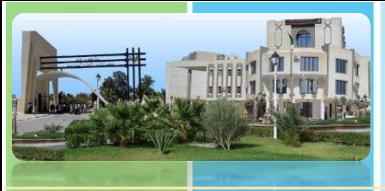

# **K.MERBAH UNIVERSITY OF OUARGLA**

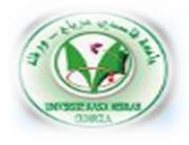

# **Ouargla University Organize :**

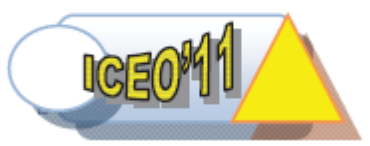

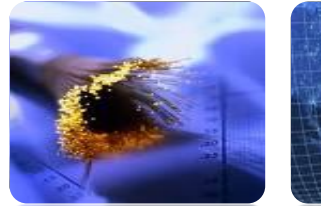

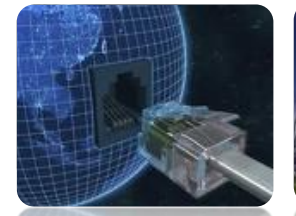

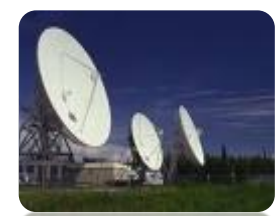

**The International Conference on Electronics & Oil: from theory to applications (ICEO'11)** The International Con<br>Electronics & Oil: from theo<br>(ICEO'11)

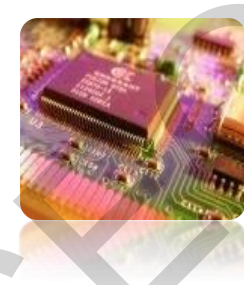

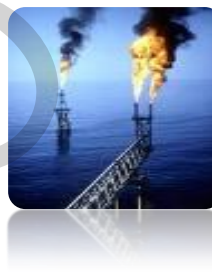

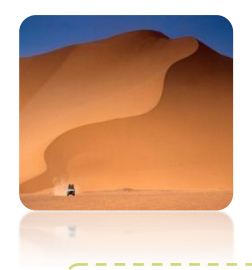

## **March 1-2 2011**

# **PROCEEDINGS**

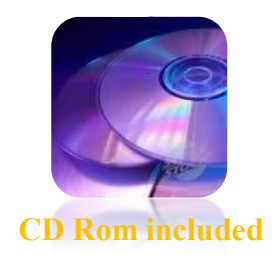

6666

RG

*Ministry of Higher Education and Scientific Research* 

**University of KASDI Merbah, Ouargla Faculty of Sciences, Technology and Sciences of Matter Department of Electrical Engineering** 

# **The International Conference on Electronics & Oil From Theory to Applications ICEO'11**

**March 01- 02, 2011** 

# **Welcome**

On behalf of the Electrical Engineering Department and ICEO Organising Committee, it gives us a great pleasure to welcome you to the International Conference on Electronics & Oil (ICEO'11) which is an important scientific gathering taking place in Ouargla, Algeria, (March 01-02, 2011).

The purpose of this conference is to provide a forum for academic and industrial researchers and experts in the various branches of electric engineering and oil. This forum will provide a rewarding occasion for those who are acting in the electrical engineering to discus and to debate recent development, new ideas, latest advances and new trends on electronics, power systems, Signals, Communications, automatics, electrical engineering materials and renewable energies. Further to this, the ICEO conference will promote and underline national cooperation, which will be a meeting point for new friendships among scientists and engineers to overcome with a great success the challenges for the benefit of the Algerian people and the humanity. Electrical Engineering Department and ICEO Organising<br>re to welcome you to the International Conference on<br>is an important scientific gathering taking place in Ouarg<br>is conference is to provide a forum for academic and in<br>

Over 120 papers were submitted and reviewed by the International Scientific Committee, 67 were accepted according to reviewers reports. They will be presented in both oral and poster sessions, and published in the ICEO'11 proceedings. We would to take this opportunity to express our deep gratefulness towards all the member of Steering Committee for their reviving and scientific assistance.

We also wish to express our sincere thanks to all the staff of Ouargla University for providing financial and moral support, and all services who have contributed to the success of this conference.

We also thank all communicants, authors and attendees for their participation to the growth of the scientific taught in the Electrical Engineering.

Our success can only come from God.

Peace be on all of you.

The ICEO'11 Chairman

Dr. Djamel SAMAI

Same

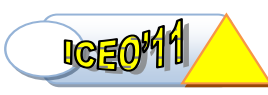

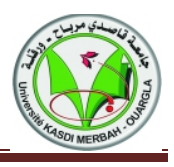

## **Honorary Chair**

Pr. Ahmed Bouterfaia (Rector)-U.K.M.O.

## **Conference Chair**

Pr. Belkheir Dada Moussa (STSM Faculty Dean)

## **Organization Committee Chair**

Dr. SAMAI Djamel

## **Organization Committee Co-Chair**

M<sup>r</sup>. Lyes AOMAR M<sup>r</sup>. Belkhir BENHELLAL M<sup>me</sup>. Khadidia BOUALI M<sup>r</sup>. Abdallah MERAOUMIA

## **Organization Committee**

M<sup>r</sup>. Ali BOUHAFS M<sup>r</sup>. Salim KADRI M<sup>r</sup>. Farid KADRI M<sup>r</sup>.Laarbi BECHKA M<sup>r</sup>. Nacer MELHEGUEG M<sup>r</sup>. Ouahid BOUAKAZ M<sup>r</sup>. Djalel DJERRAH Melle. Salima AOURAGH Mme. Sabra BENKRINAH M<sup>r</sup>. Abd nour MAKHMOUKH M<sup>r</sup>. Zakaria TIDJANI

## **Technical Committee Chair**

Pr. Kamel SRAIRI, Biskra University, **Algeria**

## **Technical Committee**

Pr. N. BENOUDJIT, Batna University, **Algeria** Pr. B. AZOUI, Batna University, **Algeria** Pr. N. BOUGUECHEL, Batna University, **Algeria** Pr. S. FILALI, Constantine University, **Algeria** Pr. K. BELARBI, Constantine University, **Algeria** Pr. A. TALEB-AHMED, Valenciennes Unversity, **France** Pr. F. KHELFAOUI, Ouargla University, **Algeria**

Pr. S. CHETROUB, USTHB University, **Algeria** Pr. L. LUCAS, Reims University, **France** Pr. M. BEDDA, Eljaouf University, **Saudi Arabia** Pr. H. TEBBIKH, Guelma University, **Algeria** Pr. A. BOURIDANE, New Castle University, **U. Kingdom**  Pr. A. MESSMOUDI, Sfaks University, **Tunisia** Pr. M. BENYOUCEF, Batna University, **Algeria** Pr. M.S. BOUCHERIT, ENP, **Algeria** Pr. F. BOUFJEMA, ENP, **Algeria** Pr. R.ABDESSEMED, Batna University, **Algeria** Pr. F.Z.KADID, Batna University, **Algeria** Pr. F.NACERI, Batna University, **Algeria** Pr. A. GUETTAFI**,** Batna University, **Algeria** Dr. D. BOUAGADA, Mostaganem University, **Algeria** Dr. Z. DIBI, Batna University, **Algeria** Dr. S. SEBAA, Biskra University, **Algeria** Dr. A. IKHLEF, university of British Columbia, **Canada**  Dr. T. FORTAKI, Batna University, **Algeria** Dr. A. LACHOURI, Skikda University, **Algeria** Dr. S. DRID, Batna University, **Algeria** Dr. A. AIT-KAKI, Oum el Bouaghi Unversity, **Algeria** Dr. R. BENZID, Batna University, **Algeria** Dr. A. LOUCHENE, Batna University, **Algeria** Dr. K. CHAFAA, Batna University, **Algeria** Dr. S. LABIOD, Jijel University, **Algeria** Dr. T. HACIB, Jijel University, **Algeria** Dr. A. ALLAG, Biskra University, **Algeria** Dr. H. ALLAG, Jijel University, **Algeria** Dr. B. ABDELHADI, Batna University, **Algeria** Dr. K. MOKRANI, Bejaia University, **Algeria** Dr. F. DJEFFAL, Batna University, **Algeria** Dr. A. BACHIR, Batna University, **Algeria** Pr. F. BOUFJEMA, ENP,<br>
RAOUMIA<br>
Pr. R. ABDESSEMED,<br>
Algeria<br>
Pr. F. Z. KADID, Batna Un<br>
Pr. R. GUETTAFI, Batna Un<br>
Pr. A. GUETTAFI, Batna Un<br>
Pr. A. GUETTAFI, Batna Unive<br>
S<br>
Pr. A. GUETTAFI, Batna Unive<br>
AKAZ<br>
Dr. Z. DIBI

Dr. D. SAMAI, Ouargla University, **Algeria**

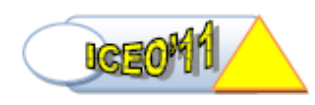

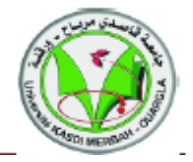

# **Table of contents**

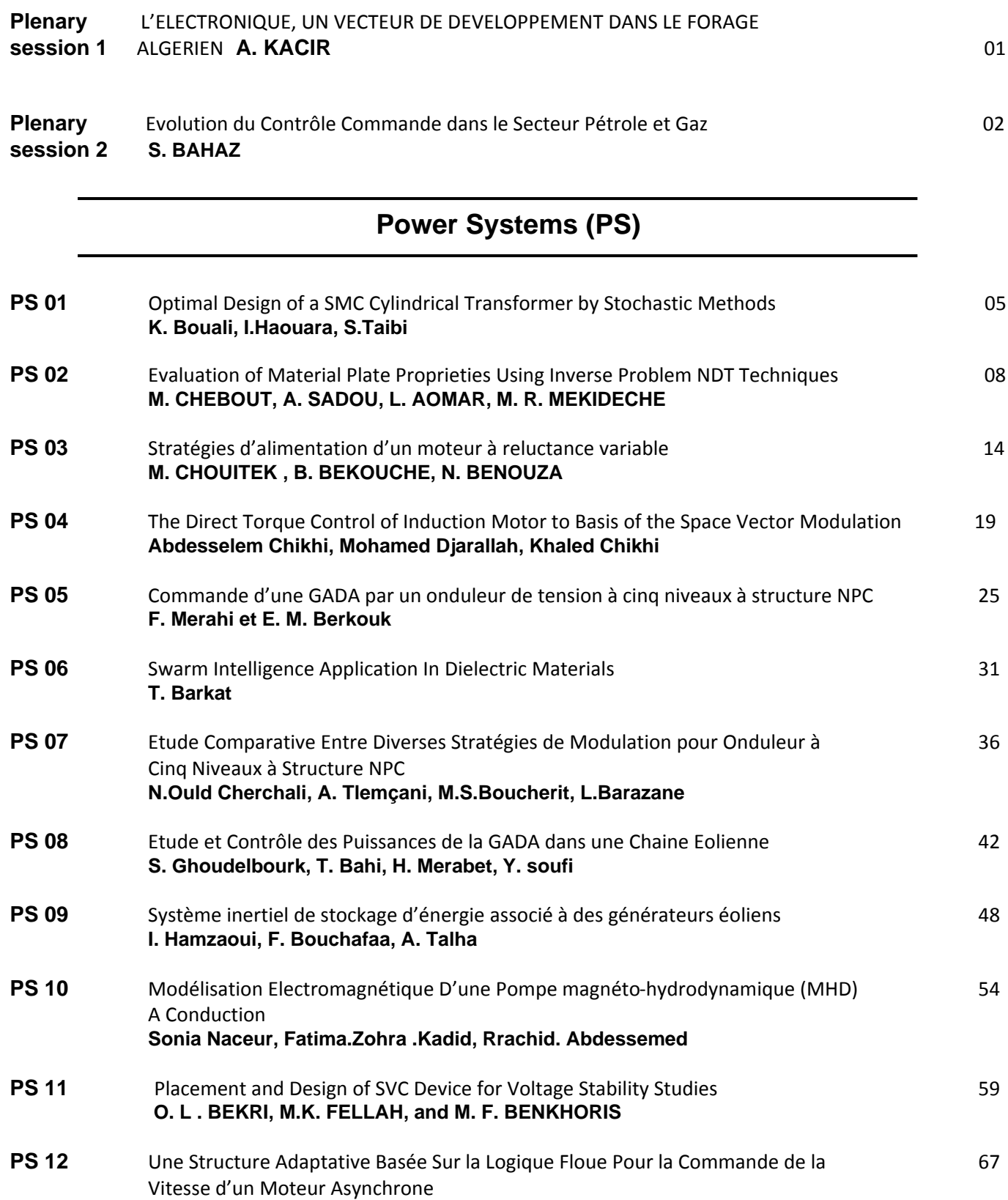

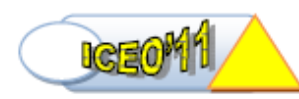

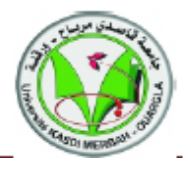

## **DJ. CHERIFI, Y. MILOUD**

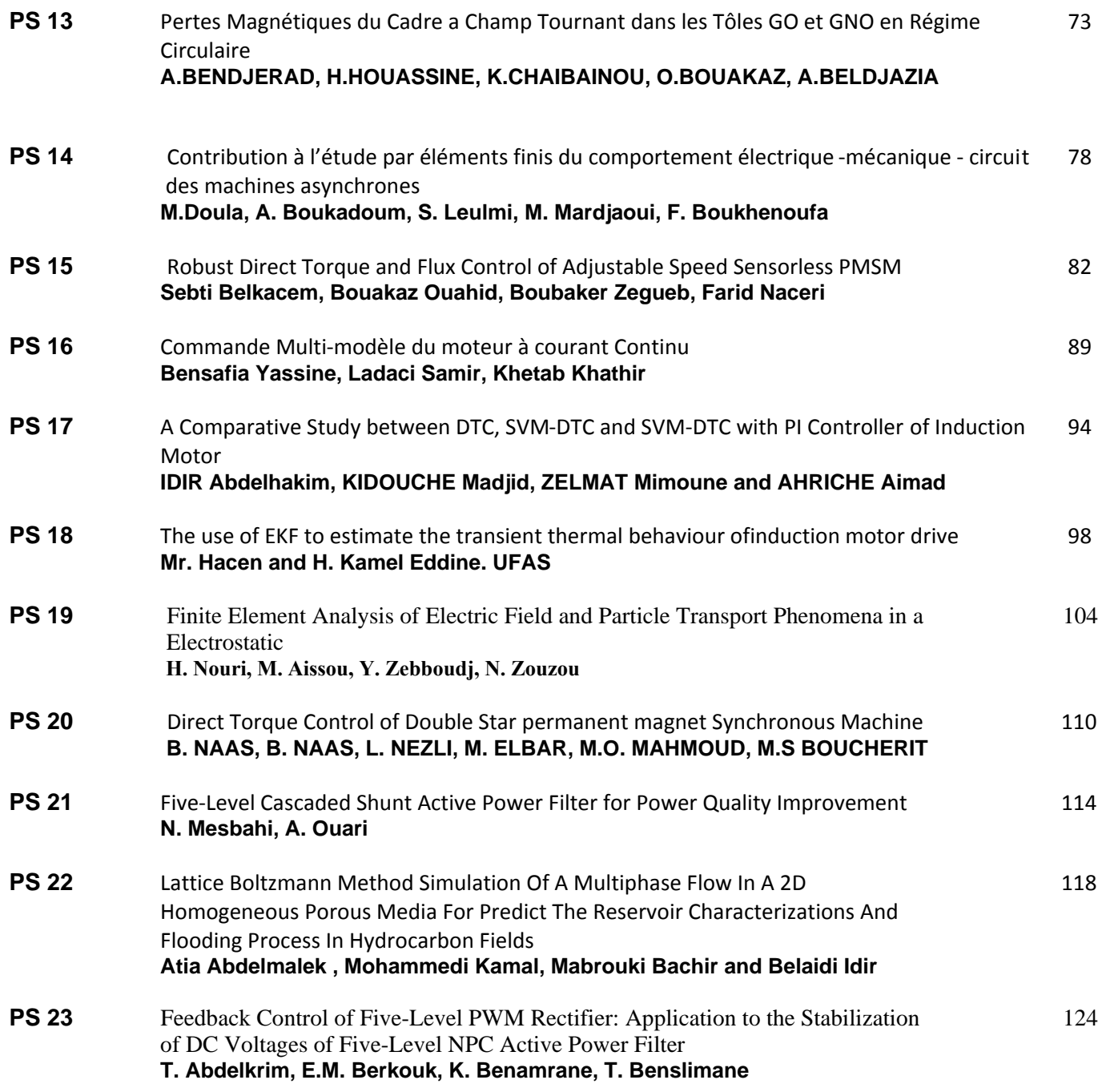

# **Signal and Communications (SC)**

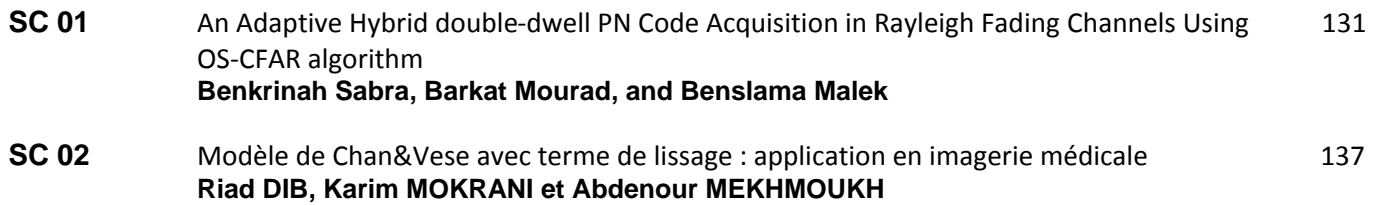

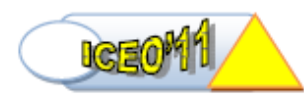

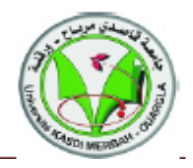

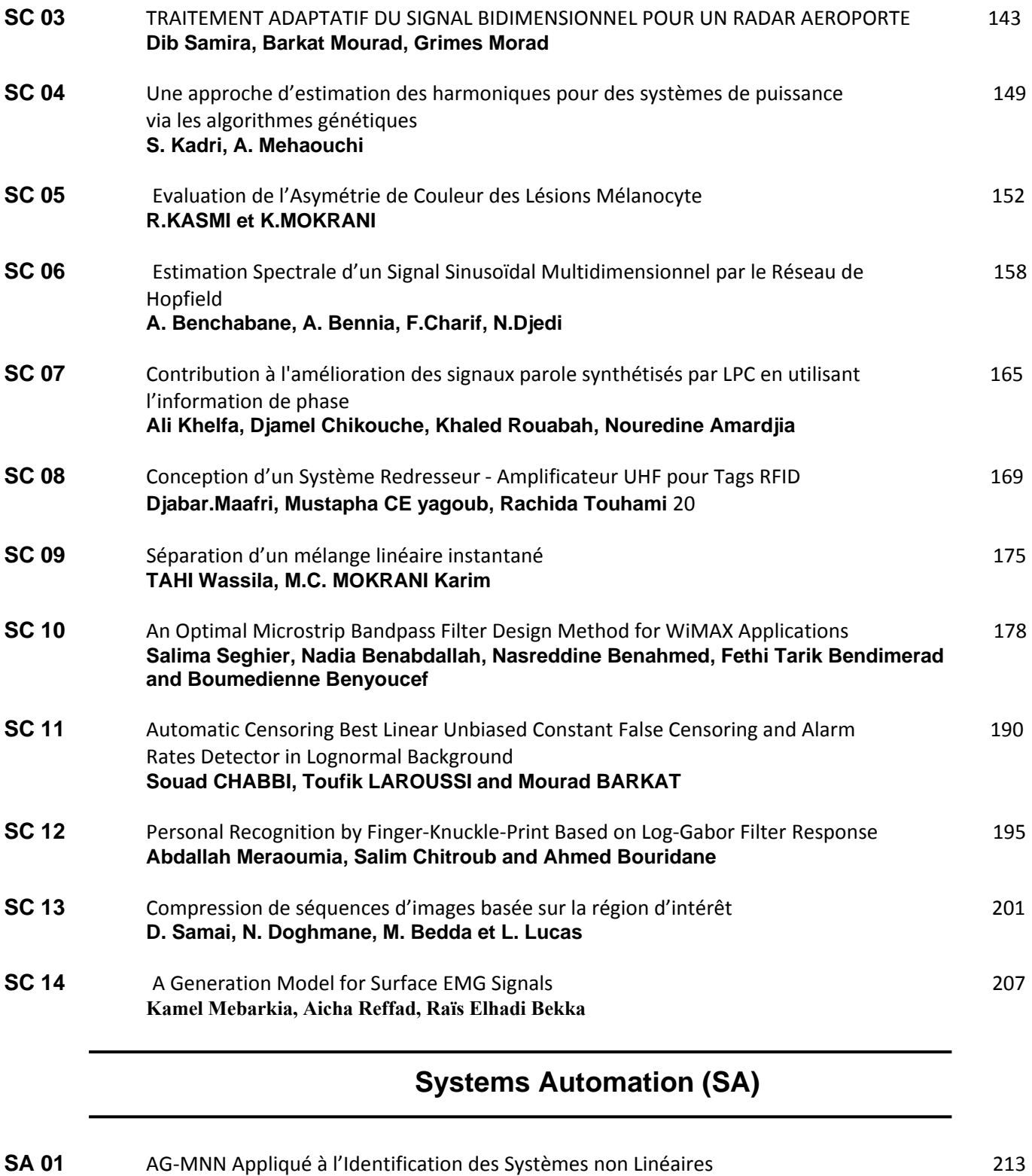

**SA 02** An Improved Flexible Lagrangian Relaxation Technique for Unit Commitment Problem 217 **F. Benhamida, K. Medles, A. Bendaoud, A. Tilmatine**

 **Z. ASRADJ, R. ALKAMA**

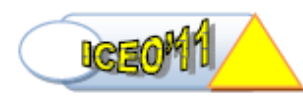

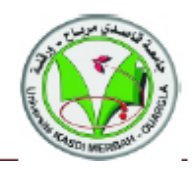

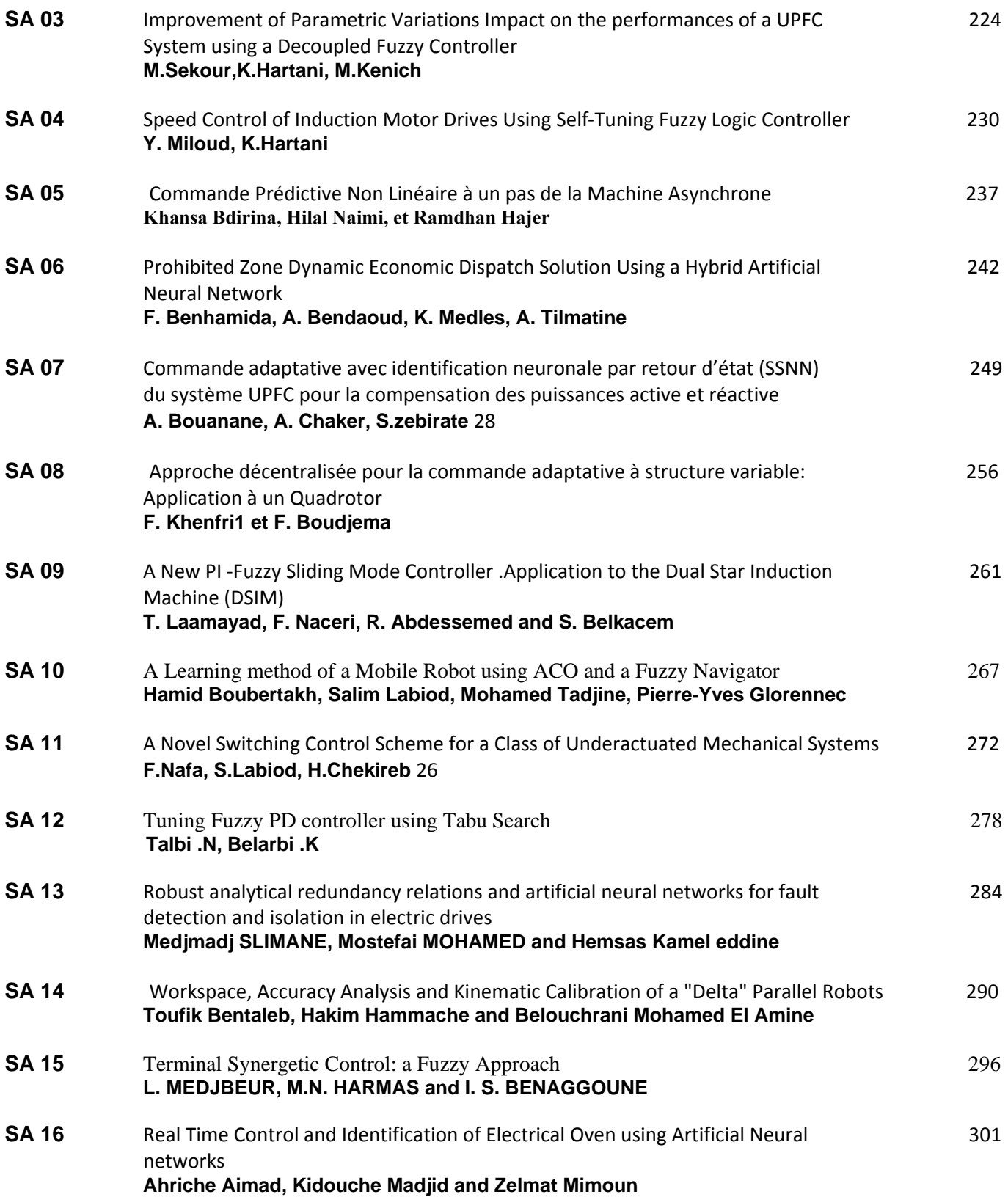

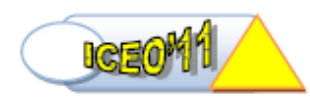

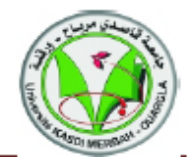

# **Circuits and Electronics (CE)**

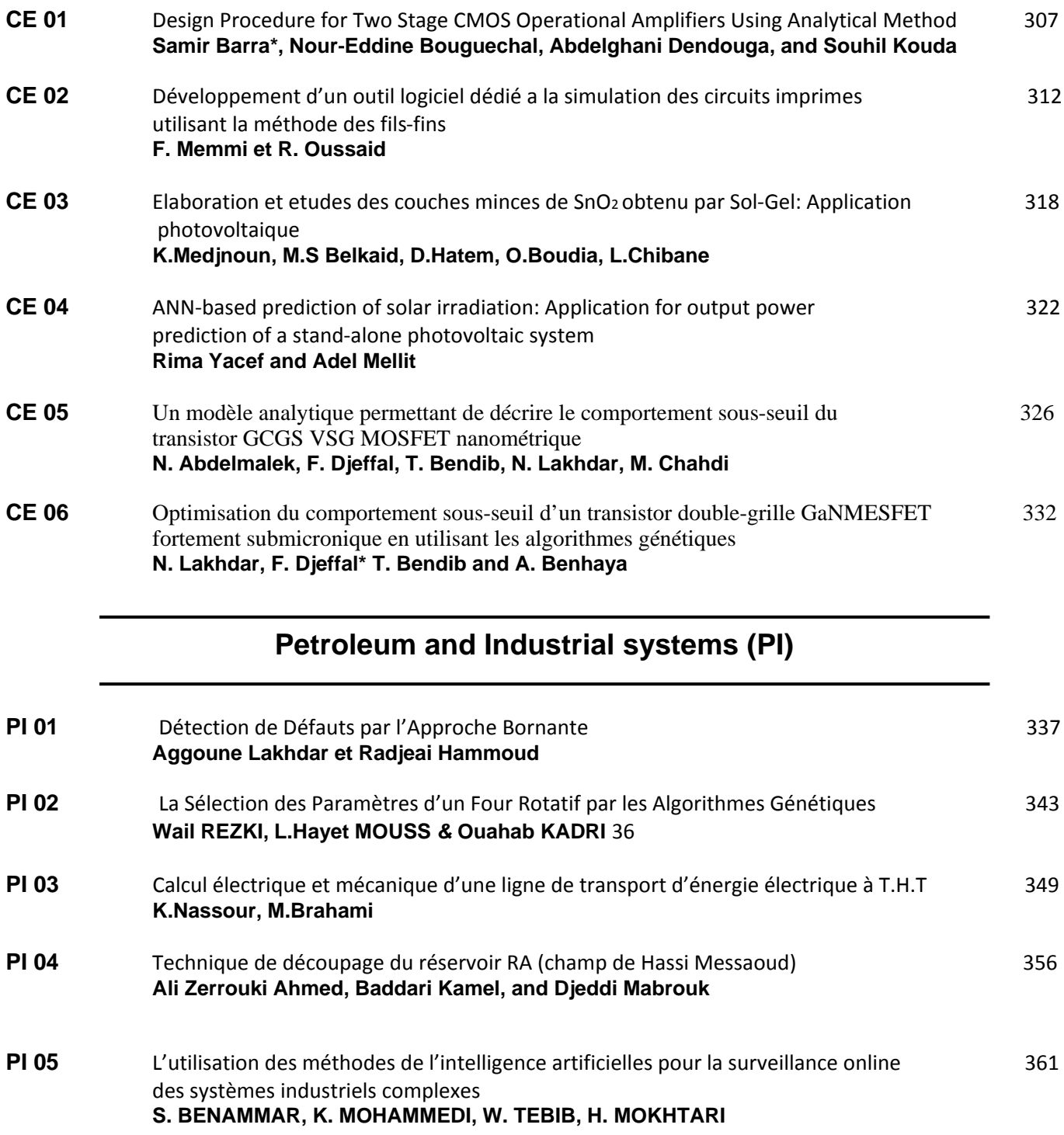

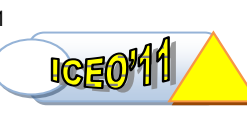

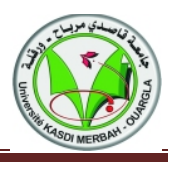

*Plenary session 01* 

## **L'ELECTRONIQUE, UN VECTEUR DE DEVELOPPEMENT DANS LE FORAGE ALGERIEN**

## **A. KACIR**

## **Résumé** :

Dans le contexte socio-économique bien difficile que connaît l'Algérie, à l'instar des autres pays, tout le monde est unanime pour reconnaître que pour concilier Rentabilité, Productivité et Compétitivité – des mots qui dominent le langage courant des dirigeants d'entreprises et plus particulièrement celles du forage – l'utilisation de nouveaux équipements et de nouvelles technologies s'impose. C'est le cas du système SCR où l'électronique joue un rôle fondamental.

le forage Algérien a commencé dans les années 50 avec des équipements purement mécaniques et/ou hydraulique, et le forage d'un puits se réalisait dans un délai très long (06 mois à une année) .Dans les années 70, on a introduit les convertisseurs rotatifs (groupe Ward Leonard) autrement dit :le système électrique DC/DC (Génératrices à courant continu alimentant des moteurs à courant continu entrainant les machines de forage).A la fin des années 70, le système AC/DC ou SCR (Thyristor) c'est insinué à petit pas, et l'industrie a tendu à utiliser des variateurs électroniques de vitesse et à éliminer toutes les convertisseurs dynamiques électromécaniques ou mécaniques. The International Conformation Conformation & 01 1 CROTI<br> **The International Conformation Scale Particular (Fig. 2011, Omergia, Algeria<br>
FERIGITY SESSIGN OIL CONSIDERT DANS LE FORAGE<br>
A. KACIR<br>
Résumé :<br>
CONSIDE CONSIDERT** 

Et donc en 1994, les dispositifs à semi conducteurs ; tel que le SCR ; se sont disséminés et devenus un équipement inévitable grâce à son rendement, sa souplesse, sa fiabilité, coût réduit et facilité d'emploi et pour contre partie certaines contraintes (consommation d'énergie réactive, création d'harmoniques et demande une bonne qualification du personnel).

L'incitation de plus en plus pressante de la part de la modernisation en vu de minimiser en plus le temps d'intervention, le consommable et augmenter le facteur de sécurité : le PLC est devenu obligatoire dans le système SCR, à ce moment l'appareil de forage a changé son « look » : du forage manuel, au semi automatique et enfin le forage automatique «Auto Drill », en employant des sous équipements tels que : le Rig sense, le BCS, le Soft Torque, le Joystick …etc. également les faisceaux de fils électriques étaient remplacés par les câbles fibres optiques, alors l'électronique digital est enracinée.

Parallèlement, les autres variateurs électroniques ou les systèmes AC/AC (VFD) se sont ingérés comme un équipement aussi important.

Maintenant, avec toute cette gamme de variété technique, le forage d'un puits pétrolier ne dépasse pas les 30 jours, en assurant le transfert des informations techniques des puits et chantier à la base dans un temps réel (Vsat).

Il en résulte ainsi que l'importance des investissements électroniques reflète le niveau d'évolution dans le domaine de formation par simulation SCR Full Size, en conséquence l'institut de Naftogaz a acquis cet outil didactique moderne (le 1<sup>er</sup> dans le monde) qui a contribue certainement et de manière efficace à la formation des ingénieurs et techniciens des entreprises de forage dans le domaine SCR, cette nouvelle méthode pédagogique se traduira inéluctablement sur le terrain et toute les scénarios et les défauts authentiques du système sont traités et résolus dans un environnement éducatif tangible et visible. .

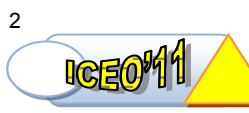

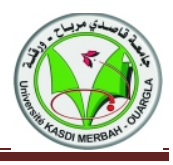

*Plenary session 02* 

## **Evolution du Contrôle Commande dans le Secteur Pétrole et Gaz**

## **S. BAHAZ**

Service Systèmes de Contrôle et de Protection Direction Maintenance Hassi-Messaoud BP 50 Tél (213) 29 73 34 38 Fax (213) 29 73 77 25 [sbahaz@hotmail.com](mailto:sbahaz@hotmail.com)

## **Résumé** :

L'arrivée de la technologie numérique dans le monde du contrôle commande procédé secteur Pétrole et Gaz a fait progresser de façon considérable les performances des instruments et systèmes de contrôle que ce soit au niveau mesure, maintenance ou exploitation, sans oublier la nouvelle fonction qui est la communication.

Le progrès technologique dans le monde de l'électronique et de l'informatique a permis une évolution considérable dans le domaine du contrôle des procédés industriels. Cette évolution est traduite par un changement dans les techniques de contrôle, passage des systèmes pneumatiques aux systèmes électroniques analogique puis numérique. Du contrôle mono-boucles au contrôle distribué qui est le DCS.

L'industrie pétrolière et gazière veut mettre la technologie numérique au service de sa vision stratégique ; accroître les performances et gagner en fiabilité et disponibilité en préservant l'environnement et en combinant le meilleur de la technologie dans les domaines de l'automatisation et les technologies de l'information industrielle.

Dans tous les domaines les systèmes numériques remplacent leurs homologues analogiques. La raison : une précision accrue et de meilleures performances, ainsi qu'une masse d'informations non disponibles auparavant.

L'étude a pour objectifs de donner un aperçu sur l'évolution des systèmes numériques dans le domaine du Pétrole & Gaz avantages, ouverture, disponibilité des informations de l'instrumentation sur site jusqu'au système d'information du système de contrôle commande et traite les instruments intelligents qui sont capables de diagnostiquer leur propre état de fonctionnement et de fournir des informations de performance et de maintenance. The International Conformero in Ricchoins & 001 (CROP)<br>
The International Conformero in Ricchoins & 001 (CROP)<br> **The International Conformero Commande dans le Sec<br>
Session 02<br>
Session 02<br>
Session 02<br>
Session 02<br>
Session 22** 

Depuis l'apparition de la première génération des SNCC, leur structure fonctionnelle a peu évolué mais la façon de réaliser les différentes fonctions a évolué pour tirer profit de nouvelles technologies issues du monde de l'électronique embarquée, de la micro-informatique, de l'apparition des réseaux de terrain et de la communication sans fil.

Les principaux éléments d'un SNCC sont : le contrôleur de processus ; l'interface homme-machine ; le réseau de communication numérique ; l'outil de configuration du système.

**Mots clefs** : Systèmes Numériques de Contrôle Commande (SNCC ou DCS Distributed Control Systems), SCADA : Supervisory Control And Data Acquisition, Protocole HART [\(Highway](http://en.wikipedia.org/wiki/Highway_Addressable_Remote_Transducer_Protocol)  [Addressable Remote Transducer\).](http://en.wikipedia.org/wiki/Highway_Addressable_Remote_Transducer_Protocol) 

# **Power System**  Power Syste

## **Optimal Design of a SMC Cylindrical Transformer by Stochastic Methods**

K. Bouali<sup>1</sup> I.Haouara<sup>2</sup>, S.Taibi<sup>3</sup>

Faculty of Sciences, Technology and Sciences of Matter, Ouargla University B.P. 511, Route de Ghardaïa, Algeria E-mail: *Khadidjabouali@yahoo.fr*

**Abstract:** - This paper deals with optimal design of a SMC Cylindrical transformer by stochastic methods were using simulated annealing and genetic algorithm. This methods are used for design of a new structure of transformer (pot-core) using a Soft Magnetic Composite (SMC) material.

Key-Words: - SMC; Simulated Annealing; Genetic algorithm Design, Optimization, Transformer.

1 **Introduction**<br>The application of stochastic optimization procedures for design problems in electrical engineering has become very well-liked in the last few years, because they are fairly simple to implement, stable in convergence, and able to find the desired region with quite a good probability.

In this paper, the study of convergence to the optimal solution using two stochastic methods (simulated annealing and genetic algorithm) are considered when optimizing the design of a new structure of transformer (pot-core) using a Soft Magnetic Composite (SMC) materials**.** 

2 Design Problem Definition<br>Generally, the design of any device is guided by a schedule of conditions. In our work, the device to be conceived is a transformer using SMC fed by 120V/60Hz. It must output, under a resistive load, 100VA and a voltage of 12.5V. The temperatures  $T_1$  and T*R* <sup>2</sup>*<sup>R</sup>* of the primary and secondary coils should not exceed 120 $\degree$ C and the temperature of the magnetic circuit T<sub>c</sub> must be lower than 60°C. The efficiency of the transformer must be at least equal to 0.7. 4<br> **Control of Singular Control Control Control Control Control Control Control Control Control Control Control Control Control Control Control Control Control Control Control Control Control Control Control Control Contr** 

## **3 Optimization Problem Formulation**

To formulate the optimization problems, it is necessary to define the objective function to be optimized. In this case, we have considered the weight of the transformer. The remainder of the criteria of the schedule conditions will be used like constraints of equalities and inequalities.

The resolution of the design problem will be equivalent to the resolution of the optimization problem defined as follows: To determine the unknown vector X:  $X=(x1, x2... x9)$  (fig. 1) which minimizes the objective function weight  $(X)$ : Min weight  $(X)$  Subjugated with: Constraints of inequalities

 $T<sub>1</sub>(X) \le 120$  $T_2(X) \leq 120$  $T_c(X) \leq 60$ Efficiency $(X) > 0.7$ Constraints of equalities:  $U_2(X)=12.5 \pm 5\%$ 

 $S_2(X)=100 \pm 5\%$ 

Thrusts fixing the acceptable field:

 $X_{\max} \leq X \leq X_{\min}$ 

 $X=(x_1, x_2, x_7, N_1, a=N_1/N_2)$ ,  $N_1$  and  $N_2$  are respectively the numbers of turns of primary and secondary coils and a the transformer ratio.

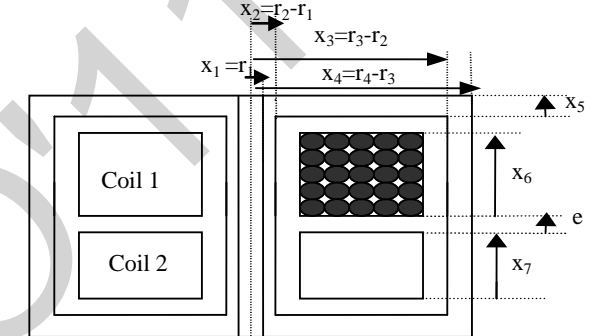

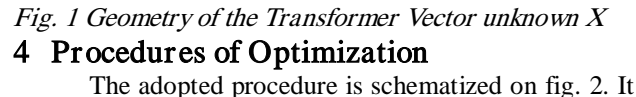

uses, the magnetic and thermal models, defining the device operation to be conceived [2]. A nonlinear optimization method with constraints is used to reach the optimal solution (minimizing the weight and satisfying the constraints of the schedule conditions).

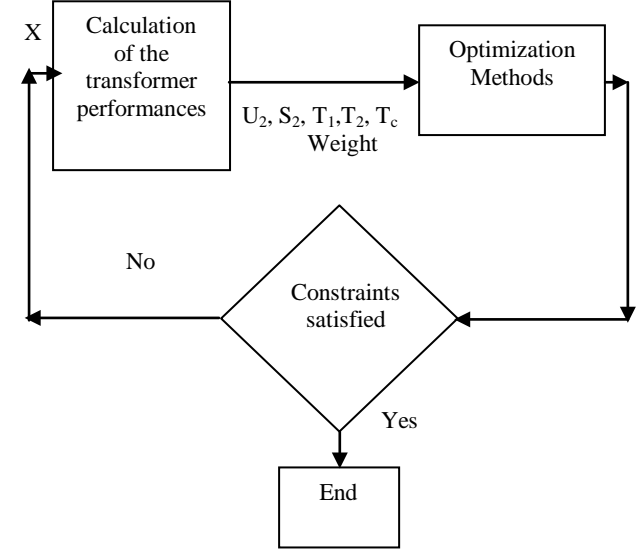

Fig.2 Optimization Procedure for Design Problem

## 5 Simulated Annealing Method

slow cooling of a material at state fusion, which leads, if Electrical Engineering The method of simulated annealing was proposed in 1983 by Kirkpatrick, Gelatt and Vecchi; it finds its origins in thermodynamics [3]. This method is based on to a solid state with low energy.

The same basic principle can be used in an optimization algorithm. The objective function to be minimised, can be considered as the system energy while the different combinations of the optimization of freedom degrees are its configurations. The probability that a particular configuration, even a worst one, is accepted, and ruled by a Boltzmann-like equation.

## 5.1 Description of the Algorithm

Simulated annealing is a well established stochastic technique originally developed to model the natural process of crystallization and later adopted to solve optimization problems [3]. One of the most characteristic features of SA algorithm is

criterion of the acceptance which is usually the metropolis criterion and which states that a configuration has a probabilistic chance to be accepted even if it is worse than the previous one. This selection is usually done according to a configuration given by [3]:

$$
P = e^{(-\Delta E)/T} \tag{1}
$$

Simulated annealing, in fact, chooses his path through the parameter space using some random factors. An important feature of them is that they accept deterioration in the objective function during the iteration process. This fact enables them to find the region of the global optimum with a high probability. Fig. 3 illustrates the research process of the global optimum of a function by simulated annealing method. 5<br> **S**<br> **IDENTIFY of the method of simulated annealing Method**<br>
the method of simulated annealing was proposed in<br>
by Kirkpatrick, Gelatt and Vecchi: it finds its<br>
light  $W_m$ : Optimal Value of objective function and Vecch

Global Minimum Local Minimum Local Minimum  $X_1$  $X_2$  $X_3$ X Increase objective function  $F(X)$ 

Fig.3 Illustration of the process of Research of the global Optimum of a Function by Simulated Annealing Method

Where:

W(X): Objective function

 $W_0$ : Initial value of objective function

*W<sub>ont</sub>* : Optimal Value of objective function

<sup>T</sup>: Control parameter (temperature)

## **5.2Initial Temperature Determination**

For the determination of the initial temperature, several methods are proposed in the literature.

The method used in this paper consists to generate a certain number of random configurations X, for which is evaluates the objective function and calculate their average value  $M$ . This average value shares the distribution in to two parts of witch the probability is equals to a 0.5. Finally, one deduces the initial temperature starting from the criterion of Métropolis given by [3]:

$$
P = e^{-M/T_0} = 0.5
$$
  
log  $p = -\frac{M}{T_0}$   

$$
T_0 = \frac{M}{\log p}
$$

So

$$
T_0 \approx 1.44 \, M \tag{2}
$$

For the parameter decrease of the temperature, one can take a geometrical decrease as the following form:

$$
T_{k+1} = \lambda T_k
$$
 (3)

 $T_{k+1}$ : The current temperature,

 $T<sub>k</sub>$ : The previous temperature,

 $\lambda$ : Reduction factor ( $0 < \lambda < 1$ ).

For the change of stage of temperature, one can simply specify a number of transformations, accepted or not, with the end of which the temperature is lowered.

Fig.4 presented below, shows the flowchart of simulated annealing method.

6. Genetic Algorithm Method The genetic algorithms rest on the analogy between the natural evolution of Darwin and optimization. According to the theory of Darwin, the individuals of a population best adapted to their environment have a great probability of surviving and to reproduce, by giving descendants adapted still better. As in the natural mechanism of the reproduction the main operators who affect the constitution of a chromozome, which codes the characteristics of the individuals are the crossing and the change.

The characteristics of AG are

1 - They use a coding of the parameters and not the parameters themselves

2 - They work on a population of points instead of a single point

3 - They use only the value of the studied function and not its derivative or knowledge auxiliary

4 - They use probabilistic and nondeterministic rules of transition

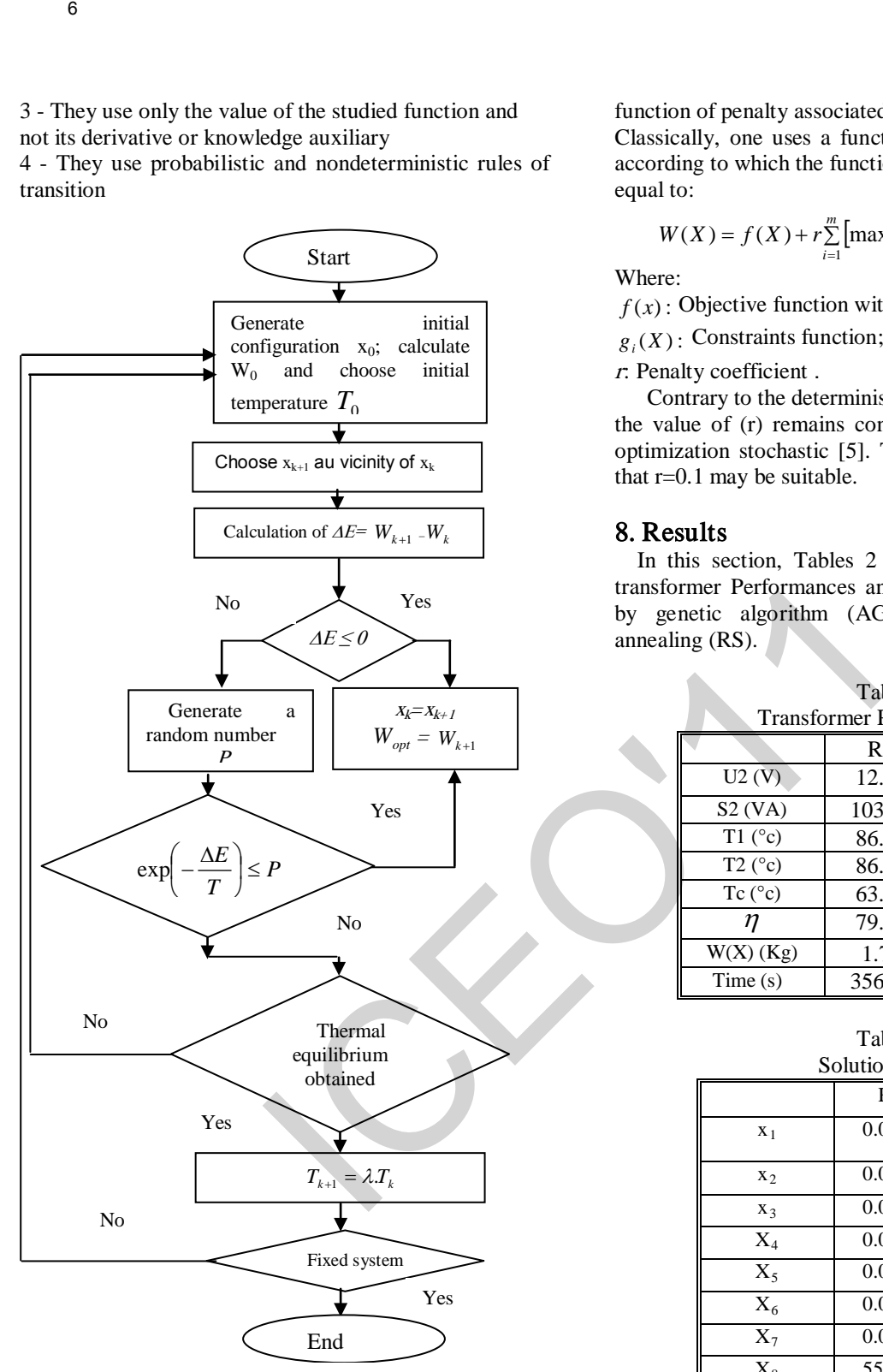

Fig.4 Flowchart of simulated annealing

## 7 Accounting of the Constraint in Stochastic Method

 As all stochastic strategies are rather simple to implement, stable in convergence, and able to find desired region with quite good probability. it usually suffers from a high number of function evaluations.

The accounting of the constraints in a method of optimization stochastic is often obtained by using a function of penalty associated with the objective function. Classically, one uses a function of external penalty [5], according to which the function to be minimized becomes equal to:

$$
W(X) = f(X) + r \sum_{i=1}^{m} \left[ \max[0, g_i(X)] \right]^2
$$
 (5)

Where:

 $f(x)$ : Objective function without constraints;

 $g_i(X)$ : Constraints function;

<sup>r</sup>: Penalty coefficient .

Contrary to the deterministic methods of optimization, the value of (r) remains constant during the process of optimization stochastic [5]. The previous work suggests that  $r=0.1$  may be suitable.

8. Results<br>In this section, Tables 2 and 3 show the results of transformer Performances and Solution Vector obtained by genetic algorithm (AG) method and Simulated annealing (RS).

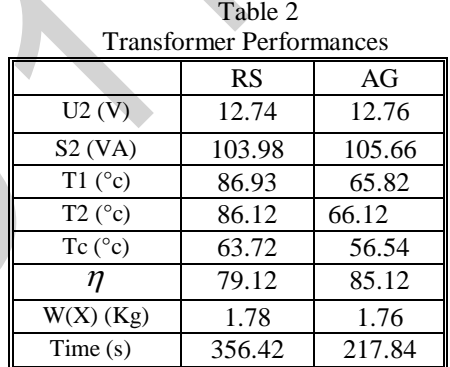

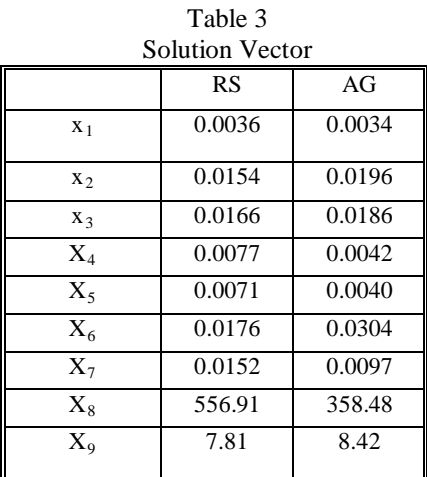

## 9. Analysis of the Results

 When comparing the two used methods, for optimal design of a SMC Cylindrical transformer by stochastic methods were using simulated annealing and genetic algorithm. Genetic algorithm has shown a good convergence to the optimal point and a good reproducibility of the results.

10. Conclusion<br>The optimization stochastic methods are based on probabilistic and random mechanisms of search.

The two most promising stochastic methods: genetic algorithm and simulated annealing, have been programmed, and tested. These methods have a great capability to find the global optimum of a problem. Contrary to the most deterministic methods, they require neither a starting point, nor the knowledge of the objective function derivatives to reach the optimal solution. 7<br> **Conclusion**<br>
The opimization stochasic methods are based on<br>
The opimization stochasic methods are based on<br>
Niklikic and restrict contributed annealisms of seache.<br>
Notice manned and tested. These methods have a grea

In this paper, we have presented an optimal design of a SMC cylindrical transformer by stochastic methods. Were using simulated annealing ,and genetic algorithm. The comparison between the tow méthods show that, the GA gnerates better solution than the simulated anneling .

## References

[1] L. Shu, Y. Ho and S.J. Ho, 'A Novel Orthogonal Simulated Annealing Algorithm for Optimization of Electromagnetic Problems' IEEE Trans. Mag., Vol.40, No. 4, July 2004, pp. 1791-1795.

- [2] P. Alotto, C. Eranda, B. Brandstatter, G.Furntratt, C. Magele, G. Molinari, 'Stochastic Algorithm in Electromagnetic Optimization ', IEEE Trans. Mag., Vol.34, No. 5, September 1998, pp. 3674-3683.
- [3] K. Bouali, I. Haoura, S. Taibi 'Modélisation d'un Transformateur à Symétrie Cylindrique', 4<sup>th</sup> International Conference on Electrical Engineering, 07-08 November 2006,. Batna Algeria, pp. 33-38 .
- [4] K.Bryan, P.Cunningham and N. Bolshakova 'Application of Simulated Annealing to the Biclustering of Gene Expression Data', IEEE Trans. Magn. on Information Technology in Biomedicine Vol.10,
- [4] N. Takahashi, K. Ebihara, K. Yoshida and T. Nakata,'Investigation of Simulated Annealing Method and Its Application to Optimal Design of Die Mold for Orientation of Ma Powder', IEEE Trans. Magn., Vol. 32, No 3, May 1996, pp. 1210-1213.
- [5] **M. C. Costa, J.L. Coulomb, Y. Marechal and S.I. Nabeta'** An Adaptive Approximation Method for the Acceleration of Optimization Process", 6<sup>th</sup> International Workshop on Optimization and Inverse Problems in Electromagnetism', OIPE 2000, Torino (Italy), 25-27 September 2000.

# Evaluation of Material Plate Proprieties Using Inverse Problem NDT Techniques

M. CHEBOUT<sup>1</sup>, A.SADOU, L. AOMAR, M.R.MEKIDECHE E-mail chebout\_med@yahoo.fr

 $1$  Laboratoire d'Etudes et de Modélisation en Electrotechnique, Université de Jijel, Algérie

**Abstract — The d efect d etection mechanism for e ddy c urrent non-destructive testing (NDT) probes is related to the interaction of i nduced e ddy c urrents i n t he metal t est s pecimen w ith f laws and the coupling of these interaction effects with the moving test probe. We review in this paper formulation of three dimensional eddy current problems in terms of various magnetic and electric potentials in order to predict change in impedance of an absolute coil as i t scans t he m etal p late su rface al ong t he diagnostic direction for detection of flaws and than evaluate characterization of material using BFGS optimisation method. Evaluation of Material Plate Proprieti**<br>
Inverse Problem NDT Technique<br>
Inverse Problem NDT Technique<br>
<sup>E</sup> Laboratoire d'Eudes et de Modellishone met expectations et the state of the material hebbor met expectations et t

*Keywords—***Non-destructive t esting, N ormalized im pedance diagram, Inverse problem, BFGS method, Optimization**

## I. INTRODUCTION

Eddy current non destructive testing (NDT) of conducting materials is of importance in many domains of industry: energy production (nuclear plants), transportation (aeronautic), workpiece manufacturing, etc. This technique based on the analysis of changes in the impedance of one or more coils places near the workpiece to be tested, is used to detect and characterize possible flaw or anomalies in the workpiece.

In recent years, with strong requirement for structural safety, eddy current testing has progressed to a quantitative detection stage[1]. Shapes and localisation of defects are required for the assessment of defect propagation and determination of critical flaws. Encouraging results were achieved for the reconstruction of a single crack in the case when the detecting probe scans just over the crack.

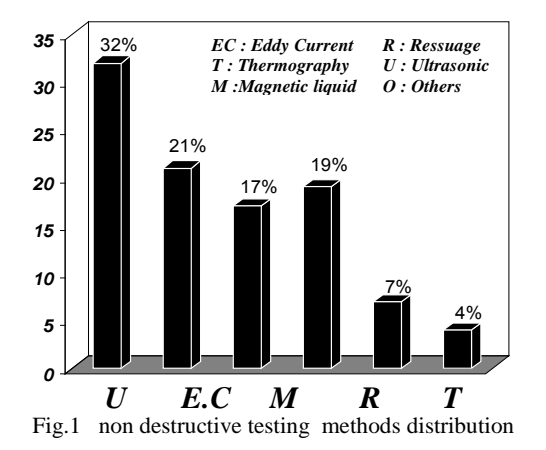

A comparison between various diagnostic methods is shown in Fig.1 [2]**.** A typical eddy current problem is depicted in Fig.2. It consists of an eddy current region with nonzero conductivity  $\Omega_c$  and a surrounding region free of eddy currents which may, however, contain source currents  $\Omega_i$  [3]

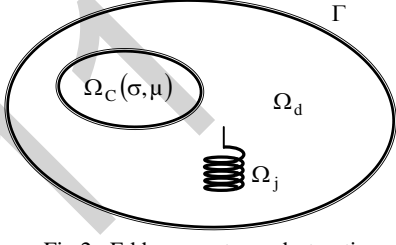

Fig 2 : Eddy current non destructive Problems

A number of approach already exists to model the interaction between the probe and the tested structure. The most general ones in complex geometries use the numerical methods. In this paper, we describe such a computational model that uses the finite element method for calculating eddy current probe signals due to cracks. In earlier studies, the calculations were performed for planar structures [1]

## II. FINITE ELEMENT METHOD FORMULATION

The treatment of the eddy current problem is based on the solution of one or more differential equations derived from Maxwell's equations under the general assumption that the displacement current density, in conducting media may be neglected for lower frequencies.[1][3]

In three-dimensional eddy current problems, both the electric and the magnetic filed must be described in conductors, the electromagnetic field in this case can be derived from potentials using the magnetic vector potential and the electric scalar potential, while in eddy current-free regions it suffices to make into account the magnetic field only.

The time-harmonic eddy current problem is expressed by:

$$
\nabla \times \left(\frac{1}{\mu} \nabla \times \vec{A}\right) + j\omega \vec{\omega} \vec{A} + \sigma \nabla V = 0 \quad \text{(1)}
$$

$$
\nabla \cdot \sigma \left( j\omega \vec{A} + \nabla V \right) = 0 \tag{2}
$$

$$
\nabla \times \left(\frac{1}{\mu} \nabla \times \vec{A}\right) = J \qquad \text{in } \Omega_j \tag{3}
$$

Where  $J$  the external current density,  $\mu$  is the permeability,  $\sigma$  is the conductivity of conductive materials and  $\omega$  is the angular frequency of the excitation source. The magnetic vector potential is not uniquely defined by the equations (1) and (2) when both filed *J*  $\frac{1}{1}$ and *B* are automatically forced to be solenoidal. To ensure the uniqueness of the potentials, we need to impose further requirements, i.e. the gauge conditions together with the correct selection of boundary conditions. 9<br>
ore J the external current density,  $\mu$  is the<br>
tere J the external current density,  $\mu$  is the<br>
is in angular frequency of the existention source. The<br>
is its angular frequency of the external is not uniquely define

There are several possible ways to treat the uniqueness of the magnetic vector potential. The most popular is the coulomb gauge:

 $\nabla \vec{A} = 0$  (4)

One of the effective and widely used methods of numerically computing eddy current fields in three dimensions is the finite element method. In this paper, nodal finite elements only are considered where the unknown scalar and /or vector functions, the potentials, are approximated by interpolating their values in the nodes of the finite elements [1].

Using finite element Galerkine techniques, the Dirichlet boundary conditions require nodal potentials to be set to the known values. The Newman boundary conditions can be satisfied in a natural way. This is illustrated for the case of the magnetic vector potential and the electric scalar potential writing the Galerkin weak form of Equ.(1) And (2). With *W* and *W* denoting the weighting functions which coincide with the shape functions in a finite element realisation. Then (1) and (2) are replaced by:

$$
\int_{\Gamma} \vec{W} \cdot \nabla \times \left( \frac{1}{\mu} \nabla \times \vec{A} \right) d\Gamma + \int_{\Gamma} j \sigma \omega \vec{A} \vec{W} d\Gamma + \sigma \vec{W} \int_{\Gamma} \nabla V d\Gamma = 0 \qquad (5)
$$
  

$$
\int_{\Gamma} W \nabla \cdot \sigma \left( j \omega \vec{A} + \nabla V \right) d\Gamma = 0 \qquad (6)
$$

Using the gauss's theorem, (5) becomes:

$$
\int_{\Gamma} \left( \frac{1}{\mu} \nabla \times \vec{W} \right) \cdot \nabla \times \vec{A} d\Gamma + \oint_{S} \vec{W} \cdot \left( \frac{1}{\mu} \nabla \times \vec{A} \times \vec{n} \right) dS
$$
\n
$$
+ \int_{\Gamma} j \omega \sigma \vec{W} \cdot \vec{A} d\Gamma + \int_{\Gamma} \sigma \vec{W} \cdot \nabla V d\Gamma = 0
$$
\n(7)

Where *S* is the surface which encloses V and  $\vec{n}$  is the unit normal vector.[4]. After the two magnetic vector and the electric scalar potential are solved, we can calculate the impedance of the coil taken as follow:

$$
Z = R + j\omega L \tag{8}
$$

Where 
$$
R
$$
 is the coil resistance and  $L$  is the coil inductance. The resistance is linked with the dissipated energy  $P$  in the conductor in the form of:

$$
R = P/I^2 \tag{9}
$$

While the inductance is linked with the total stored energy W in the whole solution domain by:

$$
L = 2W / I^2 \tag{10}
$$

Where *I* is the external current density, *P* and *W* can be expressed by:

$$
P = \int_{\Gamma} \vec{J} \vec{E}^* d\Gamma \text{ and } W = \frac{1}{2} \int_{\Gamma} \vec{H} \vec{B}^* d\Gamma \tag{11}
$$

Respectively. Here  $\vec{E} = -\nabla V - j\omega \vec{A}$  is the electric field intensity,  $\vec{B} = \nabla \times \vec{A}$  is the magnetic flux density,  $\vec{H} = \vec{B}/\mu$  is the magnetic field intensity, Γ refers to the solution domain, and \* denotes the complex conjugate operator.[4][5].

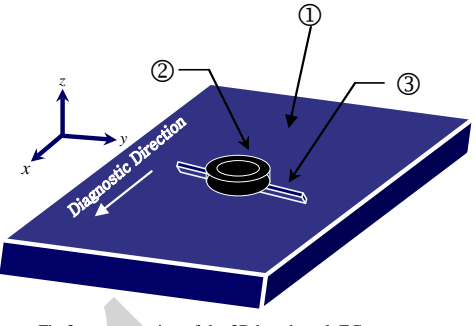

Fig 3 representation of the 3D benchmark EC geometry

We solve a benchmark model of eddy current testing [6]. We analyze eddy currents of a metal plate  $(140 \times 140 \times 1.25 \text{ mm})$  with a crack  $(10 \times 0.2 \times 0.75 \text{ mm})$  as shown in Fig.1. Conductivity and relative permeability of the plate are  $\sigma = 1MS/m$  and  $\mu_r = 1$ . An exciting coil with 140 turns is placed above the crack. Inner and outer diameters of the coil are  $r_1 = 1.2$  *mm* and  $r_2 = 3.2$  *mm*, the height of the coil is  $h = 0.8$  *mm*. The current of the coil is equivalent to  $I_c = 1/140$  *A* and the work frequency is  $fr = 300$  *kHz*. The gap between the lower surface of the coils and the upper surface of the plate named lift-off  $(l_{\text{lift-off}})$  distance is equal to  $L = 0.5$   $mm$ 

TABLE 1 SPECIFICATION OF THE MODEL

|                                                               | Item               | Value                |
|---------------------------------------------------------------|--------------------|----------------------|
| Conductive plate ${}^{\circledR}$                             | Plate conductivity | $1\times10^6$ [S/m]  |
|                                                               | Plate thickness    | $1.25$ [ <i>mm</i> ] |
|                                                               | Plate length       | 140 [ <i>mm</i> ]    |
|                                                               | Plate width        | $140$ [ $mm$ ]       |
|                                                               | Frequency          | $300$ [ $kHz$ ]      |
|                                                               | Coil inner radius  | $0.60$ [ $mm$ ]      |
| $\operatorname{Coil}^\otimes$<br>$\mathrm{Crack}^{\circledS}$ | Coil outer radius  | $1.60$ [ $mm$ ]      |
|                                                               | Coil height        | $0.80$ [ $mm$ ]      |
|                                                               | Coil Lift-off      | $0.50$ [ $mm$ ]      |
|                                                               | Crack width        | $0.2$ [ <i>mm</i> ]  |
|                                                               | Crack length       | $10$ [ $mm$ ]        |
|                                                               | Crack depth        | $0.75$ [ <i>mm</i> ] |

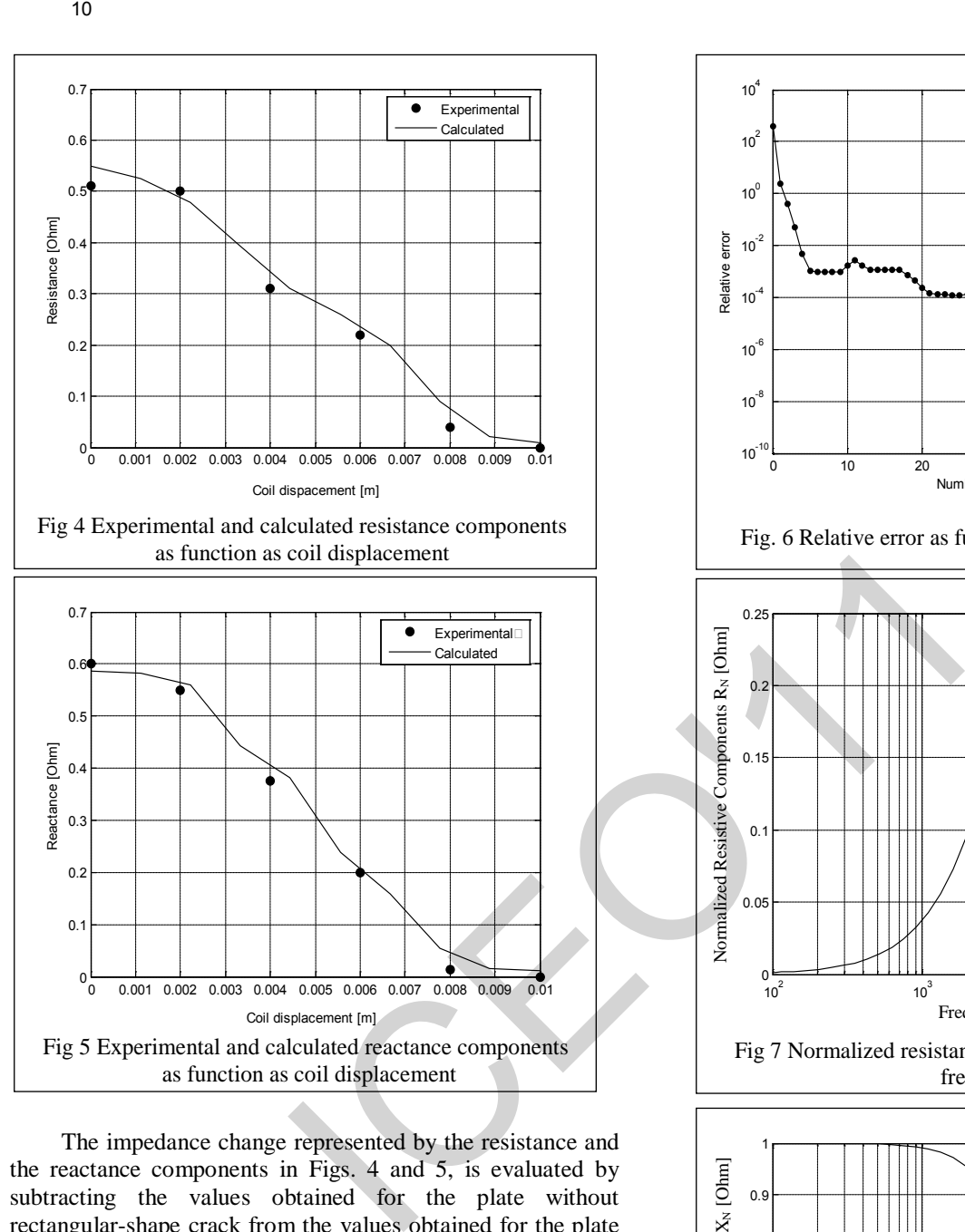

The impedance change represented by the resistance and the reactance components in Figs. 4 and 5, is evaluated by subtracting the values obtained for the plate without rectangular-shape crack from the values obtained for the plate with crack. These parameters are calculated at frequencies of 300 kHz for lift-offs of 0.5mm at different coil locations with a 1mm displacement step. A preconditioning technique, called the symmetric successive over-relaxation (SSOR) method is employed to minimize computation time and memory.

In figure 6 we show decrease in relative error as function as iterations. She indicate that symmetric successive overrelaxation (SSOR) method employed to solve electromagnetic equations converge to initial value equal to  $\varepsilon = 10^{-9}$ .

The coil impedance  $Z = R + jX$  is the typical of eddy current distribution in the material. In order to eliminate the influence of the electrical proprieties of the coil itself, the normalized impedance has been calculated:

$$
R_n = (R - R_0) / R_0 \tag{12}
$$

$$
X_n = X / X_0 \tag{13}
$$

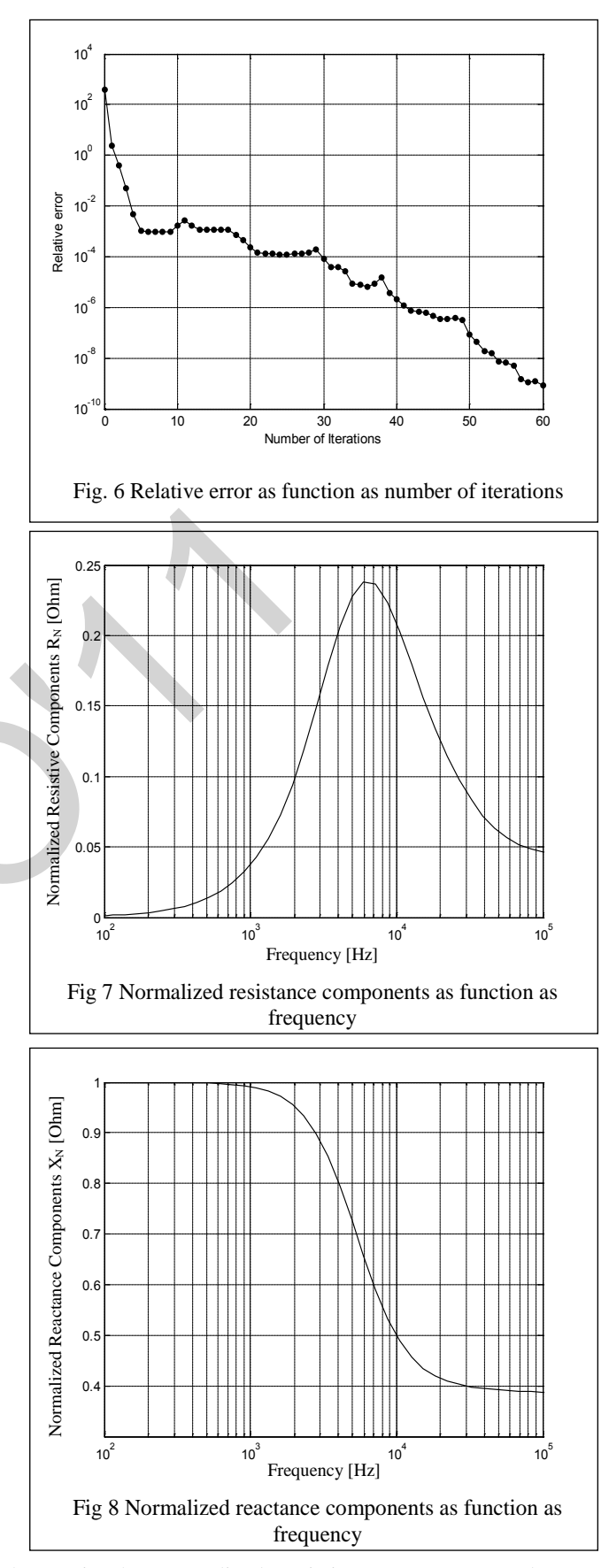

Where  $R_{n}$  is the normalized resistive component, and  $X_{n}$ represent the normalized reactive component [2][6].

On the one hand, we illustrate in Fig.7 variation of real part of normalized impedance as function as frequency and on the other hand, we illustrate in Fig.8 variation in imaginary part of normalized impedance versus frequency.

We illustrate in figure 9 normalized impedance plane diagrams which consist to plot the real part as functions as the imaginary part of normalized impedance for thirteen values of frequency distributed between 100 Hz and 1MHz for three different depth defect values: at surface of conductive plate, at 0.1 mm, and at 0.20 mm from a conductive plate surface as shown in Fig.9. We remark decreasing in values of the two parts of normalized impedance when distance  $d_0$  increase.

There is relationship between the coupling coefficient and the impedance diagram. This relationship is given by  $K^2 = 1 - X_c$ .

Where K is the coupling coefficient and  $X_c$ , is the value of the reactance at the point where the normalized impedance curve, extrapolated to high frequency or conductivity, intersects the ordinate axis.

In Fig 10, we show idealized real component as function as idealized imaginary component of impedance given as follows:

$$
X_{nn} = \frac{X_n - X_c}{1 - X_c} = \frac{X_n + K^2 - 1}{K^2}
$$
 (14)

and

$$
R_{nn} = \frac{R_n}{K^2} \tag{15}
$$

The Lift-off influence is currently considered in eddy current non destructive testing method. As lift-off is increased the electromagnetic coupling between the probe and the test material decreases as there is greater flux leakage, and the size of the impedance diagram decreases.

To determine Lift-off angle, we considered the parameter  $\theta_L$  given as:

$$
\tan \theta_L = \frac{1 - X_c}{R_n} \tag{16}
$$

Figure 11 illustrate Lift-off angle as function as  $\frac{r}{\delta}$  where

*r* represent the mean coil radius and  $\delta$  is the skin depth.

In order to evaluate the limits of flaw detection we considered the notion of ∆*Rn* and ∆*Xn* where:

$$
\Delta R_n = R_n \big( \text{Unflawed} \big) - R_n \big( \text{flawed} \big) \tag{17}
$$

$$
\Delta X_n = X_n \big( \text{Unflawed} \big) - X_n \big( \text{flawed} \big) \tag{18}
$$

We plot variation in normalize impedance components for four depth defect values: at surface of conductive plate, at 0.05 mm,0.10mm and at 0.15 mm from a plate surface as shown in figure 12 (for variation in imaginary parts) and figure 13 (for variation in imaginary parts) of normalized impedance.

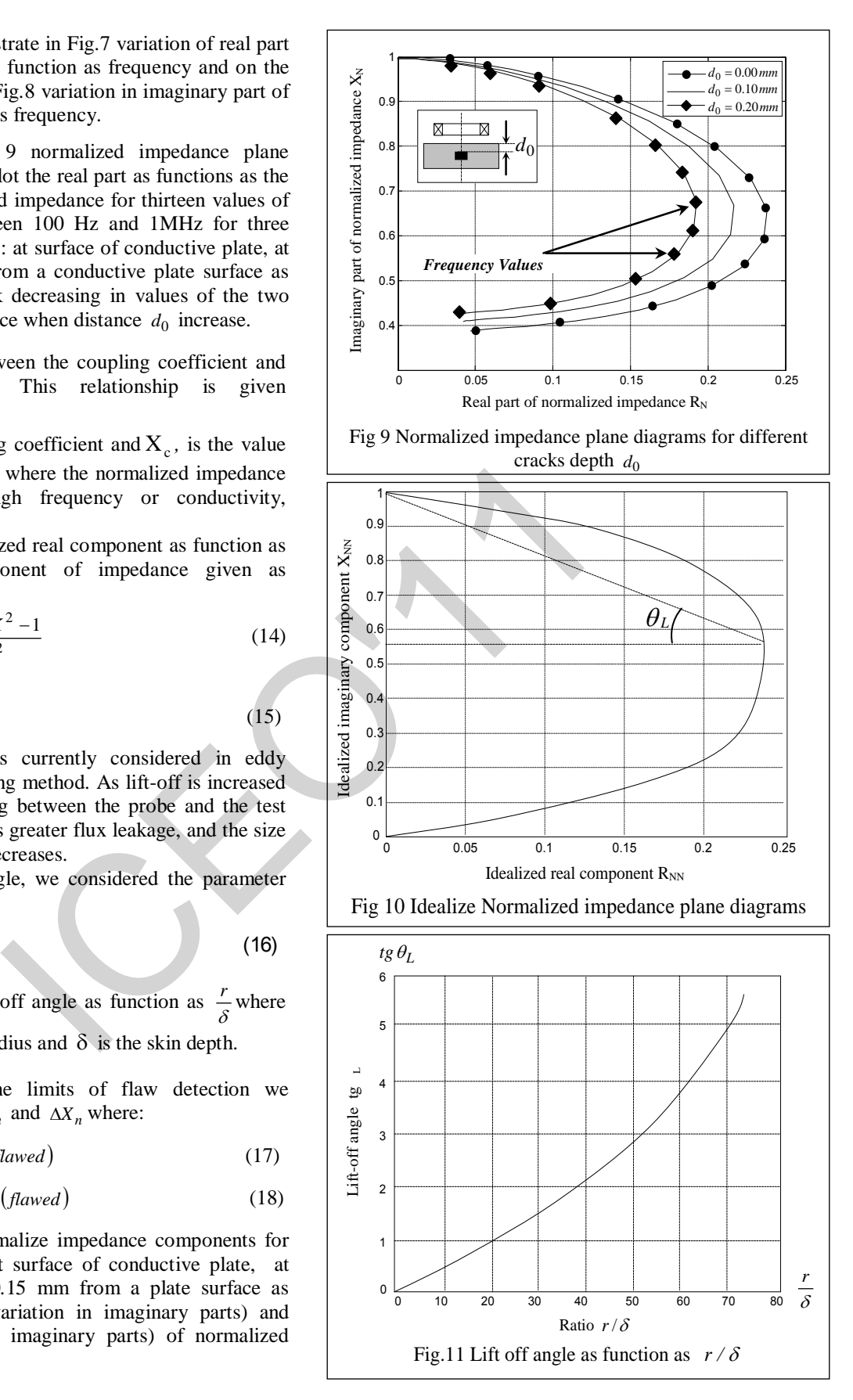

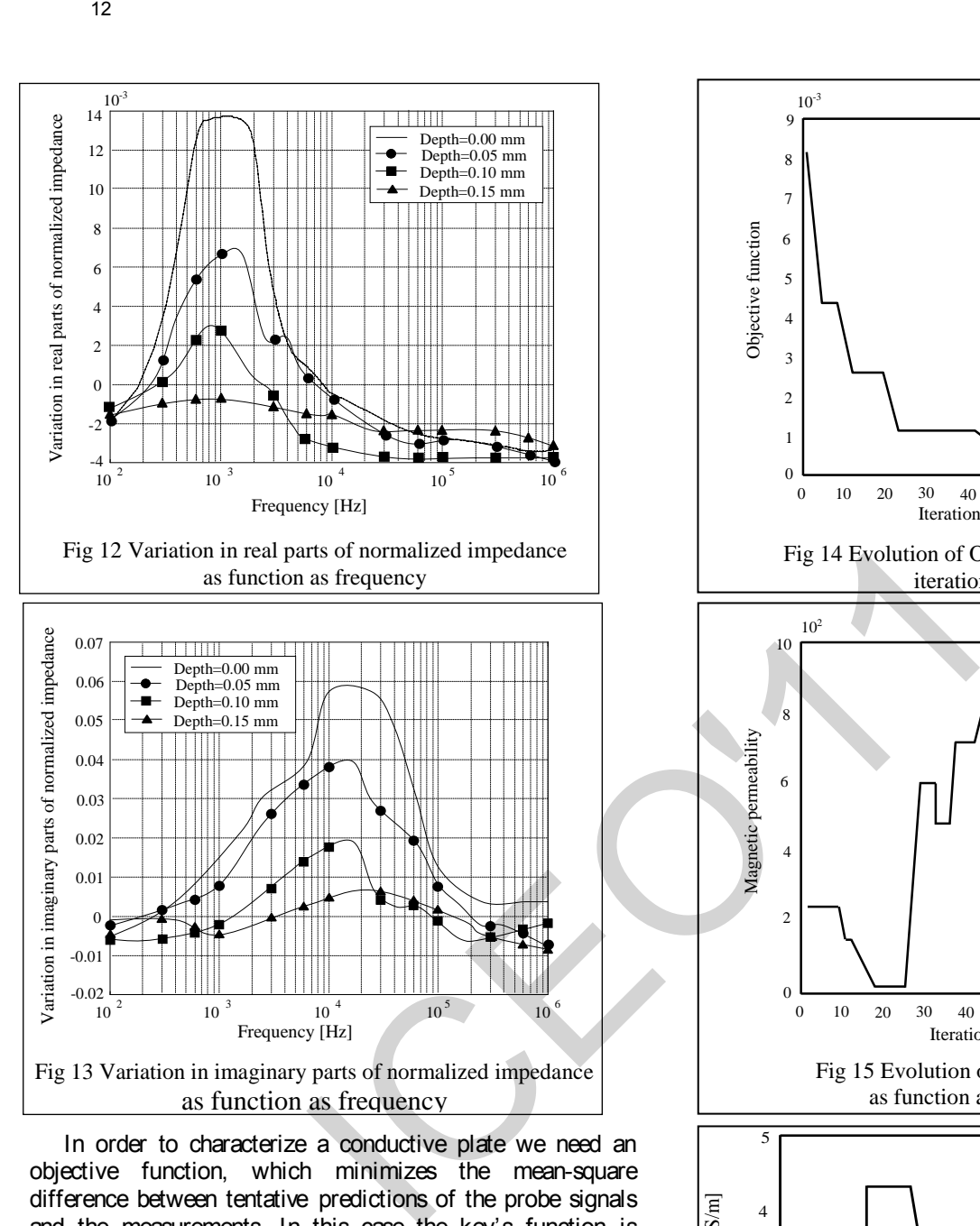

In order to characterize a conductive plate we need an objective function, which minimizes the mean-square difference between tentative predictions of the probe signals and the measurements. In this case the key's function is variation in impedance showing as follows:

$$
f = \sum_{i=1}^{n} \left| \Delta Z^{i} - \Delta Z^{i}_{meas} \right|^{2}
$$
 (19)

Where *n* denote the number of measured points, and the superscript  $i$ <sup>"</sup> is equivalent to the  $i^{(th)}$  observation point.

If the agreement is unsatisfactory, then the problem is updated and a new prediction is made. The process continues through a number of iterations until predictions and observations match to within a reasonable tolerance.

In Fig.14 we show evolution of objective function *f* as function as number of iterations equal to 100 iterations. We observe that the difference between calculated impedance and measured impedance decrease satisfying relation (19).

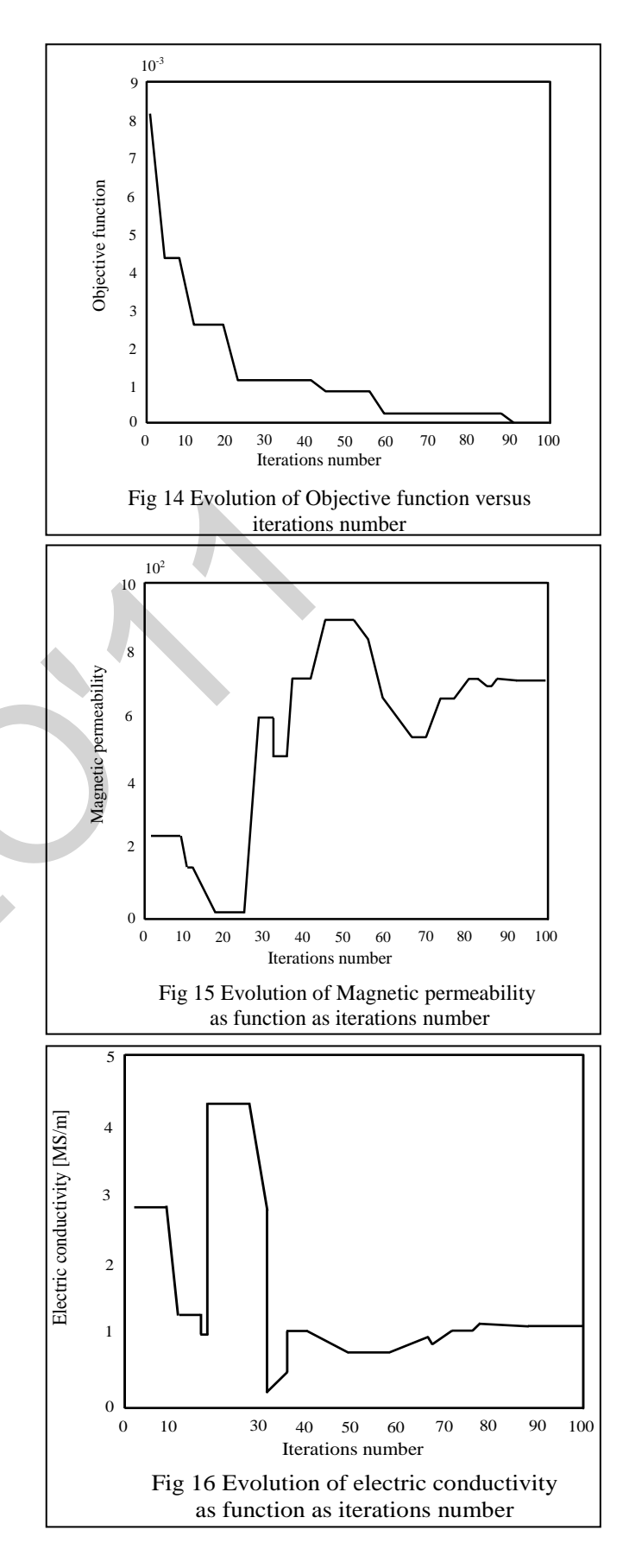

We remark a good agreement between obtained and expected parameters of the conductive material which is a benefit to BFGS optimization method.

## III. CONCLUSION

The aim of this paper is to show three dimensional finite elements modelling and material characterization using BFGS optimization method by calculation magnitude impedance along a diagnostic direction and variation in normalized components such as normalized resistive components and normalized imaginary components as function as frequency for different depths crack. 13<br>
and Fig.16 respectively meet to the optimum values.<br>
I.5 and Fig.16 respectively meet to the optimum values.<br>
16 and Fig.16 respectively meet to the optimum values.<br>
and a good approach and the conductive obtained and

In the first, we obtained a good agreement between calculated impedance components and experimental data witch is considered as a validation of our theoretical results.

Then, we calculate normalized impedance components as function as frequency and obtained normalized plane diagrams by showing effect of depths defect in non-destructive operation.

After that, BFGS optimisation method is employed to characterize material proprieties such as magnetic permeability and electrical conductivity.

## IV. REFERENCES

- [1] O. Biro and K.Preis, " On the use of the magnetic vector potential in the finite element analysis of three dimensional eddy currents''. *IEEE, tansactions on magnetics* Vol 25, N°04, July 1989.
- [2] S. Bakhtiari and D.S. Kupperman, " Modeling of eddy current probe response for steam generator tubes", *Nuclear enginnering and design*. 1999, pp, 57-71.
- [3] E.E.Kriezis, T.D.Tsiboukis, S.M.Panas, J.A.Tegopoulos "Eddy current: theory and applications". *Proceeding of the IEEE,* Vol,80, N°10, December 1992.
- [4] G.Pichnot, T.Sollier. "Eddy current modelling for non destructive testing". *8th European conference in non destructive testing*, June 17-21 2002.
- [5] O.Biro, I.Bardi, K.Preis, K.R.Richter, "Compulation of 3D electromqgnetic filed by finite element" *Journal of physic III*, pp 1971-1977, November 1992.
- [6] Y.Bihan "3D finite element analysis of eddy current evaluation of curved plates" *IEEE, tansactions on magnetics*. Vol 38, N°02, march 2002.

# **Stratégies d'alimentation d'un moteur à reluctance variable**

**Mme CHOUITEK .M, Mr BEKOUCHE.B, Mr BENOUZA.N Université Abdelhamid Ibn Badis Mostaganem - Faculté des Sciences & Sciences de l'Ingénieur Département d'Electronique - Site I, Route de Belahcel BP 300 - Mostaganem - Algérie Chouitek22@hotmail.com** 

*Résumé--* **la commande de la machine a reluctance variable est basée sur la forme des courants lors de son alimentation mais l'inconvénient majeur du MRV est l'ondulation du couple due aux formes des courants de phases et des FEM de machine, et cette ondulation du couple est généralement nuisibles au bon fonctionnement du dispositif .Pour y remédier, nous avons utilisé différentes techniques d'alimentation utilisés en basse et moyenne tension :La première technique utilisée repose sur la commande en pleine tension dite aussi "single pulse' utilisée en grande vitesse. Dans ce mode d'alimentation l'ondulation du couple n'est pas contrôlée mais par ajustage des angles de commutations on peut néanmoins la minimiser. Toute fois l'utilisation de cette technique a montré ses limites en basse et moyenne vitesse. Ceci nous a amené à utiliser une autre technique qui est le contrôle du courant par hystérésis. Cette technique consiste à limiter le courant dans une bande passante en faisant un choix judicieux des angles d'allumage et d'extinction.** 14<br> **Strattégies d'alimentation d'un moteur à l'alimentation d'un moteur à l'alimentation d'un moteur à l'alimentation d'un moteur à l'alimentation d'alimentation d'alimentation d'alimentation d'alimentation de la machine** 

 *Mots clés--* **moteur à reluctance variable, commande en plein tension contrôle par hystérésis, ondulation du couple**

## **I- INTRODUCTION**

 Le moteur à réluctance variable a connu une large utilisation qu'à la fin des années soixante dix à cause de la difficulté de son control, car il était auparavant auto piloté par des dispositifs mécaniques. Ce mode de commutation mécanique a restreint les performances de ce type de moteur, ce qui a répercuté la possibilité de leur intégration dans tous les domaines a la différence aux autres types de machines tels que le moteur à courant continu et celui à induction, le fonctionnement du MRV est basé sur le principe de l'attraction magnétique. Ainsi, le convertisseur statique destiné à piloter ce moteur se contente de fournir un courant unidirectionnel, ce qui le rend particulièrement simple est robuste [2]. Plusieurs topologies de convertisseurs statiques ont vu le jour parmi lesquelles celles qui utilisent un seul interrupteur par phase et d'autre qui utilise deux interrupteurs par phase. On fait appel a une autre technique utilisée en basses et moyennes vitesses, c'est 'le contrôle de courant par hystérésis'. Cet article a pour but de choisir une référence de courant pour limiter les ondulations du couple pour des angles d'amorçage et de blocage optimaux, d'ou notre étude commencera par l'étude de la modélisation de la machine et la modélisation de son alimentation ensuite on donnera un aperçu sur la commande par hystérésis et on terminera par une simulation sur cette machine .

## **II- MODELE MATHEMATIQUE**

La structure générale d'un entrainement électrique tournant à base de MRVDS comprendra le moteur lui- même, le convertisseur statique avec sa commande et le capteur de position

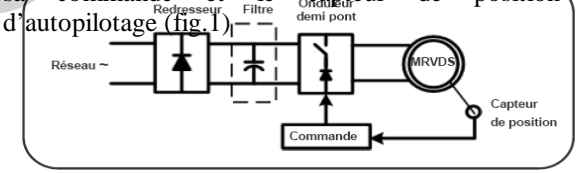

### Fig.1 représentation du système global

## *A. Le couple électromagnétique*

 La production d'un couple moteur ne peut être que si cette variation est positive .ce pendant, afin de trouver l'expression du couple développé par ce type de machine, la méthode de variation des énergies est largement appliquée pour les dispositifs ou une force est produite entre deux surfaces magnétiques tel que les relais électromagnétiques et toutes les machines a saillances[3],[4].

$$
\mathbf{C}_{\mathbf{e}} = -\frac{\partial w_{\mathbf{e}}}{\partial \theta} \tag{1}
$$

$$
\mathbf{C}_{\mathbf{c}} = -\frac{\partial w_{\mathbf{c}}}{\partial \theta} \tag{2}
$$

 $\theta$ : L'angle mécanique<br> $\Phi$ : flux par phase

i : courant de phase

Les quantités d'énergies peuvent être calculées par :

$$
w_{\alpha} = \int_0^{t_0} \Phi d(n\mathbf{i}) \tag{3}
$$

$$
w_{\rm g} = \int_0^{\phi} \ln d(\phi) \tag{4}
$$

Le flux par phase est lié aux ampères-tours (ni) et la perméance :

$$
\Phi_{\tilde{j}} = P_{\tilde{j}} \left( \theta, i_{\tilde{j}} \right) m i_{\tilde{j}} \quad (j=1,20u3) \tag{5}
$$

Alors la coenergie par phase est :

$$
W_{cj} = \int_0^{\pi i_j} P_j(\theta, i_j) m_{ij} d(m_{ij})
$$
  
=  $P_J(\theta, i_j)(m_j)^2$  (6)

Finalement le couple crée par phase est :

 **=** (7) ICEO'1115

L<sub>J</sub>: l'inductance par phase

C ej :couple cree pae phase

Le modèle dynamique d'un MRV est donné par :

$$
J_{\text{dt}}^{\text{max}} = C_{\text{em}} - F\Omega - C_{\text{r}} \tag{8}
$$

$$
C_{em} = \sum_{l=1}^{3} C_{ej} \tag{9}
$$

$$
\mathcal{L}_{\varepsilon j} = \int_0^{i_j} \frac{\partial \Phi_j}{\partial \theta} \, d i_j \tag{10}
$$

J : moment d'inertie du rotor F : coefficient de frottement

 $C_r$ : couple de charge

## **III- MODELE ELECTRIQUE**

 L'enroulement de phase [5] peut être modélisé par une bobine d'inductance L variable et d'une résistance R fig2.

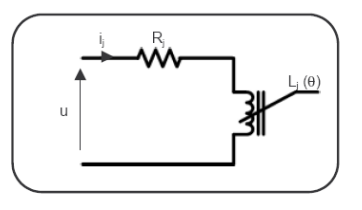

Fig.2.Schéma équivalent par phase d'un MRV

L'équation d'équilibre de tension s'écrit :

$$
\mathbf{u} = \mathbf{Rl}_{\hat{\mathbf{j}}} + \frac{\mathbf{d}\phi_{\hat{\mathbf{i}}}}{\mathbf{d}\mathbf{t}} \tag{11}
$$

On néglige les couplages magnétiques entre les phases et par suite, on obtient la variation de l'inductance en fonction de la position du rotor :

$$
\mathbf{p}_1 = \mathbf{L}_1 \quad (\mathbf{0}) \cdot \mathbf{i}_1 \tag{12}
$$

Cette loi de variation de l'inductance en fonction de la position du rotor est illustrée sur la fig3.

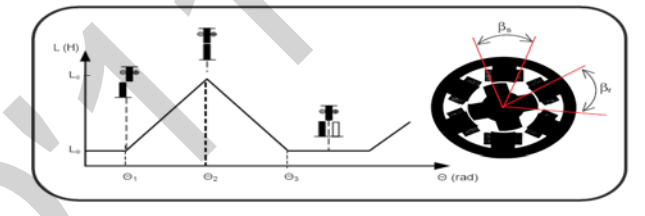

Fig.3. Variation de l'inductance en fonction de la position du rotor

Les angles  $\theta_1$ ,  $\theta_2$ ,  $\theta_3$ , dépendent de la géométrie du moteur et sont définis par :

$$
\begin{cases}\n\theta_1 = \frac{\pi}{N_r} - \frac{\beta_r - \beta_s}{2} \\
\theta_2 = \frac{\pi}{N_r} - \frac{\beta_r + \beta_s}{2} \\
\theta_3 = 2\theta_2 - \theta_1\n\end{cases}
$$
\n(13)

 $\mathbb{B}_1$ : La position du rotor qui correspond à l'angle d'amorçage des semi-conducteurs est notée  $\mathbf{E}_{\text{on}}$ .  $\theta_2$ La position du rotor qui correspond à l'angle de blocage des semi-conducteurs est notée $\theta_{\text{off}}$ .

**H<sub>e</sub>**L'angle de conduction est définit par la différence entre  $\theta_{\text{on}}$  et $\theta_{\text{off}}$ .

 $\mathbb{B}_4$ : L'angle de démagnétisation ou l'angle d'extinction du courant est noté  $\mathbb{B}_{d}$ .

 Le modèle de l'inductance de phase en fonction de la position du rotor est donné comme suite :

$$
L(\theta) = \begin{cases} L_0 & 0 \le \theta \le \theta_1 \\ \frac{L_C - L_0}{\theta_2 - \theta_1} \times \theta + \frac{L_0 \theta_2 - L_C \theta_1}{\theta_2 - \theta_1} & \theta_1 \le \theta \le \theta_2 \\ \frac{L_0 - L_C}{\theta_2 - \theta_2} \times \theta + \frac{L_C \theta_2 - L_0 \theta_2}{\theta_2 - \theta_2} & \theta_2 \le \theta \le \theta_2 \\ L_0 & \theta_2 \le \theta \le \theta_2 \end{cases}
$$

(14

## **IV- DESCRIPTION DU MODELE A SIMULER :**

 On montre le schéma bloc fig.4 de la simulation pour étudier le comportement dynamique du MRV en boucle ouverte alimente par l'onduleur en demipont. C'est un modèle linéaire représentatif d'une phase de notre machine. Le modèle global convertisseur-machine est obtenu en associant le fonctionnement des trois angles décalés de $\pi$  /6.

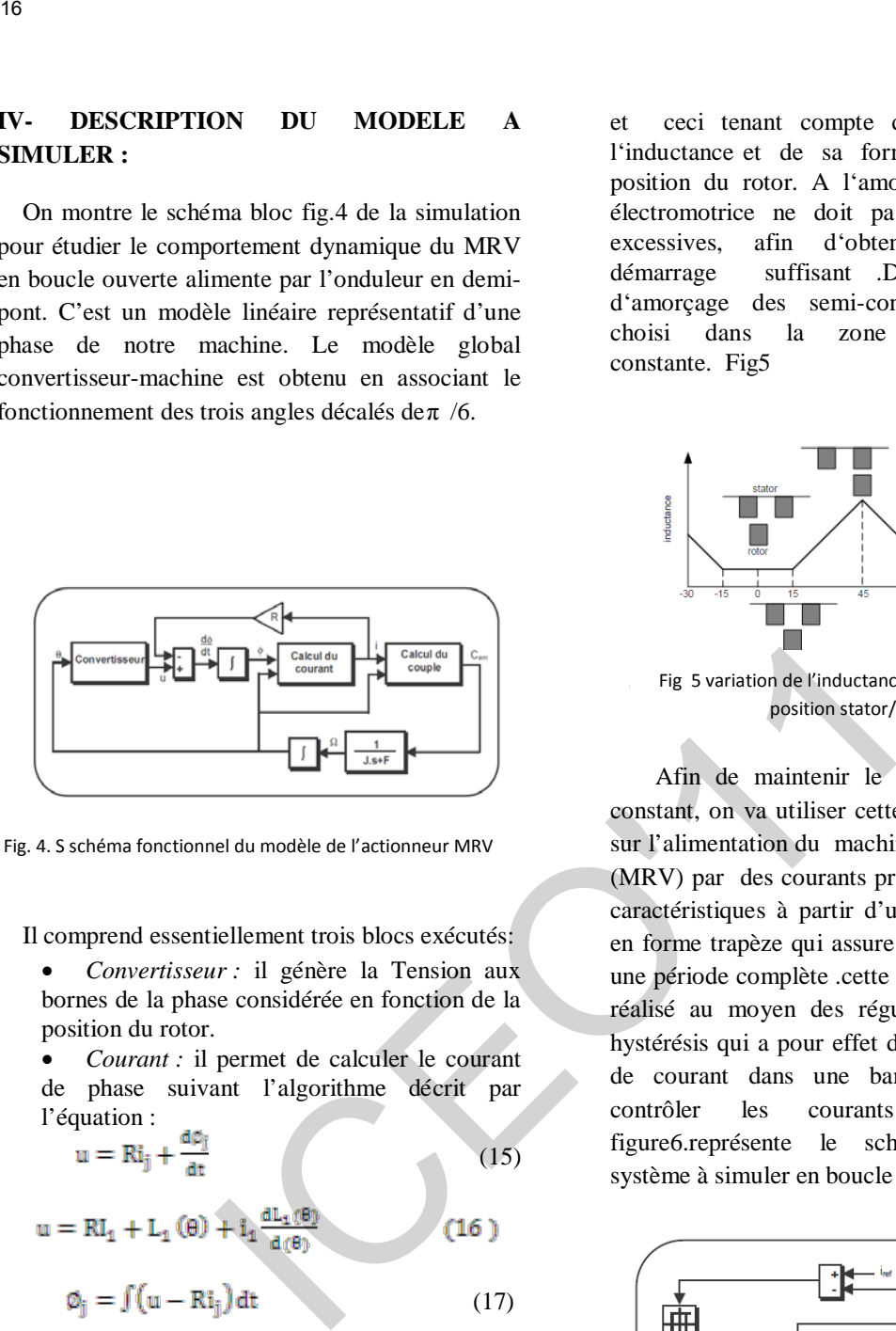

Fig. 4. S schéma fonctionnel du modèle de l'actionneur MRV

Il comprend essentiellement trois blocs exécutés:

- *Convertisseur :* il génère la Tension aux bornes de la phase considérée en fonction de la position du rotor.
- *Courant :* il permet de calculer le courant de phase suivant l'algorithme décrit par l'équation :

$$
\mathbf{u} = \mathbf{Ri}_{j} + \frac{\mathbf{a}_{kj}}{\mathbf{d}\mathbf{t}} \tag{15}
$$

$$
u = RI_1 + L_1(\theta) + i_1 \frac{dL_1(\theta)}{d(\theta)}
$$
 (16)

$$
\varphi_{j} = \int (u - Ri_{j}) dt
$$
 (17)

• *Couple :* ce dernier bloc permet d'avoir le couple développé par phase, il est construit en se basant sur la relat**io**n :

$$
\mathbf{C}_{\mathrm{ej}} = \frac{1}{2} \mathbf{i}_{\mathrm{J}}^2 \frac{\mathrm{d} \mathbf{L}_{\mathrm{J}} \mathbf{v} \mathbf{e} \mathbf{v}}{\mathrm{d} \mathbf{v} \mathbf{e} \mathbf{v}}
$$
(18)

## **V- COMMANDE PAR LA TECHNIQUE PLEINE TENSION:**

 La commande en pleine tension dite aussi "single pulse' [5,9] utilisée en grande vitesse. Dans ce mode d'alimentation l'ondulation du couple n'est pas contrôlée mais par ajustage des angles de commutations on peut néanmoins la minimiser. Elle repose sur le choix de l'angle d'amorçage et de blocage des semi-conducteurs

et ceci tenant compte de la variation de l'inductance et de sa forme en fonction de la position du rotor. A l'amorçage, la force contre électromotrice ne doit pas avoir des valeurs excessives, afin d'obtenir un courant de démarrage suffisant .De ce fait l'angle d'amorçage des semi-conducteurs doit être choisi dans la zone où l'inductance est constante. Fig5

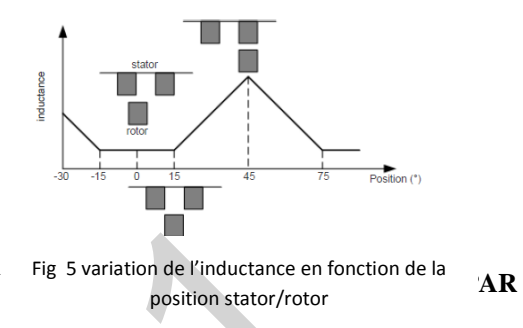

Afin de maintenir le couple de la machine constant, on va utiliser cette technique qui repose sur l'alimentation du machine à reluctance variable (MRV) par des courants prédéterminés d'après les caractéristiques à partir d'une consigne de couple en forme trapèze qui assure un couple constant sur une période complète .cette technique a été souvent réalisé au moyen des régulateurs du courants à hystérésis qui a pour effet d'imposer une référence de courant dans une bande d'hystérésis pour contrôler les courants de phases .la figure6.représente le schéma fonctionnel du système à simuler en boucle fermée .

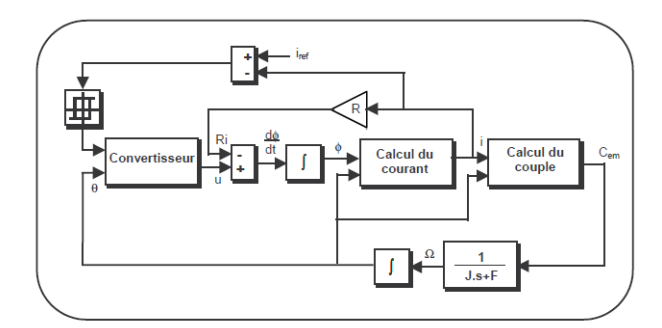

Fig6 control de courant par hystérésis

## *A-Principe du control par hystérésis :*

 Le principe de ce contrôle est basé sur la commande du convertisseur [6] de telle sorte que la variation du courant dans la phas**e** du moteur soit

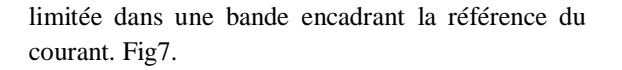

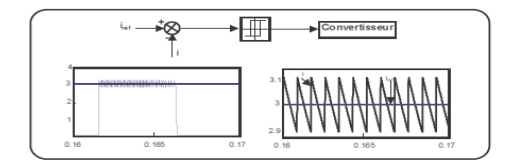

Fig7. Principe de régulateur à hystérésis

## **VI- RESULTATS DE SIMULATION**

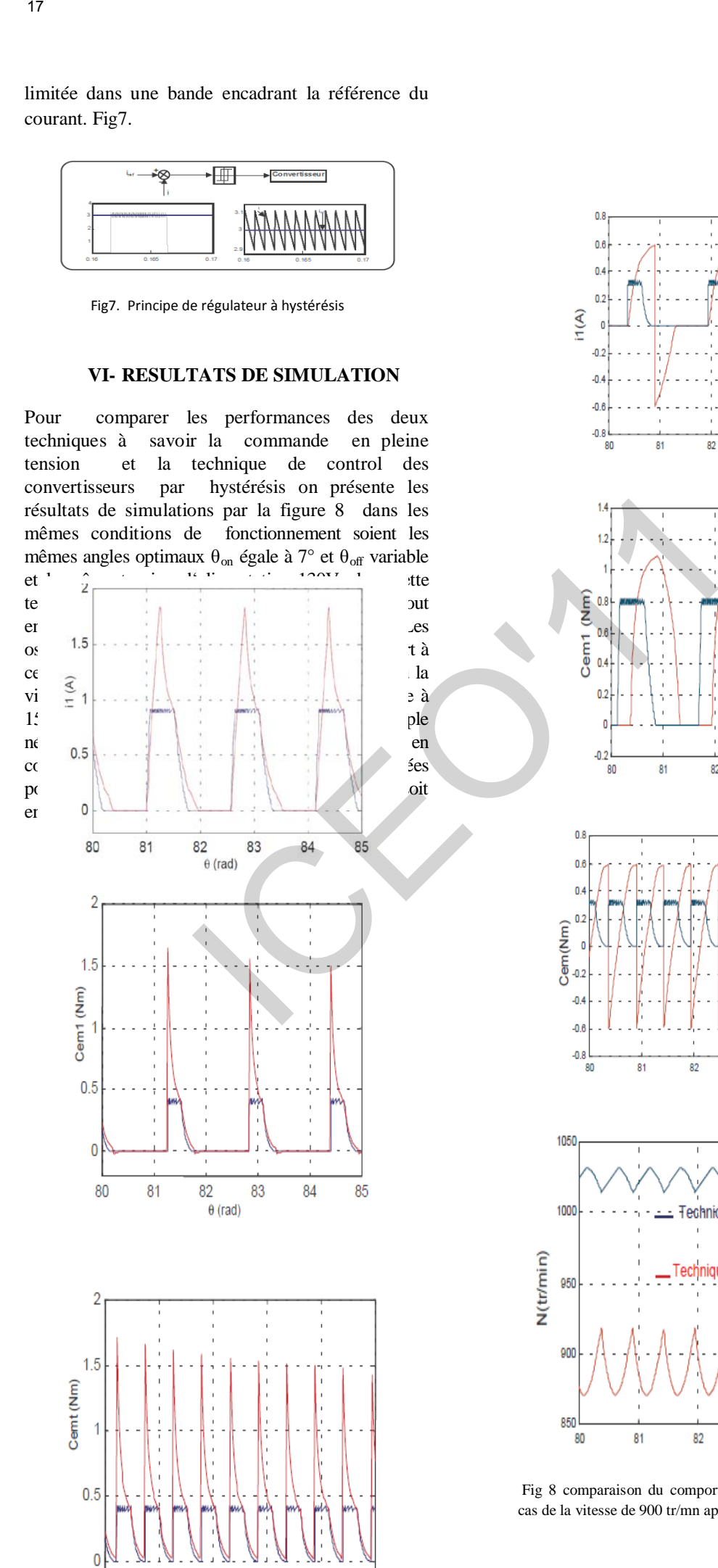

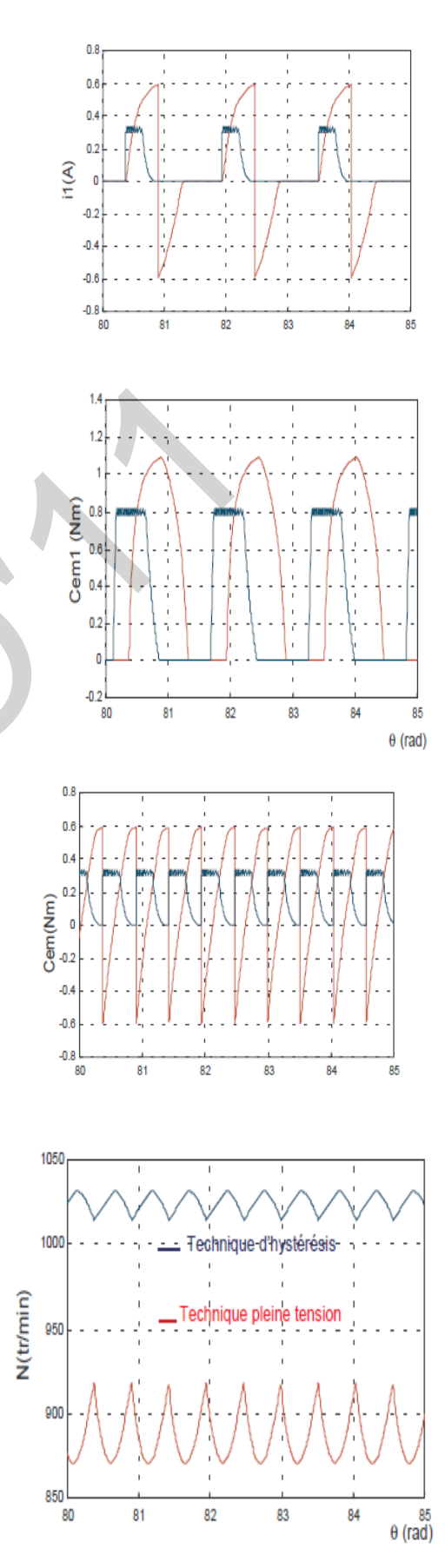

Fig 8 comparaison du comportement statique du MRV pour le cas de la vitesse de 900 tr/mn application des deux méthodes

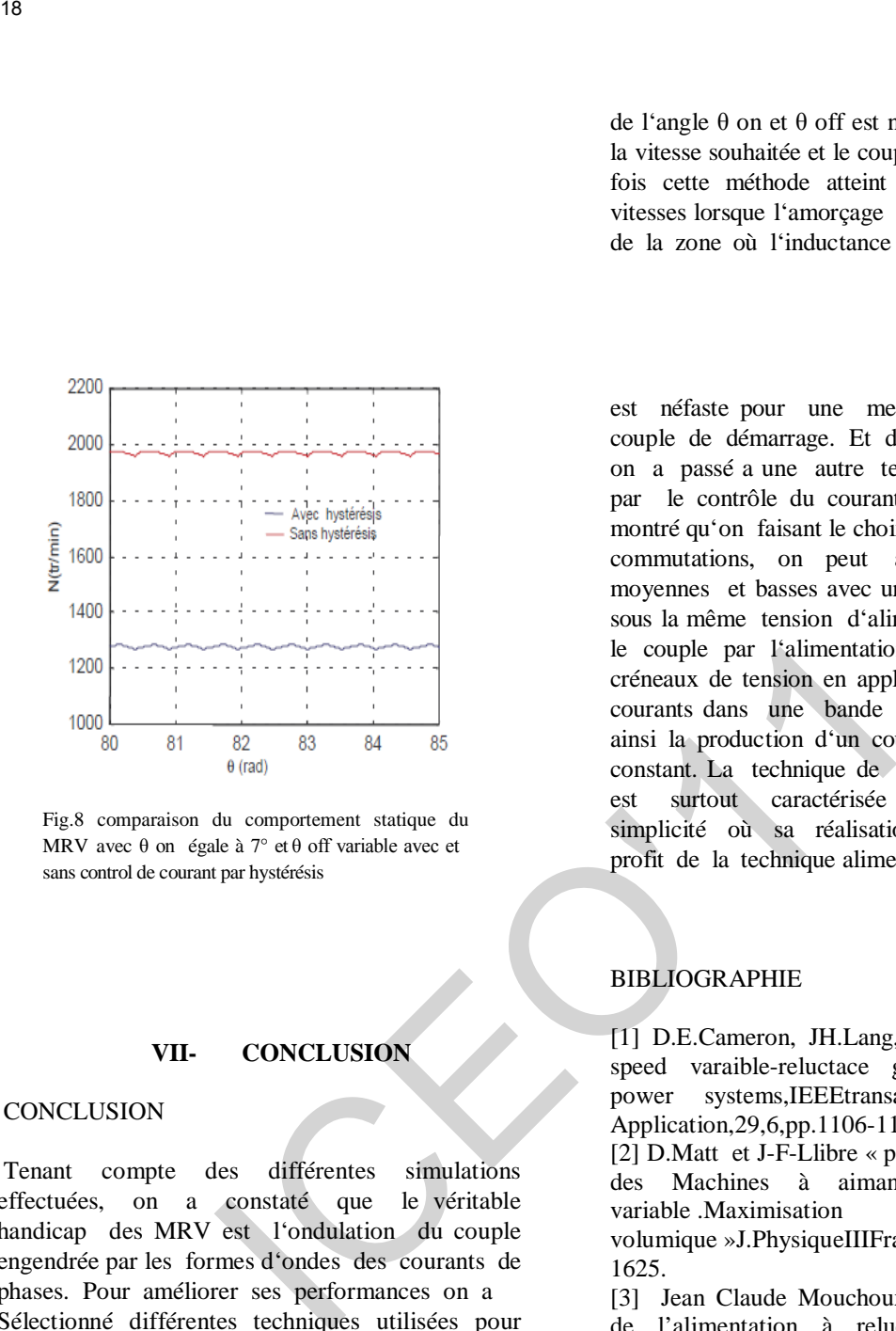

Fig.8 comparaison du comportement statique du MRV avec  $\theta$  on égale à 7° et  $\theta$  off variable avec et sans control de courant par hystérésis

## **VII- CONCLUSION**

## **CONCLUSION**

Tenant compte des différentes simulations effectuées, on a constaté que le véritable handicap des MRV est l'ondulation du couple engendrée par les formes d'ondes des courants de phases. Pour améliorer ses performances on a Sélectionné différentes techniques utilisées pour agir directement sur l'alimentation des MRV tout en minimisant les pulsations du couple relativement à la plage de vitesses.

La première technique utilisée est la technique dite "alimentation à pleine tension'. Elle est basée sur le choix des angles de commutations des interrupteurs du convertisseur, on a constaté que le choix de l'angle d'allumage dans la zone où l'inductance est constante permet de développer un couple élevé ainsi l'optimisation de l'angle de blocage permet d'éviter la production du couple négatif. Donc si on tient compte de toutes les simulations effectuées, on constate que, pour une alimentation à pleine onde du MRV, l'optimisation de l'angle θ on et θ off est nécessaire pour atteindre la vitesse souhaitée et le couple moins ondulé. Toute fois cette méthode atteint ses limites en basses vitesses lorsque l'amorçage doit se faire à la fin de la zone où l'inductance est constante ce qui

est néfaste pour une meilleure production du couple de démarrage. Et devant cette insuffisance on a passé a une autre technique, celle connue par le contrôle du courant par hystérésis'. On a montré qu'on faisant le choix optimal des angles de commutations, on peut atteindre des vitesses moyennes et basses avec un couple moins ondulé sous la même tension d'alimentation et on ajuste le couple par l'alimentation des convertisseurs en créneaux de tension en appliquant le réglage des courants dans une bande de référence, assurant ainsi la production d'un couple régulé ou presque constant. La technique de contrôle par hystérésis est surtout caractérisée par sa fiabilité et sa simplicité où sa réalisation a été choisie au profit de la technique alimentation pleine tension.

## **BIBLIOGRAPHIE**

[1] D.E.Cameron, JH.Lang, The control of highspeed varaible-reluctace generators in electric power systems,IEEEtransactions on Industry Application,29,6,pp.1106-1109,(1993).

[2] D.Matt et J-F-Llibre « performances comparées des Machines à aimants et à reluctance variable .Maximisation du couple ou volumique »J.PhysiqueIIIFrance5 (1999) PP1621- 1625.

[3] Jean Claude Mouchoux « Etude et réalisation de l'alimentation à reluctance variable pour véhicule électrique expérimentation du moteur » mémoire en vue d'obtenir le diplôme d'ingénieur, CNAM oct 2002.

[4] J Lesenne,F .Notelet,Guy Seguier « introduction à l'électrotechnique approfondie »université des sciences et techniques de Lille .

[6] D.M.Divan,G.Venkatoramanan et R.W De Doncker « design methodologies for soft switched Inverter » trans.ind.IEEE 2005

[7] Eleonora Darie.E.Darie,Linear and non-linear model simulation of a switched reluctance motor,Buletinul Institutului Politehnic din Iasi,Tomul L (LIV) fasc.5,pag.1275-1279 (2004).

# The Direct Torque Control of Induction Motor to Basis of the Space Vector Modulation

Abdesselem. Chikhi Department of Electrical Engineering, Batna University, Email: chikhi\_aslem@yahoo.fr

*.* 

Mohamed Djarallah Department of Electrical Engineering, Batna University, Email: djarmed@yahoo.fr

Khaled.Chikhi Department of Electrical Engineering, Batna University, Email: [k\\_chikhi@lycos.com](mailto:k_chikhi@lycos.com)

*Abstract* **– This paper presents a new approach to direct torque control (DTC) of induction motor drive based on space vector modulation (SVM) with constant switching frequency. With the proposed strategy, the error between the estimated and the reference for stator flux linkage and torque will be compensated by synthesised voltage space vector accurately. The simulation results verified that the proposed DCT-SVM method can improve the system robustness, evidently reduce the torque and flux ripples, and effectively enhance the steady state performance of this regulation** ICEO'1119

*Key words –* DTC, Induction Motor, SVM, Regulator hysteresis, switching frequency

## **1. Introduction**

Vectorial control based on rotor flux orientation presents a major disadvantage to be relatively sensible to the machine parameters variation. For such reason, the direct torque control (DTC) methods of the induction machines have been developed during the nineties [1]. The conventional DTC drive contains a pair of hysteresis comparators, a flux and torque estimator and a voltage vector selection table. The stator flux and the electromagnetic torque are estimated from the unique electric parameters of stator that can be handled (accessible) without mechanical sensors.

DTC seems to be a good performance alternative to the classical vector control drives. It is said to be one of the future ways of controlling the induction motors in four quadrants with good results [1, 2]. This method is able to produce fast torque and stator flux response with a well designed flux, torque and speed estimator. This method still required further improvements in order to enhance the motor's performance, as well as achieve a better behaviour regarding environment compatibility as Electro Magnetic Interference, which is required today for all industrial applications [3].

In order to reduce the torque and current pulsations, in steady state, a mixed DTC- SVM control method seems more suitable. SVM techniques, offer better DC link utilisation and they lower the torque ripple. Lower THD in the motor current is also obtained [4]. This work explores direct torque control (DTC) based on Space Vector Modulation (DTC-SVM) applied to induction motor drive systems, in a such a way to achieve constant switching frequency and low torque ripple, hence overcoming the major drawbacks of conventional DTC. The simulation results show that the proposed DCT-SVM method can improve the regulation performance

## **2. Principle of direct torque control**

 Using the vectorial expressions, the machine voltages in the reference frame binds to the stator is defined by,

$$
\overline{V}s = Rs\overline{I}_s = \frac{d\overline{\Phi}_s}{dt}
$$
  
\n
$$
\overline{V}_r = 0 = Rr\overline{I}r + \frac{d\overline{\Phi}_r}{dt} - j\omega\overline{\Phi}_r
$$
\n(1)

From the flux expressions, the rotor current can be written,

$$
\overline{I}_r = \frac{1}{\sigma} \left( \frac{\overline{\Phi}_r}{L_r} - \frac{L_m}{L_r L_s} \overline{\Phi}_s \right)
$$
(2)

With

l

$$
\sigma = 1 - \frac{L_m^2}{L_s L_r}
$$
 (Variability (scatter) factor)

The equations become

$$
\overline{V}_{s} = Rs\overline{I}s + \frac{d\overline{\Phi}_{s}}{dt}
$$
\n
$$
\frac{d\overline{\Phi}_{r}}{dt} + \left(\frac{1}{\sigma\tau_{r}} - j\omega\right)\overline{\Phi}_{r} = \frac{L_{m}}{L_{s}}\frac{1}{\sigma\tau_{r}}\overline{\Phi}_{s}
$$
\n(3)

These relations show that:

- It can possibly control the  $\Phi_s$  vector starting from the  $V_s$  vector, with the voltage drop  $R_1 I_2$ 

- The flux  $\overline{\Phi}_r$  follows the variation of  $\overline{\Phi}_s$  with time

## constant  $\sigma \tau_r$ .

- The electromagnetic torque is proportional to the vectorial product of the stator and rotor flux vectors.

$$
\Gamma_{elm} = p \frac{L_m}{\sigma L_s L_r} \Phi_s \Phi_r \sin \gamma
$$
\n
$$
\text{With} \quad \gamma = (\overline{\Phi}_s \overline{\Phi}_r)
$$
\n
$$
(4)
$$

 - Thus the torque depends on the amplitude and the relative position of the two vectors  $\overline{\Phi}$  and  $\overline{\Phi}$ .

- If we manage to control perfectly the flux  $\overline{\Phi}_{s}$  (starting from  $\overline{V}_{s}$ ) in module and position, we can thus control the amplitude and the relative position of  $\overline{\Phi}_r$  and  $\overline{\Phi}_r$ , consequently the torque. This can be possible only when the control period  $T_e$  of the voltage  $V<sub>s</sub>$  is such as  $T_e \ll \sigma \tau_r$  [4].

## **3.** Choice of voltage vector control V<sub>s</sub>

The choice of the vector  $V_s$  depend on the position of  $\overline{\Phi}_s$ , the desired variation for the module of  $\Phi_{\zeta}$ , the desired variation for the torque, and the direction of rotation of Φ*<sup>s</sup>* .The steady complex plan  $(\alpha, \beta)$  of the stator is

Subdivided into six sectors  $S_i$  with:  $i = 1...$  6 so that:

$$
(2i-3)\frac{\pi}{6} \le S_i \le (2i-1)\frac{\pi}{6}
$$
 (5)

Each sector  $S_i$  contains an active space voltage vector  $V_i$  of the inverter as shown on figure (1). Thus the flux rotate in the trigonometrically direction.

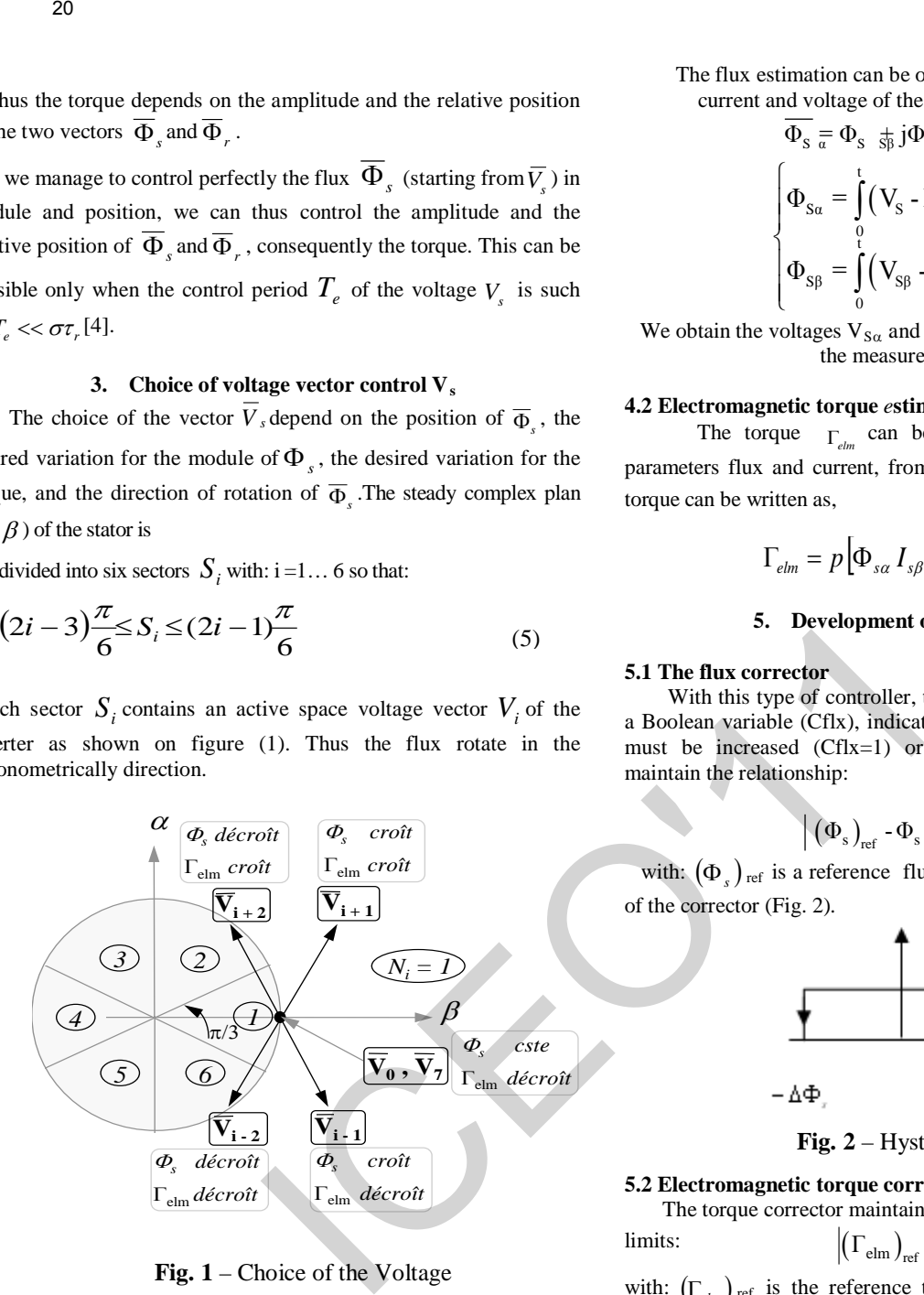

**Fig. 1** – Choice of the Voltage

These voltage vectors are selected from a commutation table according to the flux errors, torque and position of the stator flux vector. However, the position of the rotor is not needed for the choice the voltage vector. This particularity is an advantage of the (DTC) since the mechanical sensor is not necessary.

The voltage vector at the inverter output is deduced from the variations of torque and flux estimated relatively to their reference, as well as the position of vector  $\overline{\Phi_s}$ . An estimator of  $\overline{\Phi_s}$  in module and position as well as an estimator of torque are therefore necessary [4].

## **4. Estimators**

## **4.1 Stator flux estimation**

The flux estimation can be obtained from the measurements of current and voltage of the machine stator parameters.

$$
\Phi_{s} = \Phi_{s} \frac{1}{s\beta} j\Phi
$$
\n
$$
\begin{cases}\n\Phi_{s\alpha} = \int_{0}^{t} (V_{s} - R_{s}I_{s\alpha})dt \\
\Phi_{s\beta} = \int_{0}^{t} (V_{s\beta} - R_{s}I_{s\beta})dt\n\end{cases}
$$
\n(6)

We obtain the voltages  $V_{S\alpha}$  and  $V_{S\beta}$  from controllers ( $S_a S_b S_c$ ), of the measured voltage  $U_0$ .

## **4.2 Electromagnetic torque** *e***stimation**

 The torque Γ*elm* can be only estimated from the stator parameters flux and current, from their components ( $\alpha$ ,  $\beta$ ); so, the torque can be written as,

$$
\Gamma_{elm} = p \Big[ \Phi_{s\alpha} I_{s\beta} - \Phi_{s\beta} I_{s\alpha} \Big] \tag{7}
$$

## **5. Development of the control vector**

## **5.1 The flux corrector**

 With this type of controller, the corrector output, represented by a Boolean variable (Cflx), indicates directly if the amplitude of flux must be increased (Cflx=1) or decreased (Cflx=0) in order to maintain the relationship:

$$
\left| \left( \Phi_{\rm s} \right)_{\rm ref} - \Phi_{\rm s} \right| \le \Delta \Phi_{\rm s} \tag{8}
$$

with:  $(\Phi_s)_{\text{ref}}$  is a reference flux and  $\Delta \Phi_s$  is the hysteresis width of the corrector (Fig. 2)*.* 

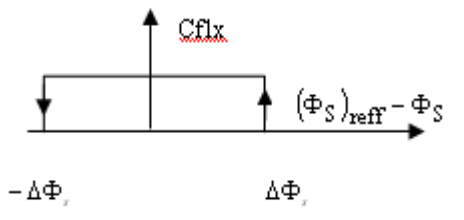

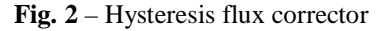

## **5.2 Electromagnetic torque corrector**

The torque corrector maintains the torque within the following

limits: 
$$
\left| \left( \Gamma_{\text{elm}} \right)_{\text{ref}} - \Gamma_{\text{elm}} \right| \leq \Delta \Gamma_{\text{elm}}
$$
 (9)

with:  $(\Gamma_{elm})_{ref}$  is the reference torque and  $\Delta \Gamma_{elm}$  is the corrector hysteresis band.

## **5.3 Three levels comparators**

 The comparator allows the motor control in the two directions of rotation, either for positive or negative torque (Fig. 3). It indicates directly if the torque amplitude must be increased in absolute value (ccpl=1), for a positive order and (Ccpl=-1), for a negative order, or decrease (Ccpl=0). Ccpl

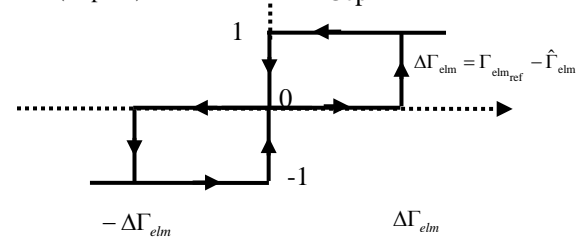

**Fig. 3** : Three levels torque corrector

## **6. Takahashi DTC control strategy**

 The choice of the inverter states is carried out in a table of commutation (Table 1) built according to the variables states (cflx), (ccpl) and the area of the flux position  $(\Phi_{\zeta})$ . By selecting one of the vectors null, the rotation of stator flux is stopped and involves therefore a decrease of torque. We choose  $V_0$  or  $V_7$  in a manner to minimize the number of commutation of the same inverter switch [6].

**Table 1** DTC commutation table

| <b>CFLX</b>    |    |                |                | 0              | 0              | 0              |
|----------------|----|----------------|----------------|----------------|----------------|----------------|
| Ccpl           |    | 0              | $-1$           |                | $\overline{0}$ | $-1$           |
| S <sub>1</sub> | V2 | V7             | V6             | V3             | V <sub>0</sub> | V5             |
| S <sub>2</sub> | V3 | V0             | V1             | V <sub>4</sub> | V7             | V <sub>6</sub> |
| S <sub>3</sub> | V4 | V7             | V <sub>2</sub> | V <sub>5</sub> | V <sub>0</sub> | V1             |
| S4             | V5 | V <sub>0</sub> | V3             | V <sub>6</sub> | V7             | V <sub>2</sub> |
| S <sub>5</sub> | V6 | V7             | V4             | V <sub>7</sub> | V <sub>0</sub> | V3             |
| S <sub>6</sub> | V1 | V0             | V <sub>5</sub> | V <sub>2</sub> | V7             | V4             |

## **7. DTC general control structure**

 The control structure of the direct torque control is represented as shown in Fig. 4 [7].

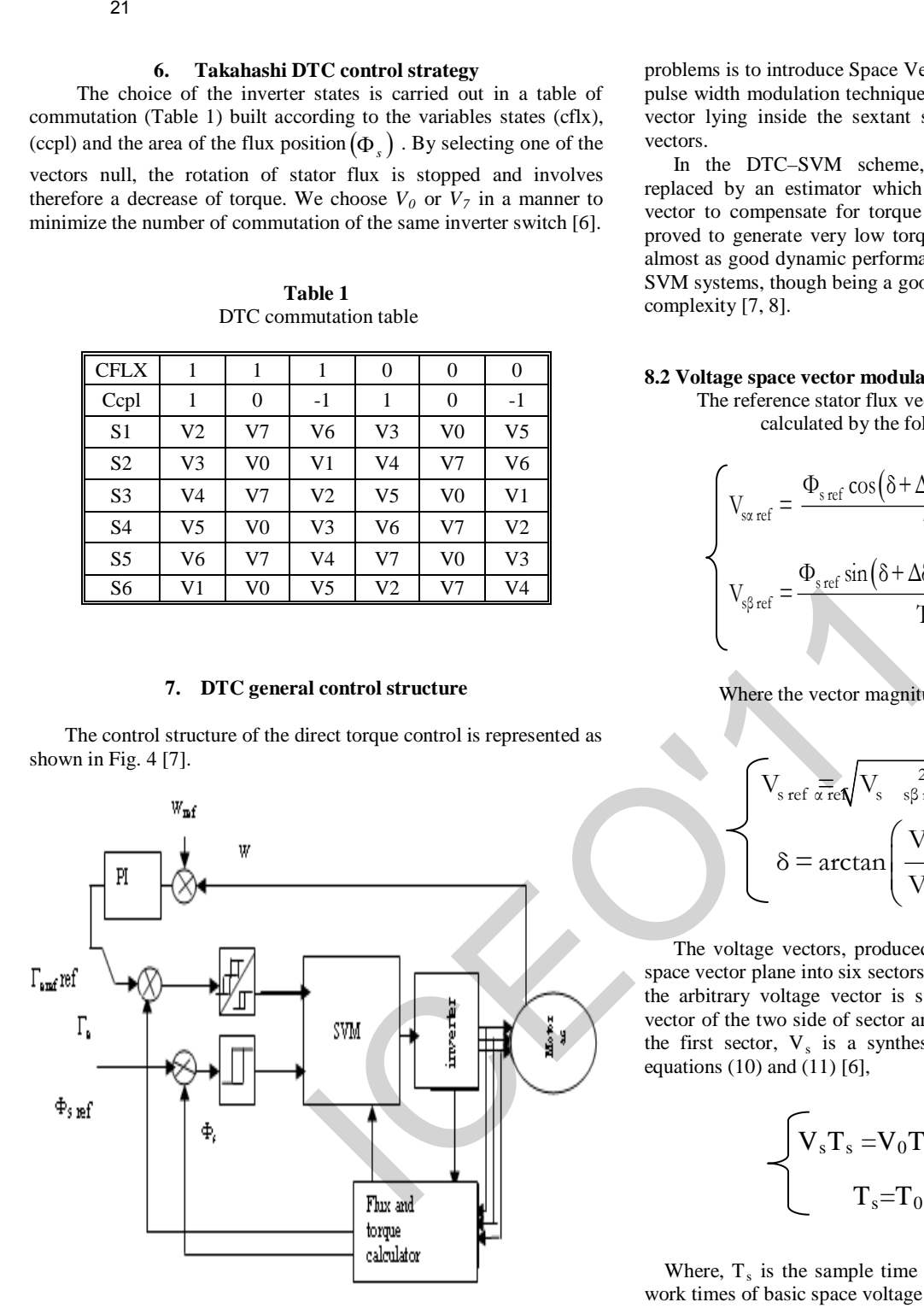

**Fig. 4:** General Structure of DTC with SVM

## **8. DTC space vector modulation (SVM)**

## **8.1 Advantage of DTC-SVM**

In the DTC system, the same active voltage vectors are applied during the whole sample period, and possibly several consecutive samples which give rise to relatively high ripple levels in stator current, flux linkage and torque. One of proposals to minimise these problems is to introduce Space Vector Modulation (SVM), which is a pulse width modulation technique that able to synthesise any voltage vector lying inside the sextant spanned by the six PWM voltage vectors.

In the DTC–SVM scheme, the hysteresis comparators are replaced by an estimator which calculates an appropriate voltage vector to compensate for torque and flux errors. This method has proved to generate very low torque and flux ripples while showing almost as good dynamic performance as the DTC system. The DTC-SVM systems, though being a good performer, but introduce an extra complexity [7, 8].

## **8.2 Voltage space vector modulation**

The reference stator flux vector in polar form,  $\alpha$ - $\beta$  directions, is calculated by the following equations [5],

$$
\begin{cases}\nV_{\text{sx ref}} = \frac{\Phi_{\text{s ref}} \cos(\delta + \Delta \delta) - \Phi_{\text{s ref}} \cos(\delta)}{T_{\text{s}}} + R_{\text{s}} I_{\text{sx}} \\
V_{\text{s} \beta \text{ ref}} = \frac{\Phi_{\text{s ref}} \sin(\delta + \Delta \delta) - \Phi_{\text{s ref}} \sin(\delta)}{T_{\text{s}}} + R_{\text{s}} I_{\text{s} \beta}\n\end{cases} (10)
$$

Where the vector magnitude and angle are given as,

$$
V_{\text{s ref}} \overline{\alpha \text{ ref}} \sqrt{V_{\text{s}} \frac{2}{\text{s} \beta \text{ ref}} V^2}
$$
\n
$$
\delta = \arctan\left(\frac{V_{\text{s} \beta \text{ ref}}}{V_{\text{s} \alpha \text{ ref}}}\right)
$$
\n(11)

The voltage vectors, produced by a 3-phase inverter, divide the space vector plane into six sectors as shown in Fig. 5. In every sector, the arbitrary voltage vector is synthesised by basic space voltage vector of the two side of sector and one zero vector. For example, in the first sector,  $V_s$  is a synthesised by the voltage space vector equations  $(10)$  and  $(11)$  [6],

$$
\begin{cases}\n\mathbf{V}_s \mathbf{T}_s = \mathbf{V}_0 \mathbf{T}_0 + \mathbf{V}_1 \mathbf{T}_1 + \mathbf{V}_2 \\
\mathbf{T}_s = \mathbf{T}_0 + \mathbf{T}_1 + \mathbf{T}_2\n\end{cases} (12)
$$

Where,  $T_s$  is the sample time of system,  $T_0$ ,  $T_1$  and  $T_2$  are the work times of basic space voltage vector  $V_0$ ,  $V_1$  and  $V_2$  respectively (Fig. 6); with  $T_1$  and  $T_2$  are given the equation (12).

$$
\begin{cases}\nT_1 = \frac{T_S}{2E} \left( \sqrt{6} V_{S\beta}^* - \sqrt{2} V_{S\alpha}^* \right) \\
T_2 = \sqrt{2} \frac{T_S}{E} V_{S\beta}^*\n\end{cases}
$$
\n(13)

ICEO'1122 $V_4(011)$ 

**Fig.5** - diagram of the inverter exported SVM

The determination of the amount of times T1 and T2 is given by simple projections [7].

$$
\begin{cases}\nX = \frac{T_S}{E} \sqrt{2} V_{S\beta}^* \\
Y = \left(\frac{\sqrt{2}}{2} V_{S\beta}^* + \frac{\sqrt{6}}{2} V_{S\alpha}^*\right) \\
Z = \left(\frac{\sqrt{2}}{2} V_{S\beta}^* - \frac{\sqrt{6}}{2} V_{S\alpha}^*\right)\n\end{cases}
$$
\n(14)

**Table 2** Applications durations of the sectors boundary

| <b>SECTORS</b> | T1   | TO.  |
|----------------|------|------|
|                |      |      |
|                | ۳,   | $-X$ |
|                | $-Z$ |      |
|                | $-X$ |      |
|                |      |      |
|                |      |      |

The third step is to compute the three necessary duty cycles as:

$$
\begin{cases}\nT_{aon} = \frac{T_s - T_1 - T_2}{2} \\
T_{bon} = T_{aon} + T_1 \\
T_{con} = T_{bon} + T_2\n\end{cases}
$$
\n(15)

The last step is to assign the right duty cycle  $(T_{\text{xon}})$  to the right motor phase according to the sector.

**Table 3**

Assigned duty cycle to the PWM outputs

| <b>SECTOR</b> |      |      |               |        |                           |      |
|---------------|------|------|---------------|--------|---------------------------|------|
| Ta            | Tbon |      |               |        | Taon   Taon   Toon   Tbon | Tcon |
| Tb            | Taon | Tcon | Thon Thon Ton |        |                           | Taon |
| Tc            | Tcon | Tbon | Tcon          | l Taon | Taon                      | Tbon |

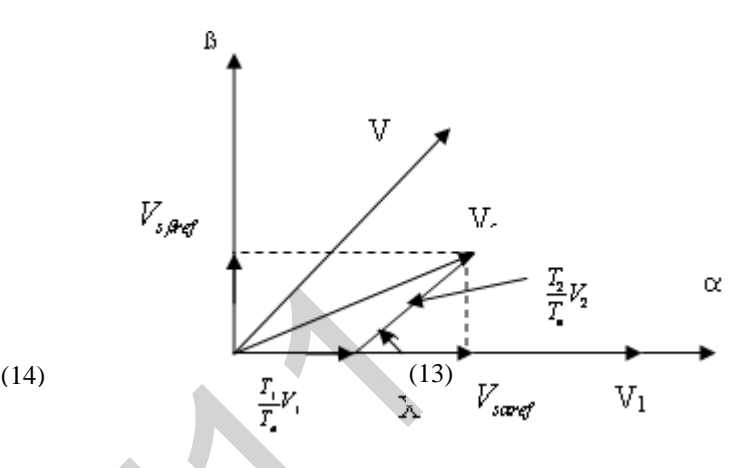

**Fig. 6** – Projection of the reference voltage vector

## **9. Simulation results**

In order to illustrate the improvements that DCT-SVM regulator offers, with regards to the conventional DTC for the static and dynamic performances of the asynchronous machine control, a simulation studies using Matlab/Simulink environment, for the same conditions, is carried out. It is noted that, the test of the robustness control is realised with respect to the parameter variations.

Simulation results of the conventional DTC, which is depicted in Fig. 7, show that the torque exceeds the lower and upper limits of the band control (Fig.7a). There is an important torque ripple rate; which is due to the application of zero voltage vectors without the knowledge of the initial rotor position and consequently the stator flux. On the other side, using DTC with SVM, the results illustrated in Fig. 8, show that the stator flux locus (Fig. 8c) is almost circular and its amplitude remains within the range defined by the hysteresis band. Also, the torque does not exceed the limits of the control strip (Fig. 8b) [8]. It is also noted that the regulation effect holds on constantly, indeed the electromagnetic torque acts very quickly to follow the profile of the introduced loads, where a remarkable decrease in the harmonic is observed in the spectrum of harmonic torque diagram (Fig. 8e), which is due of constant switching frequency. These harmonic reductions lead diminish in torque ripples significantly, decrease in the converter switching losses and consequently improves the motor performance.

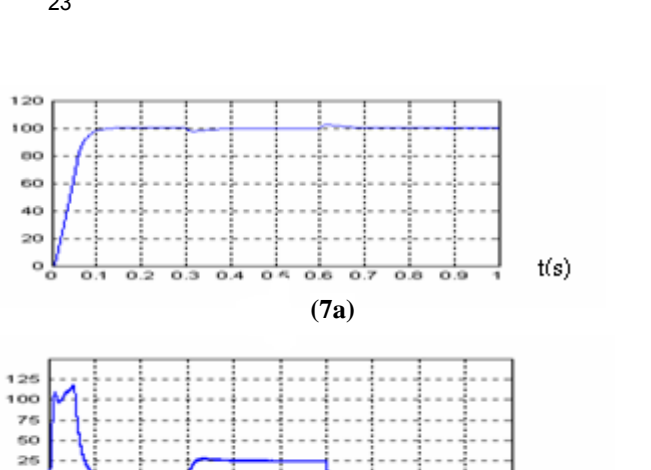

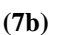

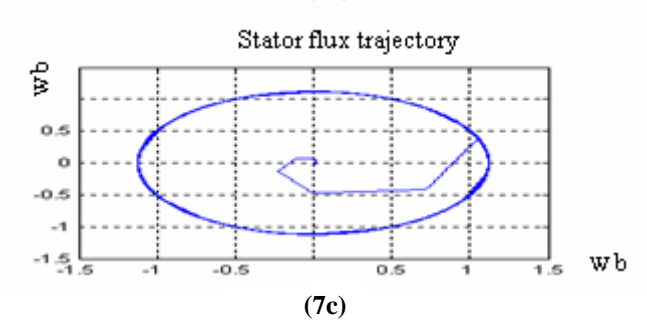

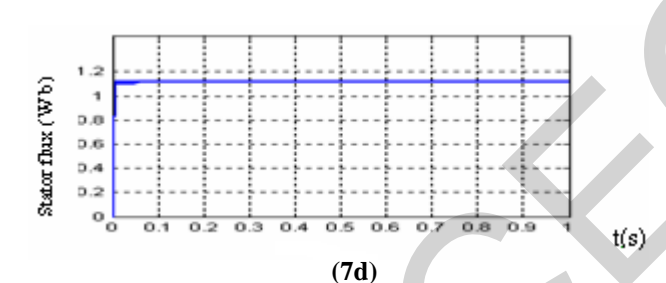

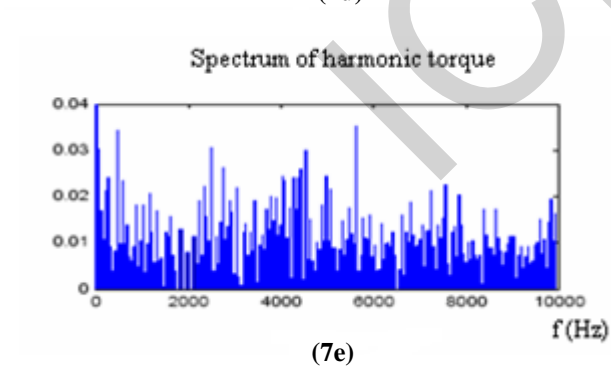

**Fig. 7**: Simulation results of conventional DTC: (7a) speed, (7b) Electromagnetic torque, (7c) Stator flux trajectory, (7d) and (7e) spectrum of harmonic torque

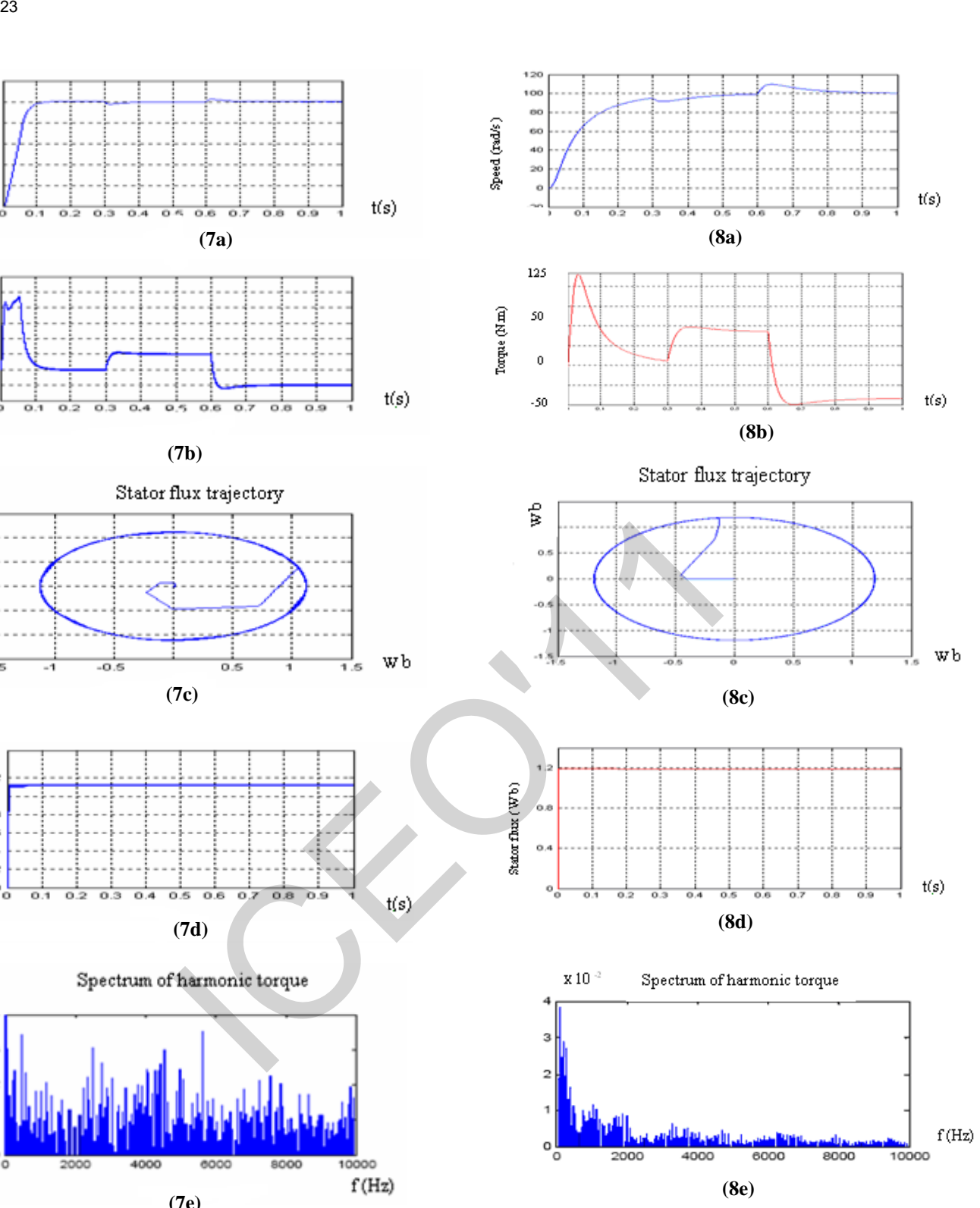

**Fig. 8**: Simulation results of Classical DTC with SVM: (8a) speed, (8b) Electromagnetic torque, (8c) Stator flux trajectory, (8d) and (8e) spectrum of harmonic torque

Speed (rad/s)

Torque (Nm)

 $\epsilon$  $-26$ 

 $-60$ 

## **10. Conclusion**

 In this article we have introduced the DTC-SVM control approach. our choice of this method for the control of asynchronous machines is justified. Having chosen the Matlab/Simulink as tools of simulation, under several operating conditions, to observe difference between DTC and DCT-SVM, the following results are obtained:

It is shown that in the case of direct torque control strategy with SVM the magnetic flux and the torque ripples are smaller as in conventional DTC strategy but the current amplitude is higher.Thus it was clearly shown that DTC SVM regulator exceeds DTC regulator. Also, there is harmonic reduction due to constant switching frequency, which leads a decrease in the converter switching losses. But in spite of the robustness of DTC SVM regulator for the considered variations (load torque) with respect to DTC, nevertheless there are certain reserves on the characteristics of this new control technique about its high performances when the operating conditions change in large band [9]. 24<br>
24<br>
10. Conclusion due DTC-SVM control<br>
this article we have introduced the DTC-SVM control<br>
our reduce of this method for the control of sayence difference<br>
in particle all large chosen the MatlabSimultins is control

## **11 References**

- [1] P. Vas, "Sensor less Vector and Direct Torque Control", Oxford University Press, London, 1998.
- [2] M. Elbuluk, "Torque ripple minimization direct torque control of induction machines", University of Akron, 2003.
- [3] D. Casadei, G.Serra, and A.tani" Implementeatin of DTC alqgorithm for induction motors dased on discrete space vector modulation",IEEE Trans. On Power Ellectronics, Vol 15, N°4 pp769-777, July 2001.
- [4] C. Elmoucary,"Contribution à l'étude de la commande directe de couple et du flux de la machine induction", Thèse de doctorat, university Paris IX, 2000.
- [5] J. Rodriquez, Jorge Pontt, C Selva and H. Miranda, "A Novel Direct Torque Control Scheme for Induction Machines With Space Vector Modulation," IEEE Trans Power Electronic pp 1392-1397, 2004.
- [6] A. Elbacha, M.T. Lamchichi, M. Cherkaoui, "Contrôle Direct de Couple d'une Machine Asynchrone Système de Régulation de Vitesse avec Anti-Emballement", Physical and chemical News ISSN 1114-3800 pp. 128-134, 2006.
- [7] J. Zhang, M. F. Rahman, "Direct Flux Vector Control Scheme for Induction Machine Drives with Space vector modulation" , in IEEE Ind. Applicat.conference,Fortieth IAS Annual Meeting. pp. 1798 - 1804 vol. 3, Oct. 2005.
- [8] N. Celanovic, "Space vector modulation and control of multilevel converters ". PhD thesis in electrical engineering and computer engineering Blacksburg,Virginia 1997.
- [9] B. H. Kwan, T. W. Kim "A novel SVM based hysterisis current controller".IEEE,trans. power electronic ,volume.13, n°2 ,March .1989.

# Commande d'une GADA par un onduleur de tension à cinq niveaux à structure NPC

F. Merahi et E.M. Berkouk,

Département de Génie Electrique Ecole Nationale Polytechnique Laboratoire de Commande de Processus E.N.P 10, Rue Hassen Badi, El Harrach, Alger. Fax : (021) 52-29-73. Email : [merahi\\_f@yahoo.fr,](mailto:merahi_f@yahoo.fr) Email : [emberkouk@yahoo.fr](mailto:emberkouk@yahoo.fr)

*Abstract*— **Currently, the industry requires e quipment of increasingly h igh p ower, order of t he m egawatt. Fast developments i n t he t echnologies of m anufacture of the transistors an d or ientation of t he or iginators t owards the technology of t he hyb rid c omponents s uch as the IG BT allowed the development of new structures of converters of a great p erformance c ompared t o t he t raditional structures, they is the converters with multilevel structure. The application of this type of converter makes it possible to improve quality of the power brought into play, as well as the output of the controlled system. The objective of this article is to exploit the advantages of the five levels inverter with structure NPC (Neutral Point Clamping) applied to a doubly field induction machine used like generator. EXERCT SCRIPT (SCRIPT ACTES (SCRIPT ACTES (SCRIPT) (SCRIPT ACTES (SCRIPT) (SCRIPT ACTES (SCRIPT) (SCRIPT ACTES (SCRIPT) (SCRIPT ACTES (SCRIPT) (SCRIPT) (SCRIPT) (SCRIPT) (SCRIPT) (SCRIPT) (SCRIPT) (SCRIPT) (SCRIPT) (SCRI** 

 Keywords: **DFIG, Multilevel c onverters, Field o riented c ontrol, Active power, Reactive power.** 

*Résumé*— **Actuellement, l'industrie exige des équipements de puissance de plus en pl us é levée, de l 'ordre du mégawatt. L'évolution rapide de s t echniques de fabrication des d ispositifs à semi-conducteurs et l'orientation d es concepteurs ve rs l a technologie d es composants hyb rides t els que l 'IGBT on t pe rmis l e développement d e n ouvelles s tructures de convertisseurs d'une grande pe rformance par r apport au x s tructures classiques, c' est l es con vertisseurs à structure multiniveaux. L'application d e ce t ype de convertisseur permet d'améliorer la qualité de la puissance mise en jeu, ainsi que le r endement d u s ystème com mandé. L'objectif de cet ar ticle es t d'exploiter l es avan tages de l 'onduleur tension à cinq ni veaux à structure NPC ap pliqué sur une machine as ynchrone à r otor b obiné e mployée comme génératrice.** 

Mots Clés: **GADA, Convertisseurs multiniveaux, Commande vectorielle, Puissance active, Puissance réactive.**

## I. INTRODUCTION

E secteur industriel fait largement appel aux entraînements électriques à vitesse variable qui exigent de plus en plus de hautes performances, une fiabilité accrue et un coût réduit [9]. Les besoins actuels, en termes de filtrage de puissance et de contrôle des transferts d'énergie, nécessitent le développement des recherches sur des convertisseurs de grande puissance fonctionnant sous haute tension. Les recherches entreprises, ces dernières années, ont permis de développer de nouvelles structures d'onduleurs multiniveaux. Le principe fondamental des techniques de conversion multiniveaux est essentiellement basé sur une association série/parallèle des composants de puissance, permettant de contourner le problème lié à la limite maximale de la tension de blocage des principaux semi-conducteurs de puissance. Ces structures assurent une alimentation haute tension des actionneurs électriques de moyenne et forte puissance. De plus, Ils permettent d'obtenir une très bonne résolution de la tension de sortie et d'augmenter la tension de sortie des convertisseurs au delà des limites des semiconducteurs [1], [5], [6]. L

La génératrice asynchrone à double alimentation qui sera présentée est une machine à rotor bobiné, où le stator est relié directement au réseau électrique et le rotor est connecté à un onduleur à cinq niveaux à structure NPC (Neutral Point Clamping). Ce dernier doit être alors dimensionné pour transiter seulement la puissance disponible au niveau du rotor.

Dans ce travail, nous allons présenter une Génératrice Asynchrone à Double Alimentation pilotée par un onduleur à cinq niveaux à structure NPC à travers les grandeurs rotoriques.

## II. DESCRIPTION DU MONTAGE

La structure du montage qui sera étudié est illustrée sur la figure  $(1)$ .

La structure de la figure (1) est constituée d'un onduleur à cinq niveaux qui est composé de 24 interrupteurs

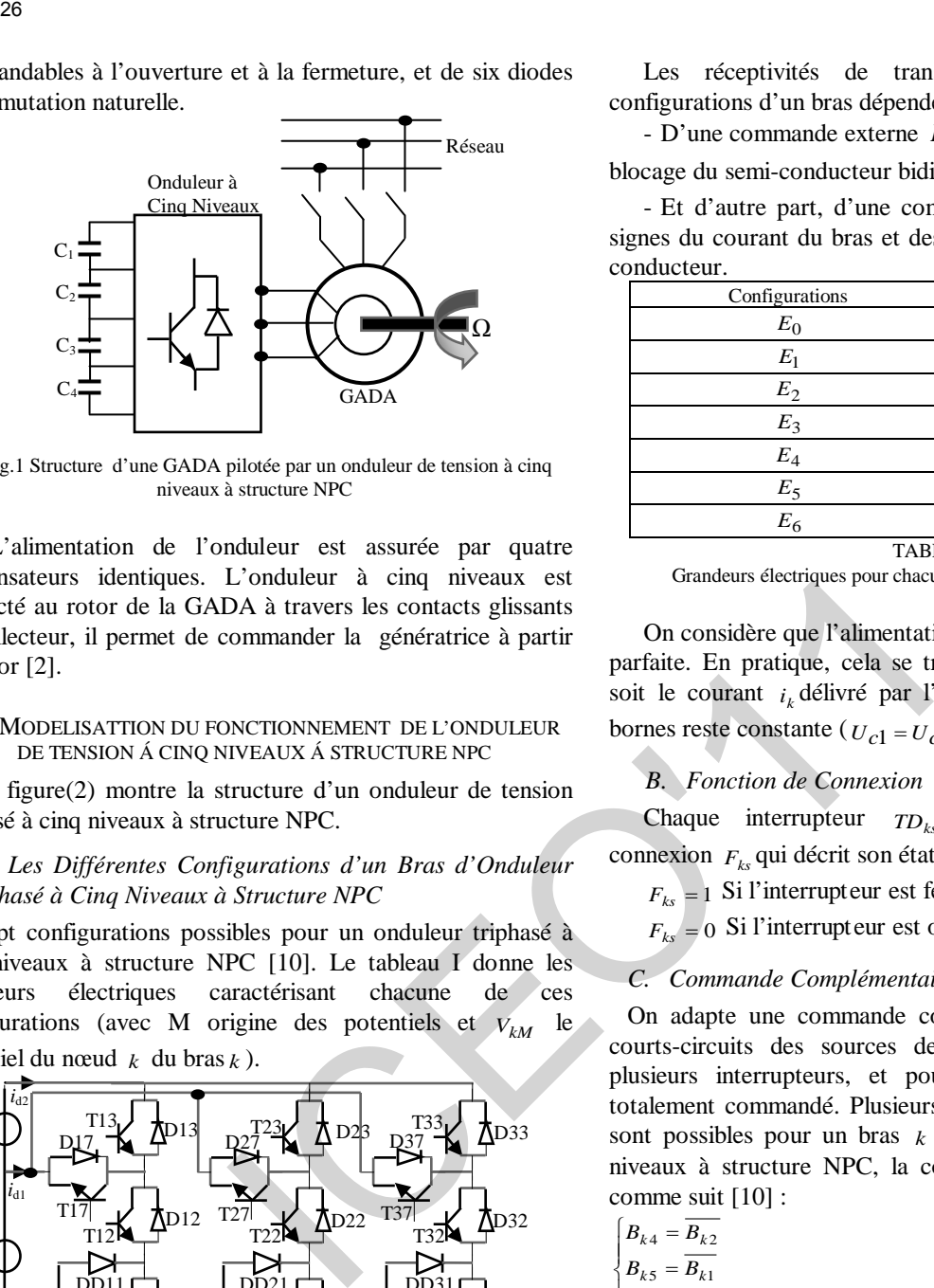

Fig.1 Structure d'une GADA pilotée par un onduleur de tension à cinq niveaux à structure NPC

L'alimentation de l'onduleur est assurée par quatre condensateurs identiques. L'onduleur à cinq niveaux est connecté au rotor de la GADA à travers les contacts glissants du collecteur, il permet de commander la génératrice à partir du rotor [2].

## III. MODELISATTION DU FONCTIONNEMENT DE L'ONDULEUR DE TENSION Á CINQ NIVEAUX Á STRUCTURE NPC

La figure(2) montre la structure d'un onduleur de tension triphasé à cinq niveaux à structure NPC.

## *A. Les Différentes Configurations d'un Bras d'Onduleur Triphasé à Cinq Niveaux à Structure NPC*

Sept configurations possibles pour un onduleur triphasé à cinq niveaux à structure NPC [10]. Le tableau I donne les grandeurs électriques caractérisant chacune de ces configurations (avec M origine des potentiels et  $V_{kM}$  le potentiel du nœud  $k$  du bras  $k$ ).

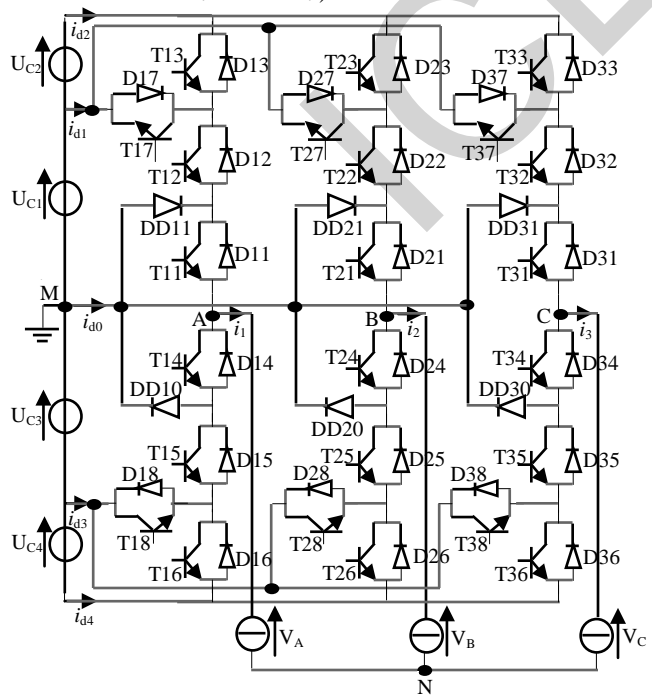

Fig.2 Structure d'un onduleur de tension à cinq niveaux à structure NPC

Les réceptivités de transition entre les différentes configurations d'un bras dépendent :

- D'une commande externe *Bks* (l'ordre d'amorçage ou de blocage du semi-conducteur bidirectionnel  $T_{ks}$ );

- Et d'autre part, d'une commande interne définie par les signes du courant du bras et des tensions aux bornes du semiconducteur.

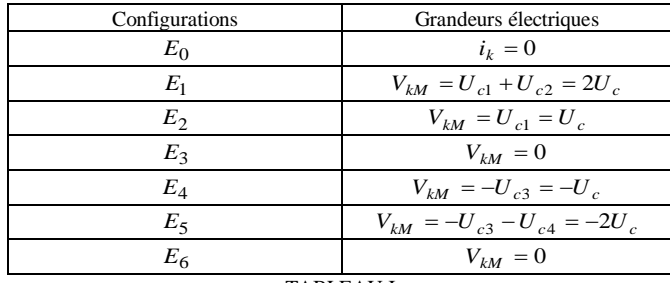

TABLEAU I

Grandeurs électriques pour chacune des configurations d'un bras k

On considère que l'alimentation en tension de l'onduleur est parfaite. En pratique, cela se traduit par le fait que, quelque soit le courant  $i_k$  délivré par l'alimentation, la tension à ses bornes reste constante ( $U_{c1} = U_{c2} = U_{c3} = U_{c4} = U_c$ ).

## *B. Fonction de Connexion*

Chaque interrupteur  $TD_k$  introduit une fonction de connexion  $F_{k}$  qui décrit son état ouvert ou fermé, tel que [1]:

 $F_{ks} = 1$  Si l'interrupteur est fermé ;

 $F_{ks} = 0$  Si l'interrupteur est ouvert.

## *C. Commande Complémentaire*

On adapte une commande complémentaire pour éviter les courts-circuits des sources de tension par conducteur de plusieurs interrupteurs, et pour que le convertisseur soit totalement commandé. Plusieurs commandes complémentaires sont possibles pour un bras *k* de l'onduleur triphasé à cinq niveaux à structure NPC, la commande optimale est définie comme suit [10] :

$$
\begin{cases}\nB_{k4} = \overline{B_{k2}} \\
B_{k5} = \overline{B_{k1}} \\
B_{k6} = \overline{B_{k3}}\n\end{cases}
$$
\n(1)

Avec  $B_{ks}$ , commande de base du transistor  $T_{ks}$  d'un bras k. Ainsi, avec cette commande complémentaire, les fonctions de connexion des interrupteurs du bras sont liées par les relations suivantes :

$$
\begin{cases}\nF_{k4} = 1 - F_{k2} \\
F_{k5} = 1 - F_{k1} \\
F_{k6} = 1 - F_{k3}\n\end{cases}
$$
\n(2)

En plus, on définit une fonction de connexion du demi - bras, qu'on notera  $F_{km}^b$  avec :

## *k* : Numéro du bras;

 $m = 1$ : Pour le demi-bras du haut, et  $m = 0$  pour le demi-bras du bas.

Pour un bras  $k$ , les fonctions de connexion des demi-bras s'expriment au moyen des fonctions de connexion des interrupteurs comme suit :

$$
\begin{cases}\nF_{k1}^b = F_{k1} \cdot F_{k2} \cdot F_{k3} \\
F_{k0}^b = F_{k4} \cdot F_{k5} \cdot F_{k6}\n\end{cases}
$$
\n(3)

 $F_{k1}^b$  : est associée au demi-bras du haut  $(TD_{k1}, TD_{k2}, TD_{k3})$ , et  $F_{k0}^{b}$  au demi-bras du bas  $(TD_{k4}, TD_{k5}, TD_{k6})$ .

Les tensions simples à la sortie de l'onduleur de tension à cinq niveaux à structure NPC sont données sous la forme matricielle suivante (avec  $U_{c1} = U_{c2} = U_{c3} = U_{c4} = U_c$ ) :

$$
\begin{bmatrix} V_{AM} \\ V_{BM} \\ V_{CM} \end{bmatrix} = \frac{1}{3} \begin{bmatrix} 2 & -1 & -1 \\ -1 & 2 & -1 \\ -1 & -1 & 2 \end{bmatrix} \begin{bmatrix} F_{17} + 2F_{11}^b - F_{18} - 2F_{10}^b \\ F_{27} + 2F_{21}^b - F_{28} - 2F_{20}^b \\ F_{37} + 2F_{31}^b - F_{38} - 2F_{30}^b \end{bmatrix} U_c
$$

En utilisant les fonctions de connexion des demi-bras, les courants d'entrée de l'onduleur peuvent être exprimés en fonction des courants de la charge *i* 1, *i*2 et *i* 3 comme suit :

$$
\begin{cases}\ni_{d1} = F_1 \tau i_1 + F_2 \tau i_2 + F_3 \tau i_3 \\
i_{d2} = F_1^b i_1 + F_2^b i_2 + F_3^b i_3 \\
i_{d3} = F_1 s i_1 + F_2 s i_2 + F_3 s i_3 \\
i_{d4} = F_1^b i_1 + F_2^b i_2 + F_3^b i_3\n\end{cases} \tag{4}
$$

Le courant  $i_{d0}$  s'exprime en fonction des courants de charge par la relation :

$$
i_{d0} = (i_1 + i_2 + i_3) - (F_{17} + F_{18} + F_{11}^b + F_{10}^b)i_1 - (F_{27} + F_{28} + F_{21}^b)
$$
  
+  $F_{20}^b)i_2 - (F_{37} + F_{38} + F_{31}^b + F_{30}^b)i_3$ 

## *D. Relation de Conversion*

Cette relation est définie comme suit :

$$
\begin{bmatrix}\nV_A \\
V_B \\
V_C \\
i_{d1} \\
i_{d2} \\
i_{d3} \\
i_{d4} \\
i_{d0}\n\end{bmatrix} = [N(t)] \begin{bmatrix}\nU_{c1} \\
U_{c2} \\
U_{c3} \\
U_{c4} \\
i_1 \\
i_2 \\
i_3\n\end{bmatrix}
$$
\n(6)

On appelle  $[N(T)]$  matrice de conversion simple, elle est donnée par :

$$
[N(t)] = \begin{bmatrix} n_{11} & n_{12} & n_{13} & n_{14} & 0 & 0 & 0 \\ n_{21} & n_{22} & n_{23} & n_{24} & 0 & 0 & 0 \\ n_{31} & n_{32} & n_{33} & n_{34} & 0 & 0 & 0 \\ 0 & 0 & 0 & 0 & F_{17} & F_{27} & F_{37} \\ 0 & 0 & 0 & 0 & F_{18}^h & F_{21}^h & F_{31}^h \\ 0 & 0 & 0 & 0 & F_{18} & F_{28} & F_{38} \\ 0 & 0 & 0 & 0 & F_{10}^h & F_{20}^h & F_{30}^h \\ 0 & 0 & 0 & 0 & n_{85} & n_{86} & n_{87} \end{bmatrix}
$$
(7)  
avec:  

$$
n_{11} = \frac{1}{3} \Big[ 2(F_{17} + F_{11}^h) - (F_{27} + F_{21}^h) - (F_{37} + F_{31}^h) \Big]
$$

$$
n_{12} = \frac{1}{3} (2F_{11}^h - F_{21}^h - F_{31}^h)
$$

27  
\n7.   
\n8. 
$$
z_1
$$
,  $z_2$ ,  $z_3$ ,  $z_4$ ,  $z_5$   $z_6$   
\n9.  $z_1$ ,  $z_2$ ,  $z_3$   
\n10.  $z_4$ ,  $z_5$ ,  $z_6$   
\n11.  $z_1$ ,  $z_2$ ,  $z_3$   
\n12.  $z_3$   
\n13.  $z_4$ ,  $z_5$ ,  $z_6$   
\n14.  $z_3$   
\n15.  $z_4$ ,  $z_5$ ,  $z_6$   
\n16.  $z_6$   
\n17.  $z_4$ ,  $z_5$   
\n18.  $z_6$   
\n19.  $z_7$ ,  $z_8$   
\n11.  $z_7$ ,  $z_8$   
\n13.  $z_7$ ,  $z_8$   
\n14.  $z_7$ ,  $z_7$ ,  $z_8$   
\n15.  $z_7$ ,  $z_8$   
\n16.  $z_7$ ,  $z_7$ ,  $z_8$   
\n17.  $z_7$ ,  $z_7$   
\n18.  $z_8$   
\n19.  $z_7$   
\n11.  $z_8$   
\n13.  $z_9$   
\n14.  $z_9$   
\n15.  $z_9$   
\n16.  $z_9$   
\n17.  $z_9$   
\n18.  $z_1$ ,  $z_2$ ,  $z_3$   
\n19.  $z_1$   
\n11.  $z_2$   
\n12.  $z_3$   
\n13.  $z_3$   
\n14.  $z_4$   
\n15.  $z_5$   
\n16.  $z_6$   
\n17.

*E. Stratégie de Commande d'Onduleur de Tension à Cinq Niveaux à Structure NPC* 

Plusieurs stratégies de commande sont applicables pour l'onduleur de tension à cinq niveaux à structure NPC [4], [13]:

- Commande par hystérésis en courant ;

- Commande triangulo-sinusoïdale à une seule porteuse ;

- Commande triangulo-sinusoïdale à une porteuse avec injection de l'harmonique trois ;

- Commande triangulo-sinusoïdale à quatre porteuses.

Pour la suite de ce travail, on opte pour cette dernière qui présente un taux d'harmonique réduit.

*1) Commande Triangulo-Sinusoïdale à Quatre Porteuses :*

Différentes porteuses sont possibles, à savoir, porteuse triangulaire unipolaire ou bipolaire, porteuse en dents de scie unipolaire ou bipolaire. Dans le cas d'une référence sinusoïdale, deux paramètres caractérisant la modulation [13]:

- Indice de modulation *m* égale au rapport de la fréquence  $f_p$  de la porteuse à la fréquence *f* de la référence  $m = f_p / f$ ;

- Taux de modulation, ou coefficient de réglage de tension *r* : égal au rapport de l'amplitude de la tension de référence  $V_m$  à la valeur crête  $U_{pm}$  de la porteuse :  $m = V_m / U_{pm}$ .

## *2) Algorithme :*

Après avoir choisi les quatre signaux de la porteuse, ainsi que les trois tensions de référence, deux étapes caractérisant l'algorithme de commande :

- 1<sup>ère</sup> étape : Détermination des tensions intermédiaires :

$$
\begin{cases} V_{\text{refk}} \geq U_{p4} \Rightarrow V_{k4} = 2U_c \\ V_{\text{refk}} < U_{p4} \Rightarrow V_{k4} = U_c \end{cases} ; \begin{cases} V_{\text{refk}} \geq U_{p3} \Rightarrow V_{k3} = U_c \\ V_{\text{refk}} < U_{p3} \Rightarrow V_{k3} = 0 \end{cases}
$$

$$
\begin{cases} V_{\text{refk}} \geq U_{p2} \Rightarrow V_{k2} = 0 \\ V_{\text{refk}} < U_{p2} \Rightarrow V_{k2} = -U_c \end{cases} ; \begin{cases} V_{\text{refk}} \geq U_{p1} \Rightarrow V_{k1} = -U_c \\ V_{\text{refk}} < U_{p1} \Rightarrow V_{k1} = -2U_c \end{cases}
$$

-  $2^{eme}$  étape : Détermination du signal  $V_{km}$  et des ordres de commande  $B_{ks}$  des interrupteurs :

$$
V_{km} = V_{k1} + V_{k2} + V_{k3} + V_{k4}
$$
  
\n
$$
\begin{cases}\nV_{km} = 2E \Rightarrow B_{k1} = 1; B_{k2} = 1; B_{k3} = 1 \\
V_{km} = E \Rightarrow B_{k1} = 1; B_{k2} = 1; B_{k3} = 0 \\
V_{km} = 0 \Rightarrow B_{k1} = 1; B_{k2} = 0; B_{k3} = 0 \\
V_{km} = -E \Rightarrow B_{k1} = 0; B_{k2} = 0; B_{k3} = 1 \\
V_{km} = -2E \Rightarrow B_{k1} = 0; B_{k2} = 0; B_{k3} = 0\n\end{cases}
$$

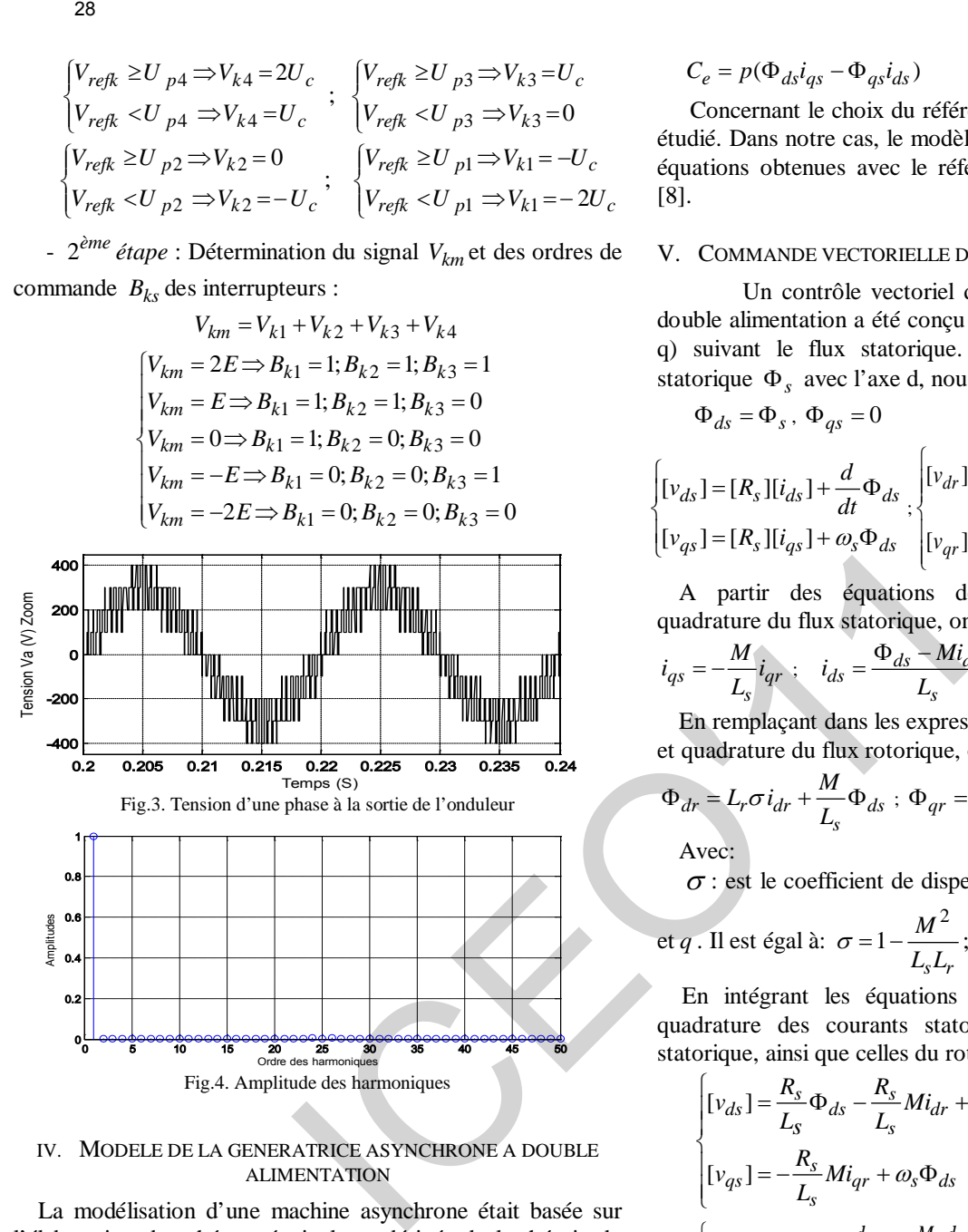

IV. MODELE DE LA GENERATRICE ASYNCHRONE A DOUBLE ALIMENTATION

La modélisation d'une machine asynchrone était basée sur l'élaboration de schémas équivalents dérivés de la théorie du champ tournant. Les méthodes matricielles sont développées et sont devenues les bases pour une approche de modélisation, de simulation, d'identification et de commande [3], [7]. On optant pour quelques hypothèses simplificatrices, et on utilisant la transformation de Park, le modèle de la GADA sera [11]:

$$
\begin{cases}\n[v_{ds}] = [R_s][i_{ds}] + \frac{d}{dt}\Phi_{ds} - \omega_s \Phi_{qs} \\
[v_{qs}] = [R_s][i_{qs}] + \frac{d}{dt}\Phi_{qs} + \omega_s \Phi_{ds} \\
[v_{dr}] = [R_r][i_{dr}] + \frac{d}{dt}(\Phi_{dr}) - (\omega_s - \omega)\Phi_{qr} \\
[v_{qr}] = [R_r][i_{qr}] + \frac{d}{dt}(\Phi_{qr}) + (\omega_s - \omega)\Phi_{dr}\n\end{cases}
$$
\n(9)

Pour le couple électromagnétique :

$$
C_e = p(\Phi_{ds} i_{qs} - \Phi_{qs} i_{ds})
$$
\n(10)

Concernant le choix du référentiel, se fait selon le problème étudié. Dans notre cas, le modèle de simulation est basé sur les équations obtenues avec le référentiel lié au champ tournant [8].

## V. COMMANDE VECTORIELLE DE LA GADA

Un contrôle vectoriel de la génératrice asynchrone à double alimentation a été conçu avec orientation du repère (d q) suivant le flux statorique. En alignant le vecteur flux statorique Φ*<sup>s</sup>* avec l'axe d, nous pouvons écrire [11], [12]:

$$
\Phi_{ds} = \Phi_s, \ \Phi_{qs} = 0 \tag{11}
$$

$$
\begin{cases}\n[v_{ds}] = [R_s][i_{ds}] + \frac{d}{dt}\Phi_{ds} \\
[v_{dr}] = [R_r][i_{dr}] + \frac{d}{dt}\Phi_{dr} - \omega_r\Phi_{qr} \\
[v_{qs}] = [R_s][i_{qs}] + \omega_s\Phi_{ds}\n\end{cases}
$$
\n
$$
(12)
$$

A partir des équations des composantes directes et quadrature du flux statorique, on obtient :

$$
i_{qs} = -\frac{M}{L_s} i_{qr} \; ; \quad i_{ds} = \frac{\Phi_{ds} - Mi_{dr}}{L_s} \tag{13}
$$

En remplaçant dans les expressions des composantes directes et quadrature du flux rotorique, on obtient :

$$
\Phi_{dr} = L_r \sigma i_{dr} + \frac{M}{L_s} \Phi_{ds} ; \Phi_{qr} = L_r \sigma i_{qr}
$$
\n(14)

Avec:

<sup>σ</sup> : est le coefficient de dispersion entre les enroulements *d*

et q. Il est égal à: 
$$
\sigma = 1 - \frac{M^2}{L_s L_r}
$$
;

En intégrant les équations des composantes directes et quadrature des courants statorique et celles des tensions statorique, ainsi que celles du rotor, on aura [8], [11]:

$$
\begin{cases}\n[v_{ds}] = \frac{R_s}{L_s} \Phi_{ds} - \frac{R_s}{L_s} Mi_{dr} + \frac{d}{dt} \Phi_{ds} \\
[v_{qs}] = -\frac{R_s}{L_s} Mi_{qr} + \omega_s \Phi_{ds} \\
[v_{dr} = R_r i_{dr} + L_r \sigma \frac{d}{dt} i_{dr} + \frac{M}{L_s} \frac{d}{dt} \Phi_{ds} - L_r \omega_r \sigma i_{qr}; \\
[v_{qr} = R_r i_{qr} + L_r \sigma \frac{d}{dt} i_{qr} + \frac{M}{L_s} \omega_r \Phi_{ds} + L_r \omega_r \sigma i_{dr}.\n\end{cases} (16)
$$

A partir des équations rotoriques on aura:

$$
\begin{cases}\n\frac{d}{dt}i_{dr} = \frac{1}{L_r\sigma}(v_{dr} - R_r i_{dr} - e_d) \\
\frac{d}{dt}i_{qr} = \frac{1}{L_r\sigma}(v_{qr} - R_r i_{qr} - e_q - e_\Phi)\n\end{cases}
$$
\n(17)

Avec:
$$
\begin{cases}\ne_d = -L_r \omega_r \sigma i_{qr} + \frac{M}{L_s} \frac{d}{dt} \Phi_{ds} \\
e_{\Phi} = \frac{M}{L_s} \omega_r \Phi_{ds} \\
e_q = L_r \omega_r \sigma i_{dr}\n\end{cases} \tag{18}
$$

L'équation du couple devient alors :

$$
C_e = -p\left(\frac{M}{L_s}\right)\Phi_{ds}i_{qr} \tag{19}
$$

Le choix de ce repère rend la puissance active uniquement dépendante du courant rotorique d'axe *q* .

#### *A. Puissance Statorique*

Si l'on néglige la résistance statorique *Rs* , on aura :

$$
\begin{cases}\n v_{ds} = 0 \\
 v_{qs} = v_s = \omega_s \Phi_{ds}\n\end{cases}
$$
\n(20)

On utilisant les simplifications décrites auparavant, et on remplaçant  $i_{ds}$  et  $i_{qs}$  par leurs expressions dans les expressions des puissances statoriques, on obtient :

$$
\begin{cases}\nP_s = -\left[\frac{v_s M}{L_s}\right] i_{qr} \\
Q_s = \left[\frac{v_s^2}{\omega_s L_s}\right] - \left[\frac{v_s M}{L_s}\right] i_{dr}\n\end{cases}
$$
\n(21)

On remarque que le système obtenu lie d'une façon proportionnelle la puissance active au courant rotorique d'axe q et la puissance réactive au courant rotorique d'axe d à la constante ( $v_s^2/\omega_s L_s$ ) près imposée par le réseau [11].

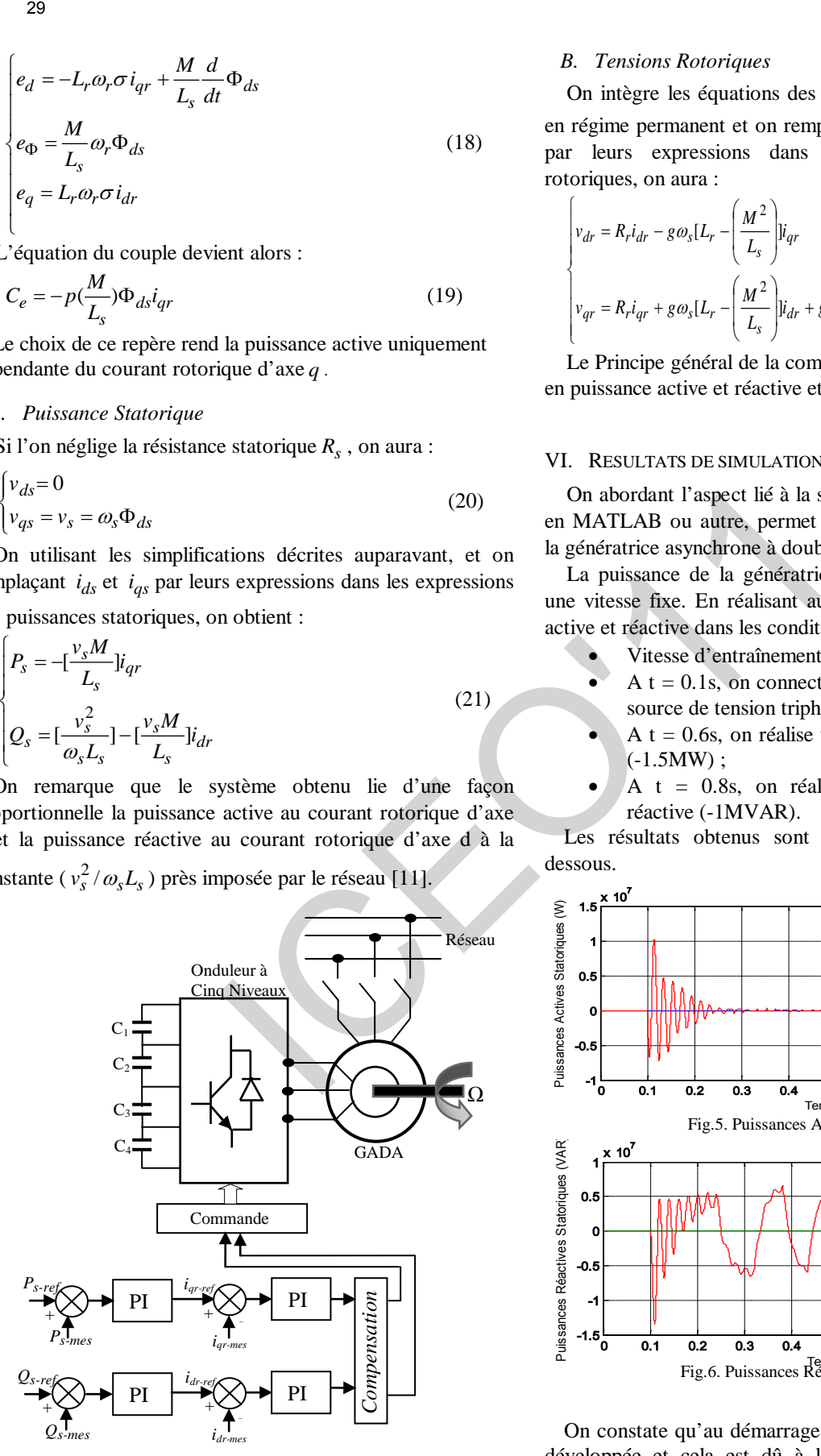

Fig.4 Principe général de la commande vectorielle en puissance active et réactive d'une GADA

#### *B. Tensions Rotoriques*

On intègre les équations des flux rotoriques d'axe *d* et *q* en régime permanent et on remplaçant les courants statoriques par leurs expressions dans les équations des tensions rotoriques, on aura :

$$
\begin{cases}\nv_{dr} = R_r i_{dr} - g\omega_s [L_r - \left(\frac{M^2}{L_s}\right) i_{qr} \\
v_{qr} = R_r i_{qr} + g\omega_s [L_r - \left(\frac{M^2}{L_s}\right) i_{dr} + g\omega_s [\frac{Mv_s}{\omega_s L_s}]\n\end{cases}
$$
\n(22)

Le Principe général de la commande vectorielle de la GADA en puissance active et réactive et montré sur la figure (3).

#### VI. RESULTATS DE SIMULATION

On abordant l'aspect lié à la simulation, un programme écrit en MATLAB ou autre, permet d'évaluer le comportement de la génératrice asynchrone à double alimentation [13].

La puissance de la génératrice est de 1,5MW, entraînée à une vitesse fixe. En réalisant aussi des échelons de puissance active et réactive dans les conditions suivantes :

- Vitesse d'entraînement : 1350tr/mn ;
- $A t = 0.1$ s, on connecte le stator de la machine à une source de tension triphasée supposée parfaite ;
- $A t = 0.6$ s, on réalise un échelon de puissance active  $(-1.5MW)$ ;
- A  $t = 0.8$ s, on réalise un échelon de puissance réactive (-1MVAR).

Les résultats obtenus sont présentés sur les figures cidessous.

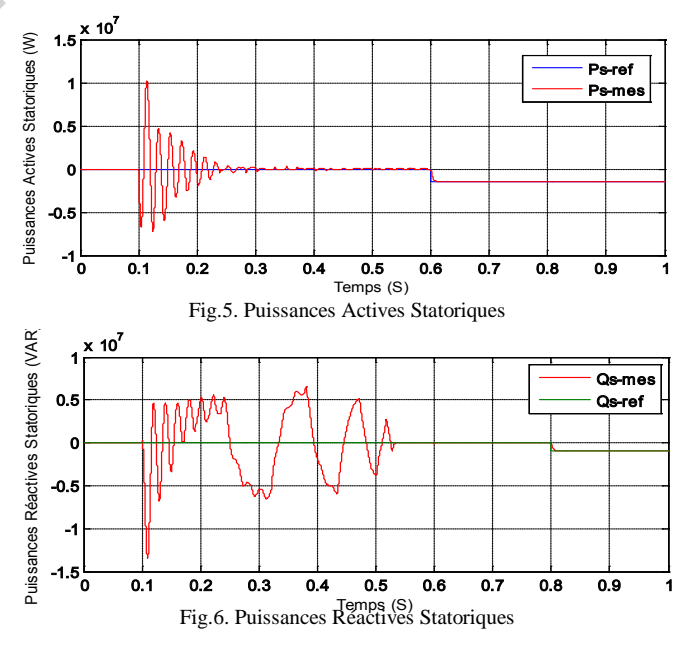

On constate qu'au démarrage aucune puissance ne peut être développée et cela est dû à l'absence de l'alimentation du stator de la machine (les deux puissances dépendent de la tension  $v_s$ ).

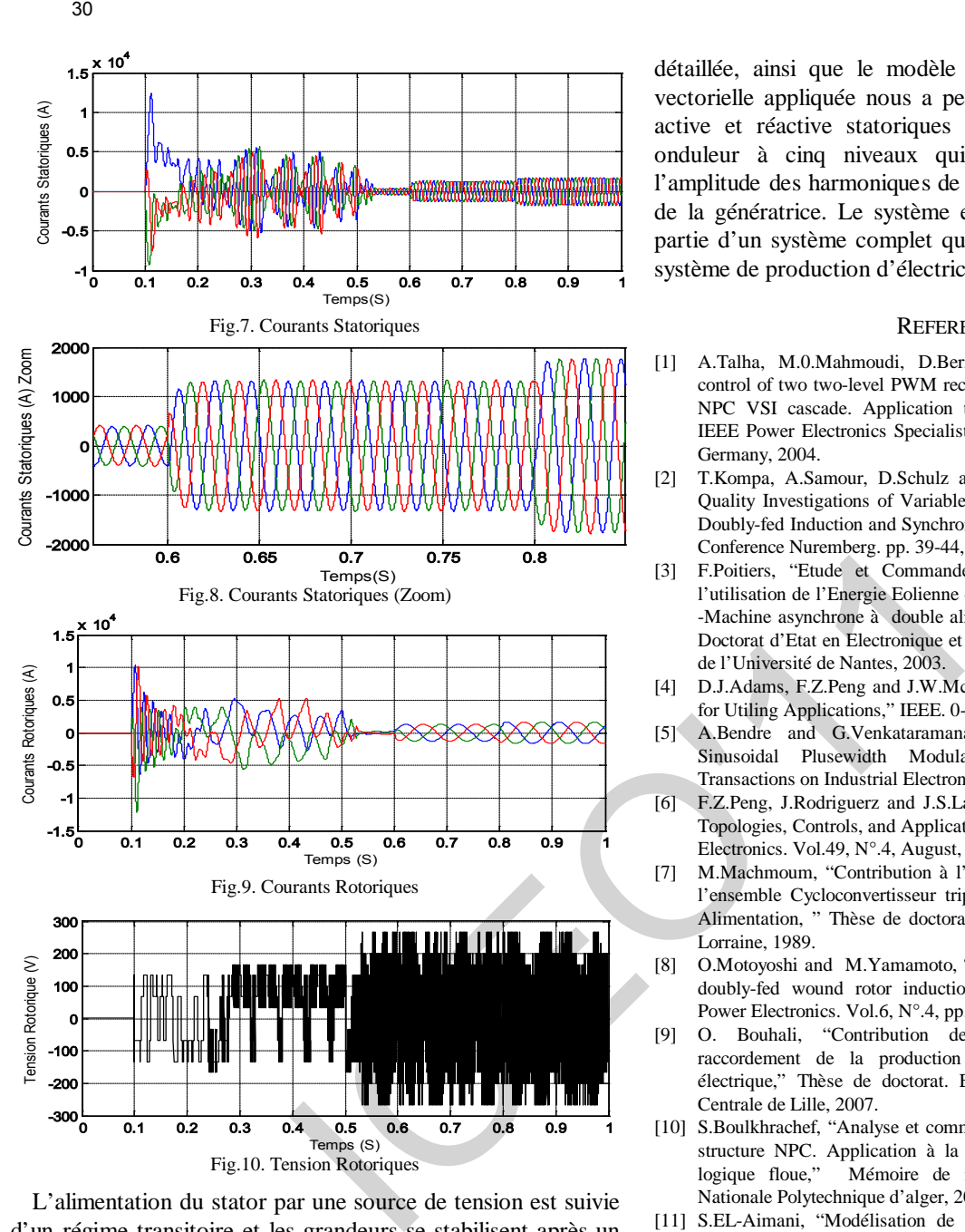

L'alimentation du stator par une source de tension est suivie d'un régime transitoire et les grandeurs se stabilisent après un temps égal à 0.5s. Les puissances actives et réactive statoriques suivent bien leurs références, ce qui nous confirme que la génératrice peut produire (contrôler) aussi de l'énergie réactive en cas de besoin. Les courants statoriques et rotoriques se stabilisent et prennent leurs formes sinusoïdales avec des fréquences différentes. Concernant des harmoniques à la sortie de l'onduleur de tension à cinq niveaux, on remarque (sur la figure .4.) l'apparition du fondamental et les autre harmoniques avec des amplitudes très faibles.

#### VII. CONCLUSION

Le travail mené dans cet article consiste à la commande en puissance d'une génératrice asynchrone à double alimentation par un onduleur de tension à cinq niveaux à structure NPC commandé par la stratégie triangulo – sinusoïdale à quatre porteuses en dents de scie. La modélisation de l'onduleur à été

détaillée, ainsi que le modèle de la GADA. La commande vectorielle appliquée nous a permis de contrôler la puissance active et réactive statoriques de la GADA en utilisant un onduleur à cinq niveaux qui nous a permis de réduire l'amplitude des harmoniques de la tension qui alimente le rotor de la génératrice. Le système étudié dans cet article est une partie d'un système complet qui peut être intéressant dans un système de production d'électricité (éolien).

#### **REFERENCES**

- [1] A.Talha, M.0.Mahmoudi, D.Beriber and E.M.Berkouk, "Study and control of two two-level PWM rectifiers-clamping bridge-two three-level NPC VSI cascade. Application to double stator induction machine," IEEE Power Electronics Specialists Conference, pp.3894–3899, Aachen Germany, 2004.
- [2] T.Kompa, A.Samour, D.Schulz and R.Hanitsch, "Comparative Power Quality Investigations of Variable Speed Wind Energy Converters with Doubly-fed Induction and Synchronous Generator," PCIM Power Quality Conference Nuremberg. pp. 39-44, May 14-16, 2002.
- [3] F.Poitiers, "Etude et Commande de Génératrice Asynchrones pour l'utilisation de l'Energie Eolienne -Machine asynchrone à cage autonome -Machine asynchrone à double alimentation reliée au réseau," Thèse de Doctorat d'Etat en Electronique et Génie Electrique. Ecole Polytechnique de l'Université de Nantes, 2003.
- [4] D.J.Adams, F.Z.Peng and J.W.Mckeever, "Cascaded Multilevel Inverter for Utiling Applications," IEEE. 0-7803-3932-0, 2000.
- [5] A.Bendre and G.Venkataramanan, "Reciprocity-Transposition-Based Sinusoidal Plusewidth Modulation for Diode-Clamped," IEEE Transactions on Industrial Electronics. Vol.49, N°5, October, 2002.
- [6] F.Z.Peng, J.Rodriguerz and J.S.Lai, "Multilevel Inverters: A Survey of Topologies, Controls, and Applications," IEEE Transactions on Industrial Electronics. Vol.49, N°.4, August, 2002.
- [7] M.Machmoum, "Contribution à l'étude de la commande numérique de l'ensemble Cycloconvertisseur triphasé-Machine Asynchrone à Double Alimentation, " Thèse de doctorat. Institut Nationale Polytechnique de Lorraine, 1989.
- [8] O.Motoyoshi and M.Yamamoto, "Active and reactive power control for doubly-fed wound rotor induction generator," IEEE Transactions on Power Electronics. Vol.6, N°.4, pp. 624-629, October, 1991.
- [9] O. Bouhali, "Contribution des convertisseurs multiniveaux au raccordement de la production d'origine éolienne sur un réseau électrique," Thèse de doctorat. Ecole Nationale Polytechnique, Ecole Centrale de Lille, 2007.
- [10] S.Boulkhrachef, "Analyse et commande d'un onduleur à cinq niveaux à structure NPC. Application à la machine asynchrone commandée par logique floue," Mémoire de magister en électrotechnique. Ecole Nationale Polytechnique d'alger, 2001.
- [11] S.EL-Aimani, "Modélisation de Différentes Technologies d'Eoliennes Intégrées dans un Réseau de Moyenne Tension," Thèse de Doctorat d'Etat en Electronique et Génie Electrique. Ecole Centrale de Lille (ECL), 2005.
- [12] A.Tilli, S.Peresada and A.Tonielli, "Indirect Stator Flux-Oriented Output Feedback Control of a Doubly Fed Induction Machine," IEEE Transactions On Control Systems Technology. Vol.11, N°.6, pp. 25-33, November, 2003.
- [13] F.Merahi, "Alimentation et commande d'une machine asynchrone à double alimentation (application à l'énergie éolienne), " Mémoire de magister en automatique. Ecole Nationale Polytechnique d'alger, 2007.

# Swarm Intelligence Application In Dielectric Materials

T. Barkat\*

\*Department of Electrical Engineering, Batna University, Email: toufikelt@yahoo.fr

**Abstract – This a rticle p resents a classification of dielectric m aterials on e u sing t he al gorithms of multi agents system (ants) who has large capacity to solve a complex problems, this techniques offer high a degree flexibility and robustness in dynamic environments, al l t his al gorithms i nspired by t he collective b ehavior of s ocial i nsects an d s warm intelligence, i n t his w ork of classification t he number of class not known before simulation.**  31<br>
Swarm Intelligence Application In Dielectric M<br>
"Department of Electrical Engineering, Bana University, Email: tordi<br>
Abstract – This article presents a designition of<br>
Abstract – This article presents a designition o

**Keywords –** swarm intelligence, ant colony algorithm, not supervised classification

#### **I. INTRODUCTION**

 All what surrounds us, ever it is physical or abstract, appears to us in an organized way.

Today, we being interested in the problems resulting from information technologies, we are brought to treat very complex data, by their nature, their size, their source, and their diversity.

 This evolution resulted in releasing two strategies of classification:

- Supervised: (In this type of approach, classes are known in advance)

unsupervised :(to organize objects without knowledge in priori of a classification)

In this work we are interested much more in unsupervised classification

 The multi agents systems represent one of the most used models of classification simulation. It should be noted that the reactivity of the agents enables them to be sensitive to the changes of the environment in which they evolve/move, and to react directly consequently, without passing by a phase of reasoning.

It is significant to underline that the ants (agents) are completely autonomous. Each ant behaves according to its local perception in spite of this, from a global significant behavior result from it [1].

 All the ants take part in the emergence of a task on a macro scale, on the other hand, none is not essential to total dynamics, which gets a very interesting characteristic with these systems [2].

 This work aims to classify dielectric materials by the method of an unsupervised classification based on the simulation of the multi agents (system of the ants) using a software of programming called NET LOGO.

#### **II. ALGORITHMS OF ARTIFICIAL ANTS FOR CLASSIFICATION**

 The algorithms of automatic classification are another type of algorithms inspired by the collective behaviors observed in the ants. The first works in this field were those of Deneubourg and its team in 1990 [1].[2],being based on a colony of artificial ants which move randomly on a rectangular grid and is able to collect and deposit objects on a grid with an aim of gathering them according to a criterion of similarity. This work thereafter was improved and extended to various applicability.

 To gather in heap a standard whole of objects in the same way, the probabilities of collecting and depositing an object are clarified: when an ant does not transport any element, its probability of collecting one of them, met on its way, is given by:

$$
p_p = \left(\frac{k_1}{k_1 + f}\right)^2\tag{1}
$$

 $kI$  is a positive constant and  $f$  corresponds to the proportion of elements perceived in the neighborhood of the ant.

 When there are few objects in the neighborhood of the object coveted by the ant,  $f \ll k1$  which means that  $p_p$  is close to 1 and the object has much chance to be collected.

 Conversely, when the neighborhood is dense in elements,  $f \rightarrow k1$  and then pp is close to 0. When a charged ant by an object moves, its

Probability of depositing the object is given by:

$$
p_d = \left(\frac{f}{k_2 + f}\right)^2\tag{2}
$$

#### **III. MODEL OF LUMER AND FAIETA**

#### **IV. THE GRID OF LUMER AND FAIETA**

| <b>III. MODEL OF LUMER AND FAIETA</b>                                                                                                    | $p_d(i) = \begin{cases} 2f(o_i) & if \\ 1 & if \\ f \end{cases}$                            |
|----------------------------------------------------------------------------------------------------|---------------------------------------------------------------------------------------------|
| The algorithm proposed by Deneubourg [1] was<br>taken again and extended by Lumer and Faita for the<br>classification of numerical data. The introduced<br>extensions relate particularly to the following points:<br>- The data are represented by vectors of numerical<br>characteristics.<br>- The similarity between two data is measured as an<br>Euclidean<br>distance<br>between<br>their<br>vector<br>of<br>characteristics. | $f(o_i)\begin{cases} \frac{1}{s^2}\sum_{o_j\in R(r(o_i))}\frac{d(o_i)}{c} \\ 0 \end{cases}$ |
| The ant is able to perceive an $R_s$ area of $(S * S)$                                                                                                    | $r(o_i)$ is the position of $i^{th}$ of                                                     |
| boxes around its current position on the grid.                                                                                                    | measurement of average simil<br>with the objects of its neighbor                            |
| IV. THE GRID OF LUMER AND FAIETA                                                                                                    | The factor $\alpha$ controls th<br>dissimilarity function between                           |
|                                                                                                    | high the different objects will b                                                           |
| This grid uses the algorithm of Faieta and Lumer                                                                                                    |                                                                                             |
|                                                                                                    | In the contrary case the simi                                                               |
| such as the objects are represented by boxes of two<br>forms describing their types and the rectangle in                                                                                                    | gathered together.                                                                          |
| interrupted line is the area perceived by the ant                                                                                                    | Algorithm LF (Lumer a                                                                       |
| (Fig.1).                                                                                                    |                                                                                             |
| Object of class 1                                                                                                    | (1) Place randomly $N$ objects                                                              |
| Object of class 2                                                                                                    | (2) for $T=1$ to $T_{\text{max}}$ make:                                                     |
| Artificial ant                                                                                                    | (3)<br>for all $a_j \in \{a_1, \ldots, to\}$                                                |
|                                                                                                    | (4)<br>if the ant $a_j$ does                                                                |
|                                                                                                    | and $r(o_i) = r(a_i)$ then                                                                  |
| 0                                                                                                    | (5) Calculate $f(0_i)$ and $pp(0_i)$                                                        |
| ◯<br>WK                                                                                                    | (6) the ant $aJ$ collects the ol                                                            |
| SE                                                                                                    | probability $pp(o_i)$                                                                       |
| ◯<br>$\bigcirc$                                                                                                    | if not<br>(7)                                                                               |
| ( )                                                                                                    | (8)<br><b>if</b> the ant $a_j$                                                              |
| 溪                                                                                                    | and the box $r(a_j)$ is empty then                                                          |
|                                                                                                    | (9) Calculate $f(o_i)$ and $p_d(o_i)$                                                       |
| 榮                                                                                                    | (10) the ant $aJ$ deposes the ob<br>with a probability $n(a)$                               |

Fig.1 Grid classification of Lumer and Faieta

 The probabilities of displacement and deposit of the objects become respectively:

$$
p_p(i) = \left(\frac{k_1}{k_1 + f(o_i)}\right)^2\tag{3}
$$

$$
p_d(i) = \begin{cases} 2f(o_i) & \text{if } f(o_i) < k_2 \\ 1 & \text{if } f(o_i) \ge k_2 \end{cases} \tag{4}
$$

$$
f(o_i) \begin{cases} \frac{1}{s^2} \sum_{o_j \in R(r(o_i))} \frac{d(o_i, o_j)}{\alpha} & \text{if } f > 0\\ 0 & \text{elseif} \end{cases} \tag{5}
$$

 $r(o_i)$  is the position of  $i^{th}$  object on the grid. It is a measurement of average similarity between an object with the objects of its neighborhood.

 The factor *α* controls the consistency of the dissimilarity function between the objects. If *α* is too high the different objects will be put in the same class. In the contrary case the similar objects will not be gathered together.

#### *Algorithm LF (***Lumer** *and Faieta, 1994)*

(1) Place randomly N objects  $o_1, \ldots, o_N$  on the grid G

(3) for all  $a_J \in \{a_1, \ldots, to a_A\}$  make

(4) **if** the ant  $a_j$  does not transport an object

(6) the ant  $a_j$  collects the object  $o_i$  following the probability  $pp(o_i)$ 

(8) if the ant  $a_j$  transports the object  $o_i$ 

(10) the ant  $a_j$  deposes the object  $o_i$  on the box  $r(a_j)$ with a probability  $p_d(o_i)$ 

- $(11)$  end if
- $(12)$  end if

(13) Displace the ant  $a_j$  on a close box non occupied by another ant

- (14) end for
- (15) end for

(16) Turn over the placement of the objects on the grid

 Our classification algorithm is not made in a numerical way but in a symbolic way.

 In modeling we have for example a set of 3 insulating materials, for each type we associate properties (name, form, color, size...... etc) (Fig.2).

#### **V. RESULTS**

 We present first classification of dielectric materials and then we carry out the variation of some parameters having an influence on the ants and their capacities to classify. In this part, the properties of insulating are (the name, the form, the color) (Fig.2-3) And we use originally 3 kinds of dielectrics.

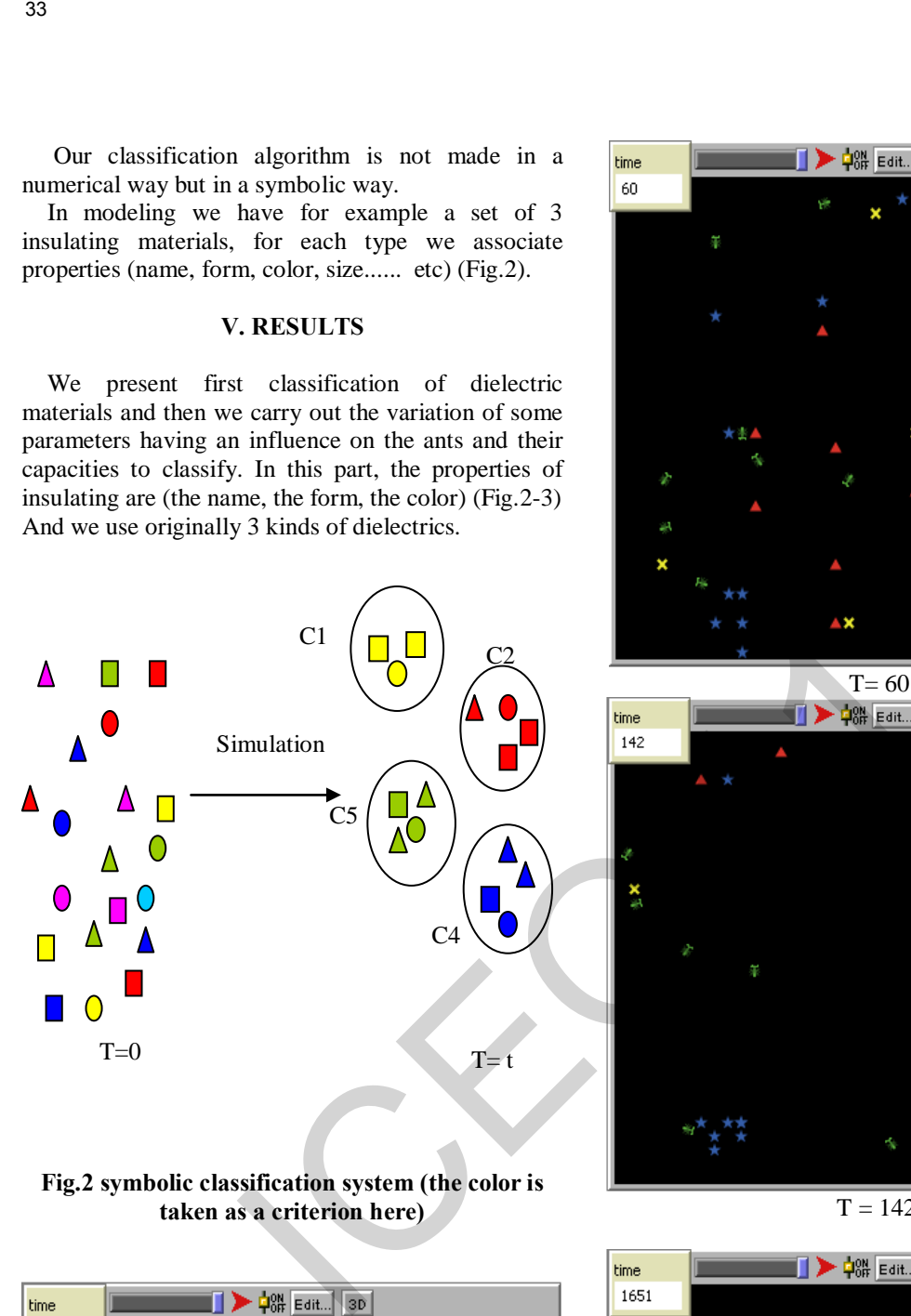

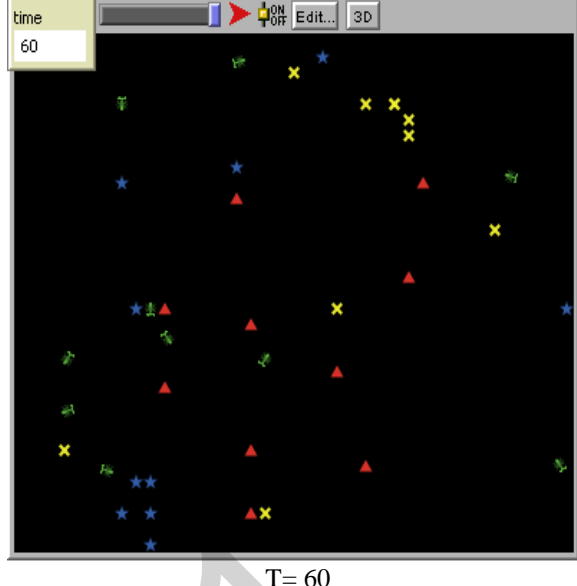

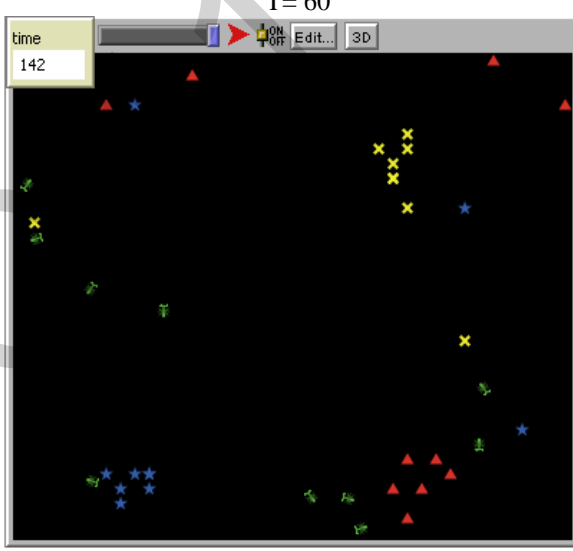

**Fig.2 symbolic classification system (the color is taken as a criterion here)**

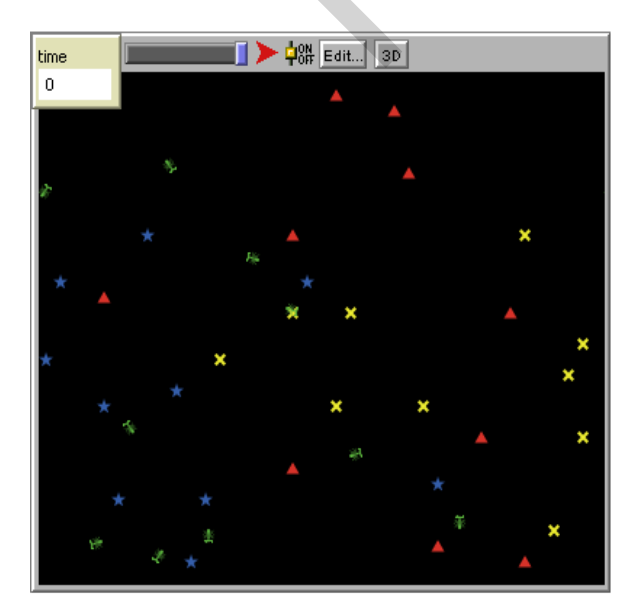

 $T= 0$ 

 $T = 142$ 

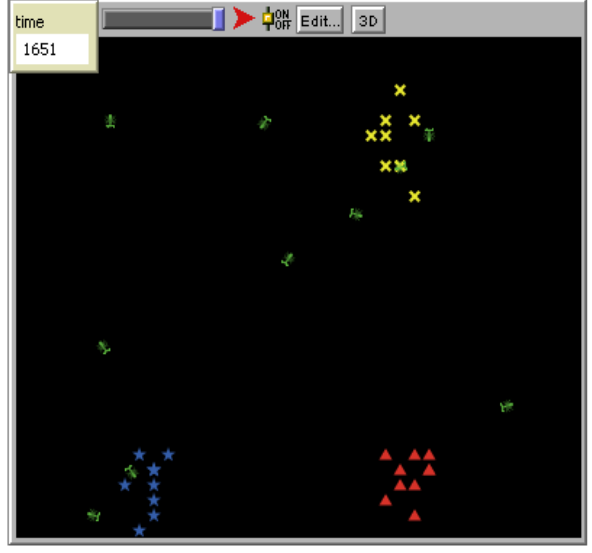

 $T= 1651$ 

**Fig.3 Phases of classification**

#### **VI. VARIATION OF THE DETECTION RADIUS**

 The phases of classification with a variation of the radius of detection show that the ants never end the goal to classify materials if it does not have a detection radius which does not exceed the limits of the grid, and which is very small regarding the dimensions of the grid even if the time of classification is some days (Fig.4).

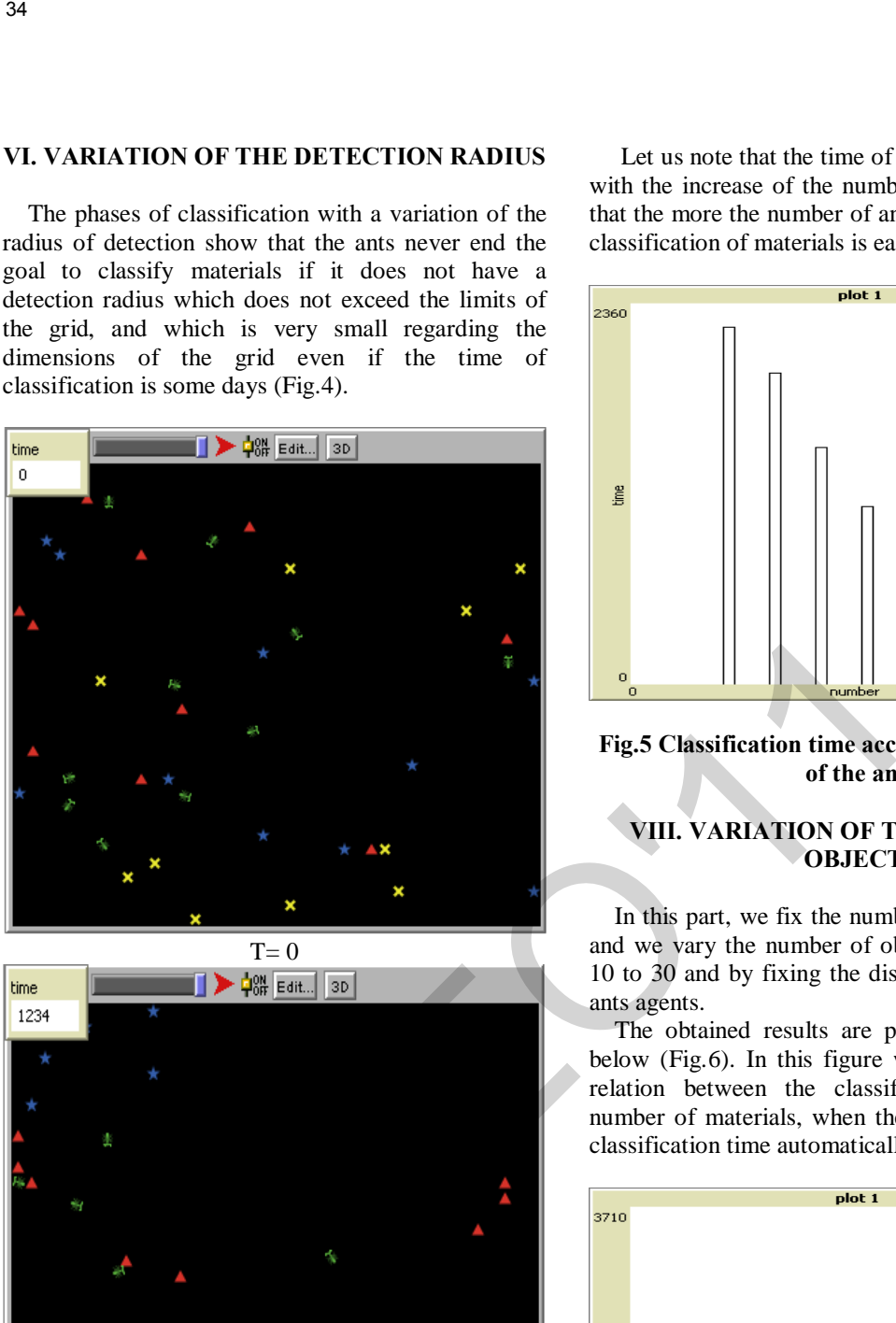

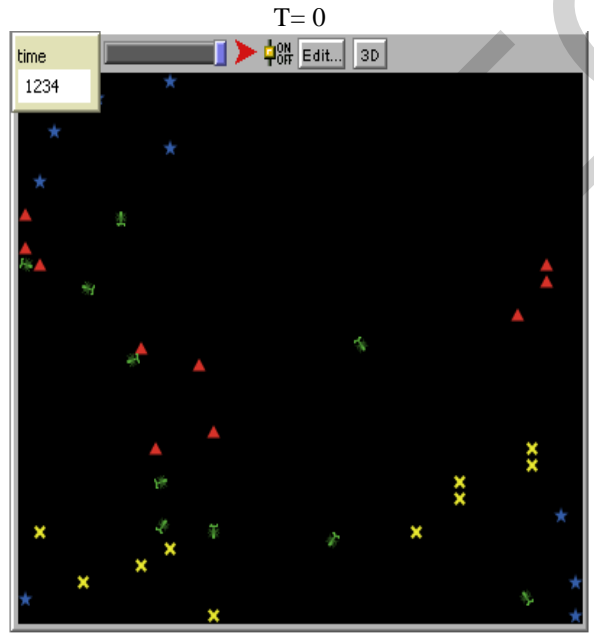

 $T = 1234$ 

#### **Fig.4 phases of classification with a variation of the detection radius R=12**

### **VII. VARIATION OF THE NUMBER OF ANTS**

 We vary the number of ants agents from 3 to 30 by fixing the displacement space size of the ants agents and the number of the objects is 20 for all insulations.

 Let us note that the time of classification decreases with the increase of the number of ants, that implies that the more the number of ants is large the more the classification of materials is easier and fast (Fig.5).

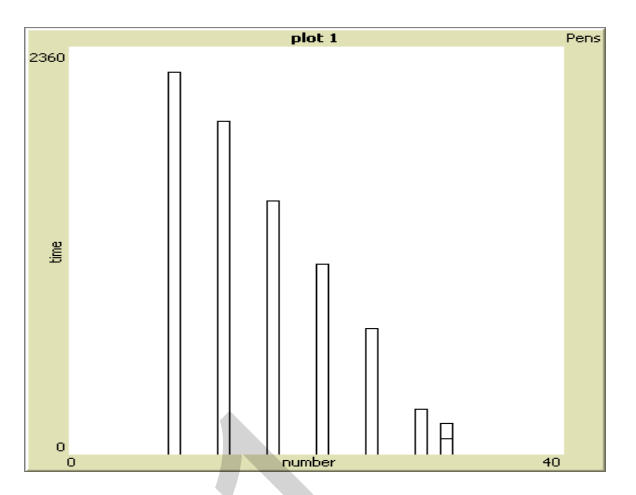

**Fig.5 Classification time according to the number of the ants**

#### **VIII. VARIATION OF THE NUMBER OF OBJECTS**

 In this part, we fix the number of agents to 10 ants and we vary the number of objects (insulating) from 10 to 30 and by fixing the displacement space of the ants agents.

 The obtained results are presented on the figure below (Fig.6). In this figure we note that there is a relation between the classification time and the number of materials, when the number increases the classification time automatically increases too.

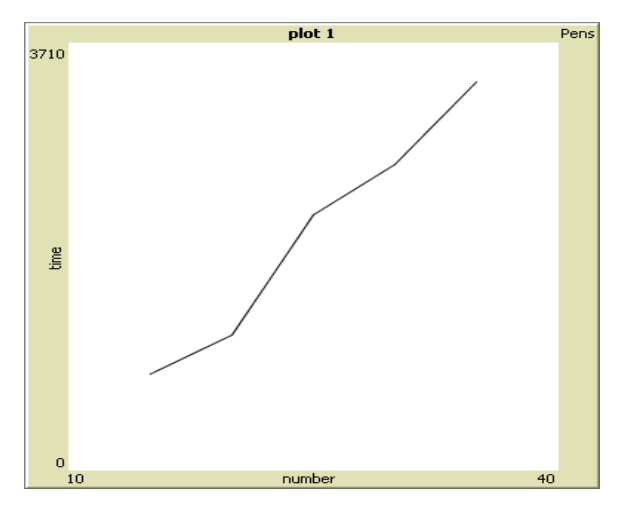

**Fig.6 Classification time according to the number of objects**

#### **IX. INCREASES IN THE NUMBER OF INSULATIONS**

 We use in this part 5 kinds of insulation presented symbolically by forms and colours (Fig.7).

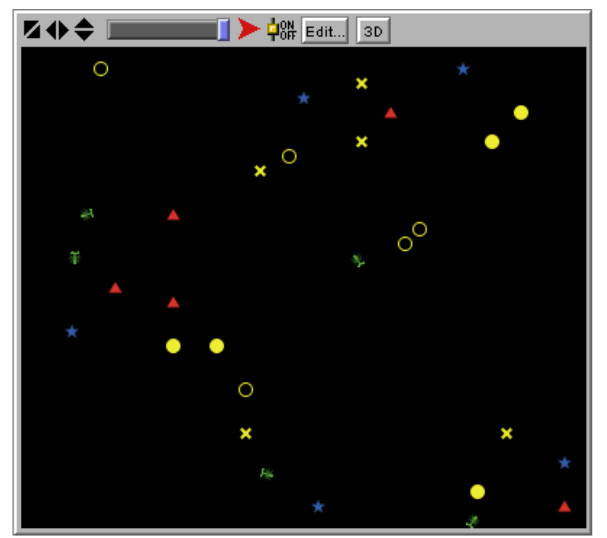

Instant T=0

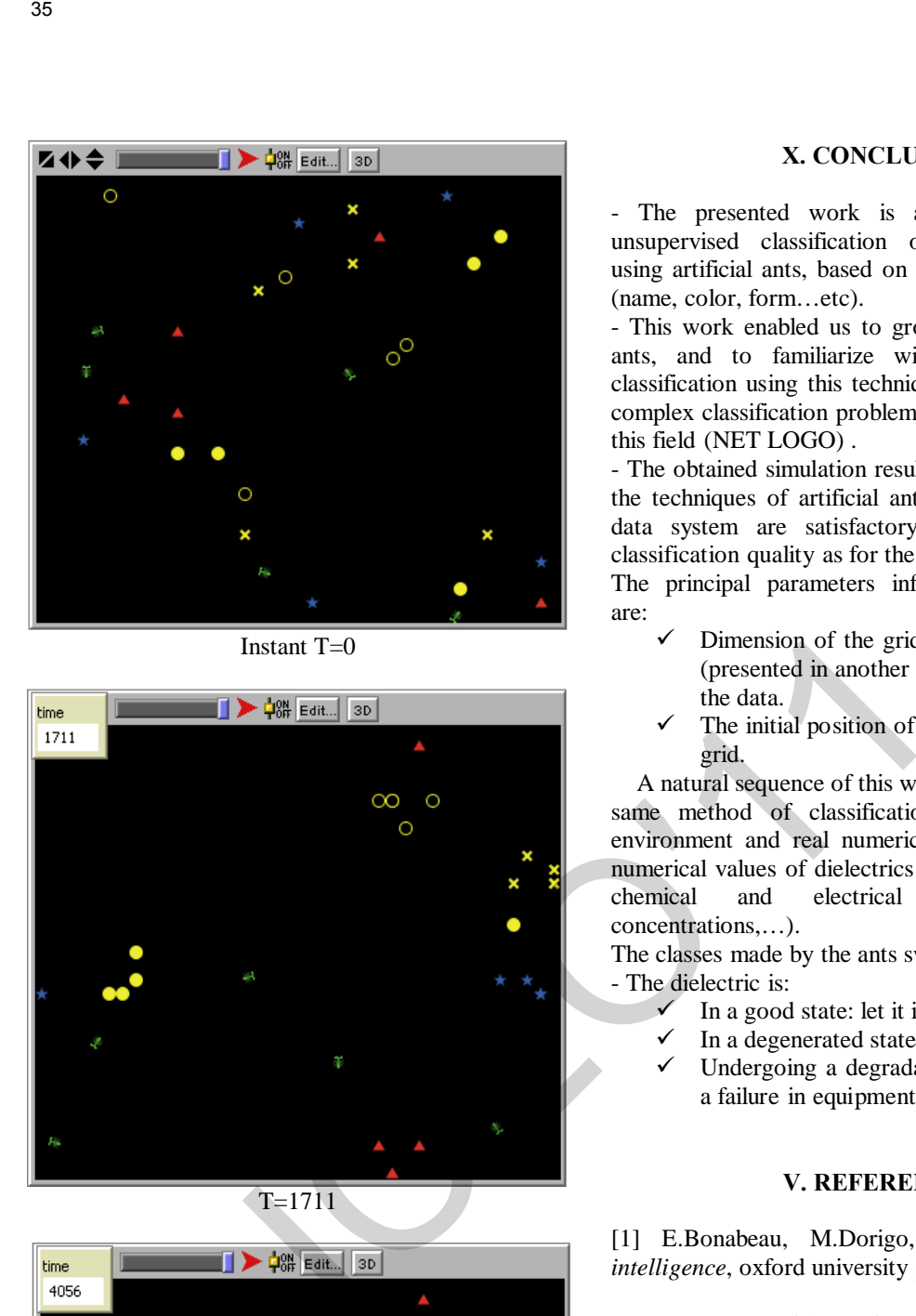

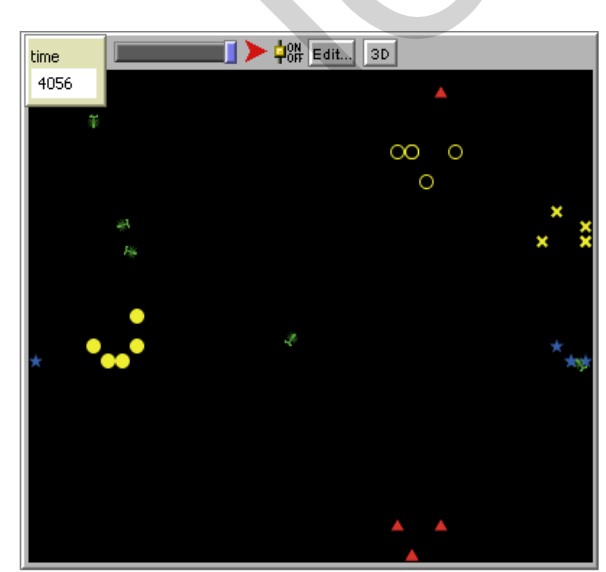

 $T = 4056$ 

**Fig.7 classification phases by changing the number of insulation kinds.**

#### **X. CONCLUSION**

- The presented work is an application of the unsupervised classification of dielectric materials using artificial ants, based on a symbolic data system (name, color, form…etc).

- This work enabled us to grow in the world of the ants, and to familiarize with the algorithms of classification using this technique in the resolution of complex classification problems. The used software in this field (NET LOGO) .

- The obtained simulation results by the application of the techniques of artificial ants based on a symbolic data system are satisfactory as well as for the classification quality as for the execution speed.

The principal parameters influencing classifications are:

- Dimension of the grid, the speed of the ants (presented in another work) and the nature of the data.
- The initial position of ants and objects on the grid.

 A natural sequence of this work would be to use the same method of classification with a change of environment and real numerical data by introducing numerical values of dielectrics parameters as physico-<br>chemical and electrical parameters, gases parameters, gases concentrations,…).

The classes made by the ants swarm can be:

- The dielectric is:

- In a good state: let it in service.
- In a degenerated state: replace it.
- $\checkmark$  Undergoing a degradation which can lead to a failure in equipments: treat it if possible.

#### **V. REFERENCES**

[1] E.Bonabeau, M.Dorigo, G.Théraulaz, *swarm intelligence*, oxford university press: 1999.

[2] N.Monmarché, *Algorithmes des fourmis artificielles application à la classification et à la l'optimisation*, PHD, University of Tours : 2000.

# **Etude Comparative Entre Diverses Stratégies de Modulation pour Onduleur à Cinq Niveaux à Structure NPC**

*N.Ould Cherchali\*,* A. Tlemçani \**, M.S.Boucherit\*\*, L.Barazane\*\** 

*\* Laboratoire de recherche en électrotechnique et automatique. UYFM Médéa Algérie. \*\* Laboratoire de commande des processus. Ecole Nationale Polytechnique, El Harrach, Alger, Algérie.* 

E-mail : nocherchali@yahoo.fr

**Résumé : le but de ce travail est l'étude de diverses stratégies de modulation de commande appliquées au onduleur à cinq niveaux à structure NPC. On a présenté la structure de l'onduleur de tension triphasé à cinq niveaux à structure NPC. Puit on a modéliser l'onduleur et on commandé l'onduleur par les différents stratégies de commande et ensuit on a fait une étude comparative entre les résultats données par les différentes stratégies .** 

### **I. INTRODUCTION:**

Pour la commande des onduleurs il existe plusieurs stratégies les plus connues sont la stratégie MLI triangulosinusoïdale, la modulation élimination d'harmonique et la commande hystérésis en courant . Ces stratégies et modulations qui sont des méthodes très efficaces pour la commande des onduleurs à deux niveaux, ces stratégies serons présentée ici pour commander un onduleur de tension triphasé à cinq niveaux à structure NPC.

Où on va présenter la structure de l'onduleur de tension triphasé à cinq niveaux à structure NPC puit dans la deuxième parie on va présenter et appliquer quatre stratégies pour la commande de l'onduleur triphasé à cinq niveaux à structure NPC qui sont :

- \* La stratégie triangulo-sinusoïdale à une seule porteuse.
- \* La stratégie triangulo-sinusoïdale à quatre porteuses
- \* La modulation élimination d'harmonique
- \* La commande hystérésis en courant.

Dans la troisième partie on fait une étude comparative entre ces quatre stratégies en plusieurs points .

#### **II. MODELISATION DE L'ONDULEUR TRIPHASES A CINQ NIVEAUXX A STRUCTURE NPC.**

La structure modélisée dans ce étude est de l'onduleur de tension triphasé a cinq niveaux à structure NPC( Neutral Point Clamping). la figure.1 représente l'onduleur de tension triphasé a cinq niveaux à structure NPC. La symétrie des onduleurs triphasés à cinq niveaux permet leur modélisation par bras. Ainsi on commencera par définir un modèle global d'un bras sans à priori sur la commande ( figure.2).

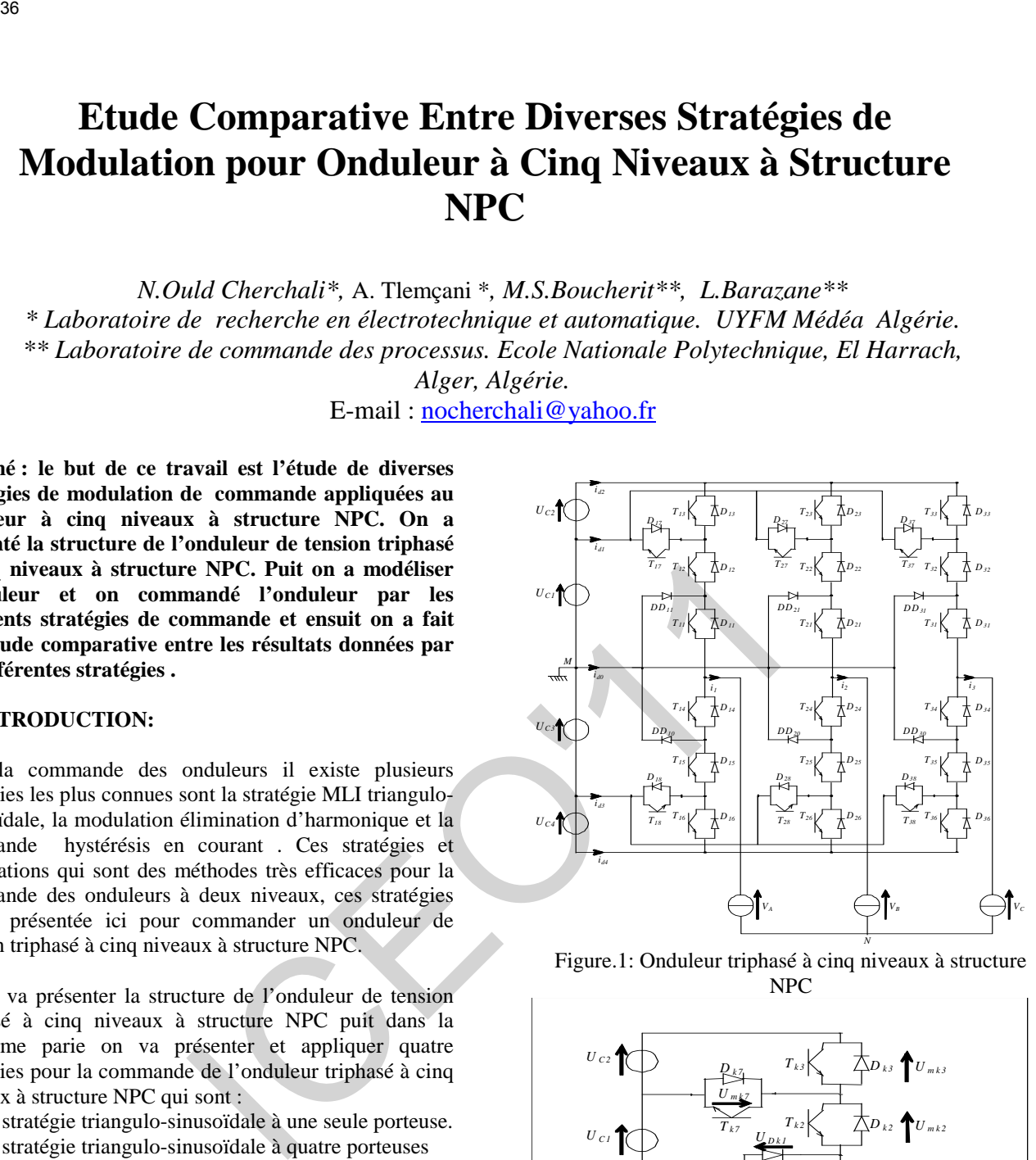

Figure.1: Onduleur triphasé à cinq niveaux à structure NPC

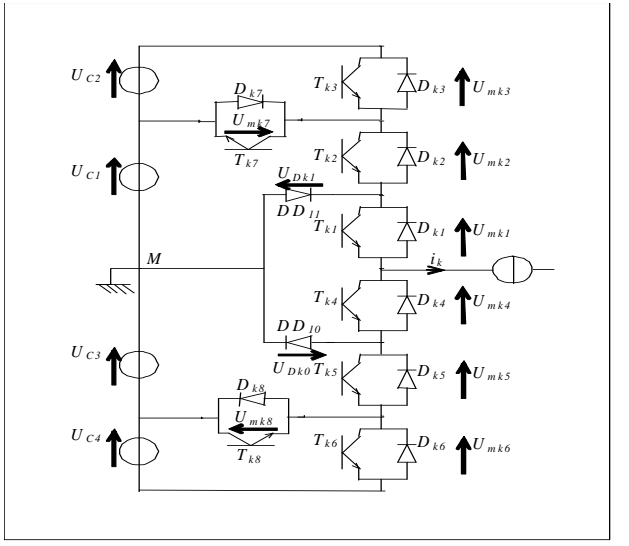

Figure.2 : un bras de l'onduleur a cinq niveaux a structure NPC

Une analyse topologique d'un bras de l'onduleur à cinq niveaux à structure NPC montre sept configurations le tableau 1.

| Configuration | Grandeurs électriques |
|---------------|-----------------------|
| E0            | $I_{\nu} = 0$         |
| E1            | $VkM=Uc1+Uc2=2Uc$     |
| E2            | $V_{kM}$ =UC1 = Uc    |
| E3            | $V_{kM}=0$            |
| F4            | $VkM=-Uc3=-Uc$        |
| E5            | $VkM=-Uc3-Uc4=-2Uc$   |
| F6            | $V_{\nu M} = 0$       |

Tableau 1.1 : grandeurs électriques pour chacune des configurations d'un bras k

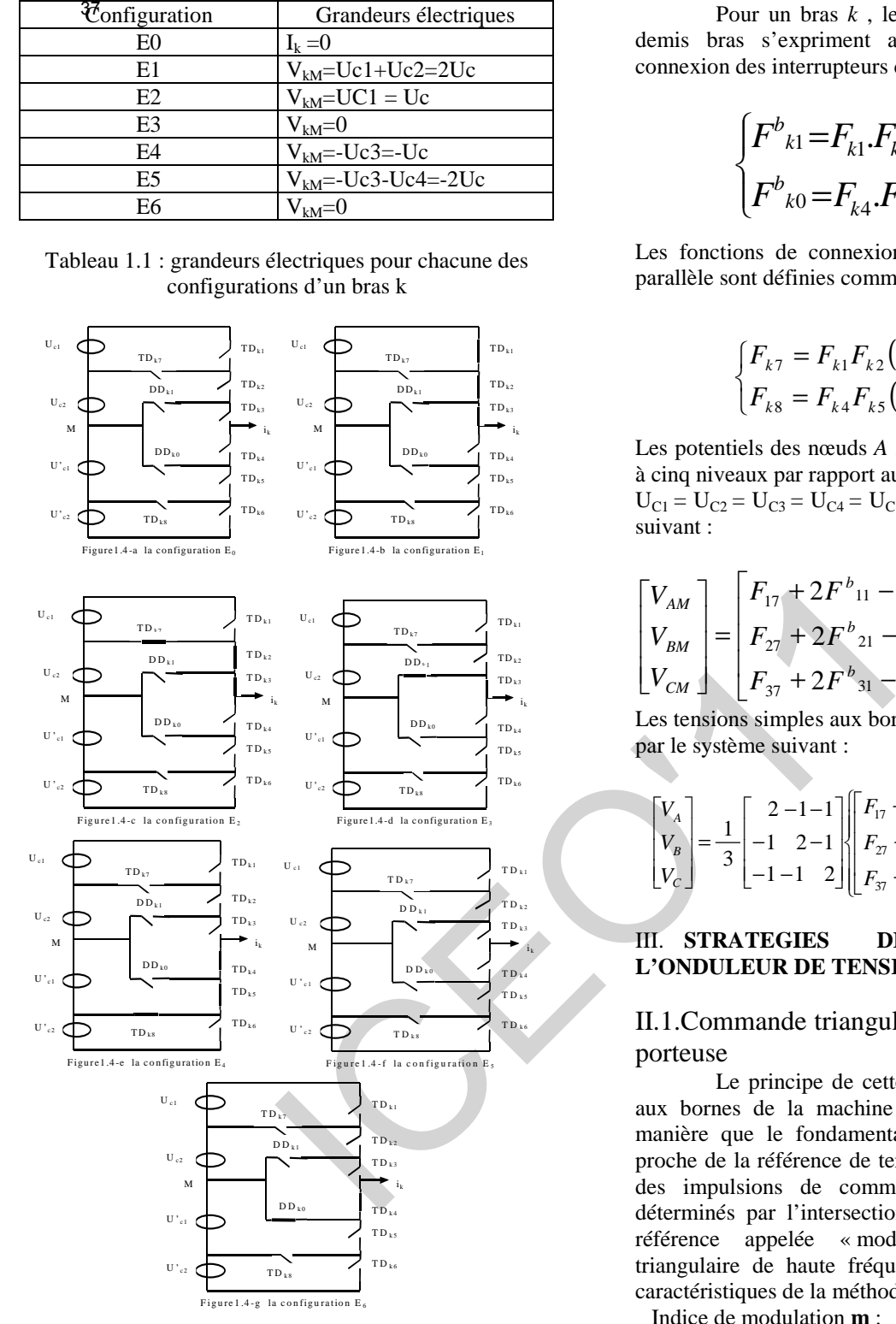

Figure.3 : les différentes configurations possibles pour un bras k de l'onduleur.

Pour éviter des courts-circuits des sources de tension par conduction de plusieurs interrupteurs, et pour que le convertisseur soit totalement commandable, on adopte une commande complémentaire, la commande optimale est définie comme suit :

$$
\begin{cases}\nFk4 = 1 - F_{k2} \\
Fk5 = 1 - F_{k1} \\
Fk6 = 1 - F_{k3}\n\end{cases}
$$
\n(1)

 Pour un bras *k* , les fonctions de connexion des demis bras s'expriment au moyen des fonctions de connexion des interrupteurs comme suit où  $k=1,2,3$ :

$$
\begin{cases}\nF^b{}_{k1} = F_{k1} \cdot F_{k2} \cdot F_{k3} \\
F^b{}_{k0} = F_{k4} \cdot F_{k5} \cdot F_{k6}\n\end{cases} \tag{2}
$$

Les fonctions de connexion des interrupteurs placée en parallèle sont définies comme suit :

$$
\begin{cases}\nF_{k7} = F_{k1}F_{k2}(1 - F_{k3}) \\
F_{k8} = F_{k4}F_{k5}(1 - F_{k6})\n\end{cases}
$$
\n(3)

Les potentiels des nœuds *A* , *B* et *C* de l'onduleur triphasé à cinq niveaux par rapport au point milieu *M* dans le cas ou  $U_{C1} = U_{C2} = U_{C3} = U_{C4} = U_C$  sont données par le système suivant :

$$
\begin{bmatrix} V_{AM} \\ V_{BM} \\ V_{CM} \end{bmatrix} = \begin{bmatrix} F_{17} + 2F^{b}_{11} - F_{18} - 2F^{b}_{10} \\ F_{27} + 2F^{b}_{21} - F_{28} - 2F^{b}_{20} \\ F_{37} + 2F^{b}_{31} - F_{38} - 2F^{b}_{30} \end{bmatrix} U_c \tag{4}
$$

Les tensions simples aux bornes de la charge sont données par le système suivant :

$$
\begin{bmatrix} V_A \\ V_B \\ V_C \end{bmatrix} = \frac{1}{3} \begin{bmatrix} 2 & -1 & -1 \\ -1 & 2 & -1 \\ -1 & -1 & 2 \end{bmatrix} \begin{bmatrix} F_{17} + 2F_{11}^b - F_{18} - 2F_{10}^b \\ F_{27} + 2F_{21}^b - F_{28} - 2F_{20}^b \\ F_{37} + 2F_{31}^b - F_{38} - 2F_{30}^b \end{bmatrix} U_c
$$
 (5)

#### III. **STRATEGIES DE COMMANDE DE L'ONDULEUR DE TENSION A CINQ NIVEAUX**

II.1.Commande triangulo-sinusoïdale à une seule porteuse

 Le principe de cette méthode consiste à imposer aux bornes de la machine des créneaux de tension de manière que le fondamental de la tension soit le plus proche de la référence de tension sinusoïdale. Les instants des impulsions de commande des interrupteurs sont déterminés par l'intersection du signal de la tension de référence appelée « modulatrice » avec un signal triangulaire de haute fréquence appelé « porteuse ». les caractéristiques de la méthode sont :

Indice de modulation **m** :

$$
m = \frac{f_p}{f}
$$
 (6)

Taux de modulation *r* :

$$
r = \frac{V_m}{2U_{pm}}.\tag{7}
$$

La figure (II.4) représente les tensions de référence et la porteuse unipolaire.

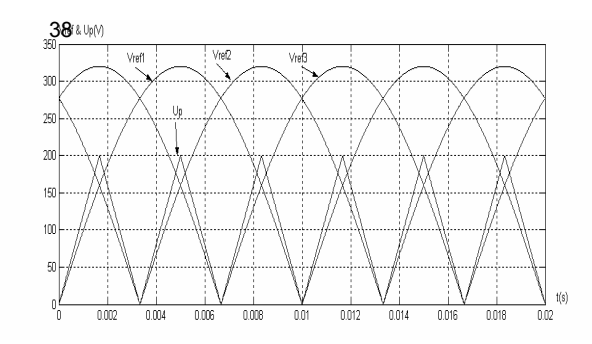

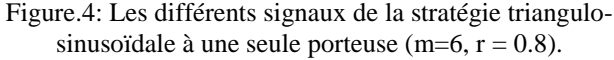

L'algorithme de la stratégie pour un bras k de cet onduleur est le suivant

38  
\n
$$
\frac{38}{n}
$$
\n
$$
\frac{38}{n}
$$
\n
$$
\frac{38}{n}
$$
\n
$$
\frac{38}{n}
$$
\n
$$
\frac{38}{n}
$$
\n
$$
\frac{38}{n}
$$
\n
$$
\frac{38}{n}
$$
\n
$$
\frac{38}{n}
$$
\n
$$
\frac{38}{n}
$$
\n
$$
\frac{38}{n}
$$
\n
$$
\frac{38}{n}
$$
\n
$$
\frac{38}{n}
$$
\n
$$
\frac{38}{n}
$$
\n
$$
\frac{38}{n}
$$
\n
$$
\frac{38}{n}
$$
\n
$$
\frac{38}{n}
$$
\n
$$
\frac{38}{n}
$$
\n
$$
\frac{38}{n}
$$
\n
$$
\frac{38}{n}
$$
\n
$$
\frac{38}{n}
$$
\n
$$
\frac{38}{n}
$$
\n
$$
\frac{38}{n}
$$
\n
$$
\frac{38}{n}
$$
\n
$$
\frac{38}{n}
$$
\n
$$
\frac{38}{n}
$$
\n
$$
\frac{38}{n}
$$
\n
$$
\frac{38}{n}
$$
\n
$$
\frac{38}{n}
$$
\n
$$
\frac{38}{n}
$$
\n
$$
\frac{38}{n}
$$
\n
$$
\frac{38}{n}
$$
\n
$$
\frac{38}{n}
$$
\n
$$
\frac{38}{n}
$$
\n
$$
\frac{38}{n}
$$
\n
$$
\frac{38}{n}
$$
\n
$$
\frac{38}{n}
$$
\n
$$
\frac{38}{n}
$$
\n
$$
\frac{38}{n}
$$
\n
$$
\frac{38}{n}
$$
\n
$$
\frac{38}{n}
$$
\n
$$
\frac{38}{n}
$$
\n
$$
\frac{38}{n}
$$
\n
$$
\frac{38}{n}
$$
\n
$$
\frac{38}{n}
$$
\n
$$
\frac{38}{n}
$$
\n
$$
\frac{38}{n}
$$
\n
$$
\frac{38}{n}
$$
\n
$$
\frac{
$$

$$
A vec\ V_{\text{refk}} \ \left\{ \begin{array}{c} V_{\text{refk}} - U_{pm}\ ; \ \text{si} \quad V_{\text{refk}} > 0 \\ V_{\text{refk}} + U_{pm}\ ; \ \text{si} \quad V_{\text{refk}} < 0 \end{array} \right.
$$

Les figures (5.\*) représentent la tension simple *VA* d'un bras d'onduleur commandé par la stratégie triangulosinusoïdale à une seule porteuse .

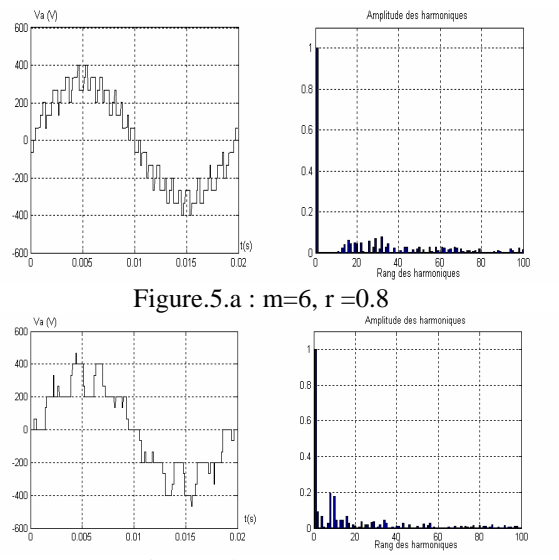

Figure.5.b : m=9,  $r = 0.8$ 

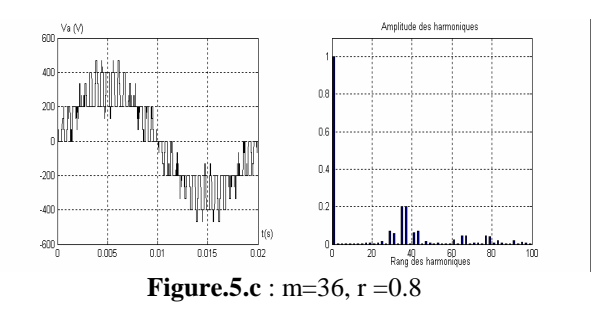

Figure.5. $*$  : La tension simple  $V_A$  et son spectre de l'onduleur triphasé à cinq niveaux commandé par la stratégie triangulo-sinusoïdale à une seule porteuse

II.2. Commande triangulo-sinusoïdale à quatre porteuses triangulaires :

Dans ce paragraphe, on va présenter la stratégie triangulosinusoïdale à quatre porteuses triangulaires bipolaires (Figure.6). Où on utilise quatre porteuses triangulaires bipolaire ( $U_{p1}$ ,  $U_{p2}$ ,  $U_{p3}$ ,  $U_{p4}$ ) déphasées d'un quart de période ( $\frac{1}{4}$ *Tp* ) l'une par rapport a l'autre. Comme pour la commande triangulo-sinusoïdale à une seule porteuse , cette stratégie est caractérisée par l'indice de modulation *m V*

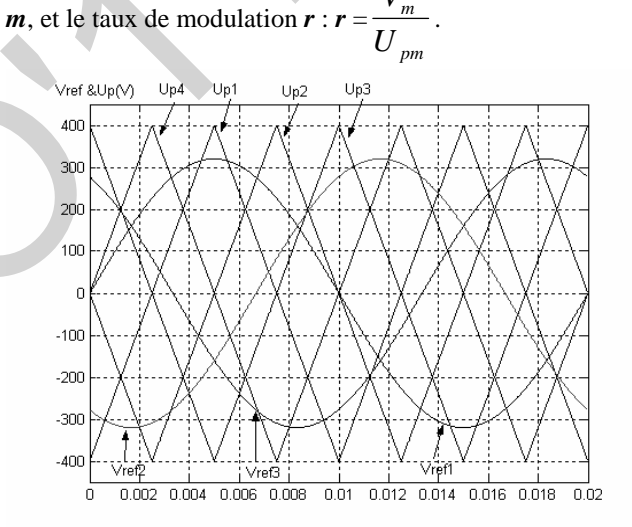

Figure.6 : Les différents signaux de la stratégie triangulosinusoïdale à quatre porteuses triangulaire  $(m=2, r=0.8)$ 

Algorithme de cette est stratégie est comme suit : 1<sup>er</sup> étape : détermination des tensions intermédiaires (V<sub>k1</sub>,  $V_{k2}$ ,  $V_{k3}$ ,  $V_{k4}$ ) :

$$
\begin{cases}\nV_{refk} \ge U_{p4} \Rightarrow V_{k4} = 2U_c \\
V_{refk} < U_{p4} \Rightarrow V_{k4} = U_c\n\end{cases}
$$
\n
$$
\begin{cases}\nV_{refk} \ge U_{p3} \Rightarrow V_{k3} = U_c \\
V_{refk} < U_{p3} \Rightarrow V_{k3} = 0\n\end{cases}
$$
\n
$$
\begin{cases}\nV_{refk} \ge U_{p2} \Rightarrow V_{k2} = 0 \\
V_{refk} < U_{p2} \Rightarrow V_{k2} = -U_c\n\end{cases}
$$
\n
$$
\begin{cases}\nV_{refk} \ge U_{p1} \Rightarrow V_{k1} = U_c \\
V_{refk} < U_{p1} \Rightarrow V_{k1} = 2U_c\n\end{cases}
$$

**2 étape** : détermination du signal V<sub>km</sub> et des ordres de commande Bks des interrupteurs

$$
V_{km} = V_{k1} + V_{k2} + V_{k3} + V_{k4}
$$
 (10)  
\n
$$
V_{km} = 2E \Rightarrow B_{k1} = 1 ; B_{k2} = 1 ; B_{k3} = 1
$$
  
\n
$$
V_{km} = E \Rightarrow B_{k1} = 1 ; B_{k2} = 1 ; B_{k3} = 0
$$
  
\n
$$
V_{km} = 0 \Rightarrow B_{k1} = 1 ; B_{k2} = 0 ; B_{k3} = 0
$$
 (11)  
\n
$$
V_{km} = -E \Rightarrow B_{k1} = 0 ; B_{k2} = 0 ; B_{k3} = 1
$$
  
\n
$$
V_{km} = -2E \Rightarrow B_{k1} = 0 ; B_{k2} = 0 ; B_{k3} = 0
$$

Les Figures  $(7.*)$  représentent la tension de sortie  $V_A$  et son spectre de l'onduleur triphasé à cinq niveaux commandé par la stratégie triangulo-sinusoïdale à quatre porteuses triangulaires

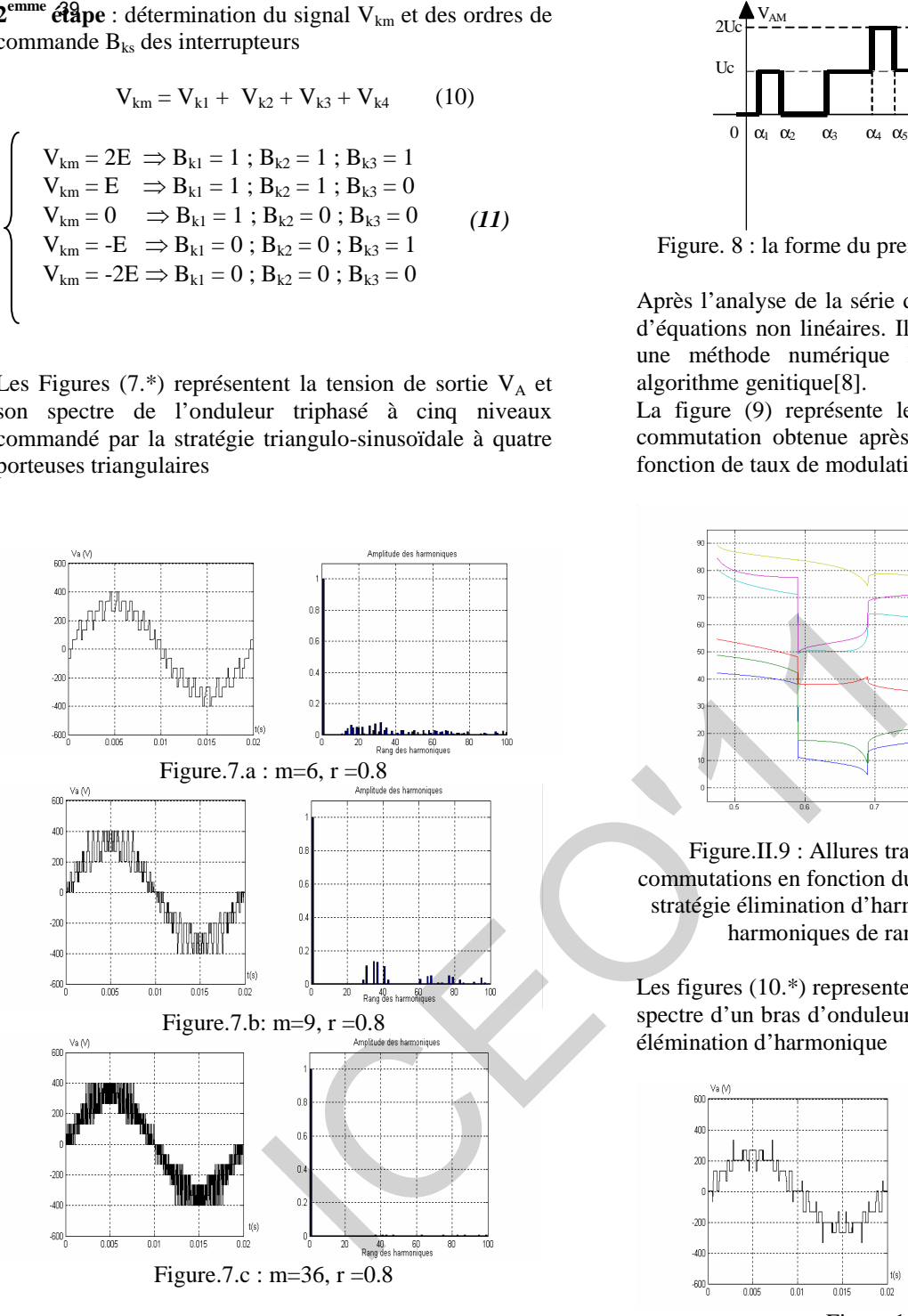

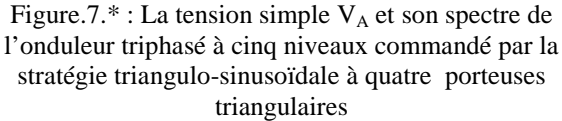

II.3. Commande par élimination des harmoniques :

Le principe de la commande par élimination des harmoniques est de prédéterminer les instants des commutations des semi-conducteurs de telle façon à éliminer le ou les harmoniques des rangs désirés. Pour éliminer les harmoniques des rangs suivantes : 5, 7, 11, 13, et 17, il faudra 6 angles(  $\alpha_1$ ,  $\alpha_2$ ,  $\alpha_3$ ,  $\alpha_4$ ,  $\alpha_5$  et  $\alpha_{6}$ , (Figure.8).

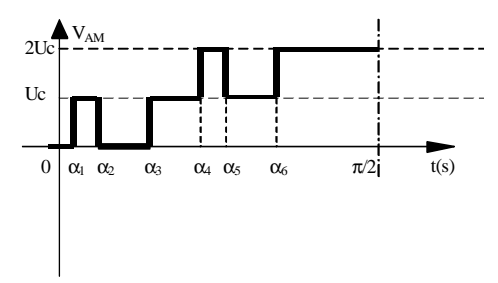

Figure. 8 : la forme du premier quart de la tension  $V_{AM}$ 

Après l'analyse de la série de Fourier on aura un système d'équations non linéaires. Il faut résoudre ce système par une méthode numérique Newton Rafson [7] ou les algorithme genitique[8].

La figure (9) représente les valeurs des six angles de commutation obtenue après la résolution du système en fonction de taux de modulation *r*.

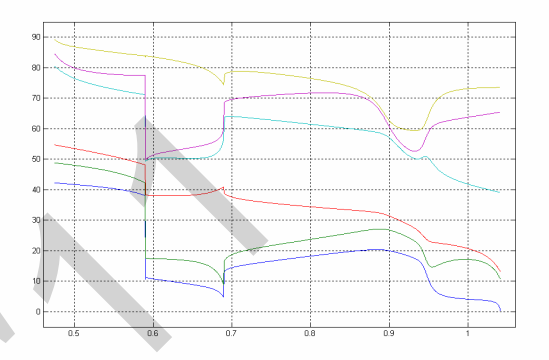

Figure.II.9 : Allures tracées par les six angles de commutations en fonction du taux de modulation *r*, pour la stratégie élimination d'harmoniques. Pour éliminer les 5 harmoniques de rang (5, 7, 11, 13 et 15)

Les figures (10.\*) representent la tension simple VA et son spectre d'un bras d'onduleur commandé par la modulation élémination d'harmonique

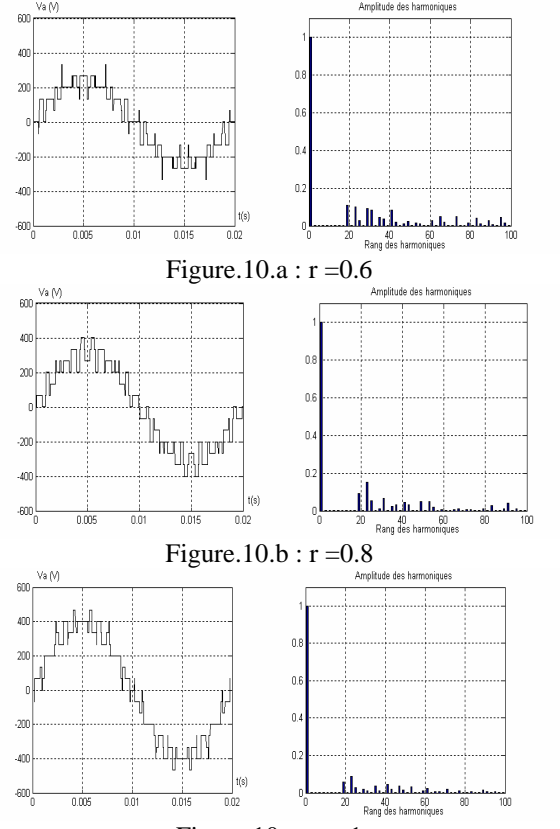

Figure.10.c :  $r = 1$ 

Figure.10. $*$ : La tension simple  $V_A$  et son spectre de l'onduleur triphasé à cinq niveaux commandé par la stratégie élimination des harmoniques (5, 7, 11, 13 et 17).

#### II-4 . Commande par hystérésis en courant

Le principe de la méthode de contrôle des courant par hystérésis est base sur la détermination les angles des commutations des interrupteurs de telle sorte que la variation du courant dans chaque phase suive un référence sinusoïdale de courant avec une plage de erreur ∆i ou le courant glisses dans une surface de glissement.

Si on considère par  $\epsilon_k$  l'écart entre le courant réel  $i_k$  et le courant de référence i<sub>refk</sub>. ( $\varepsilon_{k=1}$  i<sub>k</sub> - i<sub>refk</sub> avec  $k = 1,2$  et 3). les ordres de commande  $B_{ks}$  des interrupteurs du bras  $k$ sont donnes par l'algorithme suivant

C1 :  $\varepsilon_k > 2\Delta i$  on aura  $B_{k1} = 0$ ;  $B_{k2} = 0$ ;  $B_{k3} = 0$ ; C2 :  $\Delta i < \varepsilon_k < 2\Delta i$  on aura  $B_{k1}=0$ ;  $B_{k2}=0$ ;  $B_{k3}=1$ ; C3 : -2∆i <  $\varepsilon_k$ < -∆i on aura B<sub>k1</sub>=1 ; B<sub>k2</sub> =1 ; B<sub>k3</sub> =0 ; (12) C4 :  $\varepsilon_k$  <-2 $\Delta i$  on aura  $B_{k1} = 1$ ;  $B_{k2} = 1$ ;  $B_{k3} = 1$ ; Sinon la commande ne change pas

Les figures suivantes montrent respectivement les courants de référence et réel avec l'écart entre les deux la tension de sortie de l'onduleur et les harmoniques pour ∆i=0.5A et ∆i=0.1A

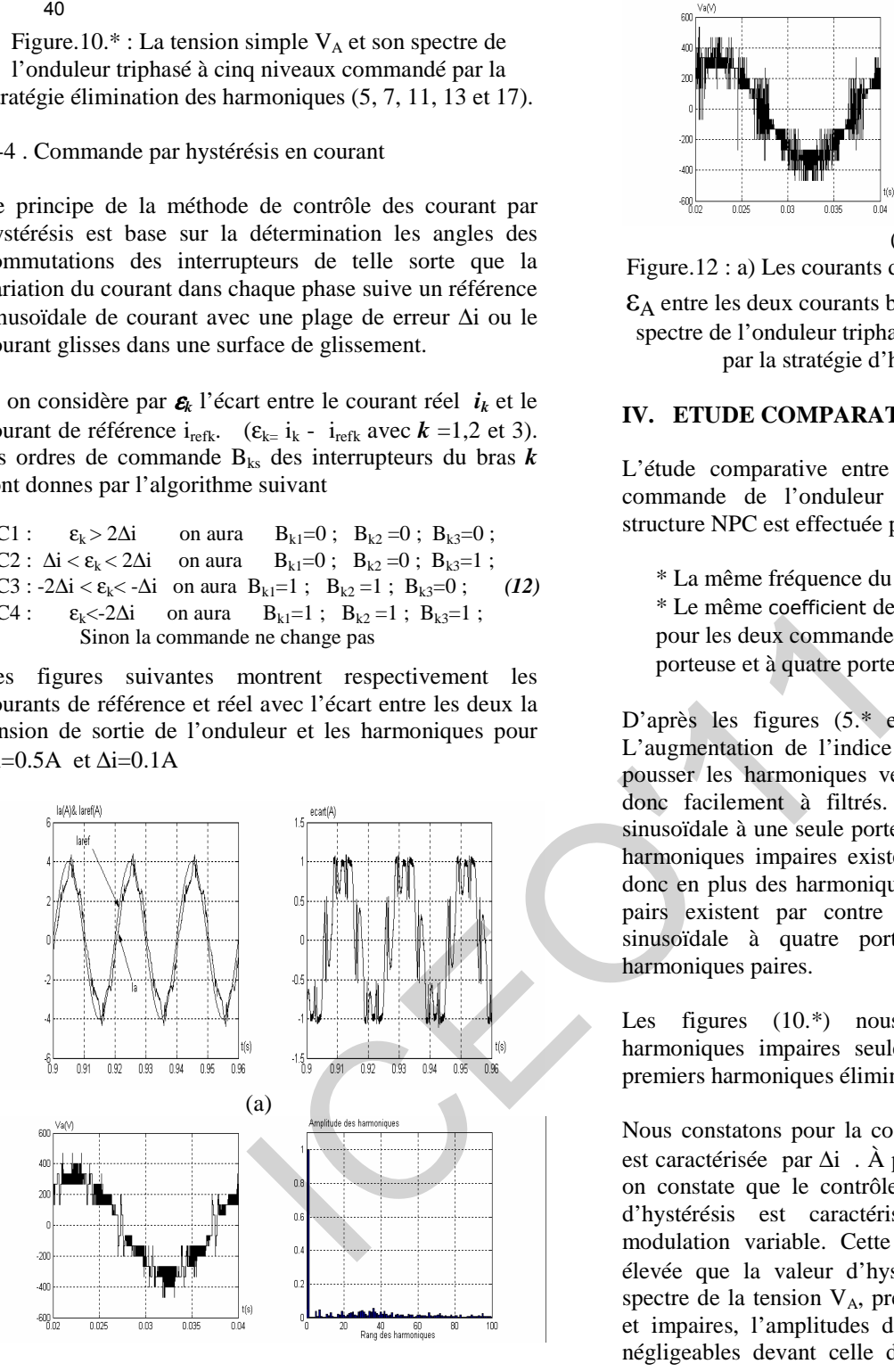

(b)

Figure.11 : a) Les courants de référence et réel plus l'écart  $\epsilon_A$  entre les deux courants b) La tension simple  $V_A$  et son spectre de l'onduleur triphasé à cinq niveaux commandé par la stratégie d'hystérésis (∆i=0.5A)

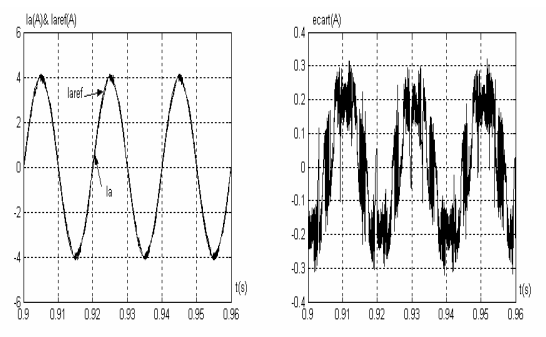

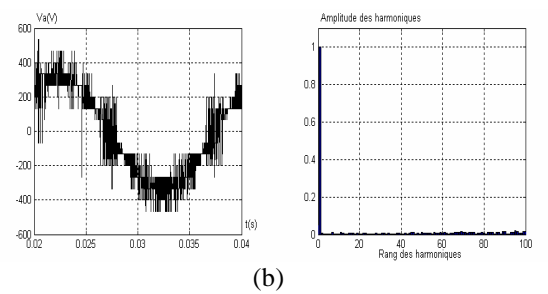

Figure.12 : a) Les courants de référence et réel plus l'écart

 $\epsilon_A$  entre les deux courants b) La tension simple  $V_A$  et son spectre de l'onduleur triphasé à cinq niveaux commandé par la stratégie d'hystérésis (∆i=0.1A)

#### **IV. ETUDE COMPARATIVE**

L'étude comparative entre les différentes stratégies de commande de l'onduleur triphasé à cinq niveaux à structure NPC est effectuée pour :

 $*$  La même fréquence du la tension de sortie (f =50 Hz) \* Le même coefficient de réglage en tension ( $r = 0.8$ ) pour les deux commande triangulo-sinusoïdale à une porteuse et à quatre porteuses.

D'après les figures (5.\* et 7.\*), nous constatons que L'augmentation de l'indice de modulation *m* permet de pousser les harmoniques vers des fréquences élevées et donc facilement à filtrés. pour la stratégie triangulosinusoïdale à une seule porteuse, on a pour *m* pair seul les harmoniques impaires existent , pour *m* impaire, on n'a donc en plus des harmoniques impaires, des harmoniques pairs existent par contre pour la stratégie triangulosinusoïdale à quatre porteuses on a seulement les harmoniques paires.

Les figures (10.\*) nous montre L'existence des harmoniques impaires seulement et les amplitudes des premiers harmoniques éliminées sont nuls .

Nous constatons pour la commande en hystérésis qu'elle est caractérisée par  $\Delta i$ . À partir les figures (11.\* et 12.\*) on constate que le contrôle des courant par la stratégie d'hystérésis est caractérisé par une fréquence de modulation variable. Cette variation sera d'autant plus élevée que la valeur d'hystérésis (∆i) sera faible. Le spectre de la tension V<sub>A</sub>, présente des harmoniques paires et impaires, l'amplitudes des harmoniques pratiquement négligeables devant celle du fondamentale surtout pour  $\Delta i = 0.1$ 

Les figures (14.\*) nous montre le taux d'harmoniques THD de la tension Va , et l'amplitude de l'harmonique fondamental

La caractéristique de réglage pour la stratégie triangulosinusoïdale à une seule porteuse est linéaire de  $r = 0$  à 0.5, et de 0.56 à 1 et de 0.5 à 0.56 et constante à couse de la condition  $U_{pm} \leq |V_{refk}| \leq 2U_{pm}$ . Et le taux d'harmoniques est décroissant en fonction de **r** (Figure.14.a).

Pour la stratégie triangulo-sinusoïdale à quatre porteuses le taux de modulation permet, comme pour la stratégie à une seule porteuse, un réglage linéaire de l'amplitude du fondamentale de  $r = 0$  à 1. Et Le taux d'harmoniques diminue quand *r* augmente (figure.14.b), il est meilleur avec cette stratégie qu'avec celle d'une seule porteuse

Le taux de modulation  $r$  de la modulation élimination d'harmonique est linéaire de *r* =0.6 à 1,02 (figure.14c)., au delà de ce intervalle le système d'équation non linéaire n'a pas des solutions suivant la condition des angles. On costate que Le taux d'harmoniques diminue quand *r* augmente. Et on constate aussi que la meilleur valeur pour  $r$  qui donne un taux d'harmonique faible est  $r = 0.9$ .et 1.00

En ce qui concerne la modulation d'hystérésis, elle est efficace que les autres stratégies, de plus elle peut être asservie en boucle fermée, mais il faut faire une commande optimale pour des valeurs faible de fourchette (∆I). Et ces tensions de sortie sont asynchrones et no périodique.

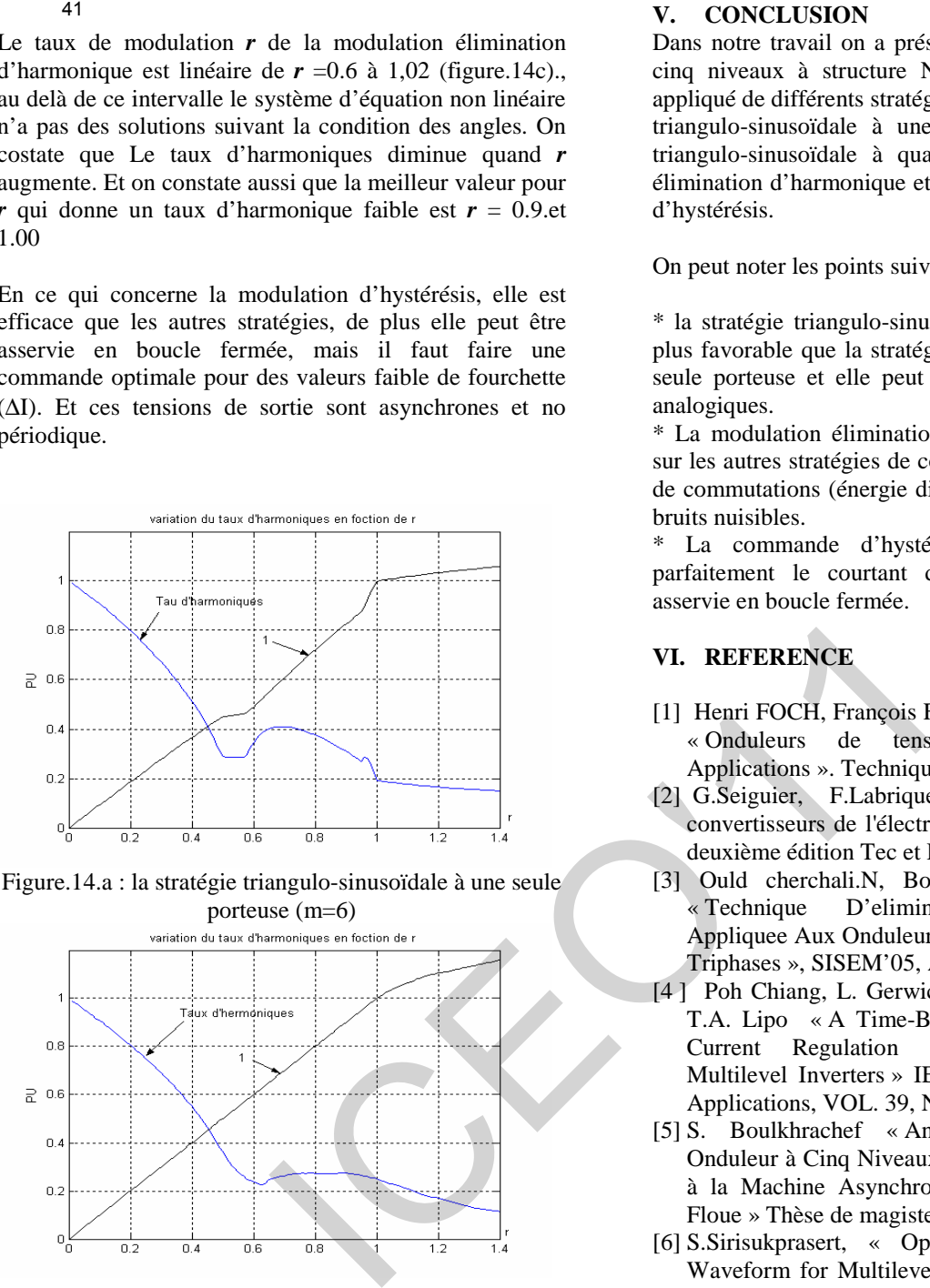

Figure.14.a : la stratégie triangulo-sinusoïdale à une seule

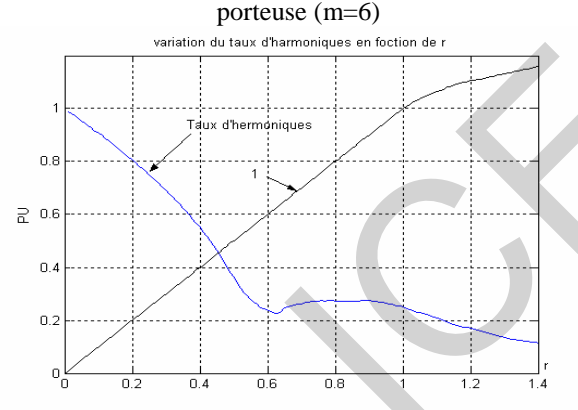

Figure.14.b : La stratégie triangulo-sinusoïdale à quatre porteuses triangulaires (m=6)

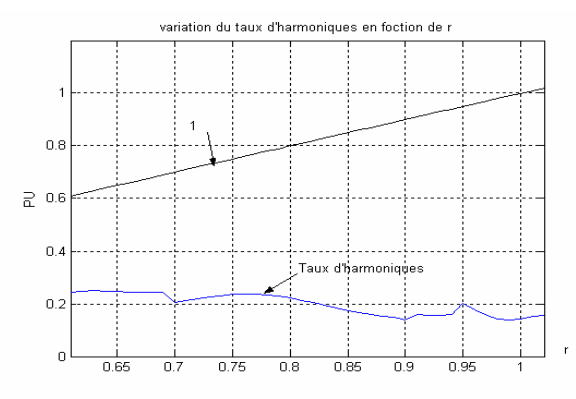

Figure.14.c : La stratégie élimination des harmoniques (5, 7, 11, 13 et 17).

Figure.14.\* : Le taux d'harmonique et l'harmonique fondamentale.

#### **V. CONCLUSION**

Dans notre travail on a présenté et modélisé l'onduleur à cinq niveaux à structure NPC et on a ensuite lui fait appliqué de différents stratégies de commande : la stratégie triangulo-sinusoïdale à une seule porteuse, la stratégie triangulo-sinusoïdale à quatre porteuses, la modulation élimination d'harmonique et à la fin on a vu la commande d'hystérésis.

On peut noter les points suivants :

\* la stratégie triangulo-sinusoïdale à quatre porteuses est plus favorable que la stratégie triangulo-sinusoïdale à une seule porteuse et elle peut être réalisé avec des circuits analogiques.

\* La modulation élimination d'harmonique est favorable sur les autres stratégies de commande en terme de nombre de commutations (énergie dissipée en commutation) et les bruits nuisibles.

La commande d'hystérésis en courant elle suit parfaitement le courtant de référence, elle peut être asservie en boucle fermée.

### **VI. REFERENCE**

- [1] Henri FOCH, François FOREST, Thierry MEYNARD « Onduleurs de tension Structures. Principes. Applications ». Techniques de l'Ingénieur, D3176
- [2] G.Seiguier, F.Labrique et R.Baussière, « Les convertisseurs de l'électronique de puissance» Tome 4 deuxième édition Tec et Doc 1995.
- [3] Ould cherchali.N, Boulkhrachef.S, Boucherit.M.S. « Technique D'elimination Des Harmoniques Appliquee Aux Onduleurs De Tension A Cinq Niveaux Triphases », SISEM'05, Annaba, 2005.
- [4 ] Poh Chiang, L. Gerwich ,H. Bode, D.G. Holmes*, et*  T.A. Lipo « A Time-Based Double-Band Hysteresis Current Regulation Strategy for Single-Phase Multilevel Inverters » IEEE Transactions on Industry Applications, VOL. 39, NO. 3, MAY/JUNE 2003
- [5] S. Boulkhrachef « Analyse et Commande d'un Onduleur à Cinq Niveaux à Structure NPC.Application à la Machine Asynchrone Commandée par Logique Floue » Thèse de magister ENP.Alger. 2001
- [6] S.Sirisukprasert, « Optimized Harmonic Stepped-Waveform for Multilevel Inverter » Thèse de Master. L'institut Polytechnique De Virginia.1999.
- [8] Ould cherchali.N, Boulkhrachef.S, Boucherit.M.S, «Technique d'Elimination d'Harmoniques Appliquée aux Onduleurs de Tension à Cinq Niveaux Asymétriques Triphasés » CGE'05, EMP, Avril 2007.
- [7] Ould cherchali.N, Tlemçani.A, Barazane.L, Boucherit.M.S, «Contribution dans Application des Algorithmes Génétiques pour Commander des Onduleurs de Tension à cinq niveaux par la technique d'Elimination d'Harmoniques » ICEE'09, USTHB , mai 2009.

# **Etude et Contrôle des Puissances de la GADA Dans une Chaine Eolienne**

S. Ghoudelbourk <sup>(1)</sup>, T. Bahi<sup>(2)</sup>, H. Merabet<sup>(2)</sup>, Y. soufi<sup>(3)</sup>

*(1) Département d'électrotechnique, Université de Skikda. Laboratoire d'Electronique (L.R.E.S) (2) Département d'électrotechnique, Université de Annaba, (3) E-Mail : sghoudelbourk@yahoo.fr Département de génie électrique, Université de Université de Tebessa.*

**Résumé**— Dans cet article, on présente une étude sur la modélisation et le contrôle des puissances active et réactive d'une génératrice asynchrone à double alimentation (GADA). Nous considérons le fonctionnement de la machine dans tous les domaines de fonctionnement possibles. Et, en fonction des conditions imposées aux références des puissances nous analyserons les performances de la commande pour différents modes de fonctionnement.

Les essais de simulations sont réalisés en utilisant le logiciel Matlab Simulink et les résultats obtenus sont présentés et analysés.

**Mots clé**- Contrôle, Modélisation, GADA Simulation.

#### **1. INTRODUCTION**

L'augmentation de la demande énergétique se traduit, en réalité, par une augmentation rapide de l'activité industrielle. pour satisfaire la demande de la pollution en matière énergétique. A cet effet, d'importants prévisions de l'installation des chaines de production en énergie renouvelable telle que les éolienne est amplement encouragé. La commande de la vitesse de la machine dans la chaine éolienne par des convertisseurs statiques offre d'une part la possibilité de réduire les contraintes de la structure mécanique et la réduction du bruit acoustique et permet principalement de contrôler la puissance active et réactive [1]. **Etude et Contrôle des Puissances de la<br>
Dans une Chaine Eolienne<br>
S. Ghoodelbourk<sup>10</sup>, T. Bahi<sup>(2)</sup>, H. Menabel<sup>(2)</sup>, Y. soufi<sup>(3)</sup><br>
<sup>(i)</sup> Département d'électroire brigate. Université de Xitada, Laboratoire d'Électroire** 

Dans cet article, nous nous sommes particulièrement intéressés au contrôle séparé des puissances active et réactive. Pour cela on a développé le modèle électrique de la génératrice et le contrôle des puissances au stator échangées entre la GADA et le réseau. La stratégie de la commande vectorielle et aussi t présentée.

La figure 1, illustre le schéma unifilaire de la chaine de conversion que nous avons considéré le long de notre étude.

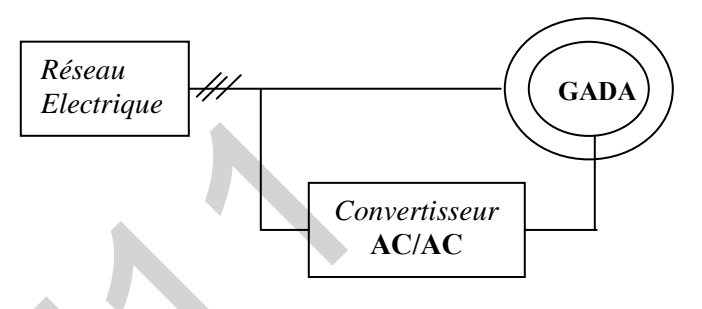

**Fig.1** Schéma du la chaine de conversion

#### **2. MODELISATION DE LA GADA**

La génératrice asynchrone à double alimentation (GADA) des enroulements statoriques identiques à ceux d'une machine asynchrone à cage. Les trois phases des enroulements rotoriques sont reliées à un système de contacts glissants qui permet d'avoir accès aux tensions et courants du rotor [3]. La commande des tensions rotoriques permet de créer un champ magnétique à l'intérieur de la machine, qui permettent ainsi à celle ci de fonctionner en hyper ou hypo synchronisme aussi bien en mode moteur qu'en mode générateur et ce indépendamment de la vitesse de rotation [4] [5].

Les équations générales d'une la machine asynchrone à rotor bobiné s'écrivent, dans un repère triphasé, de la manière suivante [6][7] :

$$
V_{sd} = R_{s}I_{sd} + \frac{d\phi_{sd}}{dt} - \dot{\theta}_{s}\phi_{sq}
$$
  
\n
$$
V_{sq} = R_{s}I_{sq} + \frac{d\phi_{sq}}{dt} + \dot{\theta}_{s}\phi_{sd}
$$
  
\n
$$
V_{rd} = R_{r}I_{rd} + \frac{d\phi_{rd}}{dt} - \dot{\theta}_{r}\phi_{rq}
$$
  
\n
$$
V_{rq} = R_{r}I_{rq} + \frac{d\phi_{rq}}{dt} + \dot{\theta}_{r}\phi_{rd}
$$
  
\n(1)

$$
\begin{aligned}\n\Phi_{\text{gd}} &= L_{\text{s}}I_{\text{gd}} + M I_{\text{rd}} \\
\Phi_{\text{eq}} &= L_{\text{s}}I_{\text{sq}} + M I_{\text{rq}} \\
\Phi_{\text{rd}} &= L_{\text{r}}I_{\text{rd}} + M I_{\text{sd}} \\
\Phi_{\text{rq}} &= L_{\text{r}}I_{\text{rq}} + M I_{\text{sq}}\n\end{aligned}
$$
\n(2)

 Et, l'équation mécanique de la machine est donnée par l'expression suivante :

$$
J\frac{d\Omega}{dt} = C_{em} - C_{r} - k_{f} \Omega
$$
\n(3)

Où,  $J$  et  $k_f$  sont respectivement le moment d'inertie et le coefficient de frottement.

Le couple électromagnétique (Cem) est :

$$
C_{em} = p \frac{M}{L_g} (I_{rq} \varphi_{sd} - I_{rd} \varphi_{sq}) \qquad \qquad (4)
$$

Nous considérons que la machine fonctionne en mode hyper synchrone, ce qui permet un transfert optimal de puissance en utilisant la commande vectorielle directe avec orientation du flux statorique [4]. A cet effet, nous allons déterminer les équations qui lient les puissances statoriques actives et réactives aux grandeurs rotoriques sur lesquelles nous agissons pour commander la machine. Il s'agit au fait d'orienter le flux statorique suivant l'axe « d » du référentiel tournant afin d'assurer un découplage entre le stator et le rotor .Soit : 43<br>  $\Phi_{\text{rel}} = L_x I_{\text{rel}} + M I_{\text{rel}}$ <br>  $\Phi_{\text{rel}} = L_x I_{\text{rel}} + M I_{\text{rel}}$ <br>  $\Phi_{\text{rel}} = L_x I_{\text{rel}} + M I_{\text{rel}}$ <br>  $\Phi_{\text{rel}} = L_x I_{\text{rel}} + M I_{\text{rel}}$ <br>  $\Phi_{\text{rel}} = L_x I_{\text{rel}} + M I_{\text{rel}}$ <br>  $\Phi_{\text{rel}} = L_x I_{\text{rel}} + M I_{\text{rel}}$ <br>
(2) Où  $\omega_e$  est la pubation él

$$
\varphi_{\text{sd}} = \varphi_{\text{s}} \quad \text{et} \quad \varphi_{\text{sg}} = 0 \tag{5}
$$

Donc,

$$
C_{em} = p \frac{M}{L_g} I_{rq} \varphi_{sd} \tag{6}
$$

 En tenant compte de (5) les équations des flux (4) deviennent :

$$
\begin{aligned} \n\{\Phi_{\text{sd}} &= L_{\text{sl}} I_{\text{sd}} + MI_{\text{rd}} \\ \n\{0 &= L_{\text{sl}} I_{\text{sq}} + MI_{\text{rq}} \n\end{aligned} \tag{7}
$$

Si l'on suppose que le réseau électrique est stable, de tension simple  $V_{\mathcal{F}}$ , le flux statorique  $\phi_{\mathcal{F}}$  sera constant et par conséquent l'équation (6) montre que le couple électromagnétique  $C_{\text{em}}$  est directement proportionnel à la composante en quadrature du courant rotorique en  $I_{\text{ref}}$ . Alors, si l'on néglige la résistance des enroulements statoriques, les équations (2) de la machine se réduisent à :

$$
\begin{cases}\nV_{\text{sd}} = \frac{d\Phi_{\text{S}}}{dt} \\
V_{\text{sq}} = \omega_{\text{B}}\Phi_{\text{B}}\n\end{cases}
$$
\n(8)

Où  $\omega$ <sub>s</sub> est la pulsation électrique des gradateurs statoriques.

En considérant que le flux statorique  $(\Phi_s)$  constant, on déduit que :

$$
\begin{aligned}\n\left(V_{\text{sd}} = 0\right] & (9) \\
\left(V_{\text{sq}} = \omega_{\text{a}} \Phi_{\text{a}}\right)\n\end{aligned}
$$

Puis, en considérant (7), on déduit les expressions suivantes :

$$
\begin{cases}\nI_{\text{sd}} = -\frac{M}{L_{\text{g}}}I_{\text{rd}} + \frac{\Phi_{\text{g}}}{L_{\text{g}}} \\
I_{\text{sq}} = -\frac{M}{L_{\text{g}}}I_{\text{rq}}\n\end{cases}
$$
\n(10)

Les puissances actives et réactives statoriques s'écrivent :

$$
\begin{cases} P = V_{sd}I_{sd} + V_{sq}I_{sq} \\ Q = V_{sq}I_{sd} - V_{sd}I_{sq} \end{cases} \tag{11}
$$

Où encore, en gardant l'hypothèse que le  $\Phi_s$  est constant et en considérant l'équation (9), on obtient :

$$
\begin{cases} \mathbf{P} = \mathbf{V}_{\mathbf{s}} \mathbf{I}_{\mathbf{s}\mathbf{q}} \\ \mathbf{Q} = \mathbf{V}_{\mathbf{s}} \mathbf{I}_{\mathbf{s}\mathbf{d}} \end{cases} \tag{12}
$$

Alors, en substituant dans l'équation précédente les  $(5)$  courants par leurs expressions (10), on obtient :

$$
\begin{cases}\n\mathbf{P} = -\mathbf{V}_{\mathbf{s}} \frac{\mathbf{M}}{\mathbf{L}_{\mathbf{s}}} \mathbf{I}_{\mathbf{r}\mathbf{q}} \\
\mathbf{Q} = \mathbf{V}_{\mathbf{s}} \frac{\mathbf{M}}{\mathbf{L}_{\mathbf{s}}} \mathbf{I}_{\mathbf{r}\mathbf{d}} + \mathbf{V}_{\mathbf{s}} \frac{\Phi_{\mathbf{s}}}{\mathbf{L}_{\mathbf{s}}} \n\end{cases} \tag{13}
$$

A partir des équations (8) et (9), nous obtenons, pour les flux statoriques, l'expression suivante :

$$
\Phi_{\mathbb{B}} = \frac{\mathbb{V}_{\mathbb{B}}}{\omega_{\mathbb{B}}} \tag{14}
$$

L'expression des puissances (13) peut être réécrite sous la forme ci dessous :

$$
\begin{cases}\n\mathbf{P} = -\mathbf{V}_{\mathbf{s}} \frac{\mathbf{M}}{\mathbf{L}_{\mathbf{s}}} \mathbf{I}_{\mathbf{r}\mathbf{q}} \\
\mathbf{Q} = -\mathbf{V}_{\mathbf{s}} \frac{\mathbf{M}}{\mathbf{L}_{\mathbf{g}}} \mathbf{I}_{\mathbf{r}\mathbf{d}} + \frac{\mathbf{V}_{\mathbf{s}}^2}{\mathbf{L}_{\mathbf{s}} \boldsymbol{\omega}_{\mathbf{s}}}\n\end{cases}
$$
\n(15)

Si l'on considère l'inductance magnétique (M) constante, on remarque que l'équation (15) fait apparaitre que la puissance active statorique (P) est directement proportionnelle à la composante du courant rotorique  $I_{\text{ref}}$ .

Afin de pouvoir contrôler correctement la machine, il faut alors établir la relation entre les courants et les tensions rotoriques qui seront appliqués à la machine. On obtient :

$$
\begin{cases}\n\Phi_{\rm rd} = (\mathbf{L}_{\rm r} - \mathbf{M}^2) \mathbf{I}_{\rm rd} + \frac{\mathbf{M} \mathbf{V}_{\rm g}}{\mathbf{L}_{\rm g} \omega_{\rm g}} \\
\Phi_{\rm rq} = (\mathbf{L}_{\rm r} - \frac{\mathbf{M}^2}{\mathbf{L}_{\rm g}}) \mathbf{I}_{\rm rq}\n\end{cases}
$$
\n(16)

$$
\begin{cases}\nV_{\rm rd} = R_r I_{\rm rd} + (L_r - M^2) \frac{d_{\rm rd}}{dt} - g \omega_s (L_r - M^2) I_{\rm rq} \\
V_{\rm rq} = R_r I_{\rm rq} + (L_r - \frac{M^2}{L_z}) \frac{d_{\rm rq}}{dt} + g \omega_s (L_r - M^2) I_{\rm rd} + g \frac{M V_s}{L_z}\n\end{cases} (17)
$$

Où *g* correspond au glissement de la machine asynchrone.

$$
\mathbf{g} = \frac{\omega_{\mathbf{g}} - \omega_{\mathbf{r}}}{\omega_{\mathbf{g}}} \tag{18}
$$

 À partir du modèle que nous venons de développé, nous pouvons monter les relations entre les tensions appliquées au rotor de la machine et les puissances statoriques que cela engendre. En effet en considérant les relations (15) et (18), on présente dans la figure 2 qui comporte en entrées les tensions rotoriques et en sortie les puissances actives et réactive statoriques.

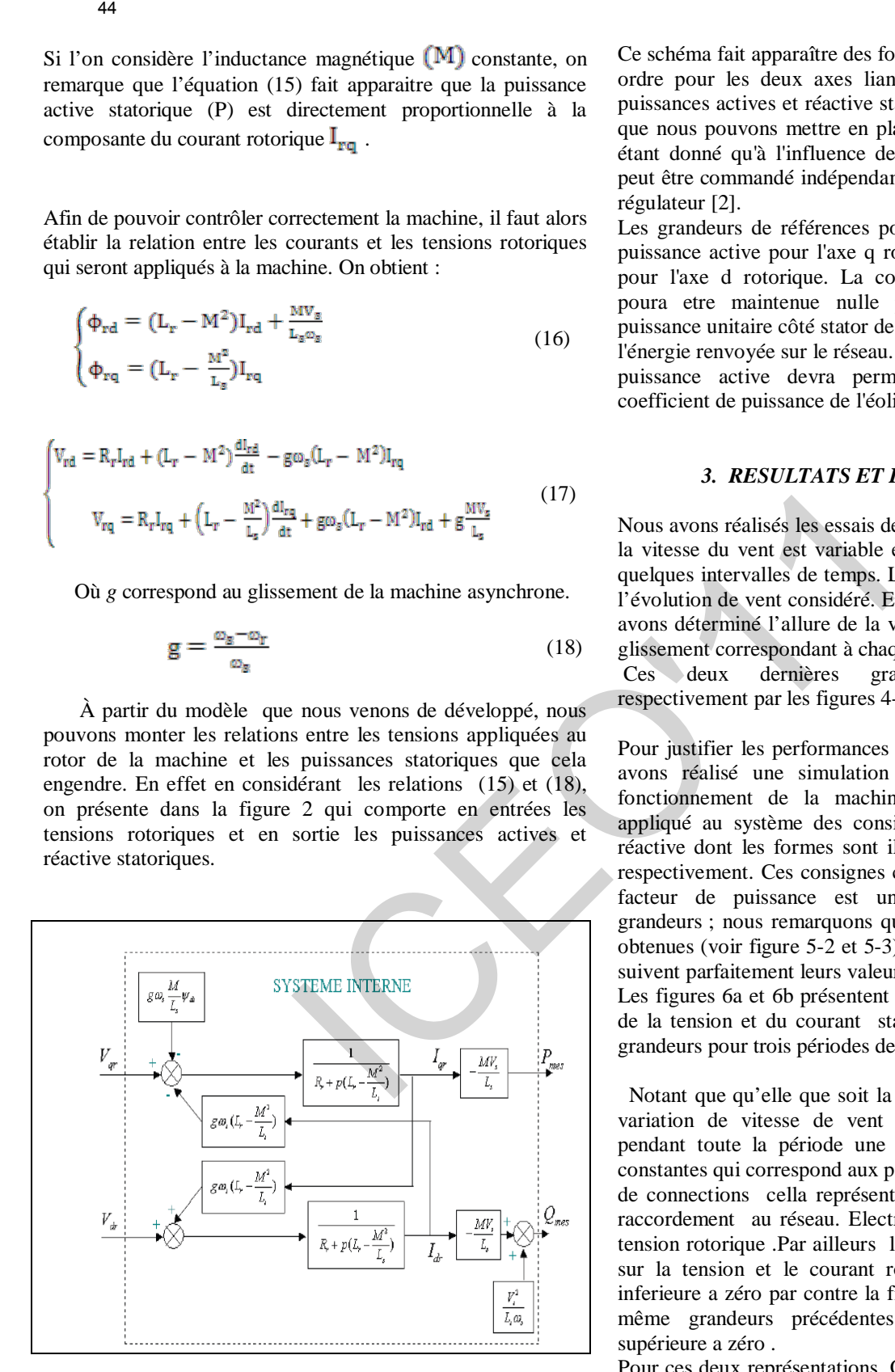

**Fig.2** *Structure interne de la GADA.*

Ce schéma fait apparaître des fonctions de transfert du premier ordre pour les deux axes liant les tensions rotoriques aux puissances actives et réactive statoriques. Il montre également que nous pouvons mettre en place une commande vectorielle étant donné qu'à l'influence des couplages près, chaque axe peut être commandé indépendamment avec chacun son propre régulateur [2].

Les grandeurs de références pour ces régulateurs seront : la puissance active pour l'axe q rotorique et la puissance active pour l'axe d rotorique. La consigne de puissance réactive poura etre maintenue nulle pour assurer un facteur de puissance unitaire côté stator de façon à optimiser la qualité de l'énergie renvoyée sur le réseau. La consigne de

puissance active devra permettre de garder optimal le coefficient de puissance de l'éolienne .

#### *3. RESULTATS ET INTERPRETATION*

Nous avons réalisés les essais de simulations en supposant que la vitesse du vent est variable et qu'elle reste constante dans quelques intervalles de temps. La figure 3 montre la forme de l'évolution de vent considéré. En fonction de cette forme nous avons déterminé l'allure de la vitesse de rotation et calculé le glissement correspondant à chaque instant.

Ces deux dernières grandeurs sont représentées respectivement par les figures 4-a et 4-b.

Pour justifier les performances de la commande utilisée nous avons réalisé une simulation qui présente les modes de fonctionnement de la machine. Pour cela, nous avons appliqué au système des consignes en puissances active et réactive dont les formes sont illustrées en figures 5-1 et 5-3 respectivement. Ces consignes considèrent même le cas où le facteur de puissance est unitaire. Sous l'effet de ces grandeurs ; nous remarquons que les résultats de simulations obtenues (voir figure 5-2 et 5-3) , montrent que les puissances suivent parfaitement leurs valeurs respectives de consignes .

Les figures 6a et 6b présentent respectivement les évolutions de la tension et du courant statoriques et un zoom sur ces grandeurs pour trois périodes de fonctionnement.

 Notant que qu'elle que soit la variation de la consigne ou la variation de vitesse de vent la tension statorique garde pendant toute la période une amplitude et une fréquence constantes qui correspond aux paramètres impose par le réseau de connections cella représente une condition nécessaire de raccordement au réseau. Electrique. La Figure 7 présente la tension rotorique .Par ailleurs la figure 8 montre les zooms sur la tension et le courant rotoriques pour un glissement inferieure a zéro par contre la figure 9 montre l évolution des même grandeurs précédentes mais pour un glissement supérieure a zéro .

Pour ces deux représentations, On remarque que le déphasage entre la tension rotorique et le courant rotorique est Q>П/2 pour un glissement inferieure a zéro et Q<П/2 pour un glissement supérieure a zéro .

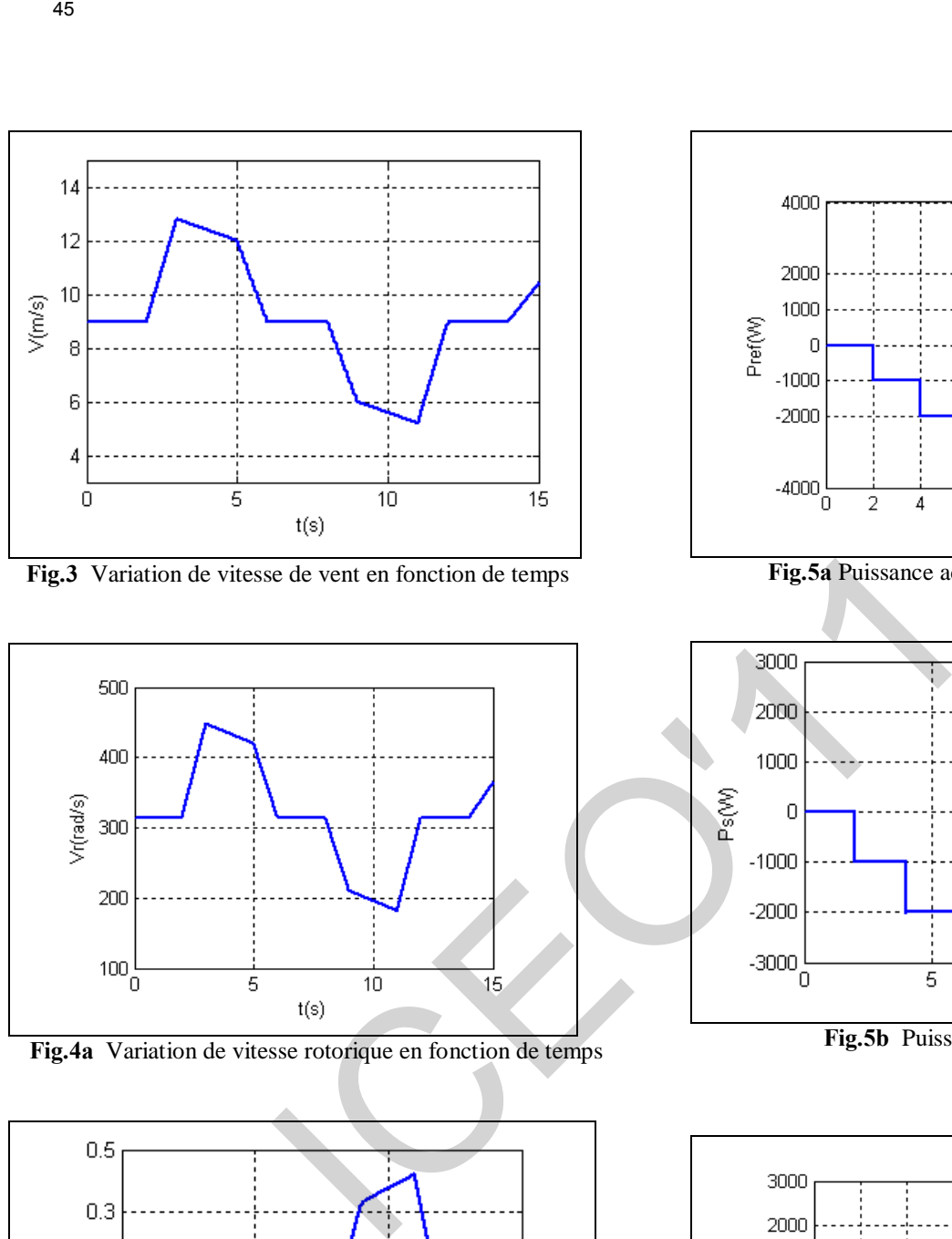

**Fig.3** Variation de vitesse de vent en fonction de temps

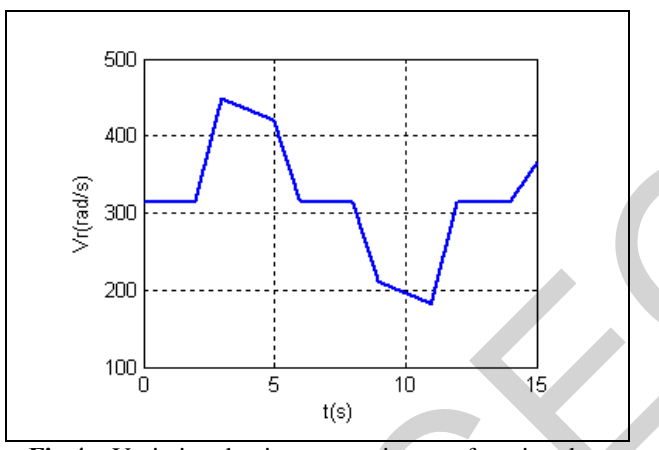

 **Fig.4a** Variation de vitesse rotorique en fonction de temps

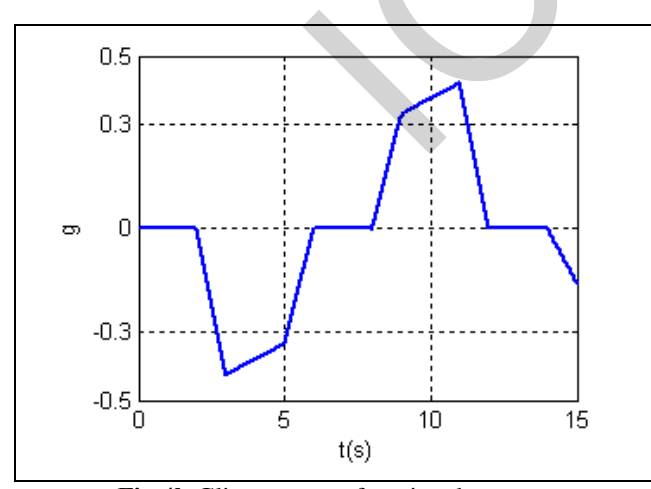

**Fig.4b** Glissement en fonction de temps

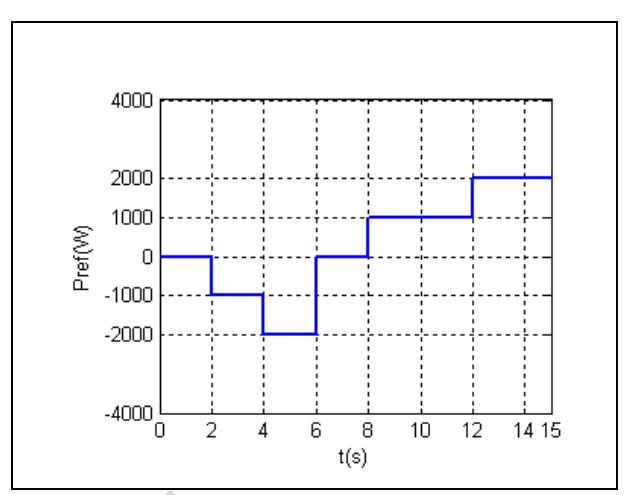

**Fig.5a** Puissance active de référence

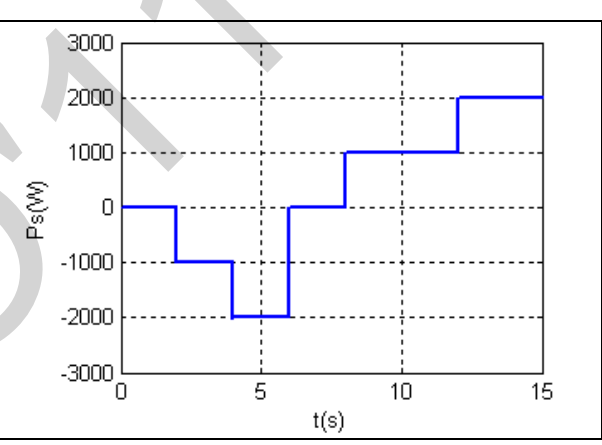

**Fig.5b** Puissance Active

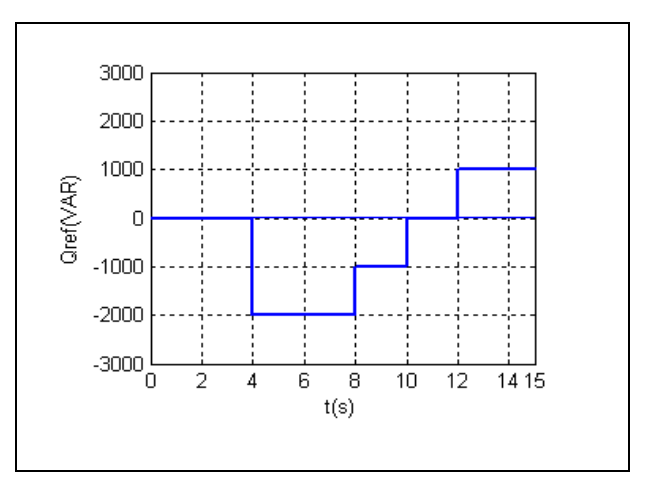

**Fig.5c** Puissance Réactive de référence

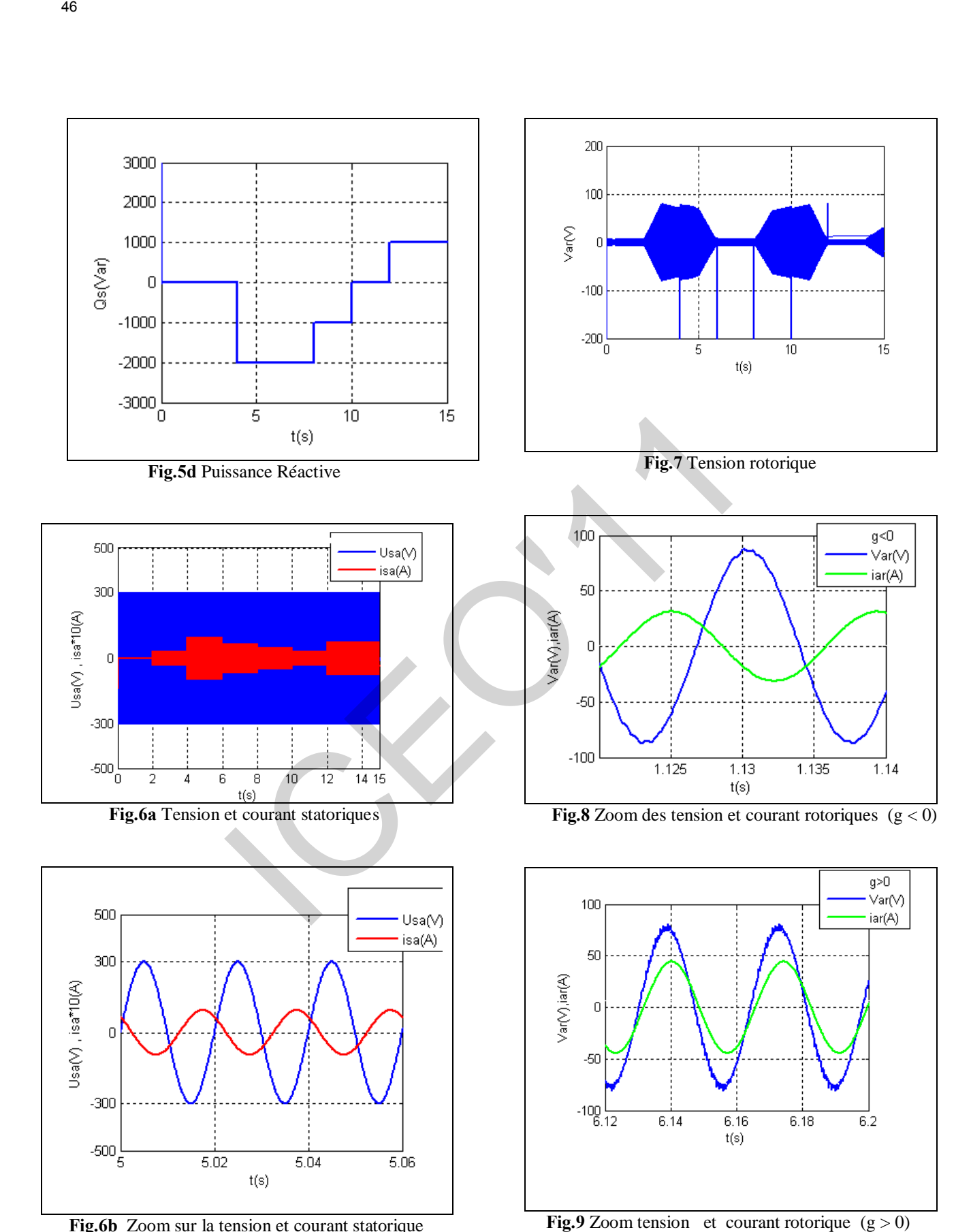

**Fig.6b** Zoom sur la tension et courant statorique

#### **4. CONCLUSION**

Nous avons traité l'aspect modélisation et commande de la machine asynchrone à double alimentation pour le fonctionnement en générateur.

A l'issu de ce travail, on remarque que la commande directe présentait des résultats convenables et une faible complexité de mise en œuvre. D' après la simulation effectue Le système a pue suivre la variation de vitesse de vents toute en gardant les performances exiges de puissance active et réactive séparé de toute la chaine ainsi il a garde l amplitude et la fréquence de tension statorique constante qui représente une des conditions de raccordement au réseau. 47<br>
44. CONCLUSION<br>
are<br>
are a synchrone à diouble alimentation pour le bandonne de la montancie de métration.<br>
pour le distribution de la communide directe de contraction de la communide directe de traction. On a more th

#### **REFERENCES**

[1]A. Boyette, " Contrôle-commande d'un générateur asynchrone à double alimentation avec système de stockage pour la production éolienne", Thèse de doctorat de l'université de Henry Poincaré, Nancy I, Décembre 2006.

[2]K.Ghedamsi "Performance Analysis of a Flywheel Energy Associated to a variable-speed wind generator ",J.Electrical Systems

[3]A. Boyette, Shahrokh Saadate, " Éolienne avec génératrice à double alimentation et unité de stockage d'énergie pour production d'électricité", EPF Grenoble ( CD rom S7-2) juillet 2006.

[4] Frédéric Poitiers, " Étude et commande de génératrices asynchrones pour l'utilisation de l'énergie éolienne", école polytechnique de l'université de Nantes, 2003.

[5] Janaka B. Elkanayake, Lee Holdsworth, XueGuang Wu, and Nicholas Jenkins, "Dynamic Modeling of Doubly Fed Induction Generator Wind Turbine", IEEE Transactions on power systems , Vol. 18, NO. 2, May 2003.

[6] J. Morren1, S.W.h. de Haan1, P. Bauer1, J.T.G. Pierik2), J. Bozelie3), "Comparison of complete and reduced models of a wind turbine with Doubly-Fed Induction Generator ". Toulouse, ISBN: 90-75815-07-7. EPE 2003. [7] H. Akagi, S. Ogasawara, H. Kim, "The theory of instantaneous power in three phase four wire systems and its applications" , electrical engineering in Japan, ol.135, n 3,

PP.74-86, 2001.

### **Système inertiel de stockage d'énergie associé à des générateurs éoliens**

**I.Hamzaoui<sup>1</sup>**, F.Bouchafaa<sup>1</sup>, A.Talha<sup>1</sup>

<sup>1</sup>Laboratory of Instrumentation, Faculty of Electronics and Computer, University of Sciences and Technology Houari Boumediene, BP 32 El-Alia 16111 Bab-Ezzouar Algiers, Algeria.

Email: hamzaoui ihssen2000@yahoo.fr, fbouchafa@gmail.com, abtalha@gmail.com.

*Résumé*- Le type d'unité de production décentralisée qui fait l'objet de cet article concerne les sources à énergie renouvelable et plus particulièrement l'énergie éolienne. L'objectif étant d'une part de proposer une solution facilitant l'intégration des éoliennes existantes et d'autre part de proposer un système de génération d'énergie à base d'éolienne à vitesse variable pouvant participer à la gestion du réseau. En raison du caractère très fluctuant et aléatoire du vent, une éolienne seule ne peut pas faire le réglage de la production. Afin d'assurer l'équilibre production –consommation, on propose une solution constituée un système de stockage de type inertiel qui jouant le rôle d'un tampon entre la source et le consommateur. Cette solution possède une bonne dynamique, un bon rendement et une durée de vie similaire à l'éolienne. Les résultats de simulation de l'association d'un SISE avec un générateur éolienne, pour augmenter son taux de pénétration dans le réseau et améliore son contribution au service système sous Matlab/Simulink son présentés. 49<br>
49<br>
Système inertiel de stockage d'énergie associé à des génér.<br>
1.Hanzaoui<sup>1</sup>, F.Bouchafaa<sup>1</sup>, A.Talha<sup>1</sup><br>
<sup>1</sup>Tubonidory of Instrumentation, Faculty of Flectronics and Computer, University of<br>
1.Hanzaoui instrumentat

*Mots clés :* Générateurs Eoliens*,* Système Inertiel de Stockage d'Energie (SISE) – Volant inertiel - *MADA -* Commande Vectorielle

#### **1. Introduction**

 Les générateurs éoliens sont des générateurs dont la source primaire d'énergie est le vent. Il est bien connu que le vent a des caractéristiques très fluctuantes et imprévisibles et il est impossible de prédire sa valeur pour un moment donné.

Comme la puissance mécanique débitée par la turbine est très fluctuante, la puissance générer par le générateur éolien sera aussi fluctuante. Cela pose beaucoup de problèmes pour les gestionnaires du système énergétique pour deux raisons. Il faut assurer la balance entre la puissance générer et la puissance consommée. De plus, la puissance consommée est difficilement prévisible et variable. A cause de ces restrictions, les générateurs éoliens actuels ne peuvent pas fonctionner sans être associés à une source classique d'énergie [2][4][5].

En cet article l'idée de stockage est exploitée, afin de régler la puissance débitée sur le réseau. Le stockage inertiel est une solution appropriée aux aérogénérateurs, où il offre de meilleurs avantages par rapport aux autres

types de stockage [1][2].

Le système étudier est connecté au réseau (Fig.1). Comporte:

- Un aérogénérateur à vitesse variable utilisant une MADA et pilotée par le rotor au moyen des convertisseurs MLI à deux niveaux, un multiplicateur de vitesse et une turbine à trois pales.

- Un SISE Comportant un volant d'inertie, une machine asynchrone à cage (MAS) et des convertisseurs (AC/DC/AC) MLI à deux niveaux.

En cet article, nous commençons par une brève présentation du modèle d'éolien, la machine asynchrone à double alimentation et sa commande indépendante des puissances actives et réactive. Notre étude est concentrée sur l'association d'un système inertiel de stockage d'énergie au générateur éolienne afin de constituer un ensemble capable de fournir des services système ou de fonctionner en ilote.

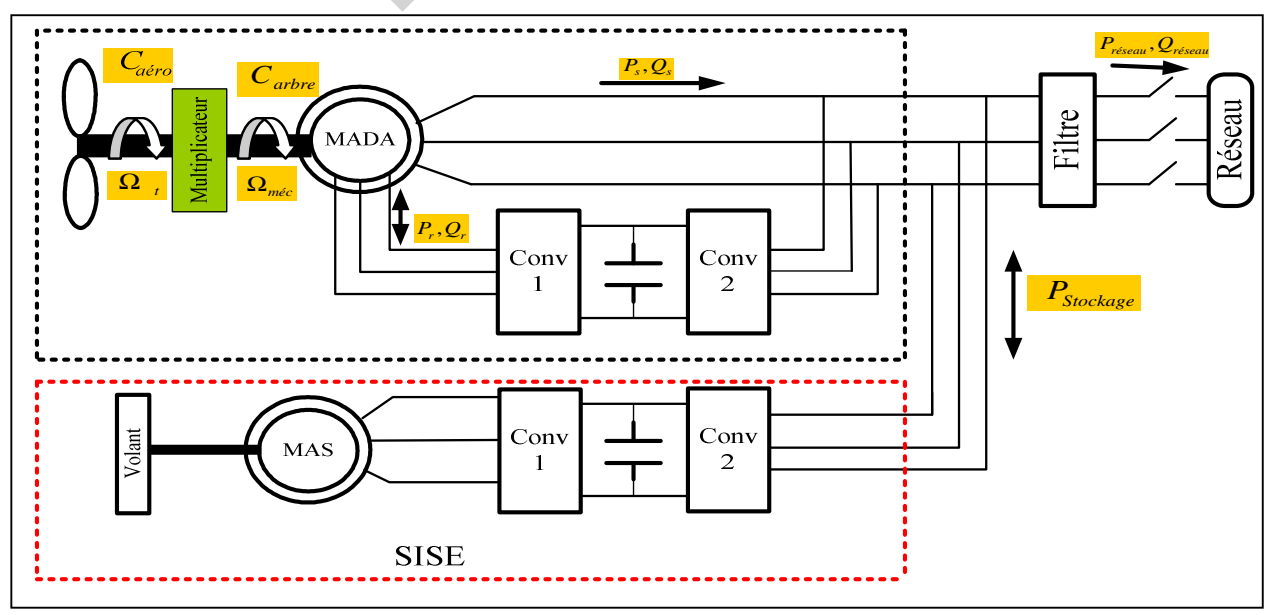

**Fig.1.** Schéma global du système étudié

La puissance aérodynamique (extraite du vent) apparait au niveau du rotor de la turbine dépend du coefficient de puissance *Cp*. Elle est donner par:

$$
P_{aero} = \frac{1}{2} C_p (\lambda, \beta) \rho \pi R^2 v^3 \tag{1}
$$

Ou *ρ la* densité de l'air, *R le rayon de la pale et v* la vitesse du vent.

*Cp* est le coefficient de puissance, dont la limite théorique (limite de Betz) est de **0.59**, dépend de plusieurs paramètres [4],[5],[8]:

• Le rapport de vitesse *λ* défini par:

$$
\lambda = \frac{R\,\Omega_t}{v} \tag{2}
$$

• L'angle de calage *β.*

Pour la turbine utilisée, le coefficient de puissance est approché par la formule suivante [8]:

$$
C_P(\lambda, \beta) = C_1(\frac{C_2}{\lambda_i} - C_3 - C_4) . \exp(\frac{C_5}{\lambda_i}) + C_6 \lambda
$$
 (3)  
avec 
$$
\frac{1}{\lambda_i} = \frac{1}{\lambda + 0.08 \cdot \beta} - \frac{0.035}{\beta^3 + 1}
$$

 $C_1 = 0.5176$ ,  $C_2 = 116$ ,  $C_3 = 0.4$ ,  $C_4 = 5$ ,  $C_5 = 21$ ,  $C_6 = 0.0068$ .

Le couple aérodynamique (éolien) est le rapport de la puissance à la vitesse mécanique de la turbine *Ω<sup>t</sup>* :

$$
C_{\text{aer}} = \frac{P_{\text{aero}}}{\Omega_t} = \frac{1}{2\Omega_t} C_p(\lambda, \beta). \rho \pi R^2 v^3
$$
 (4)

La vitesse mécaniques de la turbine et celle de la génératrice sont liées par le gain du multiplicateur, ainsi que pour le couple aérodynamique et celle issu du multiplicateur sont exprimés par la relation suivante:

$$
\begin{bmatrix} C_s \\ \Omega_t \end{bmatrix} = \frac{1}{G} \begin{bmatrix} C_{\text{aero}} \\ \Omega_{\text{mec}} \end{bmatrix}
$$
 (5)

La figure 2 représente la variation de *Cp* en fonction du rapport de vitesse *λ* pour un angle de calage nul.

Il est clair de cette figure qu'il y a une valeur de *λ* Pour lequel le coefficient de puissance est maximisé, maximisant ainsi la puissance pour une vitesse de vent donnée.

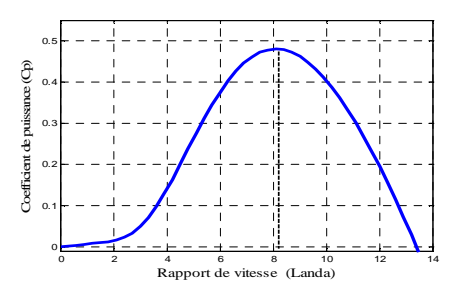

**Fig.2.** Coefficient de puissance C<sub>p</sub> en fonction de rapport de vitesse  $\lambda$ 

L'équation (6) donne l'expression de la puissance maximale obtenue en utilisant la stratégie *MPPT*  (*Maximum Power Point Tracking*) qui permet de régler automatiquement la vitesse spécifique à sa valeur optimale  $(\lambda_{opt})$ , de manière à obtenir le coefficient de puissance maximale (*Cpmax*):

$$
P_{MPPT} = \frac{1}{2} \frac{\rho \pi R_i^5 C_{p \max}}{\lambda_{opt}^3} \Omega_i^3
$$
 (6)

La maximisation de la puissance et représenter sous forme de schéma bloc simplifier donner dans la figure 3. Plusieurs correcteurs peuvent être utilise, nous avons choisi un régulateur de type PI pour effectuer notre modèle.

#### **3. Modèle de la MADA**

Les équations électriques classiques du MADA dans le modèle de PARK sont écrites comme suit:

$$
C_3 - C_4 \cdot \exp\left(\frac{C_5}{\lambda_i}\right) + C_6 \lambda
$$
\n(a) 
$$
C_4 - C_4 \cdot \exp\left(\frac{C_5}{\lambda_i}\right) + C_6 \lambda
$$
\n(b) 
$$
C_5 - C_6 = 0.0068
$$
\n(c) 
$$
C_6 - C_7 = 21, C_6 = 0.0068
$$
\n(d) 
$$
C_7 = C_r \left(\lambda, \beta\right). \rho \pi R^2 \nu^3
$$
\n(e) 
$$
C_8 = 21, C_8 = 21, C_9 = 0.0068
$$
\n(e) 
$$
C_9 = 21, C_9 = 21, C_9 = 0.0068
$$
\n(d) 
$$
C_8 = 21, C_9 = 0.0068
$$
\n(e) 
$$
C_9 = 21, C_9 = 21, C_9 = 0.0068
$$
\n(e) 
$$
C_9 = 21, C_9 = 21, C_9 = 0.0068
$$
\n(f) 
$$
C_9 = 21, C_9 = 21, C_9 = 0.0068
$$
\n(g) 
$$
C_9 = 21, C_9 = 21, C_9 = 0.0068
$$
\n(g) 
$$
C_9 = 21, C_9 = 21, C
$$

Les puissances actives et réactives statorique sont définies par:

$$
\begin{cases}\nP_s = \nu_{ds} i_{ds} + \nu_{qs} i_{qs} \\
Q_s = \nu_{qs} i_{ds} - \nu_{ds} i_{qs}\n\end{cases}
$$
\n(8)

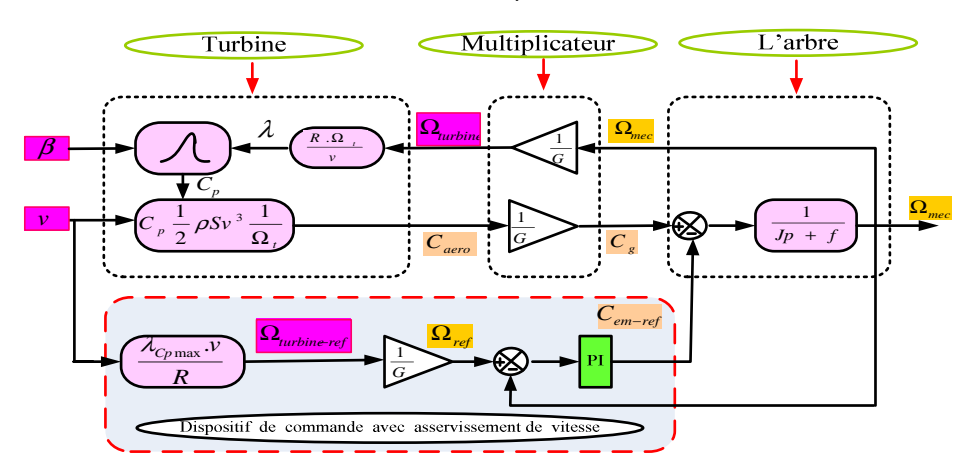

**Fig.3.** Schéma bloc de la MPPT extraite avec asservissement de la vitesse

Les puissances actives et réactives statorique sont définies par:

$$
\begin{cases}\nP_r = v_{dr}i_{dr} + v_{qr}i_{qr} \\
Q_r = v_{qr}i_{dr} - v_{dr}i_{qr}\n\end{cases}
$$
\n(9)

Le couple électromagnétique est exprimé par:

$$
C_{em} = p(\phi_{ds} \cdot i_{qs} - \phi_{qs} i_{ds})
$$
\n(10)

Où *p* et le nombre de paire de pôle

#### **4. Commande de puissance active et réactive**

Un contrôle vectoriel de cette machine (MADA) a été conçu en orientant le repère de PARK pour que le flux statorique suivant l'axe q soit constamment nul  $\phi_{ds} = \phi_s et \phi_{qs} = 0$  [1][5][6][7].

Alors le couple et simplifier:

$$
C_{em} = -p \frac{M}{L_s} \phi_s . i_{qr}
$$
\n<sup>(11)</sup>

Le couple électromagnétique et la puissance actives dépendra seulement du courant rotororique d'axe q.

En négligeant la résistance du stator  $R_s$ , on aura:  $v_{ds} = 0$ ,  $v_{as} = v_s$ . Ainsi, les courants rotoriques sont liés aux puissances active et réactive statoriques comme suit:

$$
\begin{cases}\nP_s = -v_s \frac{M}{L_s} i_{qr} \\
Q_s = \frac{v_s \Phi_s}{L_s} - \frac{v_s M}{L_s} i_{dr}\n\end{cases}
$$
\n(12)

Une régulation sur les courants rotorique permet de contrôler l'échange de puissance entre le stator et le réseau.

L'expression des tensions rotorique en fonction des courants rotorique permet de compléter la description du système à réguler dont le schéma fonctionnel est présenté sur la figure 4.

$$
\begin{cases}\nv_{dr} = R_r i_{dr} + (L_r - \frac{M^2}{L_s}) \frac{di_{dr}}{dt} - g\omega_s (L_r - \frac{M^2}{L_s}) i_{qr}; \\
v_{qr} = R_r i_{qr} + (L_r - \frac{M^2}{L_s}) \frac{di_{qr}}{dt} + g\omega_s (L_r - \frac{M^2}{L_s}) i_{dr} + g\omega_s \frac{Mv_s}{\omega_s L_s}.\n\end{cases} (13)
$$

Où **g** est le glissement du générateur.

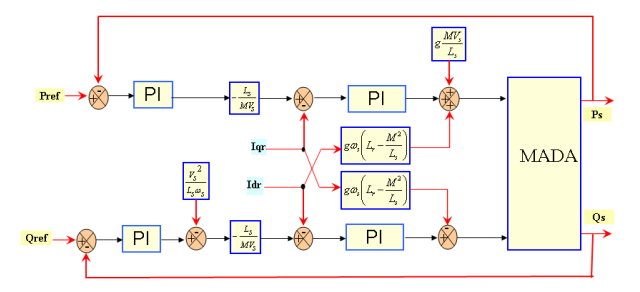

**Fig.4.** Schéma bloc de la Commande en puissance de la MADA

#### **5. Système inertiel de stockage d'énergie**

Dans l'objectif de faire participer une éolienne à vitesse variable aux services systèmes, le stockage d'énergie de

type inertiel est envisage, un volant d'inertie couplé mécaniquement à une machine asynchrone et pilotée par un convertisseur de puissance comme représenté à la figure 1.

L'énergie *Ev* stockée dans le volant d'inertie *Jv* à pour expression:

$$
E_V = \frac{1}{2} J_v \Omega_v^2
$$
 (14)

Pour calculer l'inertie du Volant, on se base sur une puissance à fournir durant un temps *∆t*: on souhaite que le stockage inertiel fournisse la puissance nominale  $P_{maxN}$ durant un temps *∆t* l'énergie nécessaire vaut alors:

*∆Ev= PmasN ∆t*. Sachant que : *∆Ev=1 /2 Jv.∆Ω<sup>v</sup> 2* et que  $\Delta\Omega_v^2 = \Delta\Omega_{vMAX}^2 - \Delta\Omega_{vMIN}^2$  il vient:

$$
\mathbf{J}_{\rm v} = \frac{2\mathbf{P}_{\rm max} \Delta t}{(\Omega_{\rm vMAX}^2 - \Omega_{\rm vMIN}^2)}
$$
(15)

Nous constatons d'après cette équation que lors de la fabrication d'un volant d'inertie pour un SISE, il ya deux condition initiales dont il faut tenir compte : La vitesse maximale de rotation du volant et la capacité du volant d'inertie. La machine asynchrone est choisie en fonction de ces avantages en termes de simplicité et de robustesse des parties tournantes, son modèle dans le repère de PARK, avec orientation du flux rotorique ( $\Phi_{\text{qr}}=0$  et  $\Phi_{dr} = \Phi_r$ ), peut être décrit par les équations suivantes: 50<br>
puissances actives et réactives statorique sont définies<br>  $I = \frac{1}{\rho} \int_{\rho} \int_{\rho} \frac{1}{\phi} + V_{,\rho} \int_{\rho} \frac{1}{\phi}$   $= \frac{1}{\rho} \int_{\rho} \frac{1}{\phi} \int_{\rho} \frac{1}{\phi} \int_{\rho} \frac{1}{\phi} \int_{\rho} \frac{1}{\phi} \int_{\rho} \frac{1}{\phi} \int_{\rho} \frac{1}{\phi} \int_{\rho} \frac{1}{$ 

$$
\begin{cases}\n\frac{d\Phi_{dr}}{dt} = -\frac{R_r}{L_r}\Phi_{dr} + (\omega_s - p\omega\omega)_{qr} + \frac{MR_r}{L_r}i_{ds} \\
\frac{d\Phi_{qr}}{dt} = -\frac{R_r}{L_r}\Phi_{qr} - (\omega_s - p\omega\omega)_{dr} + \frac{MR_r}{L_r}i_{qs} \\
\frac{di_{ds}}{dt} = \frac{MR_r}{\sigma L_s L_r^2}\Phi_{dr} + \frac{Mp\Omega}{\sigma L_s L_r}\Phi_{qr} - \frac{R_{sr}}{\sigma L_s}i_{ds} + \omega_s i_{qs} + \frac{1}{\sigma L_s}v_{ds} \\
\frac{di_{qs}}{dt} = \frac{MR_r}{\sigma L_s L_r^2}\Phi_{qr} - \frac{Mp\Omega}{\sigma L_s L_r}\Phi_{dr} - \frac{R_{sr}}{\sigma L_s}i_{qs} - \omega_s i_{ds} + \frac{1}{\sigma L_s}v_{qs} \\
C_{em-ref} = \frac{pM}{L_r}\Phi_{dr}i_{qs}\n\end{cases}
$$
\n(16)

En distingue deux zones de fonctionnement pour la machine électrique présenté à la figure 5. [1], [5]

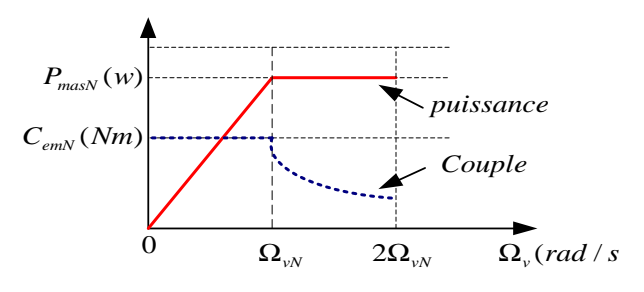

**Fig.5.** Allure de la puissance et du couple en fonction de la vitesse

 $P$ our  $0 \leq \Omega$ <sub>y</sub>  $\leq \Omega$ <sub>y</sub>, le couple nominale de la machine est disponible, mais la puissance maximale est variable, en fonction de la vitesse ( $P_{\text{max}} = k\Omega_{v}$ ), et plus petite que la puissance nominale. Cette zone ne présente pas beaucoup d'intérêt pour les SISE.

- Pour  $\Omega_{v} > \Omega_{vN}$ , la puissance est maximum et correspond à la puissance nominale de la machine, le couple électromagnétique est alors inversement proportionnel à la vitesse de rotation ( $C_{em} = k / \Omega_{v}$ ). C'est la zone de fonctionnement utilisée dans les SISE

parce qu'ici la puissance de la machine est disponible pour n'importe quelle vitesse.

Le stockage inertiel avec machine asynchrone sera donc utilisé dans la plage de vitesse suivant  $\Omega_{\nu N} \leq \Omega_{\nu} \leq 2\Omega_{\nu N}$ . Permettant ainsi un fonctionnement à puissance nominale constante. A partir d'une puissance de référence *Pv-ref*, on peut déduire le couple électromagnétique de référence de la machine, *Cem-ref,* entrainant le volant d'inertie par une mesure de la vitesse de rotation, *Ωv-mes.* 

$$
C_{em-ref} = \frac{P_{v-ref}}{\Omega_{v-mes}}
$$
(17)

Le couple électromagnétique de référence, devra être limité au couple nominale pour la plage de vitesse compris entre 0 et la vitesse nominale, au delà de la vitesse nominale, la valeur du couple diminuera de manière à garder le produit C<sub>em-ref</sub>.Ω<sub>v</sub> constant. La réduction du couple est effectuée par le défluxage de la machine au delà de la vitesse de synchronisme. La loi de défluxage est comme suit:

$$
\Phi_{\text{dr-ref}} = \frac{P_{\text{v-ref}} L_{\text{r}}}{p M i_{\text{qs}}} \frac{1}{\Omega_{\text{v-mes}}} \tag{18}
$$

L'estimation du flux est donnée par l'équation suivante:

$$
\Phi_{dr-\text{esimé}} = \frac{M}{1 + \frac{L_r}{R_r} S} i_{ds-\text{mes}}
$$
\n(19)

La figure 6 présente le schéma fonctionnel de la commande du *SISE.*Les courants *ids-ref* et *iqs-ref* sont déterminés par le régulateur de flux pour le courant d'axe d, et par la référence du couple électromagnétique pour le courant d'axe q. Le couple électromagnétique étant calculé à partir de l'équation (17), le courant en quadrature est déterminé par inversion l'équation du couple (16).

#### **6. Résultat de simulation**

La valeur du coefficient d'inertie a été calculée pour une plage de vitesse comprise entre 1500 et 3000 tr/min, et une puissance nominale de 1.5kW durant un temps correspondant à 2.5s:

$$
J = \frac{2 \times 1500 \times 2.5}{(314)^2 - (157)^2} \approx 0.1 \text{Kg} \cdot \text{m}^{-2}
$$

Les figures 7 et 8 illustrent le fonctionnement du système de stockage inertiel. La puissance de référence de la figure 7 est inversée à chaque fois que la vitesse du volant atteint une limite haute ou basse en 2,5s. Ainsi, on demande à la MAS de fournir où de stocker l'énergie nominale. Une puissance positive correspond à une puissance consommée par la machine et une puissance négative correspond à une puissance fournie par la machine.

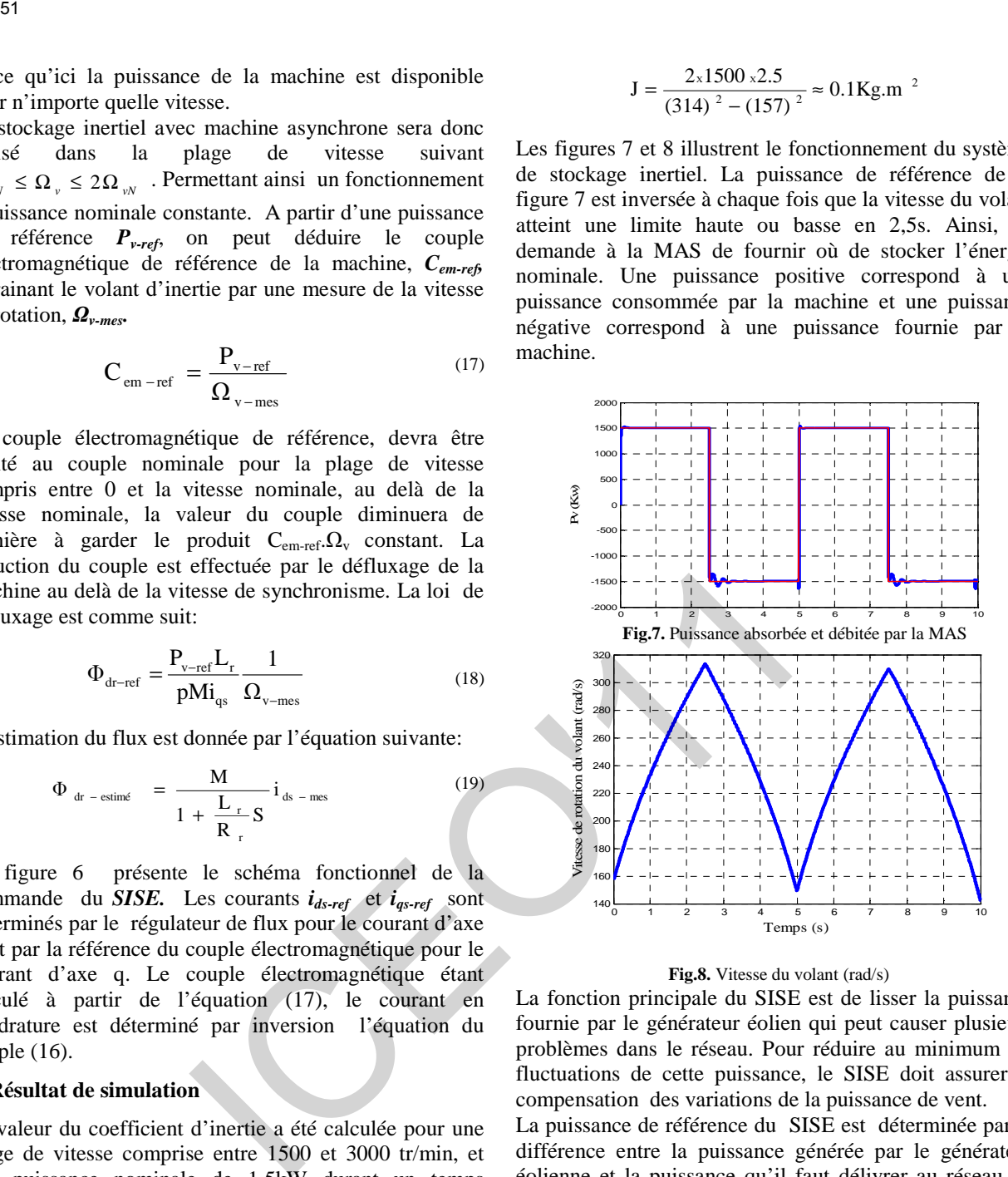

#### **Fig.8.** Vitesse du volant (rad/s)

La fonction principale du SISE est de lisser la puissance fournie par le générateur éolien qui peut causer plusieurs problèmes dans le réseau. Pour réduire au minimum les fluctuations de cette puissance, le SISE doit assurer la compensation des variations de la puissance de vent.

La puissance de référence du SISE est déterminée par la différence entre la puissance générée par le générateur éolienne et la puissance qu'il faut délivrer au réseau ou sur les charges isolées.

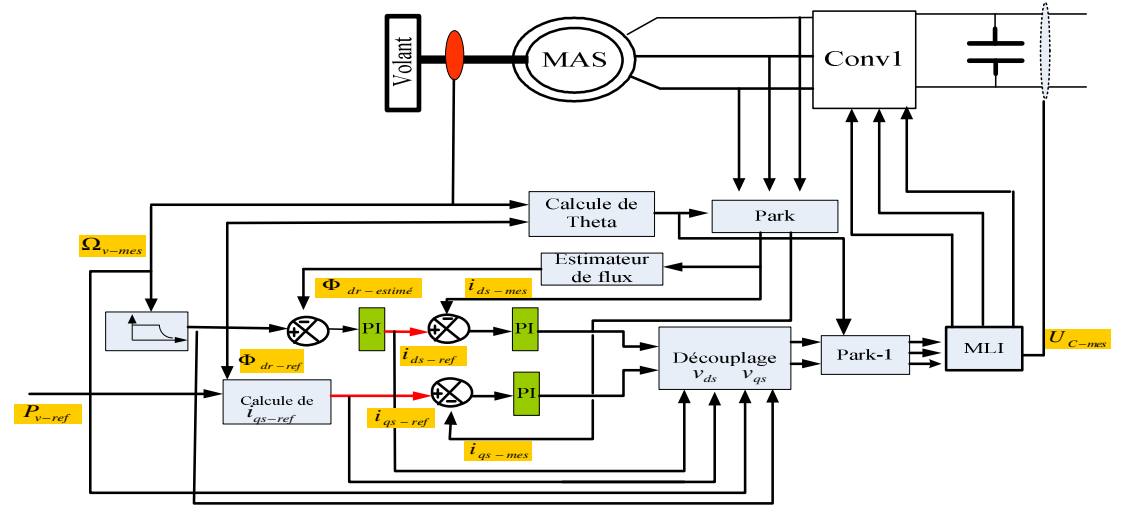

**Fig .6.** Schéma bloc de la commande du système de Stockage inertiel

 $P_{v-ref} = P_{reseau} - P_{\epsilon o l}$ . Selon le principe illustré par la figure 9.

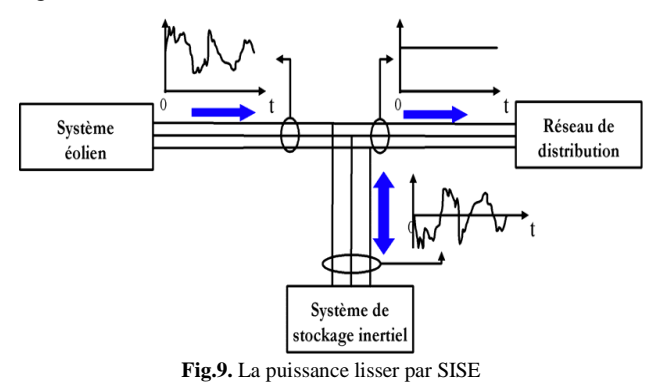

Dans notre application, la puissance de référence du réseau est fixée à la valeur de -7.5kW, et pour maintenir le facteur de puissance du réseau unitaire la puissance réactive de référence du réseau et fixée à une valeur nulle. La figure 10 présente les différentes grandeurs turbine-MADA. Comme la fréquence des grandeurs statorique de la MADA et imposée par le réseau 50Hz, le glissement varie sur une plage de 12% en passant par des valeurs nulles. Il est à noter que le profil du vent est choisi de façons à obtenir justement ces différentes valeur du glissement, c'est-à-dire différents modes de fonctionnement (hypersynchrone, hyposynchrone, synchronisée) de la MADA. La figure 10-c montre l'allure de la puissance mécanique sur l'arbre (générer par la turbine) qui varie entre -7kW et -8kW, sur les phases de fonctionnement en mode hyposynchrone entre -7 kW et -7.5kW, et sur les périodes de fonctionnement en mode hyper synchrone entre -7.5 kW et -8kW. La figure 10-d présente les puissances active et réactive échangées entre le réseau et le rotor. Cette relation s'établit directement du fait que le convertisseur (AC/DC/AC) ne contient aucun élément de stockage intermédiaire, leur sens d'écoulement dépend du signe du glissement. Pour glissement négative, les puissances sont transmises du rotor au réseau (mode génératrice hypersynchrone). Pour glissement positive, les puissances sont transmises du réseau au rotor (mode génératrice hyposynchrone). Pour un glissement nul, le rotor absorbe une puissance active qui représente les pertes joule rotorique. 52<br>
For  $P_{\text{norm}} - P_{\text{new}}$ . Selon le principe illustré par la correspondant au mode de monde en principe il synchrone et augmente sur le forme sur le forme de spine to the principe in the synchronic energie of the la MADA

La figure 11 présente les puissances actives et réactives du réseau. La figure 12 montre que la tension est imposée par le réseau et l'amplitude de courant injecté au réseau est imposée par la commande. La tension et le courant du réseau sont en opposition de phase pour tous les modes de fonctionnement, ceci justifier que l'écoulement de puissance est toujours de l'aérogénérateur vers le réseau.

La figure 13 présente la tension et le courant de la MAS, et sur une période correspondant au mode de fonctionnement hyposynchrone de la MADA, la MAS fonctionne en génératrice (phase de déstockage), le courant et en avance de phase par rapport à la tension fig.13-a, et sur une période correspondant au mode de fonctionnement hyper synchrone de la MADA, la MAS fonctionne en moteur (phase de stockage) le courant et en retard par rapport a la tension fig.13-b.

La figure 14 montre la variation de vitesse du volant d'inertie. Cette dernière diminue sur des plages correspondant au mode de fonctionnement hypo synchrone et augmente sur les périodes où la MADA fonctionne en régime hyper synchrone, et sa valeur est presque constante dans des plages où la vitesse mécanique de la MADA est proche de 157rd/s.

La figure 15 nous montre le transit de puissance entre le SISE et le réseau. Le sens d'écoulement de cette puissance varie en fonction de la puissance générée par l'aérogénérateur. Si cette dernier est inférieur à -7.5Kw, le transfert d'énergie du réseau vers le SISE (stockage), du SISE vers le réseau (déstockage) afin de compenser le déficit de puissance de l'éolien.

Les composantes du flux rotorique direct et quadrature de la MAS sont illustrées sur la figure 16. La composante en quadrature est toujours nulle, ce qui justifie la commande à flux rotorique orienté.

#### **7. Conclusion**

Dans cet article, nous avons étudié un générateur éolien à vitesse variable associé à un système de stockage inertiel. Le SISE est contrôlé par une puissance de référence obtenue en fonction de la puissance générer et de la puissance à envoyer au réseau, dans le but était de lisser la puissance injectée dans le réseau afin de participer aux services auxiliaires (réglage de la tension, la fréquence, compensation …). Les résultats de simulation montrent clairement le stockage et la restitution d'énergie.

#### **8. Références**

[1] G.O.Cimuca, "Système inertiel de stockage d'énergie associé à des éoliennes", thèse de doctorat, Ecole Nationale Supérieure d'Arts et Métiers, Centre de Lille, 2005.

[2] M.khaterchi, J.elhadj, M.elleuch, "DPC for Three-Phase Inverter to Improve the Integration of Wind Turbine Associated to Flywheel Energy Storage System into the Grid" the 6th international Muli-Conference on systems, Signals and Devices, (SSD) 2009.

[3] A.Boyette, "Contrôle-Commande d'un générateur asynchrone à double alimentation avec système de stockage pour la production éolienne ", Thèse de doctorat de l'université Henri Poincaré, Nancy 2006.

[4] A.Davigny, "Participation aux services système de fermes d'éoliennes à vitesse variable intégrant du stockage inertiel d'énergie", thèse de doctorat, Ecole Doctorale Sciences Pour l'ingénieur, Lille, 2007.

[5] L.Leclerq, "Apport du stockage inertiel associé a des éoliennes dans un réseau électrique en vue d'assurer des services systèmes", Ecole Doctorale Sciences Pour l'ingénieur, Lille, 2004.

[6] K.Ghedamsi "Contribution à la modélisation et la commande d'un convertisseur direct de fréquence Application à la conduit de la machine asynchrone ", Thèse de doctorat, Ecole nationale polytechnique 2008.

[7] S.EL-Aimani. "Modélisation de différentes technologies d'éoliennes intégrées dans un réseau de Moyenne Tension", Thèse de Doctorat d'Etat en Electronique et Génie Electrique. Ecole Centrale de Lille (ECL), 2005.

[8] N. Laverdure, "Sur l'intégration des générateurs éoliens dans les réseaux faibles ou insulaires" , Thèse de Doctorat, Institut National Polytechnique de Grenoble, décembre 2005.

[9] M.Aktarujjaman, M.A.Kashem, M.Negnevitsky, G.Ledwich "Smoothing output power of a doubly fed wind turbine with an Energy Storage System", Conférence 2006

[10] A.ARBAOUI, "Aide à la décision pour la définition d'un système éolien adéquation au site et a un réseau faible", Thèse de Doctorat, École Nationale Supérieure d'Arts et Métiers Centre de Bordeaux,2006

[11] G.Cimuca, M. Radulescu,C.Saudemont,B.Robyns,"Losses and Efficiency of a Flywheel Energy Storage System with Permanent-Magnet Synchronous Machine Associated to a Variable-Speed Wind Generator"

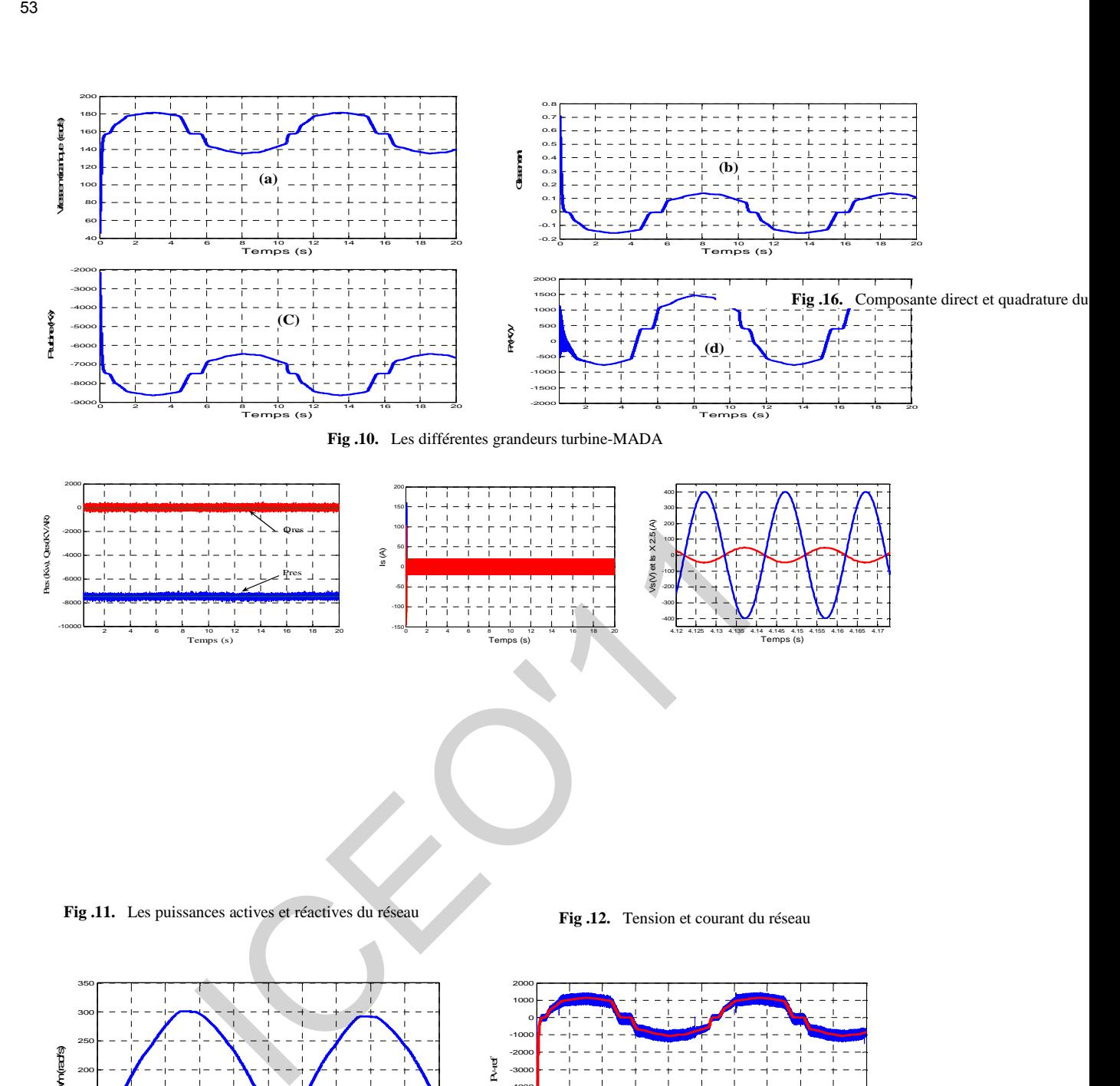

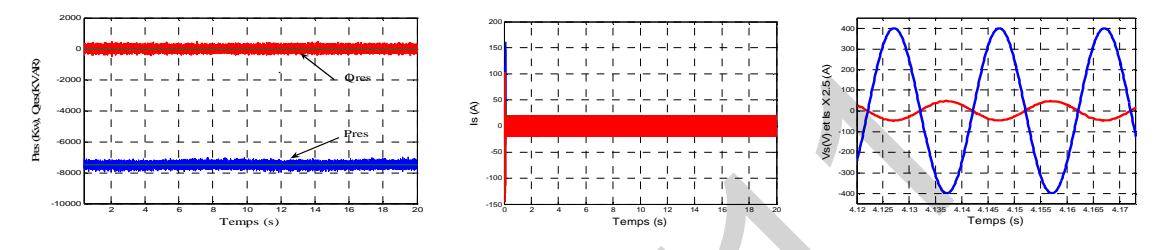

**Fig .11.** Les puissances actives et réactives du réseau **Fig .12.** Tension et courant du réseau

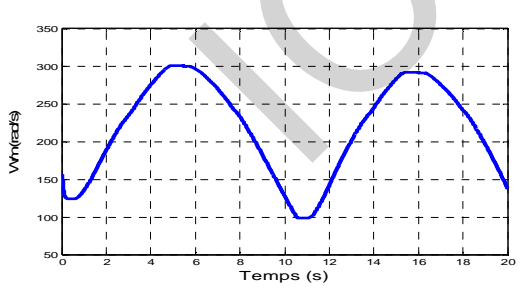

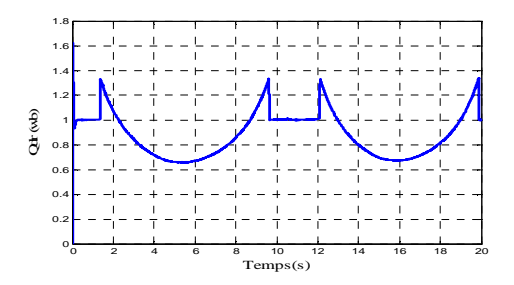

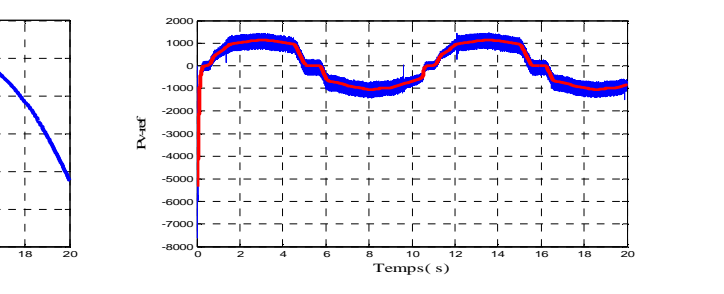

**Fig .14.** Vitesse du volant d'inertie **Fig .15.** La puissance de stockage et sa référence

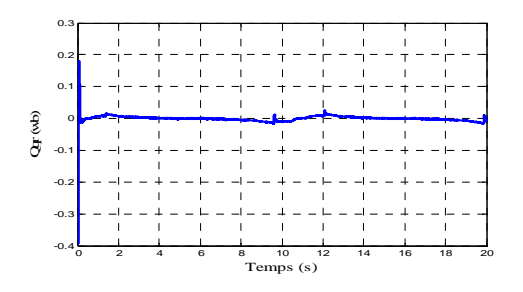

# Modélisation Electromagnétique D'une Pompe Magnétohydrodynamique (MHD) A Conduction

Sonia.Naceur , Fatima.Zohra .Kadid , Rrachid. Abdessemed Laboratoire L.E.B, Département d'Electrotechnique, Université de Batna Rue Chahid M<sup>d</sup> EL – Hadi Boukhlouf, 05000, Batna, Algéria

 *E-Mail :naceur\_sonia@yahoo.fr . Fzohra\_kadid@hotmail.com, r.abdessemed@lycos.com*

 *Résume*- **Cet article présente une l'étude électromagnétique d'une p ompe magnétohydrodynamique à c onduction par la méthode d es vol umes finis. L es p ompes M HD p résentent d es avantages i ntéressants, e lles son t c onçues d ans l e b ut d'éliminer t outes p arties m obiles e t son t au ssi e xemptes d e problèmes d 'usure e t f atigue d 'usage. D ans c et a rticle o n propose d e m odéliser l es p hénomènes é lectromagnétiques en 2D par la méthode des volumes finis** 

*Mots clés***— Canal, E lectrode, Magnétohydrodynamique (MHD), Méthode des volumes finis (MVF).** 

#### I. INTRODUCTION

La magnétohydrodynamique (MHD) est une discipline scientifique qui décrit le comportement d'un fluide [conducteur du courant électrique](http://fr.wikipedia.org/wiki/Conducteur_(physique)) (liquide ou gaz ionisé appelé [plasma\)](http://fr.wikipedia.org/wiki/Physique_des_plasmas) en présence de champs électromagnétiques [1.2].

La conversion MHD est l'une des applications de cette discipline, elle concerne la conversion de l'énergie mécanique du mouvement d'un fluide en énergie électrique.

Ce mécanisme permet de transformer directement la chaleur en électricité sans passer par des turbines comme dans les centrales classiques, La conversion peut également s'effectuer dans le sens inverse ; on utilise l'énergie électrique pour mettre un fluide en mouvement, on obtient ainsi des pompes magnétohydrodynamiques ;[4,5,6].

La MHD a étendu son domaine à la métallurgie et d'autres dispositifs industriels (pompes électromagnétiques, propulsion), ces pompes ont l'avantage par rapport aux pompes mécaniques de n'avoir aucune pièce mobile et aucun contact avec le fluide puisque ce dernier est simplement convecté par un champ magnétique.

Le but de cet article est d'étudier les phénomènes électromagnétiques dans une pompe MHD et de déterminer les différentes caractéristiques tel que le potentiel vecteur magnétique, l'induction magnétique et la force électromagnétique.

#### II. LES CONVERTISSEURS MHD LINEAIRES A

#### **CONDUCTION**

Les machines Magnétohydrodynamiques linéaires à

conduction sont constituées d'un canal dans lequel s'écoule

un fluide électriquement conducteur à la vitesse V.

 Le fluide traverse un champ magnétique B qui induit un courant J collecté par des électrodes en contact direct avec le fluide. Le fluide est freiné par la force de Laplace F, [1,3].

Le schéma d'une pompe MHD à conduction est représenté ci-dessous :

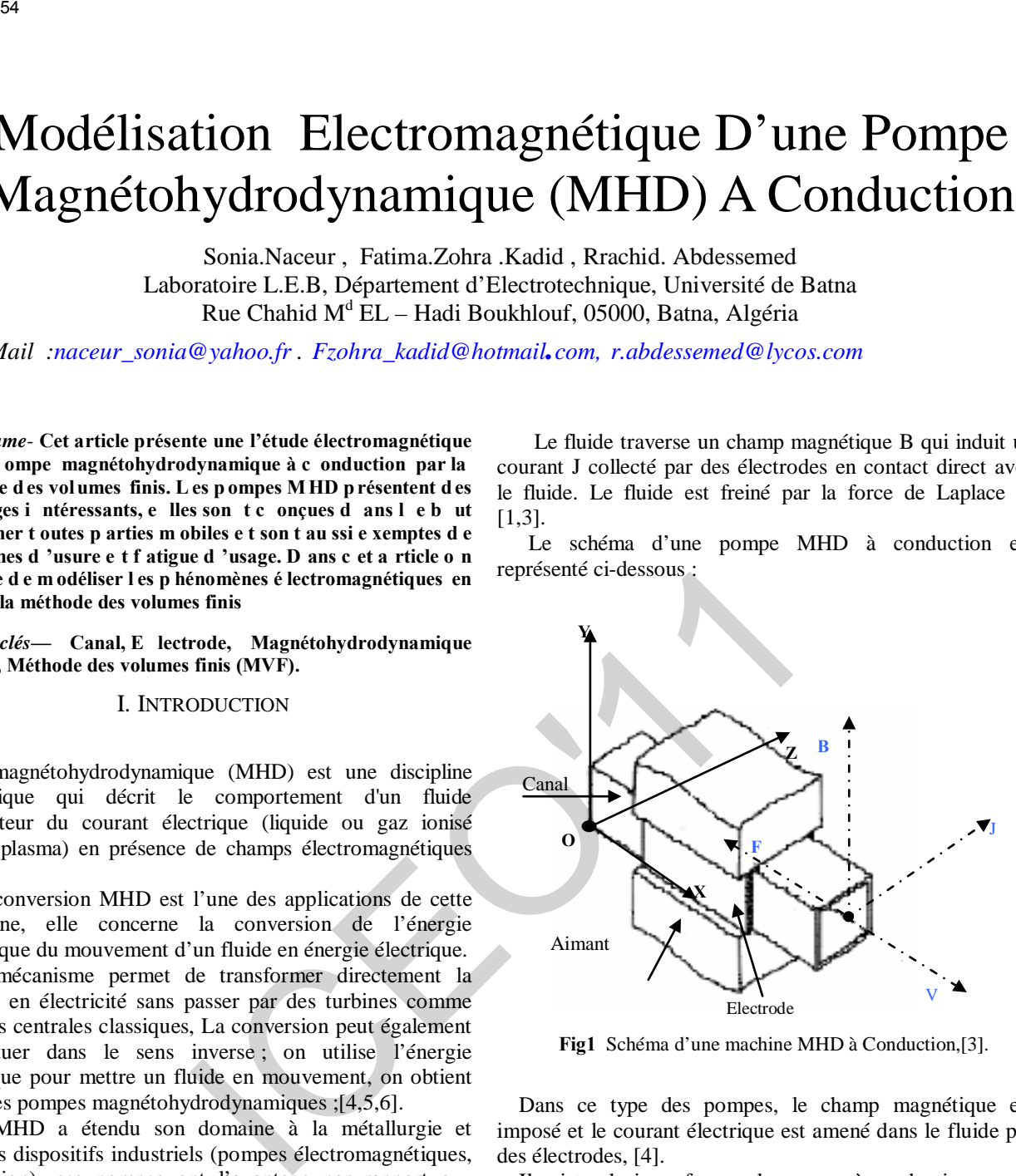

**Fig1** Schéma d'une machine MHD à Conduction,[3].

Dans ce type des pompes, le champ magnétique est imposé et le courant électrique est amené dans le fluide par des électrodes, [4].

Il existe plusieurs formes de pompes à conduction, parmi lesquelles on peut citer :

- Les pompes à conduction à courant continu ;
- Les pompes à conduction à courant alternatif.

La différence entre ces deux types de pompes se situe au niveau de l'alimentation du bobinage qui peut être soit en courant continu où bien en courant alternatif,[7].

#### III. MODELE ELECTROMAGNETIQUE

Les équations qui décrivent le processus de pompage dans le canal sont les équations de Maxwell et les équations du milieu :

$$
Rot H = J \tag{1}
$$

$$
\vec{\text{Rot}} = \frac{\partial \text{B}}{\partial t}
$$
 (2)

$$
\overrightarrow{O} = 0 \tag{2}
$$

$$
\mathbf{Div}\vec{\mathbf{D}} = \rho \tag{4}
$$

 $\bar{\mathbf{B}} = \mu \ \bar{\mathbf{H}}$  $= \mu \ \vec{H}$  (5)

$$
\vec{\mathbf{D}} = \varepsilon \ \vec{\mathbf{E}}
$$

La loi d'Ohm généralisée est donnée par :  $\rightarrow$   $\rightarrow$   $\rightarrow$   $\rightarrow$   $\rightarrow$ 

$$
\mathbf{J} = \sigma \left( \mathbf{E} + \mathbf{V} \Box \mathbf{B} \right) + \mathbf{J}_{\mathbf{ex}} \tag{6}
$$
\n
$$
\text{où}: \vec{J}_{ind} = \sigma \left( \vec{E} + \vec{V} \wedge \vec{B} \right) \text{ et } \left( \vec{E} + \frac{\partial \vec{A}}{\partial t} \right) = -\overrightarrow{\text{grad}} \phi
$$

 $\overline{\mathcal{L}}$ La force électromagnétique est donnée par :

$$
\vec{F} = (\vec{J}_{ind} + \vec{J}_a) \wedge \vec{B}
$$
 (7)

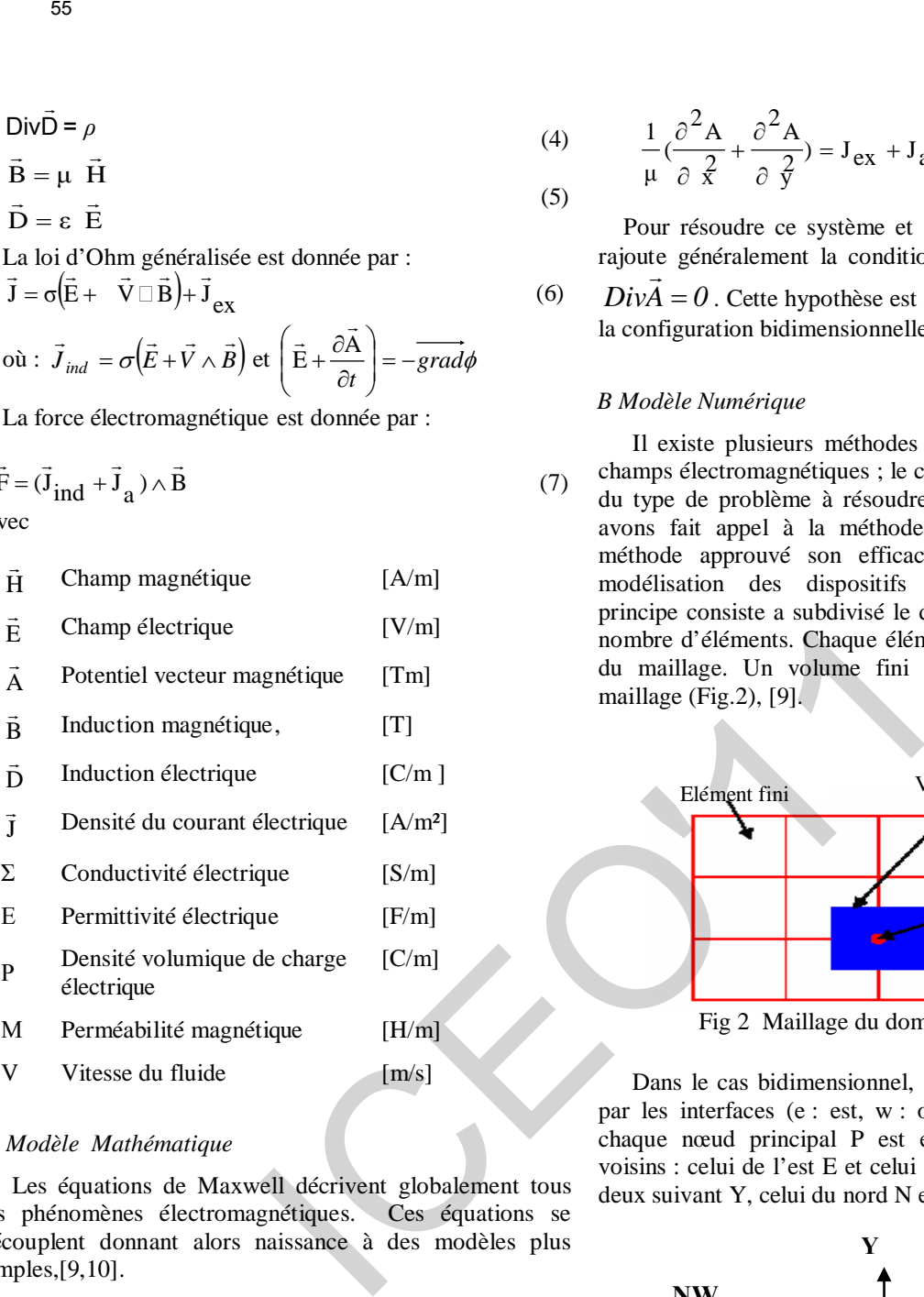

#### *A Modèle Mathématique*

Les équations de Maxwell décrivent globalement tous les phénomènes électromagnétiques. Ces équations se découplent donnant alors naissance à des modèles plus simples,[9,10].

En tenant compte des hypothèses classiques et des notations standards, les équations de Maxwell en 2D peuvent être écrites en termes de potentiel vecteur magnétique A dans le domaine à étudier par :

$$
\vec{R}ot(\frac{1}{\mu}\vec{R}ot\vec{A}) = \vec{J}_{ex} + \vec{J}_{a} + \sigma(V \cdot \frac{\partial \vec{A}}{\partial x})
$$
(8)

tel que  $\vec{R}$ ot  $\vec{A} = \vec{B}$ 

Après développements en coordonnées cartésiennes, dans le cas bidimensionnel (2D) où la densité de courant et le potentiel vecteur magnétique sont perpendiculaires à la section longitudinale de la pompe MHD à conduction, l'équation devient :

$$
\frac{1}{\mu} \left( \frac{\partial^2 A}{\partial x^2} + \frac{\partial^2 A}{\partial y^2} \right) = J_{ex} + J_a + \sigma \left( V \frac{\partial A}{\partial x} \right)
$$
(9)

Pour résoudre ce système et assurer l'unicité de  $A$  , on rajoute généralement la condition de Jauge de Coulomb :

 $DivA = 0$ . Cette hypothèse est naturellement vérifiée dans la configuration bidimensionnelle (2D).

#### *B Modèle Numérique*

Il existe plusieurs méthodes pour la détermination des champs électromagnétiques ; le choix de la méthode dépend du type de problème à résoudre. Dans notre travail, nous avons fait appel à la méthode des volumes finis, cette méthode approuvé son efficacité dans le cadre de la modélisation des dispositifs électromagnétiques. Son principe consiste a subdivisé le domaine d'étude (Ω) en un nombre d'éléments. Chaque élément contient quatre nœuds du maillage. Un volume fini entoure chaque nœud du maillage (Fig.2), [9].

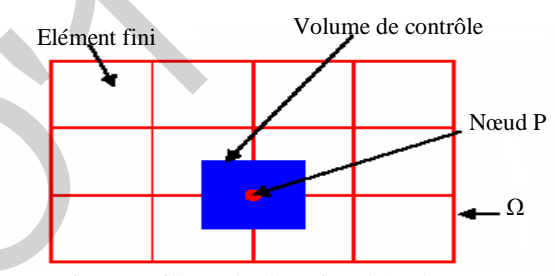

Fig 2 Maillage du domaine d'étude.

Dans le cas bidimensionnel, le volume fini est délimité par les interfaces (e : est, w : ouest, n : nord et s : sud), chaque nœud principal P est entouré par quatre nœuds voisins : celui de l'est E et celui de l'ouest W, suivant X, et deux suivant Y, celui du nord N et celui du sud S (Fig. 3) .

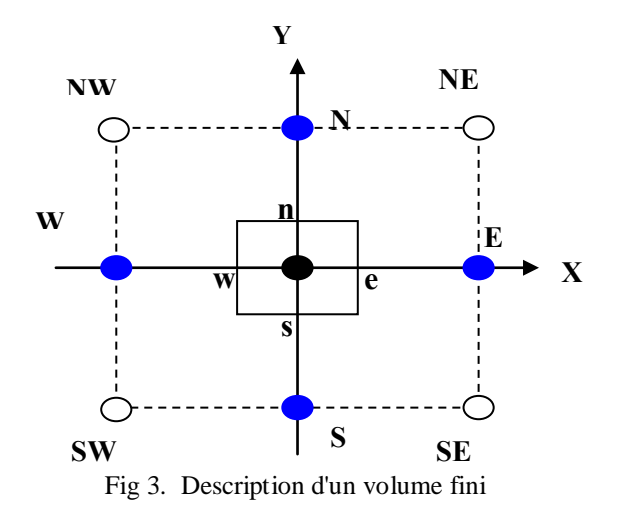

Par intégration de l'équation (9) sur le volume fini, correspondant au nœud P et délimité par les frontières (e, w, n, s), on obtient :

66  
\n
$$
\int_{8}^{6} \frac{1}{2} \left[ \frac{\partial^2 A}{\partial x^2} + \frac{\partial^2 A}{\partial y^2} \right] dx dy = \int_{0}^{6} \frac{1}{2} (a_{ex} + J_a + \sigma \sqrt{\frac{\partial A}{\partial x}}) dx dy
$$
\n[ $\int_{8}^{6} \frac{1}{\sigma} (\sqrt{\frac{\partial A}{\sigma}})^2 dx dy + \int_{8}^{6} \frac{\partial}{\sigma} (\sqrt{\frac{\partial A}{\sigma}})^2 dx dy =$ \nTherefore the  
\n*varactefistiques* determines the  
\n*varactefistiques* determines the  
\n*varactefistiques* is the  
\n*varectsitiesques* is the  
\n*varectsitiesques* is the  
\n*varectsitiesques* is the  
\n*varectsitiesques* is the  
\n*varectsitiesques* is the  
\n*varectsitiesques* is the  
\n*varectsitiesques* is the  
\n*varues*  
\nAppes integration, l'équation algébrique finale est de la  
\n*varues*  
\nAppes integration, l'équation algébrique finale est de la  
\n*varues*  
\nAppes integration, l'équation algébrique finale est de la  
\n*varues*  
\n $J_a = 10^6 A/m^2$ .  
\napp = aeAe+awAw+anAn+a sAs+dp (11)  
\ntels que : ae =  $\frac{\Delta y}{\mu_G (\delta \delta x_c)}$ ,  
\n $\Delta x = \frac{\Delta x}{\mu_G (\delta \delta x_c)}$ ,  
\n $\Delta y = \frac{\Delta x}{\mu_G (\delta \delta x_c)}$ ,  
\n $\Delta z = \frac{\Delta x}{\mu_G (\delta \delta x_c)}$ ,  
\n $\Delta z = \frac{\Delta x}{\mu_G (\delta \delta x_c)}$ ,  
\n $\Delta z = \frac{\Delta x}{\mu_G (\delta \delta x_c)}$ ,  
\n $\Delta z = \frac{\Delta z}{\mu_G (\delta \delta x_c)}$ ,  
\n $\Delta z = \frac{\Delta z}{\mu_G (\delta \delta x_c)}$ ,  
\n $\Delta z = \frac{\Delta z}{\mu_G (\delta \delta x_c)}$ ,  
\n $\Delta z = \frac{\Delta z}{\mu_G (\delta \delta x_c)}$ ,  
\n $\Delta z = \frac$ 

Après intégration, l'équation algébrique finale est de la forme :

$$
apAp = aeAe + awAw + anAn + asAs + dP \qquad (11)
$$

tels que :  $ae = \frac{\Delta y}{\mu_e (\delta \delta x_e)}, \qquad \qquad aw = \frac{\Delta y}{\mu_w (\delta x)_w},$  $an = \frac{\Delta x}{\mu_n(\delta y)_n},$  $=\frac{\Delta x}{\mu_n(\delta y)_n}, \quad \text{as}=\frac{\Delta x}{\mu_s(\delta y)_s},$  $_{\rm s}$   $\left(\delta\!{\rm y}\right)_{\rm s}$ =

 $ap = ae + aw + an + as$ ;  $d_P = (J_{ex} + J_a). \Delta x \Delta y$ 

 Le développement de ces intégrales conduit à un système d'équations algébriques. L'utilisation d'un algorithme itératif de résolution, offre l'avantage de ne pas occuper une grande place en mémoire par rapport à un algorithme de résolution directe.

Nous avons élaboré sous environnement Matlab un code de calcul bidimensionnel 2D basé sur les modèles mathématico numériques développés précédemment.

Les étapes de calcul sont décrites dans l'organigramme de la figure 4.

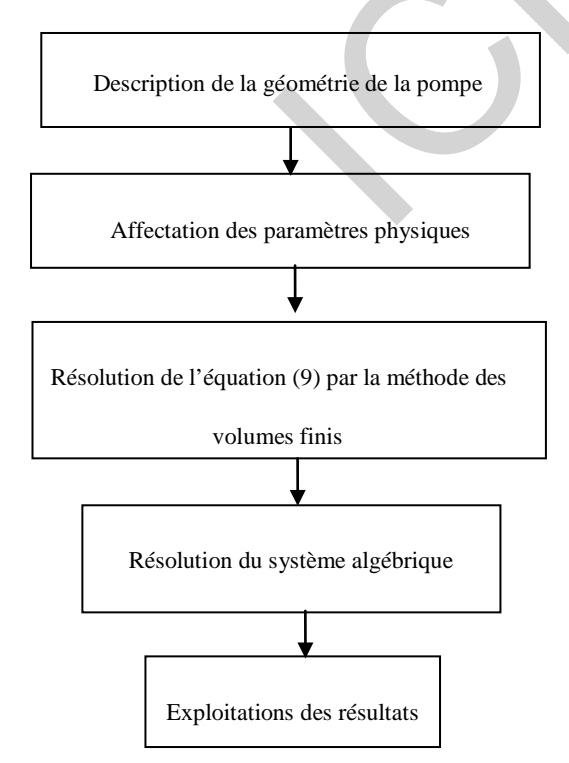

Fig4. Organigramme du code de calcul

#### III APPLICATION ET RESULTATS

Les figures suivantes résultent de l'exploitation<br>numérique des relations précédentes avec les précédentes avec les caractéristiques électriques et magnétique des différentes régions de la machine MHD à conduction choisie. On considère le dispositif de la figure suivante qui représente la coupe transversale de la pompe MHD, avec les caractéristiques suivantes :

- Le liquide du canal est un fluide de très bon conductivité  $\sigma_{\text{mercure}} = 1.66 \, 10^6 \, (\text{S/m})$ ;

- La densité de courant injecté dans les électrodes est de  $J_a = 10^6$  *A* /  $m^2$ .

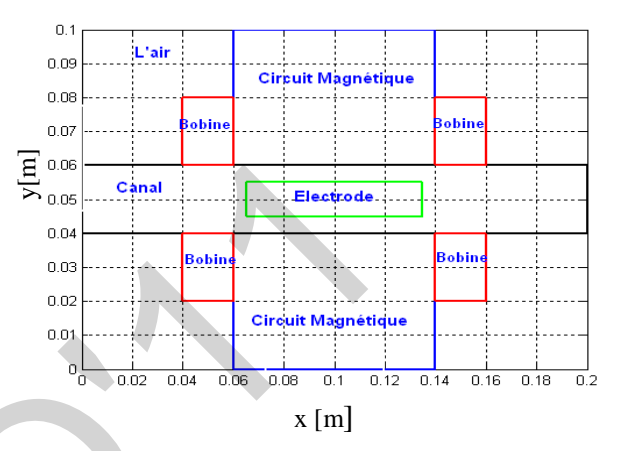

Fig.5 Schéma de configuration d'une pompe MHD à conduction

La résolution de l'équation électromagnétique permet de déterminer le potentiel vecteur magnétique  $A$  et d'en déduire les autres paramètres.

La figure (6) représente les lignes équipotentielles dans la pompe MHD.

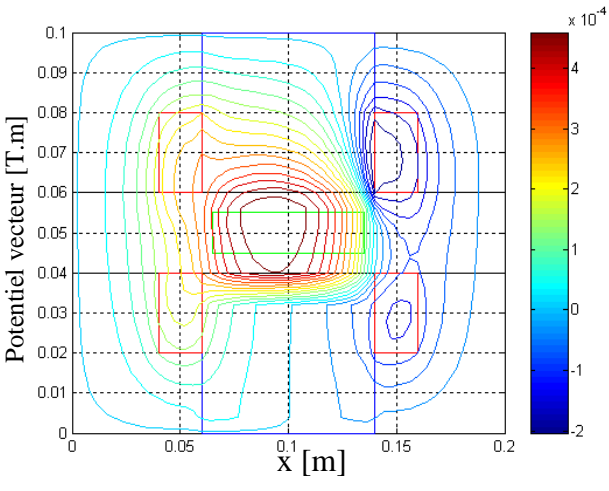

Fig. 6. Lignes équipotentielles dans la pompe MHD

Les figures (7) et (8) représentent respectivement la répartition du potentiel vecteur magnétique dans la pompe MHD en 3D et en 2D.

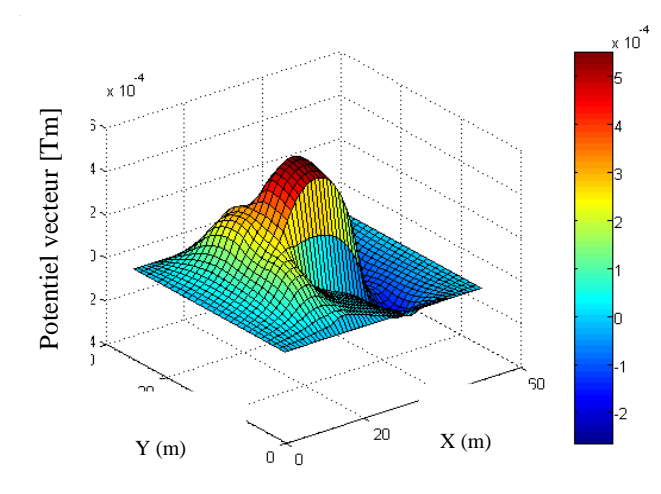

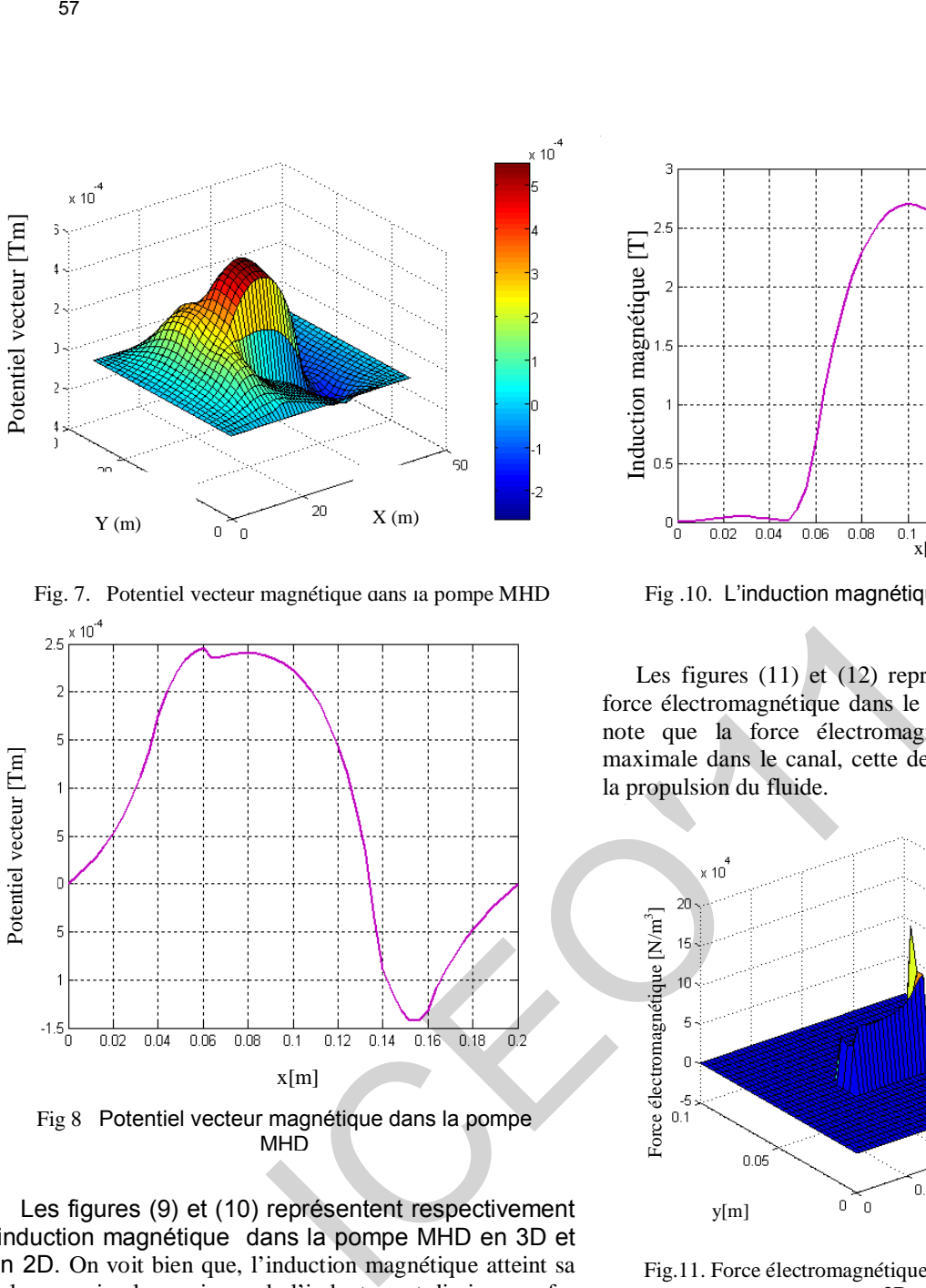

Fig. 7. Potentiel vecteur magnétique dans la pompe MHD

Les figures (9) et (10) représentent respectivement l'induction magnétique dans la pompe MHD en 3D et en 2D. On voit bien que, l'induction magnétique atteint sa valeur maximale au niveau de l'inducteur et diminue au fur à mesure qu'on s'éloigne du domaine.

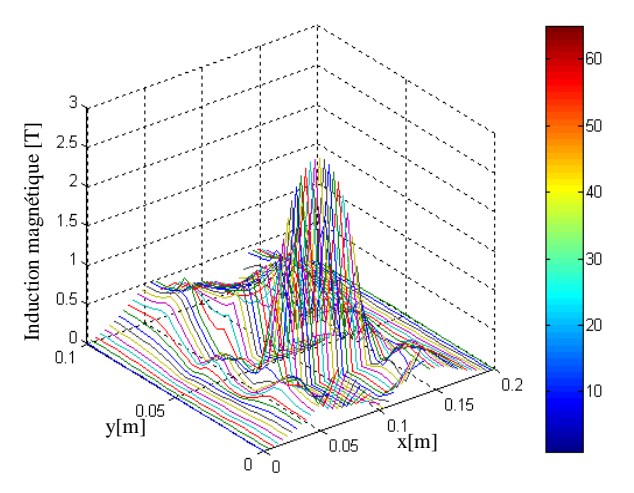

Fig.9. L'induction magnétique dans la pompe en 3D

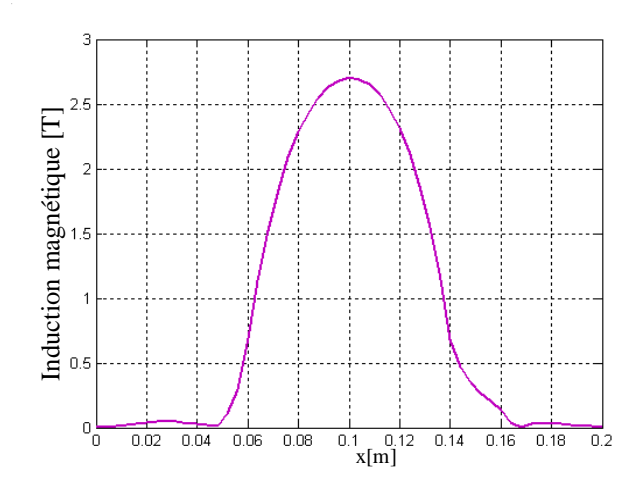

Fig .10. L'induction magnétique dans la pompe en 2D

Les figures (11) et (12) représentent la variation de la force électromagnétique dans le canal en 2D et en 3D. On note que la force électromagnétique atteint sa valeur maximale dans le canal, cette dernière est nécessaire pour la propulsion du fluide.

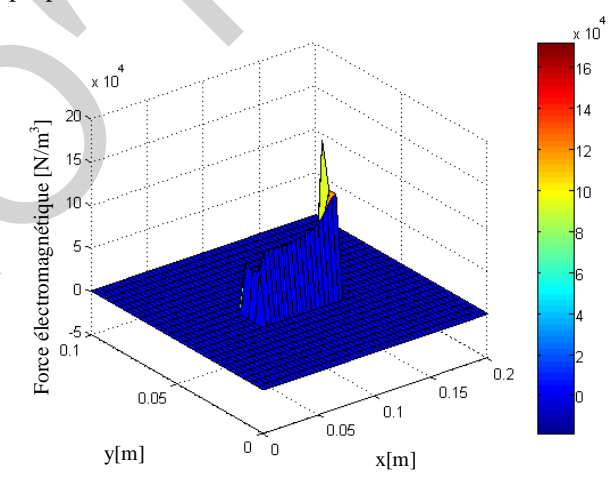

Fig.11. Force électromagnétique dans la pompe MHD en

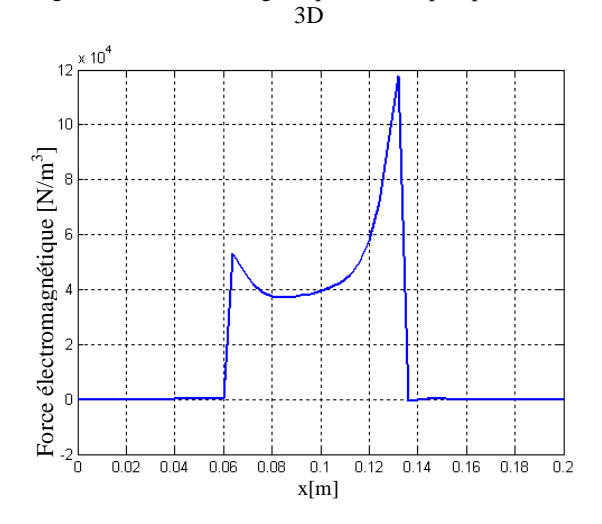

Fig.12 Force électromagnétique dans le canal en 2D

#### VI CONCLUSION

Dans cet article, on a étudié les phénomènes électromagnétiques en 2D dans une pompe MHD à conduction en tenant compte du mouvement du fluide. Différentes caractéristiques telles que le potentiel vecteur magnétique, l'induction magnétique et la force électromagnétique permettant la propulsion du fluide ont été déterminées. 59<br>
VICONCILUSION<br>
UNICONCILUSION<br>
Contaction a divide discussions in the discussion in the discussion of the proposition of the sum of the sum of the sum of the sum of the sum of the sum of the sum of the sum of the sum

#### **BIBLIOGRAPHIE**

- [1] L. Leboucher, "Optimisation Des Convertisseurs MHD à Induction : Problème Inverse En Electromagnétisme " , Thèse de doctorat, Institut National Polytechnique De Grenoble, Grenoble, France, 1992.
- [2] L.Leboucher, P.Marty, A.Alemany,"An Inverse Method In Electromagnétism Applied To The Optimisation Of Inductors", IEEE Transaction On Magnetics, Vol. 28, No. 5, **September 1992.**
- [3] P.J. Wang, C.Y. Changa, M.L. Changb, "Simulation of twodimensional fully developed laminar flow for a magnetohydrodynamic (MHD) pump, 2004.
- [4] D. Convert ,''Propulsion Magnétohydrodynamique en eau de mer '' 'Thèse de Doctorat, Université de Grenoble, 1995.
- [5] Chia-Yuan Chang '' Analysis of MES-SCALE heat exchangers with magneto-hydrodynamic pumps; National Tsing hua University June 2004.
- [6] P. Boissonneau, "Propulsion MHD En Eau De Mer : Etude des Couplages Hydrodynamique- Electrochimie-Electromagnétisme", Institut de mécanique, Université Joseph Fourier Grenoble, 1997.
- [7] F. Z. Kadid, "Contribution A L'étude Des Convertisseurs MHD A Induction ", Thèse de doctorat, Institut de l'électrotechnique, Université de Batna, 2004.
- [8] N.Bennecib, R. Abdessemed, S.Drid, " Caracteristique 2D d'une pompe annulaire MHD à conduction", Second International Conference on Electrical Systems ICES'06, May 08-10 2006, Sidi Bel Abbes Algerie.
- [9] S.V.Patankar, "Numerical Heat Transfer Fluide Flow", Hemisphere Publishing, corporation, 1980.

# Placement and Design of SVC Device For Voltage Stability Studies

#### O. L . BEKRI, M.K. FELLAH, and M. F. BENKHORIS

*Abstract***— one of the major causes of voltage (load) instability is the reactive power limit of the system. Improving the system's reactive power handling capacity vi a F lexible A C t ransmission**  system (FACTS) d evices is a r emedy for p revention of vol tage **instability an d h ence vol tage c ollapse. In t his p aper, a methodology f or op timal l ocating t he Static Var C ompensator (SVC) in o rder t o e nhance the static vol tage st ability margin is presented. For ensure the robustness of the proposed method and gives a practical sense of our study, N-1 contingency analysis of power system is considered. Example 18 and 19 and 19 and 19 and 19 and 19 and 19 and 19 and 19 and 19 and 19 and 19 and 19 and 19 and 19 and 19 and 19 and 19 and 19 and 19 and 19 and 19 and 19 and 19 and 19 and 19 and 19 and 19 and 19 and 19 and 19** 

**Based on results at the point of collapse, design strategies are proposed for this device, so that i ts l ocation d imensions c an b e optimally defined to increase system loadability. The IEEE14 bus test system is used to illustrate the application of SVC model and techniques.** 

*Index Terms***— FACTS, SVC, CPFlow , Voltage Stability, N-1 contingency analysis** 

#### I. INTRODUCTION

N recent years, the increase in peak load demand and power IN recent years, the increase in peak load demand and power<br>transfers between utilities has elevated concerns about system voltage security.

Voltage stability can also called ''load stability''[1]. Voltage stability is a problem in power systems which are heavily loaded, faulted or have a shortage of reactive power. The nature of voltage stability can be analysed by examining the production, transmission and consumption of reactive power. The problem of voltage stability concerns the whole power system, although is usually has a large involvement in one critical area of the power system.

The main factor causing voltage instability is the inability of the power system to meet the demands for reactive power in the heavily stressed systems to keep desired voltages. The loadability of a bus in the power system depends on the reactive power support that the bus can receive from the system.

As the system approaches the maximum loading point or voltage collapse point, both real and reactive power losses increase rapidly. Therefore, the reactive power supports have to be local and adequate.

There are two types of voltage stability based on the time frame of simulation: static voltage stability and dynamic

voltage stability. Static analysis involves only the solution of algebraic equations and therefore is computationally less extensive than dynamic analysis.

Static voltage stability is ideal for the bulk of studies in which voltage stability limit for many pre-contingency and post-contingency cases must be determined.

In static voltage stability, slowly developing changes in the power system occur that eventually lead to a shortage of reactive power and declining voltage.

This phenomenon can be seen from the plot of the power transferred versus the voltage at receiving end. The plots are popularly referred to as P-V curve or "Nose" curve. As the power transfer increases, the voltage at the receiving end decreases. Eventually, the critical (nose) point, the point at which the system reactive power is short in supply, is reached where any further increase in active power transfer will lead to very rapid decrease in voltage magnitude. Before reaching the critical point, the large voltage drop due to heavy reactive power losses can be observed.

The only way to save the system from voltage collapse is to reduce the reactive power load or add additional reactive power prior to reaching the point of voltage collapse [2].

Voltage collapse phenomena in power systems have become one of the important concerns in the power industry over the last two decades, as this has been the major reason for several major blackouts that have occurred throughout the world including the recent Northeast Power outage in North America in August 2003 [3]. Point of collapse method and continuation method are used for voltage collapse studies [4].

Of these two techniques continuation power flow method is used for voltage analysis. These techniques involve the identification of the system equilibrium points or voltage collapse points where the related power flow Jacobian becomes singular [5, 6].

The flexible AC transmission system (FACTS) has received much attention in the last 2 decades. It uses high current power electronic devices to control the voltage, power flow, stability, etc. of a transmission system. FACTS devices can be connected to a transmission line in various ways, such as in series, shunt, or a combination of series and shunt. For example, the static VAR compensator (SVC) and static synchronous compensator (STATCOM) are connected in shunt; static synchronous series compensator (SSSC) and thyristor controlled series capacitor (TCSC) are connected in series; thyristor controlled phase shifting transformer (TCPST)

and unified power flow controller (UPFC) are connected in a series and shunt combination.

Canizares and Faur studied the effects of SVC and TCSC on voltage collapse [7]. Study of STATCOM and UPFC Controllers for Voltage Stability Evaluated by Saddle-Node Bifurcation Analysis is carry out in [8].

In this paper, a methodology, based on a continuation power flow analysis (CPF), is used to evaluate the effects of the SVC device on the system maximum loading point in voltage stability study. Utilization of SVC during single contingencies is investigated. The continuous power flow analysis consists of a predictor step realised by the computation of the tangent vector and a corrector step that can be obtained either by means of a local parameterization or a perpendicular intersection. 60<br>
infect prove flow controller (UPFC) are connected in a system Jacobian is singular, i.e.<br>
include them contribution<br>
increase and Four and Hotel CMSC on the effects of SVC and TCSC on<br>
where<br>
collapse [7]. Study of ST

The rest of the paper is organized as follows: Section II introduces the basic mathematical tools required for the analysis of voltage collapse phenomena.Continuation power flow analysis is presented in section III. FACTS modeling is presented in section IV.

In section V, some interesting results are presented along with detailed discussion finally; our contributions and conclusions are summarized in Section VI.

#### II. VOLTAGE COLLAPSE

Voltage collapse studies and their related tools are typically based on the following general mathematical description of the system [9]:

$$
\dot{\mathbf{x}} = \mathbf{f}(\dot{\mathbf{x}}, \mathbf{y}, \lambda, \mathbf{p})
$$

$$
0 = g(x, y, \lambda, p) \tag{1}
$$

where

 $x \in \mathbb{R}^n$  Represents the system state variables, corresponding to dynamical states of generators, loads, and any other time varying element in the system, such as FACTS controllers;

 $y \in \mathfrak{R}^n$  Corresponds to the algebraic variables, usually associated to the transmission system and steady-state element models, such as some generating sources and loads in the network.

 $\lambda \in \mathfrak{R}^k$  Stand for a set of uncontrolled parameters that drive the system to collapse, which are typically used to system demand.

Vector  $p \in \mathfrak{R}^k$  is used here to represent system parameters that are directly controllable, such as shunt and series compensation levels.

Based on (1), the collapse point may be defined, under certain assumptions, as the equilibrium point where the related system Jacobian is singular, i.e., the point  $(x_0, y_0, \lambda_0, p_0)$ where

$$
\begin{bmatrix} f(x, y, \lambda, p) \\ g(x, y, \lambda, p) \end{bmatrix} = F(z, \lambda, p) = 0
$$
 (2)

And  $D_{z}F_{0}$  has a zero eigenvalue (or zero singular value) [12]. This equilibrium is typically associated to a saddle-node bifurcation point [10].

For a given set of controllable parameters  $p_{0}^{\dagger}$ , voltage collapse studies usually concentrate on determining the collapse or bifurcation point  $(x_0, y_0, \lambda_0)$ , where  $\lambda_0$  typically corresponds to the maximum loading level or loadability margin in p.u., %, MW, Mvar or MVA, depending on how the load variations are modeled and defined. Based on bifurcation theory, two basic tools are typically applied to the computation of the collapse point, namely, direct and continuation methods.

In voltage collapse studies, the continuation method shows many advantages, so, most of the reaserchers apply this technique to trace voltage profile at various buses of the test power system, with respect to changes of loading level λ , namely, Continuation Power Flow (CPF).

In this paper the continuation power flow algorithm with smooth changes of loading level at various buses of the system, is chosen for simulation purpose.

#### III. CONTINUATION POWER FLOW (CPFLOW)

Continuation methods are typically used to determine the proximity to saddle node bifurcations in dynamic systems. Continuation power flows trace the solution of the power flow equation  $s(z, \lambda) = 0$ , where the parameter  $\lambda$  stands for the loading factor. The method can be summarized in two steps: [4].

#### *A. PREDICTOR STEP*

At a generic equilibrium point p, the following relation applies:

$$
f(x_p, \lambda_p) = 0 \Rightarrow \frac{df}{d\lambda}\Big|_p = 0
$$
  

$$
\Rightarrow D_x f \Big|_p \frac{dx}{d\lambda}\Big|_p + \frac{\partial f}{\partial \lambda}\Big|_p = 0
$$
 (3)

and the tangent vector can be approximated by:

$$
\tau_p = \frac{dx}{d\lambda}\bigg|_p \approx \frac{\Delta x_p}{\Delta \lambda_p} \tag{4}
$$

From  $(5)$  and  $(6)$ 

$$
\tau_p = -D_x f \Big|_p^1 \frac{\partial f}{\partial \lambda} \Big|_p
$$
  
\n
$$
\Delta x_p = \tau_p \Delta \lambda_p
$$
\n(5)

At this point a step size control k has to be chosen in order to determine the increment  $\Delta x_p$  and  $\Delta \lambda_p$ , along with a normalization to avoid large steps when  $\left\| \tau_p \right\|$  is large

$$
\Delta \lambda_p \stackrel{\Delta}{=} \frac{k}{\|\tau_p\|} \qquad \Delta x_p \stackrel{\Delta}{=} \frac{k \tau_p}{\|\tau_p\|} \tag{6}
$$

where  $\|\cdot\|$  is the Euclidean norm and k= $\pm 1$ . The sign of k determines the increase or the decrease of  $\lambda$ .

Figure 1 presents a pictorial representation of the predictor step.

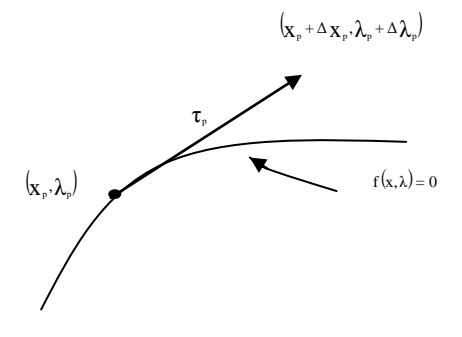

Fig. 1. Continuation Power flow: predictor step obtained by means of tangent

#### *B. CORRECTOR STEP*

In the corrector step, a set of n+1 equations is solved:

## $f(x,\lambda)=0$

 $\eta(x,\lambda)=0$ 

Where the solution of  $f(x, \lambda) = 0$  must be in the bifurcation manifold and  $\eta(x, \lambda) = 0$  is an additional equation to guarantee a non singular set at the bifurcation point.

For the choice of η there are two options: the perpendicular intersection  $\eta$  and the local parameterization.

In case of perpendicular intersection, whose pictorial representation is depicted in figure 2, the expression of η becomes:

$$
\eta(x,\lambda) = \begin{bmatrix} \Delta x_p \\ \Delta \lambda_p \end{bmatrix}^T \begin{bmatrix} x_c - (x_p + \Delta x_p) \\ \lambda_c - (\lambda_p + \Delta \lambda_p) \end{bmatrix} = 0
$$
 (7)

Whereas for the local parameterization, either the parameter  $\lambda$  or a variable  $x_i$  is forced to be a fixed value

Or

$$
\eta(x,\lambda) = \lambda_c - \lambda_p - \Delta\lambda_p
$$
  

$$
\eta(x,\lambda) = x_{ci} - x_{pi} - \Delta x_{pi}
$$
 (8)

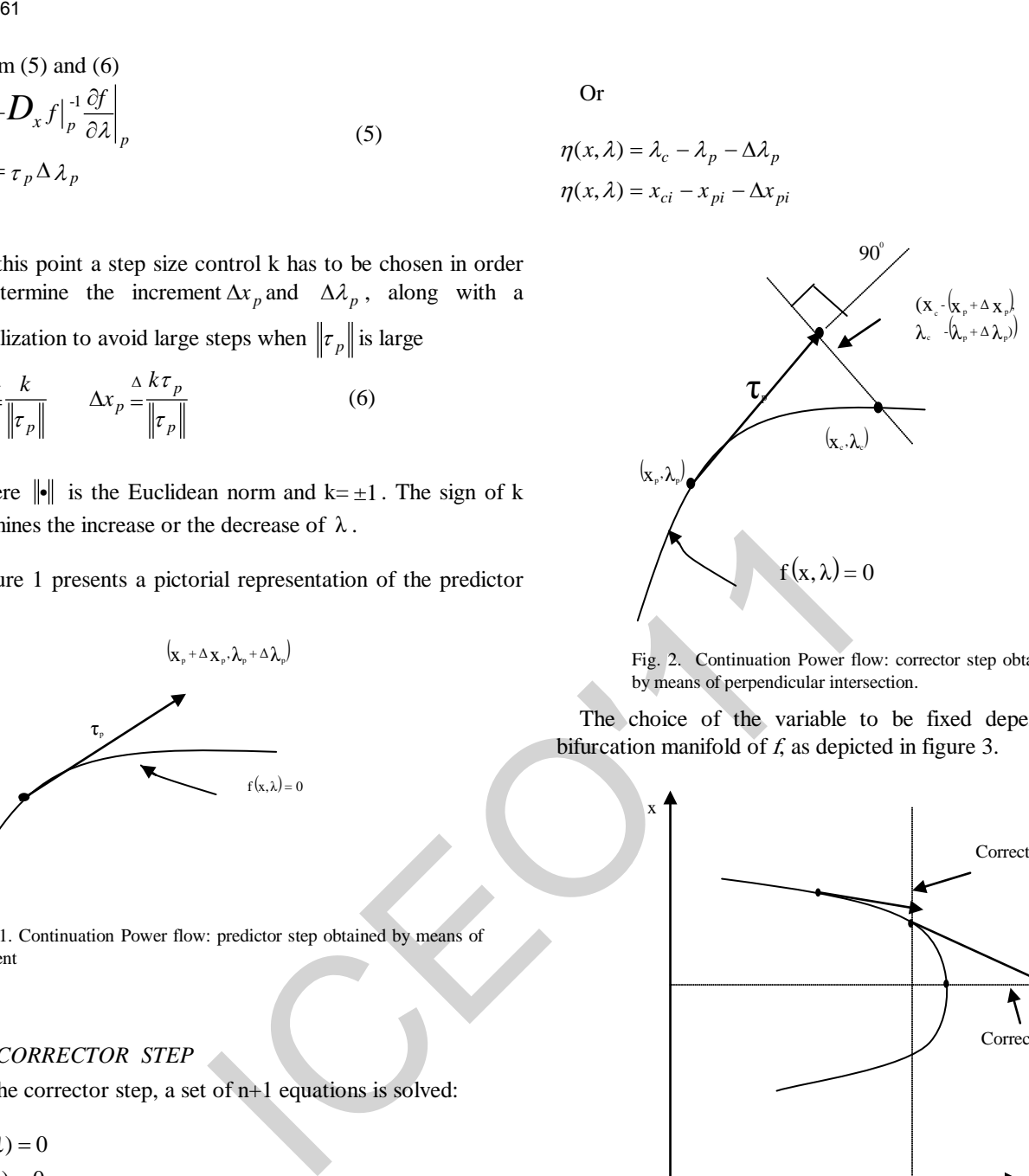

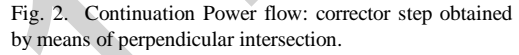

The choice of the variable to be fixed depends on the bifurcation manifold of  $f$ , as depicted in figure 3.

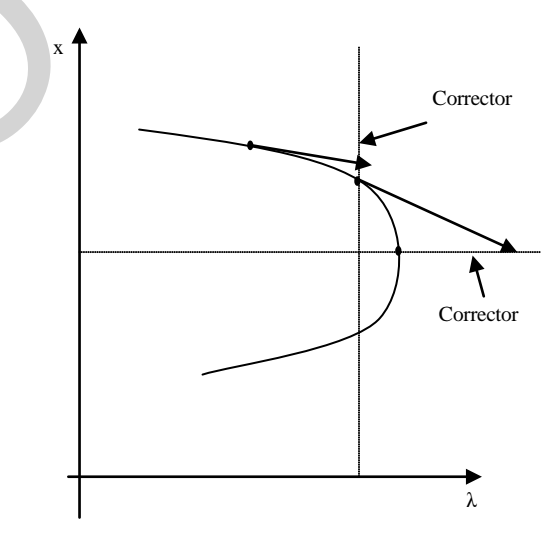

Fig. 3. Continuation Power flow: corrector step obtained by means of local parameterization

#### IV. FACTS MODELING

Each model is described by a set of differential algebraic equations :

$$
\dot{\mathbf{x}}_c = f(\mathbf{x}_c, \mathbf{x}_s, V, \theta, u) \n\dot{\mathbf{x}}_s = f(\mathbf{x}_c, \mathbf{x}_s, V, \theta) \nP = g_p(\mathbf{x}_c, \mathbf{x}_s, V, \theta) \nQ = g_p(\mathbf{x}_c, \mathbf{x}_s, V, \theta)
$$
\n(9)

Where:

 $x_c$  is the control system variable,

 $x<sub>s</sub>$  is the controlled sate variable (e.g firing angle)

V and  $\theta$  are the voltage amplitude and phases at the buses at which the components are connected.

u represents the input control parameters, such as reference power flows. FACTS models are based on what was proposed in [11].

#### *A. STATIC VAR COMPENSATION (SVC)*

The two most popular configuration of this type of shunt controller are the fixed capacitor (FC) with a thyristor controlled reactor (TCR) and the thyristor switched capacitor (TSC) with TCR. Among these two setups, the second (TSC-TCR) minimizes stand-by losses; however from a steady-state point of view, this is equivalent to the FC-TCR. In this paper, the FC-TCR structure is used for analysis of SVC which is shown in figure 4.

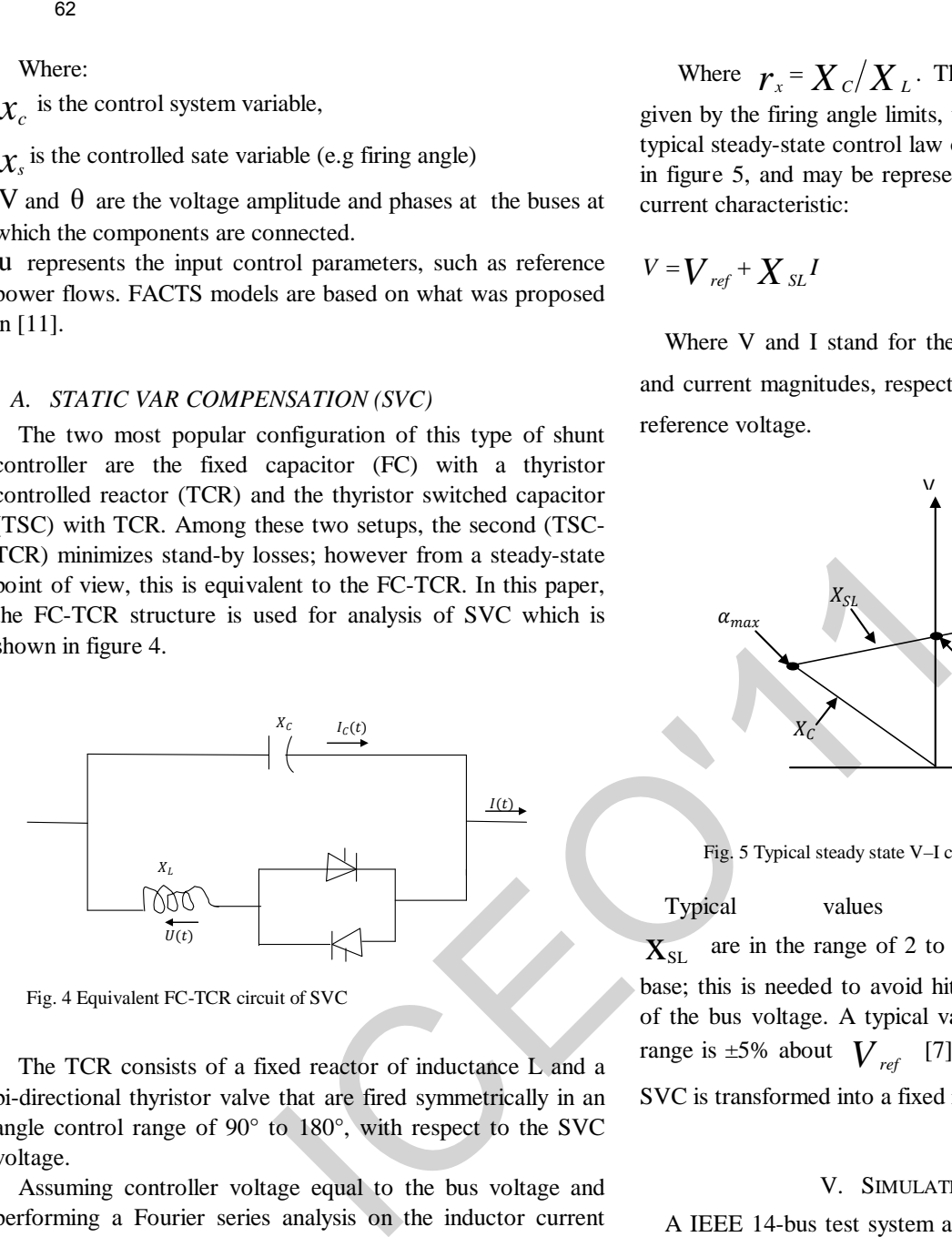

Fig. 4 Equivalent FC-TCR circuit of SVC

The TCR consists of a fixed reactor of inductance L and a bi-directional thyristor valve that are fired symmetrically in an angle control range of 90° to 180°, with respect to the SVC voltage.

Assuming controller voltage equal to the bus voltage and performing a Fourier series analysis on the inductor current wave form, the TCR at fundamental frequency can be considered to act like variable inductance given by [7]:

$$
X_v = X_L \frac{\pi}{2(\pi - \alpha) + \sin 2\alpha} \tag{10}
$$

Where,  $\boldsymbol{X}_L$  is the reactance caused by the fundamental frequency without thyristor control and  $\alpha$  is the firing angle.

Hence, the total equivalent impedance of the controller can be represented as:

$$
X_e = X_c \frac{\pi/r_x}{\sin 2\alpha - 2\alpha + \pi (2-1/r_x)}
$$
 (11)

Where  $r_x = X_c/X_L$ . The limits of the controller are given by the firing angle limits, which are fixed by design. The typical steady-state control law of a SVC used here is depicted in figure 5, and may be represented by the following voltagecurrent characteristic:

$$
V = V_{ref} + X_{SL}I
$$
 (12)

Where V and I stand for the total controller RMS voltage and current magnitudes, respectively, and  $\mathbf{V}_{ref}$  represent a reference voltage.

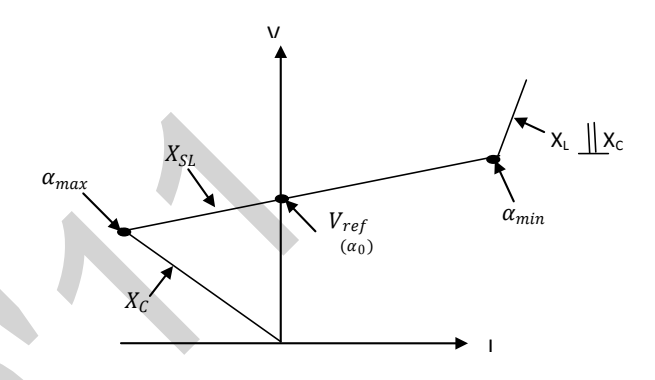

Fig. 5 Typical steady state V–I characteristic of a SVC

Typical values for the slope  $X_{\text{SI}}$  are in the range of 2 to 5 %, with respect to the SVC base; this is needed to avoid hitting limits for small variations of the bus voltage. A typical value for the controlled voltage range is  $\pm 5\%$  about  $V_{ref}$  [7]. At the firing angle limits, the SVC is transformed into a fixed reactance.

#### V. SIMULATION RESULTS

A IEEE 14-bus test system as shown in figure 6 is used for voltage stability studies. The test system consists of five generators and eleven PQ bus (or load bus). The simulation was done using PSAT and MATLAB [12]. PSAT is a power system analysis software, which has many features including power flow and continuation power flow. Using continuation power flow feature of PSAT, voltage stability of the test system is investigated.

#### *A. LOCATION OF SVC*

The behaviour of the test system with and without SVC under different loading conditions is studied.

The location of the SVC device is determined through CPFlow technique.

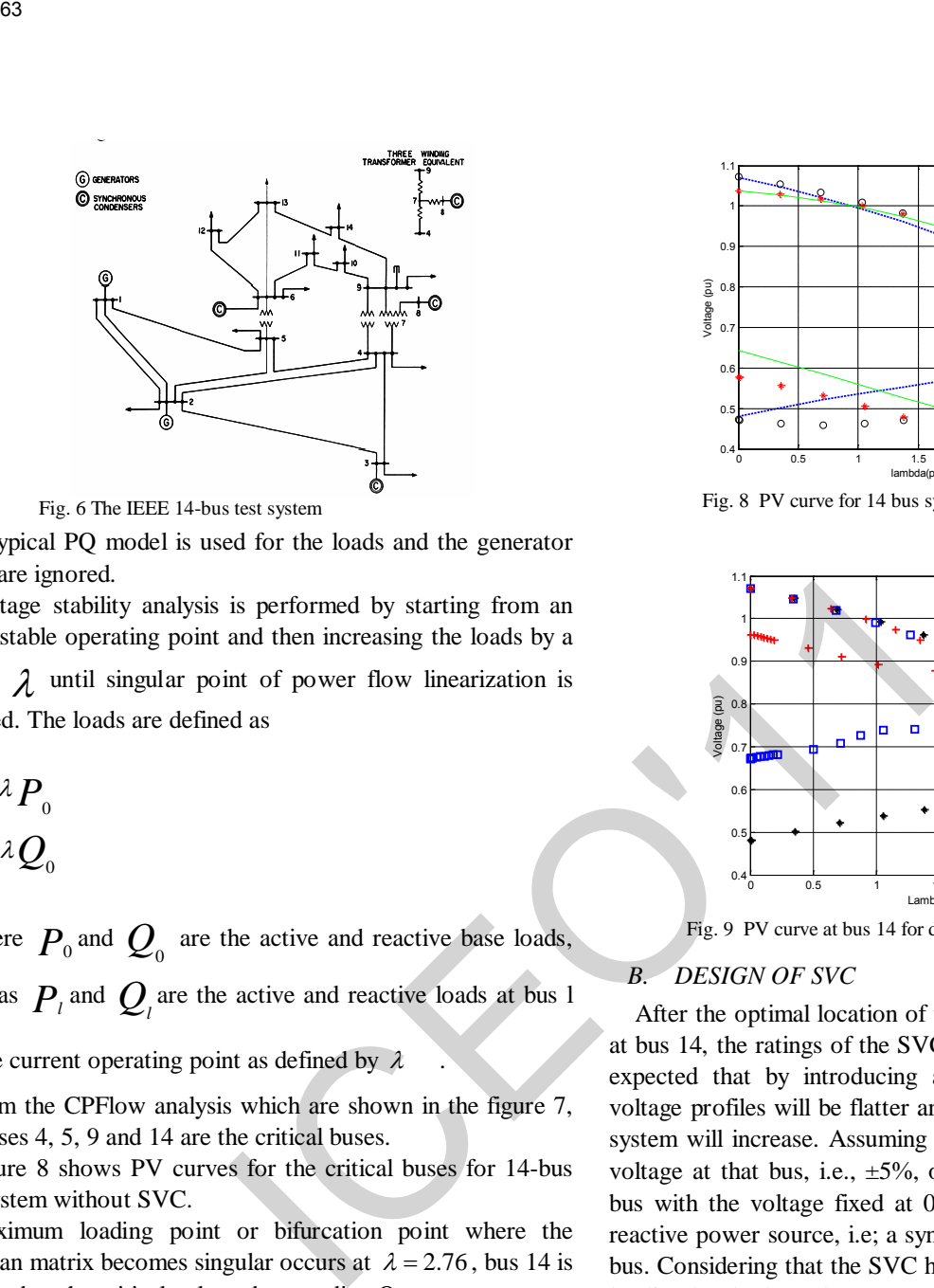

A typical PQ model is used for the loads and the generator limits are ignored.

Voltage stability analysis is performed by starting from an initial stable operating point and then increasing the loads by a

factor  $\lambda$  until singular point of power flow linearization is reached. The loads are defined as

$$
P_{l} = \lambda P_{0}
$$

$$
Q_{l} = \lambda Q_{0}
$$

where  $P_0$  and  $Q_0$  are the active and reactive base loads, whereas  $P_l$  and  $Q_l$  are the active and reactive loads at bus 1

for the current operating point as defined by  $\lambda$ 

From the CPFlow analysis which are shown in the figure 7, the buses 4, 5, 9 and 14 are the critical buses.

Figure 8 shows PV curves for the critical buses for 14-bus test system without SVC.

Maximum loading point or bifurcation point where the Jacobian matrix becomes singular occurs at  $\lambda = 2.76$ , bus 14 is indicated as the critical voltage bus needing Q support.

Whereas figure 9 shows the P-V curves at bus 14 for different contingencies for the IEEE 14-bus test system.

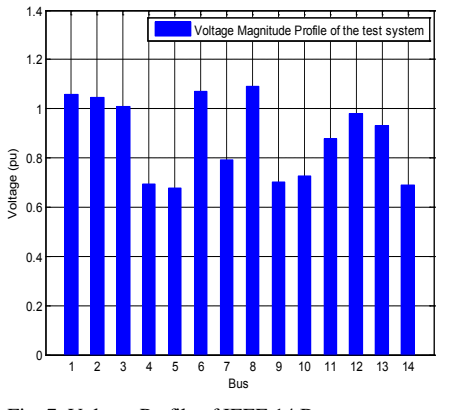

Fig. 7 Voltage Profile of IEEE 14 Bus system

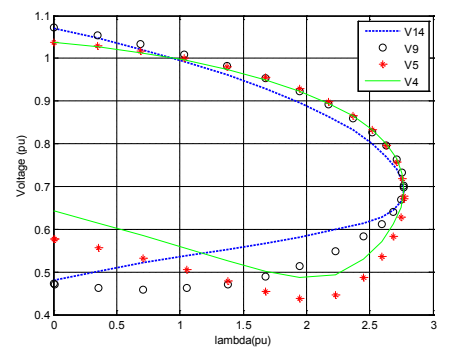

Fig. 6 The IEEE 14-bus test system view Fig. 8 PV curve for 14 bus system without SVC

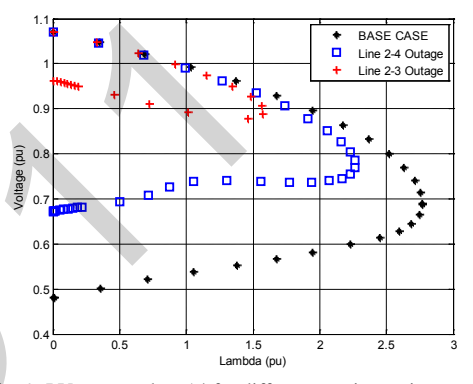

Fig. 9 PV curve at bus 14 for different contingencies

#### *B. DESIGN OF SVC*

After the optimal location of the SVC was determined to be at bus 14, the ratings of the SVC have to be chosen. It is to be expected that by introducing a SVC at that location. The voltage profiles will be flatter and the loadability margin of the system will increase. Assuming a typical control range for the voltage at that bus, i.e.,  $\pm 5\%$ , one can treat that bus as a PV bus with the voltage fixed at 0.95 p.u. This means placing a reactive power source, i.e; a synchronous compensator, at that bus. Considering that the SVC has to control the voltage at the loading level where the system without the SVC collapses, the required reactive power injection at that bus is found from the power flow. This is the maximum capacitive rating of the SVC. If the inductive power rating of the SVC is considered equal to the capacitive rating at 1.05 p.u. bus voltage, then the inductive reactance  $X_L$  of the SVC is 55% of the capacitive reactance

### $X_c$  [11].

#### *C. PV curve for the system*

The voltage profiles for the system with the SVC at bus 14 are shown in figure 10. As expected, the bifurcation for the system with the SVC placed at bus 14 occurs at a higher load value, i.e.,  $\lambda = 2.85$ .

Also, the voltage profiles are much flatter within the control limits of the SVC. Which are reached by design at approximately the previous bifurcation value  $\lambda = 2.76$ .

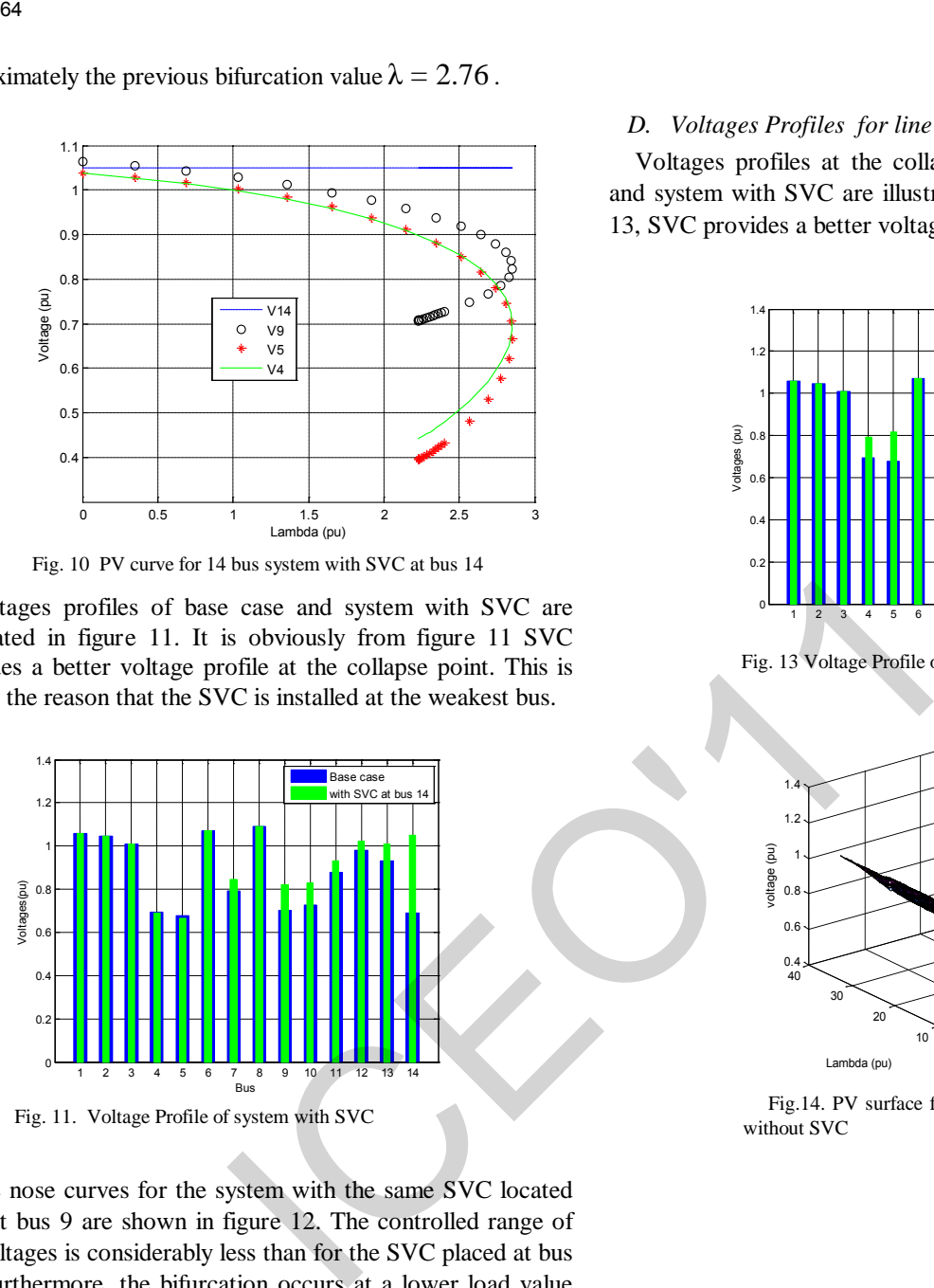

Fig. 10 PV curve for 14 bus system with SVC at bus 14

Voltages profiles of base case and system with SVC are illustrated in figure 11. It is obviously from figure 11 SVC provides a better voltage profile at the collapse point. This is due to the reason that the SVC is installed at the weakest bus.

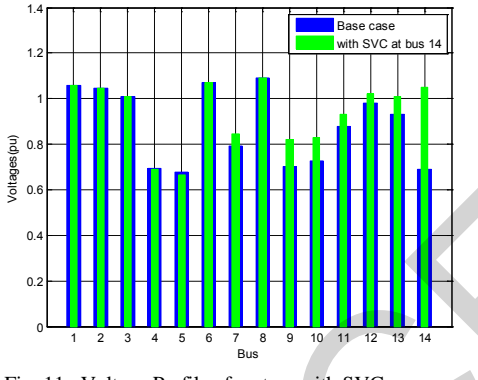

Fig. 11. Voltage Profile of system with SVC

The nose curves for the system with the same SVC located now at bus 9 are shown in figure 12. The controlled range of the voltages is considerably less than for the SVC placed at bus 14. Furthermore, the bifurcation occurs at a lower load value of  $\lambda = 2.82$ .

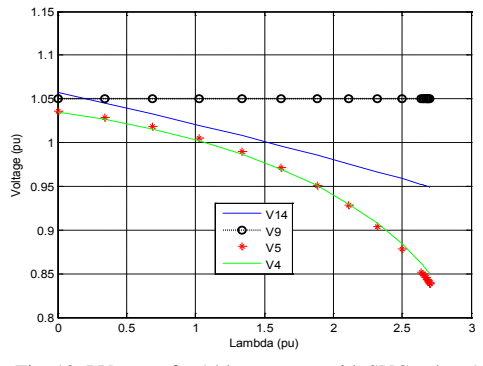

Fig. 12 PV curve for 14 bus system with SVC at bus 9

#### *D. Voltages Profiles for line 2-3 outage*

Voltages profiles at the collapse point for line 2-3 outage and system with SVC are illustrated in figure 13. From figure 13, SVC provides a better voltage profile at the collapse point.

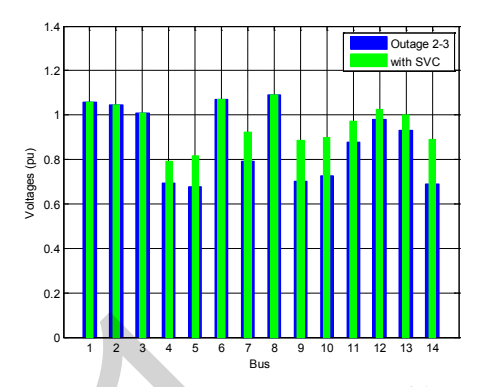

Fig. 13 Voltage Profile of line 2-3 outage with SVC

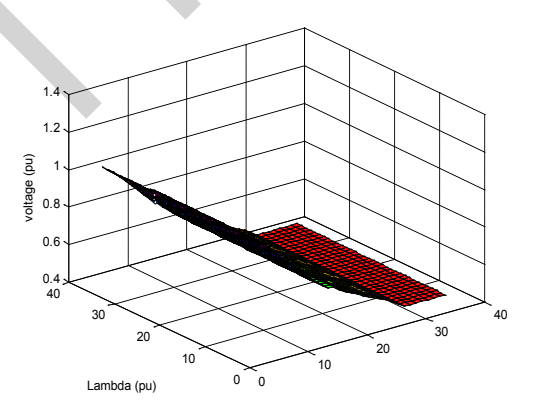

Fig.14. PV surface for bus number 14 of 14-bus test system without SVC

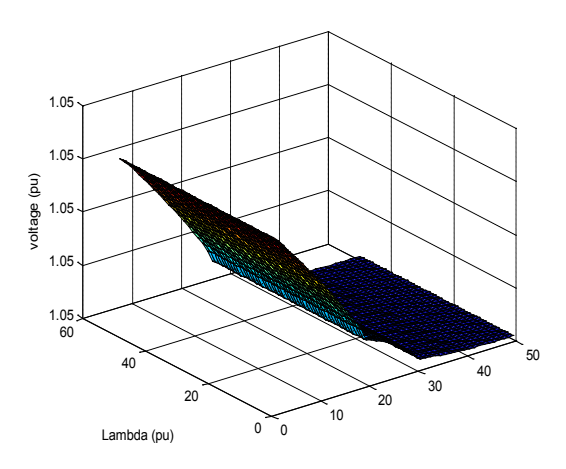

Fig. 15. PV surface for bus number 14 of 14-bus test system
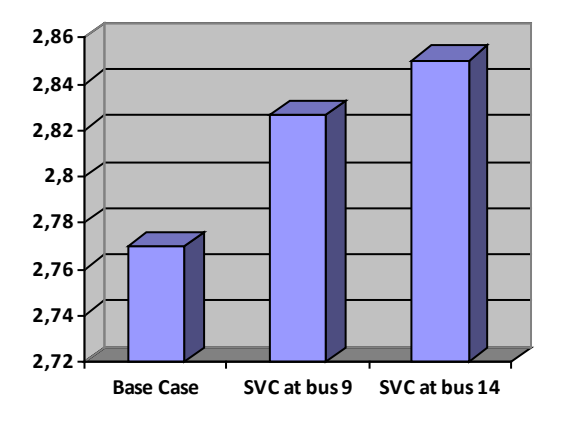

Fig. 16.Maximum loading point with SVC device

#### VI. CONCLUSION

The results presented in this paper clearly show how SVC can be used to increase system loadability in practical power system. The test system requires reactive power the most at the weakest bus, which is located in the distribution level. Introducing reactive power at this bus using SVC can improve loading margin the most. In this paper adequate models for the SVC in the steady state studies are presented and thoroughly discussed. Hence, a technique to identify the optimal placement of the SVC device and related equations are derived. The results of simulations on the IEEE 14 bus test system have clearly shown that how SVC device increased the buses voltage, power limits, line powers, and loading capability of the network. 25.<br>
25. 163 Blanckott of 2002; Description (19) Blanckott of 2002; Description (19)<br>
25. 27. 27. 28. 163 Blanckott process, and State (19) Certains (2) EXPLANE (2) The Control of the Control of the Control of the Control

#### APPENDIX

PV surface of buse 14 of the IEEE 14- bus test system is without and with SVC shown in figures 14-15.

From figure 16 it is obviously that the loading parameter of the system with SVC at bus 14 is highest while that without SVC is lowest.

#### ACKNOWLEDGMENT

The authors would like to acknowledge the financial support of the M.E.S.R.S, Algeria, under project: J2001/02/52/05.

#### **REFERENCES**

- [1] Repo, S.: On –Line voltage stability assessment of power System-An Approach of Black-box modelling. Tampere University Of technology publications 344, Tampere, 2001.
- [2] Yome, A,S.- Mithulananthan, N Lee, K, Y.: Static Voltage Stability Margin Enhacement using STATCOM,TCSC and SSSC. IEEE/PES Transmission and Distribution conference and Exhibition, Asia and Pacific, DalianChine, 2005.
- [3] Blackout of 2003: Description and Responses, Available: http://www.pserc.wisc.edu/.
- [4] Natesan, R.- Radman,G.: Effects of STATCOM, SSSC and UPFC on Voltage Stability. Proceeding of the system theory, thirty-Sixth southeastern symposium, 2004, pp.546-550.
- [5] Dobson.- Dchiang, H.:Towards a theory of Voltage collapse in electric power systems. Systems and Control Letters, Vol.13,1989, pp.253-262.
- [6] Canizares, C.A.- Alarado,F.L.- DeMarco,C.L.- Dobson,I.- Long,W.F.: Point of collapse methods applied to ac/dc power systems. IEEE Trans.Power Systems, ol.7, n°.2,May 1992,pp.673- 683.
- [7] Canizares, C.A.-Faur,Z. " Analysis of SVC and TCSC controllers in voltage collapse. IEEE Trans. On Power systems, vol. 14, No. 1, pp. 158-165, Feb. 1999.
- [8] Kazemi, A.- Vahidinasab,V.- Mosallanejad, A.: Study of STATCOM and UPFC controllers for Voltage Stability Evaluated by Saddle-Node Bifurcation Analysis. First International Power and Energy Conference PECon/IEEE, Putrajava Malaysia, Novembre 28-29,2006.
- [9] Talebi, N.- Ehsan, M. Bathaee, S, M, T.: Effects of SVC and TCSC Control Strategies on Static Voltage Collapse Phenomen. IEEE Proceedings, SoutheastCon,pp.161-168, Mar 2004.
- [10] Canizares, C.A.: Power Row and Transient Stability Models of FACTs controllers for Voltage and Angle Stability Studies. IEEE/PES WM Panel on Modeling, Simulation and Applications of FACTS Controllers in Angle and Voltage Stability Studies, Singapore, Jan 2000
- [11] Zeno, T, Faur.: Effects Of Facts Devices On System loadibility. Proc.North American Power Symposian, Bozeman, Montana, October 1995.
- [12] Milano, F.: Power System Analysis Toolbox, Version 2.0.0.-b2.1, Software and Documentation" February 14, 2008.

**Oum E l F adhel L oubaba Bekri** : was born in Saida, Algeria, received her Bachelor (1986) and Eng. degree in Electrical Engineering from Sidi Bel-Abbes University in Algeria (1992), and her Master from ENSET, Oran, Algeria (2002). She worked in University Dr Moulay Tahar, Saïda, Algeria from 1992 to 2010. She is currently a member of the Intelligent Control and Electrical Power Systems Laboratory, Djillali Liabès University, Sidi Bel Abbès, Algeria. Her current research interest includes Power Systems and FACTS.

**Mohammed-Karim Fellah:** was born in Oran, Algeria, in 1963. He received the Eng. degree in Electrical Engineering from University of Sciences and Technology, Oran, Algeria, in 1986, and The Ph.D. degree from National Polytechnic Institute of Lorraine (Nancy, France) in 1991.

Since 1992, he is Professor at Djillali Liabès University of Sidi-bel-Abbès (Algeria). Between 2000 and 2010, he was Director of the Intelligent Control and Electrical Power Systems Laboratory at this University. His current research interest includes Power Electronics, HVDC links, and Drives.

**Mohamed-Fouad B enkhoris** was born in Bou-sâada, Algeria, on September 17, 1963. He has studied at Ecole Nationale Polytechnique d'Alger (ENPA), Algeria, and received the Engineer degree in electrical engineering (1986). In 1991 he obtained his PHD degree in electrical engineering at INP Lorraine (France). From 1991, he is an Assistant Professor at the Departement of Electrical Engineering, of Polytech'Nantes, France. Since 2006 he is Professor at Polytech'Nantes, France. He makes research activities at the laboratrory : "Institut de Recherche en Electronique et Electrotechnique de Nantes Atlantique"(IREENA) Saint Nazaire, France.

His fields of interest are: dynamical modelling, simulation and control of electrical drives and especially multi phase drive, multi-converters systems and embarked network.

66<br>
de Rechterbe en Floatnening et Floatnening de Nature<br>
(ie (DEENA) Sam Nazañ, Franc<br>
en Citates are constant modeling, simulation and control of<br>
of arises are constant modeling, main place deve, mail conventer systems

.

# **Une Structure Adaptative Basée Sur la Logique Floue Pour la Commande de la Vitesse d'un Moteur Asynchrone**

# **DJ. CHERIFI, Y. MILOUD**

**Résumé –** Cet article présente une commande adaptative de la vitesse d'un moteur asynchrone basée sur la logique floue, donc nous sommes concernés à l'utilisation d'un nouveau régulateur PI adaptatif – flou afin d'améliorer les performances du régulateur PI classique.

Les entrées sont choisies de telle sorte à représenter le plus fidèlement possible la dynamique du système. A cet effet, on choisit l'erreur de réglage *e* et sa variation Δ*e* comme entrée. La sortie α du régulateur à logique flou est utilisée pour faire varier les paramètres du régulateur PI à savoir,  $K_p$ ,  $K_i$  en utilisant certaines techniques de la théorie de la logique floue pour la commande de la vitesse. France de la **UNITE de Communal de la Vietne de la Vietne de la Vietne de la Vietne de la Vietne de la Vietne de la Vietne de la Vietne de la Vietne de la Vietne de la Vietne de la Vietne de la Vietne de la Vietne de la V** 

Plusieurs essais de simulation sous Simulink/Matlab sont effectués en vue de mettre en évidence les performances du système de commande.

**Mots clé :** PI adaptatif – flou, commande par orientation de flux, moteur asynchrone, logique floue.

#### **I. INTRODUCTION**

Le moteur asynchrone est le moteur le plus utilisé dans les applications de la vitesse variable. Sa simplicité de conception, sa fiabilité, l'absence de collecteur sont les principales raisons de son succès. Mais son modèle mathématique est complexe, multivariable, non-linéaire, avec un fort couplage entre les variables d'entrée, de sortie et internes, ce qui a longtemps retardé l'apparition de commandes performantes et appropriés à ce type de motorisation [1], [2].

Bien que beaucoup d'algorithmes de commande aient été développés pendant plusieurs décennies, les contrôleurs PI sont toujours la majorité des régulateurs utilisés dans les systèmes de commande industrielles particulièrement quand les performances élevées du régulateur ne sont pas exigées. La conception et l'analyse d'un tel contrôleur exigent de connaître les deux paramètres à savoir : le gain proportionnel *(Kp*) et l'intégrateur (*Ki*). Pour comprendre comment le comportement du système affecté par les deux paramètres des contrôleurs PI, beaucoup de temps doit être consommé pour trouver la règle optimale pour varier ces paramètres.

La plupart de ces règles sont acceptées par les systèmes de commande industriels en général, mais elles réalisent rarement une bonne performance parce que le système à contrôler est difficile d'être modélisé exactement, [2], [3], [4], [5].

Les contrôleurs basés sur les concepts de l'intelligence artificielle, logique floue, réseaux de neurones, sont des alternatives intéressantes, et permettent d'améliorer la robustesse du processus à contrôler, [6].

Dans ce travail, on a amélioré les inconvénients des algorithmes classiques du contrôleur PI en adoptant des algorithmes de commande floue en incluant l'expertise acquise par les opérateurs, [7].

Cette méthode permet d'obtenir une loi de commande souvent efficace, sans devoir

faire appel à des développements théoriques importants. Elle présente l'intérêt de prendre en compte les expériences acquises par les utilisateurs et opérateurs du processus à commander. La méthode suivante est utilisée pour déterminer les paramètres du régulateur PI adaptatif-flou, [8]. Premièrement, choisir les valeurs des gains du contrôleur PI *K*<sup>p</sup> ,  $K_i$  initialement égales à 1. Ensuite, faire varier  $G_{\alpha}$  afin de minimiser l'erreur statique. La dernière étape consiste à sélectionner les gains  $G_e$  et  $G_{\Delta e}$  jusqu'à l'obtention de la meilleure réponse du système. Il est à noter que les gains du contrôleur PI peuvent avoir des valeurs différentes de 1.A ce moment là, on doit sélectionner des nouvelles valeurs du régulateur flou pour obtenir une bonne réponse du système. 68<br>
Saire appel à des développements Avec :<br>
dihéoriques importants. Elle présente<br>
dihéoriques importants. Elle présente<br>
syspériences d'aquests par les utilisée pour<br>
spériateurs du processus à commander.<br>
La méndode su

# **II. MODELISATION DE LA MAS**

Un modèle biphasé standard de la machine asynchrone à un référentiel lié au champ tournant est exprimé dans l'espace d'état comme suit.

$$
\frac{dX}{dt} = AX + BU
$$
\n
$$
\frac{dX}{dt} = AX + BU
$$
\n
$$
\frac{dX}{dt} = \frac{dX}{dt} + BU
$$
\n
$$
\frac{dX}{dt} = \frac{dX}{dt} + BU
$$
\n
$$
\frac{dX}{dt} = \frac{dX}{dt} + BU
$$
\n
$$
\frac{dX}{dt} = \frac{dX}{dt} + \frac{dX}{dt} + \frac{dX}{dt}
$$
\n
$$
\frac{dX}{dt} = \frac{dX}{dt} + \frac{dX}{dt} + \frac{dX}{dt} + \frac{dX}{dt}
$$
\n
$$
\frac{dX}{dt} = \frac{dX}{dt} + \frac{dX}{dt} + \frac{dX}{dt} + \frac{dX}{dt}
$$
\n
$$
\frac{dX}{dt} = \frac{dX}{dt} + \frac{dX}{dt} + \frac{dX}{dt} + \frac{dX}{dt}
$$

Avec :

$$
X = \begin{bmatrix} i_{ds} \\ i_{qs} \\ i_{dr} \\ i_{qr} \end{bmatrix} B = \frac{1}{\sigma L_s} \begin{bmatrix} 1 & 0 \\ 0 & 1 \\ -\frac{M}{L_r} & 0 \\ 0 & -\frac{M}{L_r} \end{bmatrix}
$$
  
et  $U = \begin{bmatrix} v_{ds} \\ v_{qs} \end{bmatrix}$   
  
Obi  $\sigma = 1 - \frac{M^2}{L_r L_s}$ 

 $\sim$   $\sqrt{ }$ 

 $\mathbf{r}$   $\mathbf{r}$ 

L'équation mécanique du système est donnée par :

$$
C_e - C_r = J \frac{d\Omega}{dt} + f \Omega
$$

Avec :

$$
C_e = (3/2) p M (i_{dr} i_{qs} - i_{ds} i_{qr})
$$

La commande vectorielle est de type indirecte avec orientation du flux rotorique. Son principe consiste à exploiter le modèle dynamique du moteur en choisissant un système d'axe diphasé (*d*,*q*) et a l'orienter suivant le flux rotorique, en annulant sa composante quadratique  $\varphi_{ar}$ , et ne conserver que sa composante directe  $\varphi_{dr}$ . Le flux est alors entièrement porté sur l'axe direct [4], [5] :

$$
\varphi_{qr} = 0 \quad \mathbf{D}' \text{ où } \quad \varphi_{dr} = \varphi_r
$$

Le flux est ainsi commandé indépendamment par le courant *iSd* et le couple par l'intermédiaire du courant *iSq*. Son amplitude est obtenue par une fonction non linéaire de défluxage délivrant sa grandeur de référence et exprimée par la relation :

$$
\varphi_{dr}^* = \begin{cases} \varphi_r & \text{Si} \quad |\Omega| \leq \Omega_N \\ \varphi_{\scriptscriptstyle{RN}} \frac{\Omega_N}{|\Omega|} & \text{Si} \quad |\Omega| > \Omega_N \end{cases}
$$

Sa position est déterminée à tout instant par intégration de la pulsation statorique, qui elle même est reconstituée à l'aide de la vitesse du moteur et de la pulsation rotorique :

$$
\varphi_s = \int w_s \, dt = \int (p \, \Omega + \frac{L_m \, i_{sq}}{T_R \, \varphi_{Rq}}) \, dt
$$

La figure 1 illustre la structure de la commande vectorielle indirecte pour la régulation de la vitesse du moteur. Celle-ci est destiné à générer les tensions de référence  $v_{ds}$ <sup>\*</sup>,  $v_{gs}$ <sup>\*</sup>, et la pulsation de glissement w*gl*.

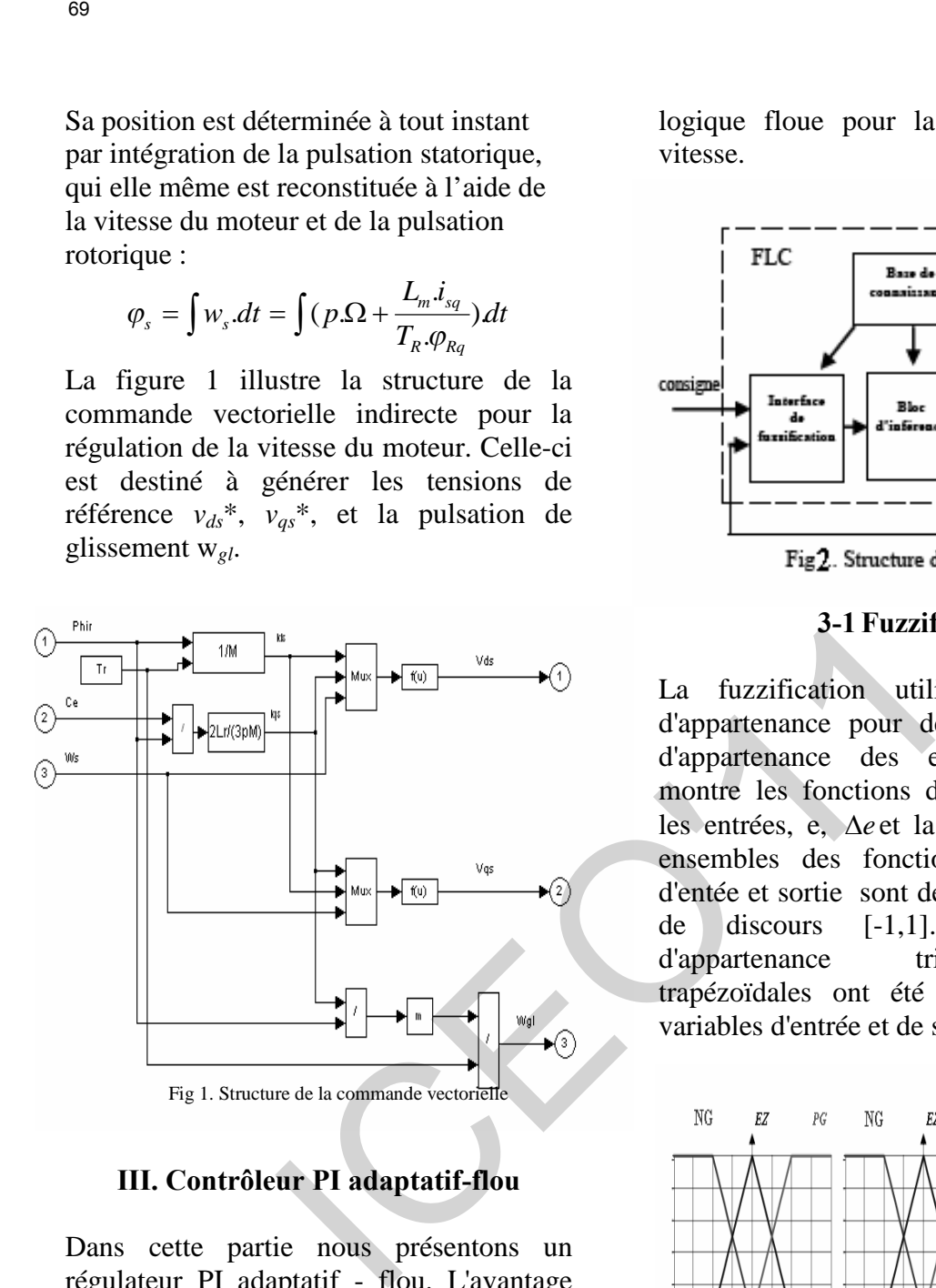

# **III. Contrôleur PI adaptatif-flou**

Dans cette partie nous présentons un régulateur PI adaptatif - flou. L'avantage de ce nouveau régulateur utilise uniquement une table de matrice de 9 règles et des fonctions d'appartenance de trois sous- ensembles. Ceci simplifiera notre système et réduira le temps de calcul, [8].

Les entrées sont choisies de telle sorte à représenter le plus fidèlement possible la dynamique du système. A cet effet, on choisit l'erreur de réglage (e) et sa variation ( $\Delta e$ ) comme entée. La sortie ( $\alpha$ ) du régulateur à logique floue est utilisée pour faire varier les paramètres du régulateur PI à savoir,  $K_p$ ,  $K_i$ , en utilisant certaines technique de la théorie de la

logique floue pour la commande de la vitesse.

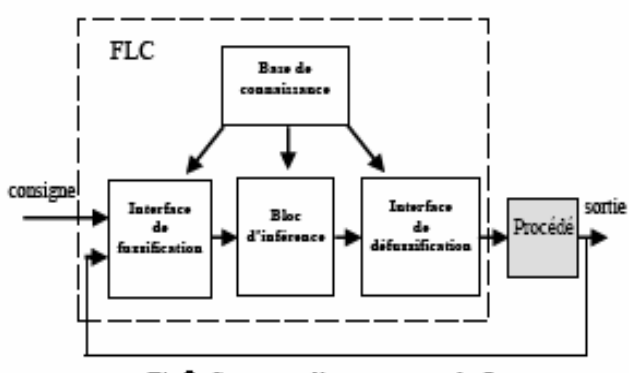

# **3-1 Fuzzification**

La fuzzification utilise les fonctions d'appartenance pour déterminer le degré d'appartenance des entrées. Figure 3 montre les fonctions d'appartenance pour les entrées, e,  $\Lambda$ e et la sortie  $\alpha$ . Tous les ensembles des fonctions d'appartenance d'entée et sortie sont définis dans l'univers de discours [-1,1]. Les fonctions d'appartenance triangulaires et trapézoïdales ont été choisies pour les variables d'entrée et de sortie.

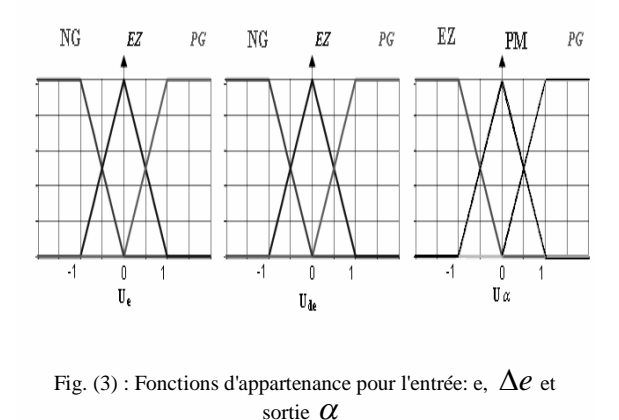

#### **3-2 Inférence**

Les règles d'inférence permettent de déterminer le comportement du contrôleur flou. Il doit donc inclure des étapes intermédiaires qui lui permettent de passer des grandeurs réelles vers les grandeurs floues et vice versa; ce sont les étapes de fuzzification et défuzzification.

Une table de matrice de 9 règles (3×3), et des fonctions d'appartenance avec seulement trois sous-ensembles sont utilisés afin de réduire le temps de calcul de notre système à contrôler.

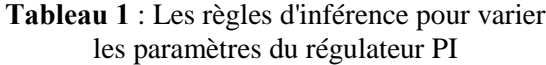

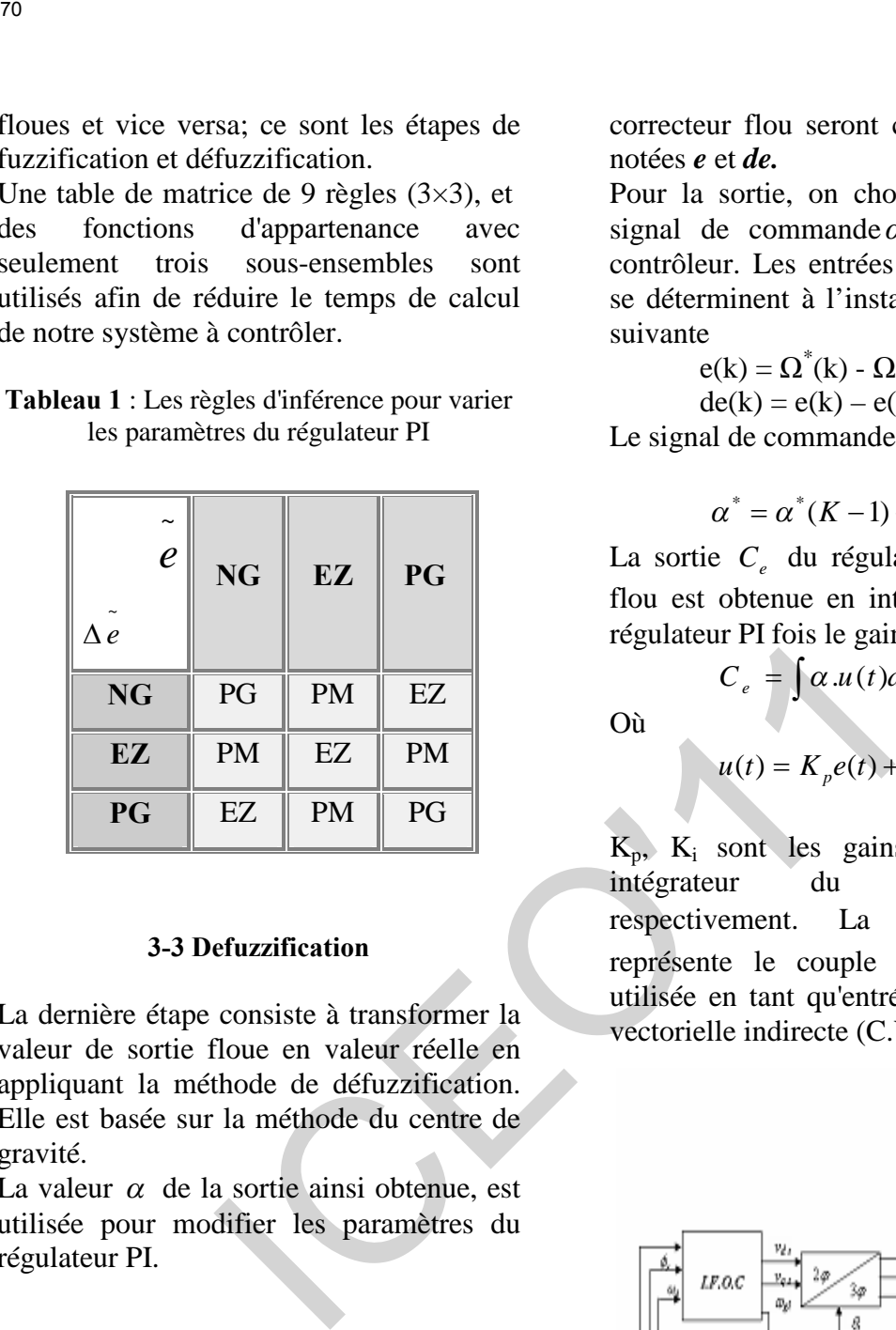

# **3-3 Defuzzification**

La dernière étape consiste à transformer la valeur de sortie floue en valeur réelle en appliquant la méthode de défuzzification. Elle est basée sur la méthode du centre de gravité.

La valeur  $\alpha$  de la sortie ainsi obtenue, est utilisée pour modifier les paramètres du régulateur PI.

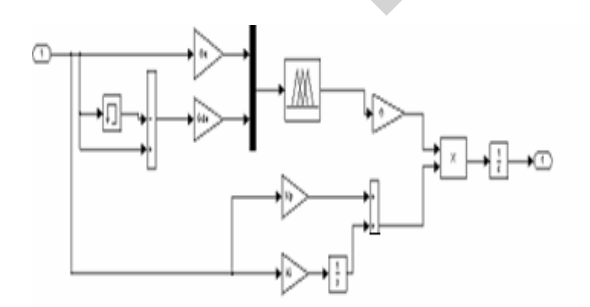

Fig. 4 : Schéma bloc du régulateur PI adaptatif - floupour la commande de la vitesse.

L'observation du processus montre que les grandeurs significatives pour le contrôle sont l'erreur de vitesse et la variation de cette erreur. Les entrées du

correcteur flou seront ces deux grandeurs notées *e* et *de.*

Pour la sortie, on choisit l'incrément du signal de commande  $\alpha$ , à appliquer au contrôleur. Les entrées du contrôleur flou se déterminent à l'instant k de la manière suivante

$$
e(k) = \Omega^*(k) - \Omega(k)
$$

 $C_e = \int \alpha u(t) dt$ 

 $de(k) = e(k) - e(k-1)$ Le signal de commande est déterminé par :

$$
\alpha^* = \alpha^*(K-1) + d\alpha^*(K)
$$

La sortie  $C_e$  du régulateur PI adaptatif flou est obtenue en intégrant la sortie du régulateur PI fois le gain variable  $\alpha$ .

Où

$$
u(t) = K_{p}e(t) + K_{i}\int e(t)dt
$$

 $K_p$ ,  $K_i$  sont les gains proportionnel et intégrateur du contrôleur PI respectivement. La sortie C<sub>c</sub> qui représente le couple de commande est utilisée en tant qu'entrée de la commande vectorielle indirecte (C.V.I).

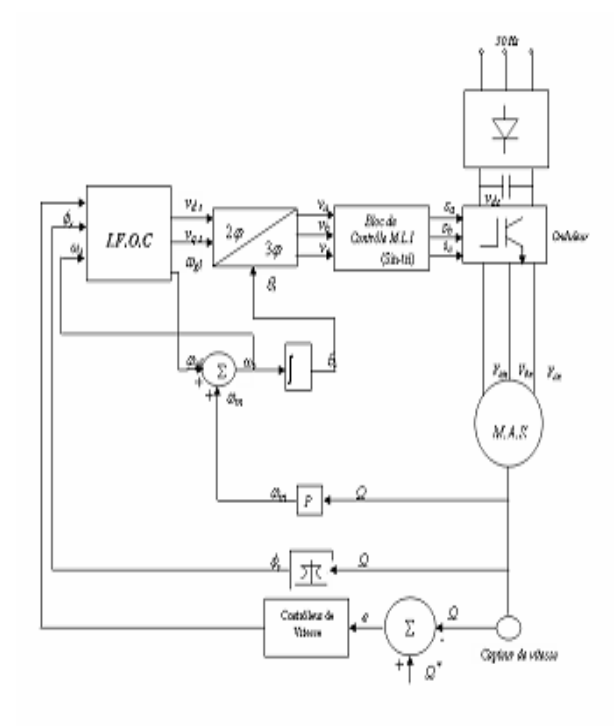

Fig. 5 : Schéma bloc de la commande de la vitesse d'un moteur asynchrone.

Le schéma de commande décrit par la figure 5, a été testé par simulation et afin d'évaluer les performances de la structure proposée, nous l'avons implémentée sous l'environnement logiciel MATLAB/SIMULINK, pour un moteur asynchrone dont les principaux paramètre sont donné dans le tableau 2.

Enfin, divers tests de simulation, ont été réalisés, leurs objectifs étant, non seulement d'analyser les comportements du système pour différentes conditions de fonctionnement, mais également de vérifier la robustesse de la stratégie de commande envisagée vis-à-vis des variations du moment d'inertie et de la résistance rotorique.

La figure 6 montre les résultats de simulation des performances dynamiques ainsi que la robustesse du régulateur PI adaptatif - flou.

Le moteur est démarré avec une charge de 10 N.m et subis à  $t = 2.5s$  et à  $t = 4.5s$ respectivement une perturbation de charge  $(\pm 2 \text{ N.m}).$  Le rejet de la perturbation s'effectue rapidement avec seulement une chute de vitesse de 0.4 (tr/min) et on constate également que la vitesse du moteur se stabilise à sa valeur de référence. Concernant la variation des paramètres du moteur, on a mené à augmenter la résistance rotorique à deux fois la valeur nominale. On remarque d'après les résultats que le régulateur PI adaptatif – flou rejette la perturbation de la résistance rotorique après un temps de 0.16s avec une chute maximale de vitesse de 1.5 (tr/min). Tan disque la poursuite de la vitesse s'effectue parfaitement. En doublant le moment d'inertie et en démarrant le moteur en pleine charge, le régulateur PI adaptatifflou réagit d'une maniére satisfaisante sans aucun dépassement. 71<br>
IV. RESULTAT ET INTERPRETATION asynchrone pour<br>
Le schéma de commande décrit par la inconvénients du régulatique 5, a été resté par simulation et afin<br>
divente les performances de la structure de la perturbation, etc.

# **V. CONCLUSION**

Dans cet article, on a proposé un nouveau régulateur PI adaptatif-flou pour la commande de la vitesse du moteur asynchrone pour faire face aux inconvénients du régulateur classique PI et évaluer les performances telles que, le temps de réponse, le dépassement, le rejet de la perturbation, etc…

Les résultats obtenus ont montré des performances très satisfaisantes et significatives d'une bonne adaptation traduite par des comportements excellents, aussi bien en poursuite, qu'en régulation, avec une dynamique de la vitesse caractérisée par un excellent suivi des trajectoires de référence et par une très faible sensibilité aux perturbations de la charge.

D'après les résultats de simulation, le régulateur PI adaptatif-flou a montré ses bonnes performances à la variation des paramètres du système à contrôler.

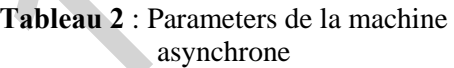

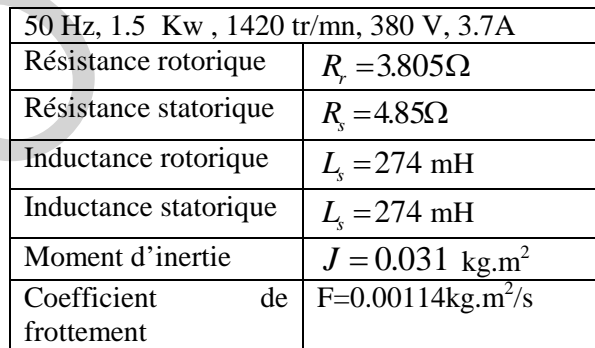

# **BIBLIOGRAPHIE**

[1] L.BAGHLI, Contribution à la commande de la machine asynchrone, utilisation de la logique floue, des réseaux de neurones et des algorithmes génétiques, thèse de doctorat, Université Henry Poincaré, Nancy-I, Janv. 1999.

[2] J.P.CARON, J.P.HAUTIER, Electrotechnique Modélisation et commande de la machine asynchrone, Editions Technip, Paris 1995.

[3] P.J. Mac Vivar Whelen, « Fuzzy Sets Man-Machine Interaction », In.J.Man-Machine Studies, Vol. 8, pp.687-697,1976.

[4] S. Chand, "on-line, Setf-Monitiring Tuner for Proportional Integral Derivative Controllers". IEEE Proceedings of 30th Conference on Decision and Control, December, pp. 1905-1906, 1991. [5] S. Z. He, S. Tan, F. L. Xu, and P. Z. Wang. "fuzzy Self-tuning of PID controllers", fuzzy Sets and Systems, Vol. 56, pp. 37-46, 1993.

[6] Z. Y. Zhao, M. Tomizuka, and S. Isaks, "Fuzzy Gain Scheduling of PID Controller", IEEE Trans, On Systems, Man, and Cybernetics, Vol. 23, No. 5, Sep –Oct, pp. 1392-1398, 1993.

[7] Yuwana, M. and Seborg D. E., "A new Method for On-line Controller Tuning", AICHE J, Vol. 28,pp. 434-440.

[8] Y.Miloud, "Etude de l'estimation de la résistance rotorique dans la commande vectorielle d'un moteur asynchrone en utilisant la logique floue". Thèse Doctorat d'état. 2006.

# **RESULTAT DE SIMULATION**

La figure 6 montre les résultats de simulation des performances dynamiques ainsi que la robustesse du régulateur PI adaptatif - flou.

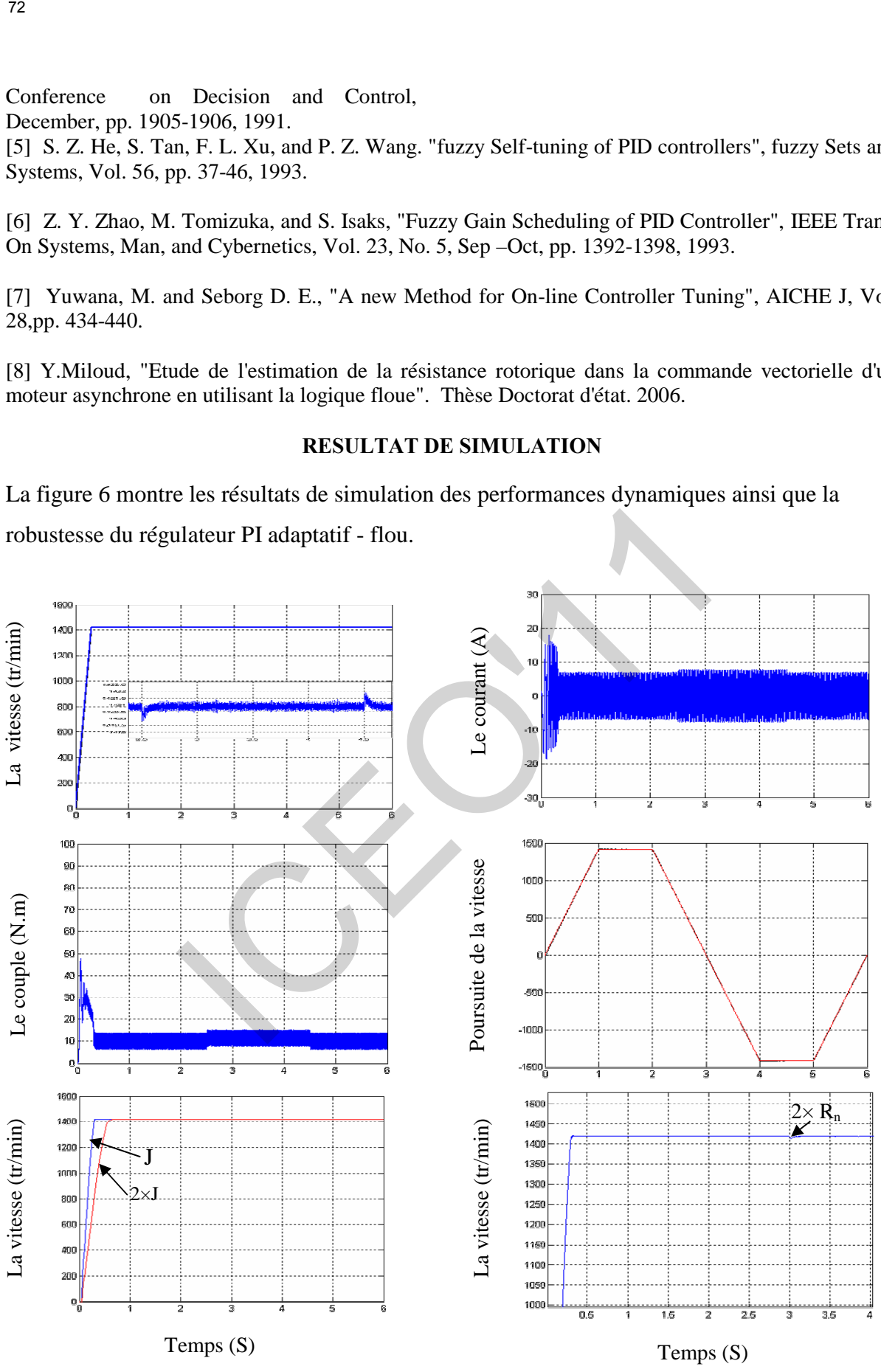

Fig. 6 : Les Performances du régulateur PI adaptatif-flou pour la commande de la vitesse d'un moteur asynchrone.

# **Pertes Magnétiques du Cadre a Champ Tournant dans les Tôles GO et GNO en Régime Circulaire**

**(\*) A.BENDJERAD, (\*\*) H.HOUASSINE, (\*) K.CHAIBAINOU, (\*) O.BOUAKAZ, (\*\*\*) A.BELDJAZIA**

*(\*) département LMD - ST université de Batna* 

*(\*\*) LES UER Electrotechnique EMP BP 17, Bordj El Bahri Alger* 

*(\*\*\*) dép. EBV Faculté science technologie et de la vie université Ferhat abbesse, Sétif* 

*bendjerad@yahoo.fr*

# **Résumé**

 **Dans ce présent article, nous présentons une étude la caractérisation des matériaux magnétiques doux utilisés en construction de machines électriques en régime circulaire (bidimensionnel), nous utilisons pour cela un dispositif de mesure existant dans notre laboratoire qui est le cadre à champ tournant.** 

*Mot clés:* **cadre à champ tournant, cycle d'hystérésis, induction circulaire, cycle polaire.** 

#### **1. INTRODUCTION**

 Le phénomène d'hystérésis, qui est à l'origine des pertes dans les matériaux magnétiques, a fait le souci des électrotechniciens.

 Dans ce travail, nous allons étudier le comportement des tôles magnétiques bidimensionnel en régime circulaire par le cadre a champ tournant réalisé au niveau de notre laboratoire.

 Les tests sont effectués sur des tôles FeSi 3% à grain orientés et non orientés suivant la direction bidimensionnel (laminage et travers déphase de  $90^0$ ).

# **II. DESCRIPTION DU CADRE A CHAMP TOURNANT**

Au niveau du laboratoire, le cadre à champ tournant dont nous disposons a les dimensions et la configuration suivantes : [1], [4]

• Deux grandes culasses de longueur moyenne de 550 mm et de volume de

 $550 \times 100 \times 10$  mm<sup>3</sup>

• Deux petites culasses de longueur moyenne de 450 mm et de volume de  $450 \times 100 \times 10$ mm<sup>3</sup>

• Une plate-forme de  $400 \times 400$  mm<sup>2</sup> pour maintenir le cadre

• Quatre pièces rapportées d'une surface de  $120x100$  mm<sup>2</sup>

L'échantillon test est une tôle de forme carrée de  $100x100$  mm<sup>2</sup>, disposé au milieu de deux circuits magnétiques perpendiculaires formés de culasses et de pièces rapportées qui assurent la fermeture du flux. Ces deux culasses doivent être identiques et symétriques afin de maintenir une

induction homogène dans toute l'épaisseur de l'échantillon et des pièces rapportées.

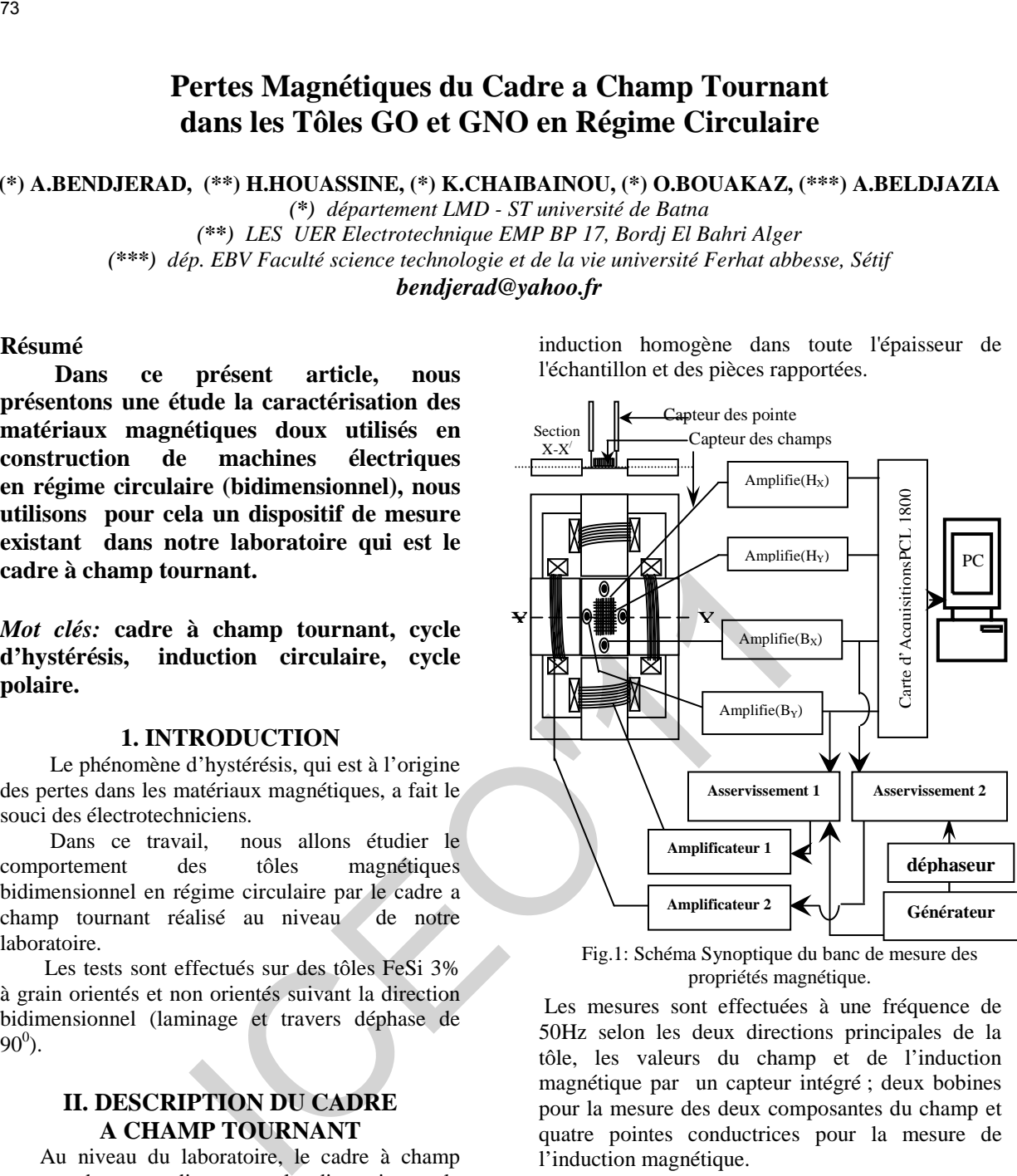

Fig.1: Schéma Synoptique du banc de mesure des propriétés magnétique.

 Les mesures sont effectuées à une fréquence de 50Hz selon les deux directions principales de la tôle, les valeurs du champ et de l'induction magnétique par un capteur intégré ; deux bobines pour la mesure des deux composantes du champ et quatre pointes conductrices pour la mesure de l'induction magnétique.

# **III. TRAITEMENT DES SIGNAUX ACQUIS ET CARACTERISATION DE L'ECHANTILLON TEST PAR LE CADRE A CHAMP TOURNANT**

 Les deux grandeurs principales qui caractérisent un matériau magnétique sont le champ et l'induction magnétiques. Ces deux grandeurs sont déduites en utilisant les formules suivantes :

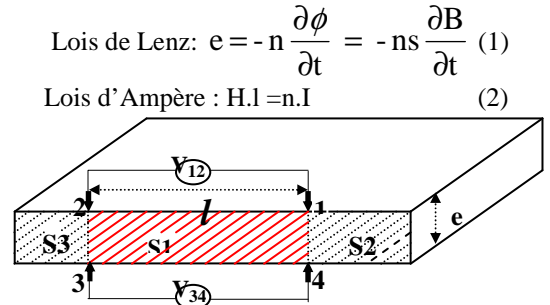

Fig.2: schéma de principe de la méthode des Pointes

La tension induite entre les bornes de la bobine de

$$
mesure est : VH = -nSH \mu_0 \frac{\partial H_d}{\partial t}
$$
 (3)

Avec n : nombre de spire

 $S_H$ : la section de la bobine de champ

 $H_d$ : champ à la distance 'd' de l'échantillon

 Pour la mesure d'Induction on va utiliser la méthode des pointes qui est considérée comme étant la plus performante des méthodes de mesure de l'induction magnétique, ce capteur est constitué de quatre (mesure des deux composantes) tiges pointues et conductrices, la mesure de la tension induite entre deux points de la tôle. Ces tiges seront fixées sur un support isolant. La d.d.p entre deux pointes est donnée par la formule : [3] 74<br>
Pour la mesure du champ on a une bobine<br>
plus plusie dimense ( $\Omega$ ) a CHAMP TOUR<br>
plus plusie dimense de la marine de la marine de la marine de la marine de la marine de la marine de la marine de la marine de la marin

$$
V = \frac{1}{2} \operatorname{le} \frac{\partial B}{\partial t}
$$
 (4)

Cette tension est équivalente à une tension induite

aux bornes d'une spire  $(\frac{1}{2} \leq c)$ 2  $\frac{1}{2}$  le) de section L'application de la loi de Faraday au dispositif

Fig.2 nous donne

$$
e^{\oint \overrightarrow{\mathbf{E}}\partial \overrightarrow{l}} = \int \frac{\partial \overrightarrow{B}}{\partial \mathbf{t}} \partial \overrightarrow{S}
$$
 (5)

Avec :

C : représente le contour 12341

E : l'intensité du champ électrique

S : la section délimitée par le contour c

# **IV. DISPOSITIF EXPERIMENTAL DU CADRE A CHAMP TOURNANT**

 Le banc de mesures est constitué d' :[5], [2] - un générateur numérique programmable WAVETEK 39.

- un amplificateur de puissance KEPCO.
- un PC pour l'acquisition et le traitement
- un amplificateur de champ et d'induction

- une carte d'asservissement pour assurer les conditions d'essai sous une induction sinusoïdale.

 Les programmes d'acquisition et de traitement numérique sont sous Labwin /cvi pour le cadre a champ tournant.

Le schéma du montage est donné par la Fig.1

# **V. QUALIFICATION DU CADRE A CHAMP TOURNANT ET DE L'ACQUISITION NUMERIQUE**

Dans ce paragraphe, nous allons présenter des résultats des mesures effectuées sur deux échantillons différents à savoir :

\* a) Tôle FeSi 3% à grains orientés, 0,3 mm d'épaisseur, pour une fréquence de 50Hz, origine Electro-Industrie

\* b) Tôle FeSi 3% à grains non orientés, 0,3 mm d'épaisseur, pour une fréquence de 50Hz, origine Electro-Industrie.

 Les mesures sont effectuées à une fréquence de 50hz, pour des inductions maximales variables.

# **VI. EXCITATION EN REGIME CIRCULAIRE**

 Pour appliquer un flux magnétique selon un régime il est nécessaire d'alimenter les deux voies simultanément par deux signaux de commande déphasée de 90 $^0$ . Le module de l'induction B étant fixé (même amplitude), on peut changer l'orientation de l'excitation de  $|B|$  en agissant sur les amplitudes de  $B_x$  et  $B_y$  en même temps :

$$
|B| = \sqrt{B_x^2 + B_y^2} \tag{6}
$$

Les caractéristiques magnétiques d'un matériau dépendent de la direction d'application de l'excitation, de la nature de la forme d'onde et de la fréquence de travail. Pour différents cas on constate des déformations de nature complexe des signaux issus des capteurs de flux, ces déformations trouvent leurs origines dans l'anisotropie et les courants induits.

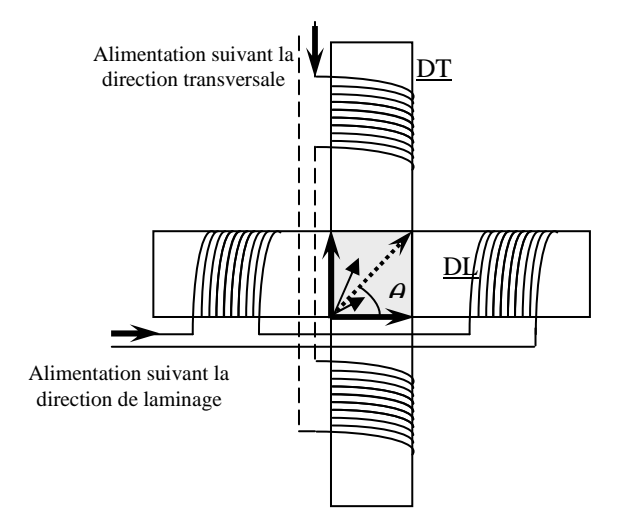

Fig.3: Régime unidirectionnel quelconque L'alimentation et suivant les deux directions

# **VII. RESULTATS EXPERIMENTAUX DES TOLES GO ET GNO**

Pour réaliser une induction B unidirectionnelle (orientation située entre DL et DT) , on alimente les deux voies simultanément par des signaux de commande en phase. Le module de l'induction B, ainsi que l'angle qu'il fait par rapport à  $B_x$  sont contrôlés en agissant sur les modules des inductions  $B_x$  et  $B_y$ .

Nous effectuons deux essais à 50 Hz, le premier concerne une tôle ( FeSi ) à grains non orientés, et l'autre concerne une tôle ( FeSi ) à grains orientés.

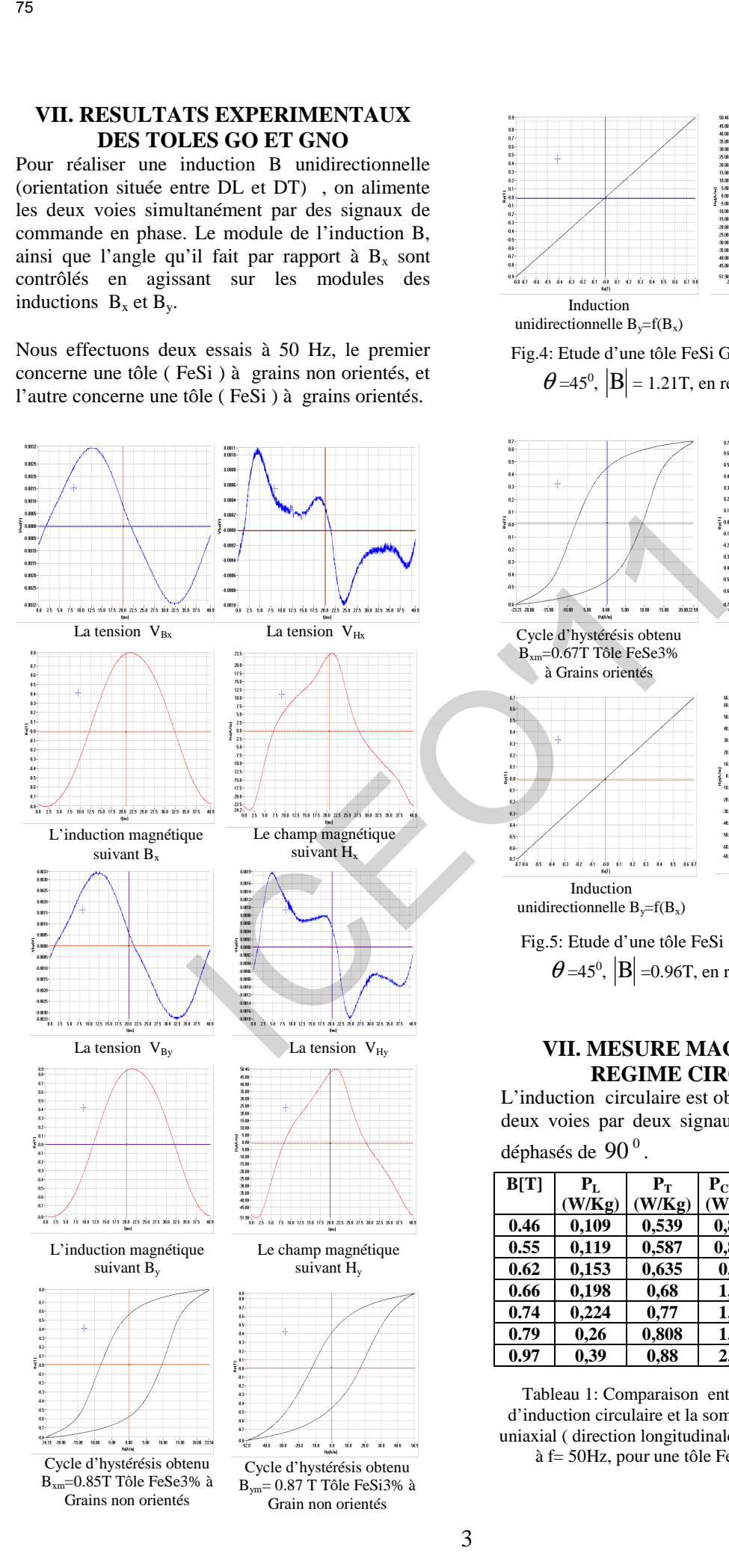

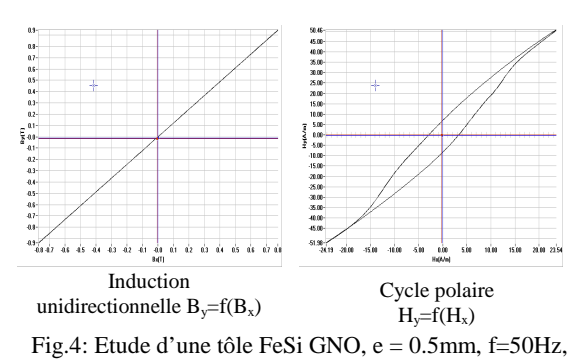

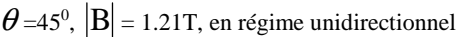

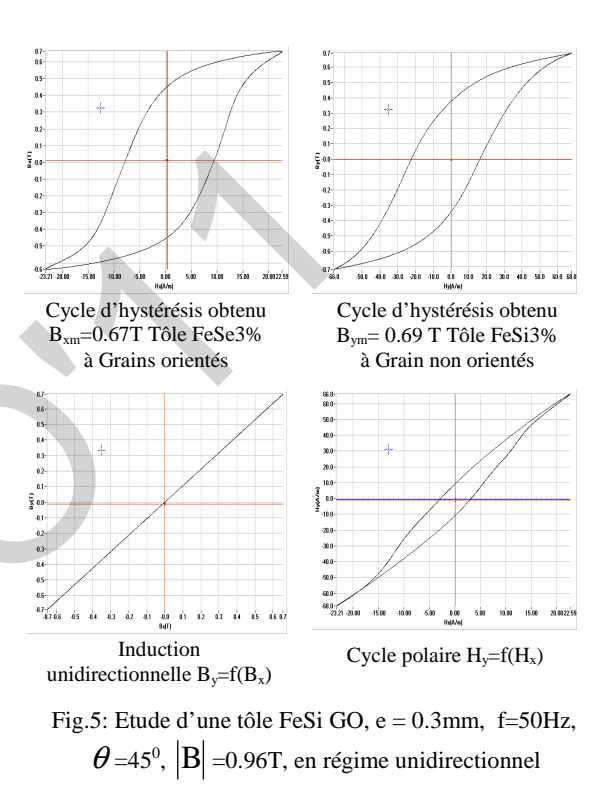

# **VII. MESURE MAGNETIQUE EN REGIME CIRCULAIRE**

L'induction circulaire est obtenue en alimentant les deux voies par deux signaux de même module et déphasés de  $90^{\,0}$ .

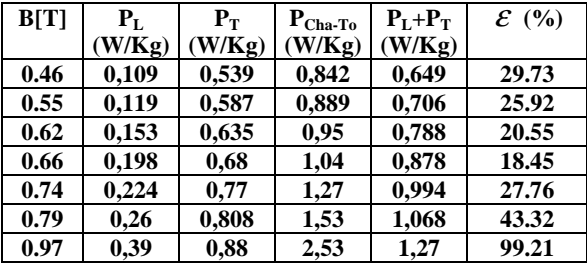

Tableau 1: Comparaison entre les pertes en régime d'induction circulaire et la somme des pertes en régime uniaxial ( direction longitudinale +direction transversale) à f= 50Hz, pour une tôle FeSi à GO, e = 0.3mm

| 76                                                   |                                                                                                    |                          |                              |                                                                                                    |                   |                                 |                                                      |  |  |
|------------------------------------------------------|----------------------------------------------------------------------------------------------------|--------------------------|------------------------------|----------------------------------------------------------------------------------------------------|-------------------|---------------------------------|------------------------------------------------------|--|--|
|                                                      |                                                                                                    |                          |                              |                                                                                                    |                   |                                 |                                                      |  |  |
|                                                      |                                                                                                    |                          |                              |                                                                                                    |                   |                                 |                                                      |  |  |
|                                                      |                                                                                                    |                          |                              |                                                                                                    |                   |                                 |                                                      |  |  |
|                                                      |                                                                                                    |                          |                              |                                                                                                    |                   |                                 |                                                      |  |  |
| B[T]                                                 | $P_{L}$                                                                                                    | $P_T$                    | $\mathbf{P}_{\text{Cha-To}}$ | $P_L + P_T$                                                                                                  | $\mathcal{E}$ (%) | 2.5                             |                                                      |  |  |
|                                                      | (W/Kg)                                                                                                    | (W/Kg)                   | (W/Kg)                       | (W/Kg)                                                                                                    |                   |                                 |                                                      |  |  |
| 0.5                                                  | 0.61                                                                                                    | 0.81                     | 1.52                         | 1.425                                                                                                    | 06.66             |                                 |                                                      |  |  |
| 0.6                                                  | 0.75                                                                                                    | 1.15                     | 2.12                         | 1.9                                                                                                    | 11.57             | Les pertes P (W/Kg)             |                                                      |  |  |
| 0.7<br>0.8                                           | 0.81                                                                                                    | 1.205                    | 2.82                         | 2.01<br>2.69                                                                                                 | 40.29             |                                 |                                                      |  |  |
| 0.9                                                  | 1.04<br>$\overline{1,27}$                                                                                                    | 1.65<br>$2.2\phantom{0}$ | 3.93<br>4.62                 | 3.47                                                                                                    | 46.09<br>33.14    |                                 |                                                      |  |  |
| 1                                                    | 1.52                                                                                                    | 2.53                     | 6.0                          | 4.05                                                                                                    | 48.14             |                                 |                                                      |  |  |
| 1.1                                                  | 1.9                                                                                                    | 3.13                     | 7.1                          | 5.03                                                                                                    | 41.15             |                                 |                                                      |  |  |
| 1.3                                                  | 2.48                                                                                                    | 3.71                     | 8.95                         | 6.19                                                                                                    | 44.58             | 0.5                             |                                                      |  |  |
| 1.35<br>1.42                                         | 2.65<br>2.95                                                                                                    | 3.93<br>4.53             |                              | 6.58<br>7.48                                                                                                 | ä,                |                                 |                                                      |  |  |
|                                                      |                                                                                                    |                          |                              |                                                                                                    |                   | 0.5                             | 0.6<br>0.7                                           |  |  |
|                                                      |                                                                                                    |                          |                              | Tableau 2: Comparaison entre les pertes en régime<br>d'induction circulaire et la somme des pertes en régime |                   |                                 | L'induction<br>Fig.7: les Pertes magnétie            |  |  |
|                                                      |                                                                                                    |                          |                              | uniaxial (direction longitudinale +direction transversale)                                                   |                   |                                 | en champ uni                                         |  |  |
|                                                      |                                                                                                    |                          |                              | à f=50Hz, pour une tôle FeSi à GNO, e = 0,5mm                                                                |                   |                                 | long $(P_L)$ et travers $(P_T)$                      |  |  |
|                                                      |                                                                                                    |                          |                              |                                                                                                    |                   |                                 | (régime circulaire), e                               |  |  |
|                                                      |                                                                                                    |                          |                              |                                                                                                    |                   |                                 | <b>VIII. DISC</b>                                    |  |  |
| $P_L(W/Kg)$ :                                        | unidirectionnel selon la direction long.                                                                                                  | les<br>pertes            | mesurées                     | en                                                                                                    | régime            | Pour la tôle FeSi à g           |                                                      |  |  |
| $P_T(W/Kg)$ :                                        |                                                                                                    | les<br>pertes            | mesurées                     | en                                                                                                    | régime            | pertes pour la direction tra    |                                                      |  |  |
|                                                      | unidirectionnel selon la direction travers.                                                                                               |                          |                              |                                                                                                    |                   | supérieures à celles obtenue    |                                                      |  |  |
|                                                      |                                                                                                    |                          |                              | $P_{ChaTo}(W/Kg)$ : les pertes mesurées en régime                                                            |                   | facile aimantation $P_L$ les pe |                                                      |  |  |
| circulaire sont également<br>d'induction circulaire. |                                                                                                    |                          |                              |                                                                                                    |                   |                                 |                                                      |  |  |
|                                                      | $\mathcal{E}(\%)$ : écart relatif entre les pertes en champ                                                                               |                          | celles mesurées en régime un |                                                                                                    |                   |                                 |                                                      |  |  |
|                                                      |                                                                                                    |                          |                              | tournant et la somme des pertes long et travers                                                              |                   |                                 | Pour la tôle à grains o<br>l'anisotropie du matériau |  |  |
|                                                      |                                                                                                    |                          |                              |                                                                                                    |                   |                                 | puisque les pertes dans la dir                       |  |  |
|                                                      | $\mathcal{E}(%) = \frac{P_{\text{Cha-To}} - (P_{\text{L}} + P_{\text{T}})}{(P_{\text{L}} + P_{\text{T}})}$                                |                          |                              |                                                                                                    | (7)               |                                 | fois supérieures à celles obt                        |  |  |
|                                                      |                                                                                                    |                          |                              |                                                                                                    |                   |                                 | de facile aimantation $P_L$ . E                      |  |  |
| Les                                                  |                                                                                                    | Figures                  | suivantes                    |                                                                                                    | représentent      |                                 | pertes en champ tournant e                           |  |  |
|                                                      |                                                                                                    |                          |                              |                                                                                                    |                   | unidirectionnel augmentent      |                                                      |  |  |
|                                                      | les variations des pertes en fonction de l'induction<br>l'augmentation de l'inductio<br>magnétique pour les deux échantillons étudiés aux |                          |                              |                                                                                                    |                   |                                 |                                                      |  |  |
|                                                      |                                                                                                    |                          |                              | régimes circulaire et uniaxial (longitudinal et                                                              |                   | de 0.75 T.                      |                                                      |  |  |
|                                                      | transversal) à $f = 50$ Hz.                                                                                                    |                          |                              |                                                                                                    |                   |                                 |                                                      |  |  |
|                                                      |                                                                                                    |                          |                              |                                                                                                    |                   |                                 | IX. DIAGRAMME P                                      |  |  |
|                                                      |                                                                                                    |                          |                              |                                                                                                    |                   |                                 | En régime d'inductio                                 |  |  |
|                                                      |                                                                                                    |                          |                              | Les pertes magnétiques de la tôle FeSi GNO unidirectionnel, et circulaire                                    |                   |                                 | du vecteur champ magnétiqu                           |  |  |
|                                                      |                                                                                                    |                          |                              | la tôle une trajectoire qui                                                                                  |                   |                                 |                                                      |  |  |

Tableau 2: Comparaison entre les pertes en régime d'induction circulaire et la somme des pertes en régime uniaxial ( direction longitudinale +direction transversale) à f=50Hz , pour une tôle FeSi à GNO, e = 0,5mm

$$
\mathcal{E}(% ) = \frac{P_{\text{Cha-To}} - (P_{\text{L}} + P_{\text{T}})}{(P_{\text{L}} + P_{\text{T}})}
$$
(7)

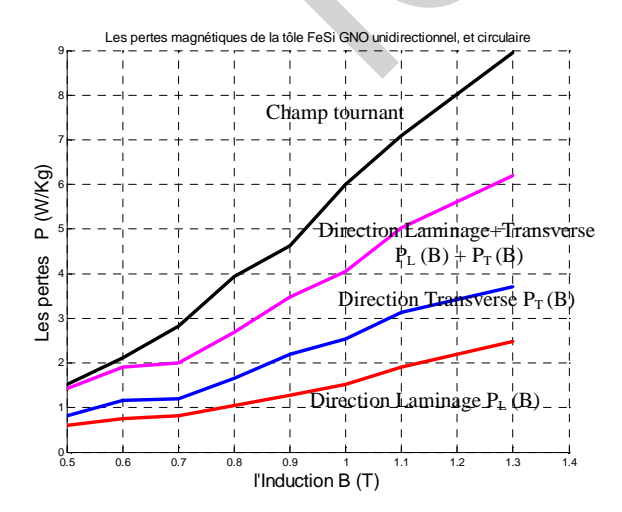

Fig.6 Les pertes magnétiques de la tôle FeSi GNO en champ unidirectionnel, long  $(P_L)$  et travers $(P_T)$ , en champ tournant (régime circulaire), e =  $0,5$ mm à f=  $50$ Hz

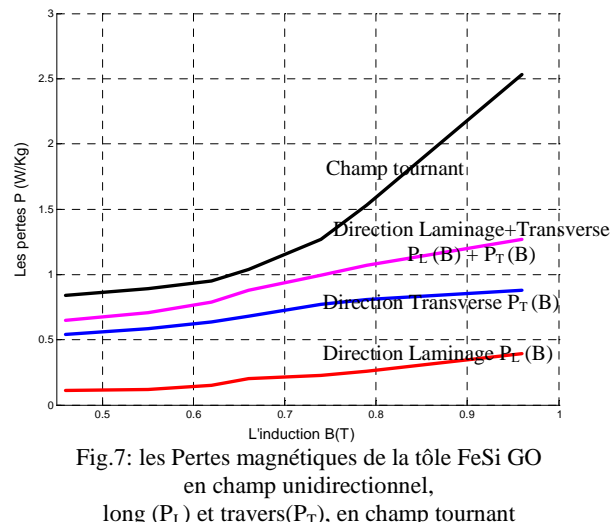

long ( $P<sub>L</sub>$ ) et travers( $P<sub>T</sub>$ ), en champ tournant (régime circulaire), e =  $0.3$ mm a f =  $50$ Hz,

#### **VIII. DISCUTION**

 Pour la tôle FeSi à grains non orientés, les pertes pour la direction travers  $P_T$  sont 1.5 fois supérieures à celles obtenues dans la direction de facile aimantation  $P_L$  les pertes en champ tournant circulaire sont également plus importantes que celles mesurées en régime unidirectionnel.

 Pour la tôle à grains orientés, comme prévu, l'anisotropie du matériau est très importante puisque les pertes dans la direction travers  $P_T$  sont 2 fois supérieures à celles obtenues dans la direction de facile aimantation PL. En plus l'écart entre les pertes en champ tournant et les pertes en champ unidirectionnel augmentent considérablement avec l'augmentation de l'induction magnétique, à partir de 0.75 T.

# **IX. DIAGRAMME POLAIRE**  $H_y(H_x)$

 En régime d'induction circulaire, l'extrémité du vecteur champ magnétique décrit dans le plan de la tôle une trajectoire qui est représentée par la courbe  $H_y(H_x)$ . Les diagrammes polaires ont été obtenus pour les deux échantillons pour différentes inductions circulaires à fréquence 50Hz

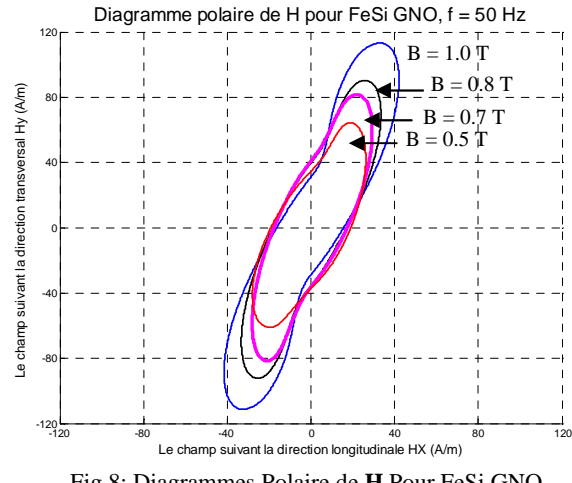

Fig.8: Diagrammes Polaire de **H** Pour FeSi GNO, e = 0.5mmpour une Fréquence = 50Hz, sens horaire de rotation de **B**

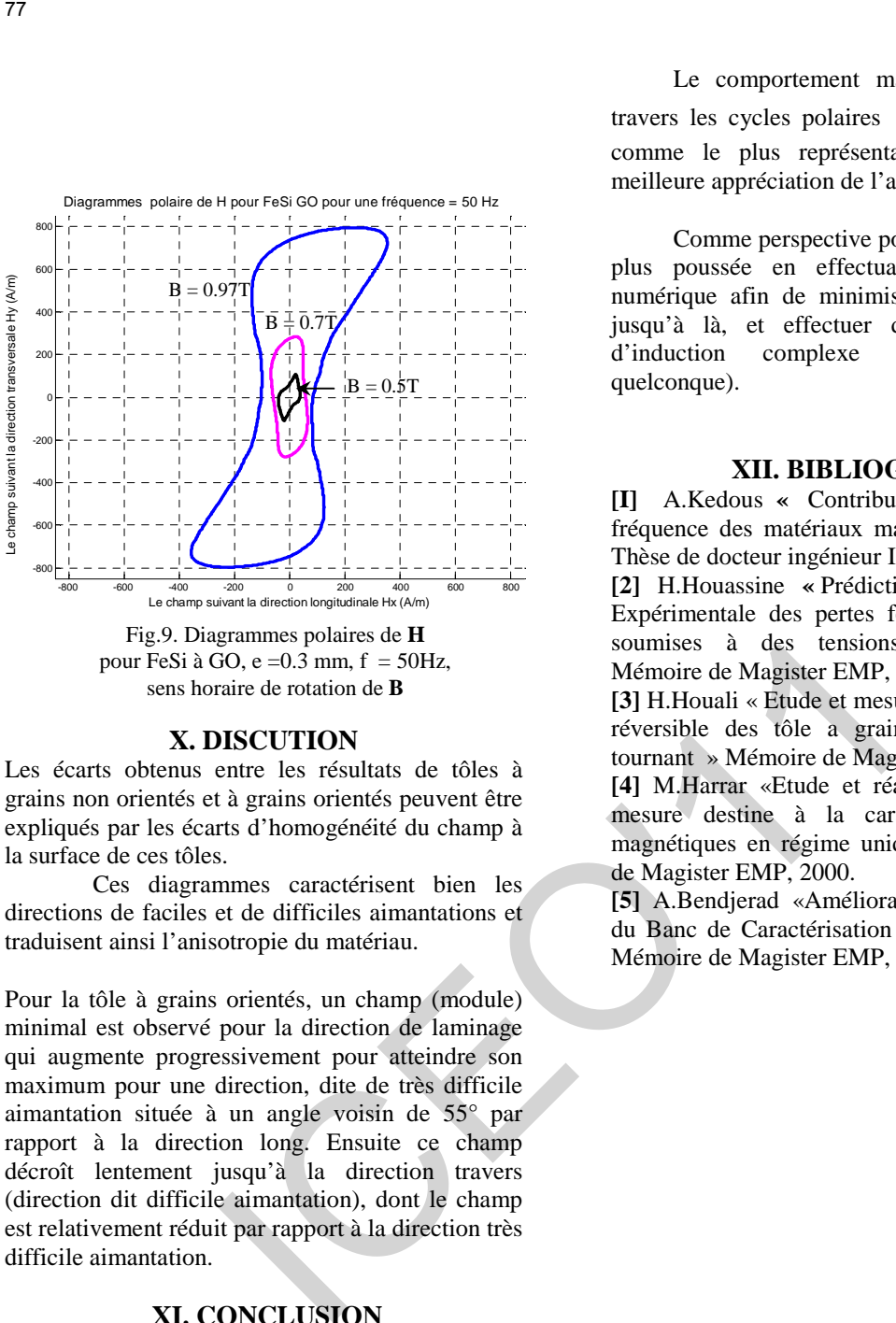

sens horaire de rotation de **B**

#### **X. DISCUTION**

Les écarts obtenus entre les résultats de tôles à grains non orientés et à grains orientés peuvent être expliqués par les écarts d'homogénéité du champ à la surface de ces tôles.

 Ces diagrammes caractérisent bien les directions de faciles et de difficiles aimantations et traduisent ainsi l'anisotropie du matériau.

Pour la tôle à grains orientés, un champ (module) minimal est observé pour la direction de laminage qui augmente progressivement pour atteindre son maximum pour une direction, dite de très difficile aimantation située à un angle voisin de 55° par rapport à la direction long. Ensuite ce champ décroît lentement jusqu'à la direction travers (direction dit difficile aimantation), dont le champ est relativement réduit par rapport à la direction très difficile aimantation.

# **XI. CONCLUSION**

 Dans ce travail nous avons abordé une étude d'un régime circulaire pour une fréquence constante, du cycle d'hystérésis B(H) qui représente les pertes magnétiques volumiques développées dans les deux échantillons au cours d'une période, sont comparait avec les perte en régime circulaire. Les essais effectués en ce régime d'induction nous ont permis d'analyser le comportement magnétique des tôles à grains orientés et à grains non orientés.

Pour la tôle à grains non orientés, le cycle est plus homogène que celui obtenu avec les tôles à grains orientés, mais ces tôles. Elles aussi présentent des directions (deux au minimum) différentes. Cela peut s'expliquer par le fait que ces tôles ne sont pas tout à fait isotropes, elles présentent donc certaines directions préférentielles par rapport à d'autres.

 Le comportement magnétique des tôles à travers les cycles polaires  $H_y(H_x)$  est considéré comme le plus représentatif, car il offre une meilleure appréciation de l'anisotropie du matériau.

 Comme perspective pour ce travail, une étude plus poussée en effectuant un asservissement numérique afin de minimiser les écarts observés jusqu'à là, et effectuer des essais en régime d'induction complexe (régime de forme quelconque).

#### **XII. BIBLIOGRAPHIE**

**[I]** A.Kedous **«** Contribution à l'étude à basse fréquence des matériaux magnétiques amorphes ». Thèse de docteur ingénieur I.N.P. Grenoble,1985

**[2]** H.Houassine **«** Prédiction et d détermination Expérimentale des pertes fer dans les tôles FeSi soumises à des tensions non sinusoïdales ». Mémoire de Magister EMP, 2004

**[3]** H.Houali « Etude et mesure de la caractéristique réversible des tôle a grains orientes en champ tournant » Mémoire de Magister EMP, 2002.

**[4]** M.Harrar «Etude et réalisation d'un banc de mesure destine à la caractérisation des tôles magnétiques en régime unidirectionnel » Mémoire de Magister EMP, 2000.

**[5]** A.Bendjerad «Amélioration des Performances du Banc de Caractérisation en Champ Tournant » Mémoire de Magister EMP, 2005.

# **Contribution à l'étude par éléments finis du comportement électrique - mécanique - circuit des machines asynchrones**

**M.Doula<sup>1</sup> , A. Boukadoum<sup>2</sup> , S. Leulmi<sup>3</sup> , M. Mardjaoui<sup>4</sup> , F. Boukhenoufa<sup>5</sup>** Université du 20 Août 1955 – Skikda

*Résumé—***Ce travail porte sur les méthodologies d'étudier et de simuler le comportement électromagnétique des machines asynchrones par la méthode des éléments finis. Cette méthode est très bien adaptée aux problèmes dont la géométrie est complexe et dont les matériaux ont des propriétés physiques non-linéaires. Pour cela, la simulation numérique du problème magnétodynamique fortement couplé au circuit électrique de la machine en régime transitoire, a été réalisée dans le domaine temporel par intégration directe. Cette méthode permet de trouver la solution du problème pour des alimentations quelconques et des matériaux non-linéaires. Par conséquence ce la permet de déterminer l'évolution des champs électromagnétiques au sein d'une section radial de la machine asynchrone.** 79<br> **Contribution à l'étude par éléments finis du co<br>
électrique – mécanique – circuit des mac<br>
asynchrones<br>
M.Doula<sup>1</sup>, A. Boukadoum<sup>2</sup>, S. Leulmi<sup>3</sup>, M. Mardjaoui<sup>4</sup>, F. Bou<br>** *ms***—Ce travail porte ur les néthodosé d'étu** 

*Mots-clés—***Machine asynchrone, problème couplé, éléments finis, mouvement.**

#### I. INTRODUCTION

D'une technologie simple, la MAS est largement utilisée dans la plupart des entraînements électriques, Cependant, cette machine souffre d'une dynamique très complexe en raison du fort couplage entre les circuits statorique et rotorique. Une autre difficulté rencontrée lors de la modélisation de la machine asynchrone est la non-linéarité de son circuit magnétique. En effet, la machine asynchrone standard est, généralement, modérément saturée durant son fonctionnement normal  $[1]$ .

La modélisation des phénomènes électromagnétiques passe, respectivement, par la résolution des équations de Maxwell associées aux conditions de passage entre deux milieux différentes du point de vu diélectrique et/ou magnétique et des conditions aux limites. La résolution de ces modèles d'équations aux dérivés partiels spatio-temporelles nécessite l'emploi des méthodes numériques performantes telle que la méthode des éléments finis. Elle permet, outre de vaincre la complexité technique et la réduction des coûts et délais de conceptions, d'améliorer la qualité des machines.

Nous nous intéressons dans cette étude, à la modélisation du comportement électromagnétiquemécanique des machines asynchrones en régime transitoire et son implantation dans un code de calcul par les éléments finis.

#### II. EQUATIONS DE BASE DE LA MAS

Dans les machines électriques à flux radial (auxquelles nous nous intéressons), la distribution du champ

électromagnétique est supposée invariante suivant la direction longitudinale.

Un modèle bidimensionnel permet ainsi d'obtenir la solution avec une précision suffisante. C'est pourquoi, nous limiterons notre étude à la résolution des équations électromagnétiques en 2-D [2]-[3].

$$
\frac{\partial}{\partial x}\left(\upsilon\frac{\partial A}{\partial x}\right) + \frac{\partial}{\partial y}\left(\upsilon\frac{\partial A}{\partial y}\right) = -\frac{i_s}{S} - \frac{\sigma}{l_m}u_{bmm} + \sigma\frac{\partial A}{\partial t} \qquad (1)
$$

Avec

*A* potentiel vecteur magnétique;

*i s* / *S* densité du courant statorique ;

 $\nu$  réluctivité magnétique ;

*ubmm* différence de potentielle entre barres rotorique ;

- $\sigma$  conductivité électrique ;
- *S* section des conducteurs.

La détermination de la distribution du champ magnétique dans la machine nécessite la résolution de l'équation d'électromagnétique (1). Cette équation décrit le comportement de la machine dans un domaine tridimensionnel qui reste difficile à traiter. Nous adoptons quelques hypothèses simplificatrices qui restent, toutefois, justifiées et concordantes avec l'objectif recherché dans notre travail.

#### III. PROBLEME DU STATOR

Le stator de la machine étudié est un stator de  $N_s$ encoches. Une phase statorique est composée de plusieurs bobines logées dans les encoches du stator. Ces bobines sont placées de sorte à obtenir une distribution de la force magnétomotrice la plus sinusoïdale possible le long de l'entrefer. Le schéma électrique de la machine pour les trios phases couplées en étoile est donné par la Fig. 1. [4].

$$
\begin{array}{|c|c|} \hline & R_{ph1} & L_{\text{total}} & \mathbf{E}_1 \\ \hline & L_1 & L_2 & R_{ph2} & L_{\text{tree1}} & \mathbf{E}_2 \\ \hline & L_2 & R_{ph2} & \mathbf{E}_2 & \mathbf{E}_2 \\ \hline & L_2 & R_{ph3} & L_{\text{tree2}} & \mathbf{E}_3 \\ \hline & L_2 & L_3 & \mathbf{E}_3 & \mathbf{E}_4 & \mathbf{E}_5 \\ \hline & L_2 & \mathbf{E}_3 & \mathbf{E}_4 & \mathbf{E}_5 & \mathbf{E}_6 \\ \hline & L_2 & \mathbf{E}_2 & \mathbf{E}_4 & \mathbf{E}_6 & \mathbf{E}_7 \\ \hline & L_2 & \mathbf{E}_3 & \mathbf{E}_4 & \mathbf{E}_7 & \mathbf{E}_8 & \mathbf{E}_9 \\ \hline & L_2 & \mathbf{E}_2 & \mathbf{E}_3 & \mathbf{E}_7 & \mathbf{E}_8 & \mathbf{E}_9 & \mathbf{E}_9 \\ \hline & L_2 & \mathbf{E}_4 & \mathbf{E}_5 & \mathbf{E}_7 & \mathbf{E}_8 & \mathbf{E}_9 & \mathbf{E}_9 & \mathbf{E}_9 & \mathbf{E}_1 \\ \hline & L_2 & \mathbf{E}_7 & \mathbf{E}_8 & \mathbf{E}_9 & \mathbf{E}_9 & \mathbf{E}_9 & \mathbf{E}_1 & \mathbf{E}_1 & \mathbf{E}_1 & \mathbf{E}_2 & \mathbf{E}_1 & \mathbf{E}_1 & \mathbf{E}_2 & \mathbf{E}_1 & \mathbf{E}_2 & \mathbf{E}_3 & \mathbf{E}_1 & \mathbf{E}_1 & \mathbf{E}_2 & \mathbf{E}_1 & \mathbf{E}_2 & \mathbf{E}_3 & \mathbf{E}_4 & \mathbf{E}_4 & \mathbf{E}_5 & \mathbf{E}_6 & \mathbf{E}_7 & \mathbf{E}_7 & \mathbf{E}_8 & \mathbf{E}_9 & \mathbf{E}_9 & \mathbf{E}_9 & \mathbf{E}_9 & \mathbf{E}_9 & \mathbf{E}_9 & \mathbf{E}_9 & \mathbf{E}_9 & \mathbf{E}_9 & \mathbf{E}_9 & \mathbf{E}_9 & \mathbf{E}_9 & \mathbf{E}_9
$$

Fig. 1. Schéma électrique triphasé du stator de la MAS.

$$
U_i = R_{ph} I_i + L_{\text{t\'ee}} \frac{\partial I}{\partial t} + E_i
$$
 (2)

Où

*U<sup>i</sup>* Tension d'alimentation de la phase;

 $I_i$  Courant d'une phase statorique;

*Ltéte* Inductance des têtes de bobines de la phase statorique;

La force électromotrice créée par le champ magnétique sur la partie de l'enroulement située dan les encoches statoriques peut s'écrire :

$$
E_{S} = \left[ \frac{l}{S_{c}} \iint_{S_{cu_i}} \beta \frac{\partial A}{\partial t} dS \right]
$$
 (3)

 $\beta = \pm 1$  représente le sens de parcours de l'encoche.

 $\beta = +1$  pour les encoches aller et  $\beta = -1$  pour les encoches retour.

Avec  $S_{cu_i}$  la section de cuivre des encoches de la phase *i* . L'équation (2) devient :

$$
\left[U_s\right] = \left[R_{ph}\right] \left[I_s\right] + \left[L_{\text{tete}}\right] \frac{\partial}{\partial t} \left[I_s\right] + \left[\frac{l}{S_c} \iint\limits_{S_{\text{cut}}} \beta \frac{\partial A}{\partial t} dS\right]
$$

#### IV. PROBLEME DU ROTOR

La cage d'écureuil de la machine étudiée, au même titre que les enroulements du stator comporte *<sup>b</sup> n* barres peut se décomposée en  $(n_b+1)$  circuits électriques rotoriques indépendantes. En effet, si nous considérons deux barres adjacentes ainsi que les segments d'anneaux de court-circuit les reliant, nous obtenons une boucle rotorique fermée qui peut être étudiée sous la forme du circuit électrique. Un des anneaux court-circuité crée, par conséquence, une boucle supplémentaire. Ce qui ramène le nombre de boucle totale à  $(n_b+1)$  Fig. 2. 79<br>
A Résistance de l'enroulement d'une phase<br>
méthode de Carchine, austi<br>
princes;<br>
notonics;<br>
notonics;<br>
la Lore electromotrice recée par le champ<br>
des satisfages sur la partie de l'enroulement située dan<br>
la Lore elect

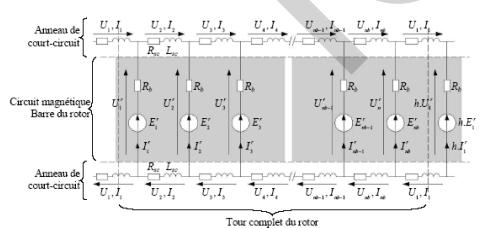

Fig. 2. Schéma électrique de la cage d'écureuil simple du rotor.

On peut, ainsi, calculer la tension aux bornes d'une barre *k* à partir du potentiel vecteur magnétique *A* par :

$$
U_b = R_b I_b + \frac{l}{S_b} \iint_{S_{bk}} \frac{\partial A}{\partial t} dS
$$
 (5)

# V. DISCRETISATION SPATIALE DES EQUATIONS

En adoptant la méthode des éléments finis comme méthode de résolution, après approximation du potentiel vecteur magnétique *A* et application de la méthode de Galerkine, au stator l'équation (3) s'écrit :

$$
E_s = [S] \frac{\partial}{\partial t} [A]
$$
 (6)

En substituant l'équation (6) dans l'équation (4) qui représente l'équation des circuits, on obtient :

$$
\begin{bmatrix} U_s \end{bmatrix} = \begin{bmatrix} R_{ph} \end{bmatrix} \begin{bmatrix} I_s \end{bmatrix} + \begin{bmatrix} L_{t\acute{e}te} \end{bmatrix} \frac{\partial}{\partial t} \begin{bmatrix} I_s \end{bmatrix} + \begin{bmatrix} S \end{bmatrix} \frac{\partial}{\partial t} \begin{bmatrix} A \end{bmatrix} \tag{7}
$$

L'application de méthode des éléments finis à l'équation de la distribution du champ dans le domaine statorique on obtient :

$$
\begin{bmatrix} K_s \end{bmatrix} \begin{bmatrix} A \end{bmatrix} - \begin{bmatrix} B_s \end{bmatrix} \begin{bmatrix} I_s \end{bmatrix} = 0 \tag{8}
$$

$$
K_s\left(N_p \times N_p\right) = l \iint_{\Omega} V \nabla N_i \nabla N_j \ d\Omega \tag{9}
$$

$$
B_s\left(N_p \times q\right) = \frac{1}{S_{cu}} \iint_{\Omega} N_i \ d\Omega \tag{10}
$$

Notons que la matrice [*S*] est reliée à [*BS*] par :

$$
\left[S\right] = l\left[B_s\right]^T\tag{11}
$$

Comme le stator, on peut, ainsi, calculer la tension aux bornes d'une barre *k* à partir du potentiel vecteur magnétique *A* par :

$$
U_b = R_b I_b + \frac{l}{S_b} \iint_{S_{bk}} \frac{\partial A}{\partial t} dS
$$
 (12)

L'approximation de cette équation par la méthode des éléments finis nous donne :

$$
U_{b_k} = R_b I_{b_k} + \frac{l}{S_b} \sum_{e=1}^{n_{ek}} \frac{S^e}{3} \sum_{p=1}^{3} \frac{\partial A^e}{\partial t}
$$
 (13)

Où [1;  $n_{ek}$ ] décrit l'ensemble des éléments du maillage appartenant à la barre *k* .

L'ensemble des équations de chacune des  $n_b$  barres est regroupé en un système matriciel qui s'écrit alors :

$$
[U_b] = [R_b][I_b] + [Q]\frac{\partial}{\partial t}[A]
$$
\n(14)

Comme au stator, le potentiel vecteur magnétique *A* est déterminé à partir de la solution des éléments finis du problème électromagnétique et des tensions aux bornes des barres de la cage par l'équation de champ rotorique , s'exprime sous forme matricielle par la méthode des éléments finis comme suit :

$$
[K_r][A] + \frac{\partial}{\partial t}[M][A] - [B_r][U_b] = 0 \qquad (15)
$$

#### VI. DISCRETISATION DES EQUATIONS DANS LE TEMPS

Dans le cas des formulations magnétodynamiques en régime transitoire, en plus d'une discrétisation spatiale, une discrétisation temporelle doit être introduite. Elle peut être réalisée par un schéma de discrétisation temporelle.

On doit résoudre un problème d'évolution que l'on traite par une procédure pas à pas dans le temps. Pour obtenir l'évolution dans le temps des grandeurs électromagnétiques, représentées par le vecteur inconnu *X* , on doit résoudre un système dont la forme générale est donnée par l'équation

$$
QX + T\frac{\partial}{\partial t}X = P \tag{17}
$$

Le schéma implicite d'Euler est le plus simple à mettre en oeuvre. En effet, pour calculer  $X^{t + \Delta t}$ , ce schéma ne nécessite pas la connaissance de  $X<sup>t</sup>$ , dans les parties conductrices. Ceci n'est pas le cas pour les autres schémas. Un second avantage de ce dernier schéma est qu'il est, inconditionnellement stable. 80<br>
60<br>
On doit résoudre un problème d'évolution que l'on<br>
par une prosédure proseste par le par une produition dans le temps des grandeurs<br>
rein révolution dans le temps des grandeurs<br>
rein révolution dans le temps des g

Nous appliquons, maintenant, ce schéma de discrétisation aux équations, relatives au champ magnétique et aux circuits électriques, nous mène un système d'équation qui d'écrit la totalité du comportement électromagnétique de la machine.

$$
\begin{bmatrix} K & -B_s & -B_r \ -B'_s & Z_s & 0 \ -B'_r & 0 & Z_r \end{bmatrix} \begin{bmatrix} A \\ I_s \end{bmatrix}^{t+\Delta t} = \begin{bmatrix} M & 0 & 0 \ -B_s & -\frac{l_s}{l} & 0 \ -B_s & -\frac{l_s}{l} & 0 \ -B_r & 0 & Z_e \end{bmatrix} \begin{bmatrix} A \\ I_s \\ I_b \end{bmatrix}^t - \frac{1}{l} \begin{bmatrix} U_s \\ 0 \\ 0 \end{bmatrix}
$$

Cet état magnétique change d'un instant à l'autre du fait que les grandeurs électromagnétiques changent dans le temps. Sous forme compacte, le système d'équations (18) s'écrit comme suit :

$$
QX^{t+\Delta t} = YX^{t} - P^{t+\Delta t}
$$
\n(19)

où  $X \& P$  représentent, respectivement, le vecteur des variables et le vecteur des sources d'excitation. La matrice O est réelle, symétrique et creuse.

#### VII. ETUDE DU REGIME TRANSITOIRE ELECTRIQUE DE LA MAS

Afin de voir le système global qui permet de coupler le problème magnétodynamique au circuit de la machine, nous avons effectué des simulations numériques pour une machine asynchrone à cage d'écureuil pour déférentes modes de fonctionnement*.*

L'utilisation de la bande de roulements nous permet de prendre en compte la rotation du rotor par rapport au stator sans pour autant effectuer un nouveau maillage de la machine à chaque nouvelle position du rotor.

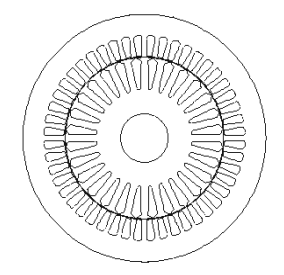

Fig. 3. Circuit magnétique de la MAS.

Cette machine possède deux paires de pôles. La répartition du bobinage se répète, donc, pour le deuxième pôle. La saturation du circuit magnétique est prise en considération. En effet, la perméabilité est à la fois une donnée et un résultat de calcul, ce qui implique des itérations à partir de valeur initiales (la courbe de  $B(H)$ .

Chaque itération comporte la résolution du système ainsi que les nouvelles perméabilités.

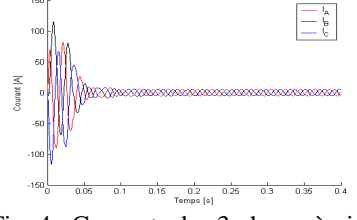

Fig. 4. Courants des 3 phases à vide.

# VIII. MODELE ELECTROMECANIQUE DE LA MAS

Le couplage de l'équation mécanique au modèle électrodynamique considère que la partie tournante, est un solide indéformable. Mathématiquement, ce problème est représenté par le système d'équations (17) issu du problème magnétodynamique couplé aux circuits électriques. Les équations du mouvement mécanique et de la position du rotor sont données, respectivement, par les équations (20) - (21).

$$
J_m \frac{\partial \Omega}{\partial t} + f \Omega + C_{ch} = C_{em}
$$
 (20)

 $J_m$  représente le moment d'inertie de la machine,  $\Omega$  la vitesse angulaire de la machine, *f* le coefficient de frottement. *Cem* et *Cch* sont, respectivement, le couple électromagnétique et le couple de charge.

On peut écrire la vitesse de rotation en fonction de la position du rotor comme suit :

$$
\Omega = \frac{\partial \theta}{\partial t} \tag{21}
$$

L'application du schéma explicite d'Euler sur l'équation de la vitesse de rotation du rotor nous donne.

$$
\frac{\partial \Omega}{\partial t} = \frac{\Omega^{t+\Delta t} - \Omega^t}{\Delta t}
$$
\n(22)

 $\hat{A}$  l'instant  $t + \Delta t$  la vitesse de rotation du rotor est déterminée par l'intégration de l'équation mécanique de mouvement du rotor donnée par l'équation (20). Cette dernière peut s'écrire sous la forme suivante :

$$
\frac{\partial \Omega}{\partial t} = F\left(\Omega, t\right) \tag{23}
$$

Avec :

$$
F(\Omega, A, t) = C_{em} + C_{ch} + C_{fr}
$$
\n(24)

Le couple électromagnétique développé par la machine est déterminé à l'aide du tenseur de Maxwell. En fonction du potentiel vecteur magnétique.

$$
C_{em} = \frac{RL}{\mu_0} \int_{c} \frac{\partial A}{\partial r} \frac{\partial A}{\partial \theta} \partial \theta
$$
 (25)

où *c* est un contour situé dans l'interface de couplage des deux domaines statorique et rotorique.

L'équation qui met en évidence le couplage magnéto-mécanique dans la machine s'écrit sous la forme discrétisée dans le temps comme suit :

$$
\Omega^{t+\Delta t} = \Omega^t + \Delta t \ F\left(\Omega, t\right) \tag{26}
$$

Avec la vitesse déterminée, on estime la nouvelle position du rotor à partir de l'équation (27) :

$$
\frac{\partial \theta}{\partial t} = \frac{\theta^{t + \Delta t} - \theta^t}{\Delta t} = \Omega^{t + \Delta t}
$$
 (27)

Ainsi, la position du rotor à l'instant  $t + \Delta t$  est déterminée par l'expression (28) :

$$
\theta^{t+\Delta t} = \Omega^{t+\Delta t} \Delta t + \theta^{t}
$$
 (28)

Les courbes qui représentent les caractéristiques électromécaniques de la machine, provenant de la simulation par calcul des champs, démontrent que le comportement dynamique du système a été correctement modélisé. Gars des résultats obtenus par des autres références. Au décollage du moteur, c'est-àdire au tout premier instant de son démarrage, la force contre-électromotrice qui s'oppose à la tension appliquée à la machine est nulle. Il apparaît, donc, un courant élevé. Dans notre cas (machine asynchrone), ce courant est de l'ordre de 5 à plus de 10 fois le courant nominal  $I_n$ . Ceci crée, à la fois, une contrainte pour le moteur lui-même et une gêne pour le réseau. 81<br>  $\frac{R}{\mu_0} \int_c \frac{\partial A}{\partial r} \frac{\partial A}{\partial \theta} \frac{\partial \theta}{\partial \theta}$  (25)<br>  $\frac{R}{\mu_0} \int_c \frac{\partial A}{\partial r} \frac{\partial A}{\partial \theta} \frac{\partial \theta}{\partial \theta}$  (25)<br>  $\frac{1}{\mu_0} \left( \frac{1}{2} \int_{r}^{r} \frac{\partial A}{\partial r} \frac{\partial \theta}{\partial \theta} \frac{\partial \theta}{\partial \theta} \right)$ <br>  $\frac{1}{\mu_0} \left( \frac{1}{2} \int_{r}^{r} \frac{\partial A}{\partial$ 

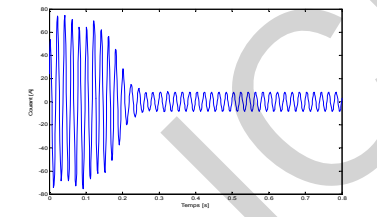

Fig. 5. Courant de phase absorbé par la machine à vide.

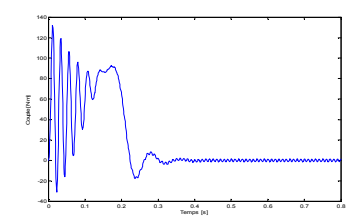

Fig. 6. Couple électromagnétique développé par la machine à vide.

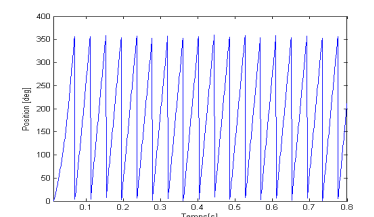

Fig. 7. Position du rotor par rapport au stator.

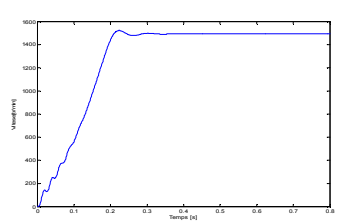

Fig. 8. Vitesse de rotation de la machine à vide.

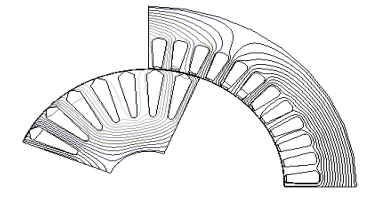

Fig. 9. Carte du champ en régime nominal.

#### IX.Conclusion

Dans ce travail, nous avons présenté la modélisation de la machine asynchrone à cage d'écureuil.par la méthode des éléments finis bidimensionnelle, basée sur la formulation du Potentiel vecteur magnétique *A* et du potentiel vecteur sclaire *V* pour la partie magnétique non-linéaire couplée à une représentation du circuit électrique complet de la machine. Dans une première étape, nous avons appliqué cette approche pour calculer le régime transitoire électrique des machines asynchrones. Dans une deuxième étape, nous avons étendu l'approche à la prise en compte de l'interaction du problème électromagnétique avec la mécanique de mouvement du rotor pour calculer le régime transitoire lors d'un démarrage direct sur le réseau.

#### X. REFERENCES

[1] D. Bispo, L. M. Neto, J. Tarcísio de Resende, and D. Alves de Andrade, "A New Strategy for Induction Machine Modeling Taking Into Account the Magnetic Saturation", IEEE Trans. on Industry Applications, Vol. 37, No. 6, Nov./Dec. 2001, pp.1710-1719.

[2] A. Arkkio, "Analysis of induction motors based on the numerical solution of the magnetic field and circuit equations", Thesis of Acta polytechnica Scandinavia, Electrical Engineering Series N°59, Helsinki, Finlande, 1987.

[3] S. L. Ho, H. L. Li, W. N. Fu, H. C. Wong, "A novel approach to circuit-field-torque coupled time stepping finite element modeling of electric machines", IEEE Transactions on magenetics, Vo. 36,  $N^0$ . 4, July 2000.

[4] E. Chauveau, " Contribution au calcul électromagnétique et thermique des machines électriques : Application à l'étude de l'influence des harmoniques sur l'échauffement des MAS", Thèse de Doctorat, Université de Nantes, France, 2001.

[5] Z. Makni, "Contribution au développement d'un outil d'analyse multiphysique pour la conception et l'optimisation d'actionneurs électromagnétiques", Thèse de Doctorat, Université Paris-Sud XI, faculté des sciences d'Orsay, France, 2006.

[6] G. dédier, " Modélisation et diagnostic de la MAS en présence de défaillances", Thèse de Doctorat, Henri Poincaré, Nancy-I, France, 2004.

# **Robust Direct Torque and Flux Control of Adjustable Speed Sensorless PMSM**

# Sebti Belkacem,Bouakaz Ouahid ,Boubaker Zegueb, Farid naceri

Department of electrical engineering, university of batna [belkacem\\_sebti@yahoo.fr](http://fr.mc281.mail.yahoo.com/mc/compose?to=belkacem_sebti@yahoo.fr)

**Abstract:** Direct torque control (DTC) is known to produce fast response and robust control in ac adjustablespeed drives. However, in the steady-state operation, notable torque, flux, and current pulsations occur. a new sensorless direct torque control method for voltage inverter – fed PMSM is presented. The control method is used a modified direct torque control scheme with constant inverter switching frequency using space vector modulation (DTC-SVM). The variation of stator resistance due to changes in temperature or frequency deteriorates the performance of DTC controller by introducing errors in the estimated flux linkage and the electromagnetic torque. As a result, this approach will not be suitable for high power drives such as those used in tractions, as they require good torque control performance at considerably lower frequency. A novel stator resistance estimator during the operation of the motor is proposed. The estimation method is implemented using the Extended Kalman Filter (EKF) schemes. . Finally extensive simulation results are presented to validate the proposed technique and a very satisfactory performance has been achieved.

# **1. INTRODUCTION**

 Permanent magnet (PM) synchronous motors are widely used in high-performance drives such as industrial robots and machine tools. These motors have many advantages as: high efficiency and power density, high-torque/inertia ratio. The fast development of power-and microelectronics and computer science opened a new way of investigation for PMSM with vector control strategies [1]-[2]. Firstly DTC was proposed for IM [3], however now is applied also for PMSM [4]. Direct Torque Control (DTC) seems to be a good performance alternative to the classical vector control drives. After its implementation on induction motor drives, this control method in recent years has been proposed for permanent magnet synchronous motor with good results. DTC is able to produce fast torque and stator flux response with a well designed flux, torque and speed estimator. In order to reduce the torque and current pulsations, in steady state a mixed DTC-SVM control method seems more suitable. **EXAMPLE SEARCH SCALE SEARCH SCALE SEARCH SCALE SPECIE SPECIES CONDUCT SCALE SPECIES CONDUCT SCALE SPECIES AND SOLUTION SEARCH SCALE SPECIES AND SOLUTION STATE SPECIES (ACT SEARCH SCALE SPECIES (ACT SEARCH SCALE SPECIES (** 

 SVM techniques [5-6] offer better DC link utilization and they lower the torque ripple. Lower THD in the motor current is also obtained. The method is different from standard PWM techniques, such as sinusoidal PWM or  $3<sup>rd</sup>$  harmonic PWM methods recently, the emphasis of research on PMSM has been on sensorless drive [7-8-9-10], which eliminates flux and speed sensors mounted on the motor. In addition, the development of effective speed and flux estimators has allowed good rotor flux-oriented (RFO) performance at all speeds except those close to zero. Sensorless control has improved the motor performance, compared to the Volts/Hertz (or constant flux) controls .The EKF is considered to be suitable for use in high-performance PMSM drives , and it can provide accurate speed estimates in a wide speed-range, including very low speed [11-12].

The variation of stator resistance due to changes in temperature or frequency deteriorates the performance of DTC controller by introducing errors in the estimated flux linkage and the electromagnetic torque [13-14-15-16]. A novel stator resistance estimator during the operation of the motor is proposed.

The contribution of this study is the development of an EKF based speed sensorless DTC-SVM system for an improved performance. The developed EKF algorithm involves the estimation of speed, rotor position, load torque and stator resistance.

#### **2. MODELING OF THE PMSM**

 The electrical and mechanical equations of the PMSM in the rotor reference (d,q) frame as follo ws:

$$
\begin{cases}\n\frac{dI_d}{dt} = -\frac{R_s}{L_d} + \frac{L_q}{L_d} p_{r} U_q & \frac{1}{L_d} \\
\frac{dI_q}{dt} = -\frac{R_s}{L_q} + \frac{L_d}{L_q} p_{r} p_{Q} + \frac{\Phi_f}{L_q} U_r & \frac{1}{L_q} q_{r} \\
\frac{d\omega_r}{dt} = \frac{3p}{2J} [(L_d - L_q) L_q] I_d + \Phi_f I_q] - \frac{1}{J} T_r - \frac{f}{J_r} r\n\end{cases}
$$
\n(1)

The space-state equations of the PMSM can be written as:

$$
\frac{d}{dt}[X] = [A] [X] + [B] [U]
$$
 (2)

Defining:

$$
\begin{bmatrix} X \end{bmatrix} = \begin{bmatrix} I_d & I_q \end{bmatrix}^T
$$
  
\n
$$
\begin{bmatrix} U \end{bmatrix} = \begin{bmatrix} U_d \Phi & U_q & f \end{bmatrix}^T
$$
 (3)

$$
[\mathbf{A}] = \begin{bmatrix} -\frac{\mathbf{R}_s}{\mathbf{L}_d} & \mathbf{r} & \frac{\mathbf{L}_q}{\mathbf{L}_d} \\ -\mathbf{r} & \frac{\mathbf{L}_d}{\mathbf{L}_q} & \mathbf{r} & \frac{\mathbf{R}_s}{\mathbf{L}_q} \end{bmatrix} \qquad [\mathbf{B}] = \begin{bmatrix} \frac{1}{\mathbf{L}_d} & 0 & 0 \\ 0 & \frac{1}{\mathbf{L}_q} & -\frac{\mathbf{r}_r}{\mathbf{L}_q} \end{bmatrix}
$$

 The equation of the electromagnetic torque is given by:

$$
\begin{cases}\nT_{\text{L}} = \frac{3p}{2} [(L_{\text{d}} - L_{\text{q}}) I_{\text{q}} I_{\text{d}} + \Phi_{\text{f}} I_{\text{q}}] \\
J \frac{d\Omega}{dt} = T_{\text{L}} - T_{\text{r}} - f\n\end{cases}
$$
\n(4)

#### **3. DTC SPACE VECTOR MODULATION (DTC-SVM)**

 The principle of Direct Torque Control (DTC) is to directly select voltage vectors according to the difference between reference and actual value of torque and flux linkage. Torque and flux errors are compared in hysteresis comparators. Depending on the comparators a voltage vector is selected from a table. In the DTC system the same active voltage vectors is applied during the whole sample period, and possibly several consecutive sample intervals which give rise to relatively high ripple levels in stator current, flux linkage and torque.

 One of proposals to minimize these problems is to introduce Space Vector Modulation; SVM is a pulse width modulation technique able to synthesize any voltage vector lying inside the sextant spanned by the six PWM voltage vectors. In the DTC–SVM scheme the hysteresis comparators are replaced by an estimator which calculates an appropriate voltage vector to compensate for torque and flux errors. This method has proved to generate very low torque and flux ripples while showing almost as good dynamic performance as the DTC system. The block scheme of the investigated direct torque control with space vector modulation (DTC-SVM) for a voltage source PWM inverter fed PMSM is presented in Fig. 1. 83<br>  $\begin{bmatrix}\n\frac{R_1}{L_0} & \frac{1}{L_0} \\
-\frac{1}{L_0} & \frac{1}{L_0} \\
\frac{1}{L_0} & \frac{1}{L_0} \\
\frac{1}{L_0} & \frac{1}{L_1} \\
\frac{1}{L_1} & \frac{1}{L_1} \\
\frac{1}{L_2} & \frac{1}{L_2} \\
\frac{1}{L_2} & \frac{1}{L_2} \\
\frac{1}{L_3} & \frac{1}{L_3} \\
\frac{1}{L_4} & \frac{1}{L_4} \\
\frac{1}{L_5} & \frac{1}{L_6} \\
\frac{1}{L_$ 

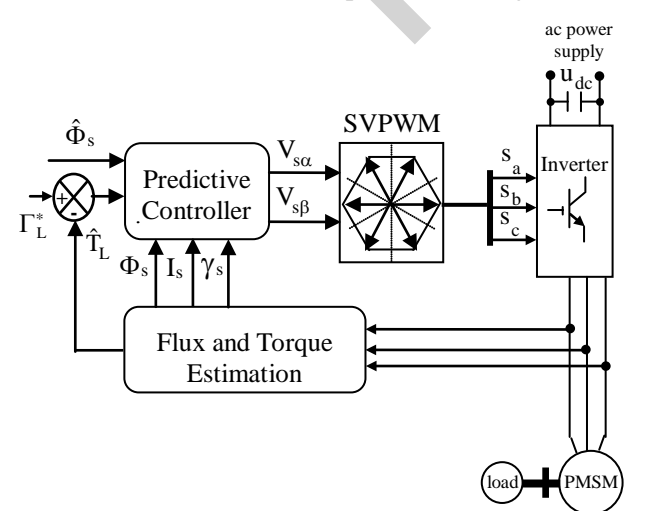

Fig. 1 DTC-SVM for PMSM.

The internal structure of the predictive torque and flux controller is shown in Fig.2.

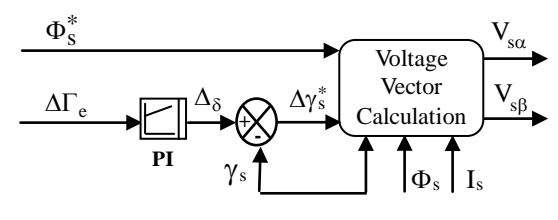

Fig. 2 Predictive controller.

 The objective of the DTC-SVM scheme, and the main difference between the classic DTC, is to estimate a reference stator voltage vector  $\overline{V}_s^*$  in order to drive the power gates of the inerter with a constant switching frequency. Although, the basic principle of the DTC is that the electromagnetic torque of the motor can be adjusted by controlling the angle  $\Delta\delta$  between the stator and rotor magnetic flux vectors generally, the torque of a PMSM can be calculated by the following equation.

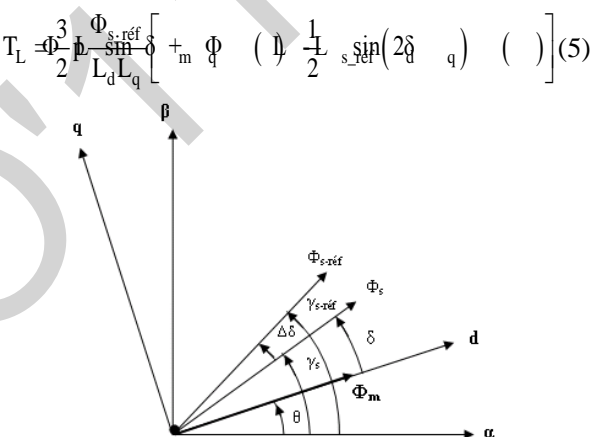

Fig. 3 Vector diagram of illustrating torque control.

 The change in torque can be given by the following formula,

$$
\Delta T_{\rm L} = 3 \left( \frac{p}{2} \right) \frac{\left| \Phi_{\rm f} \right| \left| \Phi_{\rm s} + \Delta \Phi_{\rm s} \right|}{L_{\rm d}} \sin \Delta \delta \tag{6}
$$

 Where the change in the stator flux vector, if we neglect the voltage drop in the stator resistance, can be given by the following equation,

$$
\Delta \overline{\Phi}_{\rm s} = \overline{\mathbf{V}}_{\rm s} \, \mathbf{T}_{\rm s} \tag{7}
$$

 The predictive controller determinates the stator voltage command vector in polar coordinates  $\overline{V}_s^*$  $[V_s^*, \gamma_s^*]$  for space vector modulator; witch finally generates the pulses  $S_a$ ,  $S_b$ ,  $S_c$ .

Sampled torque error  $\Delta T_e$  and reference stator flux amplitude  $\Phi_s^*$  are delivered to the predictive controller. The relation between error of torque and increment of load and angel  $\Delta\delta$  is nonlinear.

Therefore PI controller, witch generates the load angle increment required to minimize the instantaneous error between reference  $T_e^*$  and actual Te torque, has been applied. The reference values of the stator voltage  $\overline{V}_s^*$  [ $V_s^*$ ,  $\gamma_s^*$ ] is calculated based on stator resistance  $R_s$ ,  $\Delta\delta$  signal, actual stator current vector Is, actual stator flux amplitude  $\Phi_s$  and position  $\gamma_s$  as:

$$
\begin{cases}\n\mathbf{V}_{sa}^{*} = \frac{\Phi_{s}^{*} \cos(\gamma_{s} + \Delta \delta) - \Phi_{s} \cos(\gamma_{s})}{T_{s}} + \hat{\mathbf{R}}_{s} \mathbf{I}_{\mathbf{g}} \\
\mathbf{V}_{s\beta}^{*} = \frac{\Phi_{s}^{*} \sin(\gamma_{s} + \Delta \delta) - \Phi_{s} \sin(\gamma_{s})}{T_{s}} + \hat{\mathbf{R}}_{s} \mathbf{I}_{s\beta}\n\end{cases}
$$
\n(8)

$$
\begin{cases}\n\mathbf{V}_{\rm s}^* = \sqrt{\mathbf{V}_{\rm s\alpha}^*^2 + \mathbf{V}_{\rm s\beta}^*^2} \\
\gamma_{\rm s}^* = \arctan\left(\frac{\mathbf{V}_{\rm s\beta}^*}{\mathbf{V}_{\rm s\alpha}^*}\right)\n\end{cases}
$$
\n(9)

Where,  $T_s$  is sampling time.

#### **4. VOLTAGE SPACE VECTOR MODULATION TECHNOLOGY**

The voltage vectors, produced by a 3-phase inverter, divide the space vector plane into six sectors as shown in Fig. 4

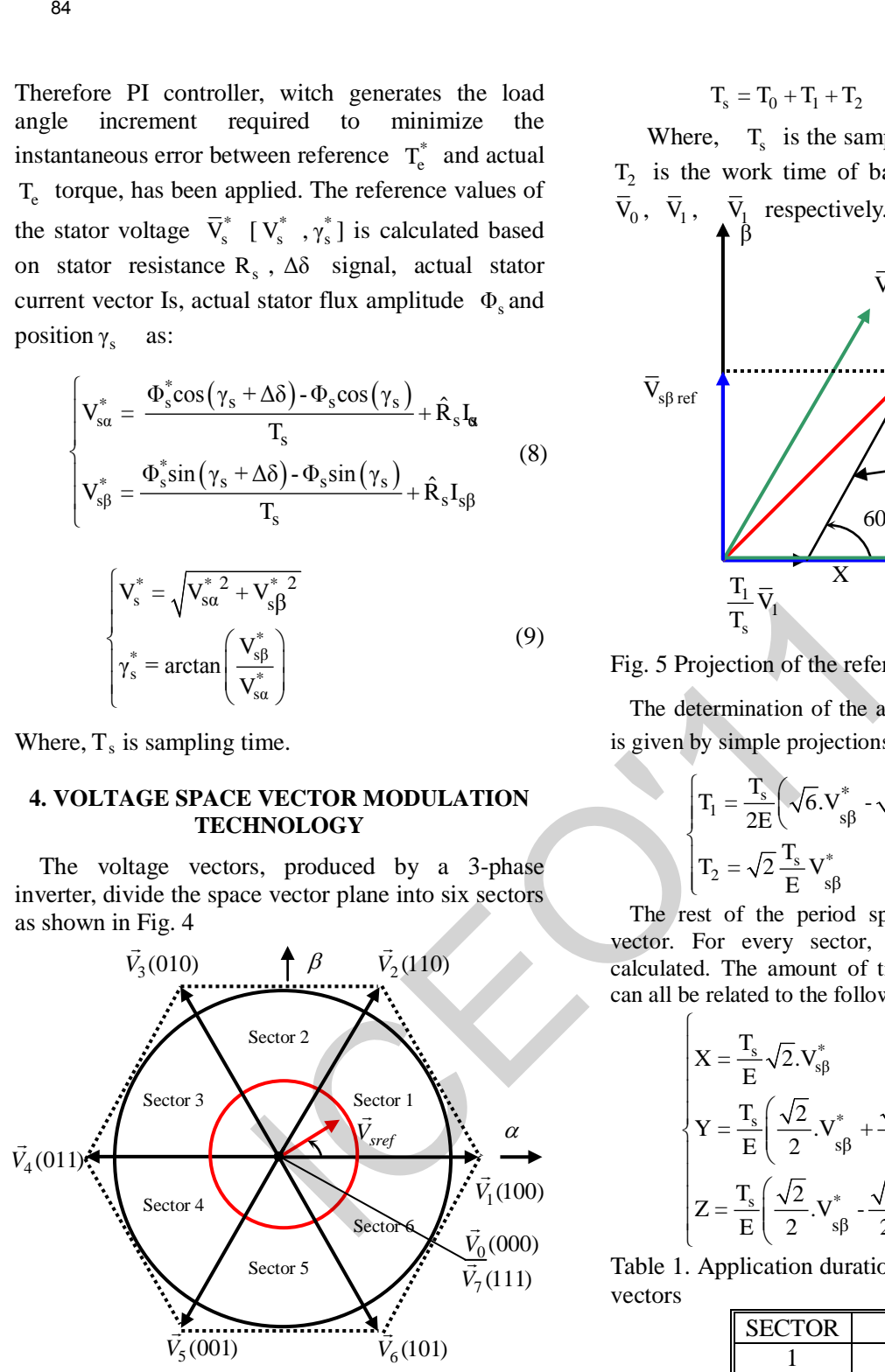

Fig. 4 The diagram of voltage space vector which is exported by inverter

In every sector, the arbitrary voltage vector is synthesized by basic space voltage vector of the two side of sector and one zero vector. For example, in the first sector,  $\overline{V}_s^*$  is a synthesized voltage space vector the equation is:

$$
\overline{V}_s^* T_s = \overline{V}_0 T_0 + \overline{V}_1 T_1 + \overline{V}_2 T_2 \tag{10}
$$

$$
T_s = T_0 + T_1 + T_2 \tag{11}
$$

Where,  $T_s$  is the sample time of system,  $T_0$ ,  $T_1$ ,  $T_2$  is the work time of basic space voltage vector  $V_0$ ,  $V_1$ ,  $V_1$  respectively.

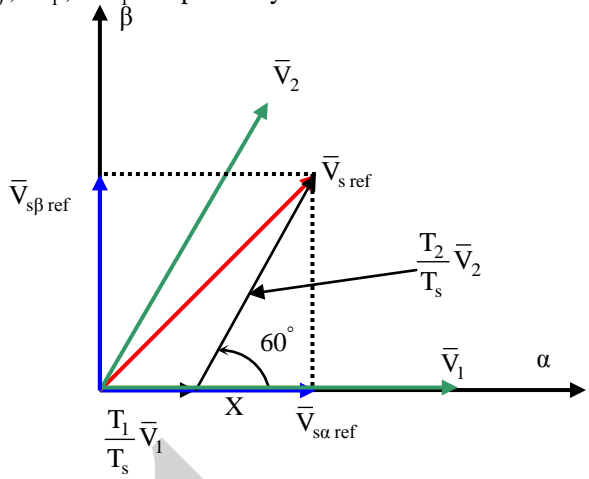

Fig. 5 Projection of the reference voltage vector.

The determination of the amount of times  $T_1$  and  $T_2$ is given by simple projections:

$$
\begin{cases}\nT_1 = \frac{T_s}{2E} \left( \sqrt{6} \cdot V_{s\beta}^* - \sqrt{2} \cdot V_{s\alpha}^* \right) \\
T_2 = \sqrt{2} \frac{T_s}{E} V_{s\beta}^*\n\end{cases}
$$
\n(12)

 The rest of the period spent in applying the nullvector. For every sector, commutation duration is calculated. The amount of times of vector application can all be related to the following variables:

 $\sqrt{ }$ 

$$
\begin{cases}\nX = \frac{T_s}{E} \sqrt{2}.V_{s\beta}^* \\
Y = \frac{T_s}{E} \left( \frac{\sqrt{2}}{2}.V_{s\beta}^* + \frac{\sqrt{6}}{2}.V_{s\alpha}^* \right) \\
Z = \frac{T_s}{E} \left( \frac{\sqrt{2}}{2}.V_{s\beta}^* - \frac{\sqrt{6}}{2}.V_{s\alpha}^* \right)\n\end{cases}
$$
\n(13)

Table 1. Application durations of the sector boundary vectors

| <b>SECTOR</b> | Τ1   | T <sub>2</sub> |
|---------------|------|----------------|
|               | Z    |                |
|               | Ÿ    | -X             |
|               | -Z   | X              |
|               | $-X$ | Z              |
|               | X    |                |
|               | -Y   | -7             |

The third step is to compute the three necessary duty cycles as;

$$
T_{\text{aon}} = \frac{T_{\text{s}} - T_1 - T_2}{2}
$$
  
\n
$$
T_{\text{bon}} = T_{\text{aon}} + T_1
$$
  
\n
$$
T_{\text{con}} = T_{\text{bon}} + T_2
$$
\n(14)

The last step is to assign the right duty cycle  $(T_{\rm xon})$ to the right motor phase according to the sector

Table 2. Assigned duty cycles to the PWM outputs.

| Sector |                   |          |          |                    |                        |     |
|--------|-------------------|----------|----------|--------------------|------------------------|-----|
| Ta     | $\frac{1}{2}$ bon | ᠇<br>aon | ௱<br>aon | ௱<br>con           | ௱<br>$\frac{1}{2}$ bon | con |
| Tb     | aon               | con      | bon      | $\overline{1}$ bon | con                    | aon |
| Tc     | $\frac{1}{2}$ con | bon      | ௱<br>con | aon                | aon                    | bon |

#### **5. DEVELOPMENT OF THE EKF ALGORITHM**

 In this study, EKF, is used for the estimation of,  $I_{ds}$ ,  $I_{gs}$ ,  $\omega_r$ ,  $\delta$ ,  $T_r$  and Rs.

Fig. 6 shows the structure of a Kalman filter

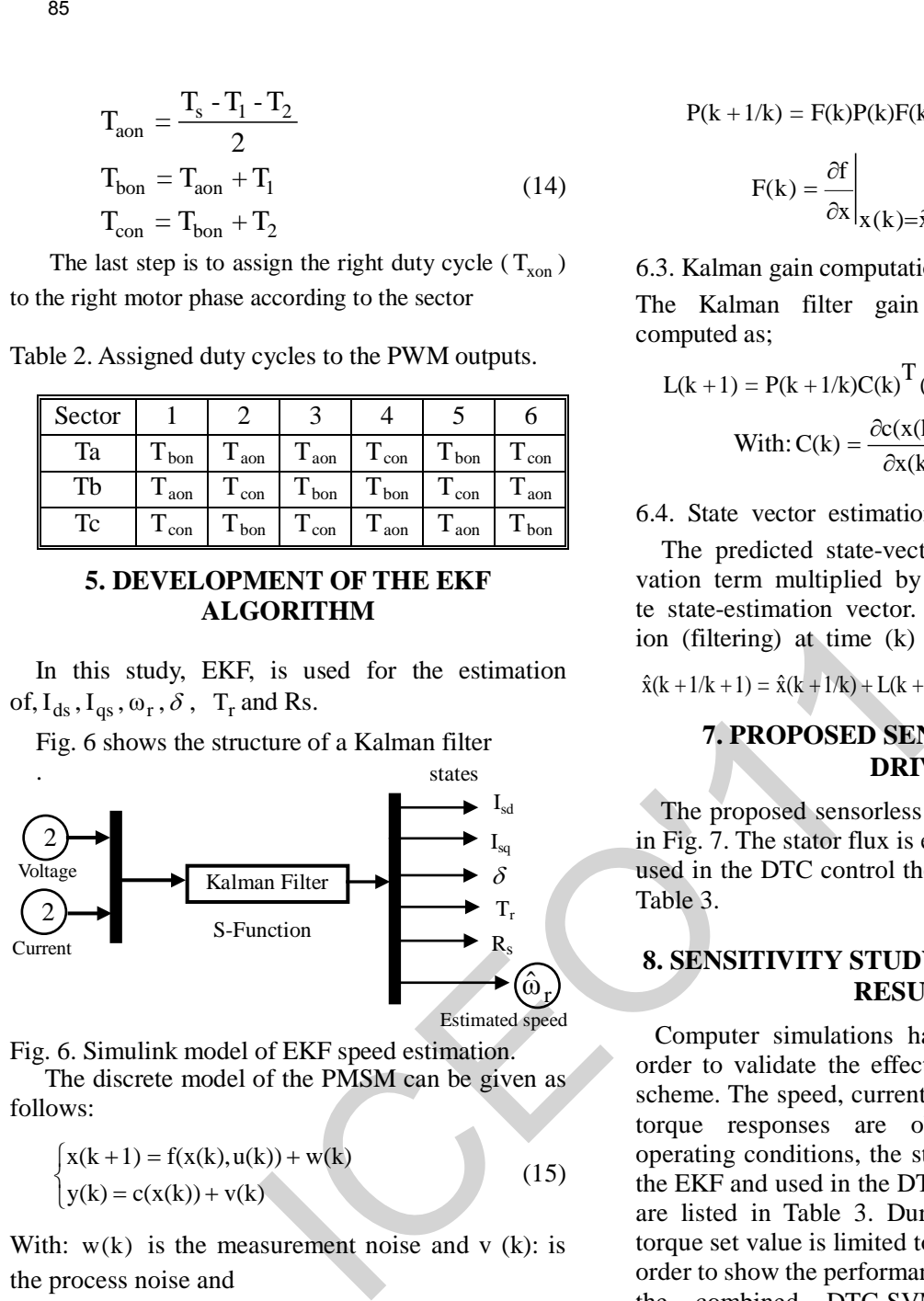

Fig. 6. Simulink model of EKF speed estimation.

The discrete model of the PMSM can be given as follows:

$$
\begin{cases} x(k+1) = f(x(k), u(k)) + w(k) \\ y(k) = c(x(k)) + v(k) \end{cases}
$$
 (15)

With:  $w(k)$  is the measurement noise and v (k): is the process noise and

#### **6. APPLICATION OF THE EXTENDED KALMAN FILTER**

 The speed estimation algorithm of the extended Kalman filter can be simulated by the MATLAB/Simulink software

#### 6.1. Prediction of the state vector

 Prediction of the state vector at sampling time  $(k+1)$ , from the input u  $(k)$ , state vector at previous sampling time  $x(k/k)$ .

$$
\hat{\mathbf{x}}(\mathbf{k} + 1/\mathbf{k}) \triangleq \mathbf{F}(\hat{\mathbf{x}}(\mathbf{k}/\mathbf{k}), \mathbf{u}(\mathbf{k})) \tag{16}
$$

6.2. Prediction covariance computation

The prediction covariance is updated by:

$$
P(k + 1/k) = F(k)P(k)F(k)^{T} + Q
$$
 (17)

$$
F(k) = \frac{\partial f}{\partial x}\Big|_{x(k) = \tilde{x}(k/k)}
$$
(18)

#### 6.3. Kalman gain computation

The Kalman filter gain (correction matrix) is computed as;

$$
L(k+1) = P(k+1/k)C(k)T (C(k)P(k+1/k)C(k)T + R)-1
$$
  
With: C(k) =  $\frac{\partial c(x(k))}{\partial x(k)}$   $\Big|_{x(k)=\hat{x}(k)}$  (19)

#### 6.4. State vector estimation

 The predicted state-vector is added to the inno vation term multiplied by Kalman gain to compu te state-estimation vector. The state-vector estimat ion (filtering) at time (k) is determined by

$$
\hat{x}(k + 1/k + 1) = \hat{x}(k + 1/k) + L(k + 1)(y(k + 1) - C\hat{x}(k + 1/k))
$$
 (20)

# **7. PROPOSED SENSORLESS PMSM DRIVE**

 The proposed sensorless PMSM drive is depicted in Fig. 7. The stator flux is estimated by the EKF and used in the DTC control the parameters are listed in Table 3.

#### **8. SENSITIVITY STUDY AND SIMULATION RESULTS**

Computer simulations have been carried out in order to validate the effectiveness of the proposed scheme. The speed, current, rotor position, and load torque responses are observed under various operating conditions, the stator flux is estimated by the EKF and used in the DTC control the parameters are listed in Table 3. During the simulations, the torque set value is limited to 5 N.m (rated torque), In order to show the performances and the robustness of the combined DTC-SVM-EKF algorithm, we simulated different cases, which are presented thereafter.

Fig. 8 shows the actual and estimated responses of the proposed sensorless scheme. The machine is started from rest and assumed to follow a certain speed trajectory. A load torque of 5 N.m. is assumed to be applied at time 0.15s. Current ripple has also a notable reduction in DTC-SVM compared to classic DTC.

 DTC-SVM has a significantly lower ripple level both in torque, flux and stator current, a lower current ripple advantageous because the machine will have less EMI noise. Fig. 9 show the trajectory of the estimated stator flux components DTC-SVM has as good dynamic response as the classical DTC.

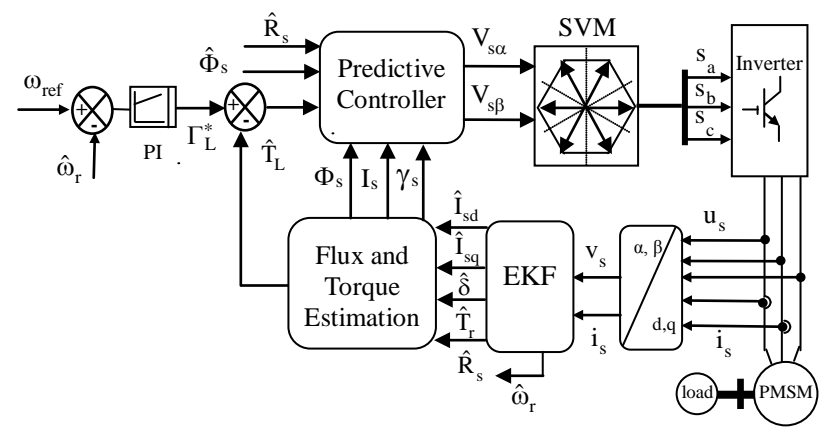

Fig. 7. DTC-SVM for sensorless PMSM using the EKF

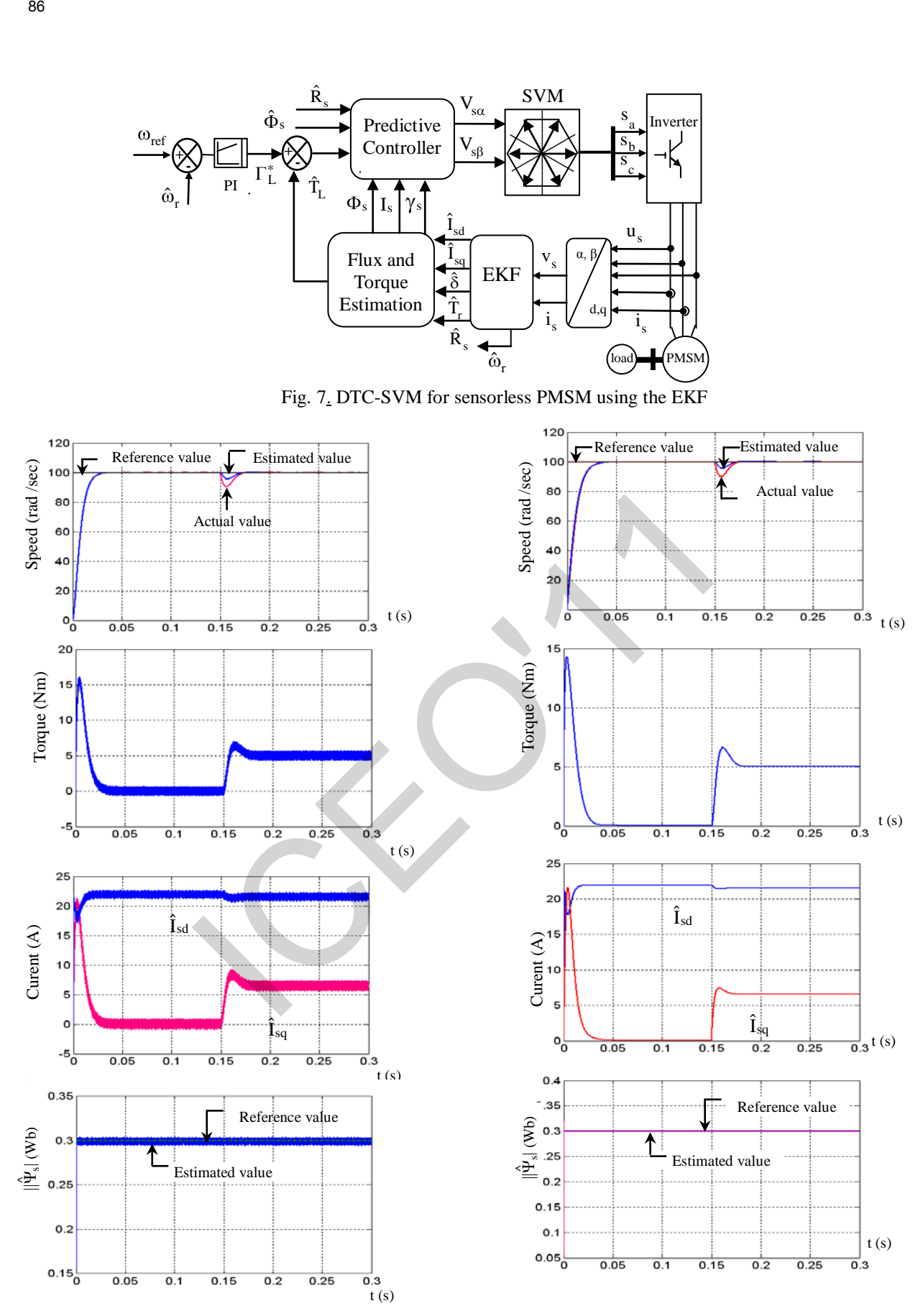

Fig.8 Simulation results: A load torque of 5 N.m is applied at  $t = 0.15$  sec Classical DTC-EKF DTC-SVM-EKF

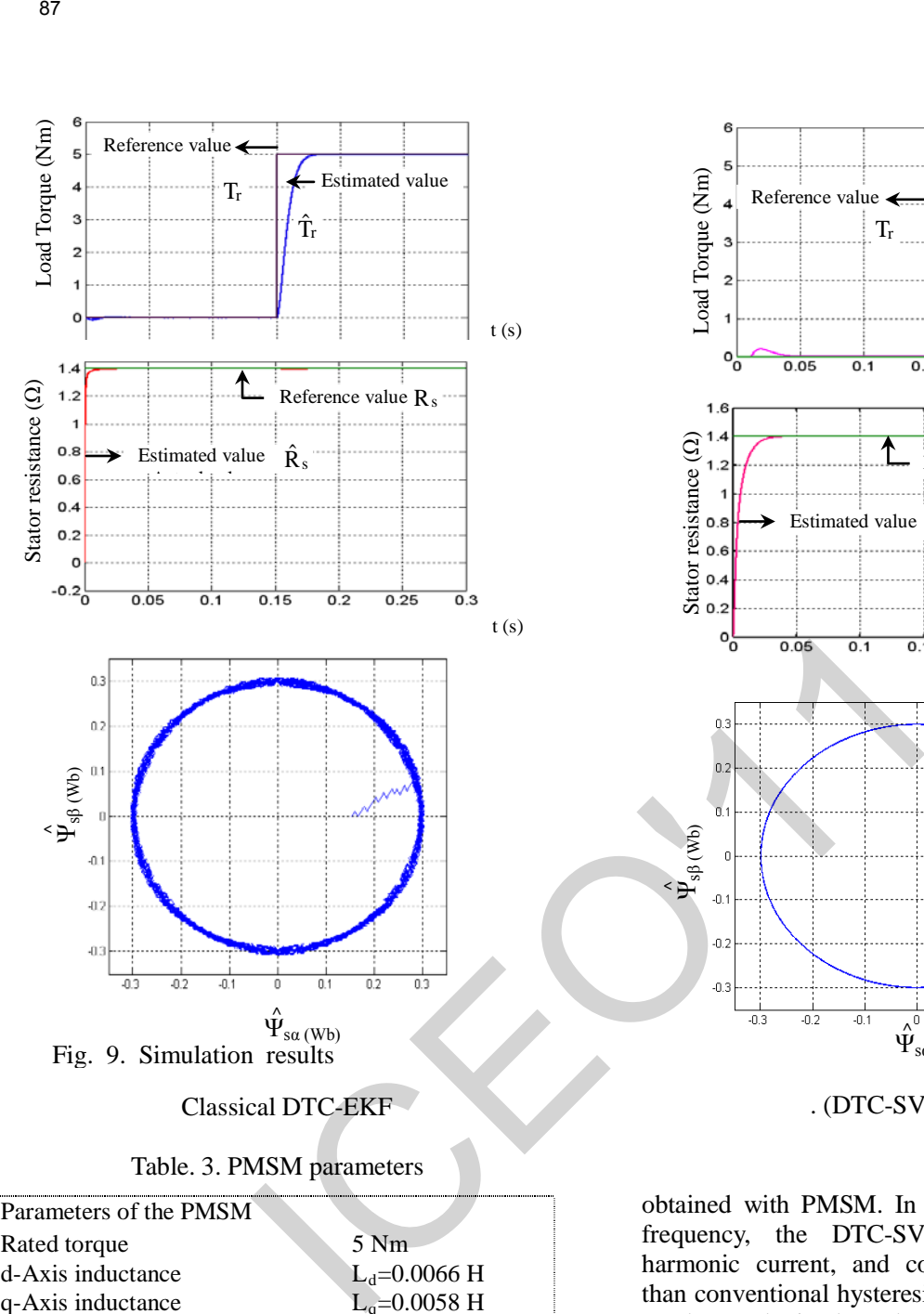

Table. 3. PMSM parameters

| Parameters of the PMSM       |                                  |
|------------------------------|----------------------------------|
| Rated torque                 | $5 \mathrm{Nm}$                  |
| d-Axis inductance            | $L_d = 0.0066$ H                 |
| q-Axis inductance            | $L_q = 0.0058$ H                 |
| Stator resistance            | $R_s = 1.4 \Omega$               |
| Moment of rotor inertia      | $J=0.00176$ kgm <sup>2</sup>     |
| Magnetic flux linkage        | $\Phi$ <sub>f</sub> = 0.1546 Wb  |
| Viscous friction coefficient | $f=0.00038$ Kg.m <sup>2</sup> /s |
| Numbers of pole pairs        | $P = 3$                          |

# **9. CONCLUSIONS**

 In this paper an extended Kalman filter (EKF) algorithm is developed for the speed sensorless direct torque control strategy combined with space vector modulation. The complete sensorless solution is presented with the combined DTC-SVM-EKF strategy; low torque ripple operation has been

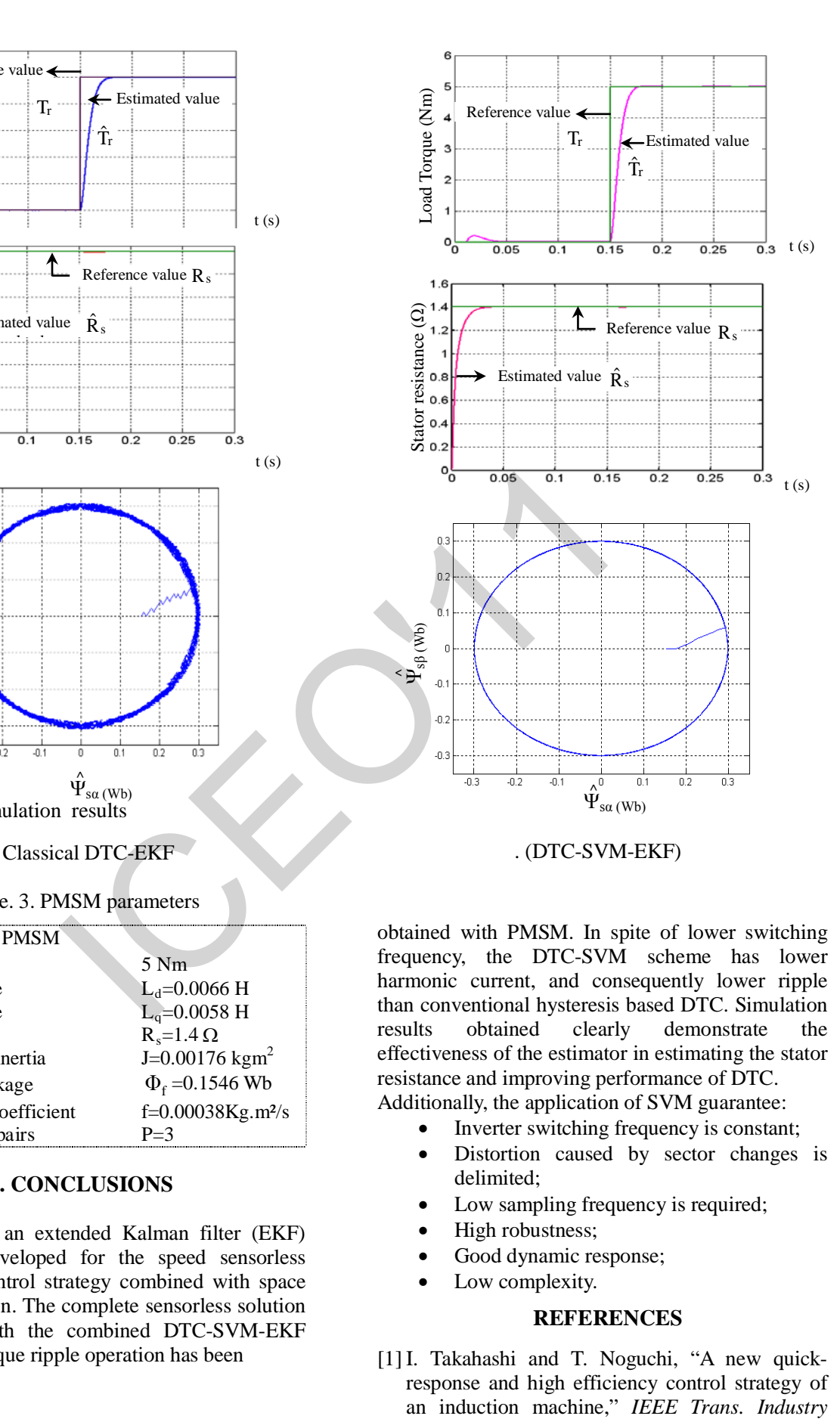

obtained with PMSM. In spite of lower switching frequency, the DTC-SVM scheme has lower harmonic current, and consequently lower ripple than conventional hysteresis based DTC. Simulation results obtained clearly demonstrate the effectiveness of the estimator in estimating the stator resistance and improving performance of DTC.

Additionally, the application of SVM guarantee:

- Inverter switching frequency is constant;
- Distortion caused by sector changes is delimited;
- Low sampling frequency is required;
- High robustness;
- Good dynamic response;
- Low complexity.

# **REFERENCES**

[1] I. Takahashi and T. Noguchi, "A new quickresponse and high efficiency control strategy of an induction machine," IEEE Trans. Industry *Appl, vol. 22, pp. 820-827, Sep/Oct 1986.*

- [2] A. Goedtel, I. da Silva and P. Jose, A. Serni, "A hybrid controller for the speed control of a permanent magnet synchronous motor drive,», *Control Engineering Practice, Vol.16, Issue 3, March 2008, pp. 260-270.*
- [3] T. Vyncke, K. Boel and A. Melkebeek, "direct torque control of permanent magnet synchronous motors – an overview," *IEEE symposium in electrical power engineering 27-28 April 2006, belgium.*
- [4] B. Akin A , State Estimation Techniques for Speed Sensorless Field Oriented Control of induction Motor, *Thesis submitted to the graduate school of the middle east technical university, August 2003.*
- [5] Z. hilmi bin ismail, "Direct torque control of induction motor drives using space vector modulation (dtc-svm)," *Master of Engineering Faculty of Electrical Engineering Malaysia, November, 2005.*
- [6] M. P. Kazmierkowski, M. Zelechowski, D. Swierczynski, " Simple DTC-SVM Control Scheme for Induction and PM Synchronous Motor," *XVII International Conference on Electrical Machines, ICEM 2006 September 2-5, 2006 Chania,.* 89<br>
Appl, vol. 22, pp. 820-827, Sep/Oct 1986.<br>
A Coodels L dis Sliva and P. Jos A. Semi, "A position," Journal of<br>
A Coodels L dis Sliva and P. Jos A. Semi, "A with Kadoudi, N Golds A. Next<br>
Strate-Tower, Strate-Tower, We
- [7] S.Baris Ozturk, Modelling, "simulation and analysis of low-cost direct torque control of PMSM using hall-effect sensors," *Master of Science, Texas University. December 2007.*
- [8] A. Paladugu, H. Chowdhury, " Sensorless control of inverter-fed induction motor drives" *Electric Power Systems Research, Vol. 77, Issues 5- 6, April 2007, pp. 619-629.*
- [9] C. Bian Shuangyan, R. Liangyu, "Sensorless "DTC of Super High-speed PMSM," *Proceedings of the IEEE International Conference on Automation and Logistics August 18 - 21 Jinan, China, 2007,*
- [10] S. Benaggoune, S. Belkacem and R. Abdessemed, "Sensorless direct torque control of PMSM drive with EKF estimation of speed, rotor position and load torque observer," *Al-Azhar University Engineering Journal, JAUES, Egypt, Vol. 2, No. 5 Apr. 2007,pp.469-479.*
- [11] M. Barut, S. Bogosyan and M. Gokasan, "Switching EKF technique for rotor and stator resistance estimation in speed sensorless control of IMs "Energy *Conversion and Management, Vo.48, Issue 12, December 2007, pp 3120-3134.*
- [12] M. Kosaka and H. Uda "Sensorless IPMSM drive with EKF estimation of speed and rotor

position," *Journal of low frequency noise, vibration and active control, Vol. 22. No. 4, 2004. pp.59-70.*

- [13] M. Kadjoudj, N. Goléa and M.E.H Benbouzid " "Problems of Stator Flux Estimation in DTC of PMSM Drives," *Journal of Electrical Engineering & Technology, Vol. 2, No. 4, 2007,pp. 468-477*.
- [14] M. E. Haque and M. F. Rahman "Influence of stator resistance variation on direct torque controlled interior permanent magnet synchronous motor drive performance and its compensation", *IEEE Industry Application Society Annual Meeting, Chicago, USA, vol. 4, pp. 2563 -2569, 2001.*
- [15] Yanping Xu, Yanru Zhong, Jie Li, "Fuzzy Stator Resistance Estimator for a Direct Torque Controlled Interior Permanent Magnet Synchronous Motor ," *ICEMS* 2005. *Proceedings of the Eighth International Conference on [Electrical Machines and](http://ieeexplore.ieee.org/xpl/RecentCon.jsp?punumber=10523)  Systems, 27-29 Sept. pp.438- 441, 2005.*
- [16] C. Yongjun1, H. Shenghua1, W. Shanming1, W. Fang, "Direct Torque Controlled Permanent Magnetic Synchronous Motor System Based on the New Rotor Position Estimation," *Proceedings of the 26th Chinese Control Conference July 26-31, Zhangjiajie, Hunan, China,2007*.

# **Commande Multi-modèle du moteur à courant Continu**

Bensafia Yassine, Ladaci Samir, Khetab Khathir [Bensafiay@yahoo.fr](mailto:Bensafiay@yahoo.fr) Université de Skikda

*Résumé—* **Le diagnostic de défaillances des systèmes industriels, s'il est réalisé avec efficacité ou s'il permet de détecter de façon précoce une d égradation, représente un d es m oyens p our c ontribuer à gagner d es points de p roductivité. La nécessité d e s écurité et de fiabilité es t en core p lus cr uciale l orsqu'il s 'agit d e s ystèmes po ur lesquels une fausse manoeuvre peut coûter très cher, notamment des vies humaines. Un système de diagnostic de défauts c omporte trois fonctions : d étection, la localisation e t l 'identification. L'objectif d e cet ar ticle e st l 'utilisation d e l 'approche m ultimodèle p our l a détection et l e d iagnostic d e d éfauts d u m oteur à courant con tinu afin d'assurer un fonctionnement acceptable malgré la présence de défauts et ce p our une certaine durée. Huit modèles correspondant au moteur sain et sept défauts ont été considérés. Ainsi, une banque de h uit c ontrôleurs a été con çue e n utilisant une c ommande optimale. Pour détecter et identifier un défaut, la réponse du moteur est co mparée à celle d e c hacun des m odèles p rédéfinis. Ce q ui permet au superviseur de sélectionner à chaque instant le contrôleur adéquat co rrespondant à l'indice d e p erformance m inimal. Les résultats obtenus ont montré que cette approche permet de détecter et d'accommoder tous les défauts étudiés. Commande Multi-modèle du motel<br>
Communication de Sensatia Ventoche de la régue de la régue de la régue de la régue de la régue de la régue de la régue de la régue de la régue de la régue de la régue de la régue de la rég** 

*Mots clés*—**Commande, Diagnostic, Défauts, supervision, Machine à courant continu.**

#### I- INTRODUCTION

OMPTE tenu de la fréquence d'utilisation des moteurs à courant continu dans l'industrie, la détection précoce des défauts dans ces machines est devenu un enjeu économique important [4]. C

 Traditionnellement, la sûreté du fonctionnement d'un système dynamique est assurée en utilisant la redondance matérielle. Cette dernière très pénalisante en termes de poids, de puissance consommée, du volume et des coûts de maintenance. Pour remédier à ces problèmes, actuellement, les approches de redondance analytiques sont utilisées. Deux familles de techniques sont actuellement utilisées : sans ou avec modèle. Notre travail traite l'une des méthodes de redondance analytique avec modèle qui est l'approche multimodèle [3],[6].

 Huit modèles correspondant au moteur sain et sept défauts ont été considérés. Ces derniers sont obtenus en identifiant les param²ètres du moteur en provoquant ces défauts artificiellement. Ainsi, une banque de huit

contrôleurs a été conçue en utilisant une technique de commande optimale [8]. Pour détecter et identifier un défaut, la réponse du moteur est comparée à celle de chacun des modèles prédéfinis. Ce qui permet au superviseur de sélectionner à chaque instant le contrôleur adéquat correspondant à l'indice de performance minimal [1],[3]. Les résultats obtenus ont montré que cette approche permet de détecter et d'accommoder tous les défauts étudiés.

#### II.MODELE D'ETAT DU MOTEUR A COURANT CONTINU

Le modèle d'état de la vitesse de moteur est donné par:

$$
\begin{bmatrix} \mathbf{\dot{x}}_1 \\ \mathbf{\dot{x}}_2 \end{bmatrix} = \begin{bmatrix} 0 & 1 \\ -a_0 & -a_1 \end{bmatrix} \begin{bmatrix} X_1 \\ X_2 \end{bmatrix} + \begin{bmatrix} 0 \\ b_0 \end{bmatrix}
$$

Le modèle d'état du couple de moteur est donné par:

$$
\begin{bmatrix} \mathbf{\dot{x}}_1 \\ \mathbf{\dot{x}}_2 \end{bmatrix} = \begin{bmatrix} 0 & 1 \\ -a_0 & -a_1 \end{bmatrix} \begin{bmatrix} X_1 \\ X_2 \end{bmatrix} + \begin{bmatrix} b_1 \\ b_0 - a_1 b_1 \end{bmatrix}
$$

Avec:

$$
a_0 = \frac{\text{Ra.fr} + \text{K}_{\text{T}} \cdot \text{K}_{\text{e}}}{\text{L.J}_1}, \quad a_1 = \frac{\text{Ra.J}_1 + L \cdot \text{fr}}{\text{L.J}_1},
$$

$$
b_0 = \frac{K_T}{L J_1}, \quad b_1 = \frac{K_T}{L}
$$

#### *A . Le Modèle Sain*

Le tableau suivant montre les paramètres nominaux du moteur à courant continu à aimant permanent utilisé[1].

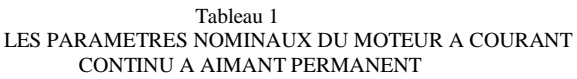

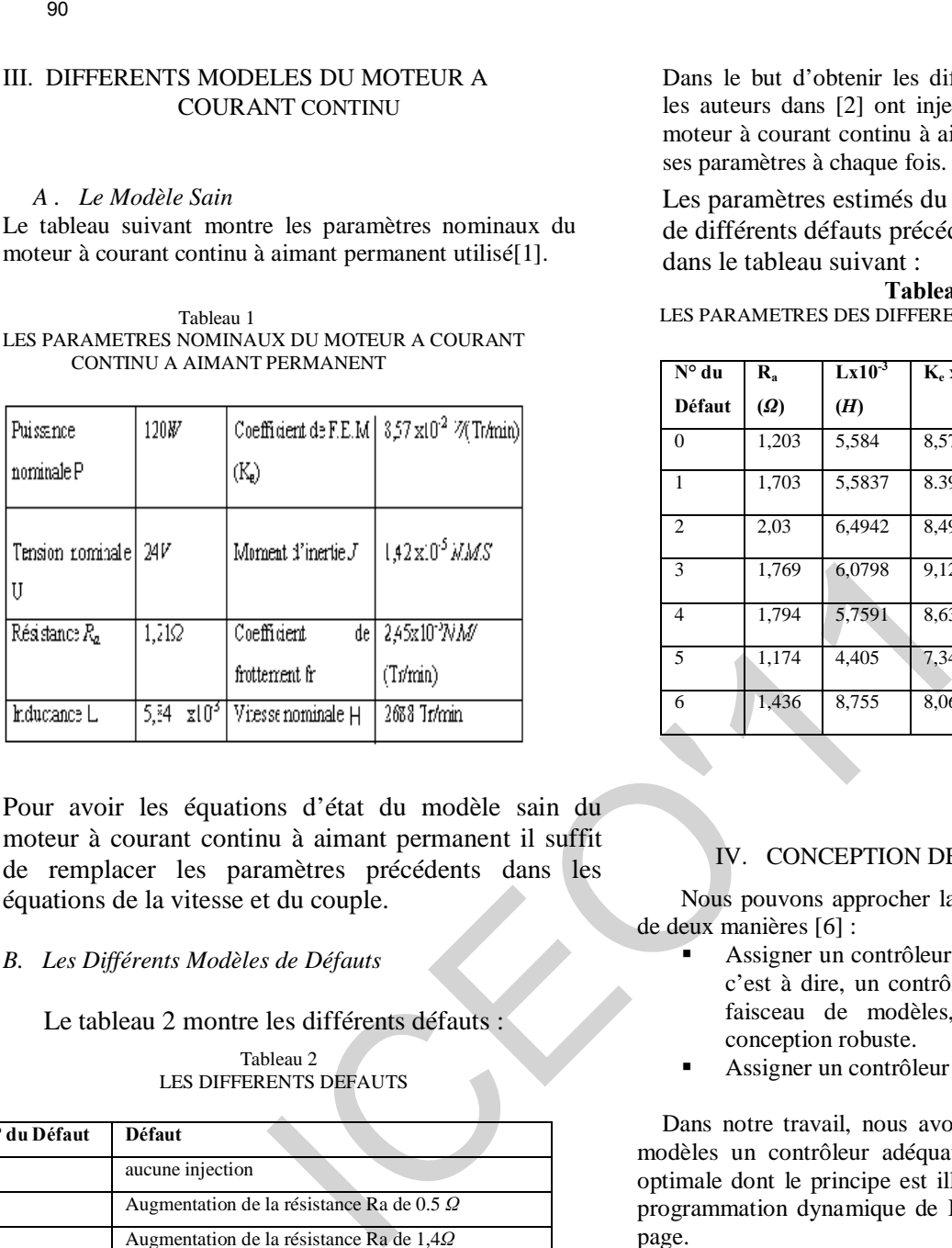

Pour avoir les équations d'état du modèle sain du moteur à courant continu à aimant permanent il suffit de remplacer les paramètres précédents dans les équations de la vitesse et du couple.

#### *B. Les Différents Modèles de Défauts*

Le tableau 2 montre les différents défauts :

Tableau 2 LES DIFFERENTS DEFAUTS

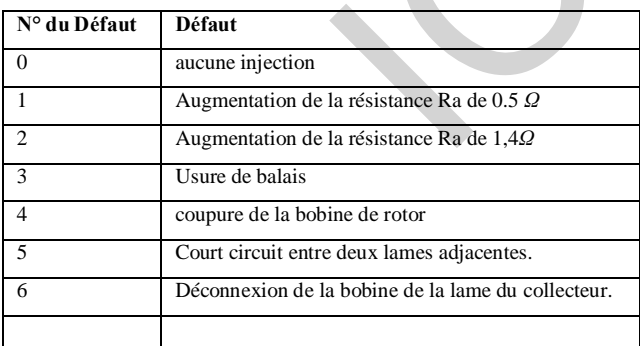

Dans le but d'obtenir les différents modèles de défauts, les auteurs dans [2] ont injecté les différents défauts au moteur à courant continu à aimant permanent en estimant ses paramètres à chaque fois.

Les paramètres estimés du moteur avec la présence de différents défauts précédents sont mentionnés dans le tableau suivant :

**Tableau 3** LES PARAMETRES DES DIFFERENTS MODELES DE DEFAUTS

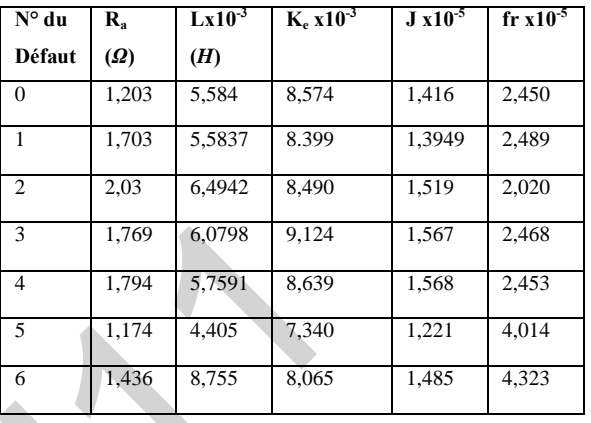

#### IV. CONCEPTION DES CONTROLEURS

 Nous pouvons approcher la conception d'un contrôleur de deux manières [6] :

- Assigner un contrôleur pour un groupe de modèles, c'est à dire, un contrôleur pouvant commander un faisceau de modèles, qui est semblable à la conception robuste.
- Assigner un contrôleur pour chaque modèle.

 Dans notre travail, nous avons assigné pour chacun des modèles un contrôleur adéquat en utilisant la commande (1) optimale dont le principe est illustré par la procédure de la programmation dynamique de Bellman. Voir (1) au bas de page.

 $U^*(N-j) = K(N-j) \cdot X(N-j)$ ,  $K(N-j) = -[R + B^T \cdot p(j-1) \cdot B]^{-1} \cdot B^T \cdot p(j-1) \cdot A$  Tel que j=1…..N

$$
p(j) = [A + B.K(N - j)]T \cdot p(j - 1) \cdot [A + B.K(N - j)] + KT (N - j) \cdot R.K(N - j) + Q
$$
  
\n
$$
J^*(N - j) = -\frac{1}{2} XT (N - j) \cdot P(j) \cdot X(N - j)
$$
  
\n
$$
A \text{vec } p(0) = H
$$

#### V. ARCHITECTURE DU SYSTEME MULTIMODELE

 L'architecture de la commande multimodèle d'un moteur à courant continu est illustrée par la figure 1 [3] :

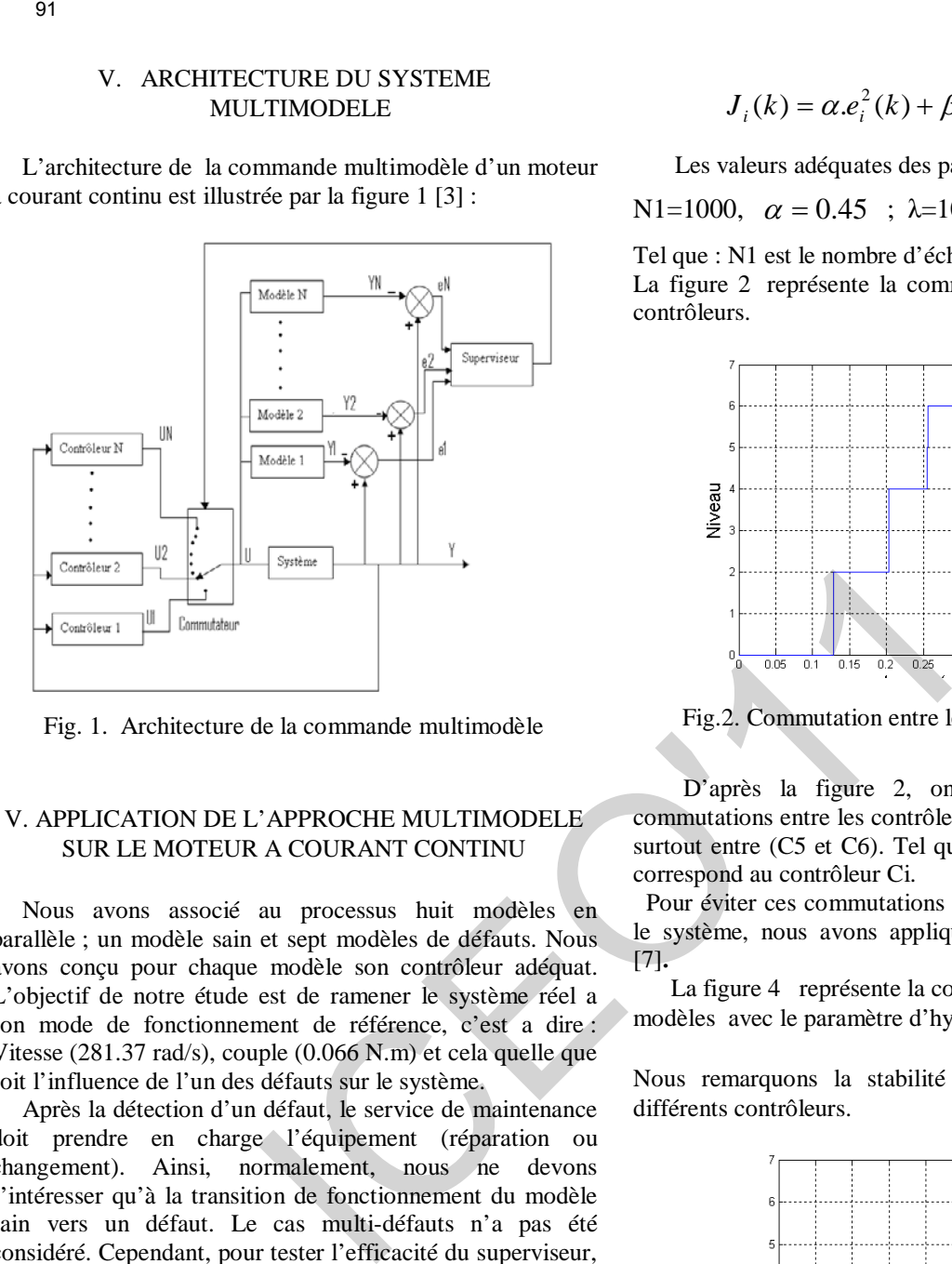

Fig. 1. Architecture de la commande multimodèle

#### V. APPLICATION DE L'APPROCHE MULTIMODELE SUR LE MOTEUR A COURANT CONTINU

 Nous avons associé au processus huit modèles en parallèle ; un modèle sain et sept modèles de défauts. Nous avons conçu pour chaque modèle son contrôleur adéquat. L'objectif de notre étude est de ramener le système réel a son mode de fonctionnement de référence, c'est a dire : Vitesse (281.37 rad/s), couple (0.066 N.m) et cela quelle que soit l'influence de l'un des défauts sur le système.

 Après la détection d'un défaut, le service de maintenance doit prendre en charge l'équipement (réparation ou changement). Ainsi, normalement, nous ne devons s'intéresser qu'à la transition de fonctionnement du modèle sain vers un défaut. Le cas multi-défauts n'a pas été considéré. Cependant, pour tester l'efficacité du superviseur, on se permet de réaliser les commutations entre les différents modèles. Mais ceci ne correspond pas au fonctionnement réel du moteur. L'apparition d'un nouveau défaut n'implique jamais la disparition de l'ancien. Les commutations entre les différents modèles ne servent que pour le test de l'étage de supervision durant l'étude de simulation [9].

#### *A. COMMANDE DE LA VITESSE*

 Nous avons utilisé l'indice de performance pour la commutation donnée par [5]:

$$
J_i(k) = \alpha e_i^2(k) + \beta \sum_{j=1}^{N1} e_i^2(k-j) \exp(-j\lambda)
$$

Les valeurs adéquates des paramètres sont les suivantes :

N1=1000,  $\alpha = 0.45$ ;  $\lambda = 10.5$ ;  $\beta = 0.06$ .

Tel que : N1 est le nombre d'échantillon.

La figure 2 représente la commutation entre les différents contrôleurs.

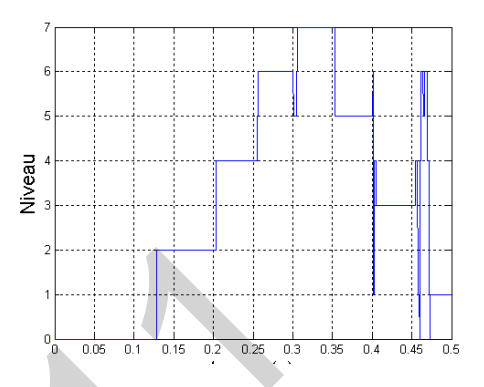

Fig.2. Commutation entre les différents contrôleurs

 D'après la figure 2, on remarque l'instabilité de commutations entre les contrôleurs (C2 et C3), (C4 et C5) et surtout entre  $(C5 \text{ et } C6)$ . Tel que chaque niveau i  $(i=0,...6)$ correspond au contrôleur Ci.

 Pour éviter ces commutations rapides qui sont néfastes sur le système, nous avons appliqué l'algorithme d'hystérésis [7]**.** 

 La figure 4 représente la commutation entre les modèles avec le paramètre d'hystérésis δ=0. 1

Nous remarquons la stabilité de commutation entre les différents contrôleurs.

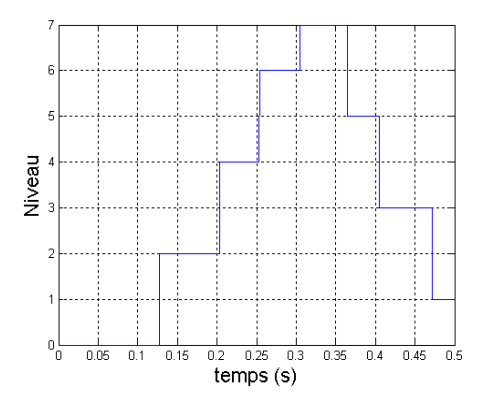

Fig.3. Commutation entre les différents contrôleurs après l'application de l'algorithme d'hystérésis

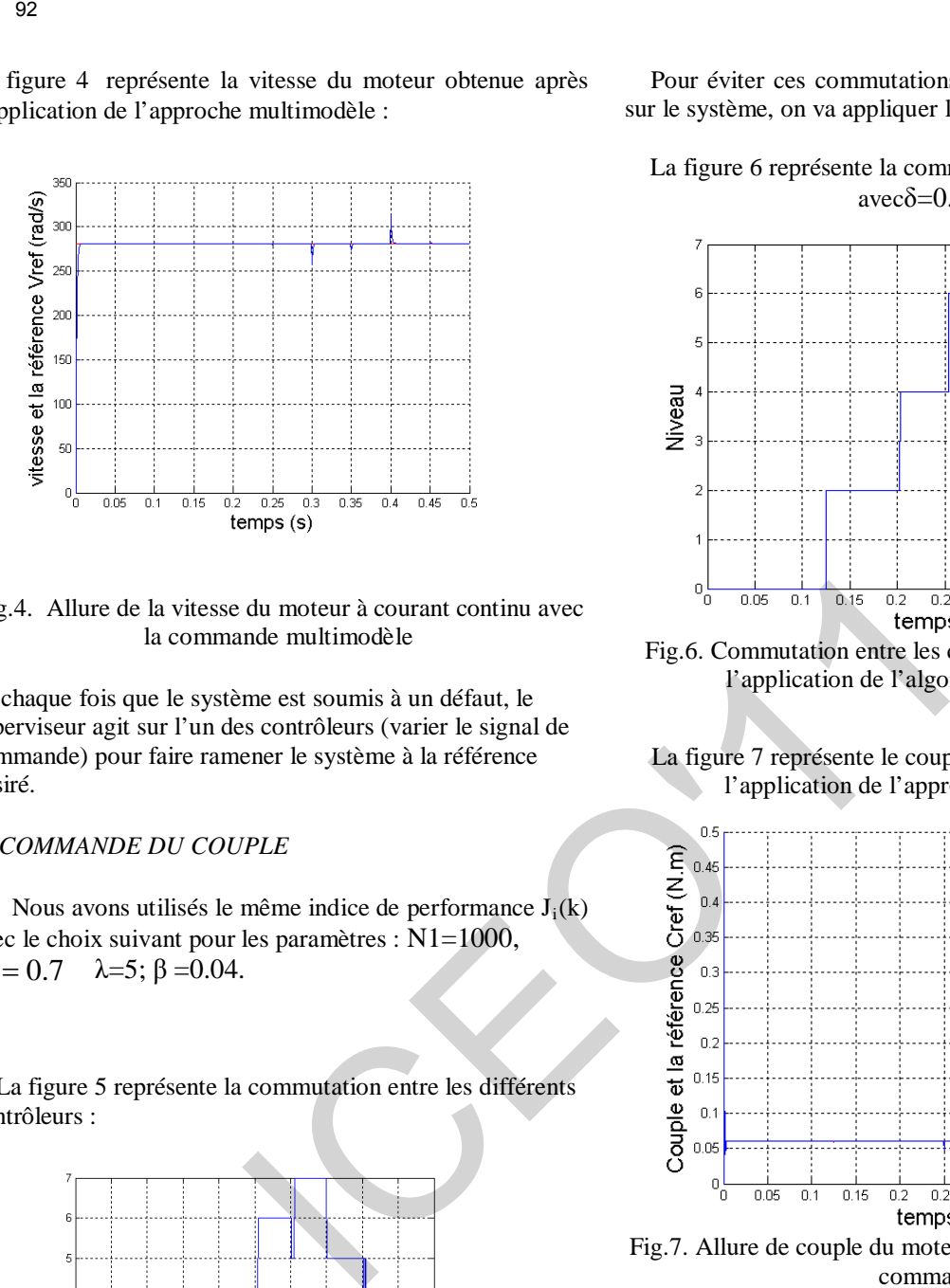

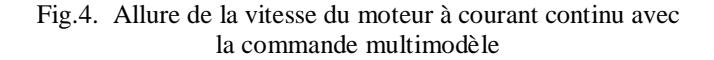

A chaque fois que le système est soumis à un défaut, le superviseur agit sur l'un des contrôleurs (varier le signal de commande) pour faire ramener le système à la référence désiré.

#### *B. COMMANDE DU COUPLE*

Nous avons utilisés le même indice de performance  $J_i(k)$  $\alpha = 0.7$   $\lambda = 5; \beta = 0.04.$ avec le choix suivant pour les paramètres : N1=1000,

 La figure 5 représente la commutation entre les différents contrôleurs :

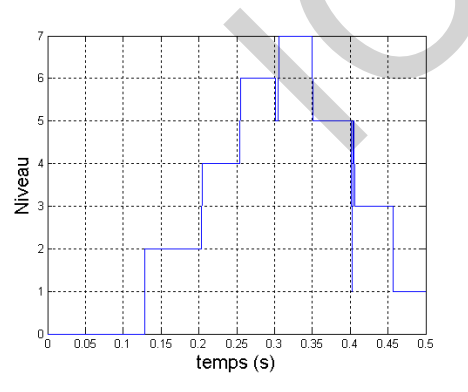

Fig. 5. Commutation entre les différents contrôleurs

 D'après la figure 5, on remarque l'instabilité de commutations entre les contrôleurs (C2 et C3) tel que

superviseur commute vers le contrôleur C4 et entre (C4 et C5) tel que le système commute vers le contrôleur C6.

 Pour éviter ces commutations rapides qui seront néfastes sur le système, on va appliquer l'algorithme d'hystérésis**.** 

La figure 6 représente la commutation entre les modèles avecδ= $0.001$ :

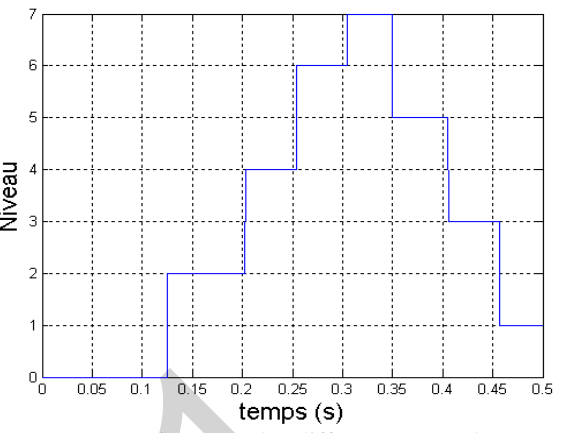

Fig.6. Commutation entre les différents contrôleurs après l'application de l'algorithme d'hystérésis

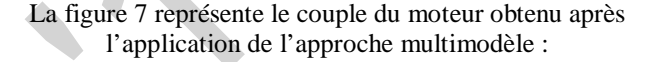

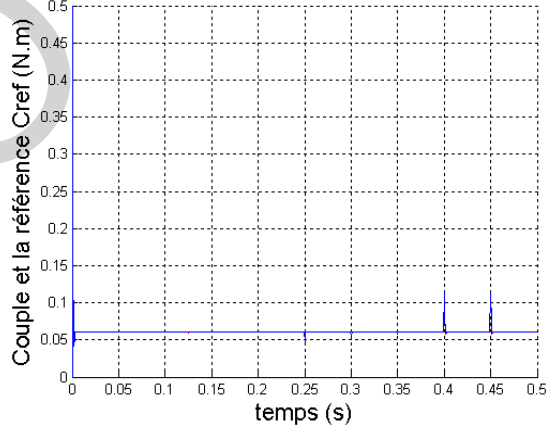

Fig.7. Allure de couple du moteur à courant continu après la commande

 On remarque une bonne compensation de tout les défauts et le système arrive rapidement (Tr=0.003) à reprendre son fonctionnement désiré (couple : 0.06 N.m).

 Au moment de la présence de défaut, il y a une légère perturbation. Cette dernière a pu être surmontée par le système au fil du temps grâce a l'intervention de l'un des contrôleurs sélectionné par le superviseur.

#### VI. CONCLUSION GENERALE

 Le travail présenté dans cet article expose une contribution à la détection et le diagnostic des défauts d'un moteur à courant continu en utilisant l'approche

multimodèle. Le principe consiste à générer des résidus permettant de détecter les défauts et les diagnostiquer.

 Pour élaborer notre étude, nous avons commencé par la modélisation du moteur à courant continu avec ses différents défauts et nous avons appliqué l'approche multimodèle pour la supervision du système complet.

 Notre objectif a été de trouver une commande qui conduit le système à un objectif désiré (vitesse et couple de référence) malgré l'existence d'un défaut. Les résultats de simulation ont confirmé les avantages de la commande multimodèle tel que le bon suivi de la consigne et le maintien de la stabilité malgré l'occurrence du défaut. De même, ces résultats ont prouvé l'apport de l'approche multimodèle pour détecter et diagnostiquer les défauts. 93<br>
Simulable. Le principe consiste à générer des révidus<br>
intradite décrete les définits et les dignonstiquer.<br>
iour débout notre étude, nous soume continu avec ses differents<br>
tats distantin du moteur à courant continu

#### RÉFÉRENCES

[1] M.Oudghiri, " Commande Multi-modèle tolérante aux défaut : Application au contrôle de la dynamique d'un véhicule automobile" Thèse de doctorat , Université de Picardie Jule Verne ,Ecole doctorale en science et santé, Octobre 2008.

[2] X.Q. Liu and H.Y. Zhang, "Fault detection and Diagnosis of permanent-Magnet DC Motor based on parameter estimation and neural network," IEEE Transaction on industrial electronics, Vol.47, No.5, pp.1021-1030, Octobre 2000.

[2] M.R. ZEMOURI, "Contribution à la surveillance des systèmes de production à l'aide des réseaux de neurones dynamiques : Application à la e-maintenance," Thèse de doctorat, L'UFR des Sciences et Techniques de l'Université de France-Comté, Novembre 2003.

[3] K. S. Narendra and J. Balakrishnan , "Improving Transient Response of adaptive Control Systems using Multiple Models and Switching," IEEE Transaction on automatic Control, Vol.39, N0.9, pp.1861-1865, September 1994.

[4] M. BASSEVILLE, "On Fault Detectability and Isolability," Publication Interne No 1240, université Rennes, Avril 1999.

[5] H. Lehouche, "Reconfigurable control based on learning approch,"Mémoire de magister, Université de béjaia, 2003.

[6] A. AKHENAK, "Conception d'observateurs non linéaires par approche multimodèle : application au diagnostic," Thèse doctorat, Institut National Polytechnique de Lorraine, décembre 2004.

[7] A. S. Morse, G. C. Goodwin, "Application of Hysteresis Switching in Parameter adaptive Control," IEEE Transaction on Automatic Control, AC-37(9): pp.1343-1354, September 1992.

[8] N. Gopal, "Digital Control Engineering," Wiley and Sons Editions, 1988 .

[9] Olivier ondel , "Diagnostic par Reconnaissance des Formes : Application a un Ensemble Convertisseur – Machine Asynchrone" , Ecole doctorale électronique, électrotechnique, automatique de lyon, Octobre 2006.

# **A Comparative Study between DTC, SVM-DTC and SVM-DTC with PI Controller of Induction Motor**

IDIR Abdelhakim<sup>(1)</sup>, KIDOUCHE Madjid<sup>(1)</sup>, ZELMAT Mimoune<sup>(1)</sup> and AHRICHE Aimad<sup>(1)</sup>

(1) *Département de la maintenance industrielle, Faculté des sciences de l'ingénieur, Université M'Hamed Bougara de Boumerdès, Avenue de l'Indépendance, 35000, Boumerdès, Algeria, E-Mail: idir\_ah@yahoo.fr* 

*Abstract*— **Direct Torque Control is a control technique in AC drive systems to obtain high performance torque control. The conventional DTC drive contains a pair of hysteresis comparators. DTC drives utilizing hysteresis comparators suffer from high torque ripple and variable switching frequency. The most common solution to those problems is to use the space vector depends on the reference torque and flux. In this paper a comparison is made between DTC, SVM-DTC and SVM-DTC with PI controller. The results of the Matlab- Simulink simulations with different algorithms without hysteresis band has been compared. The performances of the three control schemes are evaluated in terms of torque and current ripples. S4**<br> **Comparative Study between DTC, SVM-DTC and S**<br> **Controller of Induction Motor**<br>
IDIR Abdelhakin<sup>0</sup>, KIDOUCHE Madjid<sup>01</sup>, ZELMAT Minnoune<sup>01</sup> and A<br>
<sup>(1)</sup> *Département de la maintenance industrielle, Faculté des sci* 

 *Key-Words*— Induction Motor, Direct Torque Control, Torque ripple, Space Vector Modulation

#### NOMENCLATURE

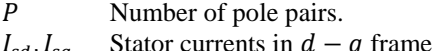

- $\overline{I}$  $_{sd}$ ,  $I_s$ (reference fixed frame).
- $\varphi_{sd}$  ,  $\varphi$ Stator fluxes in  $d - q$  frame (reference fixed frame).
- $\varphi_s^*$ Reference flux
- $T_e$ Electromagnetic torque
- $T_e^*$ Reference torque
- $V_{sd}$ ,  $V_{sd}$  Stator voltages in  $d q$  frame (reference fixed frame).
- $V_{sd}^* V_{qd}^*$ Reference voltages in  $d - q$  frame (reference fixed frame).

 $K_{P\varphi}, K_{I\varphi}$  proportional and integration constant of stator flux

 $K_{PT}$ ,  $K_{IT}$  Proportional and integration constant of torque

#### I. INTRODUCTION

N the middle of 80s new strategies for the torque of IN the middle of 80s new strategies for the torque of induction motor was presented by I. Takahashi and T. Noguchi as Direct Torque Control (DTC) [97] and by M. Depenbrock as Direct Self Control (DSC) [1, 2, 3]. Those methods thanks to the other approach to control of IM have

become alternatives for the classical vector control– FOC. The authors of the new control strategies proposed to replace motor decoupling and linearization via coordinate transformation, like in FOC, by hysteresis controllers, which corresponds very well to on-off operation of the inverter semiconductor power devices. These methods are referred to as classical DTC. Since 1985 they have been continuously developed and improved by many researchers.

Simple structure and very good dynamic behavior are main features of DTC.

However, classical DTC has several disadvantages, from which most important is variable switching frequency.

Recently, from the classical DTC methods a new control techniques called Direct Torque Control – Space Vector Modulated (DTC-SVM) has been developed.

In this new method disadvantages of the classical DTC are eliminated. Basically, the DTC-SVM strategies are the methods, which operates with constant switching frequency. The DTC-SVM structures are based on the same fundamentals and analysis of the drive as classical DTC. Presented DTC-SVM technique has also simple structure

and provide dynamic behavior comparable with classical DTC. However, DTC-SVM method is characterized by much better parameters in steady state operation.

In this paper three different DTC schemes will be compared

with each other. These three schemes are Classical DTC with

switching table, DTC-SVM method and DTC-SVM with PI controller. The Proposed scheme is described clearly and simulation results are reported to demonstrate its effectiveness.

The entire control scheme is implemented with Matlab/Simulink.

#### II. DIRECT TORQUE CONTROL SCHEMES

#### *A. Classical DTC Scheme*

The fundamental idea of DTC is to control both the torque and the magnitude of flux within the associated error bands in real time. In order to understand DTC principle some of the equations of the Induction motor need to be reviewed. The electromagnetic torque can be expressed as a function of the stator flux and the rotor flux space vectors as follows:

$$
Te = \frac{3P}{4}(\varphi_{sd}I_{sq} - \varphi_{sq}I_{sd})
$$
 (1)

Considering the modulus of rotor and stator fluxes constant, torque can be controlled by changing the relative angle between both flux vectors. Stator flux can be adjusted by stator voltage equation in stator fixed coordinates:

$$
V_{sd} = R_s I_{sd} + \frac{d\varphi_{sd}}{dt} \tag{2}
$$

The inverter switching states are selected according to the errors of the torque and flux which are indicated by:

$$
\begin{cases}\n\Delta T_e = T_e^* - T_e \\
\Delta \varphi_s = \varphi_s^* - \varphi_s\n\end{cases}
$$
\n(3)

Where

 ∗ : Reference torque  $\varphi_s^*$ : Reference flux

$$
\varphi_s = \sqrt{\varphi_{sd}^2 + \varphi_{sq}^2}
$$
\n(4)

And position of the stator flux

$$
\theta_e = \tan^{-1} \left[ \frac{\varphi_{sq}}{\varphi_{sd}} \right] \tag{5}
$$

This means that the change in the stator flux vector is determined by the applied voltage vector. If a voltage vector is applied that changes the stator flux to increase the phase angle between the stator flux and rotor flux vectors, then the torque produced will increase.

The generic and or classical DTC scheme for a VSI-fed Induction Moto $A$  was developed a shown in Fig. 1.

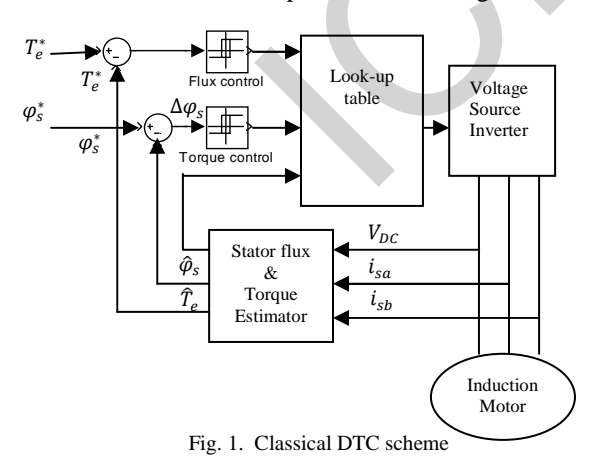

As it can be seen, there are two different loops related to the magnitudes of the stator flux modulus and torque. The reference values for the stator flux modulus and the torque are compared with the estimated values.

#### *B. The SVM-DTC*

Direct flux and torque control with space vector modulation (DTC-SVM) schemes are proposed in order to improve the classical DTC. The DTC-SVM strategies operate at a constant switching frequency. In the control structures, space vector modulation (SVM) algorithm is used. The type of DTC-SVM strategy depends on the applied flux and torque control algorithm. Basically, the controllers calculate the required stator voltage vector and then it is realized by space vector modulation technique.

A three phase two level converters provides eight possible switching states made up six active and two zero switching states. SVM Switching rules of Vs should be a circle, only one switching per state transition; not more than three switching is one Ts. The final state of one sample must be the initial state of the next sample, this rules help in limiting the number of switching actions and there is a reduction in the switching losses and the lower THD (total harmonic distortion). The direct controlled variables are the motor voltage and motor frequency Flexibility to select in active states and their distribution in switching time period gives two degrees of freedom [4, 5, 6].

#### *C. The SVM-DTC with PI Controller*

In this scheme there are two proportional integral (PI) type controllers instead of hysteresis band regulate the torque and the magnitude of flux. As shown in Fig. 2, two proportional integral (PI) type controllers regulate the flux amplitude and the torque, respectively. Therefore, both the torque and the magnitude of flux are under control, thereby generating the voltage command for inverter control. Noting that no decoupling mechanism is required as the flux magnitude and the torque can be regulated by the PI controllers. Due to the structure of the inverter, the DC bus voltage is fixed, therefore the speed of voltage space vectors are not controllable, but we can adjust the speed by means of inserting the zero voltage vectors to control the electromagnetic torque generated by the induction motor. The selection of vectors is also changed. It is not based on the region of the flux linkage, but on the error vector between the expected and the estimated flux linkage vectors [7]. 56<br>
So contribute thus and the rotor flux space vectors as *B*. The SVM-DTC<br>
sons:<br>
We set the state of the state three than and force contribute the<br>
sons:<br>
The CPC-SNM scenas are presented in the controllation (SVM) red

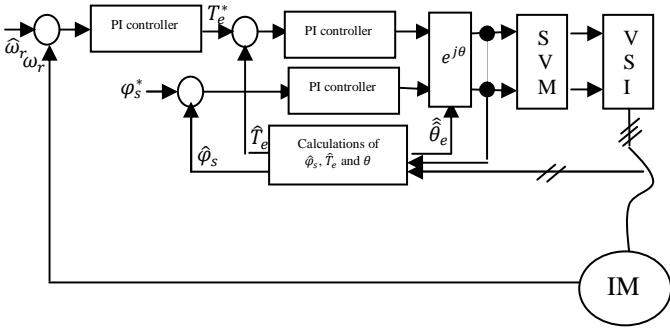

Fig. 2 DTC-SVM with PI scheme

The d-q components of the reference voltage vector in a stator flux reference frame are:

96  
\n
$$
\int V_{sq}^{*} = (K_{PT} + K_{IT}) * \Delta \varphi_{s}
$$
\n(6)  
\nWhere  
\nWhere  
\n
$$
\Delta \varphi_{s} = \varphi_{s}^{*} - \hat{\varphi}_{s}
$$
 and  $\Delta T_{e} = T_{e}^{*} - \hat{T}_{e}$   
\n
$$
\int V_{sd} = R_{s}I_{sd} + \frac{d}{dt}(\varphi_{s})
$$
\n(7)  
\n
$$
\int V_{sd} = R_{s}I_{sd} + \frac{d}{dt}(\varphi_{s})
$$
\n(8)  
\nwhere  
\n
$$
R_{PT}, K_{IT}: \text{Proportional and integration constant of state}
$$
\n
$$
K_{PT}, K_{IT}: \text{Proportional and integration constant of state}
$$
\n
$$
T_{e} = 1.5P\varphi_{s}I_{sq}
$$
\n(8)  
\n
$$
T_{e} = 1.5P\varphi_{s}I_{sq}
$$
\n(9)  
\nThe transfer function of PI controllers is given as follows:  
\n
$$
G_{r}(s) = K_{P} + \frac{K_{r}}{s}
$$
\n(9)  
\nThe P1 controller scheme is presented in Fig. 3.  
\n
$$
\frac{U_{e}}{s} = \begin{pmatrix} \frac{K_{r}}{s} & 2 \\ 0 & 0.1 & 0 \\ 0 & 0.1 & 0 \end{pmatrix}
$$
\n
$$
\frac{V_{ig}}{s} = \begin{pmatrix} 2 \\ 0 \\ 0 \\ 0 \end{pmatrix}
$$
\n
$$
T_{e} = 1.5P\varphi_{s}I_{sq}
$$
\n(1)  
\nThe P1 controller scheme is presented in Fig. 3.  
\nThe P1 controller scheme is presented in Fig. 3.  
\nThe P1 controller scheme is presented in Fig. 3.  
\nThe P1 controller scheme is presented in Fig. 3.  
\nThe P1 controller  
\n
$$
T_{e} = \begin{pmatrix} \frac{K_{r}}{s} & \frac{1}{s} \\ \frac{1}{s} & \frac{1}{s} \end{pmatrix} + \frac{U_{s}}{s}
$$
\n(9)  
\n
$$
T_{e} = \begin{pmatrix} \frac{1}{s} & \frac{1}{s} \\ \frac{1}{s} & \frac{1}{s} \end{pmatrix} + \frac{U_{s}}{s}
$$
\n(1)  
\n<

 $\theta_e$ : Stator flux vector angle

 $K_{P\varphi}, K_{I\varphi}$ : Proportional and integration constant of stator flux

 $K_{PT}$ ,  $K_{IT}$ : Proportional and integration constant of torque The electromagnetic torque can be expressed by the following formula:

$$
T_e = 1.5P\varphi_s I_{sq} \tag{8}
$$

The transfer function of PI controllers is given as follows:

$$
G_r(s) = K_P + \frac{K_I}{s}
$$
 (9)  
The PI controller scheme is presented in Fig. 3.

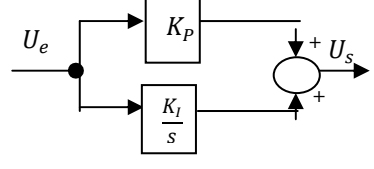

Fig. 3 Block diagram of PI controller

Presented above model of the controller was used in DTC-SVM control method with two PI controllers.

The SVM unit produces the inverter control signals. It receives the reference voltages in a stator flux reference frame. The SVM principle is based on the switching between two adjacent active vectors and a zero vector during one switching period.

#### III. SIMULATION RESULTS

To show the effectiveness of the DTC-SVM with PI controller a simulation work has been carried out on induction motor. The proposed scheme is simulated with Matlab/Simulink. Fig. 4 and Fig. 5 shows the simulation results. Fig. 4(a) shows the torque response for Classical results. Fig. 4(a) shows the torque response for Classical DTC. Fig. 4(b) shows the torque response with the DTC-SVM scheme. Fig. 4(c) shows the torque response with the DTC-SVM with PI controller.<br>A comparison between results obtained show that SVM-DTC-SVM with PI controller.

A comparison between results obtained show that SVM-DTC with PI strategy reduced ripples for the torque by 60% when compared with classical DTC and by 30% when compared with SVM-DTC.

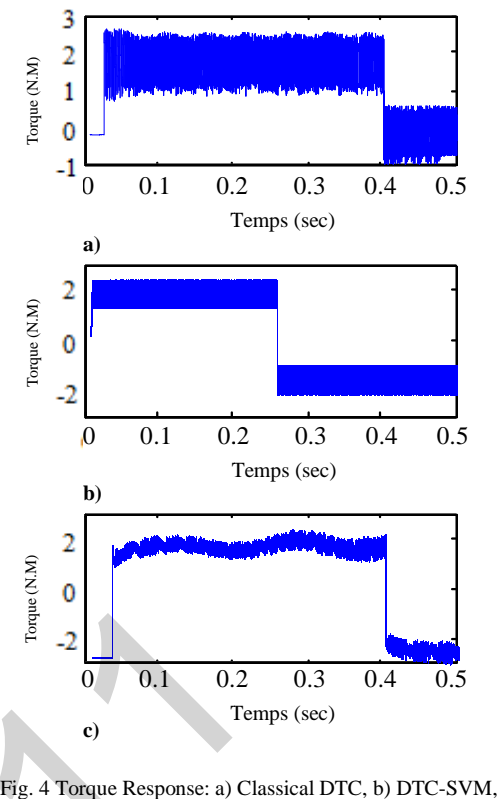

c) DTC-SVM with PI

This results show that the torque ripple in the three-level scheme has been reduced significantly.

Fig. 5(a) shows the Stator flux loci for Classical DTC. Fig. 5(b) shows the Stator flux loci with the DTC-SVM scheme. Fig.  $5(c)$  shows the Stator flux loci with the DTC-SVM with PI controller.

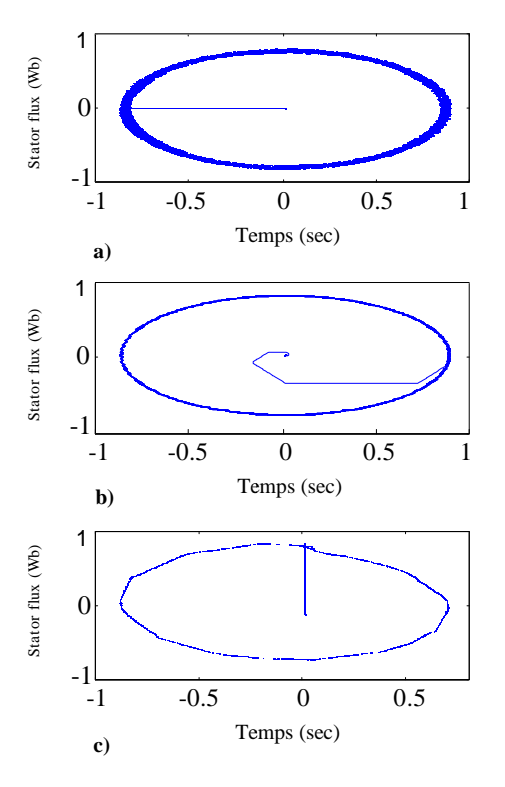

Fig. 5 Stator flux loci: a) Classical DTC, b) DTC-SVM, c) DTC DTC-SVM with PI

These results give a good agreement, that torque variations through the transient period in the case of SVM-DTC with PI controller has lower ripple when compared with that obtained in the other two cases. The stator current variations through the transient period in the case of the SVM-DTC with PI controller has lower over shoot, lower ripple and has reached steady state faster when compared with that obtained in the other two cases. 97<br>
er estails give a good agreement, that torque variations<br>
leve the results give a good agreement, that torque variations<br>
1157. Lasokove and the control in the case of SVM-DTC with<br>
1157. Lasokove and the control in t

#### IV. CONCLUSION

This paper presents a comparative study between the conventional direct torque control, the SVM-DTC, and the SVM-DTC with PI controller. Control methods have been simulated by using control system design based on MATLAB software. The simulation results obtained for the DTC-SVM with PI controller illustrate a considerable reduction in torque ripple and flux ripple compared to the existing classical DTC system and DTC-SVM.

#### **REFERENCES**

- [1] U. Baader, M. Depenbrock, G. Gierse, "Direct Self Control (DSC) of Inverter-Fed-Inducktion Machine - A Basis for Speed Control without Speed Measurement", IEEE Trans. of Industry Applications, Vol. 28, No. 3 May/June 1992, pp.581-588.
- [2] M. Depenbrock, "Direct Self Control of Inverter-Fed Induction Machines", IEEE Trans. on Power Electronics, Vol. PE-3, no.4, Oct. 1988, pp.420-429.
- [3] M. Depenbrock, "Direct self-control of the flux and rotary moment of a rotary-field machine", U.S. Patent 4,678,248.
- [4] Hamid Reza Keyhani, Mohammad Zolghadri, Abdollah Homaifar. "An extended and Improved Discreate Space Vector Modulation Direct Torque Control for Induction Motors", 35th Annual IEEE Power Electronics Specialists Conference 2004.
- [5] Jawad Faiz, M.B.B Sharifian. "Comparison of different switching pattern in direct torque control technique of induction motors", Electric Power systems Research 60 (2001) 63-75.
- [6] E. Monmasson, J.P. Louis "Presentation of a control law for IM drive based on the dynamic reconfigyration of a DTC algorithm and a SVM-DTC algorithm, Electric Power systems Research 63 (2003) 321-333.
- [7] Y.P. Obulesu, M.V.Kumar, "Design and simulation of direct torque control of Induction Motor drive using Matlab/Simulink," International Journal of Power and Energy Systems, Vol. 27, No.2, 2007
- [8] [6] J. Kang, S. Sul"New direct torque control of induction motor for minimum torque ripple and constant switching frequency,"IEEE Transaction on Industry Applications, Vol. 35, no. 5, pp. 1076-1082, septembre/October 1999.
- [9] A. Gupta, A. M. Khambadkone"A space vector pwm scheme for multilevel inverters based on two-level space vector pwm,"IEEE Transaction on Industrial Electronics, Vol. 53, October 2006.
- [10] Xavier Del Toro Garcia, Antoni Arias, Marcel G. Jayne, Phil A. Witting,
- [11] Vicenc M. Sala, Jose Luis Romeral "New DTC Control Scheme for Induction Motors fed with a Three Level Inverter" AUTOMATIKA 46(2005) 1-2, 73-81, ISSN 0005-1144.
- [12] A. Iqbal, A. Lamine, I. Ashraf, Mohibullah "Matlab/Simulink model of space vector pwm for three-phase voltage source inverter"IEEE Trans
- [13] K. B. Lee, J. H. Song, I. Choy, and J. Y. Yoo, "Torque ripple reduction in DTC of induction motor driven by three-level inverter with low switching frequency," *IEEE Trans. Power Electron.*, vol. 17, no. 2, pp. 255–264,Mar. 2002.
- [14] L. Tang, L. Zhong, M. F. Rahman, and Y. Hu, "A novel direct torque controlled interior permanent magnet synchronous machine drive with

low ripple in flux and torque and fixed switching frequency," *IEEE TransPower Electron.*, vol. 19, no. 2, pp. 346–354, Mar. 2004.

[15] C. Lascu, I. Boldea, and F. Blaabjerg, "Variable-structure direct torque control—A class of fast and robust controllers for induction machine drives," *IEEE Trans. Ind. Electron.*, vol. 51, no. 4, pp. 785– 792, Aug. 2004

# The use of EKF to estimate the transient thermal behaviour of induction motor drive

# Mr. Hacen and H. Kamel Eddine. UFAS

Département d'électrotechnique de setif, email: mell\_has @yahoo.fr

**ABSTRACT: The i nduction m achine, because o f its robustness and low-co st, is com monly used in the industry. Nevertheless, as ev ery type o f elec trical machine, this machine suffers of some limitations. The most important one is the working temperature which is the di mensioning parameter f or the definition o f the nominal working point and the machine lifetime. Due to a strong dem and co ncerning thermal monitoring methods appeared in the industry sector. In this context, the adding of temperature sensors is not acceptable and the studied methods t end to use sensorless appro aches such as o bservators o r parameters est imators like the extended Kalman F ilter (EKF). Then the im portant criteria are reliability, computational cost ad real time implementation.** 98<br>
The use of EKF to estimate the transient thermal be<br>
induction motor drive<br>
Mr. Hacen and H. Kamel Eddine. UFAS<br>
Deparament d'electrochoique de seit, email mell<sub>ans</sub> exploods<br>
ABSTRACT: Their induction machine, becaus

**Terms of the index** – Induction motor, Thermal modeling, Estimation techniques, thermal Monitoring,

#### I. INTRODUCTION

The energy conversion in an electric machine is inevitably accompanied by losses of power which emerge in calorific form in the credits part is constrictive machine.

When stator winding insulation materials are heated beyond their temperature limits by excessive heat from motor losses, the winding insulation materials may experience accelerated and irreversible deterioration, resulting in reduced motor life or even total motor failure [1]. To prevent such excessive thermal stress and ensure continuous and reliable motor operation, the National Electrical Manufacturers Association (NEMA) has established permissible temperature limits for stator windings of induction machines based on their insulation classes [2]. It is commonly assumed that the motor's life is reduced by 50% for every 10°C increase above its stator winding temperature limit. Therefore, an accurate estimate of the stator winding temperature is crucial in ensuring proper motor operation below its thermal limit. Aside from direct stator winding temperature measurement by means of a thermocouple or resistive temperature detector (RTD), the thermal model based and the induction machine parameter-based temperature estimators are two major techniques used in tracking the stator winding temperature [1].

#### II. Thermal modeling Methods of EM

In literature specialized one can gathered the methods of thermal modeling of the machines electric under the three types following:

**1** *) Simple modeling for a coarse approach* : One finds in the literature of many simple approaches in order to give bonds between the temperature to the stator and the temperature with the rotor. [3], [4] thus present an identification method of the rotor of electric resistance which does not make it possible unfortunately to consider stator electric resistance These articles propose two thermal approaches then to bind two resistances of the electric model:

1 The first method is based on the experiment of EDF which considers that the rotor has a temperature higher of 10C than that of the stator.

2 The second method, based on work of Kubota, gives a simple relation of proportionality between two resistances calibrated on the face values of the maker badge. One finds the method of the proportionality in other articles like [5].On the other hand, of later work were realized on model EDF and put a flat as for its validity for all the operating modes [6]

*2. Fine modeling for a precise thermal cartography:* it is based on the use of the finite element method with a model geometric and mechanics detailed. This makes it possible to obtain a complete cartography of the temperature of the machine (figu.1). These results are very interesting since they make it possible to give an idea of the places where the temperature becomes critical according to the operations and answer the problems of the hot points [7], [8] .

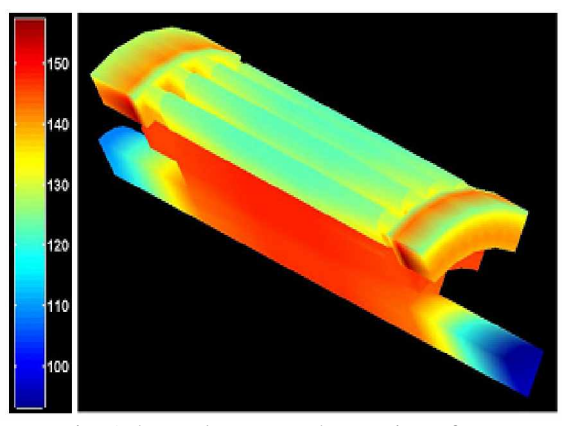

Fig. 1 thermal cartography portion of an asynchronous machine, obtained by finite elements [9]

*2. Electrical equivalent supply Networks (NODAL method* [10] [11] : those generally model the whole of the machine with nodes of temperature associated with each material used [12]. The identification of this model is thus carried out either by finite elements, or by a great number of points of temperature measurement within the machine. These models are generally very detailed (fig. 2) and thus too complex for our application in real time [12].

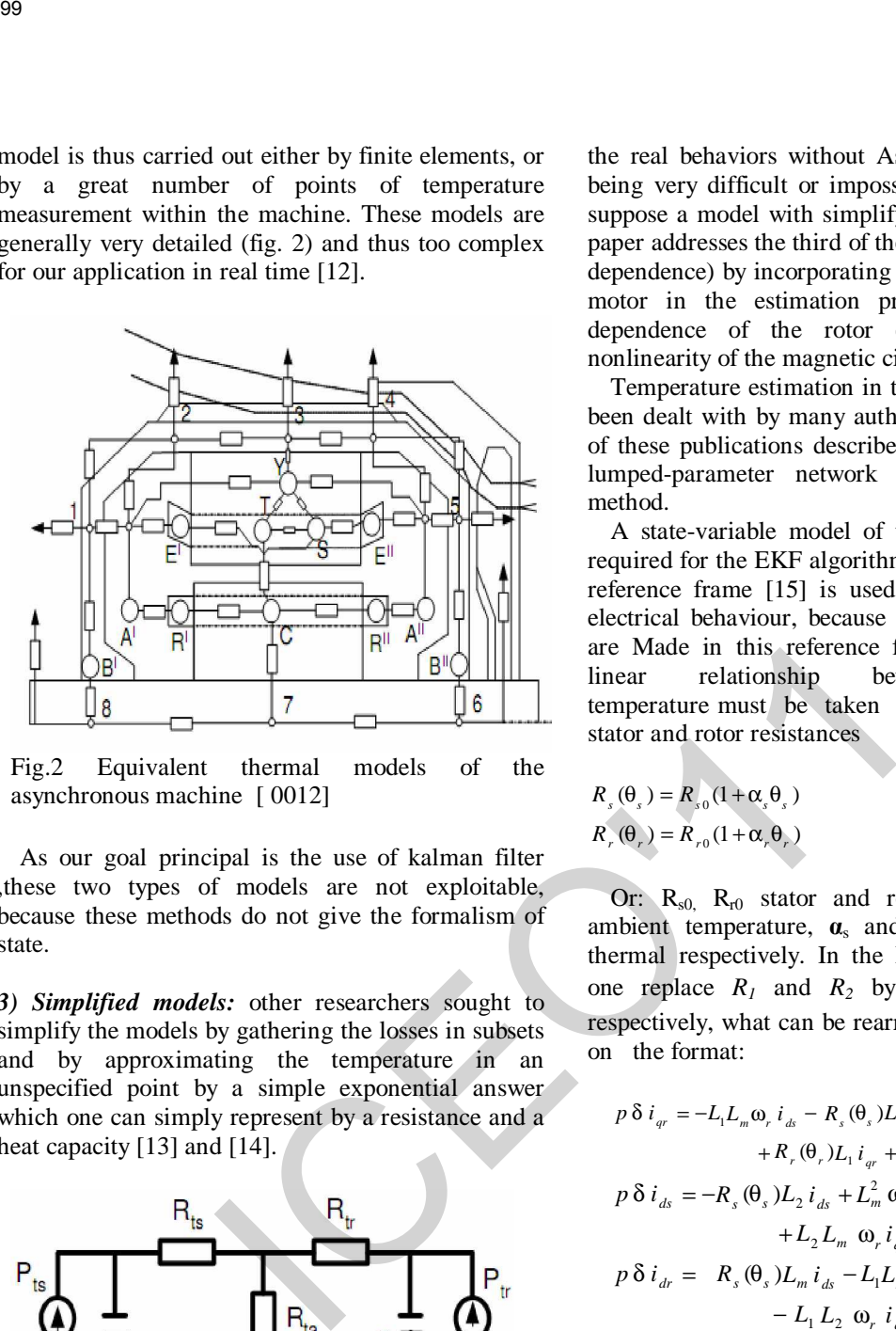

Fig.2 Equivalent thermal models of the asynchronous machine [ 0012]

As our goal principal is the use of kalman filter ,these two types of models are not exploitable, because these methods do not give the formalism of state.

*3) Simplified models:* other researchers sought to simplify the models by gathering the losses in subsets and by approximating the temperature in an unspecified point by a simple exponential answer which one can simply represent by a resistance and a heat capacity [13] and [14].

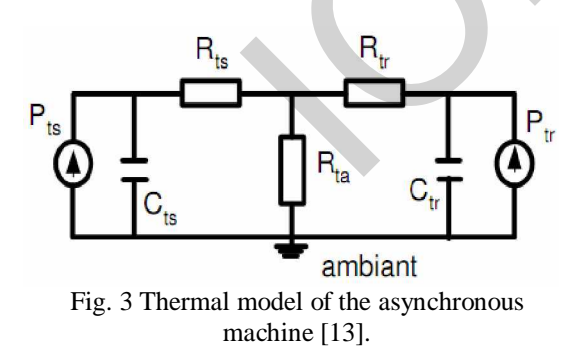

#### III THERMAL MODELING OF IM

In many cases the model is the familiar steady-state equivalent circuit, but for high performance drives a full transient model of the motor is required. Effective modeling, and therefore the effectiveness of drive control and estimation, is limited by the complexity of the physical processes occurring within the motor. Frequency dependence of the rotor electrical circuit, nonlinearity of the magnetic circuit, and temperature dependence of the stator and rotor electrical circuits all impact on the accuracy with which the motor can be modeled [15].The modeling of the IM taking all the real behaviors without Assumptions simplifying being very difficult or impossible. For that one will suppose a model with simplifying assumptions. This paper addresses the third of these effects (temperature dependence) by incorporating a thermal model of the motor in the estimation process. The frequency dependence of the rotor electrical circuit and nonlinearity of the magnetic circuit are not included.

Temperature estimation in the induction motor has been dealt with by many authors see [11], but most of these publications describe either a very complex lumped-parameter network or the finite-element method.

A state-variable model of the induction motor is required for the EKF algorithm. The twin-axis stator reference frame [15] is used to model the motor's electrical behaviour, because physical measurements are Made in this reference frame; the well-known linear relationship between resistance and temperature must be taken into account for the stator and rotor resistances

$$
R_s(\theta_s) = R_{s0}(1 + \alpha_s \theta_s)
$$
  
\n
$$
R_r(\theta_r) = R_{r0}(1 + \alpha_r \theta_r)
$$
\n(1)

Or:  $R_{s0}$ ,  $R_{r0}$  stator and rotor resistance at the ambient temperature,  $\boldsymbol{\alpha}_s$  and  $\boldsymbol{\alpha}_r$  them coefficients thermal respectively. In the IM traditional models, one replace  $R_1$  and  $R_2$  by  $Rs(\theta_s)$  and  $Rr(\theta_r)$ respectively, what can be rearranged in space of state on the format:

$$
p \, \delta \, i_{qr} = -L_{1} L_{m} \omega_{r} \, i_{ds} - R_{s} (\theta_{s}) L_{2} \, i_{qs} - L_{1} L_{2} \omega_{r} \, i_{dr} + R_{r} (\theta_{r}) L_{1} \, i_{qr} + L_{m} V_{qs}
$$
(2)  

$$
p \, \delta \, i_{ds} = -R_{s} (\theta_{s}) L_{2} \, i_{ds} + L_{m}^{2} \omega_{r} \, i_{qs} + R_{r} (\theta_{r}) L_{m} \, i_{dr} + L_{2} L_{m} \omega_{r} \, i_{qr} + L_{2} V_{ds}
$$
(3)

$$
p \delta i_{dr} = R_s (\theta_s) L_m i_{ds} - L_1 L_m \omega_r i_{qs} - R_r (\theta_r) L_1 i_{dr}
$$
  
- L<sub>1</sub> L<sub>2</sub>  $\omega_r i_{qr} + L_2 V_{qs}$  (4)

$$
p\delta i_{qs} = -L_m^2 \omega_r i_{ds} - R_s (\theta_s) L_2 i_{qs} - L_2 L_m \omega_r i_{dr}
$$
  
+  $R_r (\theta_r) L_m \omega_r i_{qr} + L_2 V_{qs}$  (5)  
Where:  $\delta = L_1 L_2 - L_m^2$ 

The mechanical behaviour can be modeled by:

$$
T = b \omega_r + j p \omega_r + T_L \tag{6}
$$

But the electromagnetic torque of the motor T can be represented in term of stator and rotor current components:

$$
T = p_n L_m \left( i_{qs} i_{dr} - i_{ds} i_{qr} \right) \tag{7}
$$

By equality of these two preceding equations, the equation speed of rotor in the space of state is:

$$
p \, \omega_r = p_n L_m (i_{qs} \, i_{dr} - i_{ds} i_{qr}) - \frac{b}{j} \, \omega_r + \frac{T_L}{j} \tag{8}
$$

The thermal model is derived by considering the power dissipation, heat transfer and rate of temperature rise in the stator and rotor. The stator power losses include contributions from copper losses and frequency -dependent iron losses [15].

$$
p L_s = (i_{qs} i_{dr} - i_{ds} i_{qr}) R_s (\theta_s) + k_{ir} \omega_r
$$
 (9)

Or:  $K_{ir}$  is it constant of iron loss.

The rotor power losses are dominated by the copper loss contribution if the motor is operated at a low value of slip so:

$$
p L_r = (i_{dr}^2 - i_{dr}^2) R_r(\theta_r)
$$
 (10)

Or: Hs, Hr are the stator and the rotor heat capacity respectively.

 A simple representation of the assumed heat flow is given in Fig. 1. Heat flow from the rotor is either directly to the cooling air with heat transfer coefficient  $k_2$ , or across the airgap to the stator with heat transfer coefficient *k<sup>3</sup>*

$$
p L_r = k \, \theta_r + H_r \, p \, \theta_r + k \, (\theta_r - \theta_s) \tag{11}
$$

Heat flow from the stator is directly to the cooling air ,with heat transfer coefficient k1

$$
p Ls = k1 \thetas + Hs p \thetas - ks (\thetar - \thetas)
$$
 (12)

For an induction motor with a shaft mounted cooling fan, the heat transfer coefficients are dependent on the rotor speed. This dependence has been modeled approximately by a set of linear relationships 100<br>  $P\omega_i = p_n L_{\omega_i}(i_{\omega} - i_{\omega}i_{\omega} - - \frac{b}{j}\omega_i + \frac{T_L}{j}$  (8)  $p\theta_i = \frac{R_i(\theta_i)}{H_i} (i_{\omega}^2 + i_{\omega}^2) - \frac{k_{\omega i}}{H_i}$ <br>
The thermal model is derived by considering the<br>
momentum in them transfer contribution is the state of more

$$
k_1 = k_{10} (1 + k_{10} \omega_r)
$$
 (13)

$$
k_{2} = k_{20} (1 + k_{20} \omega_{r})
$$
\n(14)

$$
k_{3} = k_{30} (1 + k_{30} \omega_{r})
$$
\n(15)

 Or: *k10, k<sup>20</sup>* and *k<sup>30</sup>* thermal power transfer coefficients at the zero speed.  $k_{Iw}$ ,  $k_{2w}$  and  $k_{3w}$ variation of thermal power transfer with speed.

Substitution into equations15 and 16 in the equations 13,14,17,18 and 19, and rearranging yields the thermal state equations for the stator and for the rotor:

$$
p \theta_s = \frac{R_s (\theta_s)}{H_s} (i_{ds}^2 + i_{qs}^2) + \frac{k_{ir}}{H_s} \omega_r^2 - \frac{k_{10} (1 + k_{1\omega} \omega_r)}{H_s} \theta_s
$$
  
+ 
$$
\frac{k_{30} (1 + k_{3\omega} \omega_r)}{H_s} (\theta_s - \theta_r)
$$
(16)

$$
p\theta_r = \frac{R_r(\theta_r)}{H_r} (i_{dr}^2 + i_{qr}^2) - \frac{k_{20}(1 + k_{20}\omega_r)}{H_r} \theta_r + \frac{k_{30}(1 + k_{30}\omega_r)}{H_r} (\theta_s - \theta_r)
$$
 (17)

The whole of preceding equations (6) a (9), (12), (20), and (21) gives us the model of following state:

$$
p \delta i_{qr} = -L_1 L_m \omega_r i_{ds} - R_s (\theta_s) L_2 i_{qs} - L_1 L_2 \omega_r i_{dr}
$$
  
+ 
$$
R_r (\theta_r) L_1 i_{qr} + L_m V_{qs}
$$
 (18)

$$
p \delta i_{ds} = -R_s (\theta_s) L_2 i_{ds} + L_m^2 \omega_r i_{qs} + R_r (\theta_r) L_m i_{dr}
$$
  
+ 
$$
L_2 L_m \omega_r i_{qr} + L_2 V_{ds}
$$
 (19)

$$
p \, \delta \, i_{dr} = R_s \, (\theta_s) L_m \, i_{ds} - L_1 L_m \, \omega_r \, i_{qs} - R_r \, (\theta_r) L_1 i_{dr}
$$

$$
- L_1 \, L_2 \, \omega_r \, i_{qr} + L_2 V_{qs} \tag{20}
$$

$$
p\delta i_{qs} = -L_m^2 \omega_r i_{ds} - R_s (\theta_s) L_2 i_{qs} - L_2 L_m \omega_r i_{dr}
$$
  
+  $R_r (\theta_r) L_m \omega_r i_{qr} + L_2 V_{qs}$  (21)

$$
p \mathbf{\omega}_r = p_n L_m (i_{qs} i_{dr} - i_{ds} i_{qr}) - \frac{b}{j} \mathbf{\omega}_r + \frac{T_L}{j}
$$
 (22)

 $(1, 1)$ 

$$
p \theta_s = \frac{R_s(\theta_s)}{H_s} (i_{ds}^2 + i_{gs}^2) + \frac{k_{ir}}{H_s} \omega_r^2 - \frac{k_{10}(1 + k_{10}\omega_r)}{H_s} \theta_s
$$
  
+ 
$$
\frac{k_{30}(1 + k_{30}\omega_r)}{H_s} (\theta_s - \theta_r)
$$
 (23)

$$
p\theta_r = \frac{R_r(\theta_r)}{H_r} (i_{dr}^2 + i_{qr}^2) - \frac{k_{20}(1 + k_{20}\omega_r)}{H_r} \theta_r + \frac{k_{30}(1 + k_{30}\omega_r)}{H_r} (\theta_s - \theta_r)
$$
 (24)

#### IV APPLICATION OF THE EKF

A reconstructor of state or estimator is a system having like entry, the entries and the exits of the real process, and whose exit is an estimate of the state of this process.

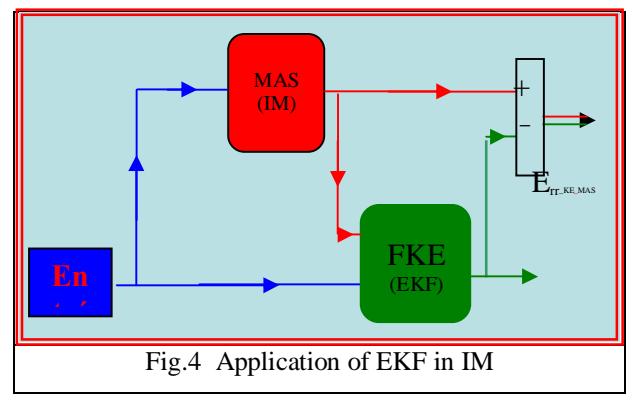

The extended Kalman filter algorithm takes account of process and measurement noise in a general nonlinear system:
$$
\begin{cases} x (k+1) = Ax (k) + Bu (k) + w (k) \\ y (k) = Cx (k) + v (k) \end{cases}
$$
 (25)

When:  $w(k)$   $v(k)$  represents the process and measurement noise respectively.

### **1) The prediction stage is:**

$$
\hat{x}(k+1) = f(\hat{x}(k), u(k))
$$
\n(26)

$$
P(k+1) = F(k)P(k)FT + Q
$$
 (27)

**2) The correction stage is:**

$$
K(k+1) = P(k+1)C^{T} (CP (k+1)C^{T} + R)^{-1}
$$
 (28)

$$
P(k + 1/k) = P(k + 1) + K(k + 1)CP(k + 1)
$$
 (29)

$$
\hat{x}(k+1/k) = \hat{x}(k+1) + K(k+1)\{y(k+1) - C\hat{x}(k+1)\} \tag{30}
$$

**3) Covariance matrices initial Values:** The matrix of covariance of error in estimation P and square of 7×7, translated the confidence which we can have in the adopted model, It is given [15] by:

### $p(0) = \text{diag}[5\ 5\ 5\ 5\ 2\ 1\ 1]$

The matrix of covariance of the noise of state *Q* quantifies the precision of the model and allows the dynamic adjustment of the parameters. It is generally difficult to determine because the direct observation of the state of the system is impossible, it is given in [15] by:

$$
Q \text{ %} = diag([1.2 \ 1.2 \ 0.3 \ 0.01 \ 10^{-5} \ 10^{-4}])
$$

The matrix of covariance of noise of measurement R translated the level of noise to the measure it is given in [15] by:

$$
R\% = 0.22 \begin{bmatrix} 1 & 0 \\ 0 & 1 \end{bmatrix}
$$

### V. SIMULATION RESULT

### **A. Constant load**

The two temperatures (thermal model and estimation ) vary at different rates , Because of the differences in the losses, thermal capacities and the power transfer coefficients between the stator and rotor.

The stator temperature is rotor in the established mode reached the value  $65C^0$ ,  $72.C^0$  respectively but their value considered reached  $62.3C^0$  and  $69.6C^0$ 

Fig,5 shows that deference between the rotor and the stator temperature is  $\approx 10^{\circ}$  verified EDF experiment (The EDF experiment which considers that the rotor has a temperature higher of 10C than that of the stator) [6].

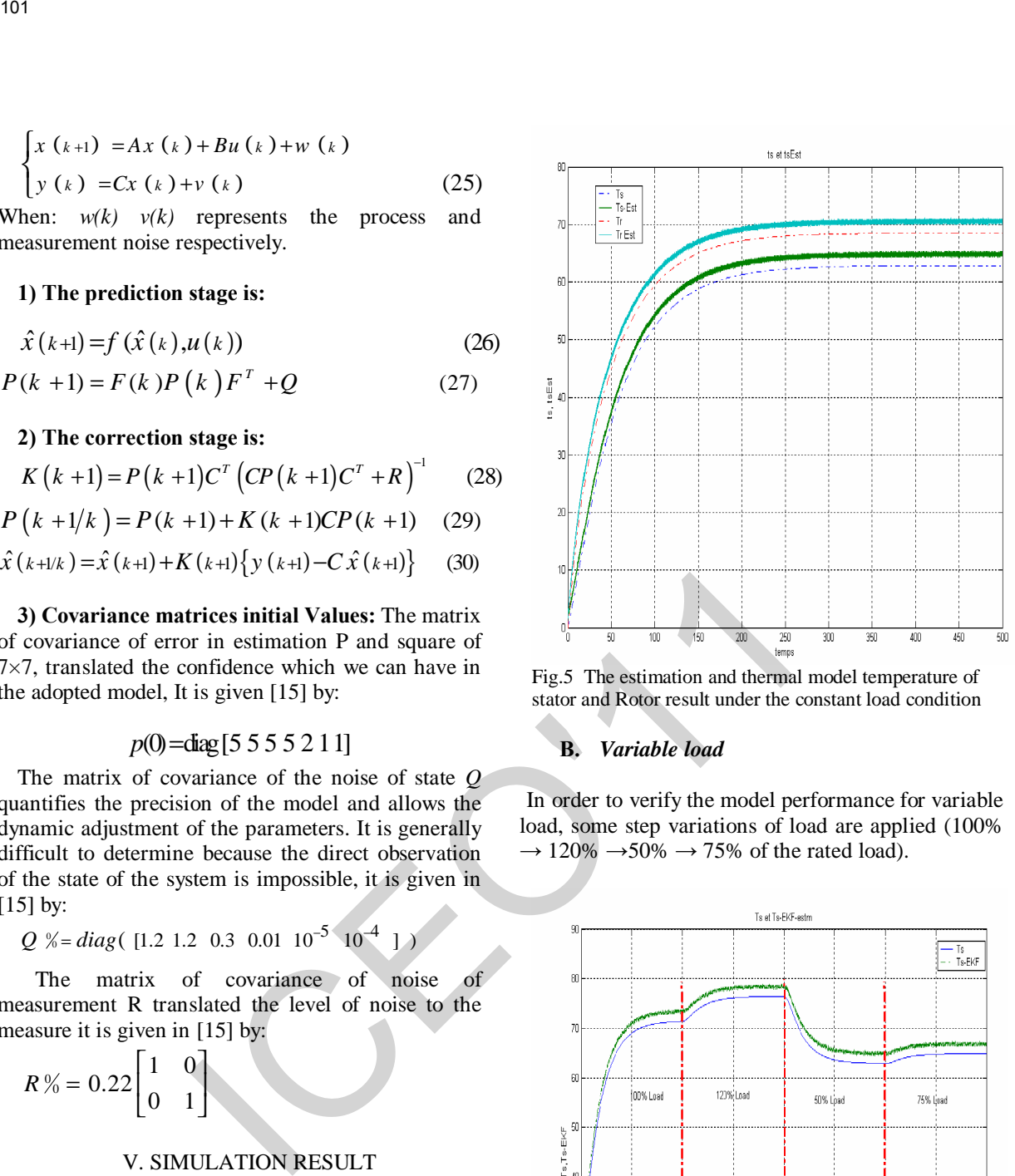

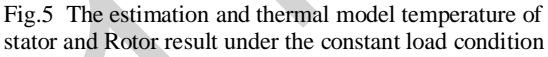

### **B.** *Variable load*

In order to verify the model performance for variable load, some step variations of load are applied (100%  $\rightarrow$  120%  $\rightarrow$  50%  $\rightarrow$  75% of the rated load).

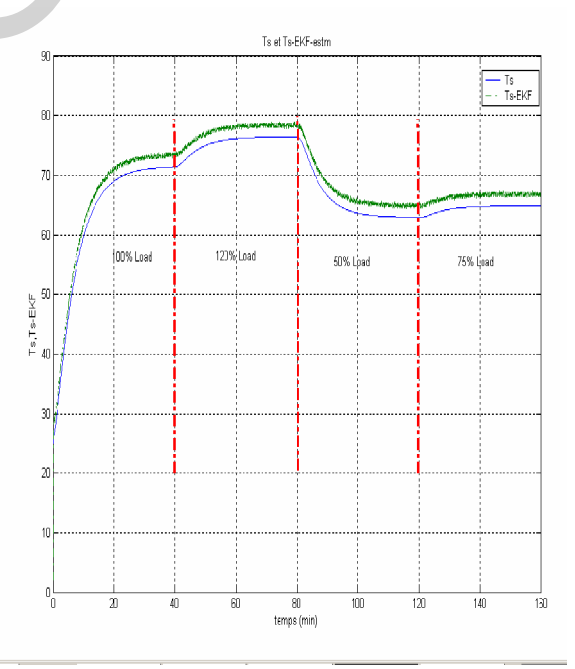

Fig.6 Stator temperature simulation result under the variable load condition

The fig.6 and fig.7 Show the simulation result of EKF and thermal Model temperature of stator and rotor winding under the variable load condition, the deference between the thermal model temperature and EKF is  $\approx$ 2,4C0 and  $\approx$  2,7C0 for the stator and the rotor respectively.

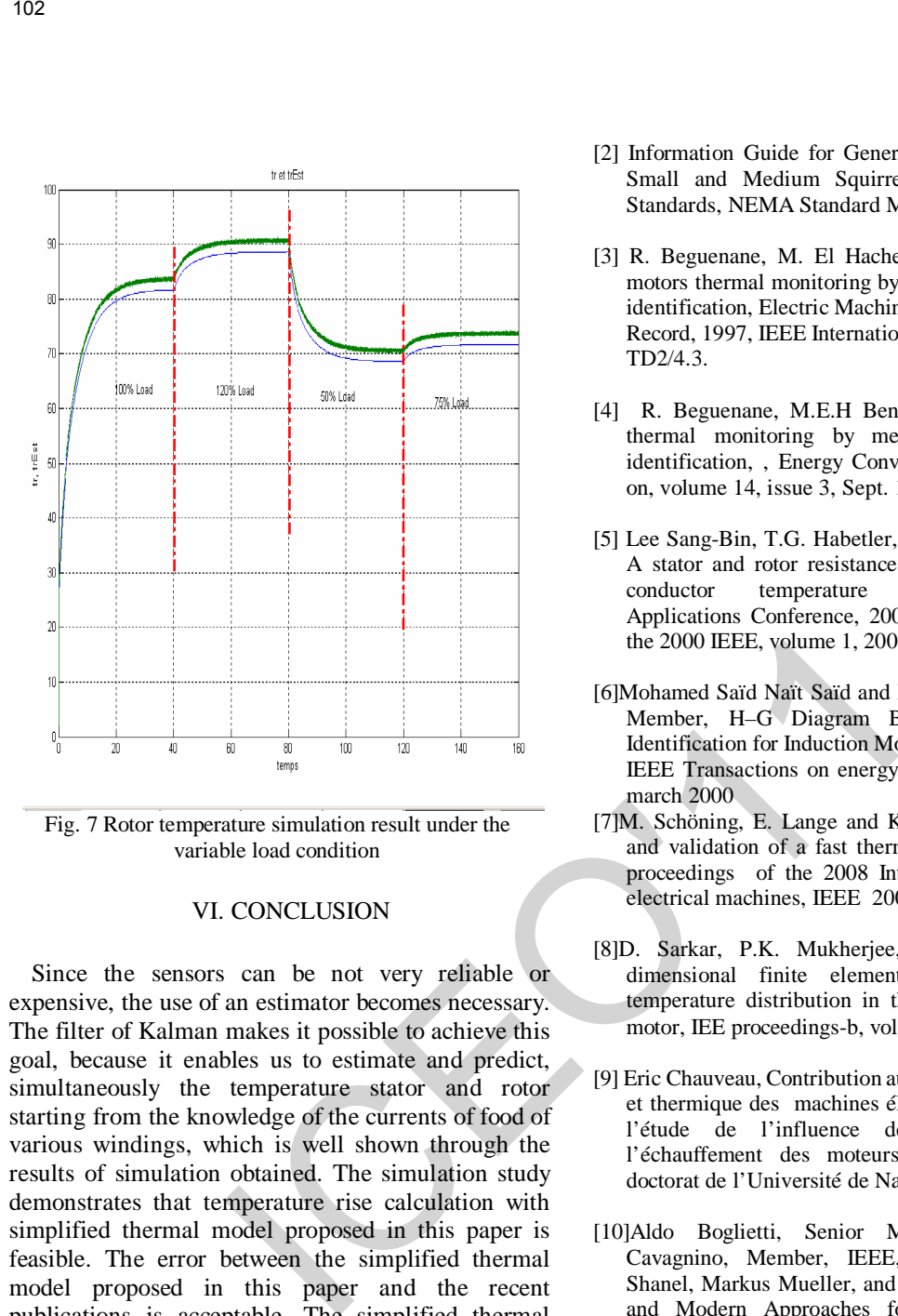

Fig. 7 Rotor temperature simulation result under the variable load condition

### VI. CONCLUSION

Since the sensors can be not very reliable or expensive, the use of an estimator becomes necessary. The filter of Kalman makes it possible to achieve this goal, because it enables us to estimate and predict, simultaneously the temperature stator and rotor starting from the knowledge of the currents of food of various windings, which is well shown through the results of simulation obtained. The simulation study demonstrates that temperature rise calculation with simplified thermal model proposed in this paper is feasible. The error between the simplified thermal model proposed in this paper and the recent publications is acceptable. The simplified thermal model can be used to estimate both steady state and transient state temperature of key positions in highspeed generator. The overload running time calculation problem can be solved under the hot condition overload and cold condition overload. The simplified thermal model is also adapted to the various types of generator and motor.

But modeling for different type generators and motor and calculating its model parameters are a hard work.

### VII REFERENCE

[1]Zhi Gao, Thomas G. Habetler, Ronald G. Harley Roy S. Colby ,An Adaptive Kalman Filtering Approach to Induction Machine Stator Winding Temperature Estimation Based on a Hybrid Thermal Model ,IEEE 2005

- [2] Information Guide for General Purpose Industrial AC Small and Medium Squirrel-Cage Induction Motor Standards, NEMA Standard MG1-2003, Aug. 2003.
- [3] R. Beguenane, M. El Hachemi Benbouzid, Induction motors thermal monitoring by means of rotor resistance identification, Electric Machines and Drives Conference Record, 1997, IEEE International, 1997 pages TD2/4.1 - TD2/4.3.
- [4] R. Beguenane, M.E.H Benbouzid, Induction motors thermal monitoring by means of rotor resistance identification, , Energy Conversion, IEEE Transaction on, volume 14, issue 3, Sept. 1999, pages 566 – 570.
- [5] Lee Sang-Bin, T.G. Habetler, R. G.Harley, D.J Gritter, A stator and rotor resistance estimation technique for conductor temperature monitoring, Industry Applications Conference, 2000, Conference Record of the 2000 IEEE, volume 1, 2000, pages 381 – 387, vol. 1.
- [6]Mohamed Saïd Naït Saïd and M.E.H Benbouzid, Senior Member, H–G Diagram Based Rotor Parameters Identification for Induction Motors Thermal Monitoring, IEEE Transactions on energy conversion, vol.15, no.1, march 2000
- [7]M. Schöning, E. Lange and K. Hameyer, Development and validation of a fast thermal finite element solver, proceedings of the 2008 International conference on electrical machines, IEEE 2008
- [8]D. Sarkar, P.K. Mukherjee, S.K. Sen, Use of 3 dimensional finite elements for computation of temperature distribution in the stator of an induction motor, IEE proceedings-b, vol. 138, no. 2, march 1991
- [9] Eric Chauveau, Contribution aucalcul électromagnétique et thermique des machines électriques – Application à l'étude de l'influence des harmoniques sur l'étude de l'influence des l'échauffement des moteurs asynchrones, thèse de doctorat de l'Université de Nantes 2001.
- [10]Aldo Boglietti, Senior Member, IEEE, Andrea Cavagnino, Member, IEEE, David Staton, Martin Shanel, Markus Mueller, and Carlos Mejuto, Evolution and Modern Approaches for Thermal Analysis of Electrical Machines IEEE Transactions on industrial electronics, vol.56, no.3, march 2009
- [11]O.I. Okoro, Dynamic and thermal modelling of induction machines with non linear effects, Kassel university press GmbH, Kassel, 2002, ISBN 3-89958- 003-6.
- [12] Z. Lazarevic, R. Radosavljevic, P. Osmokrovic, A novel approach for temperature estimation in squirrelcage induction motor without sensors, , Instrumentation and Measurement, IEEE Transactions on, volume 48, issue 3, Jun 1999, pages 753 – 757.
- [13]K. D. Hurst, T.G .Habetler, A thermal monitoring and parameter tuning scheme for induction machines, Industry Applications Conference, 1997, Thirty-Second IAS Annual Meeting, IAS '97, Conference Record of the 1997 IEEE, volume 1,1997, pages 136 – 142, vol.1.
- [14] .J.F.Moreno, F.P. Hidalgo, M.D. Martinez, Realisation of tests to determine the parameters of the thermal model of an induction machine, Electric Power Applications, IEE Proceedings, Volume 148, Issue : 5, Sep 2001, page(s) 393 – 397. 103<br>
103<br>
141 J.E.Moreno, F.P. Hidalgo, M.D. Martinez, Realisation [15] J.K. Al-Tayie, P.P. Acamdo<br>
of teas to determine the parameters of the thermal state in simple random and of an induction matching, Pickette Power<br>
Ap
	- [15]J.K. Al-Tayie, P.P. Acarnley, Estimation of speed, stator temperature and rotor temperature in cage induction motor drive using the extended Kalman filter algorithm, Electric Power Applications, IEE Proceedings, volume 144, issue: 5, Sep 1997, pages 301 – 309.

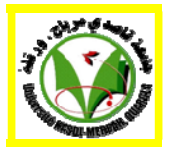

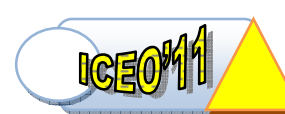

# Finite Element Analysis of Electric Field and Particle Transport Phenomena in a Electrostatic Precipitator

H. Nouri, M. Aissou, Y. Zebboudj Laboratoire de Génie Electrique de Bejaia (LGEB) Université de Bejaia, 06000, Algeria E-mail address: hm\_nouri@yahoo.fr

*Abstract***—This paper aims at analysis of the monopolar ionized field in electrostatic precipitator (ESP). An iterative finite-element technique is used to solve Poisons equation. We proposed the introduction of a potential corresponding to the critical minimum ionization field directly in the finite element formulation as a Dirichlet condition***.* **The theoretical migration velocity is obtained by balancing the drag force with the Coulomb force or Electrostatic force acting on a particle. We used the model introduced by Cochet for predicting a particle charge. The model assumes that a particle of the same size attains an equivalent maximum amount of charge for a charging time equal to infinity.**  104<br>
104<br>
ICEO'11, March 01-02, 2011 University of Ouargla, Algeria<br>
1111 C Element Analysis of Electric Field<br>
1211 Canadiatic H. Nouri, M. Aissou, Y. Zebboudj<br>
1111 B. Nouri, M. Aissou, Y. Zebboudj<br>
1111 B. Nouri M. Ais

**Keywords:** Corona discharge, Finite element method, Electric field, Particle velocity

### I. INTRODUCTION

 The ESP operates in the three-step process: charging the particles under nonuniform very high electric field strength, collecting the charged particles on the collecting surface and cleaning the collected particles by washing the collecting electrode with liquid.

 Corona discharge, as applied to electrostatic precipitators, is a gas discharge phenomenon associated with the ionization of gas molecules by high-energy electrons in a region of the strong electric field strength. The process of corona generation in the air at atmospheric conditions requires a nonuniform electrical field, which can be obtained by the use of a small diameter wire electrode and a plate or cylinder as the other electrode. An application of a high voltage to the wire results in a production of a high electric field, which reduces significantly with the increasing distant away from the surface of the wire. The reduced electric field near the collecting electrode thus helps to prevent an initiation of the electric arc or sparking

N. Zouzou Institut Pprime, CNRS, ENSMA Université de Poitiers F86962 Futuroscope Chasseneuil Cedex, France

E-mail address:noureddine.zouzou@univ-poitiers.fr

due to the electron bridging across the interelectrode spaces. In contrast to the wire-plate system, a uniform electric field is generated between two parallel electrodes, which is more likely to lead to an electrical sparkover due to no limitation of electron avalanche by the reduced electric field [1,2].

 This paper presents a numerical algorithm which can be used to simulate the essential parameters of the process in the wires – two planes configuration, including the electric field, the space charge, the current density and the theoretical migration velocity.

### II. MATHEMATICAL MODELLING OF ELECTROSTATIC PRECIPITATOR

The corona phenomenon are obtained from the following relations [3]

$$
\nabla \vec{E} = \frac{\rho}{\varepsilon_0} \tag{1}
$$

$$
\nabla \vec{J} = 0 \tag{2}
$$

$$
\vec{J} = \rho \cdot \mu \cdot \vec{E} \tag{3}
$$

$$
\stackrel{\rightarrow}{E} = -\nabla \Phi \tag{4}
$$

where  $\overrightarrow{E}$  is the electric field intensity vector (V/m),

 $\rho$  is the space charge density (C/m<sup>3</sup>),  $\overrightarrow{J}$  is the current density vector  $(A/m^2)$ ,  $\Phi$  is the electric potential,  $\varepsilon_0$  is the permittivity of free space and  $\mu$ is the ion mobility  $(1.85 \times 10^{-4} m^2 V^{-1} s^{-1})$ .

 Equations (1)-(4) are, respectively, Poisson's equation, the current continuity condition, the equation of current density and the equation relating the electric field to the potential. These differential equations must be solved for the potential  $\Phi$  and the

space-charge density  $\rho$ , both being functions of the space coordinates.

In reality, it is extremely difficult to find an exact solution to these equations due to their nonlinear nature. However, there are analytical solutions for simple geometries such as spherical and coaxial configurations. All attempts at solving these differential equations have been based on some simplifying assumptions [2, 4]. ICEO'11105

The most common ones are the following.

- (i) The entire electrode spacing is filled with monopolar space-charge of the same polarity as the coronating conductor. The thickness of the ionization layer around the conductor is sufficiently small to be disregarded with respect to the interelectrode spacing.
- (ii) The space-charge affects only the magnitude and not the direction of the electric field. This assumption was suggested at first by Deutsch and later referred to as'Deutsch's assumption'.
- (iii) The mobility of ions is constant (independent of field intensity).
- (iv) Diffusion of ions is neglected.
- (v) The surface field of the coronating conductor remains constant at the onset value  $E_0$ , which is known as Kaptzov's assumption [5]. For the conductor-to-two plane configurations,  $E_0$  is expressed in kilovolts per centimetre as  $(5)$

$$
E_0 = \frac{U}{H \ln(H/r_0)}
$$

where  $r_0$  is the conductor radius in centimetres, *U* is the applied voltage and  $H$  is the distance between the wire and the collector plate.

 In the present analysis, the electric field at the surface of the coronation conductor,

$$
E_{crit} = E_0 f_1 (U/V_0)
$$
 (6)

where the function  $f_1$  is assumed to have the following form [2]:

$$
f_1 = 1.1339 - 0.16678 \left(\frac{U}{V_0}\right) + 0.03 \left(\frac{U}{V_0}\right)^2\tag{7}
$$

In conductor-two planes configuration  $V_0$  is given as

$$
V_0 = E_0 r_0 \ln(2H/r_0)
$$
 (8)

 Solution of equations (1)-(4), which describes the space-charge ionized field, requires three boundary conditions.

- (i) The potential on the coronating conductor is equal to the applied voltage.
- (ii) The potential on the grounded electrode is zero.

(iii) The magnitude of the electric field at the surface of the coronating conductor  $E_{crit}$  is assumed to be a function of the applied voltage.

 Many attempts have been made to solve the ionized field problem using the finite-element technique (FET) [1 - 4]. None of them included particle velocity in the solution of the describing equations. A few attempts have included particle charge but using other numerical techniques.

 In the present paper, the monopolar ionized field equations are solved in wires-two planes configurations. An iterative FET is used as a numerical tool to solve Poisson's equation and is supported by two algorithms. In the fist algorithm, the current continuity condition is satisfied, neglecting ion diffusion, using a modified characteristics method. In the second, the current continuity condition is satisfied by applying Kirchhoff's current-balance law at each node of the FE grid.

### III. PROPOSED METHOD OF ANALYSIS

 The solution of the space charge field for wire- duct precipitators is described in the following sections. The investigated wire-two planes configuration has a Wire radius  $r_0$  and height *H* above the ground plane (see Fig.  $1$ ).

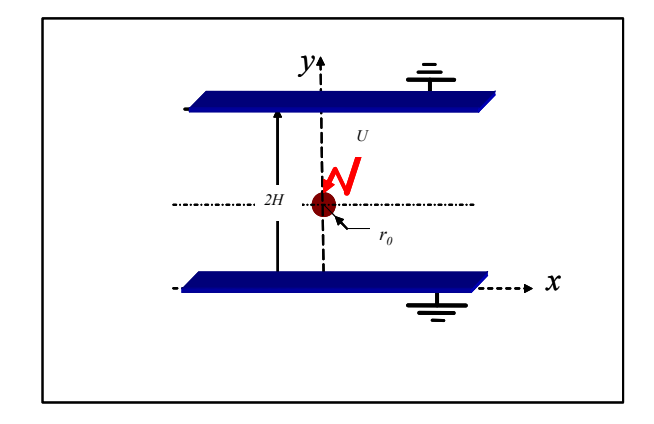

Figure 1. Electrostatic precipitator configurations

 The proposed method of analysis is described in the following procedure (Fig.2).

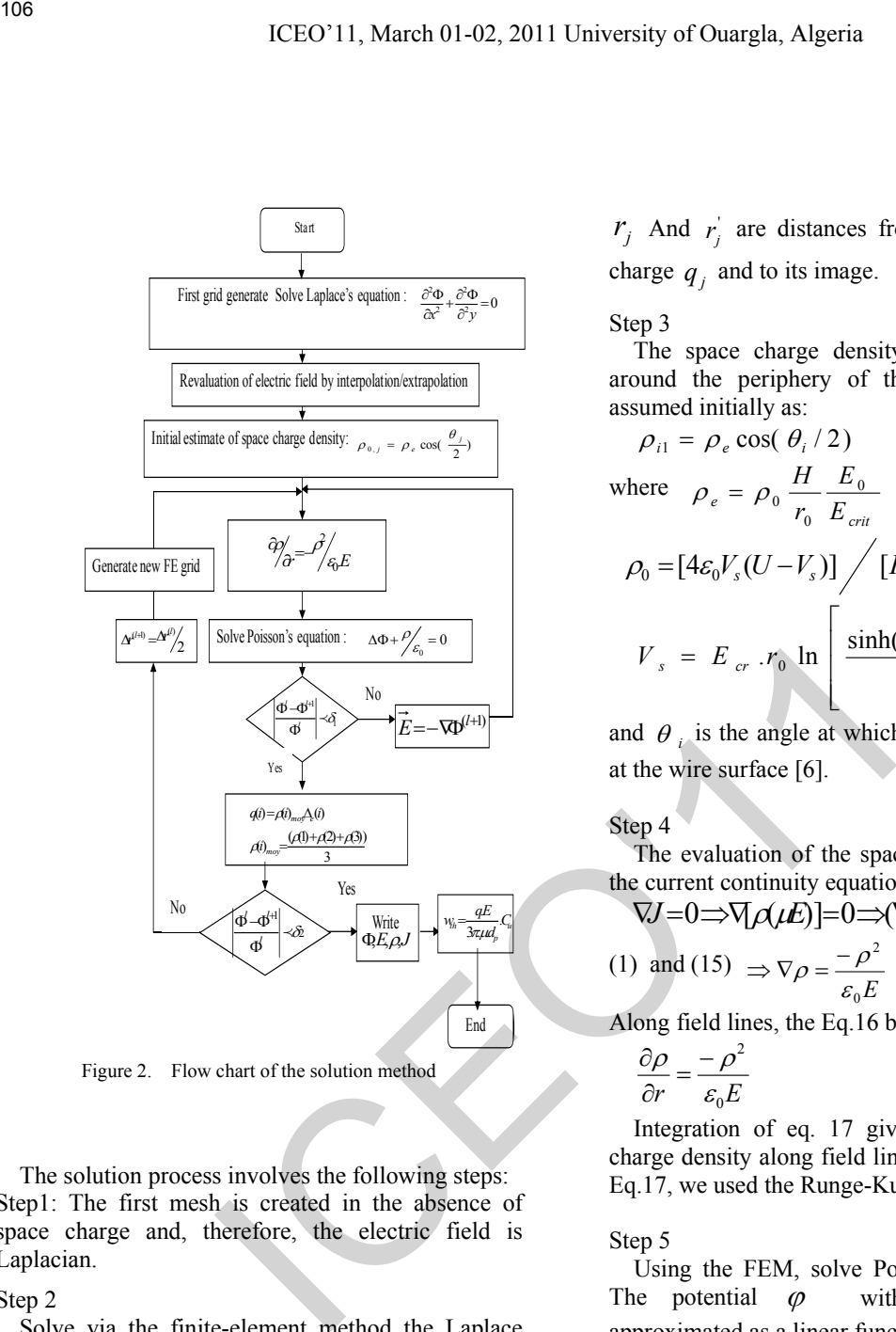

Figure 2. Flow chart of the solution method

 The solution process involves the following steps: Step1: The first mesh is created in the absence of space charge and, therefore, the electric field is Laplacian.

Step 2

 Solve via the finite-element method the Laplace equation for  $\Phi$  ( $\Delta \Phi = 0$ ). The potential at the jth boundary is expressed as

$$
\Phi_{i} = \sum_{j=1}^{chg} C_{ij} q_{j} \tag{9}
$$

where  $C_{ij}$  is the potential coefficient of the charge  $q_i$  at the jth point and is equal to

$$
C_{ij} = \frac{1}{2 \pi \varepsilon_{o}} \ln \left[ \frac{r_j}{r_j} \right]
$$
 (10)

 $r_j$  And  $r_j$  are distances from the ith point to the charge  $q_i$  and to its image.

Step 3

 The space charge density located at node (*i,*1) around the periphery of the ionization region is assumed initially as:

$$
\rho_{i1} = \rho_e \cos(\theta_i/2) \tag{11}
$$

where 
$$
\rho_e = \rho_0 \frac{H}{r_0} \frac{E_0}{E_{\text{crit}}}
$$
 (12)

$$
\rho_0 = [4\varepsilon_0 V_s (U - V_s)] \bigg/ [H^2 U (5 - 4(V_s / V))]
$$
(13)

$$
V_s = E_{cr} \cdot r_0 \ln \left[ \frac{\sinh(\pi H / a)}{\pi r_0 / a} \right] \qquad (14)
$$

and  $\theta_i$  is the angle at which the field line emanates at the wire surface [6].

### Step 4

 The evaluation of the space charge density. From the current continuity equation we can write

$$
\nabla J = 0 \Longrightarrow \nabla \rho(\mu E) = 0 \Longrightarrow (\nabla \rho)(\mu E) + \rho \mu \nabla E = 0 \tag{15}
$$
\n
$$
\text{(1) and (15)} \Longrightarrow \nabla \rho = \frac{-\rho^2}{\rho} \tag{16}
$$

(10) 
$$
\Rightarrow \sqrt{\rho} = \frac{E}{\epsilon_0 E}
$$
 (10)

Along field lines, the Eq.16 becomes [7, 8]

$$
\frac{\partial \rho}{\partial r} = \frac{-\rho^2}{\varepsilon_0 E} \tag{17}
$$

 Integration of eq. 17 gives values of the space charge density along field lines. For the resolution of Eq.17, we used the Runge-Kutta method [9].

Step 5

 Using the FEM, solve Poisson's equation, eq. 1. The potential  $\varphi$  within each element is approximated as a linear function of coordinate:

$$
\varphi = \varphi_1 w_1 + \varphi_2 w_2 + \varphi_3 w_3 \qquad (18)
$$

With *1*, *2*, and *3* representing the nodes of the element *e* Fig.3, and *w* is the corresponding shape function [10].

A functional  $R^e$  is for mulcted in the usual FEM:

$$
R^e = -\int_A [W] \left[ \left( \frac{\partial \varphi}{\partial x} \right)^2 + \left( \frac{\partial \varphi}{\partial y} \right)^2 + \rho \Big|_{\mathcal{E}_0} \right] dA \tag{19}
$$

where *A* is the area of triangular element,  $[W]$  is the row vector containing the elements shapes functions.

Equation (19) is transformed into linear equation by minimizing the functional  $R^e$ , in the form:

$$
[K].[\Phi] = \{F\} \tag{20}
$$

where 
$$
[K] = \sum_{e=1}^{Elt. Num} k_{ij}(e)
$$
 (21)

$$
\{F\} = \sum_{e=1}^{Elt. Num} f_i(e) \tag{22}
$$

$$
k_{ij} = \iint_{\Delta_e} \left[ \frac{\partial N_i}{\partial x} \frac{\partial N_j}{\partial y} + \frac{\partial N_i}{\partial y} \frac{\partial N_j}{\partial x} \right] dxdy \tag{23}
$$

$$
f_i = \sum_{n} \iint_{(e_i)_n} \frac{\rho_i}{\varepsilon_0} N_i dx. dy
$$
 (24)

$$
N_i(x, y) = \frac{1}{2\Delta_e} (a_i + b_i x + c_i y); i = 1, 2, 3. \quad (25)
$$

Note that  $N_i(x_j, y_j)$  is the shape function and the coefficients of  $a_i$ ,  $b_i$  and  $c_i$  can be easily determined from the definition of the shape function in the finite element theory. 167<br>
ICEO'11. March 01-02, 2011 University of Ouargla, Algoria<br>
Equation (19) is transformed into linear equation by<br>  $k_1 = \sum_{i=1}^{n_1} k_i e$ )<br>  $(k \mid \{ \Phi \} = \sum_{i=1}^{n_2} k_i e)$ <br>
Where  $\lambda$  is the mean free probability of  $k = \sum_{$ 

Step 6

 Calculate the electric field distribution from the potential using the interpolation/extrapolation method along each field line[11].

### IV. PARTICLE CHARGING PHENOMENA

In intermediate range of particle sizes  $(0.1-1 \mu m)$ , both diffusion and field charging mechanisms contribute significantly to charge on the particles leading to a more complex charging equation.

 The theoretical analysis of field charging is generally made with three simplifying assumptions that are:

- 1) The particles are spherical,
- 2) The field from one particle does not modify that in the proximity of another particle,
- 3) The particles and ions are suspended in a region permeated by a constant electric field.

 The first combined charging model introduced by Cochet (1961) for predicting charge on each particle is shown in Equation 26. The model assumes that a particle of the same size attains an equivalent maximum amount of charge ( *q* ) for a charging time equal to infinity[12,13].

$$
q = \left[ \left( 1 + \frac{2\lambda}{d_p} \right)^2 + \left( \frac{2}{1 + \frac{2\lambda}{d_p}} \right) \left( \frac{\varepsilon_r - 1}{\varepsilon_r + 2} \right) \right] \pi \varepsilon_0 \, d_p^2 \, E \qquad (26)
$$

where  $\lambda$  is the mean free path of gas ions (m) and *E* is the pseudo-homogeneous electric field strength  $(V/m)$ .

### V. PARTICLE TRANSPORT PHENOMENA

 The theoretical migration velocity is obtained by balancing the drag force with the Coulomb force or Electrostatic force acting on a particle. Under a steady-state condition and in the Stokes regime, the theoretical migration velocity is expressed by Equation 27 [13].

$$
w_{th} = \frac{q.E}{3\pi \mu d_p} C_u \tag{27}
$$

where  $C_u$  is the Cunningham correction factor and  $\mu$ is the gas dynamic viscosity (kg/m.s).

### VI. RESULTS AND DISCUSSION

The physical dimensions are wires height  $H = 5.0$ cm, radius  $r_0 = 0.2$  mm, with a base plane length of 20 cm. The ion mobility was set at  $\mu = 1.85 \times 10^{-4} m^2 V^{-1} s^{-1}$ . The surface factor η is equal to 1. The grid is generated from the intersection of field lines with equipotential contours see Fig.3. This is called field mapping.

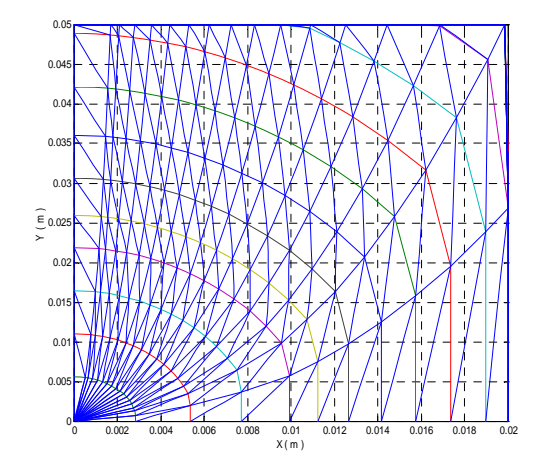

Figure 3 . Generated grid for a precipitator.

The distribution of electric field is shown in figure 4.

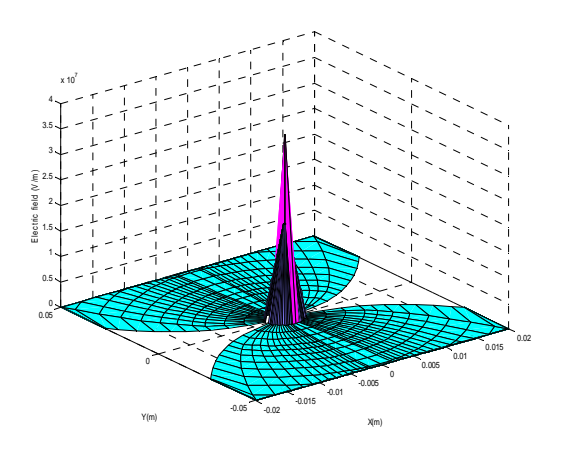

Figure 4. Distribution of electric field for 30 kV.

The calculated distributions of electric field at the ground plane are shown in figures 5 and 6.

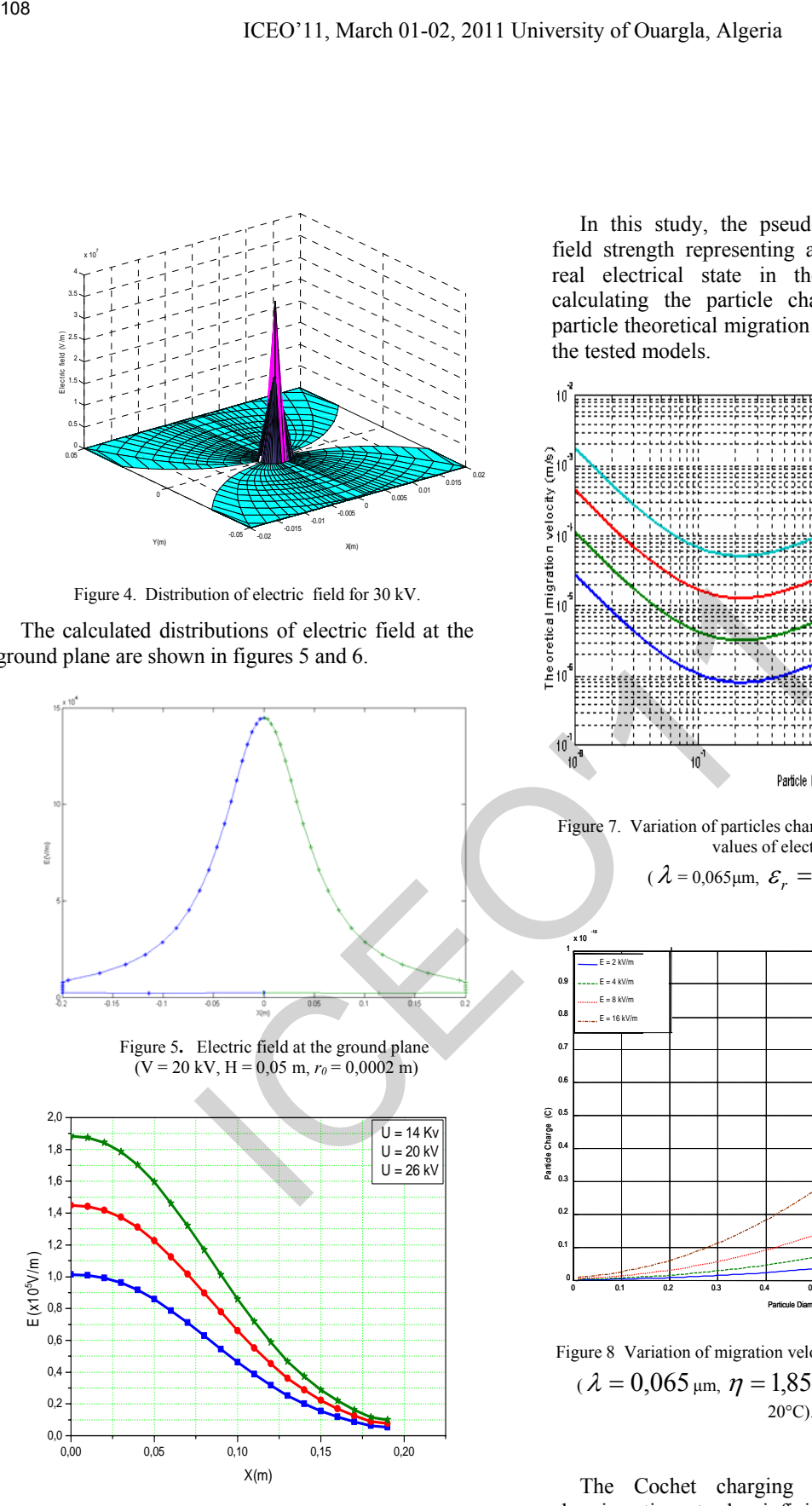

Figure 6. Electric field at the ground plane for different distance and different voltage in Computational.

 In this study, the pseudo-homogeneous electric field strength representing a rough estimate of the real electrical state in the ESP was used for calculating the particle charge (figure 7)and the particle theoretical migration velocity (figure 8) in all the tested models.

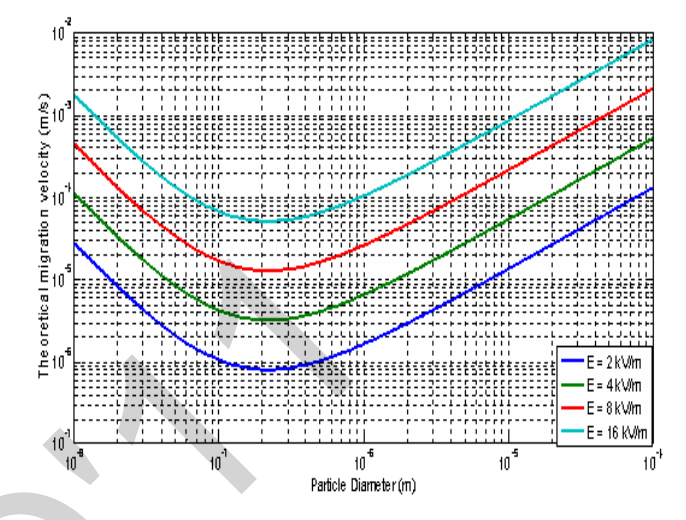

Figure 7. Variation of particles charge with diameter for different values of electric field

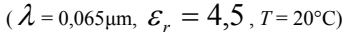

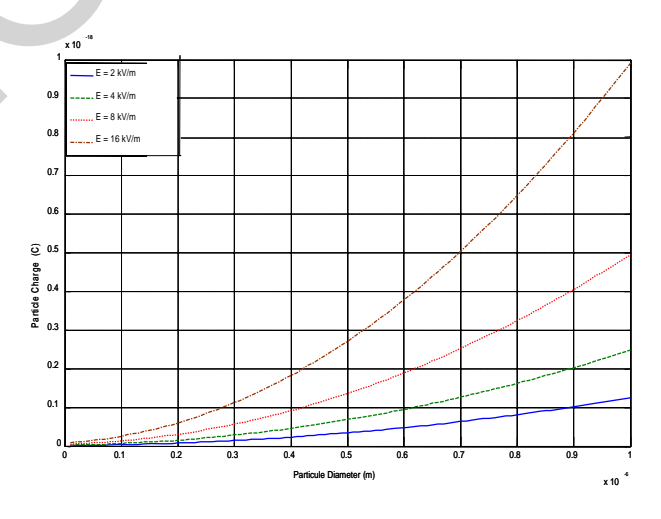

Figure 8 Variation of migration velocity with the size of particles  $( \lambda = 0.065 \text{ µm}, \eta = 1.85 \times 10^{-5} \text{ kg} / \text{m} \text{ s}$  et *T* =  $20^{\circ}$ C).

The Cochet charging equation assumes the charging time to be infinity, which may not be realistic in this experiment where the residence time is 0.1 s, therefore more likely leading to an over prediction of the collection efficiency for particles smaller than 40 nm. The measured values are substantially higher than the predicted values using the original Deutsch equation with the Robinson charging assumption for particles of all sizes. However, the model results show the same trend of the collection efficiency as a function of particle diameters as that obtained from the measurement. The predicted values using the laminar model with Robinson assumption show better agreement with the measured values for particle diameters less than 40 nm.

### VII. CONCLUSION

 In the present work, the finite element method is shown to be uniformly applicable to all the equations describing the problem of electric field in corona devices. Using the Newman and Dirichlet boundary conditions method enables quadratical convergence of steady-state solutions such that they are obtained in a few steps.

 The proposed numerical computation takes into account the thickness of the ionisation region whereas previous works of this problem ignored this parameter. We integrate the potential correspondent to the minimum ionization field directly in the formulation of the FEM on the border of the ionization region, which reduces the algorithm computation.

 The electric field vector is the sum of the field due to the voltage applied at the transmission line plus the field contribution of the continuous space charge distribution. The predicted results indicate that the particles were pushed away from the discharge electrode towards the collecting wall due to the effect of corona winds, which is consistent with the actual particle concentration profile displayed in the photograph reported by previous studies. CONCLUSION OGIZ, Moscow, p.p. 587 – 630, 194<br>
(see finite element method is<br>
(for Abdel Salam M., Wittanen D.<br>
(paramon of electric field in corona voltage for duet- type precipitator<br>
experiment of electric field in coro

### **REFERENCES**

[1] L. Zhao, K. Adamiak, "EHD flow in air produced by electric corona discharging in pin-plate configuration", Journal of Electrostatics, 63, 2005, p.p. 337-350.

[2] Abdel- Salam M. and AL- Hamouz, Analysis of Monopolar Ionized Field as influenced by Ion Diffusion, IEEE Transactions on industry applications, vol. 31, No. 3, 1995.

[3] A.J.Medelin, R.Morrow, C.A.J.Fletche, A pseudotransient approach to steady state solution of electric field-space charge coupled problems, Journal of Electrostatics 43, 1997.

 [4] Z. M. Al- Hamouz, A combined algorithm based on finite elements and a modified method of characteristics for the analysis of the corona in wire duct Electrostatic precipitators, IEEE Transactions on industry applications, vol. 38, No. 1, 2002.

[5] N. A. Kaptzov, Elekricheskie invlentia v gazakh i vakuumme, OGIZ, Moscow, p.p. 587 – 630, 1947.

 [6] Abdel Salam M., Wiitanen D., Calculation of corona onset voltage for duct– type precipitators, IEEE Trans. On ind. App. Vol. 29, N° 2, 1993.

[7] H. Yala, A. Kasdi, Y. Zebboudj, Analysis of current and electric field distributions beneath a positive DC wire-to-plane corona, The European Physical Journal AP, 21, 2003, p.p. 45-

[8] K. Adamiak, Adaptative approach to finite element modelling of corona fields, IEEE Transactions on industry applications, vol. 30, No. 2, 1994.

[9] L. M. Skvortsov, Diagonally implicit Runge-Kutta metods for stiff problems, Computational mathematics and mathematical physics, Vol. 46, No. 12, p.p. 2110 – 2123, 2006.

[10] H. Nouri, Y. Zebboudj, Analysis of positive corona in wire-toplate electrostatic precipitator. The European Physical Journal, Applied Physics 49, 11001, 2010.

 [11] N. Oussalah, Y. Zebboudj, Negative corona Computation in air, Engineering with computers, Springer, 2006, 21, p.p. 296- 303.

[12] P. Saiyasitpanich, Control of Diesel Particulate and Gaseous Emissions Using a Single-Stage Tubular Wet Electrostatic Precipitator, Thesis of University of Cincinnati, 2006**.** 

[13] W. C. Hinds, Aerosol technology: Properties, Behavior and Measurement of airborne particles, 2<sup>nd</sup>Eddition, John Wiley 1Sons, Inc., New York, 1999.

# **Direct Torque Control of Double Star permanent magnet Synchronous Machine**

B. NAAS $^{1, 2}$ , B. NAAS $^{1}$ , L. NEZLI $^{1}$ , M. ELBAR $^{1, 2}$ , M.O. MAHMOUDI, M.S BOUCHERIT.

E-mail badreddine.naas@gmail.com, naasbachir221@gmail.com, l\_nezli@yahoo.fr, elbar\_yas@yahoo.fr

<sup>1</sup>Process Control Laboratory, National Polytechnic School, Algiers, Algeria <sup>2</sup> Electrical Engineering Department, Ziane ACHOUR University, Djelfa, Algeria

*Abstract*—**In order to increase the availability of the embarked actuators one solution is to equip them with double-star machines. To increase their compactness the permanent magnet synchronous machines (PMSM) are usually preferred.** 

 **This study describes the control of double star PMSM, using Direct Torque Control (DTC). The implementation of the DTC applied to a double star synchronous machine is validated with simulated results. In this paper a method for modeling and simulation of synchronous motor drives using MALAB/SIMULINK.**

*Index Terms***—direct torque control (DTC), Double star synchronous Machine (DSPMSM), and inverter.**

### I. INTRODUCTION

Since, years 80, double armature synchronous machine DSSM supplied by power electronic converter are widely used for marine applications [1], [4], [6]. Due to their compactness and no power losses in the rotor synchronous machines permanent magnet (PMSM) are increasingly used in embedded systems. In number of applications, such as actuators used in the field of aeronautics or cars [13], [14].

Nowadays, the actual development of power electronics devices allows supplying DSSM by PWM inverter [5], [7]. In the other hand, the vector control technique [8], [9] allows improving performances of this speed drive.

The difficulty to control the DS-PMSM supplied by strong coupling is due to the strong magnetic coupling between.

### II. ELECTRICAL DRIVE SCHEME

The electrical drive considered with this study is shown in figure (1). It is composed of double star synchronous machine supplied of two inverters.

### III. MODEL OF DOUBLE STAR SYNCHRONOUS MACHINE

### *A. Description*

As every rotating electrical machine, the double star permanent magnet synchronous machine is composed of a stator and rotor. As shown in figure (2), the stator is a two three-phase windings, so called star, shifted up by an angle  $\gamma = 30^0$ .

### *B. Assumptions*

The study presented in this paper is based upon he following assumptions:

- The two stars are identical shifted up an angle.
- The rotor us non-salient.
- The three windings of each star are shifted by  $\theta$  = 120<sup>0</sup>.
- The magnetomotrice forces in the air-gap have a sinusoidal repartition;
- The saturation of the iron in the machine is neglected.

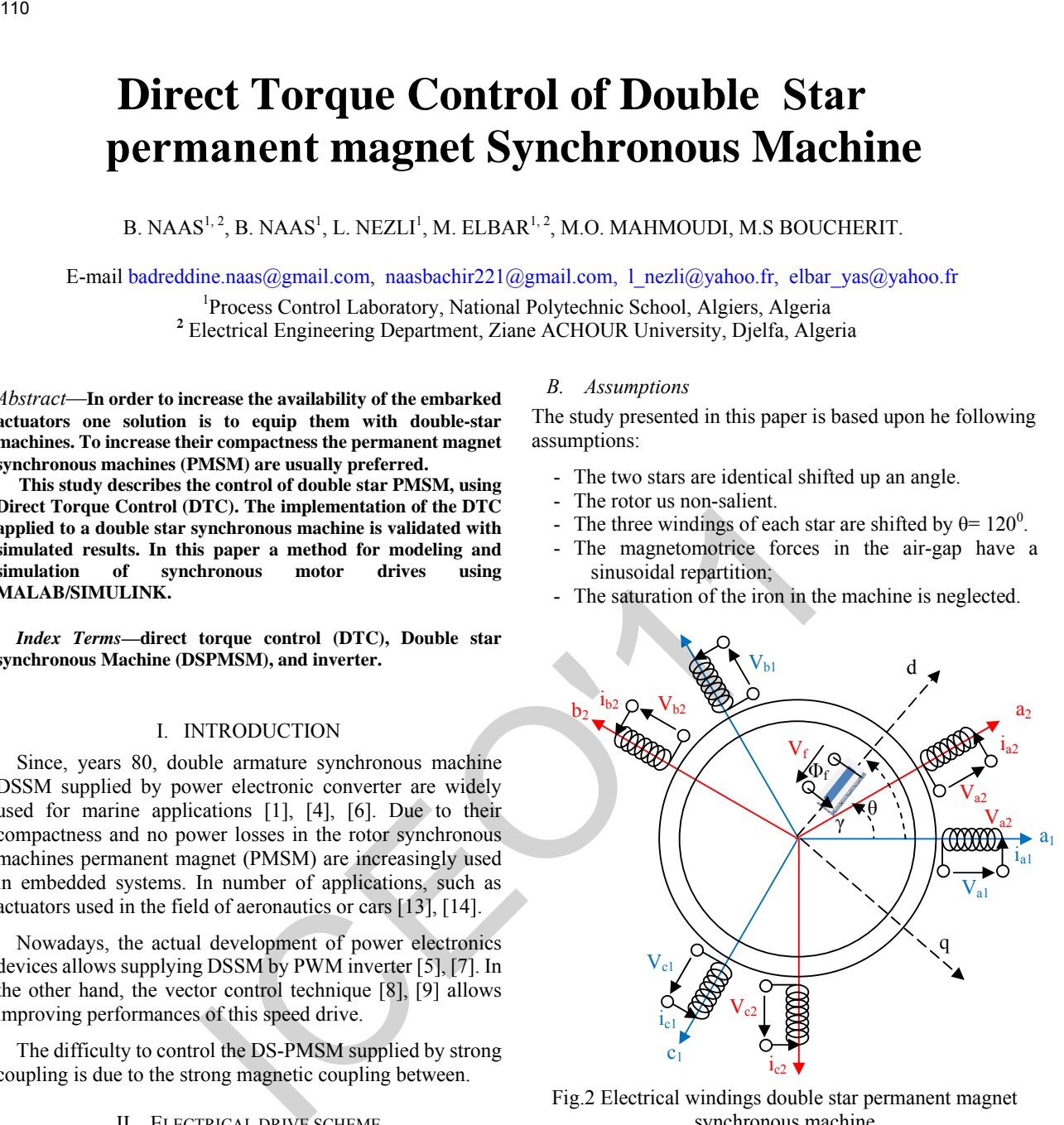

Fig.2 Electrical windings double star permanent magnet synchronous machine

### *C. Electrical equations with (α.β) frames*

By applying the Concordia transformation to each star, the  $(α, β)$  model of double star permanent magnet synchronous machine is obtained [11], [12]. Thus, the machine windings can be substituted by an equivalent scheme in the  $(\alpha, \beta)$  frame as shown in figure (3):

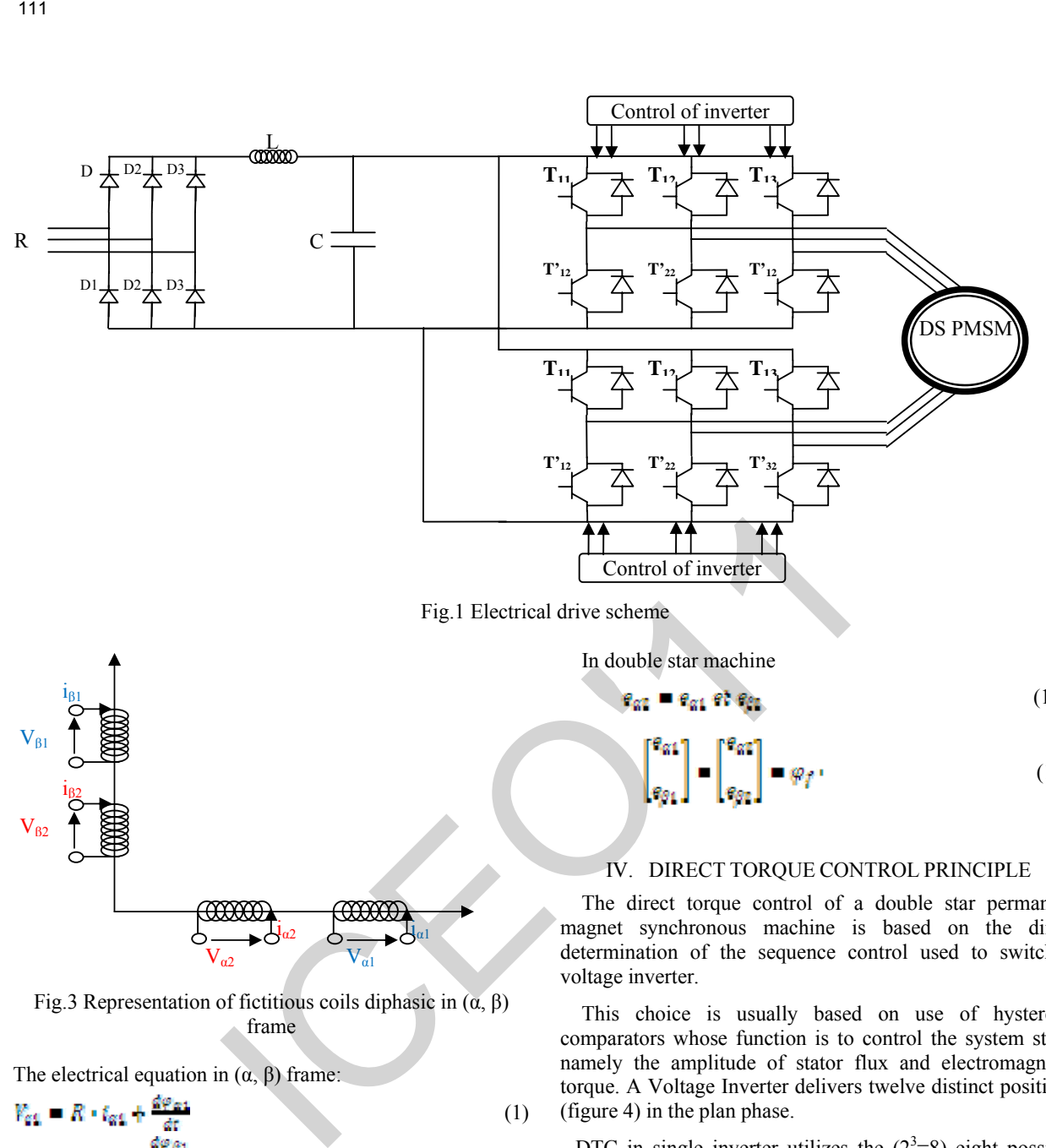

Fig.1 Electrical drive scheme

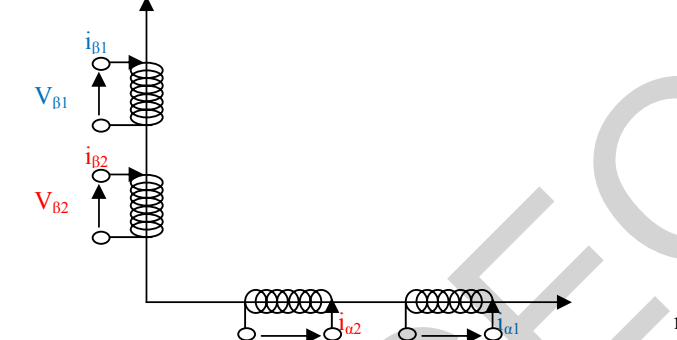

Fig.3 Representation of fictitious coils diphasic in  $(α, β)$ frame

 $V_{\alpha 2}$  V<sub>α1</sub>

The electrical equation in  $(\alpha, \beta)$  frame:

$$
V_{\text{est}} = R \cdot t_{\text{est}} + \frac{\Delta \tau \Delta t}{\Delta t}
$$
 (1)

$$
V_{\text{g1}} = R \cdot t_{\text{g1}} + \frac{2 \pi R^2}{\text{g2}} \tag{2}
$$

$$
V_{\text{eff}} = R \cdot t_{\text{eff}} + \frac{w_{\text{eff}}}{dt}
$$
(3)  

$$
V_{\text{eff}} = R \cdot t_{\text{jet}} + \frac{d\varphi_{\text{eff}}}{dt}
$$
(4)

The flux equation

$$
\varphi_{\alpha 1} = L \cdot t_{\alpha 1} + M_{\text{mag}} \cdot t_{\alpha 2} + \varphi_f \cdot \cos \theta \tag{5}
$$

$$
\varphi_{\beta 1} = L \cdot t_{\beta 1} + M_{\text{mag}} \cdot t_{\beta 2} + \varphi_{\beta} \cdot \sin \theta \tag{6}
$$

$$
\varphi_{\alpha\alpha} = L \cdot t_{\alpha\alpha} + M_{\text{mod}} \cdot t_{\alpha\alpha} + \varphi_f \cdot \cos\theta \tag{7}
$$

$$
\varphi_{\beta\alpha} = L \cdot i_{\beta\alpha} + M_{\text{max}} \cdot i_{\beta\alpha} + \varphi_{\beta} \cdot \text{sin}\theta \tag{8}
$$

Electromagnetic torque

$$
C_{\text{err}} = \frac{E}{\omega} \left[ \left( \varepsilon_{\text{ext}} \cdot t_{\text{ext}} + \varepsilon_{\beta \zeta} \cdot t_{\beta \zeta} \right) + \left( \varepsilon_{\text{ext}} \cdot t_{\text{ext}} + \varepsilon_{\beta \zeta} \cdot t_{\beta \zeta} \right) \right] \tag{9}
$$

$$
C_{fr} = f_r \Omega \tag{10}
$$

In double star machine

$$
g_{\mathbf{g}} = \mathbf{e}_{\mathbf{g}1} \mathbf{g} \mathbf{f} \mathbf{g}_{\mathbf{g}2} \tag{10}
$$

$$
\begin{bmatrix} \theta_{\alpha 1} \\ \vdots \\ \theta_{\beta 1} \end{bmatrix} = \begin{bmatrix} \theta_{\alpha 1} \\ \vdots \\ \theta_{\beta 1} \end{bmatrix} = \varphi_{\hat{I}} \tag{11}
$$

### IV. DIRECT TORQUE CONTROL PRINCIPLE

The direct torque control of a double star permanent magnet synchronous machine is based on the direct determination of the sequence control used to switch a voltage inverter.

This choice is usually based on use of hysteresis comparators whose function is to control the system state, namely the amplitude of stator flux and electromagnetic torque. A Voltage Inverter delivers twelve distinct positions (figure 4) in the plan phase.

DTC in single inverter utilizes the  $(2^3=8)$  eight possible stator voltage vectors, two of which are zero vectors, to control the stator flux and torque to follow the reference values within the hysteresis bands. The voltage space vector of a three-phase system is given by:

$$
V_{\rm B} = V_{\rm B} + fV_{\rm B} = k_{\rm F} (V_{\rm cm} + \alpha \cdot V_{\rm cm} + \alpha^2 \cdot V_{\rm cm})
$$
(12)  

$$
V_{\rm B} = \begin{cases} \sqrt{\frac{2}{3}} \cdot U_{\rm d} \cdot e^{j\frac{(k_{\rm c}-1)\pi}{3}} & \text{pour } 1 \text{ } k = 1...6\\ 0 & \text{pour } 1 \text{ } k = 0.7 \end{cases}
$$
(13)

The control sequences of the two inverters is done in a way that will have the voltage vectors at the exit of the second inverter offset by an angle of  $30^{\circ}$ , the vectors of voltage at the output of first inverter figure 1.

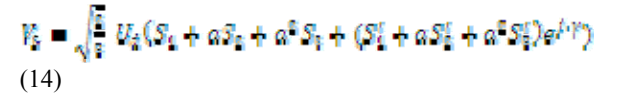

This angle shift between the two stars of the machines, which is equal  $\pi/6$ .  $\mathbf{A}^{\beta}$ 

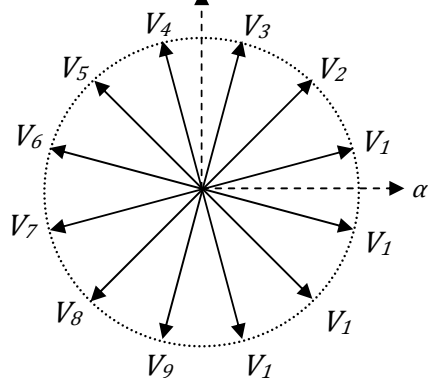

 A combinatorial analysis of switch states of the two inverters gives  $(2^6 = 64)$  switching modes, ie 64 different vectors  $V<sub>S</sub>$  possible. Hence there are sixty four possible combinations for controlling the switches of the two inverters. Table I.

 We will therefore among the sixty-four sequences, twelve active sequences. These vectors define twelve voltage at the output of both inverters  $V_{Si}$  (i=1,2, ..,12), and four sequences (Si=000000, 000111, 111000, 111111) are sequences of freewheeling and define four zero voltage vectors. The truth table for the active sequences can be summarized in the following table:

The order by the DTC of DSSM can be represented by figure 5.

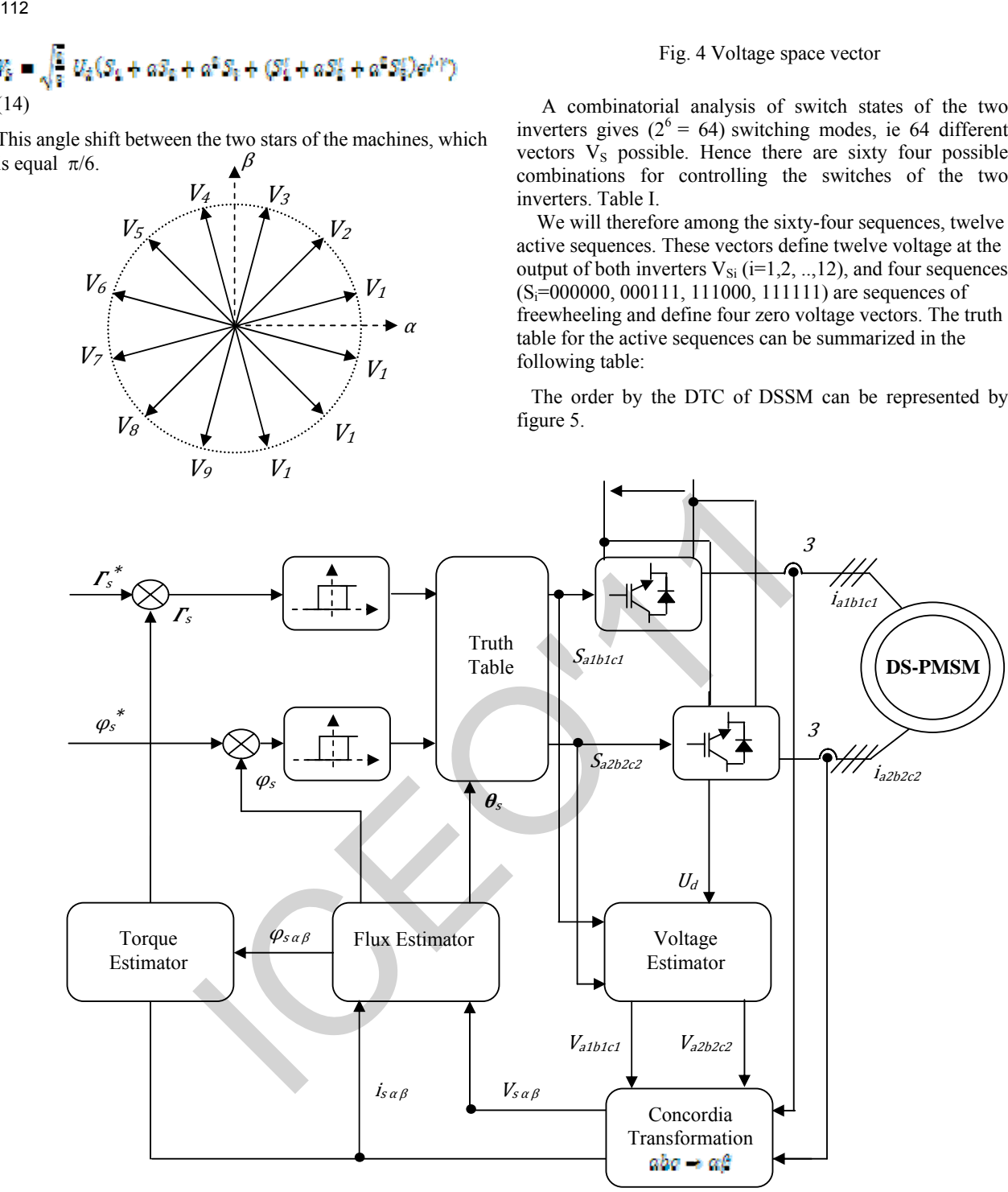

Fig. 5 Direct torque control of DSPMSM

 $J= 0.005 N.m^2/s$ ,  $M_{fd} = 1.518 H$ ,  $i_f = 1 A$ ,  $f_r = 0.001$  N.s / rad.

### V. NUMERICAL SIMULATION RESULTS

The paper describes a MATLAB SIMULINK that provides facilities for investigation of algorithms for solving direct torque control problems of double star synchronous machine.

*B. Parameters for the Double Star Synchronous machine:*  Motor details: 5kW, 3phase, 50Hz, 1 pole, 200v,  $R_s = 2.35 \Omega$ ,  $L_d = 0.1961 \text{ H}$ ,  $M_d = 0.185 \text{ H}$ ,  $L_q = 0.1105$  H,  $M_q = 0.1005$  H,  $\gamma = 30^0$ ,

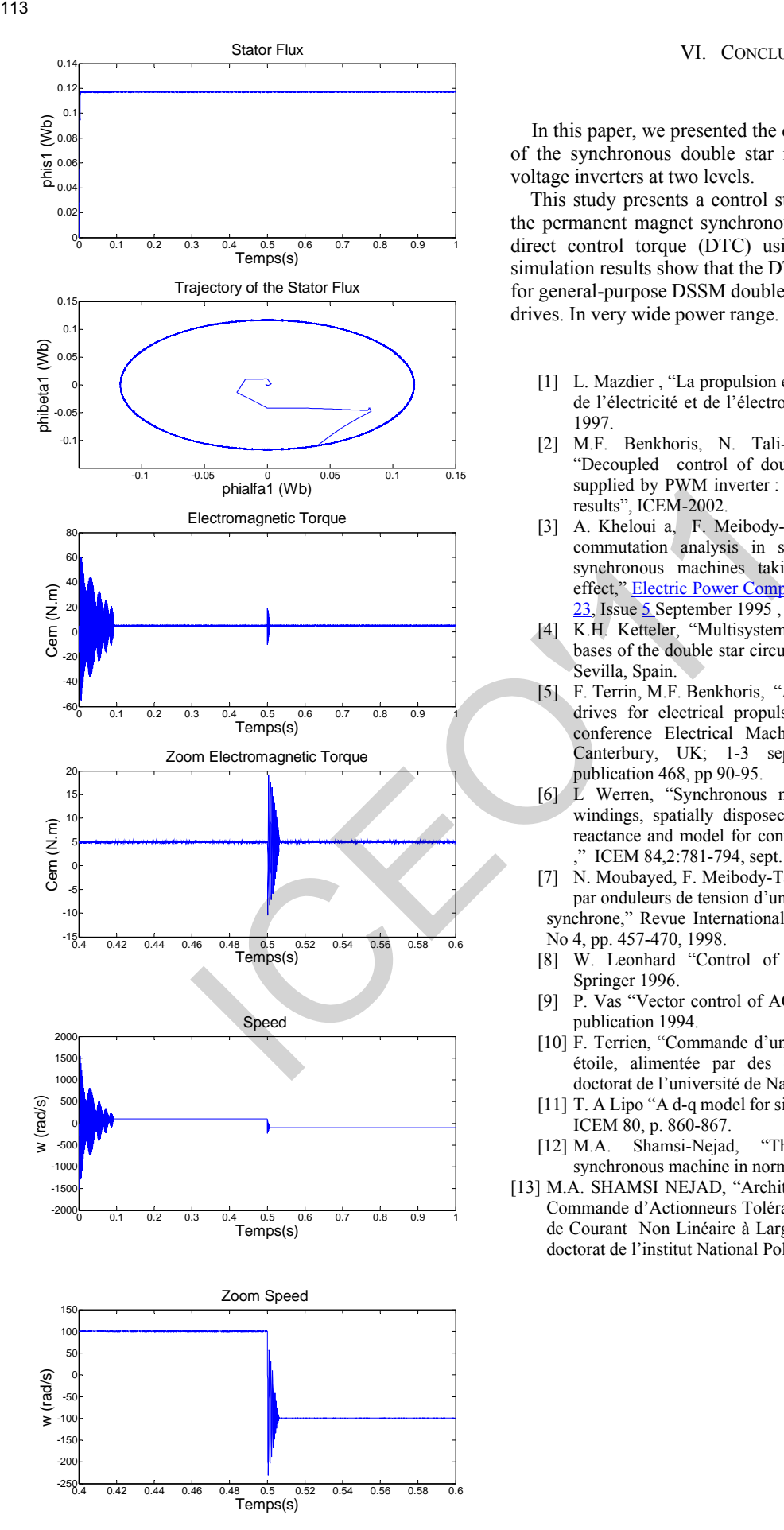

### VI. CONCLUSION

In this paper, we presented the direct control of the torque of the synchronous double star machine supplied by two voltage inverters at two levels.

 This study presents a control strategy for a double stator the permanent magnet synchronous machine based on the direct control torque (DTC) using an PI regulator. The simulation results show that the DTC is an excellent solution for general-purpose DSSM double star synchronous machine drives. In very wide power range.

- [1] L. Mazdier, "La propulsion électrique des navires" Revue de l'électricité et de l'électronique, No.3, pp. 30-36, mars 1997.
- [2] M.F. Benkhoris, N. Tali-Maamar, and F. Terrien, "Decoupled control of double star synchronous motor supplied by PWM inverter : Simulation and experimental results", ICEM-2002.
- [3] A. Kheloui a, F. Meibody-Tabar a, B. Davat, "Current commutation analysis in self-controlled double stator synchronous machines taking into account saturation effect," Electric Power Components and Systems, Volume 23, Issue 5 September 1995, pages 557 - 569.
- [4] K.H. Ketteler, "Multisystem propulsion concept on the bases of the double star circuit,", EPE 95 2:159-166,1995, Sevilla, Spain.
- [5] F. Terrin, M.F. Benkhoris, "Analysis of double star motor drives for electrical propulsion," IEE:  $9<sup>th</sup>$  International conference Electrical Machines and drives EMD 99, Canterbury, UK; 1-3 september 1999; conference publication 468, pp 90-95.
- [6] L Werren, "Synchronous machine with 2 three-phase windings, spatially disposeced by  $30^0$  el. Commutation reactance and model for converter-performnce simulation ," ICEM 84,2:781-794, sept. 1984, Lausnne, Switzerland.
- [7] N. Moubayed, F. Meibody-Tabar, B. Davat "Alimentation par onduleurs de tension d'une machine

synchrone," Revue International de génie électrique, Vol. 1, No 4, pp. 457-470, 1998.

- [8] W. Leonhard "Control of electrical drives," Editions Springer 1996.
- [9] P. Vas "Vector control of AC machines," Oxford science publication 1994.
- [10] F. Terrien, "Commande d'une machine synchrone double étoile, alimentée par des onduleurs MLI," Thèse de doctorat de l'université de Nantes, December 2000.
- [11] T. A Lipo "A d-q model for six phase induction machines," ICEM 80, p. 860-867.
- [12] M.A. Shamsi-Nejad, "The study of double-star synchronous machine in normal mode and the" 2006 IEEE
- [13] M.A. SHAMSI NEJAD, "Architectures d'Alimentation et de Commande d'Actionneurs Tolérants aux Défauts - Régulateur de Courant Non Linéaire à Large Bande Passante" Thèse de doctorat de l'institut National Polytechnique de Lorraire 2007

# Five-Level Cascaded Shunt Active Power Filter for Power Quality Improvement

### N. Mesbahi, A. Ouari Department of Electrical Engineering, Faculty of Sciences Engineering Badji Mokhtar University- Annaba

 *Abstract* — **This paper presents a three-phase, five-level cascaded shunt active power filter (APF) based on a five-level voltage inverter. This filter is proposed to improve the power quality by eliminate harmonic currents generated by nonlinear load. For sending pulses to the APF gates, we employed the carrier-based PWM strategy and the algorithm of the instantaneous powers real and imaginary is used to determine the current reference signals. Complete simulation of the system validates efficiency of the control law.**  The special content of Electrical CM and Line and Line and Line and Line and Line and Line and Line and Line and Line and Line and Line and Line and Line and Line and Line and Line and Line and Line and Line and Line and

 *Index Terms*—**Active filter, cascaded multilevel inverter, power quality**.

### **NOMENCLATURE**

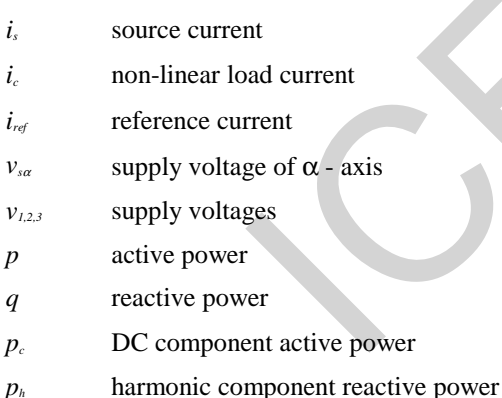

*i<sup>f</sup>* filter current

THD Total harmonic distortion

### I. INTRODUCTION

**N**OWADAYS, power electronics appliances are used widely in industrial, commercial and consumer environment. As a byproduct, these appliances generate harmonic and reactive current in the utility system that cause EMI (electromagnetic interference) pollution to other loads in the system. Conventionally, passive LC filters have been used to eliminate line current harmonic and to improve the power factor. However, these passive LC filters based on resonant principle have many disadvantages, such as their inability to compensate random harmonic current variation, large size, tuning problems, and parallel resonance. To solve these problems, active power filters have been reported and considered as a possible solution for reducing current harmonics and improving the power factor due to their small size, no requirement for tuning, stable operation [1].

In recent years, various active power filter configurations with their respective control strategies have been proposed, and have gradually been recognized as a viable solution to the problems created by high-power nonlinear loads. One of the most popular active power filters is the shunt active power filter [2].

The shunt active power filter is connected in parallel to the load and the generated compensation current opposes to the load harmonic current to being injected into the power feeder. The parallel active power filter has many configurations [3]-[4].

 The cascaded multilevel inverter has advantages over the other two inverter types, such as the least number of components which significantly reduces the cost in the MV range, modularized circuit layout, and soft switching capability without the need for lossy resistor–capacitordiode snubbers which increase cost and size, especially in the medium-voltage range [5, 6].

 The organization of this paper is as follows: the circuit configuration is firstly analyzed. Secondly, the main circuit and principle of the novel cascaded shunt active power filter are analyzed in detail. Thirdly, the simulation model of the active filtering system is established while the load is bridge of a diode and the filtering simulation results are given.

### II. CIRCUIT CONFIGURATION

 Electrical structure of parallel active filter is shown in Fig. 1.The general structure of the parallel active filter is presented in the form of two blocks: the power part and the control part [7]-[8].

 The power part is composed of a voltage inverter, a coupling filter and a capacitor being used as an element of storage of energy. The control part is used for the control of the semi conductors forming the voltage inverter by means of adapted strategies of control; it is possible to

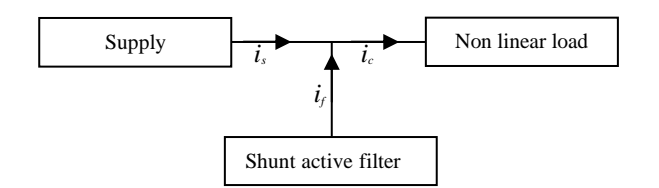

Fig. 1. General diagram of an active filter

III. MODELING OF THE FIVE-LEVEL CASCADED INVERTER

Multilevel inverters achieve high-voltage switching by means of a series of accumulating voltage steps, each of which lies within the rating of the individual power devices. Due to amplitude-modulation possibilities with multilevel inverters, lower total harmonic distortion is the

Fig. 2 shows the structure of the five -level cascade inverter. As shown in Fig. 2, each phase of the cascade inverter consists of two H-bridge inverter units in series. With this structure, any voltage level is easy to obtain by increasing the number of inverter units [9].

The simple output voltages are defined as follows:

$$
\begin{bmatrix} V1 \\ V2 \\ V3 \end{bmatrix} = \frac{1}{3} \begin{bmatrix} 2 & -1 & -1 \\ -1 & 2 & -1 \\ -1 & -1 & 2 \end{bmatrix} \begin{bmatrix} V1M \\ V2M \\ V3M \end{bmatrix}
$$
 (1)

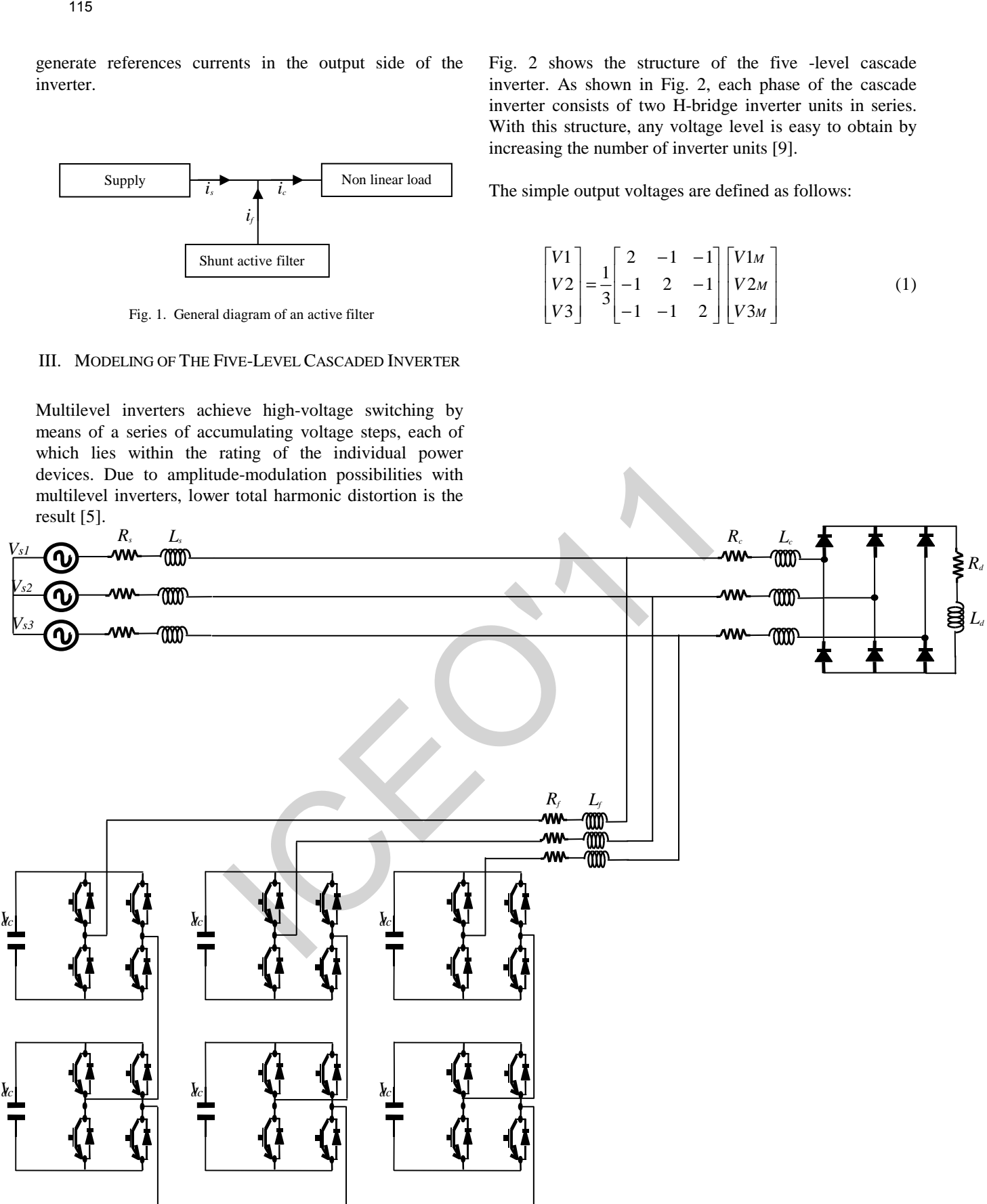

Fig. 2. The proposed shunt active power filter

The pulses (gating signals) are obtained by the intersections of the modulation signal (∆*if* in our case) and one or many carrier signals (generally triangular or sawtoothed signals). This can be realized by comparing the APF error current with the four triangular carrier signal .This is illustrated for phase 1 in Fig. 3

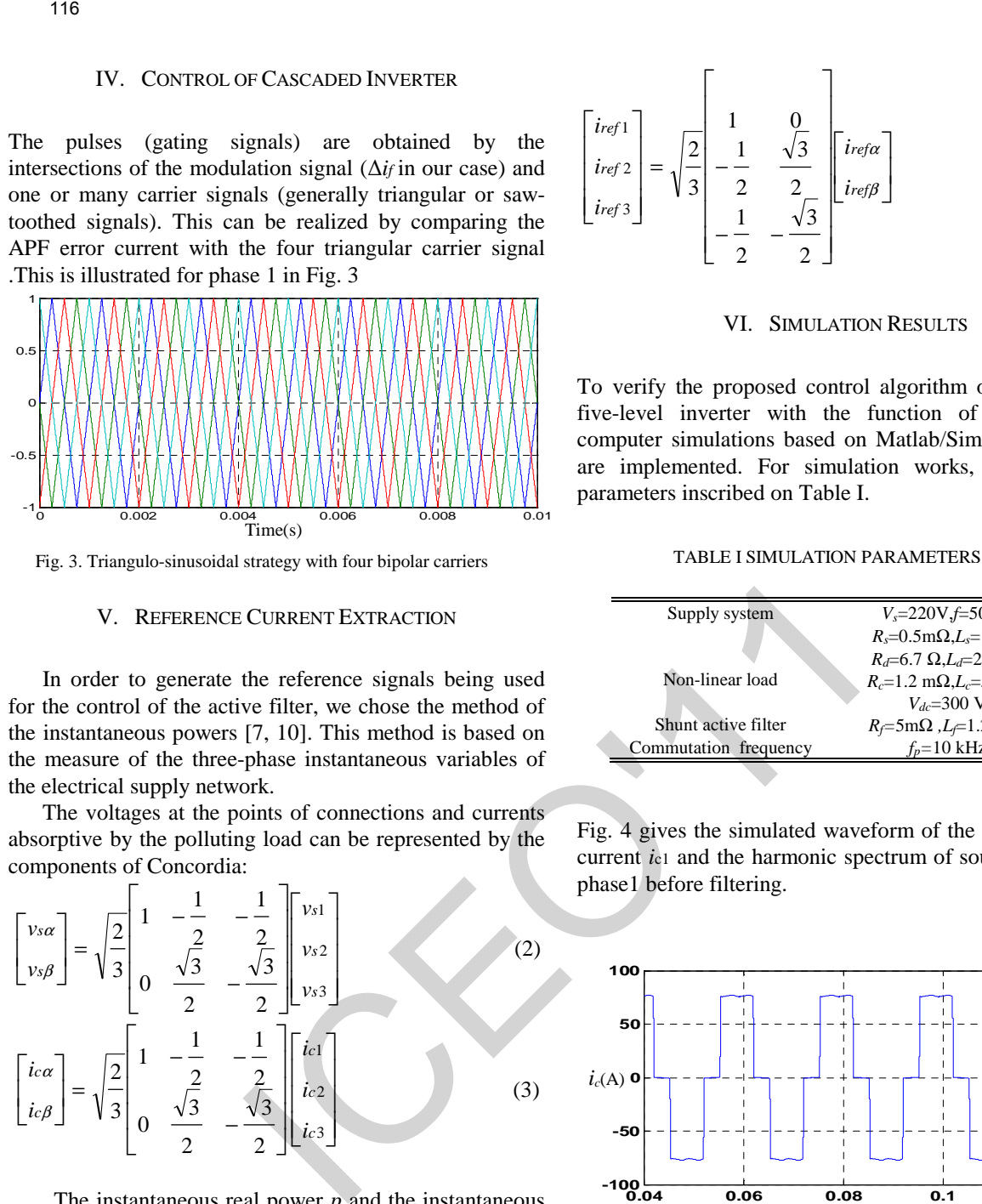

### V. REFERENCE CURRENT EXTRACTION

 In order to generate the reference signals being used for the control of the active filter, we chose the method of the instantaneous powers [7, 10]. This method is based on the measure of the three-phase instantaneous variables of the electrical supply network.

 The voltages at the points of connections and currents absorptive by the polluting load can be represented by the components of Concordia:

$$
\begin{bmatrix}\n v_{s\alpha} \\
 v_{s\beta}\n \end{bmatrix} = \sqrt{\frac{2}{3}} \begin{bmatrix}\n 1 & -\frac{1}{2} & -\frac{1}{2} \\
 0 & \frac{\sqrt{3}}{2} & -\frac{\sqrt{3}}{2}\n \end{bmatrix}\n \begin{bmatrix}\n v_{s1} \\
 v_{s2} \\
 v_{s3}\n \end{bmatrix}
$$
\n
$$
\begin{bmatrix}\n i_{c\alpha} \\
 i_{c\beta}\n \end{bmatrix} = \sqrt{\frac{2}{3}} \begin{bmatrix}\n 1 & -\frac{1}{2} & -\frac{1}{2} \\
 0 & \frac{\sqrt{3}}{2} & -\frac{\sqrt{3}}{2}\n \end{bmatrix}\n \begin{bmatrix}\n i_{c1} \\
 i_{c2} \\
 i_{c3}\n \end{bmatrix}
$$
\n(3)

The instantaneous real power  $p$  and the instantaneous reactive power *q* can be expressed by a two-phase system by:

$$
\begin{bmatrix} p \\ q \end{bmatrix} = \begin{bmatrix} v_s \alpha & v_s \beta \\ -v_s \beta & v_s \alpha \end{bmatrix} \begin{bmatrix} i c \alpha \\ i c \beta \end{bmatrix}
$$
 (4)

 The instantaneous real power and the instantaneous imaginary power can be expressed by:

$$
p = p_c + p_h
$$
  
 
$$
q = q_c + q_h
$$
 (5)

 To eliminate the continue component, two low pass filters from order 2 are used.

The currents of references are calculated by the following expression:

$$
\begin{bmatrix} i_{ref\alpha} \\ i_{ref\beta} \end{bmatrix} = \frac{1}{v^2 s\alpha + v^2 s\beta} \begin{bmatrix} v_s\alpha & -v_s\beta \\ v_s\beta & v_s\alpha \end{bmatrix} \begin{bmatrix} p_h \\ q_h \end{bmatrix}
$$
 (6)

$$
\begin{bmatrix}\n\text{iref1} \\
\text{iref2} \\
\text{iref3}\n\end{bmatrix} = \sqrt{\frac{2}{3}} \begin{bmatrix}\n1 & 0 \\
-1 & \sqrt{3} \\
2 & 2 \\
-1 & -\sqrt{3} \\
2 & -2\n\end{bmatrix} \begin{bmatrix}\n\text{irefa} \\
\text{iref\beta}\n\end{bmatrix}
$$
\n(7)

### VI. SIMULATION RESULTS

To verify the proposed control algorithm of the adopted five-level inverter with the function of active filter, computer simulations based on Matlab/Simulink software are implemented. For simulation works, we used the parameters inscribed on Table I.

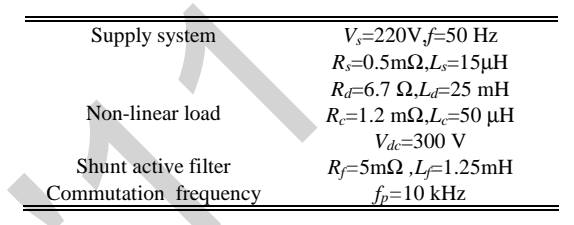

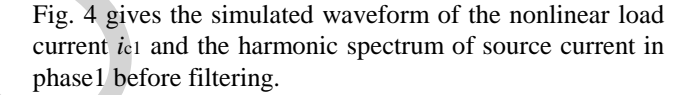

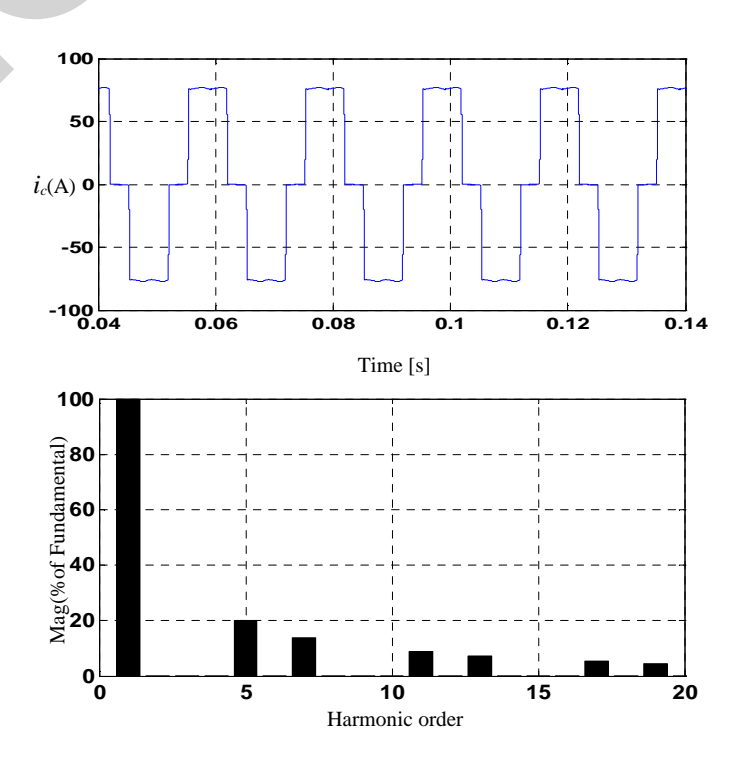

 Fig.4. Current wave form of non linear load *i<sup>c</sup>* and spectrum of source current before filtering

Fig.5 and Fig.6 shows two waveforms of the current generated by the active filter  $i_{\text{f1}}$  and the source current respectively under the function of active power filter operation.

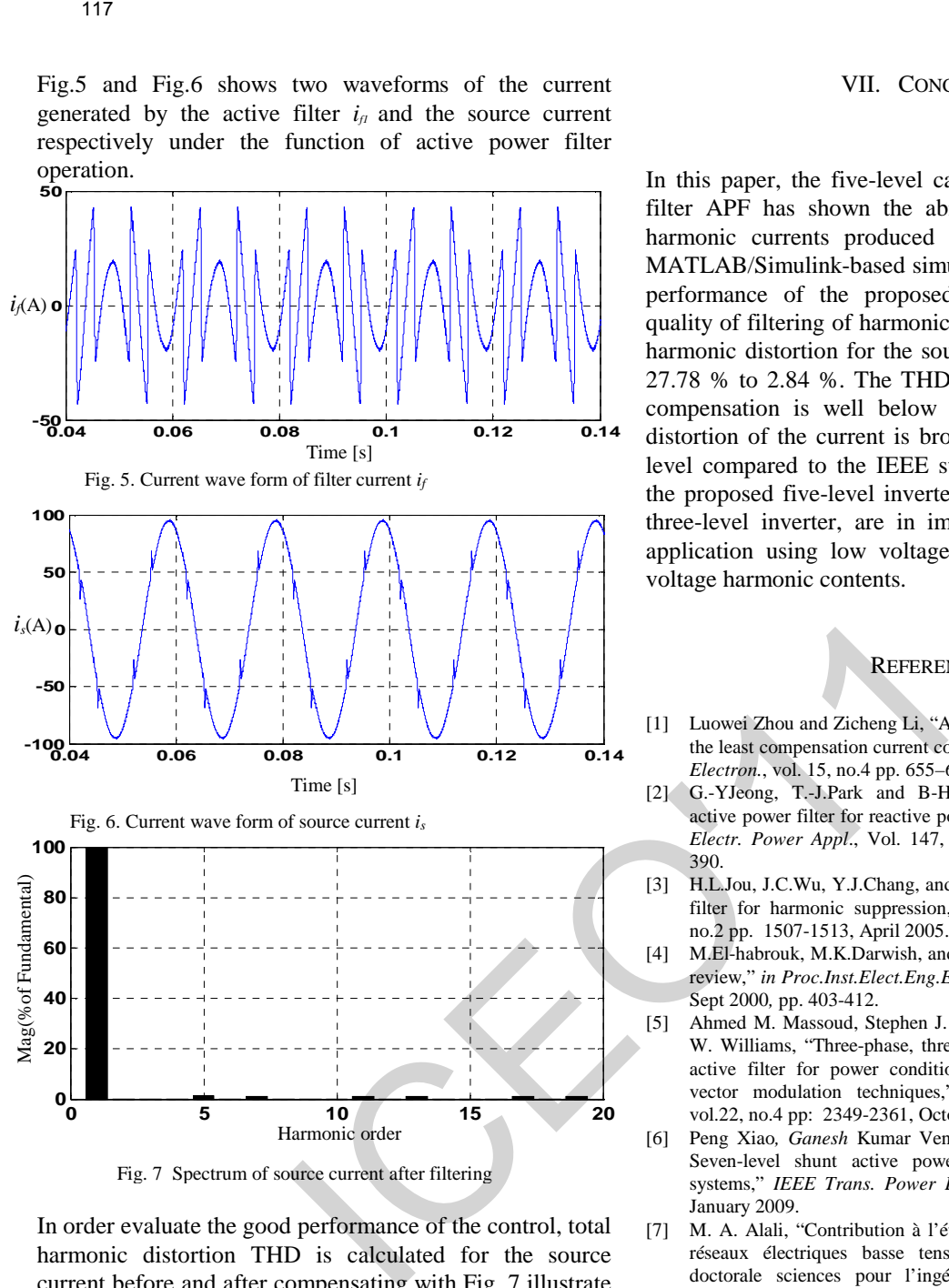

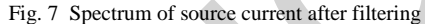

In order evaluate the good performance of the control, total harmonic distortion THD is calculated for the source current before and after compensating with Fig .7 illustrate the harmonic spectrum of source current after applying the five-level shunt active power filter. Fig. 8 shows the performance of the APF using Sinusoidal Pulse Width Modulation SPWM. The source current with the supply voltage is shown in Fig. 8 the compensation current. This figure indicates that the supply current in phase with supply voltage and total harmonic distortion is about 2.84%.

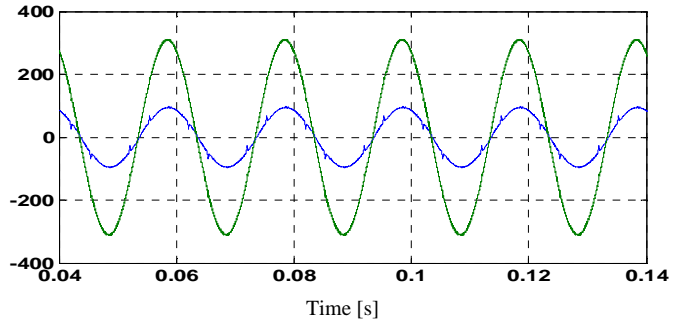

Fig. 8. Power factor correction

### VII. CONCLUSION

In this paper, the five-level cascaded shunt active power filter APF has shown the ability to compensate of the harmonic currents produced by a nonlinear load. The MATLAB/Simulink-based simulation results show that the performance of the proposed APF control with good quality of filtering of harmonic currents as the rate of total harmonic distortion for the source current decreased from 27.78 % to 2.84 %. The THD of the source current after compensation is well below 5%, the harmonic rate of distortion of the current is brought back to an acceptable level compared to the IEEE standards.The advantages of the proposed five-level inverter, instead of a two-level or three-level inverter, are in implementing a high voltage application using low voltage devices and reducing the voltage harmonic contents.

### **REFERENCES**

- [1] Luowei Zhou and Zicheng Li, "A novel active power filter based on the least compensation current control method,"*IEEE Trans. Power Electron.*, vol. 15, no.4 pp. 655–659, July 2000.
- [2] G.-YJeong, T.-J.Park and B-H Kwon, "Line-voltage-sensorless active power filter for reactive power compensation,"*in IEE Proc.- Electr. Power Appl*., Vol. 147, no. 5, September, 2000, pp.385- 390.
- [3] H.L.Jou, J.C.Wu, Y.J.Chang, and Y.T.Feng, "A novel active power filter for harmonic suppression," *IEEE Trans Ind.Appl.,* vol.20, no.2 pp. 1507-1513, April 2005.
- [4] M.El-habrouk, M.K.Darwish, and P.Mehta, "Active power filters: a review," *in Proc.Inst.Elect.Eng.Electric Power Appl,* vol.147, no.5, Sept 2000*,* pp. 403-412.
- [5] Ahmed M. Massoud, Stephen J. Finney, Andrew J. Cruden, Barry W. Williams, "Three-phase, three-Wire, five-level cascaded shunt active filter for power conditioning, using two different space vector modulation techniques,"*IEEE Trans. Power Delivery.,* vol.22, no.4 pp: 2349-2361, October 2009.
- [6] Peng Xiao*, Ganesh* Kumar Venayagamoorthy*,* Keith A.Corzine," Seven-level shunt active power filter for high- power drive systems," *IEEE Trans. Power Electron.,* vol.24, no.1 pp. 6-13, January 2009.
- [7] M. A. Alali, "Contribution à l'étude des compensateurs actifs des réseaux électriques basse tension," Thèse de doctorat, école doctorale sciences pour l'ingénieur, université Louis Pasteur, Strasbourg, France, 2002.
- [8] T. Benslimane, K. Aliouane, "A new optimized SVPWM technique control for autonomous parallel active filter," *in 11 th Intern.Conf on Harmonics and Quality Power,*2004.
- [9] Fang Zheng Peng, John W. McKeever, Donald J. Adams, "A power line conditioner using cascade multilevel inverters for distribution systems," *IEEE Trans. Ind. Applicat.*, vol. 34, no.6 ,pp. 1293– 1298, Nov. /Dec. 1998.
- [10] H. Akagi, Y. Kanazawa, and A. Nabae, "Instantaneous reactive power compensators comprising switching devices without energy storage components," *IEEE Trans. Ind. Appl,* Vol.IA-20, no.9 , pp. 625–630, May/June 1984.

## **Lattice Boltzmann Method Simulation Of A Multiphase Flow In A 2D Homogeneous Porous Media For Predict The Reservoir Characterizations And Flooding Process In Hydrocarbon Fields**

Atia Abdelmalek<sup>1</sup>, Mohammedi Kamal<sup>1</sup>, Mabrouki Bachir<sup>1</sup> and Belaidi Idir<sup>1</sup>

<sup>1</sup> Laboratoire d'Energétique, Mécanique et Ingénierie, UMB Boumerdes.<br>E-mail : <sup>\*</sup> [maleksouf@yahoo.fr](mailto:maleksouf@yahoo.fr) E-mail: maleksouf@yahoo.fr

### **Abstract**

*In this paper, a liquid-vapor lattice-Boltzmann program with an external force has been developed and used for the study of Stokes equations for a low Reynolds number multiphase flow in a periodic homogeneous two-dimensional porous media. The underlying theoretical model makes it possible to couple the state equation of a non-ideal fluid with the pressure tensor at the interface and uses the excess free-energy density formalism. The fluid properties can be prescribed in a thermodynamically consistent manner, which remains accurate at states close to the critical point. We have simulated some known two-phase flow configurations, like displacement of vapor by its liquid in homogeneous twodimensional porous media reconstructed by image treatment under the action of an external flow field. We present also results for the averaged velocity as a function of time iteration and the permeability of two dimensional porous media as a function of kinematic viscosity and mesh resolution. Our results confirm that the LBM scheme reproduces Darcy's law through the analysis of the dependency of the permeability on the kinematic viscosity.* 118<br> **Itice Boltzmann Method Simulation Of A Multiphase Flow In<br>
titice Boltzmann Method Simulation Of A Multiphase Flow In<br>
Hydrocarbon Fields<br>
Alia Abdelmalek<sup>1</sup>, Mohammedi Kamal<sup>1</sup>, Mabrouki Bachir<sup>1</sup>and B<br>
<sup>1</sup>***Laborat* 

**Keywords:**Porous Media; Low Reynolds; Lattice Boltzmann Method; multiphase flow; Darcy's Law.

### **1. Introduction**

The lattice Boltzmann method (LBM) has reached an interesting level of development as an alternative and promising discrete numerical scheme for simulating fluid flows and modeling physics in fluids [1]**.** Lattice Boltzmann models are rather than new numerical techniques aimed at modeling a physical system in terms of the dynamics of fictitious particles. The main idea of this approach is to model the physical reality at a mesoscopic level: the generic features of microscopic processes can be expressed through simple rules, from which the desired macroscopic behavior emerges as a collective effect of the interactions between the elementary components [2, 3]. Because no-slip

boundaries are easily implemented, the lattice Boltzmann equation (LBE) is emerging as an effective computational method based on fundamental physics for simulating complex flows such as multiphase and multiple component flows, particulate suspensions in fluid flows, and two-phase fluid flow through porous media [4-5-6]**.**

Flow through porous media has been a topic of longstanding interests in many areas of science and engineering [7]**.** The lattice Boltzmann discrete numerical schemes were found to be easily applied to fluid flows in different porous structures immediately after their elaboration, while recent applicationsare dealing with packed beds of fibers [8]**.** Previous numerical simulations, including finite difference schemes [9] and networking models [10], were either limited to simple physics, small geometry size, or both. Lattice gas automata (LGA) were also used to simulate porous flows and check Darcy's law in simple and complicated geometries [11]**.** Succi  $\&$  al. [12] used the LBM to measure the permeability in 3-D random media Darcy's law was confirmed. Flows through sandstones measured using X-ray micro tomography were simulated by Buckles & al. [13]**,** Soll & al. [14], and Ferréol & Rothman [15]**.** They found that the permeability for these sandstones, although showing large variation in space and flow directions, in general agreed well with experimental measurements within experimental uncertainty. H. Hidemitsu [16] also studied the effect of grid resolution on permeability. He found that the viscosity dependence decreases with the increase the grid resolution and the dependence of permeability on the grid resolution decreases as the viscosity decreases. This paper main objective is the simulation of a low Reynolds number two-phase flow in porous media, using a discrete numerical scheme. The method is based on the lattice Boltzmann approach with an external force. In the first section, we outline the essential back-ground of the

LBM method with external force. Application to two dimensional porous media flow is detailed.

### **2. Lattice Boltzmann method**

In the LB method, a typical volume element of fluid is described as a collection of particles that are represented in terms of a particle velocity distribution function at each point of space. The single particle distribution function,  $f_i(x) = f_i(x, e_i)$  defined for each lattice vector $e_i$ at each site x. Taking for simplicity a single-time relaxation approximation (BGK), the evolution of equation for a given  $f_i$ takes the form [17]: 119<br>
Insulated with external force. Application to two And the second term give<br>
incomd provis media flow is detailed.<br>
In the LB method, a typical volume element of thid is generalized beyond the usual<br>
ded as a collecti

$$
f_{\alpha}(x+\vec{e}_i\Delta t, t+\Delta t) = f_i(\vec{x}, t) - \frac{1}{\tau} \big[ f_i(x, t) - f_i^{(eq)}(x, t) \big] \tag{1}
$$

Where  $\Delta t$  is the time step and  $\tau$  the relaxation parameter.  $f_i^{(eq)}$ is an equilibrium distribution function. For a one component non-ideal fluid. The density  $\rho$  and the fluid momentum  $\boldsymbol{\rho} \boldsymbol{u}$  are related to the distribution functions by:

$$
\rho = \sum_{i} f_i = \sum_{i} f_i^{eq} \tag{2}
$$
\n
$$
\rho u_{\alpha} = \sum_{i} e_{i\alpha} f_i = \sum_{i} e_{i\alpha} f_i^{eq} \tag{3}
$$

### **3. Free energy approach**

The higher moments of  $f_i^{(eq)}$  must be chosen such that the resulting continuum equations correctly describe the hydrodynamics of nonideal, one-component fluid [18]. Defining the second moment as:

$$
\sum_{i} f_i^0 e_{i\alpha} e_{i\beta} = P_{\alpha\beta} + \rho u_{\alpha} u_{\beta}, \tag{4}
$$

Where  $\alpha$  and  $\beta$  represent a Cartesian coordinates and, as usual, a summation over repeated indices is assumed.

The van der Walls fluid for nonideal system at a fixed temperature has the following free-energy functional within a gradient-squared approximation:

$$
\Psi = \int d\vec{r} \left( \psi(T,\rho) + \frac{k}{2} (\nabla \rho)^2 \right) \tag{5}
$$

The first term in the integral is the bulk free-energy density at a temperature T, which is given by:

$$
\psi(T,\rho) = \rho T \ln \left( \frac{\rho}{1 - \rho b} \right) - a\rho^2 \tag{6}
$$

And the second term gives the free-energy contribution from density gradients in an inhomogeneous system and is

related to the surface tension through the coefficient  $\mathbf{k}$ . To produce two-phase behavior, the pressure tensor must be generalized beyond the usual diagonal hydrostatic pressure tensor to include off-diagonal terms. The form used in these calculations is the Cahn-Hilliard pressure tensor which is related to the free energy in the usual way:

$$
P_{\alpha\beta}(\vec{r}) = P(\vec{r})\delta_{\alpha\beta} + k \frac{\partial \rho}{\partial x_{\alpha}} \frac{\partial \rho}{\partial x_{\beta}} \tag{7}
$$

With

$$
P(\vec{r}) = p_0 - k\rho \nabla^2 \rho - \frac{k}{2} |\vec{\nabla}\rho|^2 \tag{8}
$$

Where  $p_0 = \rho \psi^k(\rho) - \psi(\rho)$  is the equation of state of the fluid.

The shear viscosity  $\mathbbm{v}$  is given by:

$$
v = \frac{1}{8} (\tau - 1/2) \Delta t c^2
$$
 (9)

Where  $\mathbf{c}$  is the sound velocity.

The Van Der Waals theory gives the following expression for the interfacial tension at a flat interface [19]:

$$
\sigma = k \int_{-\infty}^{+\infty} \left(\frac{\partial \rho}{\partial z}\right)^2 (z) dz
$$
 (10)

where z is the coordinate perpendicular to the interface.

Applying the approximation done for the density near the critical temperature this expression becomes [20]:

$$
\sigma = 2k \frac{(\rho_2 - \rho_1)^2}{3D} \tag{11}
$$

where D is a measure of the interface thickness.

And the capillary number is given by [21]:

$$
C_{\alpha} = \frac{\mu_{\alpha} u}{\sigma} \tag{12}
$$

In Eqn. (13),  $\mu$  is viscosity, subscript **d** represents the displacing fluid,  $\boldsymbol{\mu}$  is the velocity of the displacing fluid, and  $\sigma$  is the interfacial tension between fluids.

### **4. Application of two dimensional flows in porous media**

The LBM method presented in the previous section takes the density and the velocity as independent variables. To simulate fluid flow in porous media, we use an LBM scheme for incompressible fluid, in which pressure and velocity are independent variables. This LBM is convenient for confirming the conservation of flow, which, for an incompressible fluid, must be constant over a porous media [16]. One fundamental information necessary for the understanding of such a flow is the relation between applied pressure gradient and the resulting fluid flux. In the limit of zero Reynolds number, the pressure-flux relation becomes linear, commonly known as Darcy's law. This empirical based relation is shown to be valid by rigorous methods of homogenization and volume averaging [7, 22]. Permeability, as a fundamental physical quantity of a porous media, is defined using Darcy's law [16], which takes the average values over this area: 120<br>
120<br>
Eqn. (13),  $\mu$  is viscosity, subscript  $d$  represents the 5. Results<br>
ing fluid,  $u$  is the velocity of the displacing fluid, and<br>
ideal fluids for interfacial tension between fluids.<br>
ideal fluids to simulate

$$
\langle u \rangle = -\frac{K}{\mu} (\nabla p - \rho_0 f) \quad \text{and} \quad f = -\frac{1}{\rho_0} \nabla p \quad (13)
$$

Where  $u$  is the fluid velocity,  $\langle \dots \rangle$  is the average over the porous media, K represent the intrinsic permeability,  $\nabla p$  is the pressure gradient,  $\rho_0 f$  is the external force operating on the unit volume of the fluid and  $\mu$  the viscosity related to the kinematic viscosity through  $\mu = \rho_0 \cdot \nu$ .

For the purpose of numerical calculations, it is convenient to introduce the dimensionless permeability, which is related to the permeability of a square with side length  $L_{\rm g}$  [16]:

$$
K_{tpl} = (1/L_c^2) \times K \tag{14}
$$

S.D.C. Walsh et al derive an analytical expression that relates the intrinsic permeability to the solid fraction [23]:

$$
K = \frac{(1 - n_s)v}{2n_s} = \frac{\varepsilon \cdot v}{2(1 - \varepsilon)}\tag{15}
$$

Where  $n_{\rm s}$  represent solid fraction and  $\varepsilon$  represent the porosity of porous media.

### **5. Results**

We implemented the lattice Boltzmann model for nonideal fluids to simulate two-phase flow in homogeneous twodimensional porous media reconstructed by image treatment. The two steps "stream and collide" algorithm [24] for a hexagonal lattice (D2Q7) is used to simulate lattice Boltzmann

equation on  $100 \times 100$  and  $170 \times 170$  site lattices. The domain can be decomposed into unit cells of length L and only the content of such unit cell is displayed. The fluid chosen by Swift et al. [18] was selected for our study, which has as coefficients corresponding to a critical density  $\rho_{\rm g} = 7/2$ , and a critical temperature  $T_e = 4/7$ , throughout this work  $k = 0.01$ . No slip boundary conditions are imposed on the walls and periodic boundary conditions are imposed on the two domain ends, the parameter values are:

$$
\rho_1=2\,\rm{kg/m^2}\,, \rho_2=6\,\rm{kg/m^2}\,, D=1\,\,\rm{and}\,\sigma=0.107
$$

Fig.1 shows the variation of the average velocity over the porous media as a function of time iteration in the section of the media located at the position  $(x=Lx/2)$ , the stationary regime was reached only after 500 simulation iterations. After this time the mode of flow is permanent what results in a constant average velocity at moment  $(t+1)$ , this curve is a good indicator for the convergence of the results obtained.

Fig. 2 shows treated image of a porous media. The dark is solid and the white is the pores [25] .The immiscible displacement of the vapor by liquid in reconstructed porous media is analyzed. This network consists of capillaries containing segments of variable cross sections with no preferential wetting as shown in Figure (3). A high capillary

number  $C_{\alpha} = 1.6 \times 10^{-2}$  is reached during the flow which leads to a very efficient sweep [4, 26]**.** After 70000 time steps, the liquid traversed the totality of pores leaving some trapped vapor. For a complete sweep we need to run our program more than 200000 time steps. This type of simulation is useful to predict the flooding process in actual hydrocarbon fields with nonuniforme wettability [4]**.**

The variation of the dimensionless permeability values,  $K_{\text{total}}$  with the kinematic viscosity is obtained from Equations (13), (14) and (15). Changing the magnitude of the kinematic viscosity, we have calculated the dimensionless

permeability  $K_{\text{tpl}}$  and the results are given in Fig. 4. The problem wherein the permeability varies with the fluid viscosity has been investigated by H. Hidemitsu [16] **a**nd has been interpreted to originate from insufficient resolution of the underlying lattice of the LBM. In order to confirm this interpretation, we increased the resolution by preparing a fine grid, in which we have two grid resolutions

 $(100 \times 100)$  and  $(170 \times 170)$  voxel lattice, and calculated the permeability using the fine grid. The results are shown in figure 4. We understand from this figure that the viscosity dependence decreases with the increase in the grid resolution, and the interpretation mentioned above is confirmed. In addition Fig. 4 indicates that the dependence of the permeability on the grid resolution decreases as the viscosity decreases, our results confirmed by an analytical solution **[23]** (Equations 16). As shown in Fig. 4, LBM method produces the correct result for this requirement for the calculated permeability.

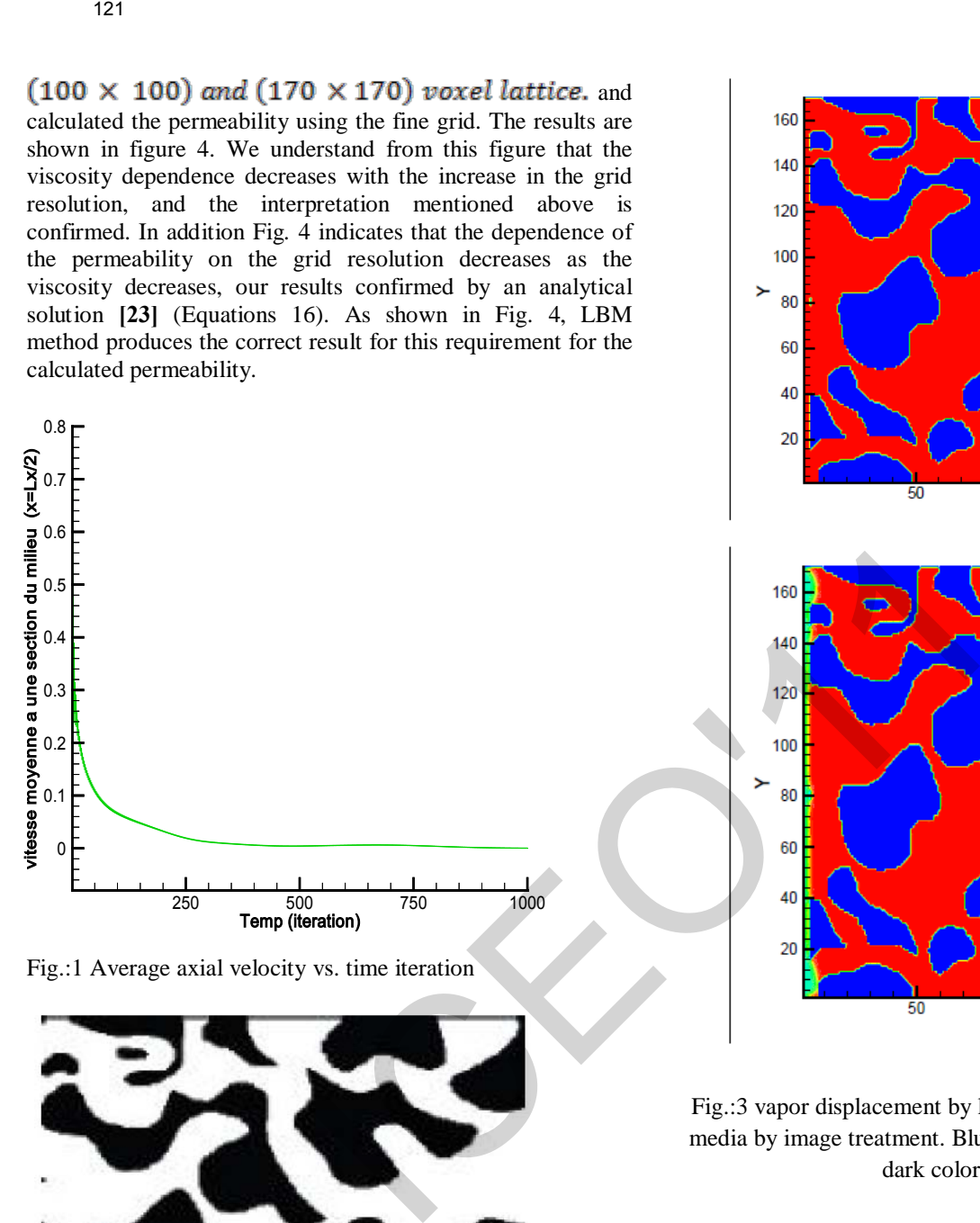

Fig.:1 Average axial velocity vs. time iteration

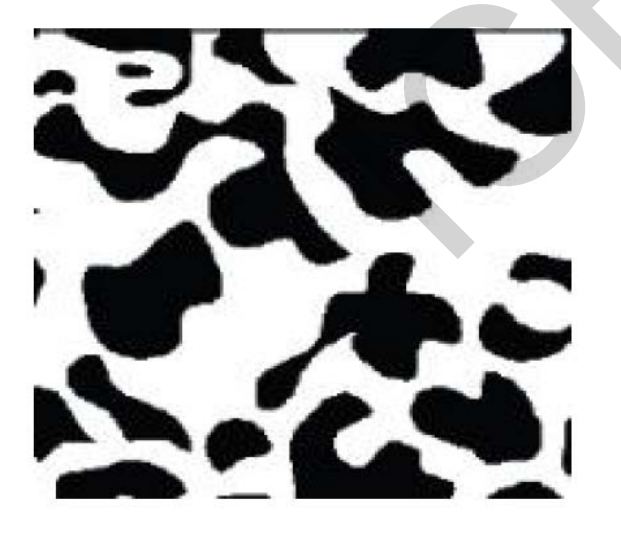

Fig.:2 treated image of a porous media. The dark is solid and

the white present the pores [26]

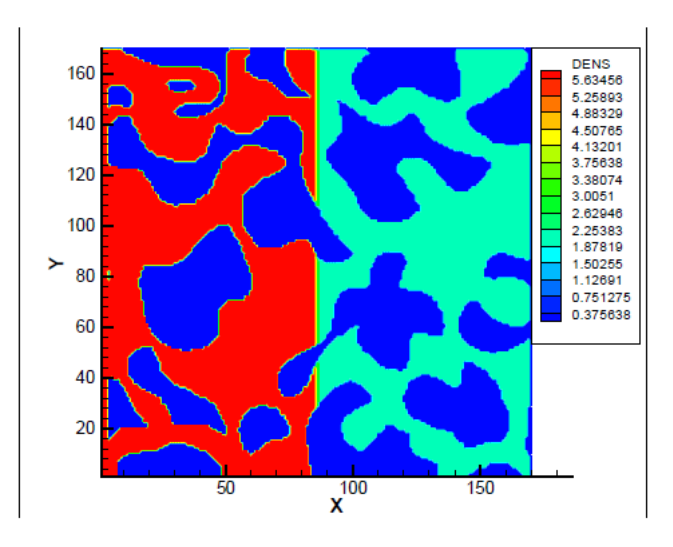

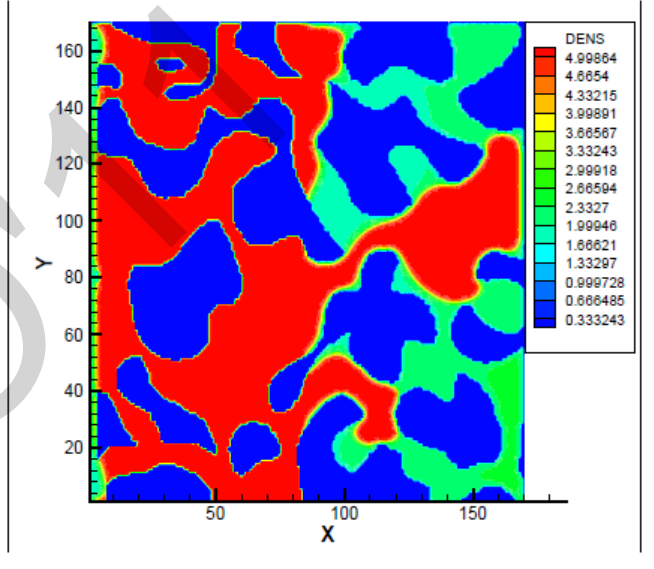

Fig.:3 vapor displacement by liquid in reconstructed porous media by image treatment. Blue color presents the solid (the dark color in Fig. 2)

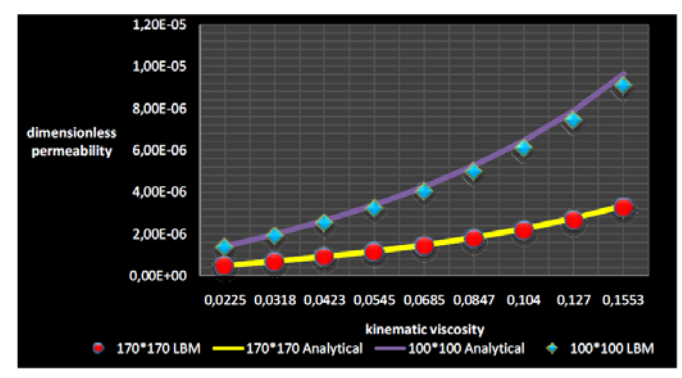

Figure 4: Dimensionless permeability vs. kinematic viscosity for two grid resolutions.  $(100*100)$  and  $(170*170)$ .

### **6. Conclusion**

We have developed an LBM with an external force for two-phase flow in homogeneous two-dimensional porous media reconstructed by image treatment. In which the independence variable are pressure and velocity. Using this LBM, we can impose the periodic boundary condition on the inlet and outlet of the flow driven by external force. This is an advantage of the LBM with an external force, because we can easily code the periodic boundary condition to be applicable to any velocity model, while the fluid mechanic boundary must be prepared for each velocity model. The numerical study is extended to the estimate of the physical parameters characteristic of porous media, our results show the ability of LBM to calculate of the physical parameters correctly like the permeability. We have demonstrated the ability of LBM to predict a complexes phenomenon within a complex geometry. **Example 122**<br> **Example 122**<br> **ICITD. H. Redhman, Cellulars for these strong terms for the system in bond and there are formed to the momentum of the constructed by image treatment, in which the complete geometric with th** 

### **7. References**

[1] S. Chen and G.D. Doolen, Lattice Boltzmann method for fluid flow, Annu. Rev. Fluid Mech. 30 (1998) 329-364.

[2] S. Succi, The lattice Boltzmann equation for fluid dynamics and beyond, Oxford University Press, 2001.

[3] B. Chopard, M. Droz, Cellular automata modeling of physical systems, Cambridge University Press, 1998.

[4] A. D. Angelopoulos et al, Lattice Boltzmann simulation of no ideal vapor-liquid flow in porous media, Physical Review E. volume 57, number 3, 3237-3245, 1998.

[5] Carlos E. Pico et al, lattice-Boltzmann simulation of two phase fluid flow through porous media, 18th International Congress of Mechanical Engineering, 2005.

 [6] Michael C. Sukop1 and Dani or, Lattice Boltzmann method for modeling liquid vapor interface configurations in porous media, water resources research, vol. 40, 2004.

[7] J. Kim, J. Lee, K.C. Lee, Nonlinear correction to Darcy's law for a flow through periodic arrays of elliptic cylinders, Physica A (2001) 13-20.

[8] R. Verberg, A.J.C. Ladd, Simulation of low-Reynolds-number flow via time- independent lattice-Boltzmann method, Phy. Rev. E 60 (1999) 3366-3373.

[9] L.M. Schwarz, Cross-property relations and permeability estimation in model porous media, Phys. Rev. E 48 (1993) 310-333.

[10] J. Koplik, T. Lasseter, One and two-phase flow in network models of porous media, Chem. Eng. Comm. 26 (1985) 285-295.

[11] D. H. Rothman, Cellular-Automaton Fluids: A model for flow in porous media, Geophys. 53 (1988) 509-518.

[12] S. Succi, E. Foti, F. Higuera, Three-dimensional flows in complex geometries with the lattice Boltzmann method, Europhys. Lett. 10 (1989) 433-438.

[13] J. Buckles, R. Hazlett, S. Chen, K. G. Eggert, D. W. Grunau, W. E. Soll, Flow through porous media using lattice Boltzmann method, LosAlamos Sci. 22 (1994) 112–121.

[14] W. Soll, Chen S., K. Eggert, D. Grunau, D. Janecky, Applications of the lattice- Boltzmann/lattice gas techniques to multi-fluid flow in porous media, In Computational Methods in Water Resources X (1994) 991– 999.

[15] B. Ferreol, D.H. Rothman, Lattice Boltzmann simulations of flow-through Fontainebleau sandstone, Transp. Por. Media 20 (1995) 3-20.

[16] H. Hidemitsu, Lattice Boltzmann method and its application to flow analysis in porous media, Special Issue Multiscale Simulations for Materials, Research Report, R&D Review of Toyota CRDL Vol. 38 N. 1, 2002.

[17] Swift MR, Orlandini SE, Osborn WR, Yeomans JM. 1996. Lattice Boltzmann simulation of liquid-gas and binaryfluid systems. Phys. Rev. E 54:5041-52

[18] Swift MR, Osborn WR, Yeomans JM. 1995. Lattice Boltzmann simulation of nonideal fluids. Phys. Rev. Lett.75:830-33

[19] L.D. Landau, E.M. Lifschitz, Theoretical Physics, v. VI, Fluid Mechanics, Second Edition, 1987, Pergamon.

[20] J.W. Cahn, and J.E Hilliard, Free Energy of a Non uniform System. 1. Interfacial Free Energy. J. Chem. Phys., 28 (2), 258-267 (1958)

[21] Chongxun Pan, Use of Pore-scale Modeling to Understand Flow and Transport in Porous Media, Doctor of Philosophy ,the University of North Carolina at Chapel Hill, 2003.

[22] M. Kaviany, Principles of heat transfer in porous media, Second edition, Springer- Verlag New York, Inc., 1999.

[23] S.D.C. Walsh et al, « A new partial-bounceback lattice-Boltzmann method for fluid flow through heterogeneous media "Computers & Geosciences 35 (2009) 1186–1193, 2008.

[24] Gunstensen AK, Rothman DH, Zaleski S, Zanetti G. 1991, lattice Boltzmann model of immiscible fluids, Phys. Rev. A. 43:4320-27

[25] M. R. Arab et al, « caractérisation physique des matériaux poreux par une méthode de type Boltzmann sur réseau », 13èmes Journées Internationales de Thermique. France, 2007.

[26] S. Békri, O. Vizika, J.-F. Thovert, P. M. Adler, ''Binary Two Phase Flow with Phase change in Porous Media'', Int. Jour. of Multiphase Flow, 27 (2001) 477-526.

123<br>
123<br>
123<br>
13 A. Arab et al., «caratedrisation physique des materiaux<br>
13 A. Burmées Internationales de Thermique. France, 2007.<br>
1. Betri, O. Vizila, 1.-7. Toevert, P. M. Adder, "Binary<br>
1368: Flow with Phase change i

# Feedback Control of Five-Level PWM Rectifier: Application to the Stabilization of DC Voltages of Five-Level NPC Active Power Filter

### **T. Abdelkrim<sup>1</sup> , E.M. Berkouk<sup>2</sup> , K. Benamrane<sup>1</sup> , T. Benslimane<sup>3</sup>**

<sup>1</sup>Applied Research Unit on Renewable Energies, Industrial zone, B.P. 88, Ghardaïa, Algeria. 2 <sup>2</sup>Laboratory of Process Control, Polytechnic National School, Street Hassen Badi, El Harrach, B.P. 182 Algiers, Algeria. 3 University of M'sila, BP. 166, street Ichbilia, M'sila, Algeria. tameur2@yahoo.fr, bens082002@yahoo.fr

*Abstract***—The purpose of this paper is to develop a control and regulation method of input DC voltages of five-level Neutral Point Clamping (NPC) Active Power Filter (APF). This APF is applied for the enhancement of 5,5kV (ph-ph) network power quality by compensation of harmonic currents produced by an induction motor speed variator. In the first part, the authors present a topology of five-level NPC Voltage Source Inverter (VSI), and then, they propose a model of this converter and its PWM control strategy. In the second part, the control strategy of five-level PWM current rectifier is presented. In the third part, to remedy to instability problem of the input DC voltages of the APF, the authors propose feedback control of the five-level PWM rectifier followed by clamping bridge filter. After that, the sliding mode regulator used to control the APF is developed. The application of the proposed feedback control algorithm to the studied cascade offers the possibility of stabilizing the DC voltages of APF. Stable DC bus supply associated with sliding regulator of APF allows getting low-harmonic content network currents with unity power factor. In all over, the instability problem associated with use of multilevel APF is solved. The obtained results are full of promise to use the multilevel APF in high voltage and great power applications.**  <sup>124</sup><br> **Rectifier:** Application to the Stabilizat<br>
Rectifier: Application to the Stabilizat<br>
Relationship and Equivalent Converting to the Stabilization<br>
I. Abdelkrim<sup>1</sup>, E.M. Berkouk<sup>2</sup>, K. Benamrane<sup>1</sup>, T. Bensiting a s

*Index Terms***—Active power filter, NPC multilevel inverter, feedback control, PWM rectifier, clamping bridge.** 

### **I. INTRODUCTION**

The increasing use of control systems based on power electronics in industry involves more and more disturbance problems in the level of the electrical power supply networks [1]. Thus, one remarks a regular increase in currents harmonic distortion and unbalance rates, as well as an important consumption of the reactive power. These harmonic currents yield voltage harmonics and unbalances via impedance of power supply network, which infects the sinusoidal waveform of the electrical power supply voltage. These disturbances of course have bad consequences on electrical equipments, such as strong heating, sudden stopping of the revolving machines or even the total destruction of these equipments.

Several solutions for reducing harmonic current in electrical power supply networks were proposed. Those which satisfy more the industrial constraints are the active compensators such as shunt active filter, series active filter and combined shunt-series active filters.

In fact, the main role of active filtering is to constantly control the harmonic distortion in an active way by the compensation of the harmonics [2,3]. European standards CEI 61000-3-4 and CEI 61000-3-6 define low, medium and high voltage power supply networks harmonic currents limits [4].

Research on the shunt active filters implied different works concerning harmonics identification methods such as Fourier transform method [5], the method of synchronous reference frame (d-q) [6], and control strategies such as sliding mode regulators, artificial neural networks and fuzzy logic controllers [7-9]. The structures of the filters also knew an evolution, from two-level converters [10,11] to multilevel converters [12-14]. In high power applications, this latter is more adequate, compared to the conventional two-level structure, simply because of the low harmonic distortion rate of source voltage and current, low switching frequency besides no need to use transformer [15-18]. Various topologies are developed such as flying capacitor multilevel converters, diode clamped multilevel converters, NPC multilevel converters, and H bridge multilevel converters.

The unbalance of the different DC voltage sources of the multi-level (NPC) active power filters constitutes the major limitation for the use of these power converters.

The objective of this paper is to stabilise the input DC voltages of five-level NPC APF. For this purpose, a feedback control of five-level PWM rectifier followed by clamping bridge filter is used. This APF is applied for the enhancement of 5,5kV (ph-ph) network power quality by compensation of harmonic currents produced by an induction motor speed variator (Fig. 1).

First part is dedicated to the presentation of model of the three phases five-level NPC VSI with its four carriers triangulo-sinusoidal PWM control strategy. In the second part, the modelling and control of five-level PWM current rectifier is presented. After that the control strategy of the input DC voltages of multilevel NPC APF is developed. The five-level shunt APF is controlled using a sliding mode regulator. At the end, simulation results are presented.

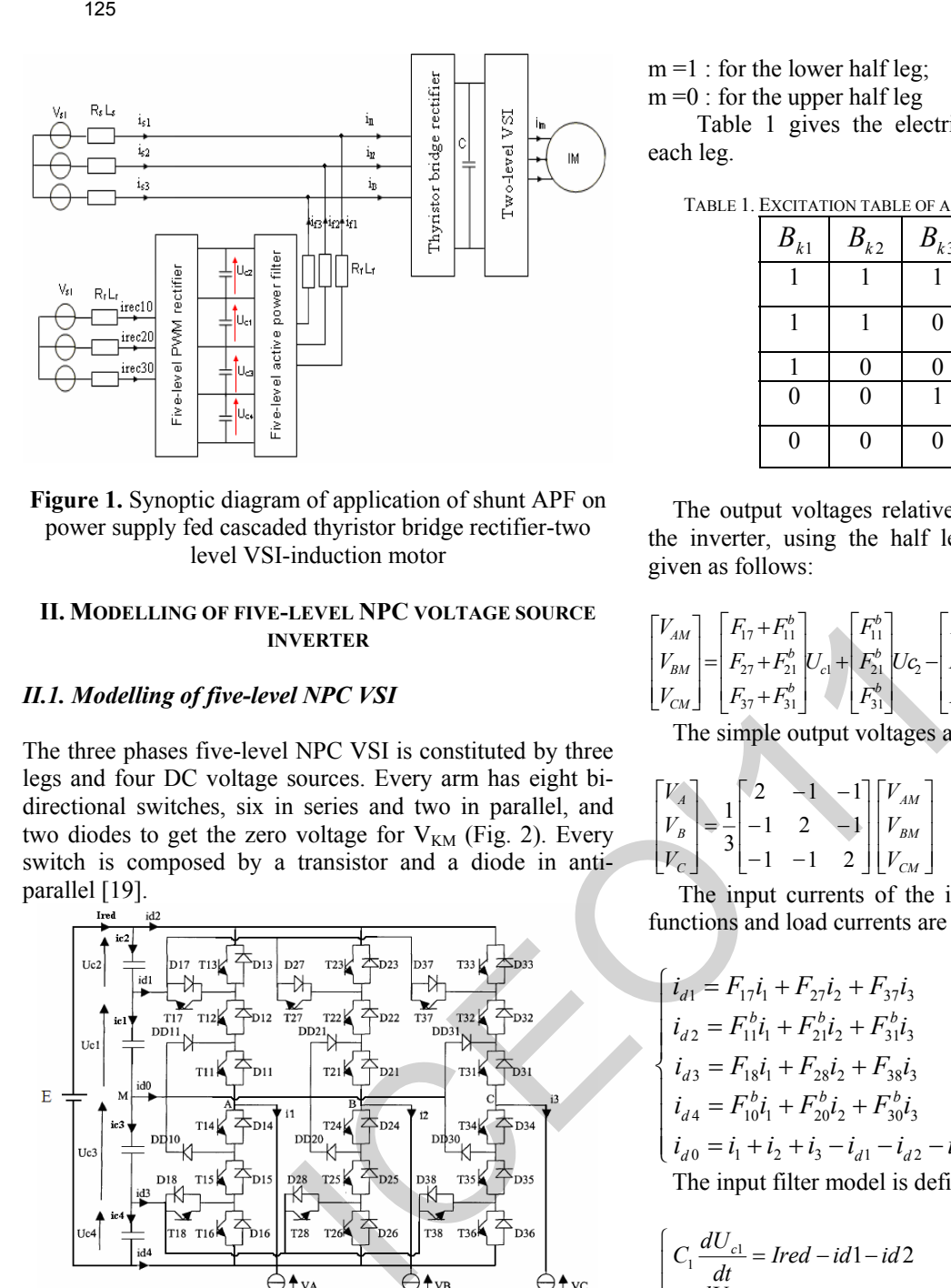

**Figure 1.** Synoptic diagram of application of shunt APF on power supply fed cascaded thyristor bridge rectifier-two level VSI-induction motor

### **II. MODELLING OF FIVE-LEVEL NPC VOLTAGE SOURCE INVERTER**

### *II.1. Modelling of five-level NPC VSI*

The three phases five-level NPC VSI is constituted by three legs and four DC voltage sources. Every arm has eight bidirectional switches, six in series and two in parallel, and two diodes to get the zero voltage for  $V_{KM}$  (Fig. 2). Every switch is composed by a transistor and a diode in antiparallel [19].

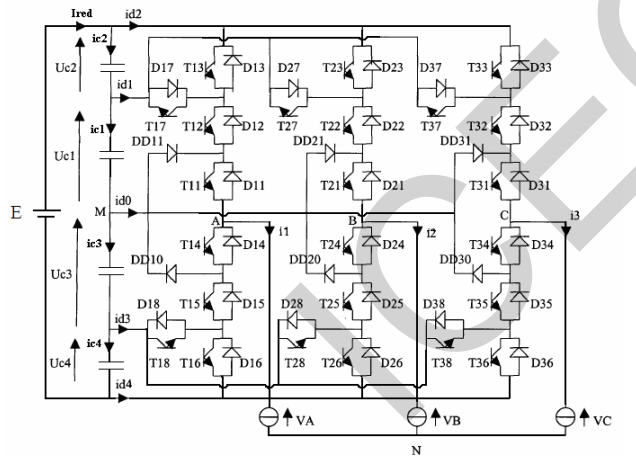

**Figure 2.** Five-level NPC voltage source inverter

The switch connection function  $F_{KS}$  indicates the opened or closed state of the switch  $TD_{KS}$ :

$$
F_{KS} = \begin{cases} 1 & \text{if TD}_{KS} \text{ close} \\ 0 & \text{if TD}_{KS} \text{ open} \end{cases}
$$
 (1)

For a leg k of the three phases five-level NPC VSI, several complementary laws control are possible. The optimal control law of this inverter is:

$$
\begin{cases}\nF_{K5} = 1 - F_{K1} \\
F_{K4} = 1 - F_{K2} \\
F_{K6} = 1 - F_{K3}\n\end{cases}
$$
\n(2)

Half leg connection function  $F_{K_m}^b$  is defined as:

$$
\begin{cases}\nF_{K1}^b = F_{K1}F_{K2}F_{K3} \\
F_{K0}^b = F_{K4}F_{K5}F_{K6}\n\end{cases}
$$
\n(3)

 $m = 1$ : for the lower half leg;

 $m = 0$ : for the upper half leg

 Table 1 gives the electrical quantities characterising each leg.

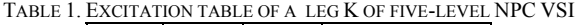

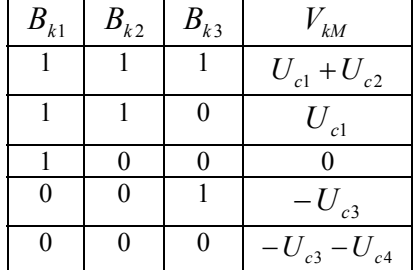

The output voltages relatively to the middle point M of the inverter, using the half leg connection functions, are given as follows:

$$
\begin{bmatrix} V_{AM} \\ V_{BM} \\ V_{CM} \end{bmatrix} = \begin{bmatrix} F_{17} + F_{11}^b \\ F_{27} + F_{21}^b \\ F_{37} + F_{31}^b \end{bmatrix} U_{c1} + \begin{bmatrix} F_{11}^b \\ F_{21}^b \\ F_{31}^b \end{bmatrix} U_{c2} - \begin{bmatrix} F_{18} + F_{10}^b \\ F_{28} + F_{20}^b \\ F_{38} + F_{30}^b \end{bmatrix} U_{c3} - \begin{bmatrix} F_{10}^b \\ F_{20}^b \\ F_{30}^b \end{bmatrix} U_{c4}
$$
 (4)

The simple output voltages are defined as follows:

$$
\begin{bmatrix} V_A \\ V_B \\ V_B \end{bmatrix} = \frac{1}{3} \begin{bmatrix} 2 & -1 & -1 \\ -1 & 2 & -1 \\ -1 & -1 & 2 \end{bmatrix} \begin{bmatrix} V_{AM} \\ V_{BM} \\ V_{CM} \end{bmatrix}
$$
 (5)

 The input currents of the inverter using the connection functions and load currents are given as follows:

$$
\begin{cases}\ni_{d1} = F_{17}i_1 + F_{27}i_2 + F_{37}i_3 \\
i_{d2} = F_{11}^{h}i_1 + F_{21}^{h}i_2 + F_{31}^{h}i_3 \\
i_{d3} = F_{18}i_1 + F_{28}i_2 + F_{38}i_3 \\
i_{d4} = F_{10}^{h}i_1 + F_{20}^{h}i_2 + F_{30}^{h}i_3 \\
i_{d0} = i_1 + i_2 + i_3 - i_{d1} - i_{d2} - i_{d3} - i_{d4} \\
\text{The input filter model is defined as follows:}\n\end{cases}\n\tag{6}
$$

el is defined as follows:

$$
\begin{cases}\nC_1 \frac{dU_{c1}}{dt} = Ired - id1 - id2\\ \nC_2 \frac{dU_{c2}}{dt} = Ired - id2\\ \nC_3 \frac{dU_{c3}}{dt} = Ired - id1 - id2 - id0\\ \nC_4 \frac{dU_{c4}}{dt} = Ired - id1 - id2 - id3 - id0\n\end{cases} (7)
$$

### *II.2. PWM strategy of the five-level NPC VSI*

Two-level carrier-based PWM techniques have been extended to multilevel inverters using several triangular carrier signals and one reference signal per phase. For Nlevel inverter,  $(N - 1)$  carriers with the same frequency  $f_c$ and same peak-to-peak amplitude  $A_c$  are disposed such that the bands they occupy are contiguous. The reference, or modulation, wave form has peak-to-peak amplitude  $A_m$  and frequency  $f_m$ , and its centred in the middle of the carrier set. The reference is continuously compared with each of the carrier signals (Fig. 3)[20-22]

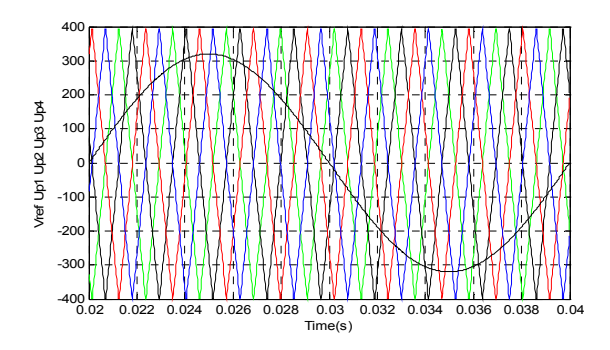

**Figure 3.** Triangulo-sinusoidal strategy with four bipolar carriers

The different input DC voltages of the inverter are fed by a battery E (Fig. 2). Fig. 4 shows the simple output voltage  $V_A$  of the five-level NPC VSI. Fig. 5 displays the voltages across input capacitors. It can be noted that these capacitors voltages are unbalanced.

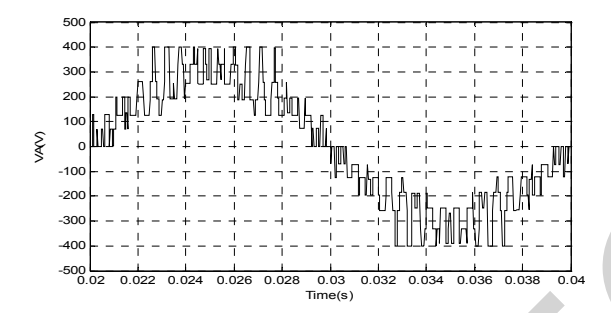

**Figure 4.** Simple output voltage V<sub>A</sub>

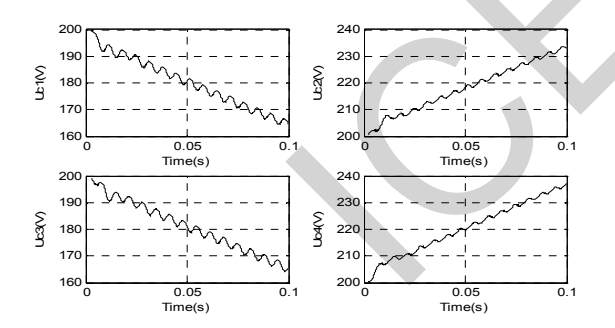

**Figure 5.** Inverter input capacitors voltages

### **III. MODELLING AND CONTROL OF FIVE-LEVEL PWM CURRENT RECTIFIER**

The advantages of five-level PWM current rectifier topology (Figure 6) are well known and have been applied in medium voltage and high power applications in the last years. The reversibility of the five-level VSI allows it to work as current rectifier [22].

The basic principle of the five-level hysteresis current control is based on the classical hysteresis control applied to conventional two-level inverters. The five-level hysteresis control algorithm is given by equation (8).

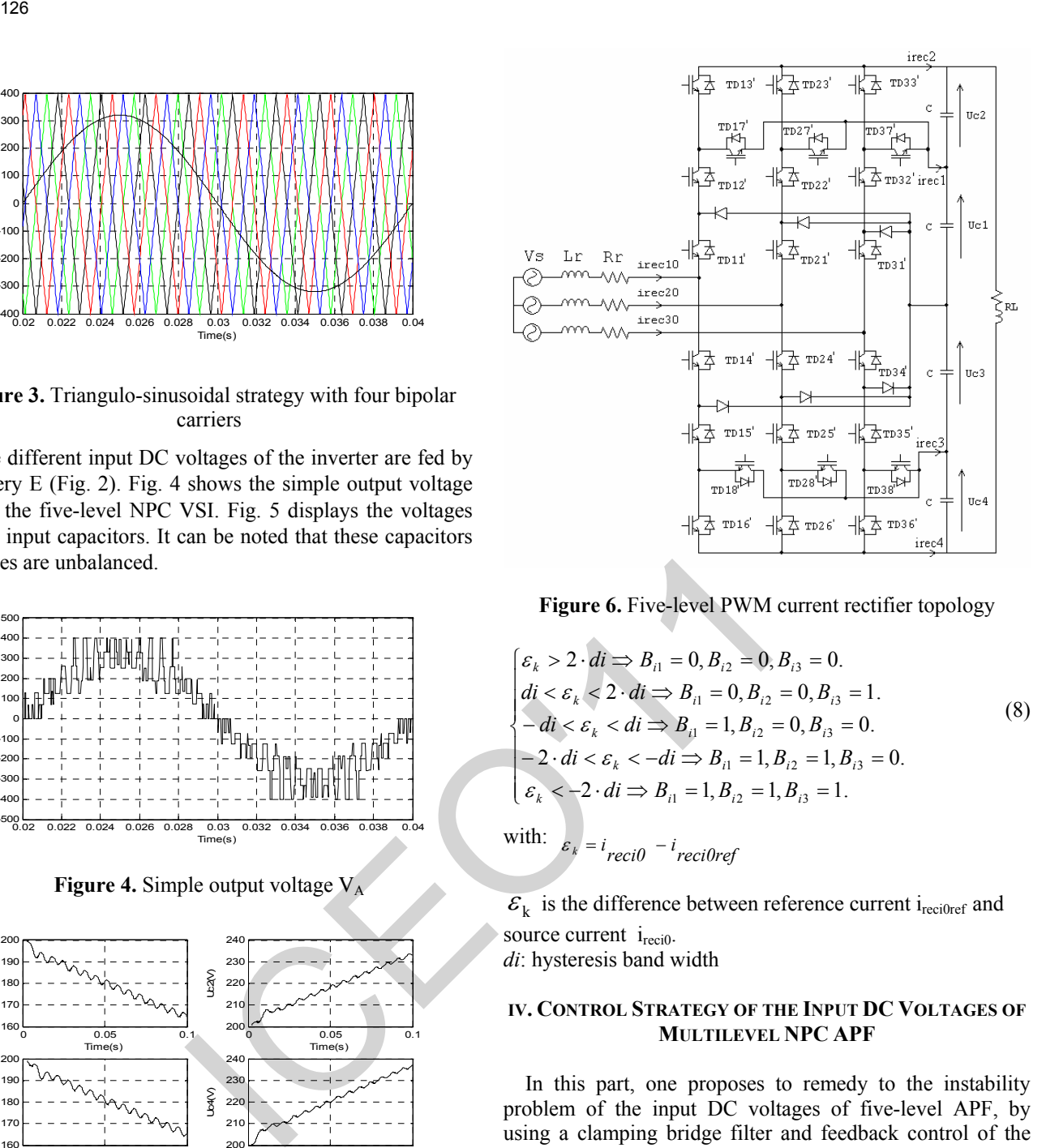

**Figure 6.** Five-level PWM current rectifier topology

$$
\begin{cases}\n\varepsilon_k > 2 \cdot di \implies B_{i1} = 0, B_{i2} = 0, B_{i3} = 0.\ndi < \varepsilon_k < 2 \cdot di \implies B_{i1} = 0, B_{i2} = 0, B_{i3} = 1.\n-di < \varepsilon_k < di \implies B_{i1} = 1, B_{i2} = 0, B_{i3} = 0.\n-2 \cdot di < \varepsilon_k < -di \implies B_{i1} = 1, B_{i2} = 1, B_{i3} = 0.\n\varepsilon_k < -2 \cdot di \implies B_{i1} = 1, B_{i2} = 1, B_{i3} = 1.\n\end{cases}
$$
\n(8)

with:  $\varepsilon_k = i_{\text{reci}0} - i_{\text{reci}0\text{ref}}$ 

 $\mathcal{E}_{k}$  is the difference between reference current i<sub>reci0ref</sub> and source current  $i_{\text{reci0}}$ . *di*: hysteresis band width

### **IV. CONTROL STRATEGY OF THE INPUT DC VOLTAGES OF MULTILEVEL NPC APF**

In this part, one proposes to remedy to the instability problem of the input DC voltages of five-level APF, by using a clamping bridge filter and feedback control of the output DC voltages of PWM multilevel rectifier [21-24].

### *IV.1. Modelling and Control of Clamping Bridge*

The clamping bridge cell is a simple circuit constituted by a transistor and a resistor in series connected in parallel with a capacitor as shown in Figure 7. The transistors are controlled in order to maintain equality of the different voltages [25-26].

The model of the intermediate filter with clamping bridge is defined by the following equation:

$$
C_{i} \frac{dU_{ci}}{dt} = I_{rec_{i}} + i_{r(i+1)} + i_{c(i+1)} - i_{d_{i}} - i_{r_{i}}
$$
  
\nwith: 
$$
i_{ri} = T_{i} \frac{U_{ci}}{R_{i}}
$$
 (9)

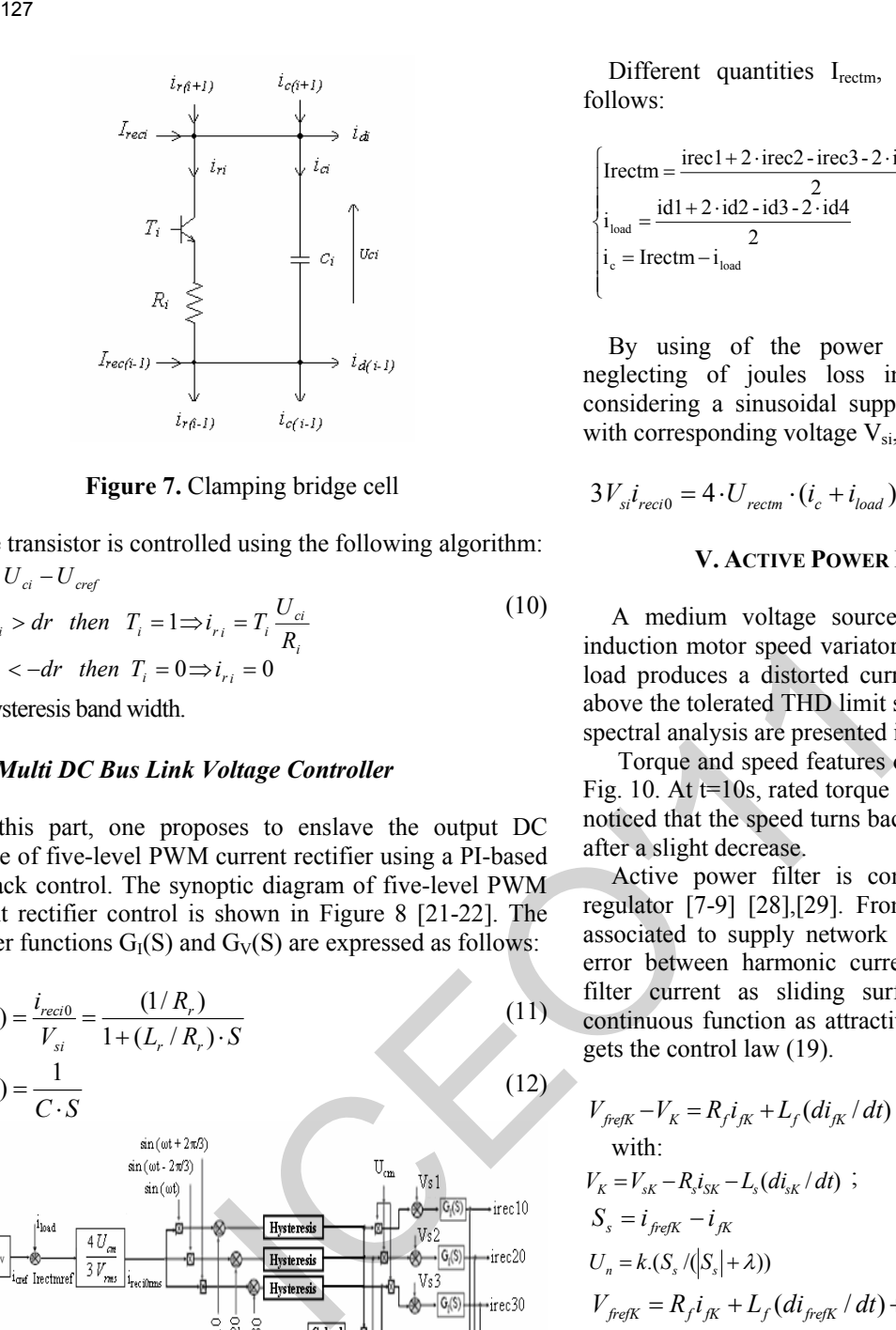

**Figure 7.** Clamping bridge cell

The transistor is controlled using the following algorithm:  $\int \varepsilon_i = U_{ci} - U_{\text{cref}}$ 

$$
\begin{cases}\n\text{if } \varepsilon_i > \text{if } \varepsilon_{ci} \\
\text{if } \varepsilon_i > \text{if } \text{then } T_i = 1 \Rightarrow i_{r_i} = T_i \frac{U_{ci}}{R_i} \\
\text{if } \varepsilon_i < -\text{dr then } T_i = 0 \Rightarrow i_{r_i} = 0\n\end{cases} \tag{10}
$$

*dr* hysteresis band width.

### *IV.2. Multi DC Bus Link Voltage Controller*

In this part, one proposes to enslave the output DC voltage of five-level PWM current rectifier using a PI-based feedback control. The synoptic diagram of five-level PWM current rectifier control is shown in Figure 8 [21-22]. The transfer functions  $G_I(S)$  and  $G_V(S)$  are expressed as follows:

$$
G_{I}(S) = \frac{i_{reci0}}{V_{si}} = \frac{(1/R_{r})}{1 + (L_{r}/R_{r}) \cdot S}
$$
\n
$$
G_{V}(S) = \frac{1}{C \cdot S}
$$
\n(12)

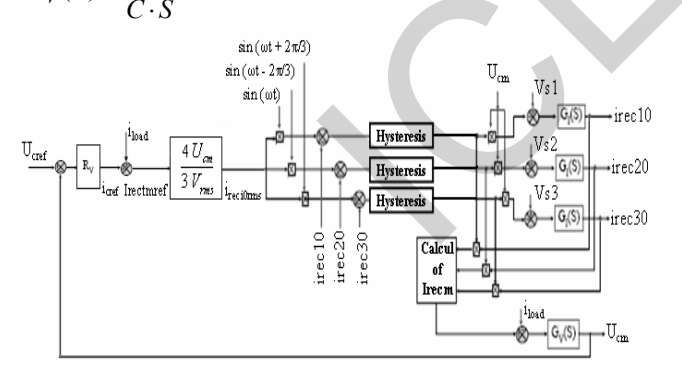

**Figure 8.** Synoptic diagram of five-level PWM current rectifier control

The modelling of this loop is based on the instantaneous power conservation principle with no loss hypothesis. This loop imposes the root mean square (rms) value of network current [27].

Input and output powers are:

$$
\begin{cases}\nP_{\text{in}} = \sum_{i=1}^{3} (V_{\text{si}} \, i_{\text{reci0}} - R_{\text{r}} \, i_{\text{reci0}}^2 - \frac{L_{\text{r}}}{2} \frac{di_{\text{reci0}}^2}{dt}) \\
P_{\text{out}} = \sum_{i=1}^{4} (U_{\text{rc}} \, i_{\text{reci}}) = 4U_{\text{cm}} \, (i_{\text{c}} + i_{\text{load}})\n\end{cases} \tag{13}
$$

Different quantities  $I_{\text{rectm}}$ ,  $i_{\text{load}}$  and  $i_{\text{c}}$  are defined as follows:

$$
\begin{cases}\n\text{Ireetm} = \frac{\text{irecl} + 2 \cdot \text{irec2} - \text{irec3} - 2 \cdot \text{irec4}}{2} \\
i_{\text{load}} = \frac{\text{id1} + 2 \cdot \text{id2} - \text{id3} - 2 \cdot \text{id4}}{2} \\
i_{\text{e}} = \text{Ireetm} - i_{\text{load}}\n\end{cases}
$$
\n(14)

By using of the power conservation principle and neglecting of joules loss in the resistor  $R_r$ , and by considering a sinusoidal supply network current in phase with corresponding voltage  $V_{si}$ , it can be written:

$$
3V_{si}\dot{i}_{reci0} = 4 \cdot U_{rectm} \cdot (\dot{i}_c + \dot{i}_{load})
$$
 (15)

### **V. ACTIVE POWER FILTER CONTROL**

A medium voltage source of 5.5kV, 50Hz feeds an induction motor speed variator as illustrated in Fig. 1. This load produces a distorted current of 97 % THD which is above the tolerated THD limit standard. This current with its spectral analysis are presented in Fig. 9.

 Torque and speed features of this motor are presented in Fig. 10. At t=10s, rated torque  $(T_n=7.6kN.m)$  is applied. It is noticed that the speed turns back to its reference (1500 rpm) after a slight decrease.

Active power filter is controlled using sliding mode regulator [7-9] [28],[29]. From the model of active filter associated to supply network (16) and by considering the error between harmonic current reference and the active filter current as sliding surface (17), and the smooth continuous function as attractive control function (18), one gets the control law (19).

$$
V_{\text{frefK}} - V_K = R_f i_{fK} + L_f (di_{fK} / dt)
$$

$$
V_{K} = V_{sK} - R_{s}i_{SK} - L_{s}(di_{sk}/dt) ; \t K = 1,2 \text{ and } 3\nS_{s} = i_{\text{freqK}} - i_{\text{JK}}\nU_{n} = k(S_{s}/(|S_{s}| + \lambda))
$$
\n(18)

$$
V_{\text{freqK}} = R_f i_{fK} + L_f (di_{\text{freqK}} / dt) + V_K + k(S_s / (|S_s| + \lambda))
$$
 (19)

The input DC bus of NPC five-level shunt APF is fed by a five-level PWM current rectifier followed by clamping bridge filter. The application of the feedback control on the rectifier allows getting a stable total output DC voltage. Balancing capacitors voltages is guaranteed by the clamping bridge filter.

Figure 11 shows DC bus capacitors voltages before and after application of clamping bridges. Before t=22s, these voltages diverge, but the average voltages remains constant  $(U_{cm})$ . Application of clamping bridges allows getting stable capacitors voltages around there reference of 3kV.

Figure 12 presents first phase of PWM five-level rectifier current i<sub>rec10</sub> and its reference current i<sub>rec10ref</sub> before and after application of clamping bridge. Part of the power is dissipated in resistances of clamping bridges, which justifies the increase in the amplitude of the current. This current has a 0.006 total harmonic distortion and in phase with the voltage as shown in figure 13.

Reference identified harmonic current ifrefl and output filter current  $i_{f1}$  are almost superimposed as presented in Figure 14.

Figure 15.a presents main source voltage  $V_{s1}$  and current  $i_{s1}$  after harmonic current compensation. Spectral analysis is presented in Figure 15.b. It is shown that source current is almost sinusoidal with THD less than 5% and unity power factor. This THD would not have been obtained if the input DC capacitors voltages of APF were unbalanced.

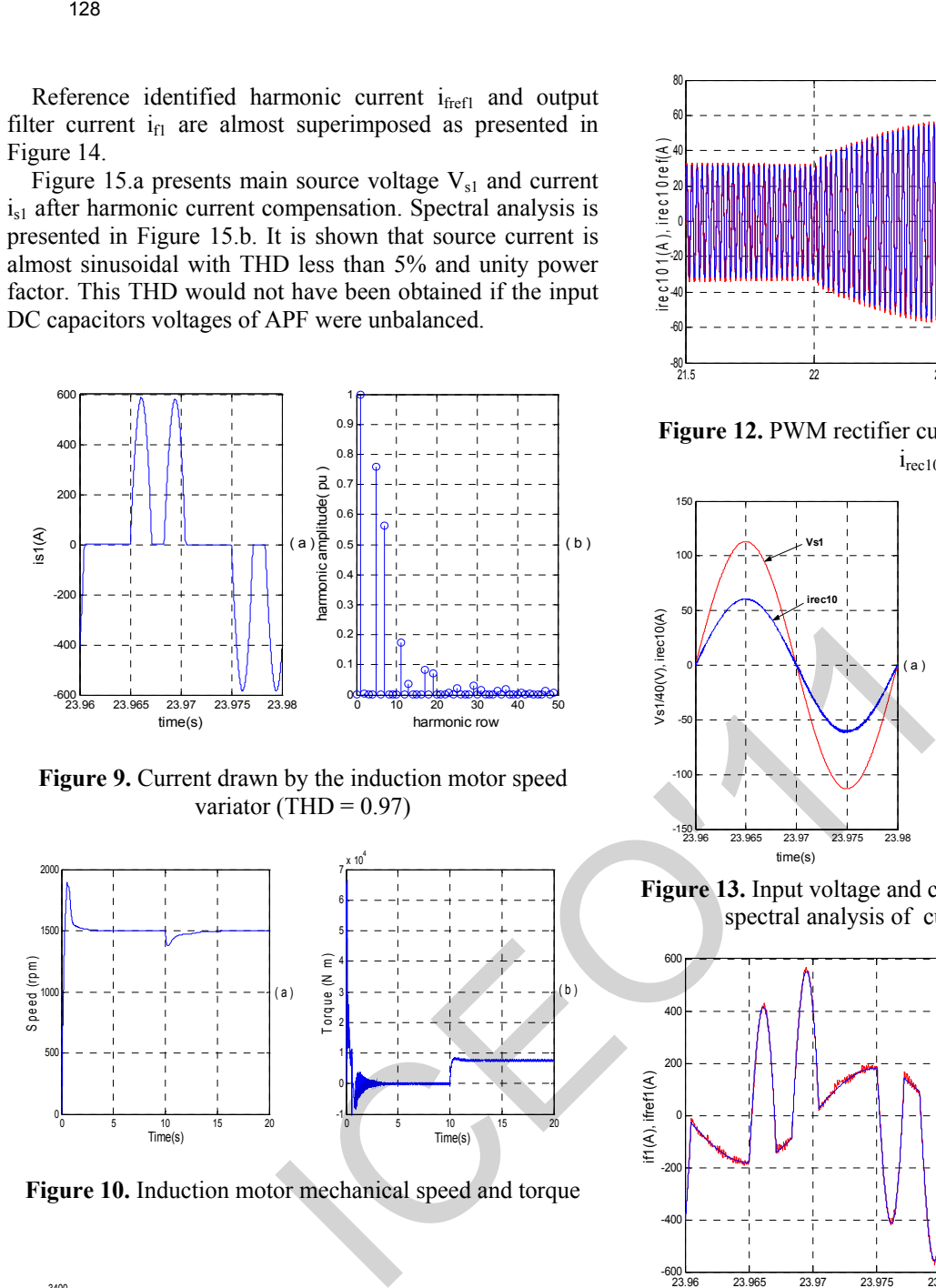

**Figure 9.** Current drawn by the induction motor speed variator (THD =  $0.97$ )

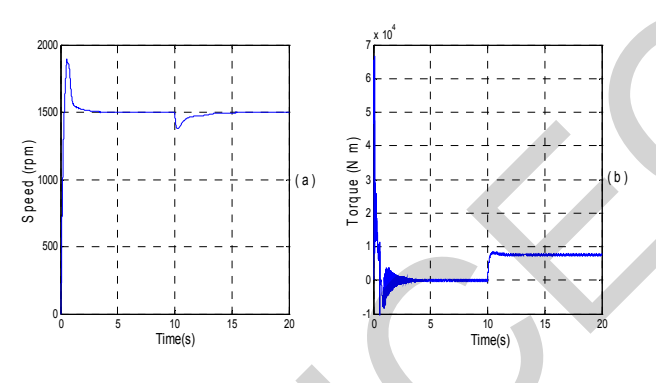

**Figure 10.** Induction motor mechanical speed and torque

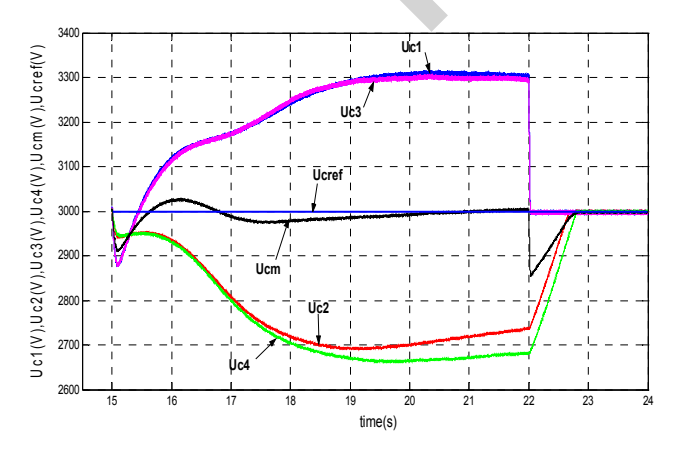

**Figure 11.** DC bus condensers voltages before and after application of clamping bridges

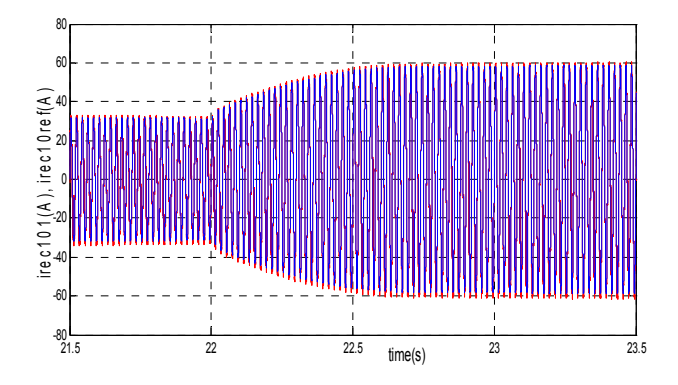

**Figure 12.** PWM rectifier current  $i_{\text{rec10}}$  and its reference  $i_{\text{rec10ref}}$ 

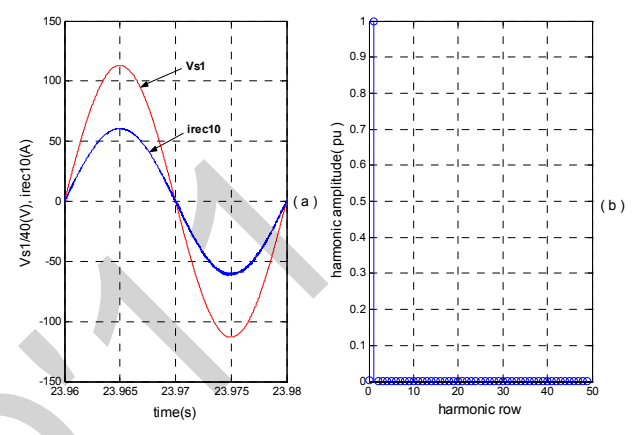

**Figure 13.** Input voltage and current of PWM rectifier and spectral analysis of current (THD=0.006)

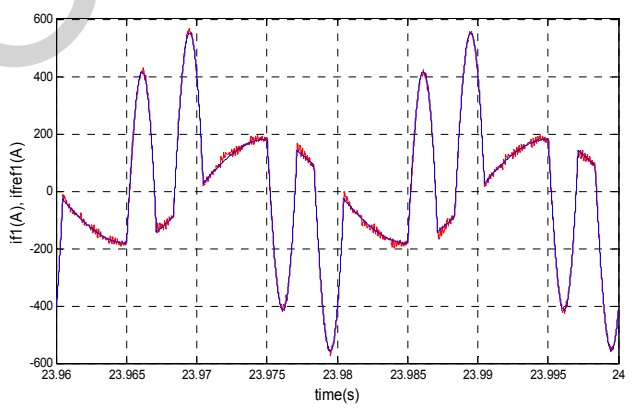

Figure 14. Reference harmonic current i<sub>fref1</sub> and filter output current  $i_{fl}$ 

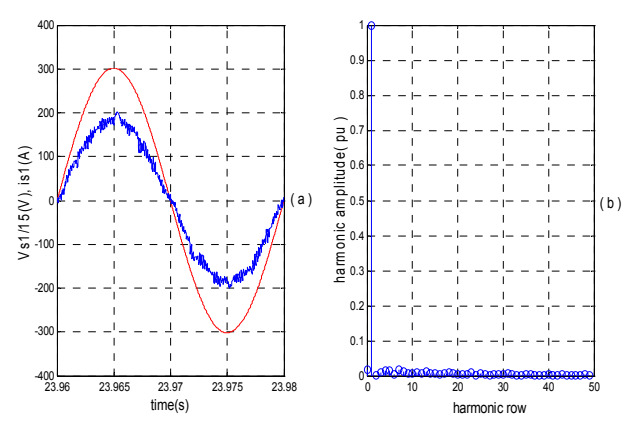

**Figure 15.** Main source voltage  $V_{s1}$  and current  $i_{s1}$  with its spectral analysis (THD=0.047)

*Simulation Parameters:* 

Main source:  $V_{ph-ph}$ =5,5kV, R<sub>s</sub> = 0.0001Ω, L<sub>s</sub> = 0.001H. Induction motor:  $P_n=1.2MW, Ω_n=1500$ rpm, T<sub>n</sub>=7.6kN.m, V<sub>IM(ph-ph)</sub> = 2300V, J=46kg.m<sup>2</sup>, R<sub>sm</sub>=0.0406Ω, R<sub>rm</sub>=0.0308Ω, L<sub>rm</sub>=0.0591H,  $L<sub>sm</sub>=0.0591H$ , M=0.0581H. Active power filter:  $R_f = 0.001 \Omega$ ,  $L_f = 0.003 H$ ,  $f_c = 6kHz$ . Clamping bridge:  $U_{\text{cref}}$ =3000V, C=0.05F, R= 5Ω. Five-level PWM rectifier: ICEO'11129

 $U_{\text{crefr}}$ =3000V, L<sub>r</sub>=0.05H, R<sub>r</sub>=0.01Ω

### **VI. CONCLUSION**

In this paper, one studies the problem of unbalanced input capacitors DC voltages of five-level NPC shunt active power filter supplied by five-level PWM rectifier.

The modelling of the five-level NPC inverter shows that it is equivalent to four two-level inverters in series. The study of the instability problem of the input DC voltages of this converter shows that its different input voltages are not stables, which implies a bad harmonic current compensation.

To solve this instability problem, one proposes to use a clamping bridge filter to improve input DC voltages balance.

In spite of this solution, the output voltage of five-level rectifier is not constant. To remedy to this problem, one proposes the feedback control of its output voltage. The application of the proposed feedback control algorithm to the rectifier shows a good voltage tracking.

Feedback control algorithm of the rectifier associated with clamping bridge filter makes stable the input DC voltages of five-level APF.

The proposed control algorithm opens the door to different applications of NPC multilevel converters in high power utilities such as, motor drives, doubly fed induction generators, power supply networks interconnection. This work can also be extended to series active power filters.

In active power filter applications, the proposed control makes possible:

- Active power filtering in medium voltage without using transformer.
- Low total harmonic distortion of main source currents.

### **REFERENCES**

- [1] V.E Wagner, "Effects of harmonics on equipment", IEEE Trans. Power, delivery, vol. 8, pp. 672–680, Apr. 1993.
- [2] C. Hochgraf, R. Lasseter, D. Divan, T.A Lipo, "Comparison of multilevel inverters for static var compensation", in Conf. Rec. IEEE-IAS Annu. Meeting, vol. 3, 1995, pp. 2557–2564.
- [3] G. Choe, M. Park, "A new injection method for ac harmonic elimination by active power filter", In IEEE Transactions on Industry Applications, volume 35, N°1 pages 141-147, february 1988.
- [4] S.M. Digă, D. Ruşinaru, A.C. Grigorescu, "Aspects concernant la limitation des effets de la circulation des harmoniques dans les reseaux de distribution", annals of the University of Craiova, Electrical Engineering, series, No. 30, 2006, pp. 282-287.
- [5] J.H. Choi, G.W. Park, S.B. Dewan, "Standby power supply with active power filter ability using digital controller", in Proc. IEEE APEC'95, 1995, pp783-789.
- [6] S. Bhattacharya, D.M. Divan, B.B. Banerjee, "Active filter solutions for utility interface", in Proc. IEEE ISIE'95 1995, pp. 1-11.
- [7] S. Saetieo, R. Devaraj, D. A. Torrey, "The design, implementation of a three-phase active power filter based on sliding mode control", IEEE Trans. Ind. Applicat., vol. 31, pp993-1000, Sept. Oct. 1995.
- [8] Lin. Bor-Ren, Hung. Zong-Liang, Tsay. Shuh-Chuan, Liao. Mu-Shan, "Shunt Active Filter with Sliding Mode Control", in Proc. IEEE TENCON'OI, Aug. 2001, vol.2, PP884-889.
- [9] T. Abdelkrim, E.M. Berkouk, K. Benamrane, T. Benslimane, "Feedback control of three-Level PWM rectifier: Application to the stabilization of DC Voltages of five-level NPC active power filter", Archives of Control Sciences, Vol.20, No. 3, pp. 253-275, 2010.
- [10] Ozdemir. Engin, Kale. Murat, Ozdemir. Sule, "A novel control method for active power filter under non-ideal mains voltage", in Proc. IEEE CCA, Jun., 2003. Vol. 2, pp.931 936.
- [11] N. Mendalek, K. Ai-Haddad, "Modeling and nonlinear control of shunt active power filter in the synchronous reference frame", in Proc. Harmonics and Quality of Power, 2000, vol. 1, pp30-35.
- [12] Rajesh. Gupta, Arindam. Ghosh, Avinash. Joshi, "Control of 3-level shunt active power filter using harmonic selective controller", in Proc. IEEE Power India Conference, 2006.
- [13] V. Aburto, M. Schneider, L. Moran, F. Dixon, "An active power filter implemented with a three-level NPC voltage-source inverter", in IEEE PESC'97 Record., Jun. 1997, vol. 2, pp1121-1126.
- [14] B.R. Lin, H.K. Chiang, C. H. Huang, "Three-phase three-level active power filter with a clamped capacitor topology", lEE Proc.- Electr. Power Appl., Vol. 153, No 4, July 2006, pp513-522.
- [15] N. Akira, T. Isao, A. Hirofumi, "A New Neutral-Point-Clamped PWM Inverter", IEEE Tran. On Ind. Appl. Vol. IA-17, No .5, Sept/Oct 1981.
- [16] J.S. Lai, F.Z. Peng, "Multilevel Converters. A New Breed of Power Converters", IEEE Tran. On Ind. Appl. Vol. 32, No . 3, May/ June 1996.
- [17] V.F. Corasaniti, M.B. Barbieri, P.L. Arnera, M. I. Valla, "Comparison of Active Filters Topologies in Medium Voltage Distribution Power Systems", in the 21st Century Power and Energy Society General Meeting - Conversion and Delivery of Electrical Energy, 2008 IEEE, 20-24 July 2008 Page(s): $1 - 8$
- [18] M. Rastogi, P.W. Hammond, S. R. Simms, "Multi-Level Active Filter for Medium Voltage Applications", International Conference on Power Electronics and Drives Systems, Volume 2, 28-01 Nov. 2005 Page(s):1508 – 1513
- [19] R. W. Menzies, P. Steimer, J. K. Steinke, "Five-level GTO inverters for large induction motor drives", IEEE Trans. Ind. Applicat., vol. 30,pp. 938–944, July/Aug. 1994.
- [20] J. Rodriguez, D. Rodriguez, C. Silva, E. Wiechmann, "A simple Neutral Point Control For Three-Level PWM Rectifiers" EPE 99Lausanne.
- [21] F. Bouchafaa, E.M. Berkouk, M.S. Boucherit, "feedback control of dc link voltage of the back–to–back PWM multilevel converter", Journal of Electrical Engineering, VOL. 58, NO. 6, 2007, 318–325
- [22] F. Bouchafaa, E.M. Berkouk, M.S. Boucherit, "Modelling and control of a power electronic cascade for the multi DC bus supply" ,The International Journal for Computation and Mathematics in Electrical and Electronic Engineering Vol. 27 No. 5, 2008.
- [23] N. Hor, J. Jung, K. Nam, "A fast dynamic DC link power-balancing scheme for PWM converter-inverter", IEEE Transactions on Industrial Electronics, Vol. 8 No. 4. 2001.
- [24] F.Z. Peng, J.S. Lai, "Dynamic performances and control of a static VAR generator using cascade multilevel inverters", IEEE Transactions on Industry Applications, Vol. 33. No. 3. 1997.
- [25] F. Bouchafaa, E.M. Berkouk, M.S. Boucherit, "Analysis and simulation of a nine-level Voltage Source Inverters. Application to the speed control of the PMSM", Electromotion Journal. Vol.10 N°3 July-September 2003. PP.246-251.
- [26] N. Celanovic, D. Boroyevich, "A Comprehensive Study of Neutral-Point Voltage Balancing Problem in Three-Level Neutral-Point-Clamped Voltage Source PWM Inverters", IEEE Transactions on Power Electronics, Vol.15, N°.2, pp. 242-250, March 2000.
- [27] R. Strzelecki, C. Benyesek, J. Rusinski, "Analysis of DC link capacitor voltage balance in multilevel active power filters", EPE2001-Gratz.
- [28] J. J. Slotine, W. Li, "Applied Nonlinear Control", Prentice Hall, 1991.
- [29] V.I. Utkin, "Sliding mode control design principles and application to electric drives", IEEE Trans On Elect, Vol 40 feb93, pp23-36.

# **Signal and Communications**  Signal and<br>
Communicati

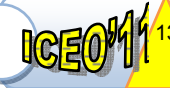

# **An Adaptive Hybrid double-dwell PN Code Acquisition in Rayleigh Fading Channels Using OS-CFAR algorithm**

Benkrinah Sabra<sup>(1)</sup>, Barkat Mourad<sup>(2)</sup>, and Benslama Malek<sup>(3)</sup>

(1) Electronic Department, University of Ouargla, Algeria <sup>(2)</sup> Department of Computer Engineering, King Saud University, Riyadh, KSA.<br><sup>(3)</sup> Electronic Department, University of Constantine, Algeria *E-Mail:* [sabra32002@yahoo.fr](mailto:sabra32002@yahoo.fr) / sbenkrinah@gmail.com

Abstract*—* **This paper proposes an adaptive non-coherent hybrid double dwell pseudo-noise (PN) acquisition scheme for code division multiple access (DS/CDMA) communication systems. Since existing acquisition systems have a fixed threshold value, they are unable to adapt to varying mobile communication environments resulting in a high false alarm rate or a low detection probability. Accordingly, an adaptively varying threshold scheme that uses an order statistic constant false alarm rate (OS−CFAR) algorithm is applied to a hybrid double-dwell system to improve the detection performance. Based on deriving formulas for the detection probability, miss detection probability, false alarm rate and mean acquisition time in Rayleigh fading channel, the performances of the proposed system are compared to the conventional hybrid system with fixed threshold and the adaptive serial system. This system is compared also to a hybrid system that using CA−CFAR algorithm. 1413** INTERNETATIONAL CONTENDENTS CONTROL (ICEO'111), March U-02, 2011 Ouarglia Algeria<br>
(ICEO'111), March U-02, 2011 Ouarglia Algeria<br> **An Adaptive Hybrid double-dwell PN Code Acquisiting**<br>
<sup>(D</sup>Electronic Department, Un

Key-Words*— DS/SS, CDMA, CFAR, Rayleigh fading, hybrid search, doube-dwell.* 

### I. INTRODUCTION

ecently, there has been considerable interest in the Recently, there has been considerable interest in the Application of direct-sequence spread-spectrum (DS/SS) multiple access, also known as code division multiple multiple access (CDMA), to cellular and personnal communication systems. CDMA has significant advantages in the areas of capacity, frequency planning, continuous call quality, privacyand resistance to multipath fading. Pseudonoise (PN) code synchronizer is an essential element of CDMA mobile communication systems because data transmission is possible only after the spread spectrum receiver accurately synchronizes the locally generates PN code with the incoming PN code. The code synchronization is usually achieved in two steps, acquisition and tracking. Code acquisition is to achieve coarse alignment within some fraction of one code chip interval between the two PN codes, and the tracking process is to achieve fine alignment between PN codes, which further reduces synchronization error to an allowed limit. In the design of acquisition system, an important performance measure is the average of the time that elapses prior to acquisition, Tacq, and another major concern is the synchronizer hardware complexity.

Various techniques have been proposed for rapid code acquisition, which can be classified as either serial search or parallel search. Serial search steps through the uncertainty region of the incoming code phase sequentially. Polydoros and Weber [1] have proposed a rapid noncoherent I-Q detector for serial search in an AWGN channel which enables decisions to be made on the order of the DS code chip duration. On the other hand, parallel search uses a bank of matched filters; each matched to a different waveform pattern of PN code sub-sequences corresponding to all possible PN code phases, and then make a decision based on all the outputs of the filters. Sourour and Gupta [2] have analyzed parallel acquisition to fading channels.

In CDMA systems, whether parallel search or serial search should be used for code acquisition depends on system design criteria. The totally parallel acquisition scheme simultaneously tests all possible codes phase, therefore, can significantly reduce the code acquisition time. The hardware complexity, however, increases dramatically. The number of parallel noncoherent matched filters is equal to that of all possible (discrete) PN code phases, which can be very large number for a long PN code sequence. On the other hand, a serial search technique can achieve receiver hardware simplicity at the expense of code acquisition speed. The trade off between totally parallel search and serial search is the acquisition time versus system hardware cost; a hybrid method was suggested by Zhuang [3]. The resulting combination of serial and parallel acquisition improves the acquisition time and detection probability, plus reduces the hardware complexity of a parallel-type system. However all this conventional acquisition methods use a fixed threshold value, thereby resulting in varying detection probabilities and false alarm rates are relative to the environment.

Accordingly, this paper presents an adaptive threshold for a hybrid double dwell system. The proposed system uses an order statistic constant false alarm rate (OS-CFAR) algorithm to maintain a constant false alarm rate with a low computational complexity and can accommodate a variety of mobile communication environments. The performance is analyzed and compared to existing fixed threshold systems through deriving formulas for the detection probability, miss detection probability, false alarm rate and mean acquisition time of the proposed system.

This paper is organized as follows. Section 2 describes the acquisition scheme, and Section 3 presents the expressions for deriving the detection probability, miss

### **ICEOM 132** INTERNATIONAL CONFERENCE ON ELECTRONICS & OIL: From Theory to Applications *(ICEO'11)* March 01-02 2011 Ouardla Algorita **(ICEO'11), March 01-02, 2011 Ouargla Algeria**

detection probability and false alarm rate using the proposed adaptive threshold value method and the mean acquisition time expression is derived in Section 4.

### II. SYSTEM DESCRIPTION

The proposed adaptive double-dwell hybrid PN code acquisition scheme for DS-CDMA is shown in Figure 1. The system consists of 2*M* correlatros, each *M* correlators are associated with an adaptive detector (AD) to make a decision. The internal structure of the correlators is shown in Figure2. The received signal is first down-converted to inphase (I) and quadrature (Q) components. Two I-Q matched filters perform the correlation between the locally generated PN code and the I-Q base band signals. The I-Q matched filter correlator performs the multiplication of the I or Q component of the received signal with its locally generated code replica  $c(t_jT_c)$ , and integrates it over the interval  $T_{d_j} = N_j T_c$ ,  $j = 1, 2$ , where,  $T_{d_j}$ ,  $j = 1, 2$ , represents the dwell times, *Tc* the chip time of the code, and *Nj*,  $j = 1, 2$ , the correlation sizes. The outputs of the I-Q filters are squared and summed to give the variable  $z_{i,j}$ ,  $i=1,...,M$ , and  $j = 1,2$ , corresponding to the $(i,j)$  correlator.

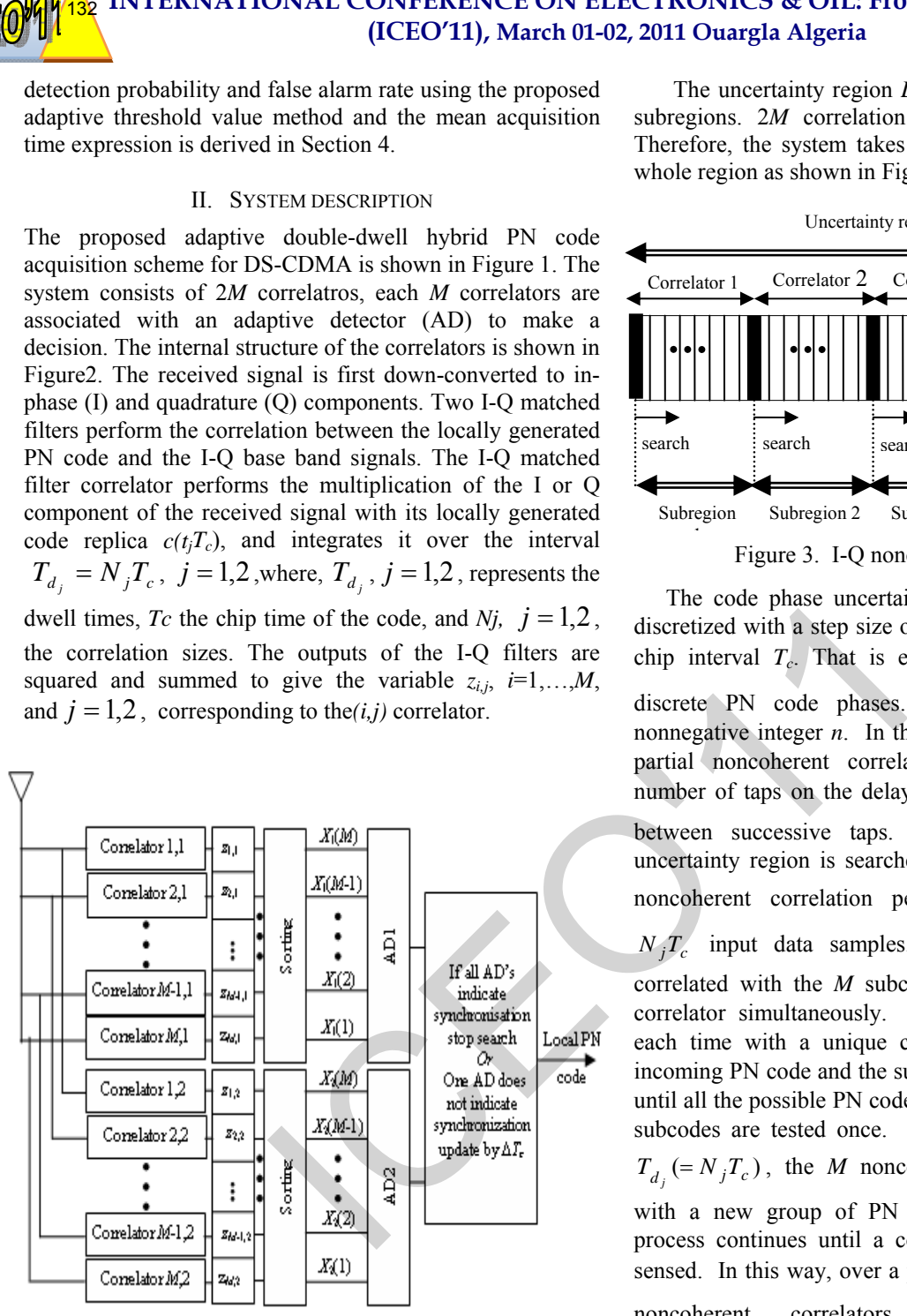

Figure 1. An adaptive noncoherent hybrid double-dwell PN code acquisition system.

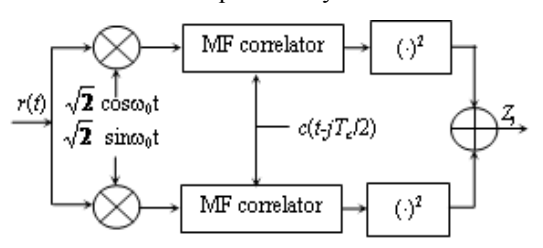

Figure 2. I-Q noncoherent matched filter.

The uncertainty region  $L_c$  is partitioned into  $P_I = [L_c/M]$ subregions. 2*M* correlation results are taken at a time. Therefore, the system takes  $P<sub>I</sub>$  iterations to investigate the whole region as shown in Figure 3.

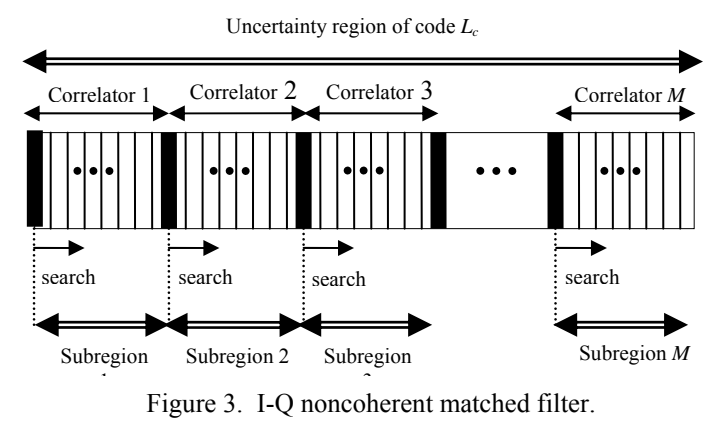

 The code phase uncertainty region of each subcode is discretized with a step size of  $\Delta$ , which is normalized to the chip interval  $T_c$ . That is each subcode contains  $N_j / \Delta$ discrete PN code phases. Normally,  $\Delta = 2^{-n}$ , with a nonnegative integer *n*. In this paper,  $\Delta$  is sent to 1. In the partial noncoherent correlation at each correlator, the number of taps on the delay line is  $N_i$  with a  $\Delta T_c$  delay between successive taps. The incoming code phase uncertainty region is searched in discrete steps. Over each noncoherent correlation period,  $T_{d_j} (= N_j T_c)$ , there are input data samples. Each input data sample is correlated with the *M* subcodes loaded in the *M* parallel correlator simultaneously. The process repeats *N* times, each time with a unique code phase offset between the incoming PN code and the subcode loaded in any correlator, until all the possible PN code phases corresponding to the *M*  subcodes are tested once. In the next period of duration  $T_{d_j}$  (=  $N_j T_c$ ), the *M* noncoherent correlators are loaded with a new group of PN subcodes, and the correlation process continues until a coarse code phase alignment is sensed. In this way, over a period of  $P_I T_{d_i}$ , the *M* parallel noncoherent correlators generate  $L_c$  decisions corresponding to all possible discrete PN code phase of the input signal.  $L<sub>c</sub>$  $N_{i}T_{c}$ 

The above hybrid parallel acquisition scheme combines the parallel acquisition with serial acquisition. The parameter  $M$  and  $P<sub>I</sub>$  can be selected to achieve balance between the acquisition speed and system complexity. In the following, the acquisition performance of adaptive hybrid double-dwell scheme is analyzed theoretically in order to give a quantitative description of the mean acquisition time as function of  $M$  and  $P<sub>I</sub>$ , so that the design  **INTERNATIONAL CONFERENCE ON ELECTRONICS & OIL: From Theory to Applications** 

parameters can be optimized according to system design criteria and channel characteristics.

 For the adaptive operation of the decision processor, the order statistic constant false alarm rate (OS-CFAR) is used from among several CFAR algorithms due to its low hardware complexity and high interferences resistance. The threshold values of the comparators in the adaptive detector*s*  are adapted in accordance with the magnitude of the incoming signals. Accordingly, the outputs of each correlator are sent serially into the two shift registers each of length *M*. The following 2*M* registers, denoted by  $z_{i,j}$ ,  $i = 1$ , 2, ..., M and  $j = 1, 2$ , are ranked, to obtain the variables  $X_j(i)$ ,  $i = 1, 2, ..., M$  and  $j = 1, 2$ . The variables  $X_j$ ,  $j = 1, 2$ , are the  $k^{th}$  samples of the values in each window. Using the variable  $X_j$ ,  $j = 1,2$ , the system estimates the background noise power level of the incoming signals by scaling  $X_j$  $(=X_i(k), k\leq M-1)$  by  $T_i$ , where  $T_i$  is set accordingly to the desired false alarm rate from the OS-CFAR algorithm. Therefore, the adaptive threshold values of the adaptive detectors are  $T_j X_j$ ,  $j = 1, 2$ . **133**<br>**EXERCISANT IONAL CONTRACTION CONTROL CONTRACT CONTROL**<br>**ICCEOTI). March UI-02, 2011 Ouargla Algeria**<br>
meters can be optimized according to system design<br>
in and channel characteristics.<br>
The dargive operation of th

The decision variables  $Y_j$ ,  $j = 1, 2$ , are chosen to be the sum of the maximum correlation results of all correlators, thus

$$
Y_j = X_j(M), \quad j = 1,2 \tag{1}
$$

The Acquisition of the PN code is achieved by hypothesis testing involving the null hypothesis  $H_0$  and the alternative hypothesis  $H_1$ . If the decision variable  $Y_j$ ,  $j = 1,2$ , exceed the adaptive thresholds  $T_j X_j$ ,  $j = 1, 2$ , the proposed system declares that the code phase corresponding to the largest variables  $Y_j$ ,  $j = 1, 2$ , are the correct phase  $(H_1 \text{ cell})$ . Otherwise, the correlators update their code phase by *MTc*, and the next *M* cells are tested with the same manner.

### III. ANALYSIS OF SYSTEM

In the derivation of the detection probability and false alarm probability for a typical Rayleigh fading channel, the following assumptions are made [3-9]: 1)There is one sample corresponding to the correct phase (one  $H_1$  cells), 2)All samples are independent, 3)The correlation tap sizes  $N_i$  $>$ 1 are selected that the correlation of the received sequence and the local code is about zero when they are not in phase  $(H_0$  cell), and 4)The uncertainty region is the full code length *Lc*.

Referring to Figure2, it can be shown that the probability density function (pdf) of the  $H_1$  sample can be expressed as [2],

$$
f_{Y1}(y_1 | H_1) = \frac{1}{1 + \mu} \exp\left(-\frac{y_1}{1 + \mu}\right) \tag{2}
$$

The pdf of the  $H_0$  samples can expressed as

$$
f_{Y1}(y_1 | H_0) = \exp(-y_1)
$$
 (3)

 Since the reference signals in the window cells can be assumed to be noise signals, the pdf of values  $Z_{j,i}$  in the window cells is the same as the  $H_0$  distribution

$$
f_{z_{j,i}}(z) = G(1,1) = \exp(-z)
$$
 (4)

After ranking, the pdf of  $H_1$  cells can be expressed as

$$
f_{X_j(k)}(x_j/H_1) = \frac{k}{1+\mu} \binom{M}{k} \left[ 1 - e^{-\frac{x_j}{1+\mu}} \right]^{k-1} e^{-(M-k+1)\frac{x_j}{1+\mu}}
$$
\n(5)

and under  $H_0$  is

**(ICEO'11), March 01-02, 2011 Ouargla Algeria** 

$$
f_{X_j(k)}(x/H_0) = k \binom{M}{k} \left[ 1 - e^{-x_j} \right]^{k-1} e^{-(M-k+1)x_j} \tag{6}
$$

The pdf of noise estimate  $f(z)$  is

$$
f(z) = k {M \choose k} \Big[ 1 - e^{-z} \Big]^{k-1} e^{-(M-k+1)z} \tag{7}
$$

 *a) Probabilities calculation:*

The detection probability,  $P_{d,i}$ ,  $j = 1,2$ , is

$$
P_{d_j} = \left[ \int_0^{\infty} f(z) \int_{T_j z}^{\infty} f_{X_j(M)}(x_j | H_1) dx_j dz \right]
$$

$$
\left[ \int_0^{\infty} f(z) \int_0^{T_j z} f_{X_j(M)}(x_j / H_0) dx_j dz \right]^{M-1}
$$
(8)

The probability of missing can expressed as

$$
P_{m_j} = \left[ \int_0^{\infty} f(z) \int_0^{T_j z} f_{X_j(M)}(x_j | H_1) dx_j dz \right]
$$

$$
\left[ \int_0^{\infty} f(z) \int_0^{T_j z} f_{X_j(M)}(x_j / H_0) dx_j dz \right]^{M-1}
$$
(9)

The event of false can occur in two different cases:  $P_{F_j|H_0}$  and  $P_{F_j|H_1}$ ,  $j=1,2$ . The false alarm probability corresponding to an  $H_0$  state is

$$
P_{F_j/H_0} = \left[ \int_0^\infty f(z) \int_{T_j z}^\infty f_{X_j(M)}(x_j|H_0) dx_j dz \right]
$$

$$
\left[ \int_0^\infty f(z) \int_0^{T_j z} f_{X_j(M)}(x_j/H_0) dx_j dz \right]^{M-1}
$$
(10)

Since the correlator outputs of the first and second ADs are independent, the detection probability of the system is

### **INTERNATIONAL CONFERENCE ON ELECTRONICS & OIL: From Theory to Applications (ICEO'11), March 01-02, 2011 Ouargla Algeria**

the product of each AD's detection probability. Hence, the probability of actually detecting the correct cell is

$$
P_d = P_{d_1} \cdot P_{d_2} \tag{11}
$$

The probability of missing is

$$
P_m = P_{m_1} \cdot P_{m_2} \tag{12}
$$

The probability of false under  $H_0$  hypothesis is

$$
P_{F/H_0} = P_{F_1/H_0} P_{F_2/H_0} \tag{13}
$$

and under  $H_1$  is

$$
P_{F/H_1} = 1 - P_d - P_m \tag{14}
$$

As such,  $P_{F|H_1}$ , only occurs once in the  $L_c$  cases, while  $P_{F|H_0}$  appears  $(L_c - 1)$  times. Therefore, the false alarm rate of the system is

$$
P_F = \frac{1}{L_c} P_{F|H_1} + \frac{L_c - 1}{L_c} P_{F|H_0}
$$
 (15)

### *b) Mean acquisition time*:

The mean acquisition time of the proposed system is derived using the state diagram given in Figure 4 which shows the search procedure for the hybrid double-dwell system. There are  $L_p$  acquisition states corresponding to  $L_p$  search iterations for all possible code phases. Only acquisition state one "state 1" contains the correct code phase,  $H_1$ , while all the other  $(L_p - 1)$  acquisition states correspond to the  $H_0$  state.

The following conditions are used to derive the mean acquisition time:

1. With a uniform distribution of the incoming PN code phase, the probability of starting at each node is equal.

2. A start at the correct phase node, 'state 1', is excluded.

In figue 4, the branch gains in the transform domain are as follows:

$$
H_D(z) = P_{d_1} P_{d_2} z^{(N_1 + N_2)T_c}
$$
 (16)

$$
H_{F_1}(z) = P_{F_1|H_1} P_{F_2/H_1} z^{(N_1 + N_2)T_c}
$$
 (17)

$$
H_{F_0}(z) = P_{F_1|H_0} P_{F_2|H_0} z^{(N_1 + N_2)T_c}
$$
 (18)

$$
H_M(z) = P_{m_1} z^{N_1 T_c} + P_1 (1 - P_2) Z^{(N_1 + N_2)T_c} + P_{1/H_1} (1 - P_{2/H_1}) Z^{(N_1 + N_2)T_c}
$$
\n(19)

$$
H_P(z) = z^{K(N_1 + N_2)T_c}
$$
 (20)

$$
H_{NF}(z) = \left[ (1 - P_{F_1|H_0}) + P_{F_1/H_0} (1 - P_{F_2/H_0}) Z^{N_2 T_c} \right] Z^{N_1 T_c} (21)
$$

$$
H_T(z) = H_{NF}(z) + H_{F0}(z) + H_p(z)
$$
 (22)

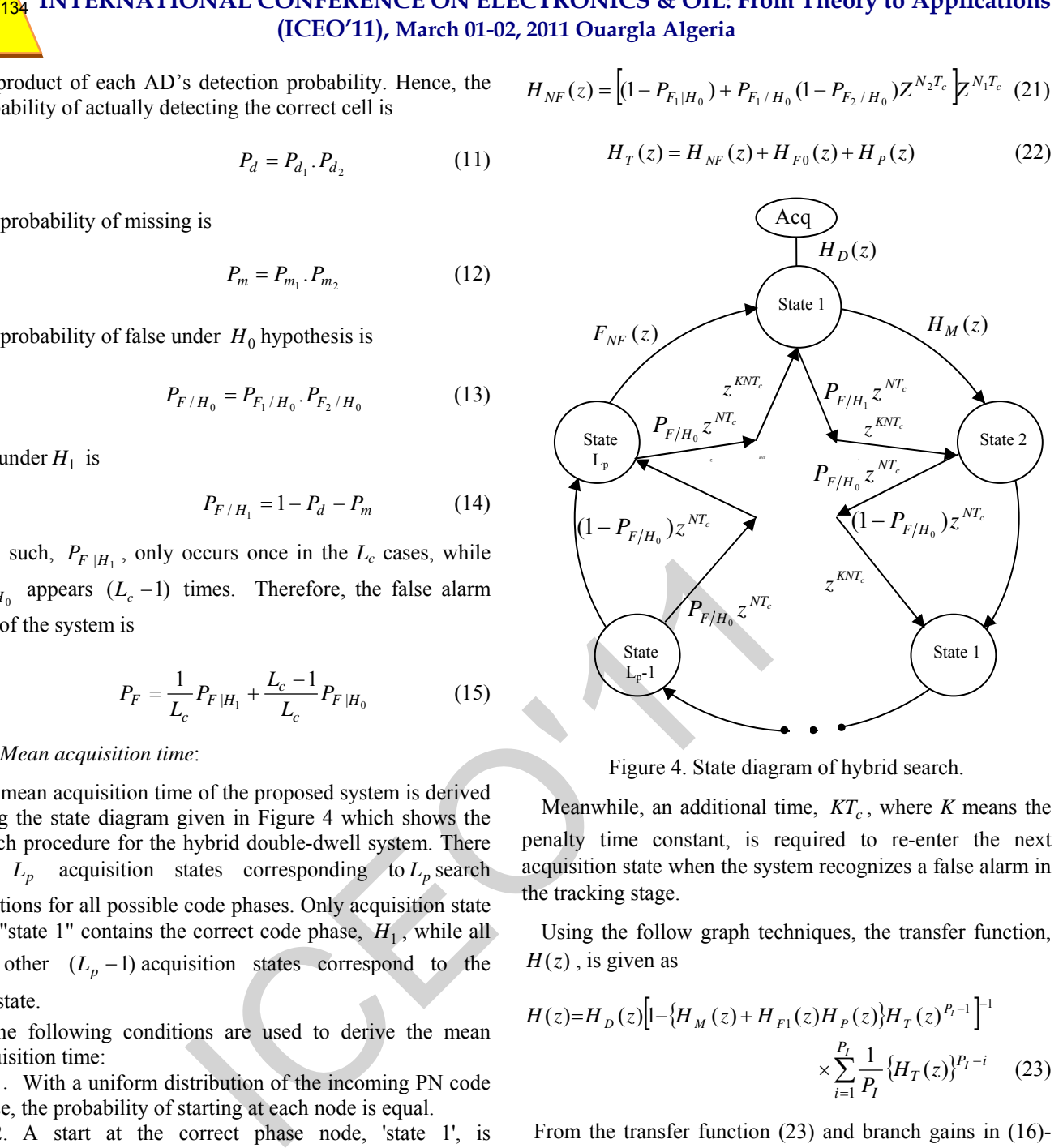

Figure 4. State diagram of hybrid search.

Meanwhile, an additional time,  $KT_c$ , where *K* means the penalty time constant, is required to re-enter the next acquisition state when the system recognizes a false alarm in the tracking stage.

Using the follow graph techniques, the transfer function,  $H(z)$ , is given as

$$
H(z) = H_D(z) \Big[ 1 - \left\{ H_M(z) + H_{F1}(z) H_P(z) \right\} H_T(z)^{P_I - 1} \Big]^{-1}
$$
  
 
$$
\times \sum_{i=1}^{P_I} \frac{1}{P_I} \left\{ H_T(z) \right\}^{P_I - i} \tag{23}
$$

 From the transfer function (23) and branch gains in (16)- (22), the mean acquisition time of the proposed system given by  $\overline{T}_{acq}$ , can be calculated as

$$
\overline{T}_{acq} = \frac{dH(z)}{dz}\bigg|_{z=1} \tag{24}
$$

Finally, we obtain

$$
\overline{T}_{acq} = \frac{(N_1 + N_2)T_c}{P_d} \left[ KP_{F/H_1} + P_{F_1/H_0} (P_I - 1)(1 + KP_{F_2/H_0}) \left(\frac{3}{2} - P_d\right) \right] +
$$
\n
$$
\frac{N_1 T_c}{P_d} \left[ 1 + (P_I - 1)(1 + KP_{F_1/H_0}) \left(\frac{3}{2} - P_d\right) \right] + \frac{N_1 T_c}{P_d} \left[ P_{d_1} + P_{F_1/H_1} \right] (25)
$$

### **INTERNATIONAL CONFERENCE ON ELECTRONICS & OIL: From Theory to Applications (ICEO'11), March 01-02, 2011 Ouargla Algeria**

### IV. NUMERICAL AND SIMULAION RESULTS

To verify the performance of the proposed adaptive hybrid double-dwell system, its detection probability, and mean acquisition time were determined using various system parameters. The system performance was analysed and compared with a serial system, a conventional hybridparallel system and a hybrid double-dwell system that using CA-CFAR algorithm. For the analysis, the false alarm rate was set at 0.0001 and the length of the PN code, *L*, was 2048. The chip time  $T_c$ , and the penalty time constant, *K*, were set at  $10^{-6}$ s and 1000, respectively.

 We start by a short comparison between serial and hybrid systems in figure 5 and 6 (For proving the interest of using the hybrid parallel system). We observe that the probability of detection is nearly the same for both systems which means that, we don't loss in detection if we use the hybrid parallel system. But, the mean acquisition time of hybrid parallel system is more less then that of serial one as shown in figure 6 (which shows the interest of using the hybrid parallel system). These two figures demonstrate also that, the increasing of correlation tap size *N* increases the detection probability and the mean acquisition time.

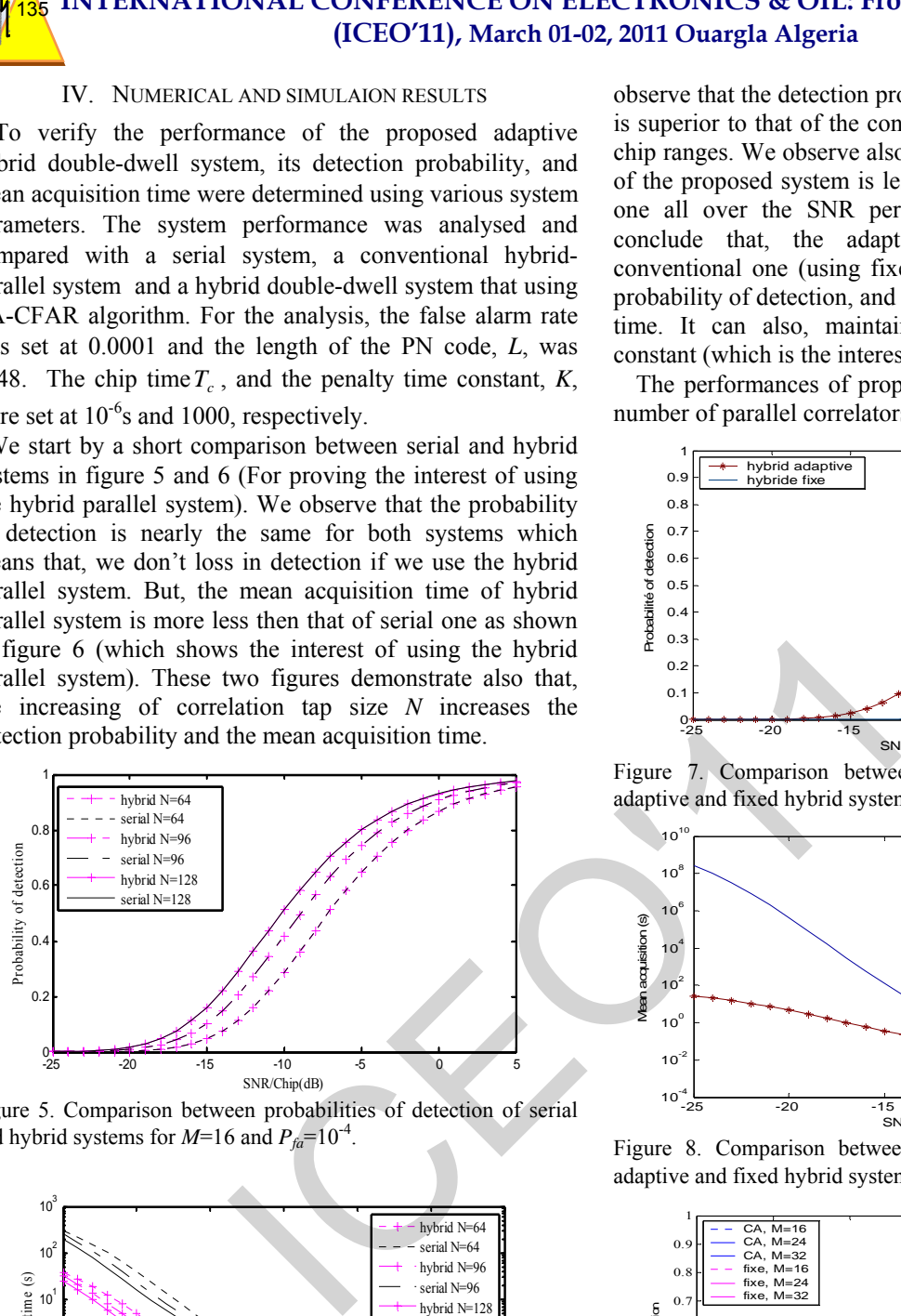

Figure 5. Comparison between probabilities of detection of serial and hybrid systems for  $M=16$  and  $P_{fa}=10^{-4}$ .

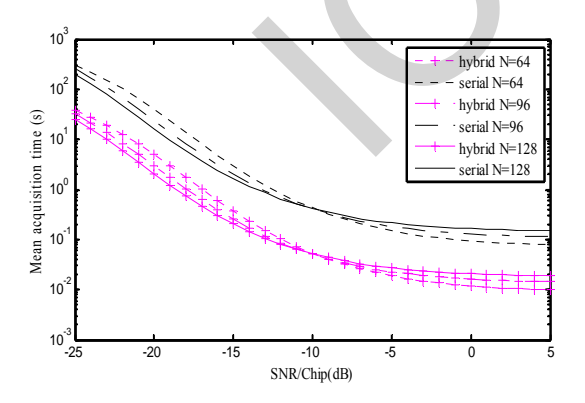

Figure 6. Comparison between the mean acquisition times of serial and hybrid systems for  $M=16$ , and  $P_{fa}=10^{-4}$ .

 In Figures 7 and 8, we present the comparison between the adaptive system with the CA-CFAR detector and the conventional one. The conventional system uses a suboptimum threshold value for an  $SNR/chip = 5dB$ . We observe that the detection probability of the proposed system is superior to that of the conventional one all over SNR per chip ranges. We observe also that, the mean acquisition time of the proposed system is less then that of the conventional one all over the SNR per chip ranges. Hence, we can conclude that, the adaptive system outperforms the conventional one (using fixed threshold) by increasing the probability of detection, and decreasing the mean acquisition time. It can also, maintain the false alarm probability constant (which is the interest of using CFAR).

The performances of proposed system increase when the number of parallel correlators increases (figures 9 and 10).

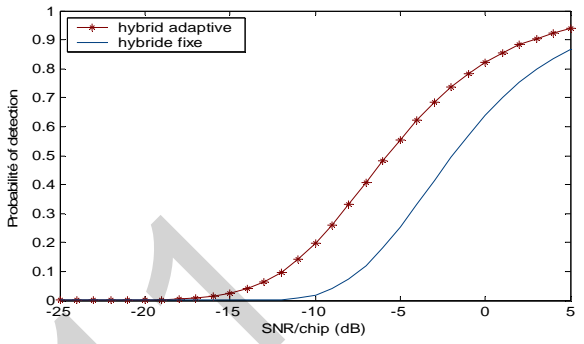

Figure 7. Comparison between the detection probabilities of adaptive and fixed hybrid systems for  $M=16$ ,  $N=64$  and  $P_{fa}=10^{-4}$ .

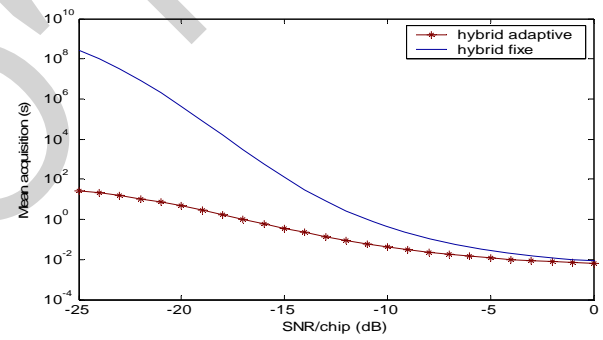

Figure 8. Comparison between the mean acquisition times of adaptive and fixed hybrid systems for  $M=16$ ,  $N=64$  and  $P_{fa}=10^{-4}$ .

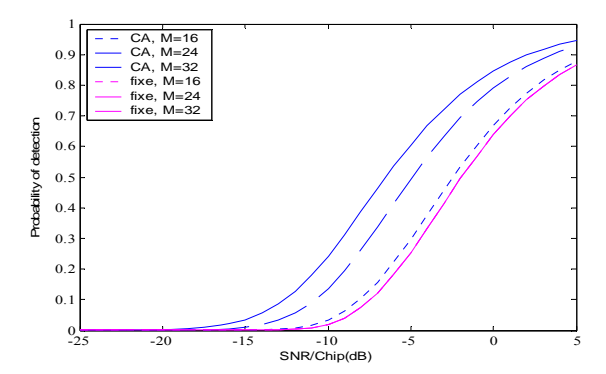

Figure 9. Comparison of detection probabilities for fixe and adaptive hybrid systems with  $N=64$  and  $P_{fa}=10^{-4}$  for different values of *M*.

Figure 11, compare the detection probabilities for both single and double-dwell hybrid systems using OS-CFAR algorithms in homogenous background, we observe that the probability of detection of the double-dwell hybrid system is

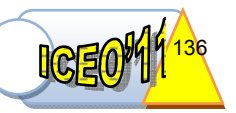

less then that of the single dwell one if we give the same correlation tap size for both systems. But if we increase the correlation tap size of the second dwell in the second system, the probability of detection for the double-dwell hybrid system increased and they will be the same if  $N_2 = 512$ .

 Figure 12, presents comparison between single-dwell and double-dwell adaptive hybrid systems. This figure show that the mean acquisition time of the adaptive double-dwell hybrid system is more less then that of single dwell one.

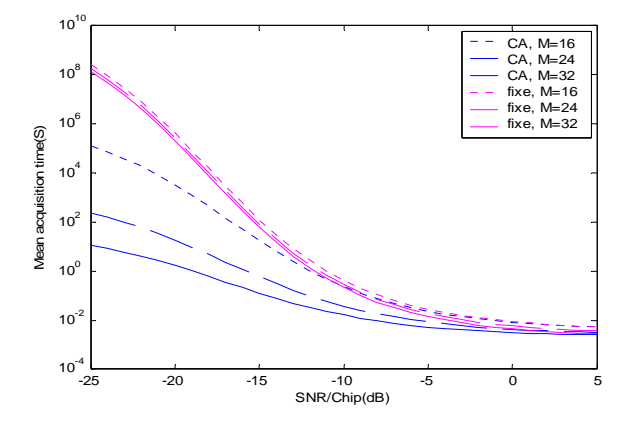

Figure 10. Comparison of mean acquisition time for fixe and adaptive hybrid systems with  $N=64$  and  $P_{fa}=10^{-4}$  for different values of *M*.

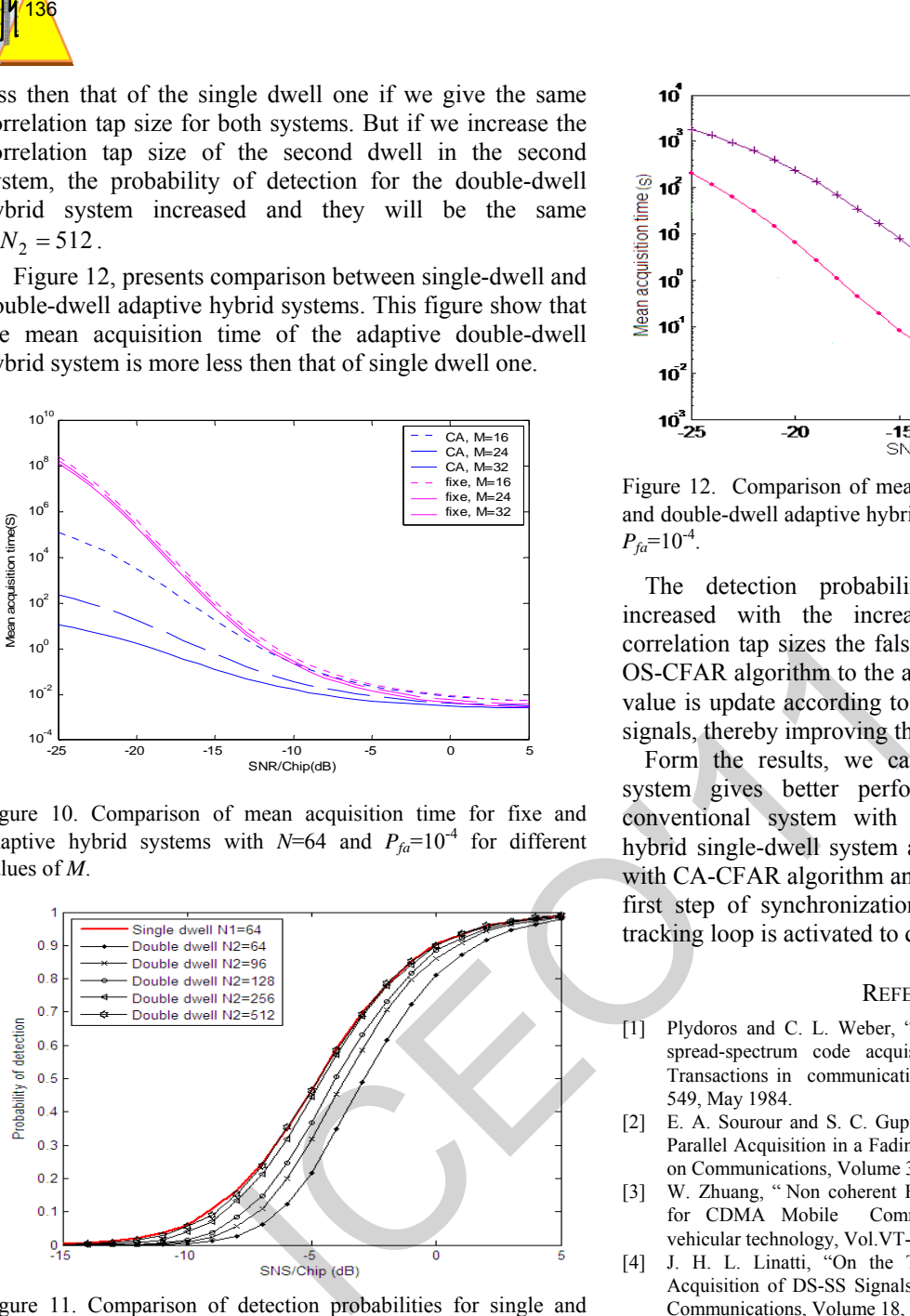

Figure 11. Comparison of detection probabilities for single and Communications, Volume 18, No. 1, January 2000. double-dwell hybrid system using OS-CFAR algorithm for different values of  $N_2$  with  $M=16$ ,  $N_1=64$  and  $P_{fa}=10^{-4}$ .

### V. CONCLUSION

This paper derived formulas for an adaptive double-dwell hybrid acquisition system in Rayleigh fading channel and used the resulting detection probabilities, false alarm rates and mean acquisition times to compare the performance of proposed system with a fixed threshold value system, singledwell system and the adaptive with serial search one. Using the formulas derived for determining the detection probability, false alarm rate and mean acquisition time, the proposed system was analyzed relative to correlation tap sizes, window tap sizes and false alarm rate.

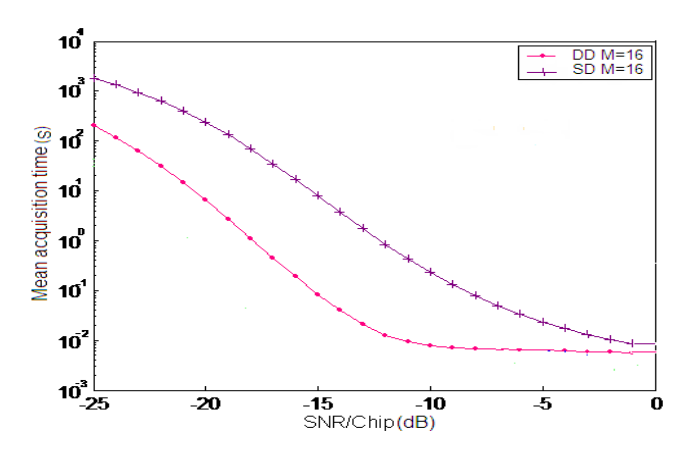

Figure 12. Comparison of mean acquisition time for single-dwell and double-dwell adaptive hybrid systems with  $N_1$ =64, N<sub>2</sub>=256 and  $P_{fa}$ =10<sup>-4</sup>.

The detection probability of the proposed system increased with the increasing of window cell sizes, correlation tap sizes the false alarm rates. By adopting the OS-CFAR algorithm to the acquisition system, the threshold value is update according to the magnitude of the incoming signals, thereby improving the system performances.

Form the results, we can conclude that the proposed system gives better performance and outperforms the conventional system with fixed threshold, the adaptive hybrid single-dwell system and the adaptive hybrid system with CA-CFAR algorithm and the adaptive serial one. If the first step of synchronization is successfully obtained, the tracking loop is activated to demodulate data.

### **REFERENCES**

- [1] Plydoros and C. L. Weber, "A unified approach to serial search spread-spectrum code acquisition-Part I: general theory", IEEE Transactions in communications, Volume COM-32, No 5, pp. 542- 549, May 1984.
- [2] E. A. Sourour and S. C. Gupta, " Direct-Sequence Spread-Spectrum Parallel Acquisition in a Fading Mobile Channel", IEEE Transactions on Communications, Volume 38, No. 7, pp 992-998, July 1990.
- [3] W. Zhuang, " Non coherent Hybrid Parallel PN Code Acquisition for CDMA Mobile Communications", IEEE Transactions on vehicular technology, Vol.VT-45, N°.4, November 1996.
- [4] J. H. L. Linatti, "On the Threshold Setting Principles in Code Acquisition of DS-SS Signals", IEEE. Journal on Selected Areas in
- [5] H.-S. Oh and D.-S. Han, "An Adaptive Doubel-Dwell PN Code Acquisition System in DS-CDMA Communications", Elsevier, Signal Processing, N0. 85, PP. 2327-2337, May 2005.
- [6] S. Benkrinah, and M. Barkat, " An Adaptive Code Acquisition Using Order Statistic CFAR in DS/CDMA Double-Dwell for a Multipath Rayleigh Fading Channel," Colloque National sur le Traitement du Signal et ses Application, CNTSA'05, Guelma, Alger, septembre 2005.
- [7] S. Benkrinah, and M. Barkat, "An Adaptive Code Acquisition Using Order Statistic CFAR in DS/CDMA Serial Search for a Multipath Rayleigh Fading Channel," Proceeding of IEEE International Conference on Systems, Signals and Devices, Sousse, Tunisia, March 2005.
- [8] M. Barkat, Signal Detection and estimation, Second Edition, Artech House, boston, 2005.
- [9] Viterbi, A. J., CDMA: Principals of Spread Spectrum Communication, Reading MA: Addison-Wesley, 1995.
# **Modèle de Chan&Vese avec terme de lissage : application en imagerie médicale**

Riad DIB\* , Karim MOKRANI\* et Abdenour MEKHMOUKH\*

*\* LTII, Université de Bejaia, Algérie* **riad\_dib@yahoo.fr Mokrani\_k@yahoo.fr abdmek@yahoo.fr** 

**Résumé :** La segmentation d'images consiste à regrouper les différents pixels de l'image en classes, chaque classe regroupant les pixels similaires au sens d'un critère donné. La segmentation d'images est, en général, très difficile à réaliser car les images naturelles sont diverses, complexes et la manière de les percevoir varie selon les individus. Du fait de cette difficulté, plusieurs approches ont été proposées. L'approche abordée dans cet article est la technique des contours actifs. Nous nous intéressons aux contours actifs implicites, nous proposons une amélioration pour le modèle de Chan&Vese. L'application de notre méthode sur des images médicales à montré qu'ils peuvent être un outil pour la segmentation d'images et ainsi apporter un outil d'aide au diagnostic au praticien. **IST**<br> **IMODE CHATARY ESSE AVEC ETTRE DE L'ADDITICATION CRIMITE DE CONSERVANT (<br>
<b>EXECUTE DE CONSERVANT** ET A DE CONDUCTE DE CONSERVANT (<br> **EXECUTE DE CONSERVANT** ET A REGIONAL TREVATION (<br> **IMONEM CRIMITE CONSERVANT** CON

**Mots clés** : segmentation, images, contours actifs implicites, level set.

#### **1. Introduction**

La méthode des contours actifs est l'une des méthodes efficaces pour la segmentation d'images [1, 2-6, 7]. Les contours actifs peuvent êtres divisées en deux approches : approche « contours » [1, 3-6] et approche « régions » [8, 9, 10]. Ces deux approches présentent des avantages et des inconvénients, le choix de l'approche dans une application dépend de différents types et caractéristiques des images.

L'approche « contours » utilise le gradient de l'image pour stopper l'évolution du contour sur les frontières de l'objet à segmenter. Cette approche nécessite une fonction d'arrêt et une force de ballon pour contrôler le mouvement du contour actif. La fonction d'arrêt sert à stopper le contour sur l'objet désiré. La force du ballon est introduite pour gonfler ou dégonfler le contour (la courbe d'évolution). Le choix de cette force pose parfois des difficultés : si la force est choisie très petite, la courbe n'arrive pas à localiser l'objet d'intérêt et dans le cas inverse, la courbe peut dépasser les frontières de faible contraste de l'objet d'intérêt.

L'approche « régions » présente des avantages par rapport a l'approche « contours ». Premièrement, l'approche « régions » n'utilise pas le gradient de l'image mais elle utilise les statistiques régionales. Deuxièment, cette approche n'est pas sensible à l'initialisation (ne dépend pas de la position initiale de la courbe).

Le modèle le plus populaire dans cette approche est celui de Chan&Vese [8]. Ce modèle offre des résultats satisfaisants pour la segmentation d'une image qui présente deux régions d'intensités presque uniformes, le modèle assume que l'image à segmenter est composées des régions homogènes et dans le cas ou l'image est composées des régions non homogènes, le modèle de Chan&Vese devient inadéquat pour la segmentation de ce types d'images.

Dans cet article nous proposons une nouvelle version améliorée pour le model de Chan&Vese pour la segmentation des images avec intensités non uniformes. L'idée de base est d'introduire une fonction gaussienne pour définir l'énergie de raffinement locale dans la formulation variationelle du modèle. La fonctionnelle d'énergie de raffinement locale est introduite dans le modèle proposé par Li [5], la réinitialisation du contour n'est pas nécessaire pour notre méthode.

## **2. Contours actifs implicites**

Ce type des contours actifs à été mise en œuvre pour remédier aux problèmes posés par la méthode des contours actifs explicites (Snakes) [3]. La méthode des contours actifs implicites fait appel à la théorie des ensembles de niveau.

Le principe des ensembles de niveau est inspiré de la théorie de la propagation des courbes subissant une force normale, comme cela est illustré sur la figure 1. Les premiers travaux relatifs à cette méthode sont ceux de Dervieux et Thomasset à propos des interfaces entre des fluides de densité non-homogène en mouvement [11, 12]. Par la suite, Osher et Sethian ont modélisé la propagation des interfaces (ou fronts) entre des fluides et/ou des solides de nature différentes sous l'action d'une force dépendante de leurs courbures [13, 14]. 138<br>
138<br>
In the strained all the strengthesian energy is expectivenent les moyenne<br>
Le principe des enembles de niveau est impiré de la l'indérieur et à l'extérieur de la propagation des courbes aubissant une force enemb

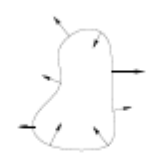

**Figure 1.** Courbe subissant une force normale.

#### **2.1. Approche de Mumford-Shah**

En 2D, soit Ω l'espace de l'image, et C est une courbe définissant une région de l'image w d $\mathbf{\Omega}$  (w  $\in \Omega$  et C =  $∂w$ ). On note I : Ω → R est l'image donnée et L(C) la longueur de la courbe C. La fonctionnelle d'énergie de Mumford et Shah [15] est alors donnée par :

$$
E^{MS}(u,C) = \frac{\lambda \int_{\Omega} (1-u)^2 dx dy}{\lambda \int_{\Omega \setminus C} |\nabla u|^2 dx dy + \mu L(C)}
$$
(1)

Où  $\mu$ ,  $\lambda$  > 0 sont des paramètres fixes servant à mesurer le poids des différents termes de l'énergie.

On voie que le paramètre  $\mu$  influe sur la longueur de la frontière. Donc on voudra des détails, plus il faudra diminuer ce paramètre. Ceci rend la minimisation de la fonctionnelle d'énergie (1) difficile.

#### **2.2. Modèle de Chan&Vese**

Chan et vese ont proposés une approche de contour actif pour le problème de Mumford-Shah dans un cas particulier ou l'image u est définie dans (1) est une fonction presque constante.

L'idée de base de ce modèle est simple, puisque l'hypothèse est faite que l'image I est composée de deux régions d'intensités presque uniformes  $u_0^i$  et  $u_0^e$ .

Partant de cette hypothèse on peut dire que  $I = u_0^i$  dans la région $\omega$  et  $I = u_0^l$  dans la région extérieure  $\omega$ . On considère maintenant le terme d'énergie de raffinement suivant [8]:

$$
E^{CV}(C, c_1, c_2) = \frac{\lambda_1 \int_{inside (C)} |I(x, y) - c_1|^2 dx dy}{+\lambda_2 \int_{outside (C)} |I(x, y) - c_2|^2 dx dy}
$$
 (2)

On note inside(C) la région ω, se trouvant à l'intérieure de la courbe C et outside(C) la région  $\bar{\omega}$  (=  $\Omega/\omega$ ), se trouvant à l'extérieure de la courbe C.  $c_1$  et  $c_2$  sont respectivement les moyennes de niveaux de gris à l'intérieur et à l'extérieur de la courbe C respectivement.

Dans ce modèle, Chan et Vese [8] ont introduit deux termes de régularisation pour minimiser la longueur de la courbe et la surface interne de la courbe C, ce qui introduit la fonctionnelle d'énergie E :

$$
\mu L(C) + \nu A \big( \text{inside}(C) \big)
$$
  

$$
E^{CV}(C, c_1, c_2) = +\lambda_1 \int_{\text{inside}(C)} |I(x, y) - c_1|^2 dx dy
$$
  

$$
+ \lambda_2 \int_{\text{outside}(C)} |I(x, y) - c_2|^2 dx dy
$$

Avec  $\mu \ge 0$ ,  $v \ge 0$  et  $\lambda_1 > 0$ ,  $\lambda_2 > 0$  des paramètres pondérant les différents termes de la fonctionnelle d'énergie.

Le but de ce modèle est de minimiser l'énergie E. Ce problème de minimisation peut être formulé et résolu en utilisant la méthode des level sets (ensembles de niveau).

La minimisation de l'équation (3) en utilisant la formulation de level sets, revient à résoudre l'équation aux dérivées partielles suivante [8] :

$$
\frac{\partial \Phi}{\partial t} = \delta_{\varepsilon}(\Phi) \begin{bmatrix} \mu \operatorname{div} \left( \frac{\nabla \Phi}{|\nabla \Phi|} \right) - \nu \\ -\lambda_1 (I - c_1)^2 + \lambda_2 (I - c_2)^2 \end{bmatrix}
$$
(4)

L'application de ce modèle sur des images tests à montré que ce dernier n'est pas sensible au bruit et de même il gère automatiquement les changements de topologie dans les images. Dans le cas où les deux régions à l'intérieure et à l'extérieure de la courbe C ne sont pas homogènes (avec intensités non uniformes), ce modèle pose des problèmes de segmentation pour quelques parties des images.

Pour exemple, l'image synthétique et l'image du vaisseau sanguin sur la Figure 2 sont des exemples typiques pour des images avec intensités non homogènes.

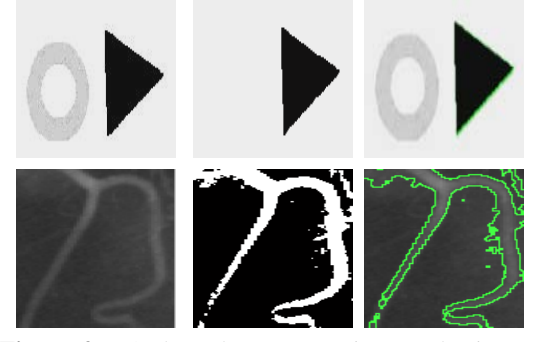

**Figure 2.** Résultats de segmentation sur des images non homogènes. **Colonne1** : Images originales; **colonne2** : Résultats de segmentation par seuillage; **colonne3** : Résultats de segmentation par le modèle de Chan&Vese.

Sur l'image du vaisseau sanguin, l'intensité de l'arrière plan (fond) de l'image diminue progressivement à partir du sommet à la base. De plus une partie du fond(le coin supérieur gauche) est d'intensité plus élevé qu'une partie

du vaisseau sanguin (bas gauche de la branche). La deuxième et la troisième colonne de la figure 2 montre les résultats de segmentation par seuil et en utilisant le modèle de Chan&Vese respectivement. On remarque clairement que le vaisseau sanguin est mal segmenté, tant que l'image ne présente pas une uniformité d'intensité entre l'image du vaisseau et le fond. 139<br>
Value and the signation (base gaushe de la hemothe). La contour Chocalise la forticience de la troisième de la formation par esti de la formation de la feure 2 montre les de la formation de la feure de la feure de la

Similairement, Chan&Vese [16] ont proposés une autre méthode, consiste à utiliser plusieurs fonctions de level sets. Ce style n'arrive pas a résoudre le problème de non homogénéité des images. De plus, ce dernier modèle nécessite une réinitialisation pour la fonction de level set Φ. Ainsi ce modèle utilise plusieurs paramètres qui seront difficile à sélectionner par un utilisateur non expérimenté.

# **3. Modèle de Chan&Vese avec terme de raffinement local binaire :**

#### **3.1. Energie de raffinement locale binaire**

Considérons l'image donnée I :  $\Omega \to \mathbb{R}^d$ , où  $\Omega \subset \mathbb{R}^n$ est le domaine de l'image, d est la dimension du vecteur I(x). Dans notre cas  $d = 1$  pour une image en niveau de gris. Soit C le contour dans le domaine d'image Ω.

Nous définissons pour tout point  $x \in \Omega$  le terme d'énergie suivante :

$$
E^{RLB}(C, c_1(x), c_2(x)) =
$$
  
\n
$$
\lambda_1 \int_{int (C)} K(x - y) |I(y) - c_1(x)|^2 dx dy
$$
  
\n
$$
+ \lambda_2 \int_{ext (C)} K(x - y) |I(y) - c_2(x)|^2 dx dy
$$
\n(5)

Où  $\lambda_1, \lambda_2$  sont des paramètres positifs, K est la fonction noyau laquelle  $K(x)$  diminue et rapproche de zéro tant que x augmente,  $c_1(x)$  et  $c_2(x)$  sont les deux termes qui correspondre aux intensités d'image près du point x.

Dans notre travail, on choisit la fonction du noyau gaussien :

$$
K_{\sigma}(x) = \frac{1}{\sqrt{2\pi}\sigma} e^{-\frac{x^2}{2\sigma^2}}
$$
 (6)

Avec  $\sigma$  est la édviation standard (écart type). Le bon choix de ce paramètre est très important pour une bonne localisation des objets d'intérêts.

L'introduction des deux fonctions variantes  $c_1$  et  $c_2$ rend notre méthode essentiellement différente du celle de Chan&Vese [8].

La fonction gaussienne définie dans (5), prend des grandes valeurs aux points y proches du point x et tend vers zéro lorsque les point y s'éloignent du point x.

Par conséquence, les intensités d'image aux points y près de x ont une grande influence sur les valeurs des deux fonctions  $c_1$  et  $c_2$  qui minimise la fonctionnelle d'énergie  $E^{RLB}$   $(C, c_1(x), c_2(x))$ , alors que loin du point x, les intensités d'image n'ont pas une influence sur  $c_1$  et  $c_2$ .

Donc, pour tout point x, l'énergie de raffinement locale  $E^{RLB}(C, c_1(x), c_2(x))$  peut être minimisée lorsque le contour C localise la frontière de l'objet à détecter pour un choix optimal de  $c_1$  et  $c_2$ .

Notre but est de minimiser  $E^{RLB}(C, c_1(x), c_2(x))$  pour<br>s les points x dans le domaine image Pour cela la tous les points x dans le domaine image. fonctionnelle d'énergie définie dans (5) peut être convertie en une formulation des level sets équivalente, dont un nouveau modèle des contours actifs sera obtenu.

#### **3.2. Formulation du modèle avec les levels sets**

Dans la méthode des level sets, le contour  $C \subset \Omega$  est représentée par le niveau zéro d'une fonction distance signée  $\Phi : \Omega \to \mathbb{R}$ , telle que :

$$
\Phi(x, y, t): \begin{cases}\n= 0 & (x, y) \in C = \partial w \\
< 0 & (x, y) \in \text{ inside } (C) \\
> 0 & (x, y) \in \text{ outside}(C)\n\end{cases} (7)
$$

En utilisant la représentation des level sets, la fonctionnelle d'énergie  $E^{RLB}(C, c_1(x), c_2(x))$  peut être écrite comme suit :

$$
E^{RLB}(\Phi, c_1(x), c_2(x)) =
$$
  
\n
$$
\lambda_1 \int_{\Omega} K_{\sigma}(x - y) |I(y) - c_1(x)|^2 H(\Phi(y)) dy dx
$$
 (8)  
\n
$$
\lambda_2 \int_{\Omega} K_{\sigma}(x - y) |I(y) - c_2(x)|^2 (1 - H(\Phi(y))) dy dx
$$

On note H la fonction Heaviside [8,16].

Dans le but d'assurer une stable évolution pour la courbe d'évolu idn Φ, on rajou et u n terme d e régularisation de distance proposé par Li [5]. Ce terme est donné par la relation suivante :

$$
P(\Phi) = \int_{\Omega} \frac{1}{2} (|\nabla \Phi(x)| - 1)^2 dx dy \tag{9}
$$

Pour régulariser le niveau zéro du contour de Φ, on utilise aussi la longueur de la courbe d'évolution qui est donnée par :

$$
L(\Phi) = \int_{\Omega} \delta(\Phi(x)) |\nabla(\Phi(x))| dx dy \qquad (10)
$$

Donc, la fonctionnelle d'énergie entière est définie comme suit :

$$
f(\Phi, c_1, c_2) = E^{RLB}(\Phi, c_1, c_2) + \mu P(\Phi) + \rho L(\Phi)
$$
 (11)

Avec  $\mu$  et  $\rho$  sont des constantes positives.

Afin de minimiser la fonctionnelle d'énergie (11), nous devons tout d'abord régulariser la fon de Heaviside H dans l'équation (8) et la fonction Diraδ dans l'équation (10), Chan et Vese [2] proposent :

$$
H_{\varepsilon}(\Phi) = \frac{1}{2} + \frac{1}{\Pi} \arctan\left(\frac{\Phi}{\varepsilon}\right)
$$
 (12)

$$
\delta_{\varepsilon}(\Phi) = \frac{1}{\Pi} \frac{\varepsilon}{\varepsilon^2 + \Phi^2}
$$
 (13)

Lorsque ε tend vers zéro,  $H_ε$ (Φ) converge vers  $H$ (Φ) et  $\delta_{\varepsilon}(\Phi)$  converge vers  $\delta(\Phi)$ .

En remplaçant *H* et  $\delta$  dans (8) et (10) par  $H<sub>s</sub>(\Phi)$ et  $\delta_{\varepsilon}(\Phi)$ , la fonctionnelle d'énergie  $E^{RLB}$  et le terme de (Φ) sont régularisés comme  $E_{\varepsilon}^{RLB}$  et  $L_{\varepsilon}$ . Comme dans [8, 16], on choisit ε=1 pour une bonne approximation de *H* et δ par  $H_{\varepsilon}$  et  $\delta_{\varepsilon}$ .

Par conséquent, l'équation (11) peut être écrite comme suit :

$$
f_{\varepsilon}(\Phi, c_1, c_2) = E_{\varepsilon}^{RLB}(\Phi, c_1, c_2) + \mu P(\Phi) + \rho L_{\varepsilon}(\Phi)(14)
$$

# **3.3. Flux de descente du gradient (Gradient descent flow) :**

On utilise la méthode de descente du gradient standard (ou méthode de Steepest descent) pour minimiser la fonctionnelle d'énergie définie dans (14). La dérivation de flux du gradient est identique a celle du modèle de Chan et Vese [8, 16]. Pour cela on doit calculer les variations des deux fonctions c<sub>1</sub>(x) et c<sub>2</sub>(x) qui minimise  $f<sub>s</sub>(\Phi, c_1, c_2)$ , ce qui introduit :

$$
c_1(\mathbf{x}) = \frac{K_{\sigma}(x) * [H_{\varepsilon}(\Phi(\mathbf{x}))I(\mathbf{x})]}{K_{\sigma}(x) * H_{\varepsilon}(\Phi(\mathbf{x}))}
$$
(15)

et

$$
c_2(x) = \frac{K_{\sigma}(x) * [(1 - H_{\varepsilon}(\Phi(x)))(x)]}{K_{\sigma}(x) * (1 - H_{\varepsilon}(\Phi(x)))(x)}
$$
(16)

On remarque que les dominateurs dans (15) et (16) sont toujours positifs du fait que  $H<sub>\epsilon</sub>(\Phi) > 0$  et  $1 - H<sub>\epsilon</sub>(\Phi)$ 0 en évaluant l'expression de  $H_{\varepsilon}(\Phi)$  dans (12).

Nous pouvons donc, déduire l'équation aux dérivées partielles (EDP) de l'équation d'énergie (14) en utilisant le flux de descente du gradient :

$$
-\delta_{\epsilon}(\Phi)(\lambda_{1}e_{1} - \lambda_{2}e_{2})
$$
  
\n
$$
\frac{\partial \Phi}{\partial t} = +\rho \delta_{\epsilon}(\Phi)div\left(\frac{\nabla \Phi}{|\nabla \Phi|}\right)
$$
  
\n
$$
+\mu \left(\nabla^{2}\Phi - div\left(\frac{\nabla \Phi}{|\nabla \Phi|}\right)\right)
$$
\n(17)

Avec  $δ<sub>ε</sub>$  est une fonction Dirac donnée par l'équation (13),  $e_1$  et  $e_2$  deux fonctions définies comme suit :

$$
e_1(x) = \int_{\Omega} K_{\sigma}(x - y) |I(y) - c_1(x)|^2 dx dy \qquad (18)
$$
et

$$
e_2(x) = \int_{\Omega} K_{\sigma}(x - y) |I(y) - c_2(x)|^2 dx dy \qquad (19)
$$

Avec  $c_1$  et  $c_2$  respectivement donnés par (15) et (16).

Donc l'équation (17) implémente notre modèle de contour actif implicite en améliorant celui implémenté par Chan&Vese proposé dans l'article [8].

#### **3.4. Avantages**

Contrairement au modèle de Chan&Vese [8, 16], dans notre méthode, la régularisation des deux fonctions de raffinements  $c_1$  et  $c_2$  n'est pas nécessaire. En fait  $c_1$  et  $c_2$  sont des fonctions de

lissage dû à la présence de la convolution gaussienne dans les deux formulations (15) et (16). Un autre avantage est que notre méthode ne nécessite pas de réinitialisation de Φ dû au terme de distance régularisée définie dans l'équation (9). Pratiquement, on peut simplement initialiser la courbe Φ comme une fonction binaire, qui prend la valeur constante  $c_0$ dans la région w et  $-c_0$  à l'extérieure de w, avec w peut être donnée arbitrairement comme un sous ensemble dans le domaine d'image Ω.

# **4. Implémentation et résultats**

Les dérivées partielles  $\frac{\partial \Phi}{\partial x}$  et  $\frac{\partial \Phi}{\partial y}$  dans (17) sont discrétisées en utilisant le schéma des différences finies dans [6]. A noter que pour le deux fonctions  $c_1$  et  $c_2$ données par les deux équations (15) et (16). Nous appliquons notre modèle sur des images Synthétiques et réelles, on utilise les mêmes paramètres :  $\rho = 0.001 \times 255^2, \mu = 1.0, \lambda_1 = \lambda_2 = 1.0, \sigma = 3.0$  et le pas du temps  $\tau = 0.1$  pour toutes les images utilisées, sauf pour l'image de la rétine (figure 5) où  $\rho = 10^{-10} \times 255^2$ 

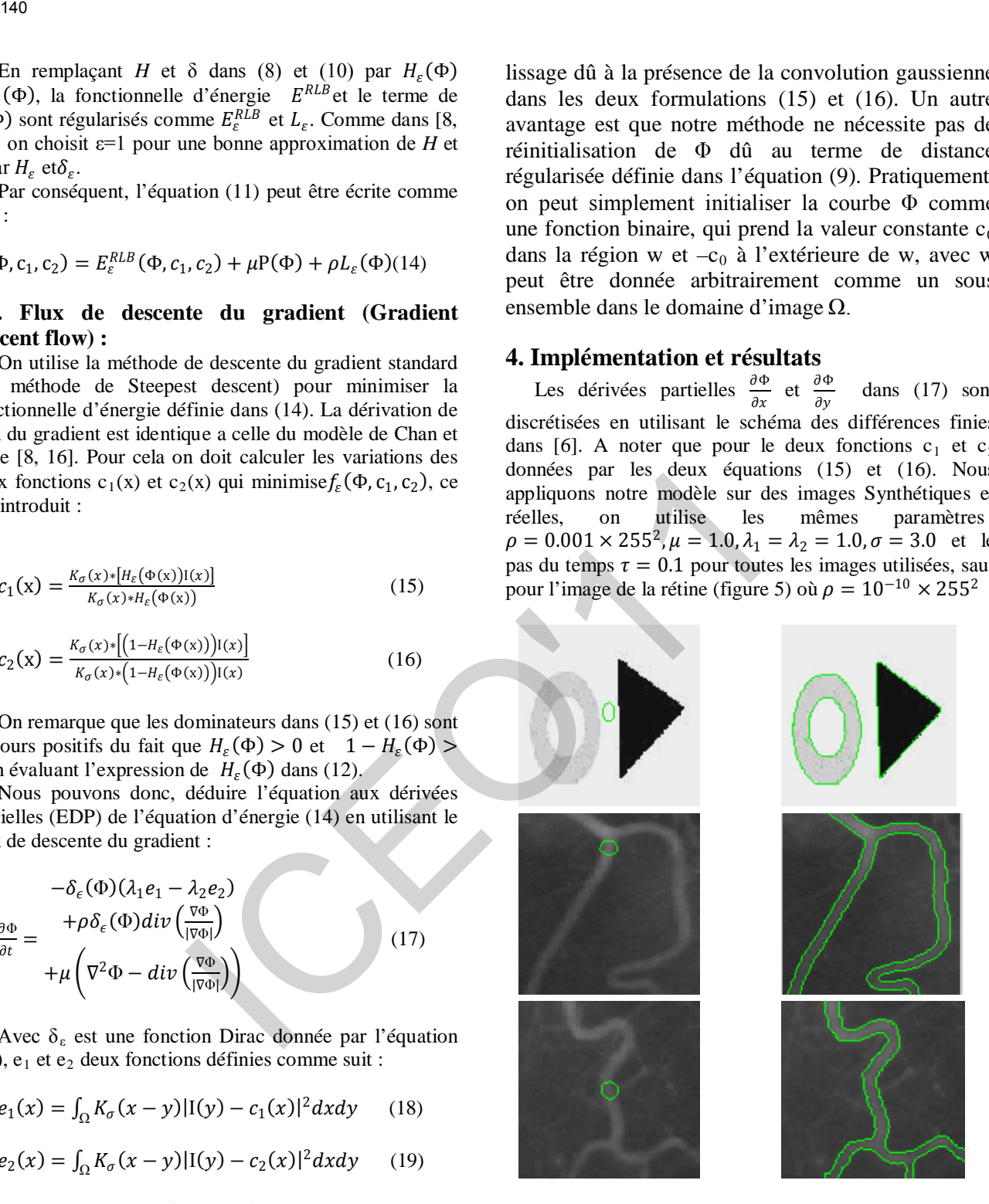

**Figure 3.** Application de notre méthode sur une image synthétique et deux images réelles. **Colonne1 :** Contours initiaux ; **Colonne2 :** Contours finals.

La figure 3 montre les résultats de segmentation par notre méthode sur une image synthétique et deux images réelles (vaisseaux sanguins). Les courbes initiales et les courbes finales sont représentées à gauche et à droite respectivement. Dans ces images, la non uniformité d'intensités se manifeste dans l'arrière et l'avant plan. A

noter que l'image synthétique sur la première ligne et l'image du vaisseau sanguin sur la deuxième ligne sont les mêmes images représentées sur la figure 2, cette dernière montre que le modèle de Chan&Vese échoue à localiser correctement les différentes branches pour l'image réelle et l'objet de faible contraste pour l'image synthétique.

Sur les images des vaisseaux sanguins, quelques parties des vaisseaux sont de faibles contrastes. Comme illustre la figure 3, notre méthode réalise des résultats de segmentation satisfaisante pour les trois images. Les objets de faibles contrastes et les régions non homogènes des vaisseaux sanguins sont bien détectés.

La figure 4 montre le résultat de notre méthode sur une image synthétique bruitée avec trois objets et avec intensités non homogènes. Pour cette image, la courbe initiale est placée à côté d'un objet et de l'arrière plan de l'image comme sur la colonne gauche de la figure 4. La figure montre que le contour final recouvre parfaitement les frontières des trois objets. Nous constatons que notre méthode est efficace pour la segmentation de plusieurs objets avec régions homogènes ou non.

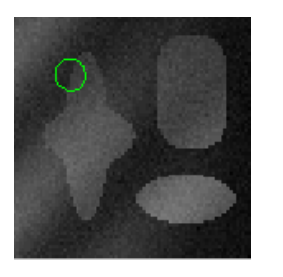

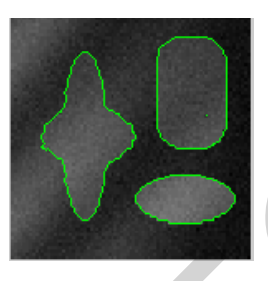

**Figure 4.** Application de notre méthode sur une image synthétique bruitée (200 itérations).

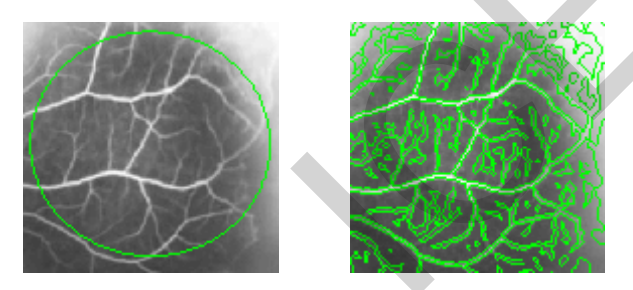

**Figure 5.** Application de la méthode sur l'image de la rétine (2000 itérations).

Un autre exemple typique d'images non homogènes est montré sur la figure 5. Limage représente l'image IRM de la rétine, l'image est de topologie très complexe. Les vaisseaux rétiniens sont de différents tailles et de contraste variés (quelques vaisseaux ont de contraste très proche de celui de l'arrière plan). L'application de notre modèle sue l'mage de la rétine montre la robustesse du modèle pour la segmentation des images complexes. Les différents vaisseaux rétiniens (grands ou petits) sont biens détectés, de même pour les vaisseaux de faibles contrastes.

# **5. Comparaison avec le model de Chan et Vese**

La figure 6 montre les résultats de notre modèle (la troisième colonne) et celui de Chan&Vese (la deuxième colonne) en utilisant le même contour initial (la première colonne). Le temps de convergence (CPU times) des deux méthodes est montré sur le tableau 1. Les résultats sont obtenus avec un processus Pentium 4, 3GHz, 1GB de RAM, avec Matlab 6,5.

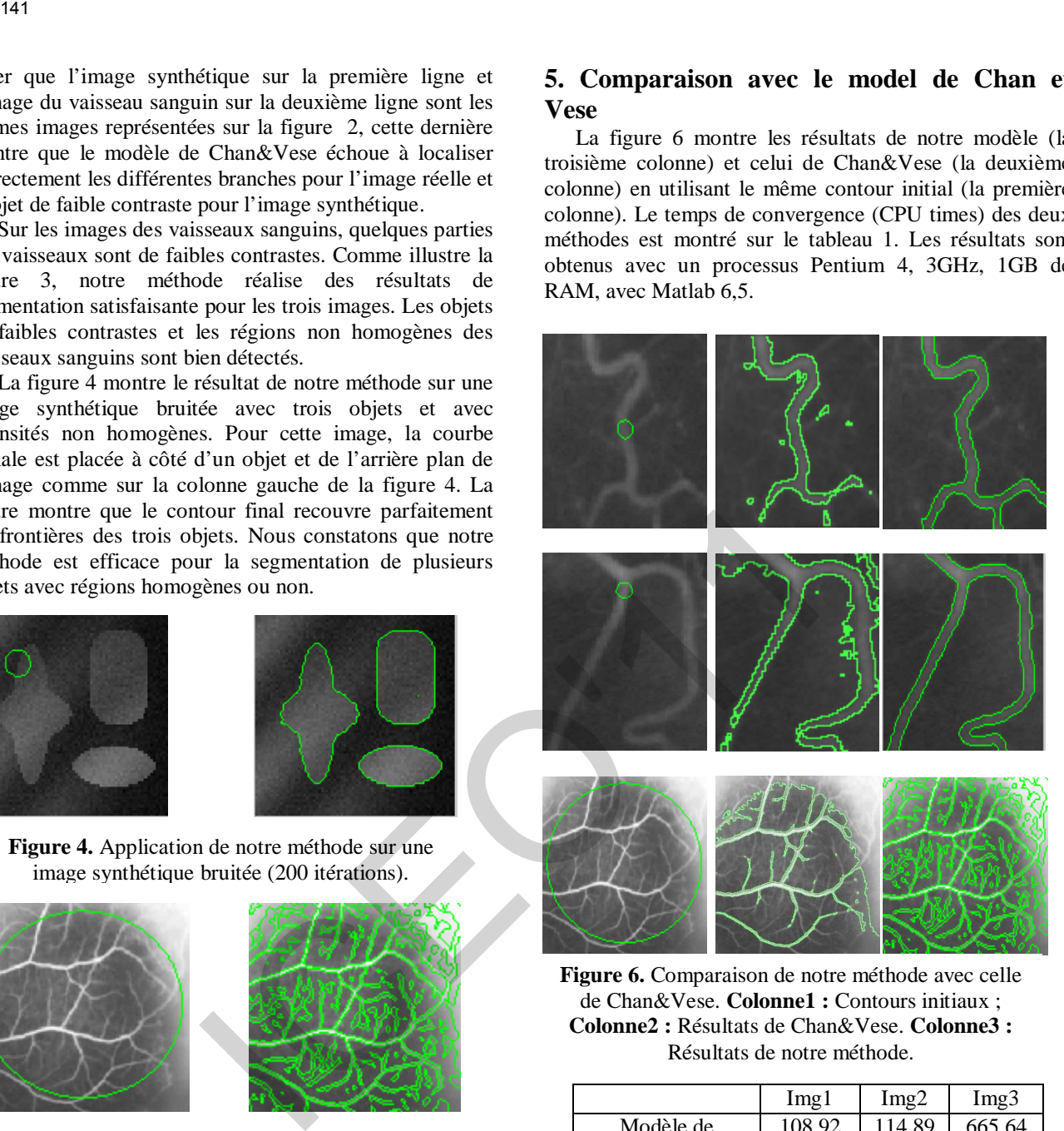

**Figure 6.** Comparaison de notre méthode avec celle de Chan&Vese. **Colonne1 :** Contours initiaux ; **Colonne2 :** Résultats de Chan&Vese. **Colonne3 :** Résultats de notre méthode.

|              | Img1   | Img2   | Img3   |
|--------------|--------|--------|--------|
| Modèle de    | 108.92 | 114.89 | 665.64 |
| Chan&Vese    |        |        |        |
| Notre modèle | 3.547  | 3.89   | 120.32 |

**Tableau1.** CPU time (en second) pour les deux méthodes de segmentation pour les images de la figure 6 dans l'ordre.

On remarque clairement que notre modèle est plus rapide de celui de Chan&Vese, d'après le tableau 1, notre méthode est de 5 à 40 fois plus rapide que le modèle de Chan&Vese. Cette démonstration montre l'avantage de notre méthode en termes d'efficacité du temps de convergence.

Aussi notre modèle est supérieur en termes de précision, du a son capacité à utiliser l'information local d'image. Ceci est montré sur l'image de la rétine (figure 6). Notre méthode arrive à extraire les différents vaisseaux

rétiniens de contrastes et tailles différents, ce qui n'est pas le cas pour le modèle de Chan&Vese, ce dernier n'arrive pas à extraire les vaisseaux de faibles contrastes et de tailles petites. En plus, quelques contours indésirables sont générés par le modèle de Chan&Vese. Notre méthode arrive efficacement à remédier à ce problème, ce qui est montré sue les images des vaisseaux sanguins.

# **6. Conclusion**

Dans cet article, nous avons proposé une méthode de contours actifs basée approche région pour la segmentation d'images dans le cadre de la formulation level sets. La méthode proposée est capable à segmenter des images avec intensités non homogènes. Les résultats pratiques aussi montrent les performances désirables de notre méthode pour les images avec contours de faible contraste. La comparaison avec le modèle de Chan&Vese montre les avantages de notre méthode en termes d'efficacité et de précision. 442<br>
Haris de normastes et trailles différents, et qui n'est pass<br>
au pour le mondèle de ChandeVese, et dernier n'arrive du 111: A. Dervieux, F. Thomasset,<br>
au contra le candeVese de de ChandeVese. Note estimates et de si

# **7. Références**

[1]: V. Caselles, R. Kimmel and G. Sapiro, « Geodesic Active Contours », *International Journal of Computer Vision*-*IJCV*, vol.22, n°1, pp.61-79, 1997.

[2]: L. Cohen and I. Cohen, «Finite-element methods for active contour models and balloons for 2-D and 3-D images », *IEE Trans. Patt. Anal. Mach. Intell*, pp.1131-1147, 1993.

**[**3]: M. Kass, A. Witkin, D. Terzopoulos, « Snakes: Active Contours Models », *Proceedings of the First International Conference on Computer Vision*, pp.259-268, 1987.

[4]: C. Li, J. Liu, and M. D. Fox, « Segmentation of external force field for automatic initialization and splitting of snakes», *Pattern Recognition*, vol.38 (11), pp.1947–1960, 2005.

[5]: C. Li, C. Xu, C. Gui, and M. D. Fox, « Level set evolution without re-initialization: A new variational formulation », In *IEEE Conference on Computer Vision and Pattern Recognotion (CVPR),* vol.1, pp.430–436, 2005.

[6]: R. Malladi, J.A. Sethian, and B.C. Vemuri, « Shape modelling with front propagation: A level Set Approach », *IEEE Transaction on Pattern Analysis and Machine Intelligence*, vol.17, n°2, pp.158-175, 1995.

[7]: C. Xu and J.L. Prince, « Snakes, Shapes, and Gradient Vector Flow », I*EE Trans. on Image Processing*, 1997.

[8]: T.F. Chan and L.A. Vese, « Active Contours Without Edges », *IEEE Transactions on Image Processing*, vol.10, n°7, pp.266-277, 2001.

[9]: N. Paragios and R. Deriche, « Geodesic active regions and level set methods for supervised texture segmentation » *Int'l J. Comp. Vis.*, vol.46, pp.223–247, 2002.

[10]: A. Tsai, A. Yezzi, and A. S. Willsky, « Curve evolution implementation of the Mumford-shah functional for image segmentation, denoising, interpolation, and magnification *IEEE Trans Im Proc*, vol.10, pp.1169–1186, 2001.

[11]: A. Dervieux, F. Thomasset, « A finite element method for the simulation of Rayleigh-Taylor instability », *Lecture Notes in Mathematics*, vol. 771 pp. 145-159, 1979

[12]A. Dervieux, F. Thomasset. « Multifluid incompressible flows by a finite element method », *Lectures Notes in Physics*, vol. 141, pp. 158-163, 1981.

[13]: S. Osher and J.A. Sethian,« Front propagating with curvature-dependent speed: Algorithms based on Hamilton-Jacobi formulation », *Journal of Computational Physics*, Vol.79, pp. 12-49, 1988.

 [14]: J.A. Sethian, « Level Set Methods and Fast Marching Methods », *Department of Mathematics*, University of California, Berkeley, Cambridge University Press, 1999.

[15]: D. Mumford and J. Shah, « Optimal approximations by piecewise smooth functions and associated variational problems », *Commun. Pure Appl.Math.*, vol. 42, pp.577–685, 1989.

[16]: L. Vese and T. Chan, A multiphase level set framework for image segmentation using the Mumford and shah model, *Int'l J. Comp. Vis.*, vol.50, pp.271–293, 2002.

# **TRAITEMENT ADAPTATIF DU SIGNAL BIDIMENSIONNEL POUR UN RADAR AEROPORTE**

*Dib Samira\*, Barkat Mourad\*\*, Grimes Morad\** 

\*Département d'Electronique, Université de Jijel, Algérie \*\*Département d'Informatique, Université du Roi Saoud, Arabie Saoudite

#### **RESUME**

*Dans cet article, on s'intéresse à l'évaluation des performances du traitement adaptatif du signal bidimensionnel dans un radar aéroporté. Dans un but d'analyse, on a présenté l'influence des paramètres du radar dans la détection des cibles lentes. En particulier le nombre des antennes et le nombre des impulsions ainsi que l'échantillonnage temporel et spatial. La séparation des sous espaces interférence - bruit est abordée dans le but de réduire l'espace de travail et donc diminuer le temps de calcul et l'encombrement du matériel puisque le traitement se fait en temps réel. Les résultats de simulation seront présentés et les performances du STAP seront discutées.* 

### **1. INTRODUCTION**

Les systèmes radars fonctionnent dans des environnements difficiles où la détection des petites cibles dans un clutter fort et/ou en présence de jammer est exigée pour une surveillance efficace de l'espace. Une cible dans un scénario de surveillance aéroporté est obscurcie par le clutter de terre et le bruit blanc du jammer dans des dimensions multiples. La Figure 1 illustre le concept de base du spectre à deux dimensions "espace-temps" de l'écho reçu pour une seule cellule de portée dont la direction de vue est perpendiculaire à la direction de vol. La projection azimut indique que la cible rentre en conflit avec le lobe principal du clutter et le bruit blanc du jammer. L'énergie du jammer peut être réduite en utilisant un Beamformer, mais elle affectera également le signal de la cible le long du faisceau principal du clutter. Par contre, la projection du signal reçu sur l'axe Doppler indique que le conflit est non seulement entre la cible et l'énergie du jammer le long du spectre de Doppler, mais aussi entre la cible et l'énergie des lobes secondaires du clutter. Cependant, il apparaît dans la Figure 1 que la cible est séparable du clutter et du jammer dans le domaine bidimensionnel angle/Doppler [1,4]. ICEO'11143

Le traitement spatio-temporel permet l'élimination du clutter. Brennan et Reed [2] ont introduit le STAP en 1973. Depuis cette date, les recherches se sont poursuivies pour améliorer la détection en s'appuyant sur le développement qu'a connu le domaine de traitement du signal durant ces dernières décennies. Il est connu qu'en utilisant STAP, l'augmentation du nombre d'éléments et du nombre d'impulsions transmises provoque une augmentation exponentielle des calculs. Pour cette raison, des techniques de réduction de rang ont été développées. Dans [1-9] et les références incluses, il a été montré que STAP possède l'unique propriété de compenser

l'étalement Doppler induit par le mouvement de la plateforme et ainsi permettre la détection des cibles lentes.

Dans cet article, on analyse l'influence des paramètres du radar sur la détection des cibles lentes en utilisant le facteur d'amélioration comme outil d'étude. Ensuite, on illustrera l'importance de la séparation des sous espaces interférence – bruit qui permettra la réduction du rang de la matrice de covariance. Dans le paragraphe 2, le traitement bidimensionnel est introduit en insistant surtout sur le modèle mathématique des données, la matrice de covariance de l'environnement ainsi que le facteur d'amélioration. Le paragraphe 3 est consacré à la discussion des résultats obtenus par simulation, alors que la conclusion est présentée dans le paragraphe 4 illustrant les principaux résultats obtenus.

# **2. TRAITEMENT SPATIOTEMPOREL**

Les principes de base du traitement adaptatif bidimensionnel (STAP) est défini comme une combinaison linéaire qui additionne les échantillons spatiaux des éléments d'un réseau d'antennes et les échantillons temporels des impulsions multiples d'une forme d'onde cohérente. Afin de calculer le vecteur de pondération adaptatif du STAP, les statistiques de l'environnement plus interférences sont déterminées en formant une matrice de covariance. Typiquement, cette matrice n'est pas connue a priori et doit être estimée à partir des échantillons spatio-temporels secondaires du radar, Figure 2.

#### *Modèle mathématique des données:*

On considère un réseau spatio-temporel avec N capteurs uniformément espacés et M éléments de retard pour chaque capteur. Le radar transmet un intervalle cohérent de M impulsions à une PRF constante. Pour chaque PRI, les échantillons de temps (également appelés les cellules de portée) sont rassemblés pour couvrir l'intervalle de portée constituant un modèle bidimensionnel qui est souvent appelé "cube de données" du STAP, représenté sur la Figure 3. Pour chaque cellule de portée, le radar observe l'environnement dans deux dimensions se composant des N éléments d'antennes et M impulsions.

 Les données sont donc traitées à une seule portée d'intérêt, qui correspond à une tranche du cube de données. Cette tranche est un échantillon spatio-temporel de NxM éléments, chaque élément individuel correspond à la donnée du Mième intervalle de répétition d'impulsion et le Nième élément du réseau d'antennes.

Les poids du STAP seront calculés pour chaque élément et impulsion. Pour la cellule sous test, le vecteur données reçu est exprimé par

$$
X = \alpha S + X_i \tag{1}
$$

Où, α représente une amplitude aléatoire, **S** est le vecteur de direction espace-temps, et  $X_i$  est le vecteur des interférences. La sortie du STAP est donnée par

$$
y = W^H X \tag{2}
$$

Tandis que le poids optimum du STAP, qui maximise le signal à interférence, SINR, est comme suit

$$
W_{opt} = \alpha R_i^{-1} S \tag{3}
$$

 $R_i$  est la matrice de covariance d'interférence supposée connue.<br>
Sa structure est donnée par [2]<br>  $R_i = E\left[nn^n\right] = R_c + R_j + R_n$  (4a) Sa structure est donnée par [2]

$$
R_i = E\Big[nn^H\Big] = R_c + R_j + R_n \tag{4a}
$$

où,  $R_c$ ,  $R_j$  et  $R_n$  sont les matrices de covariance du clutter, jammers et bruit thermique, respectivement, comme suit

$$
R_c = \sum_{k=1}^{N_c} \zeta_k \left( S_{ik} S_{ik}^H \right) \otimes \left( S_{ik} S_{ik}^H \right) \tag{4b}
$$

$$
R_j = \sum_{i=1}^{N_j} \sum_{j=1}^{N_j} \alpha_i \alpha_j^H \otimes S_{s_i} S_{s_j}^H = A E A^H
$$
 (4c)

et

$$
R_n = E[X_n X_n^H] = \sigma^2 I_J \otimes I_K = \sigma^2 I_{KJ} \qquad (4d)
$$

Les matrices  $A = [S_{s_1}, S_{s_2}, \dots, S_{s_{N}}]$  et

 $\bm{E} = \bm{diag}(\sigma^2 \xi_1, \sigma^2 \xi_2, \dots, \sigma^2 \xi_{N_j})$ , avec  $\xi_i$ ,  $i = 1$ ........  $N_j$ , est le rapport jammer sur bruit (JNR), et  $\zeta_k$ 

est le rapport clutter sur bruit (CNR);  $S_t$  and  $S_s$  sont,

respectivement, les vecteurs temporel et spatial.

Les performances du processeur peuvent être discutées par le biais du facteur d'amélioration (Improvement factor, IF). Ce facteur représente, par définition, le rapport du SINR de sortie et celui de l'entrée du processeur optimal de forme directe (Direct Form Processor, DFP):

$$
IF_{opt} = \frac{W^{H} S.S^{H} W.rr(R)}{W^{H} R.W.S^{H} S}
$$
 (5)

W sont les poids optimum des interférences plus bruit et S est le vecteur de direction.

Le notch (pic inversé) du clutter apparaît à la fréquence du clutter dans la direction de vue du radar. La largeur de ce notch est une mesure de la détection des cibles lentes. Elle est principalement déterminée par la taille du réseau N, de la longueur de l'intervalle de traitement cohérent M, et d'autres effets des différents bruits.

#### **3. RESULTATS ET DISCUSSION**

Dans cette partie, on discute l'influence de quelques paramètres du radar sur la détection des cibles. Celles-ci sont supposées de faible puissance  $(SNR = 0)$  et de faible vitesse.

Le radar simulé est un réseau linéaire sidelooking de N antennes et M impulsions dans un intervalle de traitement cohérent. L'angle d'élévation est fixé à 20°. La vitesse du radar aéroporté est  $V_R = 100$ m/s, et la fréquence de transmission est 0.3 GHz. L'environnement d'interférences se compose d'un nombre J de jammers et du clutter de terre.

#### *1. Taille de l'échantillon et du réseau d'antennes*

On suppose que les antennes sont espacées de la moitié de la longueur d'onde transmise  $d = \lambda / 2$  et  $PRF = 8V_R / \lambda$ . L'effet de la taille du réseau est illustré dans la Figure 4; les deux courbes représentent le facteur d'amélioration en fonction de la fréquence Doppler normalisée pour deux valeurs du nombre d'antennes (N=4 et N=10). On remarque que le notch du clutter devient plus mince quand le nombre d'antennes augmente. Ceci confirme bien les résultats obtenus en [1]. La Figure 5 montre q'une augmentation du nombre d'impulsions a un effet similaire à celui illustré dans le cas de la Figure 4.

On peut conclure que l'amélioration de la détection (notch du clutter plus mince) peut être accomplie par l'augmentation d'un seul paramètre (nombre d'antennes ou d'impulsions).

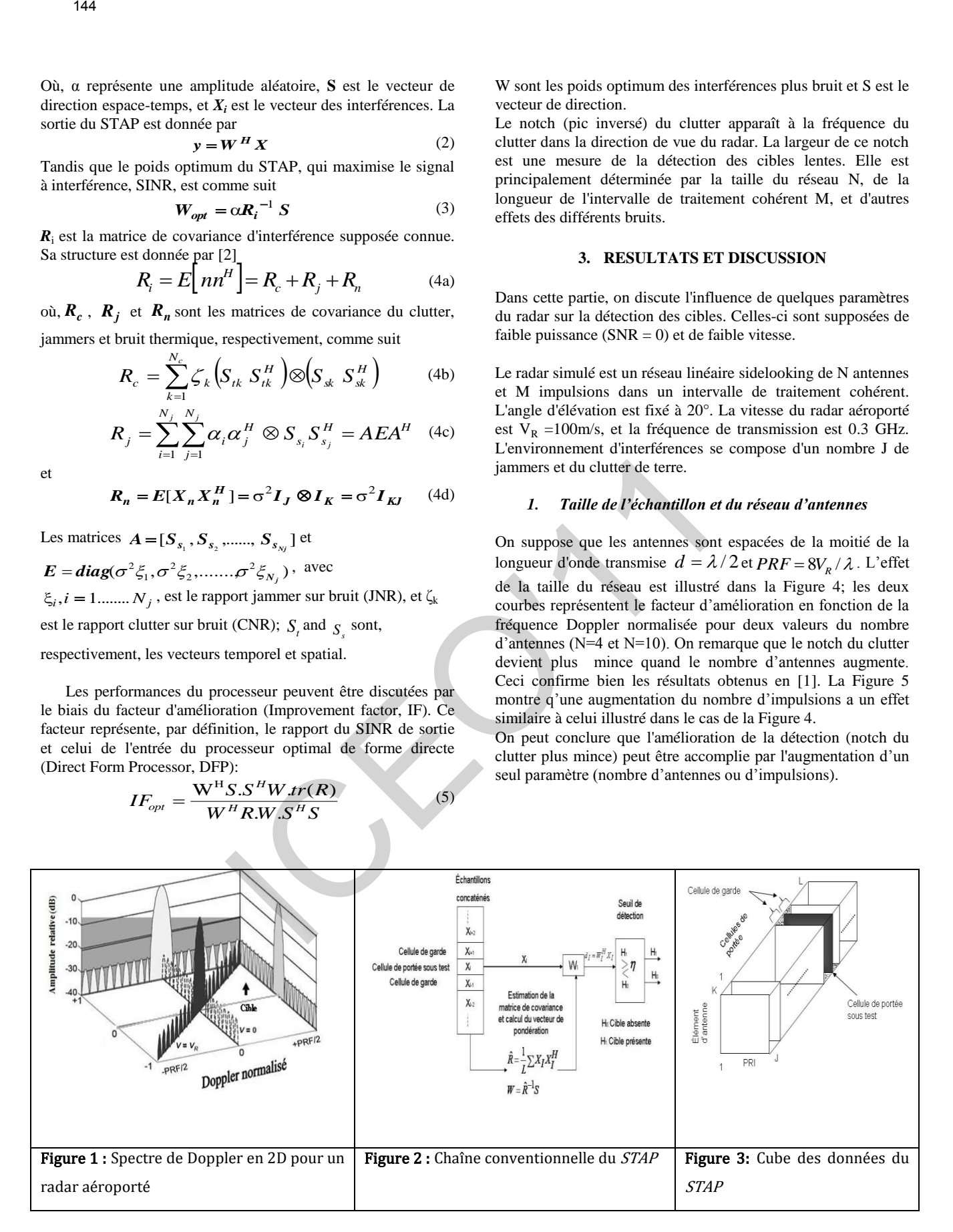

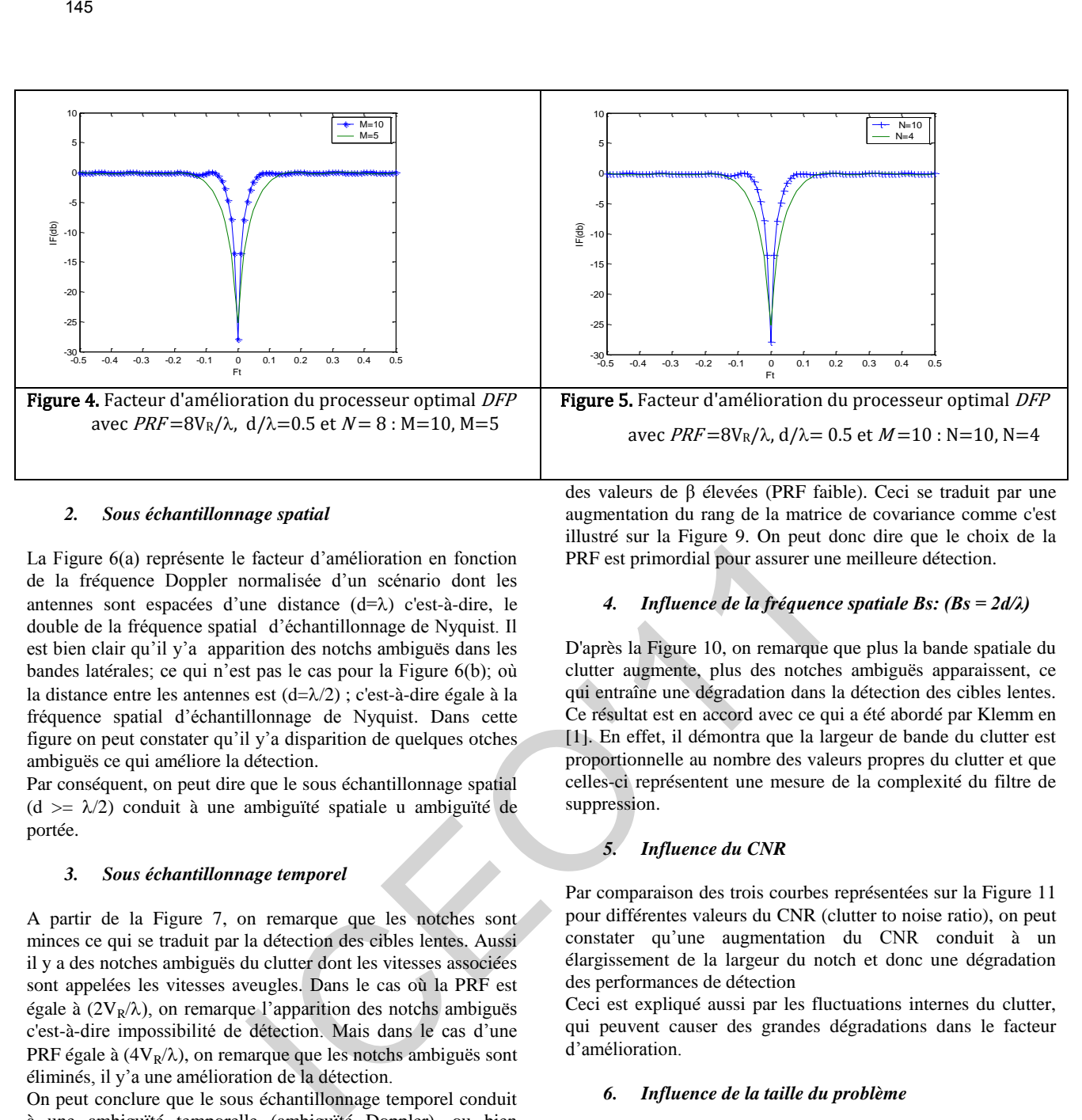

#### *2. Sous échantillonnage spatial*

La Figure 6(a) représente le facteur d'amélioration en fonction de la fréquence Doppler normalisée d'un scénario dont les antennes sont espacées d'une distance  $(d=\lambda)$  c'est-à-dire, le double de la fréquence spatial d'échantillonnage de Nyquist. Il est bien clair qu'il y'a apparition des notchs ambiguës dans les bandes latérales; ce qui n'est pas le cas pour la Figure 6(b); où la distance entre les antennes est  $(d=\lambda/2)$ ; c'est-à-dire égale à la fréquence spatial d'échantillonnage de Nyquist. Dans cette figure on peut constater qu'il y'a disparition de quelques otches ambiguës ce qui améliore la détection.

Par conséquent, on peut dire que le sous échantillonnage spatial (d  $>= \lambda/2$ ) conduit à une ambiguïté spatiale u ambiguïté de portée.

#### *3. Sous échantillonnage temporel*

A partir de la Figure 7, on remarque que les notches sont minces ce qui se traduit par la détection des cibles lentes. Aussi il y a des notches ambiguës du clutter dont les vitesses associées sont appelées les vitesses aveugles. Dans le cas où la PRF est égale à  $(2V_R/\lambda)$ , on remarque l'apparition des notchs ambiguës c'est-à-dire impossibilité de détection. Mais dans le cas d'une PRF égale à  $(4V_R/\lambda)$ , on remarque que les notchs ambiguës sont éliminés, il y'a une amélioration de la détection.

On peut conclure que le sous échantillonnage temporel conduit à une ambiguïté temporelle (ambiguïté Doppler), ou bien chevauchement des PRFs.

 Cela est dû au chevauchement des bandes latérales qui devient plus important avec la diminution de la PRF et l'effet des ambiguïtés Doppler sera plus important et rend la détection des cibles plus difficile. L'explication sera plus convaincante si l'on considère le problème d'échantillonnage et la fréquence de Nyquist (théorème de Shannon). En effet, si l'on compare les deux résultats obtenus en a) et b) où on a considéré une PRF égale à la fréquence de Nyquist :  $PRF=4V_R/\lambda$  (échantillonnage) et une PRF égale à la moitié de la fréquence de Nyquist : PRF  $=2V_R/\lambda$  (sous échantillonnage) respectivement, on note bien le phénomène de repliement, bien connu, manifesté ici par l'apparition des échos des lobes secondaires du clutter.

 Cette analyse peut être abordée en faisant varier le facteur β, dit facteur de repliement, défini comme étant inversement proportionnel à la fréquence de répétition PRF.

 La Figure 8 montre les spectres minimum variance du signal reçu en présence de deux jammers pour différentes valeurs de β. On constate la présence de repliement du spectre du clutter pour des valeurs de β élevées (PRF faible). Ceci se traduit par une augmentation du rang de la matrice de covariance comme c'est illustré sur la Figure 9. On peut donc dire que le choix de la PRF est primordial pour assurer une meilleure détection.

#### *4. Influence de la fréquence spatiale Bs: (Bs = 2d/λ)*

D'après la Figure 10, on remarque que plus la bande spatiale du clutter augmente, plus des notches ambiguës apparaissent, ce qui entraîne une dégradation dans la détection des cibles lentes. Ce résultat est en accord avec ce qui a été abordé par Klemm en [1]. En effet, il démontra que la largeur de bande du clutter est proportionnelle au nombre des valeurs propres du clutter et que celles-ci représentent une mesure de la complexité du filtre de suppression.

#### *5. Influence du CNR*

Par comparaison des trois courbes représentées sur la Figure 11 pour différentes valeurs du CNR (clutter to noise ratio), on peut constater qu'une augmentation du CNR conduit à un élargissement de la largeur du notch et donc une dégradation des performances de détection

Ceci est expliqué aussi par les fluctuations internes du clutter, qui peuvent causer des grandes dégradations dans le facteur d'amélioration.

#### *6. Influence de la taille du problème*

On a étudié l'influence du nombre des antennes N et des impulsions M sur le nombre des valeurs propres de la matrice de covariance qui nous a donné des indications sur les statistiques de l'environnement dans lequel se trouve la cible à tester. Pour ce faire, on a tracé les variations des valeurs propres où se concentre l'énergie du système en fonction de leurs numéros.

 La Figure 12 montre l'effet de la présence des jammers sur le rang de la matrice Ri. On constate que le rang de la matrice est bien en accord avec l'équation (6), formule de Brennan et Staudahar donnée dans la référence [2]: Le nombre des valeurs propres de rang élevé est donné par

$$
r = N + (\beta + J)(M-1)
$$
 (6)

J: nombre des jammers.

 D'autre part, on considère trois cas : petit nombre de données (MN=20), nombre moyen de données (MN=40), grand nombre de données (MN=80).

On constate clairement, à partir de la Figure 13, q'une augmentation du nombre des données a causé une augmentation de celles des valeurs propres et la puissance de ces dernières elle même a augmenté.

 Comme le nombre des valeurs propres est une mesure du degré de liberté du filtre d'élimination du clutter, on peut remarquer que le nombre des valeurs propres élevées est petit. par contre le nombre de celles ayant une valeur faible est sensiblement grand, ce qui augmente le degré de liberté, et confirme la formule de Brennan et Staudahar.

On remarque aussi que l'espace interférence - bruit est séparé en deux sous-espaces l'espace d'interférences et l'autre du bruit, par la valeur limite donnée par la relation (6).

#### 7. *Influence de la largeur du faisceau de transmission*

Le facteur d'amélioration (IF) est normalisé par (IF) maximal comme suit :

$$
IFmax = N \times M \times CNR
$$
 (7)

Le facteur d'amélioration normalisé est atteint pour toutes les fréquences doppler de la cible sauf pour la notch du clutter. Cette dernière apparaît à la fréquence doppler associée avec la direction de vue, c'est-à-dire la fréquence doppler de la cible égale à celle du clutter. On peut dire aussi que :

la largeur du notch de clutter est une mesure de la détectabilité des cibles lentes.

Le facteur d'amélioration est pratiquement indépendant de la largeur du faisceau de transmission.

# **4. CONCLUSION**

Dans cet article, on a présenté les notions de base du traitement adaptatif du signal bidimensionnel ou traitement spatiotemporel, STAP, tout en considérant un processeur de forme directe. Les résultats de simulation sont discutés mettant en évidence l'influence des différents paramètres du radar sur les performances de la détection des cibles lentes. Il a été montré que pour avoir une meilleure détection dans le cas d'environnement considéré, il est préférable de choisir un nombre d'impulsions  $M = 10$ , et un nombre d'antennes  $N = 8$ espacées par la moitié de la longueur d'onde transmise. Bien évidemment, pour éviter le phénomène de recouvrement, choisir une PRF supérieure ou égale à la fréquence de Nyquist. Donc prendre une PRF moyenne (β=1) pour éviter les ambiguïtés de Doppler et prendre (d=λ/2) pour éviter les ambiguïtés de portée. Les résultats concernant la séparation des sous espaces F46<br>
Formattic characteristic in Paris de la Figure 13, q'une interférence - bruit pourront éte<br>
mention du nombre des données a causé une de rédictrion du rang de la matrica<br>
mention du celles des valeurs proposes et au

interférence - bruit pourront être exploités dans des algorithmes de réduction du rang de la matrice de covariance.

#### **REFERENCES**

[1] R. Klemm, *Space Time Adaptive Processing Principles and applications*, The Institution of Electrical Engineers, London, 1998.

[2] L.E. Brennan and I.S. Reed "Theory of radar", *IEEE transactions on Aerospace and Electronics*, vol. AES-9, no2, pp. 237-252, 1973.

[3] L.E. Brennan et al. "Comparison of space-time adaptive processing approaches using experimental airborne radar data", *in Proceedings of the 1993 IEEE National Radar Conference,* , pp. 176-181, 1993.

[4] H. Nguyen, *Robust Steering Vector Mismatch Techniques for reduced Rank Adaptive Array Signal Processing*, PhD dissertation in Electrical and Computer Engineering, Virginia, USA, 2002.

[5] J.S. Goldstein and I.S. Reed, "Theory of partially adaptive radar", *IEEE Transactions on Aerospace and Electronics Systems In Proceedings of the IEEE National Radar Conference*, vol. 33, No.4, pp 1309-1325, 1997.

[6] S.D. Berger, and B.M. Welsh, "Selecting a reduced-rank transformation for STAP, a direct form perspective", *IEEE Transactions on Aerospace and Electronics Systems*, vol. 35, N°2, pp. 722-729, April 1999.

[7] J.R. Guerci et al., "Optimal and adaptive reduced-rank STAP", *IEEE Transactions on Aerospace and Electronics Systems*, Vol. 36, No. 2, pp 647-663, 2000.

[8] S. Dib, M. Barkat, and M. Grimes, "Analyse du STAP avec valeurs propres et changement de PRF en présence d'une cible interférente", *DAT'2004*, Réghaia, Algeria, May-June 2004.

[9] S. Dib et al., "A Reduced Rank STAP with Change of PRF", *Eusipco2007*, Poznan, Poland, pp 95-122, 2007.

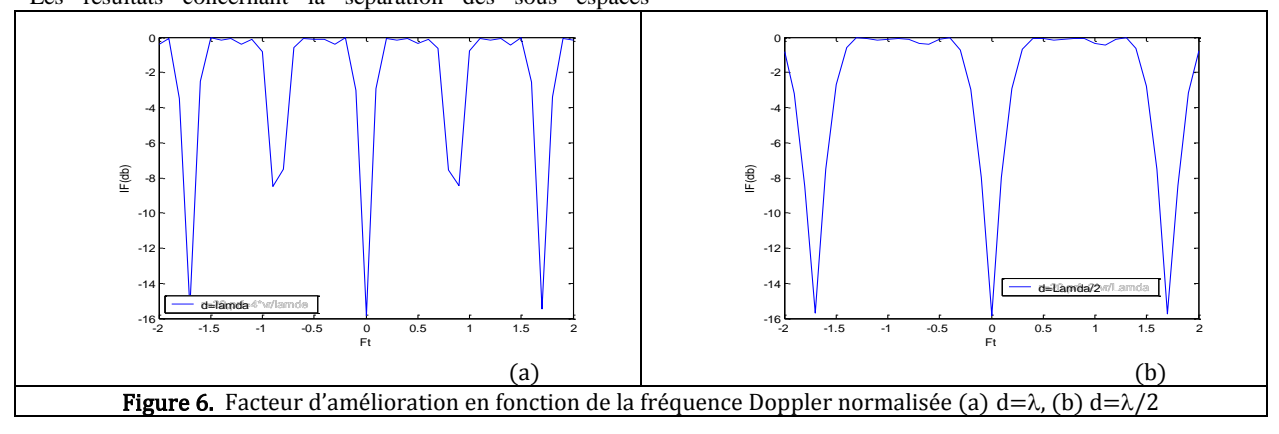

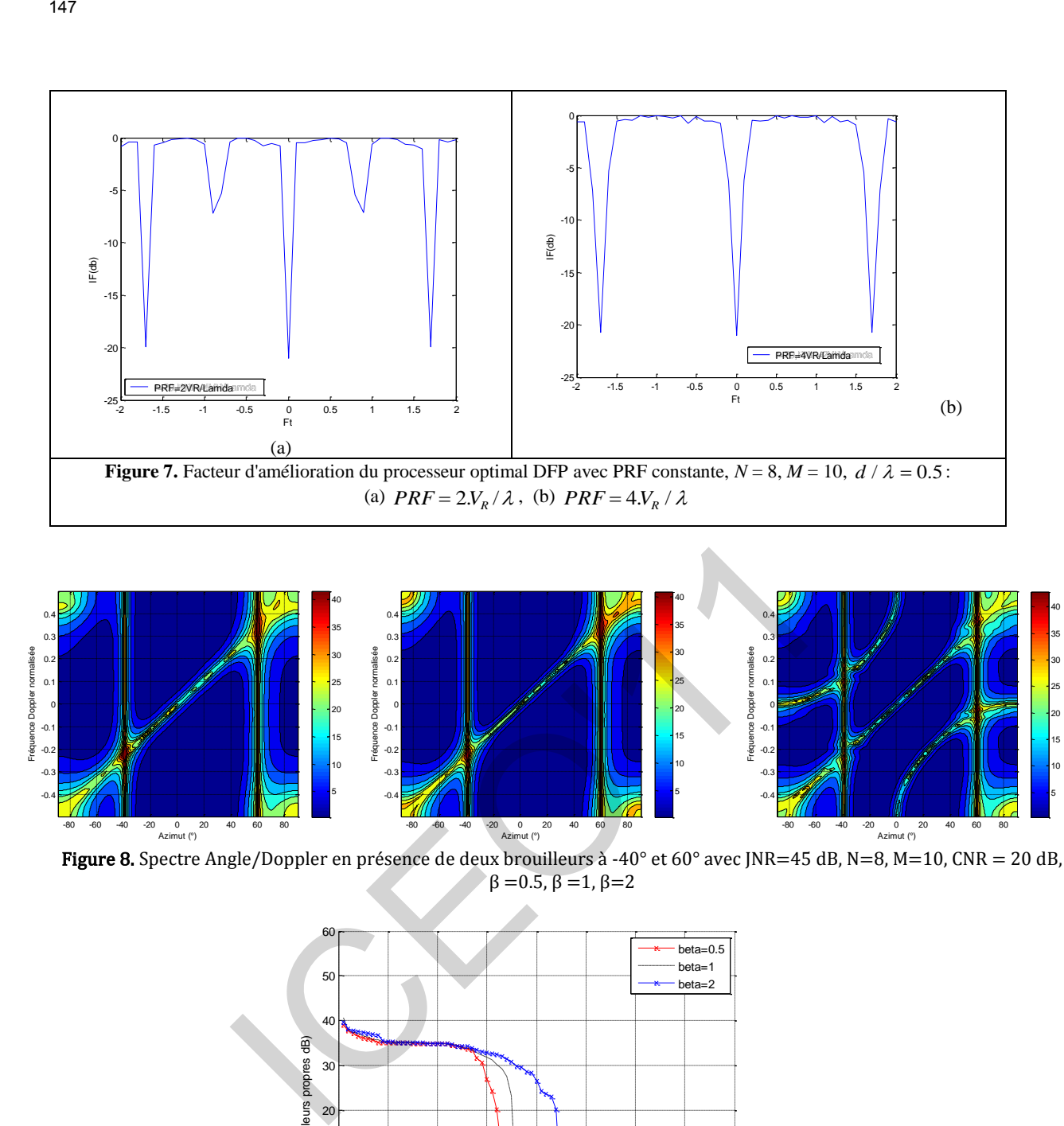

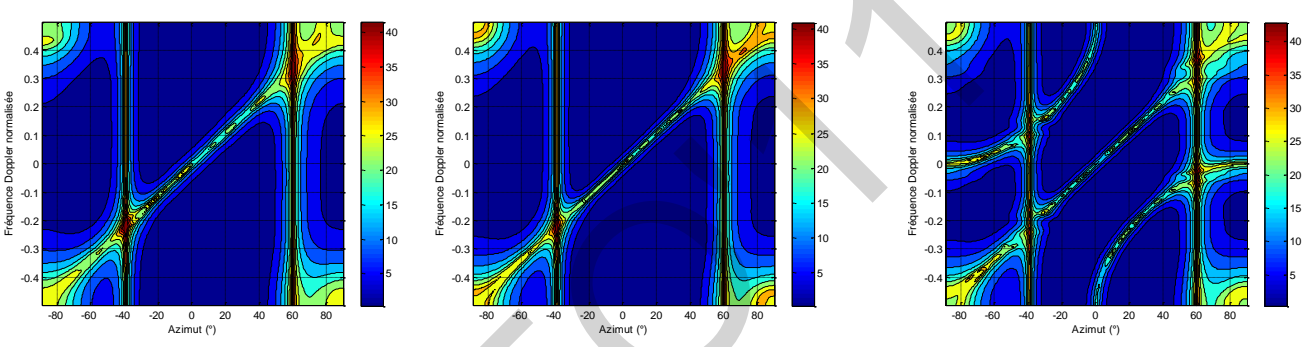

Figure 8. Spectre Angle/Doppler en présence de deux brouilleurs à -40° et 60° avec JNR=45 dB, N=8, M=10, CNR = 20 dB,  $\beta = 0.5$ ,  $\beta = 1$ ,  $\beta = 2$ 

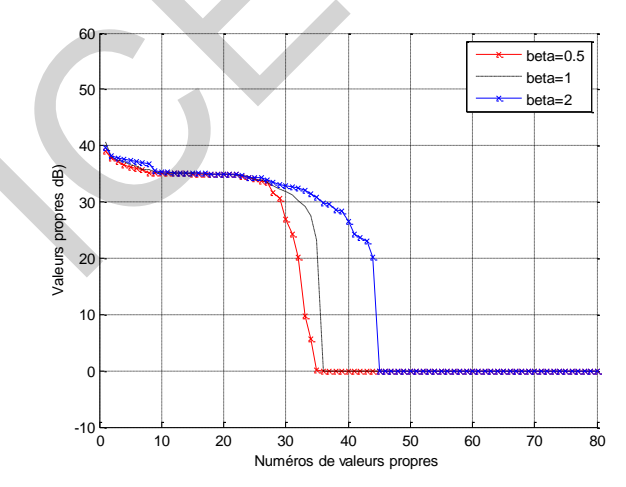

**Figure 9.** Effet de la PRF sur le spectre des valeurs propres de la matrice de Covariance Ri, avec JNR= $35$  dB, N=8, M=10, CNR = 30 dB, J=2

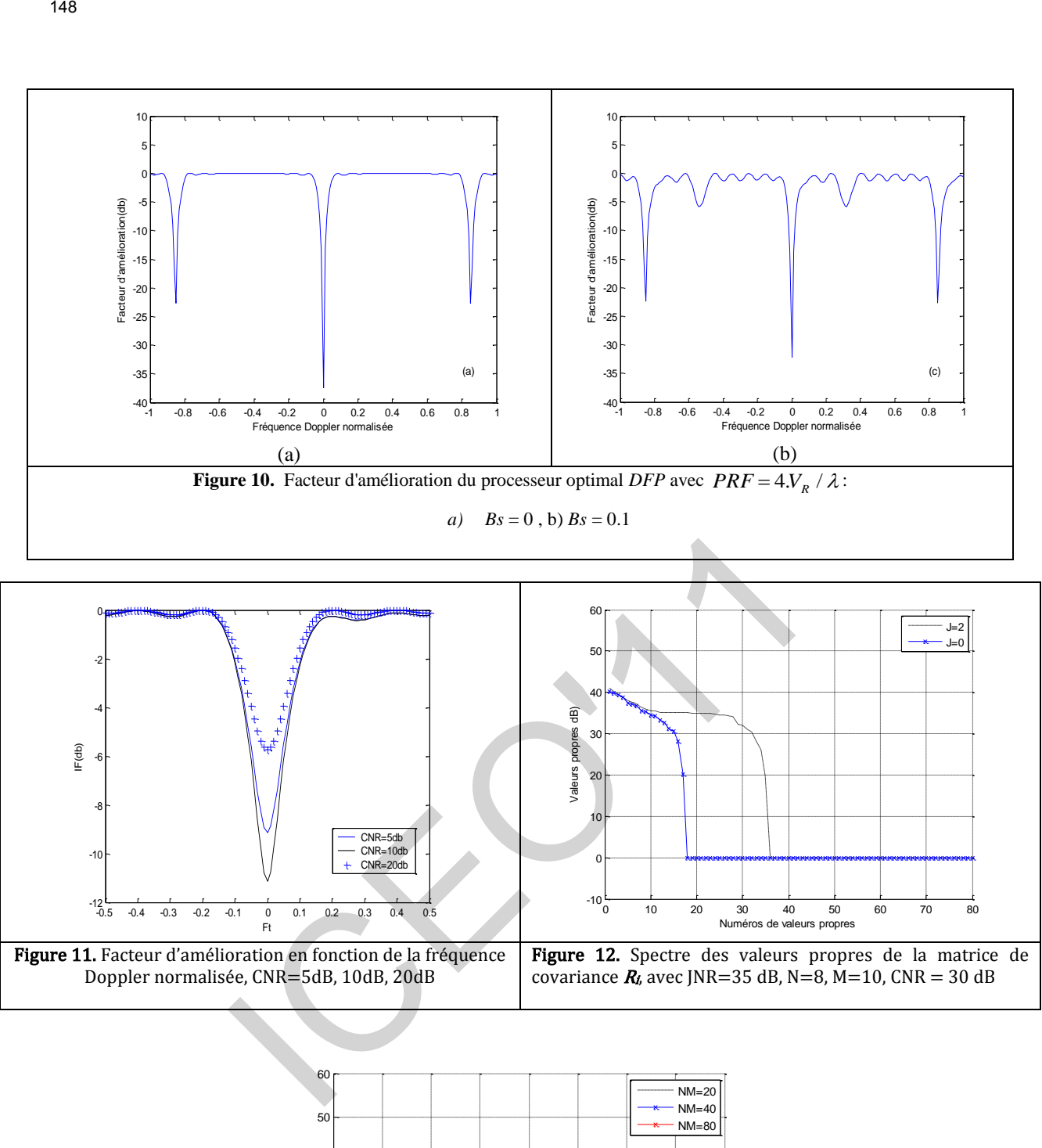

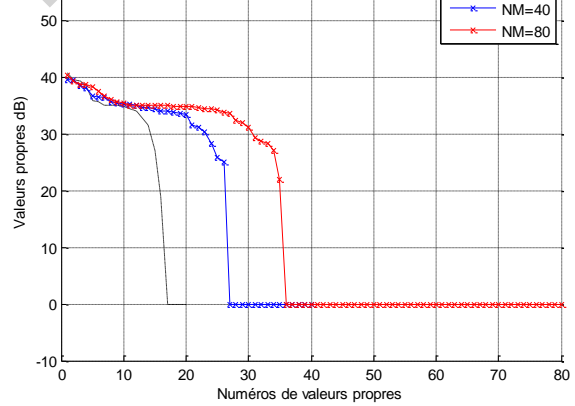

**Figure 13.** Spectre des valeurs propres de la matrice de covariance *R<sup>i</sup>* , avec JNR= $35$  dB, CNR =  $30$  dB

# **Une approche d'estimation des harmoniques pour des systèmes de puissance via les algorithmes génétiques.**

S. Kadri<sup>(1)</sup>, A. Mehaouchi<sup>(2)</sup>

(1) (2) (3) Département génie électrique, université Ouargla (1) *[unibatdz@ yahoo.fr](mailto:unibatdz@yahoo.fr) ,* (2) *amehaouchi@ yahoo.fr*

*Résumé - Il est montrer dans les différents domaines et spécialités l'efficacité des techniques intelligentes, pour cette raison nous avons utilisé l'un de ces techniques pour l'estimation spectrale. On a donné un aperçu de l'algorithme génétique (AG) est tester sur un signal PWM. Les résultats obtenus par cette technique AG comparés à ceux obtenus par les techniques conventionnelles, cette comparaison montre l'efficacité et finesse d'analyse spectrale pour les signaux périodiques.*

#### *Mots clé* **-AG, analyse spectrale, PWM, FFT.**

#### I. INTRODUCTION

es dernières années ont vu le développement de techniques intelligentes dans différents domaines. Le Ces dernières années ont vu le développement de techniques intelligentes dans différents domaines. Le besoin de résoudre les problèmes d'optimisation survient dans presque tous les domaines, en particulier celui de l'ingénierie. Il est souvent possible de trouver un algorithme qui fournit une solution approximativement optimale. En électronique de puissance, l'analyse spectrale est un outil nécessaire à la connaissance et la précision de connaître les harmoniques d'un signal, en particulier le fondamentale. Les techniques conventionnelles les plus communément utilisées sont la FFT, la DFT, l'estimation par transformée en Z et l'estimation adaptative [1]. ICEO'11149

Plusieurs travaux ont été faits un rapport l'évaluation d'ordre (techniques conventionnelles), ces derniers aboutissent aux erreurs dans le spectre. Pour ces raisons nous avons été menés pour développer technique simple et plus flexible et précis. On a choisi l'algorithme génétique pour l'estimation spectrale à cause de sa souplesse et ces caractéristiques et simplicités.

#### II.LES AGS :

L'évolution biologique a engendré des systèmes vivants extrêmement complexes. Elle est le fruit d'une altération progressive et continue des êtres vivants au cours des générations, basée sur la théorie darwinienne. C'est au début des années 1960 que John Holland de l'Université du Michigan a commencé à s'intéresser à ce qui allait devenir les algorithmes génétiques. Ses travaux ont trouvé un premier aboutissement en 1975 avec la publication de Adaptation in Natural and Artificial System [2][3][4].

Un AG est une procédure d'exploration très puissante fondée sur les mécanismes de la sélection naturelle et de la génétique. Il est capable de localiser rapidement des solutions satisfaisantes pour des problèmes d'optimisation difficiles et complexes. Les procédures qui sont à la base de cette discipline sont, dans leur ensemble, simples et faciles[5].

#### III. L'AG UTILISE :

- Une population d'individus, où chacun d'eux représente une solution potentielle du problème à optimiser ;
- Une procédure de sélection pour déterminer les individus susceptibles de se reproduire en se basant sur le critère de la sélection naturelle : la survie est pour les individus les mieux adaptés ;
- Des opérateurs génétiques (reproduction, croisement et mutation) pour engendrer de nouveaux individus.
	- a. MODELE DU SYSTEME :

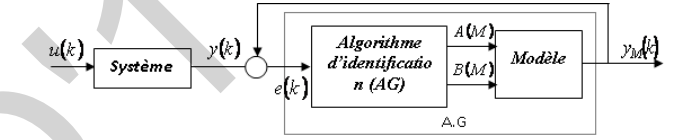

Sachant que :

$$
y_M(i) = A(0) + \sum_{n=1}^{N-1} (A(n) \cos(2\pi n f_0 i T_e) + B(n) \sin(2\pi n f_0 i T_e))
$$

ALGORITHME PROPOSE :

L'algorithme proposé est basé sur le codage réel, la population initiale, et la fonction d'optimisation pour chaque paramètre (An et Bn).

Nous pouvons déduire la population initiale pour les paramètres (An, Bn) d'un signal périodique par l'utilisation du théorème de parseval.

Sachant que :

$$
P = \frac{1}{N} \sum_{i=0}^{N-1} y(n)^{2} = A(0)^{2} + \frac{1}{2} \sum_{i=1}^{N/2} \left[ A(n)^{2} + B(n)^{2} \right]
$$

Donc mathématiquement on déduit que :

$$
\begin{cases}\nA(0)^2 \le P \\
A(n)^2 \le 2.P &\Rightarrow \begin{cases}\n-\sqrt{P} \le A(0) \le \sqrt{P} \\
-\sqrt{2.P} \le A(n) \le \sqrt{2.P} \\
-\sqrt{2.P} \le B(n) \le \sqrt{2.P}\n\end{cases}\n\end{cases}
$$

De cette dernière expression on peut conclure deux possibilités de la population initiale pour les paramètres du signal :

1. Pour A(0):  
\n
$$
Pop_0 = \left[\frac{\sqrt{p}}{\sqrt{p}}, \sqrt{p}\right]
$$
\n
$$
\varepsilon_0 = \frac{2\sqrt{p}}{N_d}
$$

2. Pour  $A(n)$  où  $B(n)$ ,  $n \neq 0$  on a :

$$
Pop_0 = \left[ -\sqrt{2.p}, \sqrt{2.p} \right]
$$

$$
\varepsilon_0 = \frac{2.\sqrt{2.p}}{N_d}
$$

b. FONCTION D'OPTIMISATION :

L'algorithme génétique est un algorithme d'optimisation globale, et comme nous avons trois types de paramètre  $A(0), A(k), B(k)$ , on va avoir trois type de fonction d'optimisation c'est-à-dire que pour chaque paramètre a sa propre fonction d'optimisation.

$$
\begin{aligned}\n\text{Now } A(0) : \\
f_0 &= \frac{1}{N_e} \sum_{n=0}^{N-1} \left( S(n) - I_p^g \right)^2 \\
\text{We have } A(k): \\
f_1^k &= \frac{1}{N_e} \sum_{n=0}^{N-1} \left( S(n) - I_p^g \cdot \cos(2\pi k f_0 n T_e) \right)^2 \\
\text{We have } B(k): \\
\text{We have } B(k): \\
\text{We have } \frac{1}{N} \sum_{n=0}^{N-1} \left( S(n) - I_p^g \cdot \cos(2\pi k f_0 n T_e) \right)^2\n\end{aligned}
$$

$$
f_2^k = \frac{1}{N_e} \sum_{n=0}^{N-1} \left( S(n) - I_p^g \sin(2\pi k f_0 n T_e) \right)^2
$$

Chaque fonction d'optimisation nous aide à trouver les individus les plus proches de la valeur exacte du paramètre.

c. PARTIE PROGRAMMATION :

On peut regrouper la programmation en 6 phases principales de programme :

- 1. Calcul de la puissance moyenne pour identifier la population initiale (l'intervalle).
- 2. Identifier les individus de cette population.
- 3. Calculer la fonction d'optimisation pour chaque individu.
- 4. Identifier l'individu qui a une fonction d'optimisation minimale
- 5. Donner la nouvelle population (nouvel intervalle).
- 6. Retour a la phase 2 si la tolérance n'est pas atteinte, si non fin.

# IV. RESULTATS :

1. Etude théorique :

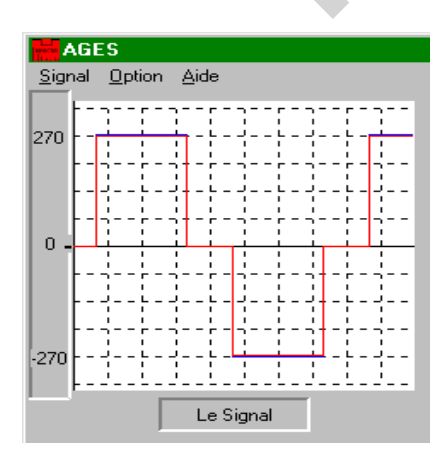

*Figure 01 : signal de l'exemple à tester*

La décomposition de série de Fourier donne :

$$
A(n) = 0, \quad \forall \ n
$$
  
\n
$$
B(n) = 0, \quad n \ \text{pair}
$$
  
\n
$$
B(n) = 270 \frac{4}{n\pi} \cos(\frac{n\pi}{6}), \quad n \ \text{impair}
$$

On présente les résultats des 15 premiers paramètres harmoniques avec une tolérance de 0,1:

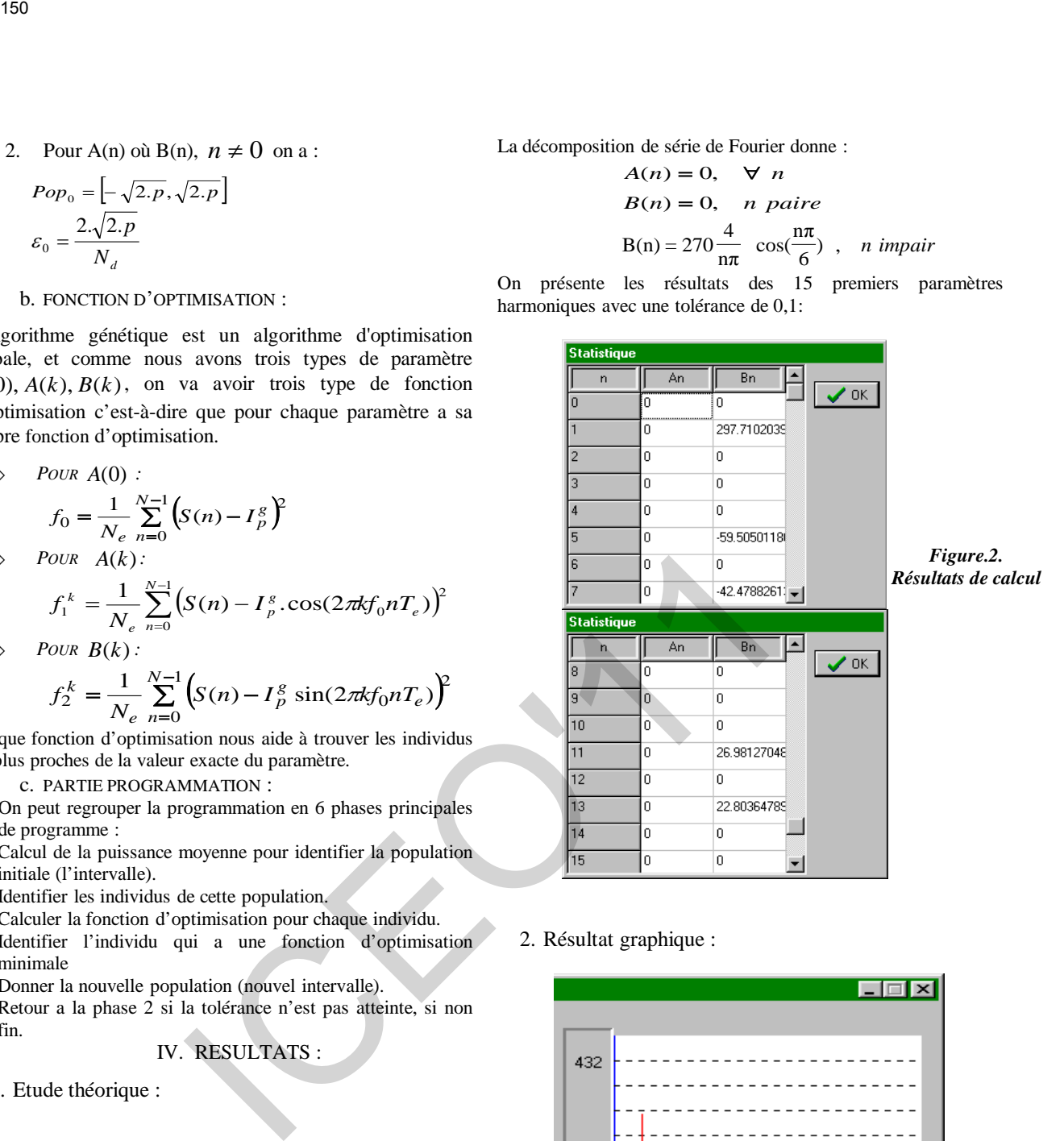

2. Résultat graphique :

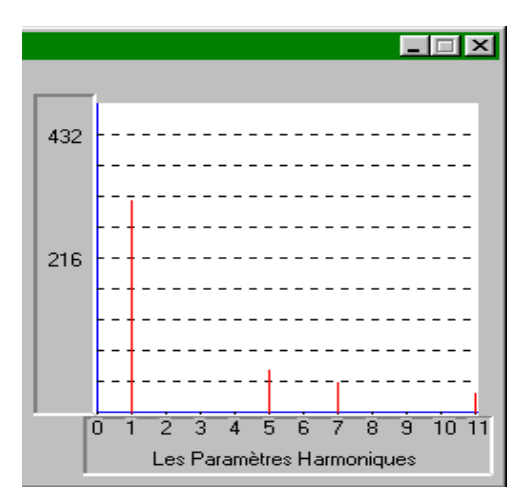

*Figure.03. Paramètres Harmoniques*

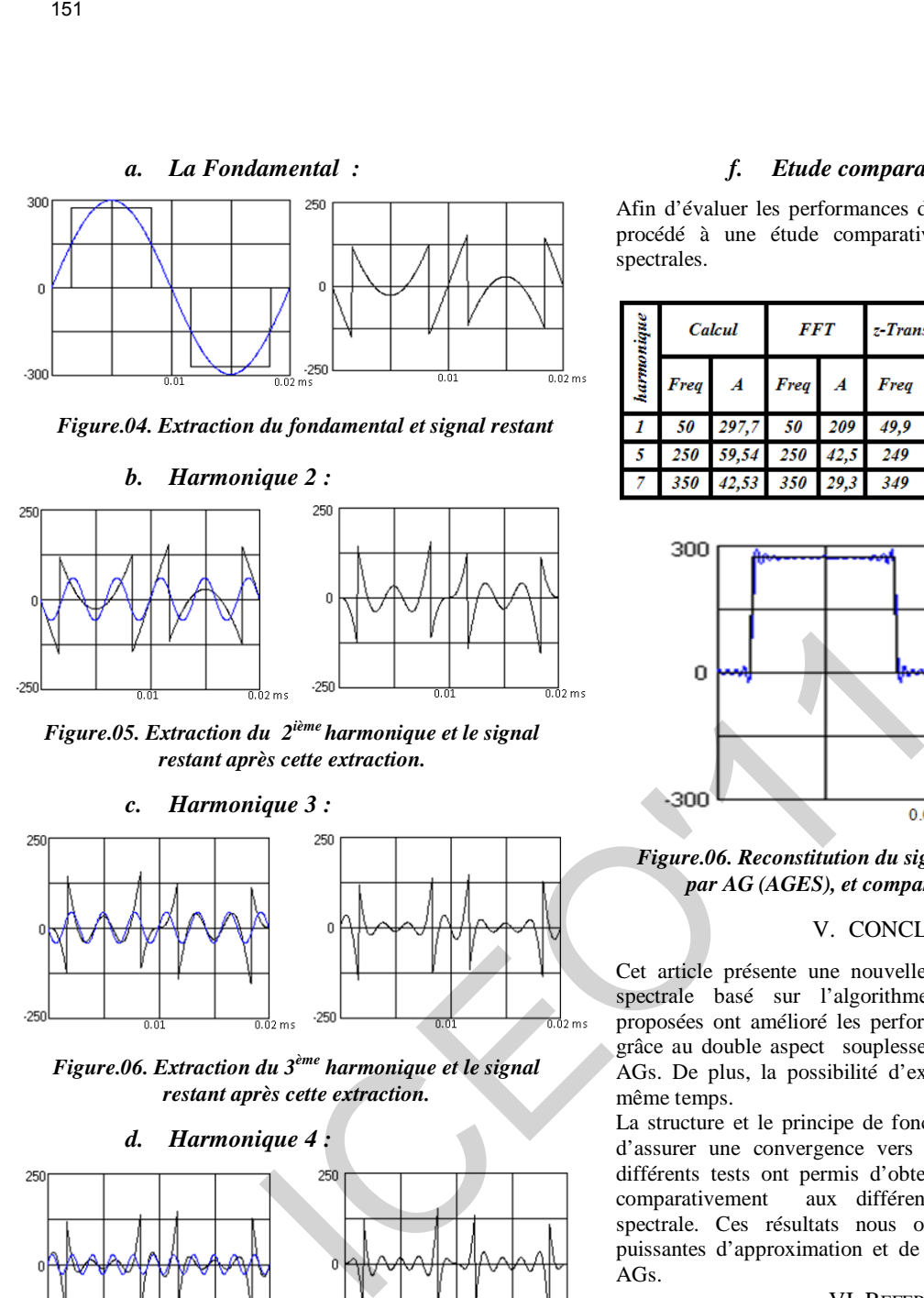

*Figure.04. Extraction du fondamental et signal restant*

#### *b. Harmonique 2 :*

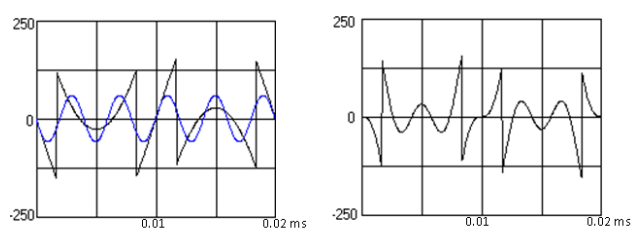

*Figure.05. Extraction du 2ième harmonique et le signal restant après cette extraction.*

*c. Harmonique 3 :*

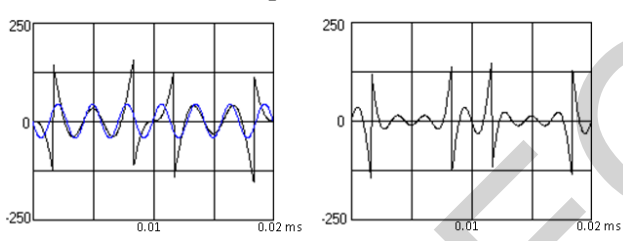

*Figure.06. Extraction du 3ème harmonique et le signal restant après cette extraction.*

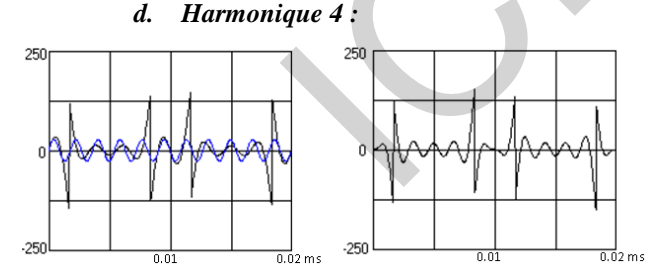

*Figure.07. Extraction du 4ième harmonique et le signal restant après cette extraction.*

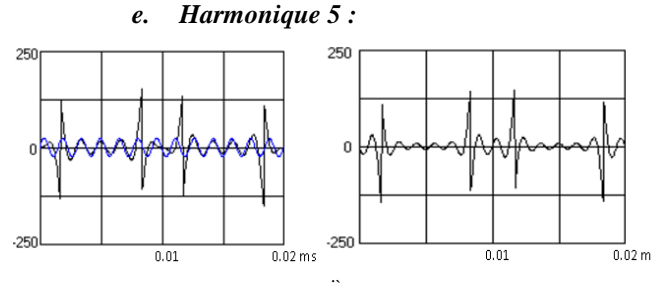

*Figure.08. Extraction du 5ième harmonique et le signal restant après cette extraction.*

# *f. Etude comparative :*

Afin d'évaluer les performances de notre méthode, nous avons procédé à une étude comparative avec d'autres techniques spectrales.

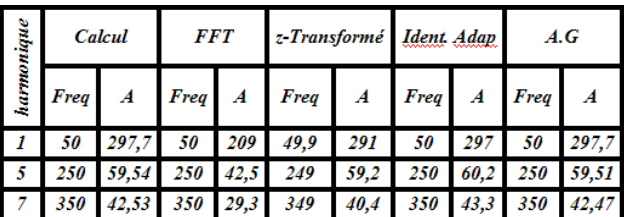

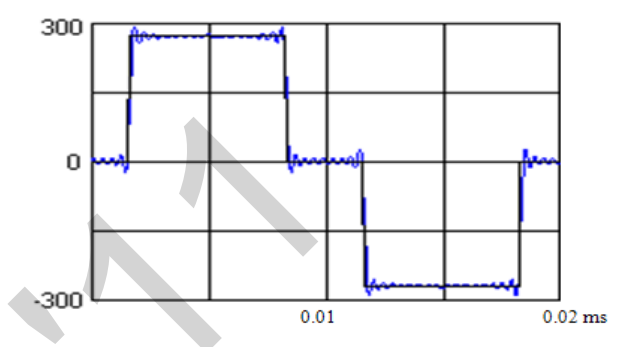

*Figure.06. Reconstitution du signal par les harmoniques obtenues par AG (AGES), et comparaison avec le signal analysé.*

#### V. CONCLUSION :

Cet article présente une nouvelle technique pour l'estimation spectrale basé sur l'algorithme génétique. Les solutions proposées ont amélioré les performances et minimisé l'erreur grâce au double aspect souplesse et simplicité réalisé par les AGs. De plus, la possibilité d'explorer plusieurs solutions en même temps.

La structure et le principe de fonctionnement de l'AG permet d'assurer une convergence vers la meilleure estimation. Les différents tests ont permis d'obtenir des résultats satisfaisants comparativement aux différentes techniques d'estimation spectrale. Ces résultats nous ont confirmé les capacités puissantes d'approximation et de traitement que possèdent les AGs.

#### VI. REFERENCES :

- [1] F. Krim, «exact PWM waveforms analysis using a novel identification-based Technique», 9th international conference and exhibition on power electronics and motion control, EPE-PEMC 2000 Kosice, Volume 3, pp 136-139, Slovak Republic, 2000.
- [2] Anne Spalanzani, « Algorithmes évolutionnaires pour l'étude de la robustesse des systèmes de reconnaissance automatique de la parole », Université Joseph Fourier - Grenoble I, Thèse de doctorat soutenue 28 Octobre 1999
- [3] G. Legault, « Un Algorithme génétique pour la conception topologique de Réseaux téléinformatique à commutation de Paquets », Mémoire de Maîtrise en mathématique, Université du Québec à Montréal, 1994.
	- [4] L. Tamine, M. Boughanem, « Un algorithme génétique spécifique à une reformulation multi-requêtes dans un système de recherche » Université Paul Sabatier, Toulouse, CEPAD 2001.

[kasmireda@yahoo.ca](mailto:kasmireda@yahoo.ca) k.mokrani@yahoo.fr

R.KASMI, UNIV OF BEJAIA. [K.MOKRANI,](mailto:KMokrani_k@yahoo.fr) LABORATORY LTII UNIV OF BEJAIA.

*Résumé- dans ce travail on présente un procédé pour l'estimation d'asymétrie de couleur des lésions mélanocytes, basée dans le calcul des distances couleur de par et d'autre des axes de symétrie. Les images étant en RVB, seront converties dans l'espace l\*a\*b\*, et mappées et simplifiés en bloques en calculant la couleur moyenne de chaque bloques, les distances Euclidienne sont calculé entre deux bloques opposé par rapport au axes de symétrie. Le seuil pris est le JND (Just Noticeable Perceptible).*[1]

## I. INTRODUCTION

 Le mélanome est le cancer de la peau le plus mortel, Jusqu'à aujourd'hui il n'existe aucun traitement médical contre sont l'avancée, la seule façon de le traiter est l'exérèse une fois détecté tôt, En général, les dermatologues utilisent la règle ABCD pour le diagnostique de mélanomes, ou les paramètres A : Asymétrie, B (Bord), C (Couleur), et D (Différentes structures). Cette détection est estimée par le TDS (Total Dermoscopy Score) définie par TDS = A \*  $1.3 + B * 0.1 + C * 0.5 + D$ \* 0.5 , le score est devisé en trois groupes : TDS < 4.75 pour les lésions bénignes, 4.75<TDS< 5.45 suspect et maligne si  $TDS > 5.45$ . [3][2]. 152<br> **Evaluation de l'Asymétrie de Couleur des Lésions Mélar**<br>
RAKASMI. UNIVOF BEJAIA. **ENDERANTE LABORATORY LTILUNE ENTRE ENTRE DE CONSTANT LABORATORY LTILUNE ENTRE ENTRE ENTRE ENTRE ENTRE ENTRE ENTRE ENTRE ENTRE ENTRE E** 

## II. ASYMETRIE

 L'asymétrie de couleur est estimée par rapport aux deux axes de symétrie, pour cela on cherche l'axe de symétrie principale puis en place le deuxième axe a 90° du premier en passant par le centre de gravité de la lésion. Si la lésion est symétrique le A prend 0 point, si y a une asymétrie par rapport a l'un des axes A est estimé a 1, et 2 dans le cas ou y a asymétrie par rapport aux deux axes. [4]

# III. PRETRAITEMENTS

# *1) Filtre médiane*

 Les images de notre base de données étant affectées par des bruits de type impulsionnels, nous avons utilisé un filtre médian (fenêtre 11\*11), qui

élimine ce type de bruit et de minimisé les bull d'aire du au liquide ajouté pour avoir une meilleure acquisition. [5]

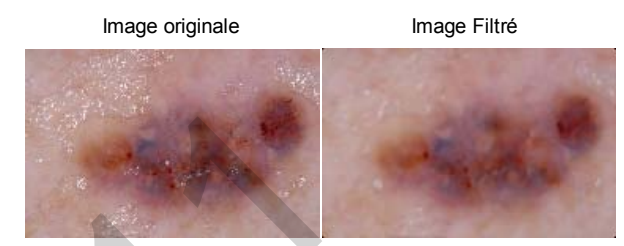

 **Fig.1:** Réduction de bulls d'air après filtrage.

## *2) DullRazor*

Le filtre DullRazor est essentiel pour enlever les poils éventuels de l'image, autrement cela entrainera une mauvaise localisation de la lésion. (**Fig.2)** [6]

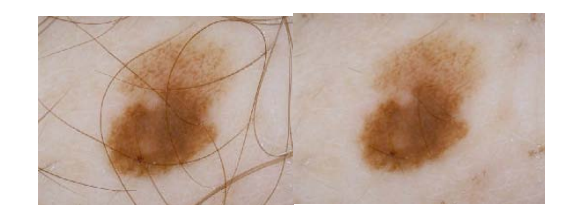

 **Fig.2** : Suppression des poils par DullRazor.

#### *3) La transformée Karhunen–Loève*

L'étape suivante de prétraitement est l'application de la transformée Karhumen-Loéve (KL) dans le but de faciliter la segmentation en mettant en évidence le contour. [7, 8]

Pour les images couleur la transformée KL est appliquée aux trois composantes couleurs. La première composante principale, correspondant à la valeur propre maximale, contiendra le maximum de variance. La plus grande variation est à la limite entre la lésion et la peau qui l'entoure. [9]

Soit une image  $(m, n)$  couleur avec ses trois composantes couleurs:  $r(m, n)$ ,  $v(m, n)$  et  $b(m, n)$ 

$$
S = \begin{bmatrix} r(1,1) r(1,2) ... r(1,N) r(2,1) ... r(M,N) \\ v(1,1) v(1,2) ... v(1,N) v(2,1) ... v(M,N) \\ b(1,1) b(1,2) ... b(1,N) b(2,1) ... b(M,N) \end{bmatrix}
$$

 $\overline{\overline{s}}$  contient les échantillons des 3 couleurs movennes

$$
\bar{s} = \frac{1}{MN} \sum_{m=1}^{M} \sum_{n=1}^{N} \begin{bmatrix} r(m,n) \\ v(m,n) \\ b(m,n) \end{bmatrix}
$$

La matrice de covariance est donnée comme :

$$
C = \frac{1}{MN} (S S^T - \bar{s} \bar{s}^T)
$$

elle peut être décomposée en valeurs propres

Ou  $\mathbf{E} = [\mathbf{e} \mathbf{1} \ \mathbf{e} \mathbf{2} \ \mathbf{e} \mathbf{3}]$  est une matrice qui contient les vecteurs propres de  $\mathbb{C}$ , et  $\mathbb{A}$  est une matrice diagonale qui contient les valeurs propres de  $\mathbb C$  en ordre décroisant  $\lambda_1 \geq \lambda_2 \geq \lambda_3 \geq 0$ . La TKL est définie comme :

 $\forall k \in \{1, 2, ..., MN\}$ 

Ou  $s_k$  sont les vecteurs colonnes de  $S$ , et  $s_k$  est une projection de l'image sur la nouvelle base. [10, 11]

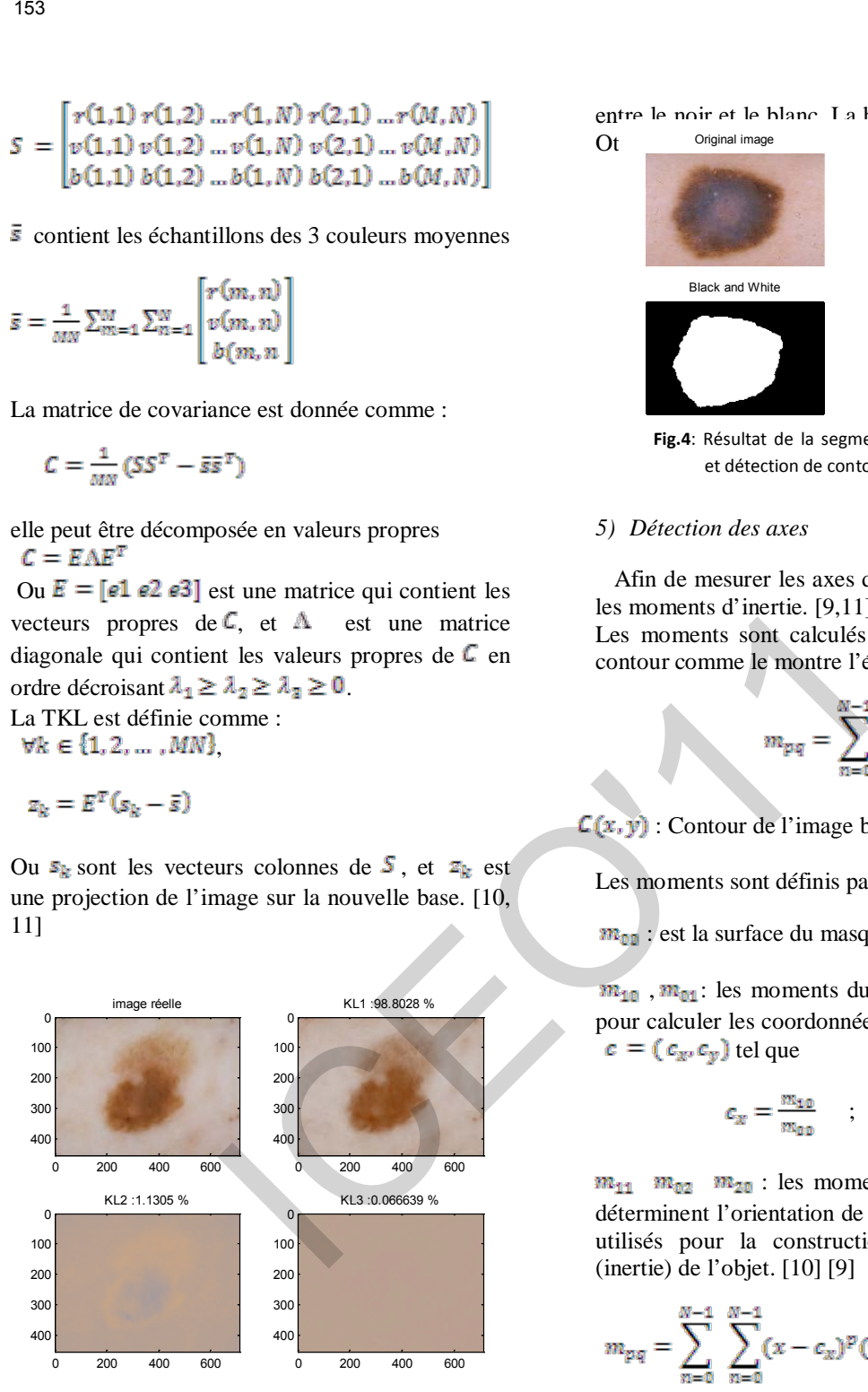

**Fig. 3**: Résultat de la Transformé KL : en haut à gauche : image réel, en haut à droite : la première composante principale avec 98.8028 % de variance. En bas à gauche : la 2ime composante avec 1.1305% de variance, en bas à droite 3ime composante avec 0.0666% de

#### *4) Détection de contour*

 Afin de localiser les pixels de la lésion et de détecter le contour on a opté pour une binarisation d'image, le contour est détecté comme la frontière

entre le noir et le blanc. La binerisation est faite par Ot Original image Grey level

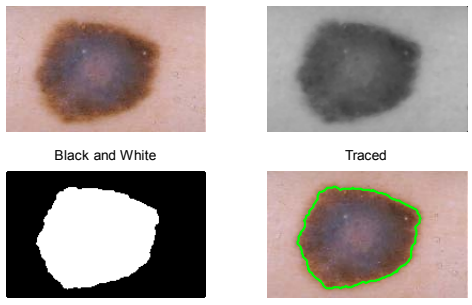

 **Fig.4**: Résultat de la segmentation utilisant Otsu et détection de contour.

### *5) Détection des axes*

 Afin de mesurer les axes de symétrie, on a utilisé les moments d'inertie. [9,11]

Les moments sont calculés à partir des pixels du contour comme le montre l'équation suivante [14]:

$$
m_{pq} = \sum_{n=0}^{N-1} \sum_{n=0}^{N-1} x^p y^q C(x, y)
$$

 $C(x, y)$ : Contour de l'image binaire

Les moments sont définis par :

 $m_{01}$ : est la surface du masque

 $m_{10}$ ,  $m_{01}$ : les moments du premier ordre, utilisés pour calculer les coordonnées du centre du masque  $\epsilon = (\epsilon_x, \epsilon_y)$  tel que

$$
c_x = \frac{m_{\mathtt{10}}}{m_{\mathtt{00}}} \quad \ ; \quad c_y = \frac{m_{\mathtt{01}}}{m_{\mathtt{00}}}
$$

 $m_{11}$   $m_{22}$   $m_{23}$ : les moments de deuxième ordre déterminent l'orientation de l'objet ; et peuvent être utilisés pour la construction de l'axe principal (inertie) de l'objet. [10] [9]

$$
m_{pq} = \sum_{n=0}^{N-1} \sum_{n=0}^{N-1} (x - c_x)^p (y - c_y)^q C(x, y)
$$

 La direction du grand axe correspond au moment d'inertie le plus faible pour le mélanome. On rappelle que le moment d'inertie suivant la droite formant un angle  $\varphi$  avec l'axe horizontal est :

$$
I(\varphi) = \sum_{(i,j)\in\mathcal{L}} D_{\varphi}^{2}(i,j) = \sum_{(i,j)\in\mathcal{L}} \left[ -i \times \sin(\varphi) + j \times \cos(\varphi) \right]^2
$$

Le minimum de *I* est atteint pour l'angle tel que : 8Γ(φ)  $= 0$ ðφ

 On obtient alors la formule suivante qui nous permet de déterminer l'angle que fait le grand axe avec l'axe horizontal. L'angle que fait le premier axe principal par rapport à l'horizontal est [10, 9]:

$$
\varphi_0 = 0.5 \tan^{-1} \left[ \frac{2m_{11}}{m_{02} - m_{20}} \right]
$$

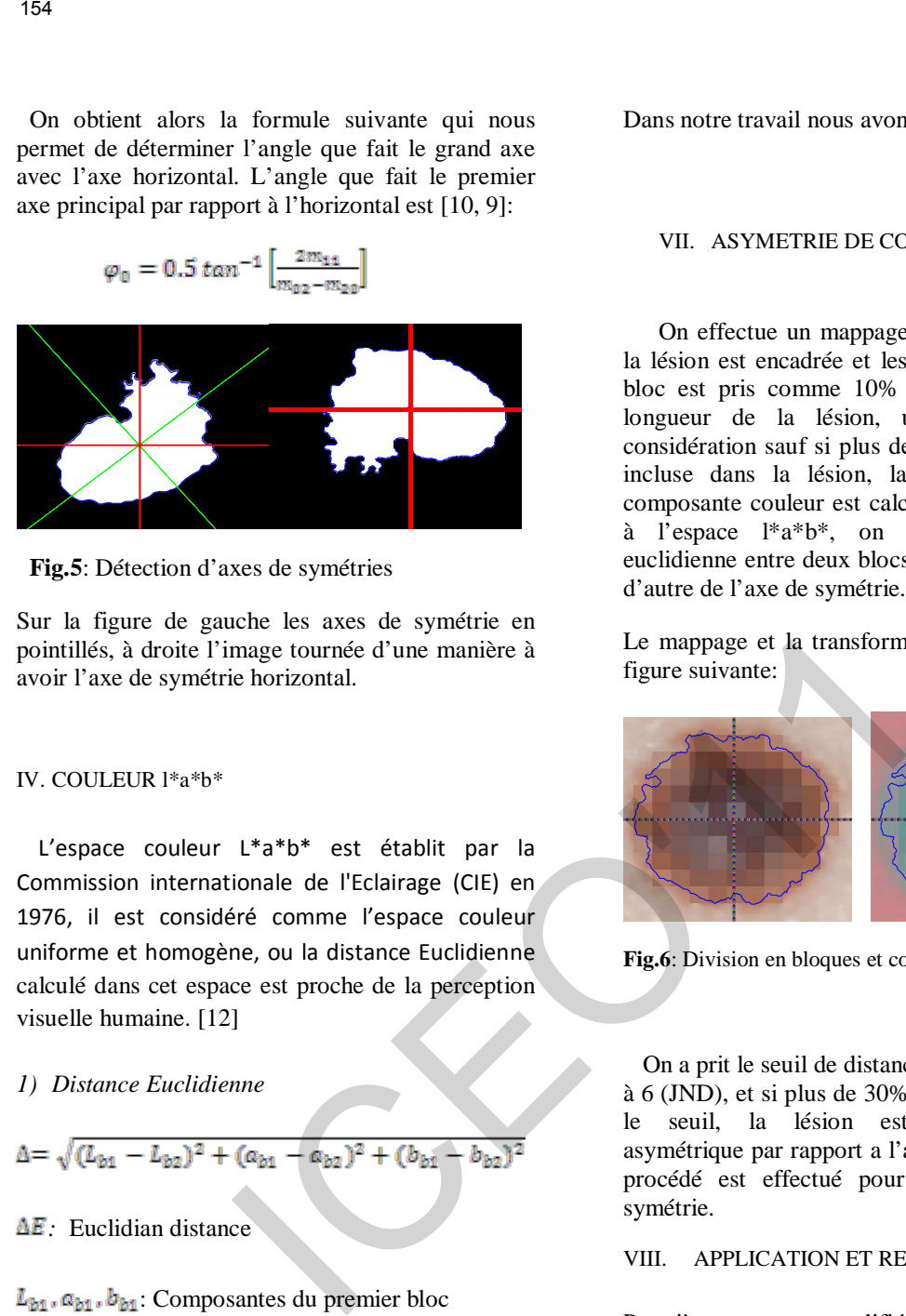

 **Fig.5**: Détection d'axes de symétries

Sur la figure de gauche les axes de symétrie en pointillés, à droite l'image tournée d'une manière à avoir l'axe de symétrie horizontal.

#### IV. COULEUR l\*a\*b\*

 L'espace couleur L\*a\*b\* est établit par la Commission internationale de l'Eclairage (CIE) en 1976, il est considéré comme l'espace couleur uniforme et homogène, ou la distance Euclidienne calculé dans cet espace est proche de la perception visuelle humaine. [12]

#### *1) Distance Euclidienne*

$$
\Delta = \sqrt{(L_{b1} - L_{b2})^2 + (a_{b1} - a_{b2})^2 + (b_{b1} - b_{b2})^2}
$$

*AE* Euclidian distance

 $L_{b1}$ .  $a_{b1}$ .  $b_{b1}$ : Composantes du premier bloc  $L_{b1}$ .  $a_{b1}$ .  $b_{b1}$ : Composentes du deuxième bloc

#### *2) JND (just Noticeable perceptible)*

 C'est la variation nécessaire entre deux couleurs pour que l'œil puisse détecter la différence. [13][14]

JND est définie de cette façon:

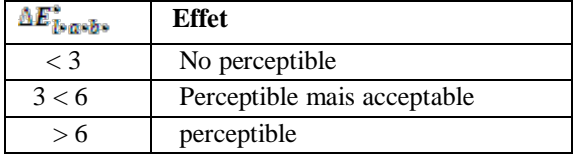

Dans notre travail nous avons pris le seuil égal à 6.

#### VII. ASYMETRIE DE COULEUR

On effectue un mappage sur l'image, pour cela la lésion est encadrée et les dimensions de chaque bloc est pris comme 10% de largeur et 10% de longueur de la lésion, un bloc est pris en considération sauf si plus de 25% de sa surface est incluse dans la lésion, la moyenne de chaque composante couleur est calculée. Après conversion à l'espace l\*a\*b\*, on calcule les distances euclidienne entre deux blocs sélectionnés de part et d'autre de l'axe de symétrie.

Le mappage et la transformation est montré sur la figure suivante:

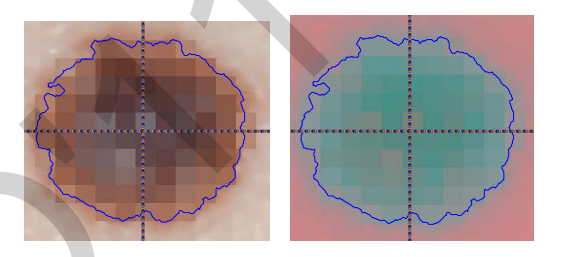

**Fig.6**: Division en bloques et conversion de couleur.

 On a prit le seuil de distance entre deux blocs égal à 6 (JND), et si plus de 30% de distances dépassent le seuil, la lésion est considérée comme asymétrique par rapport a l'axe concerné. Le même procédé est effectué pour le deuxième axe de symétrie.

#### VIII. APPLICATION ET RESULTATS

Premièrement on a modifié l'image d'une façon à avoir la lésion symetrique, par et aux axes l'horizontal et a la vertical **Fig.7**

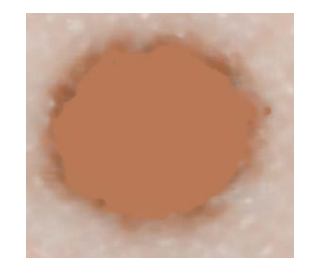

**Fig.7**: Image symétrique

Résultats des distance entre blocs

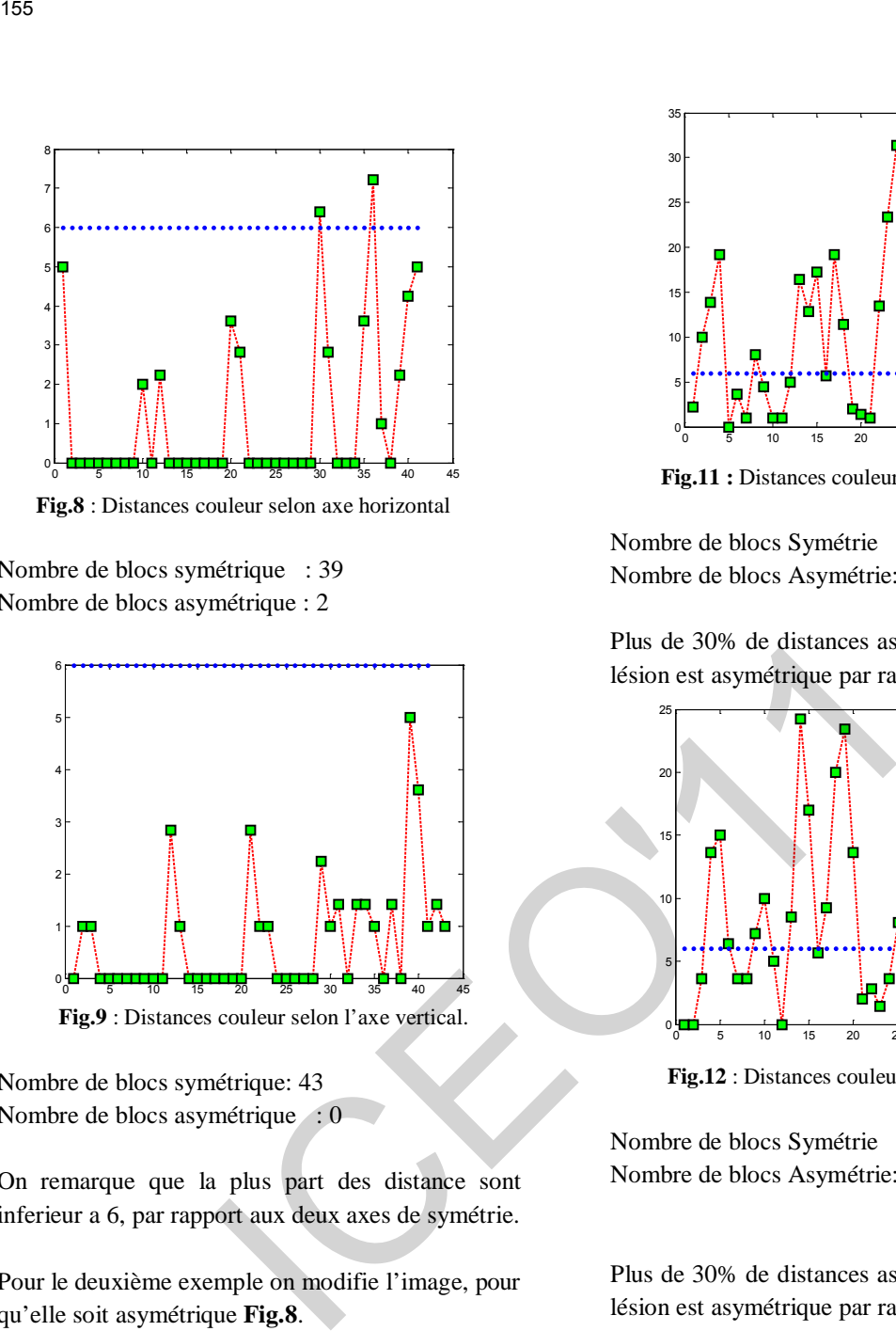

 **Fig.8** : Distances couleur selon axe horizontal

Nombre de blocs symétrique : 39 Nombre de blocs asymétrique : 2

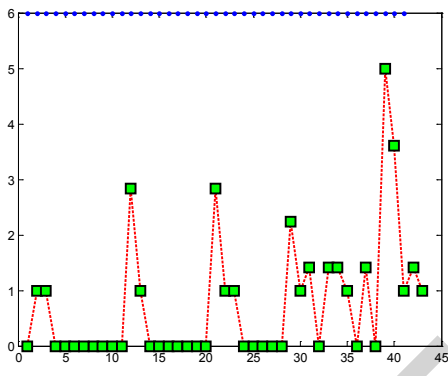

 **Fig.9** : Distances couleur selon l'axe vertical.

Nombre de blocs symétrique: 43 Nombre de blocs asymétrique : 0

On remarque que la plus part des distance sont inferieur a 6, par rapport aux deux axes de symétrie.

Pour le deuxième exemple on modifie l'image, pour qu'elle soit asymétrique **Fig.8**.

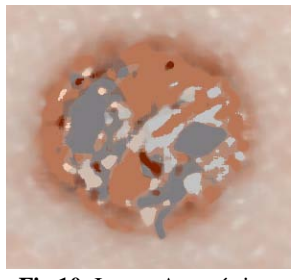

**Fig.10**: Image Asymétrique

Résultats des distances

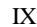

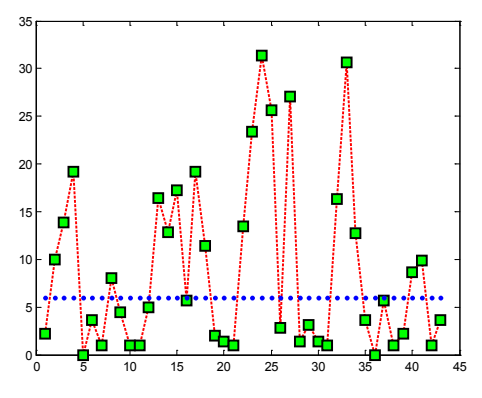

**Fig.11 :** Distances couleur selon axe horizontal

Nombre de blocs Symétrie : 24 Nombre de blocs Asymétrie: 19

Plus de 30% de distances asymétrie, on juge que la lésion est asymétrique par rapport a axe horizontal

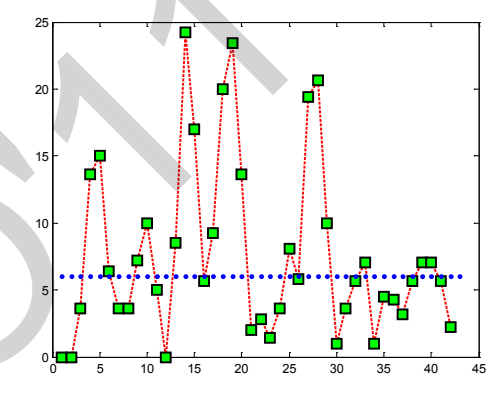

**Fig.12** : Distances couleur selon l'axe vertical.

Nombre de blocs Symétrie : 23 Nombre de blocs Asymétrie: 19

Plus de 30% de distances asymétrie, on juge que la lésion est asymétrique par rapport a axe vertical.

# IX. IX. APPLICATION A L'IMAGE REELLE

*Des ription de la base de données* : la taille des images est de  $712 \times 454$ ; la base de données utilisé dans ce mémoire est constituée de 204 images obtenue de EDRA (Interactive Atlas of Dermoscopy). [13]

*1) Lésion bénigne symétrique* 

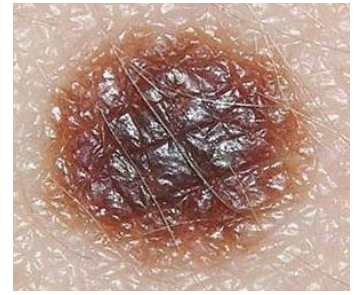

 **Fig.13**: Image bénigne symétrique.

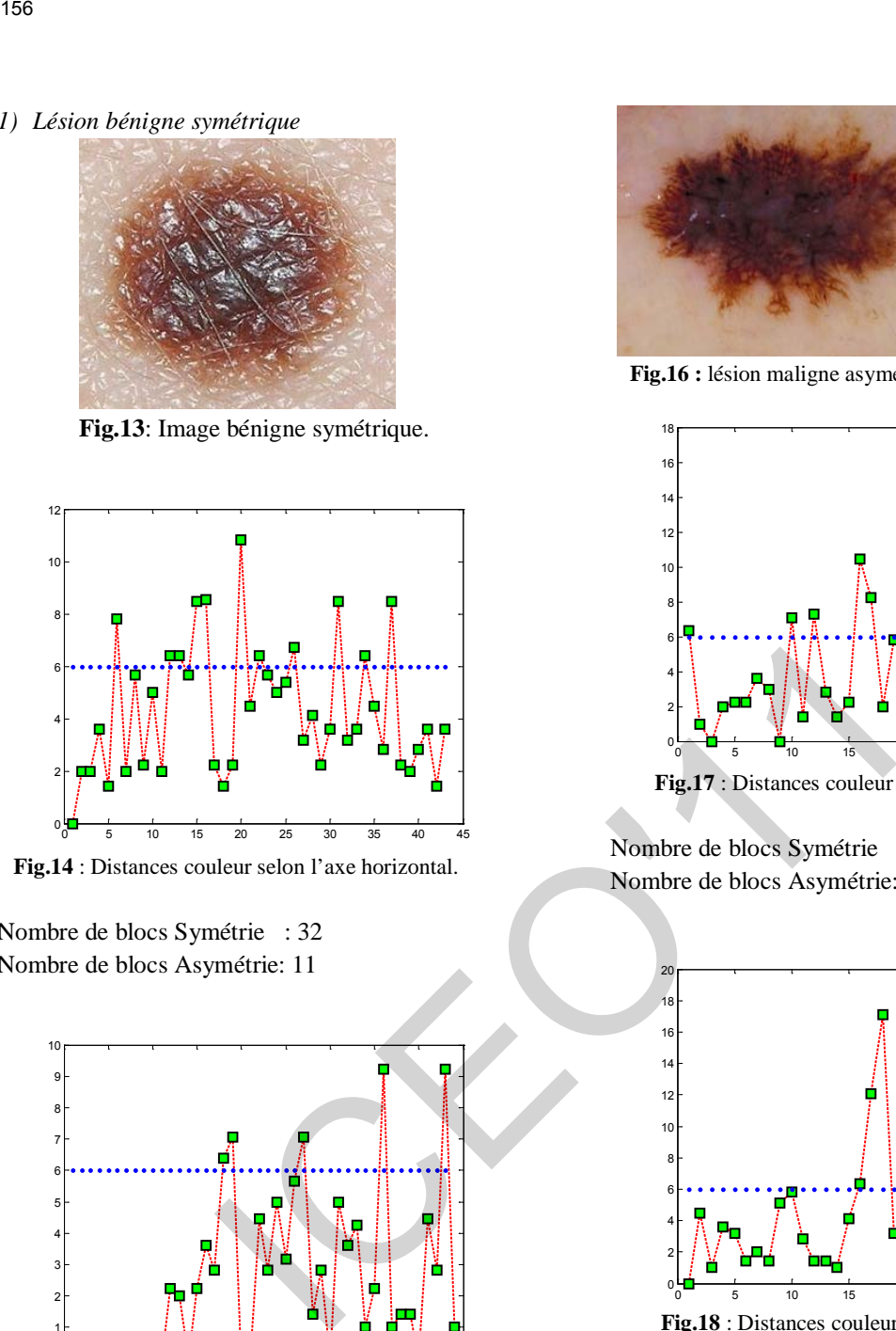

 **Fig.14** : Distances couleur selon l'axe horizontal.

Nombre de blocs Symétrie : 32 Nombre de blocs Asymétrie: 11

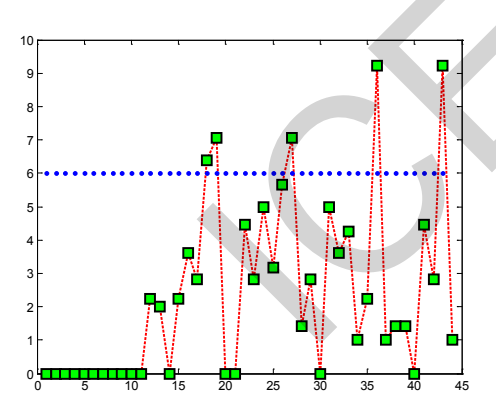

 **Fig.15**: Distances couleur selon l'axe vertical.

Nombre de blocs Symétrie : 39 Nombre de blocs Asymétrie: 5

### *2) Lésion maligne asymétrique*

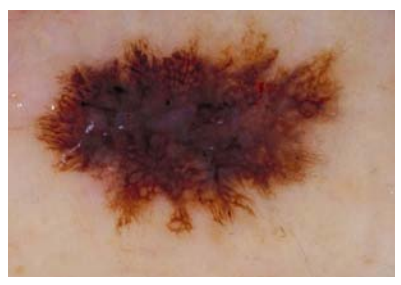

 **Fig.16 :** lésion maligne asymétrique.

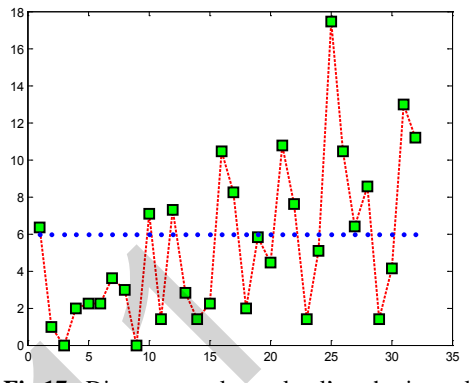

 **Fig.17** : Distances couleur selon l'axe horizontal.

Nombre de blocs Symétrie : 19 Nombre de blocs Asymétrie: 13

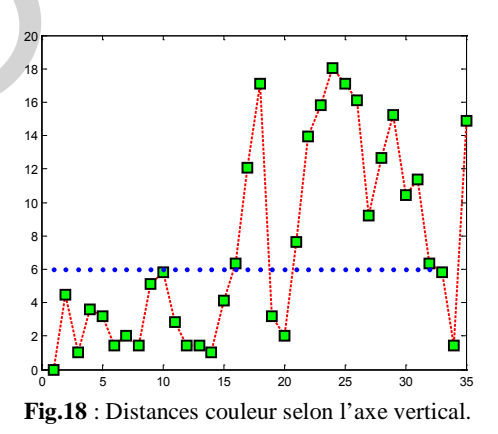

Nombre de blocs Symétrie : 19 Nombre de blocs Asymétrie: 16

# X. CONCLUSION

 Dans ce travail, nous présentant une approche qui permette de détecté l'asymétrie/symétrie des lésions mélanocyte d'une façon automatique.

 Un prétraitement est implémenté dans le but de filtrer les bruits et d'éliminer les poils. Après transformation de l'image par KL, Otsu est utilisé pour localiser la lésion, cette dernière est encadré et mappé en partant par les deux axes en calculant les distances couleur des blocs de par et d'autre des axes de symétrie. L'espace l\*a\*b est choisi pour sont uniformité et donne un seuil automatique proche de la perception visuelle humaine.

 Les résultats sont assez intéressant vue que les décisions prisent visuellement par rapport à l'asymétrie, sont trouvé par l'approche présenté.

# **BIBLIOGRAPHIE**

- [1] B. Guillot, « Dépistage et cancers cutanés », Springer-Verlag France, Paris, 2008.
- [2] G.Grammatikopoulos, A.Hatzigaidas, A. Papastergiou, P.Lazaridis, Z.Zaharis, D.Kampitaki, G.Tryfon, Automated malignant melanoma detection using matlab, ScienceDirect, 4 August 2008. 157<br>
distances couleur des blocs de par et d'autre des<br>
auxes de symétric. Il expuce l<sup>engué</sup>n est chuisi pour<br>
constantinon en suit automatic et donne un suit automatic et donne un suit automatic et donne un suit automat
- [3] Josep Malvehy, Susana Puig, Ralph P Braun, Ashfaq A Marghoob, Alfred W Kopf, Handbook of dermoscopy, Taylor&Ftancis group, United Kingdom in 2006.

í

- [4] Klaus-P. Wilhelm, Peter Elsner, Enzo Berardesca, Howard I. Maibach, Bioengineering of the skin: skin imaging and analysis second edition, informa healthcare USA, Inc. 2007.
- [5] M.MESSADI, A.BESSAID and A.TALEB-AHMED. Extraction of specific parameters for skin tumour classification. Journal of Medical Engineering & Technology, Vol. 33, No. 4, May 2009, 288–295.
- [6] Lee, T., Gallagher, R., Coldman, A. and McLean, D., A software approach to hair removal from images. Cancer Control Research, 21(6), 533–543. , 1997
- [7] L. Da Fontoura Costa, R. Marcondes, « Shape Analysis and Classification », CEC Press LLC, 2001.
- [8] M Hintz-Madsen. "A probabilistic framework for classification of dermatoscopic images". Ph.D. Thesis, October 29, 1998.
- [10] M.Messadi, A.Bessaid, A.Taleb-Ahmed. "Extraction of specific parameters for skin tumour classification". *Journal of Medical Engineering & Technology*, Vol.33, No.4, pp. 288-295. 2009
- [11] M. H. Madsen. "A probabilistic framework for classification". Ph.D thesis, Octobre.1998
- [12] H.Thomas, Segmentation automatique d'imagepour le suivi des cicatrices suite a une chirurgie de la scoliose, Université de monreal,Juin 2003.
- [13] G. Argenziano, H.P. Soyer, V. De Giorgi, D. Piccolo, P. Carli, M. Delno et al. *Dermoscopy: A Tutorial.* Milan, Italy: EDRA Medical Publishing & New Media. 2002.

[9] E. Zagrouba, W.Barhoumi. "A prelimary approach for the automated recognition of malignant melanoma", *Image Anal Stereol*; 23, pp.121-135, March 15, 2004.

# Estimation Spectrale d'un Signal Sinusoïdal Multidimensionnel par le Réseau de Hopfield

A. Benchabane<sup>#1</sup>, A. Bennia<sup>\*2</sup>, F.Charif<sup>#3</sup>, N.Djedi<sup>+4</sup>

*# Département du Génie électrique, Université de Ouargla, Algérie* <sup>1</sup> abderrazak\_benchabane@yahoo.com 3 charifella@yahoo.fr

\* *Département d'Electronique Université Mentouri de Constantine, Constantine, Algérie* <sup>2</sup> <sup>2</sup>abdelhak bennia@yahoo.com

#### <sup>+</sup> *Département d'informatique, Université de Biskra, Algérie*

*Résumé***— Dans cet article on a proposé un estimateur neuronal haute résolution basé sur le réseau de Hopfield pour l'estimation des amplitudes des raies spectraux d'un signal multidimensionnel (1D, 2D) composé d'un mélange d'harmoniques noyés dans un bruit blanc dont on connaît ses statistiques à priori. Le réseau de Hopfield qui prouve des capacités dans les problèmes d'optimisation et une simplicité d'implémentation hardware, reste très motivant pour les applications temps réel suite à son parallélisme. Pour juger ses performances, l'estimateur proposé a été comparé avec la méthode des moindres carrés et celle basée sur l'analyse de Fourier. Les résultas de simulation montrent que le réseau de Hopfield offre une performance remarquable lorsque le nombre des échantillons est inférieur au nombre d'harmoniques.**  158<br>
Estimation Spectrale d'un Signal Si<br>
Multidimensionnel par le Réseau de<br>
A. Benchanne<sup>n</sup>, A. Benini, F. Charit<sup>on</sup>, N. Dein<br> *A.* Benchanne<sup>n</sup>, A. Benini, F. Charit<sup>on</sup>, A. Dein<br> *Departement du Génie decrique, Unive* 

#### *Mots clé***— sinusoïde 1D/2D, estimation spectrale, moindres carrés, réseau de Hopfield.**

# I. INTRODUCTION

Cet article présente l'application des réseaux de neurones à l'estimation simultanée des paramètres d'un signal multidimensionnel composé d'un mélange d'harmoniques noyé dans un bruit blanc. Il représente une tentative de concevoir un réseau neuronal haute résolution capable d'estimer les composantes spectrales dont la résolution est inférieure à la limite de Fourier en fournissant des modèles mathématiques précis des signaux mesurés généralement composés des dizaines de raies dans la pratique. Cette méthode est applicable pour les signaux pratiques dont la longueur est réduite et le rapport signal sur bruit est bas.

Les méthodes d'estimation spectrale basées sur l'analyse de Fourier permettent d'estimer les composantes les plus énergétiques dans un signal. Pour le périodogramme, la limite de la résolution fréquentielle le rend incapable d'estimer des composantes étroitement espacées, de même un nombre réduit d'échantillons le rend un estimateur biaisé [10,15].

Les méthodes des sous espaces présentent une résolution plus haute que les méthodes basées sur l'analyse de Fourier, cependant, elles peuvent omettre des pics dominant dans le signal [10].

Dans cet article, l'estimation spectrale est vue dans un autre contexte comme l'estimation des amplitudes des raies spectraux constituant le signal à identifier en se basant sur la méthode des moindres carrés [10,15]. Cette dernière a été largement utilisée suite à sa simplicité d'implémentation et le temps de calcul généralement petit dans le cas d'un signal composé de quelques harmoniques et de longueur réduit. L'optimalité des résultats est obtenus dans le cas du bruit blanc d'observations [14,10].

plusieurs approches ont été développés et sont tous basées sur la méthode des moindres carrés pondérés et du banc de filtres accordés [7,8,10,14]. Bien que ces méthodes donnent des performances plus meilleures que la méthode des moindres carrés, elles présentent toujours un majeur inconvénient lorsque la limite de Fourier n'est pas vérifiée (deux rais très étroits) ou le nombre de sinusoïdes est important. Lorsque le nombre de sinusoïdes dépasse le nombre des échantillons observés, le problème de l'inversion de matrice fait défaut.

Vu les performances justifiées du réseau de Hopfield dans les problèmes d'optimisation [1,16], il a été largement utilisé dans le domaine de l'estimation spectrale. On trouve dans la littérature la modélisation AR neuronal [13], l'estimation de la position des rais spectraux [3, 11,12]. Toutes ces méthodes s'intéressent à l'estimation des fréquences sans aucune connaissance à priori sur le vecteur d'observations. Dans cet article on essaye d'appliquer le réseau de Hopfield pour l'estimation des amplitudes des sinusoïdes tout en connaissant les fréquences et la nature du bruit additif, une tache qu'on la trouve souvent dans plusieurs applications dans la plus marquée est celle des radars à synthèse d'ouverture (SAR) [2,9]. L'article est organisé comme suit. Dans la section II on présente la formulation du problème, la section III présente l'estimateur neuronal de Hopfield, puis dans la section IV, on présente une extension du réseau pour les signaux 2D. Quelques applications numériques sont présentées dans la section V pour montrer l'efficacité du réseau de Hopfield et on achève cet article par quelques conclusions et observations.

#### II. DEFENTION DU PROBLEME

Le problème de l'estimation spectrale s'élève à estimer la façon dont l'énergie d'un signal est répartie dans la bande des fréquences à partir d'un enregistrement fini d'une séquence de données stationnaires. Pour formuler ce problème, il est nécessaire d'abord de définir ce que voulons dire par distribution de puissance dans la fréquence. Pour un processus aléatoire stationnaire  $x(n)$ , nous pouvons définir la densité spectrale de puissance [15] :

$$
S(w) = \sum_{k=-\infty}^{\infty} E[x(n)x^H (n-k)]e^{-jwk}
$$
 (1)

où  $(\cdot)^H$  dénote le complexe conjugué. D'autre part, si  $x(n)$  est un signal composé de sinusoïdes superposées avec des amplitudes finies, noyées dans un bruit stationnaire  $v(n)$  de densité spectrale de puissance finie pour toutes les fréquences.

$$
x(n) = \sum_{k=1}^{K} a_k e^{j w_k n} + v(n)
$$
 (2)

Il est clair que le spectre d'amplitude est de la forme [15] :

$$
S_a(w) = \begin{cases} a_k & w = w_k \\ 0 & w \neq w_k \end{cases}
$$
 (3)

 On note ici même si dans la pratique les signaux ne sont pas nécessairement une somme de sinusoïdes, l'estimation des amplitudes des raies reste valable du fait que tout signal peut être approximé par une série de sinusoïdes.

Dans la suite de cet article, On considère N observations d'un signal 1D composé de *K* sinusoïdes complexes [14]:

$$
x(n) = \sum_{k=1}^{K} a_k e^{j w_k n} + v(n), \quad n = 0, 1, ..., N-1
$$
 (4)

où  $a_k$ ,  $w_k$ , l'amplitude et la fréquence de la k<sup>ième</sup> sinusoïde à estimer;  $v(n)$  est le bruit d'observation complexe, supposé stationnaire de moyenne nulle et de variance  $\sigma^2$ .

La méthode des moindres carrée est la plus simple méthode du fait qu'elle représente une approche directe. Suivant le nombre de sinusoïdes à estimer à chaque fois, deux cas peuvent être considéré ; l'estimation simultanée de toutes les sinusoïdes contenues dans le signal, et l'estimation d'une seule sinusoïde à la fois. 199<br>  $x(n) = \sum_{k=0}^{K} a_k e^{i n_k \pi} + v(n)$ <br>
(2)  $a = [1 e^{i n_k} e^{i n_k} ... e^{i (K-1)v_k}]$ <br>
if que le spectre d'amplitude est de la forme [151]:<br>  $S_n(w) = \begin{vmatrix} a_k & w = w_k \\ 0 & w \neq w_k \end{vmatrix}$ <br>
(3) Cette expression pour die ngén<br>
sosiementes usammente

En réécrivant l'équation (1) sous la forme matricielle :

$$
\begin{bmatrix} x(0) \\ x(1) \\ \vdots \\ x(N-1) \end{bmatrix} = \begin{bmatrix} 1 & \cdots & 1 \\ e^{jw_i} & \cdots & e^{jw_k} \\ \vdots & \vdots & \vdots \\ e^{j(N-1)w_i} & \cdots & e^{j(N-1)w_k} \end{bmatrix} \begin{bmatrix} a_1 \\ a_2 \\ \vdots \\ a_k \end{bmatrix} + \begin{bmatrix} v(0) \\ v(1) \\ \vdots \\ v(N-1) \end{bmatrix}
$$
(5)

Si on pose :

$$
x = [x(0) x(1) ... x(N-1)]^{T} ; a = [a_1 a_2 ... a_K]^{T}
$$
  

$$
A = \begin{bmatrix} 1 & \cdots & 1 \\ e^{jw_1} & \cdots & e^{jw_k} \\ \vdots & \vdots & \vdots \\ e^{j(N-1)w_1} & \cdots & e^{j(N-1)w_k} \end{bmatrix}; v = [v(0) v(1) ... v(N-1)]^{T}
$$

On obtient l'expression vectorielle suivante :

 $x = Aa + v$  (6) qui est équation d'une régression linéaire dont la solution obtenue par la méthode des moindres carrés [14] :

$$
\hat{a} = (A^H A)^{-1} A^H x \tag{7}
$$

Cet estimateur est non biaisé ( $E\{\hat{a}\}=a$ ), l'erreur quadratique moyenne (MSE) de  $\hat{a}$  est donnée par :

$$
MSE{\hat{a}} = cov{\hat{a}} = E{\hat{a} - a(\hat{a} - a)^H}
$$
  
=  $(A^H A)^{-1} A^H WA(A^H A)^{-1}$  (8) Si on fc

où :  $W = E\left\{\psi v^H\right\} = \sigma^2 I_K$ ,  $I_K$  est la matrice identité  $K \times K$ .

Si maintenant on s'intéresse à estimer une seule amplitude à la fois, ceci est possible si on suppose que le signal est composé d'une seule sinusoïde et les  $K-1$  sinusoïdes restantes sont incluses dans le terme du bruit. Dans certaines applications du traitement du signal, les fréquences  $w_k$ ,  $k = 1...K$  peuvent être inconnues, une approche typique pour estimer les  $a_k$ ,  $w_k$ ,  $k = 1...K$  consiste à estimer une seule amplitude à la fois pour toutes les fréquences. La position du pic et son amplitude déterminent la fréquence et l'amplitude du sinusoïde [14].

A partir de l'équation (4), pour estimer la première amplitude, on pose :

$$
a = [1 \, e^{j w_1} \, e^{j w_1} \, \dots \, e^{j(N-1) w_1}]^T
$$
\nOn trouve:

$$
\hat{a}_1 = (a^H a)^{-1} a^H x = \frac{1}{N} \sum_{n=0}^{N-1} x(n) e^{j w_i n}
$$
 (9)

Cette expression peut être généralisée pour n'importe quelle amplitude [14] :

$$
a_k = \frac{1}{N} \sum_{n=0}^{N-1} x(n) e^{j w_k n}, \quad k = 1, 2, ..., K
$$
 (10)

qui n'est autre que l'expression de la tran sformée de Fourier discrète DFT de la suite  $x(n)$ ,  $n = 0...N-1$ . Notons que les deux estimateurs en (7) et (10) sont équivalents si la limite de Fourier est vérifiée  $|w_k - w_l| \gg \frac{2\pi}{N}$ ,  $\forall k, l; k \neq l$ 

#### III. ESTIMATEUR NURONAL

Le pr oblème de l'estimation est formulé par la minimisation de la fonction d'erreur extraite à partir de l'é quation (6) est définie par

$$
j(\hat{a}) = \|x - A\hat{a}\|^2 \tag{11}
$$

qui est équivalent à :

$$
j(\hat{a}) = \frac{1}{2} a^T A^T A a - x^T A a \qquad (12)
$$

L'idée d'introduire le réseau de Hopfield dans le problème d'optimisation revient à trouver un lien entre la fonction de co ût à minimiser et une fonction d'énergie du réseau de Hopfield donnée par [5,6]

$$
E_{hop} = -\frac{1}{2} \sum_{i=1}^{K} \sum_{j=1}^{K} w_{ij} v_i v_j - \sum_{i=1}^{K} b_i v_i
$$
 (13)

ou sous la forme matricielle

$$
E_{Hop} = -\frac{1}{2}V^T W V - B^T V \tag{14}
$$

Il a été démontré dans la littérature [5,6,13] que le réseau de Hopfield achève un minimum local de la fonction de Li aponov, de ce fait, pour tout problème mis sous la forme d'énergie de Hopfield, on peut obtenir une bonne solution du problème posé.

réelle et imaginaire: Par la décomposition du vecteur d'observations en partie

$$
x = x_{\text{Re}}(n) + jx_{\text{Im}}(n)
$$
  
=  $\sum_{k=1}^{K} (a)(\cos(nw_k) + j\sin(nw_k)) + v^{\text{Re}}(n) + jv^{\text{Im}}(n)$  (15)

: Si on forme le nouveau vecteur d'observations

$$
\widetilde{x}(n) = \begin{bmatrix} x^{\text{Re}}(n) \\ x^{\text{Im}}(n) \end{bmatrix}, \ \widetilde{v}(n) = \begin{bmatrix} v^{\text{Re}}(n) \\ v^{\text{Im}}(n) \end{bmatrix}
$$
 (16)

L'expression (15) peut facilement mise sous a forme:

$$
\begin{bmatrix} x^{\text{Re}}(n) \\ x^{\text{Im}}(n) \end{bmatrix} = \begin{bmatrix} \text{Re}(A) \\ \text{Im}(A) \end{bmatrix} a + \begin{bmatrix} v^{\text{Re}}(n) \\ v^{\text{Im}}(n) \end{bmatrix}
$$
 (17)

Et évidemment sous la forme :

$$
\widetilde{x} = \widetilde{A}a + \widetilde{v}
$$
 (18)

et la fonction d'erreur (12) devient :

$$
j(\hat{a}) = \frac{1}{2} a^T \tilde{A}^T \tilde{A} a - \tilde{x}^T \tilde{A} a \tag{19}
$$

Pour notre problème d'optimisation, en comparant l'équation (14) et l'équation (19) on peut obtenir la matrice des poids des

connections *W* et le vecteur des biais *I* du réseau de Hopfield. Le vecteur des états du réseau de Hopfield *V* correspond aux paramètres à estimer *a*ˆ .donc l'état stable du réseau obtenu après la convergence correspond bien aux

amplitudes recherchées.  
\n
$$
W = -\tilde{A}^T \tilde{A}, \quad B = \tilde{A}^T \tilde{x}, \quad V = a
$$
 (20)

L'équation qui régit l a dynamique du rése au de Hopfield est donnée par [5.6]

$$
C_i \frac{du_i}{dt} = -\frac{u_i}{R_i} + \sum_{j=1}^{K} w_{ij} v_j + b_i
$$
  
\n
$$
v_i(t) = f(u_i(t)), \quad (=1,2,...,K)
$$
\n(21)

où *K* est le nombre de neurones,  $f(\cdot)$  est une fonction non linéaire qui représente la relation entre l'entrée  $u_i(t)$  et la respectivement. résistance, la capacité et le biais de la *i*<sup>ème</sup> neurone sortie  $v_i(t)$  du neurones *i*.  $R_i$ ,  $C_i$  et *b<sub>i</sub>* représentent la

En se basant sur l'équation de la dynamique du réseau de Hopfield (21), on peut dessiner le circuit électrique équivalent au modèle du réseau de Hopfield qui peut être implémenté un hardware analogique.

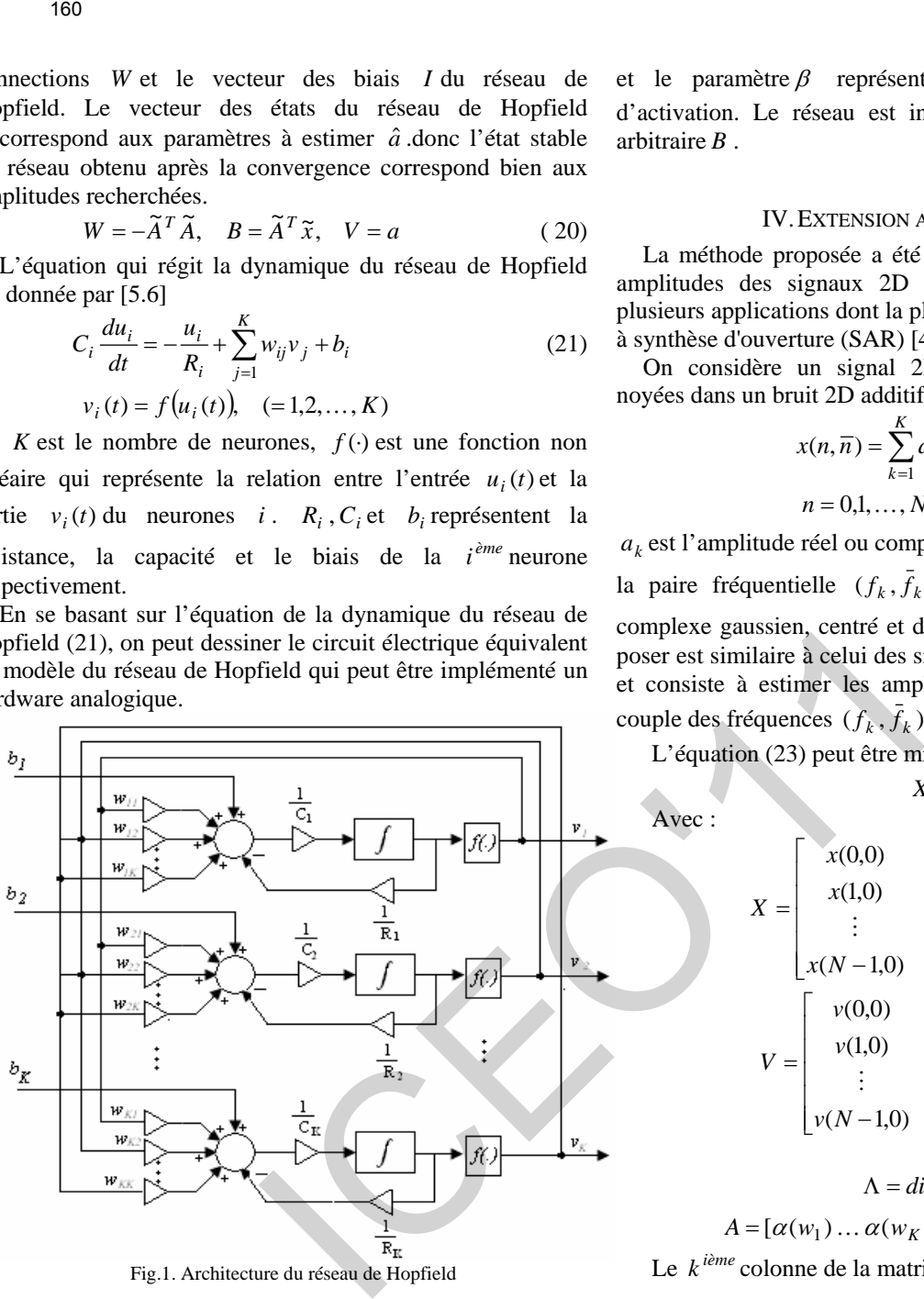

Fig.1. Architecture du réseau de Hopfield

Le temps de convergence dépend fortement des éléments  $R_i$  et  $C_i$  qui déterminent le temps de réponse du neurone  $i$ .

(21) peut être approximée par : On note ici, pour la simulation numérique, l'expression

$$
\frac{u_i(k+1) - u_i(k)}{h} = \frac{1}{C_i} \left[ \sum_{j=1}^{K} w_{ij} v_j + b_i - \frac{u_i(k)}{R_i} \right]
$$
(22)

où *h* est le pas d'intégration.

Une condition nécessaire pour la convergence du réseau de Hopfield et que la fonction d'activation doit être monotone, cr oissante et bornée, de ce fait l'énergie du réseau ne peut que diminuer ou rester constante, la fonction sigmoïde est convenable. Or pour notre cas, on a utilisé une fonction sigmoïde modifiée de la forme :

$$
v_i = \frac{2\alpha}{1 + e^{-\beta u_i}} - \alpha \tag{23}
$$

La constante  $a$  est choisit arbitraire à condition que toutes les valeurs des amplitudes soient comprises entre  $-\alpha$  et  $+\alpha$ 

et le paramètre  $\beta$  représente la pente de la fonction d'activation. Le réseau est initialisé par un vecteur d'état arbitraire *B* .

#### IV. EXTENSION AUX SIGNAUX 2D

La méthode proposée a été étendue pour l'estimation des amplitudes des signaux 2D qui a un grand intérêt dans pl usieurs applications dont la plus marquée est celle des radars à synthèse d'ouverture (SAR) [4].

noyées dans un bruit 2D additif [10] : On considère un signal 2D composé de K sinusoïdes

$$
x(n,\overline{n}) = \sum_{k=1}^{K} a_k e^{j(w_k n + \overline{w}_k \overline{n})} + v(n,\overline{n})
$$
 (24)  

$$
n = 0,1,..., N-1; \overline{n} = 0,1,..., \overline{N}-1
$$

 $a_k$  est l'amplitude réel ou complexe de la  $k^{i\hat{e}me}$  2D sinusoïde à la paire fréquentielle  $(f_k, f_k)$  et  $v(n, \overline{n})$  est un 2D bruit complexe gaussien, centré et de variance  $\sigma^2$ . Le problème à poser est similaire à celui des signaux 1D vu dans la section II et consiste à estimer les amplitudes des sinusoïdes dont le couple des fréquences  $(f_k, f_k)$  est supposé connu.

L'équation (23) peut être mise sous la forme [10]:

$$
X = A\Lambda \overline{A}^T + V \tag{25}
$$

$$
X = \begin{bmatrix} x(0,0) & \cdots & x(0,\overline{N}-1) \\ x(1,0) & \cdots & x(1,\overline{N}-1) \\ \vdots & \vdots & \vdots \\ x(N-1,0) & \cdots & x(N-1,\overline{N}-1) \end{bmatrix}
$$
(26)  

$$
V = \begin{bmatrix} v(0,0) & \cdots & v(0,\overline{N}-1) \\ v(1,0) & \cdots & v(1,\overline{N}-1) \\ \vdots & \vdots & \vdots \\ v(1,0) & \cdots & v(1,\overline{N}-1) \end{bmatrix}
$$
(27)

$$
V = \begin{bmatrix} V \\ \vdots \\ \vdots \\ \vdots \\ \vdots \\ \vdots \\ \vdots \\ \vdots \end{bmatrix}
$$
 (27)

$$
\Lambda = diag\{a_1 a_2 ... a_K\}
$$
 (28)  

$$
A = [\alpha(w_1) ... \alpha(w_K)] , \overline{A} = [\overline{\alpha}(\overline{w}_1) ... \overline{\alpha}(\overline{w}_K)]
$$

Le  $k^{i\text{ème}}$  colonne de la matrice  $A$  et  $\overline{A}$  sont donnés par :

$$
\alpha(w_k) = [1 \dots e^{j(N-1)w_k}]^T
$$
 (29)

$$
\overline{\alpha}(\overline{w}_k) = [1 \dots e^{j(\overline{N}-1)\overline{w}_k}]^T
$$
 (30)

Soit le vecteur  $x$  et le vecteur  $v$  issus de l'empilement des colonnes de la matrice X et V respectivement, l'équation (24 ) devient [10] :

$$
x = (\overline{A} \Diamond A) a + v = \Psi a + v \tag{31}
$$

Avec :  $a = [a_1 \ a_2 \ ... \ a_K]^{T}$ 

Avec :

$$
\Psi = [\overline{a}(\overline{w}_1) \otimes a(w_1) \dots \overline{a}(\overline{w}_K) \otimes a(w_K)] \tag{32}
$$

 $\Diamond$  désigne le produit matriciel de Khatri-Rao et  $\Diamond$  dénote le produit de Kronecker [10].

L a résolution de l'équation (30) par la méthode des moindres carrée donne :

$$
\hat{a} = (\Psi^H \Psi)^{-1} \Psi^H x \tag{33}
$$

et par la transformée de Fourier discrète 2D [10]:

$$
\hat{a}_k = \frac{1}{N\overline{N}} \sum_{n=0}^{N-1} \sum_{\overline{n}=0}^{\overline{N}-1} x(n, \overline{n}) e^{-j(w_k n + \overline{w}_k \overline{n})}, k = 1, 2, ..., K
$$
 (34)

L'architecture du réseau de Hopfield pour les signaux 2D est similaire à celui des signaux 1D et ses paramètres sont déduits de la même manière vue plus haut de l'équation (31).

#### V. RESULTATS DES SIMULATIONS

Dans toutes les simulations qu'on a faits, le signal qu'on va estimer ses paramètres est composé d'un signal utile  $s(n)$ composé d'harmoniques pures noyées dans un bruit blanc  $v(n)$ , centré et de variance  $\sigma^2$ .

$$
x(n) = s(n) + v(n), \quad n = 0, 1, \dots N - 1 \tag{25}
$$

Concernant le rapport signal/bruit, on a utilisé le SNR local qui correspond au SNR de la kéme sinusoïde. Son expression est donnée par [14]

$$
SNR_k \approx 10 \log_{10} \frac{N |a_k|^2}{\phi(f_k)}
$$
 (27)

Où  $\phi(f_k)$  est la densité spectrale théorique du bruit qui est égale à  $\sigma^2$  dans le cas du bruit blanc.

On a généré 200 simulations de Monte-Carlo pour différents SNR local et l'erreur quadratique moyenne utilisée pour tester les performances des estimateurs est donné par :

$$
MSE\{a_k\} = \frac{1}{200} \sum |\hat{a}_k(i) - a_k|^2
$$

Où  $\hat{a}_k(i)$  est l'amplitude estimée de  $a_k$  à la ième simulation.

#### *A. Stabilité du reseau de Hopfield*

Pour tester la stabilité et la performance du réseau, nous avons utilise 16 échantillons d'un signal composé d'une seule sinusoïde d'amplitude 1 et de fréquence 0,1 noyé dans un bruit blanc de moyenne nulle et de variance  $\sigma^2 = 0.01$  qui correspond à un SNR de 32dB. Nous avons utilisé comme paramètres du réseau de Hopfield  $\alpha = 2$  et  $\beta = 0.02$ . 161<br>  $\frac{1}{N} \frac{\lambda}{m} \sum_{n=1}^{N-1} \sum_{n=1}^{N} x(n, \overline{n}) e^{-x} \frac{1}{n} \sum_{n=1}^{N} x(n, \overline{n}) e^{-x} \frac{1}{n} \sum_{n=1}^{N} x(n, \overline{n}) e^{-x} \frac{1}{n} \sum_{n=1}^{N} x(n, \overline{n}) e^{-x} \frac{1}{n} \sum_{n=1}^{N} x(n, \overline{n}) e^{-x} \frac{1}{n} \sum_{n=1}^{N} x(n, \overline{n}) e^{-x} \frac{1}{n} \sum_{n=1}^{N} x(n, \over$ 

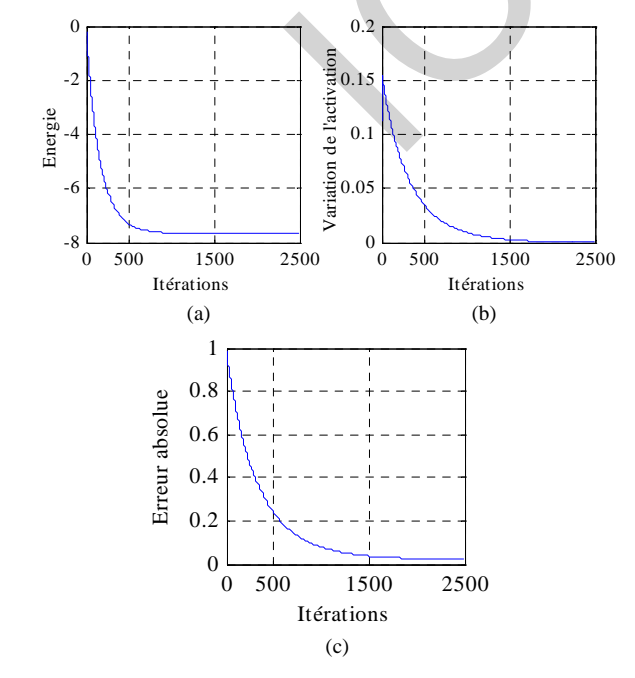

Fig. 2. La convergence du réseau de Hopfield: la descente de l'énergie (a), l'activation (b) et l'erreur absolue  $a - \hat{a}$ 

La figure 2.a montre que la décroissance de l'énergie est garantie ( $\Delta E < 0$ ). La dynamique du réseau est montrée sur la *d*'activation  $\Delta u = 2.39.10^{-4}$ . figure 2.b, on constate qu'après un nombre d'itérations, la variation de l'activation devient insignifiante et le réseau devient de plus en plus moins dynamique, donc on peut arrêter la mise à jour du réseau. Pour le cas présent, on a arrêté le réseau après 2500 itérations qui correspond à une différence

La figure 2.c montre la variation de l'erreur absolue entre l'amplitude exacte a et l'autre estimée  $\hat{a}$ . Elle confirme la descente de l'énergie est équivalente à une diminution de l'erreur entre le paramètre réel et celui estimé. La valeur de l'amplitude obtenue après 2500 itérations est de 0.9781 qui correspond à une erreur de 0.0219.

#### *B. Performance du réseau pour un signal 1D*

Pour juger les performance du réseau, deux cas ont été envisagés :  $K < N$  et  $K > N$ . Dans tous les cas le nombre des échantillons est fixé à 16, le SNR varie entre 5 et 50dB, et les amplitudes des sinusoïdes dont les fréquences normalisées sont uniformément reparties entre 0 et 1 sont prises aléatoirement entre 0 et 1.

#### $\text{Cas } 1 : K = 10$

Dans ce premier cas, on a supposé que le signal est composé de 10 sinusoïdes qui rend le système surdimensionné et accepte une infinité de solutions. Les amplitudes utilisées sont : 0.7870, 0.5279, 0.5303, 0.8583, 1.0000, 0.3290 0.7564, 0.1500, 0.2999, 0.6023 et les fréquences des sinusoïdes sont uniformément reparties entre 0 et 1Hz et espacées de 0.01 Hz (la limite de Fourier est vérifiée  $\Delta f$  < 1/16 = 0.0625).

La figure (3) montre l'erreur (MSE) pour la  $5<sup>ieme</sup>$  sinusoïde en fonction du SNR, on remarque que l'estimateur neuronal présente un peu plus de performance que l'estimateur par les moindres carrés, mais les deux estimateurs sont consistants. Par contre l'estimateur par la transformée discrète présente une erreur suite à son biais.

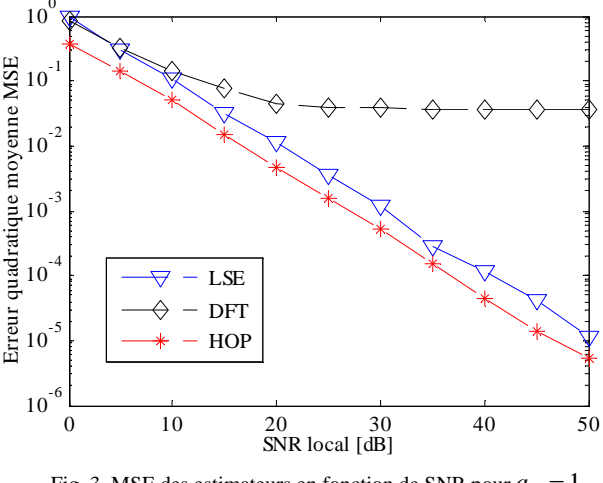

Fig. 3. MSE des estimateurs en fonction de SNR pour  $a_5 = 1$ 

Dans la figure 4.a on trace les amplitudes obtenues dans le cas d'un SNR de 5dB pour la 5<sup>ième</sup> sinusoïde. On constate que la méthode des moindres carrés et le réseau de Hopfield donnent des estimations voisines des vraies valeurs, par contre la méthode de la DFT donne des résultats non satisfaisants.

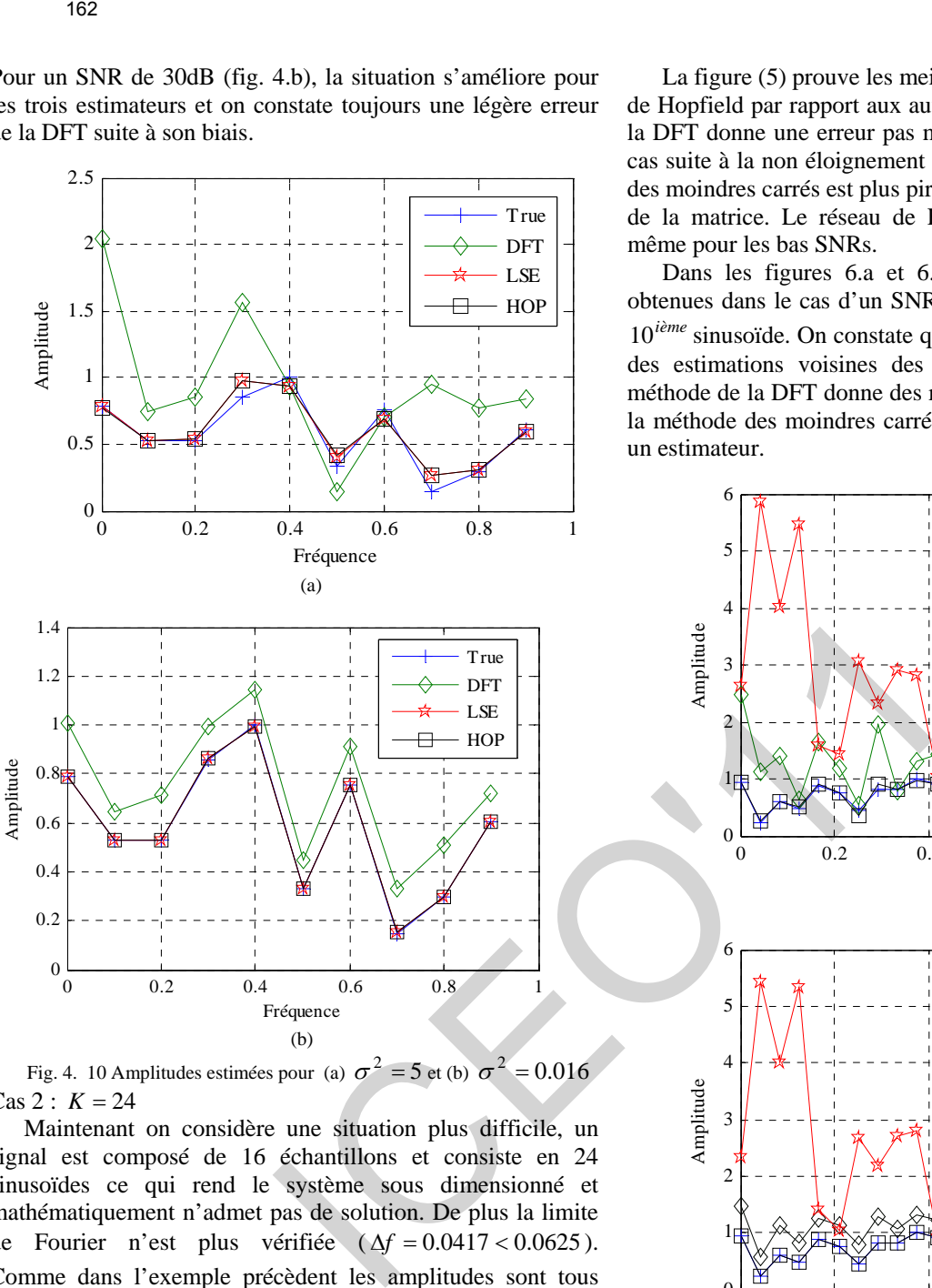

Pour un SNR de 30dB (fig. 4.b), la situation s'améliore pour les trois estimateurs et on constate toujours une légère erreur

Fig. 4. 10 Amplitudes estimées pour (a)  $\sigma^2 = 5$  et (b)  $\sigma^2 = 0.016$ .  $\text{Cas } 2 : K = 24$ 

Maintenant on considère une situation plus difficile, un signal est composé de 16 échantillons et consiste en 24 sinusoïdes ce qui rend le système sous dimensionné et mathématiquement n'admet pas de solution. De plus la limite de Fourier n'est plus vérifiée ( $\Delta f = 0.0417 < 0.0625$ ). Comme dans l'exemple précèdent les amplitudes sont tous inférieures à 1 sauf la 10<sup>ième</sup> elle est prise égale à 1 et présente ainsi un SNR local le plus élevé.

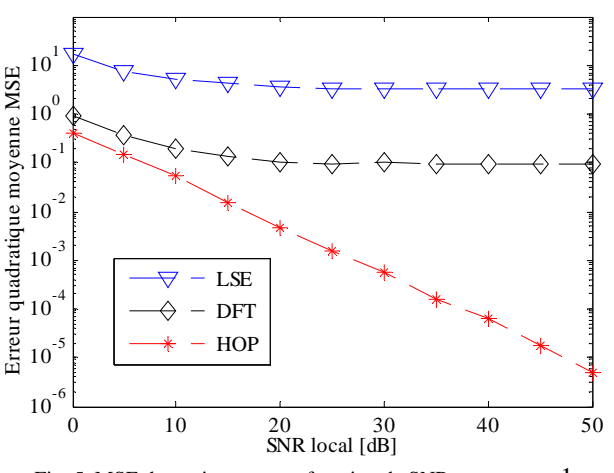

Fig. 5. MSE des estimateurs en fonction de SNR pour  $a_{10} = 1$ 

La figure (5) prouve les meilleures performances du réseau de Hopfield par rapport aux autres estimateurs, la méthode de la DFT donne une erreur pas moins de 0.1 dans les meilleurs cas suite à la non éloignement des rais spectraux, la méthode des moindres carrés est plus pire suite au non conditionnement de la matrice. Le réseau de Hopfield reste très performant même pour les bas SNRs.

Dans les figures 6.a et 6.b on présente les amplitudes obtenues dans le cas d'un SNR local de 5dB et 30dB pour la 10<sup>ième</sup> sinusoïde. On constate que le réseau de Hopfield donne des estimations voisines des vraies valeurs, par contre la méthode de la DFT donne des résultats non satisfaisants, alors la méthode des moindres carrés n'est plus considérée comme un estimateur.

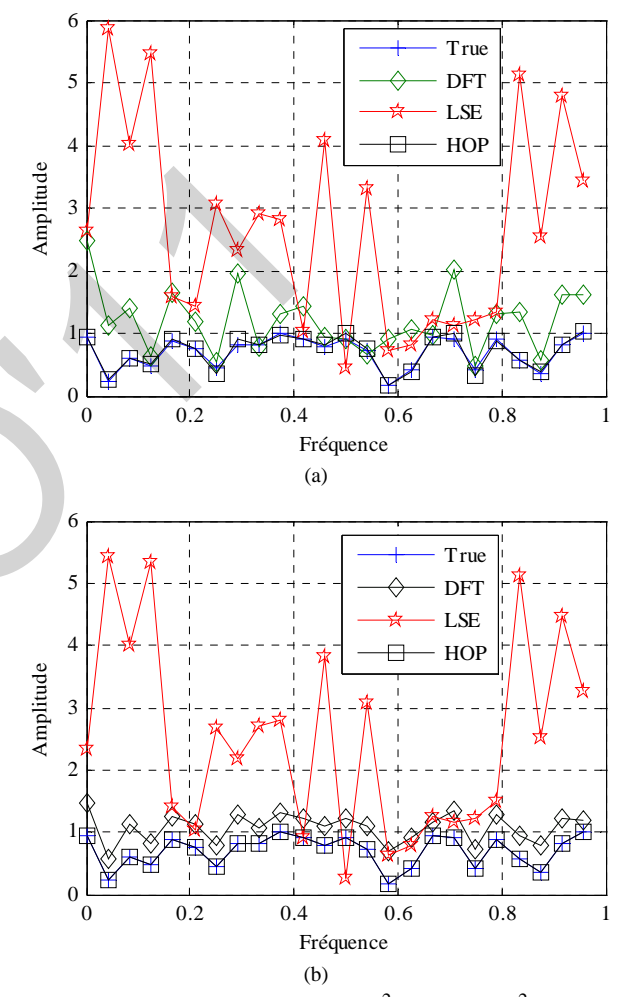

Fig. 6. 24 Amplitudes estimées pour (a)  $\sigma^2 = 5$  et (b)  $\sigma^2 = 0.016$ 

# *C. Performance du réseau pour un signal 2D*

Dans le premier exemple, on considéré un signal 2D composé de 16x16 échantillons et consiste en somme de  $K = 18$  sinusoïdes d'amplitude 1.0 et dont les fréquences  $f$  et *f* sont uniformément reparties entre 0 et 1 sur la diagonale du plan formé par *f* et  $\overline{f}$  de façon que  $\Delta f = \Delta \overline{f} = 1/18$ 

La figure (7) montre l'erreur quadratique moyenne des trois estimateurs. On remarque que les deux estimateurs, neuronal et LSE sont identique et plus le SNR augmente, plus les deux estimateurs donnent des bons résultats et peuvent atteindre une erreur de 0.00000067 pour un SNR de 50dB, par contre, l'estimateur DFT se dégrade dans les hauts SNR.

de la DFT suite à son biais.

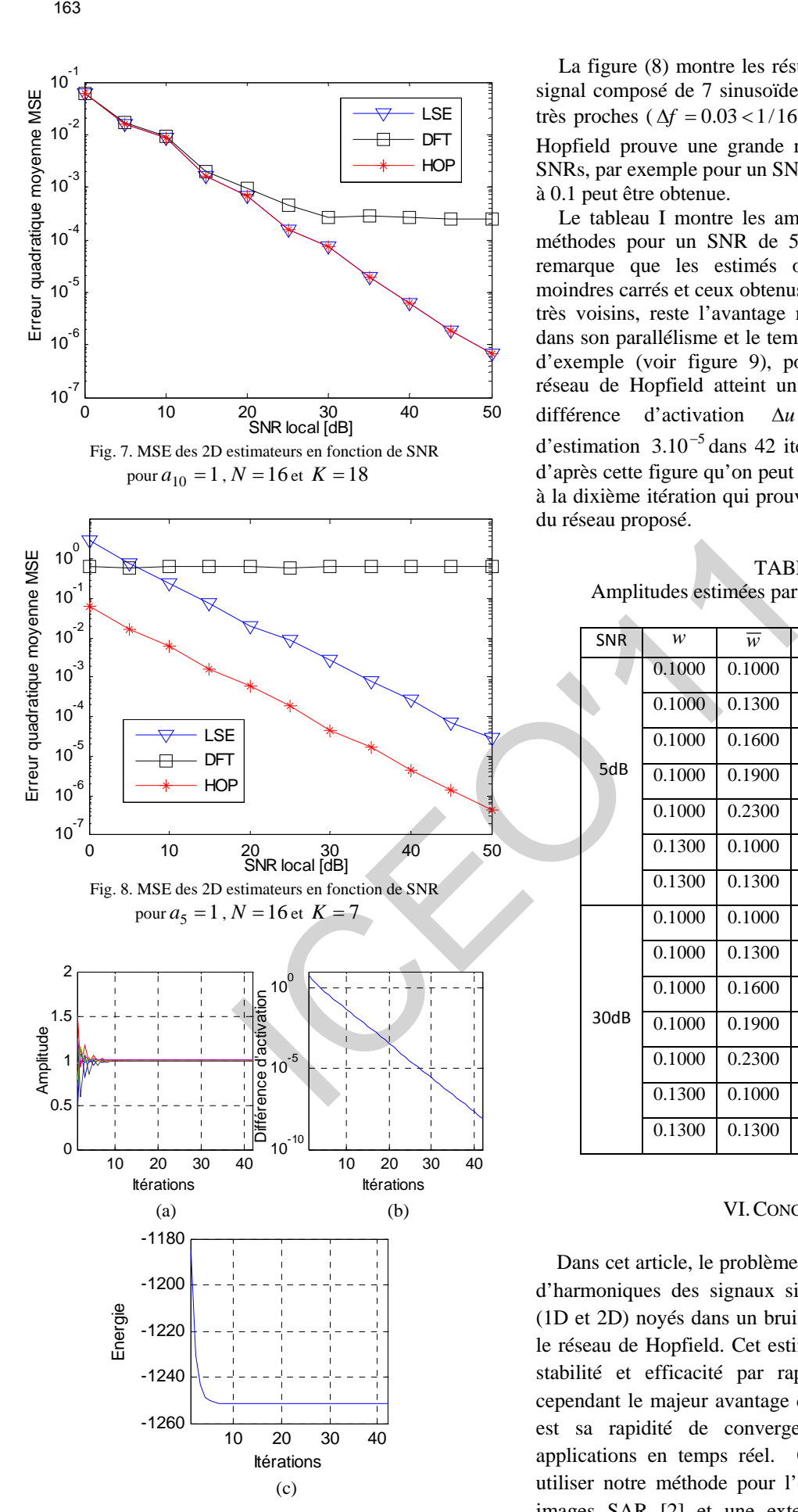

Fig. 9. Performance du réseau de Hopfield: l'évolution des estimés (a), l'activation (b) et l'énergie (c)

La figure (8) montre les résultats obtenus dans le cas d'un signal composé de 7 sinusoïdes d'amplitude 1.0 et fréquence très proches ( $\Delta f = 0.03 \langle 1/16 \rangle$ ). On constate que l réseau de Hopfield prouve une grande robustesse même pour les bas SNRs, par exemple pour un SNR de 0dB, une erreur inférieure à 0.1 peut être obtenue.

Le tableau I montre les amplitudes estimées par les trois méthodes pour un SNR de 5dB et un SNR de 30dB. On remarque que les estimés obtenus par la méthode des moindres carrés et ceux obtenus par le réseau de Hopfield sont très voisins, reste l'avantage majeur du réseau de Hopfield dans son parallélisme et le temps de réponse très redut, à titre d'exemple (voir figure 9), pour le cas du SNR=30dB, le réseau de Hopfield atteint un état presque stable avec une différence d'activation  $\Delta u = 63.10^{-10}$  et une erreur d'estimation  $3.10^{-5}$  dans 42 itérations seulement. On constat d'après cette figure qu'on peut arrêter la mise à jour du réseau à la dixième itération qui prouve une l'efficacité et la rapidité du réseau proposé.

TABLEAU I Amplitudes estimées par les différentes méthodes

| <b>SNR</b> | w      | $\overline{w}$ | <b>DFT</b> | LSE    | <b>HOP</b> |  |
|------------|--------|----------------|------------|--------|------------|--|
| 5dB        | 0.1000 | 0.1000         | 0.8603     | 0.9545 | 0.9720     |  |
|            | 0.1000 | 0.1300         | 1.7115     | 0.8861 | 0.9947     |  |
|            | 0.1000 | 0.1600         | 1.7263     | 1.0278 | 1.0064     |  |
|            | 0.1000 | 0.1900         | 1.1699     | 1.0679 | 1.0035     |  |
|            | 0.1000 | 0.2300         | 1.1412     | 1.0308 | 1.0122     |  |
|            | 0.1300 | 0.1000         | 1.8039     | 1.0093 | 1.0184     |  |
|            | 0.1300 | 0.1300         | 1.3814     | 1.0128 | 1.0048     |  |
| 30dB       | 0.1000 | 0.1000         | 0.8886     | 1.0006 | 1.0006     |  |
|            | 0.1000 | 0.1300         | 1.7116     | 1.0008 | 1.0012     |  |
|            | 0.1000 | 0.1600         | 1.7148     | 0.9974 | 0.9986     |  |
|            | 0.1000 | 0.1900         | 1.1673     | 1.0017 | 1.0001     |  |
|            | 0.1000 | 0.2300         | 1.1300     | 1.0012 | 1.0007     |  |
|            | 0.1300 | 0.1000         | 1.7899     | 1.0002 | 0.9994     |  |
|            | 0.1300 | 0.1300         | 1.3597     | 1.0016 | 1.0013     |  |

#### VI.CONCLUSIONS

Dans cet article, le problème de l'estimation des amplitudes d'harmoniques des signaux sinusoïdaux multidimensionnels (1D et 2D) noyés dans un bruit blanc a été étudié en utilisant le réseau de Hopfield. Cet estimateur a justifié sa robustesse, stabilité et efficacité par rapport aux autres estimateurs, cependant le majeur avantage du réseau de neurones proposé est sa rapidité de convergence qui lui qualifié à des applications en temps réel. Comme perspectives, on peut utiliser notre méthode pour l'estimation des amplitudes des images SAR [2] et une extension pour les signaux trois dimensions.

#### **REFERENCES**

- [1] K. Chakraborty, K. Mehrotta, C.K. Mohan, S. Ranka, "An Optimization Network for Solving a Set of Simultaneous Linear Equations," *[IJCNN., International Joint Conference on](http://ieeexplore.ieee.org/xpl/mostRecentIssue.jsp?punumber=632) Neural Networks,* vol. 4 pp. 516-521, Jun 1992 .
- [2] S. R. DeGraaf, " SAR imaging via modern 2-D spectral estimation methods," *IEEE Trans. Image Processing*, vol. 7, pp. 729-761, May 1998.
- [3] H.M. El-Bakary, "A novel Hopfield Neural Network for Perfect Calculation of Magnetic Resonance Spectroscopy," *International Journal of Biological and Medical Sciences,* pp. 63-75, 2008.
- [4] I. J. Gupta, "High-resolution radar imaging using 2-D linear prediction," *IEEE Trans. Antennas and Propagation,* vol. 42, pp. 31-37, January 1994.
- [5] A. Hirose, *Complex-Valued Neural Networks: Theories and Applications*, Ed. World Scientific, 2004.
- [6] J.J. Hopfield, "Neural networks and physical systems with emergent collective computational abilities," *Proceeding of National Academic of Science in USA: Vol. 79*, pp. 2554-2558 , 1982.
- [7] A. Jakobsson, S. L. Marple, Jr., and P. Stoica, "Two-dimensional CAPON spectral analysis," IEEE Trans. Signal Processing, vol. 48, pp. 2651{2661, Sept. 2000.
- [8] E. G. Larsson and P. Stoica, "Fast implementation of twodimensional APES and CAPON spectral estimators, *Multidimensional Systems and Signal Processing,,* vol. 13, pp. 35- 54, Jan. 2002.
- [9] E. G. Larsson, P. Stoica, and H. Li, "Amplitude spectrum estimation for two dimensional gapped data," *IEEE Trans. Signal Processing,* vol. 50, pp. 1343{1354, June 2002.
- [10] H. Li , W. Sun , P. Stoica , J. Li, "2-D Sinusoidal Amplitude Estimation With Application To 2-D System Identification" *ICASSP, International Conference on Acoustics, Speech, and Signal Processing,* Vol 3. pp. 1921-1924, 2001.
- [11] G. Mathew, V.U. Reddy, "Development and Analysis of a Neural Network Approch to Pisarenko's Harmonic Retrivial Method," *IEEE Trans. Ssignal Processing*, Vol. 42, pp. 663-667, Mar 1994.
- [12] N. Morita, O. Konishi, "A Method of Estimation of Magnetic Resonance Spectroscopy Using Complex-Valued Neural Networks," *Systems and Computers in Japan*, vol. 35, no. 10, pp. 14-22, 2004.
- [13] S.K. Park, "Hopfield Neural Network for AR Spectral Estimator," in *Proc. IEEE'1990*, pp. 487-490. 1990.
- [14] P. Stoica, L. Hongbin, and L. Jian,"Amplitude Estimation of Sinusoidal Signals: Survey, New Result and an Application," *IEEE Trans. Signal Processing*, Vol. 48, pp. 338-352, Feb. 2000.
- [15] H. Yingbo, A. B. Gershman, and Q. Cheng , "High-Resolution and Robust Signal Processing" , Ed. CRC Press, 2004.
- [16] Y. Zhang, Z. Li, K. Chen, and B. Cai, "Common Nature of Learning Exemplified by BP and Hopfield Neural Networks for Solving Online a System of Linear Equations", *IEEE International Conference on Networking, Sensing and Control*, vol. pp. 832-836, April 2008. 164<br>
164<br>
K. Chakrabory, K. Mehotna, C. Mehata, S. Ranka, "An<br>
K. Chakrabory, K. Mehotna, C. Mehata, S. Ranka, "An<br>
Equations" (1707). *International* Jabri Conglemence and Neared Maria Channel and Channel and the set of

# Contribution à l'amélioration des signaux parole synthétisés par LPC en utilisant l'information de phase

Ali Khelfa<sup>2</sup>, Djamel Chikouche<sup>1</sup>, Khaled Rouabah<sup>2</sup>, Nouredine Amardjia<sup>2</sup> 1 Département d'Electronique, Université de M'sila, Algérie Laboratoire LIS, Département d'Electronique, Université de Sétif, Algérie 2 Laboratoire LIS, Département d'Electronique, Université de Sétif, Algérie E-mail : khalfaali2000@yahoo.fr, dj\_chikou@yahoo.fr, rouabah\_khaled@yahoo.fr

*Résumé* - **Cet article présente une contribution à l'amélioration des signaux parole synthétisés par la technique de codage à prédiction linéaire LPC en exploitant l'information de phase issue de la transformée de Fourier à court terme lors de la phase d'analyse. Les performances de la technique proposée en termes de la qualité des signaux synthétisés sont analysées sur la base des tests effectués sur deux phonèmes prononcés par des locuteurs masculins. Les résultats obtenus démontrent la validité de cette approche.** 

#### I. INTRODUCTION

Les méthodes sophistiquées qui réduisent des redondances dans le signal parole ont permis aux codeurs de la parole d'accomplir une qualité élevée à de faibles débits d'information. Certains algorithmes de compression de la parole de très faibles débits binaires emploient le codage à prédiction linéaire (LPC). Cette technique de codage a été largement utilisée par les chercheurs dans le domaine du traitement de la parole depuis 1970. Elle tient sa bonne réputation à sa rapidité de calcul et son faible débit binaire [1-3]. Toutefois, la parole synthétisée par LPC reste de mauvaise qualité relativement à celle obtenue par les célèbres techniques conventionnelles de codage numérique comme la MIC ou la MIC différentielle. Ces derniers demandent un haut débit binaire de l'ordre 32-64 kilobits/s et une faible complexité du codeur [1-15]. <sup>165</sup><br>
Contribution à l'amélioration des sign<br>
Synthétisés par LPC en utilisa<br>
l'information de phase<br>
l'information de phase<br>
l'information de phase<br>
<sup>l'</sup>information de phase<br>
<sup>1</sup> l'information de phase<br>
<sup>1</sup> l'informatio

L'objectif de cet article est de contribuer à l'amélioration des signaux parole synthétisés par la LPC en exploitant l'information de phase issue de la transformée de Fourier à court terme. Les performances de la technique proposée en termes de la qualité des signaux synthétisés seront analysées sur la base des tests effectués sur deux phonèmes prononcés par des locuteurs masculins.

# II. ALGORITHME D'ANALYSE LPC

L'analyse de la parole est une étape indispensable à toute application de synthèse, et de codage, qui repose en général sur un modèle. Celui-ci possède un ensemble de paramètres numériques, dont les plages de variation définissent l'ensemble des signaux couverts par le modèle. Pour un

signal et un modèle donné, l'analyse consiste en l'estimation des paramètres du modèle en vue de lui faire correspondre le signal analysé. Pour ce faire, on met en oeuvre un algorithme d'analyse, qui cherche généralement à minimiser la différence, appelée erreur de modélisation, entre le signal original et celui qui serait produit par le modèle s'il était utilisé en tant que synthétiseur. Le modèle ARest plus important d'un point de vu pratique car il indique comment un signal à l'instant *k* dépend d'une manière linéaire d'un passé fini, plus un terme entièrement nouveau, non corrélé avec le passé, appelé innovation. Il est en relation directe avec la prédiction linéaire d'un signal. On peut estimer facilement les paramètres à l'aide des algorithmes d'estimation. Dans la section suivante, nous allons étudier la LPC et ses limitations.

#### *A. LE MODELE AUTOREGRESSIF (AR)*

Fant a proposé en 1960 un modèle de production dont nous résumons ici la version numérique [1,2]. Un signal voisé peut être modélisé par le passage d'un train d'impulsions u(n) à travers un filtre numérique récursif de type tout pôles.

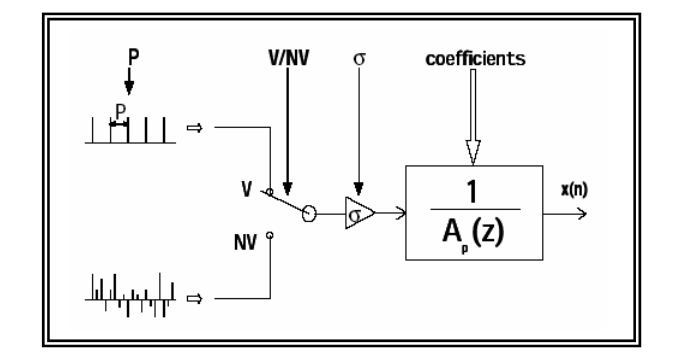

Fig 1. Le modèle LPC.

On montre que cette modélisation reste valable dans le cas de sons non voisés, à condition que u(n) soit cette fois un bruit blanc.

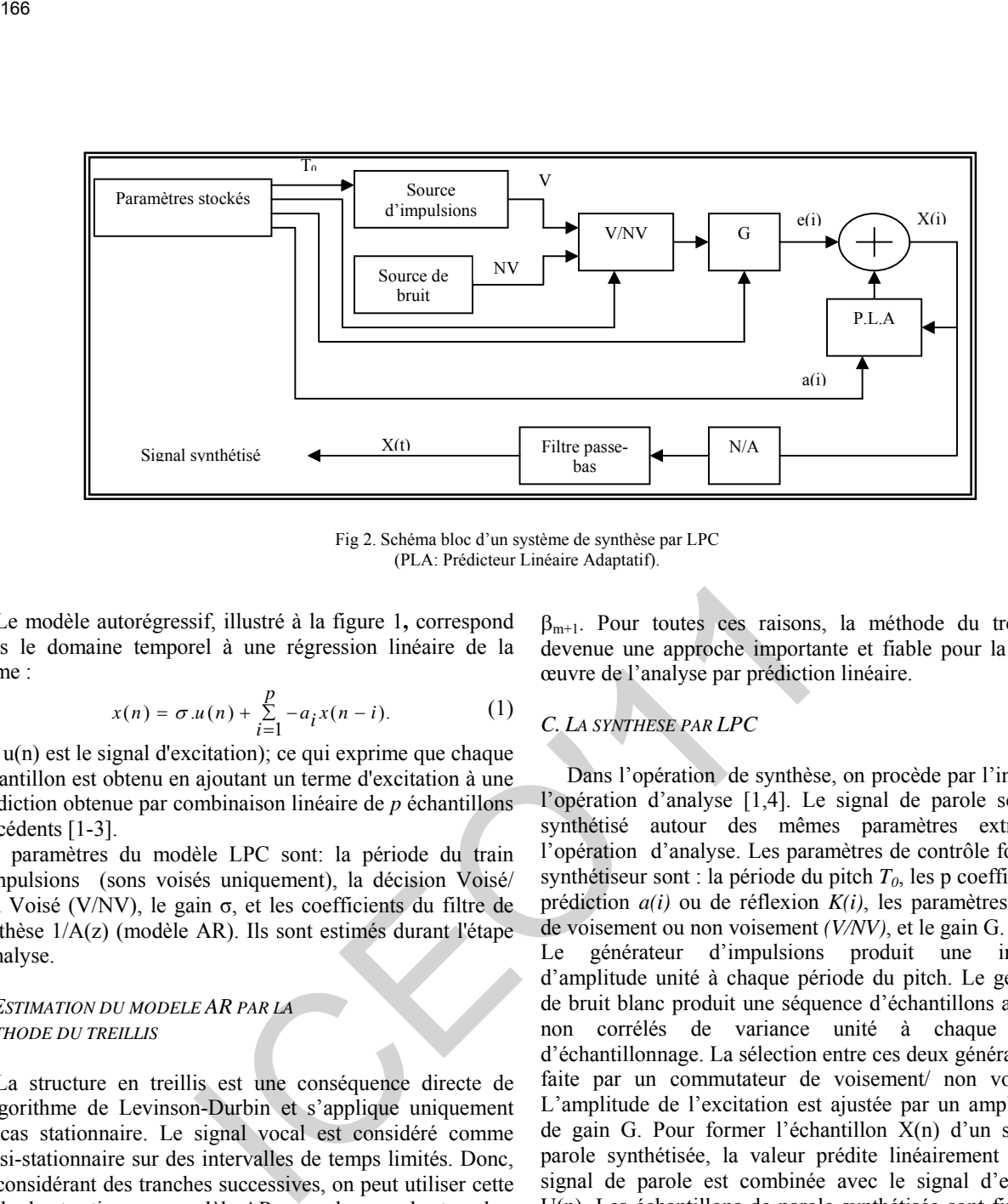

Fig 2. Schéma bloc d'un système de synthèse par LPC (PLA: Prédicteur Linéaire Adaptatif).

Le modèle autorégressif, illustré à la figure 1**,** correspond dans le domaine temporel à une régression linéaire de la forme :

$$
x(n) = \sigma \cdot u(n) + \sum_{i=1}^{p} -a_i x(n-i).
$$
 (1)

(où u(n) est le signal d'excitation); ce qui exprime que chaque échantillon est obtenu en ajoutant un terme d'excitation à une prédiction obtenue par combinaison linéaire de *p* échantillons précédents [1-3].

Les paramètres du modèle LPC sont: la période du train d'impulsions (sons voisés uniquement), la décision Voisé/ non Voisé (V/NV), le gain σ, et les coefficients du filtre de synthèse 1/A(z) (modèle AR). Ils sont estimés durant l'étape d'analyse.

# *B. ESTIMATION DU MODELE AR PAR LA METHODE DU TREILLIS*

La structure en treillis est une conséquence directe de l'algorithme de Levinson-Durbin et s'applique uniquement au cas stationnaire. Le signal vocal est considéré comme quasi-stationnaire sur des intervalles de temps limités. Donc, en considérant des tranches successives, on peut utiliser cette méthode et estimer un modèle AR pour chacune des tranches de quelques dizaines de ms avec décalage d'une tranche à la suivante. En fait, une tranche n'est jamais isolée.

La méthode du treillis présente plusieurs avantages : La matrice d'autocorrélation  $\mathbf{R}_{x}^{(p)}$  ne doit pas être calculée. Il n'est pas nécessaire d'appliquer une fonction de pondération aux échantillons de la tranche considérée. La stabilité du modèle AR est assurée,│Km│<1. Il est possible de quantifier les paramètres  $K_m$  au fur et à mesure qu'ils sont obtenus sans pour cela compromettre la stabilité et on peut déterminer les coefficients de prédiction  $a_n(i)$  (i= 1,2,...,p) et l'énergie résiduelle  $\alpha_p$ . Par contre, il est clair que cette méthode est coûteuse en temps de calcul. Les m premières cellules du treillis étant supposées connues, on détermine le coefficient Km+1 associé à la cellule suivante. La valeur choisie doit rendre minimale l'énergie de prédiction avant  $\alpha_{m+1}$  ou arrière

βm+1. Pour toutes ces raisons, la méthode du treillis est devenue une approche importante et fiable pour la mise en œuvre de l'analyse par prédiction linéaire.

# *C. LA SYNTHESE PAR LPC*

Dans l'opération de synthèse, on procède par l'inverse de l'opération d'analyse [1,4]. Le signal de parole sera donc synthétisé autour des mêmes paramètres extraits de l'opération d'analyse. Les paramètres de contrôle fournis au synthétiseur sont : la période du pitch  $T_0$ , les p coefficients de prédiction *a(i)* ou de réflexion *K(i)*, les paramètres binaires de voisement ou non voisement *(V/NV)*, et le gain G.

Le générateur d'impulsions produit une impulsion d'amplitude unité à chaque période du pitch. Le générateur de bruit blanc produit une séquence d'échantillons aléatoires non corrélés de variance unité à chaque période d'échantillonnage. La sélection entre ces deux générateurs est faite par un commutateur de voisement/ non voisement. L'amplitude de l'excitation est ajustée par un amplificateur de gain G. Pour former l'échantillon X(n) d'un signal de parole synthétisée, la valeur prédite linéairement X(n) du signal de parole est combinée avec le signal d'excitation U(n). Les échantillons de parole synthétisée sont finalement convertis en analogique après passage par un filtre passe-bas pour obtenir, ainsi, le signal synthétique continu  $X<sub>s</sub>(t)$ . Pour une parole voisée, les paramètres de contrôle du synthétiseur sont remis à leurs nouvelles valeurs au début de chaque période du pitch. Le problème majeur dans la synthèse de la parole par la méthode LPC est celui des transitions entre deux trames de synthèse. Pour palier ce problème, deux solutions sont à envisager : soit la synthèse asynchrone, soit l'interpolation linéaire.

#### *D. TEST DE LA TECHNIQUE LPC SUR LES SIGNAUX PAROLE*

L'analyse et la synthèse par LPC sont effectuées sur deux phonèmes prononcés par un locuteur masculin: la lettre "a" et le mot arabe "kataba". La fréquence d'échantillonnage est fixée à 16000 Hz, la durée des segments de parole à 0.03 s et l'ordre du modèle AR à 12.

signale original a way

2 2.005 2.01 2.015 2.02 2.025 2.03 2.035 2.04 2.045 2.05

0.1 m<del>i signale</del> reconstituée

0.2 signale erreur

2 2.005 2.01 2.015 2.02 2.025 2.03 2.035 2.04 2.045 2.05

2 2.005 2.01 2.015 2.02 2.025 2.03 2.035 2.04 2.045 2.05

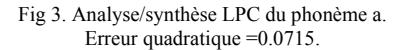

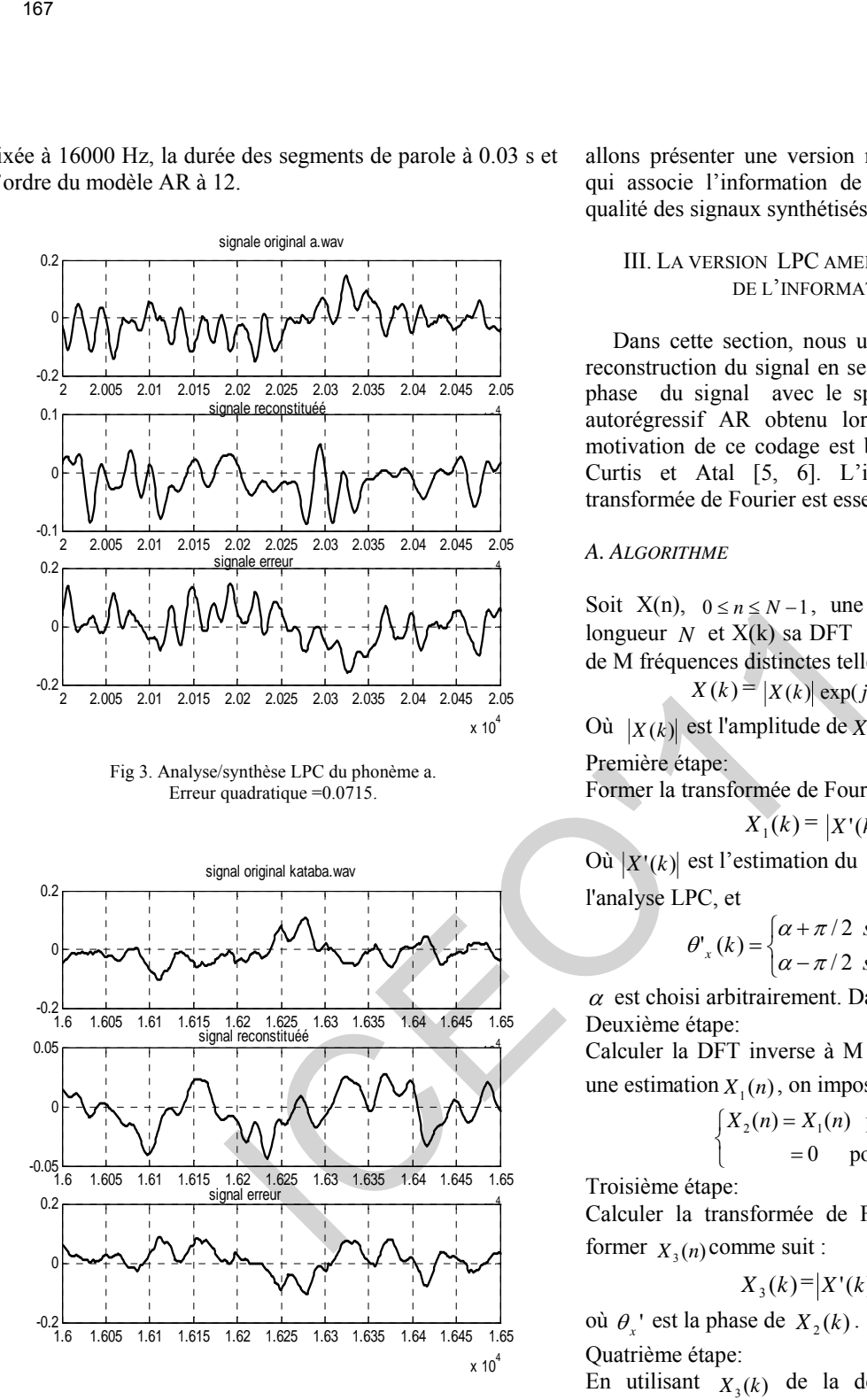

Fig 4. Analyse/synthèse LPC du phonème (kataba). Erreur quadratique  $=0.0742$ .

Les tests de la technique LPC, effectués sur les différents signaux parole considérés montrent que la LPC permet de concentrer toute l'information contenue dans le signal à analyser sur un nombre restreint de paramètres LPC (cœfficients de prédiction, coefficient de corrélation et fréquence fondamentale). Toutefois, les signaux synthétisés par LPC sont de faible qualité. Dans la section suivante, nous

allons présenter une version modifiée de la technique LPC qui associe l'information de phase en vue d'améliorer la qualité des signaux synthétisés.

#### III. LA VERSION LPC AMELIOREE PAR L'ASSOCIATION DE L'INFORMATION DE PHASE.

Dans cette section, nous utilisons un algorithme pour la reconstruction du signal en se basant sur l'association de la phase du signal avec le spectre d'amplitude du modèle autorégressif AR obtenu lors de la phase d'analyse. La motivation de ce codage est basée sur le travail réalisé par Curtis et Atal [5, 6]. L'information du signe de la transformée de Fourier est essentiellement codée sur 1-bit.

#### *A. ALGORITHME*

 $\longrightarrow$ <sup>4</sup>

 $\frac{4}{10}$ 

 $x 10<sup>4</sup>$ 

Soit  $X(n)$ ,  $0 \le n \le N-1$ , une séquence de durée finie de longueur *N* et X(k) sa DFT à *M* points déterminée à partir de M fréquences distinctes telle que :

$$
X(k) = |X(k)| \exp(j\theta_x(k)), \ 0 \le k \le N-1
$$

Où  $|X(k)|$  est l'amplitude de  $X(k)$  et  $\theta_{k}(k)$  sa phase.

Première étape:

Former la transformée de Fourier  $X_1(k)$  telle que

 $X_1(k) = |X'(k)| \exp(j\theta_x(k))$ 

Où  $|X'(k)|$  est l'estimation du spectre d'amplitude obtenu par l'analyse LPC, et

$$
\theta'_{x}(k) = \begin{cases} \alpha + \pi/2 & \text{si } \alpha \le \theta_{x}(k) \le \alpha + \pi \\ \alpha - \pi/2 & \text{si } \alpha - \pi \le \theta_{x}(k) \le \alpha \end{cases}
$$

 $\alpha$  est choisi arbitrairement. Dans notre cas  $\alpha = \pi/4$ . Deuxième étape:

Calculer la DFT inverse à M points de  $X_1(k)$ . Pour obtenir une estimation  $X_1(n)$ , on impose la contrainte suivante :

$$
\begin{cases} X_2(n) = X_1(n) \quad \text{pour} \quad 0 \le n \le N - 1 \\ = 0 \quad \text{pour} \quad N \le n \le M - 1 \end{cases}
$$

Troisième étape:

Calculer la transformée de Fourier  $X_2(k)$  de  $X_2(n)$  pour former  $X_1(n)$  comme suit :

$$
X_3(k) = |X'(k)| \exp(j\theta_x(k))
$$

où  $\theta$ <sup>*x*</sup> est la phase de  $X_2(k)$ .

Quatrième étape:

En utilisant  $X_3(k)$  de la deuxième étape, une nouvelle estimation de  $X_2(n)$  est obtenue.

Les étapes 2, 3 et 4 sont répétées pour un certain nombre d'itérations fixé d'avance ou jusqu'à ce que un niveau spécifié de reconstruction soit atteint.

#### *B. RESULTAS ET COMMENTAIRES*

L'analyse et la synthèse sont effectuées sur les mêmes phonèmes.

 $-0.25$ 

 $-0.1$ 

-0.2

 $\mathbf 0$ 

0

0

 $0.2$ 

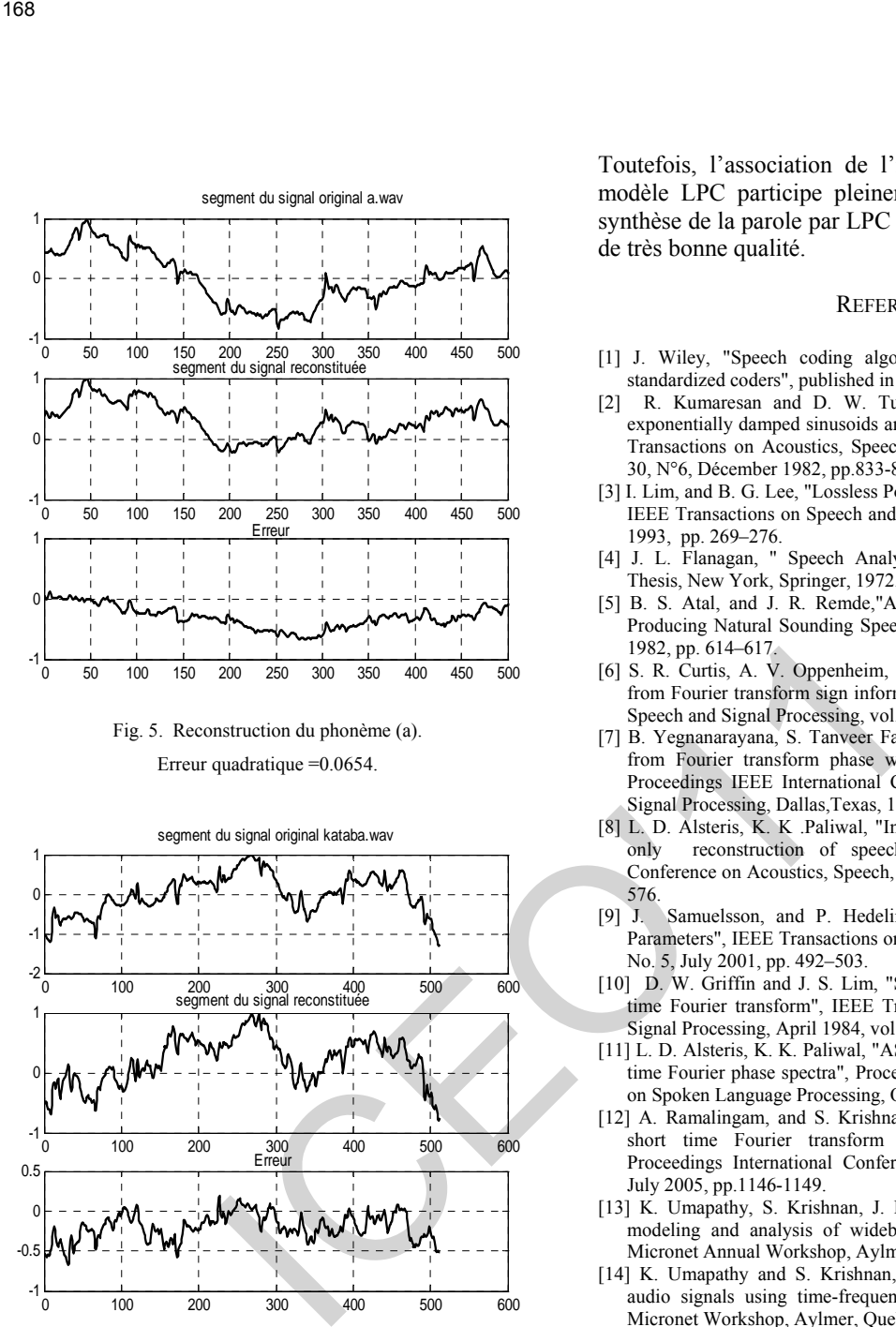

Fig. 5. Reconstruction du phonème (a). Erreur quadratique =0.0654.

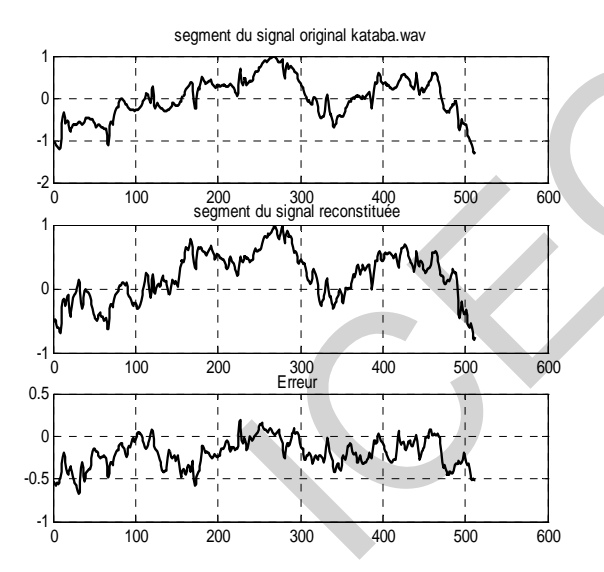

Fig. 6. Reconstruction du phonème (kataba). Erreur quadratique =0.0333.

Les tests de la technique LPC améliorée sur les phonèmes considérés montrent clairement l'amélioration considérable de la qualité des signaux synthétisés lorsqu'on associe l'information de phase.

#### IV. CONCLUSION

Dans cet article, nous avons étudié l'analyse /synthèse du signal parole au moyen de la technique de codage par prédiction linéaire LPC. Les tests de la LPC sur deux phonèmes prononcés par des locuteurs masculins montrent que la parole synthétisée par LPC est de très faible qualité. Toutefois, l'association de l'information de phase avec le modèle LPC participe pleinement à améliorer la phase de synthèse de la parole par LPC donnant naissance à une parole de très bonne qualité.

#### **REFERENCES**

- [1] J. Wiley, "Speech coding algorithms foundation and evolution of standardized coders", published in Canada, 2003.
- [2] R. Kumaresan and D. W. Tufts, "Estimating the parameters of exponentially damped sinusoids and pole-zero modeling in noise", IEEE Transactions on Acoustics, Speech, and Signal Processing, ASSP, vol. 30, N°6, Décember 1982, pp.833-840.
- [3] I. Lim, and B. G. Lee, "Lossless Pole-Zero Modeling of Speech Signals", IEEE Transactions on Speech and Audio Processing, Vol. 1, No. 3, July 1993, pp. 269–276.
- [4] J. L. Flanagan, " Speech Analysis Synthesis and Perception", PhD Thesis, New York, Springer, 1972.
- [5] B. S. Atal, and J. R. Remde,"A new Method of LPC Excitation for Producing Natural Sounding Speech at Low Bit Rates", IEEE ICASSP, 1982, pp. 614–617.
- [6] S. R. Curtis, A. V. Oppenheim, and J. S. Lim, "Signal reconstruction from Fourier transform sign information", IEEE Transactions Acoustics, Speech and Signal Processing, vol. 33, June 1985, pp.643-657.
- [7] B. Yegnanarayana, S. Tanveer Fathima, H. A Murthy, "Reconstruction from Fourier transform phase with applications to speech analysis", Proceedings IEEE International Conference on Acoustics, and Speech Signal Processing, Dallas,Texas, 1987, pp.301–304
- [8] L. D. Alsteris, K. K .Paliwal, "Importance of window shape for phase only reconstruction of speech", Proceedings IEEE International Conference on Acoustics, Speech, and Signal Processing, 2004, pp. 573– 576.
- [9] J. Samuelsson, and P. Hedelin , "Recursive Coding of Spectrum Parameters", IEEE Transactions on Speech and Audio Processing, vol. 9, No. 5, July 2001, pp. 492–503.
- [10] D. W. Griffin and J. S. Lim, "Signal estimation from modified short time Fourier transform", IEEE Transactions on Acoustics, Speech and Signal Processing, April 1984, vol. 32, pp. 236- 243.
- [11] L. D. Alsteris, K. K. Paliwal, "ASR on speech reconstructed from short time Fourier phase spectra", Proceedings IEEE International Conference on Spoken Language Processing, October 2004.
- [12] A. Ramalingam, and S. Krishnan, "Gaussian mixture modelling using short time Fourier transform features for audio fingerprinting," Proceedings International Conference on Multimedia , Amsterdamm, July 2005, pp.1146-1149.
- [13] K. Umapathy, S. Krishnan, J. Bejar and S. Jimaa, "Time-frequency modeling and analysis of wideband speech and audio", Proceedings Micronet Annual Workshop, Aylmer, Quebec, April 2002.
- [14] K. Umapathy and S. Krishnan, "Efficient compression of wideband audio signals using time-frequency functions", Proceedings. Annual Micronet Workshop, Aylmer, Quebec, April 2001.
- [15] L. D. Alsteris, K. K. Paliwal, " Iterative reconstruction of speech from short-time Fourier transform phase and magnitude spectra", Elsevier School of Microelectronic Engineering, Griffith University, Brisbane, Qld, Australia, May 2005, pp.1-13.

# **Conception d'un Système Redresseur - Amplificateur UHF pour Tags RFID**

Djabar.Maafri, <sup>(1)</sup>, Mustapha CE yagoub<sup>(2)</sup>,Rachida Touhami<sup>(3)</sup> *(1)* Laboratoire d'Instrumentation. Faculté d'Electronique et d'Informatique, U.S.T.H.B

**[maafridjabar@yahoo.fr](mailto:maafridjabar@yahoo.fr)**

*(2)* SITE, Université d'Ottawa, 800 King Edward, Ottawa, Ontario, Canada, K1N 6N5

**[myagoub@site.uottawa.ca](mailto:myagoub@site.uottawa.ca)**

*(3)* Laboratoire d'Instrumentation. Faculté d'Electronique et d'Informatique, U.S.T.H.B

**Résumé —**Depuis sa première utilisation, qui permettait de différencier entre un avion ennemi et un avion ami durant la seconde guerre mondiale, l'identification radiofréquence ou RFID (*RadioFrequency IDentification*) a atteint un stade de développement tel qu'elle est devenue incontournable dans Les travaux réalisés dans le cadre de ce magister ont porté sur la conception d'un amplificateur faible bruit et de son système d'alimentation destiné à être implanté dans un tag passif travaillant dans la bande UHF (*Ultra High Frequencies*). Par tag passif, nous entendons un système (antenne et puce) sans batterie. L'alimentation DC devra donc être générée en convertissant la puissance RF reçue par l'antenne en puissance DC. Ce processus se fait grâce à un circuit redresseur-multiplicateur dont le but est de convertir tout d'abord la tension RF en tension DC, puis d'augmenter l'amplitude de cette dernière à l'aide d'un circuit doubleur de tension. Comme la puissance d'entrée RF est faible, un amplificateur à fort gain mais consommant une faible puissance DC est donc indispensable. L'objectif principal étant donc de concevoir un amplificateur à gain élevé et à faible consommation de puissance Tom **Conception d'un Système Redrive (1898)**<br> **Conception d'un Système Redrive 1998**<br>
(1) Laboratoric distantination, Faculta d'Electronique et d'informatique, US.T.H.<br>
(2) SITE, Université d'Ottawa, 800 King Edward, Otta

**Mots-clés**: Amplificateur, CAO, diode, transistor, modélisation, circuit radiofréquence, RFID, redresseurs.

## **INTRODUCTION**

L'essor considérable de l'industrie microélectronique, combiné aux besoins sans cesse croissant en sécurité et fiabilité, a fait de l'identification radiofréquence (RFID ou *RadioFrequency IDentification*) un pôle de recherche privilégié dont les développements sont de plus en plus importants et diversifiés. Si les bandes de fréquences autour de 13 MHz et 2.45 GHz ont des applications spécifiques, celle de 900 MHz (UHF) est en train de s'imposer comme bande de travail pour de grands trusts internationaux. La technologie RFID UHF passive est constituée de deux parties principales que sont le lecteur et le Tag (ou système antenne-puce).

# I. PRESENTATION D'UN SYSTEME RFID

Un système RFID UHF (Ultra High Frequency) tel qu'illustré sur la figure ci-dessous [BEC, 2005], est constitué de deux entités physiques :

- Le l ecteur : accompagné d'une antenne, il permet d'activer le tag pour y lire l'information contenue dans la puce (qui renferme généralement le numéro d'indentification de l'objet à identifier). Une communication RFID est basée sur le principe de relation maitre-esclave, le lecteur joue le rôle de maître et le tag celui d'esclave. Les principales fonctions du lecteur sont d'abord d'activer le tag, puis de structurer la séquence du signal communiqué, et enfin de transférer les données du tag au logiciel de l'application. Dans n'importe quel système RFID, le lecteur peut être divisé en deux bloc : le système de gestion et l'interface RF [BEC, 2005].
- Le tag ou t ranspondeur : il est constitué de deux éléments : une antenne et une puce électronique. Il s'agit en fait de l'étiquette encapsulée ou collée sur le produit à identifier et contenant un identifiant unique (par exemple « 1498375 » sur la figure 1) permettant de reconnaitre de manière non univoque le produit en question. Un tag UHF peut être actif ou passif. Le tag passif (le plus couramment utilisé du fait de son faible coût de revient) ne contient pas de source DC autonome. Il doit donc être doté d'un mécanisme propre à générer l'énergie DC nécessaire pour activer la puce contenant l'information à transmettre. Pour cela, il transforme l'énergie électromagnétique reçue par l'antenne du tag en énergie électrique continue (ou DC) [GHI, 2008].

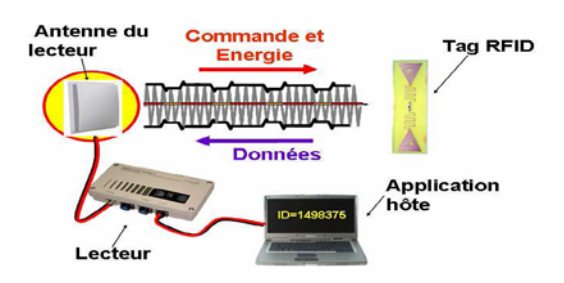

**Fig. 1:** Système UHF RFID [BEC, 2005]

# **II.CONCEPTION DE L'AMPLIFICATEUR**

La première partie de notre travail a consisté en la conception de l'amplificateur à faible consommation de puissance [YIL, 2007]. Les amplificateurs à faibles consommation de puissance sont généralement à faible bruit. En UHF, les techniques de conception des amplificateurs se basent sur les concepts développés dans l'étude de quadripôles, des lignes de transmission et de l'abaque de Smith. Aussi le développement du concept de la matrice de répartition [S] est l'une des clés dans la conception des amplificateurs en hyperfréquence. To<br>
Antenne du Commande et <br>
acteur Commande et <br>
acteur Commentes internet (acteur constructed acteur constructed activity of the search and the communities internet of the construction of the search and the communities

La méthodologie de conception d'un amplificateur à faible bruit et faible consommation de puissance (Figure 2) dans la gamme UHF à bande étroite passe par plusieurs étapes qui sont :

- Choix du transistor à utiliser,
- Etude de la stabilité et détermination des valeurs des coefficients de réflexion de source  $\Gamma_{\mathcal{S}}$  et de charge  $\Gamma_{ch}$ , en tenant compte des exigences du cahier de charge et des paramètres propres du transistor,
- Conception des circuits d'adaptation,
- Conception des circuits de polarisation,

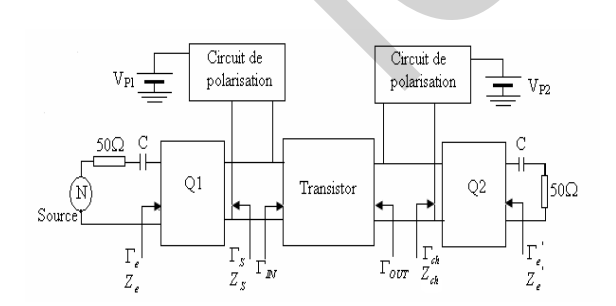

**Fig. 2 :** Configuration d'un amplificateur hyperfréquence. [HEB, 2004]

# **II.1 CHOIX DU TRANSISTOR**

Le choix de transistor est basé sur le gain et le facteur de bruit à la fréquence de travail ainsi que la tension de polarisation nécessaire au bon fonctionnement du composant. Les paramètres S de transistor sont donnés par le constructeur.

En fonction des données disponibles au sein de notre laboratoire, nous avons opté pour le transistor bipolaire MBC 13900 qui présente un rendement élevé avec une faible consommation DC [FRE, 2005]. Son modèle sous ADS est donné à la Figure 3 avec tous les paramètres internes de son circuit électrique équivalent. Selon les données disponibles du constructeur, ses caractéristiques typiques (pour un point de polarisation de 2V et 5 mA) sont :

Gain maximum disponible : 23 dB Facteur de brui minimum  $NF_{min}$ : 0.8 dB

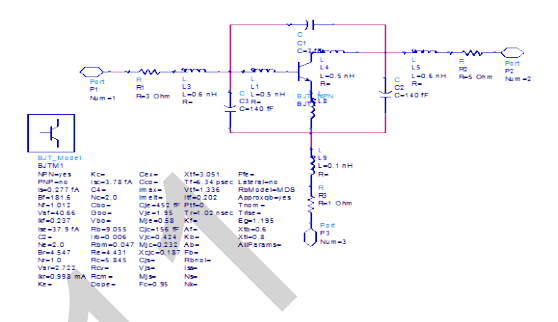

**Fig. 3** : schéma du transistor choisi avec son modèle sous ADS

en se basant sur les caractéristiques tension-courant (I-V) du transistor (Figure 4), le point de polarisation de transistor est.

$$
V_{CE} = 1.59 \text{ V et } I_C = 2.278 \mu\text{A}
$$
  
La puissance

consommée par le transistor est :

$$
P_C = V_{CE} * I_C + R_C I_E \tag{1}
$$

D'après la formule (1) sa valeur sera donc de 26,6 µW ,

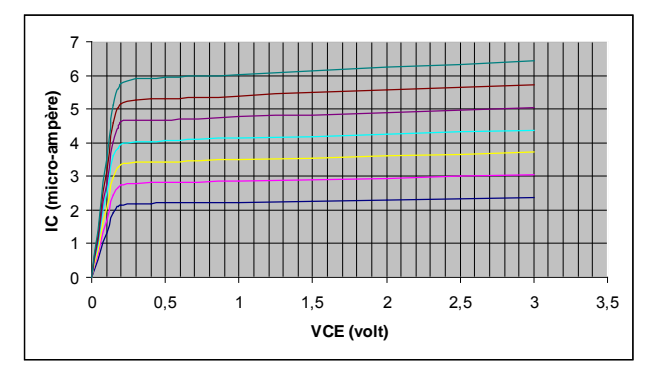

**Fig. 4** : caractéristiques statiques du transistor.

# **II.2 ETUDE DE STABILITÉ**

Les paramètres S du transistor permettent de vérifier la stabilité du quadripôle à travers un facteur de stabilité *K* dit facteur de Rollet [GEN, 1984] :

$$
K = (1 + |\Delta|^2 - |S_{11}|^2 - |S_{22}|^2) / (2|S_{21}||S_{12}|)
$$
  
  $|\Delta| = |S_{11}S_{22} - S_{21}S_{12}|$  (2)

(3)

Où ∆ est le déterminant de la matrice S. Ainsi,

**K > 1** : il est possible d'adapter simultanément l'entrée et la sortie

∆ **< 1** : L'amplificateur est inconditionnellement stable ∆ > **1** : La stabilité est conditionnelle, mais l'amplificateur est toujours adaptable simultanément.

**K < 1** : l'adaptation simultanée est impossible, L'amplificateur est conditionnellement stable car certaines impédances de charge et de source peuvent générer des oscillations.

**K < -1** : le transistor n'est pas adaptable simultanément en entrée/sortie. Il est de plus naturellement instable donc inutilisable en tant que qu'amplificateur.

Après avoir déterminé les paramètres S du transistor grâce au logiciel de simulation, il est possible de déduire le graphe du facteur de Rollet *K* en fonction de la fréquence tel que montré à la Figure 5.

D'après le graphe : K = 0,484. Le déterminant de la matrice **S** étant de  $|\Delta|$  = 0,6093. Nous avons ainsi K < 1 et ∆**<** 1. Le transistor est donc conditionnellement stable. Donc le tracé des cercles de stabilité de l'impédance de source et de l'impédance de charge est indispensable pour déterminer la région de stabilité, c'est-à-dire les valeurs d'impédances qui assureront un

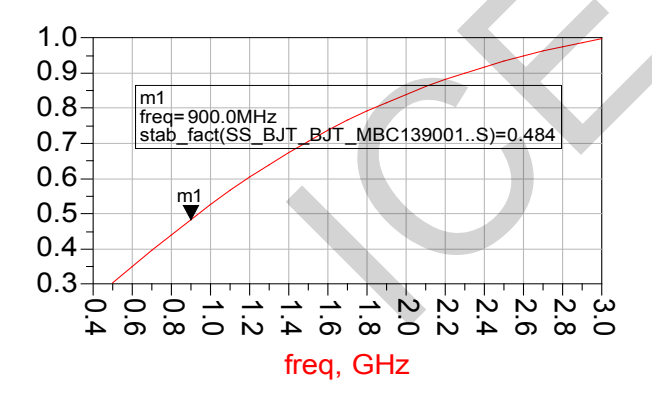

**Fig. 5** : Variation du Facteur de stabilité en fonction der la fréquence.

Circuit stable amplifiant le signal d'entrée mais n'oscillant pas. La Figure 6 montre le tracé des cercles de stabilité en entrée et en sortie.

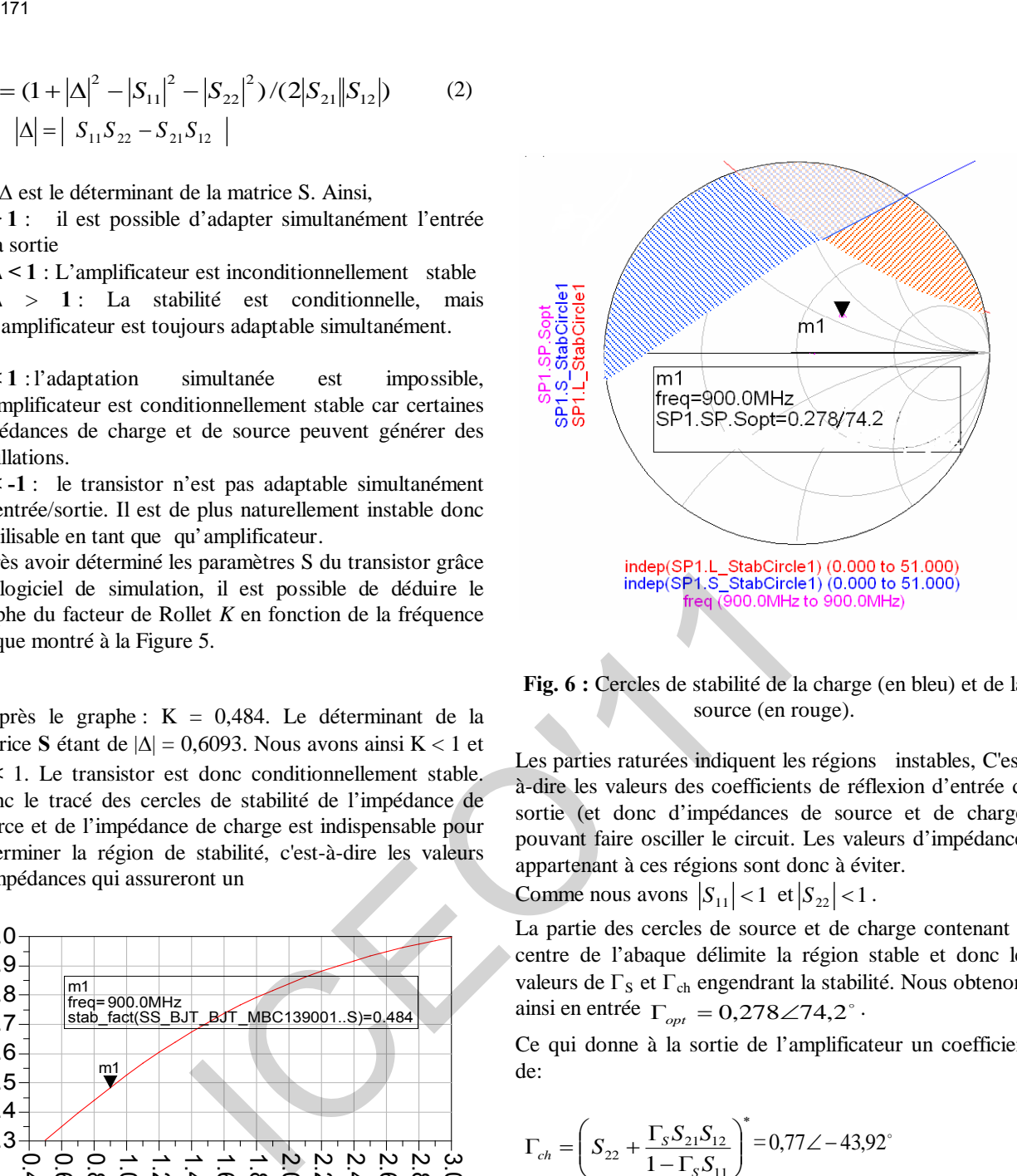

**Fig. 6 :** Cercles de stabilité de la charge (en bleu) et de la source (en rouge).

Les parties raturées indiquent les régions instables, C'està-dire les valeurs des coefficients de réflexion d'entrée de sortie (et donc d'impédances de source et de charge) pouvant faire osciller le circuit. Les valeurs d'impédances appartenant à ces régions sont donc à éviter.

Comme nous avons  $|S_{11}| < 1$  et  $|S_{22}| < 1$ .

La partie des cercles de source et de charge contenant le centre de l'abaque délimite la région stable et donc les valeurs de  $\Gamma$ <sub>S</sub> et  $\Gamma$ <sub>ch</sub> engendrant la stabilité. Nous obtenons ainsi en entrée  $\Gamma_{opt} = 0.278 \angle 74.2^{\circ}$ .

Ce qui donne à la sortie de l'amplificateur un coefficient de:

$$
\Gamma_{ch} = \left( S_{22} + \frac{\Gamma_S S_{21} S_{12}}{1 - \Gamma_S S_{11}} \right)^* = 0.77 \angle -43.92^\circ
$$

### **II.3 CIRCUITS D'ADAPTATION**

Il existe plusieurs configurations possibles pour adapter un transistor. Nous avons utilisé l'adaptation à l'aide des éléments à constantes localisées L et C. La figure 7 montre les deux cas possibles [HEB, 2004] selon que la partie réelle de l'impédance à adapter  $(Z = R + jX)$  ou  $Z^{-1} = Y =$ G + *j*B) soit plus petite ou plus grande que l'impédance de référence (usuellement 50Ω).

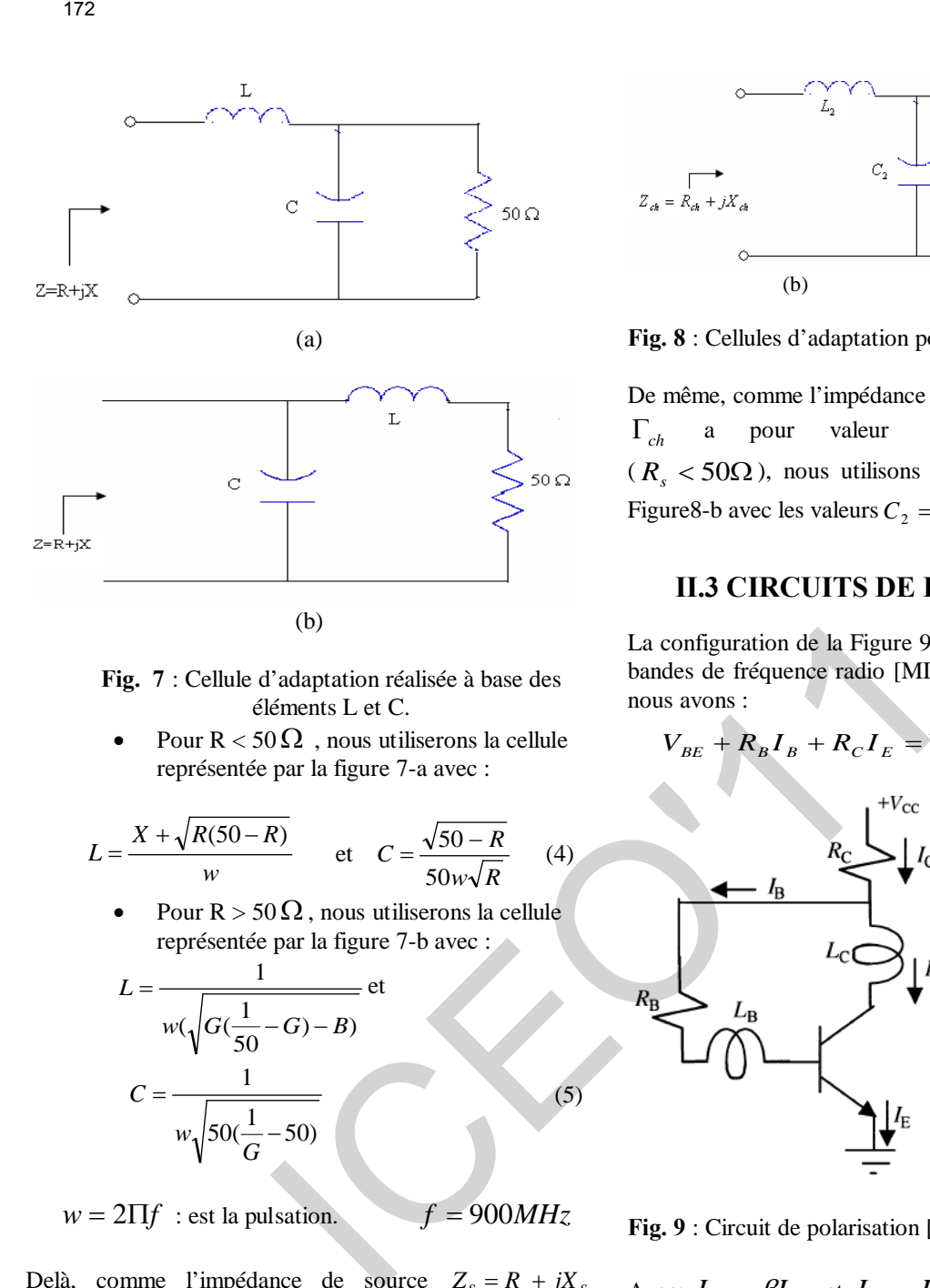

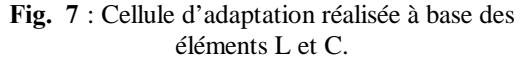

Pour  $R < 50 \Omega$ , nous utiliserons la cellule représentée par la figure 7-a avec :

$$
L = \frac{X + \sqrt{R(50 - R)}}{w} \qquad \text{et} \quad C = \frac{\sqrt{50 - R}}{50w\sqrt{R}} \tag{4}
$$

Pour  $R > 50 \Omega$ , nous utiliserons la cellule représentée par la figure 7-b avec :

$$
L = \frac{1}{w(\sqrt{G(\frac{1}{50} - G) - B)}} \text{ et}
$$
  

$$
C = \frac{1}{w\sqrt{50(\frac{1}{G} - 50)}}
$$
 (5)

 $w = 2\Pi f$ : est la pulsation.  $f = 900MHz$ 

Delà, comme l'impédance de source  $Z_s = R_s + jX_s$ correspondant à Γ<sub>*S*</sub> a pour valeur  $Z_s = 49,99 + j28,37$  ( $R_s < 50\Omega$ ),

Nous utilisons la cellule représentée à la Figure 8-a avec les valeurs  $C_1 = 0,000001pF \approx 0pF$  et  $L_1 = 5,02nH$ .

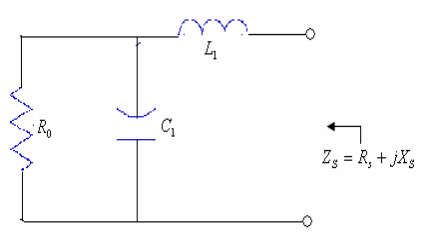

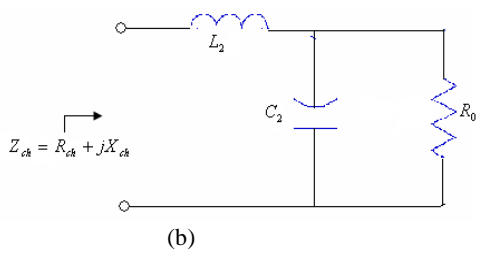

**Fig. 8** : Cellules d'adaptation pour notre amplificateur

De même, comme l'impédance de charge correspondant à  $\Gamma_{ch}$  a pour valeur  $Z_{ch} = 41,74 - j110,75$ ( $R_s$  < 50 $\Omega$ ), nous utilisons la cellule représentée à la Figure8-b avec les valeurs  $C_2 = 1.5 pF$  et  $L_2 = 10,56nH$ 

# **II.3 CIRCUITS DE POLARISATION**

La configuration de la Figure 9 est la plus utilisée dans les bandes de fréquence radio [MIS, 2001]. Dans ce schema, nous avons :

$$
V_{BE} + R_B I_B + R_C I_E = V_{CC}
$$
 (6)

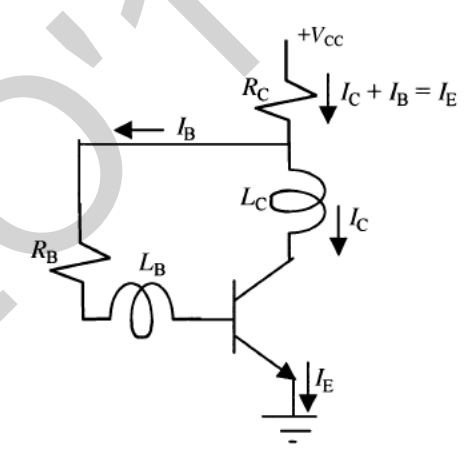

**Fig. 9** : Circuit de polarisation [MIS, 2001].

Avec:  $I_C = \beta I_B$  et  $I_E = I_B + I_C$ Nous obtenons :

$$
R_B = \frac{V_{CC} - V_{BE} - R_C I_E}{I_B} \tag{7}
$$

Sachant que les conditions de polarisation (Figure 4) sont :  $I_C = 2.278 * 10^{-6} A$   $V_{CE} = 1.59V$  et

$$
I_B = 0.02 * 10^{-6} A
$$

Nous obtenons:

$$
V_{cc} = 1,6V
$$

Qui est conforme au cahier de charges. Delà,

$$
R_B = 4,49
$$
 M $\Omega$  et  $R_C = 10\Omega$ 

# **II.4 CIRCUIT AMPLIFICATEUR**

(a)
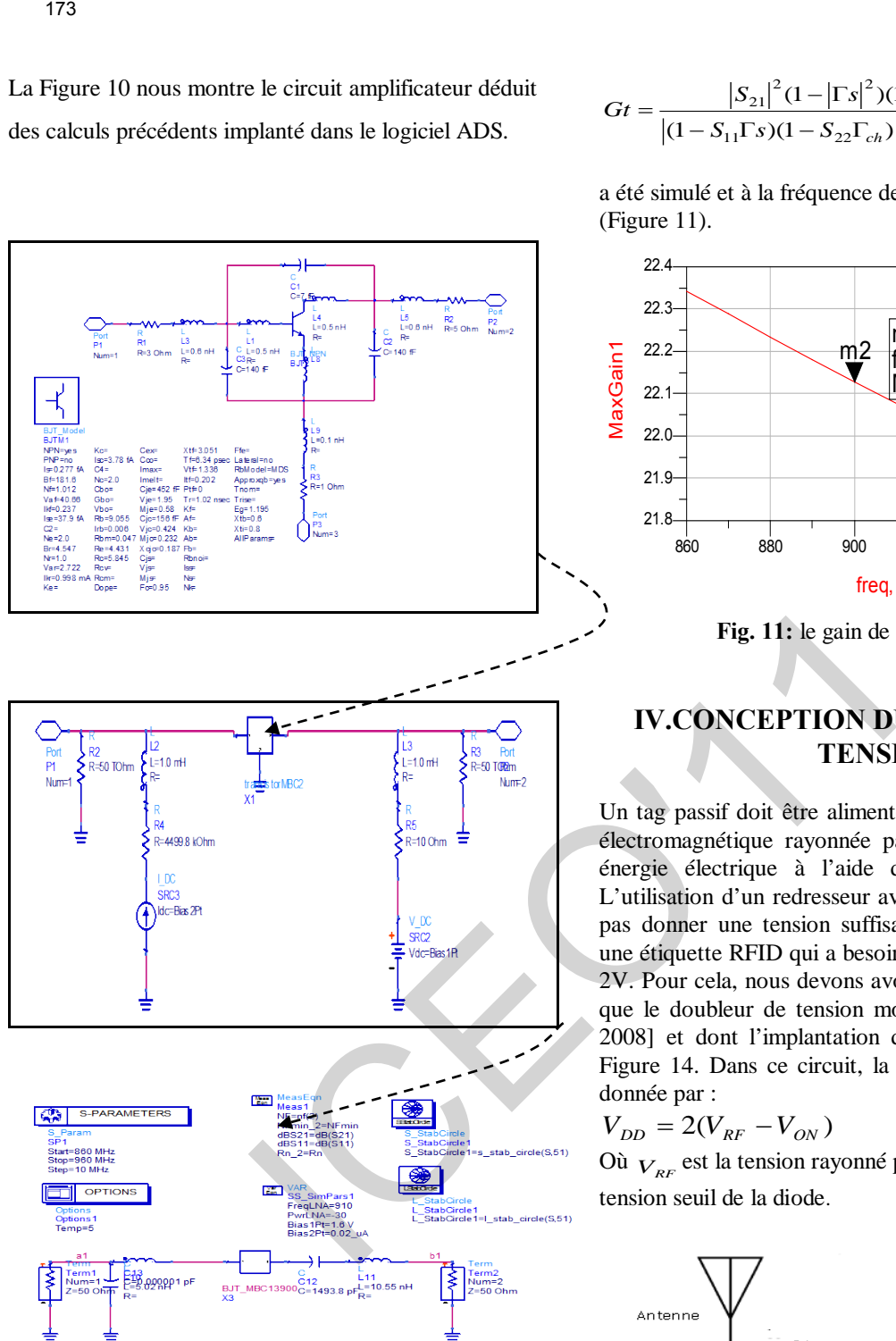

**Fig. 10** : Schéma de l'amplificateur avec sa hiérarchie dans le simulateur ADS.

## **III.SIMULATION DE L'AMPLIFICATEUR UHF**

Une fois simulé, cet amplificateur a donné les résultats escomptés, satisfaisant ainsi que cahier de charges. Ainsi, les deux principaux paramètres que sont le gain et le facteur de bruit ont été simulés sous ADS.

Le gain transducique définit comme le rapport de la puissance PL absorbée par la charge sur la puissance disponible au générateur [GEN, 1984] et donné par.

$$
Gt = \frac{|S_{21}|^2 (1 - |\Gamma s|^2)(1 - |\Gamma_{ch}|)^2}{|(1 - S_{11}\Gamma s)(1 - S_{22}\Gamma_{ch}) - S_{12}S_{21}\Gamma s\Gamma_{ch}|^2}
$$
(8)

a été simulé et à la fréquence de travail, il est de 22,13 dB (Figure 11).

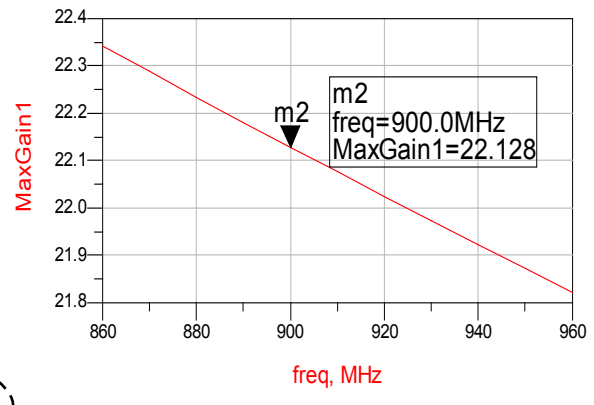

Fig. 11: le gain de l'amplificateur.

## **IV.CONCEPTION DU DOUBLEUR DE TENSION**

Un tag passif doit être alimenté en transformant l'énergie électromagnétique rayonnée par l'antenne du lecteur en énergie électrique à l'aide d'un redresseur (RF-DC). L'utilisation d'un redresseur avec une seule diode ne peut pas donner une tension suffisante pour faire fonctionner une étiquette RFID qui a besoin d'une tension DC de 1V à 2V. Pour cela, nous devons avoir recours à un système tel que le doubleur de tension montré à la Figure 13[DOB, 2008] et dont l'implantation dans ADS est montré à la Figure 14. Dans ce circuit, la tension de sortie VDD est donnée par :

$$
V_{DD} = 2(V_{RF} - V_{ON})
$$
 (10)

Où  $V_{RF}$  est la tension rayonné par l'antenne et  $V_{ON}$  la tension seuil de la diode.

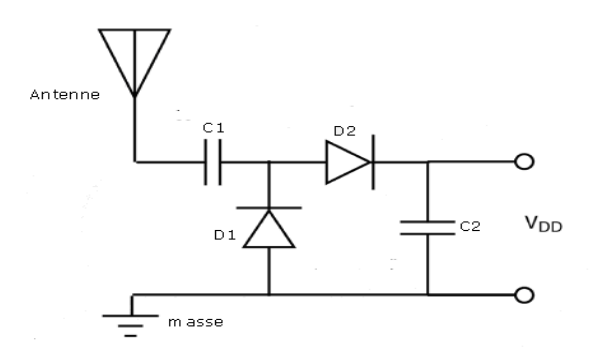

**Fig. 13 :** Schéma de doubleur de tension [DOB, 2008].

Les résultats de simulation du doubleur (Figure 14) montrent bien que nous avons pu obtenir la tension de 1,6V qui représente la tension d'alimentation de l'amplificateur. De plus, comme le montre la Figure 15, les composantes alternatives du signal étant très faibles le

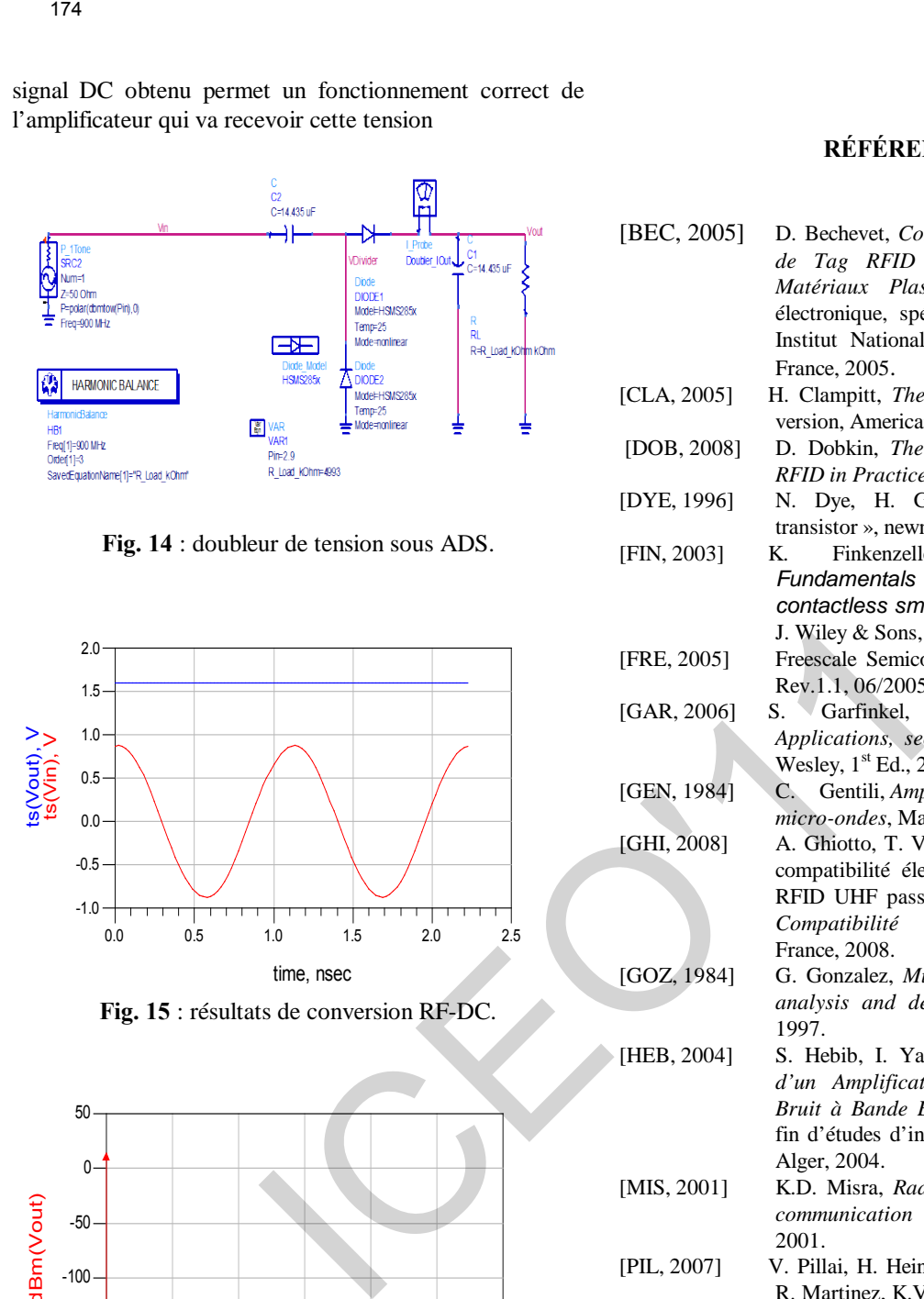

**Fig. 14** : doubleur de tension sous ADS.

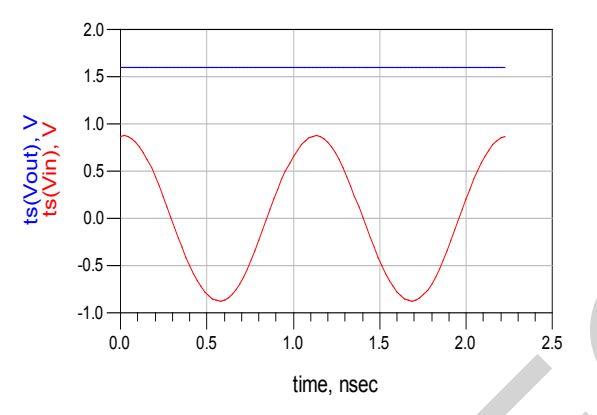

**Fig. 15** : résultats de conversion RF-DC.

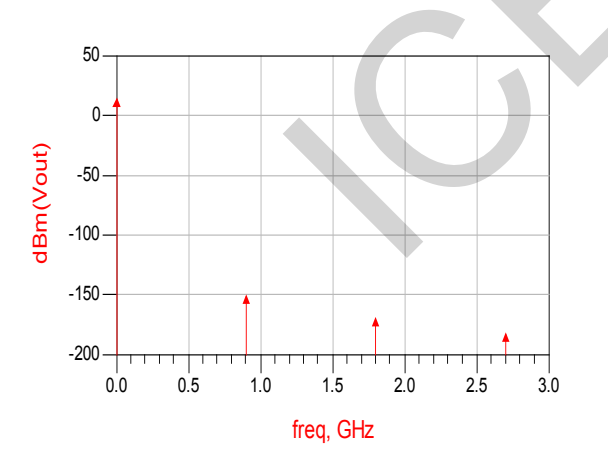

**Fig. 16** : Spectre de la tension à la sortie du doubleur de tension

## **CONCLUSION**

Dans ce travail, nous avons conçu un amplificateur faible consommation de puissance ainsi que son alimentation représentée par un doubleur de tension pour la conversion RF-DC. Cette démarche est une approche efficace pour réduire la puissance de consommation. Notre objectif est de concevoir un système (redresseur amplificateur) qui sera destiné à être implanté dans un tag RFID passif, c'està-dire un tag sans batterie.

## **RÉFÉRENCES**

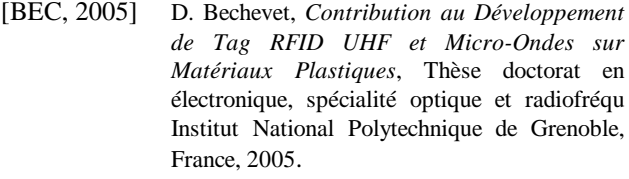

- [CLA, 2005] H. Clampitt, *The RFID Handbook*, Electronic version, American RFID Solutions Inc., 2005.
- [DOB, 2008] D. Dobkin, *The RF in RFID: Passive UHF RFID in Practice*, Elsevier, 2008.
- [DYE, 1996] N. Dye, H. Granberg, « Radio frequency transistor », newnes,1996, P 290
- [FIN, 2003] K. Finkenzeller, *RFID Handbook: Fundamentals and applications in contactless smart cards and identification*, J. Wiley & Sons,  $2<sup>nd</sup> Ed$ , 2003.
- [FRE, 2005] Freescale Semiconducteur, www.freescale.com, Rev.1.1, 06/2005, P22.
- [GAR, 2006] S. Garfinkel, B. Rosenberg, *RFID: Applications, security, and privacy*, Addison Wesley, 1<sup>st</sup> Ed., 2006.
- [GEN, 1984] C. Gentili, *Amplificateurs et oscillateurs micro-ondes*, Masson, 1984.
- [GHI, 2008] A. Ghiotto, T. Vuong,, S. Tedjini, K. Wu, "La compatibilité électromagnétique des systèmes RFID UHF passifs, *14th Colloque Int. sur la Compatibilité Électromagnétique*, Paris, France, 2008.
- [GOZ, 1984] G. Gonzalez, *Microwave transistor amplifier analysis and design*, 2nd Ed., Prentice Hall 1997.
- [HEB, 2004] S. Hebib, I. Yahi, *Conception et Simulation d'un Amplificateur Micro-Ondes à Faible Bruit à Bande Etroite*, Mémoire de projet de fin d'études d'ingénieur en électronique, ENP, Alger, 2004.
- [MIS, 2001] K.D. Misra, *Radio-frequency and microwave communication circuits*, J. Wiley & sons, 2001.
- [PIL, 2007] V. Pillai, H. Heinrich, D. Dieska, P.V. Nikitin, R. Martinez, K.V.S. Rao, "An Ultra-low-power long range battery/passive RFID tag for UHF and microwave bands with a current consumption of 700 nA at 1.5 V," *IEEE Transactions on Circuits and Systems I*, Vol. 54, July 2007, pp. 1500-1512.
	- [YIL, 2007] B. Yildrim, A. Manza, "low-power low noise RF amplifiers for RFID applications," *1st Annual RFID Eurasia Conf.*, Istanbul, Turkey, 2007.

signal DC obtenu permet un fonctionnement correct de l'amplificateur qui va recevoir cette tension

## Séparation d'un mélange linéaire instantané

TAHI Wassila, M.C. MOKRANI Karim

Faculté de Technologie, Département d'Electronique. Laboratoire LTII

Email : tahi\_wassila@yahoo.fr

 *Résume* **– Dans c et ar ticle, o n s' intéresse à l a sé paration aveugle d 'un mélange de s ources. E n p remier lieu, nous présentons une méthode qui e xploite l' indépendance d es sources en utilisant uniquement les statistiques d'ordre deux, nous allons appliquer cette approche pour séparer les mélanges linéaires instantané. Dans la deuxième partie, no us présentons la m éthode q ui u tilise les st atistiques d'ordre supérieur à d eux p ar l 'intermédiaire d e fonctions d e contraste. Enfin, nous appliquerons les différentes techniques sur d es si gnaux a udio réels, le s résultats ob tenus se ront présentés.** 

 *Mots clés* **– mélange l inéaire instantané, fonction d'autocorrélation, fonction de contraste.**

## I. INTRODUCTION

A séparation aveugle de sources réfère au problème d'extraction des signaux utiles à partir uniquement de l'observation de leurs mélanges. La séparation aveugle de sources est un sujet de recherche très actif en raison de ses nombreuses applications pratiques. Dans le domaine médical, on cherche à extraire les battements cardiaques d'un fœtus à partir d'enregistrements de signaux électrocardiogramme de la mère [1]. En communication, on trouve le "cocktail-party" problème [2], que l'on rencontre quand on enregistre plusieurs locuteurs qui s'expriment simultanément, et que l'on désire isoler un locuteur. En radar et sonar lorsque des signaux provenant de plusieurs émetteurs interfèrent au niveau de l'antenne du récepteur, et dans bien d'autre domaine. L Tra<br> **Separation d'un mélange linéaire in**<br> **Example de l'antification d'Electronique. Laboratoire de l'antification de l'antification d'Electronique. Laboratoire de l'antification d'Electronique. Laboratoire de l'antific** 

 L'absence de connaissance à priori relative au processus de mélange est toutefois compensée par une hypothèse fondamentale qui est l'indépendance statistique entre les signaux sources.

 Partant de cette idée, différentes mesures de dépendance peuvent être utilisées. Ceci conduit au développement de plusieurs méthodes de séparation aveugle de sources.

## II. METHODE ALGEBRIQUE

 Cette méthode exploite l'hypothèse d'indépendance statistique des signaux sources en utilisant les statistiques d'ordre deux définis par les matrices d'autocorrélations.

## II.1 POSITION DE PROBLEME

 Nous disposons d'un mélange linéaire instantané de sources dont le modèle est donné par :

 $x(t) = As(t)$  (1)

où:  $x(t) = [x_1(t), x_2(t), ..., x_K(t)]^T$  est le vecteur des observations,  $s(t) = [s_1(t), s_2(t), ..., s_K(t)]^T$  est le vecteur des sources originales, *A* est la matrice de mélange de dimension *K*\**K*.

 La résolution de problème de séparation aveugle d'un mélange linéaire instantané consiste à trouver une matrice *B* de tel sorte que les signaux  $y(t)$  définis par:

$$
y(t) = Bx(t) \tag{2}
$$

avec:  $y(t) = [y_1(t), y_2(t), ..., y_K(t)]^T$ , représentent les sources estimées et soient aussi indépendants que possible.

## II.2 PRINCIPE DE LA METHODE

 Le principe de la séparation se déroule en deux étapes distinctes : blanchiment spatial [3] et estimation de la matrice Q de séparation.

 Le blanchiment consiste à trouver une matrice *W* qui, appliquée aux observations  $x(t)$ , fournit des signaux

$$
z(t) = Wx(t) \tag{3}
$$

avec:  $z(t) = \begin{bmatrix} z_1(t), z_2(t), ..., z_K(t) \end{bmatrix}^T$ , tel que la matrice d'autocorrélation de vecteur *z*(*t*) soit égale à la matrice *i*dentité *Id*<sub>*K*</sub>.

$$
\Gamma_{z,z}(0) = Id_K \tag{4}
$$

La matrice *W* définie par :

$$
W = D^{-1/2}U^T \tag{5}
$$

où: *U* est une matrice orthogonale composée des vecteurs propres de  $\Gamma_{xx} (0)$ , et *D* est une matrice orthogonale

composée des valeurs propres de  $\Gamma_{xx}(0)$ 

 La deuxième étape consiste à estimer la matrice orthogonale *Q* qui nous permet de restituer les sources originales *s*(*t*).

Pour l'estimation de la matrice *Q*, on utilise les autocorrélations des observations pour des retards non nuls. Ainsi, la fonction d'autocorrélation des observations blanchies [3] est :

$$
\Gamma_{z,z}(\tau) = \mathbb{E}\Big(z(t)z(t-\tau)^T\Big) \n= WAE\Big(s(t)s(t-\tau)^T\Big)A^TW^T \n= Q^T\Gamma_{s,s}(\tau)Q
$$

(6)

Sachant que les sources sont indépendantes, la matrice d'autocorrélation des signaux sources  $\Gamma_{\rm s,s}(\tau)$  est une matrice diagonale pour tout retard  $\tau$ .

La méthode de séparation se repose sur la diagonalisation conjointe [3][4], d'un ensemble de matrices

d'autocorrélation. On utilise plusieurs retards  $\tau_i$  non nuls, on diagonalise simultanément (ou conjointement) les matrices  $\Gamma_{z,z}(\tau_i)$ . On aura la matrice de séparation *B*:

$$
B = \hat{Q}W\tag{7}
$$

Et on obtient :

$$
y(t) = Bx(t) \tag{8}
$$

où:  $y(t) = [y_1(t), y_2(t), ..., y_K(t)]^T$ , représentent les sources estimées.

## II.3 DISCUSSION

 Pour que la méthode de séparation aveugle de sources basée sur la diagonalisation conjointe qui utilise les statistiques d'ordre deux, soit applicable, il faut faire appel à des hypothèses supplémentaires sur les sources: les termes diagonaux de la matrice d'autocorrélation des signaux sources Γ<sub>s,s</sub>(τ) soient tous différents, c'est à dire que les fonctions d'autocorrélation  $\Gamma_{si, si}(\tau)$  des sources en  $\tau$  soient non nulles et distinctes[3]. 176<br>
rocorrélation. On utilise phasieurs retards  $\tau_i$  non nuis,<br>
lingualise: simulatingnonise intentingnonise intentingnonise intentingnonise intentingnonise intentingnonise intering to marginal matrice de séparation B:<br>

 La séparation à l'ordre deux est essentiellement fondée sur la décorrélation des signaux sources. Cette décorrélation est une conséquence de l'indépendance des sources, son utilisation n'exploite pas complètement l'indépendance qui est une propriété bien plus forte que la décorrélation.

 Nous intéresserons alors à l'utilisation d'une méthode de séparation qui exploite plus complètement l'indépendance des sources, cette technique est basée sur l'utilisation des statistiques d'ordre supérieur à deux (SOS) [5].

## III. METHODE FONDEE SUR LES FONCTIONS DE CONTRASTE

 Cette méthode de séparation de sources est basée sur l'utilisation des statistiques d'ordre supérieur à deux [6], définis par les fonctions de contraste.

## III.1 POSITION DE PROBLEME

Considérons le modèle de mélange linéaire instantané :

$$
x_i(t) = \sum_{j=1}^{K} a_{ij} s_j(t) \quad pour \ i = 1, ..., K \tag{9}
$$

où:  $x_i(t)$  représente les composantes de vecteur des signaux observés,  $s_j(t)$  représente les composante de vecteur des signaux sources. Et  $a_{ij}$  pour  $i = 1, ..., K$ , et *j*= 1, …, *K*, sont les coefficients d'une matrice notée *A* de dimension (*K*\**K*), appelée matrice de mélange.

 Pour la séparation aveugle de sources dans le cadre d'un mélange linéaire instantané, nous devons identifier l'environnement de propagation, c'est-à-dire rechercher une matrice de séparation *B* et reconstruire les signaux sources.

$$
y(t) = Bx(t) \tag{10}
$$

où: *y*(*t*) est le vecteur des estimés des signaux sources. Ainsi, le problème consiste à chercher la matrice de séparation *B* de sorte que les sources estimées soient aussi indépendantes que possible.

## III.2 PRINCIPE DE LA METHODE

 Le critère de séparation [7] basé sur l'information mutuelle est donné par :

$$
I(y) = \sum_{i=1}^{K} H(y_i) - H(y) \tag{11}
$$

$$
C(B) = \sum_{i=1}^{K} H(y_i) - \log|\det B|
$$
 (12)

On cherche la matrice de séparation *B* qui permet d'obtenir des signaux :

$$
y(t)=Bx(t), \qquad (13)
$$

avec:  $y(t) = [y_1(t), y_2(t), ..., y_K(t)]^T$  sont statistiquement indépendants.

 La résolution du problème de séparation aveugle de sources en utilisant les fonctions de contraste, est basée sur l'optimisation d'une fonction objectif (fonction de contraste) de manière à assurer l'indépendance des entrées. Ainsi donc à l'exploitation de technique de descente de gradient [8] afin de minimiser le critère de séparation basé sur l'information mutuelle :

: *Initialisation*

*B*  
\n*Boucle*: *pour* 
$$
t = 1, 2, 3,
$$
  
\n
$$
B^{(t+1)} = B^{(t)} - \lambda \hat{G} B^{(t)}.
$$
\n
$$
y^{(t+1)} = B^{(t+1)} x^{(t+1)}.
$$

Jusqu'à convergence.

## III.3 DISCUSSION

 Les SOS, sont des outils utilisés essentiellement en complément aux statistiques d'ordre deux. Elles donnent une description plus complète des données et de leurs propriétés.

 Les SOS permettent la résolution de problèmes non résolus à l'ordre deux, ou l'amélioration des solutions déjà apportées à l'ordre deux.

 Pour mettre en valeur l'apport des techniques de séparation aveugle de sources présentées, nous les avons appliquées sur des mélanges de signaux audio.

## IV. SEPARATION DE SOURCES APPLIQUEE AUX SIGNAUX REELS

## IV.1 METHODE ALGEBRIQUE

 Nous disposons de deux enregistrements des signaux réels de parole. Les mélanges de deux signaux à l'aide de la matrice de mélange: *A* = [1 1.5; 0.18 1] sont représentés par la figure 1.b

La figure 1.c montre le résultat de séparation par la méthode algébrique basée sur l'utilisation des statistiques d'ordre deux.

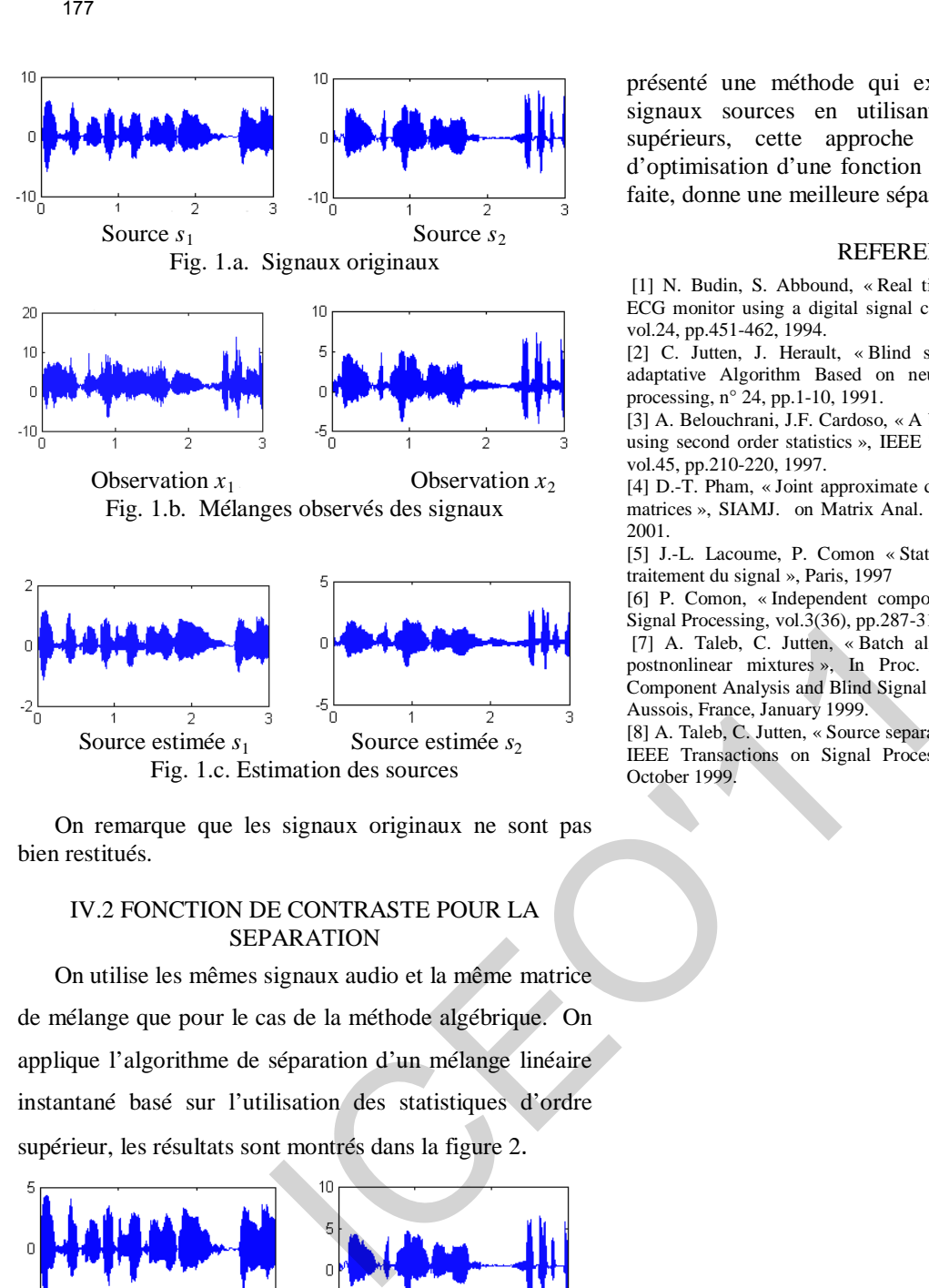

Observation  $x_1$ 1<sup>*R*</sup> Observation *x*<sub>2</sub> Fig. 1.b. Mélanges observés des signaux

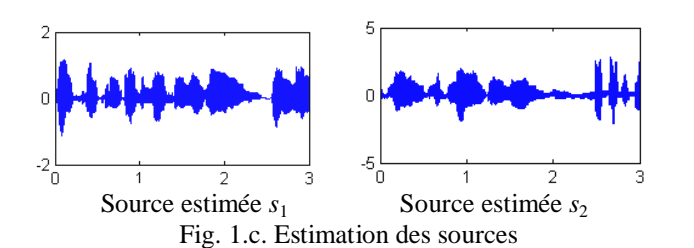

 On remarque que les signaux originaux ne sont pas bien restitués.

## IV.2 FONCTION DE CONTRASTE POUR LA SEPARATION

 On utilise les mêmes signaux audio et la même matrice de mélange que pour le cas de la méthode algébrique. On applique l'algorithme de séparation d'un mélange linéaire instantané basé sur l'utilisation des statistiques d'ordre supérieur, les résultats sont montrés dans la figure 2.

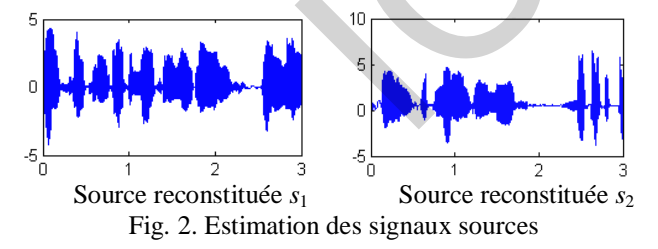

 On peut constater la bonne restitution des signaux sources originaux, à partir de leurs mélanges instantanés.

 Les signaux au format wave peuvent être écoutés pour évaluer les résultats.

## V. CONCLUSION

 Le travail présenté traite de la séparation aveugle de sources. Le problème revient à celui de la recherche des composantes indépendantes, en exploitant des informations statistiques différentes sur les signaux sources.

 La méthode algébrique qui utilise les statistiques d'ordre deux, appliquée pour des mélanges linéaires instantané, ne donne pas toujours de bons résultats, car on recherche les composantes décorrélées. Nous avons

présenté une méthode qui exploite l'indépendance des signaux sources en utilisant les statistiques d'ordre supérieurs, cette approche revient à un problème d'optimisation d'une fonction de contraste. La simulation faite, donne une meilleure séparation.

## **REFERENCES**

[1] N. Budin, S. Abbound, « Real time multichannel abdominal fetal ECG monitor using a digital signal coprocessor », In Comp Biol Med, vol.24, pp.451-462, 1994.

[2] C. Jutten, J. Herault, « Blind separation of source. Par I: An adaptative Algorithm Based on neuromimetic architecture », signal processing, n° 24, pp.1-10, 1991.

[3] A. Belouchrani, J.F. Cardoso, « A blind source separation thechnique using second order statistics », IEEE Transaction on Signal Processing, vol.45, pp.210-220, 1997.

[4] D.-T. Pham, « Joint approximate diagonalisation of positive definite matrices », SIAMJ. on Matrix Anal. and Appl, 22, n°4, pp.1136-1152, 2001.

[5] J.-L. Lacoume, P. Comon « Statistique d'ordre supérieur pour le traitement du signal », Paris, 1997

[6] P. Comon, « Independent component analysis, a new concept? », Signal Processing, vol.3(36), pp.287-314, April 1994.

[7] A. Taleb, C. Jutten, « Batch algorithm for source separation in postnonlinear mixtures », In Proc. Int. Workshop on Independent Component Analysis and Blind Signal Separation, ICA1999, pp.279-284, Aussois, France, January 1999.

[8] A. Taleb, C. Jutten, « Source separation in post-nonlineair mixtures », IEEE Transactions on Signal Processing, vol 10(47), pp.2807-2820, October 1999.

## **An Optimal Microstrip Bandpass Filter Design Method for WiMAX Applications**

Salima Seghier<sup>1</sup>, Nadia Benabdallah<sup>2</sup>, Nasreddine Benahmed<sup>3</sup>, Fethi Tarik Bendimerad<sup>3</sup> and Boumedienne Benyoucef<sup>3</sup>

<sup>(1)</sup> University of Saida, Algeria<br><sup>(2)</sup> Preparatory School of Sciences and Technology (EPST-Tlemcen), P.O. Box 165 R.P, (13000) Tlemcen, Algeria.

<sup>(3)</sup> University of Abou Bekr Belkaid-Tlemcen, P. O. Box 119, (13000) Tlemcen, Algeria *E-Mails*: seghier7@yahoo.fr

*Abstract***— Design, analysis and optimization of a parallel-coupled microstrip bandpass filter for WiMAX application is presented in this paper. The filter is designed at a center frequency of 5.2 GHz with 3.84 % bandwidth. Half wavelength long resonators and admittance inverters are used to design the filter. A brief description of coupled microstrip lines and immittance inverters is also included. Design equations to compute physical dimensions of the filter are given in the paper. The filter is simulated using ADS design software and implemented on RT. Duroid RT 6006 substrate.**  Tra<br> **An Optimal Microstrip Bandpass Filter Design N<br>
WiMAX Applications**<br>
Sulma Seguier<sup>1</sup>, Nation Bandpalan', Navardiane Benahmed<br>
Feri Tarik Bendimerad<sup>3</sup> and Bouncediene Benahmed<br>
<sup>(3)</sup> University of Stida, Algeria<br>
<sup></sup>

 *Key-Words*— **Bandpass filters, coupled microstip lines, parallel-coupled microstrip filter, immittance inverter.** 

## **1. Introduction**

Bandpass filters are used as frequency selective devices in many RF and microwave applications. Filters are designed using lumped or distributed circuit elements. However with the advent of advanced materials and new fabrication techniques, microstrip filters have become very attractive for microwave applications because of their small size, low cost and good performance. There are various topologies to implement microstrip bandpass filters such as end-coupled, parallel coupled, hairpin, interdigital and combline filters [1].

This paper presents the design of a parallelcoupled microstrip bandpass filter centered at 5.2GHz, bandwidth BW = 200 MHz with minimum attenuation of -20 dB at 5.9 GHz, passband ripple of 0.1 dB. The filter is

designed using half wave long resonators and admittance inverters. Theory of general immittance inverters and coupled lines is briefly described.

General layout of a parallel coupled microstrip bandpass

filter is shown in Figure 1. The filter structure consists of open circuited coupled microstrip

lines. These coupled lines are quarter wavelength,  $\lambda$ / 4 long and are equivalent to shunt resonant circuits. The coupling gaps correspond to the admittance inverters in the lowpass prototype circuit. Even and odd- mode characteristic impedances of parallel-coupled half-wave resonators are computed using admittance inverters. These even and odd mode impedances are then used to compute physical dimensions of the filter.

The filter is implemented on RT. Duroid RT 6006 substrate with dielectric constant of 6.15, loss tangent of 0.002 and substrate height of 1.27 mm

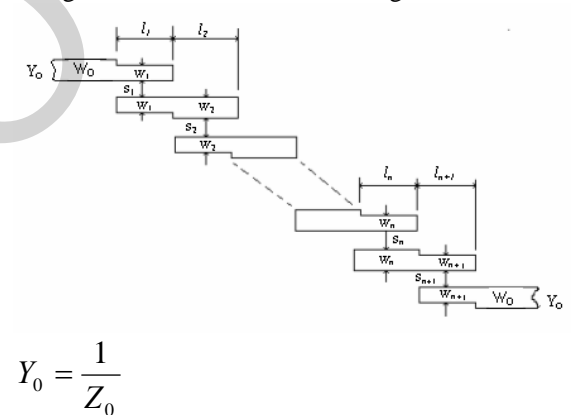

microstrip bandpass filter [2] **Figure 1 :** General layout of parallel coupled

0

Immittance inverters play a very important role in filter design. They are used to transform a filter circuit into an equivalent form that can be easily implemented using various microwave structures. Immittance inverters are either impedance or admittance inverters. Because of the inverting action, a series inductance with an inverter on each side looks like a shunt capacitance and a shunt capacitance with an inverter on each side looks like a series inductance. Immittance inverters are shown in Figure 2.

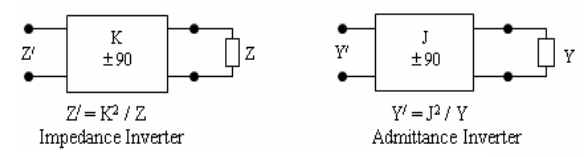

**Figure 2 : Immittance inverter** 

Making use of the properties of immittance inverters, bandpass filters may be realized by series L.C. resonant circuits separated by impedance inverters (K) or shunt L.C. parallel resonant circuits separated by admittance inverters (J).

To design a bandpass filter, first of all a lowpass prototype circuit is modified to include immittance inverters. These low pass structures are then converted to bandpass circuits by applying conventional lowpass to bandpass transformation [1].

## **3. Coupled Microstrip Lines**

Coupled microstrip lines are widely used for implementing microstrip filters [2]. Coupled lines can be analyzed by various techniques. But symmetrical coupled lines (lines having same characteristic impedance) can be conveniently analyzed using even and odd-mode method [3] [1]. For an even mode excitation, both microstrip lines have the same polarity and for odd mode excitation, polarity of both microstrip lines is different. Both modes are not pure TEM in nature, therefore they propagate with different phase velocities which mean they experience different permitivities. Therefore, even and odd mode effective dielectric constants are calculated in order to compute the even and odd mode characteristic impedances. These impedances are then used to compute physical dimensions of the coupled lines [1]. 179<br>  $\frac{z}{z} = \frac{1}{250}$ <br>  $\frac{z}{z} = \frac{1}{250}$ <br>  $\frac{z}{z} = \frac{1}{250}$ <br>  $\frac{z}{z} = \frac{1}{250}$ <br>
ITERT TRIM EXECUTE TRIM EXECUTE TRIM EXECUTE TRIM EXECUTE TRIM EXECUTE TRIM EXECUTE TRIM EXECUTE TRIM EXECUTE TRIM AN ANNEGRAD WEILD

$$
Z_c = \sqrt{Z_{ce} Z_{co}}
$$
 (1) where

 $Z_c$  = Characteristic impedance of the microstrip transmission line

 $Z_{ce}$ ,  $Z_{co}$  = Even and odd mode characteristic impedances of the coupled lines.

Design equations for coupled lines are available [1] [2] [4] [5].

$$
\varepsilon_{re\_eff} = \frac{\varepsilon_r + 1}{2} + \frac{\varepsilon_r - 1}{2} \cdot \left( 1 + \frac{10}{v} \right)^{-a_e b_e}
$$
 (2)

Where

 $\varepsilon_{re}$  effrequent effective dielectric constant

$$
v = \frac{(g^2 + 20) \cdot u}{g^2 + 10} + g \cdot \exp(-g)
$$

$$
a_e = 1 + \left[ \left( \frac{1}{49} \right) \ln \left[ \frac{v^4 + \left( \frac{v}{52} \right)^2}{v^4 + 0.432} \right] + \frac{1}{18.7} \ln \left[ 1 + \left( \frac{v}{18.1} \right)^3 \right] \right]
$$
  

$$
b_e = 0.564 \left( \frac{\varepsilon_r - 0.9}{\varepsilon_r + 3} \right)^{0.053}
$$

 $u = W/h$  and  $g = s/h$ , where W is width of the strip, h is height of the substrate and s is spacing between the strips. The error in

 $\varepsilon_{re}$  effrequentleright errors of the ranges of

0.1 
$$
\ddot{\text{O}}
$$
u  $\ddot{\text{O}}$ 10, 0.1  $\ddot{\text{O}}$ g  $\ddot{\text{O}}$ 10, and 1  $\ddot{\text{O}}$   $\varepsilon_r$   $\ddot{\text{O}}$ 18.

$$
\varepsilon_{ro\_eff} = \varepsilon_{re} + (0.5(\varepsilon_r + 1) - \varepsilon_{re} + a_o) \cdot \exp(-c_o \cdot g^{do})
$$
  
(3)where

 $\varepsilon_{ro\_eff}$  is odd mode effective dielectric constant

$$
a_o = 0.7287(\varepsilon_{re} - 0.5(\varepsilon_r + 1)) \cdot (1 - \exp(-0.179u))
$$
  
\n
$$
b_o = (0.747 \cdot \varepsilon_r) / (0.15 + \varepsilon_r)
$$
  
\n
$$
c_o = b_o - (b_o - 0.207) \cdot \exp(-0.414u)
$$
  
\n
$$
d_o = 0.593 + 0.694 \cdot \exp(-0.526u)
$$

where  $r_{\text{e}}$  is the effective dielectric constant of a single microstrip line of width W.

$$
Z_{ce} = \frac{Z_c \cdot \sqrt{\frac{\mathcal{E}_{re}}{\mathcal{E}_{re\_eff}}}}{1 - Q_4 \cdot \sqrt{\mathcal{E}_{re}} \cdot \frac{Z_c}{377}}
$$
(4)

$$
Q_{1}=0.8685\,u^{0.194}
$$

*Q*

$$
Q_2 = 1 + 0.7519 g + 0.189 g^{2.31}
$$
  
\n
$$
Q_3 = 0.1975 + \left[ 166 + \left( \frac{8.4}{g} \right)^6 \right]^{-0.387} + \frac{1}{241} \ln \left( \frac{g^{10}}{1 + \left( \frac{g}{3.4} \right)^{10}} \right)
$$
  
\n
$$
Q_4 = 2 \frac{Q_1}{Q_2} \cdot \frac{1}{u^{Q_3} \cdot \exp(-g) + (2 - \exp(-g)) \cdot u^{-Q_3}}
$$
  
\n
$$
Q_5 = 1.794 + 1.14 \ln \left( 1 + \frac{0.638}{g + 0.517 g^{2.43}} \right)
$$

Á Á  $\overline{\mathcal{L}}$  ˜ ˜  $\overline{\phantom{a}}$ 

 $g + 0.517 g$ 

)598.01ln( 1.5 1 8.5 1 ln 3.281 <sup>1</sup> 2305.0 154.1 10 10 <sup>6</sup> *g g <sup>g</sup> <sup>Q</sup>* ++ ˙ ˙ ˙ ˙ ˚ ˘ Í Í Í Í Î È ˜ ¯ <sup>ˆ</sup> <sup>Á</sup> Ë Ê + += 3 2 <sup>7</sup> 3.821 19010 *g <sup>g</sup> <sup>Q</sup>* + <sup>+</sup> <sup>=</sup> ˙ ˙ ˚ ˘ Í Í Î <sup>È</sup> ˜ ¯ <sup>ˆ</sup> <sup>Á</sup> Ë <sup>Ê</sup> --= - 5 <sup>8</sup> 15.0 )ln(95.05.6exp *<sup>g</sup> <sup>Q</sup> <sup>g</sup>* ( ) ˜ ¯ <sup>ˆ</sup> <sup>Á</sup> Ë <sup>Ê</sup> +×= 5.16 1 <sup>9</sup> ln *QQQ* <sup>87</sup> ( ) ˜ ¯ <sup>ˆ</sup> <sup>Á</sup> Ë <sup>Ê</sup> -= <sup>9</sup> ln exp <sup>6</sup> 2 5 <sup>410</sup> *<sup>Q</sup> u uQ Q <sup>Q</sup> QQ* 377 1 <sup>10</sup> \_ *c re effro re c co <sup>Z</sup> <sup>Q</sup> Z Z* ××- × = e e e (5) ICEO'11180

Where  $Z_{ce}$  and  $Z_{co}$  are even and odd mode characteristic impedances.

## **4. Filter Design Method**

The first step in designing a filter is to determine the order of the filter, n required. The order of the filter can be determined from  $(6)$ ,  $(7)$  and  $(8)$  [4] [6]. From the result of (8), the order of the filter can be determined from Figure 3.

Fractional bandwidth,

$$
FBW = \frac{\omega_2 - \omega_1}{\omega_0} \tag{6}
$$

Bandpass transformation,

$$
\frac{\omega}{\omega_1} = \frac{2}{FBW} \left( \frac{\omega - \omega_0}{\omega_0} \right) \tag{7}
$$

Normalized frequency,

$$
\left|\frac{\omega}{\omega_1}\right| - 1\tag{8}
$$

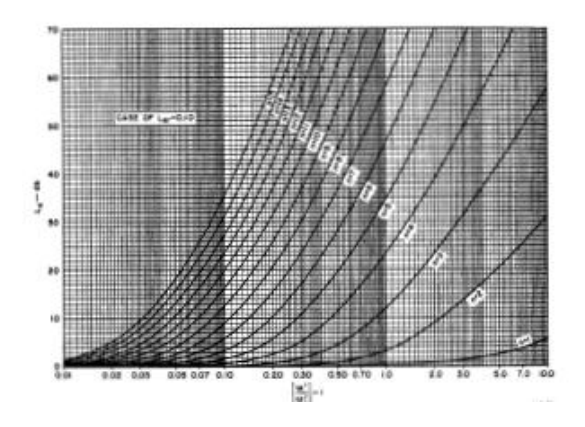

**Figure 3 :** Attenuation versus normalised frequency for 0.1dB ripple low-pass filter prototype [4]

A 2<sup>nd</sup> pole parallel-coupled microstrip bandpass filter is designed at a center frequency of 5.2 GHz with 3.84 % bandwidth. Chebyshev response with 0.1 dB passband ripple is used in the design. Element values of a 2nd order lowpass prototype with 0.1dB passband ripple are calculated by means of the formulas for Chebyshev response. The resulting values are:

$$
g_0 = 1
$$
,  $g_1 = 0.8430$ ,  $g_2 = 0.6220$ ,

 $g_3 = g_{n+1} = 1.3554$ 

The low-pass prototype elements values obtained can be represented as shown in Figure 4.

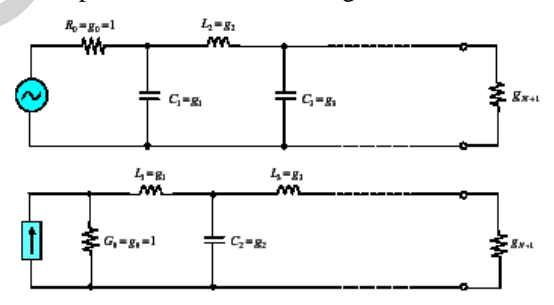

**Figure 4 :** Low-pass filter prototype

 The low-pass filter consists of series and parallel branch, J-inverter is used to convert low-pass filter to bandpass filter with only shunt branch as shown in Figure 5.

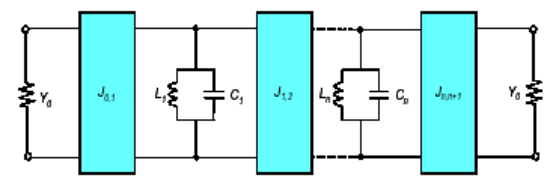

**Figure 5 :** Bandpass filter prototype

Formulas to calculate characteristic admittance of Jinverters are given in [2] [4] [1] [7].

$$
\frac{J_{01}}{Y_0} = \sqrt{\frac{\pi}{2} \cdot \frac{FBW}{g_0 g_1}}
$$
(9)

$$
\frac{J_{j,j+1}}{Y_0} = \frac{\pi FBW}{2} \cdot \frac{1}{\sqrt{g_j g_{j,j+1}}} \qquad j = 1 \text{ton} - 1 \qquad (10)
$$

$$
\frac{J_{n,n+1}}{Y_0} = \sqrt{\frac{\pi FBW}{2 g_n g_{n,n+1}}}
$$
(11)

where  $g_0, g_1, g_2, \ldots, g_n$  are the elements of the lowpass prototype and FBW is the fractional bandwidth of the bandpass filter,  $J_{i,j+1}$  are the characteristic admittances of the  $J$   $\acute{o}$ inverters and  $Y_0$  is the characteristic admittance of the terminating lines.

The even and odd characteristic impedances for parallel lines,  $Z_{0e}$  and  $Z_{0o}$ 

Can be obtained from (12) and (13). The calculated results are compiled in Table 1.

$$
\left(Z_{0\,e}\right)_{j,j+1} = \frac{1}{Y_0} \left[1 + \frac{J_{j,j+1}}{Y_0} + \left(\frac{J_{j,j+1}}{Y_0}\right)^2\right] (12)
$$
\n
$$
\left(Z_{0\,o}\right)_{j,j+1} = \frac{1}{Y_0} \left[1 - \frac{J_{j,j+1}}{Y_0} + \left(\frac{J_{j,j+1}}{Y_0}\right)^2\right] (13)
$$

where  $i = 0$  to n

**Table 1** Parameters of parallel-coupled filter

|   |                 | Zoe    | Z <sub>00</sub> |
|---|-----------------|--------|-----------------|
| n | $J_{i,i+1}/Y_0$ | (ohms) | (ohms)          |
|   | 0.2672          | 66.925 | 40.205          |
|   | 0.0831          | 54.500 | 46.19           |
|   | 0.2672          | 66.925 | 40.205          |

The physical dimensions of the parallel coupled microstrip lines that exhibit the desired even and odd mode impedances are computed. Equations (1) through (5) are used to find the desired dimensions of the filter (width & space). The calculated results are given in Table 2.

**Table 2** Physical dimension of coupled line

| <b>Line Description</b>  | Width<br>(mm) | Length<br>(mm) | <b>Space</b><br>(mm) |
|--------------------------|---------------|----------------|----------------------|
| 50 ohm line              | 1.8564        | 6.7602         |                      |
| Coupled lines<br>1 and 3 | 1.5427        | 6.9347         | 0.5996               |
| Coupled lines 2          | 1.7968        | 6.7839         | 2.1847               |

The lengths of coupled line sections are computed by [2] [4] [1].

$$
l_j = \frac{\lambda_0}{4\sqrt{(\varepsilon_{re})_j \cdot (\varepsilon_{ro})_j}} \delta_0 s - \Delta l_j
$$

where  $\hat{e}l_j$  are the resonator length corrections to account for the fringing effects at the open ends of the resonators and are given by

$$
\Delta l = h * \xi_1 \xi_3 \xi_5 / \xi_4
$$
where

181  
\n
$$
\frac{J_{01}}{Y_0} = \sqrt{\frac{\pi}{2} \cdot \frac{FBW}{g_0 g_1}}
$$
\n
$$
\frac{J_{011}}{Y_0} = \frac{\pi FBW}{2 \cdot \frac{95}{\sqrt{g_0 g_1}}
$$
\n
$$
J = 1 \text{ to } n - 1
$$
\n(10)\n
$$
I_j = \frac{\lambda_0}{4 \sqrt{(g_{r_v})_j (g_{r_v})_1}} - \Delta I_j
$$
\nwhere  $\delta_1$  are the resonator length corrections  
\nwhere  $g_w g_1, g_2, g_3, g_{n,n+1}$   
\nwhere  $g_w g_1, g_2, g_3, g_{n,n+1}$   
\nwhere  $g_w g_1, g_2, g_3, g_{n,n+1}$   
\nbe the singularities and FBS in the fractional  
\nbypass prototype and FBS in the first  
\nthe characteristic admittance of the J of  
\ninverse and  $Y_0$  is the characteristic asymptotes for  
\nfor the terminating lines.  
\nThe even and odd characteristic impedance for  
\n
$$
Z_0
$$
\n
$$
Z_0
$$
\n
$$
Z_0
$$
\n
$$
Z_0
$$
\n
$$
Z_0
$$
\n
$$
Z_0
$$
\n
$$
Z_0
$$
\n
$$
Z_0
$$
\n
$$
Z_0
$$
\n
$$
Z_0
$$
\n
$$
Z_0
$$
\n
$$
Z_0
$$
\n
$$
Z_0
$$
\n
$$
Z_0
$$
\n
$$
Z_0
$$
\n
$$
Z_0
$$
\n
$$
Z_0
$$
\n
$$
Z_0
$$
\n
$$
Z_0
$$
\n
$$
Z_0
$$
\n
$$
Z_0
$$
\n
$$
Z_0
$$
\n
$$
Z_0
$$
\n
$$
Z_0
$$
\n
$$
Z_0
$$
\n
$$
Z_0
$$
\n
$$
Z_0
$$
\n
$$
Z_0
$$
\n
$$
Z_0
$$
\n
$$
Z_0
$$
\n
$$
Z_0
$$
\n
$$

$$

**5. Results** 

A 2nd order parallel-coupled bandpass filter as shown in Figure 6 is stup using ADS to study the effect of optimizing the different parameters of coupled line. The circuit dimensions are based on Table 2.

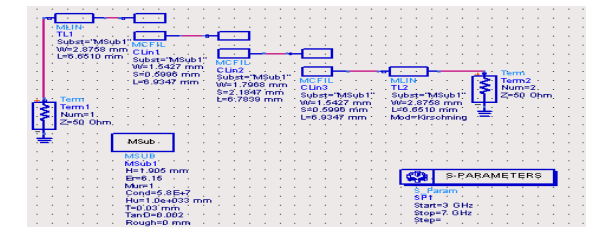

**Figure 6:** Circuit of investigating coupled line parameters

The result of the microstrip filter simulation is shown in Figure 7. In the plot, we can find out that the centre frequency of the filter has deviated from

the specified frequency 5.2 GHz. So the design can $\alpha$  be used in practice.

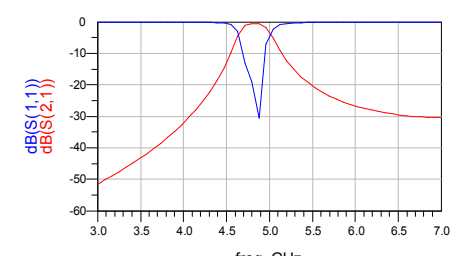

**Figure 7 :** Amplitude versus frequency curve of the filter by conventional method

## **6. Optimal design of coupled microstrip filter [8] [7]**

 To reach the specified request, we adopt the optimal design ability owning by ADS to reach the goal. We put the OPTIM controller in the schematic as well as three GOAL controllers to specify the optimal goals which we want to get after optimization. The paper sets three GOAL controllers which define the band-pass insert loss, alias attenuation and reflect ratio respectively. To make the insert loss in band as least as possible, a 3dB loss is set when the frequency between 5.1 GHz and 5.3GHz. 182<br>
The specified frequency 5.2 GHz. So the design<br>
mand he used in practice.<br>
<br>
The specified control of the specifical control of the specified frequency of the filter by conventional method<br>
Figure 8 : Amplitude versu

 We use VAR components to set the tunable parameters such as microstrip width, gap and length. In this design, the filter is symmetrical geometrically, indeed only two group different values are needed to determined during the optimization which are set to be  $(w1,s1,11)$  and (w2,s2,l2) in the schematic. The parameters in the VAR component should set around the values which we have calculated with conventional method. As the coupled microstrip filter is sensitive to the increment and decrease of its dimension, the value should not deflect the centre too much to lessen the time exhausted in the optimization.

The plot of the amplitude versus frequency after optimization is shown in Figure 8. In the plot, we can get that the centre frequency of the filter has adjusted to 5.2 GHz and the corresponding insert loss is less than 1dB.

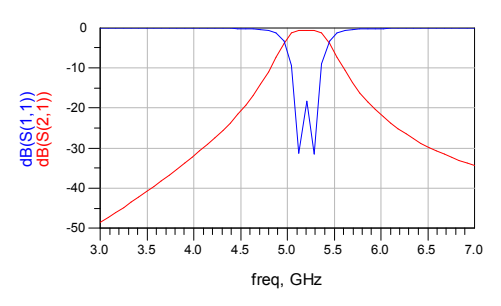

**Figure 8 :** Amplitude versus frequency graphic after optimization

After the optimization, we update the dimentions of the microstrip with the new parameters which are derived from the optimization. The refined parameters of the dimension are listed in Table 3

**Table 3** Physical dimension of coupled line

| <b>Line Description</b>  | Width<br>(mm) | Length<br>(mm) | <b>Space</b><br>(mm) |
|--------------------------|---------------|----------------|----------------------|
| 50 ohm line              | 2.8758        | 6.6510         |                      |
| Coupled lines<br>1 and 3 | 0.5957        | 8.4377         | 1.0012               |
| Coupled lines 2          | 0.8716        | 4.8283         | 1.5471               |

The layout of the parallel-coupled banpass filter in ADS is shown in Figure 8. ADS use numerical techniques based on method of moments.

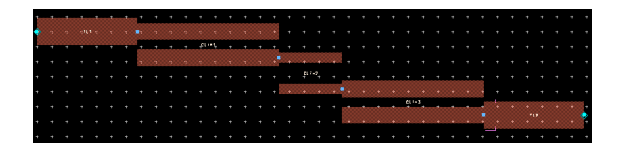

**Figure 9 :** Layout of parallel-coupled bandpass filter

## **7. Conclusion**

In this paper, the detail procedures for designing a parallel-coupled bandpass filter has been presented. This filter is designed at a center frequency of 5.2 GHz with 3.84 %. Half wavelength long resonators and admittance inverters are used to realize the filter. The optimization function owning by ADS is an efficient tool to amend the drawback of conventional method with theoretic formulas.

## **8. Reference**

1] Rashid Ahmad Bhatti, Jahangir Khan Kayani, Design and analyse of parallel coupled microstrip band pass filter,  $2^{nd}$  International Bhurban Conference on Applied Sciences and Technology,Bhurban,Pakisten. June 16-21,2003.

[2] Hong, J.S., M.J, Microstrip Filter for RF/Microwave Applications, A Wiley- Interscience Publication, Canada, 2001.

[3] Ozaki, H., and J.Ishii, Synthesis of a Class of Stiplin Filters, IRE Trans., Val. C T- 5, 1958, PP. 104 109.

[4] G. Mattaei, L. Young, and E.M.T. Jones, Microwave Filters, Impédance Matching Networks, and Coupling Structures, Artech House, Norwood, MA,1980.

[5] Nikorn Sutthisangiam, A design of the novel coupled line bandpass filter using defected ground structure with wide stopband performance for UWB application, A thesis submitted in partial fulfillment of the requirements for the degree of Master of Science in Communication Enginneering, King Mongkut's Institute of technology North Bangkok Year 2006. 133<br>
133 Ozaki, H., and J.Ishii, Synthesis of a Class of<br>
Sippin Fillers, IRE Trans., Val. C T - S, 1958, PP.<br>
141 G. Matusci, L. Young, and E.M.T. Jones,<br>
MA.1980.<br>
141 G. Matusci, L. Young, and E.M.T. Jones,<br>
MA.1980.<br>
M

[6] Selinda Lim, Huey Pin, Design and Modification of Parallel-coupled Bandpass filter, School of Electrical Engineering and Computer Science, University of Newcastle, Callaghan, NSW 23 08, Australia.

[7] Yanling Hao, Bingfa Zu, and Ping Huang, An optimal microstrip filter design method based on Advanced Design system for satellite receiver,<br>Proceedings of 2008 IEE Internationnal of 2008 IEE Internationnal Conference on Mechatronics and Automation.

# Application d'un Filtre Actif Quatre Bras à Trois Niveau à La Compensation des Harmoniques d'un Réseau à Quatre Fils

M. ELBAR<sup>1,2</sup>, B. NAAS<sup>1,2</sup> and M.O. MAHMOUDI<sup>1</sup>.

E-mail [elbar\\_yas@yahoo.fr,](mailto:elbar_yas@yahoo.fr) [badreddine.naas@gmail.com](mailto:badreddine.naas@gmail.com)

<sup>1</sup> Laboratoire de commande des processus, Ecole Nationale Polytechnique, Alger, Algérie **<sup>2</sup>** Département Sciences et Techniques, Université Ziane ACHOUR, Djelfa, Algérie

*Résumé*— **Les e njeux é nergétiques l iés à l a q ualité d e l a distribution d e l'énergie é lectrique nécessitent le d éveloppement des d ispositifs d e f iltrage a ctif d es r éseaux é lectriques. L e filtre actif t riphasé à t rois f ils a montré son e fficacité e n t ermes d e compensation d es harmoniques gé nérés p ar l es charges n on linéaires e t/ou d éséquilibrées d ans un r éseau à t rois f ils. L e travail présenté dans cet article concerne plus particulièrement la commande d 'un filtre ac tif t rois n iveaux à q uatre b ras afin de compenser les harmoniques de courants et la puissance réactive susceptible d 'apparaître d ans l es r éseaux é lectriques à q uatre fils**. **EXERCT:**<br> **EXERCT:** A Compensation des Harmoni<br>
Miveau à La Compensation des Harmoni<br>
Réseau à La Compensation des Harmoni<br>
M. ELBAR<sup>12</sup>, B. NAAS<sup>12</sup> and M.O. MAHMOUDI<sup>1</sup>.<br>
<sup>ELECCT</sup>US<br>
<sup>ELECCT</sup>US<br>
<sup>ELECCT</sup>US<br>
<sup>ELECCT</sup>US<br>

*Index Terms***— filtrage ac tif, c harges n on lin éaires, é nergie réactive, compensateur actif**

## I. INTRODUCTION

Ces dernières années, la qualité du courant électrique devient une préoccupation importante pour les distributeurs d'énergie et pour leurs clients. Schématiquement, les travaux visant à améliorer la qualité de l'énergie peuvent se scinder en deux groupes selon qu'ils proposent une action préventive ou correctrice [3].

- La première approche, de nature préventive, s'applique aux nouvelles installations et consiste à intégrer la minimisation des perturbations dès le stade de conception en utilisant des convertisseurs dits « propres » ou peu polluants.
- La deuxième approche, de nature curative, consiste à utiliser des filtres actifs de puissance dont le rôle est d'identifier et d'éliminer en temps réel les perturbations existantes.

Le filtre actif parallèle à structure tension triphasée a été retenue pour ses excellentes performances en termes de compensation des harmoniques et correction du facteur de puissance**.** Cependant, la plupart des installations (les systèmes à 4 fils) alimentent des charges non linéaires monophasées ou des charges triphasées déséquilibrées et sont donc munies d'un

fil de neutre (système à 4 fils). Les courants de lignes sont généralement déséquilibrés et le fil de neutre est parcouru par un courant égal à la somme des courants de phases et sa valeur maximale peut excéder celle du courant de ligne. Le filtre actif parallèle à trois fils paraît incapable d'éliminer ces courants lorsqu'il est connecté à un réseau à quatre fils (avec la présence de fil du neutre) [4].

Dans ce contexte, le travail présenté dans cet article concerne plus particulièrement l'utilisation du filtre actif trois niveaux à quatre bras afin de réduire les harmoniques et d'avoir un facteur de puissance unitaire pour le cas des réseaux à quatre fils. La structure multiniveaux est adaptée aux applications des moyennes et hautes tensions, du fait que les tensions et courants de sortie présentent un bas taux d'harmoniques à fréquence de hachage réduite.

L'identification des harmoniques est une étape très importante dans le processus de compensation active. En effet, le système de commande, même très efficace, ne pourra pas à lui seul effectuer des corrections suffisantes si les harmoniques parasites sont mal identifiées. Pour cette raison, de nombreuses méthodes d'identification ont été développées dans la littérature.

Dans ce travail. Nous allons présenter une stratégie d'identification des courants harmoniques pour compenser les harmoniques de courants générés par les charges non-linéaires reliées à un réseau électrique à quatre fils. Cela nous permettra d'envisager le cas des charges monophasées et éventuellement déséquilibrées. Cette méthode se base sur l'utilisation de la méthode des puissances instantanées [5].

Il faut noter aussi que cette méthode n'est valable que si la tension du réseau est saine (sinusoïdale et équilibrée). Ce n'est généralement pas le cas en pratique. Pour rendre cette méthode universelle et pour n'importe quelle forme de tension, nous utilisons le système de détection de la tension directe du réseau (PLL) [5].

## II. TOPOLOGIES DU FILTRE ACTIF PARALLELE A QUATRE FILS

La Fig.1 présente deux topologies capables de compenser le courant de neutre. Pour la topologie (a), le neutre de la charge et du réseau se rejoignent au niveau de point milieu capacitif du bus continu. Il s'agit d'un onduleur à 3 bras avec un point milieu capacitif côté DC. Pour empêcher le courant du neutre de remonter au réseau, le potentiel au point milieu du bus continu doit être rigoureusement contrôlé et éviter tout déséquilibre entre les deux tensions  $\mathbf{v}_{c1}$  et  $\mathbf{v}_{c2}$  [3].

Pour la topologie (b), le courant homopolaire est compensé par l'utilisation d'un quatrième bras. Ce dernier peut être contrôlé d'une façon indépendante par rapport aux autres bras (fréquence de commutation et calibre en courant).

Pour les deux topologies, La composante haute fréquence due aux commutations est atténuée par le filtre HF à la sortie de l'onduleur. Ce filtre peut aussi empêcher la composante HF due aux commutations de quatrième bras de remonter et de se propager dans le réseau. Le tableau 1 résume les inconvénients et les avantages des topologies à 3 bras avec point milieu capacitif et à 4 bras.

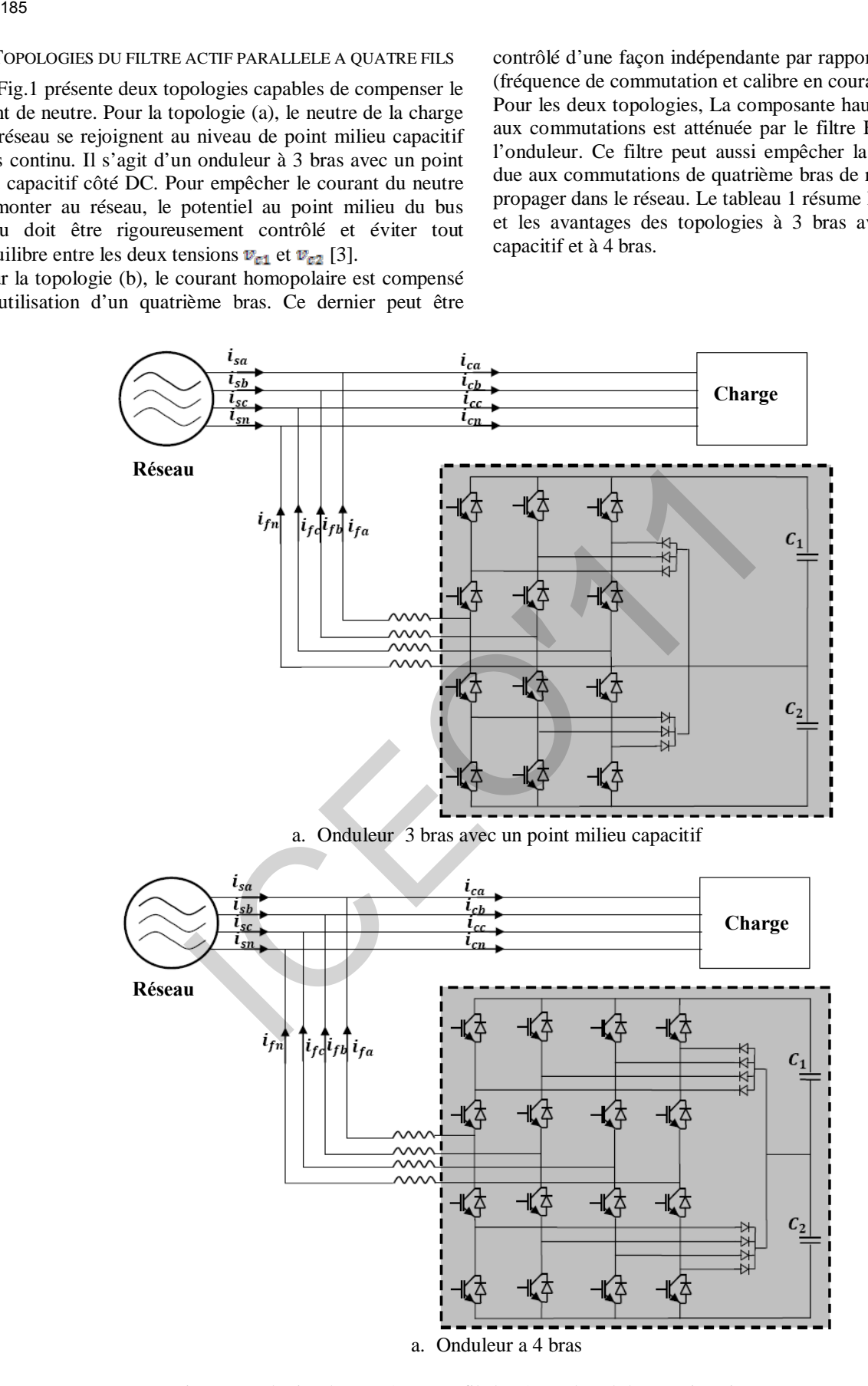

Fig.1 Topologies du FAP à quatre fils basés sur l'onduleur a trios niveaux

| 186                                                                                                    |                                                                                                    |                                                                                                    |                                                                                                    |                   |
|----------------------------------------------------------------------------------------------------|----------------------------------------------------------------------------------------------------|----------------------------------------------------------------------------------------------------|----------------------------------------------------------------------------------------------------|-------------------|
|                                                                                                    | TABLE. 1<br>Avantages et inconvénients des topologies à 3 ou 4 bras                                                                                                    |                                                                                                    |                                                                                                    |                   |
| Topologie                                                                                                    | Avantages                                                                                                    |                                                                                                    | Inconvénients                                                                                                    |                   |
| 3 bras avec point milieu<br>capacitif                                                                                                    | Nombre réduit de semi-conducteur (6 IGBT).<br>Moins de pertes par conduction et par commutation.<br>Stockage important d'énergie dans les<br>condensateurs.                                                                                                    |                                                                                                    | Surdimensionnement des trois bras.<br>Contrôle judicieux du potentiel de point milieu.<br>Gros condensateur pour bus continu (2C).                                                                                                    |                   |
| 4 bras                                                                                                    | Meilleure contrôlabilité de courant.<br>Faible condensateur côté bus continu.<br>Plus de degré de liberté.<br>Tension basse aux bornes des interrupteurs de<br>puissance $(\mathbf{v}_e/2)$ .                                                                                                    |                                                                                                    | 16 composants semi-conducteurs.<br>Plus de pertes par conductions et par<br>commutation.                                                                                                    |                   |
| acilement la composante continue.<br>comme le montre les deux relations suivantes :<br>$\begin{vmatrix} v_{\alpha} \\ v_{\beta} \\ v_{\alpha} \end{vmatrix} = \mathcal{C} \begin{vmatrix} v_{\alpha} \\ v_{\beta} \\ v_{\alpha} \end{vmatrix} ; \begin{vmatrix} i_{\alpha} \\ i_{\beta} \\ i_{\alpha} \end{vmatrix} = \mathcal{C} \begin{vmatrix} i_{\alpha} \\ i_{\beta} \\ i_{\alpha} \end{vmatrix}$<br>$C = \sqrt{\frac{2}{a}}\begin{bmatrix} 1/\sqrt{2} & 1/\sqrt{2} & 1/\sqrt{2} \\ 1 & -1/2 & -1/2 \\ 0 & \sqrt{3}/2 & -\sqrt{3}/2 \end{bmatrix}$ | III. METHODE DES PUISSANCES REELLE, IMAGINAIRE ET<br>HOMOPOLAIRE INSTANTANEES<br>Cette méthode introduite par [6], exploite la transformation<br>le Concordia des tensions simples et des courants de ligne,<br>ofin de calculer les puissances réelle, imaginaire et<br>nomopolaire instantanées. Elle permet aussi de transformer la<br>composante fondamentale en une composante continue et les<br>composantes harmoniques en composantes alternatives. Cette<br>ransformation est nécessaire si nous voulons éliminer<br>Soient respectivement les tensions simples et les courants<br>le ligne d'un système triphasé avec homopolaire, $(\mathbf{v}_{\alpha}, \mathbf{v}_{\beta}, \mathbf{v}_{\alpha})$<br>et $(i_{\alpha}, i_{\alpha}, i_{\alpha})$ . La transformation de Concordia permet de<br>amener ce système triphasé des axes $abc$ aux axes $\alpha\beta o$ ,<br>(1) | comme suit [5]:<br>$v_a = \sqrt{3}V_a \sin(wt)$<br>$v_g = -\sqrt{3}V_g \cos(wt)$<br>$\begin{bmatrix} p \\ q \end{bmatrix} = \begin{bmatrix} v_{\alpha} & v_{\beta} \\ -v_{\beta} & v_{\alpha} \end{bmatrix} \begin{bmatrix} i_{\alpha} \\ i_{\beta} \end{bmatrix}$ | Ainsi, il est possible de simplifier la commande des<br>puissances réelle, imaginaire et homopolaire instantanées<br>Grâce à un PLL qui génère des tensions équilibrées dans les<br>axes $\alpha\beta$ , sans homopolaire et synchrones avec la tension<br>fondamentale du réseau électrique:<br>En utilisant les équations (1) et (4), nous obtenons l'expression<br>suivante pour les puissances réelle et imaginaire :<br>Si nous voulons compenser simultanément les harmoniques<br>de courant et l'énergie réactive les courants deviennent :<br>$\begin{bmatrix} i_{f\alpha}^{reg} \\ i_{f\beta}^{ref} \\ r_{ef}^{reg} \end{bmatrix} = \frac{1}{v_{\alpha}^2 + v_{\beta}^2} \begin{vmatrix} v_{\alpha} & -v_{\beta} & 0 \\ v_{\beta} & v_{\alpha} & 0 \\ 0 & 0 & v_{\alpha}^2 + v_{\beta}^2 \end{vmatrix} \begin{bmatrix} \tilde{p} \\ q \\ i_{\rho} \end{bmatrix}$ | (4)<br>(5)<br>(6) |
| o sont exprimées par la matrice suivante:                                                                                                    | En négligeant les harmoniques de tension, la puissance<br>éelle p, la puissance imaginaire q et la puissance homopolaire                                                                                                    |                                                                                                    | Ainsi, après le choix des paramètres de commande, il est<br>aisé de remonter aux courants de référence par la<br>transformation inverse de Concordia :<br>$ i_{\text{max}} $ 1 1 0 $1/\sqrt{2}$ $ i_{\text{min}}^{ref} $                                                                                                    |                   |

TABLE. 1

## III. METHODE DES PUISSANCES REELLE, IMAGINAIRE ET HOMOPOLAIRE INSTANTANEES

$$
\begin{vmatrix} v_{\alpha} \\ v_{\beta} \\ v_{\delta} \end{vmatrix} = C \begin{vmatrix} v_{\alpha} \\ v_{b} \\ v_{c} \end{vmatrix} : \begin{vmatrix} i_{\alpha} \\ i_{\beta} \\ i_{\delta} \end{vmatrix} = C \begin{vmatrix} i_{\alpha} \\ i_{b} \\ i_{c} \end{vmatrix}
$$
  

$$
C = \sqrt{\frac{2}{3}} \begin{vmatrix} 1/\sqrt{2} & 1/\sqrt{2} & 1/\sqrt{2} \\ 1 & -1/2 & -1/2 \\ 0 & \sqrt{3}/2 & -\sqrt{3}/2 \end{vmatrix}
$$
 (1)

$$
\begin{vmatrix} p \\ q \\ p_o \end{vmatrix} = \begin{vmatrix} v_{\alpha} & v_{\beta} & 0 \\ -v_{\beta} & v_{\alpha} & 0 \\ 0 & 0 & v_{0} \end{vmatrix} \begin{vmatrix} i_{\alpha} \\ i_{\beta} \\ i_{\beta} \end{vmatrix}
$$
 (2)

Les composantes des puissances réelle, imaginaire et homopolaire instantanées peuvent être exprimées comme la somme d'une composante continue et d'une composante alternative.

De l'équation (2), nous pouvons déduire les composantes de courant correspondantes :

$$
\begin{vmatrix} i_{fg}^{reg} \\ i_{fg}^{reg} \\ i_{fg}^{reg} \\ i_{fg}^{reg} \end{vmatrix} = \frac{1}{v_o (v_a^2 + v_g^2)^2} \begin{vmatrix} v_o v_a & -v_o v_g & 0 \\ v_o v_g & v_b v_a & 0 \\ 0 & 0 & v_a^2 + v_g^2 \end{vmatrix} \begin{vmatrix} p \\ q \\ p_o \end{vmatrix}
$$
 (3)

$$
v_{\alpha} = \sqrt{3}V_{\alpha} \sin(wt)
$$
  
\n
$$
v_{\beta} = -\sqrt{3}V_{\alpha} \cos(wt)
$$
\n(4)

$$
\begin{vmatrix} p \\ q \end{vmatrix} = \begin{vmatrix} v_{\alpha} & v_{\beta} \\ -v_{\beta} & v_{\alpha} \end{vmatrix} \begin{vmatrix} i_{\alpha} \\ i_{\beta} \end{vmatrix}
$$
 (5)

$$
\begin{vmatrix} i_{fa}^{reg} \\ i_{fa}^{reg} \\ j_{fa}^{reg} \\ i_{fa}^{reg} \end{vmatrix} = \frac{1}{v_{\alpha}^2 + v_{\beta}^2} \begin{vmatrix} v_{\alpha} & -v_{\beta} & 0 \\ v_{\beta} & v_{\alpha} & 0 \\ 0 & 0 & v_{\alpha}^2 + v_{\beta}^2 \end{vmatrix} \begin{vmatrix} \tilde{p} \\ q \\ i_{b} \end{vmatrix}
$$
 (6)

$$
\begin{vmatrix} i_{\text{arof}} \\ i_{\text{bref}} \\ i_{\text{cref}} \end{vmatrix} = \sqrt{\frac{2}{3}} \begin{vmatrix} 1 & 0 & 1/\sqrt{2} \\ -1/2 & \sqrt{3}/2 & 1/\sqrt{2} \\ -1/2 & -\sqrt{3}/2 & 1/\sqrt{2} \end{vmatrix} \begin{vmatrix} i_{\text{r0}} \\ i_{\text{r0}} \\ i_{\text{r0}} \\ i_{\text{r0}} \end{vmatrix} (7)
$$

Le courant  $i_{\text{mer}}$  égal a :

$$
i_{nref} = i_{\text{aref}} + i_{\text{bref}} + i_{\text{cref}} \tag{8}
$$

## IV. APPLICATION DU CONTROLE MLI A LA COMMANDE DU FILTRE ACTIF

Dans la commande de l'onduleur par la technique MLI, un régulateur PI, à partir de la différence entre les deux courants (injecter et identifier) détermine la tension de référence (onde modulante) nécessaire pour générer le courant du filtre demandé, et ensuite déduire les ordres de commutation des interrupteurs.

La commande d'un bras de l'onduleur est résumée comme suit [6]:

- Détermination du signal intermédiaire  $V_{\text{int}}$  et  $V_{\text{int}}$ .
- If If
- Détermination des ordres de commutation des interrupteurs  $\mathbf{T}_{ij}$  ( $j = 1, 2, 3, 4$ ).
- If If If

La Fig.3 explique le diagramme général de la commande du filtre actif.

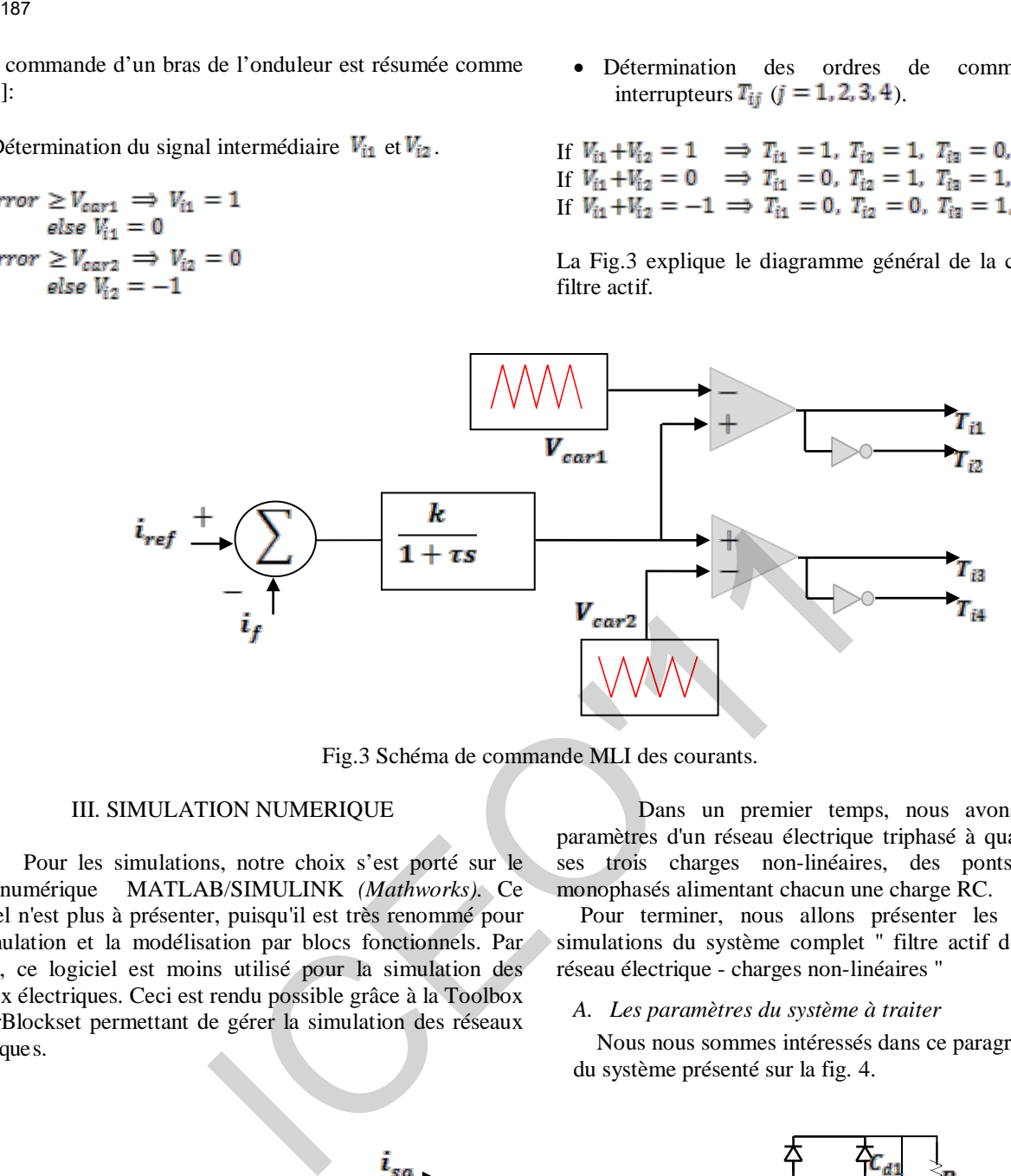

Fig.3 Schéma de commande MLI des courants.

## III. SIMULATION NUMERIQUE

Pour les simulations, notre choix s'est porté sur le code numérique MATLAB/SIMULINK *(Mathworks).* Ce logiciel n'est plus à présenter, puisqu'il est très renommé pour la simulation et la modélisation par blocs fonctionnels. Par contre, ce logiciel est moins utilisé pour la simulation des réseaux électriques. Ceci est rendu possible grâce à la Toolbox PowerBlockset permettant de gérer la simulation des réseaux électriques.

Dans un premier temps, nous avons définir les paramètres d'un réseau électrique triphasé à quatre fils et de ses trois charges non-linéaires, des ponts redresseurs monophasés alimentant chacun une charge RC.

Pour terminer, nous allons présenter les résultats des simulations du système complet '' filtre actif de puissance réseau électrique - charges non-linéaires ''

#### *A. Les paramètres du système à traiter*

Nous nous sommes intéressés dans ce paragraphe à l'étude du système présenté sur la fig. 4.

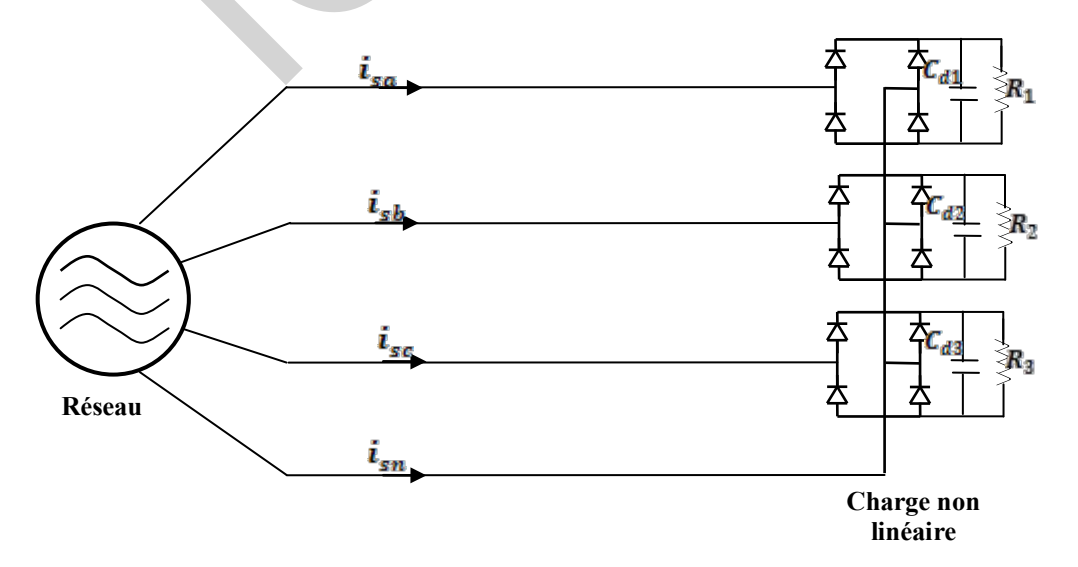

Fig.4 Schéma d'un réseau triphasé à quatre fils alimentant trois charges non linéaires.

Le Tableau 2 présente les éléments de ce schéma pour le cas des charges déséquilibrées

 $T = T$ 

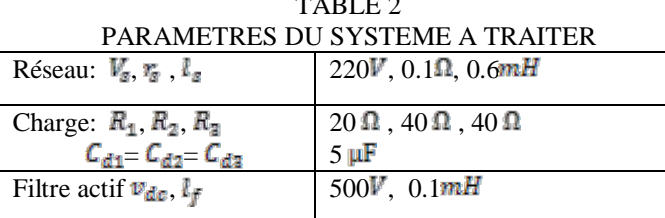

Les deux figures suivantes illustrent les courants de ligne des trois phases et uniquement le spectre harmonique de la phase a, ainsi que le courant du neutre et son spectre harmonique.

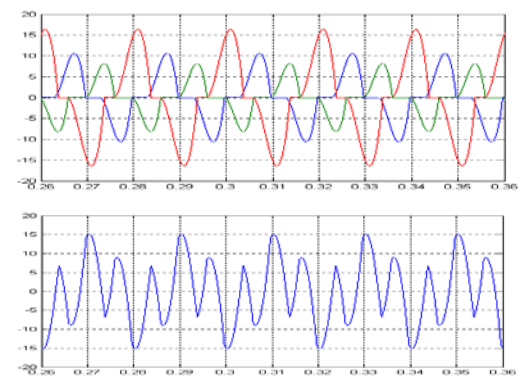

Fig.5 Courants générés par la charge non-linéaire de type RC.

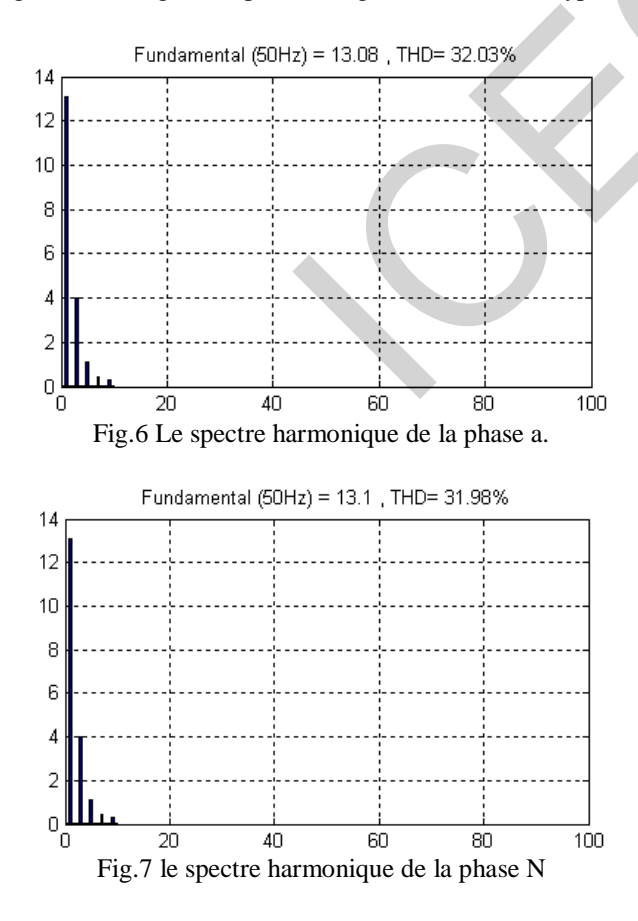

## *B. Simulation de l'ensemble réseau - charge non-linéaire – filtre actif de puissance*

Nous effectuons des simulations dans un environnement comprenant le réseau électrique et la charge polluante. Le filtre actif est connecté au réseau à partir de 0.1s**,** tous modélisés sous *Matlab/Simulink* avec le *Power System Blockset*.

Les figures (8-12) illustre les résultats de simulations obtenus lorsque nous utilisons les commandes **p-q-o** appliquées à un filtre actif de puissance à quatre bras afin de compenser un réseau électrique équilibré.

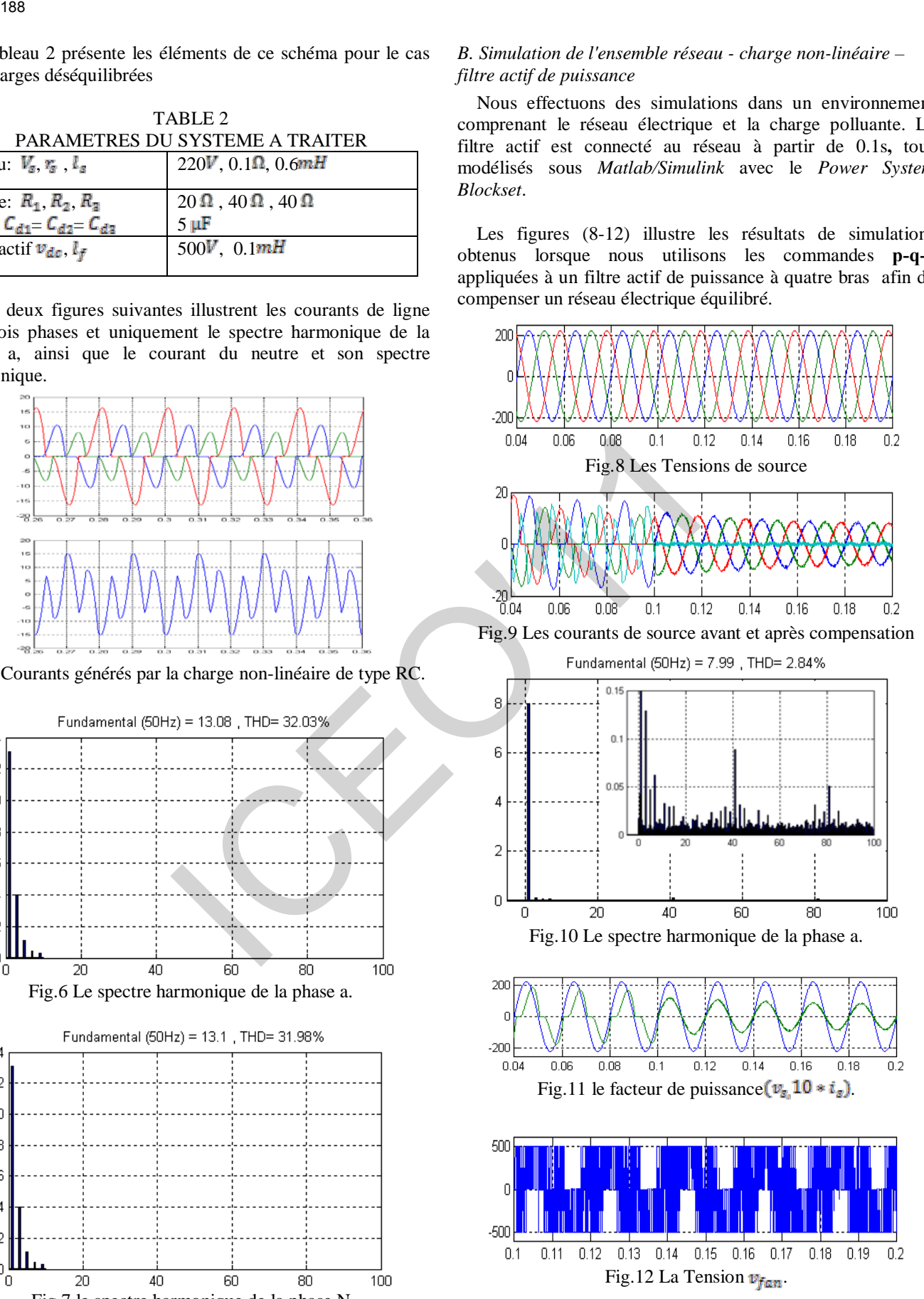

D'après les résultats de simulation obtenus sur les figures (8-12) on remarque que :

- Les courants de source après compensation sont quasi sinusoïdaux et en phases avec les tensions aux points de raccordement. Ainsi le facteur de puissance est unitaire.
- Le taux de distorsion harmonique (**THD**) du courant de source (calculé sur les 30 premiers rangs harmoniques) qui était 32.03% avant le filtrage est 2.84%

Les simulations suivantes permettent d'étudier la robustesse de la **PLL**. Seul le cas le plus défavorable, à savoir le déséquilibre de tension sera étudié. Donc :

Les autres éléments restes inchangés

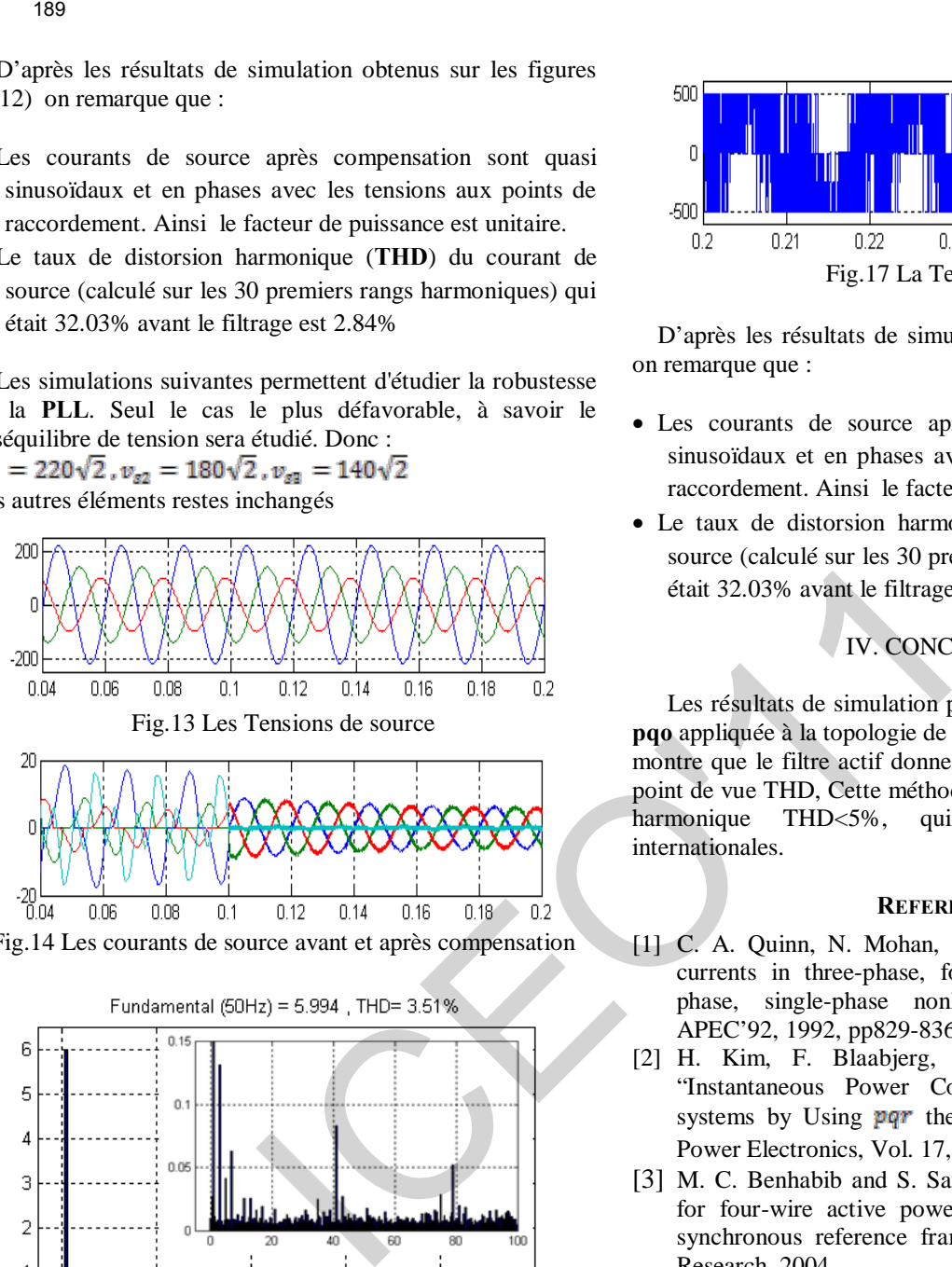

Fig.14 Les courants de source avant et après compensation

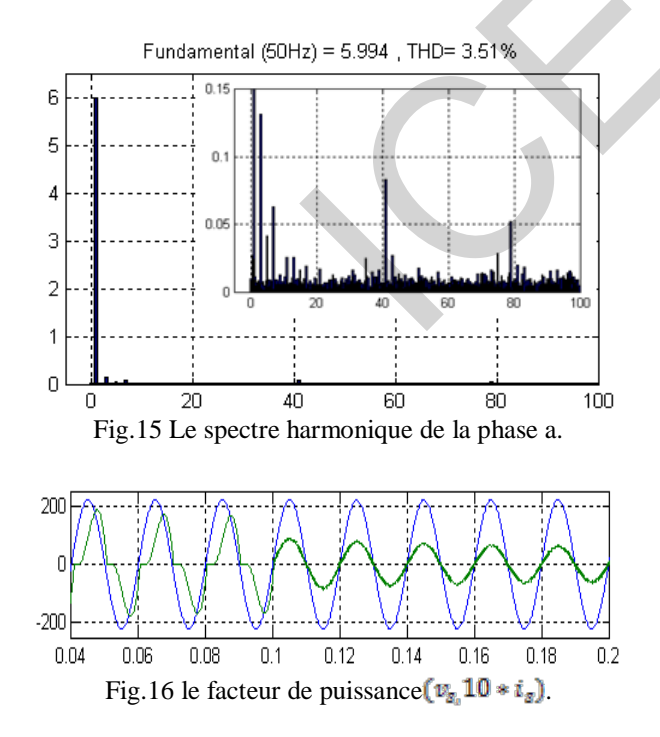

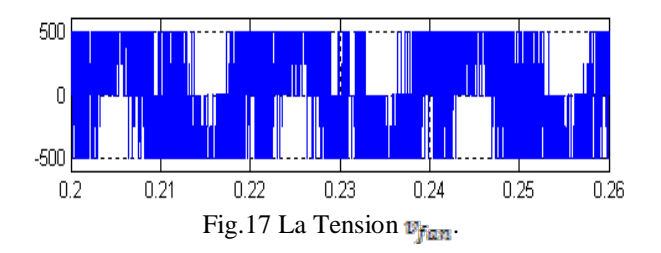

D'après les résultats de simulation obtenus sur les (13-17) on remarque que :

- Les courants de source après compensation sont quasi sinusoïdaux et en phases avec les tensions aux points de raccordement. Ainsi le facteur de puissance est unitaire.
- Le taux de distorsion harmonique (**THD**) du courant de source (calculé sur les 30 premiers rangs harmoniques) qui était 32.03% avant le filtrage est 3.51%

## IV. CONCLUSION

Les résultats de simulation pour la stratégie de commande **pqo** appliquée à la topologie de filtre trois niveau à quatre bras montre que le filtre actif donne des résultats satisfaisants. Du point de vue THD, Cette méthode donne un taux de distorsion harmonique THD<5%, qui répond aux normes internationales.

## **REFERENCES**

- [1] C. A. Quinn, N. Mohan, "Active filtering of harmonic currents in three-phase, four-wire systems with threephase, single-phase nonlinear loads," Proc. IEEE APEC'92, 1992, pp829-836
- [2] H. Kim, F. Blaabjerg, B. B-Jensen and J. Choi, "Instantaneous Power Compensation in Three-Phase systems by Using  $\overline{pqr}$  theory," IEEE Transactions on Power Electronics, Vol. 17, No. 5, July 2002
- [3] M. C. Benhabib and S. Saadate, "New control approach for four-wire active power filter based on the use of synchronous reference frame," Electric Power Systems Research, 2004
- [4] O. Vodyakho and T. Kim, "Shunt active filter based on three-level inverter for three-phase four-wire systems," IET Power Electron., Vol. 2, Iss. 3, pp. 216–226, 2009
- [5] H. S. Kim and H. Akagi, "The instantaneous powr theory on the rotating  $\overline{pqr}$  reference frame ," in Proc. IEEE/PEDS'99 conf., Hong Kong, july 1999, pp. 422– 427
- [6] L. Zellouma and S. Saad, "Three-Phase Three-Level Shunt Active Power Filter," 2nd International Conference on Electrical and Electronics Engineering ICEEE'08, 21- 23 April 2008

## **Automatic Censoring Best Linear Unbiased Constant False Censoring and Alarm Rates Detector in Lognormal Background**

*Souad CHABBI (1), Toufik LAROUSSI (1) and Mourad BARKAT (2), IEEE Fellow* 

(1) Département d'Electronique, Université Mentouri de Constantine, Laboratoire SISCOM, Constantine 25010, Algérie

(2) Department of Computer Engineering, King Saud University, Riyadh, KSA.

E-mails: [eln-souad@hotmail.com,](mailto:eln-souad@hotmail.com) [toufik\\_laroussi@yahoo.fr](mailto:Laroussi_toufik@yahoo.fr) and [mabarkat@ksu.edu.sa](http://fr.mc255.mail.yahoo.com/mc/compose?to=mabarkat@ksu.edu.sa)

## **Abstract**

We deal with the problem of automatic censoring with constant false censoring rate (CFCR) and automatic target detection with constant false alarm rate (CFAR), i.e., CFCAR procedures, against non-stationary Lognormal clutter with unknown scale and shape parameters. We show that, in multiple target situations, automatic censoring detectors outperform those based on fixed point censoring. For that, we study the censoring and detection performances of the Automatic Censoring Best Linear Unbiased (ACBLU) CFCAR detector. The censoring and detection algorithms are a two in one built detector. They select repeatedly a suitable set of the ranked reference cells to estimate the unknown background level and set the adaptive threshold accordingly. To this end, the Lognormal probability density function (pdf) is reduced to a Normal one, via a logarithmic transformation, and the parameters are estimated using the best linear unbiased estimators (BLUEs). Performances of this detector are carried out using Monte Carlo simulations. **190**<br> **Automatic Censoring Best Linear Unbiased Constant False Censoring<br>
Detector in Lognormal Background<br>
Sound CHABH<sup>(ii)</sup>, Taufik LAROUSSI<sup>10</sup> and Moural BARKAT<sup>21</sup>, IEEE<br>
Pepartement d'Electronique, Université Mento** 

## **1. Introduction**

The detection performance, in radar systems, is related to target models and background environments. The detection probability  $(P_d)$  is shown to be sensitive to the non-stationary clutter statistics and to the number of spurious targets that may appear in the return echos. The most important concern of such systems is to maintain the FAR at a desired constant value while developing adaptive threshold procedures that guaranty a relative immunity against all kind of background heterogeneities.

In multiple target situations, to circumvent the masking effects, fixed point censoring CFAR detectors based on order statistics [1-9] have been known to improve the detection performance by excising the higher unwanted reference cells. However, these detectors give good results only if the number of interfering targets present in the reference window is known a priori, which is not always available in real applications. For instance, Figure 1 shows the  $P_d$  versus the signal-to-clutter ratio (SCR), in presence of six interfering targets having an interference-to-clutter ratio ICR=SCR. That is, this is the case of a heterogeneous Lognormal environment for which the real number of interferences exceeds their *a priori* known number. Consequently, a considerable degradation in the detection performance of the fixed point censoring BLU-CFAR detector [9] is observed.

In order to improve the  $P_d$  in multiple target situations, when no prior knowledge of the number of unknown

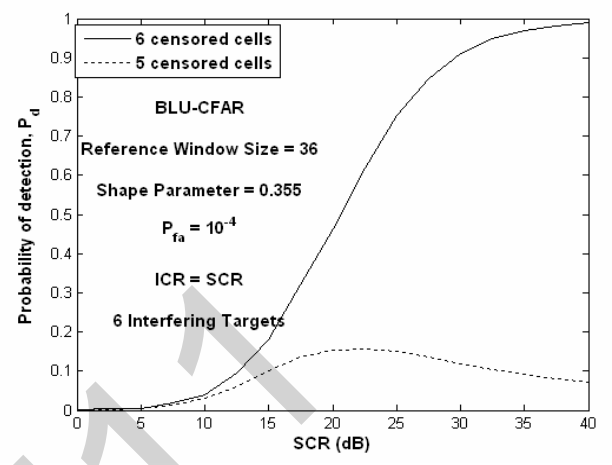

**Figure 1.** Detection probabilities of a Swerling I target against SCR for the BLU-CFAR detector in presence of six interfering targets in Lognormal clutter.

power outliers in the reference cells is made available, the automatic censoring techniques have, for their part, many contributed in the improvement of the detection performance of these detectors. The well-known approaches proposed in the literature are found in [10-12] for a Gaussian clutter, [13-14] for a Lognormal clutter and [15-16] for a Weibull clutter. Therein, the authors use ordered statistics to discriminate between homogeneous and heterogeneous environments. Whereas, [13-15] use linear biparametric adaptive thresholds based on a simple approach for the first and on the Maximum Likelihood Estimators (MLEs) for the letter. [14-16] employ the Weber-Haykin (WH) adaptive threshold to avoid the distribution parameters estimation.

In this work, we study the censoring and detection performances of the ACBLU-CFCAR detector in Lognormal clutter and multiple target situations, without any prior knowledge of neither the non-stationary clutter statistics in which the radar operates nor the number of outliers that may be present in the reference window. The censoring and detection algorithms are a two in one built detector, they use the same adaptive threshold. While the first algorithm operates censoring under CFCR, the second performs detection under CFAR. Based on the censoring algorithm, the detection algorithm selects repeatedly a suitable set of the ranked reference cells surrounding the cell under test to estimate the unknown background level and set the adaptive threshold accordingly. To do this, from a logarithmic amplifier, the Lognormal pdf is converted to a Normal one, i.e., location-scale (LS) type [9, 17], and then the BLUEs of location – scale parameters are developed to adjust

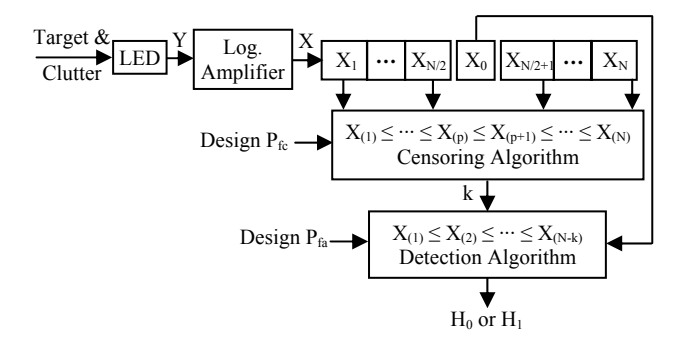

**Figure 2.** Block diagram of the ACBLU-CFCAR detector.

censoring and detection thresholds. CFCAR is thus achieved when the clutter is locally homogeneous such that resilience against local heterogeneities is guaranteed since BLUE lends itself to censoring [9].

## **2. Computational Routines**

Many research works on modeling real applications proved that an excellent agreement with observed intensity of the data can be achieved using a Lognormal distribution. It is a distribution of a random variable y characterized by a scale parameter,  $\mu$ , and a shape parameter,  $\sigma$ , with  $y = exp(x)$  where x is from a Normal distribution characterized by a location parameter,  $\mu$ , and a scale parameter,  $\sigma$ , [9]. Referring to Figure 2, all target returns are assumed to be embedded in Lognormal clutter. The linear envelope detector (LED) matched filter outputs  $Y_i$ s are passed through a logarithmic amplifier to get Normal distributed random variables  $X_i$ s, before storing them serially into a tapped delay line of length N+1; corresponding to N reference cells surrounding the cell under test  $X_0$ . The natural logarithm is assumed. The principal advantage inherent to the logarithmic transformation is the use of LS type distribution to get equivariant location-scale parameters. In other words, we would like to consider adaptive thresholds that ensure constant probability of false censoring  $(P_{fc})$  and constant probability of false alarm  $(P_{fa})$  for any values of the distribution parameters, i.e., CFCAR. In doing this, we assume that the  $Y_i$ s are independent and identically distributed (IID). Hence, the transformed variates  $X_i$ s, are also IID. 1911<br>
The  $\frac{1}{\log |F(x)|}$ <br>
The  $\log |F(x)| = \frac{1}{\sqrt{\log |F(x)|}}$ <br>
The  $\log |F(x)| = \frac{1}{\sqrt{\log |F(x)|}}$ <br>
The  $\log |F(x)| = \frac{1}{\sqrt{\log |F(x)|}}$ <br>
To get linear estimators of<br>
Design  $P_n = \frac{1}{\sqrt{\log |F(x)|}}$ <br>
To get linear estimators of<br>
Design  $P_n = \frac{1}{\sqrt{\log |F$ 

## **2.1. Computational Detection Routine**

The ACBLU-CFCAR detection algorithm is based on the following hypothesis test [9],

$$
X_0 \sum_{\substack{K \\ H_0}}^{H_1} \hat{T}_{g_k} = \hat{\mu}_{N-k} + g_k \hat{\sigma}_{N-k}
$$
 (1)

A target is declared present  $(H_1)$  if  $X_0$  exceeds the detection threshold  $\hat{T}_{g_k}$ . Otherwise, a target is declared absent ( $H_0$ ).  $g_k$  is the detection threshold coefficient to be set to achieve a desired P fa given by

$$
\text{Disign } P_{fa} = \text{Pr ob}\left\{ X_0 / H_0 > \hat{T}_{g_k} \right\} \tag{2}
$$

To get linear estimators of the Normal location,  $\hat{\mu}_{N-k}$ , and the scale,  $\hat{\sigma}_{N-k}$ , parameters, let  $X_{(i)}$ s; i = 1,..., N be ordered reference samples in ascending order of a Normal distribution with unknown parameters  $\hat{\mu}_{N-k}$  and  $\hat{\sigma}_{N-k}$ , based on k highest possibly censored unwanted samples representing interfering targets [9]

$$
\hat{\mu}_{N-k} = \sum_{i=1}^{N-k} a_i(N,k) X_{(i)}
$$
 (3)

and

$$
\hat{\sigma}_{N-k} = \sum_{i=1}^{N-k} b_i(N,k) X_{(i)}
$$
(4)

where  $a_i s$  and  $b_i s$  are weights that depend only on system parameters, namely N and k. After censoring the k highest unwanted samples, the (N-k) remaining ones are used to estimate the environment level. In a homogeneous environment,  $k = 0$ , the entire reference window is used. These weights must be calculated once and for all according to a suitable optimization criterion.  $\hat{\mu}_{N-k}$  and  $\hat{\sigma}_{N-k}$  are equivarient if and only if [8, 9]

$$
\sum_{i=1}^{N-k} a_i = 1
$$
 (5)

and

$$
\sum_{i=1}^{N-k} b_i = 0 \tag{6}
$$

Equivalently, the estimators  $\hat{\mu}(X)$  and  $\hat{\sigma}(X)$  of locationscale parameters based on samples X are said equivariant if [8,9,17], for real constants r,  $r \in (-\infty, \infty)$ , and s,  $s \in (0^+, \infty)$ ,  $\hat{\mu}(X') = s \hat{\mu}(X) + r$  and  $\hat{\sigma}(X') = s \hat{\sigma}(X)$ , where  $X' = sX + r1$ .

Among all linear estimators, we focus on the best linear unbiased estimators (BLUEs) to improve the detection performance [9]. These estimators are unbiased, equivariant and minimum variance among all linear estimators. Let  $Z_{(i)}$ s; i = 1,..., N – k be ordered variates from a standard Normal distribution ( $\mu$ =0,  $\sigma$ =1), EZ its known mean vector, B its known covariance matrix,  $D = [1, EZ]$  an auxiliary  $[(N - k)x]$  matrix. Recall that, each value  $E(Z_{(i)})$  of the vector EZ can be computed as [1]

$$
E(Z_{(i)}) = i\left(\begin{array}{c} N \\ i \end{array}\right) \int_{-\infty}^{\infty} Z_{(i)} \left[1 - F(Z_{(i)})\right]^{N-i} \left[F(Z_{(i)})\right]^{i-1} f(Z_{(i)}, 0, 1) dZ_{(i)} \quad (7)
$$

where  $F(Z_{(i)})$  is the cumulative distribution function (cdf) of the standard Normal pdf  $f(Z_{(i)}, 0, 1)$ .

The BLUEs  $\hat{\mu}_{N-k}$  and  $\hat{\sigma}_{N-k}$  are given by [9]

$$
\begin{bmatrix} \hat{\mu}_{N-k} \\ \hat{\sigma}_{N-k} \end{bmatrix} = (\mathbf{D}^{\mathrm{T}} \mathbf{B}^{-1} \mathbf{D})^{-1} \mathbf{D}^{\mathrm{T}} \mathbf{B}^{-1} \mathbf{X} = \begin{bmatrix} a_1 & \dots & a_{N-k} \\ b_1 & \dots & b_{N-k} \end{bmatrix} \begin{bmatrix} \mathbf{X}_{(1)} \\ \vdots \\ \mathbf{X}_{(N-k)} \end{bmatrix}
$$
 (8)

## **2.2. Computational Censoring Routine**

The censoring algorithm uses the reference cells ranked in an ascending order, according to their magnitudes. The initial population represented by the p lowest cells is assumed to be homogeneous. Thus, p must be carefully selected to yield a good performance in both homogeneous and heterogeneous environments. It must be as large as possible to improve detection and as small as possible to discard any clutter-plus-interference samples [12]. The censoring algorithm consists of the following tasks:

Set c=0 (Auxiliary index) Set d=1 (Homogeneous hypothesis) While  $c \le N-p$  and  $d=1$ Compute  $\hat{\mu}_{p+c}$  and  $\hat{\sigma}_{p+c}$  (from (3) and (4)) If  $c < N-p$ Select  $\gamma_c$  (to satisfy design P<sub>fc</sub>)  $(\mathbf{p}_{+c+1})$   $\mathbf{1}_{\gamma_c} = \mathbf{\mu}_{\mathbf{p}+c} + \gamma_c \mathbf{O}_{\mathbf{p}+c}$ hH nhH  $X_{(p+c+1)} > \hat{T}_{\gamma_c} = \hat{\mu}_{p+c} + \gamma_c \hat{\sigma}_{p+1}$  If nhH, maintained at each step by setting Set  $d = 0$ 192<br>
BILUES  $\hat{\mu}_{N-k}$  and  $\hat{\sigma}_{N-k}$  are given by [9]<br>  $\hat{\mu}_{N-k}$  and  $\hat{\sigma}_{N-k}$  are given by [9]<br>  $\sum_{N}$ <br>  $\sum_{N}$ <br>
Computational Censoring Routine<br>
corresponds the reference cells ranked in<br>
a population represented by

End

 $c=c-1$ k=N-p-c (Number of interfering targets) **4. Performance Assessment** 

 $\gamma_c$  is the censoring threshold coefficient chosen to achieve the desired  $P_{fc}$ . The nonhomogeneous hypothesis (nhH) refers to a heterogeneous environment, i.e., the samples  $X_{(p+c+1)},..., X_{(N)}$  correspond to clutter-plus interference samples while the homogeneous hypothesis (hH) refers to a homogeneous environment, i.e.,  $X_{(p+c+1)}$ is an interference-free clutter sample. The successive tests, starting by  $c = 0$ , i.e., the  $(p+1)^{th}$  ordered sample, are repeated until the reference cell under investigation is declared as a clutter-plus-interference sample or when all the N – p highest samples are used up, i.e.,  $c = N - p$ .

## **3. Thresholds Selection**

The implementation of the ACBLU-CFCAR detector requires the computation of the censoring and detection thresholds. Since an analytical expression of the pdf of

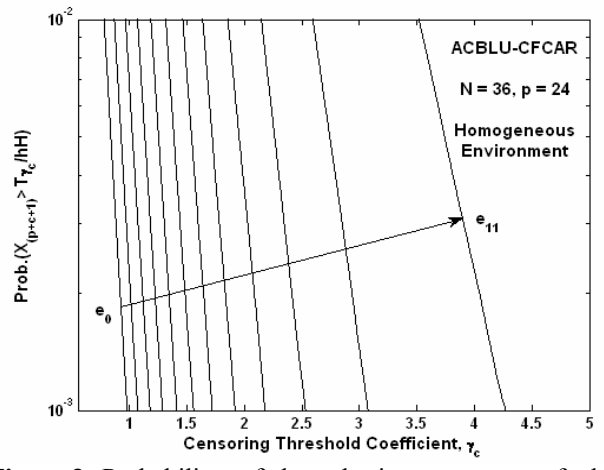

**Figure 3.** Probability of hypothesis test error of the ACBLU-CFCAR detector, as a function of  $\gamma_c$ .

 $\hat{T}_{g_k}$  is not available,  $g_k$  is found resorting of Monte Carlo simulation. Furthermore, the coefficient  $\gamma_c$  of the censoring threshold  $\hat{T}_{\gamma_c}$  is given so that a low probability of hypothesis test error, e c, is achieved in a homogeneous environment. Particularly,  $e_c$  is defined as [13]

$$
e_c = Prob\{X_{(p+c+1)}/hH > \hat{T}_{\gamma_k}\}\ c = 0,1,..., N-p-1
$$
 (10)

 $> \hat{T}_{\gamma} = \hat{\mu}_{p+c} + \gamma_c \hat{\sigma}_{p+c}$  (9) Here also, an analytical expression of the pdf of  $\hat{T}_{\gamma_c}$  is not available. Thus, e<sub>c</sub> is obtained through Monte Carlo simulations for each value of c such that the desired  $P_{fc}$  is

$$
e_0 = e_1 = \dots = e_{N-p-1} = \text{Design } P_{fc}
$$
 (11)

 $c=c+1$  Figure 3 shows  $e_c$  as a function of  $\gamma_c$  in a homogeneous environment for  $(N, p) = (36, 24)$ .

Here, we evaluate the performance of the ACBLU-CFCAR detector with a battery of simulation tests. We deal with the single-pulse detection, which corresponds to both Swerling I and Swerling II fluctuating models. We assume the presence of  $0 \le m \le N-p$  unknown interfering targets; m=0 corresponds to the homogeneous case. The thermal noise is negligible.

## **4.1. Censoring Probabilities**

The effectiveness of the automatic censoring algorithm has been first assessed, in a homogeneous environment. Table 1 gives the censoring probabilities in the absence of interferences for  $P_{fc} = 10^{-2}$  and  $10^{-3}$ . It is clear that the censoring probabilities, i.e., Prob{k=m}, is maximal for k=0, which corresponds to the event "any reference cell is censored". Otherwise (k=0), we can note that when  $P_{fc}$ decreases, the censoring probabilities tend to 0.

**Table 1.** Censoring probabilities of the censoring algorithm in a homogeneous environment for  $(N, p) = (36, 24)$ .

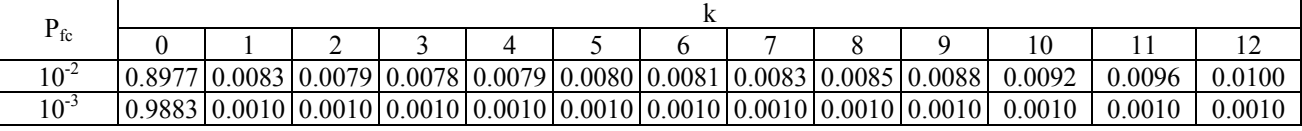

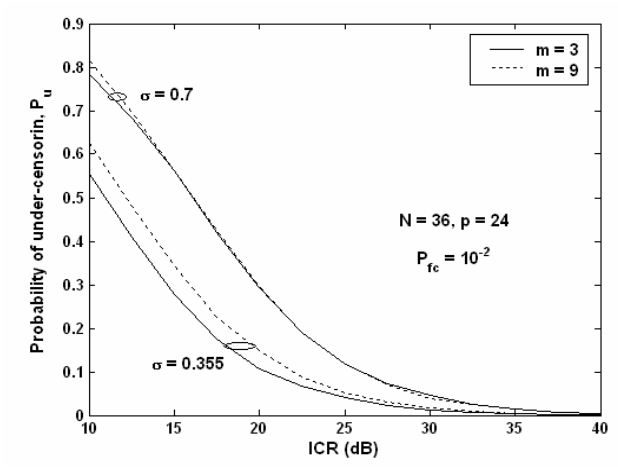

**Figure 4.** Under-censoring probabilities against ICR for the censoring algorithm with m and  $\sigma$  as parameters.

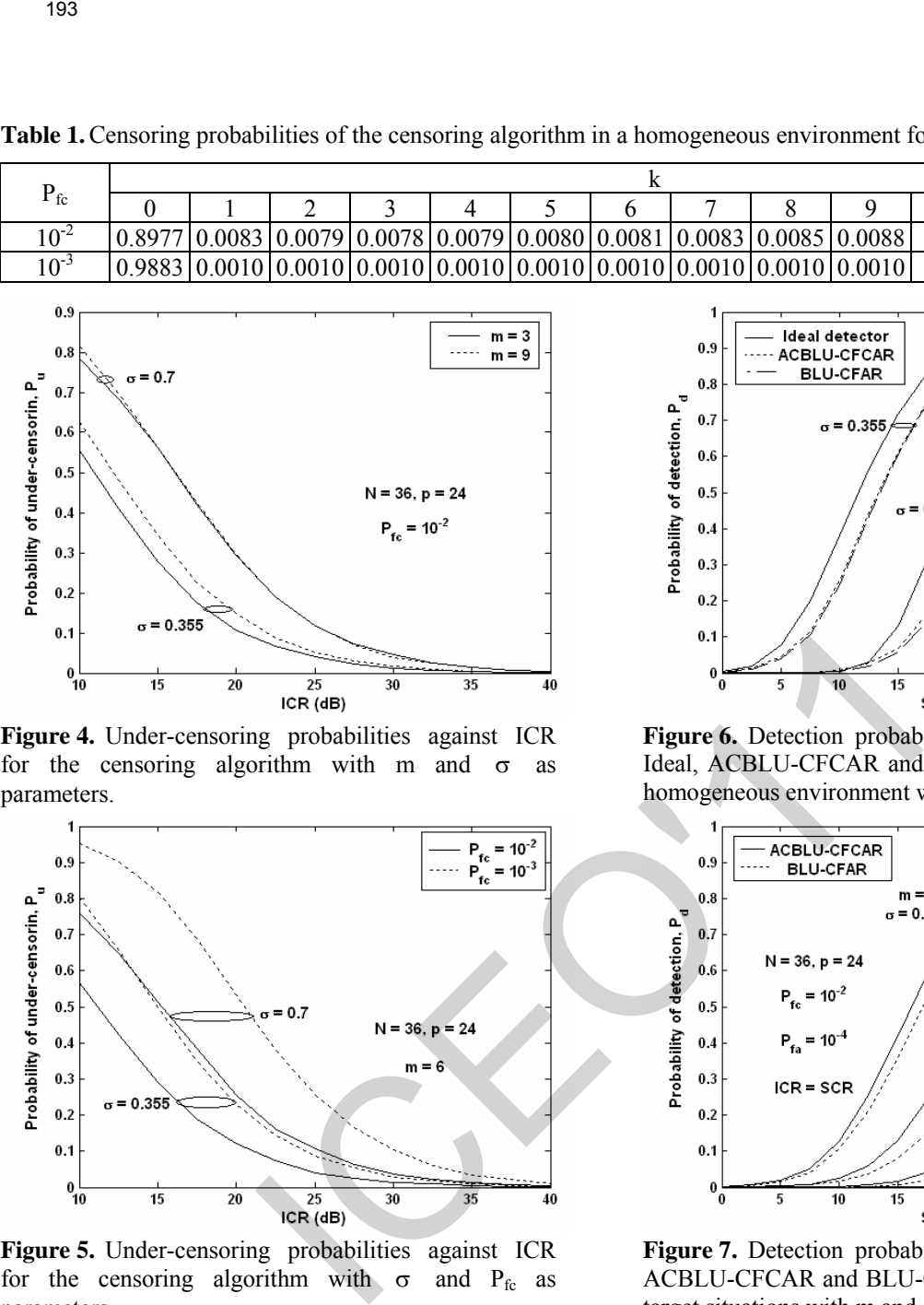

**Figure 5.** Under-censoring probabilities against ICR for the censoring algorithm with  $\sigma$  and P<sub>fc</sub> as parameters.

In the presence of interfering targets, the censoring algorithm is characterized by the over-censoring probability,  $P_0 = Prob\{k \ge m\}$ , and the undercensoring probability,  $P_u = Prob\{k < m\}$ . Note that  $P_u$ may degrade the censoring and thus the detection performances. Figures 4 and 5 show the  $P_u$  of the censoring algorithm versus ICR, with m,  $\sigma$  and P<sub>fc</sub> as parameters. Note that  $P_u$  increases when m increases and decreases when  $P_{fc}$  increases. On the other hand, independently of  $m$  and  $P_{fc}$ , an increase in the shape parameter σ engenders an increase in  $P<sub>u</sub>$ . Finally, the more powerful the interferences, the closer to zero  $P_u$  is. It will be seen in the next subsection that a decrease in  $P_u$  improves the detection performance. From these Figures, we can conclude that the shape parameter  $\sigma$  has an important influence on the censoring performance.

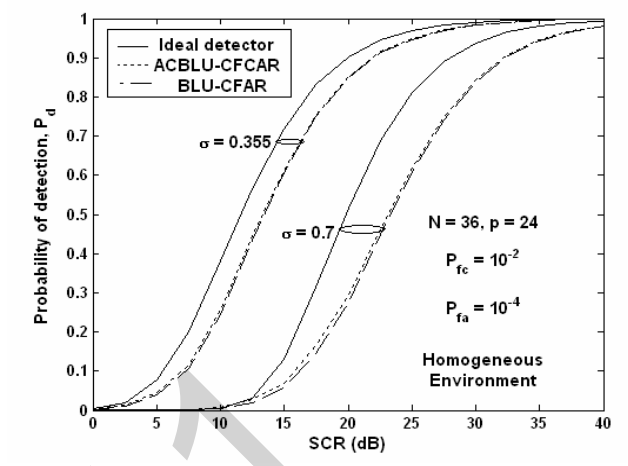

**Figure 6.** Detection probabilities against SCR for the Ideal, ACBLU-CFCAR and BLU-CFAR detectors in a homogeneous environment with  $\sigma$  as a parameter.

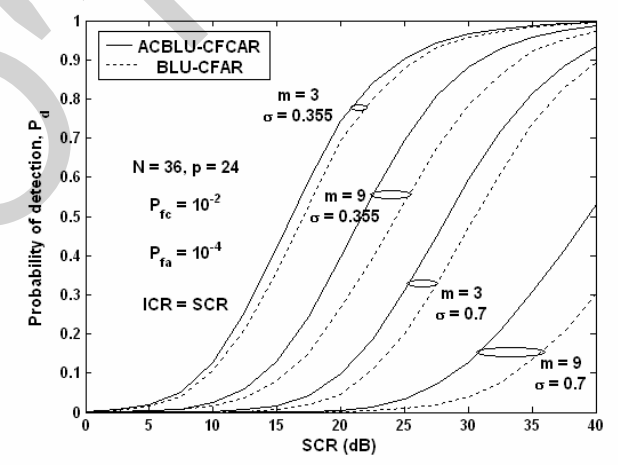

**Figure 7.** Detection probabilities against SCR for the ACBLU-CFCAR and BLU-CFAR detectors in multiple target situations with m and  $\sigma$  as parameters.

## **4.2. Detection Probabilities**

In this section, we should evaluate the detection performance of the ACBLU-CFCAR detector by means of a battery of simulation tests.

## *4.2.1. Homogeneous Environment*

In absence of interfering targets, Figure 6 shows the detection performance of the ACBLU-CFCAR detector and the BLU-CFAR [9] detector. The results are compared with those of the ideal detector  $(N \rightarrow \infty)$ . We note that both ACBLU-CFCAR and BLU-CFAR detectors give the same detection performance. Note that an increase in  $\sigma$  degrades the detection performance of all kind of detectors.

## *4.2.2. Multiple Target Situations*

In presence of interfering targets, Figure 7 shows the  $P_d$ of the ACBLU-CFCAR and BLU-CFAR detectors against SCR. It is clear that the proposed ACBLU-CFCAR detector always outperforms the BLU-CFAR detector for any number of interferences. The CFAR-Loss gets higher whenever the number of interferences increases. This is primarily due to the over-censoring characteristic of the ACBLU-CFCAR detector. This has a direct impact on the homogeneity of the residual population. 1944<br>
1944<br>
2. **Multiple Target Situations**<br>
2. **Multiple Target Situations**<br>
2. **COAL 142**, N° 5, pp. 229-266,<br>
2. AC detector always one probable ACIILL-CTCAR detectors<br>
2. AC detectors and HIU-CTCAR detector. This has

## **5. Conclusion**

In this paper, we have analyzed and evaluated the censoring and detection performances of the ACBLU-CFCAR detector in homogeneous and heterogeneous Lognormal clutter. We have compared its detection performance with that of the fixed point censoring BLU-CFAR detector. Simulation results show that the detection performance of both detectors is the same in uniform clutter. However, in multiple target situations, the ACBLU-CFCAR detector outperforms the BLU-CFAR detector.

### **6. References**

[1] M. Barkat, *Signal detection and estimation*, 2nd ed., MA: Artech House, Norwood, 2005.

[2] J.T. Rickard, and G.M. Dillard, "Adaptive detection algorithms for multiple target situations," *IEEE Trans., Aerosp. Electron. Syst.,* Vol. AES-13, N° 4, pp. 338- 343, Jul. 1977.

[3] H. Rohling, "Radar CFAR Thresholding in Clutter and Multiple Target Situations," *IEEE Trans. Aerospace. Electron. Syst.,* Vol. AES-19, N° 4, pp. 608- 621, Jul. 1983.

[4] P. Weber, and S. Haykin, "Ordered statistic CFAR processing for two-parameter distributions with variable skewness," *IEEE Trans. Aerospace. Electron. Syst.,* Vol. AES-21, N° 6, pp. 819-821, Nov. 1985.

[5] P.P. Gandhi, and S.A. Kassam, "Analysis of CFAR processors in nonhomogeneous background," *IEEE Trans. Aerospace. Electron. Syst.,* Vol. AES-24, N° 4, pp. 427-445, Jul. 1988.

[6] R. Ravid, and N. Levanon, "Maximum-Likelihood CFAR for Weibull background," IEE Proc., Vol. 139, Pt. F, N° 3, pp. 256-263, Jun. 1992.

[7] M.B. El Mashade, "Analysis of the censored-mean level CFAR processor in multiple target and

nonuniform clutter," *IEE Proc., Radar Sonar Navig.*, Vol. 142, N° 5, pp. 259-266, Oct. 1995.

[8] M. Guida, M. Longo, and M. Lops, "Biparametric Linear Estimation for CFAR against Weibull Clutter," *IEEE Trans. Aerospace. Electron. Syst.,* Vol. AES-28, N° 1, pp. 138-151, Jan. 1992.

[9] M. Guida, M. Longo, and M. Lops, "Biparametric CFAR procedures for Lognormal clutter," *IEEE Trans. Aerospace. Electron. Syst.,* Vol. AES-29, N° 3, pp. 798- 809, Jul. 1993.

[10] S.D. Himonas, and M. Barkat, "Automatic censored CFAR detection for nonhomogeneous environments," *IEEE Trans., Aerosp. Electron. Syst.,* Vol. AES-28, N° 1, pp. 286-304, Jan. 1992.

[11] S.D. Himonas, "Adaptive censored greatest-of CFAR detection," *IEE Proc.*, Vol. 139, Pt. F, N° 3, pp. 247-255, Jun. 1992.

[12] A. Farrouki, and M. Barkat, "Automatic censoring CFAR detector based on ordered data variability for nonhomogeneous environments," *IEE Proc., Radar Sonar Navig.*, Vol. 152, N° 1, pp. 43-51, Feb. 2005.

[13] M.N. Almarshad, S.A. Alshebeili, and M. Barkat, "A Forward automatic censored cell-averaging detector for multiple target situations in Log-Normal clutter," *World Academy of Science, Engineering and Technology 24, WASET*, Vol. 17, Dec. 2006.

[14] M.N. Almarshad, M. Barkat, and S.A. Alshebeili, "A Monte Carlo simulation for two novel automatic censoring techniques of radar interfering targets in Lognormal clutter," *Signal Proc.*, Vol. 88, N° 3, pp. 719- 732, Mar. 2008.

[15] S. Chabbi, T. Laroussi, and M. Barkat, "MLEbased order statistic automatic CFCAR detection in Weibull background," *Advances in Computational Tools for Engineering Applications, ACTEA'09*, pp. 541-546, Lebanon, Jul. 2009.

[16] S. Chabbi, T. Laroussi, and M. Barkat, "Weber-Haykin based automatic censoring and detection in Weibull background,"  $10^{th}$  IEEE International *Conference on Signal Processing*, ICSP'10, pp. 1919- 1922, China, Oct. 2010.

[17] Y. Norouzi, F. Gini, M.M. Nayebi, and M. Greco, "Non-coherent radar CFAR detection based on goodness-of-fit tests", *IET Radar, Sonar Navig.,* Vol. 1, N° 2, pp. 98-105, Apr. 2007.

## Personal Recognition by Finger-Knuckle-Print Based on Log-Gabor Filter Response

Abdallah Meraoumia<sup>1</sup>, Salim Chitroub<sup>1</sup> and Ahmed Bouridane<sup>2</sup>

<sup>1</sup>Signal and Image Processing Laboratory, Electronics and Computer Science Faculty, USTHB. P.O. box 32, El Alia, Bab Ezzouar, 16111, Algeria <sup>2</sup>School of Computing, Engineering and Information Sciences Northumbria University, Pandon Building, Newcastle upon Tyne, UK. Email: Ameraoumia@gmail.com, S\_chitroub@hotmail.com, Bouridane@qub.ac.uk

*Abstract***—Biometrics technique is an important and effective solution for automatic personal verification/identification. Recently, a novel hand-based biometric feature, Finger-Knuckle-Print (FKP), has attracted an increasing amount of attention. Like any other biometric identifiers, FKPs are believed to have the critical properties of universality, uniqueness and permanence for personal recognition. This paper investigates a new approach for human FKP recognition using 1D Log-Gabor filter response. We employ 1D Log-Gabor wavelet to extract the information. Thus each finger is represented by a two finger codes (real and imaginary template). Those templates (finger codes) are compared with those in the database using Hamming distance. The experimental results showed that the designed system achieves an excellent recognition rate on the Hong Kong polytechnic university (PolyU) Finger-Knuckle-Print Database. The proposed technique is computationally effective with recognition rates of 99.71% and 99.91% for verification and identification, respectively. EXERCE CONFERENCE ON ELECTRONCS & OF.** 162011<br> **EXERCE TRICHARY CONFERENCE AND CONFERENCE AND CONFERENCE AND ANALY AND ANALY AND ANALY AND ANALY AND ANALY AND ANALY AND A CONFERENCE PRESSURE AND THE PRESSURE AND THE PRES** 

*Index Terms***—Biometrics, Verification, Identification, FKP, Log-Gabor Filter, Hamming distance, Data fusion.**

## I. INTRODUCTION

**A** BIOMETRIC system provides automatic recognition of an individual based on some sort of unique feature or characteristic possessed by the individual. Biometric systems have been developed based on fingerprints, faces, palmprints, hand geometry, iris, etc [1]. Currently, a number of biometricsbased technologies have been developed. Hand-based person identification provides a reliable, low-cost and user-friendly viable solution for a range of access control applications [2]. Recently, a novel hand-based biometric feature, fingerknuckle-print (FKP), has attracted an increasing amount of attention. The image-pattern formation of a finger-knuckle contains information that is capable of identifying the identity of an individual [3]. Biometric FKP recognizes a person based on the knuckle lines and the textures in the outer finger surface. These line structures and finger textures are stable and remain unchanged throughout the life of an individual. This paper describes the prototype of a biometric recognition system based on a fusion of finger-knuckle-print features.

An important issue in FKP recognition is to extract FKP features that can discriminate an individual from the other. Our biometric recognition system is based on features extracted from FKP images by one-dimensional Log-Gabor filter response. In this method, a FKP is filtered using 1D Log-Gabor filter. The real and imaginary part of each filtered image produces the feature vector (template). Subsequently, we use hamming distance for the FKP matching. It is noted that, our database contains FKPs from four types of fingers, Left Index Fingers (LIF), Left Middle Fingers (LMF), Right Index Fingers (RIF) and Right Middle Fingers (RMF). For this raison, An ideal FKP recognition system should be based on the fusion of these fingers.

This paper is organized as follows. A scheme for FKP recognition is presented in section 2. Section 3 gives a brief description of the region of interest extraction. 1D Log-Gabor filter and encoding process are discussed in section 4. FKP matching and the decision module are shown in sections 5 and 6, respectively. A sections 7 is devoted to describe evaluation criteria. The experimental results prior to fusion and after fusion are presented and commented in section 8. Finally, the conclusions and further works are presented in sections 9.

## II. SYSTEM DESIGN

Fig. 1 illustrates the main steps of our proposed method. In the first phase, the FKP image preprocessing step performs the localization of Region Of Interest (ROI) which is regarded as one of the most important areas of the FKP pattern. In the second phase, the knuckle lines and the textures are extracted using 1D Log-Gabor filter and a encoding process. Finally, the resulting template is matched to the templates from the FKPs database using Hamming distance.

#### III. PREPROCESSING MODULE

After the image is captured, it is pre-processed to obtain only the area information of the FKP. The detailed steps for pre-processing process are as follows [4]: First, apply a Gaussian smoothing operation to the original image. Second, determine the X-axis of the coordinate system fitted from the bottom boundary of the finger; the bottom boundary of the finger can be easily extracted by a Canny edge detector. Third, determine the Y-axis of the coordinate system by applying a Canny edge detector on the cropped sub-image extracted from the image original base on X-axis, then find the convex direction coding scheme. Finally, extract the ROI coordinate system, where the rectangle indicates the area of the ROI sub-image that will be extracted. The pre-processing steps are shown in Fig. 2.

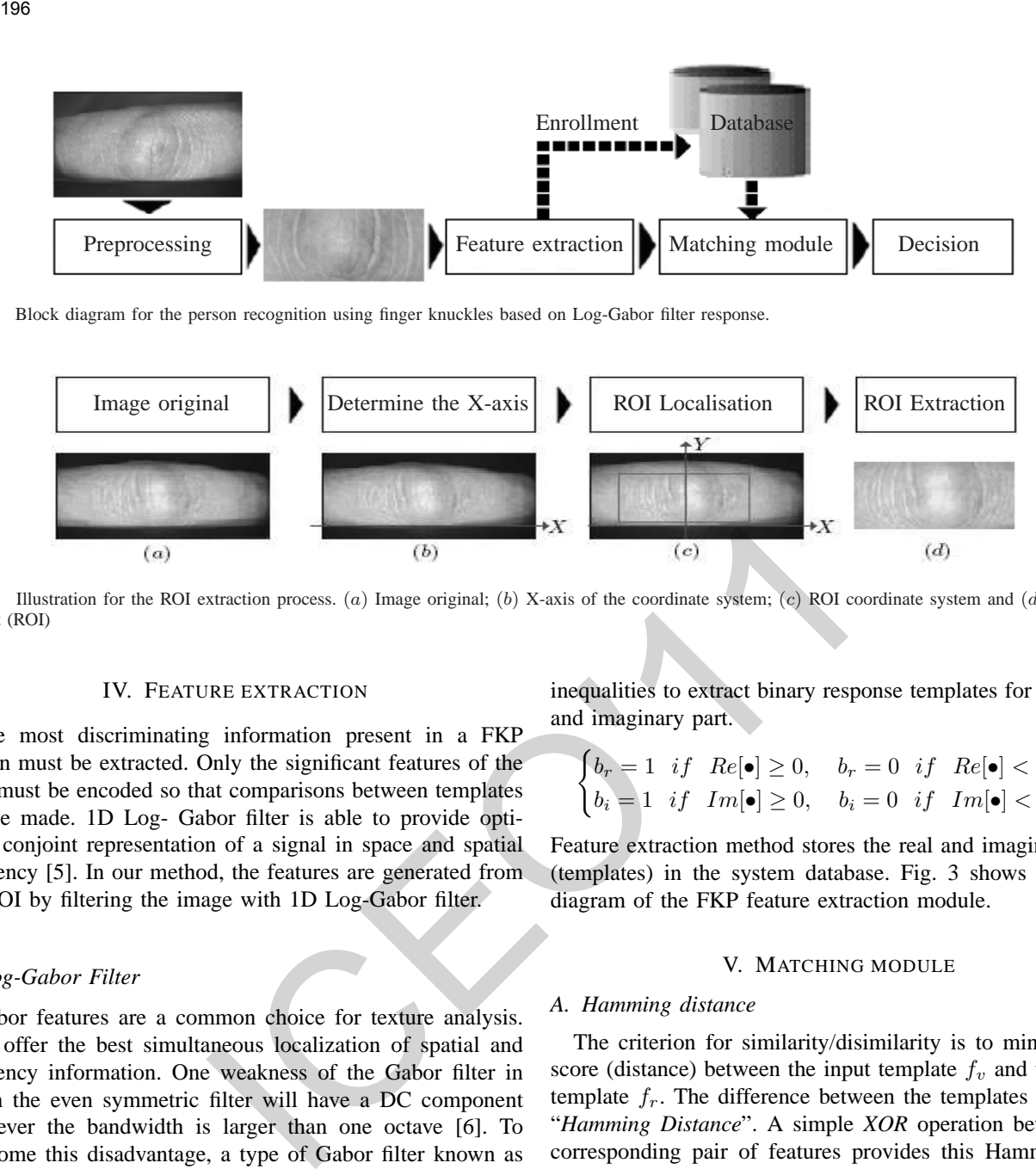

Fig. 1. Block diagram for the person recognition using finger knuckles based on Log-Gabor filter response.

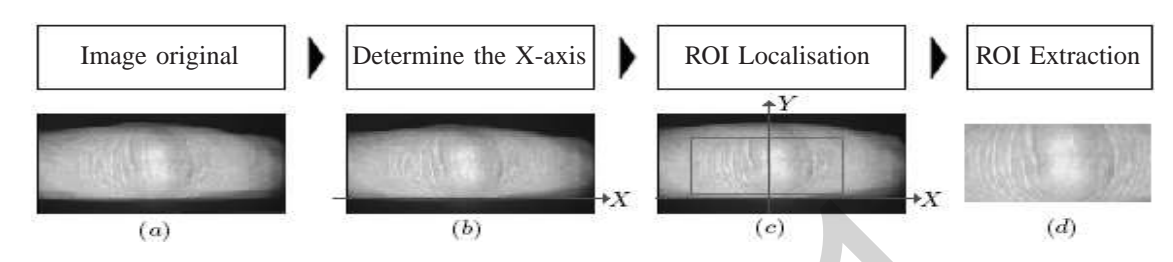

Fig. 2. Illustration for the ROI extraction process. (a) Image original; (b) X-axis of the coordinate system; (c) ROI coordinate system and (d) Region of interest (ROI)

## IV. FEATURE EXTRACTION

The most discriminating information present in a FKP pattern must be extracted. Only the significant features of the FKP must be encoded so that comparisons between templates can be made. 1D Log- Gabor filter is able to provide optimum conjoint representation of a signal in space and spatial frequency [5]. In our method, the features are generated from the ROI by filtering the image with 1D Log-Gabor filter.

### *A. Log-Gabor Filter*

Gabor features are a common choice for texture analysis. They offer the best simultaneous localization of spatial and frequency information. One weakness of the Gabor filter in which the even symmetric filter will have a DC component whenever the bandwidth is larger than one octave [6]. To overcome this disadvantage, a type of Gabor filter known as Log-Gabor filter, which is Gaussian on a logarithmic scale, can be used to produce zero DC components for any bandwidth. The frequency response of a Log-Gabor filter is given as:

$$
G(f) = \exp\left[\frac{-(\log(f/f_o))^2}{2(\log(\sigma/f_o))^2}\right]
$$
 (1)

where  $f_0$  represents the center frequency, and  $\sigma$  gives the bandwidth of the filter. In the experiments, The parameters of Log-Gabor filter were empirically selected as  $f_0 = 1/2$  and  $\sigma = 0.0556$ . are used in all calculation.

### *B. Encoding process*

The ROI sub-images (rows) were unwrapped to generate 1D vector for feature extraction. These signals were convolved with 1D Log-Gabor filter. The resulting convolved form of the signal is complex valued. We then apply the following inequalities to extract binary response templates for both, real and imaginary part.

$$
\begin{cases}\nb_r = 1 & \text{if } Re[\bullet] \ge 0, \quad b_r = 0 \quad \text{if } Re[\bullet] < 0 \\
b_i = 1 & \text{if } Im[\bullet] \ge 0, \quad b_i = 0 \quad \text{if } Im[\bullet] < 0\n\end{cases} \tag{2}
$$

Feature extraction method stores the real and imaginary parts (templates) in the system database. Fig. 3 shows the block diagram of the FKP feature extraction module.

#### V. MATCHING MODULE

### *A. Hamming distance*

The criterion for similarity/disimilarity is to minimize the score (distance) between the input template  $f_v$  and the stored template  $f_r$ . The difference between the templates is labeled "*Hamming Distance*". A simple *XOR* operation between the corresponding pair of features provides this Hamming Distance. Hamming distance does not measure the difference between the components of the feature vectors, but the number of components that differ in value. We can define the hamming distance  $D<sub>o</sub>$  [7] as,

$$
D_o = \frac{\sum_{i=1}^{N} \sum_{j=1}^{N} M(i,j) \cap \psi_e(i,j)}{\sum_{i=1}^{N} \sum_{j=1}^{N} M(i,j)}
$$
(3)

$$
M(i,j) = M_I(i,j) \cap M_S(i,j) \tag{4}
$$

$$
\psi_e(i,j) = \psi_1(i,j) \oplus \psi_2(i,j) \tag{5}
$$

Where  $D_0$  is the hamming distance,  $\psi_1$  ( $\psi_2$ ) is the input (stored) feature,  $M_I$  ( $M_S$ ) is the input (stored) mask,  $\oplus$  is the exclusive *OR* operator (*XOR*),  $\cap$  is the *AND* operator, and  $N \times N$  is the size of the features. The value  $D<sub>o</sub>$  lies between 0 and 1, inclusive, with 1 meaning that the two features are independent and 0 meaning they are completely identical.

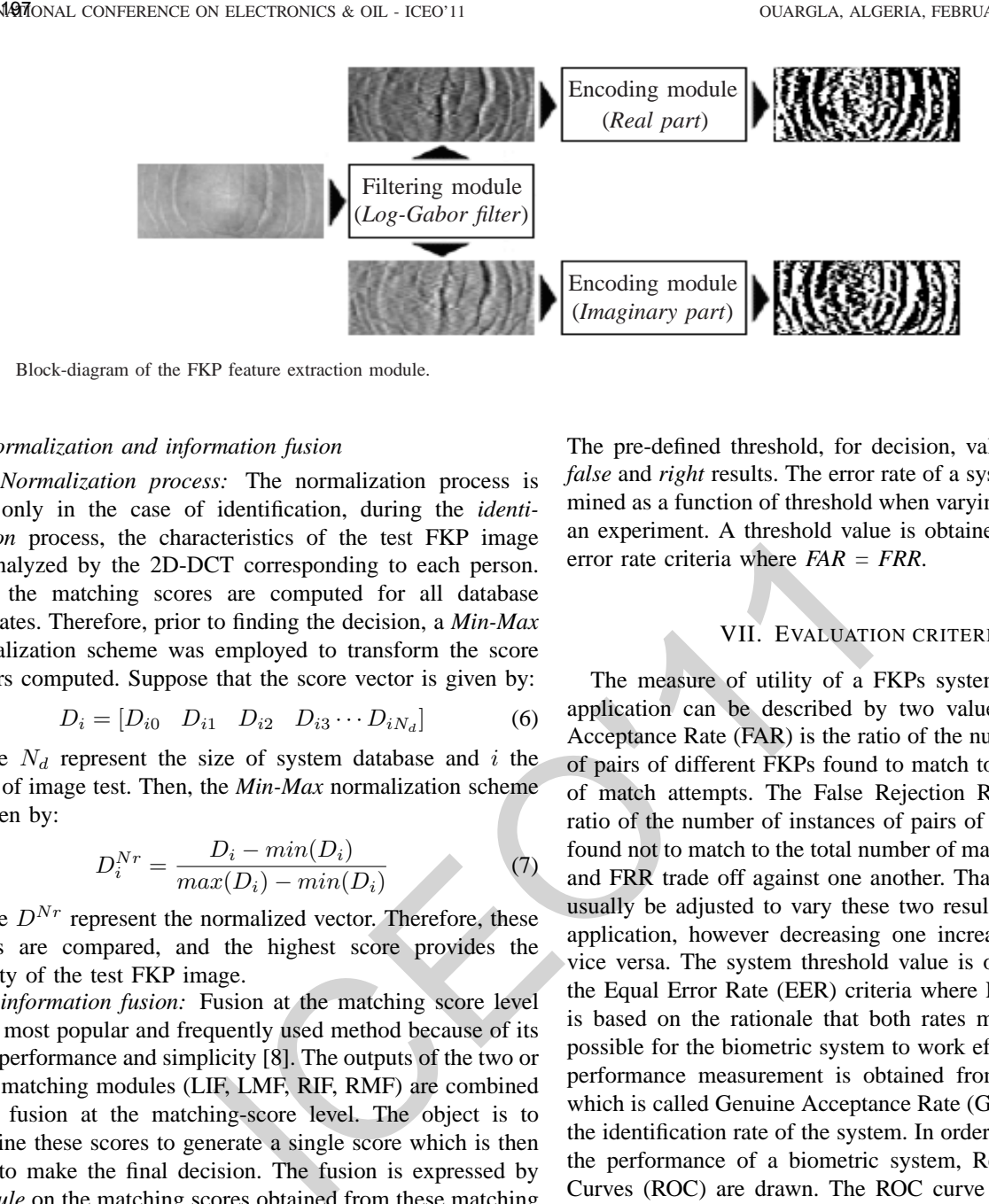

Fig. 3. Block-diagram of the FKP feature extraction module.

## *B. Normalization and information fusion*

*1) Normalization process:* The normalization process is used only in the case of identification, during the *identification* process, the characteristics of the test FKP image are analyzed by the 2D-DCT corresponding to each person. Then the matching scores are computed for all database templates. Therefore, prior to finding the decision, a *Min-Max* normalization scheme was employed to transform the score vectors computed. Suppose that the score vector is given by:

$$
D_i = [D_{i0} \quad D_{i1} \quad D_{i2} \quad D_{i3} \cdots D_{iN_d}] \tag{6}
$$

Where  $N_d$  represent the size of system database and i the order of image test. Then, the *Min-Max* normalization scheme is given by:

$$
D_i^{Nr} = \frac{D_i - \min(D_i)}{\max(D_i) - \min(D_i)}
$$
(7)

Where  $D^{Nr}$  represent the normalized vector. Therefore, these scores are compared, and the highest score provides the identity of the test FKP image.

*2) information fusion:* Fusion at the matching score level is the most popular and frequently used method because of its good performance and simplicity [8]. The outputs of the two or more matching modules (LIF, LMF, RIF, RMF) are combined using fusion at the matching-score level. The object is to combine these scores to generate a single score which is then used to make the final decision. The fusion is expressed by *min rule* on the matching scores obtained from these matching modules.

$$
D_F = min(D_{LIF}, D_{LMF}, D_{RIF}, D_{RMF})
$$
 (8)

Where  $D_{LIF}$ ,  $D_{LMF}$ ,  $D_{RIF}$  and  $D_{RMF}$  represents the error (*hamming distance*), of LIF, LMF, RIF and RMF matching, respectively and  $D_F$  their fusion. This score is compared to a threshold  $T<sub>o</sub>$  to make the decision of rejecting or accepting the user.

## VI. DECISION MODULE

The final step in the recognition process is the *accepted/rejected* decision based on the security threshold,  $T<sub>o</sub>$ . This security threshold is either a parameter of the matching module or the resulting score (Hamming distance is compared with the threshold value to make the final decision).

$$
Decision = \begin{cases} D_o \le T_o & \Rightarrow \text{ Accepted;} \\ D_o > T_o & \Rightarrow \text{Rejected;} \end{cases} \tag{9}
$$

The pre-defined threshold, for decision, value also separates *false* and *right* results. The error rate of a system can be determined as a function of threshold when varying the threshold in an experiment. A threshold value is obtained based on equal error rate criteria where *FAR = FRR*.

## VII. EVALUATION CRITERIA

The measure of utility of a FKPs system for a particular application can be described by two values [9]. The False Acceptance Rate (FAR) is the ratio of the number of instances of pairs of different FKPs found to match to the total number of match attempts. The False Rejection Rate (FRR) is the ratio of the number of instances of pairs of the same FKPs is found not to match to the total number of match attempts. FAR and FRR trade off against one another. That is, a system can usually be adjusted to vary these two results for a particular application, however decreasing one increase the other and vice versa. The system threshold value is obtained based on the Equal Error Rate (EER) criteria where  $FAR = FRR$ . This is based on the rationale that both rates must be as low as possible for the biometric system to work effectively. Another performance measurement is obtained from FAR and FRR which is called Genuine Acceptance Rate (GAR). It represents the identification rate of the system. In order to visually depict the performance of a biometric system, Receiver Operating Curves (ROC) are drawn. The ROC curve displays how the FAR changes with respect to the GAR and vice-versa [10]. Biometric systems generate matching scores that represent how similar (or dissimilar) the input is compared to the stored template.

## VIII. EXPERIMENTAL EVALUATION AND RESULTS

#### *A. Experimental database*

We experimented our approach on Hong Kong polytechnic university (PolyU) Finger-Knuckle-Print Database [11]. The database has a total of 7920 images obtained from 165 persons. this database including 125 males and 40 females. Among them, 143 subjects are 20∼30 years old and the others are 30∼50 years old. these images are collected in two separate sessions. In each session, the subject was asked to provide 6 images for each of LIF, LMF, RIF and RMF. Therefore, 48 images from 4 fingers were collected from each subject.

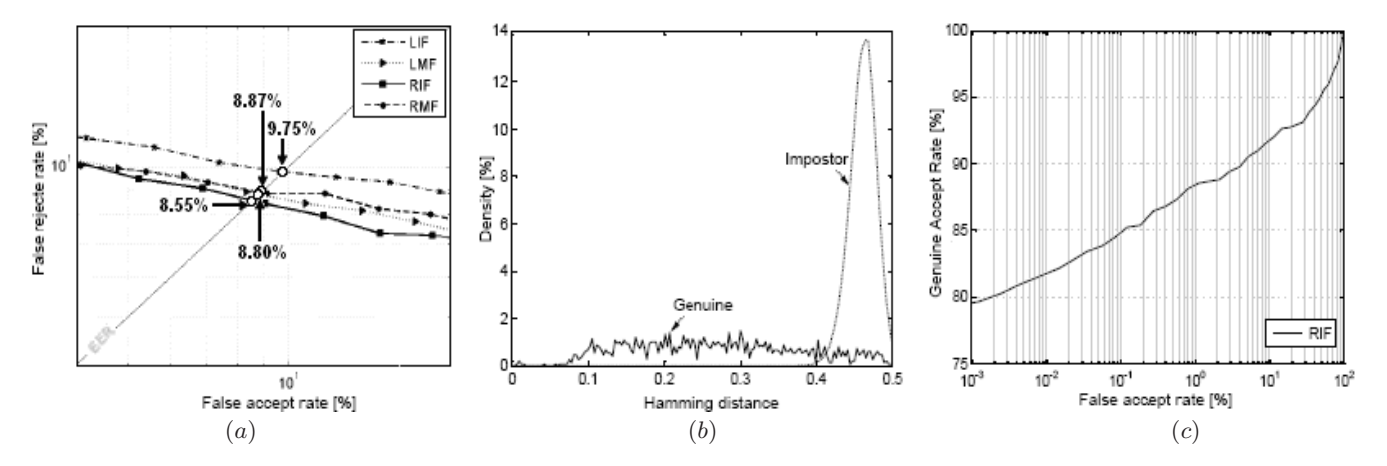

Fig. 4. Unimodal verification test results. *(a)* The ROC curves for all finger types, *(b)* The genuine and impostor distribution and *(c)* The ROC curves for the RIF fingers

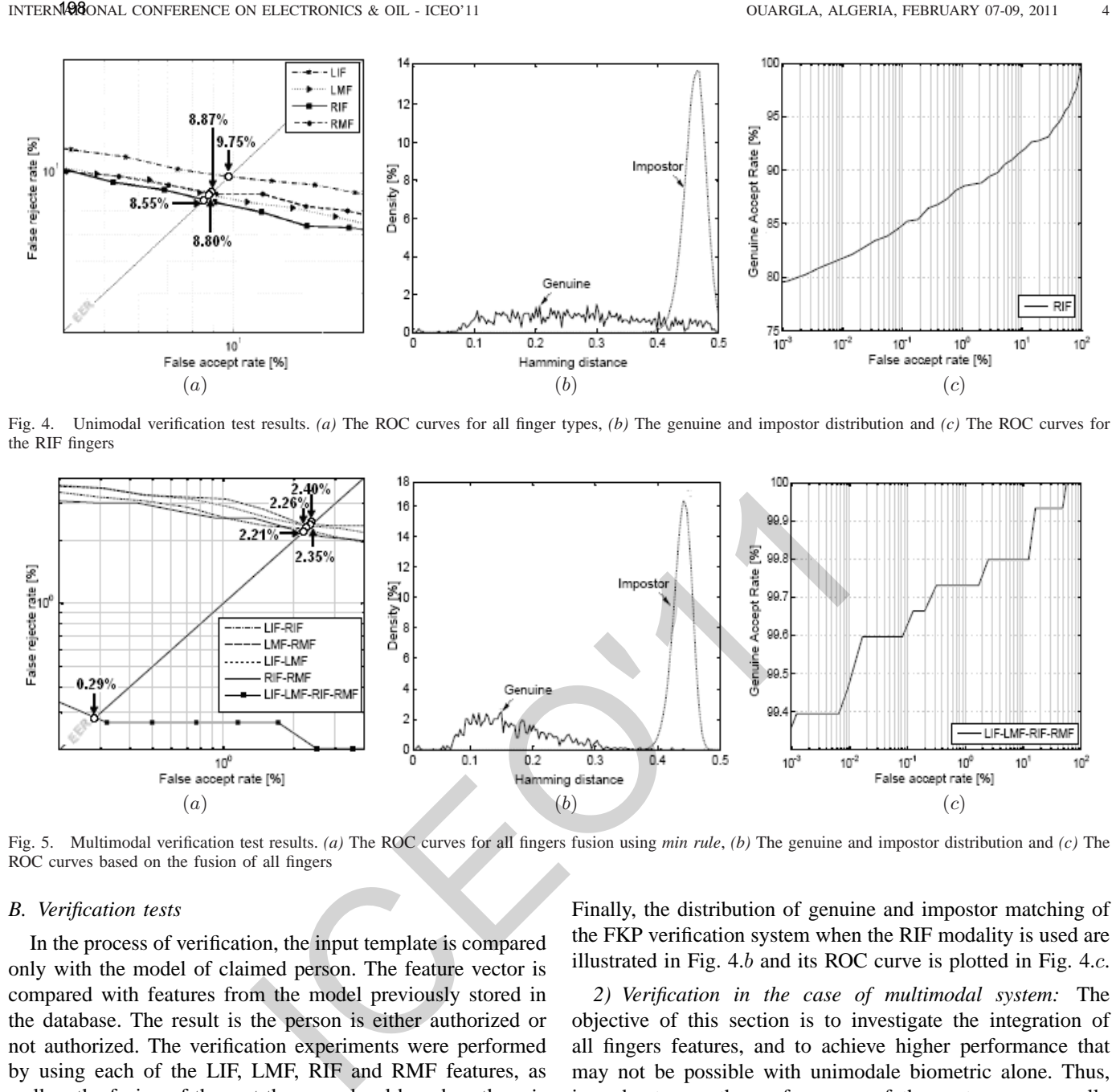

Fig. 5. Multimodal verification test results. *(a)* The ROC curves for all fingers fusion using *min rule*, *(b)* The genuine and impostor distribution and *(c)* The ROC curves based on the fusion of all fingers

#### *B. Verification tests*

In the process of verification, the input template is compared only with the model of claimed person. The feature vector is compared with features from the model previously stored in the database. The result is the person is either authorized or not authorized. The verification experiments were performed by using each of the LIF, LMF, RIF and RMF features, as well as the fusion of them at the score level based on the *min* rule technique.

*1) Verification in the case of unimodal system:* In this experiment, three samples of each palm were randomly selected to construct a training set (enrollment). And the other were taken as the test set. Thus, there are total 495 training images and 1485 test images, respectively. Therefore, there are totally 495 genuine comparisons and 13530 impostor comparisons are generated. Verification performance of the four fingers are illustrated in Fig. 4.a. From Fig. 4.a, we can observed the benefits of using the RIF modality in term of EER. For example, if if only the LIF modality is used, we have EER = 9.75 % at the threshold  $T<sub>o</sub>$  = 0.429. In the case of using the RMF modality, EER was 8.87 % at the threshold  $T<sub>o</sub>$  = 0.435. This EER was 8.80 % at  $T_0 = 0.435$  for the LMF. RIF modality improves the result (8.55%) for a database size equal to 165 users. Therefore, the system can achieve higher accuracy at RIF modality compared with the others fingers. Finally, the distribution of genuine and impostor matching of the FKP verification system when the RIF modality is used are illustrated in Fig. 4.b and its ROC curve is plotted in Fig. 4.c.

*2) Verification in the case of multimodal system:* The objective of this section is to investigate the integration of all fingers features, and to achieve higher performance that may not be possible with unimodale biometric alone. Thus, in order to see the performance of the system, we usually plot the ROC curve, which plots the FAR against the FRR, for all the combination possible {LIF-RIF, LMF-RMF, LIF-LMF, RIF-RMF and LIFLMF- RIF-RMF} (see Fig. 5.a). From Fig. 5.a, we can observed the benefits of using the LIF-LMF-RIF-RMF fusion modalities. For example, fusion of LIF and LMF give an EER equal to 2.35 % at  $T<sub>o</sub> = 0.411$ . This system can achieve an EER of 2.21 % for  $T<sub>o</sub> = 0.415$  in the case of RIF and RMF fusion. Fusion of LIF and RIF done an EER equal to 2.40 % at  $T<sub>o</sub> = 0.415$ . In the case of using the LMF-RMF, EER = 2.40 % at the threshold  $T<sub>o</sub>$  = 0.415. Finally, tthe system can operate at a 0.29 % EER, and the corresponding threshold is  $T<sub>o</sub> = 0.392$ . The experimental result shows that fusion of all finger-knuckles is much higher than the individual fingers. The genuine and imposter distributions are shown in Fig. 5.b. Fig. 5.c depicts the ROC curve. Compared with the approaches described in [12], [13] our system achieves better results expressed in terms of the equal error rate.

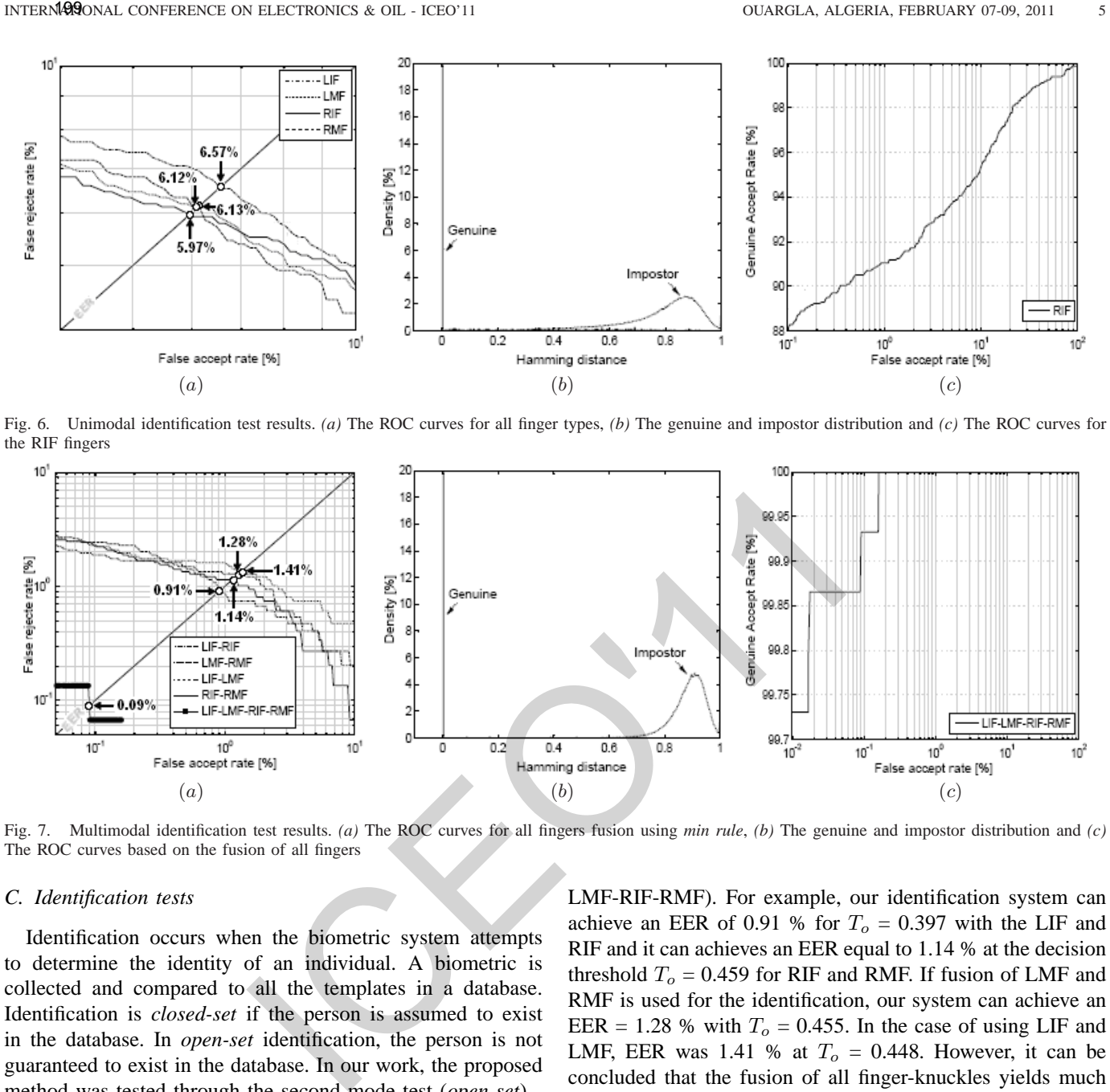

Fig. 6. Unimodal identification test results. *(a)* The ROC curves for all finger types, *(b)* The genuine and impostor distribution and *(c)* The ROC curves for the RIF fingers

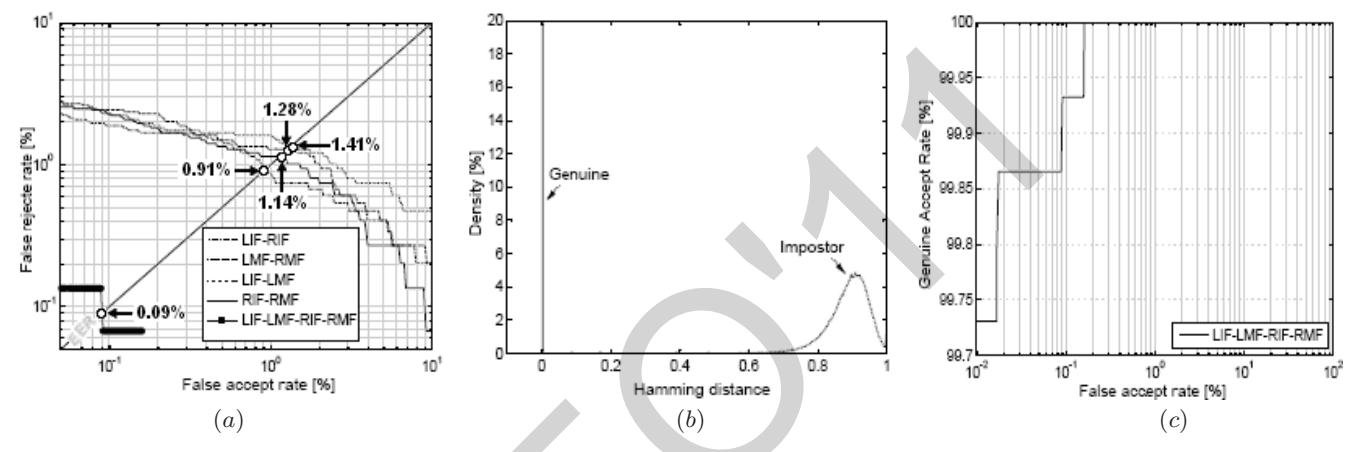

Fig. 7. Multimodal identification test results. *(a)* The ROC curves for all fingers fusion using *min rule*, *(b)* The genuine and impostor distribution and *(c)* The ROC curves based on the fusion of all fingers

### *C. Identification tests*

Identification occurs when the biometric system attempts to determine the identity of an individual. A biometric is collected and compared to all the templates in a database. Identification is *closed-set* if the person is assumed to exist in the database. In *open-set* identification, the person is not guaranteed to exist in the database. In our work, the proposed method was tested through the second mode test (*open-set*).

*1) Identification in the case of unimodal system:* In order to obtain the performance characteristics, we perform a total of 495 genuine and 13530 impostor comparisons. Fig. 6.a shows the identification performance of the four fingers. It can safely be see the benefits of using the RIF modality. For example, if only LIF modality is used for the identification, we have EER = 6.57 % at  $T<sub>o</sub>$  = 0.445. In the case of using RMF, EER was 6.13 % at  $T<sub>o</sub> = 0.474$ . In the case of LMF the system can achieve an EER equal to 6.12 % at  $T<sub>o</sub> = 0.453$ . Finally, a RIF done a result of 5.97 % for a  $T<sub>o</sub> = 0.469$ . Fig. 6.b presents the distribution of genuine and impostor matching, and the ROC curve obtained by the proposed scheme is plotted in Fig. 6.c.

*2) Identification in the case of multimodal system:* To find the better finger type, with the lowest EER, graphs showing the ROC curve were generated (see Fig. 7.a). By the analysis of this plot, it can be observed the identification system achieves highest performance when using the all fingers fusion (LIF- LMF-RIF-RMF). For example, our identification system can achieve an EER of 0.91 % for  $T<sub>o</sub> = 0.397$  with the LIF and RIF and it can achieves an EER equal to 1.14 % at the decision threshold  $T<sub>o</sub> = 0.459$  for RIF and RMF. If fusion of LMF and RMF is used for the identification, our system can achieve an EER = 1.28 % with  $T<sub>o</sub>$  = 0.455. In the case of using LIF and LMF, EER was 1.41 % at  $T<sub>o</sub> = 0.448$ . However, it can be concluded that the fusion of all finger-knuckles yields much better identification results compared with one finger. Fig. 7.b presents the distribution of genuine and impostor matching, and the ROC curve obtained by the proposed scheme is plotted in Fig. 7.c. The developed system isexpected to give higher accuracy than  $[14]$ ,  $[15]$ .

## IX. CONCLUSION AND FURTHER WORK

In this paper, we have designed a biometric recognition system based on the fusion of FKPs modalities. The scheme uses the 1D Log-Gabor for feature extraction process and a Hamming distance for a matching process. The experimental results showed that information fusion at the matching score level improves the results of both identification and verification. The obtained results showed that the proposed methods obtains an highest recognition rate. Our future work will focus on the performance evaluation in both phases (verification and identification) using large size database and integration of the 1D Log-Gabor with phase correlation function to get security system with high accuracy.

#### **REFERENCES**

- [1] Ajay Kumar and David Zhang, "Improving Biometric Authentication Performance From the User Quality", IEEE transactions on instrumentation and measurement, vol. 59, no. 3, march 2010.
- [2] K Kumar Sricharan, A Aneesh Reddy and A G Ramakrishnan, "Knuckle based Hand Correlation for User Authentication", Biometric Technology for Human Identification III, Proc. of SPIE Vol. 6202, 62020X, (2006)
- [3] Rui Zhao, Kunlun Li , Ming Liu, Xue Sun, "A Novel Approach of Personal Identification Based on Single Knuckleprint Image", Asia-Pacific Conference on Information Processing, APCIP, 2009
- [4] L. Zhang, L. Zhang, D. Zhang, "Finger-knuckle-print: a new biometric identifier", in: Proceedings of the ICIP09, 2009.
- [5] S. Senapati, G. Saha, "Speaker Identification by Joint Statistical Characterization in the Log-Gabor Wavelet Domain", International Journal of Intelligent Systems and Technologies, Winter 2007.
- [6] F. Wang, J. Han, "Iris recognition method using Log-Gabor filtering and feature fusion", Journal of Xian Jiaotong University, Vol.41, 2007.
- [7] A. Meraoumia, S. Chitroub and A. Bouridane, "Person's Recognition Using Palmprint Based on 2D Gabor Filter Response", J. Blanc-Talon et al. (Eds.): ACIVS 2009, LNCS 5807, pp. 720-731, Springer-Verlag Berlin Heidelberg 2009. **800**boxa, coveragence on HE PCTRONCS & OI. • ICEOT) 000<br>
2016 COMERCA, ALE of the control of the control of the security (8) A Monomia S. Columbush Additional And with high accuracy,<br>
10. Columbus and and a distribution
	- [8] A. Meraoumia, S. Chitroub and A. Bouridane, "Efficient Person Identification by fusion of multiple Palmprint representations", A. Elmoataz et al. (Eds.): ICISP 2010, LNCS 6134, pp. 182-191, Springer-Verlag Berlin Heidelberg 2010.
	- [9] T. Connie, A. Teoh, M. Goh and D. Ngo, "Palmprint Recognition with PCA and ICA", Palmerston North, 2003.
	- [10] A. K. Jain, A. Ross and S. Prabhakar, "An Introduction to Biometric Recognition", IEEE Transactions on Circuits and Systems for Video Technology, Vol. 14, N. 1, 2004.
	- [11] PolyU Finger KnucklePrint Database. ttp://www.comp.polyu.edu.hk/ biometrics/FKP.htm
	- [12] Ajay Kumar and Ch. Ravikanth, "Personal Authentication Using Finger Knuckle Surface", IEEE Transactions On Information Forensics And Security, Vol. 4, No. 1, March 2009, pp: 98-110.
	- [13] Ajay Kumar and K. Venkata Prathyusha, "Personal Authentication Using Hand Vein Triangulation and Knuckle Shape ", IEEE Transactions On Image Processing, Vol. 18, No. 9, September 2009, pp: 2127-2136.
	- [14] A. Kumar and Y. Zhou, "Personal identification using finger knuckle orientation features ", Electronics Letters September 2009 Vol. 45 No. 20.
	- [15] Hee-Sung Kim, Byungku Bae, "Finger Pattern Identification for Authentication Purpose", IEEE International Symposium on Industrial Electronics (ISlE 2009) Seoul Olympic Parktel, Seoul, Korea July 5-8, 2009

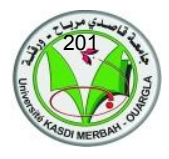

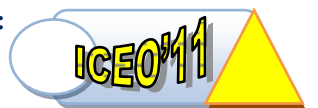

## **Compression de séquences d'images basée sur la région d'intérêt**

D. Samai $^{(1)}$ , N. Doghmane $^{(2)}$ , M. Bedda $^{(3)}$  et L. Lucas $^{(4)}$ 

(1) *Département de Génie Electrique, Université Kasdi Merbah, Ouargla, Algérie*  (2) *Département d'Electronique, Université Badji Mokhtar, Annaba, Algérie*  (3) *Faculté d'Engineering, Université d'Al-Jouf, Arabie-Saoudite*  (4) *Université Champagne-Ardenne, CReSTIC-SIC, Reims, France* [Samai.djamel@gmail.com,](mailto:Samai.djamel@gmail.com) [ndoghmane@univ-ananba.org,](mailto:ndoghmane@univ-ananba.org) [mouldi\\_bedda@yahoo.fr,](mailto:mouldi_bedda@yahoo.fr) [laurent.lucas@univ-reims.fr](mailto:laurent.lucas@univ-reims.fr)

*Résumé***— Ce travail propose un schéma de compression progressive par région d'intérêt pour les séquences d'images. Il combine entre l'algorithme SPIHT-3D et la SA-DCT-3D au lieu de la SA-DWT-3D pour réaliser cette tache. L'ensemble du codeur allie également une faible complexité avec de très bonnes performances.** 

 *Mots clefs*— Codage progressif, région d'intérêt, Shapeadaptive, SPIHT-3D, DCT-3D.

## I. INTRODUCTION

A compression visuelle a attiré considérablement La compression visuelle a attiré considérablement l'intervienne de la communauté de traitement d'images. C'est dû à la liste croissante d'applications telles que la vidéoconférence, les multimédias, la vidéo au-dessus des lignes téléphoniques, les communications sans fil, et la vidéo au-dessus de l'Internet. Elle s'impose comme une étape incontournable pour optimiser l'augmentation accrue de ces données. Une série de méthodes de compression existent actuellement dans le domaine visuel de technologie, telles que l'EZW (Embedded Zerotree of Wavelet) [1], le SPIHT (Set Partitioning In Hierarchical Trees) [2] et le JPEG2000 [3]-[5]. Ensuite ces méthodes ont été étendues au 3D [6]- [10] et ont donné des résultats comparables mêmes meilleurs que des algorithmes utilisant la compensation de mouvement tel que le MPEG2 [11] [12] avec une modeste complexité. Parallèlement, de nouvelles applications surgissent le besoin des fonctionnalités supplémentaire et des exigences pour les systèmes de compression d'images et de vidéo. La plupart d'entre elles sont étroitement liées à des manipulations orientées-objet. L'une de ces fonctionnalités est la compression ou le codage de séquences d'images par région d'intérêt (ROI coding : Region Of Interest coding) [13]-[17]. Une solution efficace à la compression de séquences d'images par région d'intérêt a été proposée par W. Pearlman [13]. Elle se base sur la transformation en ondelettes discrète de forme ou de contexte adaptable 3D (Shape-Adaptive Discrete Wavelet Transform 3D : SA-DWT-3D) appliquée à l'algorithme SPIHT-3D. Dans cette optique, nous avons introduit la SA-DCT-3D (Shape-Adaptive Discrete Cosine Transform 3D) dans l'algorithme de compression progressive (SPIHT-3D) ainsi que d'utiliser la fonctionnalité de compression par région d'intérêt pour The INTERNATIONAL CONFINENCE ON ELECTRONICS & C<br>
FROM TIFIONAL CONFINENCE ON ELECTRONICS & T<br>
FROM TIFION FOR THE CHANGE CONFINENT CATIONS<br>
<sup>(3)</sup> Département de Génie Electrique, Université Kasti Merbah, Oua<br>
<sup>(3)</sup> Départe

cette transformation. Notre objectif est l'obtention d'un codeur progressif de séquences d'images avec une complexité réduite et une efficacité en termes de débitdistorsion. Les résultats de simulation montrent que notre méthode a bien permis la combinaison de l'algorithme pyramidal SPIHT-3D avec la SA-DCT-3D tout en produisant une technique de compression de séquences d'images par région d'intérêt efficace.

## II.SHAPE-ADAPTIVE DCT-3D

La SA-DCT-3D se calcule sur les objets cubiques de volume M×N×N pixels où on divise chaque image (frame) de la séquence en blocs de N×N pixels (figure 1).

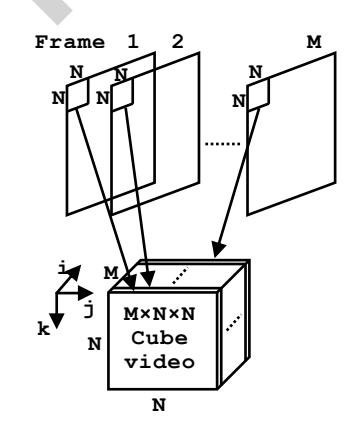

Figure 1 : Formation des cubes M×N×N.

La SA-DCT-3D peut être décomposée en une SA-DCT-2D spatiale et une SA-DCT-1D temporelle. Donc, chaque image de la séquence subit une SA-DCT-2D en premier lieu. Ensuite chaque coefficient obtenu dans une image devait subir une SA-DCT-1D avec ces homologues dans les autres images. Le concept de base de la SA-DCT-2D est illustré dans l'exemple de la figure 2. La figure 2-a montre un objet (noir) arbitrairement réparti sur un arrière-plan (blanc) en forme du segment d'image dans un bloc de référence  $8 \times 8$ . La première démarche consiste à effectuer la SA-DCT-1D horizontale de l'objet, où la longueur de chaque ligne *i*  $(0 \le i \le 7)$  du segment de l'avant-plan est calculée. Les lignes sont décalées et alignées sur la bordure gauche du bloc de référence 8×8 (Figure 2-b). Dépendant de la taille de chaque segment, les coefficients de la DCT-1D sont déterminés par l'équation suivante :

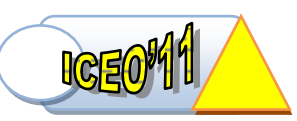

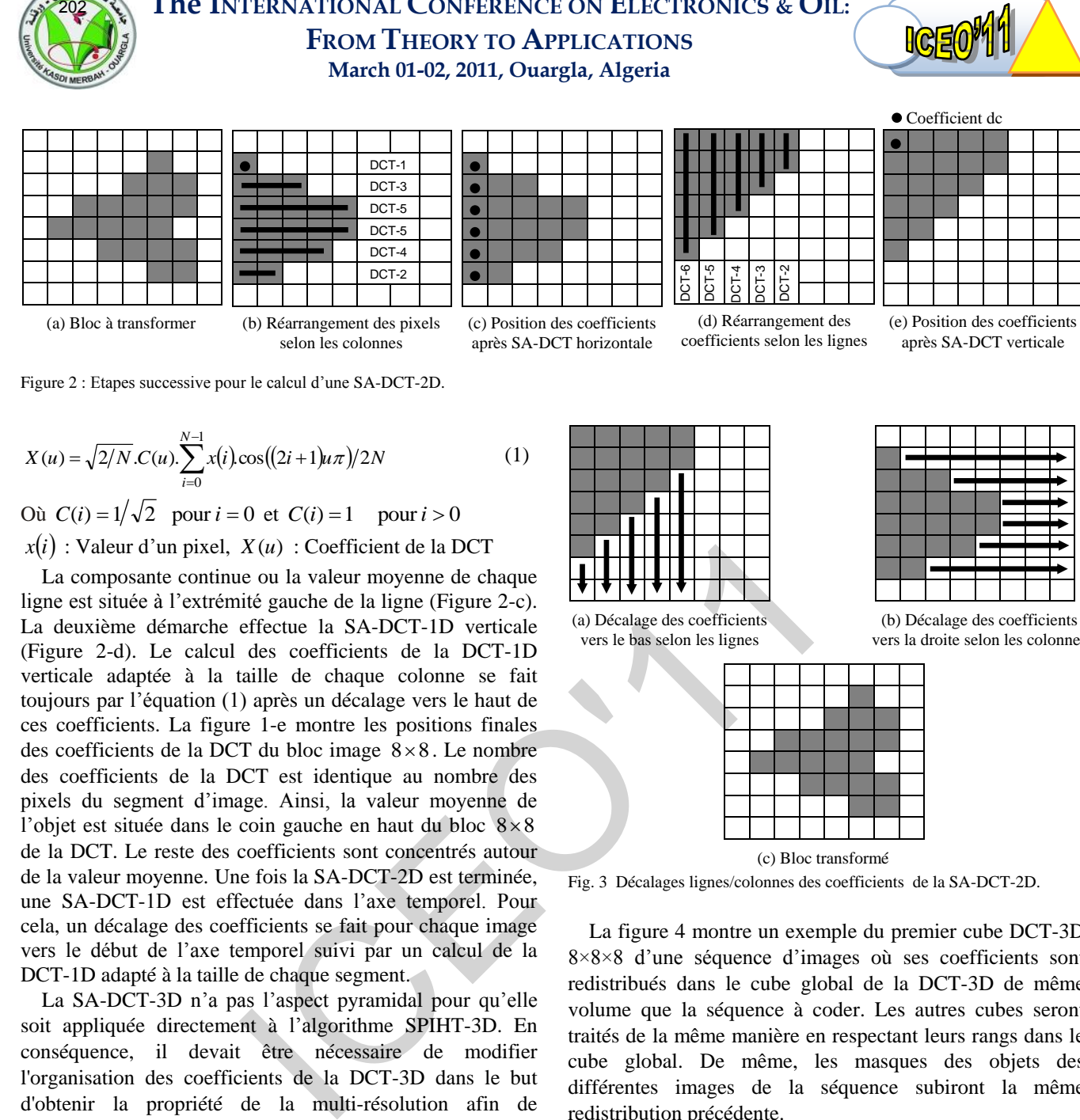

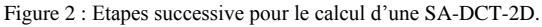

$$
X(u) = \sqrt{2/N} \cdot C(u) \cdot \sum_{i=0}^{N-1} x(i) \cos((2i+1)u\pi)/2N
$$
 (1)

Où  $C(i) = 1/\sqrt{2}$  pour  $i = 0$  et  $C(i) = 1$  pour  $i > 0$  $x(i)$ : Valeur d'un pixel,  $X(u)$ : Coefficient de la DCT

La composante continue ou la valeur moyenne de chaque ligne est située à l'extrémité gauche de la ligne (Figure 2-c). La deuxième démarche effectue la SA-DCT-1D verticale (Figure 2-d). Le calcul des coefficients de la DCT-1D verticale adaptée à la taille de chaque colonne se fait toujours par l'équation (1) après un décalage vers le haut de ces coefficients. La figure 1-e montre les positions finales des coefficients de la DCT du bloc image  $8 \times 8$ . Le nombre des coefficients de la DCT est identique au nombre des pixels du segment d'image. Ainsi, la valeur moyenne de l'objet est située dans le coin gauche en haut du bloc  $8 \times 8$ de la DCT. Le reste des coefficients sont concentrés autour de la valeur moyenne. Une fois la SA-DCT-2D est terminée, une SA-DCT-1D est effectuée dans l'axe temporel. Pour cela, un décalage des coefficients se fait pour chaque image vers le début de l'axe temporel suivi par un calcul de la DCT-1D adapté à la taille de chaque segment.

La SA-DCT-3D n'a pas l'aspect pyramidal pour qu'elle soit appliquée directement à l'algorithme SPIHT-3D. En conséquence, il devait être nécessaire de modifier l'organisation des coefficients de la DCT-3D dans le but d'obtenir la propriété de la multi-résolution afin de l'introduire dans un algorithme de compression progressif. Pour cela, nous proposons d'ajouter trois étapes de décalage à la SA-DCT-3D. Un décalage temporel dans le sens contraire de décalage de la SA-DCT-1D temporelle suivi par un décalage des coefficients de chaque image vers le bas et un autre vers la droite. La figure 3 illustre les deux dernières étapes pour un bloc  $8 \times 8$  coefficients. Cette opération de décalage est nécessaire pour avoir les mêmes positions des pixels originaux où elle nous aide par la suite de faire une redistribution des coefficients de la DCT-3D pour avoir la structure des objets transformés en multi-résolution. En effet, les coefficients résultants sont redistribués par la même manière que celle proposée dans [18]. Elle nous permet de manipuler la DCT-3D comme la DWT-3D.

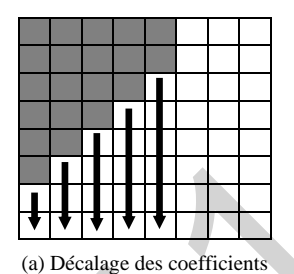

vers le bas selon les lignes

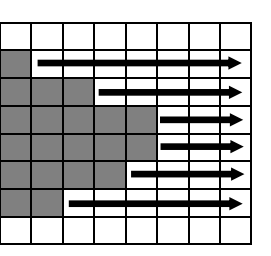

(b) Décalage des coefficients vers la droite selon les colonnes

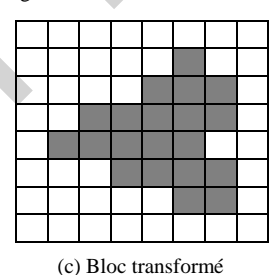

Fig. 3 Décalages lignes/colonnes des coefficients de la SA-DCT-2D.

La figure 4 montre un exemple du premier cube DCT-3D 8×8×8 d'une séquence d'images où ses coefficients sont redistribués dans le cube global de la DCT-3D de même volume que la séquence à coder. Les autres cubes seront traités de la même manière en respectant leurs rangs dans le cube global. De même, les masques des objets des différentes images de la séquence subiront la même redistribution précédente.

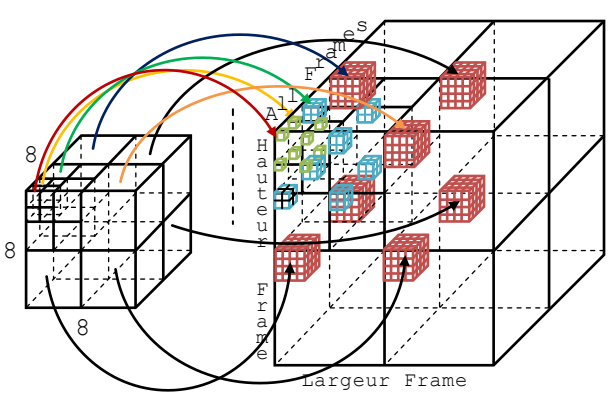

Figure 4 : Redistribution des coefficients d'un cube de la DCT-3D dans le cube global.

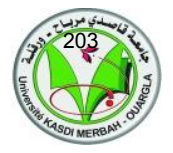

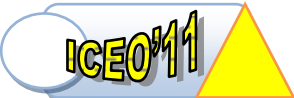

## III. CODAGE SPIHT-DCT-3D PAR REGION D'INTERET

La méthode de compression de séquences d'images par région d'intérêt utilisée dans cet article combine l'algorithme SPIHT-3D avec la SA-DCT-3D. Pour réaliser la tache de compression par région d'intérêt, notre méthode utilise une des deux méthodes de décalage des coefficients (Max-Shift et mise à l'échelle) utilisées par l'algorithme JPEG2000 [19]-[21] dans le cas 2D. La figure 5 illustre le processus de codage d'une séquence d'images par SPIHT-ROI-3D en utilisant la compression de forme adaptable.

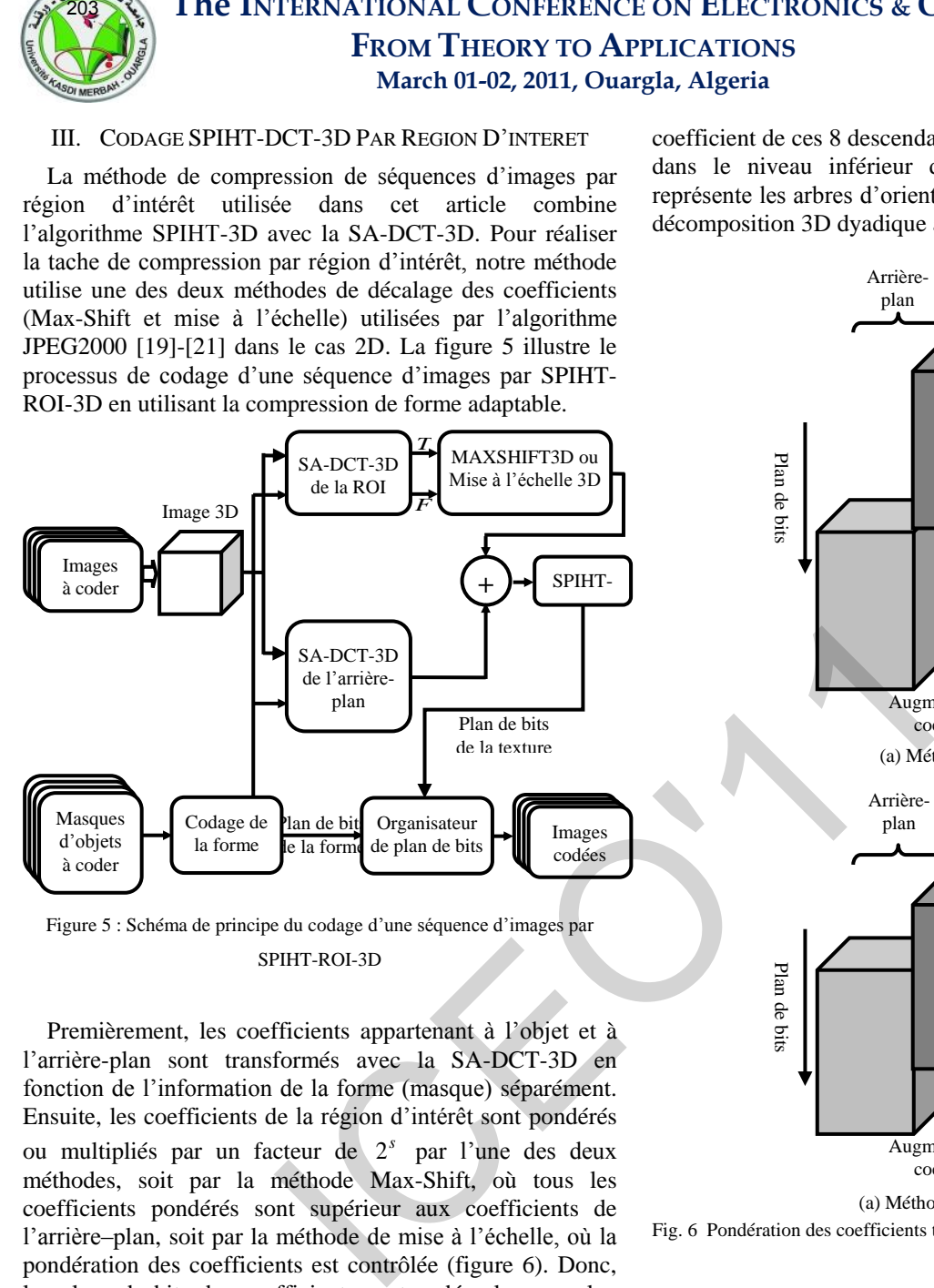

Figure 5 : Schéma de principe du codage d'une séquence d'images par SPIHT-ROI-3D

Premièrement, les coefficients appartenant à l'objet et à l'arrière-plan sont transformés avec la SA-DCT-3D en fonction de l'information de la forme (masque) séparément. Ensuite, les coefficients de la région d'intérêt sont pondérés ou multipliés par un facteur de 2<sup>s</sup> par l'une des deux méthodes, soit par la méthode Max-Shift, où tous les coefficients pondérés sont supérieur aux coefficients de l'arrière–plan, soit par la méthode de mise à l'échelle, où la pondération des coefficients est contrôlée (figure 6). Donc, les plans de bits des coefficients sont codés plan par plan afin d'avoir une qualité plus élevée à la région d'intérêt que l'arrière-plan. Dans la méthode de mise à l'échelle, l'information de la forme doit être transmise au décodeur contrairement à la méthode de Max-Shift.

La procédure de la compression s'achève par l'application de l'algorithme SPIHT-3D [7] [8] à l'ensemble des coefficients (région d'intérêt et arrière-plan). Cet ensemble est représenté comme une collection d'arbres d'orientation spatio-temporelle où chaque arbre est constitué des coefficients de toutes les sous-bandes qui correspondent à la même orientation spatiale. Un des coefficients (marqué par "\*") ne possède pas de descendants, les sept autres possèdent chacun 8 descendants (2×2×2 coefficients) à des emplacements correspondants au même niveau. Chaque coefficient de ces 8 descendants possède aussi 8 descendants dans le niveau inférieur de la pyramide. La figure 7 représente les arbres d'orientation spatiale, dans le cas d'une décomposition 3D dyadique à deux niveaux.

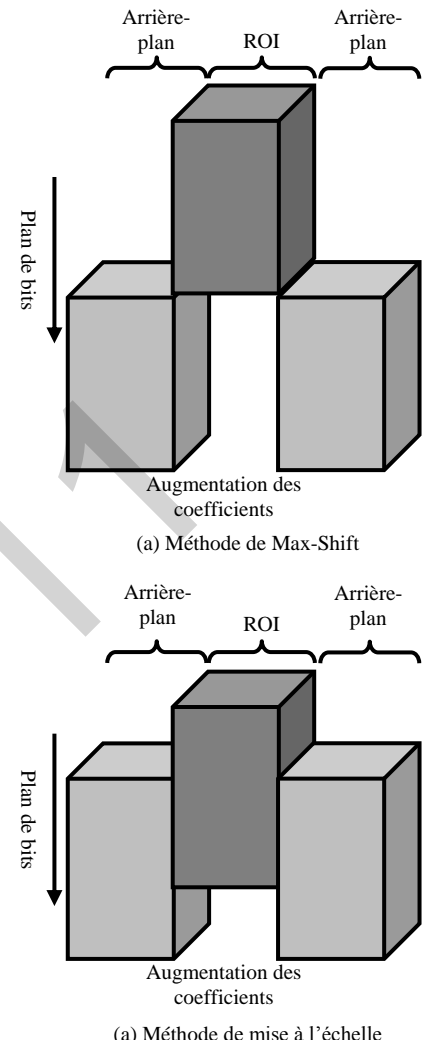

Fig. 6 Pondération des coefficients transformés.

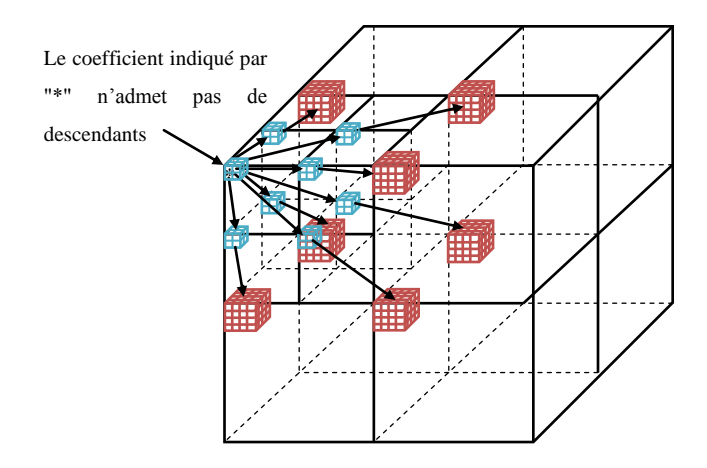

Fig. 7 Arbres d'orientation spatio-temporelle.

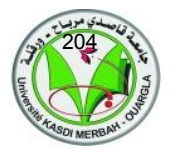

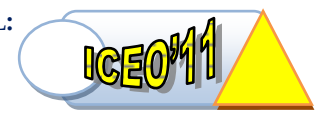

On peut également mentionner l'utilisation des arbres à orientation spatio-temporelle non équilibrée ou non dyadique. Cela permet d'appliquer facilement un nombre différent de décompositions entre les dimensions spatiales et temporelles, qui est une fonctionnalité souhaitable quand on code un ensemble d'images limité en taille.

Le SPIHT-3D utilise deux types d'arbres de zéros. Le premier type d'arbre (type A) consiste en une simple racine ayant tous ses descendants à 0 pour un plan de bits donné. En fait, bien que l'arbre de zéros soit spécifié par les coordonnées de la racine, la racine n'est pas incluse dans l'arbre. Le second type d'arbre (type B) est similaire, mais exclut les huit descendants de la racine. Les arbres de type B contiennent uniquement les petits descendants, arrières petits descendants de la racine. Il utilise aussi les ensembles suivants :

- $\bullet$  O(i,j,k) : Ensemble des coordonnées de tous les descendants du nœud (i,j,k).
- $\bullet$   $D(i,j,k)$ : Ensemble des coordonnées de tous les descendants du nœud (i,j,k) (arbres de zéros de type A).
- $\bullet$  L(i,j,k)=D(i,j,k)−O(i,j,k) (arbres de zéros de type B).

Les règles de partition sont les suivantes :

- $\bullet$  La partition initiale est formée des ensembles  $\{(i,j,k)\}\$ et D(i,j,k), pour tous (i,j,k)∈LLL (sous-bande basse fréquences du niveau le plus haut) qui ont un descendant.
- $\bullet$  Si D(i,j,k) est significatif alors il est découpé en L(l,m,n) plus 8 ensembles d'un seul élément avec  $(l,m,n) \in O(i,j,k)$ .
- $\bullet$  Si  $L(i,j,k)$  est significatif alors il est partitionné en 8 sousensembles  $D(l,m,n)$  avec  $(l,m,n) \in O(i,j,k)$ .

L'algorithme SPIHT-3D stocke l'information de signification dans trois listes en trois dimensions ordonnées, on trouve la liste des coefficients significatifs (LSP : List of Significant Pixels), la liste des coefficients non significatifs (LIP : List of Insignificant Pixels) et la liste des ensembles non significatifs (LIS : List of Insignificant Sets). Dans chaque liste, l'entrée est représentée par un triplé de coordonnées (i,j,k). Il est représenté par des coefficients individuels dans la LIP et dans la LSP et par des ensembles dans la LIS soit  $D(i,j,k)$  (type A), soit  $L(i,j,k)$  (type B). L'algorithme SPIHT-3D opère sur deux étapes ou deux passes, la passe de signification et la passe de raffinement. Pendant la passe de signification, les coefficients dans la LIP, qui étaient non significatifs dans la passe précédente sont testés. Ceux qui deviennent significatifs sont mis dans la LSP. Similairement, les ensembles de la LIS sont évalués dans leur ordre d'entrée, et quand un ensemble est trouvé significatif il est supprimé de cette liste puis il est partitionné. Les nouveaux ensembles avec plus d'un élément sont ajoutés à la fin de la LIS avec le type (A ou B), alors que les simples coefficients sont ajoutés à la fin de la LSP ou la LIP suivant leur signification. La passe de raffinement consiste à coder les bits les plus significatifs des coefficients significatifs de la LSP. **THE INTERNATIONAL CONFIDENT EXPLORES<br>
FROM TIFIONAL CONFIDENT CONFIDENT TOWES<br>
FROM TIFION SACCONFIDENT SATIFICATIONS<br>
FROM TIFION STATES (FIGURE 10 CHE CIRCULATIONS<br>
FROM TIFION STATES (FIGURE 10 CHE COMPOSITION STATES)** 

## IV. RESULTATS ET DISCUSSION

Pour réaliser la compression de séquences d'images par région d'intérêt, nous avons implémenté un programme basé sur la compression de forme adaptable 3D en utilisant la DCT. L'application de la compression a été faite sur deux séquences de 16 images ("Pingpong" et "Walter") et de taille 256×256 pixels pour chaque image. La segmentation des masques a été réalisée manuellement par un logiciel de retouche d'images et ils sont codés par un codage RLE [22]. La qualité des images reconstruites est mesurée par le rapport signal sur bruit crête (PSNR en dB) défini comme suit :

$$
PSNR(dB) = 10\log_{10} 255^2 / MSE
$$
\n(2)

Avec

$$
MSE = 1/M \times N \sum_{m=0}^{M-1} \sum_{n=0}^{N-1} \left[ \hat{x}(m,n) - x(m,n) \right]^2
$$
 (3)

MSE : représente l'erreur quadratique moyenne entre l'image originale et l'image reconstruite (décodée).

Ainsi le PSNR global pour une séquence est la moyenne des PSNR obtenus pour toutes les images reconstruites. Cette mesure est prise qu'à l'intérieur des objets et cela pour bien montrer l'efficacité de la compression par région d'intérêt.

Le tableau 1 ainsi que la figure 8 résument les résultats objectifs obtenus par notre méthode de compression pour une décomposition non dyadique (niveau de décomposition spatiale égale à 5 et niveau de décomposition temporelle égale à 3). Les résultats subjectifs sont représentés par les figures 9 et 10 pour le même cas non dyadique avec un taux de bits de 0,5 bpp.

Tableau 1 : Résultats distorsion-débit du SPIHT-ROI-SA-DCT-3D et SPIHT-DCT-3D pour deux séquences d'images.

|                       |                                        |       | <b>PSNR</b> moyen (dB) |                      |               |
|-----------------------|----------------------------------------|-------|------------------------|----------------------|---------------|
|                       |                                        |       |                        | <b>SPIHT-ROI-SA-</b> | <b>SPIHT-</b> |
|                       |                                        |       | DCT-3D                 |                      | DCT-3D        |
| Nbre de decalage (ND) |                                        | 4     | <b>MaxS</b>            |                      |               |
|                       | Taux de bits (bpp)                     | 0,125 | 30,58                  | 31,42                | 24,36         |
|                       |                                        | 0,25  | 36,51                  | 37,53                | 26,30         |
| Pingpong              |                                        | 0,50  | 44,08                  | 48,85                | 29,07         |
|                       |                                        | 0,75  | 48,33                  | 71,35                | 31,97         |
|                       |                                        | 1,00  | 52,29                  | $\infty$             | 34,34         |
|                       | Taux de bits<br>$\mathbf{q}\mathbf{q}$ | 0,125 | 33,12                  | 36,67                | 35,33         |
| Walter                |                                        | 0,25  | 38,79                  | 40,67                | 39,18         |
|                       |                                        | 0,5   | 44,47                  | 45,74                | 43,37         |
|                       |                                        | 0,75  | 48,26                  | 49,15                | 45,97         |
|                       |                                        | 1,00  | 50,97                  | 52,04                | 47,99         |

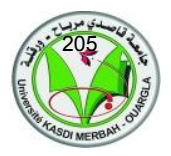

D'après les résultats obtenus, nous remarquons que notre méthode de codage utilisée a permis d'augmenter le PSNR dans les régions d'intérêt et spécialement lorsqu'on utilise la méthode Max-shift qui n'a pas besoins de coder les masques. Ainsi, pour la méthode de mise à l'échelle, le cout de bits de codage des masques est 0,0373 bpp pour la séquence "Pingpong" et 0,0639 bpp pour la séquence "Walter" Ce cout influe sur l'opération de la compression pour les taux de bits faibles.

La redistribution des coefficients de la DCT-3D en plusieurs niveaux nous a permis aussi d'obtenir une architecture pyramidale similaire à celle obtenue par les ondelettes avec une complexité réduite de point de vue implémentation afin de compresser progressivement les séquences d'images en utilisant l'algorithme emboité SPIHT-3D.

L'efficacité de cette fonctionnalité de compression par région d'intérêt est en fonction de plusieurs paramètres, parmi lesquels, on trouve : la taille des objets, le taux de bits et la nature des séquences. En effet, le codage des objets pourrait se faire sans perte si ces derniers ont des tailles réduites avec un taux de bits assez élevé. Ainsi, les séquences d'images médicales s'avèrent parmi les applications les plus pertinentes pour ce type de codage.

## V.CONCLUSION

Dans ce travail, nous avons adapté l'algorithme SPIHT-3D avec la DCT-3D pour une technique de codage par région d'intérêt utilisant la compression de contexte adaptable. La méthode de compression utilisée permet d'avoir de très bons résultats de point de vue qualité visuelle des images traités d'une part et taux de bits d'autre part. Les résultats obtenus dépendent aussi de la nature des séquences d'images ainsi que le taux de bits. Ces résultats révèlent que la compression de forme adaptable ou shape-adaptive peut être insérée dans les codeurs à région d'intérêt.

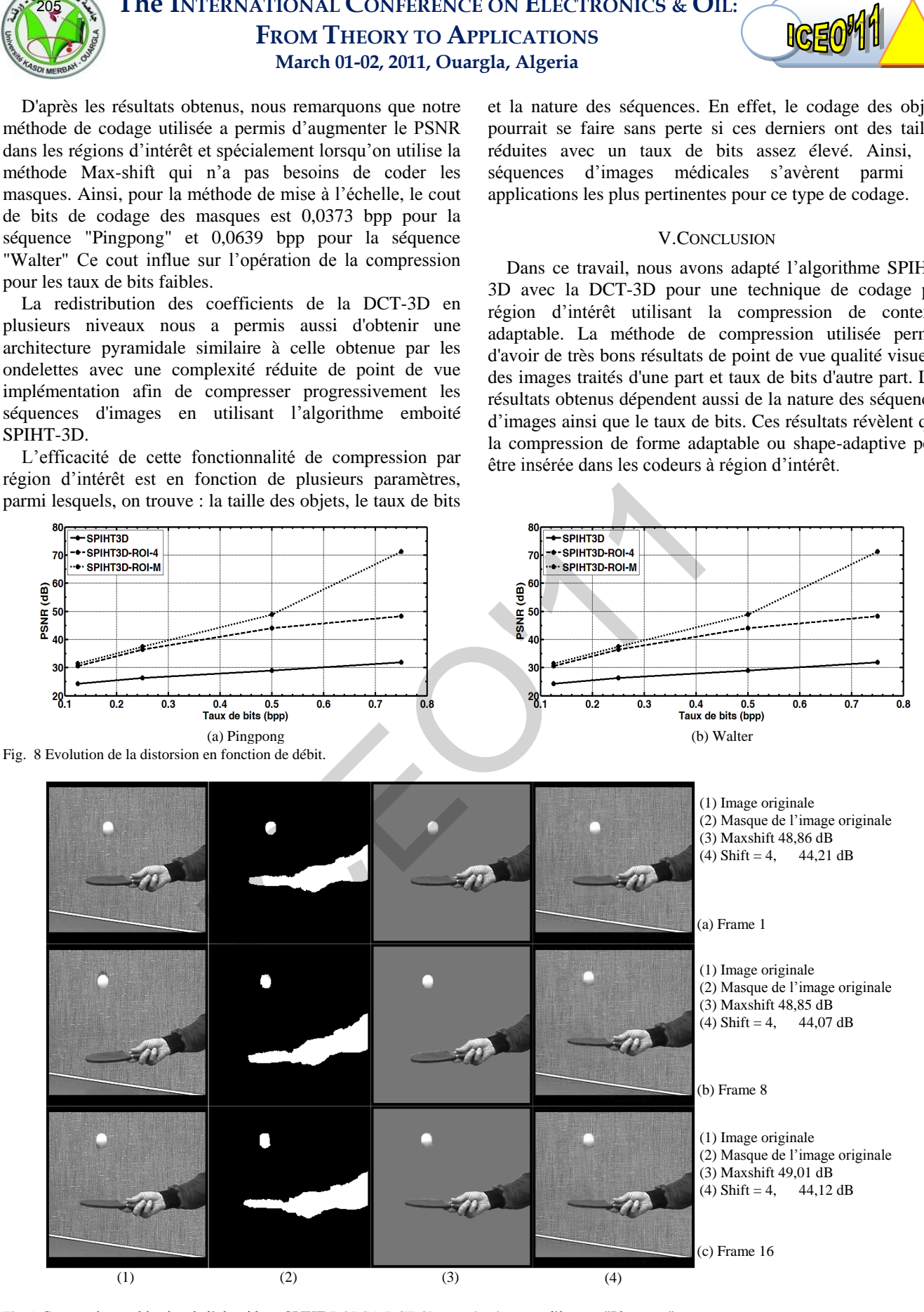

Fig. 9 Comparaison subjective de l'algorithme SPIHT-ROI-SA-DCT-3D pour la séquence d'images "Pingpong"

**The INTERNATIONAL CONFERENCE ON ELECTRONICS & OIL: FROM THEORY TO APPLICATIONS**

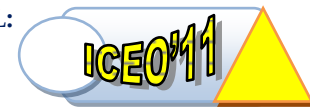

 $\lambda$ 

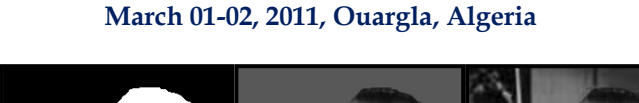

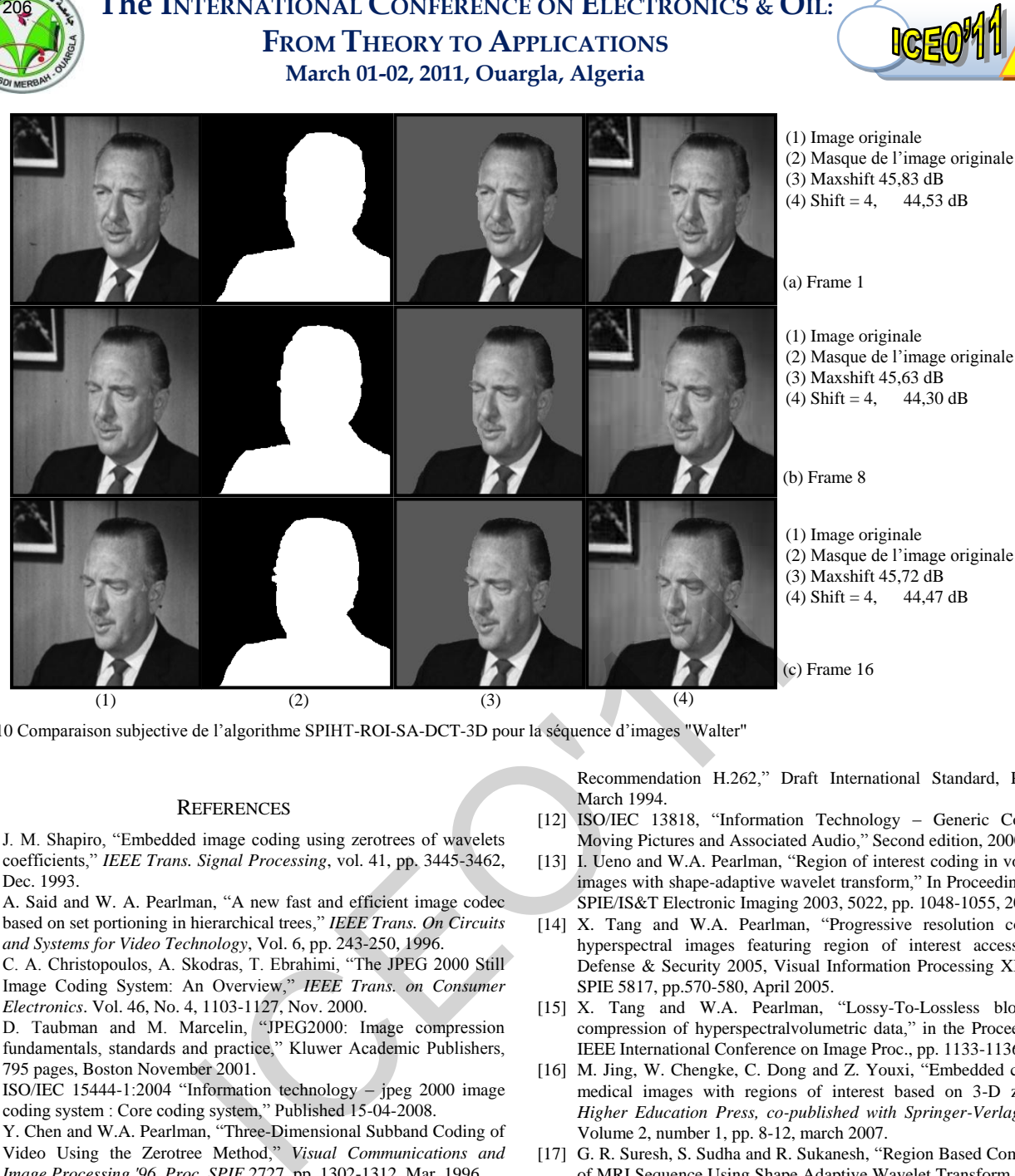

Fig. 10 Comparaison subjective de l'algorithme SPIHT-ROI-SA-DCT-3D pour la séquence d'images "Walter"

#### **REFERENCES**

- [1] J. M. Shapiro, "Embedded image coding using zerotrees of wavelets coefficients,‖ *IEEE Trans. Signal Processing*, vol. 41, pp. 3445-3462, Dec. 1993.
- [2] A. Said and W. A. Pearlman, "A new fast and efficient image codec based on set portioning in hierarchical trees," IEEE Trans. On Circuits *and Systems for Video Technology*, Vol. 6, pp. 243-250, 1996.
- [3] C. A. Christopoulos, A. Skodras, T. Ebrahimi, "The JPEG 2000 Still Image Coding System: An Overview," IEEE Trans. on Consumer *Electronics*. Vol. 46, No. 4, 1103-1127, Nov. 2000.
- [4] D. Taubman and M. Marcelin, "JPEG2000: Image compression fundamentals, standards and practice," Kluwer Academic Publishers, 795 pages, Boston November 2001.
- [5] ISO/IEC 15444-1:2004 "Information technology jpeg 2000 image coding system : Core coding system," Published 15-04-2008.
- [6] Y. Chen and W.A. Pearlman, "Three-Dimensional Subband Coding of Video Using the Zerotree Method," Visual Communications and *Image Processing '96, Proc. SPIE* 2727, pp. 1302-1312, Mar. 1996.
- [7] B. J. Kim, and W. A. Pearlman, "An Embedded Wavelet Video Coder Using Three-Dimensional Set Partitioning in Hierarchical Trees (SPIHT)," in *Data Compression Conference, 1997. DCC* '97. *[Proceedings](http://ieeexplore.ieee.org/xpl/RecentCon.jsp?punumber=4456)*, pp. 251-260, 25-27 Mar 1997.
- [8] B. J. Kim, K. Z. Xiong and W. A. Pearlman, "Low bit-rate scalable video coding with 3D set partitioning in hierarchical trees (3D-SPIHT)," IEEE Transactions on Circuits and Systems for Video *Technology*, 10(8) :1374–1387, December 2000.
- [9] X. Tang, S. Cho, and W. A. Pearlman, "3D set partitioning coding methods in hyperspectral image compression," in the Proceedings of *IEEE International Conference on Image Processing*, pp. 239-242, September 2003.
- [10] J. J. Wu, Z. S. Wu, and C. K. Wu, "Lossy to lossless compressions of hyperspectral images using three-dimensional set partitioning algorithm," *SPIE Optical Engineering*, Vol. 45, No. 2, pp. 0270051-0270058, 2006.
- [11] ISO/IEC JTC1/SC29/WG11 N0702 Rev, "Information Technology Generic Coding of Moving Pictures and Associated Audio,

Recommendation H.262," Draft International Standard, Paris, 25 March 1994.

- [12] ISO/IEC 13818, "Information Technology Generic Coding of Moving Pictures and Associated Audio," Second edition, 2000.
- [13] I. Ueno and W.A. Pearlman, "Region of interest coding in volumetric images with shape-adaptive wavelet transform," In Proceedings of the SPIE/IS&T Electronic Imaging 2003, 5022, pp. 1048-1055, 2003.
- [14] X. Tang and W.A. Pearlman, "Progressive resolution coding of hyperspectral images featuring region of interest access," SPIE Defense & Security 2005, Visual Information Processing XIV, Proc. SPIE 5817, pp.570-580, April 2005.
- [15] X. Tang and W.A. Pearlman, "Lossy-To-Lossless block-based compression of hyperspectralvolumetric data," in the Proceedings of IEEE International Conference on Image Proc., pp. 1133-1136, 2006.
- [16] M. Jing, W. Chengke, C. Dong and Z. Youxi, "Embedded coding of medical images with regions of interest based on 3-D zerotree," *Higher Education Press, co-published with Springer-Verlag GmbH*, Volume 2, number 1, pp. 8-12, march 2007.
- [17] G. R. Suresh, S. Sudha and R. Sukanesh, "Region Based Compression of MRI Sequence Using Shape Adaptive Wavelet Transform Coding," *International Journal of Soft Computing*, Volume 3, Issue 1, pp. 33-37, 2008.
- [18] D. Samai, N. Doghmane and M. Bedda, "Set Partitioning Method Based 3D- DCT," Séminaire sur les systèmes Numériques Embarqués *(SSNE'08)*, École Militaire polytechnique (EMP), Bordj El Bahri-Algérie, 05-06-mai 2008.
- [19] D. Nister and C. Christopoulos, "Lossless Region of Interest with Embedded Wavelet Image Coding," Signal Processing, Vol. 78, No. 1, pp. 1-17, Oct. 1999.
- [20] C. A. Christopoulos, J. Askelof, M. Larsson, "Efficient Methods for Encoding Regions of Interest in the Upcoming JPEG 2000 Still Image Coding Standard,‖ *IEEE Signal Processing Letters*. Vol. 7, No. 9, 247-249, Sept. 2000.
- [21] M. Rabbani and D. Santa Cruz, "JPEG2000 image coding standard," *In Proc. IEEE International Conference on Image Processing. ICIP '01*, Thessaloniki, Greece, October 2001.
- [22] D. Salomon, *Data Compression: The Complete Reference.* Springer-Verlag, London, Fourth Edition, 2007, pp. 22-32.

## **A Generation Model for Surface EMG Signals**

Kamel Mebarkia<sup>1</sup>, Aicha Reffad<sup>2</sup>, Raïs Elhadi Bekka<sup>1</sup>.<br><sup>1</sup>I ebersteire LIS, Electroniae department, Technology feculty, University

<sup>1</sup>Laboratoire LIS, Electronics department, Technology faculty, University of Setif, Algeria.

<sup>2</sup>Laboratoire LAS, Electrotechnics department, Technology faculty, University of Setif, Algeria.

*Abstract*— **Modeling of physical phenomena has contributed significantly in research. In fact; several investigation and results have been found basing on Modeling. In this work, we proposed a model to generate an electromyographic (EMG) signal detected on the surface of the muscle. Nowadays, surface EMG (SEMG) signal is used in many clinical applications due to its easier detection technique which is non invasive. Information carried by this signal is referred to its generation mechanism and muscle properties. In this paper, the model is based on multi-layer planar analytical model proposed in last few years by Farina which allows just the simulation of single fiber action potential (SFAP). We have generalized this model to get motor unit action potential (MUAP) which is the base of the simulated SEMG signal.** 

*Key word*— Modeling, Surface electromyography, Motor unit action potential, Single Fiber Action Potential.

## I. INTRODUCTION

USCLES consist of long cells named fibers. Fibers which are innervated by the same α-motoneuron via the peripheral nervous system constitute what we call motor unit (MU). The MU is the functional element of the muscular contraction. Depending on the required force, MUs are recruited in order to produce the needed force [1][2]. When the nervous impulse reaches the neuro-muscular junction (NMJ) of the fiber, an intra muscular action potential (IAP) is generated and propagates towards tendons junction with a conduction velocity (CV). The IAP represents a depolarization of the potential action of fiber which was polarized negatively at rest. This propagation of the IAP along the fiber creates a current flow around the fiber that can penetrate the fat and skin layers and reach the surface. Due to the conductivity of the medium around fibers (conductor volume), this electric activity can be detected at the surface using suitable electrodes [3]. The electric activity in the muscle medium is governed by the Poison's equation (presence of current) and by Laplace's equation when current is null, case of the fat and skin layers. The muscle medium is anisotropic because the conductivity in direction of fiber is bigger than the conductivity in the other directions, this anisotropy makes the Poison's equation difficult to solve. Dario et al [4][5] have presented an analytic solution for mentioned equations to find the action potential of single fiber at the surface (SFAP). This result of the action M **2017**<br> **Example 18 A Generation Model for Surface EMG Sign<br>
Interdective CMG Sign Ramel Mebatrial , Aicha Reffad<sup>2</sup>, Rais Elhadi Bekka<sup>1</sup>.<br>
<sup>1</sup> Laboratoire LAS, Electrocoics department, Technology faculty, University<br>
<sup>1**</sup>

potential was considered as response of a linear and invariant time system (LITS) exited by the current accompanying the IAP. The IAP was mathematically modeled for the first time by Rosenfalk [6].The LITS is represented by the transfer function of the conductor volume in cascade with the transfer function of the detection system.

In this work, we will not repeat the mathematic method to get the SFAP as it describe in details in [4]; but we focus on how SEMG signal which is generated from many MUs can be obtained in case of isometric contraction . The mechanism of recruitment of MUs in relation with the contraction level, their firing rates and their number; will be the object of this work. Some results of SEMG signals will be presented and discussed.

## II. SEMG GENERATION MODEL

Several SEMG models have been proposed for many purposes [7-10].The generation of the SEMG signals adopted in this work is based, on the one hand, on the modeling of the fiber action potential proposed by Farina et all [4] [5] and, on the other hand, on the structure of the muscle model adapted to the abductor pollicis muscle according to Disselhorst-Klug's work [11] in case of the MU morphology in which fibers overlap all muscle territory (model 2) and on the work of Stashuk [7] in which MU is considered as cylinder (model 1). The model of the muscle is depicted in the figure 1. Most anatomical and physiological parameters have taken from literature (Table I).

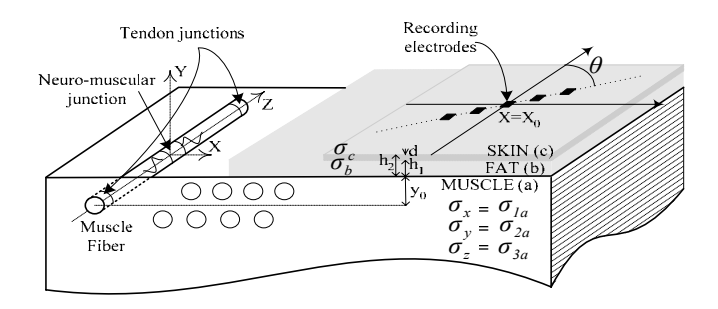

Fig.1. Planar multi layer model of muscle.

Fibers of each MU are parallel and can be distributed randomly (uniform probability density function) either in a cylinder (model 1) of radius RMU depending on the size of the MU or in all muscle territory i.e. one MU territory occupies most parts of the muscle (model 2).

In isomeric muscular contraction, such muscle produces the same force during a period of time. To maintain this force, recruited MUs have to be activated continuously via the αmotoneuron by train of impulses. The resulting action potential in this case is called the motor unit action potential train (MUAPTs). Each MU has a firing rate that depends on

- The size i.e. the number of fibers that constitute it. It is from 600 to 1000 fibers uniformly random distributed over the MUs.
- The conduction velocity. MUs have CV equals  $3.5 \pm 0.5$ m/S, normally distributed.
- The radius which depends on the number of fibers to keep the density of fibers in muscle constant  $(232/mm<sup>-2</sup>)$ . This is in case of the cylindrical form of MU (model 1). In the other case i.e. fibers of a MU overlap all muscle territory (model 2); MUs differ from each other in occupied zone.
- The depth of MU in case of model 1and the position of fibers in the model 2.
- The position of innervations zone (zone contains the NMJ of different fibers) which is more a less in the middle of fibers, but change position from MU to another.
- The tendon limits. Fibers that constitute a MU have not the same length. Limits are uniformly distributed in a tendon zone which equals to 1 mm. but each MU has their proper limits.
- The firing rate which depends on the contraction level and on the size of the MU.

TABLE I PARAMETERS VALUE USED IN SIMULATION

| 208                                                                                                    |                                         |                                                                                                    |
|----------------------------------------------------------------------------------------------------|-----------------------------------------|----------------------------------------------------------------------------------------------------|
|                                                                                                    |                                         |                                                                                                    |
|                                                                                                    |                                         |                                                                                                    |
| the contraction level indicated by the percentage of the<br>maximum voluntary contraction (MVC). Figure 2 represents<br>six MAUPTs for six different MUs. MUs are different in<br>many characteristics namely are: |                                         | theoretical aspect of the spatia<br>Reucher [12][13]. Here is, in<br>filters. Values are the linked we                                   |
| • The size i.e. the number of fibers that constitute it. It is<br>from 600 to 1000 fibers uniformly random distributed<br>over the MUs.<br>• The conduction velocity. MUs have CV equals $3.5 \pm 0.5$             |                                         | $M_{SD} = \begin{pmatrix} 1 \\ -1 \end{pmatrix}$                                                                                         |
| m/S, normally distributed.<br>• The radius which depends on the number of fibers to<br>keep the density of fibers in muscle constant $(232/mm^2)$ .<br>This is in case of the cylindrical form of MU (model 1).    |                                         |                                                                                                    |
| In the other case i.e. fibers of a MU overlap all muscle<br>territory (model 2); MUs differ from each other in<br>occupied zone.                                                                                   |                                         | $M_{NDD} = \begin{pmatrix} 0 & 1 & 0 \\ 1 & -4 & 1 \\ 0 & 1 & 0 \end{pmatrix}$ $M$                                                       |
| • The depth of MU in case of model 1 and the position of<br>fibers in the model 2.<br>• The position of innervations zone (zone contains the<br>NMJ of different fibers) which is more a less in the               |                                         |                                                                                                    |
| middle of fibers, but change position from MU to<br>another.<br>• The tendon limits. Fibers that constitute a MU have not<br>the same length. Limits are uniformly distributed in a                                |                                         | These are the masks of the s<br>differential (DD), the normal d<br>the <i>IB2</i> filters respectively.<br>The simulated SEMG signals re |
| tendon zone which equals to 1 mm. but each MU has<br>their proper limits.<br>• The firing rate which depends on the contraction level                                                                              |                                         | for different contraction lev<br>contribution of all recruited M<br>principle $[14-16]$ . The principle                                  |
| and on the size of the MU.                                                                                                    |                                         | within a muscle proceeds from<br>other words, MUs are recruite<br>those that produce the smallest                                        |
| <b>TABLE I</b><br>PARAMETERS VALUE USED IN SIMULATION                                                                                                    |                                         | largest forces [17].<br>It is known that a force level is                                                                                |
| Description                                                                                                    | Value                                   | which adjusts two terms, the MI<br>recruited and the modulation of                                                                       |
| Number of MUs in muscle<br>The maximum depth of muscle (mm)<br>Length muscle (mm)                                                                                                    | 29<br>8<br>50                           | This mechanism of recruitme<br>change from muscle to muscle<br>firing rate of recruited MUs inc                                          |
| Density of fibers muscle (fibers mm <sup>-2)</sup><br>Number of fibers in MUs (fibers /MU)<br>Thickness of skin layer (mm)<br>Thickness of fat layer (mm)                                                          | 232<br>800±200<br>0.5<br>1.5            | level $[1][17]$ . Once a MU is recr<br>at a higher firing rate that I<br>Kukulka's work [18], about the                                  |
| Tendon zones widths of muscle (mm) $TRm = T Lm$<br>Innervation zone width of muscle (mm) Wim<br>Innervation zone width of MUs (mm) IZ                                                                              | 2.5<br>2.5<br>0.5                       | II has been proposed to indicat<br>contraction levels and the<br>corresponding firing rate range.                                        |
| Tendon zones widths of MU (mm)<br>Conductivity of muscle $(\Omega^{-1}m^{-1})$<br>Conductivity of fat $(\Omega^{-1}m^{-1})$                                                                                        | 1<br>0.2574<br>0.045                    | Our simulations are based on the<br>coding organization which inc<br>MUs attain higher firing rates                                      |
| Conductivity of skin $(\Omega^{-1}m^{-1})$<br>Conduction velocity in single $MU$ (ms <sup>-1</sup> )<br>Firing rate of MUs (Hz)<br>Standard deviation STF (% of firing rate)                                       | 0.01<br>$3.5 \pm 0.5$<br>$5 - 30$<br>10 | Once a MU has been recruited<br>with increasing force. The new<br>firing rate as function of their co                                    |
| Radius of circular electrode (mm)<br>Inter-electrode distance <i>IED</i> (mm)<br>Filter location center Ze (mm)                                                                                                    | 0.25<br>2.5<br>15                       | level, (15 %MVC) 16 MUs have<br>rate ranges from $5-12$ Hz,<br>smallest one which was recruit                                            |
| Sampling frequency (Hz)                                                                                                    | 4096                                    | and the last recruited MU fires<br>generated randomly (uniform                                                                           |

The detection at the surface is performed using spatial filters 2 D. There are many different spatial filters that allow getting selective signal in order to be easier for interpretation. The

theoretical aspect of the spatial filters has been studied by Reucher [12][13]. Here is, in bellow, examples of spatial filters. Values are the linked weighs to electrodes.

$$
M_{SD} = \begin{pmatrix} 1 \\ -1 \end{pmatrix} \qquad \qquad M_{DD} = \begin{pmatrix} 1 \\ -2 \\ 1 \end{pmatrix}
$$

$$
M_{NDD} = \begin{pmatrix} 0 & 1 & 0 \\ 1 & -4 & 1 \\ 0 & 1 & 0 \end{pmatrix} \qquad \qquad M_{IB^2} = \begin{pmatrix} 1 & 2 & 1 \\ 2 & -12 & 2 \\ 1 & 2 & 1 \end{pmatrix}
$$

These are the masks of the single differential, the double differential (DD), the normal double differential (NDD) and, the *IB2* filters respectively.

The simulated SEMG signals represent isometric contractions for different contraction levels. These signals are the contribution of all recruited MUs which obey the Hennman principle [14-16].The principle states that recruitment of MUs within a muscle proceeds from small MUs to large ones. In other words, MUs are recruited in orderly sequence, from those that produce the smallest forces to those that exert the largest forces [17].

It is known that a force level is reached by the nervous system which adjusts two terms, the MUs number (MUN) that will be recruited and the modulation of their coding rate.

This mechanism of recruitment is very complicated and change from muscle to muscle [2]. From many studies, the firing rate of recruited MUs increases with increasing of force level [1][17]. Once a MU is recruited…smaller MUs discharge at a higher firing rate that large ones. According to the Kukulka's work [18], about the abductor pollicis muscle, table II has been proposed to indicate the relationship between the contraction levels and the recruited MUN with their corresponding firing rate range.

Our simulations are based on the general approach of the rate coding organization which indicates that the low-threshold MUs attain higher firing rates than later recruited MUs [15]. Once a MU has been recruited, its firing rate will increase with increasing force. The new recruited MUs take the lower firing rate as function of their corresponding size. For the third level, (15 %MVC) 16 MUs have to be recruited with a firing rate ranges from 5—12 Hz, the first recruited MU (the smallest one which was recruited at 5%MVC) fires at 12Hz and the last recruited MU fires at 5Hz. Sixteen firing rates are generated randomly (uniform law) from 5 to 12Hz and attributed to MUs as function of their size from the largest (last recruited) to the smallest one (early recruited). The firing rate of each MU has a standard derivation of 10% (STF) around its mean value with uniform law. All MUs (29 MUs) are recruited at 50%MVC.
TABLE II RECRUITED MUS AND THEIR FIRING RATE AS FUNCTION OF CONTRACTION LEVEL.

| MVC(%) | <b>MUN</b> | <b>Firing rate</b><br>(Hz) |
|--------|------------|----------------------------|
| 5      | 8          | $5 - 8$                    |
| 10     | 12         | $5 - 10$                   |
| 15     | 16         | $5 - 12$                   |
| 20     | 18         | $5 - 15$                   |
| 25     | 22         | $5 - 17$                   |
| 30     | 25         | $5 - 20$                   |
| 35     | 26         | $5 - 25$                   |
| 40     | 27         | $5 - 28$                   |
| 45     | 28         | $5 - 29$                   |
| 50     | 29         | $5 - 30$                   |

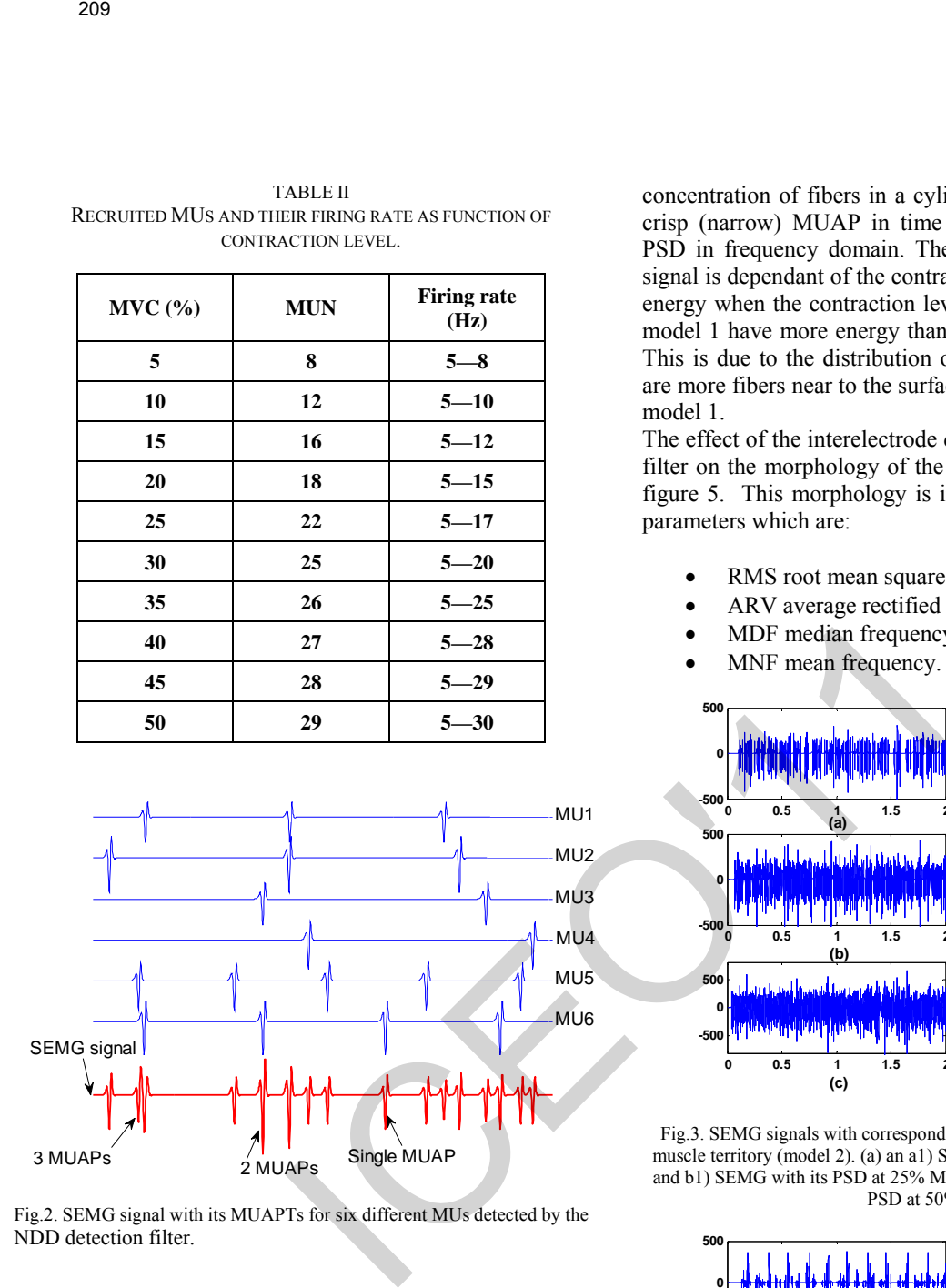

Fig.2. SEMG signal with its MUAPTs for six different MUs detected by the NDD detection filter.

### III. RESULTS OF SIMULATION

The model is governed by several and different parameters, consequently; results can be also many and different. In this section, some results are presented to show the usefulness of the SEMG generation model. Figure 3 and 4 represent examples of SEMG signal detected by NDD filter in both configurations (model 1 and model 2). Three contraction levels have been adopted in these examples of simulation which are 10, 25 and 25% MVC. In front of each signal, the power density spectral (PSD) is depicted. As we can note from figures, the SEMG signal has low band frequency. The PSD is very similar to the PSD of real signals; furthermore, these PSDs are correlated like it was found by researcher concerning real signals. We note a small difference between the two PSDs in the two models. Indeed; the PSD in the model 2 is slightly larger than the PSD in the model 1. This is due the

concentration of fibers in a cylinder (model 1) which make a crisp (narrow) MUAP in time domain that leads to a large PSD in frequency domain. The energy associated to SEMG signal is dependant of the contraction level. Signals have more energy when the contraction level is important. Signals in the model 1 have more energy than signals simulated in model 2. This is due to the distribution of fibers in both models; there are more fibers near to the surface in model 2 than those of the model 1.

The effect of the interelectrode distance (IED) of the detection filter on the morphology of the SEMG signal is shown in the figure 5. This morphology is investigated via some classical parameters which are:

- RMS root mean square.
- ARV average rectified value.
- MDF median frequency.
- MNF mean frequency.

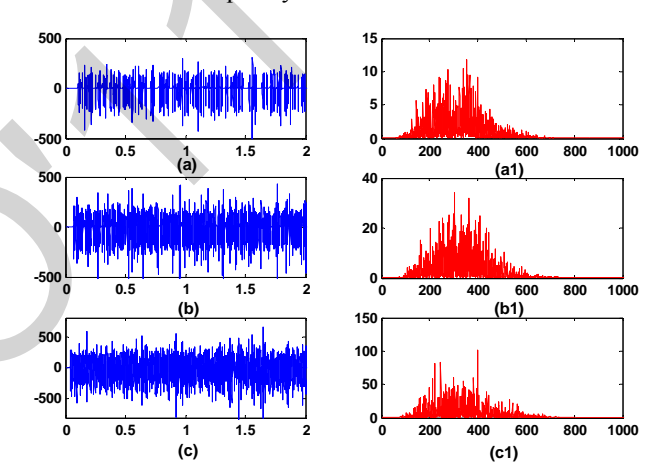

Fig.3. SEMG signals with corresponding PSD in case of fibers overlap all muscle territory (model 2). (a) an a1) SEMG with its PSD at 10% MVC. (b) and b1) SEMG with its PSD at 25% MVC. (c) and c1)SEMG signal with its PSD at 50% MVC.

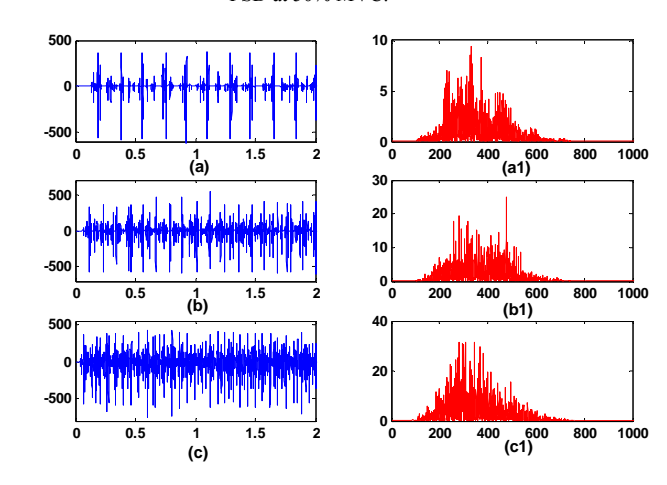

Fig.4. SEMG signals with corresponding PSD in case of cylindrical MU (model 1). (a) and (a1) SEMG with its PSD at 10% MVC. (b) and (b1) SEMG with its PSD at 25% MVC. (c) and (c1)SEMG signal with its PSD at 50% MVC.

From figure 5 (a), both ARV and RMS increase when the IED increase in both models. This result means that each time the IED increase, the conductor volume increase and more fibers are contributed to the detection at the surface. The figure 5 (b) indicates that the MDF and the MNF decrease when the IED increase. This is in both models and due to the widening of the MUAP when the conductor volume increases by increasing of the IED. Both results in figure 5 were confirmed by researchers of the domain.

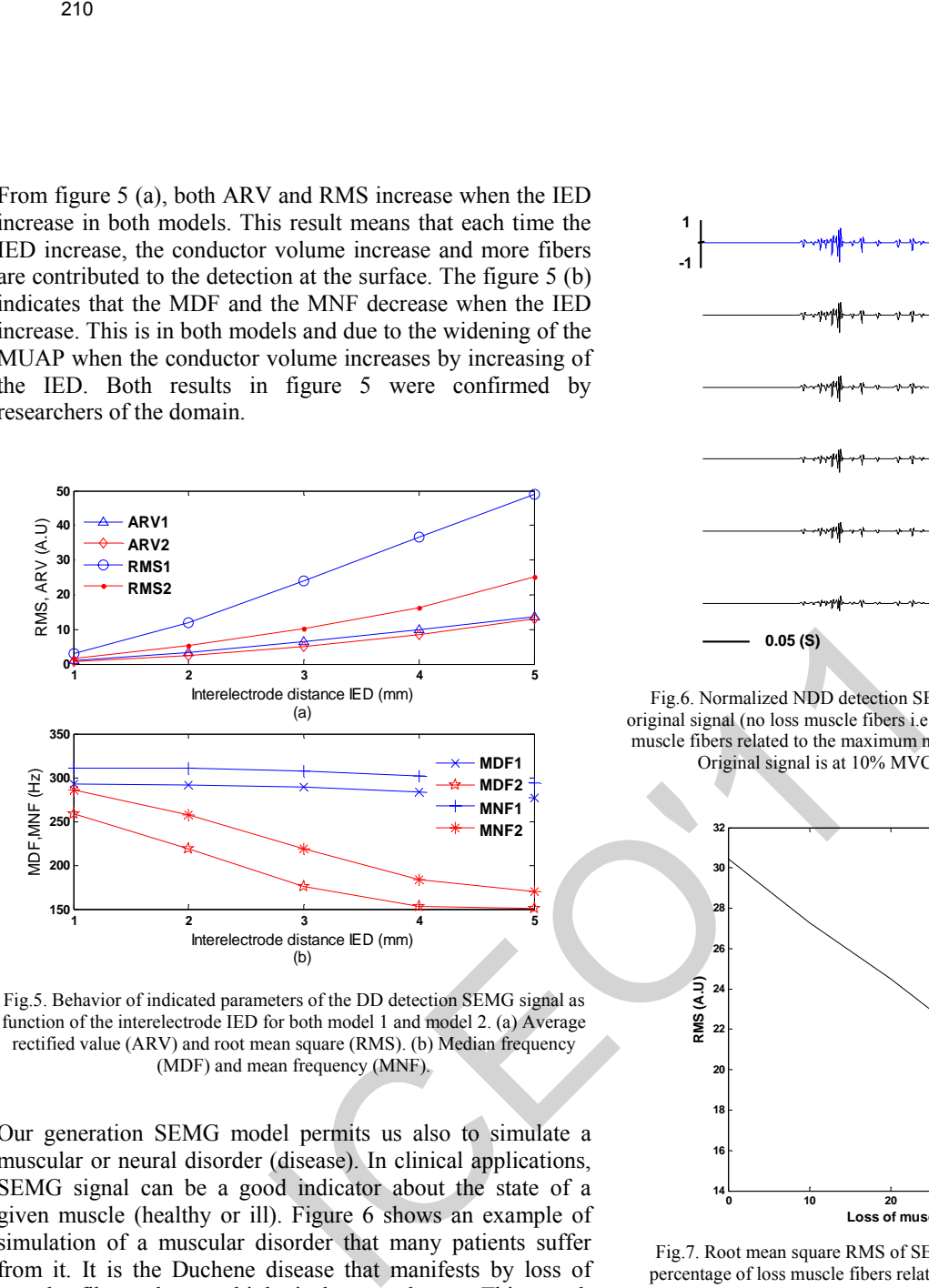

Fig.5. Behavior of indicated parameters of the DD detection SEMG signal as function of the interelectrode IED for both model 1 and model 2. (a) Average rectified value (ARV) and root mean square (RMS). (b) Median frequency (MDF) and mean frequency (MNF).

Our generation SEMG model permits us also to simulate a muscular or neural disorder (disease). In clinical applications, SEMG signal can be a good indicator about the state of a given muscle (healthy or ill). Figure 6 shows an example of simulation of a muscular disorder that many patients suffer from it. It is the Duchene disease that manifests by loss of muscle fibers due to biological anomaly. This result represents progressive loss of muscle fibers in different MUs. Signals are normalized to the maximum negative peak of the original signal (no loss of muscle fibers, 0% i.e. healthy subject). The reduced number of muscle fibers belonging to one MU decreases the amplitude of peaks. With progressive of the loss of muscle fibers, the single peaks become more and more difficult to recognize in the signal. Figure 7 represents the RMS of the different SEMG signals, already simulated, with respect to the percentage of loss muscle fibers. RMS decreases linearly with the increase of the loss of muscle fibers. The present result can be exploited by clinicians, so they may ask patient to exercise a force from a given muscle and compare its SEMG signal with of healthy muscle. Of course each muscle has their proper characteristics. Clinicians should also know these characteristics in order to identify such disorder.

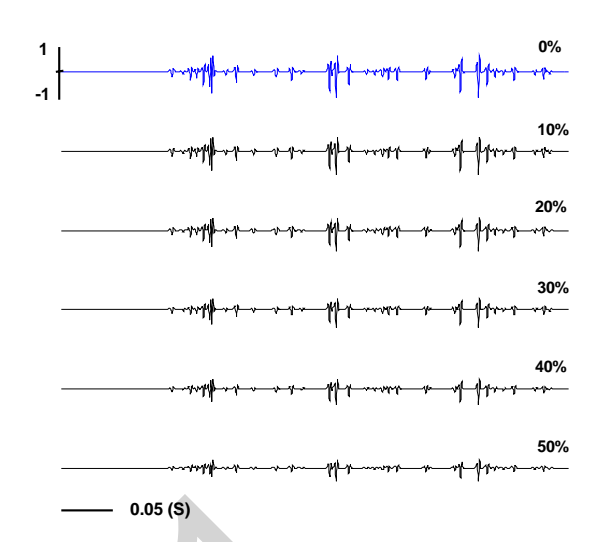

Fig.6. Normalized NDD detection SEMG signals to the max peak of the original signal (no loss muscle fibers i.e. 0%) as function of percentage of loss muscle fibers related to the maximum number of fibers of the original signal. Original signal is at 10% MVC contraction level (model 1).

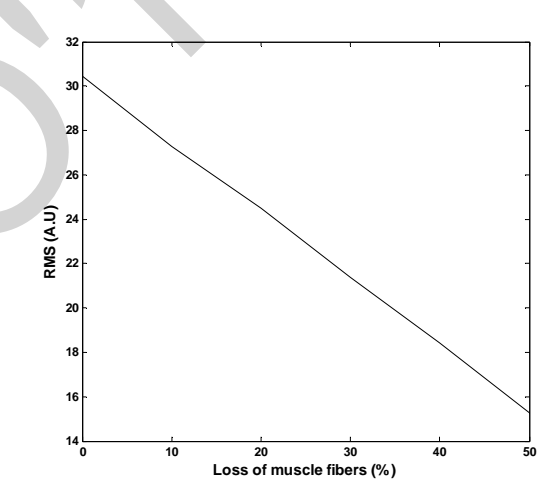

Fig.7. Root mean square RMS of SEMG signals (Fig. 6) as function of percentage of loss muscle fibers related to the number of fibers of signal without loss fibers.

### IV. CONCLUSION

In this paper, a model to generate SEMG signal has been presented. The modeling taken in accounts most anatomical and physiological muscular parameters. Two configurations of MU morphology have been considered. The mechanism of recruitment of MU is also considered to generate voluntary isometric contraction. The SEMG signals are very similar to those found by many researchers. In this paper, some results concerning the behavior of the SEMG signal according to the detection filters, to the contraction levels, to the interelectrode distance and to the muscular disorder were presented. This modeling has precious utility and will permits us to study and investigate many aspect of the SEMG applications such as the

decomposition, the detection of the neuro-disorder muscular, the estimation of the force from SEMG signal, the control of prostheses and the discovery in biology and physiology discipline. 2111<br>
2111<br>
Transition, the detection of the neuro-disorder museular,<br>
means on the folio from SEMO signal, are control of the sets<br>
and the discovery in biology and physiology<br>
RE-ERENCES<br>
22111<br>
22112<br>
2312 The Line C.

### **REFERENCES**

- [1] Basmajian JV, De Luca CJ. Muscle alive. 5th ed. Williams and Wilkins; 1985.
- [2] Merletti R, Parker PA. Electromyography Physiology, Engineering, and Noninvasive Applications. John Wily & Sons; 2004.
- [3] Merletti R, Lo Conte L, Avignone E, Guglielminotti P. Modeling of surface myoelectric signals Part I: model implementation. IEEE Trans Biomed Eng 1999; 46(7):810-20.
- [4] Farina D, Merletti R, A novel approach for precise simulation of the EMG signal detected by surface electrodes. IEEE Trans Biomed Eng 2001;48:637–46.
- [5] Farina D, Rainoldi A. Compensation of the effect of sub-cutaneous tissue layers on surface EMG: a simulation study. Medical Eng and Physics 1999;21:487-96.
- [6] P. Rosenfalck, "Intra and extracellular fields of active nerve and muscle fibers. A physico-mathematical analysis of different models", *Acta Physiol. Scand.*, vol. 321, pp. 1–49, 1969.
- [7] Stashuk DW. Simulation of electromyographic signals. J Electromyogr Kinesiol 1993;3(3):157–173.
- [8] Duchene J, Hogrel JY. A model of EMG generation. IEEE Trans Biomed Eng 2000;47:192–201.
- [9] McGill KC. Surface electromyogram signal modeling. Med Biol Eng Comput 2004a;42:446-454.
- [10] Wang W, Stefano Ade, Allen R. A simulation model of the surface EMG signal for analysis of muscle activity during the gait cycle. Comput Biol Med 2006; 36:601-618.
- [11] Disselhorst-Klug C, Silny J, Rau G. Estimation of the relationship between the non-invasively detected activity of single motor units and their characteristic pathological changes by modelling. J Electromyogr Kinesiol 1998;8:323–35.
- [12] H. Reucher, G. Rau, and J. Silny, "Spatial filtering of noninvasive multielectrode EMG: Part I—Introduction to measuring technique and applications", *IEEE Trans. Biomed. Eng.*, vol. BME-34, pp. 98–105, 1987.
- [13] H. Reucher, G. Rau, and J. Silny, "Spatial filtering of noninvasive multielectrode EMG: Part II—Filter performance in theory and modeling", *IEEE Trans. Biomed. Eng.*, vol. BME-34, pp. 106–13, 1987.
- [14] Hodson-Tole EF, Wakeling JM. Motor unit recruitment for dynamic tasks: current understanding and future directions. J Comp Physiol B, doi 10.1007/s00360-008-0289-1.
- [15] Farina D, Fosci M, Merletti R. Motor unit recruitment strategies investigated by surface EMG variables. J Appl Physiol 2002; 92: 235- 247.
- [16] Conwit RA, Stashuk D, Tracy B, McHugh M, Brown WF, Metter EJ. The relationship of motor unit size, firing rate and force. Clin Neurophysiol 1999; 110:1270-1275.
- [17] Fuglevand AI, Winter DA, Patla AE. Models of recruitment and rate coding organization in motor-unit pools. J Neurophysiol 1993; 70(6):2470-2487.
- [18] Kukulka CG, Clamann P. Comparison of the recruitment and discharge properties of motor units in human brachial biceps and adductor pollicis during isometric contractions. Brain research 1981;219:45-55.

# **Systems Automation**  Systems<br>Automation

# AG-MNN Appliqué à l'Identification des Systèmes non Linéaires

### Z. ASRADJ\* , R. ALKAMA

\*Université de Béjaïa – Laboratoire de Génie électrique. Targua Ouzemmour 06000 Béjaïa. Algérie.

zahirasradj@yahoo.fr, rezak\_alkama@yahoo.fr

 *Résumé***— Les réseaux de neurones artificiels constituent l'un des outils les plus performants de l'Intelligence Artificielle. Ces réseaux possèdent des caractéristiques intéressantes telles que la modélisation de fonctions non linéaires, le traitement parallèle, l'apprentissage,…. Ces caractéristiques font qu'ils sont des candidats idéaux pour l'identification des systèmes non linéaires. Cependant, l'utilisation des réseaux de neurones entraîne des inconvénients tels que : difficultés lors de l'apprentissage de systèmes hautement complexes et la lenteur de l'algorithme de rétro- propagation. AG-MNN Applique à l'Identificat**<br> **Systèmes non Linéaires**<br>
Cuiversité de Béjaïn-Laboratoire de Génie électrique. Targua ouzemmour 06<br>
Tuiversité de Béjaïn-Laboratoire de Génie électrique. Targua ouzemmour 06<br>
<u>zahirasra</u>

**Face à ces inconvénients, on s'est tourné vers l'application des algorithmes génétiques pour entraîner les réseaux de neurones et optimiser leurs structures.** 

**Dans ce papier, on a surmonté la difficulté d'entraînement en utilisant les algorithmes génétiques, appliqués aux réseaux de neurones à mémoire (MNN).** 

**Les résultats théoriques sont validés sur la machine asynchrone (MAS).** 

*Mots clés* **— Réseaux de neurones, Algorithmes génétiques, Identification, Systèmes non linéaires.** 

### I. INTRODUCTION

écemment, parmi les modèles utilisés pour Récemment, parmi les modèles utilisés pour l'identification, on trouve les réseaux de neurones, que ce soit statique ou dynamique. Un problème que nous devons relativement résoudre avant d'utiliser un réseau de neurone est la définition de sa structure. Cette dernière n'est souvent que partiellement imposée par la tâche à réaliser : les entrées et les sorties du réseau peuvent être fixées en fonction de celle-ci par les concepteurs [1]. Mais le nombre de couches cachées et le nombre optimal de neurones dans chaque couche ne peuvent être fixé a priori [1], [2], [3]. Pour résoudre ce problème, des techniques stochastiques sont proposées. Parmi celles-ci, les algorithmes génétiques (AG) qui font partie du champ de l'intelligence artificielle. Ce sont des algorithmes d'optimisation dérivés de la génétique naturelle et des mécanismes d'évolution (croisement, mutation et sélection) [4].

Ce travail s'articule auteur de quatre points :

- Le premier point est consacré à la description des réseaux de neurones MNN.
- Le deuxième point traite l'identification par réseaux de neurones.
- Le troisième point donne un aperçu sur les algorithmes génétiques.
- Le quatrième point est consacré aux résultats de simulation.

### II. RESEAUX MNN

Les réseaux MNN sont une classe de réseaux de neurones récurrents obtenue en ajoutant des éléments temporels entraînables (qui admettent l'apprentissage) à un simple réseau de neurones multicouche. (Qui rend la sortie historiquement sensible). A chaque neurone, on lui associe une mémoire dont la sortie résume l'historique des activations passées des neurones. La figure (Fig 1) donne l'exemple d'un réseau MNN.

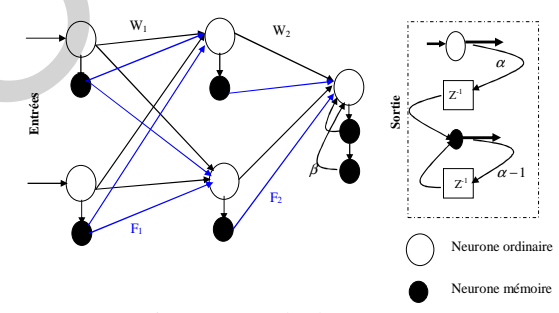

Fig 1. Exemple d'un réseau MNN

L'intérêt de ce type de réseau réside dans sa topologie ou chaque neurone du réseau possède une case mémoire dans laquelle est stockée l'information passée. Dans ce cas, l'entrée des neurones reçoit les données présentes ainsi que celle passées. De plus, les neurones dans la couche de sortie peuvent avoir plusieurs unités mémoires.

Ceci procure à la sortie une large gamme de connaissances et permet ainsi au réseau neuronal de faire face aux différentes situations.

Vu la ressemblance du réseau MNN avec le réseau multicouche, le plus simple serait d'utiliser le même algorithme d'apprentissage. Cependant, l'aspect récurrent du réseau MNN nécessite certaine modification sur cet algorithme et un autre algorithme s'impose dont l'idée est issu de l'algorithme BP (Back Propagation) et qu'est nommé algorithme de rétro propagation dynamique DBP (Dynamic Back Propagation) [1] [7] [3].

### III. IDENTIFICATION PAR LES RESEAUX DE NEURONES

Le principe de l'identification neuronal consiste à placer un modèle neuronal en parallèle avec le système et de l'entraîner pour émuler le comportement dynamique de ce dernier. On distingue deux types d'identification : identification série- parallèle et l'identification paralléle (voir la figure (Fig 2)).

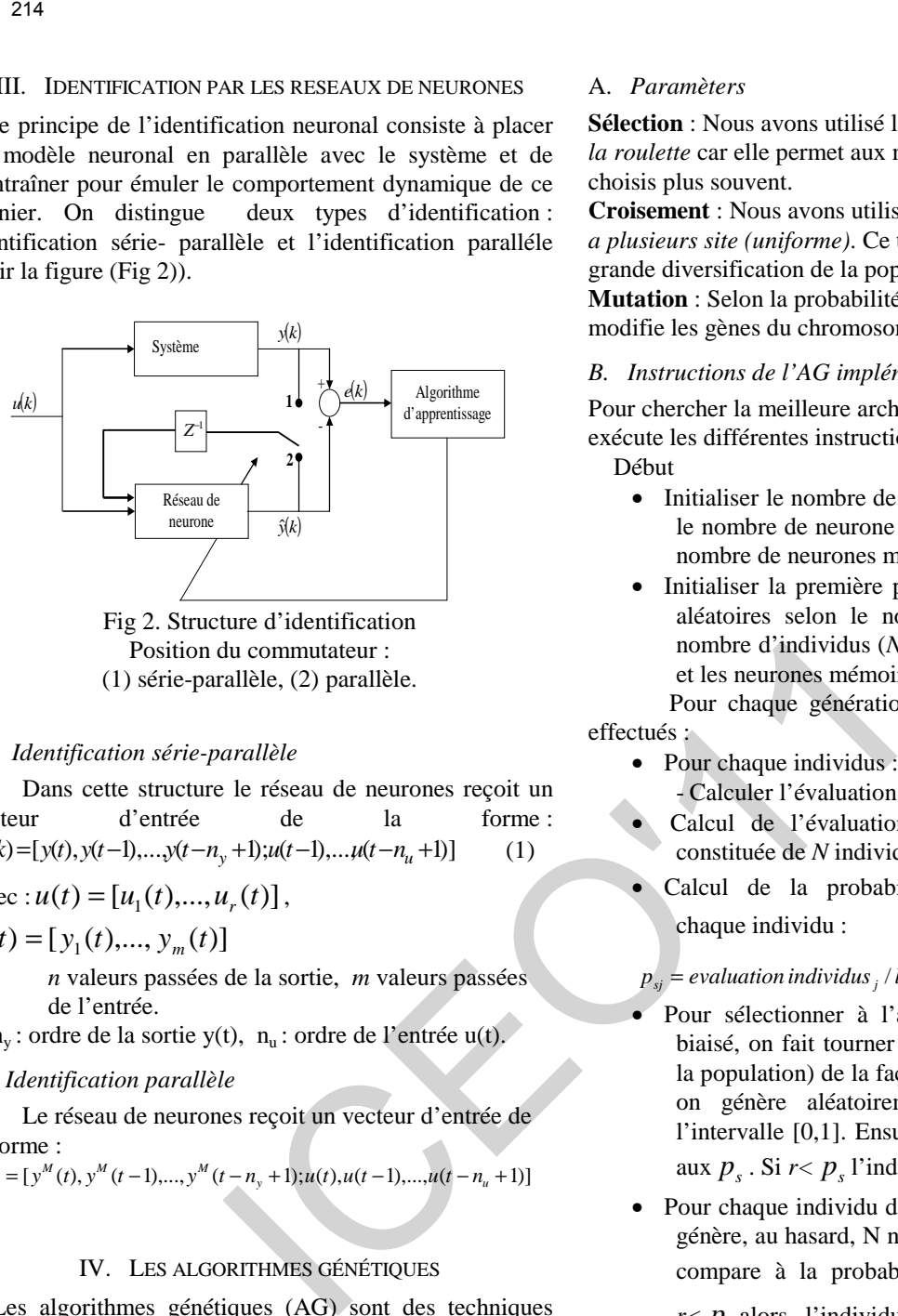

Position du commutateur : (1) série-parallèle, (2) parallèle.

### *A. Identification série-parallèle*

 Dans cette structure le réseau de neurones reçoit un vecteur d'entrée de la forme :  $X(k) = [y(t), y(t-1), \ldots, y(t-n_y+1); u(t-1), \ldots, u(t-n_y+1)]$ (1)

Avec :  $u(t) = [u_1(t),...,u_r(t)]$ ,

$$
y(t) = [y_1(t),..., y_m(t)]
$$

*n* valeurs passées de la sortie, *m* valeurs passées de l'entrée.

 $n_v$ : ordre de la sortie y(t),  $n_u$ : ordre de l'entrée u(t).

*B. Identification parallèle* 

 Le réseau de neurones reçoit un vecteur d'entrée de la forme :  $x(t) = [y^M(t), y^M(t-1),..., y^M(t-n_y+1);u(t),u(t-1),...,u(t-n_u+1)]$ 

(2)

### IV. LES ALGORITHMES GÉNÉTIQUES

Les algorithmes génétiques (AG) sont des techniques d'optimisation basées sur le principe Darwinien et d'évolution naturelle des espèces et de la génétique. Ils agissent sur une *population* d'*individus* qui évolue durant une succession d'itérations appelées *générations* jusqu'à ce qu'un critère, qui prend en compte à priori la qualité des solutions obtenues, soit vérifié. Seuls les individus bien adaptés à leur environnement peuvent survivre et se reproduire. Ils ont été introduits en 1975 par John Holland et ces collaborateurs comme algorithme de recherche. Ensuite, ils ont été utilisés comme outils d'optimisation [5].

Ces algorithmes font partie de la classe des algorithmes dits stochastiques. En effet, une grande partie de leur fonctionnement est basée sur le hasard. Bien qu'utilisant le hasard, les AG ne sont pas purement aléatoires. Ils exploitent efficacement l'information obtenue précédemment pour spéculer sur la position de nouveaux points à explorer, avec l'espoir d'améliorer la performance [6].

### A. *Paramèters*

**Sélection** : Nous avons utilisé la méthode de *sélection de la roulette* car elle permet aux meilleurs individus d'être choisis plus souvent.

**Croisement** : Nous avons utilisé la méthode de *croisement a plusieurs site (uniforme)*. Ce type permet une plus grande diversification de la population.

**Mutation** : Selon la probabilité de mutation choisie, on modifie les gènes du chromosome sélectionné.

### *B. Instructions de l'AG implémenté*

Pour chercher la meilleure architecture du réseau MNN, on exécute les différentes instructions de l'AG :

- Début
	- Initialiser le nombre de génération de l'AG, choisir le nombre de neurone dans la couche cachée et le nombre de neurones mémoires.
	- Initialiser la première population avec des valeurs aléatoires selon le nombre de génération et le nombre d'individus (*N)* pour les neurones simples et les neurones mémoires*.*

 Pour chaque génération les calculs suivants sont effectués :

- Pour chaque individus :
	- Calculer l'évaluation de chaque individu.
- Calcul de l'évaluation totale de la population constituée de *N* individus.
- Calcul de la probabilité de sélection,  $p<sub>s</sub>$ , de chaque individu :
- *p evaluation ladetotaletévaluationlindividus population sj <sup>j</sup>* = '/
- Pour sélectionner à l'aide de la roue de loterie biaisé, on fait tourner la roulette N fois (taille de la population) de la façon suivante : à chaque fois, on génère aléatoirement un nombre *r* dans l'intervalle [0,1]. Ensuite, on compare ce nombre aux  $p_{\alpha}$ . Si  $r < p_{\alpha}$  l'individu est sélectionné.
- Pour chaque individu de la nouvelle génération, on génère, au hasard, N nombre *r* dans [0,1] et on les compare à la probabilité de croisement  $p_c$ . Si

 $r < p_c$  alors l'individu est sélectionné pour le croisement. Sinon il ne l'est pas.

- Les individus ainsi sélectionnés seront croisés deux à deux.
- On mute les allèles des gènes des différents individus ; constituant la nouvelle population obtenue après le croisement. Si le nombre généré arbitrairement *r* est inférieur à la probabilité de mutation  $p_m$ .
- Si le critère d'arrêt n'est pas encore atteint, la population obtenue après la mutation sera considérée comme étant la population initiale et le processus sera réitéré.

```
Fin.
```
### *1) Application sur un exemple académique*

Dans cette section nous présentons les résultats d'identification d'un système non linéaire, définie par :

$$
y(k)=0.35\left[\frac{y(k-1)y(k-2)[y(k-1)+2.5]}{1+y^2(k-1)+y^2(k-2)}+u(k)\right]
$$
 (13)

Ce système sera utilisé avec les deux types d'identification, le réseau de neurone est entraîné par l'algorithme (BP) puis par les AG.

A la fin de la phase d'apprentissage, on présente au système ainsi qu'au réseau une séquence d'entrée test qui validera et montrera si on a trouvé les bons poids pour approcher la sortie du système. Cette entrée test est de la forme suivante [1], [2]:

 $u(k) =$  $\left( \sin(\pi k/10) \right)$  0 < k \le 250  $\left( 0.3\sin(\pi k/25) + 0.1\sin(\pi k/32) + 0.6\sin(\pi k/10) \right)$  750 <  $k \le 1000$ Ť  $\bigg\}$ ∤  $-1$  500  $k \le 750$  $+1$  250 $< k \le 500$  $0 < k \le 250$ 

Les résultats obtenus sont illustrés sur les figures suivantes :

*B. Avec DBP :* 

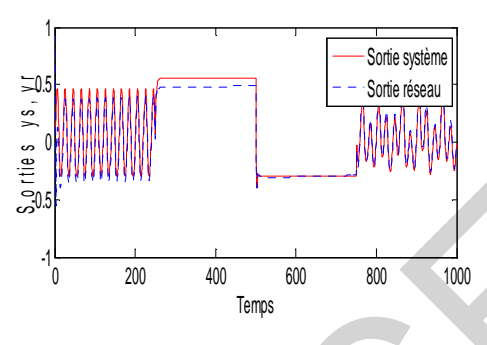

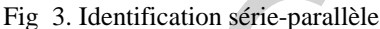

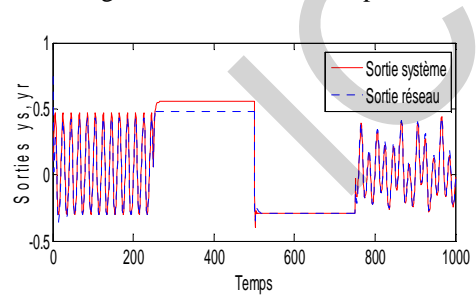

Fig 4. Identification parallèle

C. *Avec AG*:

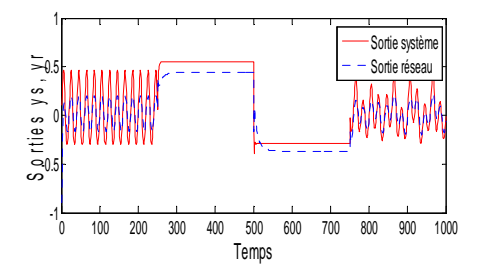

Fig 5. Identification série-parallèle

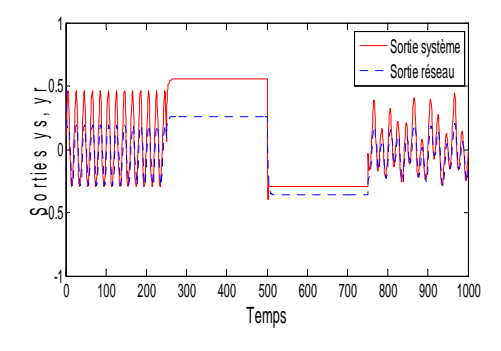

Fig 6. Identification parallèle

### *2) Validation sur la Machine Asynchrone*

On s'intéresse dans cette partie seulement à l'identification du régime permanent du courant statorique du système onduleur-MAS. L'apprentissage des réseaux se fait sans charge c'est-à-dire le couple résistant est nul. L'adaptation des poids des réseaux se fait à l'aide des AG. Puis on teste les réseaux obtenus par rapport au système avec charge (couple résistant égal à 10 N.m entre  $0.6 < t < 0.8$ ) pour voir leurs efficacités.

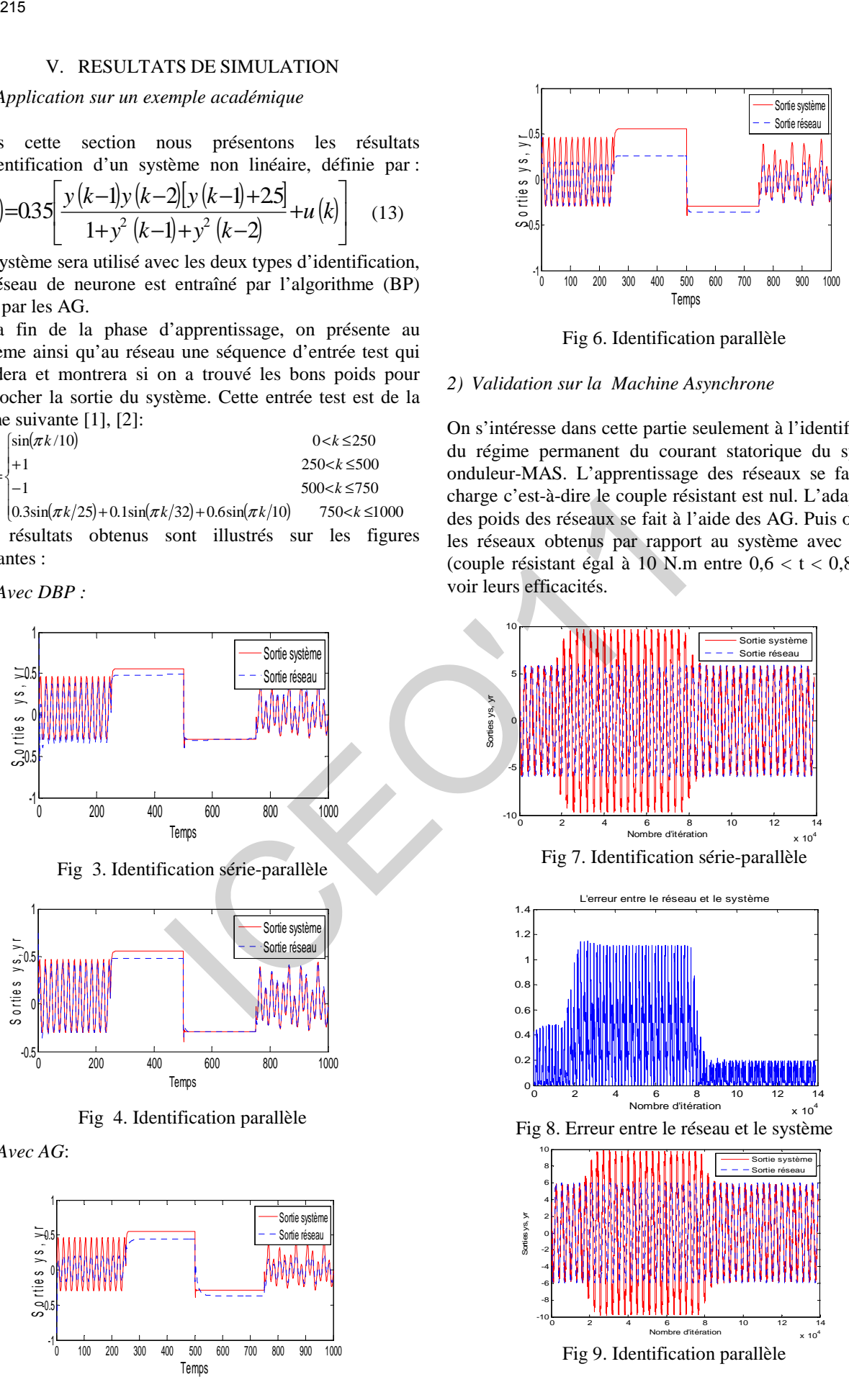

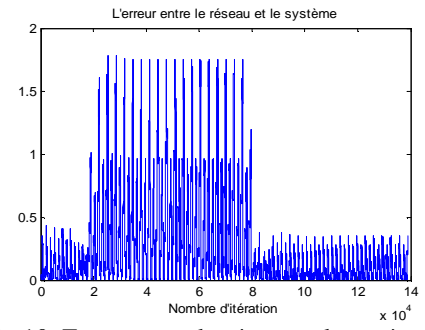

Fig 10. Erreur entre le réseau et le système

### VI. COMMENTARIES

Les résultats obtenus par l'application des AG ont confirmé la puissance de ces algorithmes pour résoudre les problèmes d'optimisation d'ordre paramétrique. Les dernières générations fournissent une erreur quadratique plus petite que celle obtenue à partir des premières générations. ( voir fig 3,4, 5, 6)

L'optimisation des réseaux de neurones par les AG a donné de résultats meilleurs. Ils se démarquent des algorithmes utilisant le gradient (DBP) par l'initialisation des poids du réseau. En effet, les algorithmes d'apprentissages connexionnistes sont en général très dépendants de l'état initial du réseau (initialisation aléatoire des poids) et de la configuration de la base d'apprentissage. Un mauvais choix des poids employés pour initialiser le réseau, de la méthode de codage des données, ou même de l'ordre des données, peut bloquer l'apprentissage ou poser des problèmes pour la convergence du réseau vers une bonne solution. 216<br>
16<br>
University of the main of the state of the state of the state of the state of the state of the state of the<br>
111 P. S. Sately, G. Sandaman, K. P. Sately, G. Sandaman, K. P. Newton State of the state of the state

Par contre pour les AG, il suffit juste d'augmenter la taille du choix des poids de départ (initialisation du réseau), ensuite par le bien des opérateurs génétiques (croisement, mutation, sélection) on assure la convergence du réseau. Et l'application de l'algorithme (AG) sur un cas réel (MAS) a prouver son efficacité (voir fig 7, 9) car on arrive bien a identifier la charge de la machine.

### VII. CONCLUSION

Malgré l'efficacité des algorithmes utilisés dans les simulations précédentes, il y a certains problèmes qui affectent le bon déroulement de l'apprentissage. Parmi ces problèmes, on peut citer celui du choix de l'architecture, le nombre de couches cachées et le nombre du neurone mémoires, la mise à jour ou l'adaptation des poids de connexion au sein du réseau.

Les réseaux de neurones ont besoin de données pour leurs entraînements, de façon à minimiser les erreurs entre leurs solutions et la réponse correcte attendue. Les résolutions de problèmes d'apprentissage de réseaux de neurones par descente de gradient sont caractérisées par leur incapacité remarquée de s'échapper aux optima locaux [6].

Appliquer les algorithmes génétiques aux réseaux de neurones peut permettre de résoudre ce problème. Aucune donnée n'est plus requise pour l'entraînement étant donné qu'il est effectué à travers l'évolution d'une population de réseaux. De plus, l'utilisation du croisement et de mutation

sur ces réseaux assure qu'ils ne resteront pas bloqués dans un optimum local.

### **REFERENCES**

- [1] P. S. Sastry, G. Santharam, K. P. Unnikrishnan. « *Memory Neuron Networks for Identification and Control of Dynamical Systems* », IEEE transactions on neural networks, Vol.5 N°2, pp. 306-319, March 1994.
- [2] S. Ladjouzi. « *Commande des Systèmes Dynamiques par les Réseaux Neuronaux (RNNs) et la Propagation Directe de l'erreur*  », Mémoire de Magister, Université de Bejaia, Février 2005.
- [3] W. Guenounou. « *Optimisation des contrôleurs flous par Algorithmes génétiqueHiérarchisés. Application sur un actionneur Asynchrone* », Mémoire de Magister, Université de Bejaia, Juin 2003..
- [4] N. Benahmed. « *Optimisation de réseaux de neurones pour la reconnaissance de chiffres manuscrits isolés : sélection et pondération des primitives par algorithmes génétique* », Mémoire de Maîtrise, Ecole de Technologie Supérieure Montréal, Mars 2002.
- [5] D. E. Goldberg. « *AG, Exploration, optimisation et Apprentissage Automatique* », Addisionwesly, 1994.
- [6] N. Zerari. « *Algorithmes génétiques en maintenance* » Mémoire de Magister, Université El Hadj Lakhadar, Batna. 2006.
- [7] G. Dreyfur. « *Réseaux de neurones* : *Méthodologie et application* », édition Eyrolles, 2004

# An Improved Flexible Lagrangian Relaxation Technique for Unit Commitment Problem

F. Benhamida\*, K. Medles\*, A. Bendaoud\*, A. Tilmatine\*

\* IRECOM laboratory, Faculty of Engineering, Djilali Liabes University, Sidi Bel Abbes.

*Abstract***— A improved hybrid solver based on Lagrangian relaxation and Dynamic programming (LR -DP) for the unit commitment problem (UCP) of thermal units is proposed in this paper. The optimal path of the dual pr oblem is determined by a p roposed M atlab f unction. T he initialization of Lagrangian multipliers in our algorithm is based on both unit a nd time i nterval classification. The proposed a lgorithm is distinguished by a f lexible a djustment o f L agrangian m ultipliers, a nd dynamic s earch f or u ncertain s tage s cheduling, u sing L R-DP. T he proposed algorithm is tested and compared to other methods on systems**  with the n umber of generating u nits i n the range of 1 0 to 100. Computational results manifest that the p roposed method has a lot of **excellent p** erformances a nd th at i s favorable f or l arge-scale **implementation.**  217<br>
An Improved Flexi ble Lagrangian Rel<br>
Technique for Unit Committement Propriession Case<br>
F. Benhamida<sup>2</sup>, K. Medles<sup>8</sup>, A. Bendaoud<sup>10</sup>, A. Tilmatine<sup>2</sup><br>
F. Benhamida<sup>2</sup>, K. Medles<sup>8</sup>, A. Bendaoud<sup>10</sup>, A. Tilmatine<sup>2</sup>

*Index Terms***— Lagrangian R elaxation, dual pr oblem, U nit classification, Unit commitment.** 

### I. INTRODUCTION

nit commitment problem (UCP) is nonlinear, combinatorial optimization problem. UCP is defined as the problem of how to schedule generators economically in a power system in order to meet the requirements of load and spinning reserve. Usually this problem is considered over some period of time, such as the 24 hours of a day or the 168 hours of a week, in which the solution involve the economic dispatch problem as a sub-problem. U

In the past, various approaches such as DP [1], B&B [2] and Lagrangian relaxation (LR) [3] were proposed for solving the UCP. However, not all of these methods are regarded as feasible and/or practical as the size of the system increases.

For moderately sized production systems, exact methods, such as dynamic programming (DP) or branch-and-bound (B&B) [2] can be used to solve the UCP, successfully. For larger systems, exact methods fail. In these cases heuristic methods (evolutionary programming (EP), Tabu Search (TS), Simulated Annealing (SA), Genetic Algorithms (GA), etc.) can be used to produce near optimal solutions in a reasonable computation time. For heuristic methods optimality is not given such a high priority but the emphasis is on finding good solutions in a short time. This often results in the solution method being more simple and transparent than exact solution methods [4].

The application of LR in the scheduling of power generations was proposed in the late 1970s. These earlier methods used LR to substitute the common linear programming (LP) relaxation approach as a lower bound in the B&B technique [5]**.** In this regard, great improvement of computational efficiency was achieved compared with previous B&B algorithms.

In recent years, methods based on LR, have become the most dominant ones. This approach has shown some potential in dealing with systems that consist of hundreds of generating units and is motivated by the separable nature of the problem, and several examples have been reported in the literature.

Based on the sharp bound provided by the dual optimum, it is expected that a suboptimal feasible solution near the dual optimal point can be accepted as a proper solution for the primal problem. A more direct and fairly efficient methodology which has used this idea was presented in [6] by Merlin, for UCP using LR method and validated at Electricite De France. Due to its reasonable performance, the successive improvement of the LR algorithm, in the last few years, has mainly followed the work in [6]. The problem which is supposed to be handled by this algorithm consists of thermal units only.

In [7], they combined LR, sequential UC based on the least reserve cost index and unit decommitment (UD) based on the highest average spinning reserve cost index. However, this method could not decommit some units that violate the minimum up time constraints even though the excessive reserve exists, leading to a higher production cost.

In the advent of heuristic approaches, GA [8], EP [9], SA [10], and TS [11] have been proposed to solve the UC problems. Nevertheless, the obtained results by GA, EP, and SA required a considerable amount of computational time especially for a large system size. There was an attempt to combine the LR and GA method (LRGA) to obtain a higher quality of UC solution in a shorter time by using normalized Lagrange multipliers as the encoded parameter [12].

### II. UCPFORMULATION

*A. Notation*

 $P_i^t$  is the output power of unit *i* at period *t* (MW),  $F_i$  ( $P_i^t$ ) is the fuel cost of unit *i* when its output power is  $P_i^t$  (\$);  $S_i^t$  is the start-up price of unit *i* at period  $t$  (\$);  $u_i^t$  is the commitment state of unit *i* at period  $t, (u_i^t = 1:$  unit is on-line and  $u_i^t = 0$  unit is off-line); *N* is the total number of generating units; *T* is the total number of scheduling periods;  $a_i$ ,  $b_i$ ,  $c_i$ , are the cost curve coefficients for unit *i*;  $X^t$ <sub>*off, i*</sub>,  $X^t$ <sub>*onl*</sub> are the number of hours the unit has been off-line/on-line [h];  $X_i^0$  is the initial condition of a unit *i* at  $t = 0$ ;  $T_i^{up}$  is the minimum up time [h];  $T_i^{down}$  is the minimum down time [h];  $HS^i$ ,  $CS^i$  are the unit's hot/cold startup cost [\$];  $CH^i$  is the cold start hour [h];  $D^i$  is the customers' demand in time interval  $t$ ;  $R<sup>t</sup>$  is the spinning reserve requirements;  $\lambda^t$ ,  $\mu^t$  are the Lagrangian multipliers at hour *t* [\$/MWh]; *J*, *Q* are the primal and dual solution of the LR based UC algorithm;  $\varepsilon$  is a pre-specified tolerance. 218<br>
218<br>
218<br>
218<br>
218 comput power is *P*i (S), S, it is entropyrics<br>
in the constraint of Now its coupled power is *Pi* (S), S, it is the start-up price<br>
21 comput is one-line and  $u_i^i = 0$  comic is of Fine); *N* is th

### *B. UCP Formulation*

The UCP objective is to minimize the system operating costs, under the generator operational and spinning reserve constraints. Mathematically, the objective function, or the total operating cost of the system can be written as follows:

$$
J = \min_{P'_i|u'_i} \left( \sum_{i=1}^T \sum_{i=1}^N u'_i \big[ F_i(P'_i) + S'_i(1 - u_i^{t-1}) \big] \right)
$$
  
(1)

Subject to:

• The start-up cost is modeled by the following function of the form:

$$
S_i^t = \begin{cases} HS^i, & \text{if } X_{\text{off }i}^t \le T_i^{\text{down}} + CH^i \\ CS^i, & \text{if } X_{\text{off }i}^t > T_i^{\text{down}} + CH^i \end{cases}
$$
\n
$$
(2)
$$

• Power balance

$$
\sum_{i}^{N} u_i^t P_i^t = D^t
$$
  
(3)

• Spinning reserve requirements:

$$
\sum_{i}^{N} u_i^t P_i^{\max} \ge D^t + R^t
$$
\n(4)

• Generating limits:

 $u_i^t P_i^{\min} \leq P_i^t \leq u_i^t P_i^{\max}$ (5)

• Minimum up time constraint:

$$
(X_{on,i}^{t-1} - T_i^{up})(u_i^{t-1} - u_i^t) \ge 0
$$
  
(6)

$$
X_{on,i}^{t} = (X_{on,i}^{t-1} + 1)u_{i}^{t}
$$
  
(7)

• Minimum down time constraint:

$$
(X_{\text{off } , i}^{t-1} - T_i^{\text{down}})(u_i^t - u_i^{t-1}) \ge 0
$$
\n(8)

$$
X_{\text{off } , i}^{t} = (X_{\text{off } , i}^{t-1} + 1) (1 - u_{i}^{t})
$$
  
(9)

Fuel cost function  $F_i(P_i^t)$  is frequently represented by the following quadratic function:

$$
F_i (P_i^t) = a_i + b_i P_i^t + c_i (P_i^t)^2
$$
  
(10)

### III. AN IMPROVED FLEXIBLE LR TECHNIQUE

In the LR approach, the system operating cost function of equation (1) of the UCP is related to the power balance and the spinning reserve constraints via two sets of Lagrangian multipliers to form a Lagrangian dual function.

$$
L = J + \sum_{t=1}^{T} \lambda^{t} \left( D^{t} - \sum_{i=1}^{N} u_{i}^{t} P_{i}^{t} \right) + \sum_{t=1}^{T} \left( D^{t} + R^{t} - \sum_{i=1}^{N} u_{i}^{t} P_{i}^{\max} \right) (11)
$$

The LR procedure solves the UCP through the dual problem optimization procedure attempting to reach the constrained optimum.

The dual procedure attempts to maximize the Lagrangian with respect to the Lagrangian multipliers  $\lambda^t$  and  $\mu^t$ , while minimizing it with respect to the other variables  $P_i^t$ ,  $u_i^t$  subject to the unit constraints in equation (5) through equation (9). The dual problem is thus the search of the dual solution (*Q*) expressed as:

$$
Q = \max_{\lambda^t, \mu^t} \left( \min_{P_i^t, u_i^t} L \right)
$$
\n(12)

With  $\lambda^t \geq 0$  and  $\mu^t \geq 0$ 

The Lagrangian function of eq (11) is rewritten as

$$
L = J - \sum_{t=1}^{T} \lambda^{t} \sum_{i=1}^{N} u_{i}^{t} P_{i}^{t} - \dots
$$
  

$$
\sum_{t=1}^{T} \mu^{t} \sum_{i=1}^{N} u_{i}^{t} P_{i}^{\max} + \sum_{t=1}^{T} \lambda^{t} D^{t} + \sum_{t=1}^{T} \mu^{t} (D^{t} + R^{t})
$$
  
(13)

When the Lagrangian multipliers  $\lambda^{(k)}$  and  $\mu^{(k)}$  are fixed for iteration  $k$ , the last two terms of the Lagrangian in equation  $(13)$  are constant and can be dropped from the minimization problem. Hence, the system (coupling) constraints can be relaxed and the search for the dual solution can be done through the minimization of the Lagrangian as:

$$
\min_{P'_i, u'_i} L = \min_{P'_i, u'_i} \left( \sum_{t=1}^T \sum_{i=1}^N u'_i \left\{ F_i(P'_i) + \right. \\ \left. + S'_i (1 - u_i^{t-1}) - \lambda^{t(k)} P'_i - \mu^{t(k)} P_i^{\max} \right\} \right)
$$
\n(14)

Then, the minimum of the Lagrangian function is solved for each generating unit over the time horizon, that is

$$
\min_{P'_i, u'_i} L = \sum_{i=1}^N \min_{P'_i, u'_i} \left( \sum_{t=1}^T u'_i \left\{ F_i(P'_i) + \\ + S'_i (1 - u_i^{t-1}) \right\} - \lambda^{t(k)} P'_i - \mu^{t(k)} P_i^{\max} \right) \tag{15}
$$

Subject to constraints in equation (5) through equation (9).

### *A. The Dual Problem Optimization*

In the LR method, the dual solution is obtained for each unit separately. When the state  $u_i^t = 0$ , the value of the function to be minimized is equal zero (the unit is off-line).

When the state  $u_i^t = 1$ , the value to be minimized is:

$$
F_i(P_i^t) - \lambda^{t(k)} P_i^t
$$
  
(16)

The startup cost and the last term in equation (15) are dropped since the minimization is with respect to  $P_i^t$ .

When the units' fuel cost functions are represented as polynomial functions as in equation (10), the minimum of equation (16) can be found by taking its first derivative.

219  
\n
$$
\min_{P'_j,s'_j} L = \sum_{i=1}^{N} \min_{P'_i,s_i} \left( \sum_{i=1}^{r_i} u'_i \left\{ F_i(P'_i) + H'_i \right\} \right)
$$
\n
$$
+ S'_i (1 - u'_i^{-1}) - \lambda^{(ik)} P'_i - \mu^{(ik)} P'' \right)
$$
\n(15)  
\n
$$
+ S'_i (1 - u'_i^{-1}) - \lambda^{(ik)} P'_i - \mu^{(ik)} P''' \}
$$
\n(16)  
\n
$$
+ S'_i (1 - u'_i^{-1}) - \lambda^{(ik)} P'_i - \mu^{(ik)} P''' \}
$$
\n(17)  
\n
$$
+ S'_i (1 - u'_i^{-1}) - \lambda^{(ik)} P'_i - \mu^{(ik)} P''' \}
$$
\n(18)  
\n
$$
+ S_{ij} (1 - u'_i^{-1}) - \lambda^{(ik)} P'' \right)
$$
\n(19)  
\nIn the LR method, the dual solution is obtained for each unit  
\nseparately. When the state  $u'_i = 0$ , the value of the function to be  
\n $F_i (P'_i) - \lambda^{(ik)} P'_i$   
\n(10)  
\nIn the LRR method, the dual solution is obtained for each unit  
\n $F_i (P'_i) - \lambda^{(ik)} P''$   
\n(16)  
\n $F_i (P'_i) - \lambda^{(ik)} P''$   
\n(17)  
\n $F_i (P_i - \lambda^{(ik)} P''' \right)$   
\n(18)  
\n
$$
+ S_i (1 - u'_i)^2 - \lambda^{(ik)} P''' \right)
$$
\n(19)  
\n
$$
+ S_i (1 - u'_i)^2 - \lambda^{(ik)} P''' \right)
$$
\n(19)  
\n
$$
+ S_i (1 - u'_i)^2 - \lambda^{(ik)} P''' \right)
$$
\n(19)  
\n
$$
+ S_i (1 - u'_i)^2 - \lambda^{(ik)} P''' \right)
$$
\n(19)  
\n
$$
+ S_i (1 - u'_i)^2 - \lambda^{(ik)} P''' \right)
$$
\n(19)  
\n
$$
+ S_i (1 - u'_i)^2 - \lambda^{(ik)} P''' \right)
$$
\n(10)  
\n
$$
+ S_i (1 - u'_i)^2
$$

\n- If 
$$
P_i^{(k)} < P_i^{min}
$$
 then  $P_i^{(k)} = P_i^{min}$
\n- If  $P_i^{(k)} > P_i^{max}$  then  $P_i^{(k)} = P_i^{max}$
\n

(20)

For known  $\lambda^{t(k)}$ , then  $P_i^{t(k)}$  is obtained by equation (18) through equation (20).

### *A. A new Matlab function to determine the optimal path*

To minimize the term in equation (15) for each unit, over the scheduled time *T*, subject to minimum up and down time constraints in equation (6) through equation (9), DP is often used to determine the optimal schedule [3] and [13]. A reduction of the search domain can be made by discarding the infeasible combinations from the domain. The optimal combination which minimize equation (15) for a unit *i* can be determined by direct evaluation of all feasible combinations*.* A Matlab function is developed for this purpose.

This function gives all feasible combinations  $(m<sub>i</sub>)$  of a unit *i* over the scheduling period  $T$  which satisfy the minimum up and down time constraints given its initial state and condition.

Function input:  $X^{\mathcal{O}}_1$ , *T*,  $T_i^{\mathit{up}}$ ,  $T_i^{\mathit{down}}$ .

Function output:  $[u_{i,j}^t]$  which is a  $(T \times m_i)$  matrix containing all feasible combination as

$$
[u_{i,j}^t] = \begin{pmatrix} u_{i,1}^1 & u_{i,2}^1 & \dots & u_{i,m_i}^1 \\ u_{i,1}^2 & u_{i,2}^2 & \dots & u_{i,m_i}^2 \\ \vdots & \vdots & & \vdots \\ u_{i,1}^T & u_{i,2}^T & \dots & u_{i,m_i}^T \end{pmatrix}, i = 1,...,N
$$

(21)

Then the optimal solution  $P_i^{(k)}$  and its corresponding path combination, with the given the Lagrangian multipliers  $\lambda^{(k)}$ ,  $\mu^{(k)}$  of iteration *k*, is obtained by the following procedure:

**Step 1** : Running the Matlab function to obtain all feasible combinations  $(m_i)$  of unit *i* over the scheduling period *T* which satisfies the minimum up and down time constraints, given its initial state and condition.

**Step 2**: For each  $u_{ij}$ ,  $j = 1,...,m_i$ ,  $t = 1,...,T$  calculate the contribution term of unit *i* in a specific period *t* using the following equation

$$
u_{i,j}^t \left\{ F_i(P_i^{t(k)}) + S_i^t (1 - u_{i,j}^{t-1}) - \lambda^{t(k)} P_i^{t(k)} - \right. \\
 \left. \cdot \mu^{t(k)} P_i^{\max} \right\} \quad j = 1, \dots, m, \quad t = 1, \dots, T
$$
\n(22)

**Step 3** : For each  $u_{ij}$ ,  $j = 1,...,m_i$ , calculate the contribution term which correspond to unit *i* over the total period *T* using the following equation:

$$
\sum_{t=1}^{T} \left[ u_{i,j}^t \left\{ F_i(P_i^{t(k)}) + S_i^t (1 - u_{i,j}^{t-1}) - -\lambda^{t(k)} P_i^{t(k)} - \mu^{t(k)} P_i^{max} \right\} \right] \quad j = 1, ..., m_i
$$
\n(23)

**Step 4**: Obtain optimal solution  $P_i^{(k)}$  and its corresponding path  $u_{ij}$ (combination), by taking the least valued contribution term obtained in step 3. We have not to check the path vis-à-vis the minimum up and down time since it is a feasible one.

**Step 5**: repeat step 1 to step 4 for all units to obtain  $P^{(k)}$ ,  $u^{(k)}$ .

The values of the system variables  $P^{(k)}$ ,  $u^{(k)}$ ,  $\lambda^{(k)}$ ,  $\mu^{(k)}$  are substituted back into the Lagrangian equation (11),  $L^{(k)}$  to determine the dual solution  $Q^{(k)}$  :

$$
L^{(k)} = J^{(k)} + \sum_{t=1}^{T} \lambda^{t(k)} \left( D' - \sum_{i=1}^{N} u_i^{t(k)} P_i^{t(k)} \right) +
$$

$$
\sum_{t=1}^{T} \mu^{t(k)} \left( D' + R' - \sum_{i=1}^{N} u_i^{t(k)} P_i^{\max} \right)
$$

(24)

Provided that the dual solution is feasible with respect to the spinning reserve constraint of equation (4) and the following constraint regarding the minimum output power of the scheduled units is satisfied:

$$
\sum_{i=1}^{N} u_i' P_i^{\min} \le D' \qquad \forall \ t = 1,...,T
$$
\n(25)

The inequalities related to the spinning reserve constraints equation (4) do not impose an upper bound on the amount of reserve.

However, common sense for an economic schedule indicates that there should not be too much excess MW reserve because it would certainly increase the cost associated with the corresponding dual solution. Therefore, in the searching algorithm, a slack term  $(s^t)$  is included in the reserve constraint to assess the quality of the dual solution. The upper-bound limit introduced by the slack term restricts the solution space and therefore may prevent the optimal solution to be found [13].

Hence, in the searching algorithm, the following constraints are included implicitly to test the validity of the commitment schedule.

$$
D' + R' \le \sum_{i}^{N} u_i' P_i^{\max} \le D' + R' + s'
$$
 (26)

### *B. A newInitial Scheduling of UC*

The initial values of Lagrangian multipliers are very critical to the LR solution since they may prevent LR from reaching the optimal solution or require a longer computational time to reach one [14]. Different initial values may also lead LR to different solutions. In [15], the initial multiplier *λ t* was set to the hourly system marginal cost of the schedule to satisfy the power balance constraint and the initial multiplier  $\mu^t$  was set to zero, leading to an infeasible initial solution. Alternatively, the initial multiplier  $\lambda^t$  was set to the hourly system marginal cost of the schedule to satisfy both the power balance and spinning reserve constraint, whereas the initial multiplier  $\mu^t$  was set to zero which was generally lower than the optimal value [16]. 220<br>
220<br>
220<br>
controlled has been material which indicates that  $T_f$  presents the set of scheduling in<br>
controlled has been materiales MW reservo because it would and intermediate units cannot produced<br>
include that the

An initialization procedure which intends to create a high quality feasible schedule in the first iteration is described here, based on unit and time interval classification.

### *C. Unit Classification*

In general, generation units can be classified into three types: *base load, intermediate load* and *peak load.* Base load units should not be shut down. In other words they constitute the must run constraint. Intermediate load units could be committed during on-peak and decommitted during off-peak periods. Finally, peak load units could be frequently turned on and off.

Following this classification, the *N* units of an *N*-unit system can be classified into a set  $N_b$  of base load units, a set  $N_l$  of intermediate load units and a set  $N_p$  of peak load units according to unit full load average production costs (*flac*) and unit operational constraints where:

Where 
$$
flac = F(P_i^{\max})/P_i^{\max}
$$
 in \$/MWh (27)

### *D.Time interval classification*

The overall study period is decomposed as follow:

(1)  $T_{bd}$  presents the set of scheduling intervals *t* where  $t \in T_b$  and the upper-bound limit of the spinning reserve is satisfied: *b*  $\sum_{i \in N_b} P_i^{\text{max}} - D^t - R^t \leq s^t$ , *T<sub>b</sub>* being the set of scheduling max *b* inequality  $\sum_{i \in N_b} P_i^{\max} \ge D^t + R^t$ . Hence, during the intervals  $(T_{bd})$ intervals *t* where base units can produce enough power to satisfy the only base units are committed.

(2)  $T_{ld}$  presents the set of scheduling intervals  $t$  where  $t \in T_I \cap T_{I0}$ , and in which  $\sum_{i \in N_b \cup N_I} P_i^{\max}$  $\sum_{i \in N_h \cup N_t} P_i^{\max} - D^t - R^t \leq s^t$ . Here *TI* presents the set of scheduling intervals *t* where the group of base  $_{b}$ <sub>*UN<sub>I</sub>*</sub>  $P_i^{\max} \le D^t + R^t + \min_{i \in N_I} (P_i^{\max})$  $\text{constraint: } \sum_{i \in N_b \cup N_t} P_i^{\max} \leq D^t + R^t + \min_{i \in N_t} (P_i^{\max}), \text{ while } T_{I0}$ and intermediate units cannot produce enough power to satisfy the max *b I* spinning reserve constraint  $\sum_{i \in N_b \cup N_f} P_i^{\max} \ge D^t + R^t$ . At these presents the set of scheduling intervals *t* where the base and intermediate units grouped can produce enough power to satisfy the intervals  $(T_{Id})$  both base and intermediate units are committed. Note that  $T_b \subset T_{10}$ .

(3)  $T_I$  - $T_{Id}$  give the set of scheduling hour's *t*, where peak units must be committed, for these scheduling periods the peak units are selected one by one, based on the *flac*, until enough capacity is reached to fulfill the spinning reserve constraints.

(4)  $T_{10} - T_{1d} - T_{bd}$  give the set of scheduling hour's *t*, where intermediate units must be committed, for these scheduling periods intermediate units are selected one by one, based on the *flac*, until enough capacity is reached to fulfill the spinning reserve constraints.

The slack term  $(s^t)$  is defined as

If 
$$
t \in T_b
$$
,  $s' = \max_{i \in Nb} (P_i^{\max})$   
(28)

$$
\text{If } t \in T_j, \ s^t = \max_{i \in N_p} (P_i^{\max})
$$

(29)

If 
$$
t \in T_{I0}
$$
 and  $t \notin T_b$ ,  $s' = \max_{i \in N_I} (P_i^{\max})$   
(30)

Table I gives the initial commitment states of different sets  $N_b$ ,  $N_I$  and  $N_p$  during different time interval classes.

TABLE I INITIAL SCHEDULING OF UCPBASED ON UNIT AND TIME INTERVAL CLASSIFICATION

|                                      |             | <b>Unit Sets</b> |                         |
|--------------------------------------|-------------|------------------|-------------------------|
| Time set                             | $N_b$       | $N_I$            | $N_p$                   |
| $t \in T_{bd}$                       | $u_i^t = 1$ | $u_i^t = 0$      | $u_i^t = 0$             |
| $t \in T_{\scriptscriptstyle{Id}}$   | $u_i^t = 1$ | $u_i^t = 1$      | $u_i^t = 0$             |
| $t \in T_I - T_{Id}$                 | $u_i^t = 1$ | $u_i^t = 1$      | $u_i^{\prime}$ variable |
| $t \in T_{I0}$ - $T_{Id}$ - $T_{Id}$ | $u_i^t = 1$ | $u'$ , variable  | $u_i^t = 0$             |

### E. *Initial* value of Lagrangian multipliers

The initial value of Lagrangian multipliers  $\lambda^{(0)}$  are set as follow:

(1) For each hour  $t \in T_{10} - T_{1d} - T_{bd}$  and  $t \in T_I - T_{1d}$ , the group of identical units with the least (*flac*) will be committed one group by one group until the spinning reserves constraint is satisfied as shown in Table I. Subsequently, economic dispatch in each hour is carried out to obtain the hourly equal lambda which is initially set to Lagrangian multipliers  $\lambda^{t(0)}$ .

(2) For each *t* ∈  $T_{bd}$  ∪  $T_{Id}$ , as at these periods a predefined UC is established as shown in Table I. Lagrangian multipliers  $\lambda^{(0)}$  are set to the hourly equal lambda, after running an economic dispatch program for these periods.

The initial value of each non-negative Lagrangian multipliers  $\mu^{t(0)}$  is set as follow:

$$
\mu^{(0)} = \max(\max_{i=1,\dots,M'} ((1/P_i^{\max})(F_i(P_i^t) + \dots
$$

$$
\dots (S_i^t/T_i^w) - \lambda^{t(0)}P_i^t)), 0), \quad t = 1, ...T
$$
(31)

 $M^t$ : is the marginal unit with the highest (*flac*), giving the sufficient spinning reserve at hour *t*.

### *F. Updating of the Lagrangian Multiplier*

Each nonnegative  $\lambda^t$  and  $\mu^t$  are adaptively updated by,

$$
\lambda^{t(k)} = \max(0, \lambda^{t(k-1)} + (P_M^t/((\rho + \theta \times k) \times \text{norm}(P_M))) \tag{32}
$$

$$
\mu^{i(k)} = \max(\mu^{i(k-1)} + (SR_M^i/(\rho + \theta \times k) \times \text{norm}(SR_M)))
$$
\n(33)

Where

$$
P_M^t = D^t - \sum_{i=1}^N u_i^t P_i^t
$$
\n(34)

$$
SR_M^t = D^t + R^t - \sum_{i=1}^N u_i^t P_i^{\max}
$$
\n(35)

norm 
$$
(P_M) = \sqrt{(P_M^1)^2 + (P_M^2)^2 + \dots + (P_M^T)^2}
$$
  
(36)

 $\text{norm } (SR_M^-)=\sqrt{(SR_M^1)^2 + .... + (SR_M^T)^2}$ (37)

The general guidelines for selecting the values of  $\rho$  and  $\theta$  are explained in [17].

- If  $P_M^t$  and  $SR_M^t$  have the same signs, either positive or negative,  $\lambda^t$  and  $\mu^t$  will be updated (increase or decrease) by equation (32) and equation (33), respectively.
- When  $(P_M^t < 0)$  but  $(SR_M^t > 0)$ , more committed unit(s) are required to satisfy the spinning reserve constraints. However, updating  $\lambda^t$  by equation (32) will decrease its value, resulting in committing less units. Therefore, when ( $P_M^t$  < 0) and ( $SR_M^t$  > 0), only  $\mu^t$  will be updated.
- On the contrary, when  $(SR_M^t < 0)$ , but  $(P_M^t > 0)$ , updating  $\mu^t$  by equation (33) will decrease its value, resulting in committing less units. Therefore, when ( $P_M^t > 0$ ) and ( $SR_M^t < 0$ ), only  $\lambda^t$  will be updated.

The proposed flexible sub-gradient method using high-quality initial feasible multipliers proved to require much lower number of iterations to converge, leading to much less computational time.

### *G.Checking for Convergence*

The convergence of the proposed LR-UC algorithm is measured by relative duality defined by:

Relative duality gap = 
$$
((J^{(k)} - Q^{(k)}) / Q^{(k)}) \times 100
$$
 (38)

The process stops when the relative duality gap is smaller than a pre-specified tolerance  $\varepsilon$ , or when a pre-specified maximum number of iterations is reached.

### IV. NUMERICAL RESULTS

A 10-unit system [8] is selected as a test system. System data and load demand are given in [18]. The spinning reserve is assumed to be 10% of the demand. The 20, 40, 60, 80, and 100 unit systems are obtained by duplicating the 10-unit base case, whereas the load demand are adjusted in proportion to the system size. The proposed LRUC uses the developed Matlab function to determine the optimal path. A maximum allowable number of 50 iterations was set as a stopping criteria. The UCP solution for the 10 unit 24 hours test system using the proposed LRUC method is shown in Table II. 221<br>
221<br>
221<br>
Solve signals and non-negative Lagrangian multipliers. G. Checking for Convergence<br>
solve solve solve solve and proposed of the proposed of the proposed<br>
321<br>
1221<br>
1222 ((Si<sup>1</sup>/P<sup>nos</sup>) (F, (P<sub>i</sub>) (F, (P<sub>i</sub>

Table III shows simulation results (production costs) obtained by the proposed LR method compared with results obtained by LR [8], GA [8], EP [19], and the combined LRGA [20] and DPLR [21] methods. Table IV shows the simulation time obtained by the proposed

LR method which is carried out on Pentium M 1.73 GHz processor. Because simulations were carried out on different types of computers, simulation times are not compared. It can be seen that the results of the proposed method is better than other methods in term of total production cost. It can be seen that computational time increases almost linearly with system size.

### V. CONCLUSION

This paper presents a LR solution to the generation scheduling problem of thermal units. An initialization procedure intends to create a high quality feasible schedule in the first iteration is proposed, based on unit and time interval classification. The proposed LR is efficiently and effectively implemented to solve the UC problem. The proposed LR total production costs over the scheduled time horizon are less than conventional LR, GA, EP, LRGA, and GAUC especially for the larger number of generating units. Moreover, the proposed LR CPU times increase almost linearly with the system size as shown in Table IV, which is favorable for large-scale implementation.

### **REFERENCES**

- [1] W. J. Hobbs, et. al., "An enhanced dynamic programming approach for unit commitment," *IEEE Trans. Power Syst*., Vol. 3, No. 3, pp. 1201-1205, August 1988.
- [2] E. Parrilla, J. G. Gonzalez, "Improving the B&B search for large-scale hydrothermal weekly scheduling problems", Electrical Power and Energy Systems 28 (2006) 339–348.
- [3] F. Zhuang and F.D. Galiana, "Towards a more rigorous and practical unit commitment by Lagrangian relaxation," *IEEE Trans. Power Syst*., Vol. 3, No. 2, pp. 763-773 , May 1988.
- [4] C. Christober Asir Rajan, M.R. Mohan," An evolutionary programming based simulated annealing method for solving the unit commitment problem", Electrical Power and Energy Systems 29 (2007) 540–550
- [5] G. S. Lauer, et, al., "Solution of large-scale optimal unit commitment problems," *IEEE Trans. Power Apparatus Syst*. PAS-101 (1), pp. 79-86, 1982.
- [6] A. Merlin and P. Sandrin, "A New Method for the Unit Commitment at the Electricité de France," *IEEE Trans. Power Apparatus Syst*., Vol. PAS-102, No. 5, pp. 1218-1225, 1983.
- [7] C. Li, R. B. Johnson, A. J. Svoboda, C. Tseng, and E. Hsu, "A robust unit commitment algorithm for hydro-thermal optimization," *IEEE Trans. Power Syst.*, Vol. 13, No. 3, pp. 1051–1056, Aug. 1998.
- [8] Sandou G., Font S., Tebbani S., Hiret A., Mondon C., "Enhanced genetic algorithm with guarantee of feasibility for the Unit Commitment", Book Chapter in Arti Evolution, pp291-302, 2008, Springer
- [9] P. Attaviriyanupap, H. Kita, E. Tanaka and J. Hasegawa, "Evolutionary Programming based Dynamic Economic Dispatch," *in Joint Conference Record, The Hokkaido Chapter of The Institute of Electrical and Information Engineers*, Japan, pp. 74-75, 2000.
- [10] A. H. Mantawy, et. al., "A Simulated Annealing Algorithm for Unit Commitment", *IEEE Trans. Power Syst*., Vol. 13, No. 1, pp. 197-204, Feb. 1998.
- [11] A. H. Mantawy et. al., "Unit Commitment by Tabu Search", *lEE Proc. -Gener. Distrib.*,Vol 145, No. 1, pp. 56-64, Jan. 1998.
- [12] K. Aoki, T. Satoh, M. Itoh, T. Ichimori, and K. Masegi, "Unit Commitment in a Large-Scale Power System Including Fuel Constrained Thermal and Pumping-Storage Hydro," *IEEE Trans. Power Syst*.., Vol. PWRS-2, No. 4, pp. 1077-1084, Nov. 1987.
- [13] C. Beltran and F. J. Heridia, "Unit commitment by augmented Lagrangian relaxation: Testing two decomposition approaches", Journal of optimization theory and applications , Vol. 112, No2, pp. 295-314 , 2002, Springer.

[16] H. Yan, P. B. Luh, X. Guan, and P. M. Rogan, "Scheduling of hydrothermal power systems," *IEEE Trans. Power Syst*., Vol. 8, pp. 1358-1365, Aug. 1993.

6

- [17] M. L. Fisher, "The Lagrangian Relaxation Method for Solving integer Programming Problems," *Management Science*, Vol. 27, pp. 1-18, Jan. 1981.
- [18] F. Benhamida, "Enhanced Lagrangian Relaxation Solution to the Generation Scheduling Problem", *Advancement of Modelling and Simulation technique in Enterprises*, *AMSE*, Advances B -2008, Vol. 45
- nº 2**,** pp, 12-26, 2008, France.
- [19] K. A. Juste, H. Kita, E. Tanaka, and J. Hasegawa, "An evolutionary programming solution to the unit commitment problem," *IEEE Trans. Power Syst*., Vol. 14, pp. 1452-1459, Nov. 1999
- [20] C. C. Ping, L. C. Wen, and L. C. Chang, "Unit Commitment by Lagrangian Relaxation and Genetic Algorithms, " *IEEE Trans. Power Syst*., Vol. 15, No. 2, pp. 707-714, May 2000.
- [21] T. Senjyu, H. Yamashiro, K. Uezato, and T. Funabashi, "A unit commitment problem by using genetic algorithm based on characteristic classification," *in Proc. IEEE/Power Eng. Soc*. Winter Meet., New York, Vol. 1, pp. 58-63, Jan 2002.

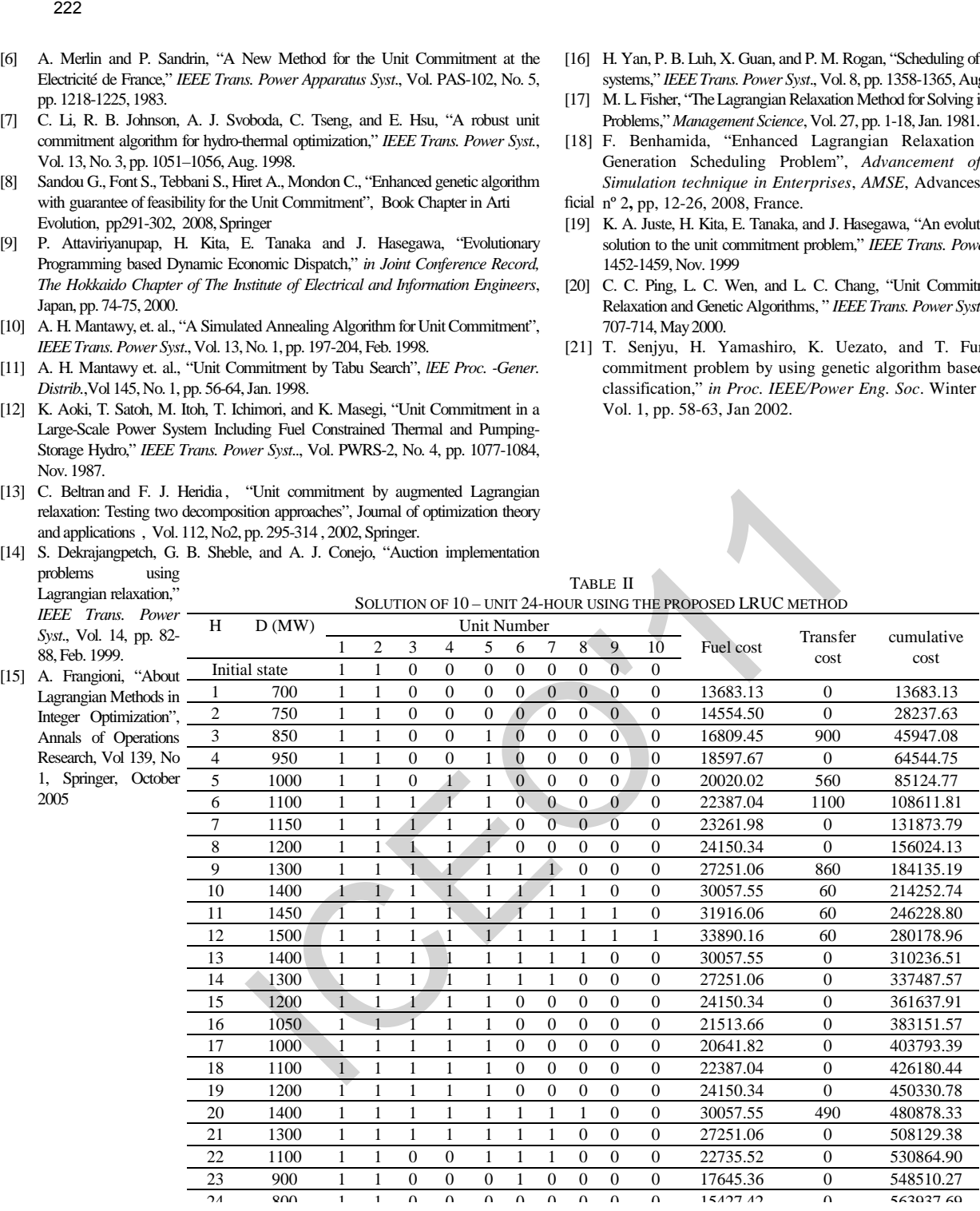

### [14] S. Dekrajangpetch, G. B. Sheble, and A. J. Conejo, "Auction implementation problems using

### COMPARISON OF TOTAL PRODUCTION COSTS

|                  |               | COMPARISON OF TOTAL PRODUCTION COSTS |    |                               |                 |           |           |           |
|------------------|---------------|--------------------------------------|----|-------------------------------|-----------------|-----------|-----------|-----------|
|                  |               |                                      |    | COST(S)                       |                 |           |           |           |
|                  |               |                                      |    | No of units                   |                 |           |           |           |
| <b>METHOD</b>    | 10            | 20                                   |    | 40                            |                 | 60        | 80        | 100       |
| LR [8]           | 565,825       | 1,130,660                            |    | 2,258,503                     |                 | 3,394,066 | 4,526,022 | 5,657,277 |
| GA [8]           | 565,825       | 1,126,243                            |    | 2,251,911                     |                 | 3,376,625 | 4,504,933 | 5,627,437 |
| EP [19]          | 564,551       | 1,125,494                            |    | 2,249,093                     |                 | 3,371,611 | 4,498,479 | 5,623,885 |
| <b>LRGA</b> [20] | 564,800       | 1.122.622                            |    | 2,242,178                     |                 | 3,371,079 | 4,501,844 | 5,613,127 |
| <b>DPLR</b> [21] | 564,049       | 1.128.098                            |    | 2,256,195                     |                 | 3,384,293 | 4,512,391 | 5,640,488 |
| <b>GAUC</b> [21] | 563,977       | 1.125.516                            |    | 2,249,715                     |                 | 3,375,063 | 4,505,614 | 5,640,488 |
| Proposed LR      | 563.937       | 1,122,637                            |    | 2,243,245                     |                 | 3,363,376 | 4,484,915 | 5,604,470 |
|                  |               |                                      |    | <b>TABLE IV</b>               |                 |           |           |           |
|                  |               |                                      |    | <b>COMPARISON OF CPU TIME</b> |                 |           |           |           |
|                  |               |                                      |    |                               | <b>CPU</b> time |           |           |           |
|                  |               |                                      |    |                               | No of units     |           |           |           |
|                  | <b>METHOD</b> | 10                                   | 20 | 40                            | 60              | 80        | 100       |           |
|                  | Proposed LR   | 10                                   | 14 | 25                            | 39              | 64        | 80        |           |
|                  |               |                                      |    |                               |                 |           |           |           |
|                  |               |                                      |    |                               |                 |           |           |           |
|                  |               |                                      |    |                               |                 |           |           |           |
|                  |               |                                      |    |                               |                 |           |           |           |

TABLE IV COMPARISON OF CPU TIME

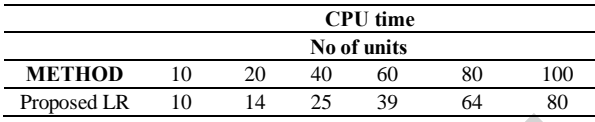

# Improvement of Parametric Variations Impact on the Performances of a UPFC System using a Decoupled Fuzzy Controller

M.Sekour,K.Hartani, M.Kenich

sekourmohamed@yahoo.fr

*Abstract-***The i nstability problem i n pow er s ystem i s of great i mportance i n cu rrent studies. T he st atic synchronous s eries c ompensator ( UPFC) ( Unified P ower Flow Controller) is a FACTS device (Flexible Alternative Current T ransmission S ystems) f or t he s tabilization of power s ystems w ith hi gh e fficiency. I n t his pap er, we examine the p erformance of t he U PFC d evice eq uipped first w ith a classical P I-D regulator, t hen w ith a F LC-D regulator. T he s tatic s ynchronous series compensator should be first s tabilized. T he r esults ob tained w ith t he regulator F LC-D are be tter t han t hose ob tained w ith classical control** 224<br>
224<br>
Decoupled Fuzzy Controller<br>
Decoupled Fuzzy Controller<br>
Moskour, K. Harami, M. Kenich<br>
Moskour, K. Harami, M. Kenich<br>
221<br>
23 Controller<br>
23 Controller<br>
23 Controller<br>
23 Controller<br>
23 Controller<br>
23 Controller

**Mot clé : UPFC, PI-D , FLC-D. Improvement**

### I.INTRODUCTION [1][3][9]

The recent development of FACTS devices opens up new prospects for more effective use of networks by continuous and rapid action on the various parameters of the network (voltage, impedance…). Thus, the power flow will be better controlled and tensions better maintained, thus increasing the magnitude of nodal voltages or decrease losses in the lines. The UPFC (Unified Power Flow Controller) is a recent system FACTS device, which is capable of controlling the different parameters of the transmission line. It does not only accomplish the functions of STATCOM, SSSC, but also offers additional flexibility by combining some functions of these controllers.

### II. STRUCTURE OF THE UNIVERSAL LOAD VARIATOR (UPFC) [2] [6] [7]

The UPFC consists of two transformers  $T_1$  and  $T_2$  used to provide galvanic isolation and adjust the voltage levels in the supply system. It is composed of two inverters with PWM control (Pulse Width Modulation), which are connected through a common continuous circuit. One is connected in parallel and the other in series with the transmission line, as illustrated by figure 1.

It is supposed that each inverter consists of six thyristors (GTO : Gate-Turn-Off) with corresponding anti -parallel diodes.

### III. OPERATING PRINCIPLES OF THE UPFC

transformers T1 and T2. In Figure 1, the voltages  $V_s$  and The UPFC is connected in a simplified transmission system as shown in Figure 1. It's installed at the end of the transmission line to which it's connected through the two *V*<sub>r</sub> represent respectively the sources of three-phase sinusoidal voltage of the transmission line departure and arrival. The UPFC consists of two inverters controlled PWM (Pulse Width Modulation) placed back-to-back and connected to a capacitor. The series inverter provides the compensation voltage  $V_c$  across the transformer series  $T_2$ , while the parallel or shunt inverter provides or absorbs reactive power and active power demanded by the series inverter and regulates the voltage  $V_{dc}$  at the capacitor level. The active and reactive power are generated and absorbed independently by each inverter.

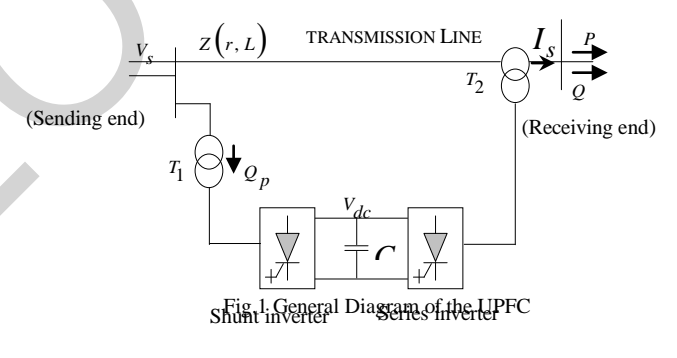

### IV. MODELING OF UPFC [2] [3] [4]

The modelling process has enabled us to put in equations the different parameters of different parts of the system and allowed us to have according to PARK a suitable model, where we can show the parameters of such an appropriate setting.

The simplified circuit of the control system and UPFC compensation is shown in Figure 2.

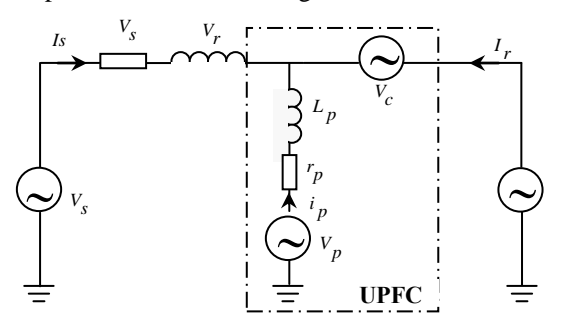

Fig. 2. Equivalent circuit of the UPFC

The dynamic equations of the UPFC are divided into three systems of equations: equations of the branch series,

equations of the parallel branch and those of the circuit of D.C. current.

By applying Kirchhoff's laws we have the following equations for each branch.

### A. MODELING OF SERIES BRANCH:

It is supposed that the inverters series and shunt are ideal

controllable voltage sources.

Thus, from Figure .2, we can deduce the system of equation (1).

By applying Kirchhoff's laws on the UPFC series of Figure .2, we have the following equation

$$
V_s - r i_s - L \frac{di_s}{dt} - V_c - V_r = 0
$$

$$
-r i_s - L \frac{di_s}{dt} = V_c + V_r - V_s
$$

$$
L \frac{di_s}{dt} = -r i_s + V_s - V_c - V_r
$$

Where:

$$
\frac{di_s}{dt} = -\frac{r}{L}i_s + \frac{1}{L}(V_s - V_c - V_r)
$$
 (1)

We can write for the three phases:

( ) ( ) ( ) −−+−= −−+−= −−+−= *sc sc cc rc sc sb sb cb rb sb sa sa ca ra sa VVV L i L r dt di VVV L i L r dt di VVV L i L r dt di* 1 1 1 (2) ICEO'11225

Where  $i_{sa}$ ,  $i_{sb}$  and  $i_{sc}$  are the phase currents of the transmission line, r and L are respectively its resistance and inductance.

To simplify the calculations, the impedance transformer  $T_2$ has been neglected. The series inverter generates the compensation voltage  $V_c$  at the arrival of the transmission line.

### - TENSIONS OF COMPENSATION SERIES

The system of equation (2) can be rewritten by the expression:

$$
\begin{bmatrix}\nV_{sa} \\
V_{sb} \\
V_{sc}\n\end{bmatrix} = \begin{bmatrix}\nr + s.L & 0 & 0 \\
0 & r + s.L & 0 \\
0 & 0 & r + s.L\n\end{bmatrix} \begin{bmatrix}\ni_{sa} \\
i_{sb} \\
i_{sc}\n\end{bmatrix} + \begin{bmatrix}\nV_{ca} + V_{ra} \\
V_{cb} + V_{rb} \\
V_{cc} + V_{rc}\n\end{bmatrix}
$$
\n(3)

Or in matrix form:

$$
\begin{bmatrix} V_{S_{abc}} \end{bmatrix} = \begin{bmatrix} r \end{bmatrix} \begin{bmatrix} i_s \end{bmatrix} + \begin{bmatrix} L \end{bmatrix} .s \begin{bmatrix} i_s \end{bmatrix} + \begin{bmatrix} V_{C_{abc}} \end{bmatrix} + \begin{bmatrix} V_{T_{abc}} \end{bmatrix} \tag{4}
$$

Where  $V_{ca}$ ,  $V_{cb}$  and  $V_{cc}$  are the series compensation voltages. Using matrix representation on the axes a, b and c, the mathematical model of the UPFC can be described by the following equation:

$$
\frac{d}{dt} \begin{bmatrix} i_{sa} \\ i_{sb} \\ i_{sc} \end{bmatrix} = \begin{bmatrix} -r/l & 0 & 0 \\ 0 & -r/l & 0 \\ 0 & 0 & -r/l \end{bmatrix} \begin{bmatrix} i_{sa} \\ i_{sb} \\ i_{sc} \end{bmatrix} + \\ + \frac{1}{L} \begin{bmatrix} V_{sa} - V_{ca} - V_{ra} \\ V_{sb} - V_{cb} - V_{rb} \\ V_{sc} - V_{cc} - V_{rc} \end{bmatrix}
$$
(5)

The voltage sources  $V_p$  and  $V_c$  represents respectively the series and shunt inverters of UPFC. The Park transformation of the three-phase currents  $i_{ra}$ ,  $i_{rb}$  and  $i_{rc}$  and voltages  $V_{ra}$ ,  $V_{rb}$ , and  $V_{rc}$  is given as follows:

$$
\begin{bmatrix} x_d \\ x_q \\ x_o \end{bmatrix} = \sqrt{\frac{2}{3}} \begin{bmatrix} \cos \omega t & \cos(\omega t - 2\pi/3) & \cos(\omega t - 4) \\ -\sin \omega t & -\sin(\omega t - 2\pi/3) & -\sin(\omega t - 4) \\ 1/2 & 1/2 & 1/2 \end{bmatrix} \begin{bmatrix} x_a \\ x_b \\ x_c \end{bmatrix}
$$
 (6)

Where *x* can either be a voltage or a current.

In our case, the  $x_0$  component is negligible because the power system is assumed symmetric. After the Park transformation, and considering the simplifying assumptions, the three voltages  $V_{\text{safe}}$  are given by the following matrix:

$$
\begin{pmatrix} x_a \\ x_b \\ x_c \end{pmatrix} = \sqrt{\frac{2}{3}} V_s \begin{pmatrix} \cos \omega t \\ \cos(\omega t - 2\pi/3) \\ \cos(\omega t - 4\pi/3) \end{pmatrix}
$$
 (7)

Where  $V<sub>s</sub>$  is the voltage rms value.

Applying the Park transformation to the source voltages  $V_s$  and  $V_r$  leads to the following equation:

$$
\frac{di_{sd}}{dt} = \omega i_{sq} - \frac{r}{L} i_{sd} + \frac{1}{L} (V_{sd} - V_{cd} - V_{rd})
$$
 (8)

$$
\frac{di_{sq}}{dt} = -\omega i_{sd} - \frac{r}{L}i_{sq} + \frac{1}{L}(V_{sq} - V_{cq} - V_{rq})
$$
(9)

The *dq* axis matrix form can be rewritten in the following form:

$$
\frac{d}{dt} \begin{bmatrix} i_{sd} \\ i_{sq} \end{bmatrix} = \begin{bmatrix} -r/L & \omega \\ -\omega & -r/L \end{bmatrix} \begin{bmatrix} i_{sd} \\ i_{sq} \end{bmatrix} + \frac{1}{L} \begin{bmatrix} V_{sd} - V_{cd} - V_{rd} \\ V_{sq} - V_{cq} - V_{rq} \end{bmatrix}
$$
(10)

The block diagram that can be adopted for the simulation of the transmission line with the series part of UPFC system according to reference mark X is given in figure 3.

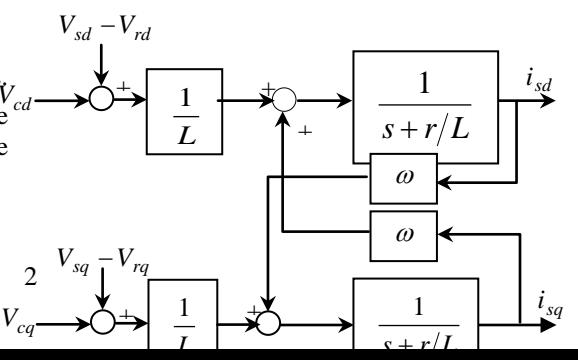

Fig. 3.Mathematical model of the UPFC series

Where

$$
P_e = V_{ca} \dot{i}_{ra} + V_{cb} \dot{i}_{rb} + V_{cc} \dot{i}_{rc}
$$
\n
$$
P_{ep} = V_{pa} \dot{i}_{pa} + V_{pb} \dot{i}_{pb} + V_{pc} \dot{i}_{pc}
$$
\n(12)

whith

*P* : The active power consumption of AC system

 $P_{ep}$ : The active power injected by the shunt inverter in AC system.

By applying the Park transformation, equation (5) to the equation (11), we obtain :

$$
\frac{dV_{dc}}{dt} = \frac{3}{2.C \cdot V_{dc}} \left( V_{pd} \cdot i_{pd} + V_{pq} \cdot i_{pq} - V_{cd} \cdot i_{rd} + V_{cq} \cdot i_{rq} \right)
$$
(13)

The series and shunt UPFC are identical in every way. The controls used for the series inverter are the same as for the shunt inverter.

For the control application, the active and reactive power references ( $P^*$  et  $Q^*$ ) are injected (used as inputs at the power  $P$  and  $Q$ . From equations (11) and (12), reference control system of UPFC) so to obtain the desired actual

currents  $i_d^*$  and  $i_q^*$  can be calculated as follows:

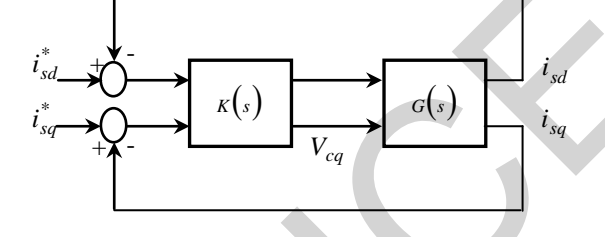

Fig4. Configuration of adjustment of the UPFC

$$
i_{sd}^{*} = \frac{2}{3} \left( \frac{P^{*} N_{sd} - Q^{*} N_{sq}}{\Delta} \right)
$$
 (14)

$$
i_{sq}^{*} = \frac{2}{3} \left( \frac{P^{*} N_{sq} + Q^{*} N_{sd}}{\Delta} \right)
$$
 (15)

 $O\grave{u}$ :

$$
\Delta = V_{rd}^2 + V_{rq}^2 \tag{16}
$$

### VI. UPFC ADJUSTMENT

Figure 8 represents the series UPFC control,  $G(s)$  is the transfer function of the transmission line determined by:

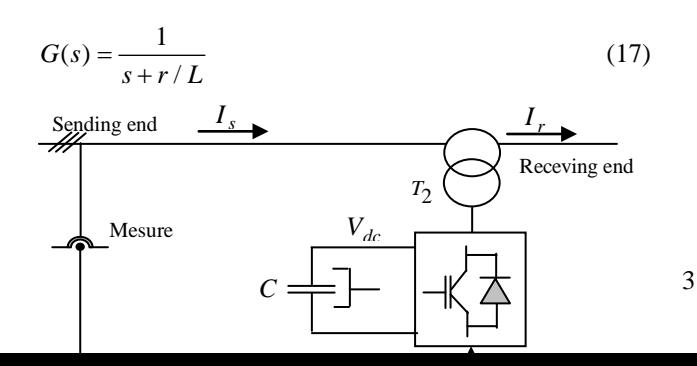

Fig. 8. Diagram of the series UPFC PI-D adjustment structure.

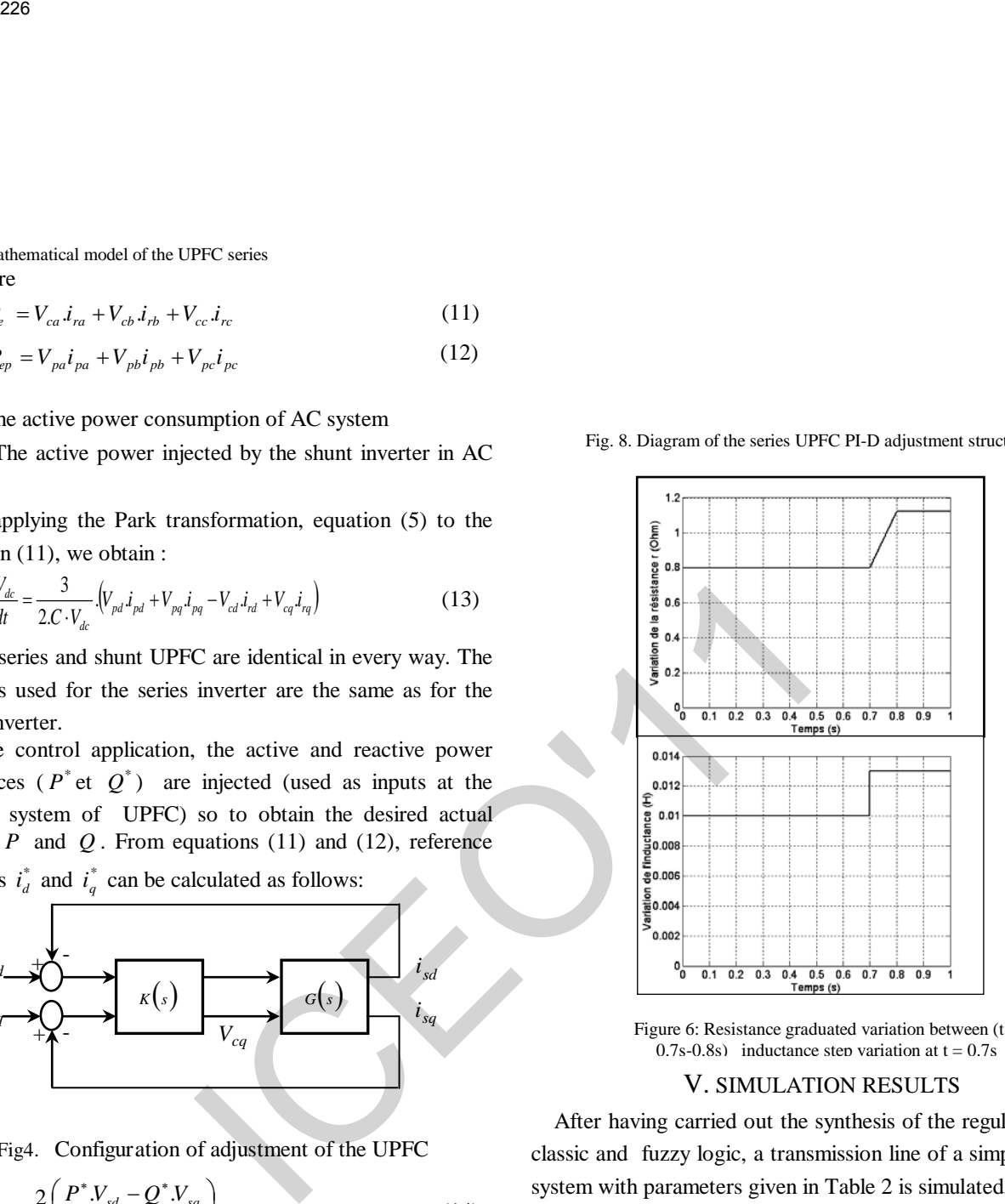

Figure 6: Resistance graduated variation between  $(t =$ 0.7s-0.8s) inductance step variation at  $t = 0.7s$ 

### V. SIMULATION RESULTS

After having carried out the synthesis of the regulator with classic and fuzzy logic, a transmission line of a simple power system with parameters given in Table 2 is simulated.

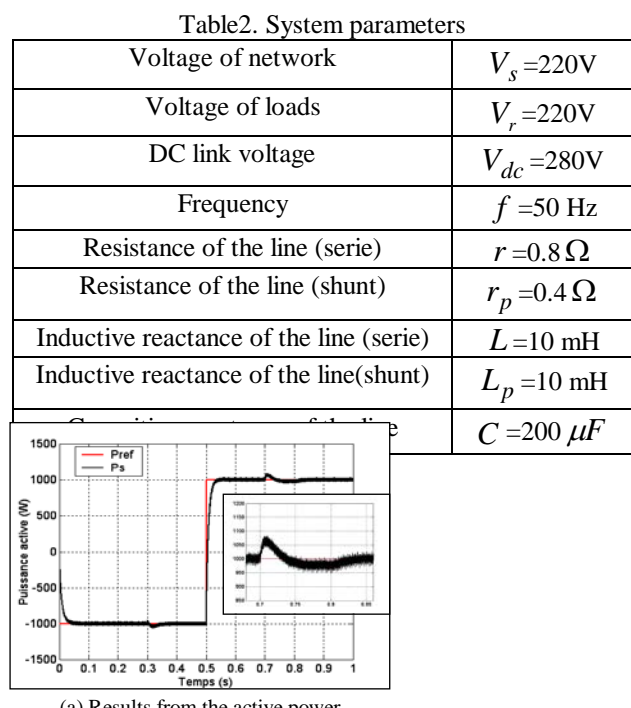

(a) Results from the active power

These figures show also that the parametric variations have a remarkable influence on the performance of the UPFC adjustment system based on classical PI-D regulators.

### Fuzzy regulator principle [1] [2]

.

The structure of the adaptive fuzzy controller that we propose here uses a solution that was applied to the UPFC nonlinear model.. The aim is to reduce the complexity of the regulator, while keeping, a high level of static and dynamic performance of the process whose modeling is difficult or its parameters are inaccessible.

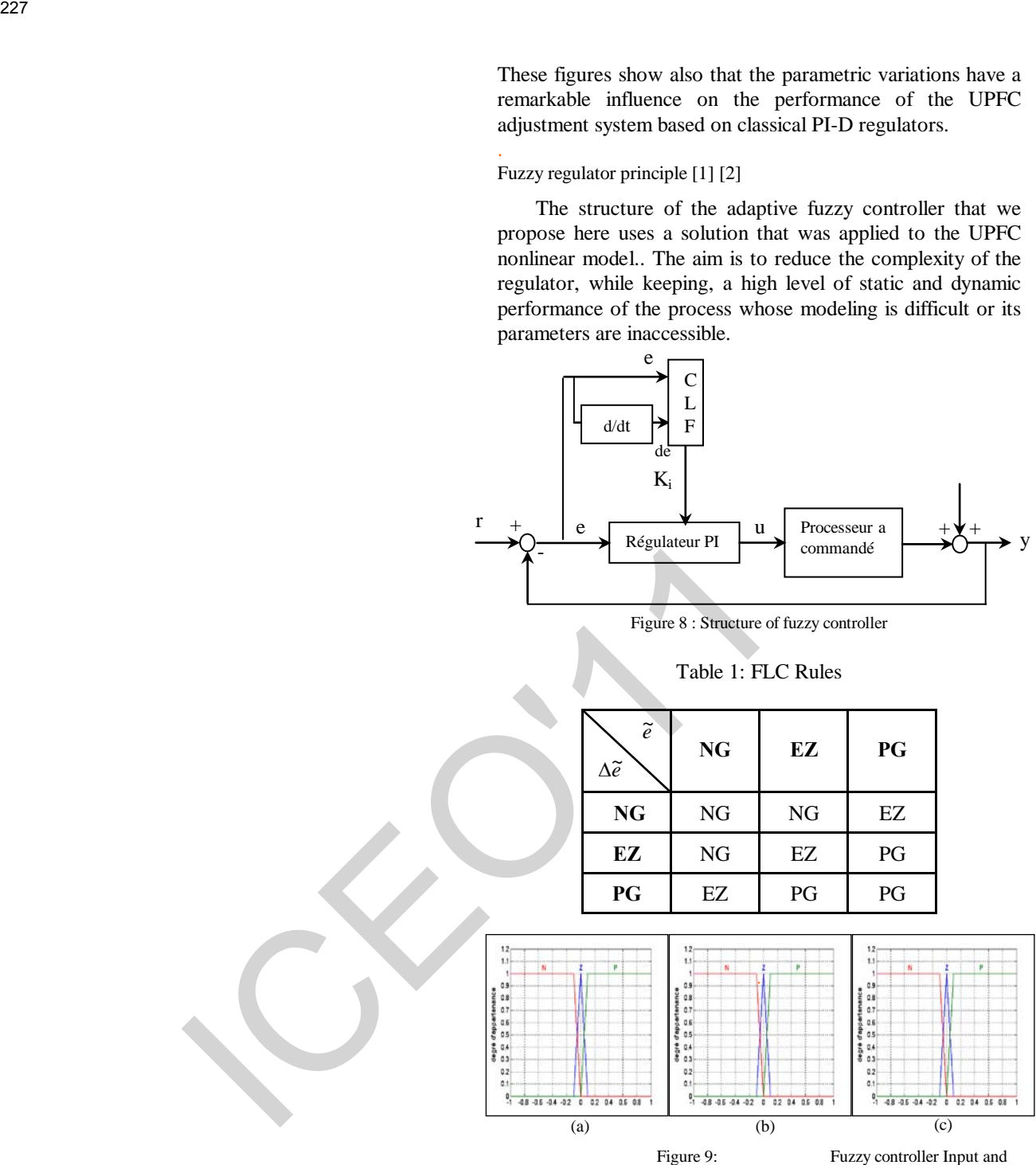

output membership functions

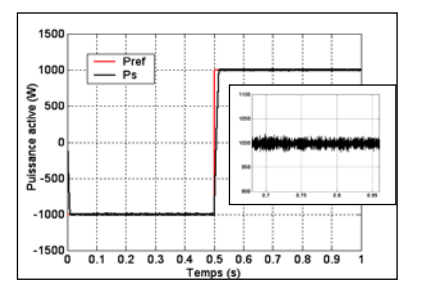

(a) Results from the active power

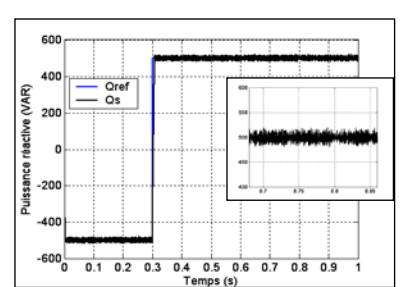

From these figures, we can see that an increase in the line resistance has a remarkable influence on the quality of the response of active and reactive powers, the direct and quadrature current, and the phase currents.

Fuzzy control allows the use of linguistic knowledge and possesses a wealth of possibility concerning the membership functions shape, fuzzification and défuzzification type as well as the inference type. The solution which we proposed is not unique. **Exacts and the off-states and the example of the interaction and the example of the interaction and the interaction and the interaction of the integration of the interaction of the state interaction of the state interact** 

The integration of fuzzy controller gave an improvement of the dynamic performances for the transient mode and decoupling was maintained.

### VII REFERENCES

- [1] K. Narendra, K. Parthasarathy (1990) *: "Identification and control of dynamical systems using neural networks"*, IEEE Trans. Neural Networks, Vol 1, pp 4-27.
- [2] F-C. Chen, (1990) : "*Back propagation neural networks for nonlinear self-tuning adaptive control"*, IEEE Control System Magazine, Special Issue on Neural Networks for control - pp 45-48
- [3] F-C. Chen, (1995) "*Adaptive control of a class of nonlinear discretetime systems using neural networks"-*IEEE Trans. Automatic Control, Vol 40, nº 7, pp 791-801.
- [4] L. Jin et al (1994) : "Adaptive control of discrete time nonlinear system using recurrent neural networks", IEE Proc. Control Theory Applications, Vol 141, nº 3.
- [5] A. Delgado, et al (1995) "Dynamic recurrent neural networks for system identification and control" IEE Proc. Control Theory Applications, Vol 142, nº 4, pp 307-314.
- [6] J. Henriques, A. Dourado, "*A Hybrid Neural-Decoupling Pole Placement Controller and its Application"* - accepted for presentation in ECC99 - 5rd European Control Conference, Karlsruhe, Germany, 31 August – 03 September 1999.
- [7] B. Widrow, and M. A. Lehr: (1990) 30 years of adaptative neural networks: "*Perceptron, Madaline, and backpropagation"*, Proceedings of IEEE, 78, 1415 – 1442.
- [8] S. Zebirate, A. Chaker: "*Commande hybride du système UPFC"*, *RS série RIGE.* Volume 7- n° 1-2 / 2004, pages 75 à 104.
- [9] Sheng-Huei Lee and Chia-Chi Chu. 2003. "Power Flow Models of Unified Power Flow Controllers in Various Operating Modes*"*. IEEE Trans. Power Elect. 0-7803-8110-6/03.
- [10] H. Fujita, Y. Watanabe and H. Akagi. 2006. "Dynamic Control and Performance of a Unified Power Flow Controller for Stabilizing an AC Transmission System". IEEE Trans. Power Elect. 21(4): 1013-1020.
- [11] H. Fujita, Y. Watanabe and H. Akagi. 2001. "Transient Analysis of a Unified Power Flow Controller and its Application to Design of the DC-Link Capacitor". IEEE Trans. Power Elect. 16(5): 735-740.
- [12] S. Tara, Kalyani and G. Tulasiram Das. 2007. "Simulation of d-q Control System for a Unified Power Flow Controller*"*. ARPN Journal of Engineering and Applied Sciences, Vol 2, nº6, pp 10-19.

It is clearly visible that the fuzzy control is more robust with comparison to the classical control. She provides a perfect tracking of the reference value in spite of the important variation that each parameter is subjected, and provides a good disturbance rejection.

### VI CONCLUSION

In this paper, we tried to evaluate the performance of controllers based on the realization of fuzzy logic techniques. We began this evaluation by using a fuzzy controller, whose results are very satisfactory and the dynamics are improved compared to the classical controller shown above, which leads us to conclude that the fuzzy controllers give good performances, namely:

- •A quick response to any variation in the input reference value
- A total absence of tolerance
- •A perfect rejection of disturbances
- A zero static error

**ICEO'** 

# *Speed Control of Induction Motor Drives Using Self-Tuning Fuzzy Logic Controller*

Y. Miloud, K.Hartani University of Saida, BP 138, En – Nasr, Saida 20000, Algeria. *[miloudyahiadz@yahoo.fr](mailto:miloudyahiadz@yahoo.fr)*

 *Abstract -* **In this paper a self-tuning fuzzy logic speed controller is proposed for the high performance drives of induction motor. Here, the output gain of the controller is adjusted on-line by fuzzy rules according to the current trend of the controlled process. Tuning of the output gain has been given the highest priority because of its strong influence on the performance and stability of the system. The ability of the proposed controller is verified in the presence of external load variations using MATLAB simulation with the comparison of conventional PI controller. Simulation results showed the effectiveness and robustness of the proposed approach.**  ICEO'11 University of Ouargla<br>
Speed Control of Induction Motor<br>
Using Self-Tuning Fuzzy Logic Co.<br>
Y. Miond, K. Hartani University of Sidds.<br>
BP 138. En Atsa Assoc Algeria.<br>
Without A. Hartani University of Sidds.<br>
BP 1

### I. INTRODUCTION

 This scheme is based on the fact that irrespective of the nature of the process to be controlled and the control policy to be adopted, a skilled human operator always tries to manipulate the process input, usually by adjusting the controller gain based on the controller process states (generally e and ∆e) to get the process optimally controlled [1-2]. The exact manipulation strategy of an operator is quite complex in nature and possibly no mathematical model can replace it accurately [3]-[5].

 Standards regulators with fixed parameters may be insufficient in controlling systems, such as the robotic arms, that are subject to large variations of inertia and load during their normal operating cycles. However, more sophisticated controllers are required, such as adaptive regulators, self-tuning regulators, which in presence of variations of plant parameters, are able to modify their features in order to maintain the desired dynamic behavior of the system [6]. Different type of adaptive FLC's (Fuzzy Logic Controller) have been developed and proposed in the last years. In [7] a simple algorithm for modifying triangular input membership functions has been used. Another approach to adaptation described in [8], [9] has involved modification of the whole fuzzy rule base.

 In this paper we propose a simple but robust model independent self-tuning scheme, where the controller gain is adjusted continuously with the help of fuzzy rules. Here, our objective is to adapt only the output SF (Scaling Factor) for given input SF's. Tuning of the output SF has been given the highest priority because of its strong influence on the performance and stability of the system [10]. The proposed scheme is applied to the speed control of an IFOC. The simulation results show its effectiveness in case of parameter variation of the system.

### II. DYNAMIC MODEL OF THE INDUCTION **MACHINE**

 The model of the squirrel-cage induction machine can be expressed in terms of d- and q-axes quantities resulting in the following equations:

$$
\dot{X} = AX + BU \tag{1}
$$

where definitions are given in  $(2)-(5)$ ,". The electromagnetic torque and the mechanical equations can be written as follows:

$$
T_e = \frac{3}{2} p L_m (i_{dr} i_{qs} - i_{qr} i_{ds})
$$
 (2)

$$
J\frac{d\Omega_r}{dt} + f\Omega_r = T_e - T_L \tag{3}
$$

where  $J$  is the moment of inertia,  $f$  the viscous friction coefficient and  $T_L$  the load torque. A simulation model of the induction machine has been built using top and bottom equations.

$$
A = \begin{bmatrix} -\frac{1}{\sigma T_s} & \omega_e + \frac{1-\sigma}{\sigma} \omega_r & \frac{L_m}{\sigma L_s T_r} & \frac{L_m}{\sigma L_s} \omega_r \\ -\omega_e - \frac{1-\sigma}{\sigma} \omega_r & -\frac{1}{\sigma T_s} & -\frac{L_m}{\sigma L_s} \omega_r & \frac{L_m}{\sigma L_s T_r} \\ \frac{L_m}{\sigma L_r T_s} & -\frac{L_m}{\sigma L_r} \omega_r & -\frac{1}{\sigma T_r} & \omega_e - \frac{1}{\sigma} \omega_r \\ \frac{L_m}{\sigma L_r} \omega_r & \frac{L_m}{\sigma L_r T_s} & -\omega_e + \frac{1}{\sigma} \omega_r & -\frac{1}{\sigma T_r} \end{bmatrix} \tag{4}
$$

l

$$
B = \frac{I}{\sigma L_s} \begin{vmatrix} I & 0 \\ 0 & I \\ -\frac{L_m}{L_r} & 0 \\ 0 & -\frac{L_m}{L_r} \end{vmatrix} X = \begin{vmatrix} i_{ds} \\ i_{qs} \\ i_{dr} \\ i_{qr} \end{vmatrix}
$$
\n
$$
U = \begin{bmatrix} V_{ds} \\ V_{qs} \end{bmatrix} \tag{5}
$$

$$
\sigma = 1 - \frac{L_m^2}{L_s L_r}, T_r = \frac{L_r}{R_r}, T_s = \frac{L_s}{R_s}
$$
 (6)

 The system, which is presented in "Fig. 1", is an indirect field oriented control (IFOC)-based induction motor drive. It consists mainly of a squirrel- cage induction motor, a voltage-regulated pulse width modulated inverter, fuzzy speed controller and fuzzy rotor resistance estimator. The induction motor is a three phase, Y connected, four pole, 1.5 Kw, 1420tr/mn 220/380V, 50Hz and 6.4/3.7A.

 Under field orientation condition, the d-q equations of the motor in the synchronous reference frame are:

$$
R_r i_{qr} + \omega_{sl} \psi_{dr} = 0 \tag{7}
$$

$$
R_r i_{dr} + \frac{d}{dt} \psi_{dr} = 0 \tag{8}
$$

$$
L_m i_{qs} + L_r i_{qr} = 0 \tag{9}
$$

$$
L_m i_{ds} + L_r i_{dr} = \psi_{dr} \tag{10}
$$

where  $R_s$ ,  $R_r L_r L_s$ ,  $L_m$  are motor parameters,  $i_{dr}$ ,  $i_{qr}$ ,  $i_{ds}$ ,  $i_{qs}$ ,  $\psi_{dr}$ ,  $\psi_{ds}$  are motor currents and fluxes, and  $\omega_{sl}$  is slip frequency. The equations describing the motor operation in decoupling mode are deduced from" (2)," and " $(7)-(10)$ ,":

$$
\omega_{sl} = \frac{L_m}{\psi_r} \left( \frac{R_r}{L_r} \right) i_{qs} \tag{11}
$$

$$
T_e = \frac{3}{2} p \frac{L_m}{L_r} \psi_r i_{qs}
$$
 (12)

$$
\left(\frac{L_r}{R_r}\right)\frac{d\psi_r}{dt} + \psi_r = L_m i_{ds} \tag{13}
$$

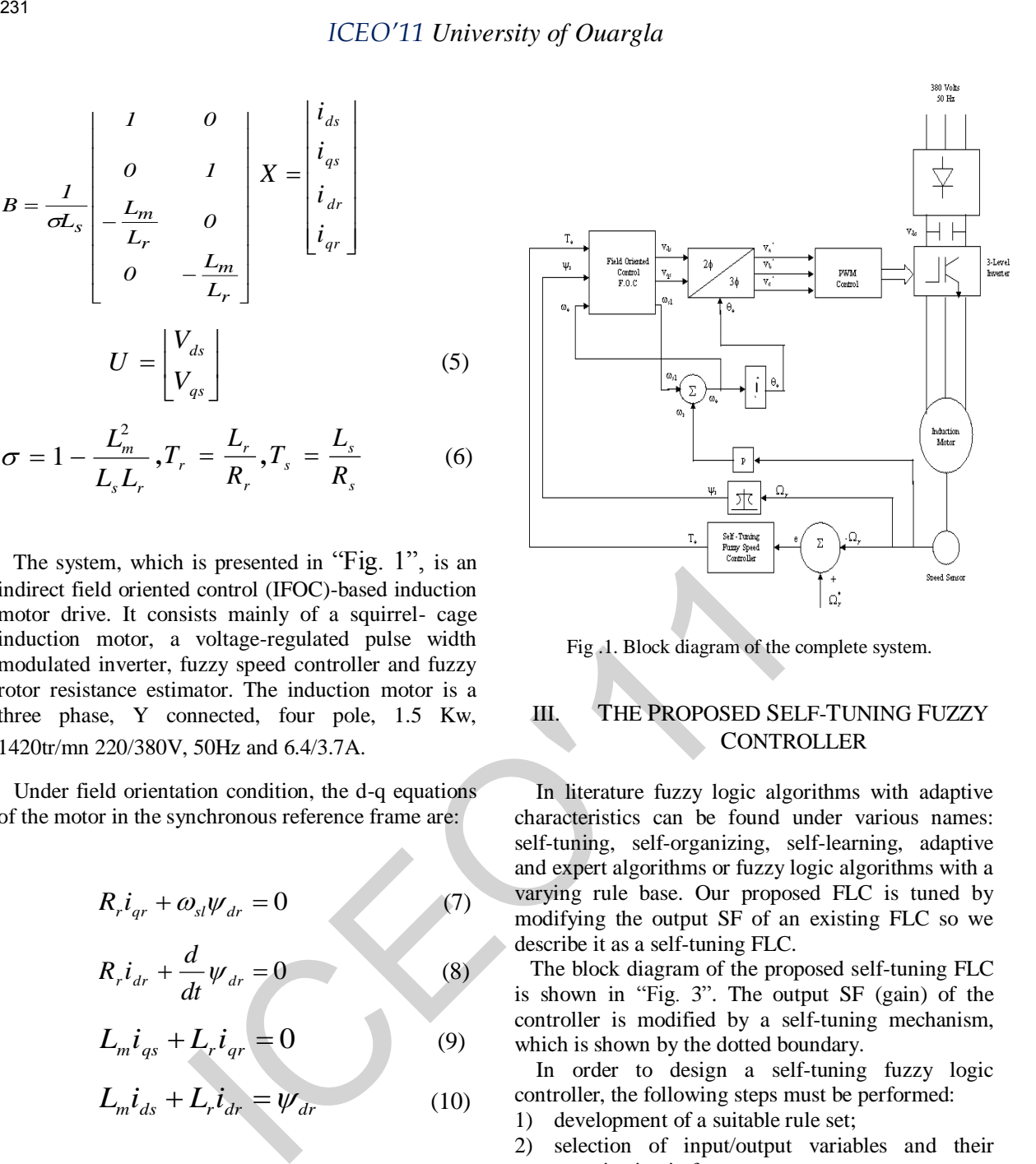

Fig .1. Block diagram of the complete system.

### III. THE PROPOSED SELF-TUNING FUZZY **CONTROLLER**

 In literature fuzzy logic algorithms with adaptive characteristics can be found under various names: self-tuning, self-organizing, self-learning, adaptive and expert algorithms or fuzzy logic algorithms with a varying rule base. Our proposed FLC is tuned by modifying the output SF of an existing FLC so we describe it as a self-tuning FLC.

 The block diagram of the proposed self-tuning FLC is shown in "Fig. 3". The output SF (gain) of the controller is modified by a self-tuning mechanism, which is shown by the dotted boundary.

 In order to design a self-tuning fuzzy logic controller, the following steps must be performed:

- 1) development of a suitable rule set;
- 2) selection of input/output variables and their quantization in fuzzy sets;
- 3) definition of membership functions to be associated to the input/output variables;
- 4) Selection of the inference method ;
- 5) Selection of the defuzzification technique.
- 1. Membership Functions

 All membership functions (MF's) for: 1) controller inputs, i.e., error (e) and change of error  $(∆e)$  and 2) incremental change in controller output  $(\Delta T^*)$ , are defined on the common interval [-1,1]; [-10,10] respectively, whereas the MF's for the gain updating factor ( $\alpha$ ) is defined on [0,10]. We use symmetric triangles (except the two MF's at the extreme ends which are trapezoidal) as shown in "Fig. 2". These input membership functions are used to transfer crisp inputs into fuzzy sets.

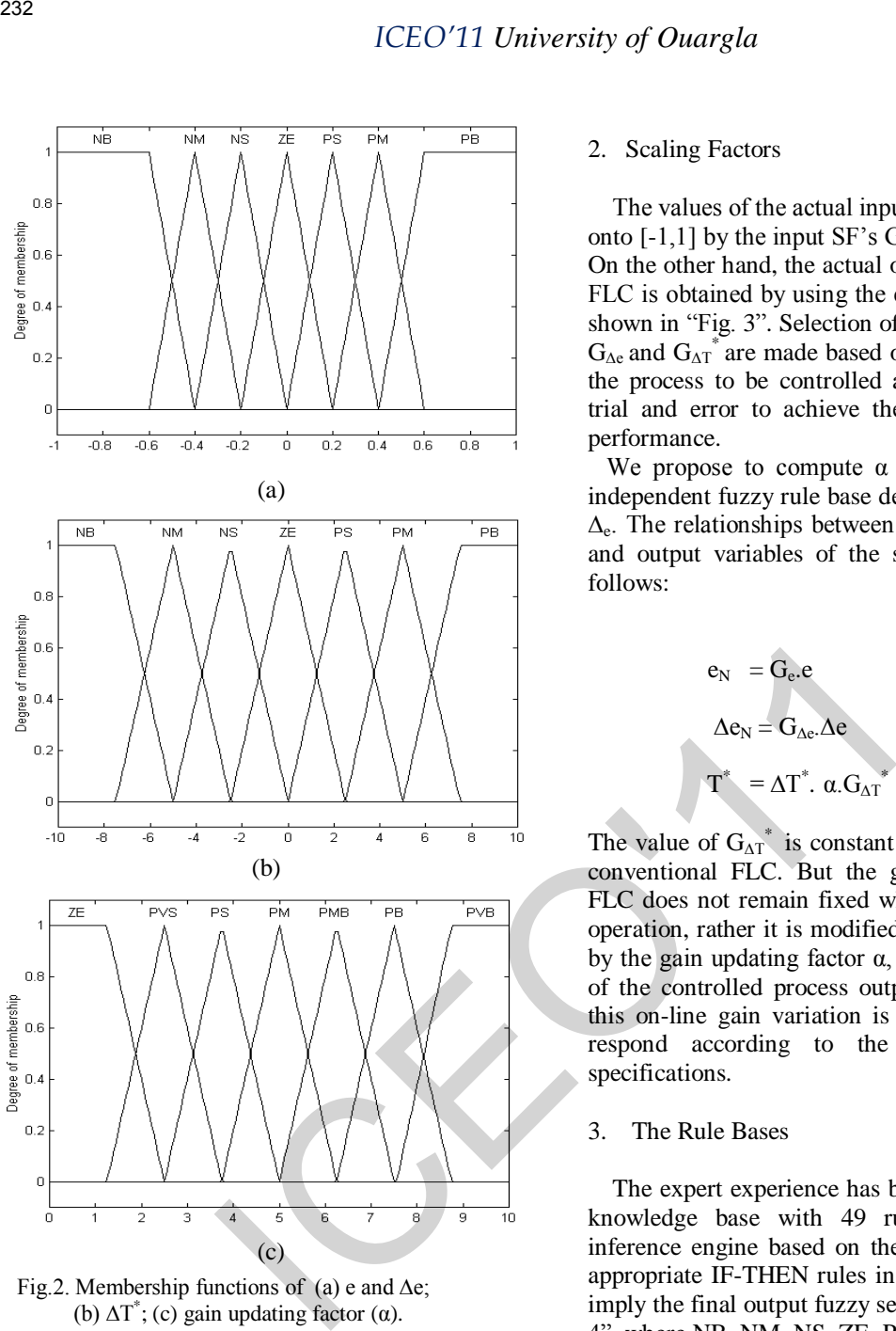

Fig.2. Membership functions of (a) e and  $\Delta$ e; (b)  $\Delta T^*$ ; (c) gain updating factor ( $\alpha$ ).

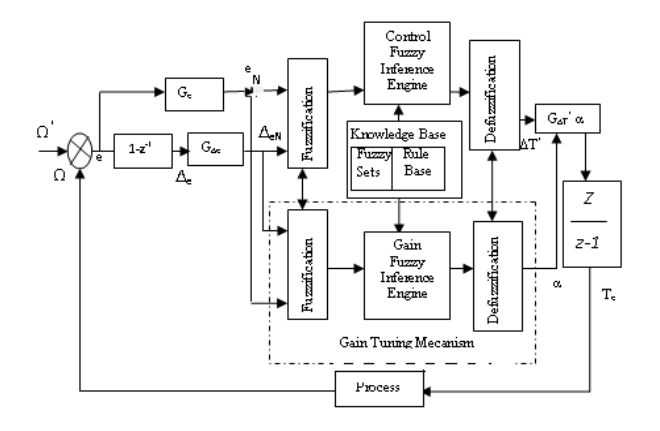

Fig .3. Block diagram of the proposed self-tuning fuzzy speed controller

### 2. Scaling Factors

 The values of the actual inputs e and ∆e are mapped onto [-1,1] by the input SF's  $G_e$  and  $G_{\Delta e}$ , respectively. On the other hand, the actual output of the self-tuning FLC is obtained by using the effective SF  $(\alpha. G_{\Delta T})$  as shown in "Fig. 3". Selection of suitable values for  $G_e$ ,  $G_{\Delta e}$  and  $G_{\Delta T}$  are made based on the knowledge about the process to be controlled and sometimes through trial and error to achieve the best possible control performance.

We propose to compute  $\alpha$  on-line using a model independent fuzzy rule base defined in terms of e and  $\Delta$ <sub>e</sub>. The relationships between the SF's and the input and output variables of the self-tuning FLC are as follows:

$$
e_N = G_e.e \qquad (14)
$$

$$
\Delta \mathbf{e}_{N} = \mathbf{G}_{\Delta \mathbf{e}}.\Delta \mathbf{e}
$$
 (15)

$$
T^* = \Delta T^* \cdot \alpha \cdot G_{\Delta T}^* \tag{16}
$$

The value of  $G_{\Delta T}^*$  is constant for a particular type of conventional FLC. But the gain of our self-tuning FLC does not remain fixed while the controller is in operation, rather it is modified in each sampling time by the gain updating factor α, depending on the trend of the controlled process output. The reason behind this on-line gain variation is to make the controller respond according to the desired performance specifications.

### 3.The Rule Bases

 The expert experience has been incorporated into a knowledge base with 49 rules  $(7x7)$ . Then, the inference engine based on the input fuzzy sets, uses appropriate IF-THEN rules in the knowledge base to imply the final output fuzzy sets as shown in the "Fig. 4". where NB, NM, NS, ZE, PVS, PS, PM, PB, PMB, PVB, correspond to Negative Big, Negative Medium, Negative Small, Zero, Positive Very Small, Positive Small, Positive Medium, Positive Big , Positive Medium Big, Positive Very Big, respectively.

Some of the important considerations that have been taken into account for determining the rules are as follow:

1) To make the controller produce a lower overshoot and reduce the settling time ( but not at the cost of increased rise time) the controller gain is set at a small value when the error is medium big (it may be + ve or - ve ), but e and  $\Delta e$  are of opposite signs. For example, if e is PM and  $\Delta e$  is NS THEN  $\alpha$  is PS or if e is NM and  $\Delta e$  is PS THEN  $\alpha$  is PS. Now if the error is big but both e and  $\Delta e$ are of the same sign (i.e., the process is now not only far away from the set point but also it is moving farther away from it), the gain should be made very large to prevent from further worsening the situation. This has been realized by the rules of the form: if e is PB and  $\Delta e$  is PS THEN  $\alpha$  is PVB or if e is NB and  $\Delta e$  is NS THEN  $\alpha$  is PVB.

- 2) Depending on the process trend, there should be a wide variation of the gain around the set point (i.e., when e is small) to avoid large overshoot and undershoot. For example, overshoot will be reduced by the rule IF e is ZE and  $\Delta e$  is NM THEN  $\alpha$  is PM. This rule indicates that the process has just reached the set point but it is moving away upward from the set point rapidly. Similarly, a large undershoot can be avoided using the rules of the form: IF e is NS and  $\Delta e$  is PS THEN  $\alpha$  is ZE. This type of gain variation around the set point will also prevent excessive oscillation and as a result the convergence rate of the process to the set point will be increased.
- 3) To improve the control performance under load disturbance, the gain should be sufficiently large around the steady-state condition. IF e is PM and  $\Delta e$  is PS THEN  $\alpha$  is PVB or IF e is NM and  $\Delta e$  is NS THEN  $\alpha$  is PMB. At steady state(i.e.,e $\approx$ 0 and  $\Delta e \approx 0$ ) controller gain should be very small ( e.g., IF e is ZE and  $\Delta e$  is ZE THEN  $\alpha$  is ZE) to avoid chattering problem around the set point. It is very important to note that the rule base for for computation of  $\alpha$  will always be dependent on the choice of the rule base for the controller. Any significant change in the controller rule base may call for changes in the rule base for  $\alpha$ accordingly. CEO'11 University of Ouargla<br>
moving farther away from ii), the gain should be<br>
made very large to prevent from farther<br>
worsening the sinustion. This has been realized by<br>
the rules of the form: if e is NB and Δe is PS<br>

Once all the rules are established, the implied fuzzy set is transformed to a crisp output by the center of gravity defuzzification technique as given by the formula (12),  $z_i$  is the numerical output at the ith number of rules and  $\mu(z_i)$  corresponds to the value of fuzzy membership function at the ith number of rules. The summation is from one to n, where n is the number of rules that apply for the given fuzzy inputs, [1]-[2].

$$
z = \frac{\sum_{i=1}^{n} z_i \cdot \mu(z_i)}{\sum_{i=1}^{n} \mu(z_i)}
$$
(17)

The crisp output  $\Delta T^*$  is multiplied by the gain factor  $\alpha$ . $G_{\Delta T}^*$  and then integrated to give:

$$
T_e(k) = T_e(k-1) + \Delta T^* \cdot \alpha \cdot G_{\Delta T}^* \tag{18}
$$

This torque component command is used as an input to the F.O.C. block of "Fig. 1".

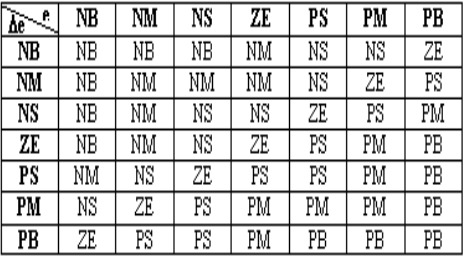

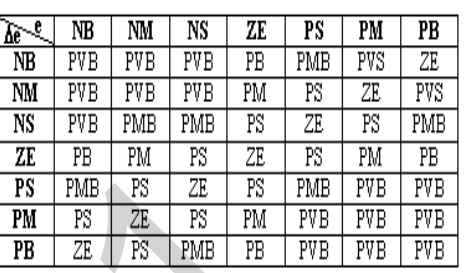

| NΒ         | : Negative Big        |  |
|------------|-----------------------|--|
| NM         | : Negative Medium     |  |
| <b>NS</b>  | : Negative Small      |  |
| <b>ZE</b>  | : $Zero$              |  |
| <b>PVS</b> | : Positive Very Small |  |
| <b>PS</b>  | : Positive Small      |  |
| PM         | : Positive Medium     |  |
| <b>PMB</b> | : Positive Medium Big |  |
| PB         | : Positive Big        |  |
| <b>PVB</b> | : Positive Very Big   |  |

Fig. 4. (a) Fuzzy rules for computation of  $\Delta T^*$ . (b) Fuzzy rules for computation of  $\alpha$ 

### IV. RESULTS

 In order to verify the validity of the proposed selftuning fuzzy logic controller, several simulations are carried out using MATLAB and Simulink software. The configuration of the overall control system is shown in "Fig. 1".

 Simulations are based on the facts that whether the proposed controller is better and more robust than the PI linear controller or not. For the comparison, simulations of the speed response were performed according to the speed command variation, the load variation, inertia variation, viscous friction variation, rotor resistance variation and speed tracking variation of the induction motor.

 Table 1 shows the parameter of the used induction motor for simulation whose general specifications are 1.5 Kw, 1420 rev/mn, 380V, 50 Hz, 4 pole. The sampling time of the controller is 100  $\mu$ s. TABLE I.

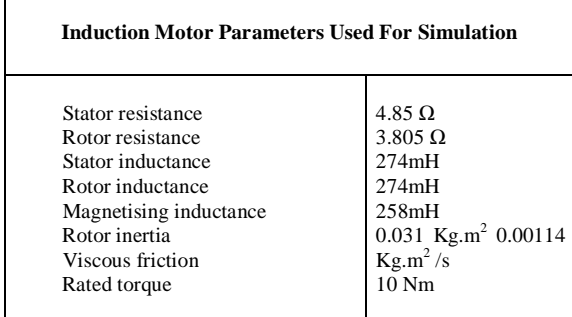

 "Fig. 5,6"show speed response in case of load variation using conventional PI speed controller and proposed self-tuning fuzzy controller respectively. The command speed is 104.7 rad/sec which is increased linearly from zero and the 50% disturbance load of the rated torque  $(T_{LN})$  is applied at 6 sec. Th e proposed controller rejects the load disturbance rapidly with no overshoot with a maximum drop of speed of 0.66 rad/ sec, whereas, the PI controller presents an overshoot and the rejection of the load disturbance is 8.66 rad/sec.

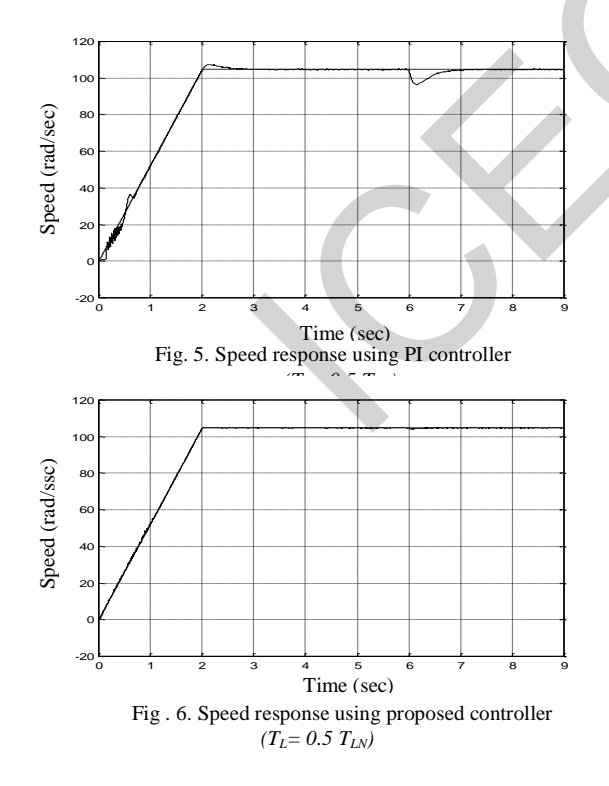

"Fig.7,8"show speed response waveforms when applying full load. In all point view such as rejection of load disturbance and speed recovery time, proposed self-tuning fuzzy controller is better than conventional PI controller. "Fig.9,10"show speed response with inertia variation, where the load moment of inertia  $J_L$ is changed to four times of the nominal value  $J_{LN}$  and full load is applied at 6 sec. We can see that proposed fuzzy self-tuning controller is more robust to the inertia variation.

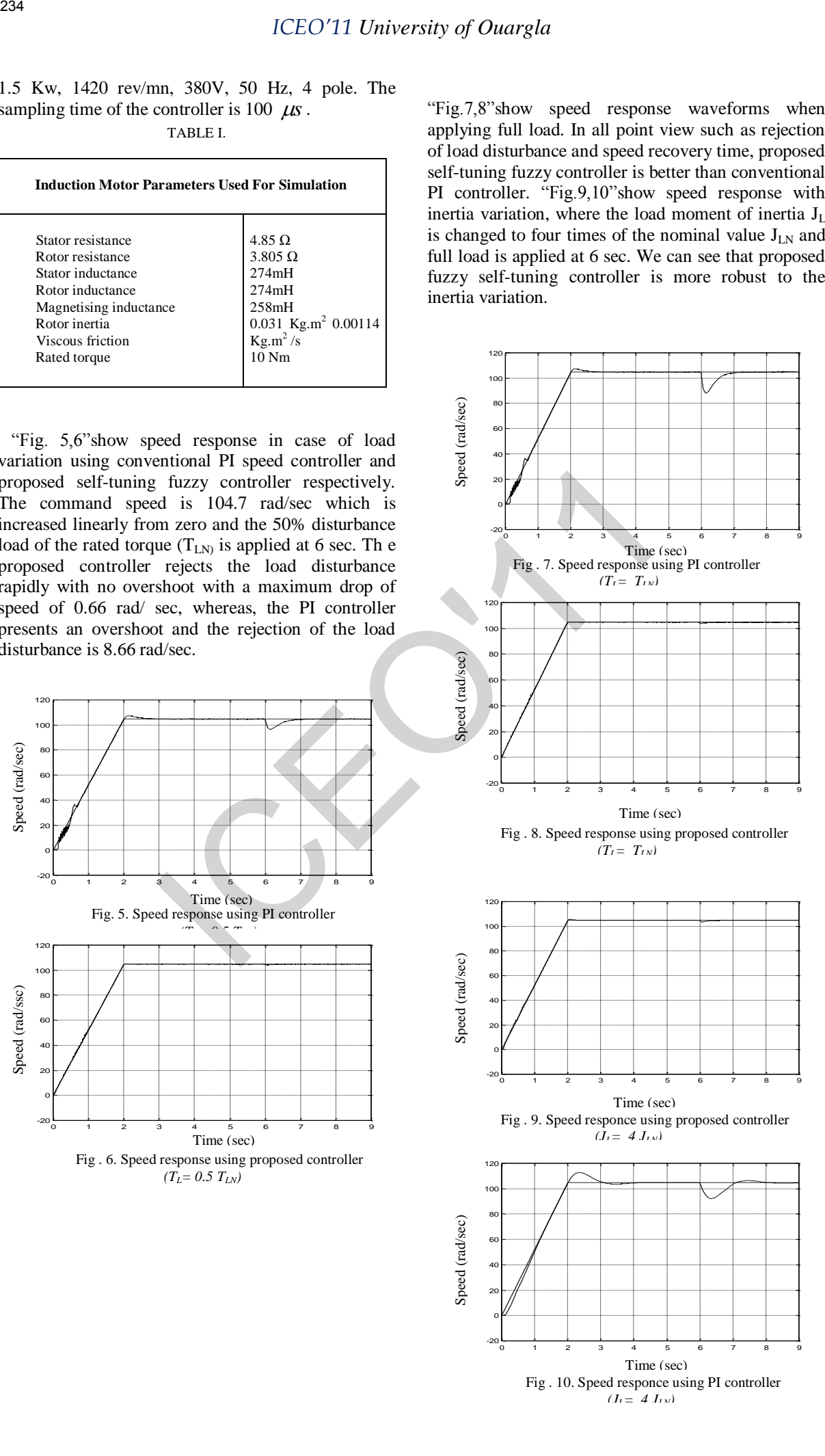

"Fig.11,12"show speed response with viscous friction variation at nominal value and "Fig.13,14"show speed response with viscous variation, where the load viscous friction  $f<sub>L</sub>$  is changed to ten times of its nominal value  $f_{LN}$  and full load is applied at 6 sec. Here again, the performance of proposed controller is much better than the PI controller. One can observe as well that varying the viscous friction from its nominal value to ten times by using the same controller has no effect on the speed response.

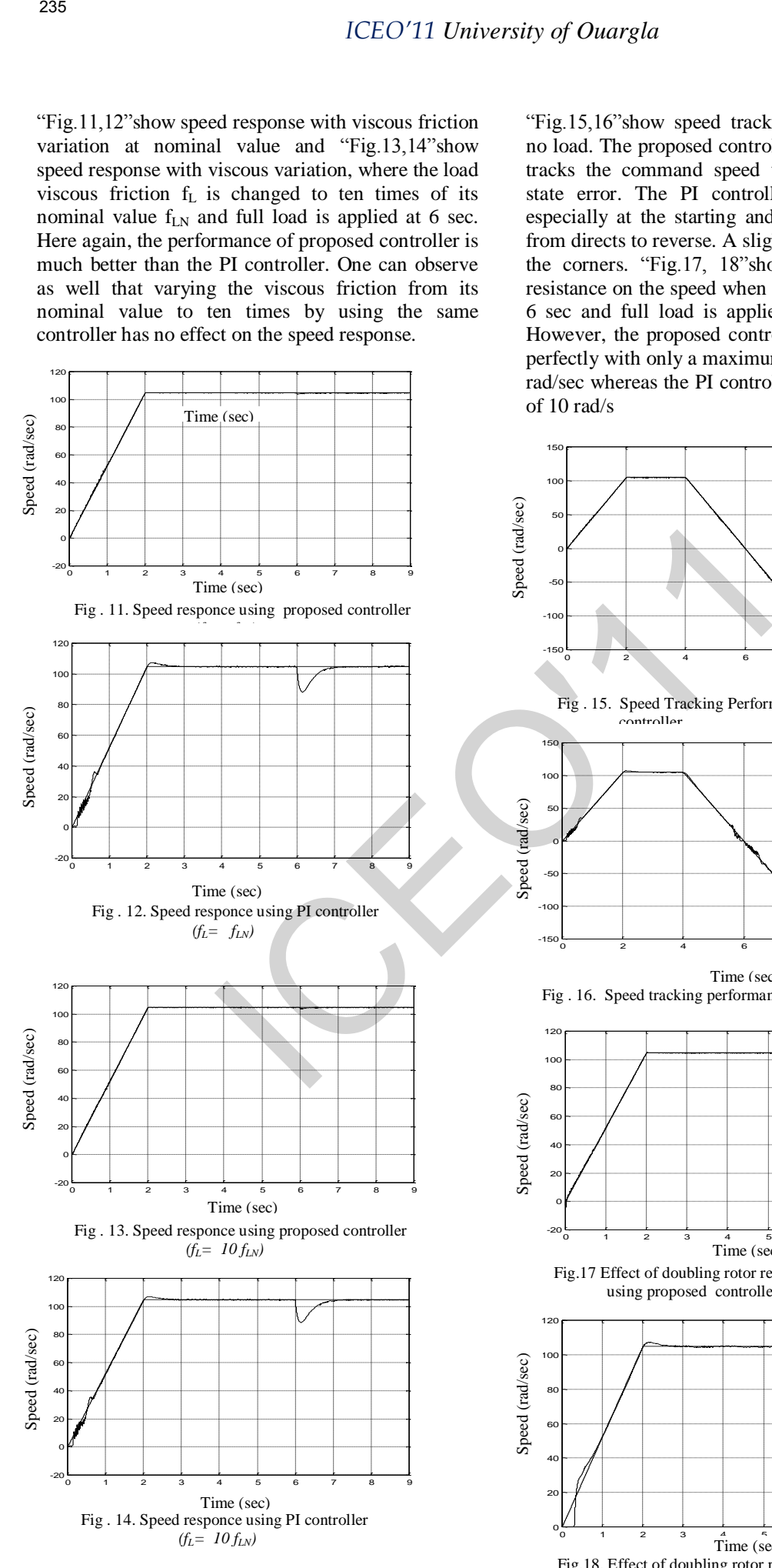

"Fig.15,16"show speed tracking performance under no load. The proposed controller reacts perfectly and tracks the command speed with almost no steady state error. The PI controller is less performing especially at the starting and when changing speed from directs to reverse. A slight overshoot appears on the corners. "Fig.17, 18"show the effect of rotor resistance on the speed when its value has doubled at 6 sec and full load is applied from the beginning. However, the proposed controller is still performing perfectly with only a maximum drop of speed of 0.99 rad/sec whereas the PI controller has a drop of speed of 10 rad/s

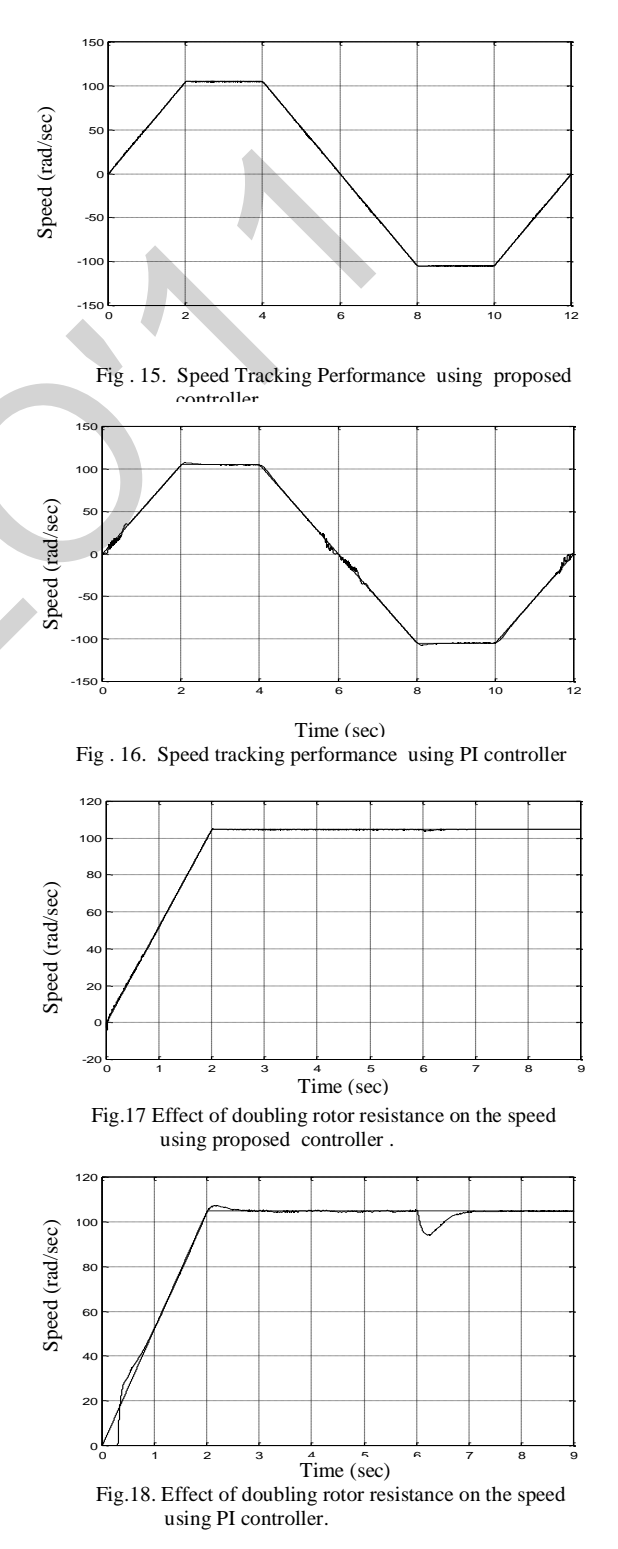

### V. CONCLUSION

 In this paper, an on-line self-tuning fuzzy logic controller for induction motor drives is presented. The structure of the proposed controller is based on the self-tuning controller that can tune its control output gain to be autonomous relating to system parameter variations.

 According to simulation results using Matlab (Simulink software) and in all point of view such as variable speed characteristics, speed recovery time, inertia variation, speed tracking, viscous friction variation and effect on the speed by doubling rotor resistance, the proposed fuzzy logic controller is far better and more robust than the conventional PI controller. Actually, implementation is in progress. 208<br>
IV. CONCLUSION<br>
USE CONTENTS of Duragria entropy that the space and online self-tuning fuzzy logic<br>
In this paper, an on-line self-tuning fuzzy logic<br>
In the self-tuning convertible rise controller that can tune its

 To achieve more improved performances and a reduced amount of computations and complexity, a hybrid controller in which a fuzzy rule based system will modulate the output of a non fuzzy controller such as PID may be designed. The output modulation may be realized using a SF as done in the present case. This is currently under investigation.

### **REFERENCES**

- [1] B.K. Bose, Modern Power Electronics and AC Drives, Prentice-Hall, Upper Saddle River , NJ : 2002.
- [2] Y.Miloud, A.Draou, "Fuzzy Logic Speed Control of an Indirect Field-Oriented Induction Machine Drive» Conference Record of the IECON'01 Denver, Colorado, USA, Nov-Dec 2001, pp. 2111-2116.
- [3] S. Z. He, S. Tan, F. L. Xu, and P.Z, Wang, "Fuzzy Self-Tuning of PID controller", Fuzzy Sets Syst, vol, 56, pp, 37- 46, 1993.
- [4] M. Maeda and S. Murakami, "A Self-Tuning Fuzzy Controller", Fuzzy Sets Syst, vol, 51, pp, 29-40, 1992.
- [5] S. Shao, "Fuzzy Self Organizing Control and its Applications for Dynamical Systems", Fuzzy Sets Syst, vol, 26, pp, 141-154, 1988.
- [6] E.Cerruto, A.Consoli, A.Racitti and A.Testa, Fuzzy Adaptive Vector Control of Induction Motor Drives", IEEE Trans on Power Electronics, vol 12, pp, 1028-1040, 1997.
- [7] P. Vuorimma, "Fuzzy Self-Organising Map", Fuzzy Sets Syst, vol, 66, pp, 223-231, 1994.
- [8] Z.Q, Wu, P.Z. Wang, T.H. Heng, S.S Song, "A rule Self Regulating Fuzzy Controller ", Fuzzy Sets Syst, vol, 47, pp, 13-21, 1992.
- [9] S.Z. He, S.Tan, C.C. Hang, P.Z. Wang, "Control of Dynamic Process Using an on Line Rule-Adaptive Fuzzy Control System", Fuzzy Sets Syst, vol, 54, pp, 11-22, 1993.
- [10] R.K.Mudi, N.R.Pal, "A Robust-Self Tuning Scheme for PI and PD-Type Fuzzy Controllers" IEEE Trans, Fuzzy Syst, vol 7, pp. 1-15, 1999.

## **Commande Prédictive Non Linéaire à un pas de la Machine Asynchrone**

Khansa Bdirina<sup>(1)</sup>, Hilal Naimi<sup>(1)</sup>, et Ramdhan Hajer<sup>(2)</sup>

(1) Université de Djelfa(2) King Saoud university, Arabia Saudi *khansabdirina@yahoo.fr* 

*Résumé*— **Cet article avait pour but de présenter l'apport et les éléments constitutifs fondamentaux d'un outil de commande prédictive des systèmes non linéaires. En effet l'étude a été consacrée à la loi de commande prédictive à un pas. L'importance de ce type de commande réside de son effet anticipatif par exploitation de la trajectoire à suivre dans le futur, d'autre part, il est possible d'exploiter pleinement les informations de trajectoires prédéfinies, dont le but de cette stratégie est de faire coïncider la sortie du processus avec une consigne dans le futur. Par contre la plupart des lois de contrôle classiques, ne mettent pas en considération, le comportement futur de la commande à l'instant présent. Dans ce travail la commande prédictive a été appliquée à la structure cascade afin de contrôler la vitesse, flux rotorique et le couple de la machine asynchrone triphasée qui présente aujourd'hui le servomoteur de choix pour les applications industrielles.**  Example **Commande Prédictive Non Linéaire à un pas d**<br> **Asynchrone**<br>
Khansa Bdirina<sup>01</sup>, Hial Naim<sup>410</sup>, et Ramdhan Hajer<sup>12)</sup><br>
<sup>(2)</sup> Viniversité de Djelfa<br>
<sup>(2)</sup> Viniversité de Djelfa<br>
<sup>(2)</sup> Viniversité de Djelfa<br>
<sup>(2)</sup>

 *Mots clés*— Commande prédictive à un pas, structure cascade, fonction de cout, flux rotorique

### I. INTRODUCTION

Le concept de la commande prédictive réside dans la création d'un effet anticipatif, cette structure de commande, développée pour les systèmes linéaires, n'a connu un réel essor en tant que technique de commande avancée que depuis les années 80 [1]. Cet essor est du à sa robustesse vis-à-vis des incertitudes structurées ou non structurées. En général le modèle dynamique des processus physiques est non linéaire et l'établissement des lois de commande prédictive pour ces processus nécessite la minimisation de la fonction de cout en ligne, opération qui est très complexe [2].

 Afin d'éviter ce problème d'optimisation en ligne, plusieurs commandes prédictives non linéaires hors ligne ont été proposées [3], [4], [5]. La prédiction de l'écart de

poursuite à un pas est obtenus en utilisant le développement de Taylor d'ordre ri du signal de sortie et de référence, où ri est le degré relatif de la i<sup>eme</sup> sortie du système, la solution de la minimisation du critère quadratique à un pas établit la loi de commande.

 Dans ce travail la commande prédictive à un pas a été appliquée à la machine asynchrone au structure cascade pour poursuivre la vitesse, le flux rotorique et le couple de référence. Le choix de la machine asynchrone réside dans sa fiabilité, robustesse, faible cout et facilité à entretenir ainsi que son domaine d'application très vaste : pompage, ventilation, machines à outils, tractions ferroviaires,….ect

### II. MODELE MATHEMATIQUE DE LA MACHINE **ASYNCHRONE**

Nous nous plaçons dans le cas d'une machine asynchrone triphasée et symétrique alimentée en tension dont le rotor est à cage. Les hypothèses permettant de mettre en place le modèle de Park sont : le circuit magnétique est non saturé, l'entrefer est parfaitement lisse, la densité de courant est uniforme dans les conducteurs élémentaires et les pertes dans le fer est négligeables. Le système d'équation de la machine asynchrone dont le référentiel est lié au stator, s'explicite sous forme [7], [8]

$$
\begin{cases} \dot{x} = f(x) + \sum_{i=1}^{m} g_i(x) u_i(t) \\ y_i(t) = h_i(x) \end{cases}
$$
 (1)

Supposons que le vecteur d'état  $x=(x_1, x_2, x_3, x_4, x_5)$  est choisi comme suit

$$
x = (i_{ds} \quad i_{qs} \quad \varphi_{dr} \quad \varphi_{qr} \quad \Omega)^{T}
$$

$$
u = [\nu_{ds} \quad \nu_{qs}]^{T}
$$

 $i<sub>ds</sub>, i<sub>gs</sub>$ : courants statoriques dans le repère (d,q),

 $\varphi_{dr}$ ,  $\varphi_{ar}$ : flux rotoriques dans le repère (d,q),  $\Omega$  : vitesse de moteur.

*vds* , *vqs* : tensions d'alimentation dans le repère (d,q) Les matrices de représentation sont données par :

238  
\n
$$
\varphi_{dr}
$$
,  $\varphi_{qr}$ : flux rotoriques dans le repère (d,q),  
\n $\Omega$ : vitesse de moteur,  
\n $\nu ds$ ,  $\nu gs$ : tensions d'alimentation dans le repère (d,q)  
\nLes matrices de représentation sont données par :  
\n $\begin{bmatrix}\n-\frac{1}{\omega L}(R + \frac{M}{L \cdot T}, x + \omega, x; + \frac{M}{\sigma L \cdot L \cdot T}, x; + \frac{pM}{\sigma L \cdot L \cdot T}, x;\frac{pM}{\sigma L \cdot L \cdot T}, x;\frac{pM}{\sigma L \cdot L \cdot L \cdot T}, x;\frac{pM}{\sigma L \cdot L \cdot L \cdot T}, x;\frac{pM}{\sigma L \cdot L \cdot L \cdot L \cdot T}, x;\frac{pM}{\sigma L \cdot L \cdot L \cdot L \cdot T}, x;\frac{pM}{\sigma L \cdot L \cdot L \cdot L \cdot T}, x;\frac{pM}{\sigma L \cdot L \cdot L \cdot L \cdot T}, x;\frac{pM}{\sigma L \cdot L \cdot L \cdot L \cdot T}, x;\frac{pM}{\sigma L \cdot L \cdot L \cdot L \cdot T}, x;\frac{pM}{\sigma L \cdot L \cdot L \cdot L \cdot T}, x;\frac{pM}{\sigma L \cdot L \cdot L \cdot L \cdot T}, x;\frac{pM}{\sigma L \cdot L \cdot L \cdot L \cdot T}, x;\frac{pM}{\sigma L \cdot L \cdot L \cdot L \cdot T}, x;\frac{pM}{\sigma L \cdot L \$ 

$$
g(x) = \begin{pmatrix} \frac{1}{\sigma L_s} & 0 \\ 0 & \frac{1}{\sigma L_s} \\ 0 & 0 \\ 0 & 0 \\ 0 & 0 \\ 0 & 0 \end{pmatrix} \quad h_1 = p \frac{M}{L_r} (x_2 x_3 - x_1 x_4)
$$

Avec

*Ls*, *Lr* sont les inductances statorique et rotorique, *Lm* est l'inductance mutuelle, *Rs*, *Rr* sont les résistances statoriques et rotoriques  $Tr = L r / R r$  est le coefficient de temps rotorique, *p* est le nombre de paires de poles, *J* est le moment d'inertie, *f* est le coefficient de frottement,

### III. COMMANDE PRÉDICTIVE NON LINÉAIRE

Soit le système non linéaire

$$
\begin{cases}\n\dot{x} = f(x) + \sum_{i=1}^{m} g_i(x) u_i(t) \\
y(t) = h(x)\n\end{cases}
$$
\n(2)

Où x(t) est le vecteur des variables d'état, u(t) est le vecteur de commande et y(t) est le vecteur de sortie, les fonctions f,g,h sont supposées être réelles et possèdent des dérivées partielles continues

 L'objectif classique en commande est d'exiger de la sortie du système commandé d'atteindre une consigne le plus rapidement possible. Dans le contexte prédictif, l'erreur de poursuite prédite est minimisée sur un horizon fini. Le modèle de prédiction d'un système non linéaire est une

fonction continue qui nous permet de calculer la sortie du système à l'instant futur(t+h), où h > 0 est l'horizon de prédiction

Le modèle prédictive de sortie basé sur le développement en série de Taylor est donné par

$$
y(t+h) = y(t) + V_y(x, h) + \Lambda(h)W(x)u \qquad (3)
$$

Où

$$
V_{y}(x, h) = (v_{1}(x, h) \quad v_{2}(x, h) \quad \dots \quad v_{m}(x, h))^{T}
$$

Avec

$$
v_i(x, h) = hL_f h_i(x) + \frac{h^2}{2!} L_f^2 h_i(x) + \cdots + \frac{h^{r_i}}{r_i!} L_f^{r_i} h_i(x)
$$

$$
\Lambda(h) = diag\left(\frac{h^{r_1}}{r_1!}, \frac{h^{r_2}}{r_2!}, \dots, \frac{h^{r_m}}{r_m!}\right)
$$

$$
W(x) = (w_1 \quad w_2 \quad \dots \quad w_m)^T
$$

Avec

$$
w_i(x) = (L_{g1}L_f^{r_i-1}h_i(x) \dots L_{gm}L_f^{r_i-1}h_i(x))
$$

### *A. Trajectoire de référence*

Pour que la sortie y(t) du système non linéaire(2) puisse suivre la trajectoire de référence yref(t), il faut qu'elle soit r dérivable, r est le degré relatif de la sortie y(t). Cette condition garantit la contrôlabilité de la sortie tout le long de la trajectoire yref(t) [6].

Par conséquent on peut appliquer le développement de Taylor à l'ordre r au signal de référence :

$$
y_{ref}(t+h) = y_{ref}(t) + d(t,h)
$$
 (4)

Où

$$
d(t, h) = (d_1(t, h) \ d_2(t, h) \dots \ d_m(t, h))^T
$$

Avec

$$
d_i(t, h) = h \dot{y}_{refi} + \frac{h^2}{2!} \ddot{y}_{refi} + \dots + \frac{h^{r_i}}{r_i} y_{refi}^{(r_i)}
$$

Dans le cas où cette condition n'est pas vérifiée, un modèle de trajectoire de type exponentiel est utilisé pour générer la trajectoire de référence yref(t) à partir de la consigne yd(t) [5]. La trajectoire de référence yref(t) est dans ce cas la solution de l'équation différentielle suivante :

$$
y_{ref}(t) + \gamma_1 \frac{dy_{ref}}{dt} + \gamma_2 \frac{dy_{ref}}{dt} ... + \gamma_r \frac{dy_{ref}}{dt} = y_d
$$
 (5)

### B. Commande prédictive à un pas

L'objectif de la commande prédictive non linéaire à un pas est de t trouver une loi de comm mande u(t) q qui fait coïncider la sortie y(t) avec le vecteur de référence y<sub>ref</sub>(t) à l'instant (t+h) [3]. Ainsi donc le critère à minimiser est la fonctionnelle suivante :

$$
J_1(y, y_{ref}, R, Q, u) = \frac{1}{2} ||y(t+h) - y_{ref}(t+T)||_Q^2 + \frac{1}{2} ||u(t)||_R^2
$$
 (6)

Où Q є **R<sup>m</sup>** est une matrice semi-définie positive. **m×m** est une m matrice définie positive et R  $\in \mathbb{R}^{m \times m}$ 

La solution optimale est ensuite obtenue par la minimisation du critère (6) pour le système non linéaire (2) par rapport au vecteur de commande u(t),

$$
u(t) = [(\Lambda W)^T Q \Lambda W + R]^{-1} (\Lambda W)^T Q [e(t) + V_y(x, h) - d(t, x)]
$$

$$
(7)
$$

Où e(t) est l'erreur de poursuite

.

$$
e(t+h) = y(t+h) - y_{ref}(t+h)
$$

### IV. COMMANDE PREDICTIVE CASCADE

La commande prédictive non linéaire cascade à pour but d'obtenir une structure cascade permettant le contrôle de deux variables (couple et vitesse) simultanément ainsi que le flux rotorique. La structure cascade est constituée de deux boucle Fig. 1, dont la d dynamique d e la boucle interne (couple) est plus rapide que la boucle externe (vitesse) 299<br>  $\frac{1}{2} \int_{\text{ref}} (1 + y_1 \frac{dy_{ref}}{dt} + y_2 \frac{dy_{ref}}{dt} - y_1 \frac{dy_{ref}}{dt} = y_d$  (5) allons utiliser l'équation méc<br>
Commande prédictive à un pass<br>
est de trouver une loi de commande victive ion limétré à un<br>
est de trouver une loi

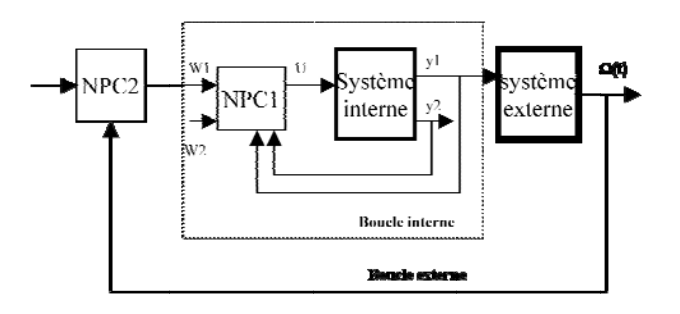

Fig. 1 : commande prédictive non linéaire cascade

Ainsi pour commander **la vitesse**  $Ω(t)$  de la machine, nous allons utiliser l'équation mécanique

$$
\dot{\Omega} = \frac{1}{J} y_1 - \frac{f}{J} \Omega \tag{8}
$$

Il est nécessaire de définir les modèles de références co rrespondant a au système

- Pour le couple y1(t): 
$$
y_{ref1}(s) = \frac{w_0}{s + w_0} W1(s)
$$

Pour le flux 
$$
y2(t)
$$
:  
\n
$$
yref_2(s) = \frac{w_v^2}{s^2 + 2\zeta_f w_f s + w_f^2} W2(s)
$$

- Pour la vitesse 
$$
\Omega(t)
$$
:  $\Omega_{ref}(s) = \frac{w_v^2}{s^2 + 2\xi_v w_v s + w_v^2} W 3(s)$ 

### A. Commande prédictive cascade à pas

interne est définie comme suit Dans ce cas la fonction cout à minimiser pour la boucle

$$
J_1(y, y_{ref}, R1, Q1, u) =
$$
  

$$
\frac{1}{2} ||y(t+h) - y_{ref}(t+T)||_{Q1}^2 + \frac{1}{2} ||u(t)||_{R1}^2
$$
 (9)

Et la fonction de cout à minimiser pour la boucle externe est

$$
J_1(y, y_{ref}, r1, q1, W1) = \frac{1}{2} ||\Omega(t + hv) - \Omega_{ref}(t + T)||_{q_1}^2 + \frac{1}{2} ||W1(t)||_{r_1}^2 \quad (10)
$$

q1 est un scalaire positif non nul, r1 est un scalaire positif hv est l'horizon de prédiction de la vitesse mécanique

on n obtient : A partir de la minimisation des fonctions de cout J1 et J2,

Pour la boucle externe, les commandes résultantes :

$$
W_1 = -q_1 \alpha(h_v) \frac{e_v(t) + Z_v(h_v) - d_v(t, h_v)}{q_1 \alpha^2(h_v) + r_1}
$$
 (11)

Pour la boucle interne:

$$
u(t) = -[(\Lambda(h)W(x)^T Q \Lambda(h)W(x) + R]^{-1} (\Lambda(h)W(x))^T
$$
  

$$
[e(t) + V_y(x, h) - d(t, h)]
$$
 (12)

Les performances du régulateur prédictif non linéaire cascade sont évoluées en simulation. Le processus à contrôler est une machine à induction de 1.5KW utilisé par [8] dont les paramètres sont :

 $R_r = 2.61 \Omega$ ,  $Rs = 4.287 \Omega$ ,  $L_r = 0.368$  H,  $L_s = 0.404$  H,  $L_m = 0.368$  H,  $J = 0.0256$  kgm2,  $p=2$  and  $f=0.0029$  kg m<sup>2</sup>s<sup>-1</sup>.

Les valeurs numériques des paramètres des modèles de références sont choisies comme suit : *ξv* = 1, *wv* = 10 rad/s pour la trajectoire de vitesse, *w*0 = 20 rad/s pour la trajectoire de couple et *ξv* = 1, *wv* = 10 rad/s pour la trajectoire du flux.

 Pour évaluer la dynamique de poursuite de la vitesse, il a été considéré que la vitesse mécanique doit atteindre le palier de 100 rad/s avant l'instant t=2s, le palier -100 rad/s durant l'intervalle [2s-4s] et revenir à la vitesse 100 rad/s à partir de t=4s. Pour chaque structure de commande des simulations ont été effectuées afin d'obtenir les valeurs optimales des paramètres de réglages, pour la commande prédictive à un pas Fig. 2, les paramètres de réglage obtenus sont :

> h=0.0004; R1=0.001\*I2; Q1=1000\*I2; hc=h;  $q1=100000$ ;  $r1=0.1$ ;  $r1=0.007$ ; hv=0.9\*0.0002;

La figure Fig. 2, illustre les performances de poursuite obtenues par la commande prédictive à un pas et . Ces résultats montrent une bonne dynamique de poursuite des variables contrôlées (couple, flux et vitesse)

La figure Fig. 3 montreles tensions de commande (Uds, Uqs) ainsi que le courant Ia statorique dont la norme est à l'intérieur des limites de saturation [8].

A noter que la commande prédictive à horizon fini donne des meilleurs performances par rapport à celle à un pas en terme de poursuite de trajectoire de référence, dont il est bien clair d'après les figures Fig. 2a) et Fig. 3a que l'erreur de poursuite est moins important dans le cas de la commande prédictive à horizon fini. De plus on constate des faibles ondulations de couples dans le cas commande prédictive à pas

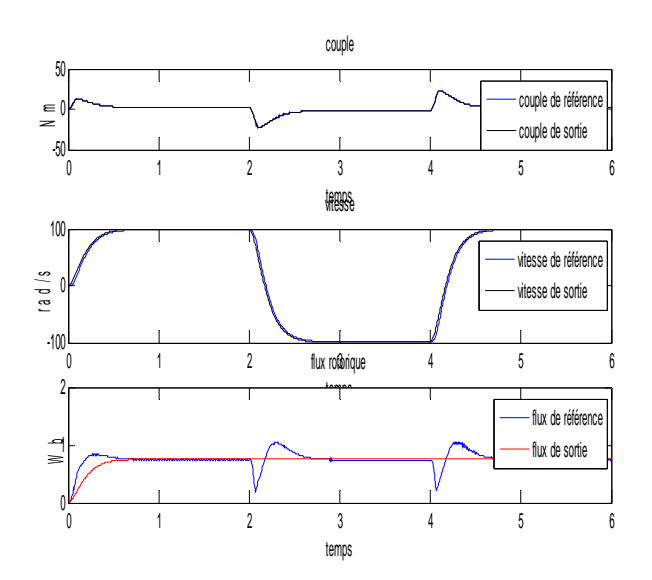

**Fig. 2** commande prédictive non linéaire à pas d'une MAS dynamique de poursuite de couple vitesse et flux rotorique

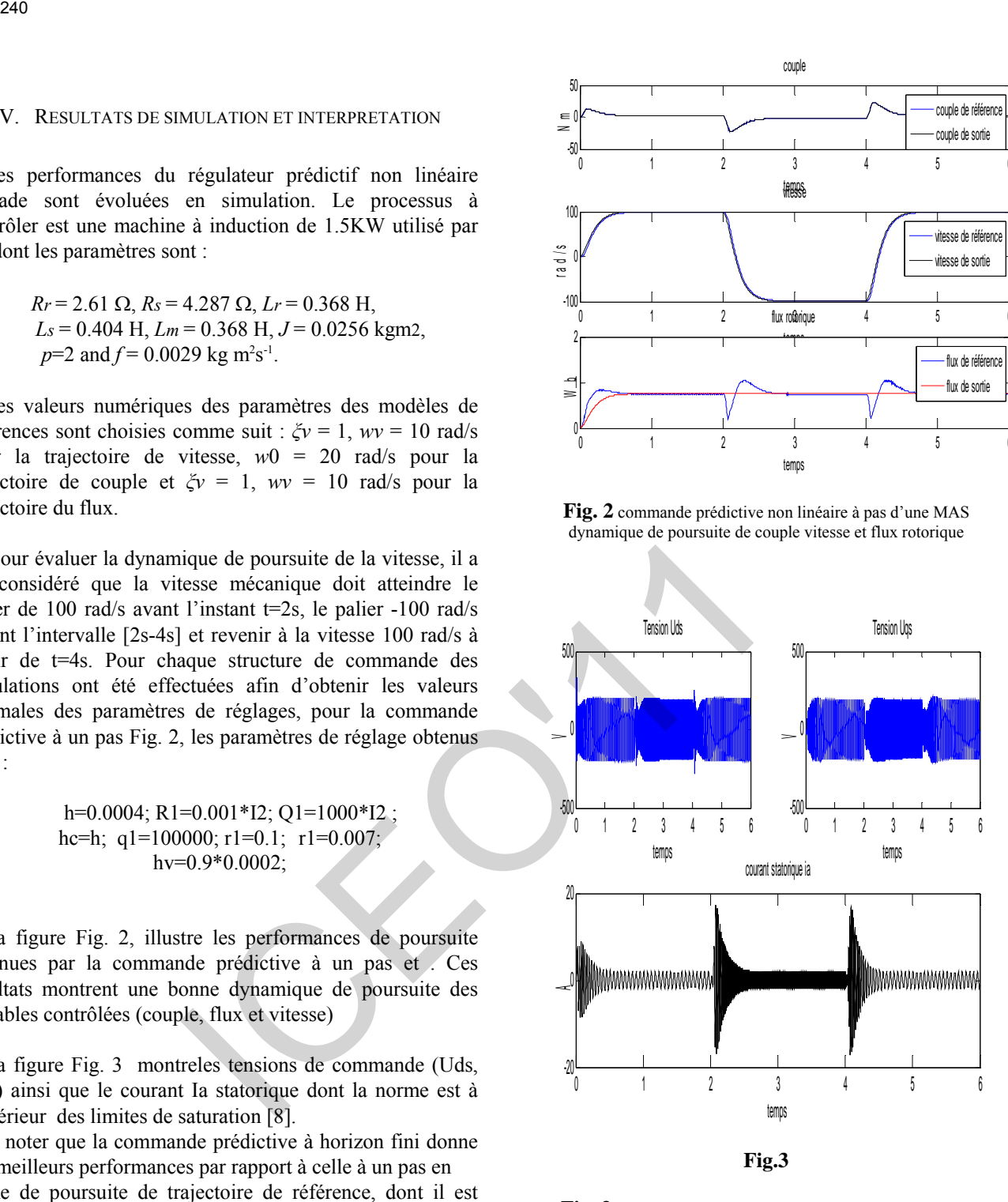

**Fig. 3** commande prédictive non linéaire à pas d'une MAS Tensions statoriques Uds, Uqs courant statorique ia

### VI. CONCLUSION

Ce travail a porté sur la contribution au développement de structures de commande originales, basées sur une stratégie prédictive non linéaire où le mécanisme d'optimisation en ligne du critère quadratique

Une approche a été traité : la commande prédictive à pas, dont le principe est basé sur le développement en série de Taylor de la sortie prédite et la référence, afin d'extraire la loi de commande ont minimisant l'erreur quadratique entre ces derniers. Cette approche a été appliquée sur un système non linéaire, celui de la MAS pour contrôler la vitesse de rotation, le flux rotorique et le couple à partir de la structure cascade. 241<br>
VI. CONCLUSION<br>
UNIC CONCLUSION<br>
tertures de commande originales, basses sur une stratégie<br>
tertures de commande originales, basses sur une stratégie<br>
tertures non linéare oil le mécennisme d'optimisation en<br>
du crit

Les résultats de simulations montrent clairement l'efficacité de cette approche en termes de poursuite de trajectoire de référence (vitesse, flux et couple). L'objectif de commande est atteint avec une bonne précision. Enfin l'inconvénient majeur de la commande prédictive à un pas est la nécessité d'effecteur plusieurs simulations pour obtenir les valeurs numériques optimales de paramètres de réglages.

### **REFERENCES**

- [1] [D.W., C. Mohtadi, "Generalized predictive control, Part1"The basic algortithm," Part II "Extension and interpretation", Automatica, Vol.32,n°.2,1987,pp.137-160.
- [2] M.A. Henson, D.E. Seborg, "Non linear process control," New Jersey, Prentice Hall, 1997 . H. Poor, *An Introduction to Signal Detection and Estimation*. New York: Springer-Verlag, 1985, ch. 4.
- [3] L. Ping," Non linear predictive control of continuous nonlinear systems", Journal of Guidance, control and dynamics, vol.17, n<sup>o</sup>.3, May-June 1994, pp.553-560.
- [4] S.N. Singh, M. Steinberg, R.D. Digirolamo, "Nonlinear predictive control of feedback linearizable systems and flight control system design," Journal of Guidance, control and dynamics, vol. 18, n°5, 1995, pp.1023-1028
- [5] M. Souroukh, C. Kravaris, " A continuous-time formulation of nonlinear model predictive control," International Journal of Control, vol.63, nº1, pp.121-146J. Wang, "Fundamentals of erbium-doped fiber amplifiers arrays (Periodical style—Submitted for publication)," *IEEE J. Quantum Electron.*, submitted for publication.
- [6] R.M. Hirschom, "Invertibility of nonlinear control systems", SIAM Journal on Control and Optimization , vol.17, 1979, pp.289-297.
- [7] D. I. Kim, I. J. Ha and M. S. Ko, "Control of induction motors via feedback linearization with input-output decoupling", *International Journal of Control*, 51(4), pp:863-883,1990.
- [8] P. Boucher, A. Benyahia and D. Dumur, "Feedback linearisation and multivariable cascaded predictive structure control of induction machine", *7 European Conf. On power Elec. and Appli*., Trondheim, sept. 1997,pp.3825 –3830.
- [9] R. Hedjar , R. Toumi , P. Boucher , D. Dumur" Cascaded Nonlinear Predictive Control of Induction Motor," Proceedings of 9<sup>th</sup> IEEE conference on control and application, Anchorage, Sept.2000,pp 698- 703
- [10] P. Boucher, D. Dumur, "La commande predictive", *Collection méthodes et pratiques de l'ingénieur*, Edition: Technip, Paris 1996.

# Prohibited Zone Dynamic Economic Dispatch Solution Using aHybrid Artificial Neural Network

F. Benhamida\*

A. Bendaoud<sup>\*</sup>

K. Medles  $\sim$  A. Tilmatine<sup>\*</sup>

\* IRECOM laboratory, Faculty of Engineering, Djilali Liabes University, Sidi Bel Abbes.

*Abstract*—**This paper proposes a solution to the prohibited zone dynamic economic dispatch (DED) p roblem i n p ower syst em using a hybrid artificial neural ne twork (HANN), w hich is a continuous model named H opfield model. The c onstrained DED must not only sat isfy t he syst em l oad d emand and t he sp inning reserve c apacity, b ut som e p ractical op eration c onstraints of generators, such as ramp r ate l imits an d p rohibited operating zone, are a lso c onsidered i n p ractical g enerator o peration. T he feasibility of t he p roposed HANN of H opfield m odel method i s demonstrated using two power systems, and it is compared with**  the other methods in terms of solution quality and computation **efficiency. Example 16:**<br> **Example 16: CONTEXT ANDIVERENT AND CONTEXT AND SOMETER AND SOLUTION USING A HYDRIC ATTIFICIAL APRILE EXAMPLE F. Benhamida<sup>4</sup> <b>A.** Bendaoud **Context** in the probibited and **CONTEXT AND CONTEXT** This paper

**The e xperimental r esults s howed t hat the proposed HANN method was indeed capable of obtaining higher quality solutions efficiently in constrained DED problems.**

*Index Terms*—dynamic **economic d ispatch, H opfield N eural Network, dichotomy method, prohibited operating zone, ramping rate limits.**

### I. INTRODUCTION

ynamic economic dispatch (DED) is used to determine the  $D$  ynamic economic dispatch (DED) is used to determine the optimal schedule of generating outputs on-line so as to meet the load demand at the minimum operating cost under various system and operating constraints over the entire dispatch periods. DED is an extension of the conventional ED problem that takes into consideration the limits on the ramp rate of generating units to maintain the life of generation equipment. The ramp rate constraints distinguish the DED problem from the traditional, static ED [1] [2]. In general, the DED is solved by discretization of the entire dispatch period into a number of small time periods. Therefore, the static ED in each dispatch period is solved subject to the power balance constraints and generator operating limits. Previous efforts on solving static ED problems have employed various mathematical programming methods and optimization techniques (lambda-iteration method, the base point and participation factors method, the gradient method and dynamic programming (DP) ) [3]. Unfortunately, for generating units with non-linear characteristics, such as prohibited operating zones, ramp rate limits, and non-convex cost functions, the

conventional methods can hardly to obtain the optimal solution. Furthermore, for a large-scale mixed-generating system, the conventional method often oscillates [4], which result in a longer solution time or a local minimum.

Previously, the genetic algorithms (GA), simulated annealing (SA), tabu search (TS), and evolutionary programming (EP), have been successfully used to overcome the non-convexity problems of the constrained ED [5] [6] [7] and [8]. In this category, due to its high potential for global optimization, the GA has received great attention in solving DED problems.

Yao proposed in [9] a fast evolutionary programming (FEP) which uses a Cauchy mutation and improved the EP. He proposed also in the same reference an improved fast evolutionary programming (IFEP) using mixed both Gaussian and Cauchy mutations for creation of offsprings from the same parent..

Employing different adaptation of strategy parameters may also affect the effectiveness of FEPs [10]. Therefore, Sinha [11] first compared the above variants of FEP using different adaptation of strategy parameters in terms of convergence rate, solution time, minimum cost, and probability of attaining better solutions in solving the static ED with valve-point effects taken into consideration. The results showed that the IFEP had the best performance in solving the large-scale static ED problem. Though the IFEP had better convergence rate than other FEPbased methods, the greater CPU time/iteration was its drawback.

Particle swarm optimization (PSO), is one of the heuristic algorithms. It was developed through simulation of a simplified social system, and has been found to be robust in solving continuous nonlinear optimization problems [12] [13]. The PSO seems to be sensitive to the tuning of some weights or parameters, many researches are still in progress for proving its potential in solving complex power system problems [14].

In order to make numerical methods more convenient in solving non-convex DED problems, artificial intelligent techniques, such as the gradient-type Hopfield neural networks, have also been employed to solve DED problems for units with ramping rate limit and spinning reserve constraint [15]. However, an unsuitable transfer function adopted in the Hopfield model may suffer from excessive numerical iterations, resulting in huge calculations [16].

To overcome these drawbacks, we have attempt to construct and implement a HANN, which employs a linear

transfer function for the Hopfield neural network (HNN) model. The proposed method in this paper solves the constrained DED in power system. The feasibility of the proposed method was demonstrated for two power systems [17], respectively, as compared with the FEP, the IFEP and PSO in terms of solution quality and computation efficiency.

### II. II. PROBLEM DESCRIPTION

The ED is one subproblem of the unit commitment (UC) problem. It is a nonlinear programming optimization one. Practically, while the scheduled combination units at each specific period of operation are listed, the ED planning must perform the optimal generation dispatch among the operating units to satisfy the system load demand, spinning reserve capacity, and practical operation constraints of generators that include the ramp rate limit and the prohibited operating zone [13].

### *A. Practical Operation Constraints of Generator*

For convenience in solving the ED problem, the unit generation output is usually assumed to be adjusted smoothly and instantaneously. Practically, the operating range of all online units is restricted by their ramp rate limits for forcing the units operation continually between two adjacent specific operation periods [3], [4]. In addition, the prohibited operating zones in the input-output curve of generator are due to steam valve operation or vibration in a shaft bearing. Because it is difficult to determine the prohibited zone by actual performance testing or operating records, the best economy is achieved by avoiding operation in areas that are in actual operation. Hence, the two constraints of generator operation must be taken into account to achieve true economic operation. 243<br>
243<br>
The proposed method in this paper solves the described as follows:<br>
The proposed method in this paper solves the described as follows:<br>
The proposed method in this paper solves the described as follows:<br>
CEO in

*1) Ramp Rate Limit:* According to [5], [18], and [19], the inequality constraints due to ramp rate limits for unit generation changes are given as follow:

$$
P_i^t - P_i^{t-1} \le R_i^{up}
$$
  
(1)  

$$
P_i^{t-1} - P_i^t \le R_i^{down}
$$
  
(2)  

$$
i = 1,...,N \text{ and } t = 1,...,T
$$

Where  $P_i^t$  is output power at interval *t*, and  $P_i^{t-1}$  is the previous output power.  $\overline{R_i}^{up}$  is the upramp limit of the i-th generator at period *t*, (MW/time-period); and  $R_i^{down}$  is the downramp limit of the i-th generator (MW/time period).

*2) Prohibited Operating Zone:* References [4], [13], and [18] have shown the input-output performance curve for a typical thermal unit with many valve points. These valve points generate many prohibited zones. In practical operation, adjusting the generation output  $P_i$  of a unit must avoid unit operation in the prohibited zones. Fig. 1 shows the input– output performance curve for a typical thermal unit with

*Prohibited Zone*. The feasible operating zones of unit can be described as follows:

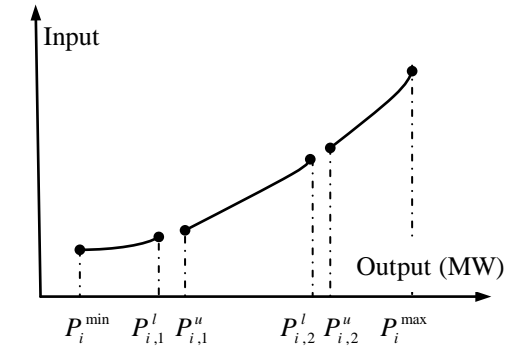

Fig. 1. shows the input– output performance curve for a typical thermal unit with *Prohibited Zone*.

$$
P_{i}^{t} \in \begin{cases} P_{i}^{\min} \leq P_{i}^{t} \leq P_{i,1}^{t} \\ P_{i,j-1}^{u} \leq P_{i}^{t} \leq P_{i,j}^{t} \\ P_{i,n_{i}}^{u} \leq P_{i}^{t} \leq P_{i}^{\max} \end{cases}, j = 2,3,...,n_{i}
$$
\n(3)

Where  $n_i$  is the number of prohibited zones of the ith generator.  $P_{i,j}^l$ ,  $P_{i,j}^u$  are the lower and upper power output of the prohibited zones *j* of the ith generator, respectively.

### *B. Objective Function*

The objective of ED is to simultaneously minimize the generation cost rate and to meet the load demand of a power system over some appropriate period while satisfying various constraints. To combine the above two constraints into a ED problem, the constrained optimization problem at specific operating interval can be modified as

$$
\min F_T = \sum_{t=1}^T \sum_{i=1}^N F_i^t(P_i^t) = \sum_{t=1}^T \sum_{i=1}^N a_i + b_i P_i^t + c_i (P_i^t)^2
$$

(4)

where  $F_T$  is the total generation cost;  $F_i^t(P_i^t)$  is the generation cost function of *i*th generator at period *t* , which is usually expressed as a quadratic polynomial;  $a_i$ ,  $b_i$ , and  $c_i$  are the cost coefficients of the i-th generator;  $P_i^t$  is the power output of the *i*th generator and N is the number of generators committed to the operating system, *T* is the total periods of operation. Subject to the following constraints i) power balance

$$
\sum_{i=1}^{N} P'_i = D' + L'
$$
\n(5)

where  $D<sup>t</sup>$  is the load demand at period *t* and  $L<sup>t</sup>$  is the total transmission losses of same period, which is a function of the

unit power outputs that can be represented using the Bcoefficients:

$$
L' = \sum_{i=1}^{N} \sum_{j=1}^{N} P_i^t B_{ij} P_j^t + \sum_{i=1}^{N} B_{0i} P_i^t + B_{00}
$$
 (6)

where  $B$ ,  $B_0$  and  $B$  are the loss-coefficient matrix, the losscoefficient vector and the loss constant, respectively. (ii) System spinning reserve constraints

$$
\sum_{i=1}^{N} \left[ \min \left( P_i^{\max} - P_i^t, R_i^{up} \right) \right] \geq SR^t, \ t = 1, 2, ..., T
$$
  
(7)

ii) generator operation constraints

$$
\max(P_i^{\min}, P_i^{t-1} - R_i^{down}) \le P_i^t \le \min(P_i^{\max}, P_i^{t-1} + R_i^{up})
$$
\n(8)

where  $P_i^{min}$  and  $P_i^{max}$  are the minimum and maximum outputs of the *i*th generator respectively.

The generation output  $P_i^t$  must fall in the feasible operating zones of unit *i by* satisfying the constraint described by Eq. 3.

### III. AN ENHANCED HNN APPLIED TO ED

The continuous model of the HNN is based on continuous output variables, and the transfer function is a continuous and monotonically increasing function of the input *Ui*. The model is a mutual coupling neural network and of non-hierarchical structure. The dynamic characteristic of each neuron can be described by the following differential equation: 244<br>
Solve the ED problem usin<br>
throughout control to the represented using the B-<br>  $\Delta$  *Mapping of ED into the consideration*<br>  $\sum_{i=1}^{n} \sum_{j=1}^{N} P_i^T B_{ij} P_i' + \sum_{i=1}^{N} B_{0i} P_i' + B_{00}$ <br>
(b) *F* is defined as follows:<br>

$$
\frac{dU_i}{dt'} = I_i + \sum_{j=1}^{N} T_{ij} V_j
$$
\n(9)

where  $U_i$  is the total input of neuron  $i$ ;  $V_i$  is the output of neuron i;  $T_{ij}$  is the interconnection conductance from the output of neuron *j* to the input of neuron *i*;  $T_{ii}$  is the self-connection conductance of neuron  $i$  and  $I_i$  is the external input to neuron  $i$ . It should be noted here that *t*' is not representing real time, it is a dimensionless variable.

To avoid the problems resulting from curve saturation, a linear model is used to describe the transfer function.

The energy function of the continuous Hopfield model can be defined as:

$$
E = -\frac{1}{2} \sum_{i=1}^{N} \sum_{j=1}^{N} T_{ij} V_i V_j - \sum_{i=1}^{N} I_i V_i
$$
\n(10)

In the computation process the model state always moves in such a way that energy function gradually reduces and converges to a minimum [20].

### *A. Mapping of ED into the Hopfield model*

To solve the ED problem using the Hopfield method, energy function including both power mismatch, *Pm* and total fuel cost *F* is defined as follows:

$$
E = \frac{A}{2} \Big( (D + L) - \sum_{i=1}^{N} P_i \Big)^2 + \frac{B}{2} \sum_{i=1}^{N} \Big( a_i + b_i P_i + c_i P_i^2 \Big)
$$
  
 
$$
= \frac{A}{2} P_m^2 + \frac{B}{2} F_T
$$
  
(11)

Where the positive weighting factors *A* and *B* introduce the relative importance of their respective associated terms. We represent the power output value  $P_i$  using the output  $V_i$  of

neuron *i* with a linear function described as follows:

$$
P_{i} = \begin{cases} \frac{U_{i} - U_{\min}}{U_{\max} - U_{\min}} (P_{i}^{\max} - P_{i}^{\min}) + P_{i}^{\min} & U_{\min} \leq U_{i} \leq U_{\max} \\ P_{i}^{\max} & U_{i} \geq U_{\max} \\ P_{i}^{\min} & U_{i} \leq U_{\min} \end{cases}
$$
(12)

where *Umin* and *Umax* are the minimum and maximum input of neurons.

Comparing the energy function Eq.11 with the Hopfield energy function Eq.10, we get

$$
T_{ii} = -A - B \cdot c_i
$$
  
\n
$$
T_{ij} = -A \qquad (13)
$$

(14)

 $($ 

$$
\overline{I_i} = A \t(D + L) - B \t(b_i / 2)
$$
\n(15)

At this stage the transmission losses *L* can be neglected and reconsidered later in the next section.

Substituting Eq.13, Eq.14 and Eq.15 into Eq.8, the dynamic equation becomes,

$$
dU_i/dt' = AP_m - (B/2)(dF_i/dP_i)
$$
  
(16)  
with  $P_m = D - \sum_{i=1}^{N} P_i$ 

Substituting Eq.12 in Eq.16 the dynamic equation becomes:  $dU_i/dt = AP_m - (B/2)(b_i + 2c_i (K_{ii}U_i + K_{2i}))$  (17) with  $K_{1i} = ( P_i^{\text{max}} - P_i^{\text{min}} ) / ( U_{\text{max}} - U_{\text{min}} )$  and  $K_{2i} = P_i^{\text{min}} - K_{1i} U_{\text{min}}$ Solving Eq.17 for the neuron's input function  $U_i(t^{\cdot}) = (U_i(0) + (K_{4i}/K_{3i}))e^{K_{3i}t^{\cdot}} - (K_{4i}/K_{3i})$ (18) with  $K_{3i} = -Bc_i K_{1i}$  and  $K_{4i} = AP_m - (B/2)b_i - Bc_i K_{2i}$ 

From Eq.12, the neuron's output function  $P_i(t^{\dagger})$  is obtained as
245  
\n
$$
P_i(t^+) = (2K_{AB}P_m - b_i)/2c_i +
$$
  
\n $+(K_{ii}U_i(0) + K_{2i} - (2K_{AB}P_m - b_i)/2c_i) e^{K_{3i}t}$   
\n(19)  
\nwith  $K_{AB} = A/B$   
\n $R_{ii} = A/B$   
\n $R_{iii} = A/B$   
\n $R_{iv} = A/B$   
\n $R_{iv} = A/B$   
\n $R_{iv} = A/B$   
\n $R_{iv} = A/B$   
\n $R_{iv} = A/B$   
\n $R_{iv} = A/B$   
\n $R_{iv} = A/B$   
\n $R_{iv} = A/B$   
\n $R_{iv} = A/B$   
\n $R_{iv} = A/B$   
\n $R_{iv} = A/B$   
\n $R_{iv} = B_{i} + B_{j}$   
\n $R_{iv} = B_{i} + B_{j}$   
\n $R_{iv} = B_{i} + B_{j}$   
\n $R_{iv} = B_{i} + B_{j}$   
\n $R_{v} = B_{i} + B_{j}$   
\n $R_{v} = B_{i} + B_{j}$   
\n $R_{v} = B_{i} + B_{j}$   
\n $R_{v} = B_{i} + B_{j}$   
\n $R_{v} = B_{i} + B_{j}$   
\n $R_{v} = B_{i} + B_{i}$   
\n $R_{v} = B_{i} + B_{i}$   
\n $R_{v} = B_{i} + B_{i}$   
\n $R_{v} = B_{i} + B_{i}$   
\n $R_{v} = B_{i} + B_{i}$   
\n $R_{v} = B_{i} + B_{i}$   
\n $R_{v} = B_{i} + B_{i}$   
\n $R_{v} = B_{i} + B_{i}$   
\n $R_{v} = B_{i} + B_{i}$   
\n $R_{v} = B_{i} + B_{i}$   
\n $R_{v} = B_{i} + B_{i}$   
\n $R_{v} = B_{i}$   
\n $R_{v} = B_{i}$   
\n $R_{v} = B_{$ 

with  $K_{AB} = A/B$ 

The second term in Eq.19 decays exponentially and finally becomes vanishingly small. Eventually setting  $t' = \infty$  gives,

$$
P_i(\infty) = \left(2K_{AB}P_m - b_i\right)/2c_i
$$
\n(20)

Here  $P_i(\infty)$  is the final output of neuron *i* and represents the optimal generation level of unit *i*, which is the required solution.

Back substituting of Eq.20 in Eq.19, give a more simple formula for the generation function:

$$
P_i(t^+) = P_i(\infty) + (P_i(0^+)P_i(\infty)) e^{K_{3i}t^+}
$$
\n(21)

where  $P_i(0)$  is obtained from Eq.19 by letting  $t'=0$ , to give:

$$
P_i(0) = K_{2i} + K_{1i} U_i(0)
$$
\n(22)

Using the power mismatch definition and Eq.20 we obtain:

$$
P_m = \left(D + (1/2) \sum_{i=1}^{N} (b_i / c_i)\right) / \left(1 + K_{AB} \sum_{i=1}^{N} (1/c_i)\right)
$$
\n(23)

Equations Eq.20 through Eq.23 constitute the Hopfield model for the ED problem. A non iterative direct computation process is, therefore, possible.

#### IV. INCLUSION OF TRANSMISSION LOSSES USING A HYBRID ARTIFICIAL NEURAL NETWORK

For each time period *t*, a dichotomy solution method for solving the ED including transmission losses combined to the HNN is proposed in the following steps:

*Step 1*: initialization of the interval search  $[D_3 \ D_1]$ , where  $D_3$  is the power demand at period  $t$  and  $D_l$  is a maximum forecast of power demand plus losses at the same period *t*.

 $\varepsilon$  : a pre-specified tolerance.

Initialize the iteration counter  $k = 1$ .

$$
D_3^k = D; D_2^k = D_1^k.
$$

*Step 2*: Determine the optimal generators' power outputs  $P_i$ ,  $i = 1,..., N$  using the HNN algorithm, by neglecting losses and setting the power demand as  $D^k = D_2^k$ ;

*Step 3*: Calculate the transmission losses  $L^k$  for the current iteration *k* using Eq.6;

*Step 4*: if  $D_l^k$ - $D_s^k$  <  $\varepsilon$  , stop otherwise go to step 5;

*Step 5*: if  $D_2^k L^k < D$ , update  $D_3$  and  $D_2$  for the next iteration as follows:

$$
D_3^{k+l} = D_2^k
$$
  
 
$$
D_2^{k+l} = D_2^k + (D_1^k - D_2^k) / 2;
$$

Replace  $k$  by  $k+1$  and go to step 2;

*Step 6*: if  $D_2^k L^k > D$ , update  $D_1$  and  $D_2$  for the next iteration as follows:  $D_1^{\ k+1} = D_2$ *k*, and  $D_2^{k+1} = D_2^k - (D_2^k - D_3^k)/2;$ 

Replace *k* by *k+1* and go to step 2.

# V. A NOVEL STRATEGY FOR PROHIBITED ZONE PROBLEM

To prevent the units with prohibited zones from falling in those zones during the dispatching process, we propose a novel strategy. In the strategy, we introduce an medium production point,  $P_{i,j}^M$ , for the *j*th prohibited zone of unit *i*. The corresponding incremental cost,  $\lambda_{i,j}^M$ , is defined by:

$$
\lambda_{i,j}^{M} = \Big[ F_i(P_{i,j}^{u}) - F_i(P_{i,j}^{l}) \Big] / \Big( P_{i,j}^{u} - P_{i,j}^{l} \Big)
$$
\n(24)

For each period *t*, a minimum and maximum outputs  $P_i^{min,t}$  and  $P_i^{max,t}$  of the *i*th generator is allowed due to the ramp rate limit, as follow:

$$
P_i^{\min, t} = \max(P_i^{\min}, P_i^{t-1} - R_i^{down})
$$
  
(25)  

$$
P_i^{\max, t} = \min(P_i^{\max}, P_i^{t-1} + R_i^{up})
$$
  
(26)

The three possible cases of the prohibited cases with respect to the minimum and maximum allowed outputs are given in Fig. 2.

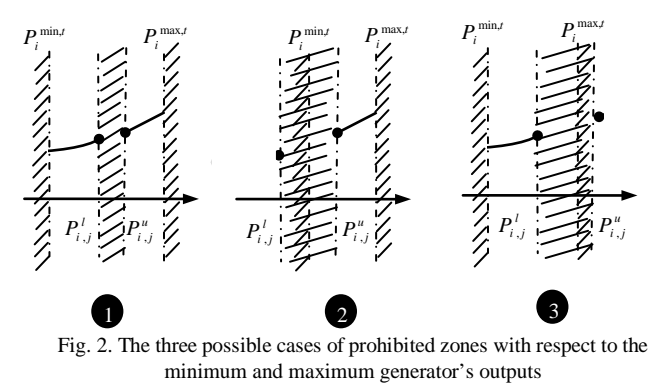

For the quadratic fuel cost functions, the incremental cost  $\lambda_{i,j}^M$ 

is actually equal to the average cost of the prohibited zone. The medium point divides the prohibited zone into a left and a right prohibited subzones.

*Case 1***:** The prohibited zone is within the minimum and maximum generator's outputs of the period *t*.

Dispatch unit *i* with generation level at or above  $P_{i,j}^u$  if the system incremental cost exceeds  $\lambda_{i,j}^M$ , by setting  $P_i^{\min,t} = P_{i,j}^u$ . Conversely, dispatch unit *i* with generation level at or below  $P_{i,j}^l$ , if the system incremental cost is less than  $\lambda_{i,j}^M$ , by setting  $P_i^{\max,t} = P_{i,j}^l$ . 246<br>
An unit *i* with generation level at or above  $P'_j$  if the **Mathis larguage ard exceded**<br>
in incremental cost exceeds  $\lambda_j^N$ , by setting  $P_j^{\text{min}} = P'_j$ . **Computer with 256MB RAM**.<br>
incremental cost exceeds  $\lambda_j^N$ ,

*Case 2*: The minimum generator's outputs allowed of the period *t* exceeds the lower bound of the prohibited zone. Dispatch unit *i* by setting  $P_i^{\min,t} = P_{i,j}^u$ .

*Case 3*: The maximum generator's outputs allowed of the period *t* is less than the upper bound of the prohibited zone. Dispatch unit *i* by setting  $P_i^{\max,t} = P_{i,j}^l$ .

When a unit operates in one of its prohibited zones, the idea of this strategy is to force the unit either to escape from the left subzone and go toward the lower bound of that zone or to escape from the right subzone and go toward the upper bound of that zone.

# VI. COMPUTATIONAL PROCEDURES

Based on the employment of the strategy mentioned above, the computational steps for the proposed approach for solving the constrained DED with 24-hour dispatch intervals (one day) are summarized as follows:

*Step 0:* Specify the generation for all units, at interval *t-*1.

*Step 1:* At interval *t*, specify the lower and upper bound generation power of each unit using Eq.25 and Eq.26, to satisfy the ramp rate limit. Pick the hourly power demand  $D<sup>t</sup>$ . Apply the algorithm of section 3, based on HNN model to determine the optimal generation for all units without considering transmission losses and the prohibited zones.

**Step 2**: Apply the hybrid algorithm HANN of section 3, to adjust the optimal generation of step 1for all units, to include transmission losses.

*Step 3:* If no unit falls in the prohibited zone, the optimal generation obtained in Step 2 is the solution, go to Step 5; otherwise, go to Step 4.

*Step 4:* Apply the strategy of section 5 to escape from the prohibited zones, and redispatch the units having generation falling in the prohibited zone.

*Step 5:* Let  $t=t+1$  and if  $t \le 24$ , then go to Step 1. Otherwise, Terminate the computation.

# VII. NUMERICAL EXAMPLES AND RESULTS

To validate the efficiency of the proposed hybrid HANN method, a 6-thermal units power systems was tested. In this example, the ramp rate limits and prohibited zones of units were taken into account in practical application, so the proposed HANN method can be compared with other methods.

The results of the HANN algorithm method are compared with those obtained by the FEP and IFEP, and PSO algorithms in terms generation cost and average computational time for the 6-units test system as shown in Table VII. Obviously, all methods have succeeded in finding the near optimum solution presented in [13] with a high probability of satisfying the equality and inequality constraints. The software waswritten in

# Matlab language and executed on a Pentium IV 1.8 personal computer with 256MB RAM.

*The 6-unit example*: The system contains 6-thermal units, 26 buses, and 46 transmission lines [19]. The characteristics of the six thermal units are given in Table I and Table II. Total power capacities were committed to meet the 24-hour load demands from 930 MW to 1263 MW that was shown in Table III. In normal operation of the system, the loss coefficients B matrices with the 100 MVA base capacity are given in [13].

TABLE I GENERATING UNIT CAPACITY AND COST COEFFICIENTS OF EXAMPLE 1

| Unit     | $n$ max | $\mathbf{D}^{min}$ |              |                |                              |
|----------|---------|--------------------|--------------|----------------|------------------------------|
|          |         |                    | $a_i$ (\$/h) | $b_i$ (\$/MWh) | $c_i$ (\$/MW <sup>2</sup> h) |
|          | 500     | 100                | 240          | 7.0            | 0.0070                       |
| $\Omega$ | 200     | 50                 | 200          | 10.0           | 0.0095                       |
| 3        | 300     | 80                 | 220          | 8.5            | 0.0090                       |
|          | 150     | 50                 | 200          | 11.0           | 0.0090                       |
|          | 200     | 50                 | 220          | 10.5           | 0.0080                       |
| 0        | 120     | 50                 | 190          | 12.0           | 0.0075                       |

TABLE II RAMP RATE LIMITS AND PROHIBITED ZONES OF GENERATING UNITS OF

EXAMPLE 1

| Unit |     | $R^{up}$ (MW/h) | $\mathbf{D}$ down<br>(MW/h) | Prohibited zone (MW) |
|------|-----|-----------------|-----------------------------|----------------------|
|      | 340 | 80              | 120                         | [210 240] [350 380]  |
|      | 134 | 50              | 90                          | [90 110] [140 160]   |
| 3    | 240 | 65              | 100                         | [150 170] [210 240]  |
|      | 90  | 50              | 90                          | [80 90] [110 120]    |
|      | 110 | 50              | 90                          | [90 110] [140 150]   |
| o    | 52  | 50              | 90                          | [75 85] [100 105]    |

TABLE III THE DAILY LOAD DEMAND (MW) OF EXAMPLE 1

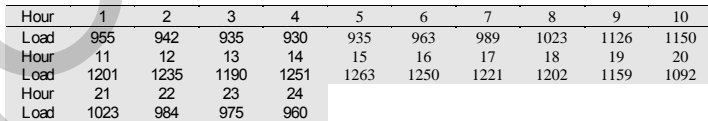

# VIII. SIMULATION RESULTS

The proposed HANN method was employed to test a 6-units study systems in the 24-hour constrained DED problem. The spinning reserve was requested to be greater than 5% of the load demand at each dispatch interval. At each interval, the convergence criteria considered is the unit generation constraints must be not violated. The loss coefficients B matrices are given in [19].

The daily generation power that is generated by the proposed HANN method to meet the daily load demands was shown in Table (VI) for the 24-hours of a day. The generation cost is given in the last row of Table (VI).

Table (V) summarized both the daily generation cost and computation efficiency of the proposed methods applied to two test system (6-units and 15-units)..

TABLE IV THE SOLUTION OF CASE 1 BY THE HANN METHOD OF CASE 1

| Unit | $P^{\nu}$ | $\mathcal{P}$ | 3                                                                             | 4 | 5 | 6 | 8 | ч | 10 | 11 | 12                                                                                         |
|------|-----------|---------------|-------------------------------------------------------------------------------|---|---|---|---|---|----|----|--------------------------------------------------------------------------------------------|
|      |           |               |                                                                               |   |   |   |   |   |    |    | 340,00 384,08 380,00 380,00 380,00 380,00 386,47 395,97 393,86 420,08 425,93 436,33 442,67 |
|      |           |               |                                                                               |   |   |   |   |   |    |    | 134,00 125,11 122,30 120,12 118,90 120,12 126,87 133,87 132,32 160,00 160,00 163,61 168,28 |
|      |           |               |                                                                               |   |   |   |   |   |    |    | 240,00 210,00 210,00 210,00 208,84 210,00 210,00 210,00 240,00 243,39 247,95 256,03 260,96 |
|      |           |               |                                                                               |   |   |   |   |   |    |    | 90,00 76,50 73,54 71,24 69,95 71,24 78,36 80,00 90,00 104,50 109,06 120,00 122,07          |
|      |           |               |                                                                               |   |   |   |   |   |    |    | 110,00 117,32 113,98 111,39 110,00 111,39 119,41 127,72 125,87 150,00 153,94 163,04 168,58 |
|      |           |               | 52,00 50,00 50,00 50,00 50,00 50,00 50,00 50,00 50,00 58,74 64,21 73,91 85,00 |   |   |   |   |   |    |    |                                                                                            |

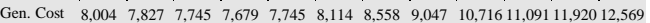

| Unit                                                                                      | 13 | 14 | 15 | 16                                                                                  | 17 | 18 | 19 | 20 | 21 | 22 | 23 | 24                                                                                  |
|-------------------------------------------------------------------------------------------|----|----|----|-------------------------------------------------------------------------------------|----|----|----|----|----|----|----|-------------------------------------------------------------------------------------|
| 1                                                                                         |    |    |    | 433,73 446,58 449,28 446,33 441,65 436,57 428,23 419,61 393,86 394,02 390,51 385,57 |    |    |    |    |    |    |    |                                                                                     |
| 2                                                                                         |    |    |    | 161,70 171,16 173,15 170,98 167,53 163,78 160,00 140,00 132,32 132,43 129,85 126,21 |    |    |    |    |    |    |    |                                                                                     |
| 3                                                                                         |    |    |    |                                                                                     |    |    |    |    |    |    |    | 254,01 264,01 266,10 263,82 260,17 256,22 249,73 240,00 240,00 210,00 210,00 210,00 |
| $\overline{4}$                                                                            |    |    |    | 120,00 125,12 127,21 124,93 121,28 120,00 110,00 104,14 90,00 80,00 80,00 77,67     |    |    |    |    |    |    |    |                                                                                     |
| 5                                                                                         |    |    |    |                                                                                     |    |    |    |    |    |    |    | 160,77 172,01 174,37 171,79 167,69 163,24 155,95 140,00 125,87 126,01 122,94 118,62 |
| 6                                                                                         |    |    |    | 71,48 85,00 85,99 85,00 75,00 74,13 66,34 58,30 50,00 50,00 50,00 50,00             |    |    |    |    |    |    |    |                                                                                     |
| Gen. Cost 11,696 12,873 13,103 12,854 12,336 11,940 11,252 10,047 9,047 8,466 8,301 8,072 |    |    |    |                                                                                     |    |    |    |    |    |    |    |                                                                                     |

TABLE V THE SUMMARY OF THE DAILY GENERATION COST AND CPU TIME

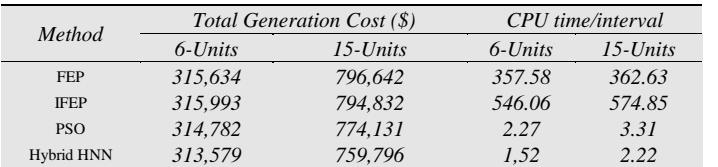

As can be seen, the simulation results given in Table IV and Table V showed that the proposed methods could obtain good solutions satisfying both the ramp rate limit, spinning reserve and the prohibited operating zones limit of generators. In a small-scale system as in the 6-units power system, though the advantage of HANN method was not very obvious, it could still have the fastest computation efficiency and the minimum daily total generation cost, as shown in Table V. The method was tested in a medium system of 15-units taken from [19], the advantage of the proposed HANN method was very obvious, and it could obtain both the fastest computation efficiency and the minimum daily total generation cost, as shown in Table V. Through the comparison simulations results, the FEP and IFEP [11] had almost the same solution qualities and total generation costs, and the PSO method [13] has a best solution quality compared to the FEP and IFEP methods . 247<br>
The matrix and sixtension control internet and the matrix and sixtension (2) XXia AM Eletw Cytered systems<br>
CO 14 IS IS IS 20 22 23 34<br>
CONSERVATION CONTROL TRANSFORM Systems<br>
CONSERVATION CONTROL TRANSFORM SYSTEM (T

However, the proposed HANN method always has the best solution quality with both the least total generation cost and the best efficiency.

# IX. DISCUSSION AND CONCLUSION

The DED is a complex optimization problem, whose importance may increase as competition in power generation intensifies. The DED planning must perform the optimal generation dispatch at the minimum operating cost among the operating units to satisfy the system load demand, spinning reserve capacity, and practical operation constraints of generators that include the ramp rate limit and the prohibited operating zone. In this paper, we have successfully employed a HANN method to solve the constrained DED problem. The HANN algorithm has been demonstrated to have superior features, including high-quality solution and good computation efficiency. The results showed that the proposed HANN method was indeed capable of obtaining higher quality solution efficiently in constrained DED problems.

#### **REFERENCES**

[1] X. S. Han, H. B. Gooi, and D. S. Kirschen, " Dynamic Economic Dispatch: Feasible and Optimal Solutions," IEEE Transaction on Power Systems, Vol. 16, No. 1, pp. 22-28, Feb. 2001.

- [2] X. Xia, A.M. Elaiw, "Optimal dynamic economic dispatch of generation: A review", Electric Power Systems Research Vol. 80, pp. 975-986, 2010.
- [3] A. Bakirtzis, V. Petridis and S. Kazarlis, "Genetic Algorithm Solution to the Economic Dispatch Problem," IEE Proc.-Generation, Transmission and Distribution, Vol. 141, No. 4, pp. 377-382, July 1994.
- [4] F. N. Lee and A. M. Breipohl, "Reserve Constrained Economic Dispatch with Prohibited Operating Zones," IEEE Trans. on Power Systems, Vol. 8, No. 1, pp. 246-254, Feb. 1993.
- [5] D. C. Walters and G. B. Sheble, "Genetic Algorithm Solution of Economic Dispatch with Valve Point Loading," IEEE Trans. on Power Systems, Vol. 8, No. 3, pp. 1325-1332, Aug. 1993.
- [6] H. T. Yang, P. C. Yang, and C. L. Huang, " Evolutionary Programming Based Economic Dispatch for Units with Nonsmooth Fuel Cost Functions," IEEE Transaction on Power Systems, Vol. 11, No. 1, pp. 112-118, February 1996.
- [7] D. B. Fogel, Evolutionary Computation: Toward a New Philosophy of Machine Intelligence, 2nd edition, IEEE Press, 2000.
- [8] P. Venkatesh, R. Gnanadass, and N. P. Padhy, " Comparison and Application of Evolutionary Programming Techniques to Combined Economic Emission Dispatch With Line Flow Constraints," IEEE Transaction on Power Systems, Vol. 18, No. 2, pp. 688- 697, May 2003.
- [9] X. Yao, Y. Liu, and G. Lin, " Evolutionary Programming Made Faster," IEEE Transactions on Evolutionary Computation, Vol. 3, No. 2, pp. 82-102, July 1999.
- [10] P. Attaviriyanupap, H. Kita, E. Tanaka, and J. Hasegawa, " A hybrid EP and SQP for Dynamic Economic Dispatch with Nonsmooth Fuel Cost Function," IEEE Transaction on Power Systems, Vol. 17, No. 2, May 2002, pp. 411-416.
- [11] N. Sinha, R. Chakrabarti, and P. K. Chattopadhyay, "Evolutionary Programming Techniques for Economic Load Dispatch," IEEE Transaction on Evolutionary Computation, Vol. 7, No. 1, pp. 83-94, February 2003.
- [12] J. Kennedy and R. Eberhart, "Particle Swarm Optimization," Proceedings of IEEE International Conference on Neural Netwroks, Vol. IV, pp. 1942-1948, Perth, Australia, 1995.
- [13] Zwe-Lee Gaing, et al. "Constrained Dynamic Economic Dispatch Solution Using Particle Swarm Optimization", IEEE Power Engineering Society General Meeting, Vol. 1, pp. 153 - 158, Jun 2004.
- [14] Y. Shi and R. C. Eberhart, "Empirical Study of Particle Swarm Optimization," Proceedings of the 1999 Congress on Evolutionary Computation, pp. 1945-1950, Piscataway, 1999.
- [15] R. H. Liang, "A Neural-Based Redispatch Approach to Dynamic Generation Allocation," IEEE Transaction on Power Systems, Vol. 14, No. 4, pp. 1388-1393, Nov. 1999.
- [16] A.Y. Abdelaziz et al. "A hybrid HNN-QP approach for dynamic economic dispatch problem", Electric Power Systems Research Vol. 78 pp. 1784-1788, 2008.
- [17] Saravuth Pothiya et al., "Application of multiple tabu search algorithm to solve dynamic economic dispatch considering generator constraints", Energy Conversion and Management Vol. 49, pp. 506-516, 2008.
- [18] P. H. Chen and H. C. Chang, "Large-Scale Economic Dispatch by Genetic Algorithm," IEEE on Power Systems, Vol. 10, No. 4, pp. 1919- 1926, Nov. 1995.
- [19] C.-T. Su, G.-J. Chiou, An enhanced Hopfield model for economic dispatch considering prohibited zones", Electric Power Systems Research Vol. 4, pp. 71-76, 1997
- [20] J. M. Zurada, "Introduction to Artificial Neural Network Systems," Mumbai, Jaiko Publishing house, 1996.

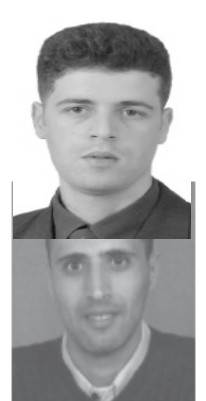

**F. Benhamida** received the B.S. degree from Djilali Liabes University, Sidi Bel Abbes, Algeria, in 1999, the M.S. degree from University of technology, Bagdad, Iraq, in 2003, and the Ph.D. degree from Alexandria University, Alexandria, Egypt, in 2006, all in electrical engineering.

Presently, he is an Assistant Professor in the Electrical Engineering Department and a Research Scientist in the IRECOM laboratory, Faculty of engineering, Djilali Liabes University.

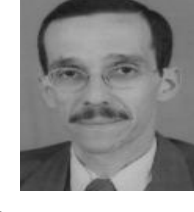

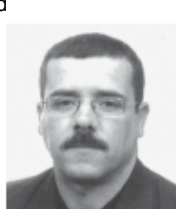

K. Medles was born in Tipaza, Algeria, in 1972. He received the M.S. degree and Magister (Dr. Eng.) degree in electrical engineering from the University Djillali Liabes, Sidi Bel Abbes, Algeria, in 1994 and 1999, respectively, and the Ph.D. degree from the Electrical Engineering Institute, University Djillali Liabes, in 2006. Since 2006, he works as an Assistant Professor at Electrical Engineering Department, University of Sidi Bel Abbes, Algeria. He is a member in IRECOM Laboratory.

**A. Bendaoud** (M'08–SM'09) He was born in Oujda, Morocco, in 1957. He received the Eng.degree in Electrical Engineering from University of Sciences and Technology, Oran Algeria, in 1982, the MS degree in 1999 and the Doctorate degree in 2004 from the Electrical Engineering Institute of Sidi Bel Abbes University, Algeria. Since 1994, he works as an Assistant Professor at Electrical Engineering Department, University of Sidi Bel Abbes, Algeria. He is a member in IRECOM Laboratory.

A. Tilmatine (S'10) received the M.S. degree in electrical engineering and theMagister (Dr. Eng.) degree from the University of Science and Technology, Oran, Algeria, in 1988 and 1991, respectively. From 2001 to 2006, he visited the Electronics and Electrostatics Research Unit, University Institute of Technology, Angoulême, France, as an Invited Scientist, to work on a joint research project on new electrostatic separation technologies. His other fields of interest are high voltage insulation and gas discharges. 248<br>
Iles we born in Tipsca, Algeria in 1972, Hences with the M.S. degree<br>
1984: (Dr. Eng.) degree in dietatical explorering from the University<br>
Lackage Service and the state and professional methods. Increase the state o

# **Commande adaptative avec identification neuronale par retour d'état (SSNN) du système UPFC pour la compensation des puissances active et réactive**

**A. Bouanane1 , A. Chaker2 , S.zebirate2**

<sup>1</sup>Université Dr Moulay Tahar, Département d'électrotechnique, Saïda. <sup>2</sup> ENSET d'Oran, Département de génie électrique – BP 1523. EL Mnaouer. Oran E-MAIL : [bouananeabd@yahoo.fr](mailto:bouananeabd@yahoo.fr)

*Résumé*— **Dans not re pr ésente c ommunication, nou s présentons l'efficacité du contrôleur électrique du flux de puissance universel (unifeid power flow controller UPFC) avec le choix d'une stratégie de commande .Pour évaluer les performances et la robustesse du système, on proposé une commande hybride combinant le concept des réseaux neurones ave c l es r égulateurs cl assiques vi s-à-vis d es variation des caractéristiques de la ligne de transmission dans le but d'améliorer la stabilité du réseau électrique de puissance.** 249<br>
249<br>
Commande adaptative avec identification<br>
par retour d'état (SSNN) du système UPI<br>
compensation des puissances active et<br>
A. Bouanane', A. Chaker', S.zebirate<sup>2</sup><br>
A. Bouanane', A. Chaker', S.zebirate<sup>2</sup><br>
1413-Win

**Mots C lés : Système UPFC, c ommande adaptative, réseaux neurones, espace d'état (SSNN).**

# I. INTRODUCTION

 Avec l'évolution rapide du monde moderne, la demande en énergie électrique ne cesse de croître et les installations électriques sont continuellement renforcées afin de faire face à ces exigences .la construction des nouvelles centrales et nouvelles lignes est nécessaire ; mais avec les dispositifs FACTS, on peut résoudre certains problèmes tout en utilisant les installations existantes.

 Après avoir mis en évidence la nécessité d'un contrôle rapide du flux de puissance dans la ligne de transport et la description du nouveau concept « FACTS » qui est né pour répondre aux difficultés croissantes dans les réseaux et notamment la maîtrise du flux sur les axes de transport, on s'intéresse dans notre travail au contrôleur électrique du flux de puissance universel [1], [2] (unified power flow controller UPFC).

 L'UPFC est constitué de deux convertisseur de commutation ;(série et shunt) (Fig.1) et même ce dispositif est l'union d'un compensateur parallèle et d'un compensateur série. Il est capable de contrôler simultanément et indépendamment la puissance active et la puissance réactive. Il peut contrôler les trois paramètres associés au transit de puissance à savoir la tension de la ligne, l'impédance de la ligne et l'angle de transport.

# II. CONFIGURATION DE VARIATEUR DE CHARGE UNIVERSEL (UPFC) :

 On suppose que l'UPFC [3] représenté par la fig. 1est branché dans un système de transmission simplifié, à l'arrivée de la ligne de transmission (Receiving End). Les deux

onduleurs à source de tension constituant l'UPFC sont connectés entre eux à travers un circuit continu commun. Deux transformateurs T1 et T2 sont utilisés pour relier les deux onduleurs, l'un en série et l'autre en parallèle, à la ligne de transmission.

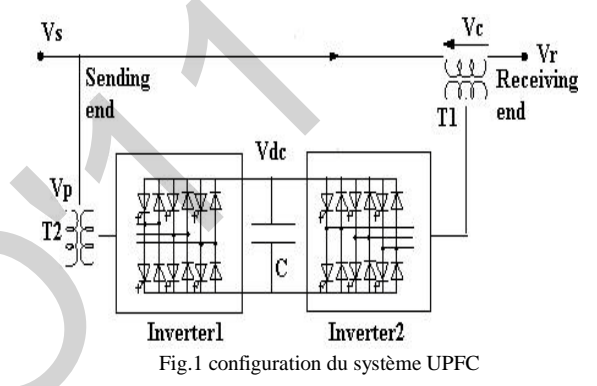

Toute fois, cette composition offre à l'UPFC la possibilité de contrôler la puissance active et la puissance réactive indépendamment d'où :

- L'onduleur série(2) « Inverter2 » accomplit la fonction principale de l'UPFC, en injectant en série une tension alternative (AC) avec une amplitude et un angle de phase réglables.

- L'onduleur parallèle(1) « Inverter1 » a pour rôle de fournir ou d'absorber de la puissance effective demandée par l'onduleur (2) à la liaison (DC), comme il peut aussi produire ou absorber de la puissance réactive selon la demande, et assurer une compensation shunt indépendante à la ligne de transport.

L'onduleur série (2) fournit ou absorbe la puissance réactive nécessaire localement et produit de la puissance active comme résultat de l'injection en série d'une tension.

# III. MODELISATION DU SYSTEME UPFC :

 Le circuit simplifié du système de contrôle et de compensation de l'UPFC est représenté sur la (Fig.2) la modélisation de ce circuit est basé sur des hypothèses simplificatrices sous la forme de sources de tension idéales donc Les équations dynamiques de l'UPFC sont divisées en trois systèmes d'équations : les équations de la branche série, les équations de la branche parallèle et celles du circuit de courant continu.

En appliquant les lois de KIRCHOFF on aura les équations suivantes de chaque branche.

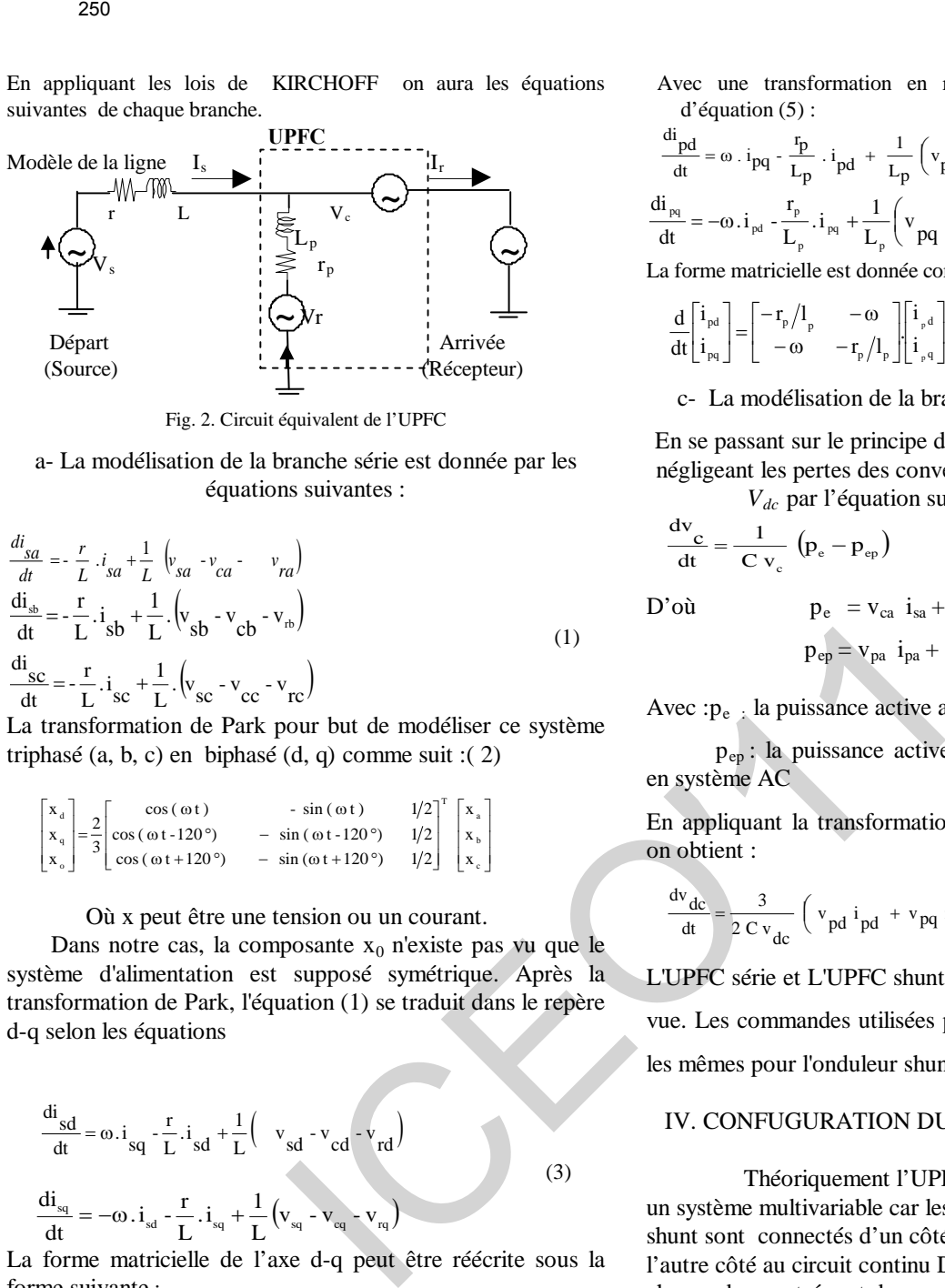

Fig. 2. Circuit équivalent de l'UPFC

# a- La modélisation de la branche série est donnée par les équations suivantes :

$$
\frac{di_{sa}}{dt} = -\frac{r}{L} \cdot i_{sa} + \frac{1}{L} \left( v_{sa} - v_{ca} - v_{ra} \right)
$$
\n
$$
\frac{di_{sb}}{dt} = -\frac{r}{L} \cdot i_{sb} + \frac{1}{L} \cdot \left( v_{sb} - v_{cb} - v_{rb} \right)
$$
\n
$$
\frac{di_{sc}}{dt} = -\frac{r}{L} \cdot i_{sc} + \frac{1}{L} \cdot \left( v_{sc} - v_{cc} - v_{rc} \right)
$$
\n(1)

La transformation de Park pour but de modéliser ce système triphasé (a, b, c) en biphasé (d, q) comme suit :( 2)

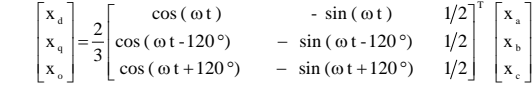

Où x peut être une tension ou un courant.

Dans notre cas, la composante  $x_0$  n'existe pas vu que le système d'alimentation est supposé symétrique. Après la transformation de Park, l'équation (1) se traduit dans le repère d-q selon les équations

$$
\frac{di_{sd}}{dt} = \omega \cdot i_{sq} - \frac{r}{L} \cdot i_{sd} + \frac{1}{L} \left( v_{sd} - v_{cd} - v_{rd} \right)
$$
\n
$$
\frac{di_{sq}}{dt} = -\omega \cdot i_{sd} - \frac{r}{L} \cdot i_{sq} + \frac{1}{L} \left( v_{sq} - v_{eq} - v_{rq} \right)
$$
\n(3)

La forme matricielle de l'axe d-q peut être réécrite sous la forme suivante :

$$
\frac{d}{dt} \begin{bmatrix} i_{sd} \\ i_{sq} \end{bmatrix} = \begin{bmatrix} -r/1 & +\omega \\ -\omega & -r/1 \end{bmatrix} \begin{bmatrix} i_{sd} \\ i_{sq} \end{bmatrix} + \frac{1}{l} \begin{bmatrix} v_{sd} - & v_{cd} - & v_{rd} \\ v_{sq} - & v_{cq} - & v_{rq} \end{bmatrix}
$$

b- La Modélisation de la branche shunt : Le modèle mathématique de l'UPFC shunt est donné de même manière par les équations suivantes : di

$$
\frac{d\mathbf{p}}{dt} = -\frac{\mathbf{r}_{\text{p}}}{L_{\text{p}}}\cdot\mathbf{i}_{\text{pa}} + \frac{1}{L_{\text{p}}}\cdot\left(\mathbf{v}_{\text{pa}} - \mathbf{v}_{\text{ca}} - \mathbf{v}_{\text{ra}}\right)
$$
\n
$$
\frac{d\mathbf{i}_{\text{pb}}}{dt} = -\frac{\mathbf{r}_{\text{p}}}{L_{\text{p}}}\cdot\mathbf{i}_{\text{pb}} + \frac{1}{L_{\text{p}}}\cdot\left(\mathbf{v}_{\text{pb}} - \mathbf{v}_{\text{cb}} - \mathbf{v}_{\text{rb}}\right)
$$
\n(4)\n
$$
\frac{d\mathbf{i}_{\text{pc}}}{dt} = -\frac{\mathbf{r}_{\text{p}}}{L_{\text{p}}}\cdot\mathbf{i}_{\text{pc}} + \frac{1}{L_{\text{p}}}\cdot\left(\mathbf{v}_{\text{pc}} - \mathbf{v}_{\text{cc}} - \mathbf{v}_{\text{rc}}\right)
$$

 Avec une transformation en repère d,q on aura le système d'équation (5) :

$$
\frac{di_{pd}}{dt} = \omega \cdot i_{pq} - \frac{r_p}{L_p} \cdot i_{pd} + \frac{1}{L_p} \left( v_{pd} - v_{cd} - v_{rd} \right)
$$
  

$$
\frac{di_{pq}}{dt} = -\omega \cdot i_{pd} - \frac{r_p}{L_p} \cdot i_{pq} + \frac{1}{L_p} \left( v_{pq} - v_{cq} - v_{rq} \right)
$$
(5)

La forme matricielle est donnée comme suite :

$$
\frac{d}{dt}\begin{bmatrix} i_{\text{pd}} \\ i_{\text{pq}} \end{bmatrix} = \begin{bmatrix} -r_{\text{p}}/l_{\text{p}} & -\omega \\ -\omega & -r_{\text{p}}/l_{\text{p}} \end{bmatrix} \begin{bmatrix} i_{\text{p}d} \\ i_{\text{p}q} \end{bmatrix} + \frac{1}{l} \begin{bmatrix} v_{\text{sd}} - v_{\text{cd}} - v_{\text{rd}} \\ v_{\text{sq}} - v_{\text{eq}} - v_{\text{rq}} \end{bmatrix}
$$

c- La modélisation de la branche continue de l'UPFC :

En se passant sur le principe d'équilibre des puissances et en négligeant les pertes des convertisseurs. La tension continue *Vdc* par l'équation suivante :

$$
\frac{dv_c}{dt} = \frac{1}{C v_c} (p_e - p_{ep})
$$
 (6)

D'où  $p_e = v_{ca} i_{sa} + v_{cb} i_{sb} + v_{cc} i_{sc}$ 

$$
p_{ep}=v_{pa}~\,i_{pa}+v_{pb}\,i_{pb}+v_{pc}i_{pc}
$$

Avec : p<sub>e :</sub> la puissance active absorbée du système AC

 p ep : la puissance active injectée par l'onduleur shunt en système AC

En appliquant la transformation de PARK sur l'équation (6) on obtient :

$$
\frac{dv_{dc}}{dt} = \frac{3}{2 C v_{dc}} \left( v_{pd} i_{pd} + v_{pq} i_{pq} v_{cd} i_d v_{cq} i_q \right)
$$
 (7)

L'UPFC série et L'UPFC shunt sont identiques à tout point de vue. Les commandes utilisées pour l'onduleur série sont aussi les mêmes pour l'onduleur shunt.

# IV. CONFUGURATION DU CIRCUIT DE REGLAGE :

Théoriquement l'UPFC devrait être traité comme un système multivariable car les deux convertisseurs série et shunt sont connectés d'un côté à la ligne de transmission et l'autre côté au circuit continu DC et donc comportent chacun deux entrées et deux sorties .Ce pendant pour faciliter la synthèse des réglages, le traitement des deux convertisseurs se fera séparément. La possibilité de cette séparation est justifiée par deux facteurs principaux. Premièrement, le couplage entre les deux convertisseurs sur la ligne de transmission est assez faible .Deuxièmement, la variation dynamique de la tension du côté du continu DC est dominée par le convertisseur parallèle. Le contrôle du convertisseur parallèle dans l'UPFC est très similaire au celui du compensateur SVC. Donc pour contrôler le flux de puissance active dans la ligne de transmission, le régulateur de l'UPFC série doit ajuster l'angle de la phase de la tension de compensation Vc tandis que pour régler le flux de puissance réactive, l'amplitude de la tension injectée série doit être contrôlé. Pour assurer la stabilité du système, une chaîne de contrôle est implémentée avec le contrôle PI. Contrôle de la branche série

Contrôle de la branche parallèle et la partie continue.

# IV.1 DESCRIPTION DU SYSTEME DE COMMANDE DE L'UPFC :

 Les puissances actives et réactives P et Q, sont donnés par les équations :

$$
P = \frac{3}{2} (V_{sd} \cdot i_{sd} + V_{sq} \cdot i_{sq})
$$
  
\n
$$
Q = \frac{3}{2} (V_{sd} \cdot i_{sq} - V_{sq} \cdot i_{sd})
$$
  
\n(8)  
\n
$$
O\hat{u}
$$
  
\n
$$
i_{rd} = i_{sd} + i_{pd}
$$

 $i_{\text{rq}} = i_{\text{sq}} + i_{\text{pq}}$ 

Les puissances de référence active et réactive  $P^*$  et  $Q^*$  des puissances réelles désirées P et Q sont utilisées comme entrée au système de commande de l'UPFC. A partir de l'équation (8) les courants de référence  $i_{sd}^*$  et  $i_{sq}^*$  peuvent être calculés comme suit:

$$
i_d^* = \frac{2}{3} \left( \frac{P^*.v_{sd} - Q^*.v_{sq}}{\Delta} \right) \quad i_q^* = \frac{2}{3} \left( \frac{P^*.v_{sq} + Q^*.v_{sd}}{\Delta} \right) \tag{9}
$$

$$
Avec \n\Delta = v_{sd}^2 + v_{sq}^2
$$

Les courants de référence  $I_{r\text{dref}}$  et  $I_{r\text{qref}}$  sont calculés suivant les équations (8) .Ces valeurs de référence I<sub>rdref</sub> et Irqref sont ensuite comparées aux courants de ligne réels du récepteur. Les sorties des correcteurs PI en courants fournissent les valeurs des tensions de commandes  $V_{sd}$  et  $V_{cq}$ .

 L'objectif est d'avoir des puissances active et réactive à l'arrivée de la ligne (Receiving End) identiques à celles des consignes (P\*, Q\*) en forçant les courants de ligne (isd, isq) de suivre correctement leurs références.

 Les courants de référence calculés en (8) son comparés aux courants de ligne réels, et après une correction en courant on aboutit aux tensions de commande (UPFC série) Vcd et Vcq qui représentent les tensions de référence du circuit de commande à MLI (PWM) de l'onduleur de la fig. 3.

# IV.2 REGULATEUR PI-DECOUPLE :

 D'après le système d'équation (3) ou (5), on peut avoir que le système contient un couplage entre les courant actif Id et réactif Iq. L'interaction entre les boucles de courant causé par le terme de couplage (ω) (fig.3). Cela explique la déviation de la puissance réactive par rapport à la référence. Pour réduire l'interaction entre la puissance active et réactive, un découplage des deux boucles de courants est nécessaire.

 La fonction de découplage est de soustraire le produit de ωL et Iq du contrôleur selon l'axe d et d'ajouter le produit de terme L et Id au contrôleur selon l'axe q. La conception du système de régulation doit commencer par la sélection des variables à régler et ensuite celle des variables de commande et leur association aux variables réglées.

 Il existe différentes techniques d'ajustement bien adapté au régulateur PI. Il existe deux approches empiriques bien connues proposées par Ziegler et Nichons, pour la détermination des paramètres optimaux du régulateur PI. La méthode de

Ziegler-Nichols, utilisée dans cette présente thèse, est basée sur un essai conduit en boucle fermée avec un simple régulateur proportionnel analogique. Le gain Kp de ce régulateur est

graduellement augmenté jusqu'à la limite de stabilité, ce qui se manifeste par un régime permanent oscillatoire. Sur la base des résultats ainsi obtenus, les paramètres du régulateur PI analogique donnés par la fonction de transfert.

$$
K(s) = K_p \left( 1 + \frac{1}{T_i s} \right)
$$

 On peut dire dans les conditions du convertisseur, le dépassement des courants doit être minimal. Par conséquent, l'introduction d'une condition simple  $K_i = (r/L) k_p$ . On obtient la fonction de transfert sous la forme  $F(s) = k_p / k_p + s$ qui est de premier ordre avec une constante de temps  $T = 1/k_n$ .

$$
F(s) = \frac{1}{1 + s \cdot T}
$$
 (10)

 Ainsi, la détermination de la constante de temps dépend des changements admissibles maximaux des grandeurs de contrôle  $V_{cd}$  et  $V_{cq}$  pour le contrôleur série et de même pour le convertisseur shunt. Donc d'après la méthode de Ziegler- Nichols, le gain critique  $K_{pc}$  et la période  $T_c$  des oscillations est mesurés d'après le choix du tableau comme suite :

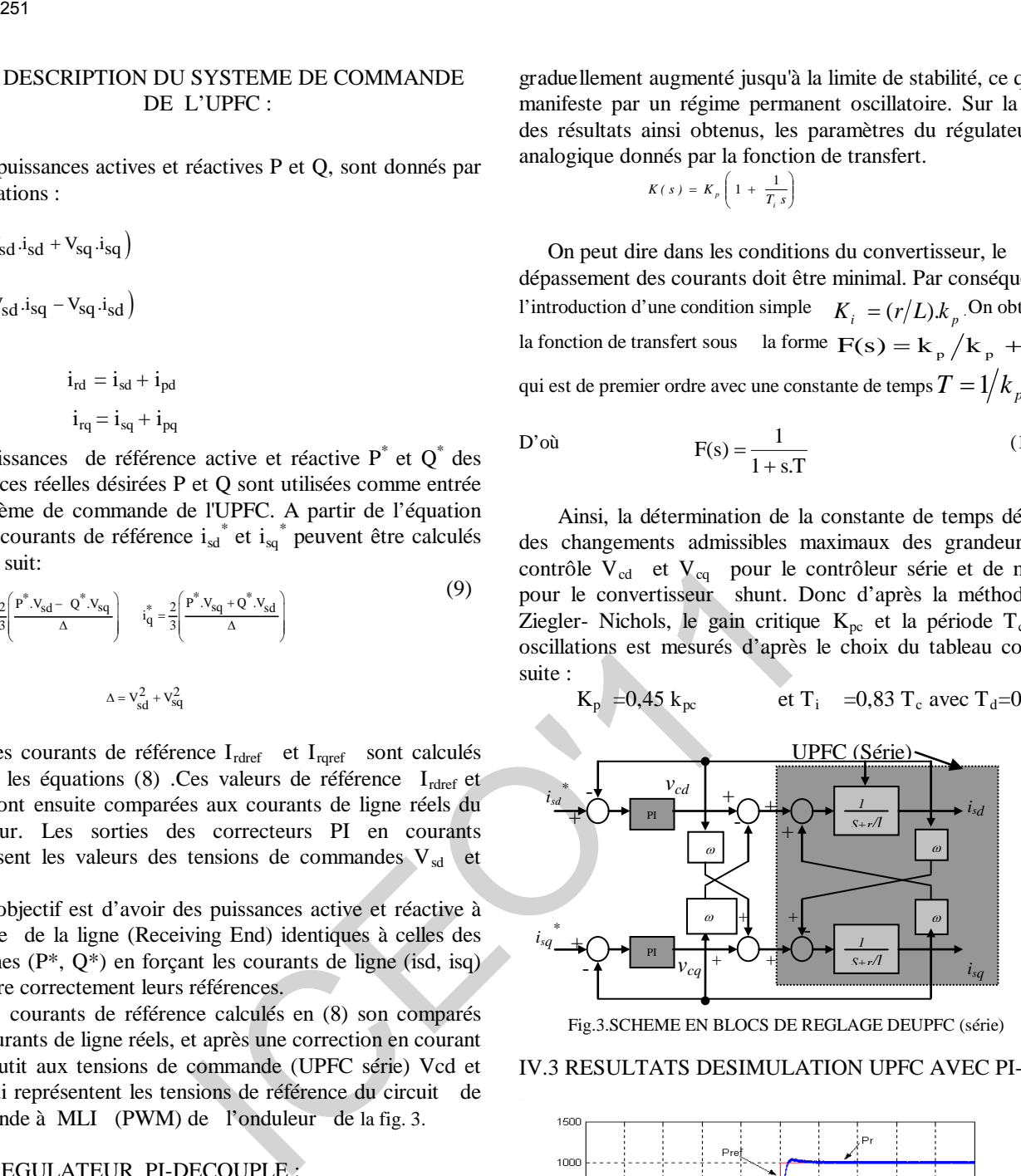

Fig.3.SCHEME EN BLOCS DE REGLAGE DEUPFC (série)

IV.3 RESULTATS DESIMULATION UPFC AVEC PI-D :

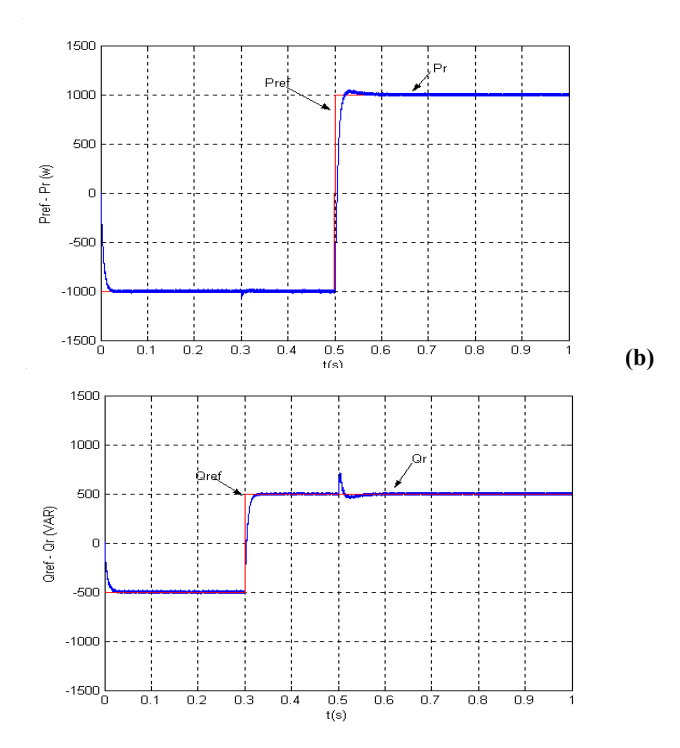

#### Fig.4 (a), (b). REPONSES DES PUISSANCES AVEC UN PI-D

Les figures (4-a, b) illustre le comportement des puissances active et réactive, où on remarque que le contrôle du système a une réponse dynamique rapide pour que les puissances atteignent leurs régimes permanents après un changement dans les valeurs de référence.

 On remarque aussi la présence de l'interaction entre les deux composantes (d et q). Ces influences sont causées par l'onduleur à MLI qui est incapable de produire les signaux continus dont a besoin le découplage, ce qui fait croître l'erreur au niveau des régulateurs PI-D.

 Pour le test de Robustesse, nous avons testé pour une variation de la réactance XL à 30% d'ou j'ai eu les variations sur les puissances de sortie suivantes

 Suite à ces changements, les puissances active et réactive (fig. 5) subissent de larges déviations plus ou moins importante avec un dépassement remarquable aux moments de changement des consignes (Pref, Qref) ; ce qui signifie la dégradation des performances du régulateur PI, interprétée par la perte de la stabilité du système

 On a simulé cette fois-ci en introduisant une perturbation (fig.6) de durée 25 ms et d'amplitude 1.5 pour tester encore une fois sa robustesse et la stabilité du système.

La réponse des puissances active et réactive à 30% de  $X_1$ n'a pu être relevée, le message d'erreur donné par « MATLAB command » indiquait la saturation de la commande à l'infini lors des variations brusques des signaux de consigne.

On peut vérifier la réponse de l'asservissement pas uniquement en poursuite mais également en régulation en ajoutant une perturbation.

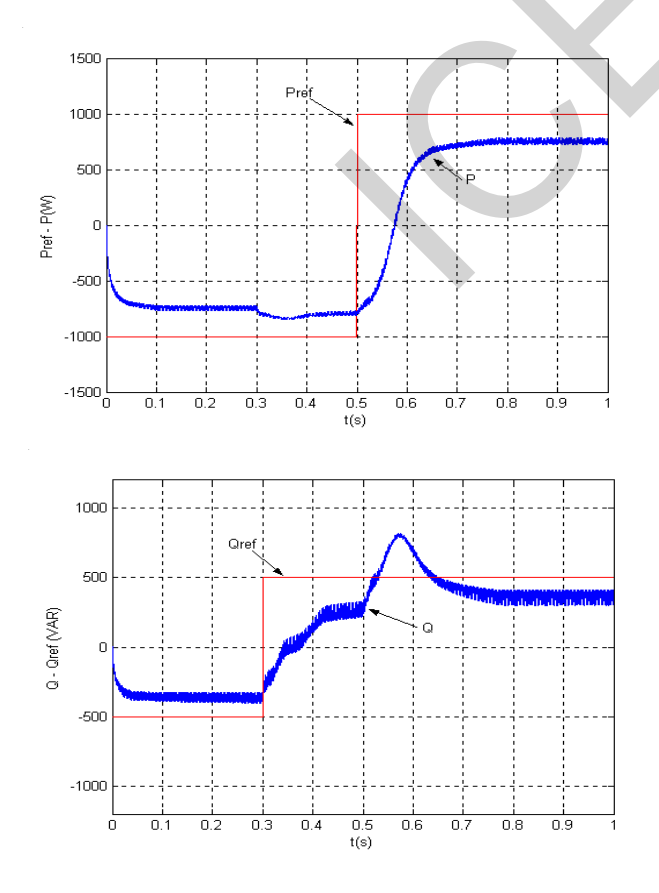

Fig.5. REPONSES DES PUISSANCES AU CHANGEMENT DE LA REACTANCE DE 30%.

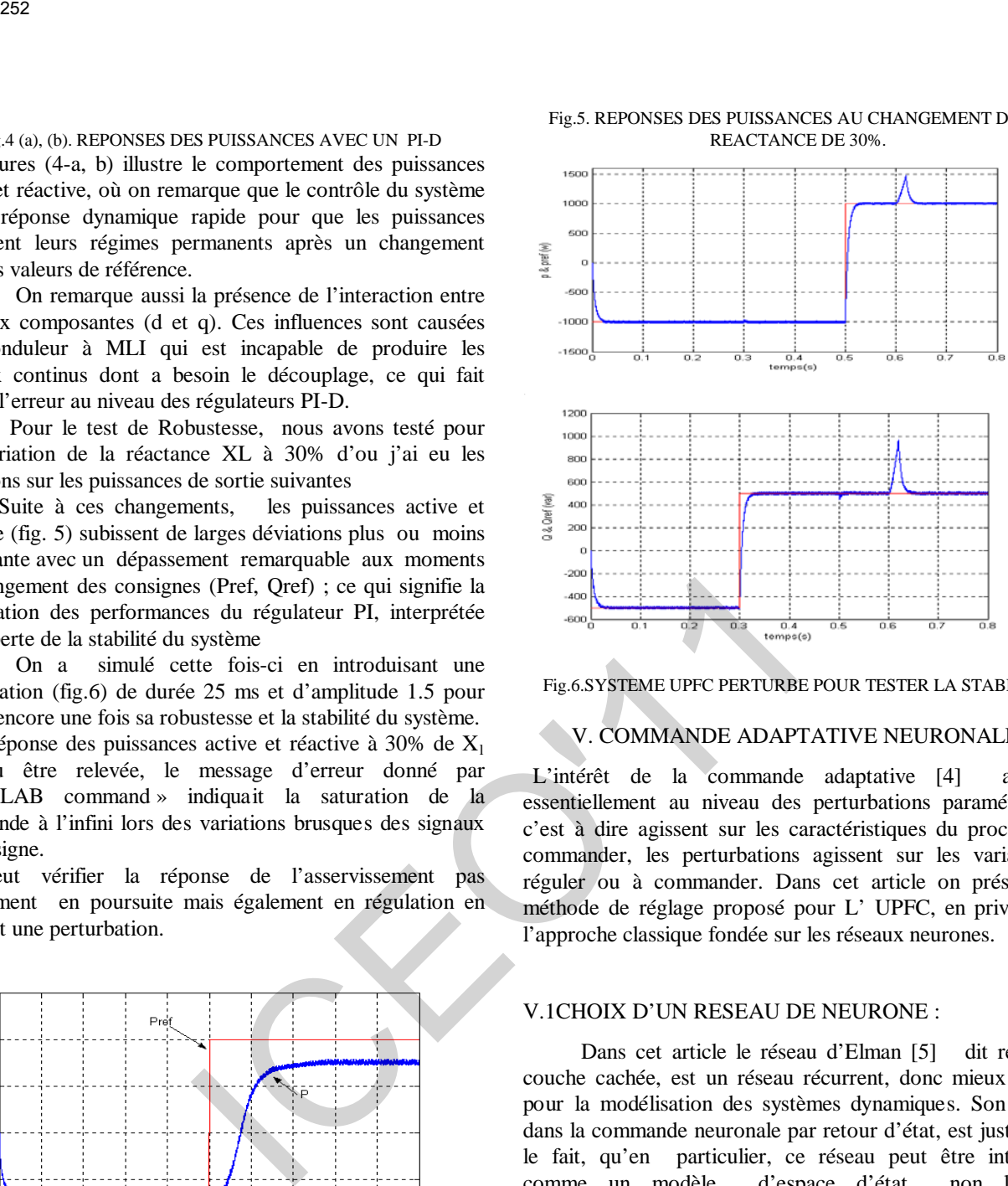

Fig.6.SYSTEME UPFC PERTURBE POUR TESTER LA STABILITE.

# V. COMMANDE ADAPTATIVE NEURONALE.

 L'intérêt de la commande adaptative [4] apparaît essentiellement au niveau des perturbations paramétriques, c'est à dire agissent sur les caractéristiques du processus à commander, les perturbations agissent sur les variables à réguler ou à commander. Dans cet article on présente la méthode de réglage proposé pour L' UPFC, en privilégiant l'approche classique fondée sur les réseaux neurones.

# V.1CHOIX D'UN RESEAU DE NEURONE :

 Dans cet article le réseau d'Elman [5] dit réseau à couche cachée, est un réseau récurrent, donc mieux adapté pour la modélisation des systèmes dynamiques. Son choix dans la commande neuronale par retour d'état, est justifié par le fait, qu'en particulier, ce réseau peut être interprété comme un modèle d'espace d'état non linéaire. L'apprentissage par l'algorithme de rétropropagation standard est la loi utilisée pour l'identification de l'UPFC.

# V.2 COMMANDE ADAPTATIVE NEURONALE PAR RETOUR D'ETAT « SSNN ».

L'intégration de ces deux approches (commande adaptative+neuronale) [6] dans une seule structure hybride, fait que chacune d'elles tire profit de l'autre ; mais pour modifier le comportement dynamique du système UPFC, on a ajouté une contre réaction calculée à partir du vecteur d'état (retour d'état) (fig.7).

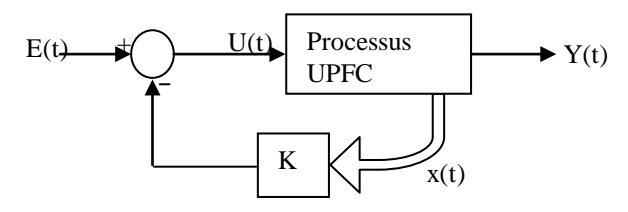

#### Fig.7 SCHEME FOCTIONNEL D'UNE COMMANDE PAR RETOUR D'ETAT DE L'UPFC.

 La commande par retour d'état consiste à considérer le modèle du processus sous la forme d'une équation d'état :  $X^*$  (t) = A x (t) + B u (t) (11) Et équation d'observation : Y (t) = C x (t) +D u (t) (12) Où u(t) est le vecteur de commande, x(t) le vecteur d'état, et y(t) le vecteur de sortie de dimension pour un système SERIES FOCTIONNEL D'UNE COMMANDE PAR RETOUR<br>
La communica particular consiste à consideration d'estat e l'instanto solution de consideration d'estat e la communicación d'estat e la consideration d'estat e la consideration

discrétisé au pas d'échantillonnage Te les paramètres du processus aux instants d'échantillonnage k Te se formalisent ainsi :  $x(t+1) = A_d x(t) + B u_d(t)$ (14)

$$
y(t) = C_d \t x(t) + D_d \t u(t)
$$

(15)

La fonction de transfert G  $(s) = Y(s) / U(s)$  de notre processus UPFC s'écrit sous la forme :

$$
G(s) = \frac{1}{s + r/L} \tag{16}
$$

 On déduit les équations de la représentation d'état de l'UPFC :

$$
\begin{cases}\nx^* = -\left(\frac{r}{L}\right)x + u \\
y = x\n\end{cases}
$$
\n(17)

Avec : U (t)=e (t)  $-k x$  (t)

Soit: 
$$
X(t+1) = [A_d - K B_d] x(t) + B_d e(t)
$$
  
(18)

$$
Y \t(t) = C_d \t x \t(t) \t (19)
$$

La dynamique du processus corrigé par retour d'état est présente fonction de l'équation caractéristique de la matrice [Ad – K Bd], K étant la matrice retour d'état du processus asservi.

Notre système est décrit sous forme matricielle dans l'espace d'état:  $x^* = A.x + B.u$ 

$$
\begin{cases} y = C.x + D.u \end{cases}
$$

 $(20)$ Où :

$$
A = \begin{bmatrix} \frac{-r}{L} & \omega \\ -\omega & \frac{-r}{L} \end{bmatrix} \quad B = \begin{bmatrix} \frac{-1}{L} & 0 \\ 0 & \frac{-1}{L} \end{bmatrix} \quad C = \begin{bmatrix} 1 & 0 \\ 0 & 1 \end{bmatrix} \quad D = \begin{bmatrix} 0 & 0 \\ 0 & 0 \end{bmatrix}
$$

$$
u = \begin{bmatrix} v_{cd} \\ v_{cq} \end{bmatrix} \qquad y = \begin{bmatrix} i_{sd} \\ i_{sq} \end{bmatrix} \qquad x = \begin{bmatrix} i_{sd} & i_{sq} \end{bmatrix}^T
$$

#### V.3 IDENTIFICATION BASE SUR RESEAU D'ELMAN:

Un processus identifié [7] [8] sera alors caractérisé par la structure du modèle (fig.8), de son ordre et par les valeurs des paramètres .il s'agissent donc, d'un corollaire de la simulation de processus pour lequel on utilise un modèle et un jeu de coefficients afin de prédire la réponse de système. Le réseau Elman constitué de trois couches : une couche d'entrée, couche cachée et une couche de sortie. Les couches d'entrée et de sortie interfèrent avec le milieu extérieur, ce qui n'est pas le cas pour la couche intermédiaire dite couche cachée c.à.d. l'entrée du réseau est la commande U (t) et sa sortie est Y (t) .le vecteur d'état X (t) issu de la couche cachée est injecté dans la couche d'entrée.

On déduit les équations suivantes :  
\n
$$
X(t) = W_r X(t-1) + W_h U(t-1)
$$
 (21)  
\n $Y(t) = W_o X(t)$  (22) Où,

Wh ; Wr et Wo sont les matrices poids .les équations sont les descriptions standards de l'espace d'état des systèmes dynamiques. L'ordre du système dépend du nombre d'états qui est égal au nombre de couches cachées. Quand une donnée entrée- sortie est présentée au réseau à l'itération k L'erreur quadratique à la sortie du réseau est définie comme suit

$$
E_{t} = \frac{1}{2} (y_{d}(t) - y(t))^{2}
$$

(23)

 $(24)$ 

(25)

Pour toutes les données u (t),  $y_d$  (t) de t = 1,2,..... N, la somme des erreurs quadratiques est : j

$$
E=\sum_{t=1}^N E_t
$$

Les poids sont modifiés à chaque itération, pour  $W_0$  on a :

(25)  
\n
$$
\frac{\partial E_t}{\partial W_0} = -(y_d(t) - y(t)) \frac{\partial y(t)}{\partial W_0}
$$
\n
$$
= -(y_d(t) - y(t)) x^T(t)
$$

$$
\text{Pour Wh et Wr, On a : } \frac{\partial E_{\tau}}{\partial W_{\rm h}} = -\frac{\partial E_{\tau}}{\partial y(t)}{\cdot} \frac{\partial y(t)}{\partial x(t)}{\cdot} \frac{\partial x(t)}{\partial W_{\rm h}}
$$

 $= -(y_{d}(t) - y(t))W_{0}^{T}.u(t)$ 

(26)

$$
\frac{\partial E_{t}}{\partial W_{t}^{i}} = -\frac{\partial E_{t}}{\partial y(t)} \cdot \frac{\partial y(t)}{\partial x_{i}(t)} \cdot \frac{\partial x_{i}(t)}{\partial W_{t}^{i}}
$$

$$
= -(y_{a}(t) - y(t)) W_{0}^{i} \frac{\partial x_{i}(t)}{\partial W_{t}^{i}}
$$

(27)

De cette dernière on obtient :

$$
\frac{\partial x_{i}}{\partial W_{r}^{i}}=X^{T}\left(t-1\right)+W_{r}^{i}.\frac{\partial x\left(t-1\right)}{\partial W_{r}^{i}}
$$

(28)

(29)

La variation de la matrice de poids en fonction du gain d'apprentissage s'écrit sous la forme :

 $\Delta W = -\eta \cdot \frac{\partial E_{t}}{\partial W}$ 

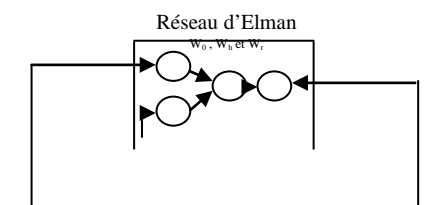

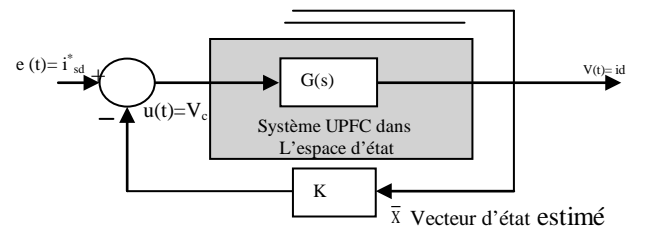

Fig.8 RESEAU D'ELMAN ET RETOUR D'ETAT.

 Notons que les performances de l'identification sont meilleures lorsque le signal d'entrée est suffisamment riche en fréquences pour exciter les différents modes de processus. Les trois poids Wo, Wr et  $W_h$  qui sont respectivement les matrices de l'équation d'état du processus (système UPFC) [C.A et B] sont devenus stable après un temps approximatif t=0.3s et plusieurs itérations (fig.9).

**Remarque :** Pour le réseau neurone de type Elman on suppose le vecteur biais est nul (D=0)

 Dans l'apprentissage **en l igne** du réseau **Elman,** les taches d'identification et de synthèse même la correction se font l'une après l'autre. Ou la correction des valeurs numériques des paramètres se fait de façons récurrente donc l'erreur d'estimation (fig.10) met environ presque une second (t=1s) pour converger vers zéro c.à.d. la régulation en poursuite.

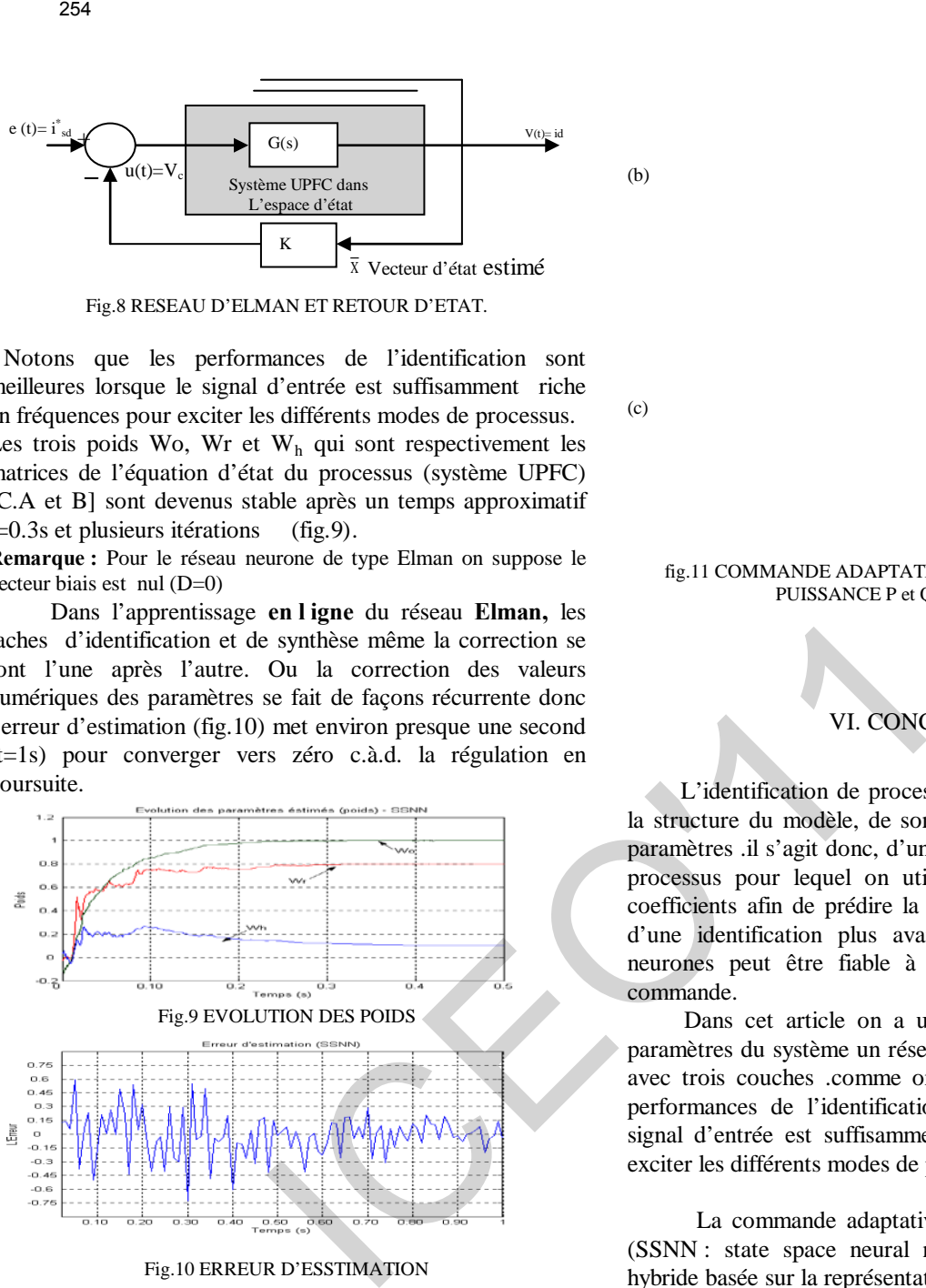

Fig.10 ERREUR D'ESSTIMATION

#### V.4 TEST DE ROBUSTESSE :

 Pour vérifier la robustesse de se contrôleur, deux tests ont été réalisés. Pour chaque test nous avons varié les paramètres de la ligne de la transmission mais le contrôleur est resté inchangé. On peut constater que la variation de la réactance (±25%) n'a presque pas d'influence sur les caractéristiques de sortie du système UPFC (fig.11).

Pour pouvoir comparer les réponses des puissances active et réactive du système UPFC, on a donné les trois cas de (fig.11) Où (a)et (c) sont les réponses à des variations de (±25%) et (b) est la réponse du système sans aucun changement de réactance.

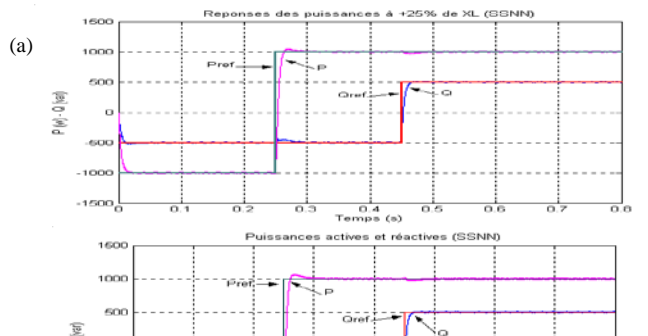

(b)

(c)

#### fig.11 COMMANDE ADAPTATIVE NEURONALE (SSNN) DES PUISSANCE P et Q et à  $(\pm 25\% \text{ de } X_1)$

# VI. CONCLUSION

 L'identification de processus sera alors caractérisée par la structure du modèle, de son ordre et par les valeurs des paramètres .il s'agit donc, d'un corollaire de la simulation de processus pour lequel on utilise un modèle et un jeu de coefficients afin de prédire la réponse de système. L'emploi d'une identification plus avancée à basse de réseaux de neurones peut être fiable à l'algorithme de calcul de la commande.

 Dans cet article on a utilisé pour l'identification des paramètres du système un réseau neurone dit réseau d'Elman avec trois couches .comme on l'a déjà vu. Notons que les performances de l'identification sont meilleures lorsque le signal d'entrée est suffisamment riche en fréquences pour exciter les différents modes de processus.

 La commande adaptative neuronale par retour d'état (SSNN : state space neural network)) est une commande hybride basée sur la représentation d'état du système UPFC, a été testée .les performances de cette dernière, se trouvent légèrement dégradée, ceci est peut être dû au retard causé par l'algorithme, ce dernier ne peut pas être réduit à volonté ou il est peut dû au choix du gain K de la boucle fermée.

 Enfin le processus d'identification basé sur l'apprentissage du réseau de neurones d'Elman, permet d'obtenir le comportement dynamique du processus et d'estimer la sortie de système aussi que son vecteur d'état à partir des informations que sont le signale de commande et la sortie mesurée.

# VII. REFERENCES BIBLIOGRAPHIQUES

- [1] I. Papic, P. Zunko, D. Povh, M. Weinhold, "Basic control of unified power flow controller". *IEEE Trans. Power Syst.*, vol. 12, no. 4, pp. 1734–1739, 1997.
- [2] Y. H. song and A .T. Johns,' flexible AC transmission systems (FACTS).' IEE power and Energy series 30.1999.
- [3] Gyugyi L.: unified power flow control concept for flexible AC transmission systems. IEE Proc. 139 (1992) 323-331
- [4] O. pages 'étude de comparaison de différentes structures de commande multi- contrôleurs application à un axe robotise.' thèse 2001**.** (LAMII/CESALP).université de Savoie.
- [5] Xiang Li, Guanrong C., Zengqian C., and Z. Yuan 'Chaotifying Linear Elman Networks' IEEE transaction neural networks. vo1, 3. 5 September 2002.
- [6] M. A. Denaï, T. Allaoui, "Adaptive fuzzy Decoupling of UPFC-Power Flow Compensation", 37th UPEC2002, 9-11 September 2002, Straffordshires University UK.
- [7] S. zebirate, A.chaker,O.traiaia , 'commande addaptative decouple neuronale d'un compensateur de flux de puissance UPFC'reference480.laboratoire LAAS.CCECE 03-CCGEI 2003.Montreal.IEEE May 2003. 255<br>
255<br>
eq. Eliado, D. Pork, M. Woladolf "Basic cosmed of unified<br>
eq. Elias contending". *IEEE*, Tomes. *Power* Syst, wit 12, no. 4, rev.<br>
4. H. song and A. T. Johns. 'IEeslib A.C transmission systems<br>
14. H. song and
- [8] S. zebirate, A.chaker, 'commande addaptative decouple neuronale d'un UPFC (unified power flow control)', JCGE Saint Nazaire,Juin 2003.

# Approche décentralisée pour la commande adaptative à structure variable: Application à un Quadrotor

F. Khenfri<sup>1</sup> etF. Boudjema<sup>2</sup><br><sup>1</sup> Laboratoire Contrôle et Commande, E.M.P. Bordj El-Bahri  $1<sup>2</sup>$  Laboratoire de Commande des Processus, E.N.P. El-Harrach [Khenfri\\_fd@yahoo.fr,](mailto:Khenfri_fd@yahoo.fr) [fboudjema@yahoo.fr](mailto:fboudjema@yahoo.fr)

*Résumé—***Une approche décentralisée pour une commande adaptative à structure variable est proposée pour une classe de système non l inéaire i nterconnecté en utilisant l a t echnique dumode gli ssant. La commandeest synthétisée p our chaque sous sy stème e n t enant c omptes d es informations disponibles localement. Cependant, La syn thèse d e l oi de c ommande ne nécessite pas la connaissance exacte du modèle et n'utilise que l'information l ocale au niveau d e c haque sou s-système.Une analyse d e s tabilité e st f aite p ar l a m éthode directe d e**  Lyapunov. Les performances et l a r obustesse d ecette **commande appliquéessur un hélicoptère de type quadrotorsont examinées en simulation.** 

*Mots clés***— Commande d écentralisée, Structure variable, Commande adaptative, Quadrotor.**

# I. INTRODUCTION

La complexité de l'analysede stabilité d'un système dynamique non linéaire croit rapidement lorsque l'ordre du système augmente. Cette situation nous incite à chercher des moyens pour simplifier l'analyse. Si le système peut être modélisé comme une interconnexion de sous-systèmes d'ordre inférieur, alors nous pouvons analyser la stabilité en deux étapes. Dans la première étape, nous décomposons le système en petits sous-systèmes isolés en ignorant les interconnexions, puis analyser la stabilité de chaque soussystème. Dans la deuxième étape, nous combinons nos conclusions de la première étape avec l'information sur les interconnexions afin de tirer des conclusions quant à la stabilité du système interconnecté. La commande qui base sur cette étude, il s'appelle commande décentralisée [1] [2]. **258**<br> **Approche décentralisée pour la commande a**<br> **Structure variable:** Application à un Qua<br> **Exhantist** commande alternation in the symbol structure is a set of the symbol structure is a set of  $\frac{1}{2}$  in the symbol

La commande décentralisée présente un certain nombre d'avantages [3][4], à savoir : la minimisation du nombre d'information traitées par les unités de commande, la simplicité des lois de commande élaborées par rapport au cas centralisé ainsi que l'amélioration de la fiabilité de transfert de données en n'utilisant que l'information locale. L'intérêt majeur de la décentralisation est la simplification de la synthèse et de l'implémentation des régulateurs. Chaque sous-système est commandé par une station decommande locale. Cette dernière n'utilise pas les informations des autres sous-système[s \[5\].](#page-267-2) 

Dans un contexte non adaptatif, la mauvaise identifiabilité des systèmes couplés, causée principalement par leur complexité, explique, en partie, le manque de résultats constaté. C'est pourquoi, l'approche adaptative présente, pour ces systèmes, une solution particulièrement attrayante. Avec une telle méthode, les interactions, mal connues, sont automatiquement prises en compte<sup>[6]</sup>.

La commande à structure variable (CSV) a été largement utilisée dans la littérature. Ce succès est dû à sa simplicité de mise en œuvre et à sa robustesse vis-à-vis des variations paramétriques et des perturbations externes. Il s'agit de

définir d'abord une surface dite de glissement quireprésente la dynamique désirée, puis synthétiser une loi de commande qui doit agir sur le système en deux phases. Dans la première, on force le système à rejoindre cette surface, et dans la seconde phase on doit assurer le maintien et le glissement le long de cette surface pour atteindre l'origine du plan de phase[7].

Dans cet article, nous combinerons la commande décentralisée, la technique du mode glissant et l'approche adaptative pour profiter l'avantage de chacune des notions, pour commander une classe de système non linéaire interconnecté. Pour cela, nous commenceronsà présenter la classe du système non linéaire étudié dans ce travail dans la section II. Nous aborderons ensuite la synthèse de la loi de commande dans la section III. La section IV sera consacrée à la présentation des résultats de simulation de la commande proposée appliquée auQuadrotor.

#### II. CLASSE DE SYSTEMES INTERCONNECTES

Dans cetarticle, notre objectif principal est la synthèse d'une loi de commande adaptative décentralisée stabilisantes et robustes pour un système de ndegré de liberté (ddl) décrit sur la forme suivante :

$$
M(q)\ddot{q} + C(q,\dot{q})\dot{q} + G(q) = u + u_p(1)
$$

Avec :

 $q \in \mathbb{R}^n$ : Vecteur des positions ;

 $\dot{q} \in \mathbb{R}^n$ : Vecteur des vitesses;

 $\ddot{q} \in \mathbb{R}^n$ : Vecteur des accélérations ;

 $u \in \mathbb{R}^n$ : Vecteur de commandes (forces ou couples);

 $u_n \in \mathbb{R}^n$ : Vecteur de perturbation externe;

 $M(q) \in \mathbb{R}^{n \times n}$ : Matrice bornée définie positive ;

 $C(q, \dot{q}) \in \mathbb{R}^{n \times n}$ : Matrice de forces et/ou couples dus aux accélérations de Coriolis, gyroscopique et/ou centrifuge ;

 $G(q) \in \mathbb{R}^n$  : Vecteur de forces et/ou couples dus aux forces de gravitation.

Le modèle dynamique (1) contient de fortes interconnexions entre les sous-systèmes. Les matrices  $M$ ,  $C$  et  $G$  sont des fonctions non-linéaires compliquées qui sont des fonctions non-linéaires compliquées qui dépendentdes cordonnées généralisées et ses vitesses.

#### III. SYNTHESE DE LA COMMANDE

Pour synthétiser la commande adaptative décentralisée pour le modèle dynamique (1), nous Considérons chaque degré de liberté comme un sous-système non linéaire interconnecté. Alors, le modèle dynamique pour chaque sous-système est donné par :

$$
m_{ii}(q)\ddot{q}_i + \mathcal{R}_{ii}(q,\dot{q})\dot{q}_i + d_i(q,\dot{q},\ddot{q}) = u_i \ ; \ i = 1, ..., n \ (2)
$$

avec

$$
d_i(q, \dot{q}, \ddot{q}) = g_i + \sum_{\substack{j=1 \ j \neq i}}^n m_{ij} \ddot{q}_j + \sum_{\substack{j=1 \ j \neq i}}^n k_{ij} \dot{q}_j + u_{pi}(3)
$$

L'équation (2) présente un modèle dynamique d'entréesortie pour chaque sous système  $i^{i\text{ème}}$  avec des termes d'interconnexions variables et bornées  $m_{ii}(q)$ ,  $k_{ii}(q, \dot{q})$ et  $d_i(q, \dot{q}, \ddot{q})$ . La commande  $u_i(t)$  et la perturbation  $u_{ni}$  sont des entrées et  $q_i(t)$  est la sortie  $i^{i\text{ème}}$  de chaque soussystème. Le terme  $d_i(q, \dot{q}, \ddot{q})$  peut être considéré comme une perturbation (force ou couple). 257<br>
257<br>
materior, blogs, be modèle dynamique pour chaque Endérivant l'équation (4), on coutes<br>
ysuème est domnique par <br>  $d_i(q, \theta, \theta) = g_i + \sum_{j=1}^{n} m_{ij}d_j + \sum_{j=1}^{n} b_{ij}d_j + u_{ji}(3)$ <br>
Fu utilissant (IV.2), l'équation ( $d_i(q, \$ 

Afin de développer notre contrôleur, les hypothèses suivantes sont nécessaires par la suite.

**Hypothèse III.1 :** Le terme  $m_{ii}(q)$  est non nul et de signe positif et sa dérivée temporelle est bornée par une constante positive inconnue  $D_i$ , i.e.  $|\dot{m}_{ii}(q)| \leq D_i$ 

**Hypothèse III.2 :** Chaque trajectoire de référence  $q_{di}$ ,  $\dot{q}_{di}$  et  $\ddot{q}_{di}$  sont supposées continues, bornées et connues.

Hypothèse III.3 : Les interconnexions satisfont<sup>[8]</sup>

$$
|d_i(q,\dot{q},\ddot{q})| \leq \delta_{i0} + \sum_{j=1}^n \delta_{ij} ||g_j||
$$

avec  $\delta_{i0}$ , ...,  $\delta_{in}$  sont des constantes positives inconnues, et ∥∙∥représente la norme euclidienne.  $\underline{e}_i = [e_j \quad \dot{e}_j]^T, j =$  $1...n$  est vecteur de l'erreur de chaque sous-système, où  $e_j = q_{di} - q_i$  est l'erreur de chaque sous système entre sa désiré et sa sortie mesuré  $q_i$  et  $\dot{e}_j = \dot{q}_{di} - \dot{q}_i$  est la dérivée temporelle de  $e_i$ .

#### *A. Conception de la Commande par mode glissant*

L'objectif est la synthèse d'une loi de commande adaptative utilisant la technique dumode glissant pour chaque sous-systèmes et, ceci, en utilisant uniquement les informations locales (variables locales) à chaque sous système, de telle sorte que chaque sortie $q_i$  suit, le plus proche possible, une trajectoire de référence donnée  $q_{di}$ tout en garantissant la bornitude de tous les signaux du système entier.

Elle donne par deux étapes

- Choisir une surface de commutation pour forcer la dynamique du sous-système à suivre, au mieux, une dynamique désirée.
- Déterminer la loi de commande décentralisée qui garantit l'accessibilité à la surface de glissement et l'aspect du mode glissant.

Pour chaque sous-système, on peut définir la surface de glissement non linéaire sans tenir compte de l'action intégral[e \[9\]:](#page-267-6)

$$
s_i = \dot{e}_i + \Lambda_i(e_i) \tag{4}
$$

avec  $e_i = q_{di} - q_i$  est l'erreur de poursuite et  $\Lambda_i(\cdot)$ est une fonction Lipchitzienne.

En dérivant l'équation (4), on obtient :

$$
\dot{s}_i = \ddot{e}_i + \Lambda'_{i1}(e_i)\dot{e}_i \tag{5}
$$

avec  $\Lambda'_i(x) = \frac{d \Lambda_i(x)}{dx}$ 

En utilisant (IV.2), l'équation (IV.5) devient

$$
m_{ii}\dot{s}_i = m_{ii}v_i + k_{ii}\dot{q}_i + d_i - u_i(6)
$$

avec $v_i = \ddot{q}_{di} + \dot{A}_i(e_i)\dot{e}_i$ 

Si on suppose que les sous-systèmes sont isolés l'un de l'autre, i.e. $d_i(q, \dot{q}, \ddot{q}) = 0$ , et que les fonctions non linéaires  $m_{ii}(q)$ ,  $\dot{m}_{ii}(q)$  et  $k_{ii}(q, \dot{q})$  sont parfaitement connues, la poursuite d'une trajectoire de référence  $q_{di}$  peut être assurée par une loi de commande de la forme suivante:

$$
u_{eq_i} = m_{ii} v_i + k_{ii} \dot{q}_i \tag{7}
$$

Néanmoins, la loi de commande (7) présente quelques inconvénients :

- elle ne peut pas être implémentée dans le cas où le système est partiellement ou totalement inconnu,
- elle ne peut pas garantir les performances de poursuite en présence de perturbations externes ou de fortes variations paramétriques.
- *B. Approche Décentralisée pour la Commande Adaptative à Structure Variable (ADCASV)*

Dans cette section, une approche décentralisée pour unecommande adaptative à structure variable proposée :

# **Proposition :**

La loi de commande suivante garantit la stabilité du système en boucle fermée et la convergence de l'erreur de poursuite vers zéro, à l'existence des interconnexions entre les sous-systèmes.

$$
u_i = \hat{m}_{ii} v_i + \hat{k}_{ii} \dot{q}_i + \hat{m}_{ii} k_i s_i + u_{ai} \qquad (8)
$$

aveck<sub>i</sub>est une constante positive et u<sub>ai</sub> est un terme de commande robuste, introduit pour compenser les effets de perturbation et les effets des interconnexions donné par :

$$
u_{ai} = \hat{m}_{ii} \rho_i sign(s_i) + \alpha_i s_i(9)
$$

avec  $\rho_i$  et  $\alpha_i$  sont des paramètres estimés en ligne par les lois d'adaptation.

Pour assurer les objectifs de commande, les lois d'adaptation suivantes sont adoptées

$$
\hat{m}_{ii} = \mu_{m_{ii}} (v_i + k_i s_i) s_i(10)
$$

$$
\hat{k}_{ii} = \mu_{k_{ii}} \hat{q}_i s_i(11)
$$

$$
\hat{p}_i = \mu_{\rho_i} \hat{m}_{ii} |s_i| (12)
$$

$$
\hat{\alpha}_i = \mu_{\alpha_i} s_i^2(13)
$$

avec  $\mu_{m_{ii}}$ ,  $\mu_{\ell_{ii}}$ ,  $\mu_{\rho_i}$ et  $\mu_{\alpha_i}$  sont des constantes positives spécifiées par l'utilisateur.

#### **Démonstration:**

En prenant en compte la loi de commande (8), l'équation (6) peut être récrire sous la forme :

$$
m_{ii}\dot{s}_i = \tilde{m}_{ii}v_i + \tilde{k}_{ii}\dot{q}_i + d_i - \hat{m}_{ii}k_is_i - u_{ai}(14)
$$

$$
m_{ii}\dot{s}_i = \tilde{m}_{ii}(v_i + k_is_i) + \tilde{k}_{ii}\dot{q}_i + d_i - m_{ii}k_is_i - u_{ai}(15)
$$
ooi  $\tilde{m}_{ii} = m_{ii} - \hat{m}_{ii}$  et $\tilde{k}_{ii} = k_{ii} - \hat{k}_{ii}$ .

Pour étudier la stabilité du système en boucle fermée et pour trouver les lois d'adaptation, nous considérons la fonction de Lyapunov suivante :

$$
V = \sum_{i=1}^{n} V_i \tag{16}
$$

où  $V_i$  est une fonction locale de Lyapunov.

$$
V_{i} = \frac{m_{ii}}{2} s_{i}^{2} + \frac{1}{2\mu_{m_{ii}}} \tilde{m}_{ii}^{2} + \frac{1}{2\mu_{\hat{\pi}_{ii}}} \tilde{\mathcal{R}}_{ii}^{2} + \frac{1}{2\mu_{\rho_{i}}} \tilde{\rho}_{i}^{2} + \frac{1}{2\mu_{\alpha_{i}}} \tilde{\alpha}_{i}^{2} (17)
$$

où  $\tilde{\rho}_i = \rho_i^* - \hat{\rho}_i$  et  $\tilde{\alpha}_i = \alpha_i^* - \hat{\alpha}_i$ 

avec  $\rho_i^*$  et  $\alpha_i^*$  sont des paramètres optimaux de $\rho_i$  et  $\alpha_i$ .

D'après l'hypothèse III.3, les lois d'adaptation (10) jusqu'à (13), et le terme de commande robuste (9), l'équation de Lyapunov (17) peut être simplifiée à

$$
\dot{V}_i \le -m_{ii}k_i s_i^2 + \sum_{j=1}^n \frac{\delta_{ij}^2}{4\beta_j} ||\underline{e}_j||^2 \tag{18}
$$

Nous proposons  $|s_i| \leq \phi_i ||e_i||$ , l'équation (16) devient :

$$
\dot{V} \leq -\sum_{i=1}^{n} \left\{ \frac{m_{ii}k_i \phi_i^2 - \frac{1}{4\overline{a}_i} \left( \sum_{j=1}^{n} \delta_{ij}^2 \right) \right\} \left\| \underline{e}_j \right\|^2 \tag{19}
$$

avec  $m_{ii}$  c'est la valeur minimale de  $m_{ii}$ 

Le choix des paramètres $\beta_i$  tels que

$$
\beta_i = \frac{1}{4(\underline{m_{ii}k_i\phi_i^2} - \phi_{0i})} \left( \sum_{j=1}^n \delta_{ij}^2 \right) \tag{20}
$$

Permet d'avoir

$$
\dot{V} \le -\sum_{i=1}^{n} \phi_{0i} \|e_i\|^2
$$
 (21)

où  $\phi_{0i}$  est une constante positive

En utilisant le lemme de Barbalat $[10]$ , on peut constater que tous les signaux du système bouclé : les erreurs de poursuite $e_i$ , les états $q_i$ , les paramètres estimés $\hat{m}_{ii}, \hat{k}_{ii}, \rho_i$ , et  $\alpha_i$  les signaux de commande $u_i$ , et la fonction candidate  $V$  sont tous bornés. Par conséquent, on déduit la convergence vers zéro des erreurs de poursuite de tous les sous-systèmes.

#### IV. APPLICATION A UN QUADROTOR

Nous avons procédé à la vérification et le test de la commande proposée au Quadrotor (figure 1). Ce dernier possède, comme son nom l'indique, quatre rotors fixés aux extrémités d'un corps rigide en forme de croix. Chaque rotor est constitué d'une pale à pas fixe accouplée à un moteur à courant continu ou brushless à travers un réducteur. Le mouvement vertical de montée et de descente est assuré par les quatre (04) rotors à la fois. La différence de portance entre les deux rotors avant et arrière produit un couple de tangage qui contrôle le mouvement de translation (avant / arrière). Le déplacement (gauche / droite), quant à lui, est

assuré par la différence de portance entre les rotors situés sur la gauche et sur la droite. Enfin pour contrôler le lacet du système, c'est la somme des anti-couples produites par les quatre rotors qui définit le sens de rotation.

# *A. Modèle dynamique*

Pour étudier le mouvement du quadrotor on utilise deux repères (Fig.1) : le repère  $E(0, \vec{e_x}, \vec{e_y}, \vec{e_z})$  lié à la terre et le repère B $(0_b, \overrightarrow{e_X}, \overrightarrow{e_Y}, \overrightarrow{e_Z})$  lié au corps du quadrotor.

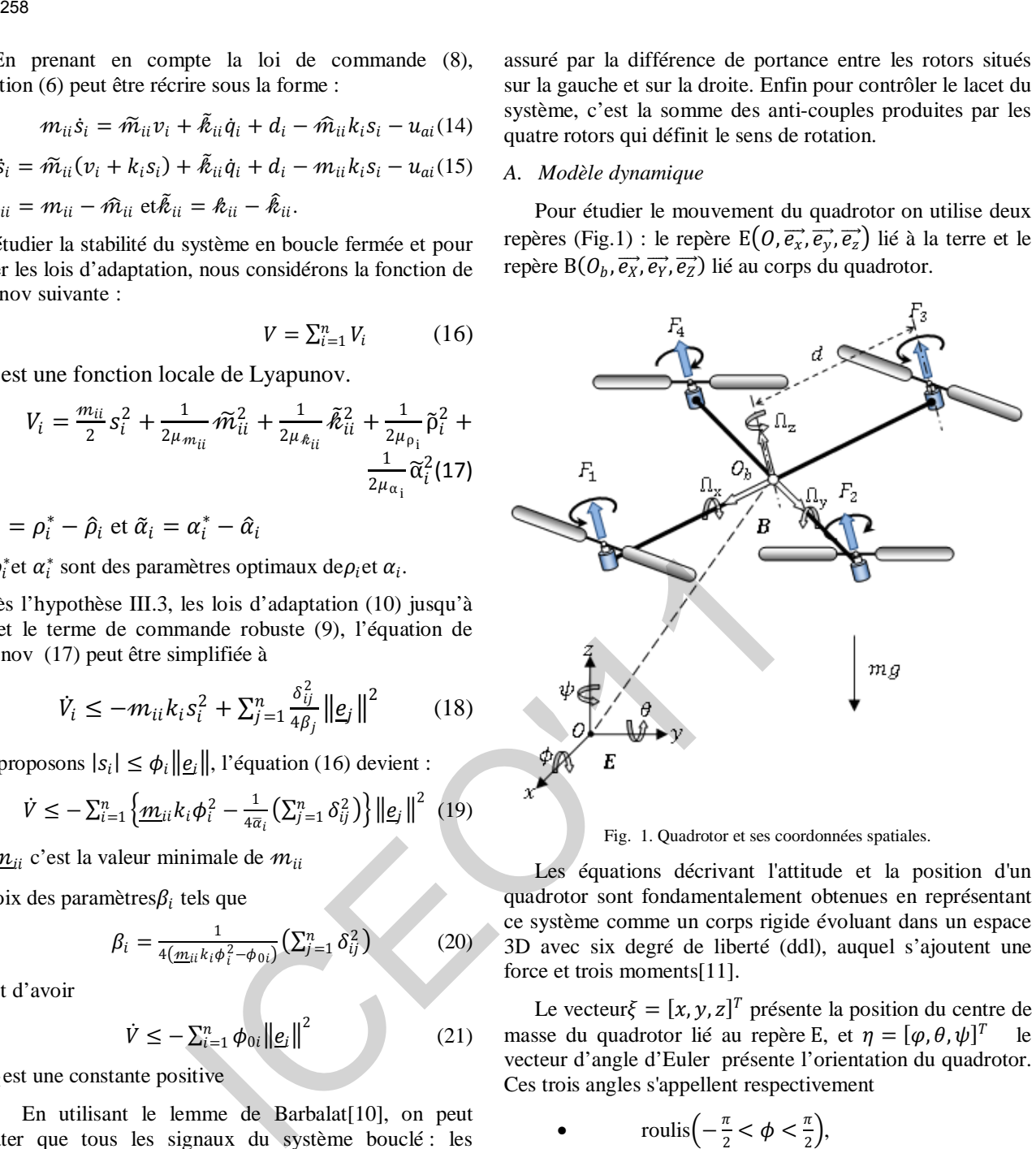

Fig. 1. Quadrotor et ses coordonnées spatiales.

Les équations décrivant l'attitude et la position d'un quadrotor sont fondamentalement obtenues en représentant ce système comme un corps rigide évoluant dans un espace 3D avec six degré de liberté (ddl), auquel s'ajoutent une force et trois moments[11].

Le vecteur $\xi = [x, y, z]^T$  présente la position du centre de<br>sse du quadrotor lié au repère E, et  $\eta = [\varphi, \theta, \psi]^T$  le masse du quadrotor lié au repère E, et  $\eta = [\varphi, \theta, \psi]^T$ vecteur d'angle d'Euler présente l'orientation du quadrotor. Ces trois angles s'appellent respectivement

> • roulis $\left(-\frac{\pi}{2} < \phi < \frac{\pi}{2}\right)$ , • tangage $\left(-\frac{\pi}{2} < \theta < \frac{\pi}{2}\right)$ ,  $l \text{acet}(-\pi < \psi < \pi)$ .

Soit  $V = [u, v, w]^T \in B$  la vitesse linéaire et  $\Omega =$  $[p, q, r]^T \in B$  la vitesse angulaire, ces deux vitesses sont liées au repère de corps du quadrotor.

La dynamique du quadrotor peut être obtenue à l'aide du formalisme de *Newton*. Nous utilisons ici le modèle donnée en référenc[e \[12\].](#page-267-9) Son écriture sous forme matricielle est la suivante :

$$
M(q)\ddot{q} + C(q,\dot{q})\dot{q} + G(q) = u + u_p \qquad (18)
$$

Avec  $q = (x, y, z, \varphi, \theta, \psi)^T \in \Re^6$  les cordonnées généralisées du quadrotor et  $u = (u_x, u_y, u_z, u_\varphi, u_\theta, u_\psi)^T \in$  $\mathfrak{R}^6$  c'est le vecteur de commande.

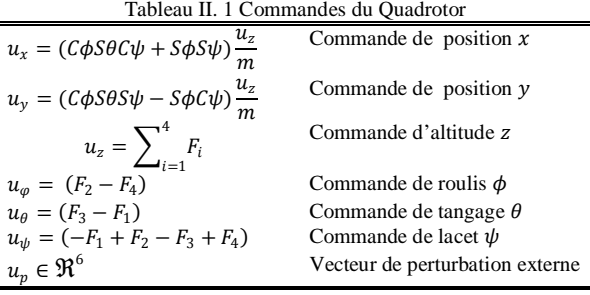

avec  $S_{(·)}$  et  $C_{(·)}$  sont les abréviations respectives de sin $(·)$  et  $cos(·)$ .

La matrice d'inertie  $M(q)$  est donnée par

$$
M(q) = \begin{pmatrix} diag \begin{bmatrix} 1, 1, \frac{m}{C_{\theta}C_{\phi}} \end{bmatrix} & 0_{3\times 3} \\ 0_{3\times 3} & DM^{rot} \end{pmatrix}
$$
 (19)

Où m est la masse du quadrotor, la fonction diag(∙) est une matrice diagonale d'un vecteur,  $0_{3\times3} \in \mathbb{R}^{3\times3}$ est la matrice nulle,  $D = \text{diag}(d^{-1}, d^{-1}, c^{-1})$  est la matrice constate, d est la distance entre le centre du robot et le rotor,  $c$  est le coefficient du transfert force/couple et  $M^{rot}$  est la matrice l'inertie de rotation tel que

$$
M^{rot} = \begin{bmatrix} I_x & 0 & -I_x S_\theta \\ 0 & I_y C_\phi & I_y C_\theta S_\phi \\ 0 & -I_z S_\phi & I_z C_\theta C_\phi \end{bmatrix} \tag{20}
$$

Où  $\{I_x, I_y, I_z\}$  sont les moments d'inertie du robot par rapport aux axes du repère *B.*

La matrice  $C(q, \dot{q})$  caractérise les effets de Coriolis, telle que

$$
C(q, \dot{q}) = \begin{pmatrix} 0_{3 \times 3} & 0_{3 \times 3} \\ 0_{3 \times 3} & D C^{rot} \end{pmatrix}
$$
 (21)

où

$$
C_{12}^{rot} = 0
$$
  
\n
$$
C_{12}^{rot} = +(I_y - I_z)C_{\phi}S_{\phi}\dot{\theta} - (I_x + (I_y - I_z)C_{\phi}^2)C_{\theta}\dot{\psi}
$$
  
\n
$$
C_{13}^{rot} = -(I_y - I_z)C_{\theta}^2C_{\phi}S_{\phi}\dot{\psi}
$$
  
\n
$$
C_{21}^{rot} = -(I_x + I_y - I_z)C_{\theta}C_{\phi}\dot{\psi}
$$
  
\n
$$
C_{22}^{rot} = +(I_x + I_y - I_z)S_{\phi}\dot{\phi} + (I_x - I_y - I_z)S_{\theta}S_{\phi}\dot{\psi}
$$
  
\n
$$
C_{23}^{rot} = -(I_x - I_y + I_z)C_{\theta}S_{\phi}\dot{\psi}
$$
  
\n
$$
C_{33}^{rot} = -(I_x - I_y + I_z)C_{\phi}\dot{\phi} + (I_x - I_y - I_z)S_{\theta}C_{\phi}\dot{\psi}
$$
  
\n
$$
C_{33}^{rot} = +(I_x - I_y + I_z)C_{\phi}\dot{\phi} + (I_x - I_y - I_z)S_{\theta}C_{\phi}\dot{\psi}
$$
  
\n
$$
C_{23}^{rot} = -(I_x - I_z)C_{\theta}S_{\theta}S_{\phi}\dot{\psi}
$$

Le vecteur  $G(q)$  représente les forces et couples extérieurs :

$$
G(q) = \begin{pmatrix} A_x & A_y & \frac{mg}{C\phi C\theta} + A_z & A_\theta & A_\phi & A_\psi \end{pmatrix}^T
$$
 (22)

où  $\{A_x, A_y, A_z, A_\theta, A_\phi, A_\psi\}$  sont respectivement les forces et les moments aérodynamiques extérieurs.

#### *B. Résultats de simulation*

Les paramètres du quadrotor utilisée pour la simulation sont :  $m = 500$  g, $d = 0.2$  m,  $k_b = 4.1510^{-5}$  N/rad/sec,  $c = 0.06$   $m I_x = I_y = 5.610^{-3}$   $kg m^2$ ,  $I_z = 10^{-2} kg m^2$ ,  $g = 9.81 \frac{m}{s^2}$ , les conditions initiales des gains d'adaptation  $\hat{m}_{ii}$ ,  $\hat{k}_{ii}$ ,  $\rho_i$ et $\alpha_i$ sont fixés à zéro.

Nous avons opté pour le choix des vitesses d'adaptation suivant:

 $\mu_{m_{ii}} = \mu_{\hat{k}_{ii}} = \mu_{\rho_i} = 0.01$  et  $\mu_{\alpha_i} = 0.8$  pour contrôleur z;  $\mu_{m_{ii}} = \mu_{\hat{k}_{ii}} = \mu_{\rho_i} = 0.001$  et  $\mu_{\alpha_i} = 0.08$ pour contrôleurs $\psi$ ,  $\phi$  et  $\theta$ ;

 $\mu_{m_{ii}} = \mu_{\hat{\kappa}_{ii}} = 0.0001, \ \mu_{\rho_i} = 0.0008 \text{ et } \ \mu_{\alpha_i} = 0.08 \text{ pour }$ contrôleurs  $x$  et  $y$ 

Pour montrer l'efficacité et la performance de la méthode proposée, on choisit la fonction non-linéaire de la surface de commutation pour chaque sous-système:

$$
\Lambda_i(\tilde{q}_i) = \alpha_i \tilde{q}_i + \lambda_i \tanh(\mu_i \tilde{q}_i) \tag{23}
$$

Les paramètres de synthèse donnés par le tableau ci-dessous.

Tableau 1 Paramètres de design

|                     | $\mu_i$ | λi    | $\alpha_i$ | k,    |
|---------------------|---------|-------|------------|-------|
| Contrôleur $x$      | 2.589   | 1.491 | 0.001      | 10    |
| Contrôleur y        | 0.196   | 10    | 0.001      | 0.025 |
| Contrôleur z        | 6.404   | 0.585 | 1.560      | 0.033 |
| Contrôleur ¢        | 10      | 0.001 | 7.474      | 0.001 |
| Contrôleur $\theta$ | 9.731   | 2.669 | 0.928      | 1.331 |
| Contrôleur $\psi$   | 4.829   | 2.976 | 1.667      | 1.386 |

Pour analyser la robustesse et démontrer l'efficacité de loi de commande appliquée àun quadrotor, nous avons utilisé une trajectoire circulaire (figure2).Le quadrotor prend une masse de charge  $m_0 = 500$  gen début de vol, à l'instant 30 sec au point  $(x=0, y=4$  et  $z=2.5$ m), le quadrotor suite une diminution brusque de la charge $m_0$ et continue de voler jusqu'au point de départ (*x=0, y=0* et *z=0.5*m). Lafigure 4 montre la trajectoire désirée et lespositions du quadrotor. Lafigure5 représente les erreurs de poursuite. Ces résultats montrent la bonne poursuiteen positions de  $\{x, y, z, \psi\}$  et la stabilisation des angles d'inclinaison  $\{\theta, \phi\}$ , malgré la présence les interconnexions. L'évaluation du changement de masse illustre dans la figure 3. Les signaux de commande sont lisses et physiquement réalisables (acceptable dans la pratique) (figure 6). cteur,  $0_{3\times 3} \in \mathbb{R}^{3\times 3}$  al natrice contrôleur  $\phi$  10 0.001 7.474<br>  $\phi$  al natrice constraine, d est contrôleur  $\theta$  9.731 2.669 0.928<br>
cal natrice contrôleur  $\psi$  4.829 2.976 1.667<br>
ce/couple et  $M^{rot}$  est la ma

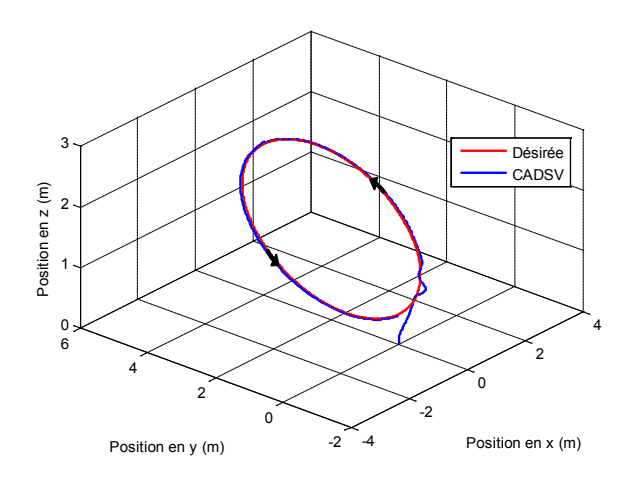

Fig. 2. Trajectoire triangulaire en 3D.

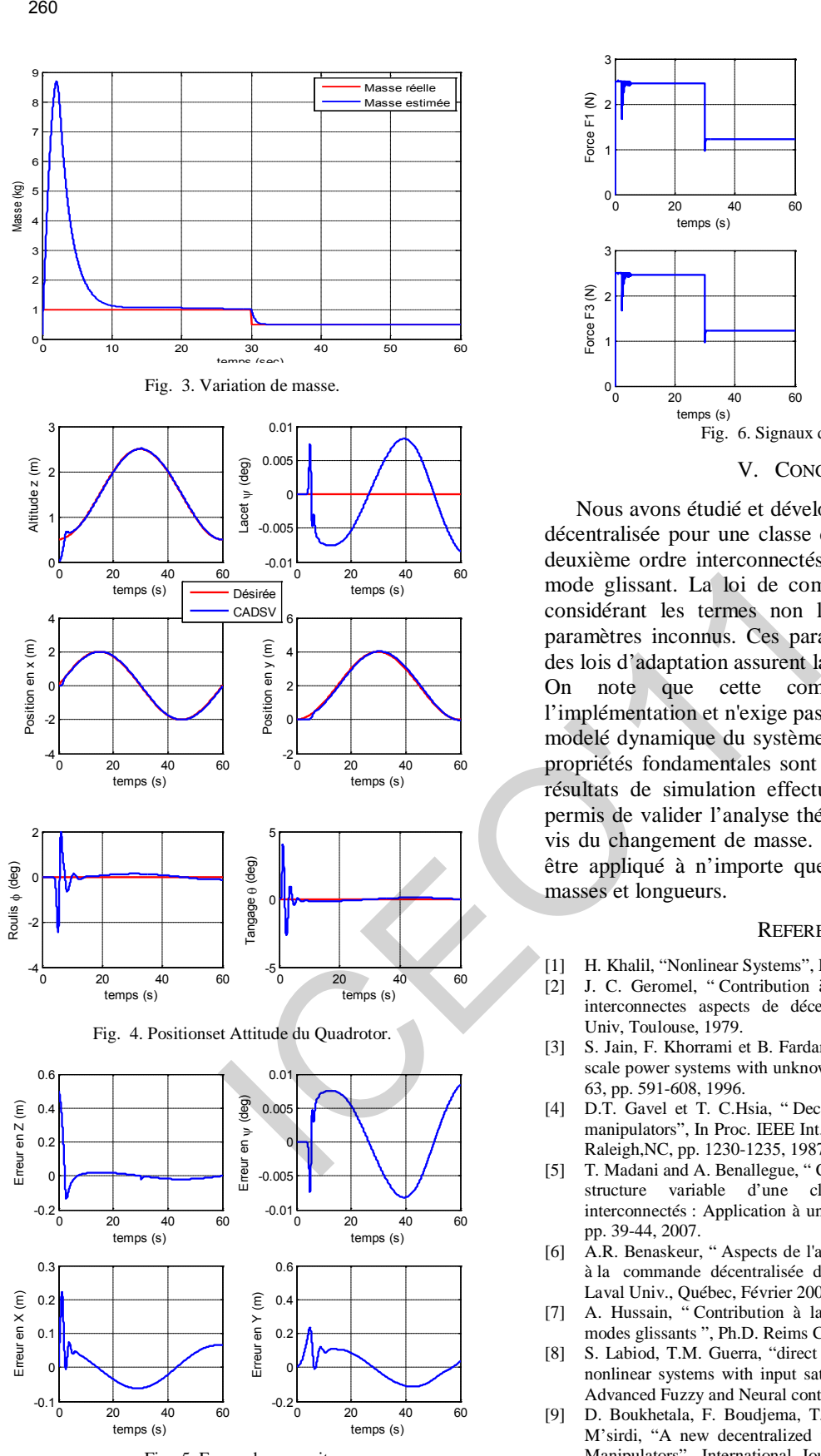

Fig. 5. Erreur de poursuite.

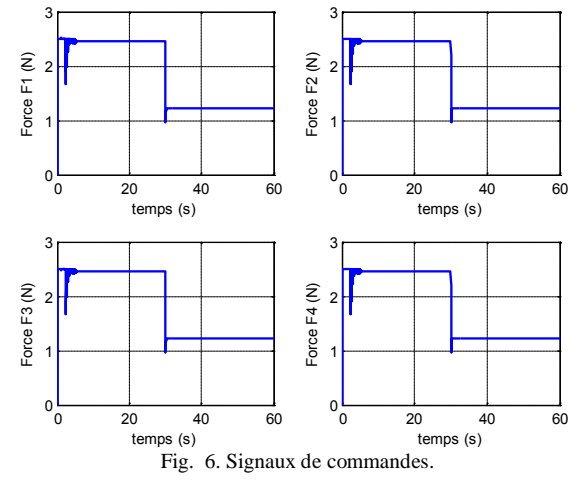

#### V. CONCLUSION

Nous avons étudié et développé la commande adaptative décentralisée pour une classe de systèmes non linéaires de deuxième ordre interconnectés en utilisant la technique du mode glissant. La loi de commande a été synthétisée en considérant les termes non linéaires locaux comme des paramètres inconnus. Ces paramètres estimés en ligne par des lois d'adaptation assurent la stabilité globale du système. On note que cette commande est simple pour l'implémentation et n'exige pas une connaissance parfaite du modelé dynamique du système. La structure générale et les propriétés fondamentales sont nécessaires uniquement. Les résultats de simulation effectuée sur un robot volant ont permis de valider l'analyse théorique et la robustesse vis-àvis du changement de masse. La commande proposée peut être appliqué à n'importe quel quadrotor avec différentes masses et longueurs.

#### **REFERENCES**

- <span id="page-267-0"></span>[1] H. Khalil, "Nonlinear Systems", Prentice Hall, 1996.
- [2] J. C. Geromel, " Contribution à l'étude des systèmes dynamiques interconnectes aspects de décentralisation ", Ph.D. Paul Sabatier Univ, Toulouse, 1979.
- <span id="page-267-1"></span>[3] S. Jain, F. Khorrami et B. Fardanesh, "Denctralized control of largescale power systems with unknown interconnections", Int. J. Control, 63, pp. 591-608, 1996.
- [4] D.T. Gavel et T. C.Hsia, " Decentralized adaptive control of robot manipulators", In Proc. IEEE Int. Conf. on Robotics and Automation, Raleigh,NC, pp. 1230-1235, 1987.
- <span id="page-267-2"></span>[5] T. Madani and A. Benallegue, " Commande adaptative décentralisée à structure variable d'une classe de systèmes non-linéaire interconnectés : Application à un robot volant ", e-STA, Vol 4, N°2, pp. 39-44, 2007.
- <span id="page-267-3"></span>[6] A.R. Benaskeur, " Aspects de l'application du backstepping adaptatif à la commande décentralisée des systèmes non linéaires ", Ph.D. Laval Univ., Québec, Février 2000.
- <span id="page-267-4"></span>[7] A. Hussain, " Contribution à la commande adaptative robuste par modes glissants ", Ph.D. Reims Champagne-Ardenne Univ., 2009.
- <span id="page-267-5"></span>[8] S. Labiod, T.M. Guerra, "direct adaptive fuzzy control of a class of nonlinear systems with input saturation". Third IFAC Workshop on Advanced Fuzzy and Neural control, 2007
- <span id="page-267-6"></span>[9] D. Boukhetala, F. Boudjema, T. Madani, M.S. Boucherit and N.K. M'sirdi, "A new decentralized variable Structure control for robot Manipulators", International Journal of Robotics and Automation, vol. 18, n° 1, pp. 28-40, 2003.
- <span id="page-267-7"></span>[10] J.E. Slotine et W. Li, "Applied nonlinear control", Prentice Hall, Englewood Cliffs, NJ, 1991.
- <span id="page-267-8"></span>[11] P. Castillo, R. Lozano and A. Dzul, "Modeling and Control of Mini-Flying Machines". New York: Springer-Verlag, 2004, ch. 3.
- <span id="page-267-9"></span>[12] A. Mokhtari and A. Benallegue. "Dynamic feedback controller of Euler angles and wind parameters estimation for quadrotor unmanned aerial vehicle". *Proc. of the 2004 IEE Int. Conf. on Robotics and Automation,* vol. 3, pp. 2359-2366' 2004.

# **A New PI -Fuzzy Sliding Mode Controller .Application to the Dual Star Induction Machine (DSIM)**

# T. Laamayad, F. Naceri, R. Abdessemed and S. Belkacem f.naceri@univ-batna.dz

*Abstract***- This work investigates a si mple d esign of the new P I-Fuzzy Sliding Mo de Controller ( FSMC) f or s peed regulation o f a n in direct f ield-oriented d ual s tar induction motor (DSIM). The fuzzy controller is driven by the error of the s peed, and i t c hange. T he sl iding m ode controller is designed b ased on a p lant model. The influence o f d ifferent combinations of t he F LC an d S MC on t he performance control i s i nvestigated an d i llustrated b y som e si mulation results at different d ynamic op erating conditions su ch as sudden change in command speed, step change in load torque and some k ey p arameters d eviation. F inally t he p roposed controller is i nsensitive t o p arameter variations and load disturbances**.

*Index Terms*- **IFOC, Dual Star Induction Machine (DSIM), Fuzzy S liding Mo de Co ntroller ( FSMC), key p arameters variation, robustness.**

# **1. INTRODUCTION**

 Since the last of 1920s years, AC double star machines known as six phases machines have been used in many applications (such as pumps, fans, compressors, rolling mills, cement mills, mine hoists [14]) for there advantages in power segmentation, precision and electromagnetic torque pulsation minimization [1], [7], [15]. Double star machine supplied with non-sinusoidal waveforms causes perturbations in the torque (Harmonics in torque). Today, with semi conductors development, voltage sources inverters can operates with high commutation frequency and can gives sinusoidal waveforms, add at this multilevel structures which reduce harmonics in output voltages [2]. Nowadays the researchers concentrate their efforts to develop the techniques of control. Several techniques are developed as scalar control or field oriented control. The main difficulty in the asynchronous machine control resides in the fact that complex coupling exists between machine input variables, output variables and machine intern variables as the field, torque or speed. The space vector control assure decoupling between these variables, and the torque is made similar as the one of a DC machine [3], [4]. The origins of the space vector control, contrary to received ideas carry up at the end of the last century to A. Blondel works on the reaction of the two axes theory. 261<br>
A New PI -Fuzzy Sliding Mode Controller Applicati<br>
Star Induction Machine (DSIM)<br>
I. Laamayad, F. Naceri, R. Abdessemed and S. Belkacem<br> *Engers* Siting Mode Controller (DSIM)<br>
I. Laamayad, F. Naceri, R. Abdessemed a

In this paper a space vector control is applied to the machine. This technique is based on field orientation, that it is the stator field, the rotating field or by rotor field orientation. The last one will be applied to the DSIM machine using mode sliding regulators and fuzzy regulators type. Fuzzy sliding mode regulators have been successfully used for a few numbers of non linear and

complex processes, (hybrids) are robust and their performances are insensible to parameter variations contrary to conventional regulators. Recently several researchers make efforts to improve the robustness and performances of the (hybrid) by using sliding mode and neuron and genetic algorithms [6], [12].

# **2. MACHINE MODEL**

 A schematic of the stator and rotor windings for a machine dual three phase is given in Fig. 1. The six stator phases are divided into two Wye-connected three phase sets labelled As1 Bs1 Cs1 and As2 Bs2 Cs2 whose magnetic axes are displaced by an arbitrary angle Į. The windings of each three phase set are uniformly distributed and have axes that are displaced 120° apart. The three phase rotor windings Ar, Br, Cr are also sinusoidal distributed and have axes that are displaced apart by 120° [1], [5].

The following assumptions are made:

- Motor windings are sinusoidally distributed;
- The two stars have same parameters;
- Flux path is linear.

The voltage equation is [2]:

$$
\begin{bmatrix}\n\begin{bmatrix}\nV_{abc,s1}\n\end{bmatrix} = \begin{bmatrix}\nR_{s1}\n\end{bmatrix}\nI_{abc,s1}\n\end{bmatrix} + \frac{d}{dt}\varphi_{abc,s1}
$$
\n
$$
\begin{bmatrix}\nV_{abc,s2}\n\end{bmatrix} = \begin{bmatrix}\nR_{s2}\n\end{bmatrix}\n[I_{abc,s2}\n] + \frac{d}{dt}\varphi_{abc,s2}
$$
\n
$$
\begin{bmatrix}\nV_{abc,r}\n\end{bmatrix} = \begin{bmatrix}\nR_{r}\n\end{bmatrix}\n[I_{abc,r}\n] + \frac{d}{dt}\varphi_{abc,r}
$$
\n(1)

$$
\begin{bmatrix}\n\begin{bmatrix}\n\varphi_{abc,s1} \\
\hline\n\varphi_{abc,s2}\n\end{bmatrix} = \begin{bmatrix}\n[L_{s1,s1}]\n\begin{bmatrix}\nL_{s1,s2}\n\end{bmatrix}\n\begin{bmatrix}\nL_{s1,s2}\n\end{bmatrix}\n\begin{bmatrix}\nL_{s1,r}\n\end{bmatrix}\n\begin{bmatrix}\nI_{abc,s1} \\
I_{abc,s2}\n\end{bmatrix}
$$
\n
$$
\begin{bmatrix}\n\varphi_{abc,r}\n\end{bmatrix} = \begin{bmatrix}\nL_{r,s1}\n\end{bmatrix}\n\begin{bmatrix}\nL_{r,s2}\n\end{bmatrix}\n\begin{bmatrix}\nL_{r,r}\n\end{bmatrix}\n\begin{bmatrix}\nL_{r,r}\n\end{bmatrix}\n\begin{bmatrix}\nI_{abc,r}\n\end{bmatrix}
$$
\n(2)

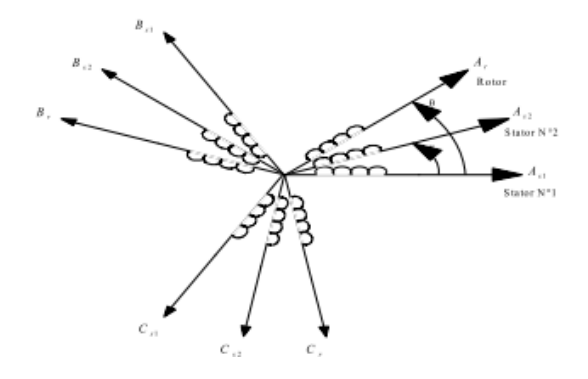

Fig1 schematic of the dual star

$$
\begin{bmatrix}\n\begin{bmatrix}\nV_{abc,s1}\n\end{bmatrix} = \begin{bmatrix}\nv_{as1}v_{bs1}v_{cs1}\n\end{bmatrix}^T; \begin{bmatrix}\nV_{abc,s2}\n\end{bmatrix} = \begin{bmatrix}\nv_{as2}v_{bs2}v_{cs2}\n\end{bmatrix}^T
$$
\n
$$
\begin{bmatrix}\nI_{abc,s1}\n\end{bmatrix} = \begin{bmatrix}\ni_{as1}i_{bs1}i_{cs1}\n\end{bmatrix}^T; \begin{bmatrix}\nI_{abc,s2}\n\end{bmatrix} = \begin{bmatrix}\ni_{as2}i_{bs2}i_{cs2}\n\end{bmatrix}^T
$$
\n
$$
\begin{bmatrix}\n[V_r]\n\end{bmatrix} = \begin{bmatrix}\nv_{ar}v_{br}v_{cr}\n\end{bmatrix}^T; \begin{bmatrix}\nI_r\n\end{bmatrix} = \begin{bmatrix}\ni_{ar}i_{br}i_{cr}\n\end{bmatrix}^T
$$
\n
$$
\begin{bmatrix}\nR_{s1}\n\end{bmatrix} = \begin{bmatrix}\nR_{s2}\n\end{bmatrix} = Diag[R_s]_{3\t3}, \begin{bmatrix}\nR_r\n\end{bmatrix} = Diag[R_r]_{(3\t3)}
$$

The detail of the submatrixes is given at the Appendix. where

 $R_{s1} = R_{s2}$ ,  $L_{s1} = L_{s2}$  and  $L_{ms}$  are the stator resistance, leakage inductance and magnetizing inductance;

 $R_r$ ,  $L_r$  and  $L_{mr}$  the rotor resistance, leakage inductance and magnetizing inductance

*M<sub>sr</sub>* Maximal mutual inductance between stator and rotor. The electromagnetic torque can be expressed [7]:

$$
\mathbf{T}_{em} = \left[ \begin{bmatrix} \mathbf{I}_{\text{abc,s1}} \end{bmatrix} \frac{\delta}{\delta \theta} \begin{bmatrix} \mathbf{L}_{s1,r} \end{bmatrix} \begin{bmatrix} \mathbf{I}_{\text{abc,r}} \end{bmatrix} + \begin{bmatrix} \mathbf{I}_{\text{abc,s2}} \end{bmatrix} \frac{\delta}{\delta \theta} \begin{bmatrix} \mathbf{L}_{s2,r} \end{bmatrix} \begin{bmatrix} \mathbf{I}_{\text{abc,r}} \end{bmatrix} \right] \tag{3}
$$

The Park model of DSIM is presented below in the references frame at the rotating field (d, q) [5], [16], [17],

262  
\n862  
\n
$$
\begin{aligned}\n\text{sechematic of the dual star} \\
\text{decs1} &= \left[ \frac{1}{2} \sin^2 v_{\text{bs1}} v_{\text{cs1}} \right]^T \cdot \left[ \frac{1}{2} \sin 2 v_{\text{bs2}} v_{\text{cs2}} \right]^T \\
\text{the} \\
\text{the} \\
\text{the} \\
\text{the} \\
\text{the} \\
\text{the} \\
\text{the} \\
\text{the} \\
\text{the} \\
\text{the} \\
\text{the} \\
\text{the} \\
\text{the} \\
\text{the} \\
\text{the} \\
\text{the} \\
\text{the} \\
\text{the} \\
\text{the} \\
\text{the} \\
\text{the} \\
\text{the} \\
\text{the} \\
\text{the} \\
\text{the} \\
\text{the} \\
\text{the} \\
\text{the} \\
\text{the} \\
\text{the} \\
\text{the} \\
\text{the} \\
\text{the} \\
\text{the} \\
\text{the} \\
\text{the} \\
\text{the} \\
\text{the} \\
\text{the} \\
\text{the} \\
\text{the} \\
\text{the} \\
\text{the} \\
\text{the} \\
\text{the} \\
\text{the} \\
\text{the} \\
\text{the} \\
\text{the} \\
\text{the} \\
\text{the} \\
\text{the} \\
\text{the} \\
\text{the} \\
\text{the} \\
\text{the} \\
\text{the} \\
\text{the} \\
\text{the} \\
\text{the} \\
\text{the} \\
\text{the} \\
\text{the} \\
\text{the} \\
\text{the} \\
\text{the} \\
\text{the} \\
\text{the} \\
\text{the} \\
\text{the} \\
\text{the} \\
\text{the} \\
\text{the} \\
\text{the} \\
\text{the} \\
\text{the} \\
\text{the} \\
\text{the} \\
\text{the} \\
\text{the} \\
\text{the} \\
\text{the} \\
\text{the} \\
\text{the} \\
\text{the} \\
\text{the} \\
\text{the} \\
\text{the} \\
\text{the} \\
\text{the} \\
\text{the} \\
\text{the} \\
\text{the} \\
\text{the} \\
\text{the} \\
\text{the} \\
\text{the} \\
\text{the} \\
\text{the} \\
\text{the} \\
\text{the} \\
\text{the} \\
\text{the} \\
\text{the} \\
\text{the} \\
\text{the} \\
\text{the} \\
\text{the} \\
$$

The expressions for stator and rotor flux are:

$$
\begin{cases}\n\varphi_{ds1} = L_{s1}i_{ds1} + L_m (i_{ds1} + i_{ds2} + i_{dr}) \\
\varphi_{qs1} = L_{s1}i_{qs1} + L_m (i_{qs1} + i_{qs2} + i_{qr}) \\
\varphi_{ds2} = L_{s2}i_{ds2} + L_m (i_{ds1} + i_{ds2} + i_{dr}) \\
\varphi_{qs2} = L_{s2}i_{qs2} + L_m (i_{qs1} + i_{qs2} + i_{qr}) \\
\varphi_{dr} = L_r i_{dr} + L_m (i_{ds1} + i_{ds2} + i_{dr}) \\
\varphi_{qr} = L_r i_{dr} + L_m (i_{qs1} + i_{qs2} + i_{qr})\n\end{cases}
$$
\n(5)

with  $p = \frac{d}{dt}$ ;  $\frac{3L_m}{2} = L_{ms} = L_{mr} = L_{sr}$ 

In the induction machines, rotor windings are shortcircuited

Hence, i.e.  $v_{dr} = 0; v_{ar} = 0$ .

# A. Mechanical Equation

The mechanical equation is given by [5], [7]:

$$
J\frac{d\Omega}{dt} = T_{\text{em}} - T_{\text{r}} - K_{\text{f}}
$$
 (6)

With

$$
T_{em} \varphi p \frac{L_{m}}{L_{m} + L_{r}} \left[ \begin{array}{cc} -_{d}\varphi \left( \begin{array}{cc} 1 & + \frac{1}{2} \\ 0 & 1 \end{array} \right) & \text{or} \left( \begin{array}{cc} 1 & -1 \\ 0 & 1 \end{array} \right) \end{array} \right] \tag{7}
$$

#### **3. FIELD ORIENTED CONTROL**

 The objective of space vector control is to assimilate the operating mode of the asynchronous machine at the one of a DC machine with separated excitation, by decoupling the torque and the flux control. With this new technique of control and microprocessor development we can obtain speed and torque control performances comparable at those of DC machine [9].

By applying this principle  $(\varphi_{dr} = \varphi_r^*, \varphi_{qr} = 0)$  equations (4) (5) and (7), the final expression of the electromagnetic torque is:

$$
T_{em}^{*} \varphi = p \frac{L_{m}}{L_{r} + L_{m}} \left( \begin{array}{cc} * & * \\ qs1 & qs2 \end{array} \right) \tag{8}
$$

And

$$
\omega_{g}^{*} = \frac{R_{r}}{L_{m} + L_{r}} \left( i_{qs1}^{*} + i_{qs2}^{*} \right)
$$
 (9)

$$
\begin{cases}\n\mathbf{v}_{ds1}^{*} = \mathbf{R}_{s1} \mathbf{i} g_{1} + \mathbf{L}_{s1} \mathbf{p} \mathbf{i}_{ds1} + \mathbf{T} \mathbf{q}_{s}^{*} \left( \mathbf{p}_{s1 \text{ qs1}} + \mathbf{r}_{r} \mathbf{r}_{g} \right) \\
\mathbf{v}_{qs1}^{*} = \mathbf{R}_{s1} \mathbf{i}_{q} \mathbf{q}_{1} + \mathbf{L}_{s1} \mathbf{p}_{qs1} \mathbf{i}_{\phi} + \mathbf{r}_{s} \left( \mathbf{r}_{s1 \text{ ds1}} + \mathbf{r}_{r} \right) \\
\mathbf{v}_{ds2}^{*} = \mathbf{R}_{s2} \mathbf{i} \mathbf{q}_{22} + \mathbf{L}_{s2} \mathbf{p}_{1d} \mathbf{i}_{2} + \mathbf{p}_{s} \left( \mathbf{r}_{s2 \text{ qs2}} + \mathbf{r}_{r} \mathbf{r}_{g} \right)\n\end{cases} (10)
$$
\n
$$
\mathbf{v}_{qs2}^{*} = \mathbf{R}_{s2} \mathbf{i} \mathbf{q}_{22} + \mathbf{L}_{s2} \mathbf{p}_{1g2} \mathbf{i}_{\phi} + \mathbf{r}_{s3} \left( \mathbf{r}_{s2 \text{ ds2}} + \mathbf{r}_{r} \right)
$$

The goal of the regulation is to assure a best robustness to intern or extern perturbations.

In this work, a new PI-fuzzy sliding mode regulator has been used. The decoupling bloc scheme in voltage (Indirect Field Oriented Control IFOC) is given in Fig (5) . Accepting that  $i_{ds1}^* = i_{ds2}^*$  and  $i_{qs1}^* = i_{qs2}^*$ 

# **4. SILDING MODE CONTROL**

 A sliding mode controller is a variable structure controller. Basically, a includes several different continuous functions that can map plant state to a control surface, and the switching among different functions is determined by plant state that is represented by a switching function [5, 6, 7,11]. Without lost of generality, consider the design of a sliding mode controller for the following second order system:  $C_{ref}$ , is the inputs to the IFOC system ; the following is a possible choice of the structure of a sliding mode controller [8, 9]:

$$
s_1 = -k \cdot sign(s_1) \tag{11}
$$

Where  $\dot{s}_1$  is called surface change which is used when the system state is in the sliding mode. K *is* a constant and it is the maximal value of the controller output  $s_1$  is called switching function because the control action switches its sign on the one sides of the switching surface  $s_1 = 0$ ,  $s_1$  is defined as:

$$
s_1 = (y_2 - ref) \tag{12}
$$

Where  $sign(s)$  is a *sign* function, which is defined as:

$$
sign(s_1) = \begin{cases} sign(s_1) = 1, s_1 \ge 0\\ sign(s_1) = -1, s_1 < 0 \end{cases}
$$
(13)

. The control strategy adopted here will guarantee the system trajectories move toward and stay on the sliding surface  $s_1 = 0$ , from any initial condition if the following condition meets:

$$
\dot{s}_1 \dot{s}_1 \prec 0 \tag{14}
$$

# **5. FUZZY CONTROL**

 A fuzzy controller comprises four principle elements; fuzzification, fuzzy control rules, fuzzy inference engine, defuzzification, the design of the fuzzy controller is described as follows:

# *5.1Fuzzification*

 In the proposed fuzzy controller, the system variables are defined as follows:

 $e \neq 0$  =  $\omega$  ref

∆*e* :is change of the error.

 $k_{\lambda e}$  : is the gain of the fuzzification.

 $k_a$  is the gain of the fuzzification.

 $\omega_r = y_2$  is the speed rotation of the rotor.

# *5.2 Fuzzy inference engine*

 In a fuzzy inference engine, fuzzy logic principles are used to combine the fuzzy IF\_THEN rules in the fuzzy control rules.

Where  $(k)$  is calculate by a fuzzy inference mechanism.

Because the data manipulated in the fuzzy inference mechanism is based on fuzzy set theory, the associated fuzzy sets involved in the fuzzy control rules are defined as follows:

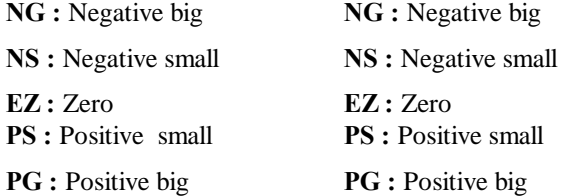

And their universe of discourses are assigned to be between [-1, 1] for the inputs (e and  $\Delta e$ ), and [-1, 1] for the output variable ∆*u* ).

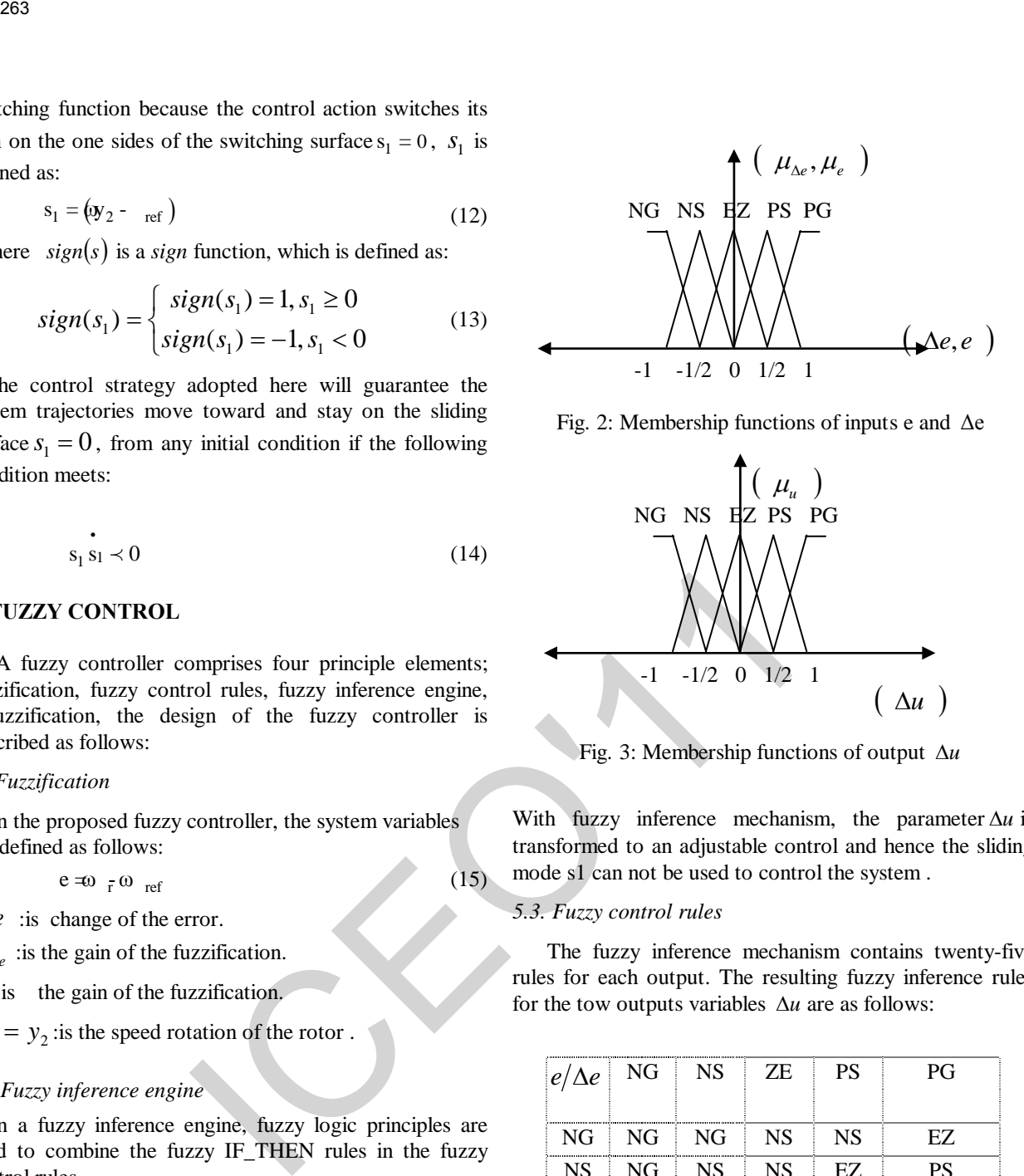

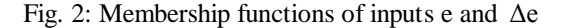

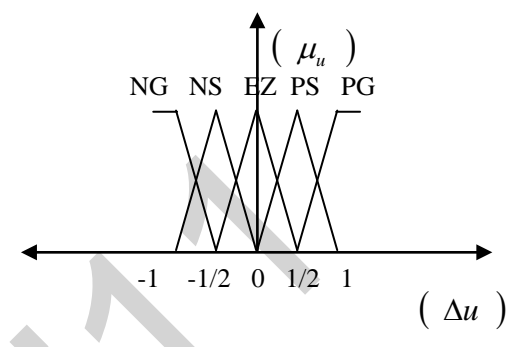

Fig. 3: Membership functions of output ∆*u*

With fuzzy inference mechanism, the parameter ∆*u* is transformed to an adjustable control and hence the sliding mode s1 can not be used to control the system .

#### *5.3. Fuzzy control rules*

 The fuzzy inference mechanism contains twenty-five rules for each output. The resulting fuzzy inference rules for the tow outputs variables ∆*u* are as follows:

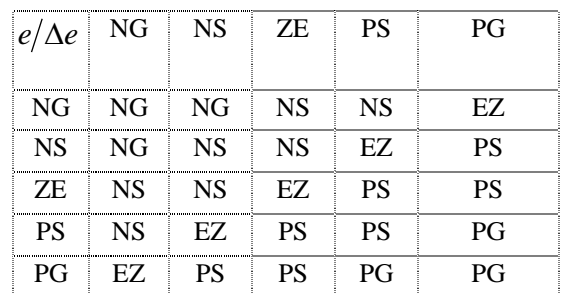

#### *5.4. Defuzzification*

 The fuzzy output ∆*u* can be calculated by the centre of area defuzzification as:

$$
\Delta u = \frac{\sum_{i=1}^{25} w_i c_i}{\sum_{i=1}^{25} w_i} = \frac{\begin{bmatrix} c_1 & \cdots & c_{25} \end{bmatrix} \begin{bmatrix} w_1 \\ \vdots \\ w_{-25} \end{bmatrix}}{\sum_{i=1}^{25} w_i} = v^{\mathrm{T}} W \quad (16)
$$

$$
(15)
$$

Where  $U = \begin{bmatrix} c_1 & \cdots & c_{25} \end{bmatrix}$ ,  $c_1$  troughs  $c_{25}$  are the centre of the membership functions of ∆*u* and

$$
W = \begin{bmatrix} w_1 & \cdots & w_{25} \end{bmatrix} / \sum_{i=1}^{25} w_i
$$
 (17)

# **6. FUZZY SLIDING MODE CONTROL (FSMC)**

 A block diagram of the proposed PI-fuzzy sliding mode speed controller for an indirect field oriented Induction motor drive is shown in fig.4,which consists of the induction motor drive ,the sliding mode controller and the fuzzy controller ,in the design of the proposed controller, the parameters of the sliding mode controller can be determined according to the design method of a conventional sliding mode controller ,the inputs of the fuzzy controller are the error (e) ,and the error change Δe , 264<br>
Here  $U = [c_1 \cdots c_{25}]$ , c, troughs  $c_{25}$  are the centre<br>
of the membership functions of  $\Delta u$  and<br>  $W = [v_1 \cdots v_{25}] \times \sum_{i=1}^{N} w_i$ <br>  $UZY$  SLIDING MODE CONTROL (FSMC)<br>
Nock diagram of the proposed P1-fuzzy sliding mod

When the switching function errors (s1) is larges, the sliding mode is control the value of the  $(C_{ref})$ .

The value of  $(k)$  is constant for a particular type of the conventional (SMC),but the gain of our PI\_ fuzzy sliding FLC does not remain fixed while the controller is in operation ,rather it is modified in each sampling time by the gain  $(\alpha)$ .

Depending on the trend of the controlled process output, the reason behind this

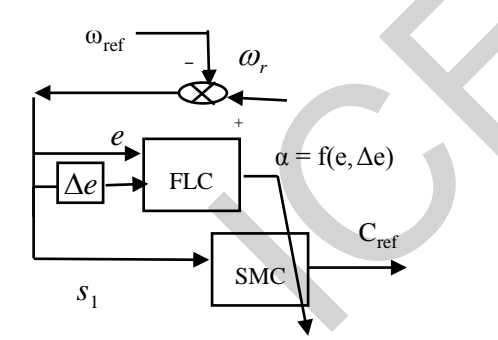

Fig 4**:** The block diagram of the proposed controller.

On \_line gain, variation is to make the controller respond according to the desired performance specifications. We already explained how the desired variation in  $(\alpha)$  can be achieved using the rule base in fig (Fuzzy control rules)

Let the output of the Fuzzy controller engine for adaptation gain is given as:

$$
k = f(\ell) \tag{18}
$$

Where  $(k)$  is calculates by a fuzzy inference mechanism (FLC).

Where  $C_{ref}$  is calculate by a sliding mode controller SMC).

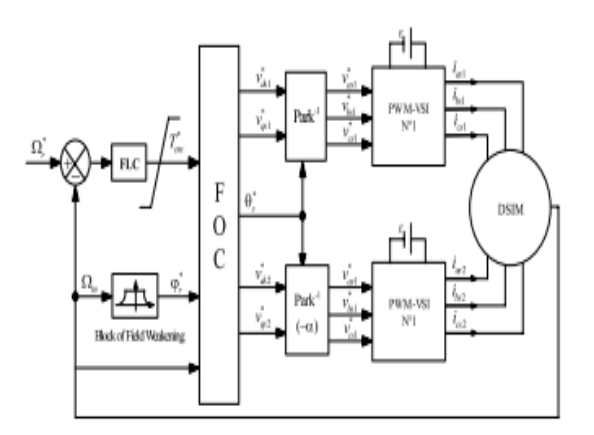

Fig (5) Speed fuzzy sliding mode controller for DISM

# **7. RESULTS AND DISCUSSIONS**

 Figs. 6. and 7 show that, the speed reaches its reference value at 0..3s without overtaking, the electromagnetic torque compensate the resistant torque et and presents at starting a value equal to 30N.m. The Fig. 9 and 8, show respectively the behaviour of the DSIM when Rr is 100% increased of its nominal value and J is increased 100% of its nominal value. The simulation results show the insensibility of the control with fuzzy (PI\_fuzzy sliding mode regulator) at Rr variations, only the inertia variation increase the inversion time of the speed but without overtaking.

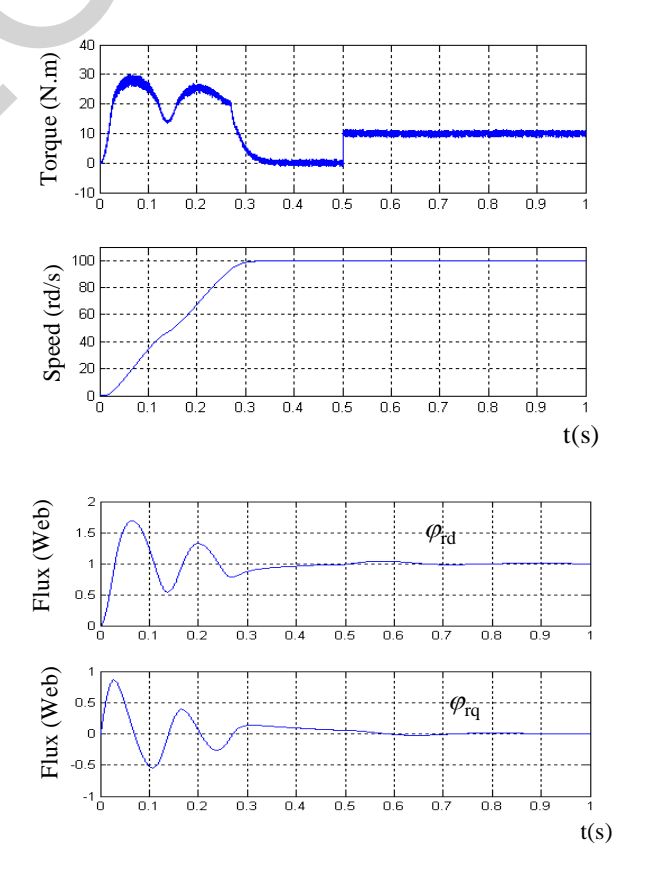

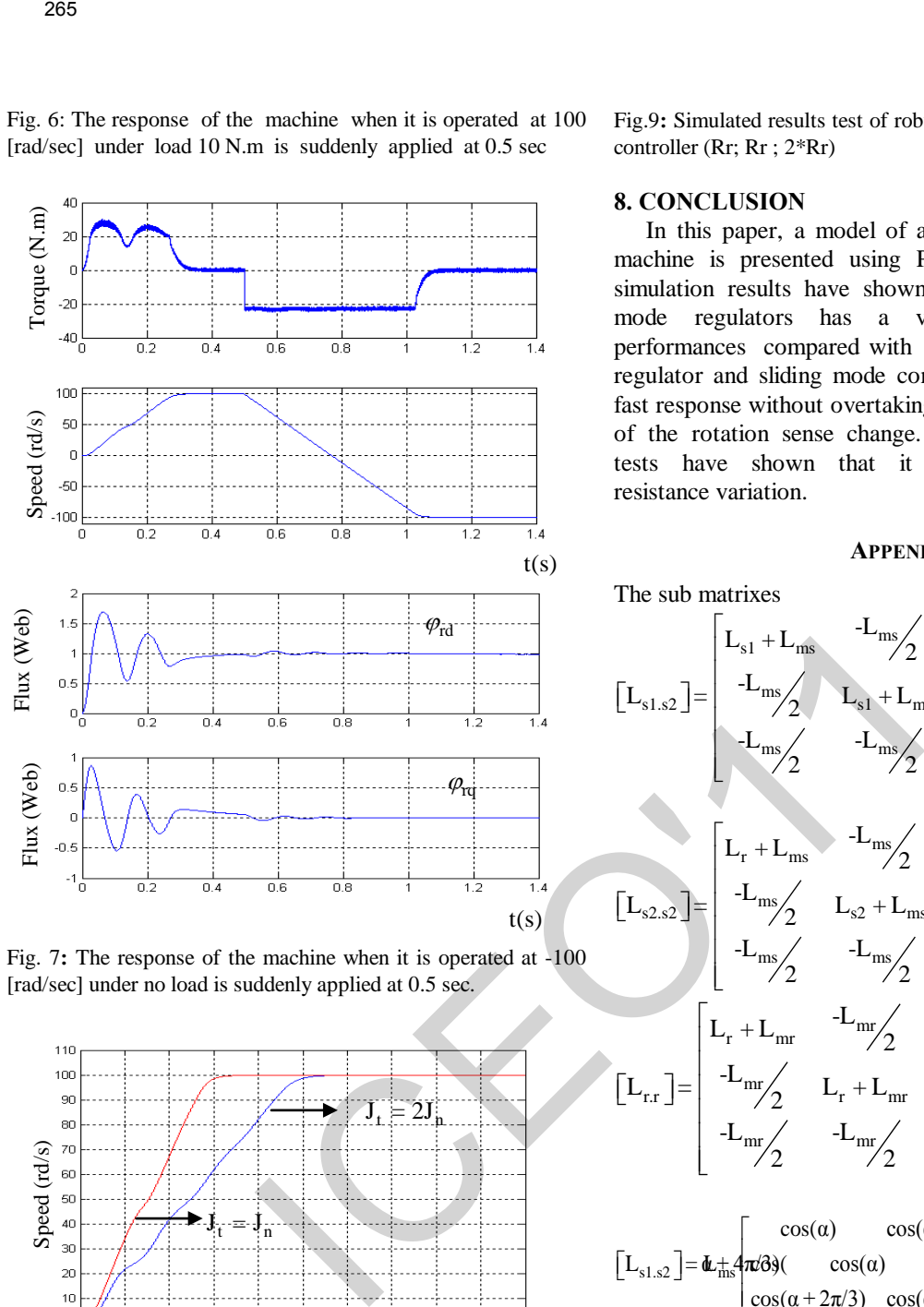

Fig. 6: The response of the machine when it is operated at 100 [rad/sec] under load 10 N.m is suddenly applied at 0.5 sec

Fig. 7**:** The response of the machine when it is operated at -100 [rad/sec] under no load is suddenly applied at 0.5 sec.

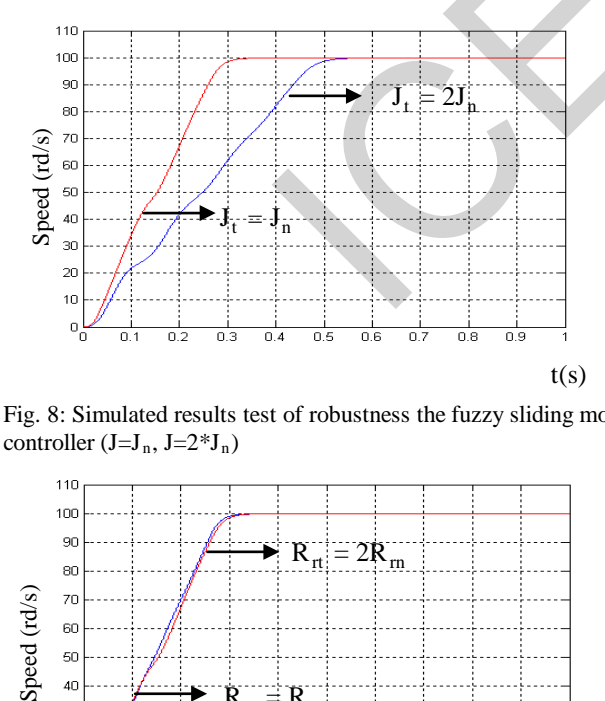

Fig. 8: Simulated results test of robustness the fuzzy sliding mode controller  $(J=J_n, J=2J_n)$ 

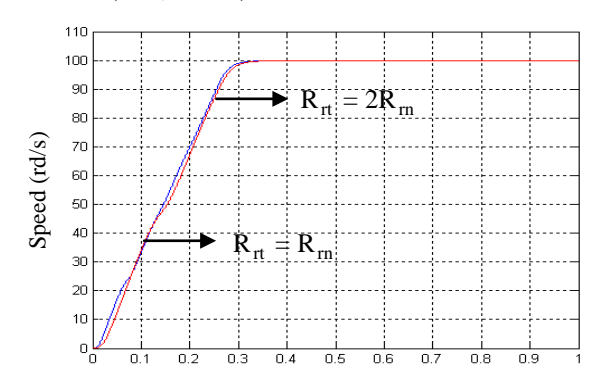

Fig.9**:** Simulated results test of robustness the fuzzy sliding mode controller (Rr; Rr ; 2\*Rr)

# **8. CONCLUSION**

 In this paper, a model of a double star asynchronous machine is presented using Park transformation. The simulation results have shown that the PI-fuzzy sliding mode regulators has a very interesting dynamic performances compared with the conventional PI- fuzzy regulator and sliding mode controller , It allows to have fast response without overtaking and minimize in the case of the rotation sense change. Otherwise, the robustness tests have shown that it is insensitive to rotor resistance variation.

#### **APPENDIX**

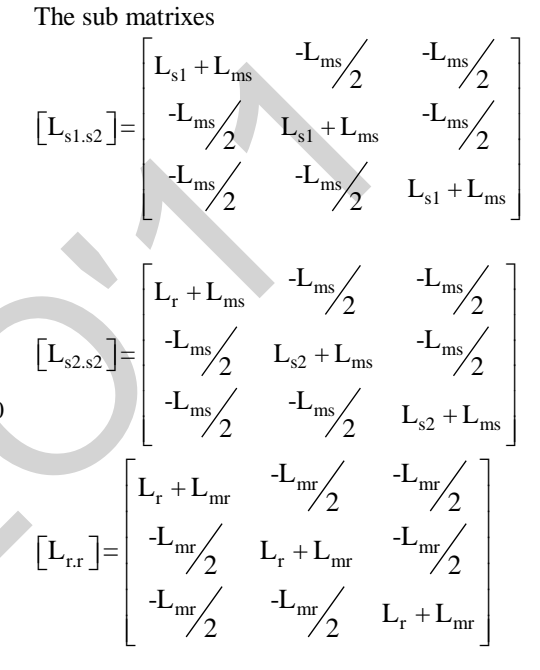

$$
\begin{bmatrix}\nL_{s1,s2}\n\end{bmatrix} = \mathbf{u}_{\text{ms}} + \mathbf{u}_{\text{ms}}\n\begin{bmatrix}\n\cos(\alpha) & \cos(\alpha + 2\pi/3) & \cos(\alpha + 4\pi/3) \\
\cos(\alpha + 2\pi/3) & \cos(\alpha + 2\pi/3) & \cos(\alpha)\n\end{bmatrix}
$$
\n
$$
\begin{bmatrix}\nL_{s1,r}\n\end{bmatrix} = \mathbf{H}_{sr} + \mathbf{u}_{\text{ms}}\n\begin{bmatrix}\n\cos(\theta) & \cos(\theta + 2\pi/3) & \cos(\theta + 4\pi/3) \\
\cos(\theta + 2\pi/3) & \cos(\theta + 2\pi/3) & \cos(\theta + 4\pi/3)\n\end{bmatrix}
$$
\n
$$
\begin{bmatrix}\nL_{s1,r}\n\end{bmatrix} = \mathbf{h}_{sr} + \mathbf{u}_{\text{ms}}\n\begin{bmatrix}\n\cos(\gamma) & \cos(\gamma + 2\pi/3) & \cos(\gamma + 4\pi/3) \\
\cos(\gamma + 2\pi/3) & \cos(\gamma + 2\pi/3) & \cos(\gamma + 4\pi/3)\n\end{bmatrix}
$$
\n
$$
\begin{bmatrix}\nL_{s1,r}\n\end{bmatrix} = \mathbf{h}_{sr} + \mathbf{u}_{\text{ms}}\n\begin{bmatrix}\n\cos(\gamma) & \cos(\gamma + 2\pi/3) & \cos(\gamma + 4\pi/3) \\
\cos(\gamma + 2\pi/3) & \cos(\gamma + 4\pi/3) & \cos(\gamma)\n\end{bmatrix}
$$
\nWith\n
$$
\gamma = \theta - \alpha
$$

$$
\left[ L_{s2.s1} \right] \hspace{-1mm}=\hspace{-1mm} \left[ L_{s1.s2} \right] \hspace{-1mm} \left[ \left. L_{r.s1} \right] \hspace{-1mm}=\hspace{-1mm} \left[ L_{s1.r} \right] \hspace{-1mm} \left[ \left. L_{r,s2} \right] \hspace{-1mm}\right] \hspace{-1mm}=\hspace{-1mm} \left[ L_{s2.r} \right] \hspace{-1mm} \left[ \left. L_{r,s2} \right] \hspace{-1mm}=\hspace{-1mm} \left[ \left. L_{s2.r} \right] \right] \hspace{-1mm}
$$

#### **REFERENCES**

[1] D. Hadiouche, H. Razik and A. Rezzoug, "On the modeling and design of dual-stator windings to minimize circulating harmonic

 currents for VSI fed AC machines," IEEE Trans. Ind. Appl., vol. 40, no. 2, pp. 506–515, March/April 2004.

- [2] M. Merabtene et E. R. Dehault, "Modélisation en vue de la commande de l'ensemble covertisseur-machine multi-phases fonctionnant en régime dégradé," Sixième conférence des jeunes chercheurs en génie électrique, JCGE'3, Saint-Nazaire, pp. 193–198, 5 et 6 Juin 2003. 206<br>
einvente for VSI fol AC muchines," IEEE Trans. Ind. Appl., vol. [18] C. Lee, "Tuzzy logic in counted<br>
40, no. 2, pp. 306–518, March/Appl 2004.<br>
M. Marchost et E. k. Dahala, "Abdalasiano" are we de la.<br>
a. 2004. Postm
- [3] G.A. CAPOLINO et Y.Y. FU, "Commande des machines asynchrones par flux orienté : principe, méthode et simulation," Journée d'études SEE, Lille, 2 Décembre 1992.
- [4] E.Y.Y.HO and P. C. SEN, "Decoupling control of induction motor drives," IEEE Trans. Ind. Elect., vol. 35, no 2, pp. 253–262, May 1988.
- [5] G. K. Singh, K. Nam and S. K. Lim, "A simple indirect fieldoriented control scheme for multiphase induction machine," IEEE Trans. Ind. Elect. vol. 52, no. 4, pp. 1177–1184, August 2005.
- [6] K. Rajani, N. Mudi and R. Pal, "A Robust Self-Tuning Scheme forPI-And PD-Type Fuzzy Controllers," IEEE Trans. Fuzzy. System., vol. 7,no. 1, pp. 2–16, February 1999.
- [7] D. Hadiouche, "Contribution à l'étude de la machine asynchrone double étoile modélisation, alimentation et structure," Thèse de doctorat.Université Henri Poincaré, Nancy-1, Soutenue le 20 Décembre 2001.
- [8] G. Séguier, Electronique de Puissance, Editions Dunod 7ème édition. Paris, France, 1999.
- [9] Y. Fu, "Commande découplées et adaptatives des machines asynchrones triphasées," Thèse de doctorat, Université MontpellierII,1991.
- [10] D. Khmessi, "Commande de position des machines asynchrones avec pilotage vectoriel," Thèse de magister, Ecole militaire polytechnique à Alger, 2000.
- [11] Gang Feng, "A survey on analysis and design of model- based fuzzy control systems," IEEE Trans. Fuzzy. System., vol. 14, no. 5, pp. 676– 697, october 2006.
- [12] J. godjevace, Idées nettes sur la logique floue, Editions Presses Polytechniques et Universitaires Romandes, Suisse, 1980.
- [13] A. Kalantri, M. Mirsalim and H. Rastegar, "Adjustable speed drive based on fuzzy logic for a dual three-phase induction machine,"Electrics Drives II, Electrimacs. August 18–21, 2002.
- [14] Y. Zhao and T. A. Lipo, "Space vector PWM control of dual three phase induction machine using vector space decomposition," IEEETrans. Ind.Appl., vol. 31, no. 5, pp. 1100– 1109,September/October 1995.
- [15] E. Levi, "Recent developments in high performance variable speed multiphase induction motor drives," sixth nternational symposiumnikola tesla October 18–20, 2006, Belgrade, SASA, Serbia.
- [16] D. Beriber, E. M. Berkouk, A. Talha and M. O. Mahmoudi, "Study and control two two-level PWM rectifiers-clamping bridge-two three-level NPC VSI cascade. Application to double stator induction machine," 35<sup>th</sup> Annual IEEE Electronics Specialists Conference, pp.3894–3899, Aachen, Germany, 2004.
- [17] V. Pant, G. K. Singh and S. N. Singh, "Modeling of a multiphase induction machine under fault condition," IEEE International Conference on Power Electronics and Drive Systems, PEDS'99, pp. 92– 97, July 1999, Hong Kong.
- [18] C. Lee, "Fuzzy logic in control systems: Fuzzy logic control, part II," IEEE Trans. Systems. Man, and Cybernetics, vol. 20, no. 2, pp. 419– 433, March/April, 1990.
- [19] M. P. Veeraiah and S. M. Chitralekha Mahanta, "Fuzzy proportional integral–proportional derivative (PI-PD) controller, Proceeding of the 2004 American control conferences, pp. 4028–4033, Boston Massachusetts June 30 – July 2, 2004.

# A Learning method of a Mobile Robot using ACO and a Fuzzy Navigator

Hamid Boubertakh<sup>#1</sup>, Salim Labiod<sup>#2</sup>, Mohamed Tadjine<sup>\*3</sup>, Pierre-Yves Glorennec<sup>\*\*4</sup>

# LAMEL, University of Jijel,

BP. 98, Ouled Aissa, 18000, Jijel, Algeria.

1boubert hamid@yahoo.com

<sup>2</sup>labiod\_salim@yahoo.fr

\*LCP, ENP d'Alger

10 av. Hassen Badi, BP. 182, El Harrach, Algiers, Algeria.

<sup>3</sup>tadjine@yahoo.fr

\*\* INSA de Rennes,

20 Av. des Buttes de Coësmes, 35700, Rennes, France.

<sup>4</sup>glorenne@irisa.fr

Abstract—This paper, proposes an ant colony optimization (ACO)-based learning method for a fuzzy navigator of a mobile robot evolving in unknown environment. The navigator is a collection of IF THEN rules translating the human reasoning. The robot decision is made using fuzzy logic. The learning method consists in the online searching of the best fuzzy rules conclusions when the robot executes its predefined task. Finally some simulation results are presented which show the performance of the proposed method.

#### Keywords— Mobile robot, obstacle avoidance, Fuzzy logic, fuzzy systems, Ant colony Optimization (ACO).

#### I. INTRODUCTION

Path planning is an important topic in robotics, mainly for its practical applications, and can be classified on two types; the global path planning and the local path planning. The first one is done in off-line manner, and since the path is designed, the user can decide about the control method to use to follow the path by the robot. Many methods are developed in the literature; A\* algorithm [1], potential field method [2, 3], cell decomposition method [3] and recently, the ant colony optimization (ACO) methods [4, 5]. The second one also named obstacle avoidance or navigation is done in on-line reactive manner; it imposes that the robot must be equipped by sensors to have a vision of its neighbourhood, and after, takes the adequate action to achieve its a priori defined task. We can find in the literature a large number of publications dedicated to this purpose where several methods are used; the force field [6], the reinforcement learning [7], and the one which has known a great success in the last years is the fuzzy logic [1, 8-14]. The success of fuzzy logic in mobile robots navigation is due to its capability to represent the human reasoning and therefore the robot doesn't need an exact vision of its environment. Recently many research woks in vehicles navigation using fuzzy logic are published. Example 1127 and 2011 and 2011 and 2011 and 2011 and 2011 and 30 and 30 and 30 and 30 and 30 and 30 and 30 and 30 and 30 and 30 and 30 and 30 and 30 and 30 and 30 and 30 and 30 and 30 and 30 and 30 and 30 and 30 and 30 an

In the present work, we propose a new ACO-learning method for a fuzzy navigator of mobile robot in unknown

environment. We use the fuzzy rule base proposed in [15] where both obstacles avoidance and goal seeking behaviours are merged

This paper is organized as follows. Section II describes the considered robot model, in section III; the fuzzy navigator is presented. The section IV presents the proposed ACO learning method. Section V presents the simulation results and finally, section VI, concludes the paper.

# II. ROBOT MODEL

We use a differential drive cylindrical mobile robot model with a radius of 20 cm. The robot is equipped with 24 ultrasonic sensors evenly distributed in a ring as depicted in Fig.1 (a). Each sensor, Si for  $i=1,\ldots,24$ , covers an angular view of 15° and gives the distance to the obstacle Li in its field of view. To reduce the number of inputs for the navigator, sensors in the front of the robot are arranged into tree sensor groups; the left group SL consists of the 6 neighbouring sensors Si  $(i=1,...,6)$ , the face group SF consists of the 6 neighbouring sensors Si  $(i=7,...,12)$ , and the right group SR consists of the 6 neighbouring sensors Si  $(i=13,...,18)$ . The distances measured by the tree groups SL, SF and SR denoted respectively by dL, dF and dR are expressed as follows:

$$
\begin{cases}\ndR = R + min_{i=1,\dots,6}(L_i) \\
dF = R + min_{i=7,\dots,12}(L_i) \\
dL = R + min_{i=13,\dots,18}(L_i)\n\end{cases} (1)
$$

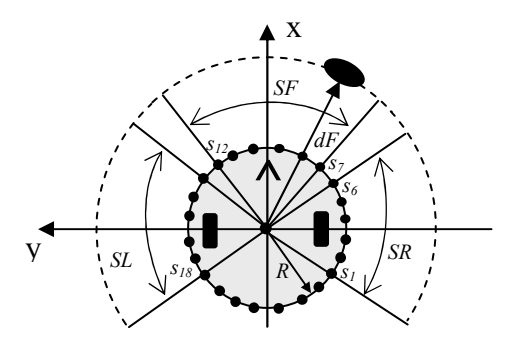

#### Fig. 1 Mobile robot and the sensor arrangement

We use two coordinate systems; the world coordinate system  $XOY$  and the mobile robot coordinate system xoy where  $o$  is in the center of the robot and the  $x$  axis goes in the middle between the two sensors  $S_6$  and  $S_7$  (see Fig. 2). The robot actions are the change of the heading angle  $\Delta \Phi$  and the linear velocity  $\nu$  of the robot. For a goal seeking behaviour, the robot knows the position of its goal and  $\theta$  defined as the angle between the orientation axis and the line connecting the centre of the robot to the goal.

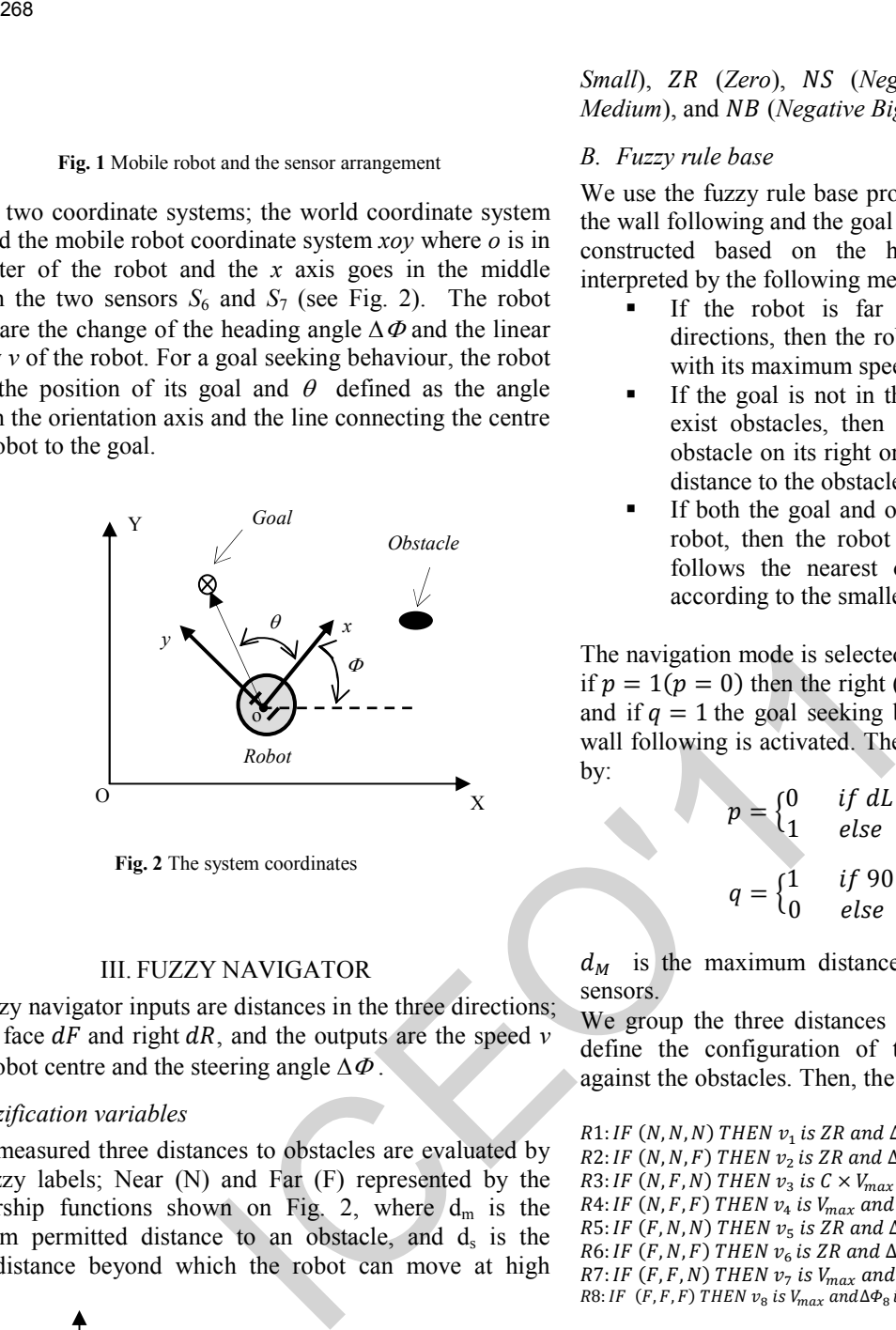

Fig. 2 The system coordinates

#### III. FUZZY NAVIGATOR

The fuzzy navigator inputs are distances in the three directions; left  $dL$ , face  $dF$  and right  $dR$ , and the outputs are the speed v of the robot centre and the steering angle  $\Delta \Phi$ .

#### A. Fuzzification variables

The measured three distances to obstacles are evaluated by two fuzzy labels; Near (N) and Far (F) represented by the membership functions shown on Fig. 2, where  $d_m$  is the minimum permitted distance to an obstacle, and  $d_s$  is the safety distance beyond which the robot can move at high speed.

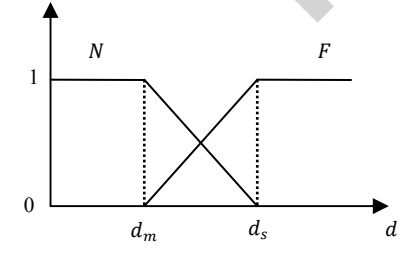

Fig. 3 Inputs membership functions

The rules conclusions are singletons expressed linguistically by: PB (Positive Big), PM (Positive Medium), PS (Positive Small), ZR (Zero), NS (Negative Small), NM (Negative  $Median)$ , and  $NB$  (Negative Big).

#### B. Fuzzy rule base

We use the fuzzy rule base proposed in [15] which combines the wall following and the goal seeking tasks. This rule base is constructed based on the human reasoning. It can be interpreted by the following meta-rules:

- If the robot is far from obstacles in the three directions, then the robot steers to the goal and goes with its maximum speed;
- If the goal is not in the front of the robot and there exist obstacles, then the robot follows the nearest obstacle on its right or left, according to the smallest distance to the obstacle.
- If both the goal and obstacles are in the front of the robot, then the robot tries to steer to the goal and follows the nearest obstacle on its right or left, according to the smallest distance to the obstacle.

The navigation mode is selected using two parameters  $p$  and  $q$ ; if  $p = 1 (p = 0)$  then the right (left) wall following is selected, and if  $q = 1$  the goal seeking behaviour is activated else the wall following is activated. The two parameters are expressed by:

$$
p = \begin{cases} 0 & \text{if } dL \leq dR \text{ and } dL < d_M \\ 1 & \text{else} \end{cases} \tag{2}
$$

$$
q = \begin{cases} 1 & \text{if } 90^\circ < \theta < 270^\circ \\ 0 & \text{else} \end{cases} \tag{3}
$$

 $d_M$ is the maximum distance that can be detected by the sensors.

We group the three distances in a triplet  $(dL, dF, dR)$  which define the configuration of the robot in its environment against the obstacles. Then, the fuzzy rule base is expressed as:

R1: IF (N, N, N) THEN  $v_1$  is ZR and  $\Delta \Phi_1$  is  $pPB + (1-p)NB$ R2: IF  $(N, N, F)$  THEN  $v_2$  is ZR and  $\Delta\Phi_2$  is NB R3: IF (N, F, N) THEN  $v_3$  is  $C \times V_{max}$  and  $\Delta \Phi_3$  is ZR R4: IF (N, F, F) THEN  $v_4$  is  $V_{max}$  and  $\Delta\Phi_4$  is  $pNS + (1-p)PS$ R5: IF  $(F, N, N)$  THEN  $v_5$  is ZR and  $\Delta \Phi_5$  is PB R6: IF (F, N, F) THEN  $v_6$  is ZR and  $\Delta\Phi_6$  is pPB +  $(1-p)NB$ R7: IF (F, F, N) THEN  $v_7$  is  $V_{max}$  and  $\Delta \Phi_7$  is  $pNS + (1-p)PS$ R8: IF (F, F, F) THEN  $v_8$  is  $V_{max}$  and  $\Delta\Phi_8$  is  $q\theta + (1 - q)(pNM + (1 - p)PM)$ 

 $\Delta \Phi_i$  and  $v_i$  are respectively the steering angle and the velocity of the robot,  $V_{max}$  is the maximum velocity of the robot and  $C$  is the speed decrease coefficient.

Here, because of the geometrical symmetry of the robot, we take:  $NB = -PB$ ,  $NM = -PM$  and  $NS = -PS$ . Hence, the number of parameters is reduced and the rule base becomes:

R1: IF (N, N, N) THEN  $v_1$  is ZR and  $\Delta\Phi_1$  is  $(2p-1)PB$ R2: IF (N, N, F) THEN  $v_2$  is ZR and  $\Delta\Phi_2$  is NB R3: IF (N, F, N) THEN  $v_3$  is  $C \times V_{max}$  and  $\Delta \Phi_3$  is ZR R4: IF (N, F, F) THEN  $v_4$  is  $V_{max}$  and  $\Delta\Phi_4$  is  $(2p-1)NS$ R5: IF  $(F, N, N)$  THEN  $v_5$  is ZR and  $\Delta \Phi_5$  is PB R6: IF  $(F, N, F)$  THEN  $v_6$  is ZR and  $\Delta \Phi_6$  is  $(2p - 1)NB$ R7: IF  $(F, F, N)$  THEN  $v_7$  is  $V_{max}$  and  $\Delta \Phi_7$  is  $(2p - 1)NS$ R8: IF  $(F, F, F)$ THEN  $v_8$  is  $V_{max}$ and  $\Delta \Phi_8$  is  $q\theta + (1 - q)(2p - 1)$ PM

# C. Defuzzification

In order to determine control actions; the steering angle ∆Φ and the robot linear speed v, we use the Sugeno fuzzy inference method [15].

$$
\Delta \Phi = \frac{\sum_{i=1}^{8} \alpha_i \Delta \Phi_i}{\sum_{i=1}^{N} \alpha_i} \tag{4}
$$

$$
\nu = \frac{\sum_{i=1}^{8} \alpha_i v_i}{\sum_{i=1}^{N} \alpha_i} \tag{5}
$$

 $\alpha_i$ : is the truth value of the rule *i* calculated by the algebraic product method.

#### IV.ACO LEARNING

In this section, we propose the ACO-based method for tuning the conclusions of the fuzzy navigator controllers presented in section 2 such as to learn the robot to navigate reactively and safety without collusion with obstacles.

# A. Overview of ant colony optimization

The SI techniques study collective behaviour in decentralized systems. Its development was based on mimicking the social behaviour of animals or insects swarms in an effort to find the optima in the problem space. In SI, a population of simple agents interacts locally with one other and with their environment.

The ACO has been inspired by the foraging behaviour of real ant colonies. In this algorithm, computational resources are allocated to a set of artificial ants that exploit a form of indirect communication mediated by the environment to find the shortest path from the ant nest to a set target. Ants can follow through to a food source because, while walking, they deposit pheromone on the ground, and they have a probabilistic preference for paths with larger amount of pheromone. For optimization problems, artificial ant colonies cooperate in finding good solutions. The performance measure is based on a quality function. 269<br>
Explication<br>  $\Omega = \frac{10}{25} \frac{\text{J}}{\text{J}^2 + \text{H}^2}$  (b) The luming robublem is to find the method [15].<br>
The luming resulted all of the set of the set of the set of the set of the set of the set of the set of the set

The ACO has been applied successfully to several optimization problems [16-21].

#### B. The learning problem

The learning parameters' vector is composed of the conclusions of the fuzzy navigator:

$$
C = [C_1 C_2 C_3 C_4 C_5 C_6 C_7 C_8]^T
$$
 (6)

To each parameter are associated several competing candidates. To simplify, for each parameter we need the minimum and the maximum possible values. The proposed values are equally distributed between these bounds. Lets P\_min^i and P\_max^i be the bounds of i^th element of the parameters' victor P. Therefore we can take

$$
C_{i1} = C_{min}^i, C_{i2} = C_{i1} + \frac{P_{max}^i - P_{min}^i}{J - 1}, \dots, C_{iN} = C_{max}^i
$$
  
Thus:

$$
\mathcal{C}_i \in \left\{ \right. \mathcal{C}_{i1}, \qquad \mathcal{C}_{i2}, \ldots, \qquad \mathcal{C}_{iN} \right\}
$$

The tuning problem is to find the best conclusions of the fuzzy rules which allows to achieve its defined task . It is a combinational optimization problem with a complexity equal to  $N^8$ .

The Fig.2 gives a graphical representation of the problem, the eight sets of parameters  $P_i$ ,  $(i = 1, ..., 8)$  are arranged in eight column lists where each candidate value is represented by a node.

The tour of an ant consists of a combination of the fuzzy navigator parameters. Starting from its nest N, an ant moves through the columns  $C_i$ ,  $(i = 1, ..., 8)$ . Finally, the ant reaches the food source F which is added here just to match the real world.

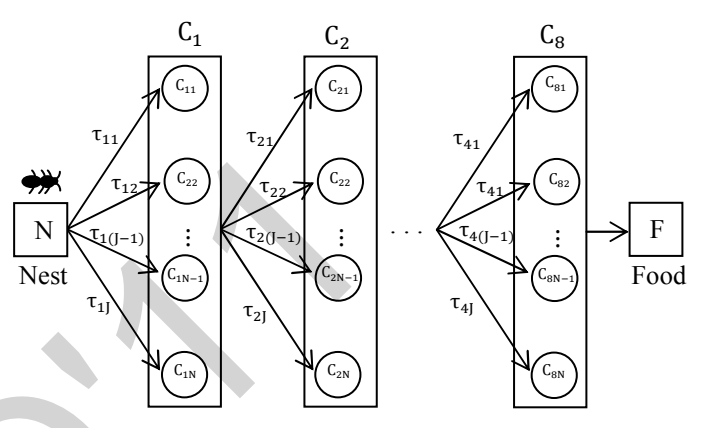

Fig. 4 The relation between the tour of ant and the conclusions of the fuzzy navigator

# C. The rule of selecting parameters by ants

For each set of parameters, the node visited by the ant is selected as the value of the parameter. Selection of a parameter value is based on pheromone trails between parameter vectors. The size of pheromone matrix  $\tau$  is  $8 \times N$ and each element of the matrix is denoted by  $\tau_{ii}$ ,  $i = 1,2,...,8$ and  $j = 1,2, ..., N$ . As shown in figure 6, when the ant arrives at vector  $P_x$ , selection of the next parameter value  $P_{x+1}$ <sub>among</sub> the candidate list  $P_{x+1}$  is done using the state transition rule (7) which depends on pheromone trails  $\tau_{x+1j}$ ,  $j = 1,2, ..., N$ , the cost function and some heuristic.

$$
j = \begin{cases} \arg \max_{y \in f} \{\tau_{iy}(t)\} & \text{if } q \le q_0 \\ j_1 & \text{if } q_0 < q < q_1 \\ j_2 & \text{if } q \ge q_1 \end{cases} \tag{7}
$$

$$
Pr_{ij_1}(t) = \frac{\tau_{ij_1}(t)}{\sum_{l=1}^{N} \tau_{il}(t)}
$$
(8)

where q is a random variable uniformly distributed over [0, 1],  $q_0$  and  $q_1$  ( $q_0 < q_1$ ) are two tunable parameters in the interval [0, 1],  $j_1$  belongs to the candidate list,  $j_1 \in \{1,2,..., N\}$ which is selected based on the above probabilistic rule (8) and  $j_2$  is selected based on a uniform probabilistic rule over candidate list  $\{1,2,..., N\}$ .

# D. The proposed rule of updating pheromone trails

Each ant modifies the environment by the pheromone deposit. Assume that at initial time  $t = 0$  all the trails have the same pheromone concentration  $\tau_0$ , that is,  $\tau_{ij}(0) = \tau_0$  $(i = 1,2, ..., 8$  and  $j = 1,2, ..., N$ ).

When an ant passes through a node  $P_{ij}$ , the pheromone concentration of this node will be updated immediately using the following pheromone updating rule:

$$
\tau_{ij}(t+1) = \tau_{ij}(t) + \rho \Delta \tau_{ij}
$$
\n(9)

 $\Delta\tau_{ii}$  is the pheromone update value which is presented on the Fig. 5 and expressed by:

$$
\Delta \tau_{ij} = \max \left\{ \frac{d - d_m}{d_S - d_m}, 1 \right\} \tag{10}
$$

 $\rho$  is a fixed constant which define the amount portion of the pheromone update.

That is the best tour will receive the highest pheromone concentration i.e. more  $I$  is small more the pheromone concentration update is big.

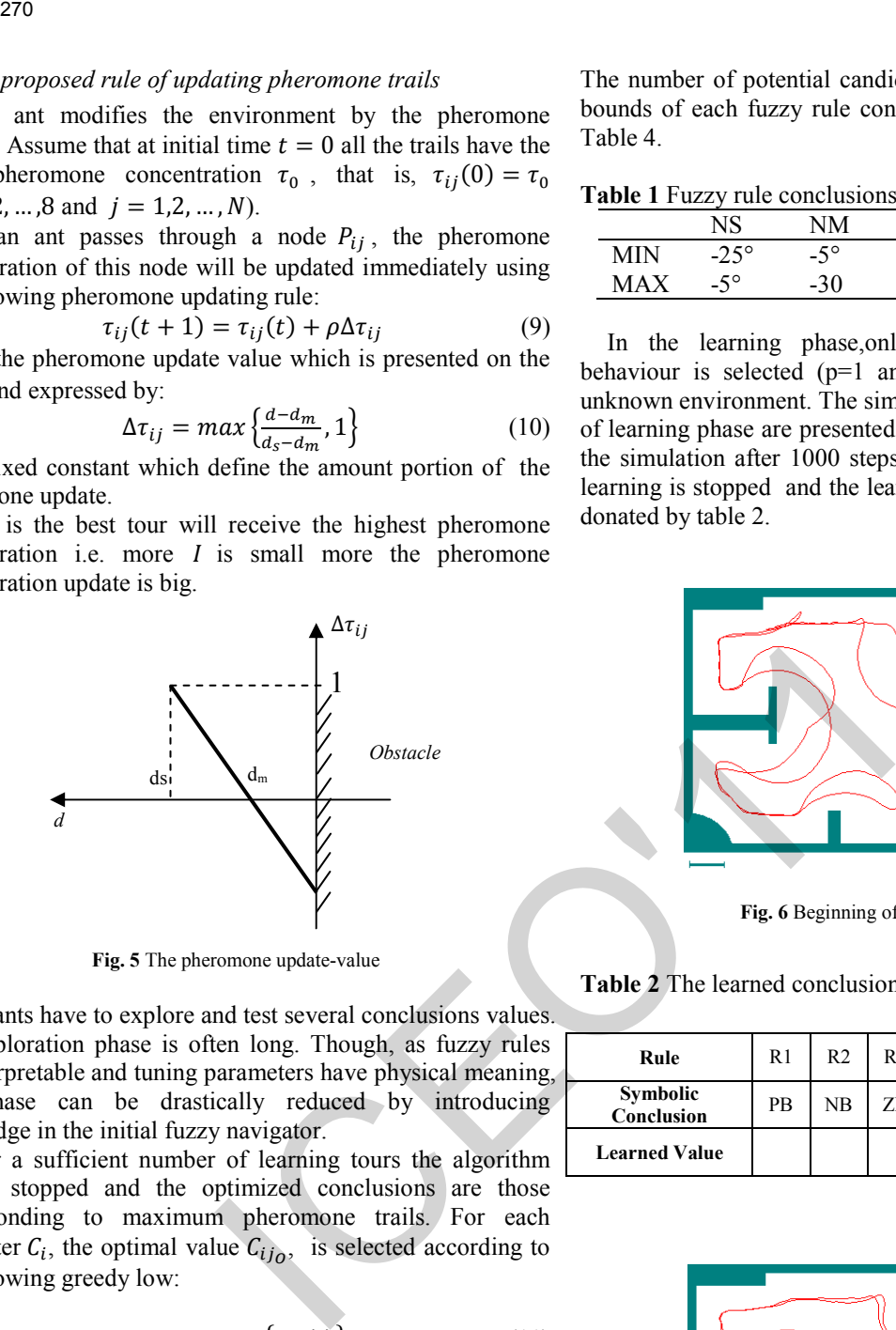

Fig. 5 The pheromone update-value

The ants have to explore and test several conclusions values. The exploration phase is often long. Though, as fuzzy rules are interpretable and tuning parameters have physical meaning, this phase can be drastically reduced by introducing knowledge in the initial fuzzy navigator.

After a sufficient number of learning tours the algorithm can be stopped and the optimized conclusions are those corresponding to maximum pheromone trails. For each parameter  $C_i$ , the optimal value  $C_{ij\rho}$ , is selected according to the following greedy low:

$$
j_0 = arg \, max_{y \in J} \{ \tau_{iy}(t) \}
$$
 (11)

# V. SIMULATION RESULTS

The problem consists of learning the mobile robot the wall following and goal seeking without collusion with obstacles when it evolves in unknown environment. For this purpose we use the mobile robot model presented in section II, we assume that the effective range of the ultrasonic sensors is 10 cm - 250 cm. We use the proposed fuzzy navigator presented in section III, and to learn the robot, we use ACO algorithm proposed in section IV. In the simulation we take  $V_{max} = 1 m/sec$ and  $C = 0.1$ .

The number of potential candidate conclusions is  $J = 5$ . And bounds of each fuzzy rule conclusion singleton are given by Table 4.

Table 1 Fuzzy rule conclusions for ∆Φ

|     | NS          | NΜ         | NΒ          | ΖR          | РB           |
|-----|-------------|------------|-------------|-------------|--------------|
| МIN | $-25^\circ$ | $-5^\circ$ | $-90^\circ$ | $0^{\circ}$ | $30^{\circ}$ |
| MAX | $-5^\circ$  | $-30$      | $-30^\circ$ | $0^{\circ}$ | $90^{\circ}$ |

In the learning phase,only the wall right following behaviour is selected  $(p=1$  and  $q=1$ ), the robot is kept in unknown environment. The simulation results at the beginning of learning phase are presented on Fig. 6. The Fig. 7 presents the simulation after 1000 steps. After 5000 steps of time the learning is stopped and the learned values of conclusions are donated by table 2.

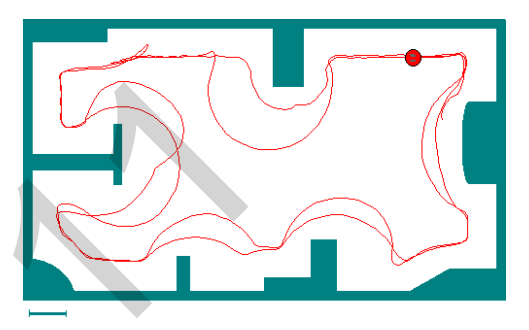

Fig. 6 Beginning of the learning phase

Table 2 The learned conclusions values

| Rule                   | R1 | R <sub>2</sub> | R3 | R4        | R <sub>5</sub> | R6 | R7 | R8 |
|------------------------|----|----------------|----|-----------|----------------|----|----|----|
| Symbolic<br>Conclusion | PВ | N <sub>B</sub> | ZR | <b>NS</b> | PB             | PВ | NS | NM |
| <b>Learned Value</b>   |    |                |    |           |                |    |    |    |

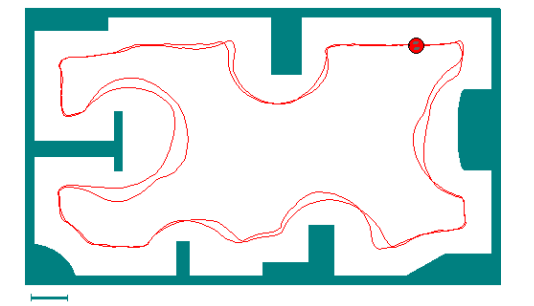

Fig. 7 After a period time of learning

# VI.CONCLUSIONS

In this paper, we have proposed a learning method for mobile robots navigation using fuzzy logic and ACO. The used navigator is a collection of fuzzy rules inspired from human reasoning. The ACO is used to fine tune the conclusions of the fuzzy rules in order to learn the robot a predefined task. The proposed method was tested with the wall following and goal seeking navigation tasks for a mobile robot evolving in unknown environment. The proposed method is easy to implement for industrial applications. The simulation results demonstrate the efficiency of the proposed method. 271<br>
IS paper, we have proposed a learning method for<br>
in Sustain Remixtersement lemot<br>
robots maxigation using fuzzy logic and ACO. The<br>
in Fig.11mm, On Sustain Remixtersement lemot<br>
reasoning The ACO is used to line tur

#### **REFERENCES**

- [1] Maaref, H., Barret, C.: Sensor Based Navigation of an Autonomous Mobile Robot in an Indoor Environment. In: Control Engineering Practice, Vol. 8, pp. 757-768, 2000.
- [2] Latombe, J-C., Robot Motion Planning. Kluwer Academic Publishers (1991).
- [3] Koren, Y., Borenstein J.: Potential Field Methods and Their Inherent Limitations for Mobile Robot Navigation. In: the 1991 IEEE International Conference on Robotics and Automation, Sacramento, California (1991).
- [4] Tan, G.-Z., He, H., and Sloman A.: Ant Colony System Algorithm for Real-Time Globally Optimal Path Planning of Mobile Robots. In: Acta Automatica, Vol. 33, No. 3, (2007).
- [5] Liu, G., Li ,T., Peng, Y., Hou ,X. In: The ant algorithm for solving robot path planning problem. In: the third IEEE International Conference on Information Technology and Applications. Vol.2, pp.  $25 - 27$ , Sydney (2005).
- [6] Brooks, R. A.: A robust Layered Control System for a mobile robot. In: IEEE Trans. On Robotics and Automation, Vol. RA-2, No. 1, pp. 14- 23, Mar. (1986).
- [7] Suwimonteerabuth, D., Chongstvatana, P.: Online robot learning by reward and punishment for a mobile robot. In: the 2006 IEEE/RSJ International Conference on Intelligent Robots and Systems, Lausanne, Swizerland, Oct. (2002).
- [8] Beom, H. B., Cho, H. S.: A Sensor Based Navigation for a Mobile Robot using Fuzzy Logic and Reinforcement Learning. In: IEEE Trans. On Systems, Man, and Cybernetics, Vol. 25, No. 3, Mar. (1995).
- [9] [Ye C., Nelson, H.C.Y.: A Fuzzy Controller with Supervised Learning Assisted Reinforcement Learning Algorithm for Obstacle Avoidance. In: IEEE Trans. On Systems, Man, and Cybernetics, Vol. 33, No. 1, Feb.( 2003).
- [10] Zavlangas, P. G., Tzafestas, S. G.: Motion control for Mobile Robot Obstacle Avoidance and Navigation: A Fuzzy Logic-Based Approach. In: Systems Analysis Modelling Simulation. Vol. 43, No. 12, pp. 1625- 1637 , Dec.( 2003)
- [11] Dahmani, Y., Benyettou, A.: Fuzzy Reinforcement Rectilinear Trajectory Learning. In: Journal of Applied Science, Vol. 4, No. 3, pp.388-392, (2004).
- [12] Kermiche, S., Saidi, M. L., Abbassi, H.A.: Gradient Descent Adjusting Takagi-Sugeno Controller for a Navigation of Robot Manipulator. In: Journal of Engineering and Applied Science, Vol. 1, No 1, pp.24- 29,( 2006).
- [13] Glorennec, P. Y., Jouffe, L.: A Reinforcement Learning Method for Autonomous Robot. In: the Fourth European Congress on Intelligent Techniques and Soft Computing, Aachen, Germany, Sept. (1996).
- [14] Gu, D., Hu H. : Accuracy Based Fuzzy Q-Learning for Robot Behaviors, Proceedings of the IEEE International Conference on Fuzzy Systems (IEEE-FUZZY2004), Budapest, 25-29 July (2004).
- [15] H. Boubertakh, M. Tadjine and P. Y. Glorennec, "A New Mobile Robot Navigation Method using Fuzzy Logic and a Modified Qlearning Algorithm", Journal of Intelligent & Fuzzy Systems, Vol. 21, No. 1-2, 2010.
- [16] Dorigo M., and Gambardella L. M., "Ant colony system: A cooperative learning approach to the travelling salesman problem," IEEE Trans. on Evolutionary Computation, vol. 1, 1 (1997) 53-66.
- [17] Dorigo M., Maniezzo V. and Colomi A. , "Ant system: Optimization by a colony of cooperating agents," IEEE Transactions on Systems, Man, and Cybernetics-Part B, vol. 26,1(1996). 29-41.
- [18] Clerc M., and Kennedy J., "The particle swarm explosion, stability, and convergence in a multidimentional complex space," IEEE Trans. Evolutionary Computation, vol. 6, 1(2002) 58-73.
- [19] Mendes R., Cortez P., Rocha M., , and Neves J., "Particle swarms for feedforward neural network training," In Proc. of Int. Joint Conf. on Neural Networks (2002)1895-1899.
- [20] Sim K. M., and Sun W. H., "Ant colony optimization for routing and load-balancing: survey and new directions," IEEE Trans. on Systems, Man, and Cybernetics, Part A: Systems and Humans, Vol. 33, 5 (2003) 560-572.
- [21] H. Boubertakh, , M. Tadjine, , P.Y. Glorennec and S., Labiod , "Tuning Fuzzy PID controllers using ant colony optimization," Mediterranean<br>Conference of Control and Automation (MED'09), Conference of Control and Automation Thessaloniki(Greece), 13-18 (2009).

# A Novel Switching Control Scheme for a Class of Underactuated Mechanical Systems

 $F.Nafa<sup>#1</sup>, S.Labiod<sup>*2</sup>, H.Chekireb<sup>#3</sup>$ 

*# LPC, Electrical Engineering Department, Ecole Nationale Polytechnique, 10, Avenue Hasane Badi, BP 182, El-Harrach, Algiers, Algeria 1 fares.nafa@gmail.com 3 chekireb@yahoo.fr \** LAMEL, Faculty of Science and Technology, University of Jijel BP 98, Oulad Aissa, Jijel Algeria

2 *labiod\_salim@yahoo.fr*

*Abstract***—** *In this paper, we present a control law for a class of second order underactuated mechanical systems via a novel switching adaptive scheme. Exploiting the properties of underactuated mechanical systems and the advantages of sliding mode control method, the novel proposed strategy is based on an adaptive switching algorithm to reach the convergence performance for all outputs of the whole system. Based on Lyapunov stability theory, proofs and conditions are then given to ensure the global stability of all states of the system. Relevant application to an Overhead Crane and simulation results show the applicability of the proposed control algorithm* The Control Scheme for United Systems Control Scheme for United Systems Control Systems Control Systems Control Systems Control Systems Control Systems Control Systems Control Control Control Control Control Control Contr

*Keywords***—**underactuated mechanical system, Sliding mode control, Switching, supervisory, Overhead Crane**.** 

# I. INTRODUCTION

A considerable amount of research has been carried out over the past few decades for the analysis and control design of underactuated mechanical systems (UMS). The control challenges associated with these systems arise from both the underactuation of the control input and the nonlinear nature of the dynamic equations describing the system's motion. At same time, these systems do arise in a number of very important practical applications

The interest carried to UMSs control can be oriented for fully actuated mechanical systems in case of actuator failure for which a fully-actuated system may become an UMS and hence the control algorithm developed for UMS can be widely used as a method of fault-overcoming control strategy too. However, there is not a unique useful theory to solve the control problem of UMSs [1], and so many researchers have to analyze the system's properties, choose and fit some common techniques or propose new techniques [2]. Recently, there has been extensive and remarkable research effort in the control of UMSs and several classifications and papers including modelling, stability and controllability issues, have been discussed. Some of the control approaches include Optimal Control [3], passivity based control [4]; Sliding Mode Control (SMC) [5], and Decoupling Sliding Mode Approach [6].

During the last two decades, there has been significant progress in the area of adaptive control design of nonlinear systems [7],[8]. As adaptive control approach, Supervisory and switching control which use information obtained online to decide on an appropriate control action. Generally, the "decision maker" uses simple logic rules to switch to a controller whose performance is "better" than other controllers in the candidate set of controllers based on the performance of each controller using the online measurements available [9].

There are several approaches to supervisory control in the literature. Model based approaches rely on a set of candidate models which are generally used to generate output estimates. These outputs estimates are compared to the plant output. The controller corresponding to the model with the smallest estimation error is placed in the loop. Examples of model based approaches can be found in [9], [10], [11], [12]. However, the design of a controller that can alter or modify the behavior and response of a hybrid plant to meet certain performance requirements can be a tedious and challenging problem in many control applications.

Changes in the dynamics of the UMSs under control and/or in the character of the disturbances might require prompt changes in the control action in order to maintain satisfactory closed-loop performance. In particular, control of UMSs having hybrid dynamic requires adaptation in the feedback loop whenever robust control turns out to be inadequate [13].

Generally, UMSs are special hybrid systems since they are composed of a set of subsystems. Hence, applying a switching control among these subsystems can designated to reach the needed performance.

In this paper we will propose a new switching supervisory control scheme based on a selection of SMC candidates.

Hence, the paper is structured as follows: Section II, is devoted to present the second order UMSs dynamics equation,

to analyze their properties and to expose the control problem. Controller design and stability analysis by using Lyapunov theory is exposed in Section III. Finally, in section IV, the proposed control method is applied for the control of a 2 DOF systems: Overhead Crane system. The performed simulation well proved the performance of the proposed method.

#### II. PROBLEM STATEMENT

The equations of dynamics of an underactuated system can be simplified as [1]:

$$
\dot{x}_1(t) = x_2(t) \n\dot{x}_2(t) = f_1(\underline{x}) + b_1(\underline{x})u(t) + d_1(t) \n\dot{x}_3(t) = x_4(t) \n\dot{x}_4(t) = f_2(\underline{x}) + b(\underline{x})u(t) + d_2(t)
$$
\n(1)

Where  $x = (x_1(t),x_2(t),x_3(t),x_4(t))$  is the state variable vector;  $u(t)$  the control input;  $f_1(\underline{x})$ ,  $f_2(\underline{x})$ ,  $b_1(\underline{x})$  and  $b_2(\underline{x})$  are nominal nonlinear functions, and  $d_1(t)$  and  $d_2(t)$  are lumped disturbances, which include the parameter variations and external disturbances (i.e : they satisfy  $|d_i(t)| \le d_{imax}$ , where  $d_{i_{\text{max}}}$  are known nonnegative constants). In the all the remained part of this paper, the time variable is omitted for abbreviation reason. ICEO'11273

**Assumption 1.** The state vector  $\overline{x}$  is available for measurement and the system modelling is well known, i.e.: functions  $f_i$  and  $b_i$  (with: i=1,2) are well-known.

Assumption 2. The system (2) is controllable, i.e.:  $b_i(\underline{x}) \neq 0$ *Assumption 3.* In order to remedy the control discontinuity in the boundary layer, a sign function all along this paper is replaced by the following hyperbolic tangent function:

$$
sgn(x) = 1.7159 \frac{e^{ax} - 1}{e^{ax} + 1}, \qquad a = 10
$$
 (2)

The system (1) can be viewed as two subsystems with secondorder canonical form including the states  $(x_1, x_2)$  and  $(x_3, x_4)$  for which we the following pair of sliding surfaces are constructed:

$$
S_1 = \dot{x}_1 + \lambda_1 \tilde{x}_1 = x_2 + \lambda_1 \tilde{x}_1 \tag{3}
$$

$$
S_2 = \dot{x}_3 + \lambda_2 \tilde{x}_3 = x_4 + \lambda_2 \tilde{x}_3 \tag{4}
$$

Where  $\tilde{x}_1 = x_1 - x_{1d}$  and  $\tilde{x}_3 = x_3 - x_{3d}$ , ( $x_{1d}$  and  $x_{3d}$  are constant desired values),  $\lambda_1$  and  $\lambda_2$  are positives constants. From (3) and (4) we can conclude the following:

$$
\dot{S}_1 = f_1 + b_1 u + d_1 + \lambda_1 x_2 \tag{5}
$$

$$
\dot{S}_2 = f_2 + b_2 u + d_2 + \lambda_2 x_4 \tag{6}
$$

Since  $f_1(\underline{x})$  and  $f_2(\underline{x})$  are known, using the equivalent control law of the sub-systems gives:

$$
u_{eq_1} = -\frac{f_1 + \lambda_1 x_2}{b_1} \tag{7}
$$

$$
u_{eq_2} = -\frac{f_2 + \lambda_2 x_4}{b_2} \tag{8}
$$

According to SMC methodology - for a given positive constants  $K_1$  and  $K_2$ - a possible variable structure control law for each subsystem can be by:

$$
u_1 = u_{S_1} + u_{eq_1} \tag{9}
$$

 $u_2 = u_{S_2} + u_{eq_2}$  (10)

With:

$$
\mathcal{L} = \mathcal{L} \times \mathcal{L}
$$

$$
u_{S_1} = -K_1 b_1^{-1} \text{sgn}(S_1)
$$
 (11)

$$
u_{S_2} = -K_2 b_2^{-1} \text{sgn}(S_2) \tag{12}
$$

To guarantee that an ideal sliding motion takes place from any initial conditions after the sliding surface is reached, the following inequalities must be satisfied for each surface [7]:

$$
S_1 \dot{S}_1 \le \frac{1}{2} \frac{d}{dt} S_1^2 \le -\eta_1 |S_1|
$$
  
\n
$$
S_2 \dot{S}_2 \le \frac{1}{2} \frac{d}{dt} S_2^2 \le -\eta_2 |S_2|
$$
\n(13)

Where  $\eta_1$  and  $\eta_2$  is a strictly positive constants.

By choosing  $K_1$  and  $K_2$  in (11) and (12) large enough to have sufficient control energy to reach the sliding surface and maintain a sliding motion, it can guarantee that both equations of (13) are verified [7]. In the other word,  $K_1$  and  $K_2$  must be greater than the entire modelled and un-modelled system uncertainties. Accordingly, they should satisfy:

$$
K_1 = \eta_1 + d_{1\max} K_2 = \eta_2 + d_{2\max}
$$
 (14)

However, these control laws:  $u_1$  and  $u_2$  can't ensure that each subsystem follows it own sliding surface since it consider exclusively the control of  $(x_1, x_2)$  and  $(x_3, x_4)$  subsystems.

In the following section, we will describe a new methodology in order to construct a global control law by switching within a family of candidate controllers  $C = \{u_1, u_2\}$  in order to reach manifolds  $\{\underline{x}: S_1(\underline{x},t) = S_2(\underline{x},t) = 0\}$ .

#### III. PROPOSED CONTROL STRATEGY

To realize the adequate switching between both controllers  $u_1$  and  $u_2$ , we consider the following global input signal given as:

$$
u = \alpha u_1 + (1 - \alpha)u_2 \tag{15}
$$

With:

$$
0 \le \alpha \le 1 \tag{16}
$$

In (15),  $\alpha$  is considered as the switching parameter used to adapt this global control input in order to stabilize both surfaces  $S_1$  and  $S_2$ .

Clearly, for  $\alpha =0$  or  $\alpha =1$ , the input signal will have exclusively both values  $u_1$  and  $u_2$ , and then  $u \in C$ .

The global strategy described here after will be based on the above considerations and the parameter  $\alpha$  will be the control decision signal in order to have the suitable performance.

The Supervisory unit which will be the decision maker, consisting of a monitoring signal generator and a switching logic, produces a switching signal that indicates at every time the suitable controller.

This supervisor generates adaptively – depending on the signals produced by  $\alpha$  – a piece-wise constant switching signal  $\sigma(t)$  according to  $\alpha$  and decide at each time the controller in *C* to be put in the feedback loop. 274<br>  $\delta_1 = \hat{S}_1 - S_2$ <br>  $\alpha$  is considered as the switching parameter used to<br>
in global control input in order to stabilize both<br>  $\alpha = \hat{S}_1 - \hat{S}_2 - \hat{S}_2 - \hat{S}_3 - \hat{S}_4 - \hat{S}_5$ <br>  $\alpha = \alpha - 1$ , the input signal will have amo

Now, Recalling (5) and replacing *u* by its value from (15), one get:

$$
\dot{S}_1 = b_1 \big( \alpha u_1 + (1 - \alpha) u_2 - u_{eq_1} \big) + d_1
$$

Or:

$$
\dot{S}_1 = b_1 \big( \alpha (u_1 - u_2) + u_2 - u_{eq_1} \big) + d_1 \tag{4}
$$

Similarly, (6) becomes:

$$
\dot{S}_2 = b_2 \big( \alpha (u_1 - u_2) + u_2 - u_{eq_2} \big) + d_2 \tag{19}
$$

Suppose that there exists an optimal control decision signal  $\alpha^*$  such as both sliding surfaces reach the performance condition:

$$
\left| S_1^* \right| + \left| S_2^* \right| \le \delta_1 \tag{20}
$$

Where:  $S_1^*$  and  $S_2^*$  are sliding surfaces corresponding to optimal value  $\alpha^*$ ; and  $\delta_1$  a positive constant such as:  $\delta_1 \rightarrow 0$ .

*Assumption 5.* It's assumed that there exists an optimal decision signal  $\alpha^*$  that satisfies (20) lie in the convex region given by:

$$
\Omega_{\alpha} = {\alpha | 0 \le \alpha \le 1} \tag{21}
$$

Since the ideal decision signal  $\alpha^*$  is unknown, let us use its estimate  $\hat{\alpha}$  instead to form the global adaptive switching control.

Accordingly, one can write from (18) and (19):

$$
\dot{S}_1^* = b_1 \big( \alpha^* (u_1 - u_2) + u_2 - u_{eq_1} \big) + d_1 \tag{22}
$$

$$
\dot{S}_2^* = b_2 \big( \alpha^* (u_1 - u_2) + u_2 - u_{eq_2} \big) + d_2 \tag{23}
$$

Thus, the minimum surface errors relative to first and second surfaces can be written respectively as:

And

(17)

$$
\widetilde{S}_1 = \widehat{S}_1 - S_1^* \tag{24}
$$

$$
\widetilde{S}_2 = \widehat{S}_2 - S_2^* \tag{25}
$$

The choice of the control action to use within the supervisoramong all the available candidate controllers  $u_1$  and  $u_2$  - is carried out via the evaluation of the non-negative function:  $\tilde{S}_1^2 + \tilde{S}_2^2$  $\mu = \tilde{S}_1^2 + \tilde{S}_2$ 

The supervisor selects the controller via the following Switching Optimal Supervisory given by:

$$
\alpha^* = \underset{\hat{\alpha} \le \in \Omega_{\alpha}}{\arg \min} \left[ \sup \left( \tilde{S}_1^2 + \tilde{S}_2^2 \right) \right] \tag{26}
$$

The recursion (26) is initialized with some  $\alpha(0) = \sigma_0$ arbitrarily chosen. Then, the minimum approximation error is defined as:

$$
\tilde{\alpha} = \hat{\alpha} - \alpha^* \tag{27}
$$

Consequently, from (22) and (27), (24) becomes:

$$
\dot{\tilde{S}}_1 = b_1 (u_1 - u_2) \tilde{\alpha}
$$
 (28)

Similarly, from  $(23)$  and  $(27)$ ,  $(25)$  yields:

$$
\dot{\tilde{S}}_2 = b_2 (u_1 - u_2) \tilde{\alpha}
$$
 (29)

(18) Now, let the Lyapunov function candidate defined as:

$$
V = \frac{1}{2} \left( \frac{\tilde{S}_1^2}{\gamma_1} + \frac{\tilde{S}_2^2}{\gamma_2} + \frac{\tilde{\alpha}^2}{\gamma_3} \right)
$$
 (30)

Where:  $\gamma_1$ ,  $\gamma_2$  and  $\gamma_3$  are positive design parameters.

Recalling (27), (28) and (29), and differentiating (30), then we have:

$$
\dot{V} = \frac{\tilde{S}_1 \dot{\tilde{S}}_1}{\gamma_1} + \frac{\tilde{S}_2 \dot{\tilde{S}}_2}{\gamma_2} + \frac{\tilde{\alpha} \dot{\tilde{\alpha}}}{\gamma_3}
$$
\n
$$
= b_1 (u_1 - u_2) \tilde{\alpha} \frac{\tilde{S}_1}{\gamma_1} + b_2 (u_1 - u_2) \tilde{\alpha} \frac{\tilde{S}_2}{\gamma_2} + \frac{\tilde{\alpha} \dot{\tilde{\alpha}}}{\gamma_3}
$$
\n
$$
= \tilde{\alpha} \left( (u_1 - u_2) \left( b_1 \frac{\tilde{S}_1}{\gamma_1} + b_2 \frac{\tilde{S}_2}{\gamma_2} \right) + \frac{\dot{\tilde{\alpha}}}{\gamma_3} \right)
$$
\n(31)

Let consider the following adaptive law:

$$
\dot{\tilde{\alpha}} = -\gamma_3 \left( k \tilde{\alpha} + (u_1 - u_2) \left( b_1 \frac{\tilde{S}_1}{\gamma_1} + b_2 \frac{\tilde{S}_2}{\gamma_2} \right) \right)
$$
(32)

An effective method for eliminating parameter drift and keeping the parameter estimates within some apriori defined bounds is to use the gradient projection method to constrain the parameter estimates to lie inside abounded convex set in the parameter space.

This knowledge usually comes in terms of upper or lower bounds for the elements of  $\alpha^*$  defined in (16).

The solution of the constrained minimization problem follows from the gradient projection method can be given by:

275  
\n
$$
\left(\frac{\dot{\alpha}}{a} = -\gamma_3 \left(k\tilde{\alpha} + (u_1 - u_2) \left(b_1 \frac{\tilde{S}_1}{\gamma_1} + b_2 \frac{\tilde{S}_2}{\gamma_2}\right)\right) + \left(\frac{\gamma_3}{2} + b_2 \frac{\tilde{S}_2}{\gamma_2}\right)\right) + \left(\frac{\gamma_1}{2} + b_2 \frac{\tilde{S}_2}{\gamma_2}\right)
$$
\n
$$
\left(\frac{u_1 - u_2}{k}\right) \left(b_1 \frac{\tilde{S}_1}{\gamma_1} + b_2 \frac{\tilde{S}_2}{\gamma_2}\right)
$$
\n
$$
\left(\frac{\sigma(t)}{a(t)}\right) = 0 \quad \text{if } \frac{\alpha}{2} < 0
$$
\n
$$
\sigma(t) = 1 \quad \text{if } \frac{\alpha}{2} < 0
$$
\n
$$
\sigma(t) = 1 \quad \text{if } \frac{\alpha}{2} < 0
$$
\n
$$
\sigma(t) = 1 \quad \text{if } \frac{\alpha}{2} < 0
$$
\n
$$
\sigma(t) = 1 \quad \text{if } \frac{\alpha}{2} < 0
$$
\n
$$
\left(\frac{u_1 - u_2}{\gamma_1}\right) \approx 0 \quad \text{or} \quad \left(\frac{u_1 - u_2}{k}\right) \approx 0 \quad \text{or} \quad \left(\frac{u_1 - u_2}{\gamma_1}\right) \approx 0
$$
\nAccordingly,  $\vec{V}$  becomes:  
\n
$$
\left(\vec{V} = -k\tilde{\alpha}^2 \cdot \text{if } 0 \leq \alpha \leq 1
$$
\nIf the first equation of (43)  
\n
$$
\left(\vec{V} = 0, \text{otherwise}
$$
\nIf the first equation of (43)  
\n
$$
\left(\vec{V} = 0, \text{otherwise}
$$
\nIf the first equation of (43)  
\n
$$
\left(\cos \alpha + \cos \alpha\right) \approx 0
$$
\n
$$
\cos \alpha + \cos \alpha \approx 1
$$
\nSubstituting the first equation of (35) in (30) yields:  
\n
$$
V = \frac{1}{2} \left(-\frac{\dot{V}}{k\gamma_3} + \frac{\tilde
$$

Then, the decision switching signal  $\sigma(t)$  is produced by the following switching logic:

$$
\begin{cases}\n\sigma(t) = \alpha^*, if: 0 \le \alpha \le 1 \\
\sigma(t) = 0 \quad if: \alpha < 0 \\
\sigma(t) = 1 \quad if: \alpha > 1\n\end{cases} \tag{34}
$$

Accordingly,  $\dot{V}$  becomes:

$$
\begin{cases}\n\dot{V} = -k\tilde{\alpha}^2, & \text{if } 0 \le \alpha \le 1 \\
\dot{V} = 0, & \text{otherwise}\n\end{cases}
$$
\n(35)

The negative semi-definiteness of the Lyapunov function guarantees that  $S_1$ ,  $S_2$  and  $\tilde{\alpha}$  are bounded.

# *Stability analysis*

*Case A*:  $0 \leq \alpha \leq 1$ Substituting the first equation of (35) in (30) yields:

$$
V = \frac{1}{2} \left( -\frac{\dot{V}}{k\gamma_3} + \frac{\tilde{S}_1^2}{\gamma_1} + \frac{\tilde{S}_2^2}{\gamma_2} \right)
$$

Or

$$
\dot{V} = 2k\gamma_3 \left( -V + \frac{1}{2} \left( \frac{\tilde{S}_1^2}{\gamma_1} + \frac{\tilde{S}_2^2}{\gamma_2} \right) \right) \tag{36}
$$

Clearly, for  $k\gamma_3 \gg 0$ , (35) means that :

$$
V \approx \frac{1}{2} \left( \frac{\widetilde{S}_1^2}{\gamma_1} + \frac{\widetilde{S}_2^2}{\gamma_2} \right) \tag{37}
$$

Then, from (30), one can conclude that  $\tilde{\alpha} \approx 0$ , or from (27):

$$
\hat{\alpha} \to \alpha^* \tag{38}
$$

On another hand, from the first equation of (33) one can write:

$$
\dot{\tilde{\alpha}} = -\gamma_3 k \left( \tilde{\alpha} + \frac{\left( u_1 - u_2 \right)}{k} \left( b_1 \frac{\tilde{S}_1}{\gamma_1} + b_2 \frac{\tilde{S}_2}{\gamma_2} \right) \right) \tag{39}
$$

Similarly, for  $k\gamma_3 > 0$  (39) yields:

$$
\tilde{\alpha} \approx \frac{\left(u_1 - u_2\right)}{k} \left(b_1 \frac{\tilde{S}_1}{\gamma_1} + b_2 \frac{\tilde{S}_2}{\gamma_2}\right) \tag{40}
$$

However, since we have  $\tilde{\alpha} \approx 0$ , then one can conclude from (40):

$$
\frac{(u_1 - u_2)}{k} \left( b_1 \frac{\widetilde{S}_1}{\gamma_1} + b_2 \frac{\widetilde{S}_2}{\gamma_2} \right) \approx 0 \tag{41}
$$

Otherwise:

$$
\frac{(u_1 - u_2)}{k} \approx 0 \text{ or } \left(b_1 \frac{\tilde{S}_1}{\gamma_1} + b_2 \frac{\tilde{S}_2}{\gamma_2}\right) \approx 0 \tag{42}
$$

That is:

$$
\begin{cases}\n u_1 \approx u_2 \\
 \text{or} \\
 \widetilde{S}_1 \approx -b_2 b_1^{-1} \gamma_1 \gamma_2^{-1} \widetilde{S}_2\n\end{cases} \tag{43}
$$

If the first equation of (43) holds, that means that both minimum surface errors are stable and asymptotically converge to zero. Moreover, it goes to zero in a finite time  $t_1$  and  $t_2$  given by:  $t_1 \leq |\tilde{S}_1(t=0)|/n_1$  and  $t_2 \leq |\tilde{S}_2(t=0)|/n_2$ respectively.

In case where second equation of (43) holds which is a result of  $\tilde{\alpha} \approx 0$ , then (37) is valid and the control law is defined by (26). Thus, one can have:

$$
\tilde{S}_1^2 + \tilde{S}_2^2 \to 0 \tag{44}
$$

Clearly, (44) means that both surfaces  $\tilde{S}_1$  and  $\tilde{S}_2$  converge to zero.

# *Case B*: Otherwise

From the second equation of (33), one can conclude that *V* is bounded and non increasing function. However, the global controller has two case related to  $\sigma(t) = 1$  or  $\sigma(t) = 0$ .

Denoting by  $\Xi$ <sub>O</sub> the candidate family of switching signals satisfying:  $\Xi_O = \{\sigma(t) | \alpha < 0 \text{ or } \alpha > 1 \}$  and similarly let  $\Xi_G$ global candidates family of switching signal as  $\Xi_G = \{\sigma(t) | \alpha = \alpha^* \}$ . Thus, It's clear from (34) that:  $E_{\theta} \subset E_{\theta}$ . However, we demonstrate in *Case A* (which corresponds to  $\alpha = \alpha^*$ ) that  $\tilde{S}_1$  and  $\tilde{S}_2$  converge to zero. Since we have  $\Xi_{\text{o}} \subset \Xi_G$ , then one can conclude that for *Case B*, we have also  $\tilde{S}_1$  and  $\tilde{S}_2$  converge to zero.

# *Proposition 1*

*Consider a class of an underactuated mechanical system given by (1) and design the sliding surfaces as (3) and (4). The control law given by (15) supervised by the decision switching signal given in (34), asymptotically stabilises the surfaces (3) and (4).* 

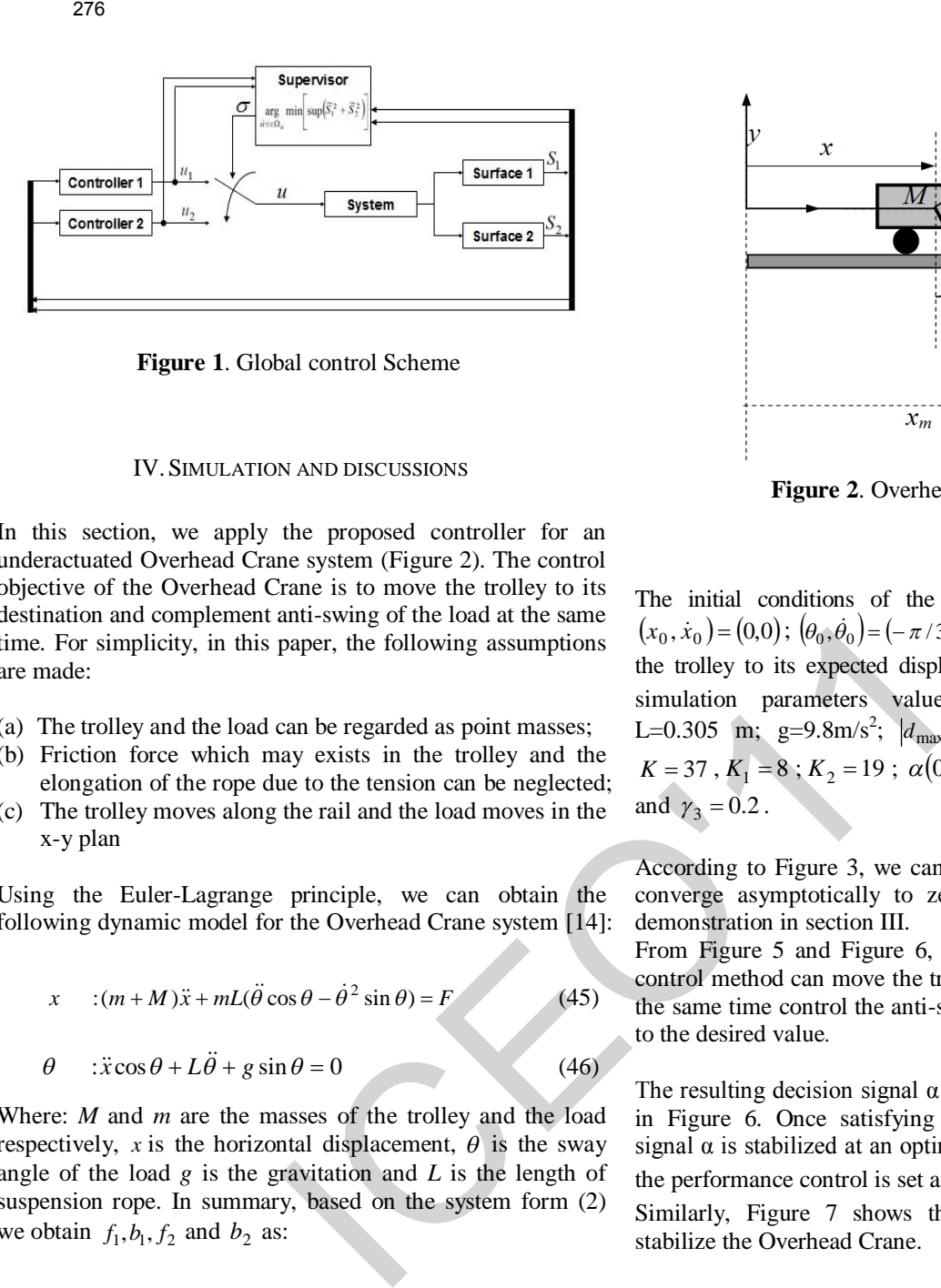

**Figure 1**. Global control Scheme

#### IV.SIMULATION AND DISCUSSIONS

In this section, we apply the proposed controller for an underactuated Overhead Crane system (Figure 2). The control objective of the Overhead Crane is to move the trolley to its destination and complement anti-swing of the load at the same time. For simplicity, in this paper, the following assumptions are made:

- (a) The trolley and the load can be regarded as point masses;
- (b) Friction force which may exists in the trolley and the elongation of the rope due to the tension can be neglected;
- (c) The trolley moves along the rail and the load moves in the x-y plan

Using the Euler-Lagrange principle, we can obtain the following dynamic model for the Overhead Crane system [14]:

$$
x : (m + M)\ddot{x} + mL(\ddot{\theta}\cos\theta - \dot{\theta}^{2}\sin\theta) = F
$$
\n
$$
\theta : \ddot{x}\cos\theta + L\ddot{\theta} + g\sin\theta = 0
$$
\n(46)

Where: *M* and *m* are the masses of the trolley and the load respectively, *x* is the horizontal displacement,  $\theta$  is the sway angle of the load *g* is the gravitation and *L* is the length of suspension rope. In summary, based on the system form (2) we obtain  $f_1$ ,  $b_1$ ,  $f_2$  and  $b_2$  as:

$$
\begin{cases}\nf_1 = \frac{mL\dot{\theta}^2 \sin\theta + mg \sin\theta \cos\theta}{M + m \sin^2\theta} \\
b_1 = \frac{1}{M + m \sin^2\theta} \\
f_2 = -\frac{(M + m)g \sin\theta + mL\dot{\theta}^2 \sin\theta \cos}{(M + m \sin^2\theta)L} \\
b_2 = -\frac{\cos\theta}{(M + m \sin^2\theta)L}\n\end{cases} (47)
$$

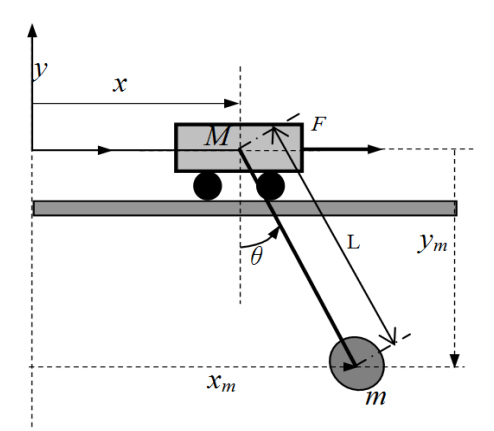

**Figure 2**. Overhead-Crane System

The initial conditions of the Overhead Crane system are:  $(x_0, \dot{x}_0) = (0,0); (\theta_0, \dot{\theta}_0) = (-\pi/3,0).$  The objective is to control the trolley to its expected displacement  $(x_d, \theta_d) = (4m, 0)$ . The simulation parameters values are: M=1Kg; m=0.8Kg; L=0.305 m; g=9.8m/s<sup>2</sup>;  $|d_{\text{max}}| \le 0.08$ ;  $\lambda_1 = 2.2$ ;  $\lambda_2 = 12$ ;  $K = 37$ ,  $K_1 = 8$ ;  $K_2 = 19$ ;  $\alpha(0) = \sigma_0 = 0.5$   $\gamma_1 = 0.8$ ,  $\gamma_2 = 2$ and  $\gamma_3 = 0.2$ .

According to Figure 3, we can see that both sliding surfaces converge asymptotically to zero and it is a proof to our demonstration in section III.

From Figure 5 and Figure 6, we can see that the proposed control method can move the trolley to it desired value and in the same time control the anti-sway angle and let it converges to the desired value.

The resulting decision signal  $\alpha$  from the supervisory is shown in Figure 6. Once satisfying the performance control, the signal  $\alpha$  is stabilized at an optimal value of 0.06. To note that the performance control is set as:  $\delta_1 = 0$ .

Similarly, Figure 7 shows the control signal required to stabilize the Overhead Crane.

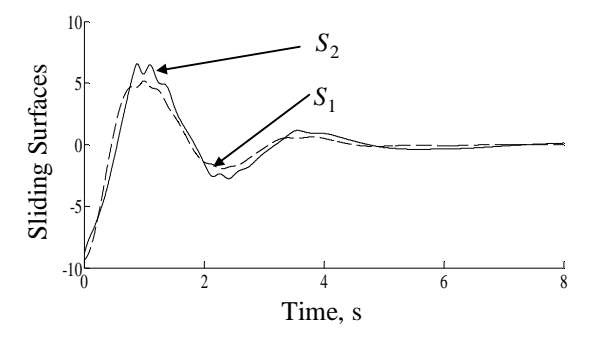

**Figure 3.** Evolution of sliding surfaces

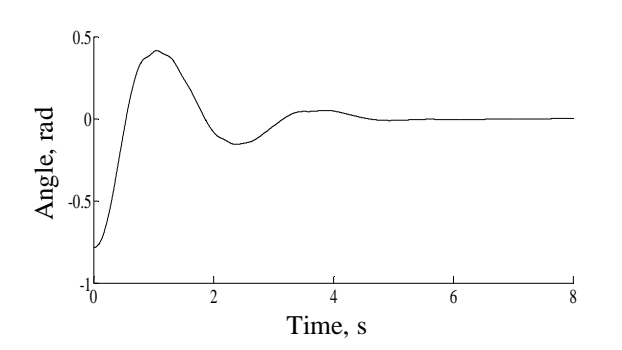

**Figure 4.** Angle of the Crane

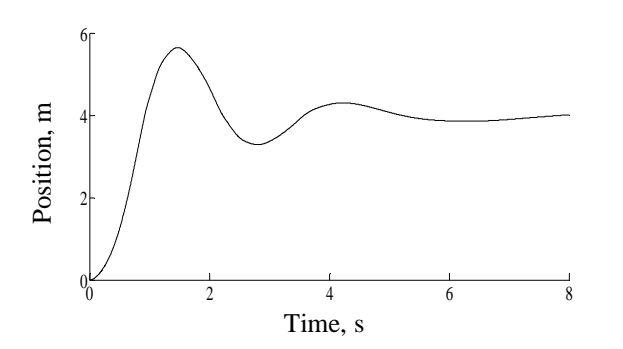

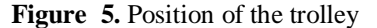

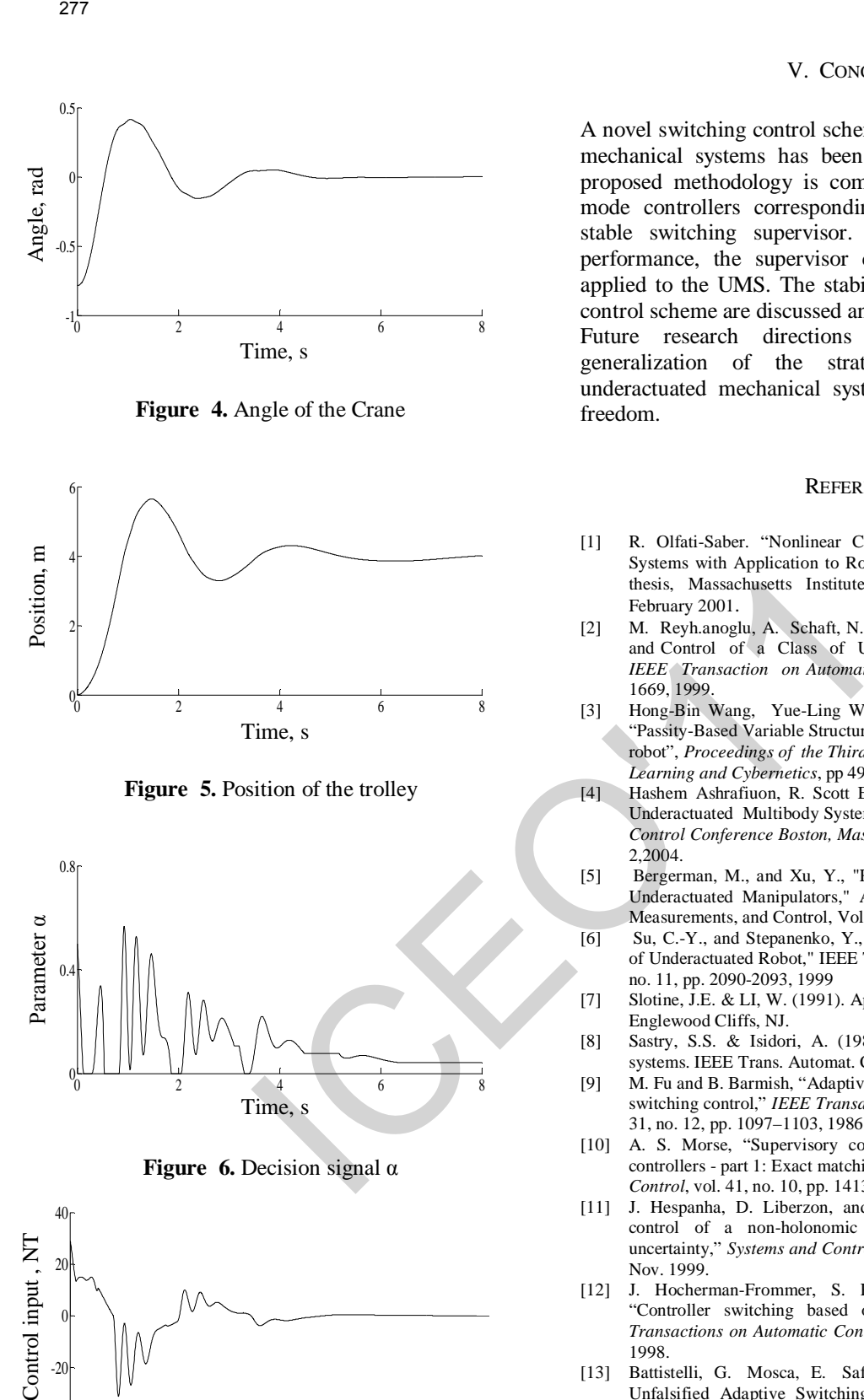

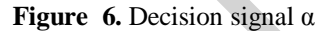

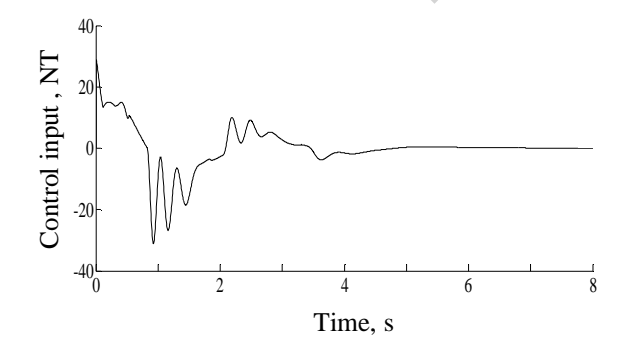

**Figure 7. Control input** 

# V. CONCLUSION

A novel switching control scheme for a class of underactuated mechanical systems has been described in the paper. The proposed methodology is composed of a family of sliding mode controllers corresponding to each subsystem and a stable switching supervisor. Depending on the system performance, the supervisor chooses control action to be applied to the UMS. The stability properties of the resulting control scheme are discussed and proved in the paper.

Future research directions can be focused on the generalization of the strategy to more complicated underactuated mechanical systems having more degrees of freedom.

#### **REFERENCES**

- [1] R. Olfati-Saber. "Nonlinear Control of Underactuated Mechanical Systems with Application to Robotics and Aerospace Vehicles". PhD thesis, Massachusetts Institute of Technology, Cambridge, MA, February 2001.
- [2] M. Reyh.anoglu, A. Schaft, N. Hams McClamroch, et al. "Dynamics and Control of a Class of Underactuated Mechanical Systems". *IEEE Transaction on Automatic Control*, vol. 44, no. 9, pp. 1663- 1669, 1999.
- [3] Hong-Bin Wang, Yue-Ling Wang, Tie-Shi Zhao, Hong-Rui Wang "Passity-Based Variable Structure Control Of Two-Link Underactuated robot", *Proceedings of the Third International Conference on Machine Learning and Cybernetics*, pp 496-499, Shanghai, 26-29 August 2004
- [4] Hashem Ashrafiuon, R. Scott Erwin , "Sliding Control Approach to Underactuated Multibody Systems" *Proceeding of the 2004 American Control Conference Boston, Massachusetts* pp1283-1288 June 30 -July 2,2004.
- [5] Bergerman, M., and Xu, Y., "Robust Joint and Cartesian Control of Underactuated Manipulators," ASME Journal of Dynamics Systems Measurements, and Control, Vol. 118, pp 557-565, 1996
- [6] Su, C.-Y., and Stepanenko, Y., "Adaptive Variable Structure Control of Underactuated Robot," IEEE Trans. On Automatic Control, Vol. 44, no. 11, pp. 2090-2093, 1999
- [7] Slotine, J.E. & LI, W. (1991). Applied nonlinear control, Prentice Hall, Englewood Cliffs, NJ.
- [8] Sastry, S.S. & Isidori, A. (1989). Adaptive control of linearizable systems. IEEE Trans. Automat. Contr., Vol. 34, pp. 1123-1131
- [9] M. Fu and B. Barmish, "Adaptive stabilization of linear systems via switching control," *IEEE Transactions on Automatic Control*, vol. AC-31, no. 12, pp. 1097–1103, 1986.
- [10] A. S. Morse, "Supervisory control of families of linear set-point controllers - part 1: Exact matching," *IEEE Transactions on Automatic Control*, vol. 41, no. 10, pp. 1413–1431, 1996.
- [11] J. Hespanha, D. Liberzon, and A. Morse, "Logic-based switching control of a non-holonomic system with parametric modeling uncertainty," *Systems and Control Letters*, vol. 38, no. 3, pp. 167–177, Nov. 1999.
- [12] J. Hocherman-Frommer, S. R. Kulkarni, and P. J. Ramadge, "Controller switching based on output prediction errors," *IEEE Transactions on Automatic Control*, vol. 43, no. 5, pp. 596–607, May 1998.
- [13] Battistelli, G. Mosca, E. Safonov, M.G. Tesi, P " Stability of Unfalsified Adaptive Switching Control in Noisy Environments" , *IEEE Transactions on Automatic Control,* Vol:55 , no: 10 , pp 2424 - 2429 , Oct. 2010.
- [14] Ji-Chang Lo and Ya-Hui Kuo, "Decoupled Fuzzy Sliding-Mode Control", IEEE Transactions on Fuzzy Systems, Vol. 6, No. 3, August 1998, pp. 426-435.

# Tuning Fuzzy PD controller using Tabu Search

Talbi .N<sup>1,2</sup>, Belarbi .K<sup>2</sup>

<sup>1</sup>Electronic Department. Faculty of science and technology, University of Jijel, Jijel, Algeria <sup>2</sup>Electronic Department. Faculty of Engineering, Mentoury University, Constantine, Algeria **Email**  [t\\_nesrine2003@yahoo.fr,](mailto:t_nesrine2003@yahoo.fr) [Kbelarbi@yahoo.fr](mailto:Kbelarbi@yahoo.fr)

*Abstract***--- Fuzzy controllers are represented by if-then rules and thus can provide a user friendly and understandable knowledge representation. Metaheuristic algorithms have been widely used for optimal design of fuzzy controllers. In this paper, we propose new autotuning fuzzy PD controllers using Tabu Search (TS) for generating knowledge bases for fuzzy logic systems. The algorithm dynamically adjusts the membership functions and fuzzy rules according to different environments. it was tested on the control of angle of inverted pendulum.** Tuning Fuzzy PD controller using Tal<br>
Their and Tall N<sup>2</sup> Belini N<sup>2</sup> Belini N<sup>2</sup> Belini N<sup>2</sup> Belini N<sup>2</sup> Belini N<sup>2</sup> Belini N<sup>2</sup> Belini N<sup>2</sup> Belini N<sup>2</sup> Belini N<sup>2</sup> Belini N<sup>2</sup> Belini N<sup>2</sup> Belini N<sup>2</sup> Belini N<sup>2</sup> Belini

*Keys word- Fuzzy PD controller, Tuning Fuzzy PD controller, Tabu Search, Inverted pendulum.*

#### I. INTRODUCTION

Fuzzy systems are being used successfully in an increasing number of application areas; they use linguistic rules to describe systems. These rule-based systems are more suitable for complex system problems where it is very difficult, if not impossible, to describe the system mathematically.

One of the most important considerations in designing any fuzzy system is the generation of the fuzzy rules as well as the membership functions for each fuzzy set. In most existing applications, the fuzzy rules are generated by experts in the area, especially for control problems with only a few inputs. With an increasing number of variables, the possible number of rules for the system increases exponentially, which makes it difficult for experts to define a complete rule set for good system performance. An automated way to design fuzzy systems might be preferable.

Several researches are busy exploring the integration of evolutionary algorithms with the automatic design or optimization of fuzzy logic controllers either by learning the fuzzy *if-then* rules [1] [2]. The first method results in a self tuning controller in which a GA adapts the fuzzy membership functions [3].

Global optimization is the task of finding the absolutely best set of admissible conditions to achieve the objective, formulated in mathematical terms. The use of Tabu Search (TS) which is metaheuristic algorithm seems to be the most promising approach to such problems because of their efficiency and simplicity of implementation. The biggest difference of the TS algorithm is the use of memory during the search process [4,5,6]. TS employs an explicit memory to store historical information on the course of the search trajectory. Thus, memory is used to guide the selection of the next solutions. This property of the TS algorithm is a significant superiority over other optimization algorithms mentioned above.

In this paper, our aim is to design an optimal adaptive evolving fuzzy PD control system wherein the fuzzy membership functions and the rule bases are optimized using TS procedure.

The paper is organized as follows: in Section 2, The fuzzy logic controller is described. In Section 3, we summarize the Tabu Search technique. Section 4 is composed of three parts: it let's show the mathematical model of the inverse pendulum, then initial fuzzy PD controller type Mamdani with 3 rules are being built, then we do the optimization of fuzzy PD controller by Tabu Search, we tested the robustness of controller for different initial conditions . Finally, we end with a conclusion.

#### II. FUZZY PD CONTROLLER

#### *A. Inference with Fuzzy Systems*

Two different types of FSs are usually distinguished in the literature according to the form of the rules and the type of inputs and outputs used [7].

• Mamdani Systems: Proposed by Mamdani [8], who was able to translate Zadeh's preliminary assumptions about fuzzy logic [9] to a real control problem. Systems of this sort, which are the most extensively used, consist of four main components: a *knowledge base*, an IE and the *fuzzification* and *defuzzification* interfaces. The rules used in these systems have the following form:

IF  $X_i$  is  $A_i$  AND ... AND  $X_n$  is  $A_n$  THEN *Y* is *B* (1)

Traditionally, the input to the system is a real crisp value *x*, and so is the output *y*. Although Mamdani proposed the min–max operators to carry out the fuzzy implications, more operators have been proposed , [10], [11].

• Takagi–Sugeno–Kang Systems: Takagi, Sugeno, and Kang [12], [13] proposed a new model based on rules where the antecedent was composed of linguistic variables and the consequent was represented by a function of the input variables. In this paper, however, we will not concentrate on this type of systems.

#### *B. Structure of a fuzzy logic controller*

A basic FLC can be decomposed into four basic components [14]. These are fuzzification unit, knowledge base (rule base and data base), decision making unit (inference unit), and defuzzification unit (Fig. 1). Fuzzification unit transforms the measurement data into fuzzy sets. Knowledge base consists of a rule base and data base. This unit has knowledge about the physical system to be controlled. Decision making unit defines how the system should make inferences through the fuzzy rules contained in the rule base. Defuzzification unit aggregates the outputs of all the rules that have fired for the particular input fuzzy sets to produce a crisp output. Traditionally, the input to the system is a real crisp<br>  $g(t) = y_k(k) - y_k(k)$ <br>
value x, and so is to court y. Although Mumdain<br>
reproposed the min-max operators have yo court be  $Q(k) = y_k(k) - y_k(k)$ <br>
reproposed the min-max operators

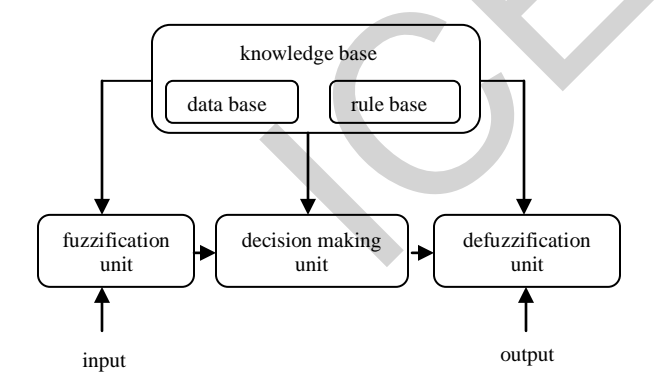

Fig. 1. Configuration of a basic fuzzy logic controller.

 Typically, the inputs to the fuzzy controllers are the error and the change of error. This choice is physically related to classical PID controllers. We consider the classical PD control law:

$$
U_{PD}(k) = k_P e(k) + k_D \Delta e(k)
$$
 (2)

Kp is the proportional gain,  $K_D$  the derivative gain and k is the contraction of kT where: k is a positive integer and T is the sampling time.

The error and the change of error are defined as:  $e(k) = y_r(k) - y(k)$  (3)<br>  $\Delta e(k) = e(k) - e(k-1)$  (4)  $\Delta e(k) = e(k) - e(k-1)$ where  $y_r$  is the reference signal and y is the control output.

### III. THE TABU SEARCH TECHNIQUE

The tabu search (TS) is a metaheuristic that can be used to solve combinatorial optimization problems. It is different from the well-known hill-climbing local search techniques in the sense that it does not become trapped in local optimal solutions, i.e. the tabu search allows moves out of a current solution that makes the objective function worse in the hope that it eventually will achieve a better solution [6,7]. The flowchart of TS algorithm procedure is shown in Fig. 2 [6].

The tabu search requires the following basic elements to be defined [15,16,17]:

- *Configuration* is a solution or an assignment of values to variables.
- *A move* characterizes the process of generating a feasible solution to the combinatorial problem that is related to the current solution (i.e. a move is a procedure by which a new (trial) solution is generated from the current one).
- *Set of candidate moves* is the set of all possible moves out of a current configuration. If this set is too large, one could operate with a subset of this set.
- *Tabu restrictions:* These are certain conditions imposed on moves which make some of them forbidden. These forbidden moves are known as *tabu.* It is done by forming a list of a certain size that records these forbidden moves. This is called *tabu list.*
- *Aspiration criteria:* These are rules that override tabu restrictions, i.e. if a certain move is forbidden by tabu restriction, then the aspiration criterion, when satisfied, can make this move allowable.

Given the above basic elements, the tabu search scheme can be described as follows: start with a certain (current) configuration, evaluate the criterion function for that configuration. Then, follow a certain set of candidate moves. If the best of these moves is not tabu or if the best is tabu, but satisfies the aspiration criterion, then pick that move and consider it to be the new current configuration; otherwise, pick the best

move that is not tabu and consider it to be the new current configuration. Repeat the procedure for a certain number of iterations. On termination, the best solution obtained so far is the solution obtained by the algorithm.

Note that the move that is picked at a certain iteration is put in the tabu list so that it is not allowed to be reversed in the next iterations. The tabu list has a certain size, and when the length of the tabu reaches that size and a new move enters that list, then the first move on the tabu list is freed from being tabu and the process continues (i.e. the tabu list is circular). The aspiration criterion could reflect the value of the criterion (objective) function, i.e. if the tabu move results in a value of the criterion function that is better than the best known so far, then the aspiration criterion is satisfied and the tabu restriction is overridden by this.

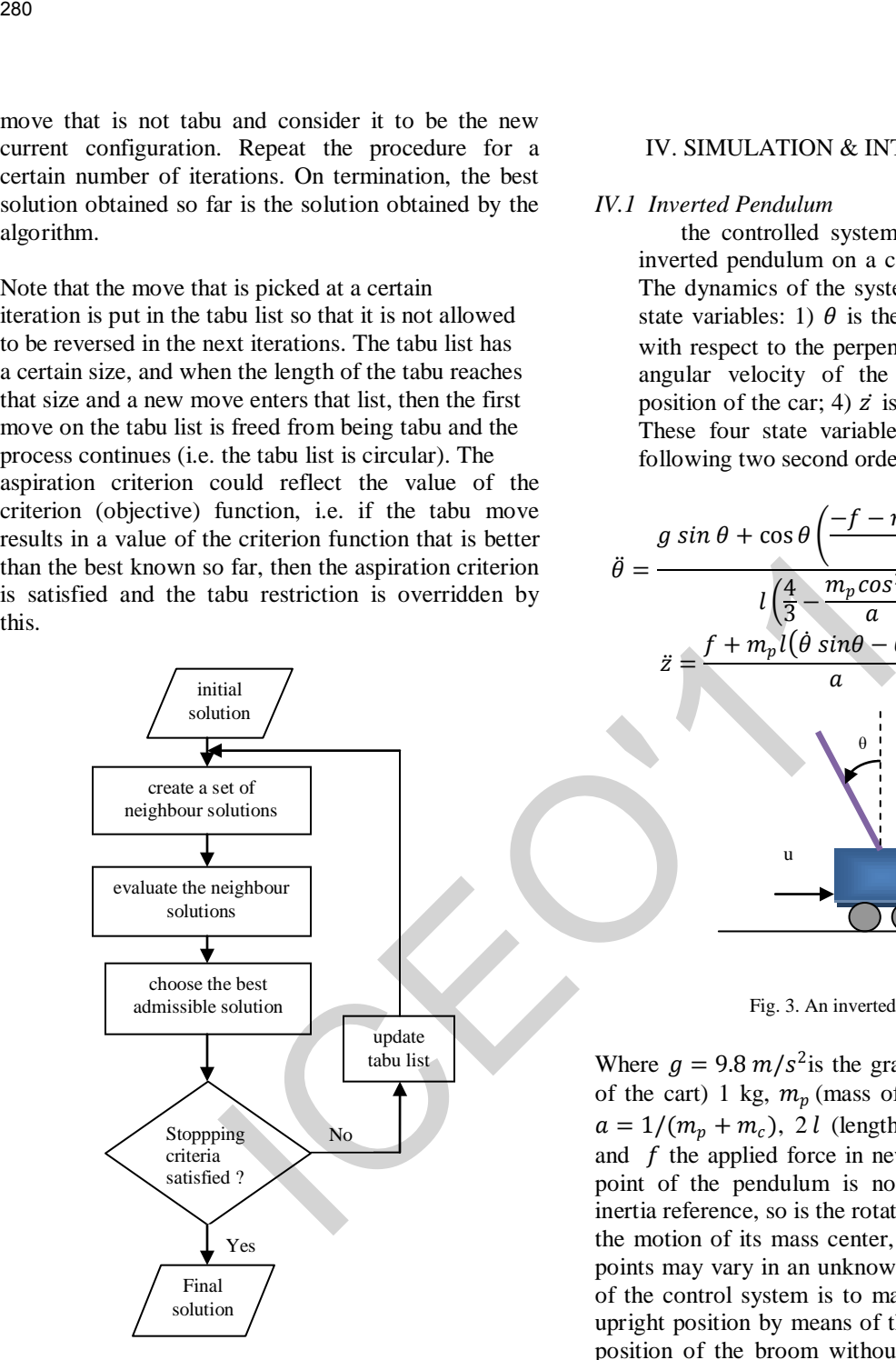

Fig. 2. Flowchart of a standard TS algorithm

In the above paragraph, we have outlined the basic steps of the tabu search procedure for solving combinatorial optimization problems. In the next section, we develop a new algorithm for evolving fuzzy logic controller by the tabu search technique.

# IV. SIMULATION & INTERPRETATIONS

#### *IV.1 Inverted Pendulum*

the controlled system considered here is the inverted pendulum on a cart and shown in fig. 1. The dynamics of the system is expressed by four state variables: 1)  $\theta$  is the angle of the pendulum with respect to the perpendicular axis; 2)  $\dot{\theta}$  is the angular velocity of the pendulum;3)  $z$  is the position of the car; 4)  $\overrightarrow{z}$  is the velocity of the cart. These four state variables are described by the following two second order differential equations:

$$
\ddot{\theta} = \frac{g \sin \theta + \cos \theta \left( \frac{-f - m_p l \dot{\theta}^2 \sin \theta}{a} \right)}{l \left( \frac{4}{3} - \frac{m_p \cos^2 \theta}{a} \right)}
$$
(5)  

$$
\ddot{z} = \frac{f + m_p l(\dot{\theta} \sin \theta - \ddot{\theta} \cos \theta)}{a}
$$
(6)

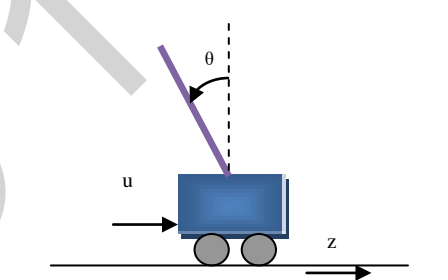

Fig. 3. An inverted pendulum system

Where  $g = 9.8 \frac{m}{s^2}$  is the gravity constant,  $m_c$  (mass of the cart) 1 kg,  $m_p$  (mass of the pendulum) 0.1 kg,  $a = 1/(m_p + m_c)$ , 2 *l* (length of the pendulum) 1m, and  $f$  the applied force in newton. Because the pivot point of the pendulum is not fixed with respect to inertia reference, so is the rotation of the pendulum and the motion of its mass center, therefore, the operating points may vary in an unknown fashion. The objective of the control system is to maintain the broom in the upright position by means of the force f for any initial position of the broom without regard to the position and velocity of the cart, hence, only (5) applicable in our design. When the system is at the stable equilibrium point, any small perturbation of the broom position from its upright equilibrium position will cause control to return the broom to the equilibrium position.
# *IV.2 Initial Fuzzy PD Controller*

Controller is used is a fuzzy-PD where the output controller is command itself (fig. 4), we get fuzzy regulator, which realizes the control signal:  $u(k) = F(e(k), \Delta e(k))$ .

- For flexibility in the implementation of the regulator, we must limit the universe of input and output at intervals determined by the normalization of input and output, to do this, we use gains of adaptations to have the desired dynamic.
- For the Fuzzification: we used triangular membership functions to error and its derivative, with: error is difference between angle calculated and angle desired.
- Macvicar et Whelan rule base is used as follows (Table I):

| e  | N | Ζ | P |
|----|---|---|---|
| dè |   |   |   |
| N  | N |   |   |
| Z  |   | Ζ |   |
| P  |   |   | P |

Table I. rule base

- For the mechanism of inference, we used the method "min - max".
- For the défuzzification we used the centroïd method .
- Normalisation gains are chosen as follows:Ge=0.8 ;Gde=0.43 ;Gu=460.

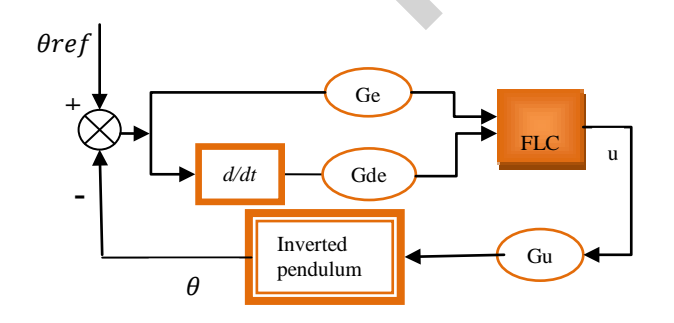

Fig. 4. The structure of FLC for angle  $\theta$ 

Fig. 5. respectively, shows the evolution of the angle, angular velocity and control applied to the nominal system . It is remarkable that pendulum does not reach its point of equilibrium (theta  $= 0$ ) with FLC type Mamdani with 3 rules. So it goes in the following section the best FLC in evolving fuzzy inference by Tabu Search.

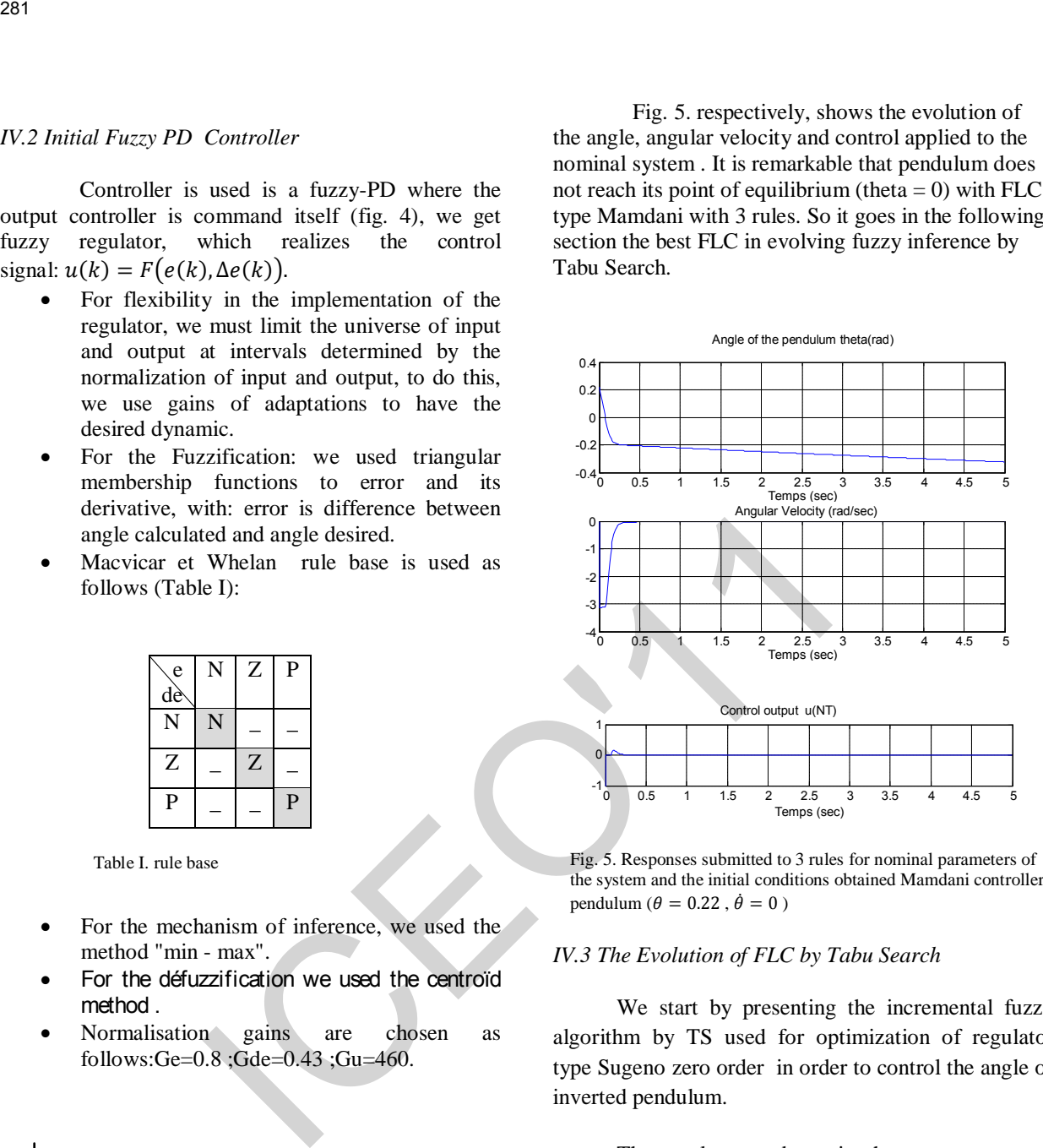

Fig. 5. Responses submitted to 3 rules for nominal parameters of the system and the initial conditions obtained Mamdani controller pendulum ( $\theta = 0.22$ ,  $\dot{\theta} = 0$ )

# *IV.3 The Evolution of FLC by Tabu Search*

We start by presenting the incremental fuzzy algorithm by TS used for optimization of regulator type Sugeno zero order in order to control the angle of inverted pendulum.

The regulator to determine has a structure to 2 inputs (three membership functions to the error (e) et three membership functions to the variation in the error  $(\Delta e)$ ) and output u(t), with 3 rules (Table I).

Tuning fuzzy PD controller using TS is given in fig. 6 as functional block diagram. where (e) and  $\Delta(e)$ respectively designate the error and the variation in the error:

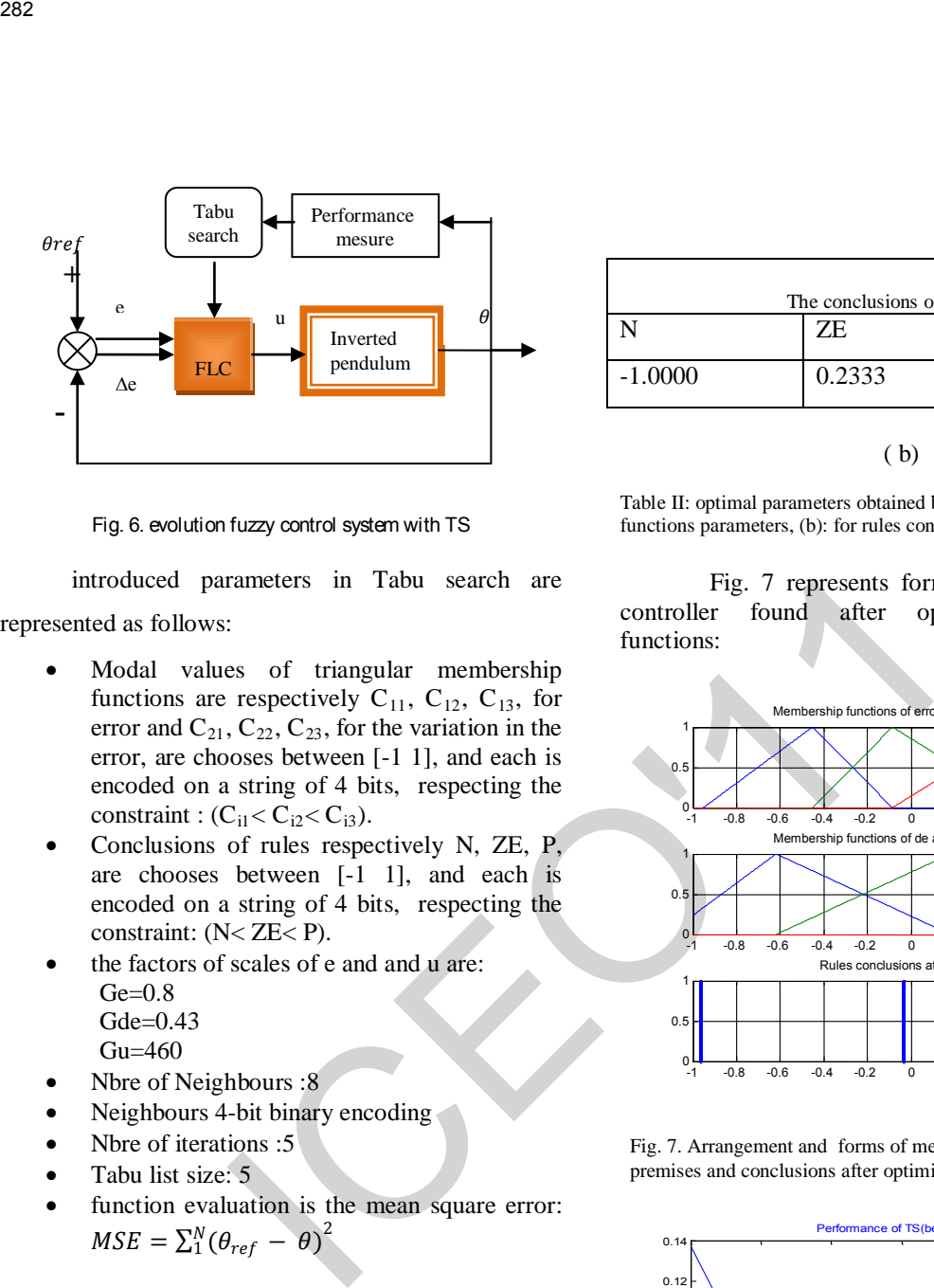

Fig. 6. evolution fuzzy control system with TS

introduced parameters in Tabu search are represented as follows:

- Modal values of triangular membership functions are respectively  $C_{11}$ ,  $C_{12}$ ,  $C_{13}$ , for error and  $C_{21}$ ,  $C_{22}$ ,  $C_{23}$ , for the variation in the error, are chooses between [-1 1], and each is encoded on a string of 4 bits, respecting the constraint :  $(C_{i1} < C_{i2} < C_{i3})$ .
- Conclusions of rules respectively N, ZE, P, are chooses between [-1 1], and each is encoded on a string of 4 bits, respecting the constraint: (N< ZE< P).
- the factors of scales of e and and u are:  $Ge=0.8$ Gde=0.43 Gu=460
- Nbre of Neighbours : 8
- Neighbours 4-bit binary encoding
- Nbre of iterations :5
- Tabu list size: 5
- function evaluation is the mean square error:  $MSE = \sum_{1}^{N} (\theta_{ref} - \theta)$ 2

Table II provides optimal parameters obtained by the TS after five iterations:

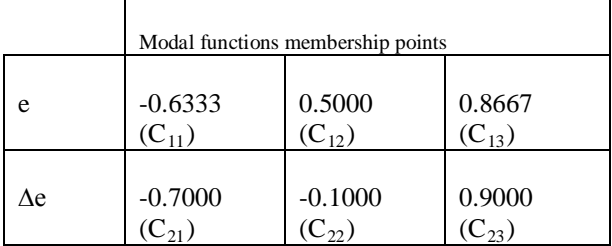

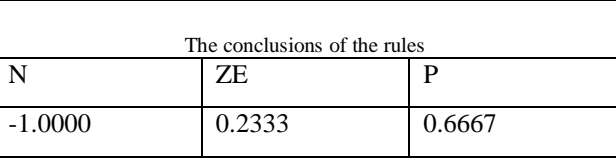

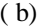

Table II: optimal parameters obtained by the TS. (a): for membership functions parameters, (b): for rules conclusions

Fig. 7 represents forms of input and output<br>r found after optimizing membership controller found after optimizing membership functions:

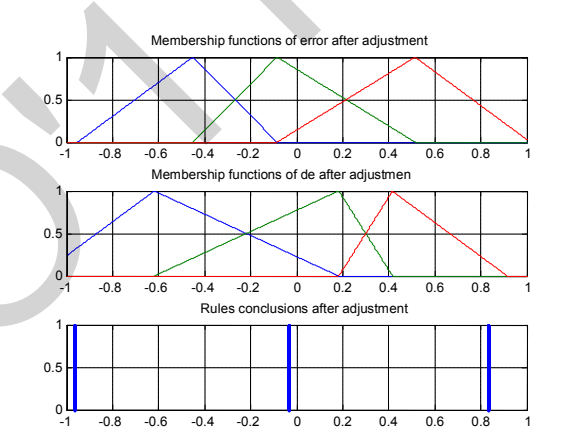

Fig. 7. Arrangement and forms of membership functions of the premises and conclusions after optimization functions

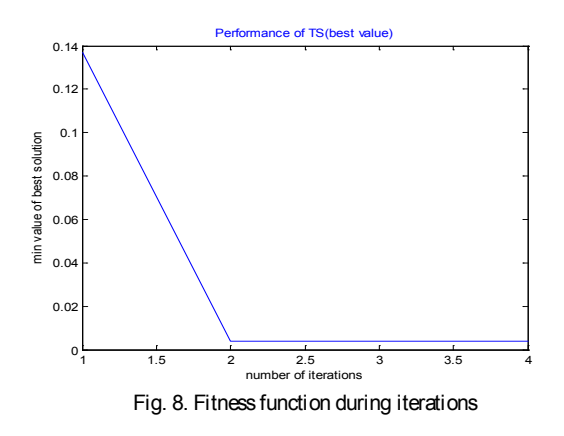

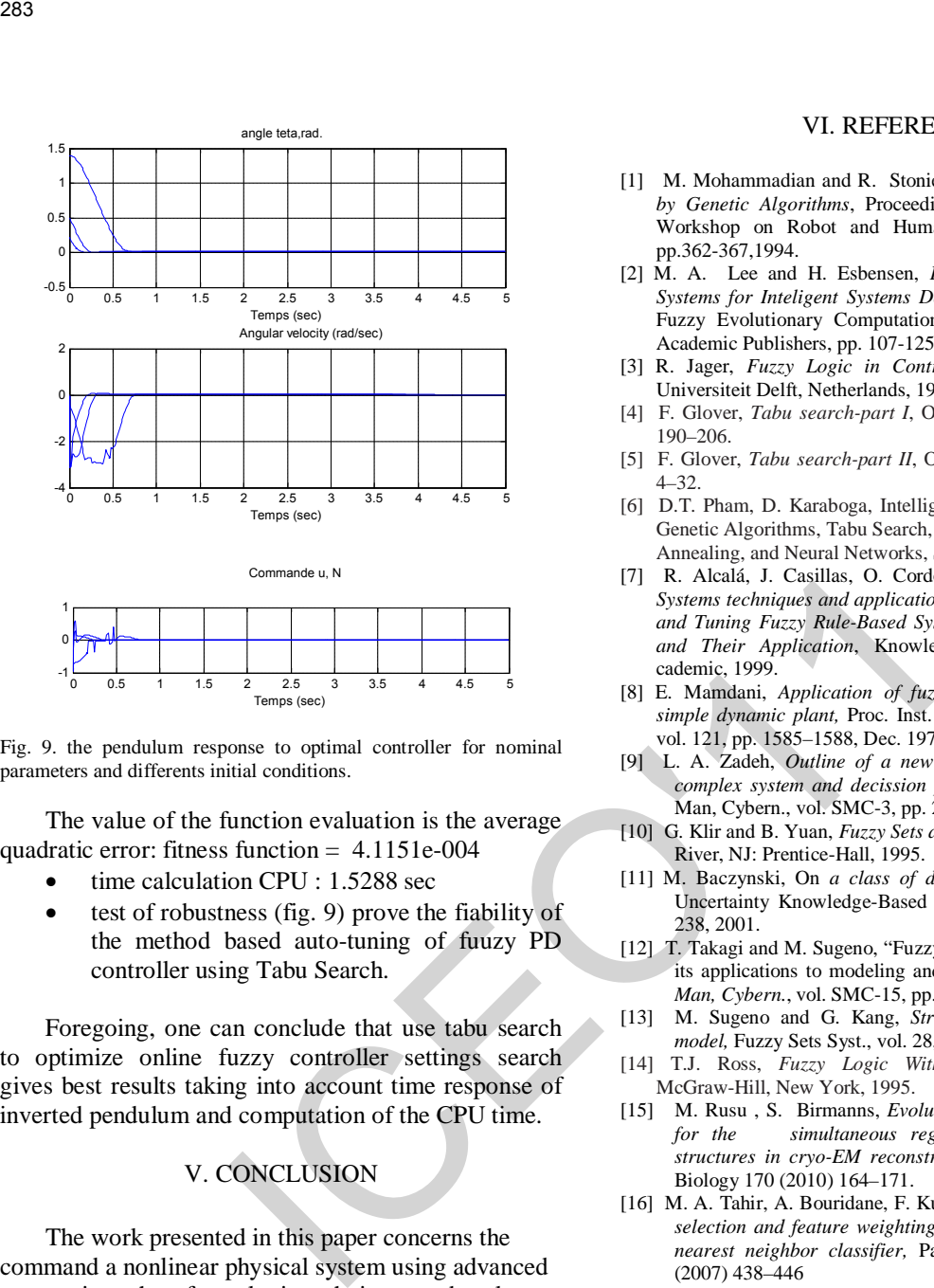

angle teta,rad.

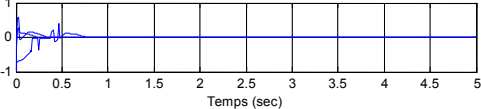

Fig. 9. the pendulum response to optimal controller for nominal parameters and differents initial conditions.

The value of the function evaluation is the average quadratic error: fitness function = 4.1151e-004

- time calculation CPU : 1.5288 sec
- test of robustness (fig. 9) prove the fiability of the method based auto-tuning of fuuzy PD controller using Tabu Search.

Foregoing, one can conclude that use tabu search to optimize online fuzzy controller settings search gives best results taking into account time response of inverted pendulum and computation of the CPU time.

# V. CONCLUSION

The work presented in this paper concerns the command a nonlinear physical system using advanced automatic such as fuzzy logic techniques and tools such as tabu search optimization. The template of a system simple inverted pendulum is significant complexity. Indeed, it is a non-linear system instability. This characteristic qualifies it a very good example to validate commands synthesized on theoretical plane.

The given simulation example demonstrate the effectiveness of the proposed method; therefore the algorithm converges in minimum response time and minimum time calculation for the PC side.

.

# VI. REFERENCES

- [1] M. Mohammadian and R. Stonier, *Generating Fuzzy Rules*  by Genetic Algorithms, Proceeding of 3<sup>rd</sup> IEEE international Workshop on Robot and Human Communication, Nagoya, pp.362-367,1994.
- [2] M. A. Lee and H. Esbensen, *Fuzzy/ Multiobjective Genetic Systems for Inteligent Systems Design Tools and Components,* Fuzzy Evolutionary Computation, Pedrycz W (Ed.), Kluwer Academic Publishers, pp. 107-125, 1997.
- [3] R. Jager, *Fuzzy Logic in Control*, PhD Thesis, Technische Universiteit Delft, Netherlands, 1995.
- [4] F. Glover, *Tabu search-part I*, ORSA J. Comput. 3 (1) (1989) 190–206.
- [5] F. Glover, *Tabu search-part II*, ORSA J. Comput. 1 (2) (1990) 4–32.
- [6] D.T. Pham, D. Karaboga, Intelligent Optimisation Techniques: Genetic Algorithms, Tabu Search, Simulated Annealing, and Neural Networks, Springer, Berlin, 2000.
- [7] R. Alcalá, J. Casillas, O. Cordón, F. Herrera, and S. Zwir,
- *Systems techniques and applications* in *Techniques for Learning and Tuning Fuzzy Rule-Based Systems for Linguistic Modeling and Their Application*, Knowledge engineering*.*New York: cademic, 1999.
- [8] E. Mamdani, *Application of fuzzy algorithms for control of simple dynamic plant,* Proc. Inst. Elect. Eng.: Control Science, vol. 121, pp. 1585–1588, Dec. 1974.
- [9] L. A. Zadeh, *Outline of a new approach to the analysis of complex system and decission processes,* IEEE Trans. Syst., Man, Cybern., vol. SMC-3, pp. 28–44, Jan. 1973.
- [10] G. Klir and B. Yuan, *Fuzzy Sets and Fuzzy Logic*. Upper Saddle River, NJ: Prentice-Hall, 1995.
- [11] M. Baczynski, On *a class of distributive implications*,Int. J. Uncertainty Knowledge-Based Syst., vol. 9, no. 2, pp. 229– 238, 2001.
- [12] T. Takagi and M. Sugeno, "Fuzzy identification of systems and its applications to modeling and control," *IEEE Trans. Syst., Man, Cybern.*, vol. SMC-15, pp. 116–132, Jan. 1985.
- [13] M. Sugeno and G. Kang, *Structure identification of fuzzy model,* Fuzzy Sets Syst., vol. 28, no. 1, pp. 15–33, 1988.
- [14] T.J. Ross, *Fuzzy Logic With Engineering Applications*, McGraw-Hill, New York, 1995.
- [15] M. Rusu , S. Birmanns, *Evolutionary tabu search strategies*   $simultaneous$  registration of multiple atomic *structures in cryo-EM reconstructions,* Journal of Structural Biology 170 (2010) 164–171. [16] M. A. Tahir, A. Bouridane, F. Kurugollu, *Simultaneous feature*
- *selection and feature weighting usingHybrid Tabu Search/Knearest neighbor classifier,* Pattern Recognition Letters 28 (2007) 438–446
- [17] G. Vilcot*,* J. Billaut, *A tabu search and a genetic algorithm for solving*

 *a bicriteria general job shop scheduling problem,* European Journal of Operational Research 190 (2008) 398–411.

# **Robust analytical redundancy relations and artificial neural networks for fault detection and isolation in electric drives**

Medjmadj SLIMANE<sup>(1)</sup>, Mostefai MOHAMED<sup>(2)</sup> and Hemsas Kamel eddine<sup>(2)</sup> Laboratory of Automatic, Department of Electrical Engineering - UFAS  $(1)$  University Center of Bordj bou arreridj, Algeria. <sup>(2)</sup> Department of Electrical Engineering, University of Ferhat Abbas, Setif 19000, Algeria *Email: s\_medjmadj@yahoo.fr* 

*Abstract***— In this paper, a fault diagnostic system in electric drives using a robust analytical redundancy relations and perceptron multilayer artificial neural network based on classifier method. The ARRs and ANN design process are clearly described. For this purpose, we have treated the signals of the measured parameters (current and speed) to use them firstly. The simulation model of the electric drives is studied under normal and different fault mode (short-circuit and open faults of switching device in inverter) in electric drives are considered for fault detection and diagnosis. Robustness of classifier load torque is verified. Analysis, modelling and simulation results are presented to demonstrate the validity of the proposed method. 284**<br> **Robust analytical redundancy relations and artiff networks for fault detection and isolation in elect<br>
method of the property of Automatic Department of Electrical Engineering -<br>
Laboratory of Automatic Department** 

*Key-Words*— Electric drive, ARRs, MLP NN, Fault, RMS.

# I. INTRODUCTION

hysical systems are often subjected to unexpected changes, such as component failures and variations in operating condition, that tend to degrade overall system performance. We will refer to such changes as "failures," although they may not represent the failing of physical components. In order to maintain a high level of performance, it is important that failures be promptly detected and identified so that appropriate remedies can be applied. Over the past decade numerous approaches to the problem of failure detection and isolation (FDI) in electric drives have been developed [1, 2]. The electric drives use more and more the asynchronous motors because of their robustness, specific power and low construction cost. However, it happens that these machines present electric or mechanical defects. Our objective is to detect these failures during their appearance and evolution. The different faults on induction machines may yield drastic consequences for an industrial process. The main problems are related to increasing costs, and worsening of process safety conditions and final product quality. Many of these faults show themselves gradually. Then the detection of incipient faults allows avoiding unexpected factory stops and saving a great deal of money [3, 4]. P

The kinds of faults of these machines are varied. However the most frequent are [5]:

 - Opening or shorting of one or more of a stator phase winding,

- Broken rotor bar or cracked rotor end-rings,
- Static or dynamic air-gap irregularities, and
- Bearing failures.

In other way, with the development of power electronics and microprocessor, induction motors are predominantly fed from pulse width modulation (PWM) inverters for variable-speed operation. However, the power semiconductor device and control circuit are frail part of the inverter, and its reliability has not been resolved [6]. The recent research shows that the faults occurred in the power converter is about 82.5 percent of faults occurred in the inverter fed motor drives [7]. The faults are open-circuit and short-circuit of semiconductor device. A voltage-fed inverter induction motor drive system, as shown in Fig. 1, can develop various types of faults that can be classified as follows:

- Open-circuit fault of semiconductor device,
- Short-circuit fault of semiconductor device,
- Two semiconductor device of one leg opencircuit fault.

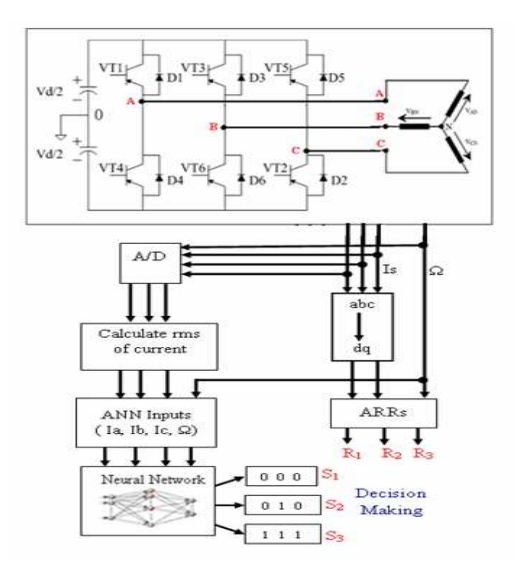

Fig.1 Block diagram of developed model

In this paper we present an investigation on the use of robust residual generation and Perceptron Multilayer Artificial Neural Network (MLP ANN) based classifier method. These approaches are applied an electric drive.

# *A. ARRs design and generation for electric drive*

The basis for robust residual generation is analytical redundancy relation (ARR), which essentially takes two forms: 1) direct redundancythe relationship among instantaneous outputs of sensors; and 2) temporal redundancy-the relationship among the histories of sensor outputs and actuator inputs. It is based on these relationships that outputs of (dissimilar) sensors (at different times) can be compared. The residuals resulting from these comparisons are then measures of the discrepancy between the behavior of observed sensor outputs and the behavior that should result under normal conditions. Consider the following system [8,9]: 285<br>
A. ARRs design and generation for electric drive<br>
The basis for robust resistantial generation is via the particular particular particular redundancy relation (ARR), which<br>
analytical redundancy relation (ARR), whic

$$
\begin{cases} \n\dot{x} = f(x, z, \theta) \\ \ny = f(x, z, \theta) \n\end{cases} \tag{1}
$$

Where  $x \in R^n$  is the state vector,  $z \in R^m$  is the input vector,  $y \in R^m$  is the measurement vector and  $\theta \in R^l$  is some constant parameter vector.  $f$ and *h* are assumed to be polynomial functions in their arguments and  $z = (u^t, v^t, \phi^t, \varepsilon^t)^t$ 

Where  $u$  presents control inputs,  $v$  unknown inputs,  $\varphi$  faults and  $\varepsilon$  noise.

Considering  $s_j$  successive time derivations of the  $j<sup>th</sup>$  output one obtains:

$$
\overline{y}_{j}^{(sj)} = G_{j}^{(sj)}(x, \overline{z}^{(sj)}, \theta)
$$
\nwhere  $y_{j}^{(sj)}(resp. \overline{z}^{(sj)})$  stands for  $y_{j}(resp. Z)$  and  
its time derivatives up to order  $S_{j}$ . (2)

The concatenation of equation 3 for  $j \in J = \{1, ..., p\}$ gives a system of  $\sum (S_i + 1)$ equations:

$$
\overline{y} = G_x(x, \overline{z}, \theta)
$$
 (3)

Where  $S = (S_j, j \in J)$  and for simplicity *y* stands for

$$
\left(y^{(S_1)t}, y^{(S_2)t}, \ldots, y^{(S_p)t}\right) \tag{4}
$$

ARR are input/output relations obtained by eliminating the unknown state x in equation 3.

ARR existence conditions are depend on the rank of the Jacobian matrix [10]  $(x,z,\theta)$  $G_{\!\scriptscriptstyle S}^{}(x;\bar{z}% ^{2})=G_{\!\scriptscriptstyle S}^{}(x;\bar{z}_{\scriptscriptstyle S}^{2})$  $\partial G_{\!\scriptscriptstyle\rm S\hspace{-1pt}g}(x_{\!\scriptscriptstyle\rm S}\bar z_{\!\scriptscriptstyle\rm S\hspace{-1pt}g)$ . Using

*x* ∂ symbolic computation algorithms a set of polynomial ARR is found.

$$
\overline{y} = G_{S}(x, \overline{z}, \theta) \Longrightarrow w(\overline{y}, \overline{z}, \theta) = 0
$$
 (5)

Since each component of  $w(\bar{y}, \bar{z}, \theta)$  is a polynomial in its arguments, the following

decomposition holds:

 $w(\overline{v},\overline{z},\theta) = w(\overline{v},\overline{u},\theta) - w(\overline{v},\overline{u},\overline{v},\overline{\phi},\overline{\epsilon},\theta)$  (6) Where  $w_e(\bar{y},\bar{u},\bar{v},\bar{\varphi},\bar{\varepsilon},\theta)$  is of degree at least one in some components of  $\overline{v}$ ,  $\overline{\varphi}$  and  $\overline{\mathcal{E}}$  (thus it equals zero in the absence of faults, noise and

unknown inputs). Let  $r = w_c(\bar{y}, \bar{u}, \theta)$  be the calculable part of the ARR.  $r$  is the non linear parity space residual vector,  $w_c(\bar{y}, \bar{u}, \theta)$  is its computation form and

 $w_e(\overline{y},\overline{u},\overline{v},\overline{\varphi},\overline{\varepsilon},\theta)$  is its evaluation form.

Considering the unknown inputs,  $w_e(\overline{\mathbf{y}},\overline{\mathbf{u}},\overline{\mathbf{v}},\overline{\boldsymbol{\varphi}},\overline{\mathbf{\varepsilon}},\boldsymbol{\theta})$  can be decomposed into two parts:

$$
W_{\ell}(\bar{x}, \bar{u}, \bar{v}, \bar{\varphi}\bar{\varepsilon}\theta) = W_{\ell_0}(\bar{x}, \bar{u}, \bar{\varphi}\bar{\varepsilon}\theta) + W_{\ell_0}(\bar{x}, \bar{u}, \bar{v}, \bar{\varphi}\bar{\varepsilon}\theta) \tag{7}
$$
  
with  $W_{\ell_0\bar{\ell}}(\bar{y}, \bar{u}, \bar{v}, \bar{\varphi}, \bar{\varepsilon}, \theta) = 0$ 

Considering the noise,  $W_{rob}(\bar{y}, \bar{u}, \bar{\varphi}, \bar{\varepsilon}, \theta)$  can further be decomposed:

$$
w_{rob}(\bar{y}, \bar{u}, \bar{\varphi}, \bar{\varepsilon}, \theta) = w_{robd}(\bar{y}, \bar{u}, \bar{\varphi}, \theta) + w_{robs}(\bar{y}, \bar{u}, \bar{\varphi}, \bar{\varepsilon}, \theta)
$$
\nwith\n
$$
w_{rob,d}(\bar{y}, \bar{u}, 0, \theta) = 0
$$
 and

 $W_{rob, S}(\overline{y}, \overline{u}, \overline{\varphi}, 0, \theta) = 0$  suppose the ARR are such that  $W_{r\circ\overline{b}}(\overline{y},\overline{u},\overline{v},\overline{\varphi},\overline{\varepsilon},\theta) = 0$  then a FDI algorithm is built using the residuals:

 $\vec{r} = w_c(\bar{y}, \bar{u}, \theta) = w_{\text{robd}}(\bar{y}, \bar{u}, \bar{\phi}, \theta) + w_{\text{robs}}(\bar{y}, \bar{u}, \bar{\phi}, \bar{\epsilon}, \theta)$  (9) and testing the two hypotheses  $(H_{\rm o}: \varphi=0|i.e.$   $w_{\rm robd}=0|$ against  $H_{\rm l}: \varphi \neq (i.e.$   $w_{\rm robd}\neq 0|$ note that a possible definition of non detectable faults is  $W_{\text{robd}}(\bar{y}, \bar{u}, \bar{v}, \bar{\varphi}, \bar{\varepsilon}, \theta) = 0$  in spite of  $\bar{\varphi} \neq 0$ .

Consider the (d, q) model of the induction motor. The state variables are the rotor angular speed  $\Omega$ and the (d, q) projections of the stator current and rotor flux:  $i_{sd}$ ,  $i_{sq}$ ,  $\phi_{rd}$  and  $\phi_{rq}$ . The control inputs are the (d, q) projections of the stator voltage:  $v_{rd}$  and  $v_{rq}$ . The load torque  $T_l$  is unknown. The outputs are the only state variables that can be measured i.e.  $\Omega$ ,  $i_{rd}$  and  $i_{rq}$ . Under usual hypotheses the equations are [10]:

286  
\n
$$
\begin{aligned}\n\dot{x}_1 &= \frac{pM}{L_y} (x_2 x_5 - x_3 x_4) - \frac{B}{J} x_1 - \frac{T_1}{J} & T_1 = \frac{pL_x \sigma A (p y_1 y_2 - \beta y_3) + p \mu A (p y_1 z_2 - \beta y_3) + p \mu B (p y_1 z_3 - \beta y_1 + \beta y_2 z_3 - \beta y_1 + \gamma z_2) & \text{Robust analytical redundant} \\
\dot{x}_2 &= \beta (M x_5 - x_3) + p x_1 x_2 & \text{Robust analytical redundant} \\
\dot{x}_3 &= \frac{1}{\sigma} \left( \gamma x_5 + \delta (\beta x_2 + p x_1 x_3) + \frac{v_{s_2}}{L_s} \right) & \text{be used for FDI: they are  
residuals are indicate.} \\
\dot{x}_4 &= \frac{1}{\sigma} \left( \gamma x_5 + \delta (\beta x_3 - p x_1 x_2) + \frac{v_{s_2}}{L_s} \right) & \text{set of residual, i.e. a set of } \\
\dot{x}_5 &= \frac{1}{\sigma} \left( \gamma x_5 + \delta (\beta x_3 - p x_1 x_2) + \frac{v_{s_2}}{L_s} \right) & \text{set of residual, i.e. a set of } \\
x = (x_1, x_2, x_3, x_3, x_3)' = (\Omega \phi_n, \phi_q, i_{ss} i_{ss})^t, \text{ and } \\
x = (x_1, x_2, x_3, x_3, x_3)' = (\Omega \phi_n, \phi_q, i_{ss} i_{ss})^t, \text{ and } \\
R, I, L, \text{ are the stator resistance and inductance, } \\
R, I, L, \text{ are the root resistance and inductance, the artificial neural networks provide the final state of the fact of the final state.} \\
M \text{ is the mutual inductance between stator and the total state.} \\
M \text{ is the mutual inductance between stator and the total state.} \\
M \text{ is the mutual inductance between stator and the initial state.} \\
M \text{ is the normal of the pairs, B is the initial network is provided for } \\
\sigma = 1 - \frac{M^2}{L L_s} & \text{and} \quad \gamma = -\frac{1}{\sigma} \left( \frac{R}{L_s} + (1 - \sigma) \frac{R}{L_s} \right). \end{aligned}\n\begin{aligned}\n\text{Neural networks provide the final event
$$

With state vector

 $(x_1, x_2, x_3, x_4, x_5)^t = \left[ \mathbf{\Omega} \phi_{ab} \phi_{ac} i_{ab} i_{cd} \right]^t$ *sqsdrqrd t*  $x = (x_1, x_2, x_3, x_x, x_5)^t = (\Omega \phi_{rd}, \phi_{rq}, i_{sd}, i_{sq})^t$ , and measurement vector  $y = (y_1, y_2, y_3)^t = (x_1, x_4, x_5)^t$ .  $R_s$ ,  $L_s$  are the stator resistance and inductance.  $R_r$ ,  $L_r$  are the rotor resistance and inductance, *M* is the mutual inductance between stator and rotor, p is the number of pole pairs, B is the damping coefficient, J is the moment of inertia, *T<sup>l</sup>* is the load torque an unknown input,

$$
\sigma = 1 - \frac{M^2}{L L_s} \quad \text{and} \quad \gamma = -\frac{1}{\sigma} \left( \frac{R_s}{L_s} + (1 - \sigma) \frac{R_r}{L_r} \right).
$$

This Works deals with the ARRs approach. The mathematical equations of the system are manipulated to derive diagnostic signals (called ARRs, residuals, or consistency relations), which are based only on measurable and fault variables and their time derivatives. The capability of isolating different faults requires the simultaneous evaluation of multiple ARRs, each one being ideally zero in fault-free conditions and different from zero after the occurrence of a failure. Three residuals are generated as follows:

$$
R_1 = p^2 L_s \sigma A_1 (p y_1 y_2 - \beta y_3) + p^2 L_s \sigma A_2 (p y_1 y_3 - \beta y_2)
$$
  
+  $(\beta^2 + (p y_1)^2) ((J(p y_1) + Bpy_1) + p T_1) = 0$  (11)  

$$
R_2 = [\beta^2 + (py_1)^2] [\dot{A}_1 - \frac{1 - \sigma}{\sigma} [\beta^2 y_2 + \beta py_1 y_3]] (\beta A_2 + A_1 py_1) (-2 \beta py_1 + p y_1)
$$
  
-  $(\beta A_1 - A_2 py_1) ((py_1)^2 - \beta^2) = 0$  (12)  

$$
R_3 = [\beta^2 + (py_1)^2] [\dot{A}_2 - \frac{\beta (1 - \sigma)}{\sigma} [\beta y_3 + py_1 y_2]] (\beta A_1 + A_2 py_1) (2 \beta py_1 + p y_1) -
$$
  
-  $(\beta A_2 - A_1 py_1) ((py_1)^2 - \beta^2) = 0$  (13)

With:

*s sd L*  $A_1 = y_2 - \gamma y_2 - \frac{v_{sd}}{\sigma l_s}$ , *s sq L*  $A_2 = \dot{y}_3 - \gamma y_3 - \frac{v_{sq}}{\sigma L_s}$ , *r*  $\frac{n}{L}$  $\beta = \frac{R_r}{R}$ , *s*  $\frac{K_s}{L_s}$  $\alpha = \frac{R}{a}$ It can be seen that only the first residual is robust to

the load disturbance. It can be used to estimate load torque.

$$
T_{i} = \frac{pI_{s} \sigma A (p y_{1} y_{2} - \beta y_{3}) + pI_{s} \sigma A_{2} (p y_{1} y_{3} + \beta y_{2})}{\beta + (p y_{1})^{2}} \tag{14}
$$

$$
-J y_{1} - B y_{1}
$$

Robust analytical redundancy relations based residuals are indicators of behaviors and thus may be used for FDI: they are equal to zero in normal (no-fault) situation and different from zero when the faults they are sensitive to, occur. A structured set of residual, i.e. a set of residuals that are not sensitive to the same subsets of faults, may be used to isolate the faults [10, 11]. These residuals can also be used, when hybrid systems are considered like our case of application (asynchronous machine associated to electronic converter). Therefore this technique detects all the faults but it can't localize them as open or short circuit fault of semiconductor device what leads us look for another technique that enables us to localize all those faults of our system, the artificial neural networks technique can do so .

# II. METHODOLOGY OF NEURAL NETWORK FAULT CLASSIFICATION

Neural networks provide the ability to recognize anomalous situations because of their intrinsic capacity to classify and generalize. The stages of neural network fault classification are explained as follows:

# *A. Strategy adopted for identification of the defects*

Before the ANN block construction system for the failure detection of the electromechanical systems (identification of the acquired signals), one must first of all reach the phase of data acquisition (training bases) from which the ANN will be able to learn. This one can be always put in the form of file or of table. To build a nonparametric model (ANN) describing the behaviour of the electromechanical system (normal and abnormal operations), one must build a data base as detailed as possible. The training base the ANN is put in the form of file or table (matrix). This last is represented by vector classes, where each class represents an operation type, and each vector is represented by the effective values. In this case each vector is consisted of the 3 parameters as quoted above (Ids, Iqs and Ω). The latter represent the ANN input layer. In fact, to pass to the classification stage, we dispose for each parameter, 7 operating types, including normal operation (see table 1) [12,13].

# *B. Neural network training*

Each network is trained with one set of normal data and six sets of abnormal data, thus the size of the input matrix is seven input data rows. The neuron network: its inputs are the effective values (Isa, Isb,

 $\sqrt{ }$ 

Isc and Ω), which means that the umber of input of this network is equal to 4 (Fig.1). The digital output from the A/D converter is converted into suitable linguistic values. In addition, standardization will be carried out to bring back all the values of the inputs in the interval [0, 1]; this operation is carried out to adapt to the input neurons. The retro propagation algorithm is utilised in this research. It is the most algorithm used paradigm of the ANN. The term refers to an algorithm to adjust the weights in a multi layer ANN. Under these conditions the ANN was trained with the learning algorithm. Figure 2 shows the performance of a training session (Best validation performance is 8.7343e-012 at epoch 100). 287<br>
In section of the set of the state of the state of the set of the set of the set of the set of the set of the set of the set of the set of the set of the set of the set of the set of the set of the set of the set of

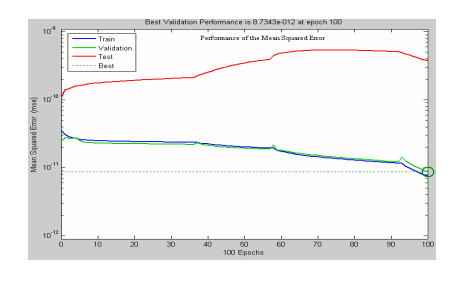

Fig. 2 Performance of the network, during training

# *C. Neural network architecture design*

The architecture of the proposed fault diagnostic neural network is illustrated in Fig. 3. The NN is a three layered. The numbers of nodes in the input  $(X)$ , in the hidden (Hi), and the output layers  $(Y)$ are 4, 4 and 3 respectively. Logsig functions were selected in the hidden and output layers. The sigmoid activation function is used. A logsig activation function is used for an output node because the target output is between  $(0)$  and  $(+1)$ .

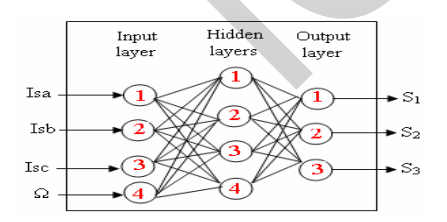

Fig.3. Proposed neural network architecture

Firstly, the analogical measurements are converted in digital data through an A/D converter. Then, the root mean square (RMS) of each phase current is calculated over a period of time using the standard formula:

$$
rms (I(t)) = \sqrt{\left| \left( \frac{1}{T} \int_{t}^{(t+T)} I(t)^{2} \right) \right|} \tag{15}
$$

I(t): input current , T=1/fundamental frequency. In this layout, the motor currents and speed are considered as input variables of the ANN system, these variables have vague information.

# *D. Neural network testing*

The networks are examined with the test data sets, as mentioned above, when the proposed networks have trained to the desired error goal. Testing the network involves presenting the test set to the network and calculating the error. If the error goal is met, the training is complete.

# III. SIMULATION RESULTS AND DISCUSSION

#### *A. Simulation parameters*

The parameters are:  $Rs=1.2\Omega$ , Ls=0.1554H, Rr=1.8Ω, Lr=0.1568H, p=2, M=0.15H, J=0.07 kg/m², P=4kW, f=50Hz.

The simulation sampling period is equal 1ms and it is performed during 2s. The load torque is constant and equal 25N.m this torque is supposed to be unknown. Based on the SPWM technique, the control strategy can be shown in fig.4 and Fig.5 respectively.

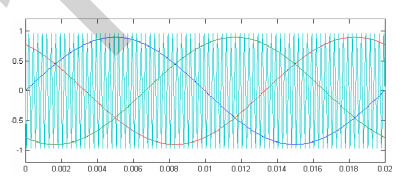

Fig. 4 SPWM control strategy

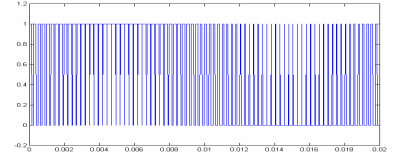

Fig. 5 Switch function

Figure 6 shows the time evolution of residuals R1 to R3 when no fault acts on the system.

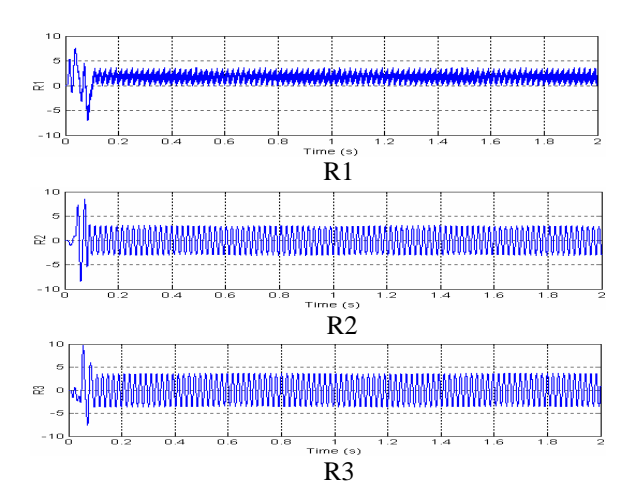

Fig 7.a) and Fig.  $\sigma$  Residual evolution the two robust residuals R2 and R3 when semiconductor device VT1 open-circuit fault occurred. The Fig. 6 Residual evolution

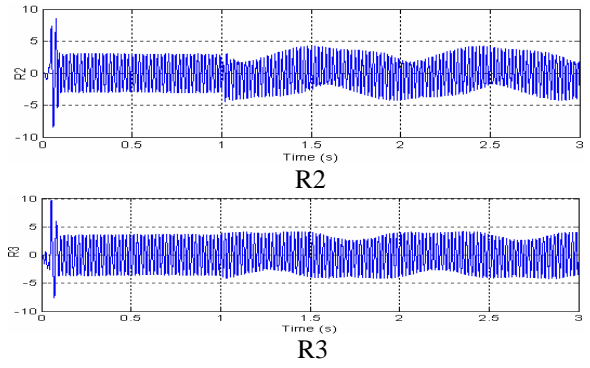

Fig.7 Residual evolution Figure 8 displays the time evolution of the corresponding residuals in the faulty case, stator resistance is abrupt change at  $t=1$  s.

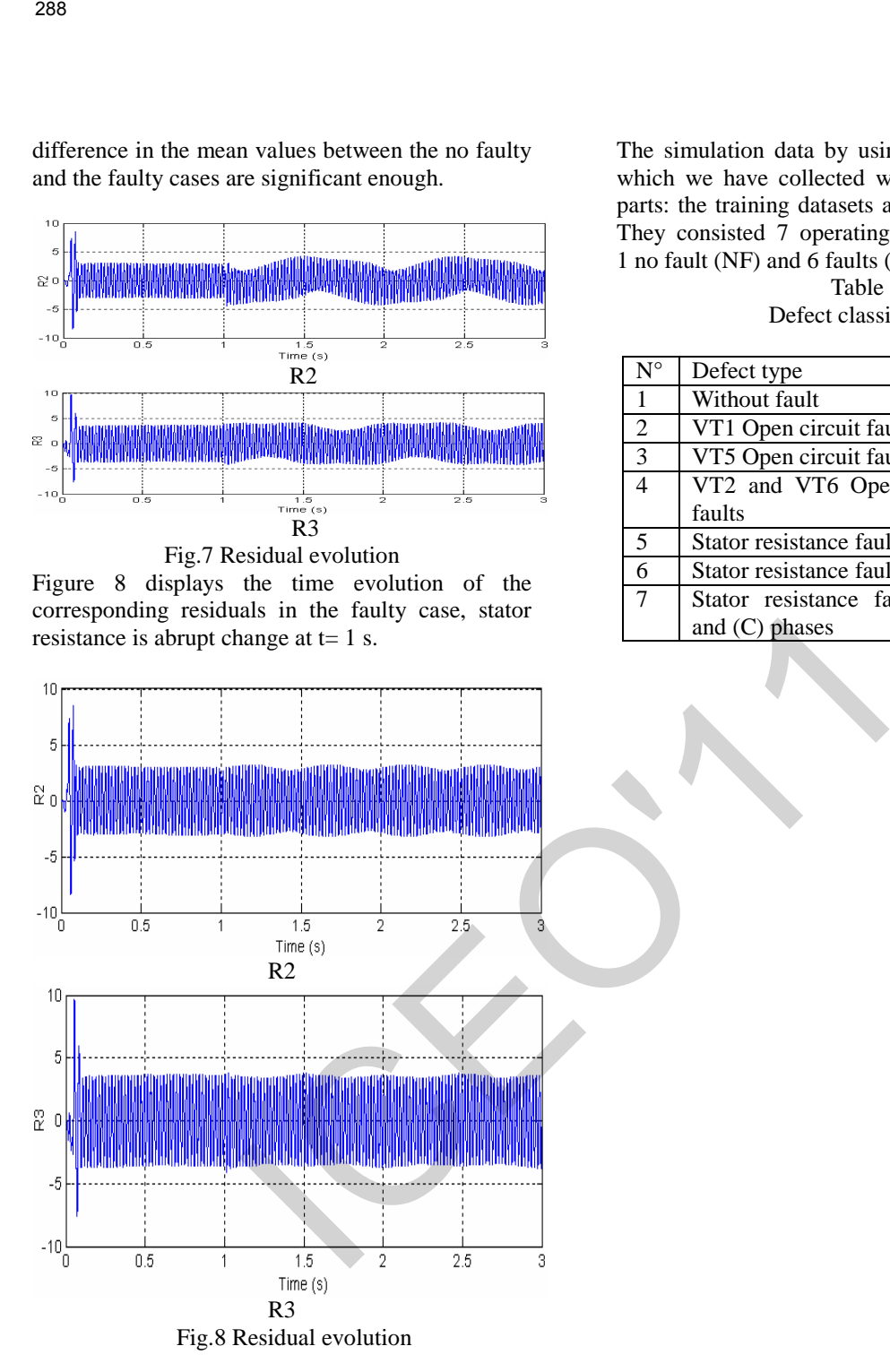

Desired output Actual output  $Classification \t S1 \t S2 \t S3 \t S1 \t S2 \t S3$ NF 0 0 0 6.156 e-07 1.221e-06 -4.054 e-08 FVT1 0 0 1 -1.950 e-06 -7.613 e-07 0.9999976 FVT5 0 1 0 5.156 e-07 0.9999651 8.475 e-09 FVT2-6 0 1 1 3.093 e-07 0.9999976 1.0000000 SRFA 1 0 0 1.0000003 -2.354 e-07 1.060 e-06 SRFB 1 0 1 0.99999999 -1.442 e-06 1.0000020 SRFBC 1 1 0 0.9999990 1.0000003 -8.442 e-07

Table 2: Outputs of the network for testing the studied system

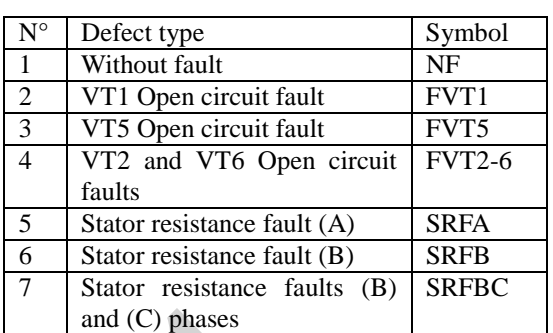

The simulation data by using the neural networks which we have collected were separated into two parts: the training datasets and the testing datasets. They consisted 7 operating mode for monitoring,

> Table 1 Defect classification

1 no fault (NF) and 6 faults (see table1).

difference in the mean values between the no faulty and the faulty cases are significant enough.

From the representation on line of the ARRs and ANN inputs, we notice that the graphs change their characteristics at the moment of the application of the defect. In our case the defect is created at the moment  $t = 1s$ . At this moment, for example, inputs: [S1, S2, S3], indicate respectively the values: [0, 0, 1], therefore the defect corresponding is: semiconductor device VT1 open-circuit fault (See figure 9).

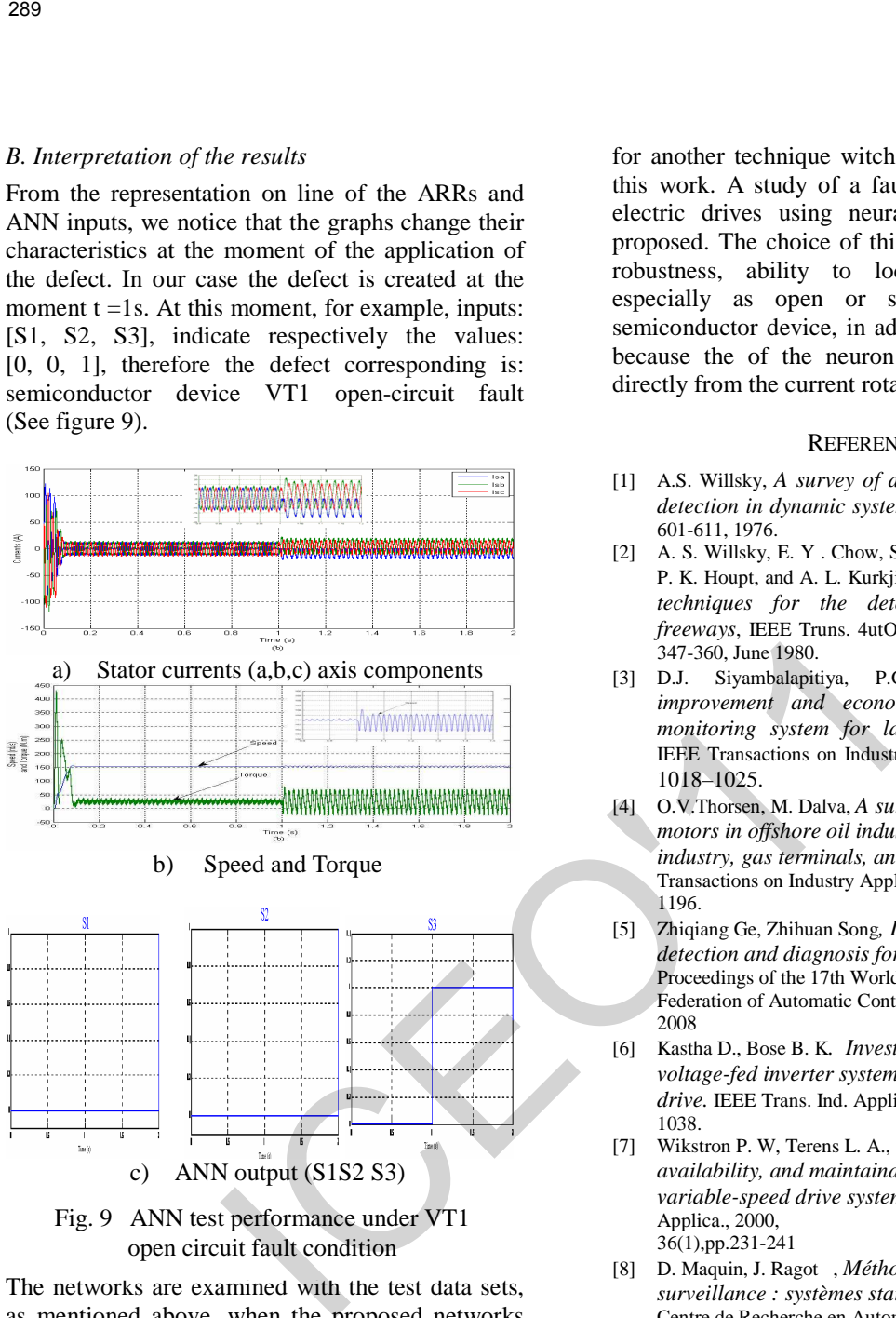

Fig. 9 ANN test performance under VT1 open circuit fault condition

The networks are examined with the test data sets, as mentioned above, when the proposed networks have trained to the desired error goal (Table 2).

# V. CONCLUSION

This paper presents a method to use a robust analytical redundancy relations and artificial neural networks to detect and localize faults in electric drives. The analytical redundancy is an alternative approach to physical redundancy. Physical redundancy means that redundant signals are generated by means of a set of equal redundant sensors through which the failed ones can be detected. Analytical redundancy uses mathematical models and observers to generate redundant signals. Computations use those signals and present and / or previous measurements of other variables. The resulting differences, called residuals, are indicative of the presence of faults in the system. But this technique still be incomplete what leads us to look for another technique witch enable us to complete this work. A study of a fault diagnosis system in electric drives using neural networks has been proposed. The choice of this last is justified by its robustness, ability to localize all the faults especially as open or short circuit fault of semiconductor device, in addition to the simplicity because the of the neuron network inputs come directly from the current rotation speed sensors.

# **REFERENCES**

- [1] A.S. Willsky, *A survey of design methods for failure detection in dynamic system*s, Automarica, vol. 12, pp. 601-611, 1976.
- [2] A. S. Willsky, E. Y . Chow, S. B. Gershwin, C. S. Greene. P. K. Houpt, and A. L. Kurkjian, *Dynamic model-based techniques for the detection of incidents on freeways*, IEEE Truns. 4utOnUt. Contr., vol. AC-25, pp. 347-360, June 1980.
- [3] D.J. Siyambalapitiya, P.G. MClaren, *Reliability improvement and economic benefits of on-line monitoring system for large induction machines*, IEEE Transactions on Industry Applications 26 (1990) 1018–1025.
- [4] O.V.Thorsen, M. Dalva, *A survey of faults on induction motors in offshore oil industry, petrochemical industry, gas terminals, and oil refineries,* IEEE Transactions on Industry Applications 31 (1995) 1186– 1196.
- [5] Zhiqiang Ge, Zhihuan Song*, Latent and small fault detection and diagnosis for dynamic processes,* IFAC Proceedings of the 17th World Congress , The international Federation of Automatic Control Seoul, Korea, July 6-11, 2008
- [6] Kastha D., Bose B. K*. Investigation of fault modes of voltage-fed inverter system for induction motor drive.* IEEE Trans. Ind. Applica.,1994,30(4), pp.1028- 1038.
- [7] Wikstron P. W, Terens L. A., Kobi H. Reliability, *availability, and maintainability of igh-power variable-speed drive systems*. IEEE Trans. Ind. Applica., 2000, 36(1),pp.231-241
- [8] D. Maquin, J. Ragot , *Méthodes de base de la surveillance : systèmes statiques et dynamiques*, Centre de Recherche en Automatique de Nancy UA CNRS 821. 1993
- [9] J.Ph. Cassar, M. Staroswiecki , *Pour une approche unifiée de la surveillance*, USTL Bat P259655 Villeneuve d'Ascq Cedex.
- [10] Comtet-Varga, G,C Christophe, V. Cocquempot and M Starswiecki 1999., *FDI for the induction motor using elimination theory "* ECC'99. Karlsruhe, (Germany)
- [11] C. Christophe, V.Cocquempot and M. Staroswiecki ,*Robust residual generation for induction motor using elimination theor,* LAIL UPRESA 8021
- [12] V.I.Komachinski, D.A.Omirnov, *Réseaux de Neurones et leurs utilisations dans les systèmes de commande et de connexion*, Ed, Ligne Chaude, telecom, Moscou, 2002.
- [13] S. Hayashi, T. Asakura, and S. Zhang, *Study of machine fault diagnosis using neural networks*, in Proc. Neural Networks (IJCNN'02), 2002, vol. 1, pp. 956–961.

# Workspace, Accuracy Analysis and Kinematic Calibration of a "Delta" Parallel Robots

Toufik Bentaleb Italian Institute of Technology (IIT), Via Morego, 30 - 16163 Genova, Italy Email: toufik.bentaleb@iit.it

Hakim Hammache University of Algiers (USTHB) BP 32 El Allia, 16111, Algiers, Algeria Email: hammache.hakim@yahoo.fr

Belouchrani Mohamed El Amine Ecole Militaire Polytechnique (EMP) Bordj El Bahri, Algiers, Algeria Email: nbelouch@yahoo.fr

*Abstract***—This paper analyzes the optimal dimensions for workspace, accuracy analysis and the kinematics calibration methods of the "Delta" Parallel Robots. The boundary of the workspace was computed using an algorithm based on a direct geometric model of the robot. The influence of the error of the kinematic parameters on the end-effectors' results reasonable errors on the workspace boundaries. The analysis of the accuracy leads to avoid errors occurring in static positioning path and to define pre-specified regions in the workspace. Two conventional calibration methods of serial robots, namely, the direct and the inverse have been applied on the "Delta" Parallel Robots. The simulation results which explain these methods are presented and discussed. 280**<br> **Workspace, Accuracy Analysis and<br>
Calibration of a "Delta" Parallel<br>
Toutik Bentaleb<br>
Toutik Bentaleb<br>
Toutik Bentaleb<br>
Toutik Bentaleb<br>
Illian Institute of Technology (IIT), Hakim Hammache Belou<br>
Illian Institute** 

*Index Terms***—Parallel robots, Workspace, Accuracy analysis, Kinematics calibration, Precision, Parallel Robotics**

# I. INTRODUCTION

Parallel robots attract the attention of a great number of researchers due to their modeling complexities and industrial benefits compared with other robot types such as serial robots. These benefits can be encapsulated in the high accuracy for manipulating objects, a high compactness and rigidity, and so a great dynamic capabilities; these are precisely features that make them targeted from several industrial areas. Nowadays, parallel manipulators are more used in medical field and highspeed machining applications, which require high positional accuracy. However, it is necessary to improve its repeatability and accuracy of positioning, which is a big challenge because of the difficulties appearing in the calibration stage. This calibration stage and the accuracy synthesis are indispensable tools to improve the precision performance during the task execution.

Theoretically, for 6-DOF parallel mechanism, the error can be compensated by the kinematic calibration, however mechanisms which have less than 6 DOF, the accuracy synthesis is important because of the un-compensable error [1]. In fact, A 3-DOF parallel manipulator named "Delta" belongs to this kind of mechanism. The purpose of the geometric calibration of robots is to obtain the values of geometric parameters. Remove uncertainty about these parameters to adjust the mathematical models, or virtual models to position more accurately. Indeed, the positioning errors in robotics are in most cases due to wrong adjusted parameter values. The number of publications concerning the calibration of parallel

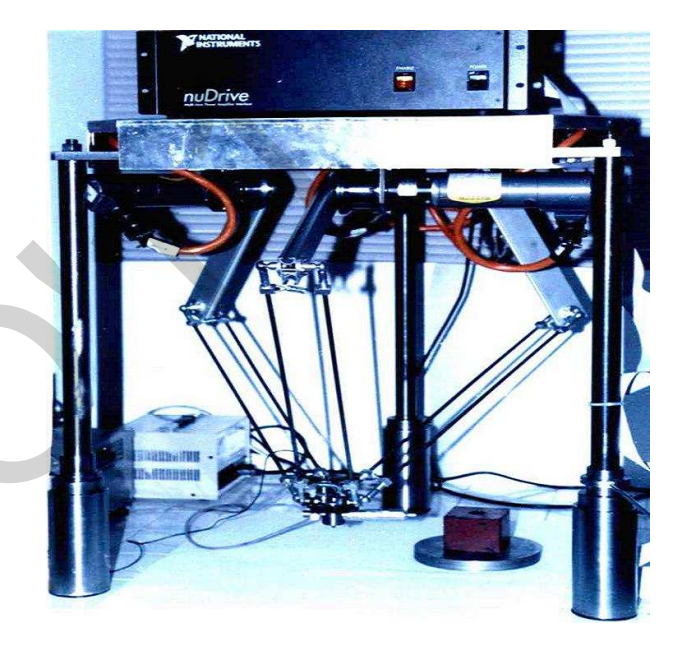

Fig. 1. Delta Robot 740  $(3[R(2S/2S)])$ .

robots is quite low compared to serial robots. So, two conventional methods of calibration of the robots series: the direct method and the inverse method are applied on the "Delta" Parallel Robots, these methods are applied for other robots such as those proposed by Rauf et al. [2], Besnard et al. [3] and Yu et al. [4], [5], we have proposed to extend these methods for "Delta" Parallel Robots.

This paper is organized as follows. Section 2 gives a general description of the used "Delta" Parallel Robots while Sections 3 elaborates the proposed calibration methods, followed by the mathematical model of each one, in Section 4. Discussion of the simulation results of the proposed calibration methods is presented in Section 5. Finally Section 6 addresses the conclusions and futures works.

# II. DESCRIPTION OF "DELTA" PARALLEL ROBOTS

Figure 1 shows an example structure of the "Delta" Parallel Robots. In fact, it was developed by Reymond Clavel in 1985 [6], [7], [8]. This robot consists of two platforms one is static and the other is movable. These platforms are connected by three serials kinematics chains consisting of one arm and two parallel rods forming a parallelogram mechanism. Each arm is driven by a motor which is fixed on the base. The mobile platform stays completely parallel to the base during the robot motion, which involves a combined movement of the three actuators. The movable platform has translational 3- DOF, which means that it can move only along X, Y and Z axis, however, it cannot rotate around these axes. The robot has many advantages, such as big loading ability, high precision, inverse solution easier, minor error, small deadweight load ratio, good dynamic performance and an easy control. For a very detailed description of the robot, see [9].

The modeling of this structure (Fig.2) needs some points which are defined follows:

- $A_i$ : motorized joints center between the arms and the base  $(i = 1, 2, and 3)$ ,
- $B_i$ : centers of the gimbals joint between the arms and parallelograms,
- $C_i$ : centers of the gimbals joint between the arms and the parallelograms,
- $O_0$ :  $A_i$  points barycenter,
- $O: C_i$  points barycenter.

 $O_0$  it is the origin of the coordinate system  $R_0$  of the base  $(x_0)$ axis passes through the points  $A_i$ ,  $z_0$  axis and the normal of the planar surface defined by  $A_i$ ). The geometrical parameters of the model are the arms lengths  $La_i = 260$ mm,  $LB_i =$ 480mm of the arms  $i$  and the parameter  $R$  which is the difference between the radius of the base and mobile platform  $(R_b=194$ mm and  $R_n=30$ mm). The angular parameters are: the joint variables  $\alpha_i$  of each arm i, the angles  $\theta_i(0^{\circ}, 120^{\circ})$ and  $240^{\circ}$ ) which give the orientation of axes  $z_i$  of each joint actuated revolution points  $A_i$ .

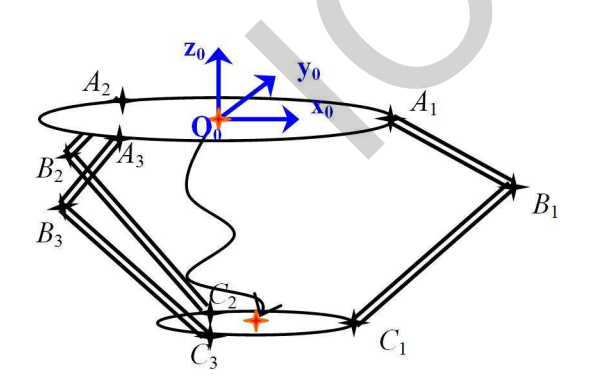

Fig. 2. Geometric representation of "Delta" Parallel Robots.

 $B_i$  and  $C_i$  points' position are defined in the base's coordinate system  $R_0$  using the following homogeneous transformations  $(R$  and  $T$  representing the homogeneous rotation and translation matrices respectively).

$$
{}^{O}P_{B_i} = R(z, \theta_i) \cdot T(x, Rb) \cdot R(y, \alpha_i) \cdot T(x, La)
$$
 (1)

$$
{}^{O}P_{C_i} = T(x, X) . T(y, Y) . T(z, Z) . R(z, \theta_i) . T(x, Rb)
$$
\n(2)

The cornerstone of this mobile structure is the parallelogram which consists of three kinematics chains connecting the static platform to the mobile platform: that whatever its movements and position, it keeps the three orientations of the car constant without any action of the motor. The mobile platform is the terminal part of the robot which has 3-DOF. The structure has a ternary symmetry consisting of three identical kinematics chains arranged at  $120^o$ .

The lengths and angles parameters of this structure are shown in figure 3 are defined as follow.

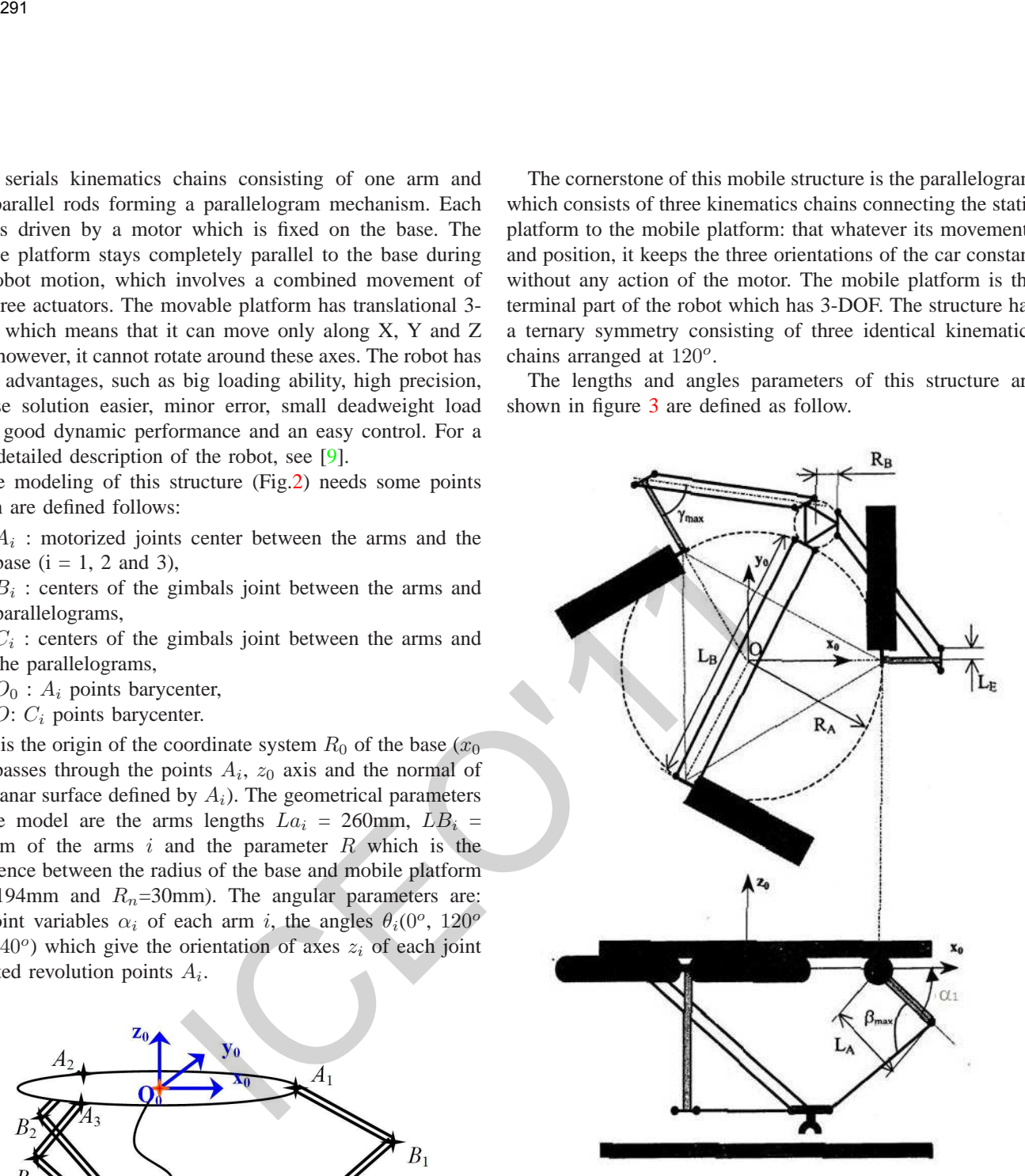

Fig. 3. Lengths and angles parameters of "Delta" Parallel Robots, each parallelogram is represented by a single segment.

where  $Ra$  is the distance between the center of the static platform and the arm axis rotation, Rb the distance between the center of the moving platform and the side of the parallelogram secured to the moving platform,  $La$  the arm length,  $Lb$  the length of a parallel bar; A the difference between Ra and Rb lengths, this distance defines the position of the point  $A_i$ , the latter is obtained by translation  $Rb$  amplitude of  $i^{th}$  kinematics chain which brings the point  $B_i$  at the center of the car, the point  $A_i$  in  $O_i$  and point  $C_i$  in  $C'_i$ ; the translation and rotation axis of the arm is called  $A_i$ .

Angles characteristics of this structure are:

•  $\alpha_i$ : angle between the  $i^{th}$  arm and the plane of the static platform. By convention, the angle  $\alpha_i$  is positive when the arm is located on the side of the nacelle;

- $\beta_i$ : angle between the plane of the  $i^{th}$  parallelogram and the horizontal plane, measured in a vertical plane  $\pi_i$  containing the arm *i*;
- $\gamma_i$ : angle between the vertical plane  $\pi_i$  and bars of the parallelogram i;
- $\theta_i$ : angle between the plane  $\pi_i$  and the plane  $Oxz$ .

The three orientations of the robot end-effector are constant. The kinematic plan can simplify the robots geometry, this simplification is obtained by translation of the whole-arm parallel bars, so that the points  $O_i$  and  $A_i$  are combined, the same simplification is applied to the points  $B_i$  and  $P$ .

The projections in the reference frame of the base gives the coordinates of points  $C_i$ :

$$
[(R + La\cos\alpha_i)\sin\theta_i, (R + La\cos\alpha_i)\cos\theta_i, La\sin\alpha_i]
$$
\n(3)

where  $R = Ra - Rb$ .

The equation of the sphere with center  $P(x, y, z)$  and radius LB is:

$$
(X - x)^{2} + (Y - y)^{2} + (Z - z)^{2} = Lb^{2}
$$
 (4)

(5)

For  $C_i$  points belonging to the sphere, we replace coordinates of equation 3 in equation 4:

$$
((R + La\cos\alpha_i)\cos\theta_i - x)^2 + (-La\sin\alpha_i - z)^2
$$
  
+ 
$$
((R + La\cos\alpha_i)\sin\theta - y)^2 = Lb^2
$$

where

$$
x^{2} - 2x (R + La \cos \alpha_{i}) \cos \theta_{i}
$$
  
+
$$
y^{2} - 2y (R + La \cos \alpha_{i}) \sin \theta_{i}
$$
  
+
$$
2zLa \sin \alpha_{i} = Lb^{2} + La^{2} - 2RLa \cos \alpha_{i}
$$
 (6)

For the robots geometric modeling with closed structures, the method proposed in [11] is based on the open loop of the kinematic level of the car and then consider each channel separately according to the constraints imposed by other chains. These models will serve as basic equations of the constraints equations necessary for the calibration, the workspace and the accuracy.

# III. WORKSPACE MODEL

The main objective of determining the robot workspace is to identify accessible areas of the robot's end-effector and avoid singular configurations during the tasks execution  $[12]$ . This workspace represents the area that the center of the mobile platform  $P$  can reach; mounting a tool or device, will cause the shift of point to point function of this tool and corresponding translations of the workspace. Therefore, incorporate a module that defines the computing workspace for the "Delta" Parallel Robots; for the case of the manipulative restrictions must be imposed on the active and passive connections. The angles  $\alpha_i$ ,  $\beta_i$  and  $\gamma_i$  are shown in figure 3. The constraints on the robot workspace are joints limitation coordinated which define by the range between the minimum and maximum angles for the active joints is less, mechanical limitation of the passive joints and inter-segments collisions.

We have proposed an approach to compute the workspace of the "Delta" parallel robot which based on direct kinematic model and for avoiding singular configurations we have limited the angles:  $\gamma_i$ ,  $\beta_i$  and  $\alpha_i$  as follow:

$$
\gamma_{min} \le \gamma_i \le \gamma_{max} \tag{7}
$$

$$
(\alpha + \beta)_{min} \le \alpha_i + \beta_i \le (\alpha + \beta)_{max} \tag{8}
$$

The expressions of the angles  $\gamma_i$  and  $\beta_i$  are defined from the calculation of the IGM (Inverse Geometrics Model) of the direct chine [10].

$$
\gamma_i = \arcsin\left(\frac{x\sin\theta_i - y\cos\theta_i}{Lb}\right) \tag{9}
$$

$$
\beta_i = -\arctan\left(\frac{z + La\sin\alpha_i\cos\theta_i}{R + La\cos\theta_i\cos\alpha_i + Lb\sin\gamma_i\sin\theta_i - x}\right)
$$
(10)

The figure 4 represents an approximation of the workspace in 3D.

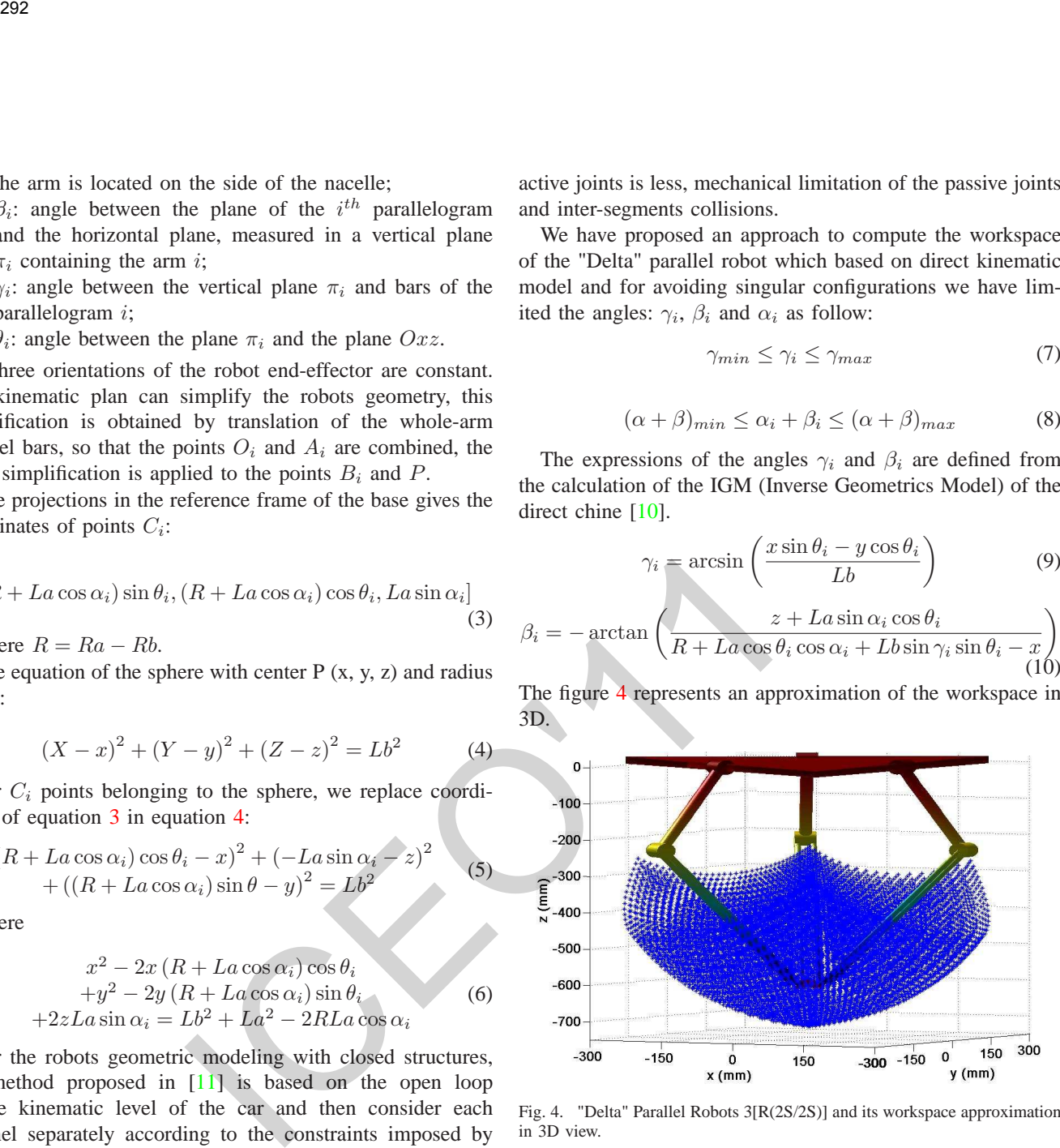

Fig. 4. "Delta" Parallel Robots 3[R(2S/2S)] and its workspace approximation in 3D view.

# IV. ACCURACY ANALYSIS

This section addresses the problem of computing the accuracy of "Delta" Parallel Robots in the presence of activejoint errors only. In this study, the term of "accuracy" will therefore refer to the position error of robot that is subjected to active-joint errors only. The classical approach [13], [14], [10] considers the first order approximation that maps the input error to the output error:

$$
\delta P = J \delta \alpha \tag{11}
$$

where  $\delta \alpha$  represents the vector of the active-joint input errors,  $\delta p$  the vector of output error and  $J$  is the Jacobian matrix of the robot. However, this method will give only an approximation of the output maximum error.

Considering that  $x$ ,  $y$  and  $z$  are the Cartesian coordinates of the nominal position of the mobile platform and  $\alpha_1$ ,  $\alpha_2$  and

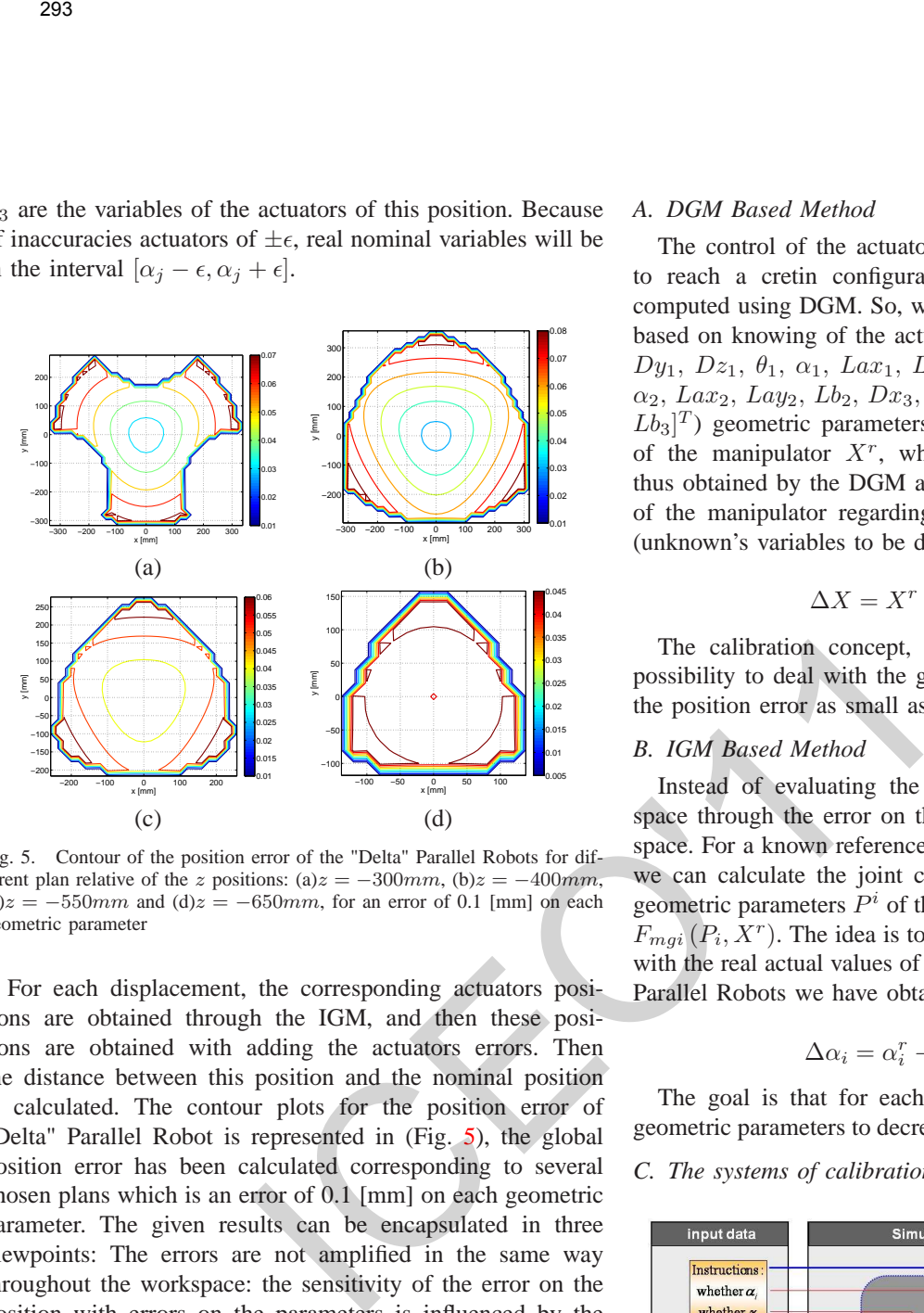

Fig. 5. Contour of the position error of the "Delta" Parallel Robots for different plan relative of the z positions: (a)z =  $-300mm$ , (b)z =  $-400mm$ ,  $(c)z = -550mm$  and  $(d)z = -650mm$ , for an error of 0.1 [mm] on each geometric parameter

For each displacement, the corresponding actuators positions are obtained through the IGM, and then these positions are obtained with adding the actuators errors. Then the distance between this position and the nominal position is calculated. The contour plots for the position error of "Delta" Parallel Robot is represented in (Fig. 5), the global position error has been calculated corresponding to several chosen plans which is an error of 0.1 [mm] on each geometric parameter. The given results can be encapsulated in three viewpoints: The errors are not amplified in the same way throughout the workspace: the sensitivity of the error on the position with errors on the parameters is influenced by the positioning of the manipulator; Errors accumulation is not very important, even if we add the errors on some or all parameters the position error remains approximately in the same order of magnitude; errors along the three space axes are not necessarily identical, even if the overall positioning error is maximum does not mean that the maximum error for the three all axes. So, it's clearly shows that its maximum position error is closest to extremity of the workspace.

# V. CALIBRATION METHODS

We will present, in this section, two calibration methods which are based on the methods used to calibrate serial robots. First method is based on Direct Geometric Model (DGM) of "Delta" Parallel Robots and the second method is based on the Inverse Geometric Model (IGM) of the robot. These two methods are defined as following:

# *A. DGM Based Method*

The control of the actuators of the robot allows the robot to reach a cretin configurations  $X$ . This configuration is computed using DGM. So, we obtain  $X^{DGM} = F_{DGM}(p, \alpha)$ based on knowing of the actuators  $\alpha$  values and  $(P = |Dx_1|)$ ,  $Dy_1$ ,  $Dz_1$ ,  $\theta_1$ ,  $\alpha_1$ ,  $Lax_1$ ,  $Lay_1$ ,  $Lb_1$ ,  $Dx_2$ ,  $Dy_2$ ,  $Dz_2$ ,  $\theta_2$ ,  $\alpha_2$ , Lax<sub>2</sub>, Lay<sub>2</sub>, Lb<sub>2</sub>, Dx<sub>3</sub>, Dy<sub>3</sub>, Dz<sub>3</sub>,  $\theta_3$ ,  $\alpha_3$ , Lax<sub>3</sub>, Lay<sub>3</sub>,  $Lb_3$ <sup>T</sup>) geometric parameters. We obtain the exact position of the manipulator  $X<sup>r</sup>$ , which allow us to compare with thus obtained by the DGM and determined the position error of the manipulator regarding to the geometrical parameters (unknown's variables to be determined).

$$
\Delta X = X^r - X^{mgd} (P, \alpha) \tag{12}
$$

The calibration concept, in this method, is to have the possibility to deal with the geometric parameters to decrease the position error as small as possible.

# *B. IGM Based Method*

Instead of evaluating the position error in the operating space through the error on the joint values in the coordinate space. For a known reference position of the manipulator  $X^r$ , we can calculate the joint coordinates using IGM based on geometric parameters  $P^i$  of the robot. Then we obtain  $\alpha_i^{mgi} =$  $F_{mgi}(P_i, X^r)$ . The idea is to compare this information values with the real actual values of joint coordinates  $\alpha^r$ . For "Delta" Parallel Robots we have obtained:

$$
\Delta \alpha_i = \alpha_i^r - \alpha_i^{mgi} \left( P_i, X^r \right) \tag{13}
$$

The goal is that for each arm segment  $i$ , we act on the geometric parameters to decrease  $\Delta \alpha$  error a small as possible. *C. The systems of calibration methods*

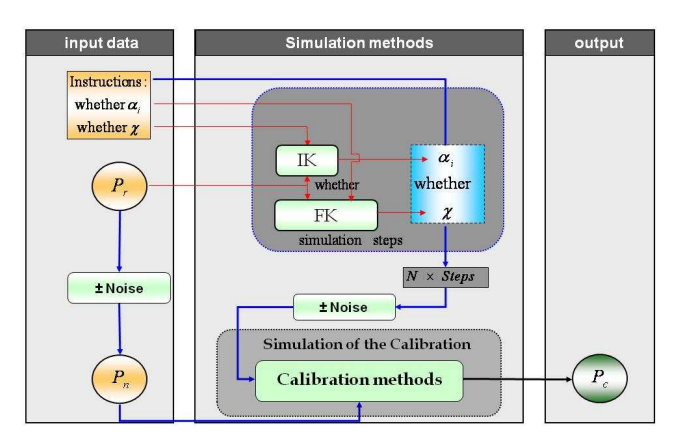

Fig. 6. Calibration Methods Simulation.

The systems of proposal methods are: For DGM based method the equation system is:

$$
\underbrace{Minimum}_{P=P^c} \sum\nolimits_{k=1}^{N_c} \left\| \epsilon_k^{DGM} \left( X_k^m, \alpha_k^m, \overbrace{P}^{unknown} \right) \right\|^2 \tag{14}
$$

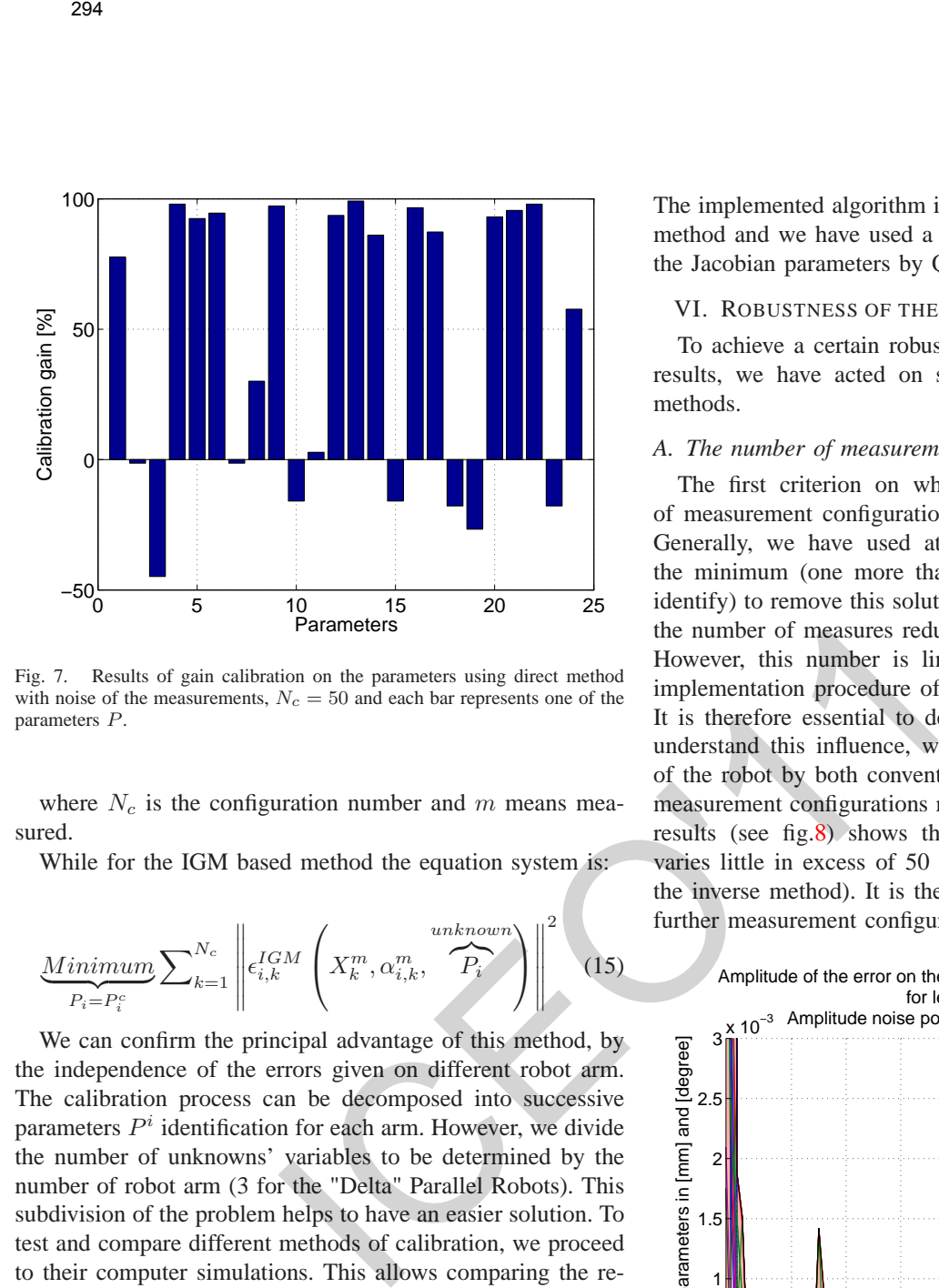

Fig. 7. Results of gain calibration on the parameters using direct method with noise of the measurements,  $N_c = 50$  and each bar represents one of the parameters P.

where  $N_c$  is the configuration number and m means measured.

While for the IGM based method the equation system is:

$$
\underbrace{Minimum}_{P_i = P_i^c} \sum\nolimits_{k=1}^{N_c} \left\| \epsilon_{i,k}^{IGM} \left( X_k^m, \alpha_{i,k}^m, \overbrace{P_i}^{unknown} \right) \right\|^2 \tag{15}
$$

We can confirm the principal advantage of this method, by the independence of the errors given on different robot arm. The calibration process can be decomposed into successive parameters  $P<sup>i</sup>$  identification for each arm. However, we divide the number of unknowns' variables to be determined by the number of robot arm (3 for the "Delta" Parallel Robots). This subdivision of the problem helps to have an easier solution. To test and compare different methods of calibration, we proceed to their computer simulations. This allows comparing the results with real solutions sought. This comparison will identify issues related to methods and understand the behavior of the proposed algorithms in experiments. We can now simulate the calibration itself by the use of an optimization algorithm requiring initial estimated of parameters. And then we have added an error uniformly distributed with the parameters considered as real  $P_r$  to simulate the nominal parameters  $P_n$ . From these data, calibration methods determine and improve the settings to give  $P_c$  which are the parameters obtained by calibration (see diagram in figure 6).

The solution  $P_c$  is not sufficient to judge the validity of the calibration. So, we define calibration gain  $G$  as:

$$
G = 100 * \frac{\|P_r - P_n\| - \|P_r - P_c\|}{\|P_r - P_n\|}
$$
(16)

We have used a solving algorithm integrated in  $MatLab$ software under the name of the function leastsq to minimize the sense of least squares of all errors  $\epsilon_k^{DGM}$  and  $\epsilon_{i,k}^{IGM}$ .

The implemented algorithm is based on Levenberg-Marquardt method and we have used a Gauss-Newton with inversion of the Jacobian parameters by QR decomposition.

# VI. ROBUSTNESS OF THE ALGORITHMS IMPROVEMENT

To achieve a certain robustness of the measurement errors results, we have acted on several parameters and/or adapt methods.

# *A. The number of measurement*

The first criterion on which we can act is the number of measurement configurations necessary for the calibration. Generally, we have used at least one equation more than the minimum (one more than the number of parameters to identify) to remove this solutions redundancy. The increase in the number of measures reduces the error on the parameters. However, this number is limited by the constraints of the implementation procedure of making external measurements. It is therefore essential to determine an optimal number. To understand this influence, we have evaluated the calibration of the robot by both conventional methods. For a number of measurement configurations ranging from 8-100, the obtained results (see fig.8) shows that the error on the parameters varies little in excess of 50 measurement configurations (for the inverse method). It is therefore not necessary to consider further measurement configurations.

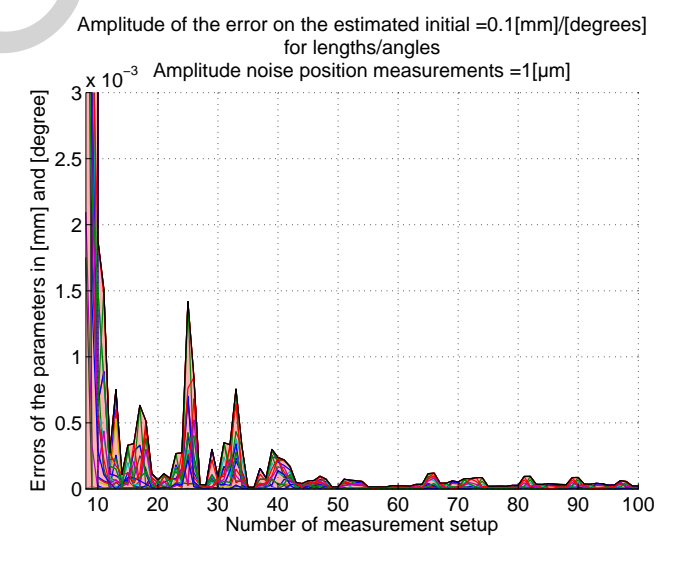

Fig. 8. Influence of measurement configuration on the results of the inverse method in the presence of errors on the parameters of 0.1[mm]/[degrees] for lengths/angles and with amplitude noise position measurements  $=1$ [ $\mu$ m].

#### *B. Choice of measurement configurations*

The selection of measurement configurations is a very important issue step for the calibration [15]. We have considered a sufficient number of measurement configurations in order to have better results. Figure 9 shows the limits boundaries which represent as cylinder in the workspace. The cylinder workspace it is the part which has the influence of the parameters errors on the position error is small or insignificant compared to the error around it (see section 4). In fact, this part has been selected to improved the calibration methods.

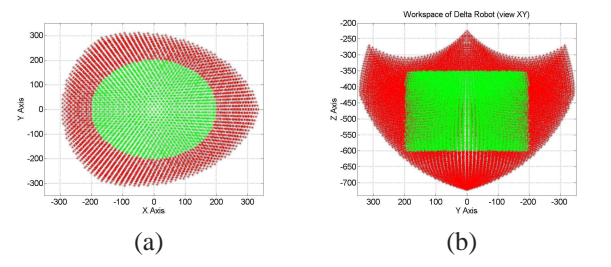

Fig. 9. Workspace used: green part represents the part of the robot workspace that we have used as input position for calibration and red part is the rest of the robot workspace not used. (b) and (c) show two different views XY and YZ axes, respectively

# VII. DISCUSSION

In this study we adapt traditional methods used for serial robots. The simulation allowed us to highlight the interest of the inverse method (we get calibration gains near 100%. So, we have greatly improved the estimation of parameters, until converge to the exact solution) compared to the direct method (Gain 48.27%). The subdivisions of the calibration parameter identification chain by chain of the joints and the form of the equations of formal constraints improve the algorithm convergence spide and its robustness. The simulation results show common difficulties for all numerical calibration methods, because of the convergence problems of optimization methods, which provide a solution that minimizes the criterion but not gives the desired solution. This is due to measurement noise that modifies the equations of constraints. Resulting solution, we can associate an error function of measurement noise, types of methods used and constraints, the number and quality of measurement configurations. If this error has the same order of magnitude as the initial estimated optimization procedures, we cannot guarantee the quality of calibration. To deal with the number of parameters to take into account this issue and improve the accuracy of results we have to: 2013<br>
The method interval is the contention of the calibration methods<br>
and the interval interval into a secure of the second this accumulate the second of the second of the second the second of the second of the second o

- either increase the number of measurement configurations, however we have seen the limits: The results do not improve more than 50 considered positions.
- or take into account the distribution of noise on the measurements.
- or choose the measurement configurations. The solution we have proposed seems to offer very interesting perspectives: The improvements of this method are possible.

# VIII. CONCLUSION AND FUTURE WORKS

In this study, the implementation of the classical calibration methods of the serial robots to calibrate a "Delta" Parallel Robots class have been proposed and discussed. The simulation results enhance the trivial fact of the inverse method compared to the direct method. The Proposed subdivision concept of the calibration parameters (identified segment by segment) and the constraints form of the inverse method equations improve the convergence of the algorithm toward the optimal solution. Moreover, we have used a conventional process to find out the accuracy of parallel robots, and then based on this accuracy we have identified the workspace's area which give the maximum position errors. Based on these results and because of the smallest of workspace of the "Delta" Parallel Robot, we have defined a Save Calibration Area, inside its workspace which is gives less influence on the position errors. The future work can be focused around two main research areas, the first being to study of methods of resolution further than the optimization and the redundant sensors based on their number and locations. The second could be focused the adaptation tools taking into consideration the distribution measurement errors.

#### **REFERENCES**

- [1] J. Mei, Y. Ni, Y. Li, L. Zhang, and F. Liu. The error modeling and accuracy synthesis of a 3-dof parallel robot delta-s. In *International Conference on Information and Automation, 2009. ICIA '09.*, pages 289 –294, 22-24 2009.
- [2] A. Rauf and J. Ryu. Fully autonomous calibration of parallel manipulators by imposing position constraint. In *Robotics and Automation, 2001. Proceedings 2001 ICRA. IEEE International Conference on*, volume 3, pages 2389 – 2394 vol.3, 2001.
- [3] S. Besnard and W. Khalil. Identifiable parameters for parallel robots kinematic calibration. In *Robotics and Automation, 2001. Proceedings 2001 ICRA. IEEE International Conference on*, volume 3, pages 2859 – 2866 vol.3, 2001.
- [4] D-Y. Yu, D-Ch Cong, and J-W. Han. Parallel robots pose accuracy compensation using artificial neural networks. In *Machine Learning and Cybernetics, 2005. Proceedings of 2005 International Conference on*, volume 5, pages 3194 –3198 Vol. 5, 18-21 2005.
- [5] D-Y. Yu. Parallel robots pose accuracy compensation using artificial neural networks. In *IEEE International Conference on Mechatronics and Automation (ICMA 2008).*, pages 750 –754, 5-8 2008.
- [6] K. Miller. Experimental verification of modeling of delta robot dynamics by direct application of hamilton's principle. In *Robotics and Automation, 1995. Proceedings., 1995 IEEE International Conference on*, volume 1, pages 532 –537 vol.1, 21-27 1995.
- [7] St. Staicu and D.C. Carp-Ciocardia. Dynamic analysis of clavel's delta parallel robot. In *Robotics and Automation, 2003. Proceedings. ICRA '03. IEEE International Conference on*, volume 3, pages 4116 – 4121 vol.3, 14-19 2003.
- [8] J. Zhang, L. Shi, R. Gao, and Ch. Lian. A method for obtaining direct and inverse pose solutions to delta parallel robot based on adams. In *International Conference Mechatronics and Automation (ICMA) 2009.*, pages 1332 –1336, 9-12 2009.
- [9] T. Bentaleb, K. Zennadi, and M.E.A. Belouchrani. Une nouvelle méthode pour l'auto-étalonnage du robot parallèle "delta" en utilisant une liaison contrainte. In *18ème Congrès Français de Mécanique*, Grenoble, August, 27-31 2007.
- [10] T. Bentaleb, M.A. Belouchrani, and N. Henini. Analyse de l'exactitude d'un robot parallèle "delta". In 4 th *Conference Internationale sur la Productique, CIP*, Setif, Algeria, November, 03-05 2007.
- [11] W. KHalill, et E. Dombre. Modélisation et commande des robots. *Éditions Hermes*, Paris, 1999.
- [12] J.-P. Merlet and D. Daney. Dimensional synthesis of parallel robots with a guaranteed given accuracy over a specific workspace. In *Proceedings of the 2005 IEEE International Conference on Robotics and Automation, 2005. ICRA 2005.*, pages 942–947, April 2005.
- [13] J.-P Merlet. Computing the worst case accuracy of a PKM over a workspace or a trajectory. In *The fifth Chemnitz Parallel Kinematics Seminar*, Chemnitz, Germany,83-96, 2006.
- [14] S. Briot, et I.A. Bonev. Accuracy analysis of 3T1R fully-parallel robots. In *Mechanism and Machine Theory 45*, 695-706 2010.
- [15] H. Zhuang, K. Wang, and Z.S. Roth. Optimal selection of measurement configurations for robot calibration using simulated annealing. In *IEEE International Conference onRobotics and Automation,*, pages 393 –398 vol.1, 8-13 1994.

# Terminal Synergetic Control: a Fuzzy Approach

L. MEDJBEUR M.N. HARMAS

QUERE Laboratory, Electrical Engineering Department, Ferhat Abbas University of Sétif lemya\_medjbeur@yahoo.fr, mharmas@yahoo.fr

# I. S. BENAGGOUNE

# LRE Laboratory, Electrical Engineering Department, Hadj Lakhdar University of Batna, Algeria s\_benaggoune@yahoo.fr

*Abstract*— **In this paper, a novel indirect adaptive fuzzy terminal synergetic algorithm is proposed for the control of a class of affine in the control nonlinear systems in which a continuous control law unlike the one used in sliding mode control is elaborated based on the same methodology. The system trajectories are forced to evolve according to designer chosen dynamics but without the chattering problem inherent to sliding mode control.** 

**Motivated by the recently developed synergetic control works we develop an indirect adaptive fuzzy terminal synergetic controller for a non linear system. Moreover, the proposed controller makes use of the fuzzy inference systems property to approximate the system model non linear functions in an indirect adaptive scheme to account for varying operating conditions as well as for system parameters uncertainties. Simulation of a non linear system control illustrates the soundness of the proposed approach while stability is assured in the Lyapounov sense. EXECUTE TRIME ISLAME STATE CONSECTION CONTROL: 2 FUZZY**<br>
LAMEDIBEUR M.N.HARMAS<br>
UNITE Laboratory, Electrical Engineering Department, Femin Abbas University of<br>
lengs and gibeur engineering Department, Femin Abbas Uni

*Keywords*— **terminal synergetic control, fuzzy logic, indirect adaptive approach, Lyapounov.** 

# I. INTRODUCTION

 $\Gamma$  liding mode control has been extensively used in ro-Siding mode control has been extensively used in robust control approaches in many non linear applications ranging from inverted pendulum to power system stabilizers and a large effort has been directed to address its main drawback: dangerous chattering ever present in SMC due to the discontinuous law component [1]. Many approaches have been proposed to reduce the latter but mostly at the expense of robustness performance [2-3]. Synergetic control like sliding mode is based on the basic idea that if we could force a system to a desired manifold with designer chosen dynamics using continuous control law, we should achieve similar performance as SMC without its main inconvenient: chattering phenomenon. To achieve this goal one has to choose a pertinent macrovariable first and then elaborate a manifold which enables the desired performance to be reached. Macro-variables can be a function of two or more system state variables [4]. Although similarities with sliding mode technique include system order reduction and decoupling, its chatter free operation makes it a sound and motivating approach easily implementable.

# II. SYNERGETIC CONTROL BASICS

Introduced in the last decades, synergetic control [5-6] is rapidly gaining acceptance not only by the robust control community but also by the industrial partners as well as illustrated by its implementation in power electronics [7-8] and its industrial application in battery charging [9].

We briefly introduce the basics of synergetic control synthesis for an n-order non linear dynamic system described by  $(1)$ :

$$
\frac{dx(t)}{dt} = f(x, u, t) \tag{1}
$$

In which *x* represents the system state space vector and *u* its control. Although it could be easily extendable to multivariable system, we will consider in this paper a single input single output case for simplicity. Control synthesis begins by a suitable choice of pertinent macro-variable function of two or more state variables given by (2):

$$
\psi = \psi(x, t) \tag{2}
$$

Where  $\psi$  and  $\psi(x,t)$  designate designer chosen macrovariable and a corresponding a state variables and time dependent function. Next a desirable manifold (3) is chosen on which the system will be forced to remain even in presence of unwanted disturbances or parameters fluctuations just as on a sliding mode surface.

$$
\psi = 0 \tag{3}
$$

A large choice is available to the designer in selecting the macro-variables features accordingly with the control objectives and practical physical constraints.

The macro-variable, may be a simple linear combination, is forced to evolve accordingly to the designer imposed constraint of the general following equation:

$$
T\dot{\psi} + \psi = 0 \quad , \qquad T > 0 \tag{4}
$$

Control parameter *T* dictates convergence rate towards the selected manifold given by (3).

The appropriate control law is obtained using straightforward mathematical following steps:

$$
\frac{d\psi(x,t)}{dt} = \frac{d\psi(x,t)}{dx} \cdot \frac{dx}{dt}
$$
 (5)

Using (1) and (2) in (4) leads to  $(6)$ :

$$
T\frac{d\psi(x,t)}{dx}f(x,u,t) + \psi(x,t) = 0
$$
\n(6)

Resolving (6) for *u* gives the control law as:

$$
u = g(x, \psi(x, t), T, t) \tag{7}
$$

 As can be seen, control law u depends not only on system variables but on parameter *T* and macro-variable  $\psi$  as well giving the designer latitude to choose controller features acting upon the full non linearized system model.

An appropriate designer choice of the macro-variables and judicious manifolds lead to closed-loop system global stability and invariance to parameter fluctuation [10-11] for when the system reaches the pre-specified manifold it remains on it. 287<br>  $\frac{d\mathbf{y}}{dt} = \frac{d\mathbf{y}(\mathbf{x},t)}{dt} = \frac{d\mathbf{y}(\mathbf{x},t)}{dt} = \frac{d\mathbf{y}(\mathbf{x},t)}{dt}$ <br>
(5) In the trivial case where in (8)<br>
(g (1) and (2) in (4) leads to (6):<br>
(g (1) and (2) in (4) leads to (6):<br>
(f (y(x,t,t) +  $\mathbf{y}(\math$ 

# I. ADAPTIVE FUZZY SYNERGETIC CONTROL

 Considering the following n-order non linear SISO system [2]:

$$
x^{(n)} = f(x) + g(x)u
$$
  

$$
y = x
$$
 (8)

 $f$ ,  $g$  Represent system unknown continuous functions  $u \in \Re$  *and*  $y \in \Re$  are input and output system respectively. The system state vector is given as:

$$
\mathbf{x} = (x_1 \ x_2 \ ... \ x_n)^T = (x \ x ... \ x^{(n-1)}) \in \Re^n
$$

The following assumptions are necessary for the ensuing development:

- the state vector is readily available
- $g(x) \neq 0$  for x in a controllability region  $U_{\mu} \subset \mathfrak{R}^n$

$$
g(x) > 0
$$
 for  $x \in U_c$ .

The error vector e is defined as (9):

$$
\overline{e} = y_m - x = [e \ \dot{e} \dots e^{(n-1)}]^T \in R^n \tag{9}
$$

In the error state – space, the macro-variable is defined as:

$$
\psi(e) = c_1 e + c_2 e + \dots + c_{n-1} e^{(n-2)} + e^{(n-1)} = \overline{c}^T \overline{e}
$$
 (10)

where  $\overline{c} = [c_1 \ c_2 \dots c_{n-1}]^T$  is chosen such that  $h(\lambda)$  is Hurwitz:

$$
h(\lambda)=\lambda^{n-1}+c_{n-1}\lambda^{n-2}+\ldots+c_1
$$

In the trivial case where in (8) *f* and *g* are known , the control law is obtained :

$$
\tilde{u} = \frac{1}{g(x)}[-f(x) + y_m^{(n)} + \sum_{i=1}^{n-1} c_i e^{(i)} + \frac{1}{T}\psi(e)]
$$
\n(11)

*A. Fuzzy systems synthesis* 

 Fuzzy systems with singleton fuzzification, center average defuzzifier and inference product are functions f such that:  $f: U \subset \mathbb{R}^n \to \mathbb{R}$ 

and can be expressed in the following form [10-12] :

$$
y(x) = \frac{\sum_{l=1}^{M} \overline{y}^{l} \left( \prod_{i=1}^{n} \mu_{F_i^l}(x_i) \right)}{\sum_{l=1}^{M} \left( \prod_{i=1}^{n} \mu_{F_i^l}(x_i) \right)}
$$
(12)

with  $x = (x_1 ... x_n)^T \in U$  is the input vector,  $\overline{y}$  represent membership function centers ,  $\mu_{F_l^j}(x_i)$  corresponds to the membership function of input  $x_i$  for the fuzzy rule *l*, in which 'AND' is realized by inference product . Fuzzy system (12) can be expressed as:

$$
y(x) = \theta^T \xi(x) \tag{13}
$$

In which  $\theta = (\overline{y}^1 \dots \overline{y}^M)^T$  is a parameter vector and  $\zeta(x) = (\zeta^1(x), \dots, \zeta^M(x))^T$  is a regressive vector where the regressor  $\xi^{l}(x)$  represent the fuzzy basis function defined by[11]:

$$
\xi^{l}(x) = \frac{\Pi_{i=1}^{n} \mu_{F_{i}^{l}}(x_{i})}{\sum_{l=1}^{M} \left(\Pi_{i=1}^{n} \mu_{F_{i}^{l}}(x_{i})\right)}
$$
(14)

Let  $\hat{f}$  and  $\hat{g}$  fuzzy estimation for f and g be given by:

$$
\hat{f}(x/\theta_{f}) = \theta_{f}^T \xi(x)
$$
\n
$$
\hat{g}(x/\theta_{g}) = \theta_{g}^T \xi(x)
$$
\n(15)

The new control law is obtained in (16).

$$
u = \frac{1}{\hat{g}(x/\theta_s)} \left[ -\hat{f}(x/\theta_f) + y_{m}^{(n)} + \sum_{i=1}^{n-1} c_i e^{(i)} + \frac{1}{T} \psi(e) \right] \tag{16}
$$

Where

$$
\dot{\theta}_f = -\gamma_1 \xi(x)\psi(e) \n\dot{\theta}_g = -\gamma_2 \xi(x)\psi(e)u
$$

 $c_1$  Where  $\gamma_1$  *and*  $\gamma_2$  are positive constants.

# III. TERMINAL ADAPTIVE FUZZY SYNERGETIC CON-**TROL**

The macro-variable, is forced to evolve accordingly to the designer imposed constraint of the general following equation:

$$
T\dot{\psi}(e) + \sigma\psi(e)^{\frac{q}{p}}, \qquad T \succ 0 \tag{17}
$$

Where  $\sigma$  are positive constant

Using the synergetic approach, equation (17) can be expressed as:

$$
e^{(n)} = \sum_{1}^{n-1} c_i e^{(i)} - \frac{\sigma}{T} \psi(e)^{\frac{q}{p}}
$$
 (18)

The control law is obtained in (19)

$$
u = \frac{1}{g(x)} \left[ -f(x) + y_m^n + \sum_{i=1}^{n-1} c_i e^{(i)} + \frac{\sigma}{T} \psi(e)^{\frac{q}{p}} \right] \tag{19}
$$

Asymptotic stability is obtained using the Lyapounov function candidate:  $V = \frac{1}{2} \psi(e)^2$  which leads, after differentiation, to:

298  
\n111. TERMINAL ADAPTIVE FUZZY SYNERGETIC CON-  
\n1180L  
\n119. The macro-variable, is forced to evolve accordingly to the  
\ndesigner imposed constraint of the general following equa-  
\ndion:  
\n
$$
T\psi(e) + \sigma\psi(e)^p
$$
,  $T > 0$   
\n110. The  
\n111. TERNINAL ADAPTIVE FUZZY SYNERGETIC CON-  
\n12. The  
\n13. The  
\n14. The  
\n15. The  
\n16. The  
\n17. The  
\n18. The  
\n19. The  
\n10. The  
\n11. The  
\n10. The  
\n10. The  
\n10. The  
\n10. The  
\n10. The  
\n10. The  
\n10. The  
\n10. The  
\n10. The  
\n10. The  
\n10. The  
\n10. The  
\n10. The  
\n10. The  
\n10. The  
\n10. The  
\n10. The  
\n10. The  
\n10. The  
\n10. The  
\n10. The  
\n10. The  
\n10. The  
\n10. The  
\n10. The  
\n10. The  
\n10. The  
\n10. The  
\n10. The  
\n10. The  
\n10. The  
\n10. The  
\n10. The  
\n10. The  
\n10. The  
\n10. The  
\n10. The  
\n10. The  
\n10. The  
\n10. The  
\n10. The  
\n10. The  
\n10. The  
\n10. The  
\n10. The  
\n10. The  
\n10. The  
\n10. The  
\n10. The  
\n10. The  
\n10. The  
\n10. The  
\n10. The  
\n10. The  
\n10. The  
\n10. The  
\n10. The  
\n10. The  
\n10. The  
\n10. The  
\n10. The  
\n10. The  
\n10. The  
\n10. The  
\n10. The  
\n10. The  
\n10. The  
\n10. The  
\n10. The  
\n10. The  
\n10. The  
\n10. The  
\n10. The  
\n10. The  
\n10. The  
\n10. The  
\n10. The  
\n10. The  
\n10. The  
\n10.

Let  $\hat{f}$  and  $\hat{g}$  fuzzy estimation for  $f$  and  $g$  be given by(15).The new control law is thus obtained in (21).

$$
u = \frac{1}{\hat{g}(x/\theta_{\hat{s}})} \left[ -\hat{f}(x/\theta) + y_m^n + \sum_{1}^{n-1} c_i e^{(i)} + \frac{\sigma}{T} \psi(e)^p \right] \tag{21}
$$

# *B. Parameters Adaptation*

First  $\hat{f}$  et  $\hat{g}$  are replaced by their corresponding fuzzy system estimate as in (15) and adaptation laws developed from classical Lyapounov synthesis procedure to ensure closed loop stability as well as rapid parameter convergence. Defining:

$$
\theta_{f}^{*} = \underset{\theta_{f} \in \Omega_{f}}{\arg \min} \left[ \underset{x \in R^{n}}{\sup} \left| \hat{f}(x/\theta_{f}) - f(x) \right| \right] \tag{22}
$$

$$
\theta_s^* = \underset{\theta_s \in \Omega_s}{\arg \min} \left[ \underset{x \in R^n}{\sup} \left| \hat{g}(x/\theta_s) - g(x) \right| \right] \tag{23}
$$

 $\Omega_f$  *and*  $\Omega_g$  Represent constraint sets for  $\theta_f$  *and*  $\theta_g$ respectively, based on expert information, defined by:

$$
\Omega_f = \left\{ \theta : \left| \theta_f \right| \le M_f \right\} \tag{24}
$$

$$
\Omega_g = \left\{ \theta_g : \left| \theta_g \right| \le M_g \right\} \tag{25}
$$

in which  $M_f$  *and*  $M_g$  are positive constants.

Let us introduce the minimum approximation error as:

$$
w = (\hat{f}(x/\theta_f^*) - f(x)) + (\hat{g}(x/\theta_g^*) - g(x))u
$$
 (26)

Using (26) macro-variable (17) can be re-written as:

$$
\dot{\psi}(e) = \left(\theta_f^T - \theta_f^T\right) \xi(x) + \left(\theta_g^T - \theta_g^T\right) \xi(x)u - \frac{\sigma}{T}\psi(e)^p + w \tag{27}
$$

Where  $\phi_f = \theta_f - \dot{\theta}_f^*$ ,  $\phi_g = \theta_g - \dot{\theta}_g^*$ 

$$
\dot{\psi}(e) = \phi_j^T \xi(x) + \phi_g^T \xi(x)u - \frac{\sigma}{T} \psi(e)^p + w \tag{28}
$$

Let's consider the Lyapounov function candidate *V*:

$$
V = \frac{p}{3p - q} \psi(e)^{(3 - \frac{q}{p})} + \frac{1}{2\gamma_1} \phi_f^T \dot{\phi}_f + \frac{1}{2\gamma_2} \phi_g^T \dot{\phi}_g \tag{29}
$$

Where  $\gamma_1$  *and*  $\gamma_2$  are positive constants.

in which we make use of :  $\dot{\phi}_f = \dot{\theta}_f$  and  $\dot{\phi}_g = \dot{\theta}_g$ , to obtain:

$$
\dot{V} = \frac{1}{\gamma_1} \varphi_f^T \left[ \dot{\theta}_f + \gamma_1 \xi(x) \psi(e)^{\frac{(2-\frac{q}{p})}{p}} \right]
$$
  
+ 
$$
\frac{1}{\gamma_2} \varphi_g^T \left[ \dot{\theta}_g + \gamma_2 \xi(x) \psi(e)^{\frac{(2-\frac{q}{p})}{p}} u \right] - \frac{\sigma}{T} \psi(e)^2
$$
(30)

Choosing the following adaptation laws:

$$
\dot{\theta}_f = -\gamma_1 \xi(x) \psi(e)^{\frac{(2-\frac{q}{p})}{p}}
$$
\n
$$
\dot{\theta}_g = -\gamma_2 \xi(x) \psi(e)^{\frac{q}{p}} u
$$
\n(31)

Equations (29) and (30) bring about the following result:

$$
\dot{V} = -\frac{\sigma}{T} \psi(e)^2 \le 0 \tag{32}
$$

Fuzzy systems are known as universal approximators and therefore they can approximate  $f$  and  $g$  by their estimates  $\hat{f}$  and  $\hat{g}$  to any arbitrary accuracy [15]. Hence an ade-

quate number of fuzzy rules in the estimation of  $\hat{f}$  and  $\hat{g}$ permit a very small value, leading to (32)

Since *w* it the minimum approximation error is the best result that we can obtain. Therefore, all signals in the system are bounded. Obviously, if  $e(0)$  is bounded, then  $e(t)$ 

is also bounded for all *t*. Since the reference signal  $y_m$  is bounded, then the system states *x* are bounded as well. To complete the proof and establish asymptotic convergence of the tracking error, we need proving that:

 $\psi \to 0$  as  $t \to \infty$ . Assume that  $|\psi| \leq \alpha$ , then (34) can be rewritten as:

$$
\dot{V} \le -\frac{\sigma}{T} \alpha |\psi| + \alpha |w| \tag{34}
$$

Then we have  $\psi \in L_1$ , we know that *w* is bounded and every term in (27) is bounded, hence,  $\psi, \psi \in L_{\infty}$ , by use of Barbalat's lemma [16], we have:

 $\psi(t) \rightarrow 0$  as  $t \rightarrow \infty$ , the system is therefore stable and the error will converge to zero.

# IV. SIMULATION RESULTS

An inverted pendulum, a classical unstable non linear benchmark system is simulated in tracking a sinusoïdal reference, dynamics for the system are given by the following equations :

$$
\dot{x}_{_{1}}=x_{_{2}}
$$

$$
\dot{x}_2 = \frac{g \sin(x_1) - \frac{m x_2^2 \cos(x_1) \sin(x)}{m_c + m}}{l(\frac{4}{3} - \frac{m \cos^2(x_1)}{m_c + m})}
$$

$$
+\frac{\frac{\cos(x_1)}{m_c+m}}{l(\frac{4}{3}-\frac{m\cos^2(x_1)}{m_c+m})}u
$$

⋅

With :  $(x_1 = \theta, x_2 = \dot{\theta})$  $g = 9.8 m/s<sup>2</sup>$ ,  $m<sub>c</sub> = 1 kg$ ,  $m = 0.1 kg$  and  $l = 0.5 m$ . Reference trajectory  $y_m = \frac{\pi}{30} \sin(t)$ ,

Macro-variable chosen as :.  $\psi(e) = c_1 e + e$  With  $c_1 = 10$  and T=0.01

Simulation results for initial condition  $x(0) = \left[ -\frac{\pi}{60}, 0 \right]^7$  $x(0) = -\frac{\pi}{\pi}$ are given in Figure 1,2,3 &4.

*C. Response for adaptive fuzzy synergetic control* 

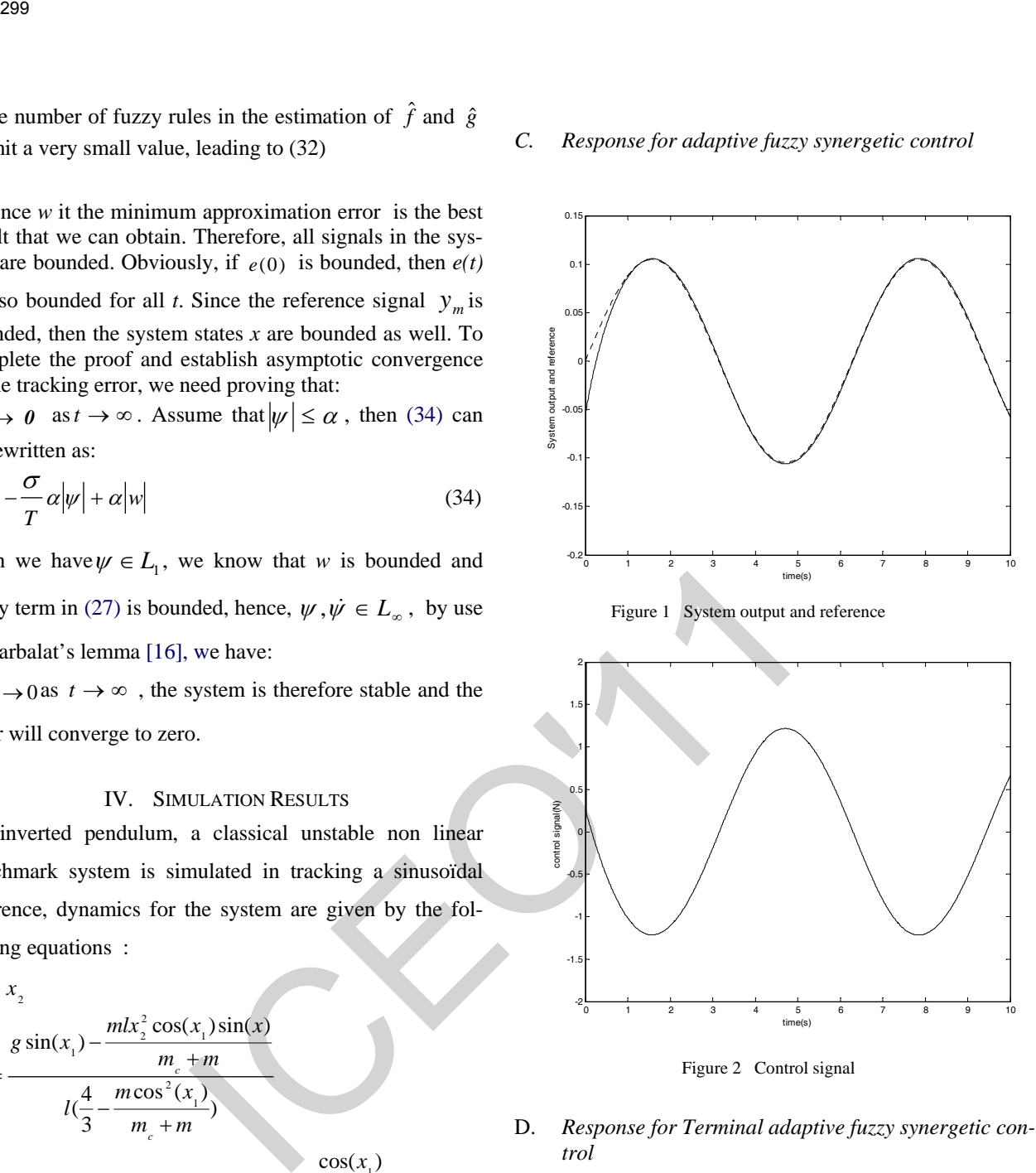

Figure 2 Control signal

D. *Response for Terminal adaptive fuzzy synergetic control* 

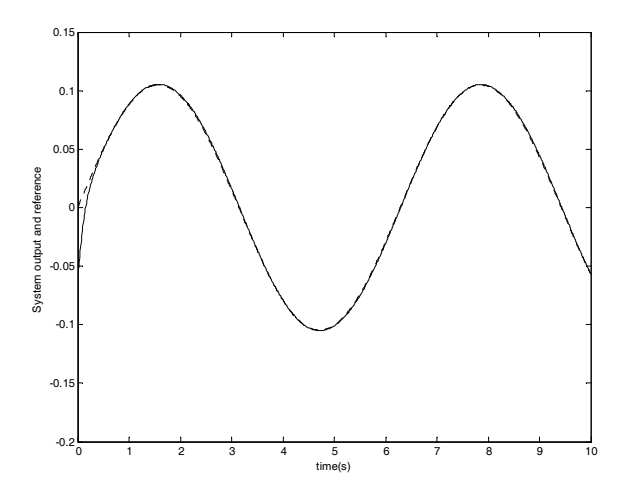

Figure 3 System output and reference

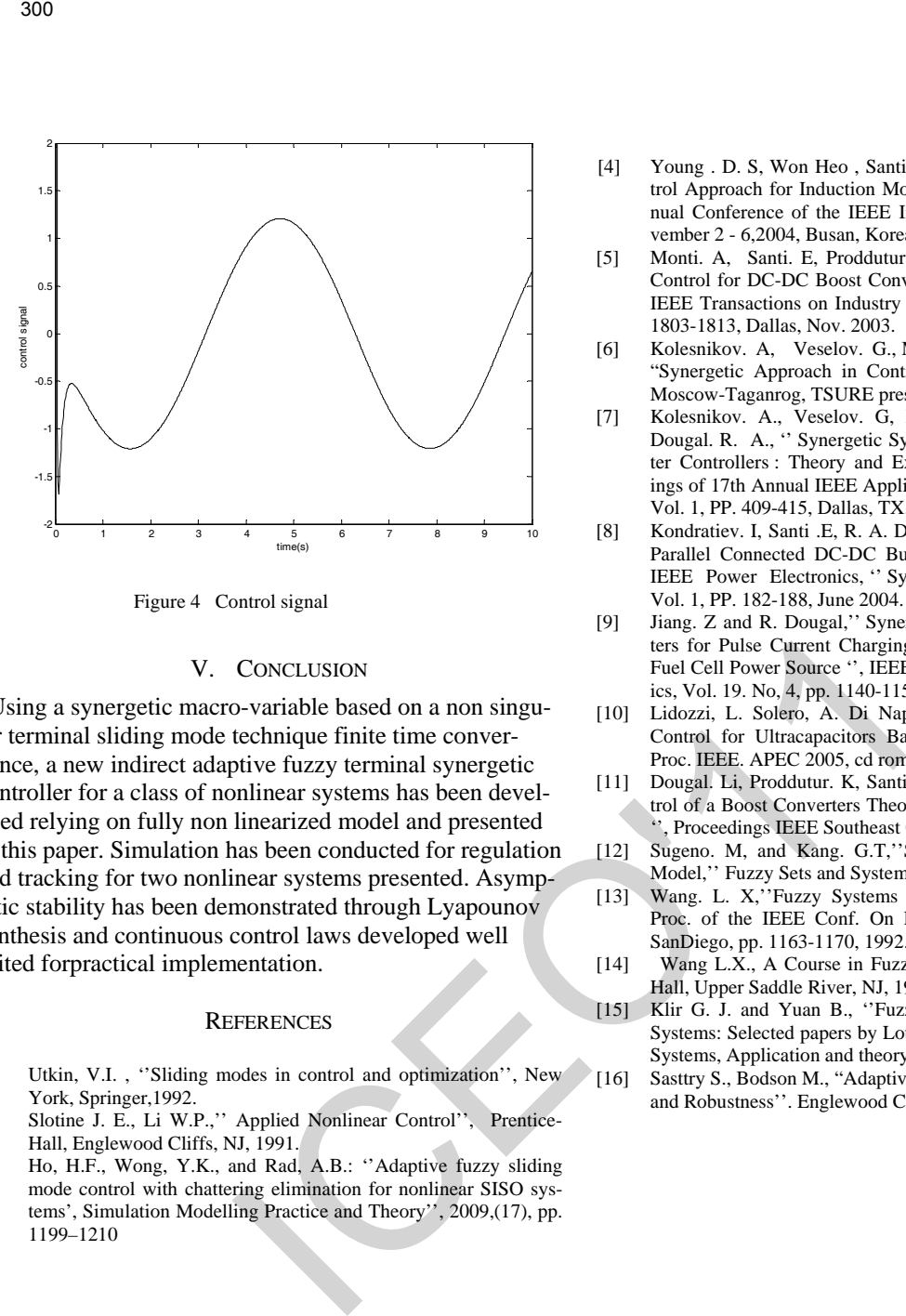

### V. CONCLUSION

 Using a synergetic macro-variable based on a non singular terminal sliding mode technique finite time convergence, a new indirect adaptive fuzzy terminal synergetic controller for a class of nonlinear systems has been developed relying on fully non linearized model and presented in this paper. Simulation has been conducted for regulation and tracking for two nonlinear systems presented. Asymptotic stability has been demonstrated through Lyapounov synthesis and continuous control laws developed well suited forpractical implementation.

#### **REFERENCES**

- [1] Utkin, V.I., "Sliding modes in control and optimization", New York, Springer,1992.
- [2] Slotine J. E., Li W.P.,'' Applied Nonlinear Control'', Prentice-Hall, Englewood Cliffs, NJ, 1991.
- [3] Ho, H.F., Wong, Y.K., and Rad, A.B.: ''Adaptive fuzzy sliding mode control with chattering elimination for nonlinear SISO systems', Simulation Modelling Practice and Theory'', 2009,(17), pp. 1199–1210
- [4] Young . D. S, Won Heo , Santi .E , Monti .A: '' Synergetic Control Approach for Induction Motor Speed Control'' The 30th Annual Conference of the IEEE Industrial EIectronics Society, November 2 - 6,2004, Busan, Korea .
- [5] Monti. A, Santi. E, Proddutur. K, Dougal. R. A. '' Synergetic Control for DC-DC Boost Converter: Implementation Options ' IEEE Transactions on Industry Applications, Vol. 39, No. 6, PP. 1803-1813, Dallas, Nov. 2003.
- [6] Kolesnikov. A, Veselov. G., Modern Applied Control Theory: "Synergetic Approach in Control Theory '', Vol.2, in Russian, Moscow-Taganrog, TSURE press, 2000.
- [7] Kolesnikov. A., Veselov. G, Monti. A., Ponci. F., Santi. E., Dougal. R. A., '' Synergetic Synthesis of DC-DC Boost Converter Controllers : Theory and Experimental Analysis '', Proceedings of 17th Annual IEEE Applied Power Electronics Conference, Vol. 1, PP. 409-415, Dallas, TX, April 2002.
- [8] Kondratiev. I, Santi .E, R. A. Dougal, Veselov. G Control for m-Parallel Connected DC-DC Buck Converters '', Proceedings of IEEE Power Electronics, '' Synergetic Specialists Conference, Figure 4 Control signal Vol. 1, PP. 182-188, June 2004.
	- [9] Jiang. Z and R. Dougal,'' Synergetic Control of Power Converters for Pulse Current Charging of Advanced Batteries From A Fuel Cell Power Source '', IEEE Transactions on Power Electronics, Vol. 19. No, 4, pp. 1140-1150, July 2004
	- [10] Lidozzi, L. Solero, A. Di Napoli, F. Crescimbini, "Synergetic Control for Ultracapacitors Based High Dynamic Converters,' Proc. IEEE. APEC 2005, cd rom.
	- [11] Dougal. Li, Proddutur. K, Santi. E, Monti. A. '' Synergetic Control of a Boost Converters Theory and Experimental Verification '', Proceedings IEEE Southeast Con 2002.
	- [12] Sugeno. M, and Kang. G.T,''Structure Identification of Fuzzy Model,'' Fuzzy Sets and Systems, vol. 28, pp. 15-33, 1988.
	- [13] Wang. L. X,''Fuzzy Systems are Universal Approx imators,'' Proc. of the IEEE Conf. On Fuzzy Systems (Fuzz 'IEEE 92), SanDiego, pp. 1163-1170, 1992.
	- [14] Wang L.X., A Course in Fuzzy System and Control, Prentice-Hall, Upper Saddle River, NJ, 1997.
	- [15] Klir G. J. and Yuan B., ''Fuzzy sets, Fuzzy Logic, and Fuzzy Systems: Selected papers by Lotfi A. Zadeh, ''Advances in Fuzzy Systems, Application and theory, vol. 6, 1996.
	- [16] Sasttry S., Bodson M., "Adaptive Control: Stability, Convergence, and Robustness''. Englewood Cliffs, NJ: Prentice-Hall, 1989.

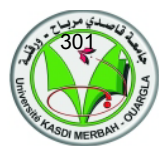

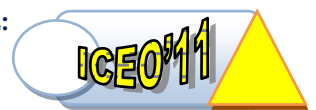

# **Real Time Control and Identification of Electrical Oven using Artificial Neural networks**

Ahriche Aimad<sup>(1)</sup>, Kidouche Madjid<sup>(2)</sup>, and Zelmat Mimoun<sup>(3)</sup>

(1,2,3) Laboratory of Applied Automation, University of Boumerdes, 35000 Bomerdes, Algeria phone:+21324811500

# Aimad78@yahoo.fr

*Abstract***— This paper is devoted in the practical realization of a d igital control u sing microcomputer. T he d rive s ystem is basically designed with a temperature control of electrical oven with d ynamic i dentification o f t he process b ehavior u sing t he**  artificial neural network theory (ANN). The first p art of this **work c onsists to identify the dynamic model of electrical oven using the nonlinear a rtificial ne ural ne tworks, t he ne ural network that we have to study consists of two layers, a hidden radial b asis l ayer an d an ou tput l inear layer of neurons. The simulation results shows that the performances of a radial basis network would be more appropriate i f t he syst em was h ighly non-linear. The second part deals wi th t he d eveloping of electronic interface board allowing the communication between the computer a nd t he i ndustrial p rocess v ia t he s erial p ort**  (COM). In the last part of this work, our focus is on the **temperature control of electrical o ven u sing n onlinear P I adaptive c ontroller I mplemented a nd t ested w ith a h igh-level language su ch as M icrosoft VB 6.0 that facilitates t he development task. The tests that we have realized in real time as well as the analysis of the experimental results make it possible to confirm the correct operation of the structure. The INTERNATIONAL CONFIENCE ON ELECTRONICS & C<br>
FROM TROM CONFERENCE ON ELECTRONICS & C<br>
FROM TROM TROM TRONICS (SECULATIONS March 01-02, 2011, Ouargla, Algeria<br>
<b>Real Time Control and Identification of Electrical ON**<br>
N

 *Key-Words*— **Artificial n eural n etworks ( ANN), s ensors, nonlinear P I a daptive c ontroller, g raphic i nterface, Interface board process.**

# I. INTRODUCTION

emperature control of electrical oven consists to impose a variation law of the real temperature according to a desired reference with important accuracy. The progress in electronic devises and automatic control theory of this non-linear process facilitate the witch control. Nonlinear PI adaptive control however is a fairly new concept that was immediately accepted into use for temperature control applications, and gave way to an entire line of PI temperature controllers, including the entirely digital units seen at work in most applications today. In this experimental work we presented the structure that we have realized on the level of our laboratory, this structure is divided on two parts T

hardware and software. To ameliorate the process dynamic behavior a nonlinear PI adaptive controller based on (Zegler –Nichols –Takahashi) is implemented using Microsoft

VB6.0. This standard graphic interface is used to control the electronic card that assures the connection between PC and the electrical oven.

 The part of identification is necessary to determinate the oven dynamic model. For this nonlinear dynamic behavior of the process we name an approach based on Radial basis function neural networks method (RBF).

# II. PROCESS DYNAMIC IDENTIFICATION

 The identification strategy consists in defining the process neural network model [3], several structures and learning rules can be implemented [1] [2], in this approach we use the real time values (inputs / outputs) of the electrical oven to our training base. These variables are between 0 and 10 volts for "Tref" and 0 to 100 degrees for temperature "Tr" issued from sensor "AD590" associated with its conditioning circuit.

# *A. Radial basis fonction structure*

 This architecture shown in (Fig. 1) consists of oven inputs / outputs voltage values (block 1), the RBF network with different layers (bloc2) and the learning unit (bloc3). The output of the first layer is calculated by the product between Euclidean distances is the "Dist  $(U (k), W (k))$ " and biasB1 (k).

The neuronal temperature value is obtained using a Gaussian activation function. We used the The descent gradient learning algorithm to update parameters of the matrix Z (k) [4]:

$$
Z(k) = [w(k), \sigma(k), c(k), b(k)] \quad . \tag{1}
$$

Where:

W (k), B (k), C (k),  $\sigma$  (k) are synaptic weight, bias, centre, and width of the activation function respectively.

This algorithm is to minimize a function related to the mean square errors (mean square error ε (k) / MSE). The change and its update z  $(k +1)$  are given by the relations below following:

$$
\Delta z(k) = -\mu_z \frac{\partial \varepsilon(k)}{\partial z} \quad . \tag{2}
$$

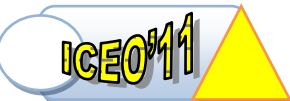

$$
z(k+1) = z(k) - \mu_z \frac{\partial \varepsilon(k)}{\partial z} \tag{3}
$$

(bloc7), the heating plant (bloc8) and its temperature sensor with). conditioning AD590 (bloc9).

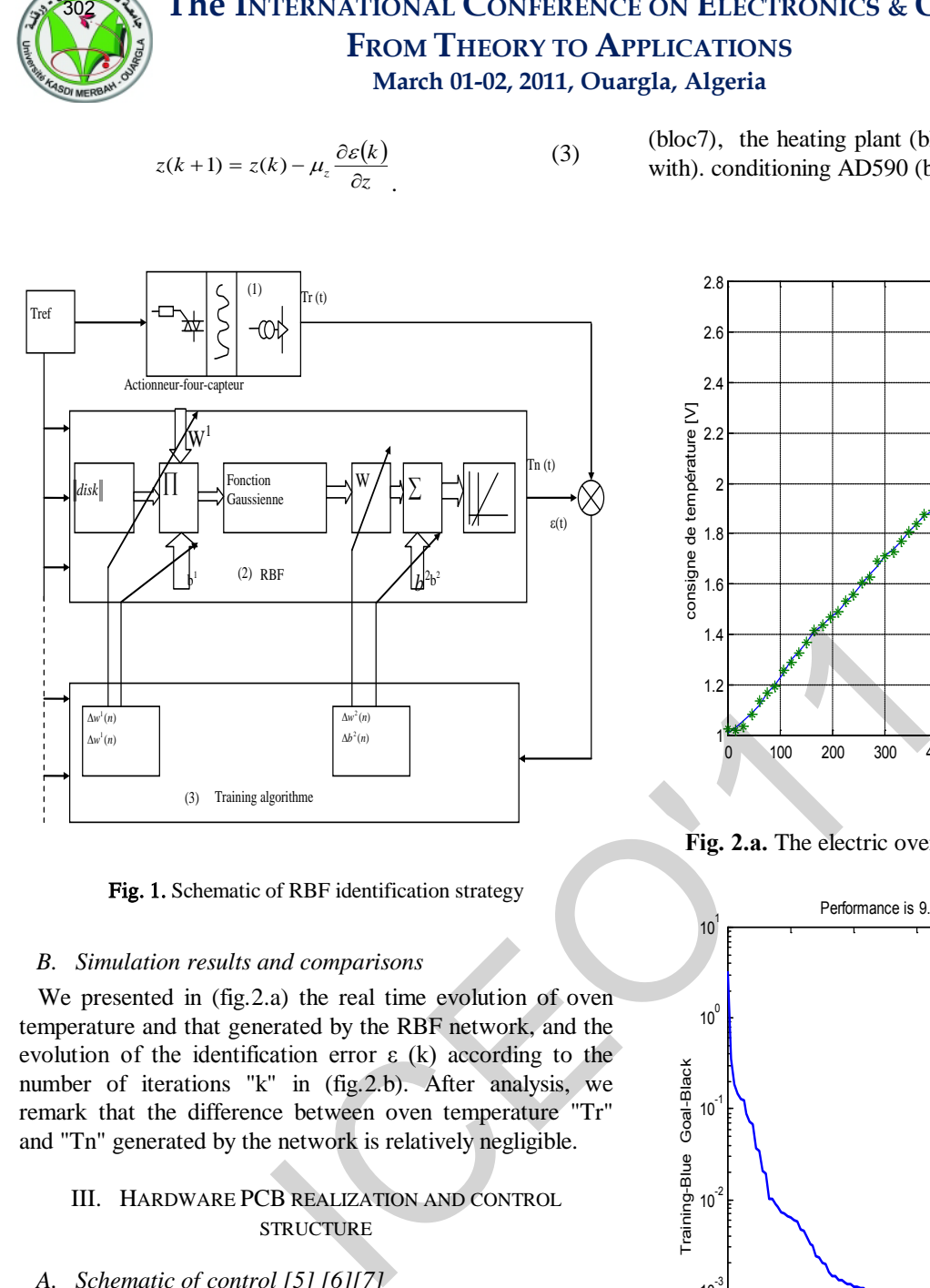

Fig. 1. Schematic of RBF identification strategy

# *B. Simulation results and comparisons*

We presented in (fig.2.a) the real time evolution of oven temperature and that generated by the RBF network, and the evolution of the identification error  $\varepsilon$  (k) according to the number of iterations "k" in (fig.2.b). After analysis, we remark that the difference between oven temperature "Tr" and "Tn" generated by the network is relatively negligible.

# III. HARDWARE PCB REALIZATION AND CONTROL **STRUCTURE**

# *A. Schematic of control [5] [6][7]*

 The digital control that we have studied and performed in the laboratory consists of hardware and software parts. The simplified block diagram of this structure is shown in (Fig. 3). This configuration includes a software provided by a PC (block 1), serial / parallel conversion channel using CMOS 4094 integrated circuit (bloc2) and parallel / serial using CMOS 4021 (bloc3) associated with the digital / analog DAC0800 (bloc5) and analog / digital ADC0804 (bloc4) conversion units. We have also two current and voltage adaptation circuits (bloc6) and (bloc10) using operational amplifier integrated circuit type LM741. The (bloc11) of same figure represents the (TTL/CMOS) transformation unit. The process part consists of the power electronics module composed by a logic control unit associated with a triac PCB

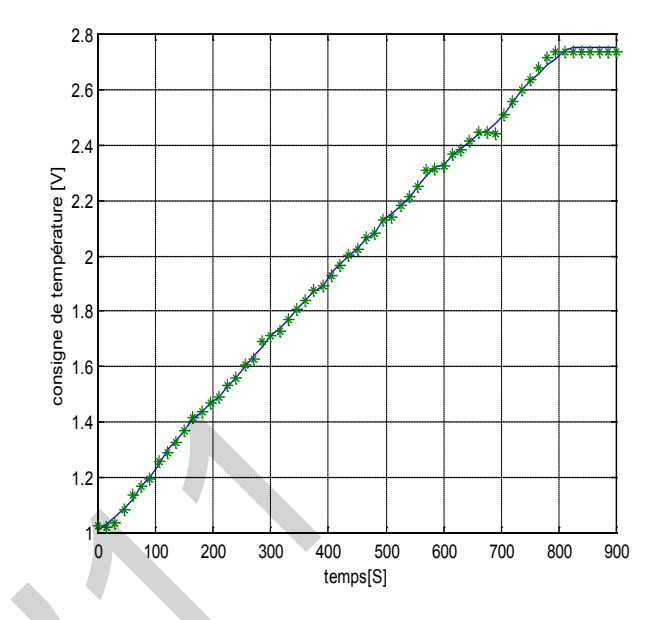

**Fig. 2.a.** The electric oven and RBF model responses.

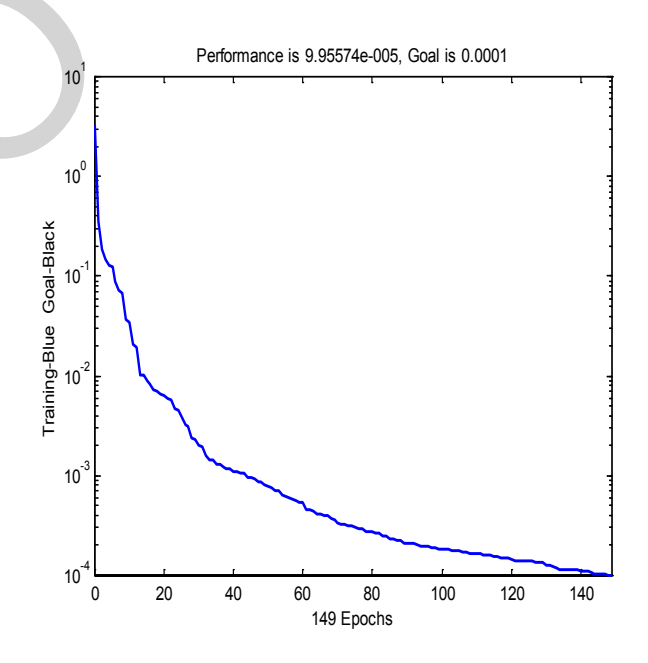

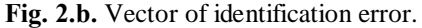

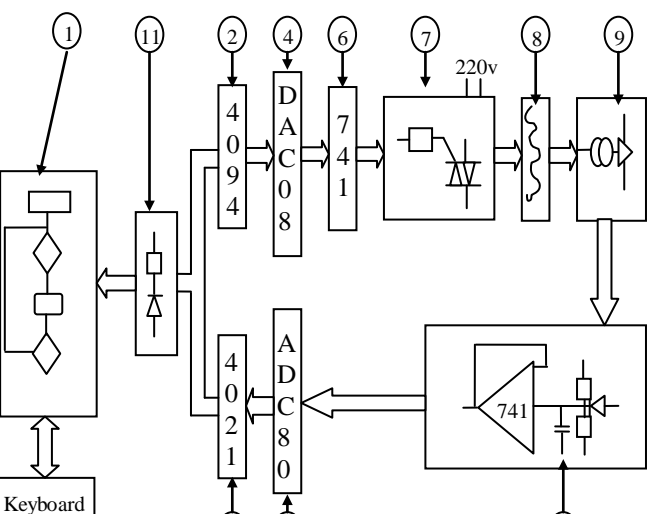

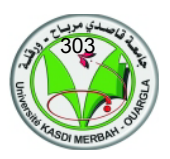

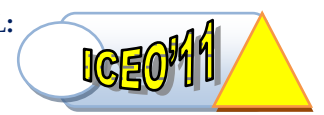

the computer program serves to generate the reference temperature, the error signal between the desired (Tref) and the real temperature is used to developing adaptive non linear control algorithm.

# *A. Non linear Adaptive PI controller*

We opted for a PI controller with nonlinearities whose gain (Kp) and the time constant (Ti) are adjusted according oven temperature level, these parameters are calculated using (Zegler – Nichols –Takahashi) as follow:

**Fig. 3.** Structure of the control system.

# *B. Input/output PCB card realization*

 The prototype of this electronic card is presented in (fig.4). It used as hardware interfacing between Process (electrical oven with sensors) and PC control unit. This structure consists firstly of a shift register that used to convert Analog input signal from temperature sensor via ADC0804 converter bloc. The output signals from the PC unit is also converted using second shift register. For the adjustment of voltage and impedance we use a voltage divider circuit. The same to transform currents generated by DAC0800 to voltage we provide a LM741 amplifier.

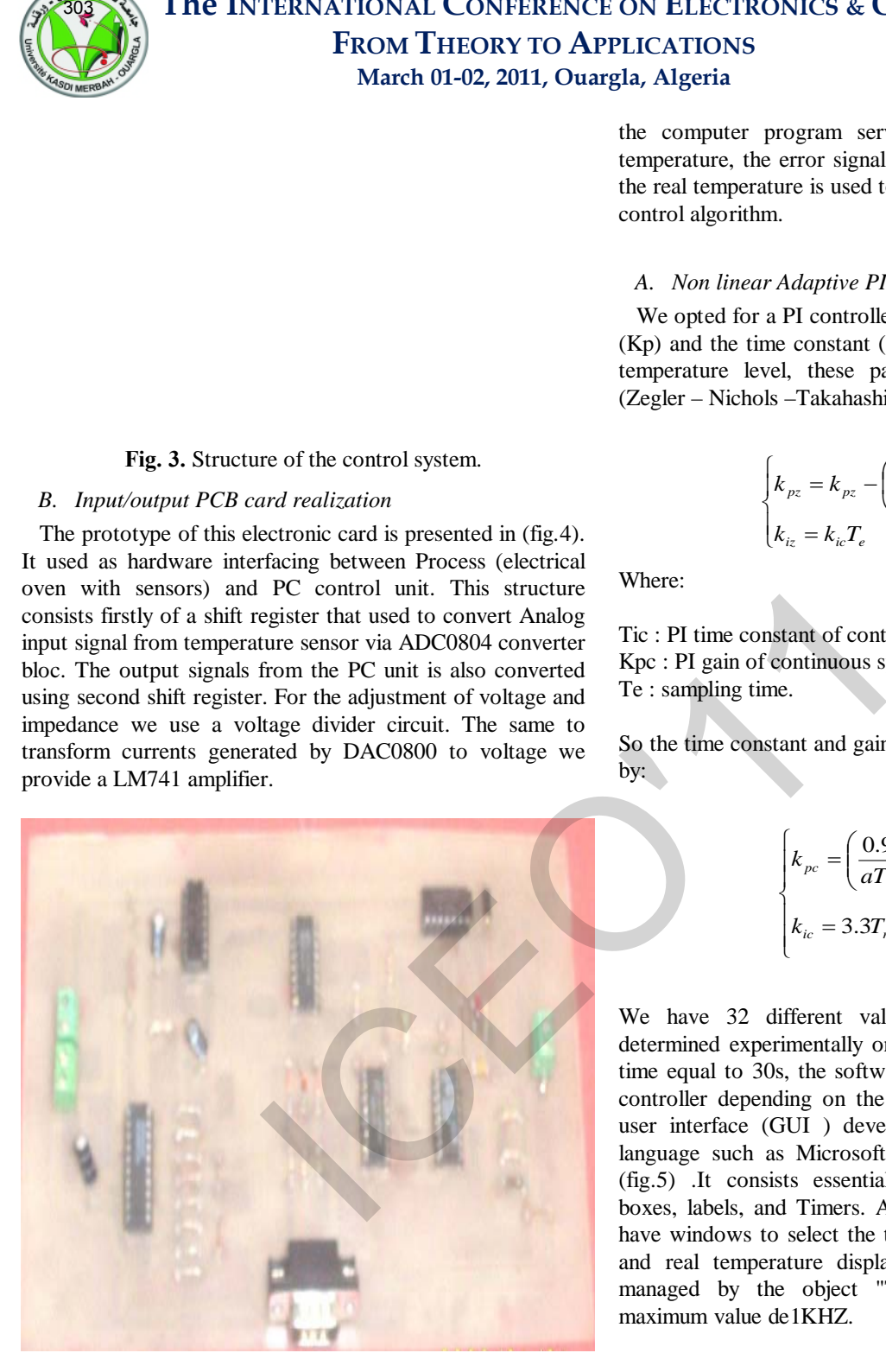

**Fig. 4.** The prototype of input/output PCB.

# IV. IMPLEMENTATION OF ADAPTIVE SOFTWARE CONTROLLER HELPFUL HINTS

 Now that we have physical access to the signals via the above connections, we need to configure the software to interface to these signals. For adjusting the oven temperature,

$$
\begin{cases} k_{pz} = k_{pz} - \left(\frac{T_e}{2}\right)k_{ic} \\ k_{iz} = k_{ic}T_e \end{cases} (4)
$$

Where:

Tic : PI time constant of continuous system. Kpc : PI gain of continuous system . Te : sampling time.

So the time constant and gain of continuous system are given by:

$$
\begin{cases}\nk_{pc} = \left(\frac{0.9}{aT_r}\right) \\
k_{ic} = 3.3T_r = \frac{1}{k_{ic}}\n\end{cases}
$$
\n(5)

We have 32 different values for (Kp) and (Ti) were determined experimentally on the test bench for a sampling time equal to 30s, the software select the parameters of the controller depending on the model imposed. The graphical user interface (GUI ) developed using an object-oriented language such as Microsoft Visual Basic 6.0 is shown in (fig.5) .It consists essentially of command buttons, text boxes, labels, and Timers. At this virtual control panel, we have windows to select the type of controller, the reference and real temperature display. The sampling frequency is managed by the object "Timer" Visual Basic, with a maximum value de1KHZ.

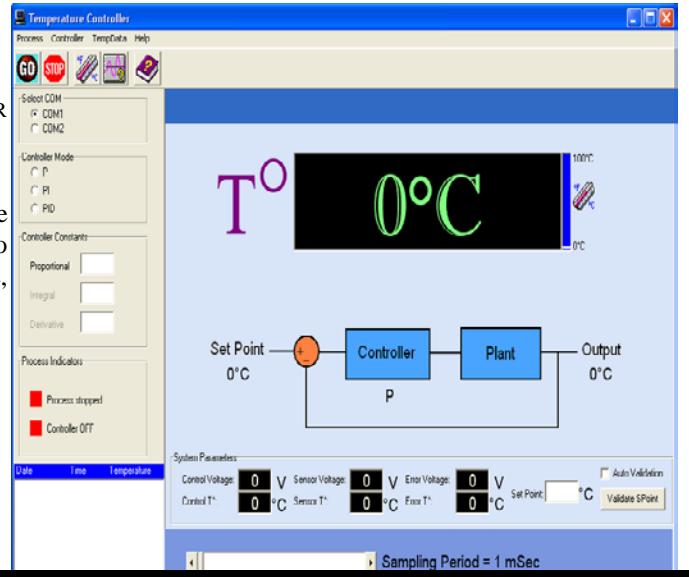

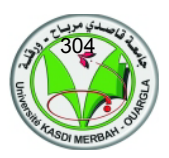

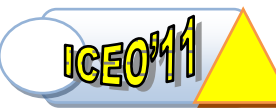

**Fig. 5.** The GUI developed using Microsoft VB.6.0.

# *B. Experimental results and interpretation*

 The Running of VB program on the computer gives the different response curves for a given temperature cycle. In the (fig.6.a) we present the temperature evolution (Tr) for the different values of the gain (Kp) (between 1 and 12 with  $(Ti = 0.01 s)$ . The (fig6.b) shows the controller signal variation ε (t) for different parameters of the non linear adaptive controller. The last waveform (fig6.c) shows the response of the controller (controller output signal) for a perturbation in temperature due to cooling of the sensor. The experimental results analysis shows that the nonlinear adaptive controller ensures operation with good accuracy. Also a test of robustness of this correction confirms that it provides much the main function which has been entrusted. **The INTERNATIONAL CONFERENCE ON ELECTRONICS & C**<br>
Fig. 5. The GUI developed using Microsoft VB.6.0.<br>
Fig. 5. The GUI developed using Microsoft VB.6.0.<br>
Experimental results and interpretation<br>
ERICAL OLD SURFACE ON EXAMP

NB: The time of rising temperature Tm is 420 seconds and  $d = 5$  degrees.  $t = 200$  seconds

# V. CONCLUSION

 In this paper we have studied a digital controller for the control of an industrial oven. The hardware consists of a card interface (I / O) allows analog connection between the actuator and the software via the PC's serial port. The software we have developed and implemented as GUI help of an object-oriented language such as Visual Basic 6.0 under Windows. In a next step it is interesting to implement other algorithms based on fuzzy logic or neural networks knowing that we have a real interface card process. Moreover, this electronic card can be used with other objectoriented languages such as Delphi 7 or Visual  $C + + 6$  on Windows

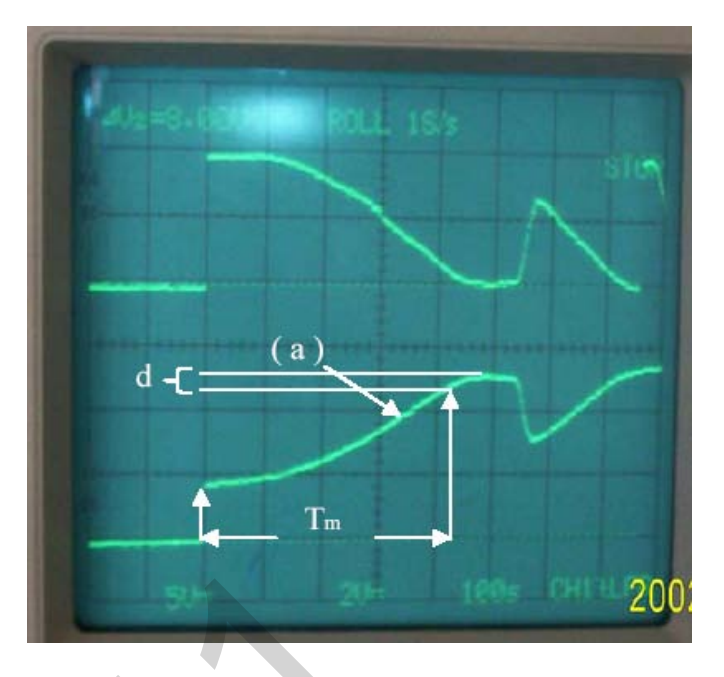

**Fig. 6.a.** Temperature evolution with nonlinear adaptive controller

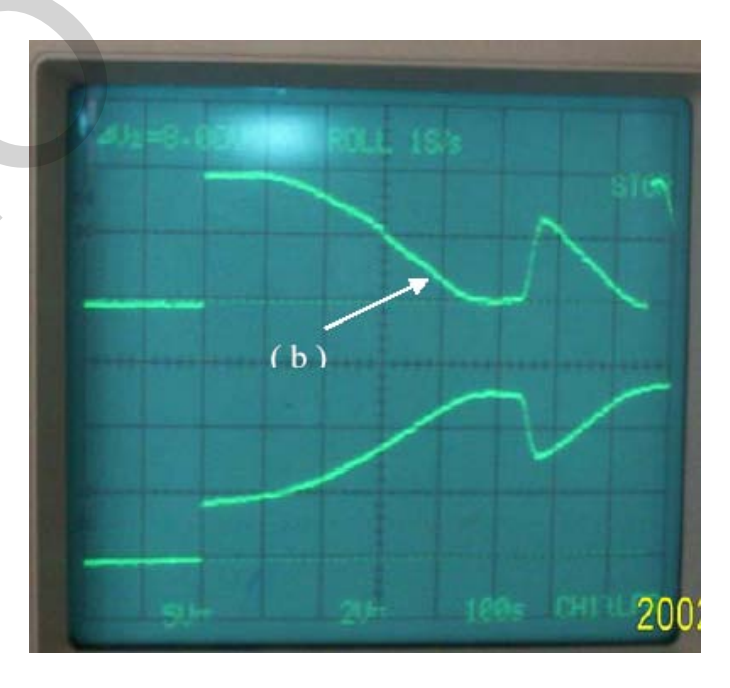

**Fig. 6.b.** Controller signal variation.

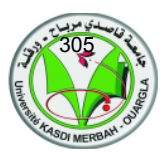

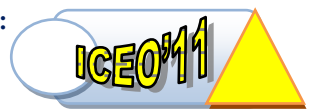

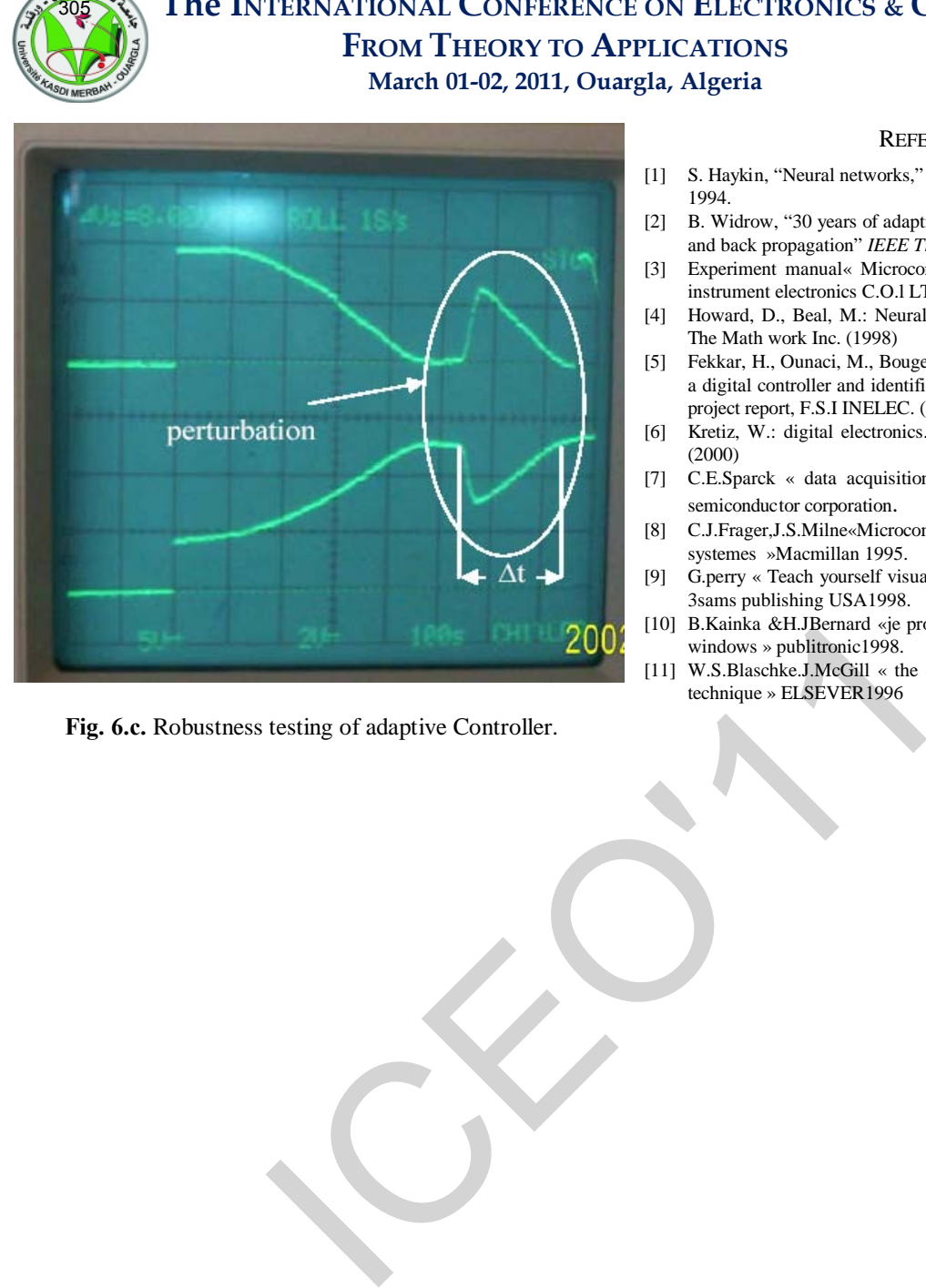

**Fig. 6.c.** Robustness testing of adaptive Controller.

# **REFERENCES**

- [1] S. Haykin, "Neural networks," New York: Practice hall international. 1994.
- [2] B. Widrow, "30 years of adaptive neural networks perceptron madaline and back propagation" *IEEE Trans.* Vol. 78. (1990) 1415–1441.
- [3] Experiment manual« Microcomputer sensing control system », King instrument electronics C.O.l LTD 2002.
- [4] Howard, D., Beal, M.: Neural network Toolbox for use with Matlab. The Math work Inc. (1998)
- [5] Fekkar, H., Ounaci, M., Bougettaya, B.: Design and implementation of a digital controller and identification using neural networks. Final year project report, F.S.I INELEC. (2005)
- [6] Kretiz, W.: digital electronics. Practice hall international. New York. (2000)
- [7] C.E.Sparck « data acquisition device », DATA base 1989 national semiconductor corporation.
- [8] C.J.Frager,J.S.Milne«Microcomputerapplications in mesurment systemes »Macmillan 1995.
- [9] G.perry « Teach yourself visual basic in 21 days »ISBH 0-672-31310- 3sams publishing USA1998.
- [10] B.Kainka &H.JBernard «je programme les interfaces de mon PC sous windows » publitronic1998.
- [11] W.S.Blaschke.J.McGill « the controle of industrial process by digital technique » ELSEVER1996

# **Circuits and Electronics Circuits and Electronics**

# Design Procedure for Two Stage CMOS Operational Amplifiers Using Analytical Method **SO SECULARE SURFACE CONSULTER CONSULTER CONSULTER CONSULTER CONSULTER CONSULTER CONSULTER CONSULTER CONSULTER CONSULTER CONSULTER CONSULTER CONSULTER CONSULTER CONSULTER CONSULTER CONSULTER CONSULTER CONSULTER CONSULTER**

Samir Barra\*, Nour-Eddine Bouguechal, Abdelghani Dendouga, and Souhil Kouda

*Abstract***—**A new design procedure of optimization is proposed in this paper for an operational amplifier using an efficient technique based on parameters optimization, in which a large number of specifications have to be taken into account, namely noise performance and power consumption.

The analytical technique for designing an operational amplifier; focuses on the parameter performance to optimize various device sizes and bias currents to meet a given set of design specifications. Simulation results are presented to show the effectiveness of the methodology. Unlike the previously reported design procedures, the proposed design procedure allows low power dissipation, good stability and low noise.

*Keywords***—** "Design procedure", "Operational amplifiers", "parameters optimization"

# I. INTRODUCTION

HE Operational transconductance amplifier (OTA) is one of the important circuit blocks in analog circuits that can be controlled transconductance from the outside electrically, and can be applied to variable linear resistor circuits, amplifiers, integrators, filters, etc. In recent years, the analog circuits are also required to operate at low power consumption and low voltage operation with the advance of CMOS fabrication technology. T

An operational amplifier (op amp) is one of the most widely used circuit components an efficient design of optimal op amps is thus a corner-stone of a design environment for many applications. Several methods concerning the automated design of op amps have been published [1, 2, 3, 4, 5, and 6].

The optimization of op amp parameters using Analytical method is very difficult. a design procedures of the former type of op amp have been proposed, in [7,8] and more recently in [9,10] and all these procedures are based on miller compensation, we proposed a new design procedure using technique based on optimization of parameters, this technique develops the mathematical and analytical insight for designing

BATNA University, 05 Avenue Chahid Boukhlouf, 05000 BATNA,

an operational amplifier.

# II. MILLER OTA CIRCUIT

The circuit of a Miller operational transconductance amplifier (OTA) is shown in Fig. 1; MOS op amps are ubiquitous integral parts in various analog and mixed-signal circuits and systems. The two-stage CMOS op amp shown in Fig. 1 is widely used because of its simple structure and robustness. This amplifier is composed by an input differential pair with active load in the first stage and an inverter amplifier in the second stage.

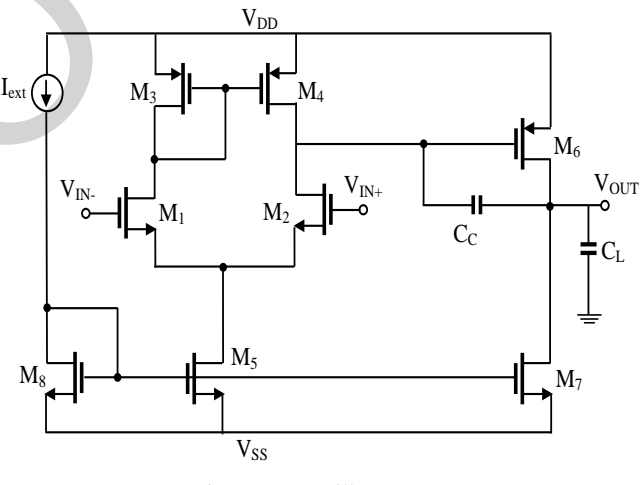

Fig1: OTA miller op amp

# III. BASIC OPAMP EQUATIONS

This paper focuses on a rigorous formulation of the relationship between the parameters and the performance of OTA amplifiers. In designing an opamp, numerous electrical characteristics, e.g., gain-bandwidth, slew rate, common-mode range, output swing, offset, all have to be taken into consideration. Unfortunately, in order to achieve the required degree of stability, generally indicated by phase margin, other performance parameters are usually compromised.

# *A. Unity Gain Bandwidth and Phase Margin*

There are three parameters relating to the frequency characteristics of the op amp [11]:

• Unity-gain bandwidth (Av).

Samir Barra is with the Advanced Electronics Laboratory of

ALGERIE (fax: +213-33-81-54-54; e-mail: barrasamir@hotmail.com).

• Gain Bandwidth Product (GBW).

• Phase margin at unity gain (PM).

$$
A_{V} = \frac{2G_{m1}G_{m6}}{I_{5}(\lambda_{1} + \lambda_{3})I_{6}(\lambda_{7} + \lambda_{6})}
$$
(1)

$$
GBW = A_{v1}A_{v2}f_d = \frac{g_{m1}}{2\pi C_c}
$$
 (2)

With AV1 is the Static gain of the differential stage, and AV2 is the Static gain of the output stage. The fd is frequency of the dominant pole (bandwidth at -3dB).

Phase margin is given (with a positive zero):

$$
PM = 180^{\circ} - \text{Arg}\left(\frac{GBW}{f_d}\right) - \text{Arg}\left(\frac{GBW}{f_{nd}}\right) - \text{Arg}\left(\frac{GBW}{f_z}\right)(3)
$$

With 
$$
\text{Artg}\left(\frac{\text{GBW}}{f_d}\right) \cong 90^\circ
$$

Then

$$
PM \cong 90^0 - \text{Artg}\left(\frac{\text{GBW}}{f_{\text{nd}}}\right) - \text{Artg}\left(\frac{\text{GBW}}{f_z}\right) \quad (4)
$$

It is very beneficial to maintain the positive zero (z) far from the GBW to minimize their influence on the margin of phase. We choose to place it at 10xGBW. In addition, if we choose to place the no dominant pole (Pnd) at 3xGBW.Thus,  $PM = 90o - 18,5o - 5,7o = 67o.$ 

308  
\nGain Bandwidth Product (GBW).  
\nPhase margin at unity gain (PM).  
\n
$$
A_V = \frac{2G_{m1}G_{m6}}{I_5(A_1 + A_3)I_6(A_7 + A_6)}
$$
  
\n $GBW = A_{v1}A_{v2}f_d = \frac{g_{m1}}{2\pi C_C}$   
\nWith AV1 is the Static gain of the differential stage, and  
\n $GBW = A_{v1}A_{v2}f_d = \frac{g_{m1}}{2\pi C_C}$   
\nWith AV1 is the Static gain of the differential stage, and  
\n $Vout (min) = V_{ov6} + V_{SS}$   
\nWith AVI is the Static gain of the differential stage, and  
\n $Vout (min) = V_{ov6} + V_{SS}$   
\n $QV = 180^\circ - A_{V1}g \left(\frac{GBW}{f_d}\right) - A_{V1}g \left(\frac{GBW}{f_d}\right) - A_{V1}g \left(\frac{GBW}{f_d}\right)$   
\n $QV = 180^\circ - A_{V1}g \left(\frac{GBW}{f_d}\right) - A_{V1}g \left(\frac{GBW}{f_d}\right)$   
\n $QV = 180^\circ - A_{V1}g \left(\frac{GBW}{f_d}\right) - A_{V2}g \left(\frac{GBW}{f_d}\right)$   
\n $QV = 180^\circ - A_{V2}g \left(\frac{GBW}{f_d}\right) - A_{V1}g \left(\frac{GBW}{f_d}\right)$   
\n $QV = 180^\circ - A_{V2}g \left(\frac{GBW}{f_d}\right) - A_{V1}g \left(\frac{GBW}{f_d}\right)$   
\n $WV = 180^\circ - A_{V1}g \left(\frac{GBW}{f_d}\right) - A_{V2}g \left(\frac{GBW}{f_d}\right)$   
\n $W = 90^\circ - A_{V1}g \left(\frac{GBW}{f_d}\right) - A_{V2}g \left(\frac{GBW}{f_d}\right)$   
\n $W = 90^\circ - A_{V1}g \left(\frac{GBW}{f_d}\right) - A_{V2}g \left(\frac{GBW}{f_d}\right)$   
\n $W = 90^\circ - A_{V1}g \left(\frac{GBW}{f_d}\right) - A_{V2}g \left(\frac{GBW}{$ 

# *B. Systematic offset*

The input and output voltages under these conditions are:

$$
Vin_0 = V_{DD} + V_{Thp} - \sqrt{\frac{I_3}{\beta_3}}
$$
 (6)

$$
Vout_0 = V_{DD} + V_{Thp} - \sqrt{\frac{I_6}{\beta_6}}
$$
 (7)

The systematic offset is zero if:

$$
\sqrt{\frac{I_5}{K_P W_3 / L_3}} = \sqrt{\frac{2.1_7}{K_P W_6 / L_6}}
$$
(8)

*C.Slew Rate*

The performance parameters SR can be given by [11]:

$$
SR = \frac{dV_{out}}{dt} = \frac{I_5}{C_C} \tag{9}
$$

*D.Output voltage swing* 

The output swing is defined by [12]: *Vout*  $(\text{max}) = V_{DD} - V_{ov7}$ (10) *Vout*  $(\min) = V_{ov6} + V_{SS}$ (11)

# *E. . Input Common Mode Range (ICMR)*

The common-mode input range can be given by [12].

$$
Vin(max) = V_{DD} + V_{Thn} + V_{Thp} - \sqrt{\frac{I_3}{\beta_3}}
$$
(12)  

$$
Vin(min) = V_{SS} + V_{Thn} + \sqrt{\frac{I_1}{\beta_1}} + V_{DSS}(sat)
$$
(13)

# *F. Common Mode Rejection Ratio (CMRR)*

It is defined by the report/ratio of the gain in differential mode over the gain in common mode [11].

$$
CMRR = 20 \log \left( \frac{A_{ol}}{A_c A_2} \right) = 20 \log \left( \frac{A_1}{A_c} \right) \tag{14}
$$

# *G.Power Supply Rejection Ratio (PSRR):*

The PSRR is defined as the ratio of the gain between the output and the power over the differential gain [11].

$$
PSRR + \frac{A_{ol}}{V_{out}/V_{DD}} \tag{15}
$$

$$
PSRR - \frac{A_{ol}}{V_{out}/V_{SS}} \tag{16}
$$

# *H.The noise*

The equivalent input-referred voltage noise for the input stage can be calculated by [13]:

$$
\overline{v_{th}} = \frac{16}{3} \frac{KT}{g_{m1}} \left( 1 + \frac{g_{m3}}{g_{m1}} \right)
$$
 (17)

# *I. Power dissipation*

The power dissipated by an op-amp, is simply the product of the sum of the currents flowing in the current sources or sinks with the power supply voltages [13].

$$
P = (V_{DD} - V_{SS}) \cdot (I_8 + I_6 + I_7)
$$
 (18)

#### IV. DESIGN PROCEDURE

The analytic method proposed was used to obtain the size of the transistors for the Miller OTA. By using this methodology; it is possible to calculate the dimensions of the transistors and

TABLE I PROCESS PARAMETERS (0.18µM TSMC'S CMOS)

| 309                                  |                                                                       |                                                                                   |                           |
|--------------------------------------|-----------------------------------------------------------------------|-----------------------------------------------------------------------------------|---------------------------|
|                                      | biasing elements as listed in Table I. The proposed design<br>TABLE I | Step5. Calculate W5/L5 from (1)<br>$W_5/L_5 \ge 13$                               |                           |
|                                      | PROCESS PARAMETERS (0.18µM TSMC'S CMOS)                               | Step6. The zero with more than 1<br>with the condition for zero syste             |                           |
| Parameter                            | Value                                                                 | given dimensions for M6.                                                          |                           |
| $T_{OXn}$ , $T_{OXn}$                | $4$ (nm)                                                              |                                                                                   |                           |
| $\mu_{on}$                           | 263.33 (cm <sup>2</sup> /V.s)                                         |                                                                                   |                           |
| $\mu_{op}$                           | 117.96 (cm <sup>2</sup> /V.s)                                         | $\sqrt{2.K_p \cdot \frac{W_6}{L_6}}.17 \ge 10. \sqrt{K_n \cdot \frac{W_1}{L_1}}$  |                           |
| $V_{\text{Thn}}$ model               | 0.36(V)                                                               |                                                                                   |                           |
| $V_{Thp}$ model                      | 0.40(V)                                                               |                                                                                   |                           |
| $K_n$ model                          | 230 ( $\mu$ A/V <sup>2</sup> )                                        | we find $W_6/L_6 \ge 225$                                                         |                           |
|                                      |                                                                       | $I_7 = 301 \mu A$                                                                 |                           |
| $K_p$ model                          | 103 ( $\mu$ A/V <sup>2</sup> )                                        |                                                                                   |                           |
| λ,                                   | $0.03(V^{-1})$                                                        | Step7. From (8), we have:                                                         |                           |
| $\lambda_{\rm p}$                    | $-0.05(V^{-1})$                                                       |                                                                                   |                           |
|                                      |                                                                       | $\frac{I_7}{I_5} = \frac{W_6 / L_6}{2W_3 / L_3} = \frac{W_7 / L_7}{W_5 / L_5}$ Th |                           |
|                                      |                                                                       |                                                                                   |                           |
|                                      |                                                                       | Step8. From the current mirror I                                                  |                           |
|                                      | <b>TABLE II</b>                                                       | dimensions of M8, knowing the                                                     |                           |
|                                      | EXPECTED SPECIFICATIONS AND CONSTRAINTS FOR OUR OP AMP                | example of 15µA:                                                                  |                           |
|                                      |                                                                       |                                                                                   |                           |
| Parameter                            | $L$ (um)                                                              | $\frac{W_8}{L_8} = \frac{W_5}{L_5} \cdot \frac{I_{bia}}{I_5}$ Then $W_8 / I$      |                           |
| $V_{\mathrm{DD}}$                    | 1.8(V)                                                                |                                                                                   |                           |
| √ss                                  | $-1.8$ (V)                                                            |                                                                                   |                           |
| ٠L                                   | 5(pF)                                                                 | Step9. We can calculate the stati                                                 |                           |
| Static Gain                          | $\geq 80$ (dB)                                                        | $Av=102$ dB.                                                                      |                           |
| Phase Margin                         | $67^\circ$                                                            |                                                                                   |                           |
| Slew Rate                            | $10 (V/\mu s)$                                                        | Step10. From the Eq. (24), we c                                                   |                           |
| Systematic Offset<br><b>CMR, max</b> | 0(V)<br>$\leq$ 1.5(V)                                                 |                                                                                   |                           |
| OCMR, min                            | $≥1.5$ (V)                                                            | $\overline{v_{in_{th}}}$ = 7.7 nv <sup>2</sup> / Hz                               |                           |
| CMRVic,max                           | $\leq 1.6$ (V)                                                        |                                                                                   |                           |
| CMR,min                              | $≥1.3$ (V)                                                            |                                                                                   |                           |
| <b>Power Dissipation</b>             | $\leq l(mW)$                                                          |                                                                                   | <b>TABLE</b>              |
| /f Noise                             | $25(nV/\sqrt{Hz})$                                                    |                                                                                   | <b>DESIGN PAR.</b>        |
|                                      | procedure of the op amp is based on 11 steps.                         |                                                                                   |                           |
|                                      |                                                                       | Parameter                                                                         | I                         |
|                                      |                                                                       | M1&M2                                                                             | $29 \mu m$                |
|                                      |                                                                       | M3&M4                                                                             | $4 \mu m$                 |
|                                      |                                                                       | M <sub>5</sub><br><b>M6</b>                                                       | $13 \mu m$<br>$225 \dots$ |

TABLE II EXPECTED SPECIFICATIONS AND CONSTRAINTS FOR OUR OP AMP

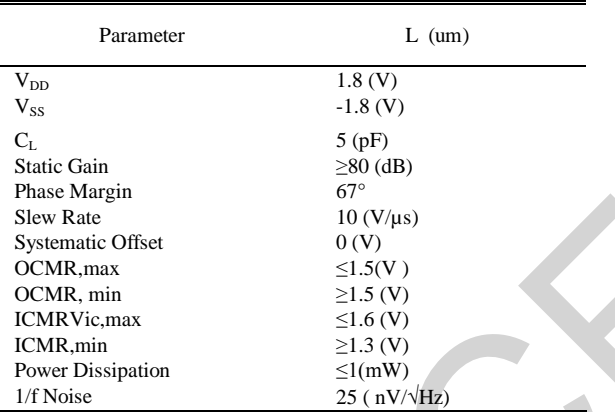

*Step1.* From (5), we have

$$
C_{\rm c} = \frac{3}{10} . C_{\rm L} = 3 \text{pF}
$$

*Step*2. Calculate  $I_5$  from (9):  $I_5 = S R.C_c = 15 \mu A$ *Step3.* Using (2) to calculate W1/L1 :  $W_1/L_1 \ge 41.15$ *Step4.* Calculate W3/L3 from (12) :  $W_3 / L_3 \ge 5.6$ 

*Step5.* Calculate W5/L5 from (13) :  $W_5 / L_5 \ge 13$ 

*Step6***.**The zero with more than 10.GBW in Eq. (5), combined with the condition for zero systematic offset Eq. (8) allows of given dimensions for M6.

$$
\sqrt{2.K_p \cdot \frac{W_6}{L_6} J_7} \ge 10 \cdot \sqrt{K_n \cdot \frac{W_1}{L_1} J_5}
$$
 And  $I_7 = \frac{\frac{W_6}{L_6}}{\frac{W_3}{L_3} \cdot \frac{1}{2}}$ 

$$
I_7 = 301\mu A
$$
  
Step7. From (8), we have:  

$$
\frac{I_7}{I_5} = \frac{W_6 / L_6}{2W_3 / L_3} = \frac{W_7 / L_7}{W_5 / L_5}
$$
 Then  $W_7 / L_7 = 261$ 

*Step8***.** From the current mirror M8/M5, we can easily calculate dimensions of M8, knowing the value of biasing current for example of 15µA:

$$
\frac{W_8}{L_8} = \frac{W_5}{L_5} \cdot \frac{I_{bia}}{I_5}
$$
 Then  $W_8 / L_8 = 13$ 

*Step9***.** We can calculate the static gain by using Eq. (1):

*Step10.* From the Eq. (24), we can calculate the thermal noise

$$
\overline{v_{in_{th}}} = 7.7 \text{nv}^2 / \text{Hz}
$$

TABLE III DESIGN PARAMETERS

| Parameter         | $L$ (um)                               | $W$ (um)  |  |
|-------------------|----------------------------------------|-----------|--|
| M1&M2             | $29 \mu m$                             | 720nm     |  |
| M3&M4             | $4 \mu m$                              | 720nm     |  |
| M <sub>5</sub>    | $13 \mu m$                             | $1 \mu m$ |  |
| M <sub>6</sub>    | $225 \mu m$                            | $1 \mu m$ |  |
| M <sub>7</sub>    | $261 \mu m$                            | $1 \mu m$ |  |
| M <sub>8</sub>    | $104 \mu m$                            | $8 \mu m$ |  |
| Ibia              | $15\mu A$                              |           |  |
| <sub>CC</sub>     | 1.5pF                                  |           |  |
| CL.               | 5pF                                    |           |  |
| Power Dissipation | $1,2$ Mw                               |           |  |
| Static gain       | 102 dB                                 |           |  |
| <b>Noise</b>      | $7.7^{\mathrm{nV}/\sqrt{\mathrm{Hz}}}$ |           |  |

*Step11*. The obtained Power dissipation from Eq. (18) is:

# P=1,20mW

Design parameters of the opamp designed by our proposed design step, complete with robust bias part, is shown in Table III.

# V. SIMULATION RESULTS AND COMPARISON

The proposed design methodology was implemented in Cadence spectre, and it is applied to the synthesis of a twostage operational amplifier, shown in fig. (1). The process parameters shown in Table I, and opamp specification shown in Table II. The gain and phase of ampop can be obtained using the circuit in Fig.3 and the result of simulation are presented in fig.4.

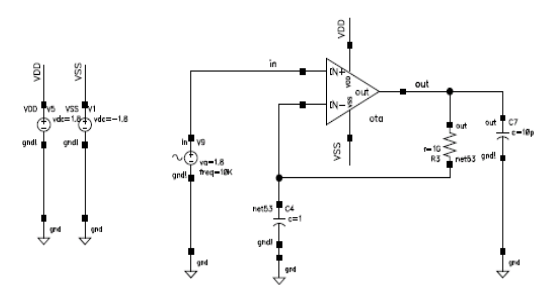

Fig.3: Test bench circuit of gain and phase.

Table IV summarizes the comparison results with other works [1, 5, 6, 10], and the measured values. Every obtained result is in accordance to the circuit specifications.

TABLE IV SIMULATED RESULTS OF OUR CMOS OP AMP

| Parameter                  | (1)<br>0.35<br>μm | (6)<br>0.35<br>μm | (5)<br>18<br>μm | (10)<br>0.18<br>μm | This worl<br>0.18<br>μm |
|----------------------------|-------------------|-------------------|-----------------|--------------------|-------------------------|
| Vdd(V)                     | 1.65              |                   | 1.8             | 1.8                | 1.8                     |
| Vss(V)                     | 1.65              |                   | 1.8             | $-1.8$             | $-1.8$                  |
| $CL$ ( $pF$ )              | 5F                | 10                | 15              | 5                  | 5                       |
| Gain (dB)                  | 40                | 85                | 100             | 108                | 81                      |
| <b>GBW</b> (M)             | ۰                 | 15.19             | 100             | 79.4               | 810                     |
| power dissipation(w)       | < 1m              | 930u              | 3.55m           | 1.27m              | 784.8µ                  |
| phase margin (deg)         |                   | $60.07^\circ$     | $47^\circ$      |                    | $67^\circ$              |
| $CMRR$ ( $dB$ )            | ۰                 | 89.9              | 147             | ۰                  | 97.96                   |
| Slew rate + $(V/us)$       | >10               | 9                 | 22.5            | 11                 | 6                       |
| $PSRR+@10 Hz$ (dB)         | ÷,                |                   | 114             |                    | 90                      |
| $PSRR-(a)10 Hz$ (dB)       |                   |                   | 101             | ۰                  | 87.53                   |
| 1/f noise $(nV/\sqrt{Hz})$ |                   |                   | 51              | 37.16              | 25.34                   |

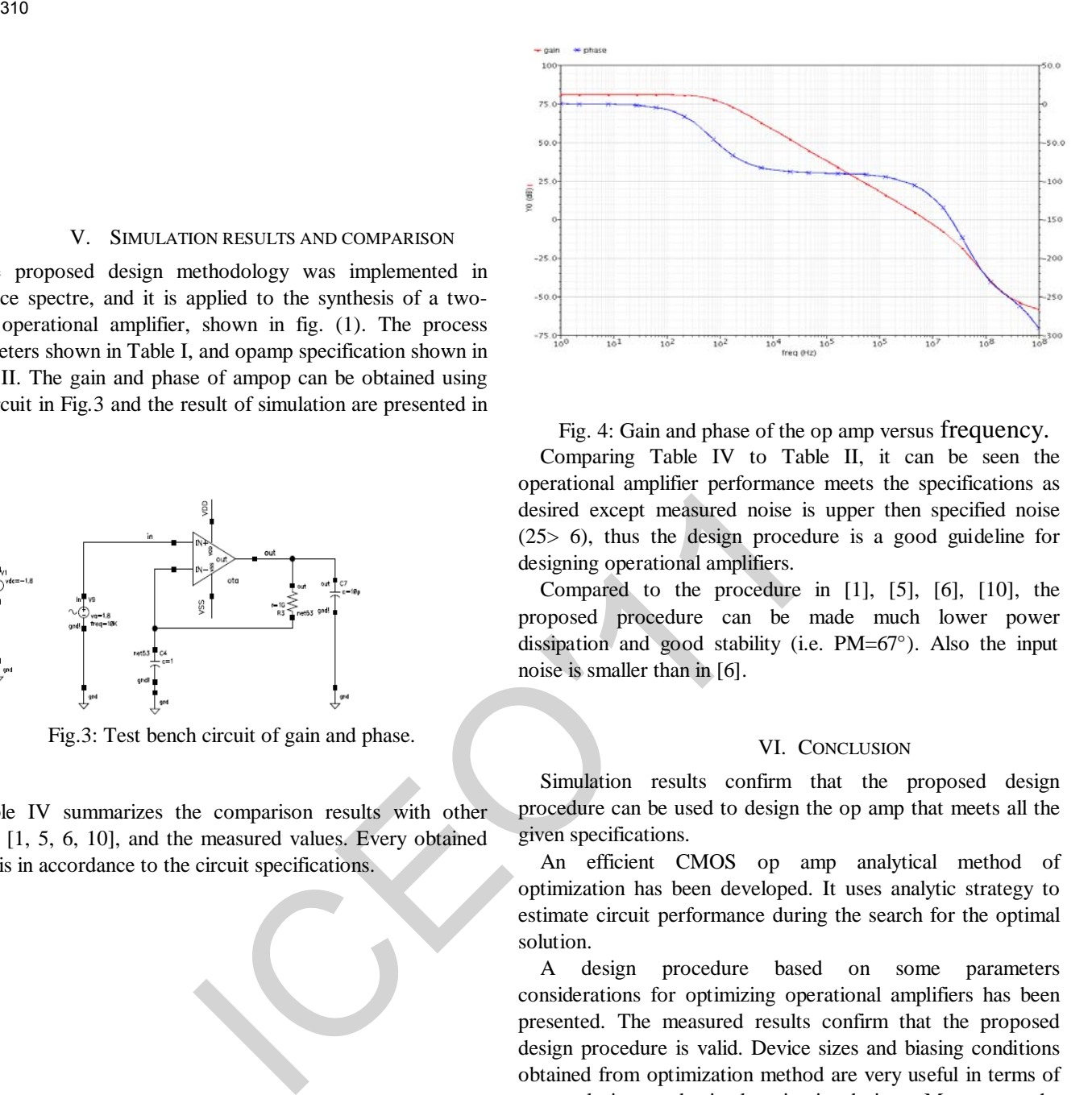

Fig. 4: Gain and phase of the op amp versus frequency.

Comparing Table IV to Table II, it can be seen the operational amplifier performance meets the specifications as desired except measured noise is upper then specified noise (25> 6), thus the design procedure is a good guideline for designing operational amplifiers.

Compared to the procedure in [1], [5], [6], [10], the proposed procedure can be made much lower power dissipation and good stability (i.e. PM=67°). Also the input noise is smaller than in [6].

# VI. CONCLUSION

Simulation results confirm that the proposed design procedure can be used to design the op amp that meets all the given specifications.

An efficient CMOS op amp analytical method of optimization has been developed. It uses analytic strategy to estimate circuit performance during the search for the optimal solution.

A design procedure based on some parameters considerations for optimizing operational amplifiers has been presented. The measured results confirm that the proposed design procedure is valid. Device sizes and biasing conditions obtained from optimization method are very useful in terms of a conclusive and timely circuit design. Moreover, the procedure can be extended to other key specifications or op amp topologies.

#### **REFERENCES**

- [1] J.P. Martinez Brito, S. Bampi, A DC offset and CMRR analysis in a CMOS 0.35 mm operational transconductance amplifier using Pelgrom's area/accuracy tradeoff, Microelectronic. J, Volume 40 , September 2009, Issue 9 ,pp1281-1292.
- [2] Han Young Koh, Carlo H. S\_equin and Paul R. Gray "Automatic Synthesis of Operational Amplifiers Based on Analytic Circuit Models. Proceedings of IEEE International Conference on ComputerAided Design ICCAD-87 Nov 9-12, 1987, Santa Clara, California, USA , pp1-8.
- [3] Jianhai Yu, Zhigang Mao, Design Method in CMOS Operational Amplifier Optimization Based on Adaptive Genetic Algorithm, Wseas
- [4] Teerachet Soorapanth ,"On Analog Circuit Design Methodology via Multi-Objective Geometric Programming". 23rd International Technical Conference On Circuits System Computer and Communications ITC-CSCC, Shimonoseki City, JAPAN , July 6 – 9, 2008,.pp565-568.
- [5] Li Zhiyuan, Ye Yizheng, and Ma Jianguo High-Gain and High-Bandwidth Rail-to-Rail Operational Amplifier with Slew Rate Boost Circuit, Journal of Semiconductors,. Vol. 30,2009, No. 4,pp1-5
- [6] Alessandro Girardi and Sergio Bampi, "Miller Ota Design Using A Design Methodology Based On The Gm/Id And Early-Voltage Characteristics: Design Considerations And Experimental Results", XII-IBERCHIP Workshop, IWS-2006 ,San Jose, Costa Rica, Mar 22-24, 2006,pp1-6. 311<br>
2017<br>
2017:2010.<br>
Constructions on Civeratis and Systems. Volume 8, July 2009.<br>
2017:2010.<br>
2017:2010.<br>
2017:2010.<br>
2016: Constructive Commercial Construction: 2020.<br>
2020: Construction: Space Construction: 2020: 2020
- [7] J. Mahattanakul, "Design Procedure for Two-Stage CMOS Operational Amplifiers Employing Current Buffer", IEEE Transactions on Circuits and Systems, Vol. 52, No. 11, November 2005, pp 766 -770 .
- [8] Mahattanakul, J.; Chutichatuporn, J, "Design Procedure for Two-Stage CMOS OpampWith Flexible Noise-Power Balancing Scheme", IEEE Transactions On Circuits And Systems, Vol. 52, No. 8, August 2005,pp 1508 – 1514.
- [9] Vaibhav Kumar, Degang Chen, "Design Procedure and Performance Potential for Operational Amplifier using Indirect Compensation".52nd IEEE International Midwest Symposium on Circuits and Systems MWSCAS, Cancún, México, Aug 2-5 ,2009, pp.13-16,
- [10] Li Zhiyuan, Ye Yizheng, and Ma Jianguo "Design procedure for optimizing CMOS low noise operational amplifiers".Journal of Semiconductors, Vol. 30, No. 4, April 2009.
- [11] R. Jacob Baker, Harry W.Li and David E.Boyce, "CMOS Circuit Design, Layout and Simulation.' The Institute of Electrical and Electronics Engineers, Inc., New York. 1998, pp618-635.
- [12] Paul R. Gray ,Paul J. Hurst,Stephen H. Lewis,Robert G. Meyer "Analysis And Design Of Analog Integrated Circuits, new york John Wiley and sons, 2001,pp421-435.
- [13] Phillip E .Allen, Douglas R. Holberg "CMOS Analog Circuit Design. New York Oxford, Oxford University Press 2002, pp 269-270.

pp907-910.

# **Développement d'un outil logiciel dédié a la simulation des circuits imprimes utilisant la méthode des fils-fins**

**F. Memmi et R. Oussaid**

Université des Sciences et de la Technologie Houari Boumediene Faculté d'Electronique et d'Informatique, Laboratoire d'Instrumentation B.P n° 32, El alia Bab-Ezzouar, 16111, Alger, Algerie, Tel./Fax : +213 21 24 71 87 [fethy.memmi@gmail.com,](mailto:fethy.memmi@gmail.com) [roussaid@usthb.dz](mailto:roussaid@usthb.dz)

,

*Résumé* **:** *La Compatibilité ElectroMagnétique (CEM) prend une importance croissante compte tenu des contraintes fonctionnelles. L'évolution rapide de l'électronique impose un changement dans la prise en compte des contraintes CEM; l'effort doit être concentré au niveau des cartes et des composants. Dans cette étude, nous avons présenté la modélisation du circuit imprimé (segments de pistes et nœuds), dans l'objectif de parvenir à la constitution de schéma équivalent du circuit imprimé; cette modélisation est basée sur la méthode des fils-fins.* 312<br> **Enternational Conference on Electronics & Oil:** From Theory to Applications (ICEO'<br>
Développement d'un outil logiciel dédié a la simulation des cui<br>
tilissant la méthode des fils-fins<br>
F. Memmi et R. Oussid<br>
Fracuté

*Mots-clés :* Compatibilité ElectroMagnétique (CEM), modélisation, simulation, méthode des fils fins.

# **1 INTRODUCTION**

Avec l'apparition de matériels sophistiqués et fonctionnant avec des signaux numériques bas niveau, il est important de prendre en compte l'environnement électromagnétique des installations mises en œuvre. Contrairement au préjugé, la **C**ompatibilité **E**lectro**M**agnétique n'est pas une science aussi récente qu'elle n'y paraît. Déjà, On pourrait faire remonter la CEM au tout début des transmissions radio, soit en **1901**, où le célèbre physicien italien Marconi réalisa la première transmission à travers l'Atlantique, mais si l'on constatait déjà la présence d'interférences, il suffisait de changer de fréquence d'émission pour résoudre le problème. Avec la multiplication des émetteurs, les problèmes sont devenus plus sensibles. Les spécialistes en CEM ont alors commencé à apporter des explications et des solutions aux concepteurs[1-5].

Ce travail a pour objectif la modélisation d'un circuit imprimé en tenant compte des normes et des exigences de la CEM.

Dans une première partie nous avons envisagé de décomposer le circuit imprimé en détectant les segments de pistes et distinguer entre une piste et un nœud en se basant sur l'aspect traitement d'image avec l'utilisation de l'algorithme Sobel.

Ensuite, nous avons proposé un algorithme de détection du couplage entre pistes.

Finalement, en utilisant la méthode des fils fins, nous modélisons les segments de pistes en tenant compte du couplage, en calculant leurs modèles équivalents en composants passifs.

# **2 DETECTION DES PISTES**

Pour détecter les segments de pistes et les nœuds nous avons fait appel tout d'abord à l'algorithme de Sobel pour détecter les contours des pistes.

# **2.1 Algorithme de sobel**

Le principe de cet algorithme est le calcul du gradient d'intensité de chaque pixel ; Ceci indique la direction de la plus forte variation du clair au sombre, ainsi que le taux de changement dans cette direction. On connaît alors les points de changement soudain de luminosité, qui correspondent probablement à des bords [1], ainsi que l'orientation de ces derniers.

En termes mathématiques, le gradient d'une fonction de deux variables (ici l'intensité en fonction des coordonnées de l'image) est un vecteur de deux dimensions dont les coordonnées sont les dérivées selon les directions horizontale et verticale. En chaque point, le gradient pointe dans la direction du plus fort changement d'intensité, et sa longueur représente le taux de variation dans cette direction. Le gradient dans une zone d'intensité constante est donc nul. Au niveau d'un contour, le gradient traverse le contour des intensités les plus sombres aux intensités les plus claires.

# **2.2 Formulation**

L'opérateur utilise des matrices de convolution [1]; La matrice (généralement de taille 3×3) subit une convolution avec l'image pour calculer des approximations des

dérivées horizontale et verticale. Soit **A** l'image source,

 $G_x$  et  $G_y$  deux images qui en chaque point contiennent des approximations respectivement de la dérivée hori-

zontale et verticale de chaque point. Ces images sont calculées comme suit :

$$
G_x = \begin{bmatrix} 1 & 0 & -1 \\ 2 & 0 & -2 \\ 1 & 0 & -1 \end{bmatrix} * A \text{ et } G_x = \begin{bmatrix} 1 & 2 & 1 \\ 0 & 0 & 0 \\ -1 & -2 & -1 \end{bmatrix} * A \text{ (1)}
$$

En chaque point, les approximations des gradients horizontaux et verticaux peuvent être combinées comme suit pour obtenir une approximation de la norme du gradient :

$$
G = \sqrt{G_x^2 + G_y^2} \tag{2}
$$

On peut également calculer la direction du gradient comme suit :

$$
\theta = \arctan\left(\frac{G_y}{G_x}\right) \tag{3}
$$

# **2.3 Implémentation**

L'algorithme de Sobel peut être aisément implémenté de manière logicielle ou même matérielle : seulement huit points autour du point considéré sont nécessaires pour calculer le gradient. Ce calcul utilise simplement des calculs sur les entiers. De plus, les filtres horizontal et vertical sont séparables :

$$
\begin{bmatrix} -1 & 0 & 1 \ -2 & 0 & 2 \ -1 & 0 & 1 \end{bmatrix} = \begin{bmatrix} 1 \ 2 \ 1 \end{bmatrix} * [-1 \ 0 \ 1]
$$
(4)  

$$
\begin{bmatrix} 1 & 2 & 1 \ 0 & 0 & 0 \ -1 & -2 & -1 \end{bmatrix} = \begin{bmatrix} 1 \ 0 \ -1 \end{bmatrix} * [1 \ 2 \ 1]
$$
(5)

Et les deux dérivées  $G_x$  et  $G_y$  peuvent être calculées comme suit :

313 *ICEO'II - 0I au* 02 *Mars* 2011 - *Ouargla - Algérie*  
\nzontale et verticale de chaque point. Ces images sont  
\ncalculées comme suit :  
\n
$$
G_x = \begin{bmatrix} 1 & 0 & -1 \\ 1 & 0 & -1 \\ 1 & 0 & -1 \end{bmatrix} * A \text{ et } G_x = \begin{bmatrix} 1 & 2 & 1 \\ 0 & 0 & 0 \\ -1 & -2 & -1 \end{bmatrix} * A \text{ (1)}
$$
\nEn chaque point, les approximations des gradients hori-  
\nzontaux et verticale que point, les approximations des gradients hori-  
\nzontaux et verticale que point de la norme du gra-  
\ndient :  
\n
$$
G = \sqrt{G_x^2 + G_y^2}
$$
\nOn peut également calculer la direction du gradient  
\n*comme suit*:  
\n
$$
\theta = \arctan \left( \frac{G_y}{G_x} \right)
$$
\n(3) *CRITERED EC OUIPL*  
\n
$$
\theta = \arctan \left( \frac{G_y}{G_x} \right)
$$
\n(4) *l* e crière de couplage est de  
\ncomme suite  
\n
$$
G_x
$$
\n(5) *l* cant compte  
\n
$$
\theta = \arctan \left( \frac{G_y}{G_x} \right)
$$
\n(6) *l* cant compte de  
\n
$$
\theta = \frac{1}{2} \begin{bmatrix} 1 & 2 & 1 \\ 1 & 0 & 1 \\ -1 & 0 & 1 \end{bmatrix} = \begin{bmatrix} 1 \\ 1 \\ 1 \end{bmatrix} * [-1 \text{ 0 1}]
$$
\n(7) *l* per l  
\n
$$
\theta = \frac{1}{2} \begin{bmatrix} 1 & 2 & 1 \\ 1 & 2 & 1 \end{bmatrix} * [1 \text{ 2 1}]
$$
\n(8) *u* 
$$
\theta = \frac{1}{2} \begin{bmatrix} 1 & 2 & 1 \\ 1 & 2 & 1 \\ -1 & -2 & -1 \end{bmatrix} = \begin{bmatrix} 1 \\ 0 \\ -1 \end{bmatrix} * [1 \text{ 2 1}]
$$
\n(9) *u* 
$$
\theta = \frac{1}{2} \
$$

La séparabilité peut être mise à profit dans certains types d'implémentation pour permettre moins d'opérations lors du calcul.

La figure 1 présente le résultat obtenu l'or de la décomposition du circuit imprimé et la détection des pistes et des nœuds en appliquant l'algorithme de sobel.

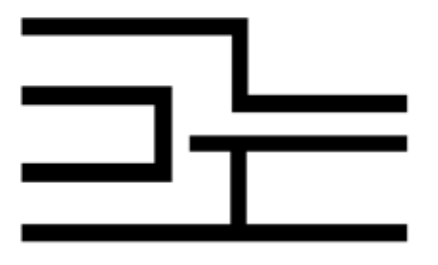

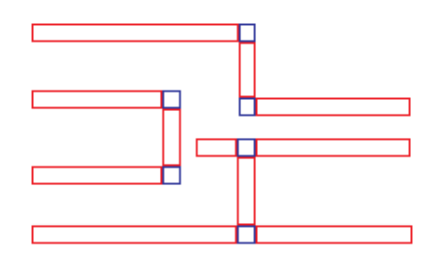

Figure 1 : Décomposition du circuit imprimé

# **3 CRITERE DE COUPLAGE**

Le critère de couplage est défini en comparant les matrices impédances des segments de pistes pris de façon isolée, notées  $[Z_A]$  et  $[Z_B]$ , et la matrice impédance de l'ensemble constitué par les deux segments de pistes, notée  $[Z_{AB}]$ . D'après les notations définies par la figure 2, et en tenant compte des symétries, ces matrices s'écrivent :

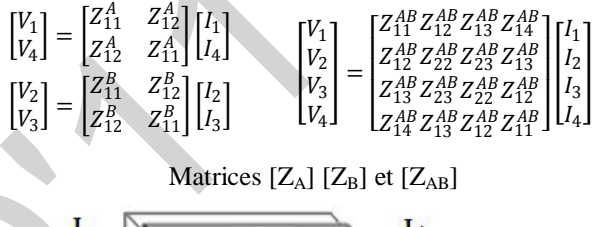

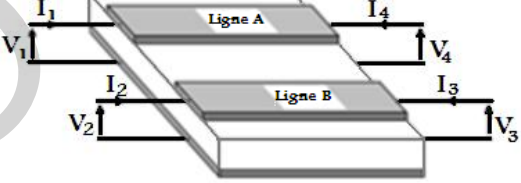

Figure 2 : Configuration des segments de piste pour le critère de couplage

La comparaison est effectuée pour une fréquence ou les aspects inductifs sont prédominants : si l'on s'intéresse à l'admittance d'un segment de piste. Le critère tient aussi compte du rapport entre les courants maximaux pouvant circuler dans chaque segment de piste,  $I_{1max}$  et  $I_{2max}$ .

Le couplage sera considéré comme significatif si au moins une des conditions suivantes est vérifiée :

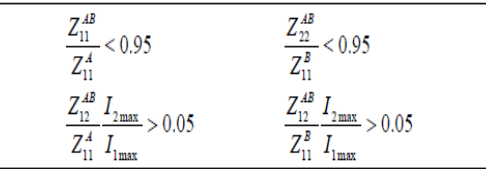

# • *Critère de couplage*

Ce critère de couplage, permet de déterminer si le couplage doit être pris en compte entre deux segments de pistes parallèles et adjacents. La méthode des fils fins est utilisée pour déterminer les matrices  $[Z_A]$   $[Z_B]$  et  $[Z_{AB}]$ , mais le calcul étant fait pour une seule fréquence, le coût en termes de temps de calcul reste très raisonnable.

# **4 METHODE DES FILS FINS**

La méthode des fils fins s'applique aux segments de pistes rectangulaires de faible épaisseur [3].

Elle permet de déterminer les caractéristiques électriques et les couplages pour un ensemble de segments rectangulaires parallèles sur une grande plage de fréquences.

Les limitations actuelles de cette méthode sont liées à la géométrie des éléments auxquels elle s'applique, et au fait que seuls les couplages entre les segments parallèles sont pris en compte.

Cette méthode permet de calculer l'impédance d'une piste rectangulaire en fonction de la fréquence à partir de ses caractéristiques géométriques (largeur, épaisseur et longueur), et de ses caractéristiques physiques (conductivité de la piste et permittivité du diélectrique).

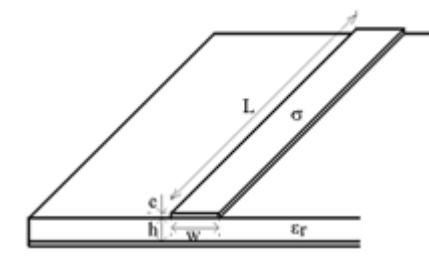

Figure 3 : Caractéristiques d'un segment de piste

La méthode consiste à décomposer cette piste de section rectangulaire en un faisceau de n conducteurs cylindriques de rayon r parallèles entre eux [2], [3]. L'utilisation de conducteurs cylindriques permet de calculer simplement de façon analytique les effets électromagnétiques et ainsi de connaître les inductances, capacités et résistances du système de fils fins [4].

#### **4.1 Présentation de la méthode**

La méthode des fils fins est applicable à des pistes rectangulaires dont la longueur est supérieure à la largeur. Elle consiste à trouver un ensemble de conducteurs cylindriques dont les caractéristiques en termes d'impédance sont équivalentes à celle de la piste rectangulaire modélisée.

Les conducteurs cylindriques, ou " fils fins " ont pour diamètre l'épaisseur de la piste, et ils sont espacés régulièrement à raison de quatre conducteurs par millimètre [3] pour une épaisseur de piste de 35µm (Figure 4). La longueur de chaque fil fin est égale à la longueur de la piste.

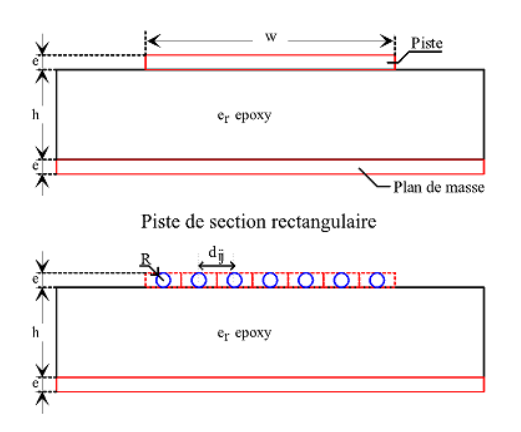

Réseau de fils fins

Figure 4 : Equivalence entre une piste de section rectangulaire et un réseau de fils fins

Afin de comparer l'impédance de la piste rectangulaire avec celle du réseau de fils fins, les fils fins sont mis en court-circuit aux deux extrémités par des résistances de très faibles valeurs ( $R_{cc}$ =1 E-6Ω) (Figure 5). Nous pouvons alors définir les impédances en entrée et en sortie du réseau de fils fins :

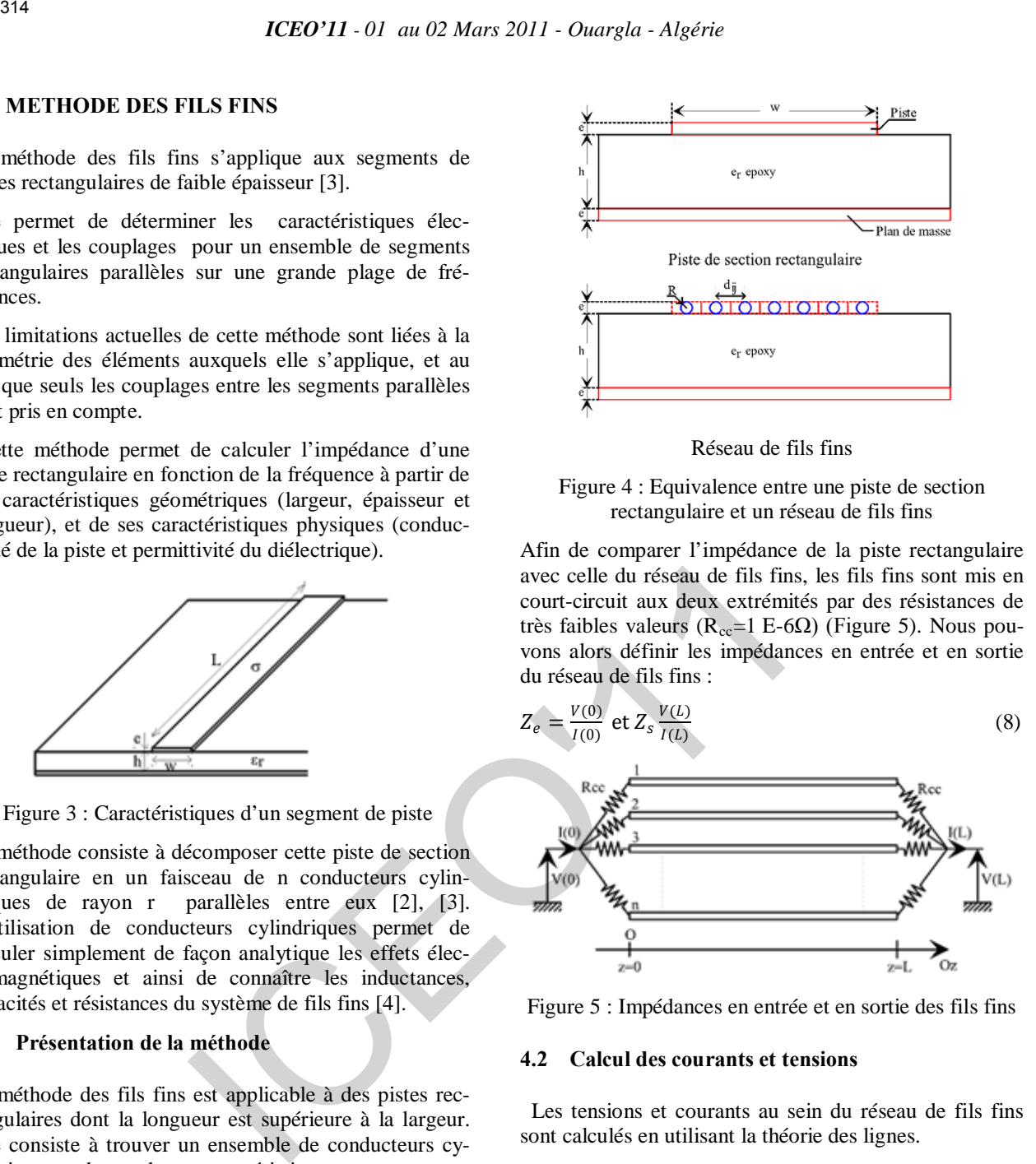

Figure 5 : Impédances en entrée et en sortie des fils fins

# **4.2 Calcul des courants et tensions**

 Les tensions et courants au sein du réseau de fils fins sont calculés en utilisant la théorie des lignes.

Pour chaque fil fin, la tension et le courant sont définis en fonction de z, soit pour un réseau de n fils :

$$
[V(z)] = \begin{bmatrix} V_1(z) \\ \vdots \\ V_i(z) \\ \vdots \\ V_n(z) \end{bmatrix} \quad [I(z)] = \begin{bmatrix} I_1(z) \\ \vdots \\ I_i(z) \\ \vdots \\ I_n(z) \end{bmatrix} \tag{9}
$$

La théorie des lignes, pour un régime harmonique de pulsation ω, permet alors éclient les relations entre  $[V(z)]$  et  $[I(z)]$  :

$$
\frac{\partial [V(z)]}{\partial z} = -[Z_L] \cdot [I_{(z)}]
$$
\n(10)

$$
\frac{\partial [I(z)]}{\partial z} = -[Y_C] \cdot [V_{(z)}]
$$
\n(11)

La matrice  $[Z_L]$ , est la matrice d'impédance linéique du réseau de fils fins.

La matrice  $[Y_C]$ , est la matrice d'admittance linéique.

L'équation vérifiée par le vecteur des tensions peut s'écrire :

$$
\frac{\partial^2 [V(z)]}{\partial z^2} - [Z_L][Y_C] \cdot [V_{(z)}] = 0 \tag{12}
$$

En posant  $[\gamma] = ([Z_L] . [Y_C])^{1/2}$ , la solution de l'équation précédente s'écrit :

$$
[V(z)] = \exp(-[\gamma] \cdot z) \cdot [V^+] + \exp([\gamma] \cdot z) \cdot [V^-]
$$
\n(13)

En dérivant cette équation par rapport à z, nous pouvons exprimer  $[I(z)]$ :

$$
[I(z)] = [Z_L]^{-1} \cdot [\gamma] \cdot \exp(-[\gamma] \cdot z) \cdot [V^+] - [Z_L]^{-1} \cdot \left[\gamma\right] \cdot \exp([\gamma] \cdot z) \cdot [V^-] \cdot (14)
$$

Les vecteurs [V<sup>+</sup>] et [V<sup>-</sup>] peuvent alors être calculés en fonction des conditions imposées en  $z = 0$  et en  $z = L$ , comme indiqué Figure 5. Nous savons assez précisément déterminer les matrices d'impédance linéique et d'admittance linéique pour un ensemble de conducteurs cylindriques [4], ce qui constitue l'intérêt de la méthode des fils fins.

# **4.3 Matrice d'impédance linéique**

La matrice d'impédance linéique fait intervenir les résistances des conducteurs, les inductances internes, liées à l'énergie magnétique stockée dans chaque conducteur et les inductances externes liées aux champs magnétiques extérieurs aux conducteurs. Il faut cependant noter que pour les dimensions usuelles des conducteurs que nous utilisons, l'inductance externe est beaucoup plus importante que l'inductance interne. Dans le cas d'un régime harmonique de pulsation  $\omega$ , nous noterons [ZL] la matrice d'impédance linéique : 315<br>
316  $ICBO'1I \cdot 01$  at 02 Mars 2011 - Ouargla - Algérie<br>
mutrice [Y<sub>Cl</sub>], est la matrice d'admittance linéique.<br>
mutrice Civelar des tensions peut<br>  $\frac{2|1-|Z_1||Y_1|}{2}$  - [V<sub>Cl</sub>] = 0<br>  $\frac{2|1-|Z_1||Y_1|}{2}$  - [V<sub>Cl</sub>] =

$$
[Z_L] = [R(\omega)] + j\omega \cdot ([L_1(\omega)] + [L_e]) \tag{15}
$$

# **4.4 Matrice d'admittance linéique**

 La matrice d'admittance linéique ne prend en compte que les capacités, liées aux champs électriques à l'extérieur des conducteurs. Compte tenu des fréquences assez basses (f<1GHz) pour lesquelles nous calculons ces paramètres, nous ne tenons pas compte de la conductance, liée à la circulation de courants dans le diélectrique. Cela revient à considérer que le diélectrique a une conductivité nulle pour ces fréquences (diélectrique sans pertes), ce qui est vrai pour la plupart d'entre eux. Soit [ $Y_C$ ] la matrice d'admittance linéique à la pulsation  $\omega$ :

$$
[Y_C] = j\omega \cdot [C] \tag{16}
$$

# **5 MODELISATION DU CIRCUIT IMPRIME**

Les modèles utilisés pour simuler le comportement des segments de pistes couplés doivent tenir compte des couplages inductifs et capacitifs. Les couplages inductifs étant prépondérants, ils seront au cœur des modèles. Les aspects électrostatiques seront ensuite ajoutés afin de rendre compte des couplages capacitifs et des résonances propres des pistes.

# **5.1 Cas de deux segments de pistes couplés**

# *5.1.1 Couplage inductif*

Le modèle électrique complet utilisé pour le couplage inductif entre deux pistes est le suivant :

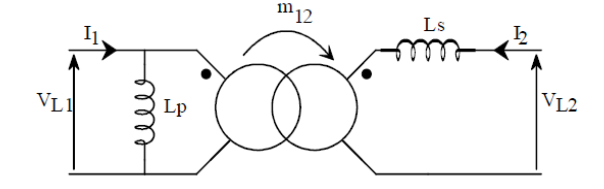

Figure 6 : Modèle du couplage inductif entre deux pistes

Les relations entre les éléments du modèle et  $L_1$ ,  $L_2$  et  $M_{12}$  sont alors :

$$
L_P = L_1 ; L_S = \frac{L_2}{1 + \frac{M_{12}^2}{L_1^2}} ; m_{12} = \frac{M_{12}}{L_1}
$$

# *5.1.2 Couplage capacitif*

Le modèle électrique complet utilisé pour le couplage capacitif entre deux pistes est le suivant :

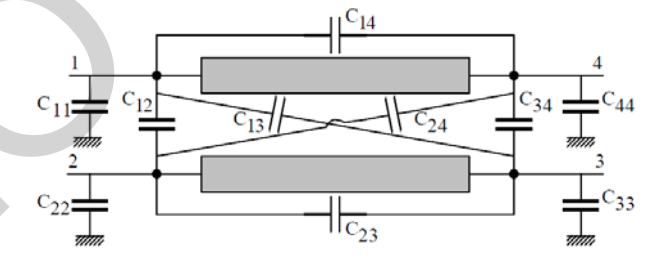

Figure 7 : Modèle électrostatique complet pour deux segments de piste

# *5.1.3 Modèle complet pour deux segments de pistes couplés*

Le modèle complet tient compte de la résistance de chaque piste ainsi que du couplage inductif et du couplage capacitif.

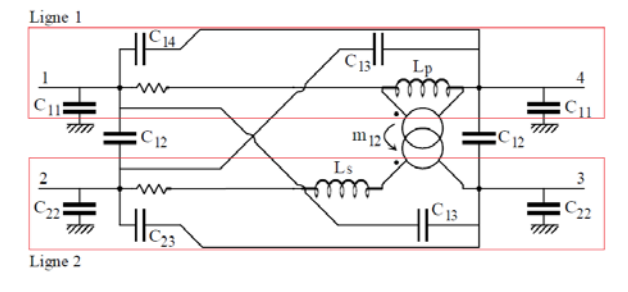

Figure 8 : Schéma électrique équivalent complet pour deux segments de pistes couplés

# **6 RESULTAT**

Nous allons prendre comme exemples trois pistes de différentes largeurs (3, 5 et 7 mm), et simuler la variation de la résistance et de l'inductance interne dans une plage de fréquence de 1kHz à 1GHz, à l'aide de notre logiciel.

# **6.1 Une piste de 3mm de largeur**

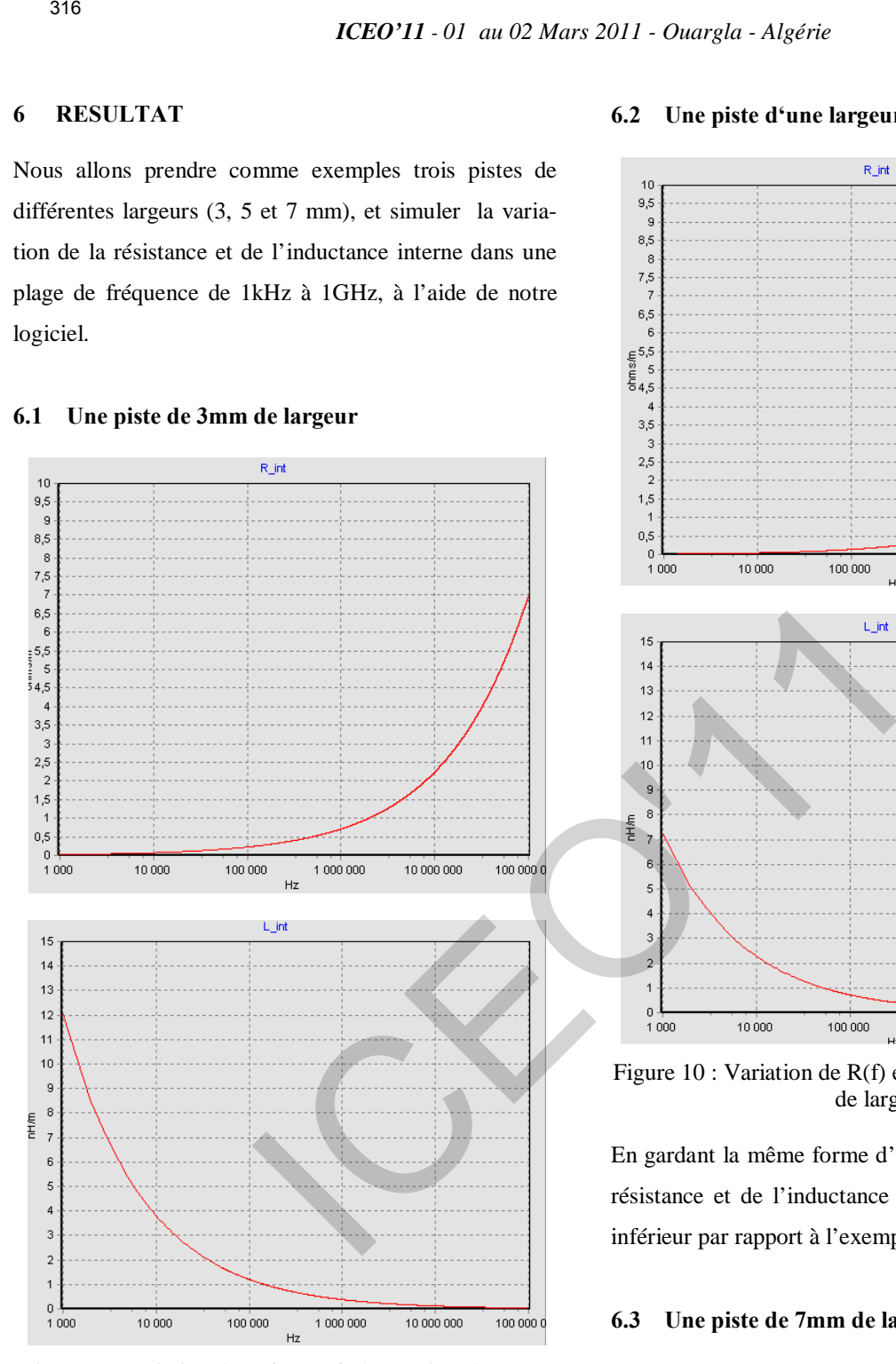

Figure 9 : Variation de R(f) et L(f) d'une piste de 3 mm de largeur

Contrairement à l'inductance interne la résistance de la piste augmente avec la fréquence d'une forme exponentielle, vu que le courant ne circule plus dans toute la surface du conducteur ce qui induit une augmentation de la résistance et une diminution de l'inductance (phénomène appelé « l'effet de peau »).

# **6.2 Une piste d'une largeur de 5mm**

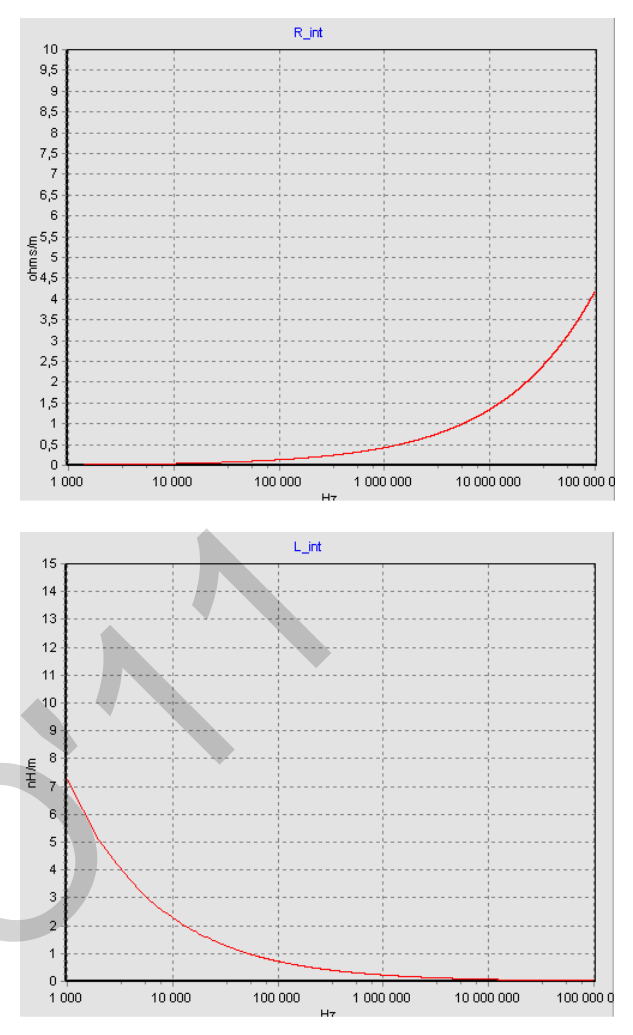

Figure 10 : Variation de R(f) et L(f) d'une piste de 5 mm de largeur

En gardant la même forme d'évolution, les valeurs de la résistance et de l'inductance interne de cette piste sont inférieur par rapport à l'exemple précédent.

# **6.3 Une piste de 7mm de largeur**

En augmentant la largeur de la piste son inductance et sa résistance diminue à cause de l'augmentation de la surface du conducteur se qui provoque une augmentation de la distribution de courant.
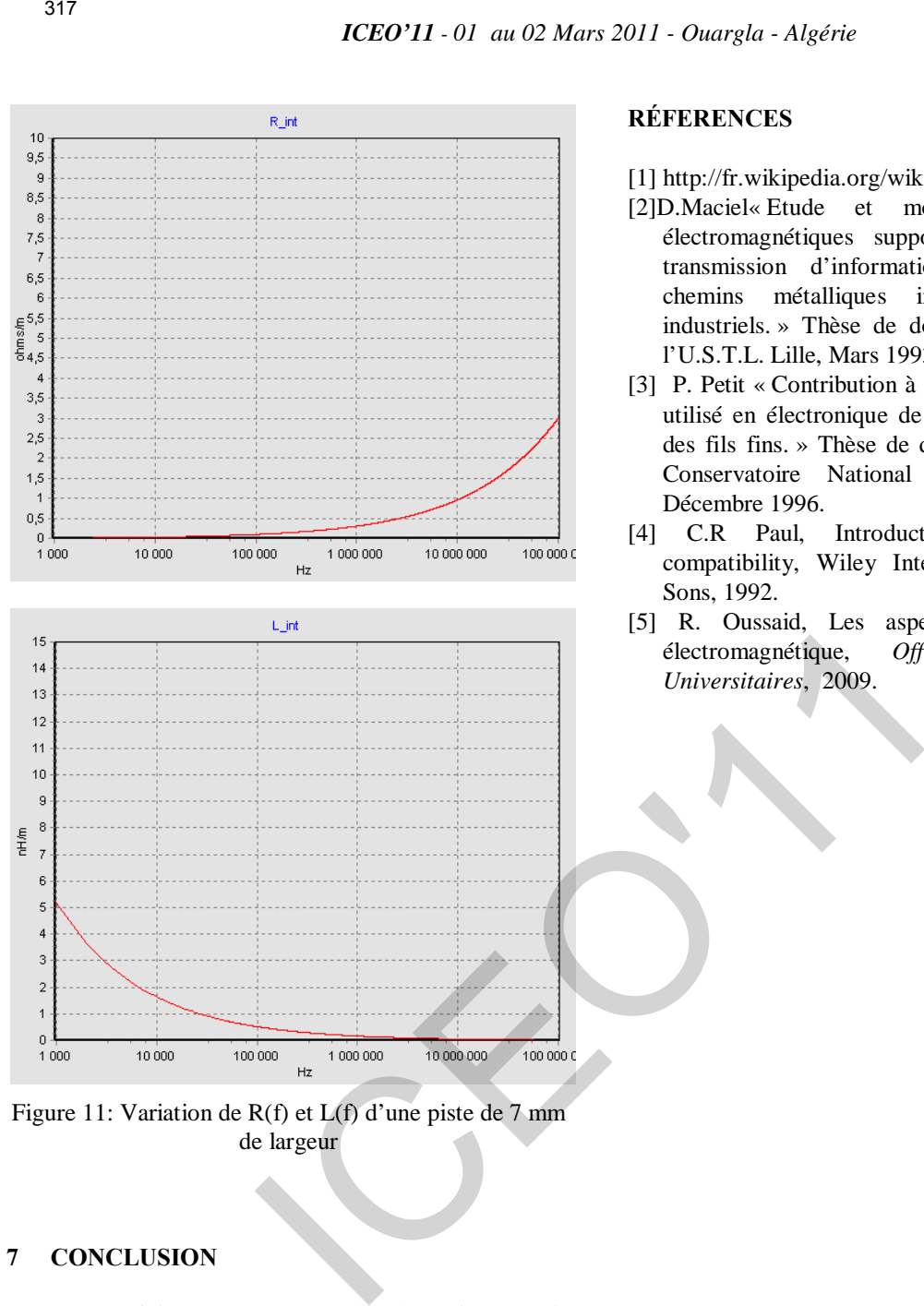

Figure 11: Variation de R(f) et L(f) d'une piste de 7 mm de largeur

### **7 CONCLUSION**

Dans cet article, nous avons présenté quelques techniques de modélisation du comportement des segments de pistes couplés pour les circuits imprimés. Des études sont menées dans ce domaine pour répondre aux besoins des industriels. L'augmentation de la complexité des architectures et des composants électroniques et la vitesse de fonctionnement des circuits intégrés, impose la nécessité de l'étude de la CEM pour garantir le fonctionnement des systèmes. Le logiciel que nous avons conçu permet de modéliser les circuits imprimés en tenant compte de la résistance propre à chaque piste et du couplage entre les pistes en générant le model électrique équivalent. Nous estimons avoir développé une analyse qui permet de faire l'étude du problème d'interférences, de minimiser l'impact des influences perturbatrices externes et d'éviter l'auto-perturbation du système.

### **RÉFERENCES**

- [1] http://fr.wikipedia.org/wiki/Algorithme\_de \_Sobel
- [2]D.Maciel« Etude et modélisation des risques électromagnétiques supportés par les câbles de transmission d'informations contenus dans des chemins métalliques installés sue des sites industriels. » Thèse de doctorat de 3ème cycle de l'U.S.T.L. Lille, Mars 1993.
- [3] P. Petit « Contribution à la modélisation du câblage utilisé en électronique de puissance par la méthode des fils fins. » Thèse de doctorat de 3ème cycle du Conservatoire National des Arts et Métiers, Décembre 1996.
- [4] C.R Paul, Introduction to electromagnetic compatibility, Wiley Interscience. John Wiley & Sons, 1992.
- [5] R. Oussaid, Les aspects de la compatibilité électromagnétique, *Office des Publications Universitaires*, 2009.

# *Elaboration et etudes des couches minces de SnO2 obtenu par Sol-Gel: Application photovoltaique.*

K.Medjnoun, M.S Belkaid, D.Hatem, O.Boudia, L.Chibane

*Laboratoire des Techniques Avancées du Génie Electrique, Département d'Electronique, Université Mouloud Mammeri de Tizi-Ouzou (UMMTO) B.P N° 17 R.P Tizi-Ouzou.*  E-mail [dehia.medjnoun @yahoo.fr](mailto:hatemdjedjiga@yahoo.fr) 

Résumé- **La t echnique d 'élaboration sol -gel av ec le procédé « dip c oating » e st u ne méthode p rometteuse pour les dépôts des couches minces de SnO2.Le dépôt de SnO2 obtenu sur du verre par le procédé « dip coating » est caractérisé par DRX, cette analyse nous a révélé que**  la s tructure d e S nO<sub>2</sub> réalisée e st t étragonale. La **caractérisation morphologique ave c l e M icroscope Electronique à B alayage M EB n ous a montré q ue l a**  couche mince d e S nO<sub>2</sub> synthétisé a une s urface très **dense et rugueuse. L'étude d e la composition chimique de l 'échantillon p ar S pectrométrie à Dispersion d'Energie EDS nous a confirmé la formation de l'oxyde**  d'étain SnO<sub>2</sub>. ICEO'11 Conference<br> **Elaboration et etudes des couches n<br>
SnO<sub>2</sub> obtenu par Sol-Gel: Applic<br>
photovoltaique,<br>
photovoltaique,<br>
photovoltaique,<br>
Electropique, Dépendent d'Electropique, Université<br>
Electropique, Dépendent d** 

*Mots-Clés: SnO 2, oxyde transparent conducteur, sol gel, DRX, MEB, EDS.* 

### I. INTRODUCTION

Les couches minces de  $SnO<sub>2</sub>$  sont très utilisées en raison de leurs très bonnes propriétés optiques et électriques [1,2]. Beaucoup d'applications recherchent la combinaison de ces propriétés, tel que les écrans plat, fenêtres antigel, fenêtres réfléchissant la chaleur, miroirs et fenêtres électrochromiques, les écrans de contrôle tactile, la protection électromagnétiques, les détecteurs de gaz, et les cellules solaires comme contact avant à travers lequel la lumière doit passer afin d'entrer dans la cellule solaire[3,4,5,6,7].

Diverses méthodes d'élaboration des couches minces de SnO <sup>2</sup> ont été citées dans la littérature. Parmi ces méthodes on trouve la pulvérisation cathodique, l'évaporation thermique, la déposition assisté par laser (PLD), qui sont des voies physiques, tandis que la déposition chimique en phase vapeur

(CVD), le spray pyrolyse et le sol-gel sont des voies chimiques [6,7,8,9,10,1]. Les méthodes d'élaboration les plus utilisées sont le spray pyrolyse, la CVD et le sol gel, en raison de leur simplicité à mettre en œuvre ainsi que leur faible coût de préparation.

Le dopage des couches minces de SnO<sub>2</sub> avec de l'antimoine (Sb), le niobium (Nb), L'indium (In) le chlore (Cl) ainsi que le fluor (F) améliore la conductivité de ces couches [10, 11,12].

Les propriétés physico-chimiques de ces couches minces sont étroitement liées aux procédés et aux conditions de leur élaboration. En effet il sera possible d'obtenir des films possédant une structure amorphe ou cristalline suivant les procédés de leur élaboration. Leurs propriétés structurales sont alors, affectées. Celles-ci jouent un rôle important sur les propriétés électriques et optiques des couches.

Dans le présent travail, nous avons utilisé la technique sol-gel par le procédé « dip coating » ceci pour élaborer des couches minces du SnO2.

### II. METHODES EXPERIMENTALES

La couche mince du SnO2 a été obtenue à partir d'une solution homogène transparente dont le précurseur de base utilisé est le chlorure d'étain hydraté (SnCl<sub>2</sub> 2H<sub>2</sub>O), le méthanol comme un solvant et l'acide acétique comme catalyseur de la réaction. La procédure de préparation de la solution est la suivante :

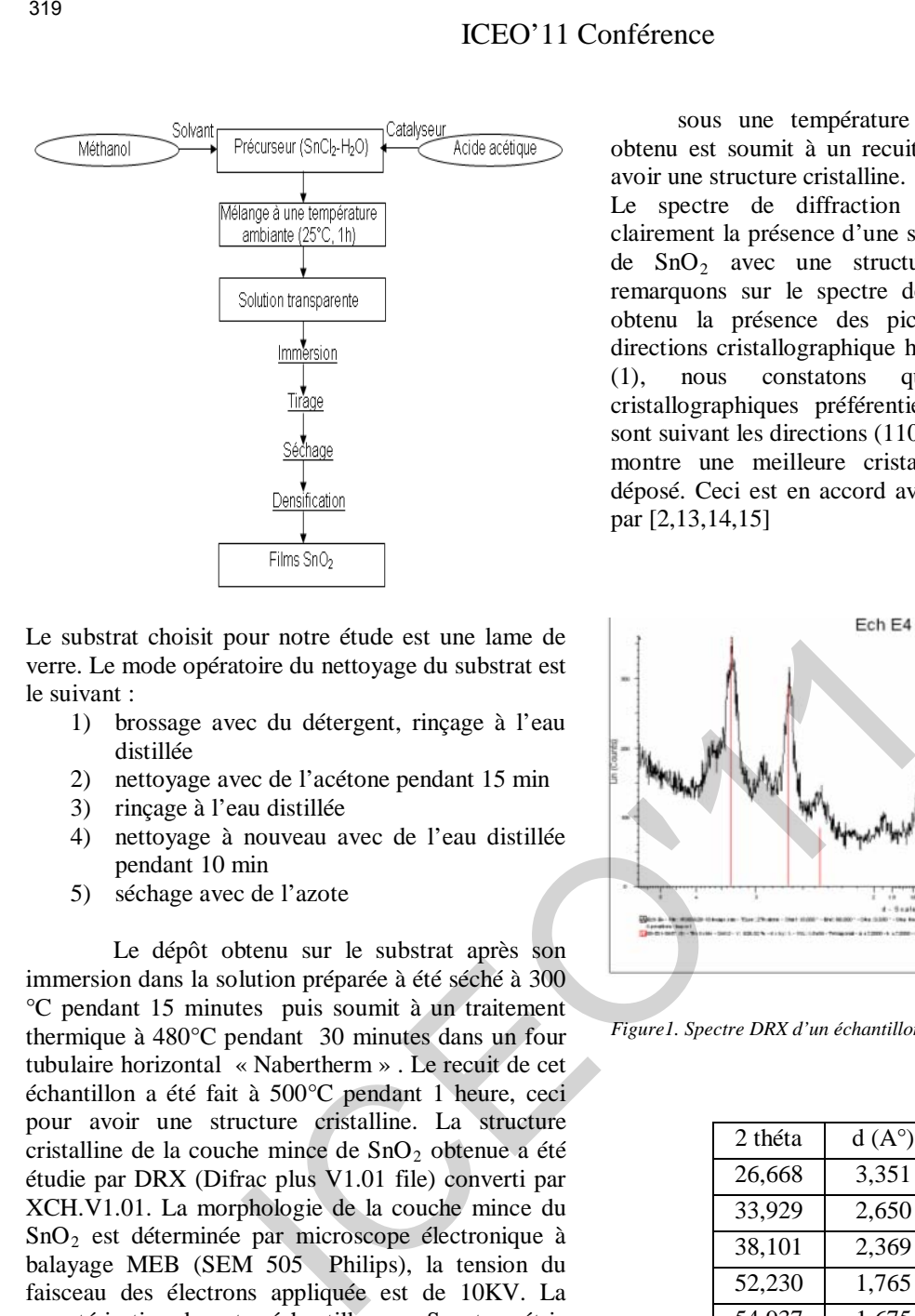

Le substrat choisit pour notre étude est une lame de verre. Le mode opératoire du nettoyage du substrat est le suivant :

- 1) brossage avec du détergent, rinçage à l'eau distillée
- 2) nettoyage avec de l'acétone pendant 15 min
- 3) rinçage à l'eau distillée
- 4) nettoyage à nouveau avec de l'eau distillée pendant 10 min
- 5) séchage avec de l'azote

Le dépôt obtenu sur le substrat après son immersion dans la solution préparée à été séché à 300 °C pendant 15 minutes puis soumit à un traitement thermique à 480°C pendant 30 minutes dans un four tubulaire horizontal « Nabertherm » . Le recuit de cet échantillon a été fait à 500°C pendant 1 heure, ceci pour avoir une structure cristalline. La structure cristalline de la couche mince de SnO<sub>2</sub> obtenue a été étudie par DRX (Difrac plus V1.01 file) converti par XCH.V1.01. La morphologie de la couche mince du SnO2 est déterminée par microscope électronique à balayage MEB (SEM 505 Philips), la tension du faisceau des électrons appliquée est de 10KV. La caractérisation de notre échantillon par Spectrométrie à Dispersion d'Energie EDS (Jehol JSM 6360LV) nous a permit de déterminer la quantité de chaque élément présent dans les dépôts de  $SnO<sub>2</sub>$  ainsi que sa stœchiométrie.

### III. RESULTATS ET DISCUSSION *A.. Propriétés structurales*

La figure (1) montre un spectre de diffraction par rayon X d'un échantillon de  $SnO<sub>2</sub>$  obtenu dans des conditions de température suivantes : séchage rapide à une température T= 95°C suivi d'un séchage d'une demi heure dans un four tubulaire sous air à une température de 300 °C plus un traitement thermique

sous une température de 480°C. Le dépôt obtenu est soumit à un recuit de 500 °C, ceci pour avoir une structure cristalline.

Le spectre de diffraction obtenu nous montre clairement la présence d'une seule phase qui est celle de  $SnO<sub>2</sub>$  avec une structure tetragonale. Nous remarquons sur le spectre de diffraction du dépôt obtenu la présence des pics de  $SnO<sub>2</sub>$  dans les directions cristallographique hkl indiqués sur la table (1), nous constatons que les orientations cristallographiques préférentielles de SnO<sub>2</sub> obtenu sont suivant les directions (110), (101), et (211) ce qui montre une meilleure cristallinité du film  $SnO<sub>2</sub>$ déposé. Ceci est en accord avec les études montrées par [2,13,14,15]

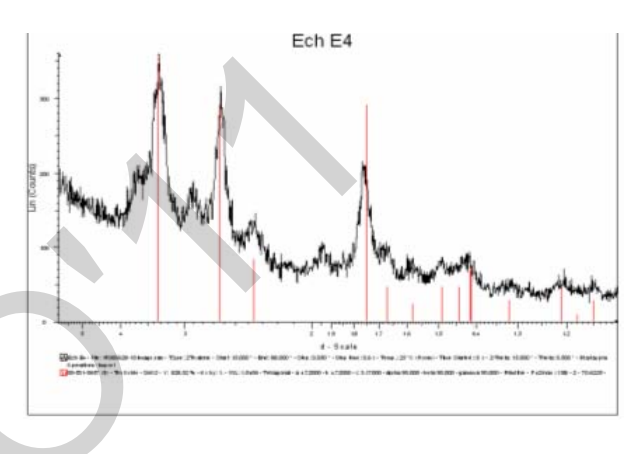

*Figure1. Spectre DRX d'un échantillon de SnO 2 recuit à 500°C* 

| 2 théta | $d(A^{\circ})$ | hkl |
|---------|----------------|-----|
| 26,668  | 3,351          | 110 |
| 33,929  | 2,650          | 101 |
| 38,101  | 2,369          | 200 |
| 52,230  | 1.765          | 211 |
| 54,937  | 1,675          | 220 |
| 58,357  | 1,590          | 002 |
| 62,260  | 1,210          | 310 |

*Tableau1 : les valeurs hkl de SnO2 obtenu à 500°C* 

### *B.. Propriétés morphologiques*

Les figures (2a) et (2b) représentent des images MEB de couches minces de  $SnO<sub>2</sub>$  obtenue Nous remarquons sur la figure (2a) la formation des îlots de largeur de (20  $\hat{\mu}$ mi) séparés par des fissures. Ces fissures sont peut être dues aux processus de séchage et traitement thermique effectué ainsi que l'enlèvement de la matière organique après un recuit sous une température 500°C. après un recuit sous une température 500°C.

La figure (2b), avec un agrandissement x10000, nous montre la formation des cristallites de l'ordre de 0,5μm avec la structuration de la phase tetragonale comme en la déjà déduit du spectre DRX montré sur la figure1.

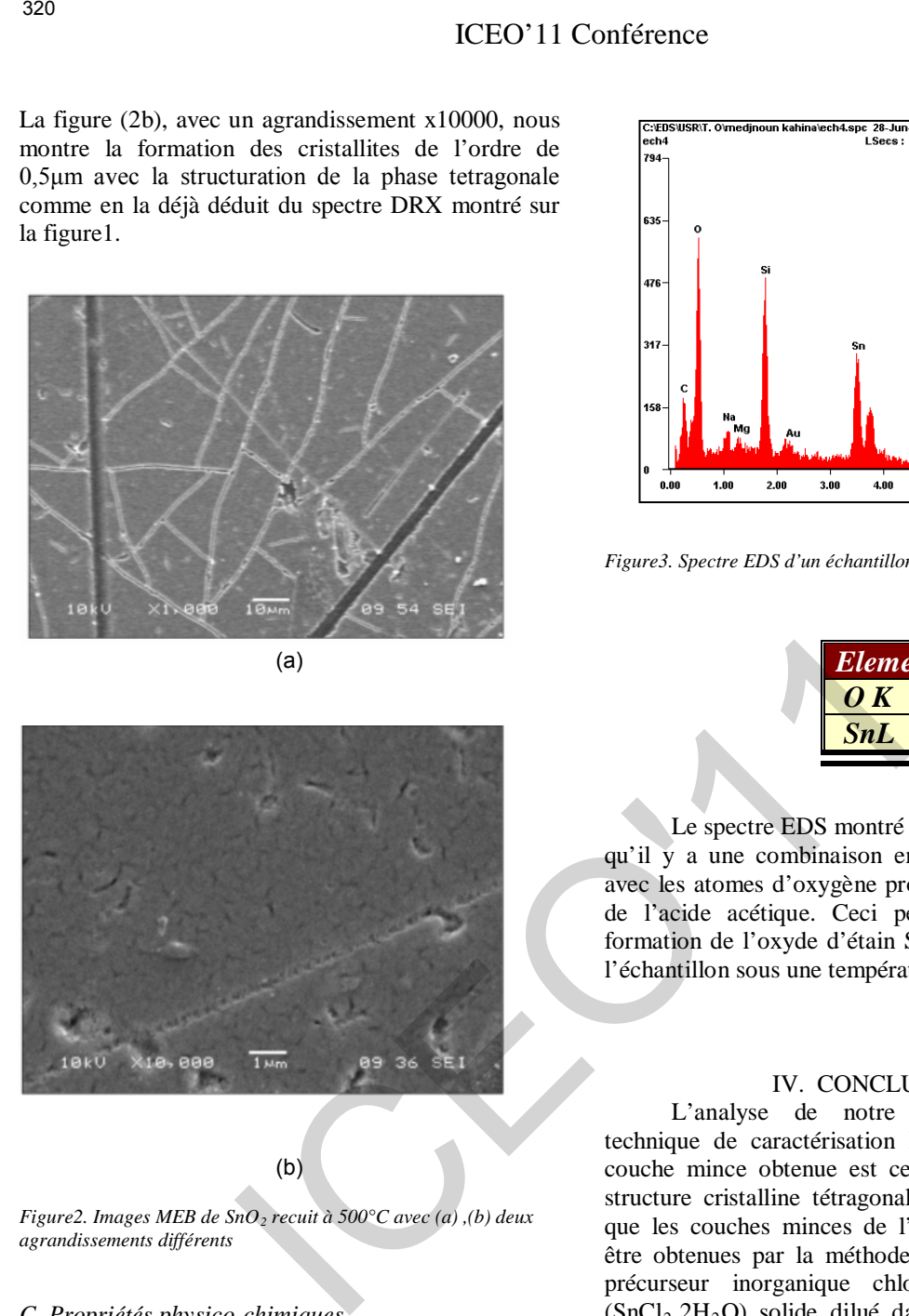

(b)

*Figure2. Images MEB de SnO2 recuit à 500°C avec (a) ,(b) deux agrandissements différents* 

### *C. Propriétés physico-chimiques*

La figure 3 présente le spectre EDS d'un échantillon recuit à 500°C, les pics indexés sont caractéristiques de chaque élément chimique contenu dans la couche mince de  $SnO<sub>2</sub>$  déposée. Les concentrations massique (Wt %) et atomique (At %) de l'oxygène et de l'étain sont respectivement données dans le tableau 2. On remarque aussi la présence d'autre pics : le pic caractéristique du silicium (substrat), les pics caractéristiques du carbone (C) , du sodium ( Na) , et du magnésium (Mg). Ces pics sont associés aux contaminants d'air présents dans la couche. Le pic associe au silicium est d'une intensité importante, ceci est due à la forte pénétration des électrons applique par l'EDS.

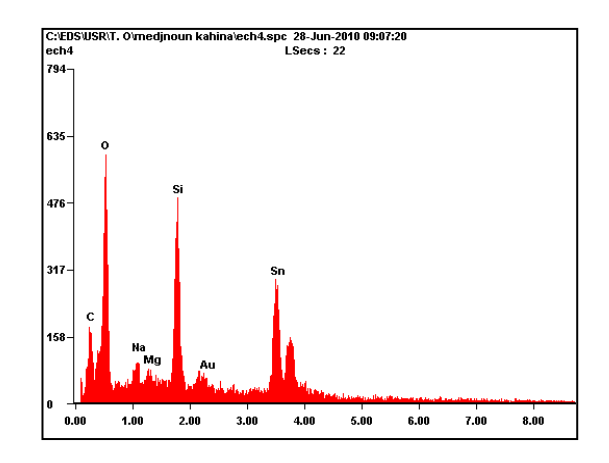

*Figure3. Spectre EDS d'un échantillon de SnO2 recuit à 500°C* 

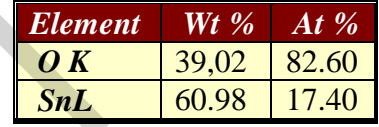

Le spectre EDS montré sur la figure 3 confirme qu'il y a une combinaison entre les atomes d'étain avec les atomes d'oxygène provenant du méthanol et de l'acide acétique. Ceci peut donc expliquer la formation de l'oxyde d'étain SnO<sub>2</sub> après avoir recuit l'échantillon sous une température de 500°C.

### IV. CONCLUSION

L'analyse de notre échantillon avec la technique de caractérisation DRX confirme que la couche mince obtenue est celle du  $SnO<sub>2</sub>$  avec une structure cristalline tétragonale. Nous avons montré que les couches minces de l'oxyde d'étain peuvent être obtenues par la méthode sol-gel en utilisant le précurseur inorganique chlorure d'étain hydraté (SnCl2.2H2O) solide dilué dans du méthanol et de l'acide acétique.

### **REFERENCES**

 [1] l.C. Tien, S.J. Pearton, D.P. Norton, F. Ren, Synthesis and characterization of single crystalline SnO2 nanorods by high-pressure pulsed laser deposition, Appl. Phys. A, 91, 29–32 , 2008.

 [2] S.k.F. Ahmed, S. Khan, P.K. Ghosh, M.K. Mitra, K.K.. Chattopadhyay, Effect of Al doping on the conductivity type inversion and electro-optical properties of  $SnO<sub>2</sub>$  thin films synthesized by sol-gel

 technique, J Sol-Gel Sci Techn, 39, 241–247, 2006.

 [3] U.Mikko, L. Hanna, V. Heli, N. Lauri, R. Roland, F. Gernot, Atomic Force Microscopy Studies of  $\log_2$  Thin Film Microstructures Deposited by Atomic Layer Epitaxy, Microchim. Acta, 133, 119- 123 2000. ICEO'11 Confiérence<br>
131 U.Mikko, L. Hanaa, V. Heli, N. Lauri, R. [14] L. Clement F. Isma<br>
Roland, F. Gernot, Atomic Force Microscopy Studies R. Janar, B. Walter, J.C. Rober<br>
261 Schor Thai Film Microstructures Deposited b

 [4] T.R. Giraldi, M.T. Escote, M.I.B. Bernardi, V. Bouquet, E.R. Leite, E. Longo & J.A. Varela, Effect of Thickness on the Electrical and Optical Properties of Sb Doped  $SnO<sub>2</sub>$  (ATO) Thin Films. Journal of Electroceramics, 13, 159–165, 2004.

 [5] B. Thangaraju, Structural and electrical studies on highly conducting spray deposited fluorine and antimony doped  $SnO<sub>2</sub>thin$  films from  $SnCl<sub>2</sub>$ precursor,Thin Solid Films, 402, 71–78, 2002.

 [6] K.S.Keun, Y.Y. Seog, J.L. Won, H.K. Kwang, Surface morphologies and electrical properties of

 antimony-doped tin oxide films deposited by plasma-enhanced chemical vapor deposition, Surface and Coatings Technology, 138, 229-236, 2001.

 [7] J. Joseph, V. Mathew, and K. E. Abraham, Physical properties of Dy and La doped  $SnO<sub>2</sub>$  thin films prepared by a cost effective vapour deposition technique, Cryst. Res. Technol, 41,10, 1020 – 1026 2006.

 [8] X.Q. Pan & L. Fu, Tin Oxide Thin Films Grown on the (-1012) Sapphire Substrate, Journal of Electroceramics, 7, 35–46, 2001.

 [9] J.P. Chatelon, C. Terrier & J.A. Roger, Influence of Elaboration Parameters on the Properties of Tin Oxide Films obtained by the Sol-Gel Process, Journal of Sol-Gel Science and Technology 10, 55–66, 1997.

[10] E. Elangovan, K. Ramesh, K. Ramamurthi, Studies on the structural and electrical properties of spray deposited  $SnO<sub>2</sub>:Sb$  thin films as a function of substrate temperature. Solid State Communications, 130, 523–527, 2004.

[11] L.Ying,G. Zhao ,W. Zhang, Y. Chen, Fine pattern fabrication on  $SnO<sub>2</sub>:Sb$  thin films formed by the sol–gel process, *Surf. Interface Anal,* 38, 1291– 1295, 2006.

[12] F. Tatsuo, M. Tomoyoshi, Low temperature of highly crystallized transparent conductive fluorinedoped tin oxide films by intermittent spray pyrolysis deposition, Solar energy materials & and solar cells, 82, 567-575,2004.

[13] O. Culha, M.F. Ebeoglugil, I. Birlik, E. Celik, M. Toparli, Synthesis and characterization of semiconductor tin oxide thin films on glass substrate by sol–gel technique J Sol-Gel Sci Technol, 51, 32– 41, 2009.

[14] L. Clement ,F. Ismael, l.Reyes, j.L.solis, R.Juan, E.Walter, J.C.Roberto, SnO<sub>2</sub> thin films prepared by a spray- gel pyrolysis: influence of sol properties on films morphologies, Thin solid films, 516, 25-33.2007.

[15] C.Saji, Effect of sabstrat temperature on structural, optical and electrical properties of spray pyrolytically grown nanocristalline  $SnO<sub>2</sub>$  thin films, phys.stat.sol, 204,10, 3305-3315.2007.

## **ANN-based prediction of solar irradiation: Application for output power prediction of a stand-alone photovoltaic system**

Rima Yacef and Adel Mellit

*Faculty of Sciences & Technology, Department of Electronics, LAMEL, Jijel University, P.O. Box. 98 Ouled Aissa, Jijel 18000, Algeria* [rimayacef@yahoo.fr](mailto:rimayacef@yahoo.fr) 

*Abstract* **- In this paper, an artificial neural network (ANN) model is developed for estimating daily global solar irradiation (DGSR). The feed-forward neural network is applied in this study. The prediction of the DGSR were made using four combinations. Firstly, a set of 4x365 points (4 years) has been used for training each networks, while a set of 365 points (1 year) has been used for testing and validating the ANN-models. It was found that the model using sunshine duration and air temperature as inputs, gives good accurate results since the correlation coefficient is 97.19%. An application for estimating the produced output power for a stand-alone PV system is presented in order to show the effectiveness of the designed model. ANN-based prediction of solar irradiation:** Application for<br>prediction of a stand-alone photovoltaic system<br>
Finding the kinal Yace and Adelbe Meilin Controller (Fig. Barroller Meilin (Fig. Barroller)<br>
Finding Transfer C

*Keywords* - Artificial neural network, mean daily global radiation, Meteorology.

### I. INTRODUCTION

ong-term average values of the instantaneous (or **L** ong-term average values of the instantaneous (or hourly, daily, monthly) global and diffuse irradiation on a horizontal surface are needed in many applications of solar energy designs. The measured values of these parameters are available at a few places. When the measurement data are not available, the usual practice is to estimate them from theoretical or empirical models that have been developed based on measured values. Knowledge of the amount of solar radiation falling on a surface of the earth is of prime importance to engineers and scientists involved in the design of solar-energy systems. In particular, many design methods for thermal and photovoltaic systems require monthly average daily radiation on a horizontal surface as an input, in order to predict the energy production of the system on a monthly basis [1]. In practice, it is very important to appreciate the order of measurements prior to any modelling study for both solar radiation and sunshine duration or daylight. There is a relative abundance of sunshine duration data and therefore it is a common practice to correlate the solar radiation to sunshine duration measurements. In many countries, diurnal bright sunshine duration is measured at a wide number of places [1]. Solar radiation data and its compound play very important role in designing, sizing and

performance of energy and renewable energy systems [2]. The aim of this study is to use an ANN for prediction the GSR form different meteorological parameters. Five input parameters and one target parameter were used to train the artificial neural network. The input parameters were the day in the year, the extraterrestrial solar irradiation on a horizontal surface, the sunshine duration, the temperature, and the relative humidity, while the target parameter was measured global radiation.

### II. DATA COLLECTION

 The database (meteorological data) collected from 1998to 2002 at AL Medina (Arabia Saudi) used was divided into two sets: A training data set having air temperature, relative humidity, and sunshine duration records for each day for the years from 1998 to 2002 (4years), and a test data set for all days of 2002. The training data set has been used for the training of the artificial neural network, while the test data set has been used for validation of the network. Matlab tool was used for building, training and testing models [2].

### III. NEURAL NETWORK

 A neural network is a massively parallel distributed processor made up of simple processing units that have a natural propensity for storing experiential knowledge and making it available for us. Artificial neural network (ANN) is a type of Artificial Intelligence technique that mimics the behaviour of the human brain. ANNs have ability to model linear and non-linear systems without the need to make assumptions implicitly as in most traditional statistical approaches, applied in various aspects of science and engineering. Neural networks are composed of simple elements operating in parallel. These elements are inspired by biological nervous systems. As in nature, the network function is determined largely by the connections between elements.

### IV .METHODOLOGY

The described dataset was divided into two sets: A training data set having air temperature, relative humidity, ,extraterrestrial radiation and sunshine duration records for each day for the years from 1998 to 2002 (4years), and a test data set for all days of 2002. The training data set has been used for the training of the artificial neural network, while the test data set has been used for validation of the network. Matlab tool was used for building, training and testing models. In order to determine the optimal network architecture, various network architectures were designed, the number of neuron and hidden layer and transfer functions including the tangent, and linear functions in the hidden layer/output layer were investigated. IV .METHODOLOGY<br>
The described dataset was divided into two sets: A<br>
The described dataset has divided into two sets: A<br>
throming data set having air temperature, relatively and a lest data set for all days of<br>
throming o

 The procedure used in the development of the ANN models starts with normalizing inputs (i.e. target values), then defining the matrix size of the dataset. After that sub-datasets will be created for training and test, and then feed-forward neural network will be created and trained. The output values will be generated and renormalized, and finally the performance of the neural network will be checked by comparing the output values with target values.

 In order to investigate the ANN model capability; different input parameters have been investigated.

 Fig.1 shows the measured values of daily mean air temperature, relative humidity for the years 1998 to 2002.

 The measured values of sunshine duration and global solar radiation in the same period are shown in Fig. 2.

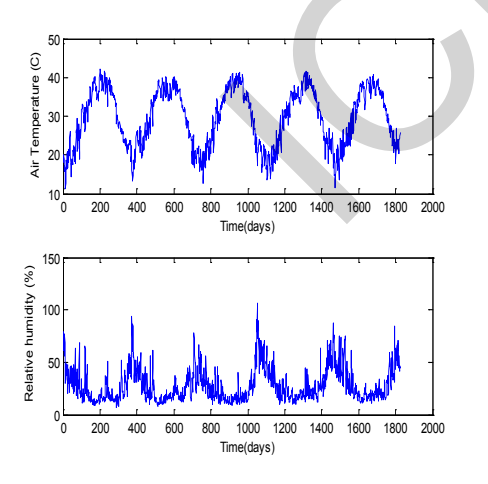

Fig.1. Measured values of daily air temperature and relative humidity for the years 1998 to 2002.

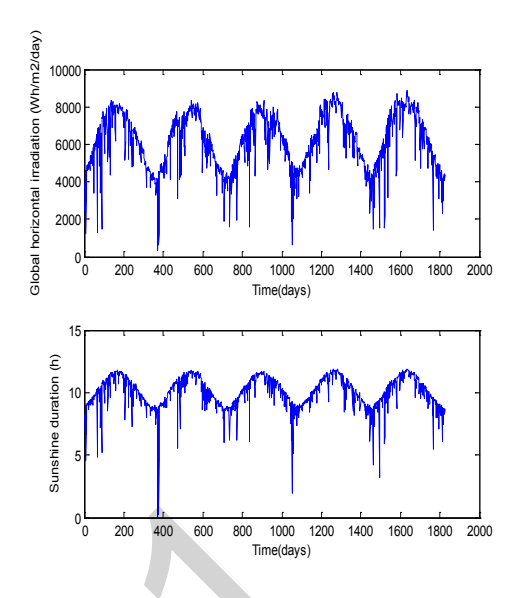

Fig.2. The measured values of daily global solar radiation and sunshine duration for 1998 to 2002

Table1

Developed models using different sets of input parameters

| Model | Input parameters             |  |
|-------|------------------------------|--|
| (1)   | $G = \hat{f}(G_0, S, T, RH)$ |  |
| (2)   | $G = \hat{f}(G_0, T, RH)$    |  |
| (3)   | $G = \hat{f}(G_0, S, T)$     |  |
| (4)   | $G = \hat{f}(G_0, RH, S)$    |  |
|       |                              |  |

The accuracy of estimation was tested by calculating the mean bias error (MBE), root mean square error (RMSE) and the mean absolute error (MAE). Low values of RMSE and MAE are desirable. Positive MBE shows overestimation while negative MBE indicates underestimation. The MBE, RMSE and MAE are defined as in the following equations:

$$
\text{MBE} = \frac{1}{m} \sum_{i=1}^{m} e_i \tag{1}
$$

RMSE= 
$$
\left[\frac{1}{m}\sum_{1}^{m}e_{i}^{2}\right]^{1/2}
$$
 (2)

$$
\text{MAE} = \frac{1}{m} \sum_{i=1}^{m} |e_i| \tag{3}
$$

Were  $e_i$  is the relative error between the measured value and the estimated value, and m is the total number of observations.  $e_i$  is defined as below :

$$
e_i = \frac{\left(G_{im} - G_{ie}\right)}{G_{ie}} \times 100\tag{4}
$$

### V .RESULT AND DISCUSSION

 A multi-layer perceptron (MLP) neural network was used for four proposed combinations of input variables by using neural network toolbox of MATLAB 7 software. In order to determine the optimal network architecture for each combination of input variables, various network architectures were designed; different training algorithms were used; the number of neuron and hidden layer and transfer functions in the hidden layer/output layer were changed.

Table 2

Architecture, RMSE, MBE and R for the developed ANN models.

| Model | Architecture | <b>RMSE</b> | <b>MBE</b> | R      |
|-------|--------------|-------------|------------|--------|
| (1)   | $4 - 7 - 1$  | 8.7499      | 3.3893     | 0.9705 |
| (2)   | $3-4-1$      | 14.878      | 6.3478     | 0.9081 |
| (3)   | $3-9-1$      | 8.8691      | 3.0861     | 0.9719 |
| (4)   | $3-9-1$      | 12.763      | 3.4356     | 0.9433 |
|       |              |             |            |        |

Firstly, a feed forward ANN (model1) has been trained to estimate the daily global solar radiation (DGSR) based on the extraterrestrial radiation, temperature, relative humidity, sunshine duration and day of the year. After several experiments, it was found that a network with 4 inputs, 7 hidden neurons in one layer and one output unit was sufficient for such application. A maximum of 500 iterations was allowed. The estimated DGSR values were compared with that measured for the testing period as shown in Fig.3. The mean squared error for these data was found to be 8.7499%, while the mean bias error was 3.3893% (see Fig.4-(a)).

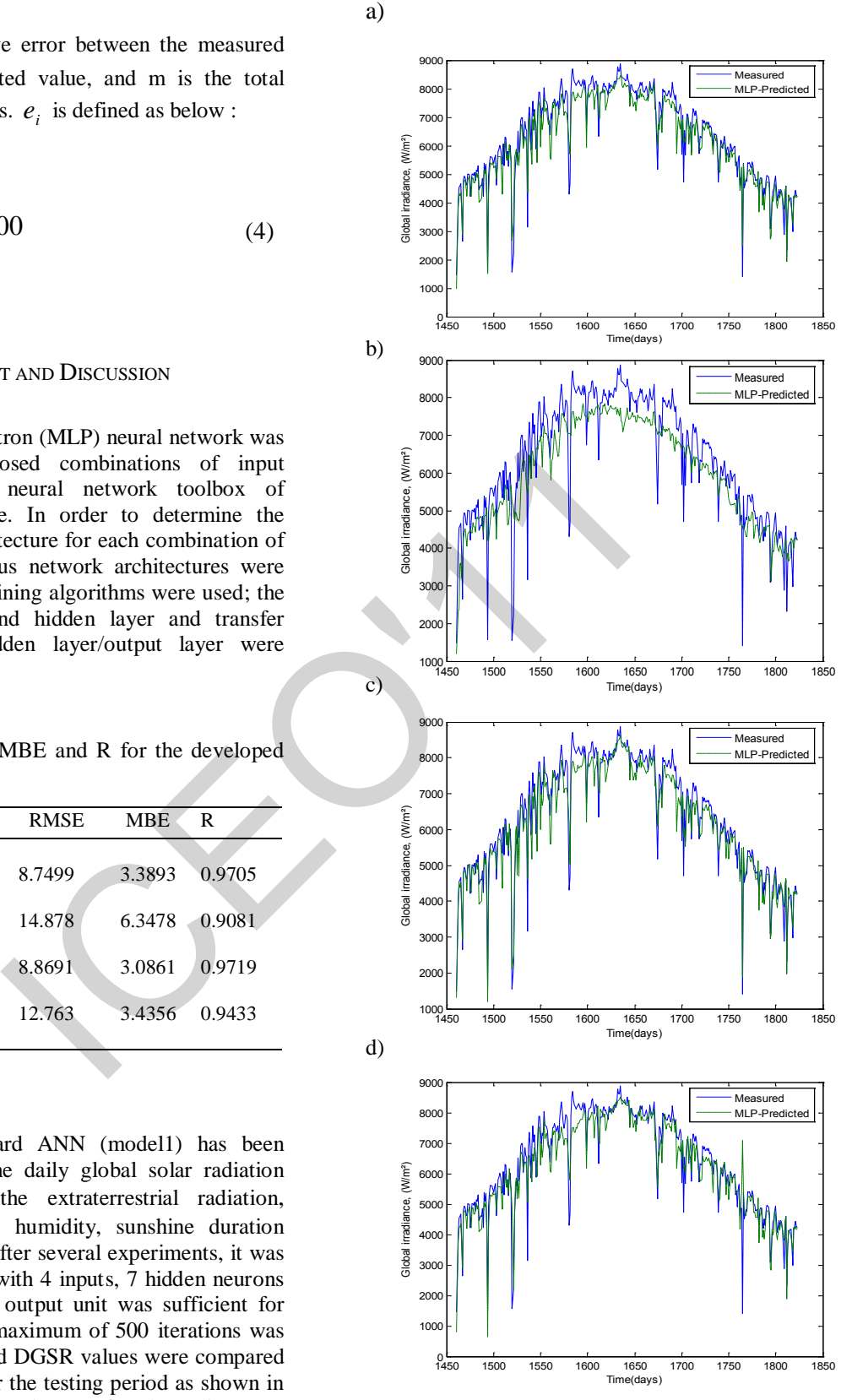

Fig.3. Comparison between measured and estimated daily global solar radiation (on testing data) based on MLP network for (a): model-1, (b): model-2, (c): model-3, and (d): model -4.

Another feed forward ANN was trained to estimate GSR based on extraterrestrial radiation, temperature, relative humidity and day of the year. A network of three inputs, 4 hidden neurons in one layer and one output, it found less performance than previous combination. With same data division as done in the previous case, the obtained mean squared error was 14.87%, while the mean bias error was 3.0861%. The measured and estimated values of DGSR for this case are shown in Fig. 3-(b).

 The obtained results for the third MLP networks based on extraterrestrial radiation, Sunshine, temperature and day of the year had acceptable accuracy. RMSE errors were 8.869% and 3.0861 % for the MBE error. It can see that this case had more acceptable prediction on DGSR than the other models. This case is shown in Fig. 3(c).

 The forth model had an acceptable accuracy with an RMSE equal to1 2.763% and an MBE equals 3.4356%. This case is shown in Fig.3(d). Coefficients of Correlation  $R^2$  for all models are 0.9081 or higher, indicating reasonably strong correlation between estimation and measured values. It can be seen that model (3); has the highest Requals 0.9719.

In order to test the effectiveness of the developed ANN-model, we present an application for estimating the output power from a stand-alone photovoltaic system. The system in consideration consists of 10 PV modules (BP MSX120) connected in series. The developed model in [3] is used for calculating the produced power for one year based on the predicted solar irradiation by the third model  $G = \hat{f}(G_0, S, T)$ . Figure 4 shows a comparison between measured and predicted output power of the considered system. As can be seen from this curve a very good agreement between the measured and predicted data has been achieved. It should be noted that the correlation coefficient is 97% which is very acceptable. Another feed forward ANN was trained to estimate<br>
To this paper. ANN-models<br>
CSR hased on evtraterestinal radiation, temperature,<br>
the time and so the peach A network of the peach of the peach of the peach of the peach of

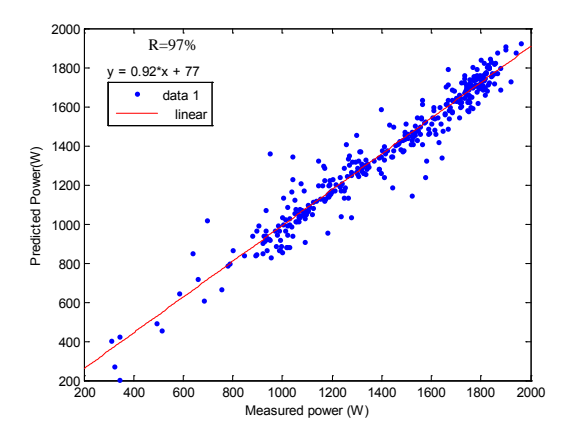

Fig.4. Comparison between measured and predicted output power of a stand-alone PV system.

### VI CONCLUSION

In this paper, ANN-models for estimating of global solar irradiation in Al-Madinah (Saudi Arabia) have been developed. Obtained results indicate that the third model has better accurate results than the others ANN-models. It should be noted that the third model can be used for estimating the output power from a stand-alone PV system.

### **REFERENCES**

[1] Zekai S. Solar energy fundamentals and modeling techniques: atmosphere, environment, climate change and renewable energy. Springer; 2008

[2] M. Benghanem A. Mellit and S.N. Alamri, ANN-based modeling and prediction of daily solar radiation, Energy Conversion and Management Vol.50 pp.1644–1655, 2009, [3] Massi Pavan A, Castellan S, Sulligoi G. An innovative photovoltaic field simulator for hardware-in-the-loop tests of power conditioning units.  $2<sup>nd</sup>$  IEEE International conference on clean electrical power, Capri (NA), Italy, 2009.

# Un modèle analytique permettant de décrire le comportement sous-seuil du transistor GCGS VSG MOSFET nanométrique

N. Abdelmalek, F. Djeffal<sup>1,2</sup>, T. Bendib, N. Lakhdar, M. Chahdi<sup>2</sup>

<sup>1</sup>: LEA, Department of Electronics, University of Batna, Batna 05000, Algeria

<sup>2</sup>: LEPCM, University of Batna, Batna 05000, Algeria

E mail: faycaldzdz@hotmail.com, amnidhal@hotmail.fr

*Résumé***— Dans cet article, une nouvelle approche de l'inverse sous- seuil basée sur le calcul du potentiel du surface est présentée pour étudier les possibilités de la miniaturisation du transistor, Graded channel gate stack vertical surrounding gate , GCGS VSG MOSFET à l'échelle nanométrique**. **Un modèle analytique qui décrit le comportement de l'inverse sous-seuil en fonction des paramètres du transistor est développé. Le modèle dévloppé est validé par une comparaison avec des simulations numérique en utilisant SILVACO.** 

*Mots clé—* **nanométrique, MOSFET, sous-seuil, model analytique** 

### I. INTRODUCTION

A une échelle submicronique, la dégradation de la performance des transistors, conséquence des effets canaux courts (SCE), devient un obstacle majeur à l'intégration. Le transistor à grille enrobée (SG) représente la structure la plus optimale qui peut être potentiellement considéré comme une solution à ce problème, notamment du fait de sa bonne intégrité électrostatique [1] et de son immunité aux effets canaux court particulièrement importante [2-3]. En régime de faible inversion et à une longueur du canal fortement submicronique, les effets canaux courts tel que le DIBL, le roll-off, le courant de sous seuil et l'inverse de la pente sous seuil augmentent de façon significative, il devient essentielle de réduire l'épaisseur du film et de l'oxyde. Cependant, la diminution de l'épaisseur d'oxyde provoque une augmentation du courant de fuite à travers le diélectrique par effet tunnel direct qui entraîne une dégradation du courant de drain. Une des solutions à cet obstacle réside dans l'utilisation d'un diélectrique à haute permittivité high-κ comme une alternative aux matériaux d'oxyde de grille. Néanmoins, les propriétés de l'interface high-κ/Si résulte dans des niveaux inacceptable de charge fixe, une haute densité de piège d'interface et une faible mobilité des porteurs à interface du silicium [4]. Par conséquent, une fine couche d'oxyde interfaciale est utilisée comme une couche de passivation pour minimiser la densité des pièges d'interface. De plus, il a été montré que la pile d'oxyde (Gate Stack) améliore la performance du transistor [5-7]. te stack vertical surrounding gate,<br>
comportement de miniaturisation<br>
contement de l'inverse sous-seuil en<br>
comportement de miniaturisation<br>
contement de l'inverse sous-seuil en<br>
contement de miniaturisation<br>
contement de

Dans ce travail, nous présentons un nouveau modèle explicite du courant et de l'inverse de la pente en régime sous seuil basé sur la solution 2-D de l'équation de Poisson. L'approche analytique proposée reflète l'effet des différents paramètres physiques sur le courant, l'inverse de la pente et le comportement de miniaturisation du composant en régime sous seuil.

### II. MODEL DERIVATION

La figure ci dessous montre la structure considérée dans ce travail, un transistor vertical à grille cylindrique dont le canal graduellement dopé, est divisé en deux régions, une première faiblement dopée du coté du drain, et une seconde fortement dopée du coté de la source. Une couche d'isolant à haute permittivité est introduite entre la grille et l'oxyde pour créer une pile d'oxyde de grille.

En ce référant à cette figure, on assume une uniformité du dopage dans le canal et en négligeant l'influence des porteurs charge, l'équation du potentiel électrostatique du canal  $\psi(z, r)$  en coordonnées cylindriques s'écrit

Region I: 
$$
\frac{\partial^2 \psi(z, y)}{\partial r^2} + \frac{1}{r} \cdot \frac{\partial \psi(z, r)}{\partial r} + \frac{\partial^2 \psi(z, r)}{\partial z^2} = \frac{qN_{AL}}{\varepsilon_{Si}}
$$
 (1a)

Region II: 
$$
\frac{\partial^2 \psi(z, y)}{\partial r^2} + \frac{1}{r} \cdot \frac{\partial \psi(z, r)}{\partial r} + \frac{\partial^2 \psi(z, r)}{\partial z^2} = \frac{qN_{AH}}{\varepsilon_{St}}
$$
 (1b)

$$
0 \le z \le L \text{ et } 0 \le r \le \frac{t_{Si}}{2}.
$$

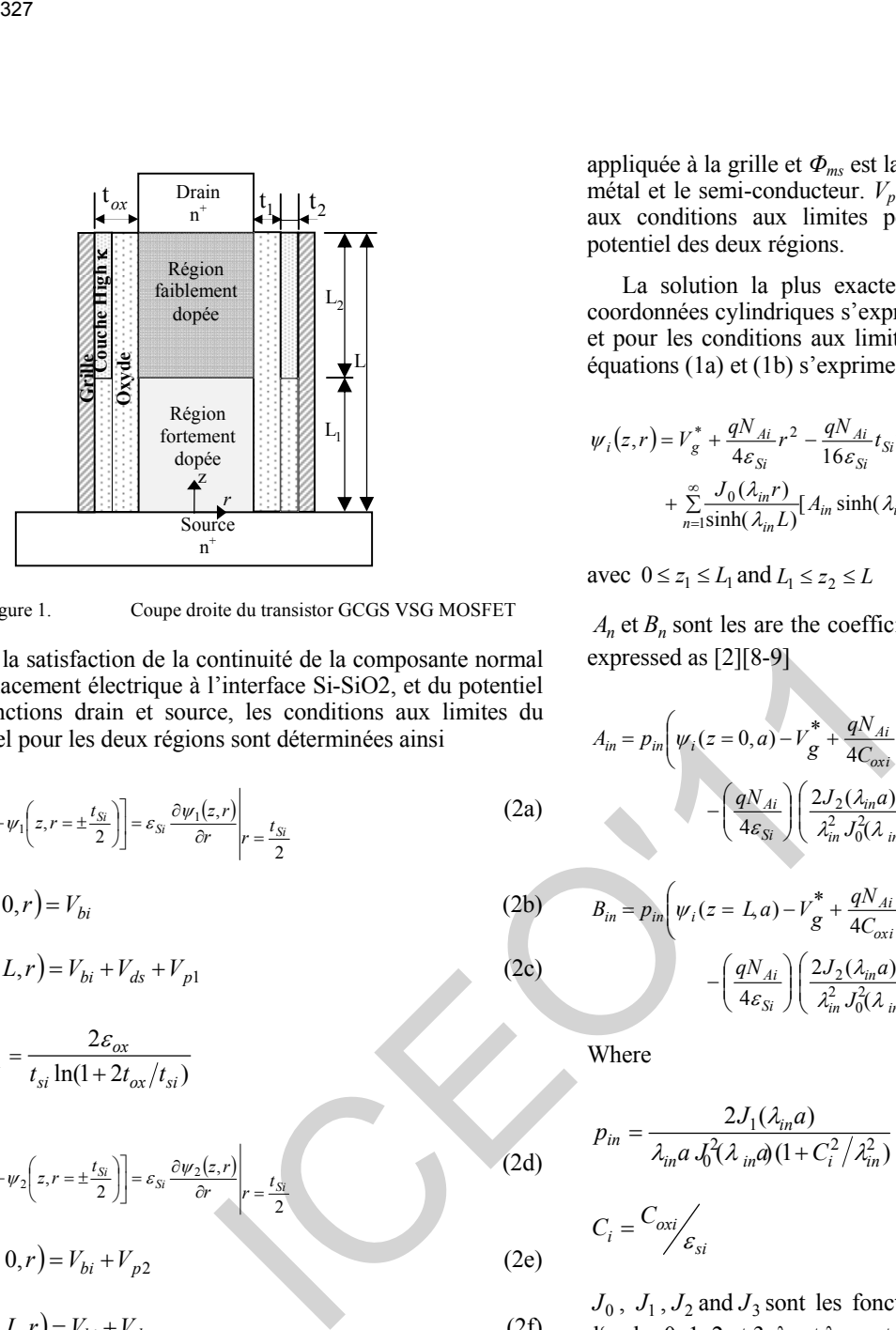

Figure 1. Coupe droite du transistor GCGS VSG MOSFET

Par la satisfaction de la continuité de la composante normal du déplacement électrique à l'interface Si-SiO2, et du potentiel aux jonctions drain et source, les conditions aux limites du potentiel pour les deux régions sont déterminées ainsi

$$
C_{\text{ext}}\left[v_g^* - \psi_1\left(z, r = \pm \frac{t_{\text{Si}}}{2}\right)\right] = \varepsilon_{\text{Si}} \frac{\partial \psi_1(z, r)}{\partial r} \bigg|_{r = \frac{t_{\text{Si}}}{2}} \tag{2a}
$$

$$
\psi_1(z=0,r) = V_{bi} \tag{2b}
$$

$$
\psi_1(z = L, r) = V_{bi} + V_{ds} + V_{p1}
$$
\n(2c)

où  $C_{ox1} = \frac{2c_{ox}}{t_{si} \ln(1 + 2t_{ox}/t_{si})}$ 2  $C_{ox1} = \frac{2\varepsilon_{ox}}{t_{si}\ln(1+2t_{ox}/t_{si})}$ 

$$
C_{\alpha x} \left[ V_g^* - \psi_2 \left( z, r = \pm \frac{t_{\rm Si}}{2} \right) \right] = \varepsilon_{\rm Si} \left. \frac{\partial \psi_2(z, r)}{\partial r} \right|_r = \frac{t_{\rm Si}}{2} \tag{2d}
$$

$$
\psi_2(z=0,r) = V_{bi} + V_{p2} \tag{2e}
$$

$$
\psi_2(z = L, r) = V_{bi} + V_{ds}
$$
 (2f)

$$
\text{ou } C_{ox2} = \frac{2\varepsilon_{ox}}{t_{si} \ln(1 + 2t_{oxeff} / t_{si})}
$$

### $i = 1,2$  respectivement pour les deux régions.

Dans ces équations,  $t_{si}$  et  $t_{ox}$  représentent respectivement l'épaisseur du canal et de l'oxyde, *toxeff* représente l'épaisseur effective de la pile d'oxyde définie par  $t_1 + t_2(\varepsilon_1/\varepsilon_2)$ ,  $C_{ox}$  et  $\varepsilon_{ox}$ sont respectivement la capacité effective et la permittivité de l'oxyde. *Vbi* est la tension créée entre le drain ou la source et le silicium intrinsèque et enfin  $V_g^*$  représente la tension effective de la grille introduite pour simplifier les notations et est définie par  $V_g^* = V_{F, eff} = V_{B, eff} = V_{gs} - \phi_{MS}$ , où  $V_{gs}$  est la tension appliquée à la grille et *Φms* est la différence de potentiel entre le métal et le semi-conducteur.  $V_{p1}$  et  $V_{p2}$  sont des termes ajoutés aux conditions aux limites pour relier les expressions du potentiel des deux régions.

La solution la plus exacte de l'équation de Laplace en coordonnées cylindriques s'exprime en série de Bessel-Fourier, et pour les conditions aux limites précédentes, la solution des équations (1a) et (1b) s'exprime par

$$
\psi_i(z,r) = V_g^* + \frac{qN_{Ai}}{4\varepsilon_{Si}}r^2 - \frac{qN_{Ai}}{16\varepsilon_{Si}}t_{Si}^2 - \frac{qN_{Ai}}{4C_{oxi}}t_{Si}
$$
  
+ 
$$
\sum_{n=1}^{\infty} \frac{J_0(\lambda_{in}r)}{\sinh(\lambda_{in}L)}[A_{in}\sinh(\lambda_{in}(L-z_i)) + B_{in}\sinh(\lambda_{in}z_i)]
$$
(3)

avec  $0 \le z_1 \le L_1$  and  $L_1 \le z_2 \le L$ 

 $A_n$  et  $B_n$  sont les are the coefficients Bessel-Fourier and can be expressed as [2][8-9]

$$
A_{in} = p_{in} \left( \psi_i (z = 0, a) - V_{\mathcal{B}}^* + \frac{qN_{Ai}}{4C_{\alpha i}} t_{Si} + \frac{qN_{Ai}}{4\epsilon_{Si}} t_{Si}^2 \right)
$$
  
\n
$$
- \left( \frac{qN_{Ai}}{4\epsilon_{Si}} \right) \left( \frac{2J_2(\lambda_{in} a) - \lambda_{in} a J_3(\lambda_{in} a)}{\lambda_{in}^2 J_0^2 (\lambda_{in} a) (1 + C_i^2 / \lambda_{in}^2)} \right)
$$
  
\n
$$
B_{in} = p_{in} \left( \psi_i (z = L_i a) - V_{\mathcal{A}}^* + \frac{qN_{Ai}}{4t_{Si}} t_{Si} + \frac{qN_{Ai}}{4t_{Si}} t_{Si}^2 \right)
$$
\n(4a)

$$
B_{in} = p_{in} \left( \psi_i (z = L, a) - V_g^* + \frac{qN_{Ai}}{4C_{oxi}} t_{Si} + \frac{qN_{Ai}}{4\epsilon_{Si}} t_{Si}^2 \right)
$$
  
- 
$$
\left( \frac{qN_{Ai}}{4\epsilon_{Si}} \right) \left( \frac{2J_2 (\lambda_{in} a) - \lambda_{in} a J_3 (\lambda_{in} a)}{\lambda_{in}^2 J_0^2 (\lambda_{in} a) (1 + C_i^2 / \lambda_{in}^2)} \right)
$$
(4b)

Where

$$
p_{in} = \frac{2J_1(\lambda_{in}a)}{\lambda_{in}a J_0^2(\lambda_{in}a)(1 + C_i^2/\lambda_{in}^2)}
$$

$$
C_i = \frac{C_{oxi}}{\varepsilon_{si}}
$$

 $J_0$ ,  $J_1$ ,  $J_2$  and  $J_3$  sont les fonctions de Bessel respectivement d'ordre 0, 1, 2 et 3.  $\lambda_1$  et  $\lambda_2$  sont les racines de l'équation [9]

$$
\frac{\lambda_{in}}{C_i} = \frac{J_0(\lambda_{in}a)}{J_1(\lambda_{in}a)}\tag{5}
$$

Le développement en série, notamment en série de Bessel-Fourier ne permet pas la détermination du potentiel crée à la limite des deux régions sans perdre l'allure de la courbe du potentiel dans le canal, ceci explique l'usage de deux termes  $V_{p1}$  et  $V_{p2}$  au lieu d'un seul. Pour déterminer ces termes, nous devons résoudre le système à deux équations composé de la condition de continuité du potentiel  $|\psi_{s_1}|_{z=L_1} = |\psi_{s_2}|_{z=L_1}$  et de continuité du champ  $\partial \psi_{s1}/\partial z\Big|_{z=L_1} = \partial \psi_{s2}/\partial z\Big|_{z=L_1}$  à la limite des deux régions.

### III. COURANT DE SOUS SEUIL

Une expression analytique explicite du courant en régime sous le seuil peut être obtenue à partir de la procédure proposée pour les FDSOI MOSFETs [10], reprise ensuite pour les FinFETs [11], et enfin l'approche suivie dans ce travail, celle adaptée pour les IDG MOSFETs [12]. Dans le régime faible inversion, le courant est essentiellement dominé par la diffusion et est proportionnel à la concentration des électrons au niveau de la cathode virtuelle nmin(r) obtenue en utilisant l'approximation de Boltzmann comme  $n_{\min}(r) = (n_i^2/N_A)e^{\psi_{\min}(r)/V_i}$ , ce qui mène à l'expression de la densité du courant tel que [12] :

$$
J_n = qD_n \frac{n_{\min}(y)}{L_e} (1 - e^{-V_{ds}/V_t})
$$
 (6)

où *Dn* est la constante de diffusion, *Le* est la longueur effective du canal, q est la charge de l'électron et  $V_t$  est la tension thermique.

La longueur effective du canal est obtenue en considérant la pénétration latérale dans le canal de la zone de déplétion associée à la source (*Ls*) et au drain (*Ld*) et s'exprime par

$$
L_e = L - L_s - L_d - 2L_p \tag{7}
$$

*LD* représente la longueur de Debye, et dans notre cas la longueur effective et les longueurs associées s'écrivent

*<sup>e</sup>* <sup>11</sup> −− *LLLL Ds* <sup>1</sup> <sup>=</sup> *<sup>e</sup>* <sup>22</sup> −− *LLLL Dd* <sup>2</sup> <sup>=</sup> ( ) ( ) ∑ ( ) ( ) <sup>−</sup> <sup>=</sup> ∂∂ <sup>−</sup> <sup>=</sup> <sup>∞</sup> = = <sup>1</sup> <sup>1</sup> <sup>11</sup> 1 <sup>10</sup> <sup>0</sup> <sup>1</sup> sinh )sinh( )( 2 2 *<sup>n</sup> <sup>n</sup> <sup>n</sup> n n bi m z bi m s A L L aJ V z <sup>V</sup> <sup>L</sup>* λ λ λ ψ ψ ψ ( ) ( ) ∑ ( ) ( ) −+ <sup>=</sup> ∂∂ −+ <sup>=</sup> <sup>∞</sup> = = <sup>1</sup> <sup>2</sup> <sup>2</sup> 2 <sup>2</sup> <sup>20</sup> sinh sinh( ) )( 2 2 *<sup>n</sup> <sup>n</sup> <sup>n</sup> n n bi ds m Lz bi ds m d B L L aJ VV z VV <sup>L</sup>* λ λ λ ψ ψ ψ *Ai si Di Nq kT <sup>L</sup>* <sup>2</sup> <sup>ε</sup> <sup>=</sup> ICEO'11328

où  $\psi_m = \psi_{\min}(r_m)$  .  $r_m$  représente la localisation du minimum du potentiel dans tout le canal et peut être obtenue par résolution de l'équation  $\partial \psi_{\min}(r)/\partial r = 0$ , à noter que  $\psi_{\min}$ est défini comme étant le minimum du potentiel 2D sur l'axe (z) suivant la condition  $\partial \psi_{2D}(z, r)/\partial z = 0$ , et puisque dans notre cas la structure est symétrique,  $r_m=0$ . Enfin, en intégrant l'équation (6) sur toute la largeur de la structure, on obtient le courant de drain comme

$$
I_{DS} = K \int_{-t_{si}/2}^{t_{si}/2} e^{\frac{\psi_{\min}(r)}{V_t}} dr = 2K \int_{0}^{t_{si}/2} e^{\frac{\psi_{\min}(r)}{V_t}} dr \qquad (8)
$$

avec  $K = ( q \mu_n \pi V_t n_i^2 / L_e N_A)(1 - e^{-V_{DS}/V_t})$ . Dans le but d'évaluer analytiquement l'intégral (8), la variation de  $\psi_{min}(r)$ est considérée comme étant linéaire de  $\psi_{m}^{s} = \psi_{m}^{s}$  ( $t_{si}$  / 2) à <sup>ψ</sup>*m* [12], ce qui correspond à un champ électrique constant  $E = (\psi_{m}^{s} - \psi_{m})/(r_{m} + t_{si}/2) = (\psi_{m}^{s} - \psi_{m})/(t_{si}/2)$  qui simplifie la solution de l'intégral à

$$
I_{DS} = 2K \int_{0}^{t_{si}/2} e^{\frac{\psi_{min}(r)}{V_t}} dr = \frac{2KV_t}{E} \left[ e^{\frac{\psi_m}{V_t}} - e^{\frac{\psi_m^s}{V_t}} \right]
$$
(9)

### IV. INVERSE DE LA PENTE SOUS SEUIL

Toujours en considérant la proportionnalité du courant à la concentration des électrons au niveau de la cathode virtuelle *nmin*(r), l'inverse de la pente de sous le seuil est défini par [2] :

$$
S = \frac{\partial V_{gs}}{\partial \log I_{ds}} = V_t \ln(10) \left[ \frac{\int_0^{t_s/2} e^{\frac{W_{\min}}{V_t}} \frac{\partial W_{\min}}{\partial V_{gs}} dr}{\int_0^{t_s/2} e^{\frac{W_{\min}}{V_t}} dr} \right]^{-1}
$$
(10)

Hélas, il est quasi impossible d'obtenir une solution analytique pour cette intégrale, nous nous tournons donc vers une approximation simplificatrice [13] de l'équation (10) tel que :

$$
S = V_{t} \ln(10) \left[ \frac{\partial \psi_{smin}}{\partial V_{gs}} \right]^{-1}
$$
 (11)

La solution de cette équation est exprimée par les équations suivantes, à noter que l'indice *i* est égale à 1 ou 2 suivant la localisation du minimum du potentiel de surface dans la première ou la seconde région

$$
S = V_t \ln(10) / (1 + S_d)
$$
 (12)

$$
S_d = \sum_{n=1}^{\infty} -\frac{1}{2} p_{in} \frac{J_0(\lambda_{in} a)}{\sinh(\lambda_{in} L)} ((1 + A_{in}/B_{in}) \sinh(\lambda_{in} (L - z_{i_{\text{min}}}))
$$

$$
+ (1 + B_{in}/A_{in}) \sinh(\lambda_{in} z_{i_{\text{min}}}))
$$

### V. RESULTS AND DISCUSSIONS

La fig.2, illustre la variation du potentiel de surface pour différente valeur de high-κ. On déduit alors l'intérêt de la pile d'oxyde qui cause un abaissement du potentiel minimum relatif à la valeur de permittivité venant ainsi réduire l'effet de percement.

Comme déjà souligné, le courant en régime de sous seuil est particulièrement affecté par la réduction des dimensions du transistor, s'exprimant par une augmentation du courant, notamment lors de la réduction de la longueur comme le montre la fig.3 où le courant de sous le seuil d'un transistor VSG conventionnel a été calculé suivant l'équation (9) pour différentes longueurs de canal.

Les résultats montrent le bon accord du modèle analytique avec les valeurs numériques avec une pente correcte du courant en dépit d'un décalage dû à la simplification appliquée sur l'intégral (8) en supposant la linéarité de la variation de <sup>ψ</sup>*min*(r). Le courant reste, pour des longueurs de 30 ou 20nm de valeur acceptable avec une légère augmentation et une pente tolérable. Néanmoins, à 10nm, on observe une augmentation très importante du courant essentiellement à très faible tension de polarisation et une nette dégradation de la pente.

La fig.4 illustre l'effet de la tension de polarisation sur le courant de sous le seuil qui se traduit par une augmentation plus ou moins importante suivant la longueur du canal. En effet, on observe l'importance de l'effet DIBL pour une longueur de 10nm où l'écart s'étend à plus d'une décade. Toutefois la variation de la tension de drain reste sans influence notable sur la pente du courant.

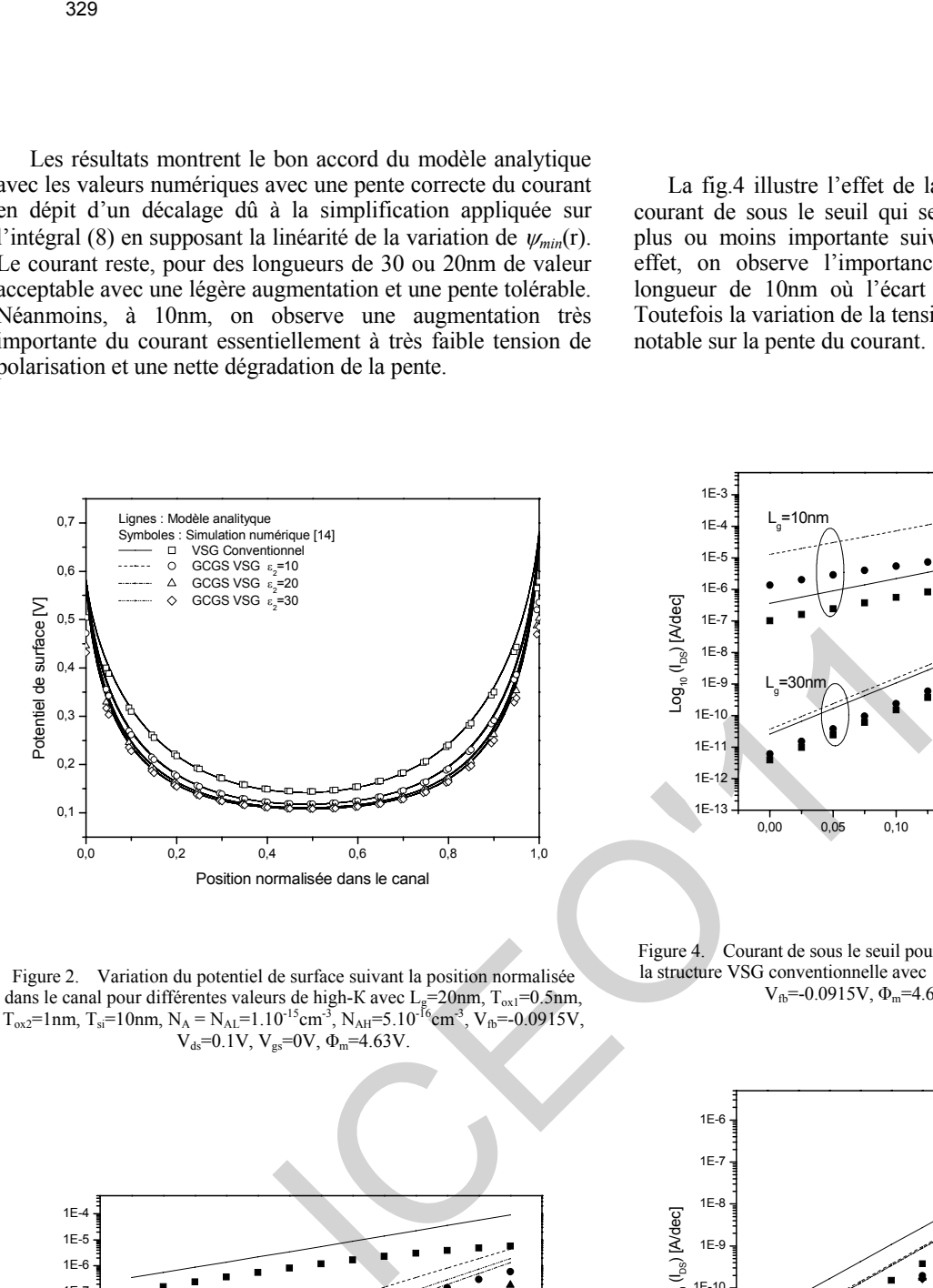

Figure 2. Variation du potentiel de surface suivant la position normalisée dans le canal pour différentes valeurs de high-K avec L<sub>g</sub>=20nm, T<sub>ox1</sub>=0.5nm,  $T_{ox2}$ =1nm, T<sub>si</sub>=10nm, N<sub>A</sub> = N<sub>AL</sub>=1.10<sup>-15</sup>cm<sup>-3</sup>, N<sub>AH</sub>=5.10<sup>-16</sup>cm<sup>-3</sup>, V<sub>fb</sub>=-0.0915V,  $V_{ds}$ =0.1V,  $V_{gs}$ =0V,  $\Phi_m$ =4.63V.

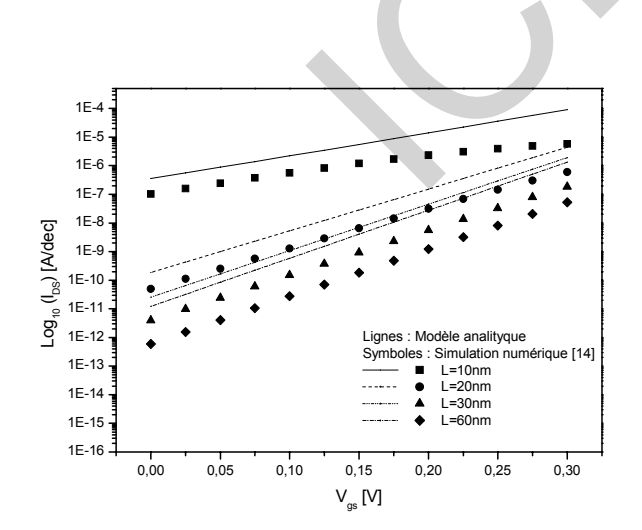

0,00 0,05 0,10 0,15 0,20 0,25 0,30 1E-13 1E-12 1E-11 1E-10 1E-9 1E-8 1E-7  $L_{\rm g}$  $=30$ nm Lignes : Modèle analityque Simulation numé  $V_{\text{de}}$ =0.05V  $V = 0.4V$  $\mathsf{Log}_{10} \left( \mathsf{I}_\infty \right)$  [A/dec]  $V_{qs}$  [V]

1E-6 1E-5 1E-4 1E-3

 $L_g$ =10nm

Figure 4. Courant de sous le seuil pour différentes tensions de polarisation de la structure VSG conventionnelle avec  $T_{ox} = 1.5$ nm,  $T_{si} = 10$ nm,  $N_A = 1.10^{-15}$ cm<sup>-3</sup>,  $V_{fb}$ =-0.0915V,  $\Phi_m$ =4.63V,  $\mu$ =928.68cm<sup>2</sup>/Vs.

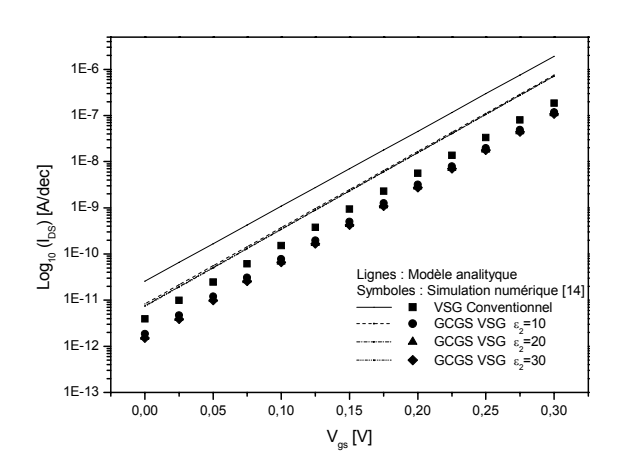

Figure 5. Courant de sous le seuil pour différentes valeurs de permittivité de la couche high-K avec L<sub>g</sub>=30nm, T<sub>ox1</sub>=0.5nm, T<sub>ox2</sub>=1nm, T<sub>si</sub>=10nm,<br>N<sub>AL</sub>=1.10<sup>-15</sup>cm<sup>-3</sup>, N<sub>AH</sub>=5.10<sup>-16</sup>cm<sup>-3</sup>, V<sub>b</sub>=-0.0915V, V<sub>ds</sub>=0.05V, Φ<sub>m</sub>=4.63V,  $\mu_1$ =1385.39cm<sup>2</sup>/Vs,  $\mu_2$ =928.68cm<sup>2</sup>/Vs.

Figure 3. Courant de sous le seuil pour différentes longueurs de la structure VSG conventionnelle avec V<sub>ds</sub>=0.05V, T<sub>ox</sub>=1.5nm, T<sub>si</sub>=10nm, N<sub>A</sub>=1.10<sup>-15</sup>cm<sup>-3</sup>,  $V_{fb} = -0.0915V$ ,  $\Phi_m = 4.63V$ ,  $\mu = 928.68 \text{cm}^2/\text{Vs}$ .

Dans la fig.5, l'impacte de la couche high-κ sur le courant de sous le seuil est discuté. On observe alors une nette diminution du courant tout en respectant la pente. La diminution est appréciable à partir d'une valeur de permittivité de 10, cependant cette différence n'est pas importante entre les différentes valeurs de permittivité high-κ.

La variation du courant  $I_{off}$  en fonction de la longueur pour différentes valeurs de high-κ est illustrée dans la fig.6. On observe une augmentation très importante du courant allant, pour une structure conventionnelle d'une longueur de canal de 10nm, jusqu'à plus de 10µA, ce qui est une valeur inacceptable en mode blocage. Cependant, l'insertion de la couche high-κ a pour effet de réduire cette augmentation, essentiellement pour des longueurs ultra courtes de moins de 30nm.

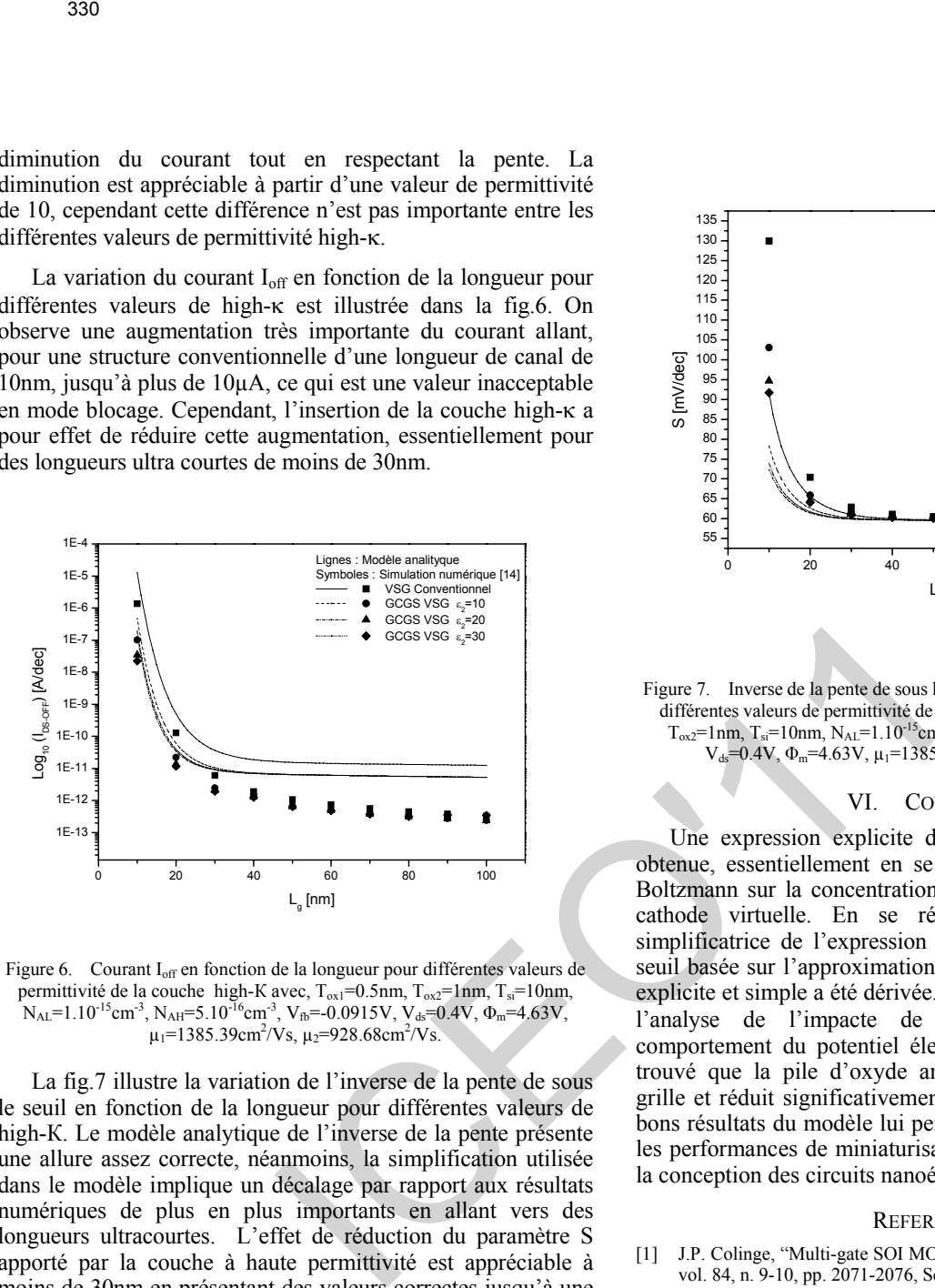

Figure 6. Courant I<sub>off</sub> en fonction de la longueur pour différentes valeurs de permittivité de la couche high-K avec,  $T_{ox1}$ =0.5nm,  $T_{ox2}$ =1nm,  $T_{si}$ =10nm,  $N_{\text{AL}}$ =1.10<sup>-15</sup>cm<sup>-3</sup>, N<sub>AH</sub>=5.10<sup>-16</sup>cm<sup>-3</sup>, V<sub>fb</sub>=-0.0915V, V<sub>ds</sub>=0.4V,  $\Phi_{\text{m}}$ =4.63V,  $\mu_1$ =1385.39cm<sup>2</sup>/Vs,  $\mu_2$ =928.68cm<sup>2</sup>/Vs.

La fig.7 illustre la variation de l'inverse de la pente de sous le seuil en fonction de la longueur pour différentes valeurs de high-К. Le modèle analytique de l'inverse de la pente présente une allure assez correcte, néanmoins, la simplification utilisée dans le modèle implique un décalage par rapport aux résultats numériques de plus en plus importants en allant vers des longueurs ultracourtes. L'effet de réduction du paramètre S apporté par la couche à haute permittivité est appréciable à moins de 30nm en présentant des valeurs correctes jusqu'à une longueur de 15 nm où l'inverse de la pente varie entre 65 et 70mV/dec.

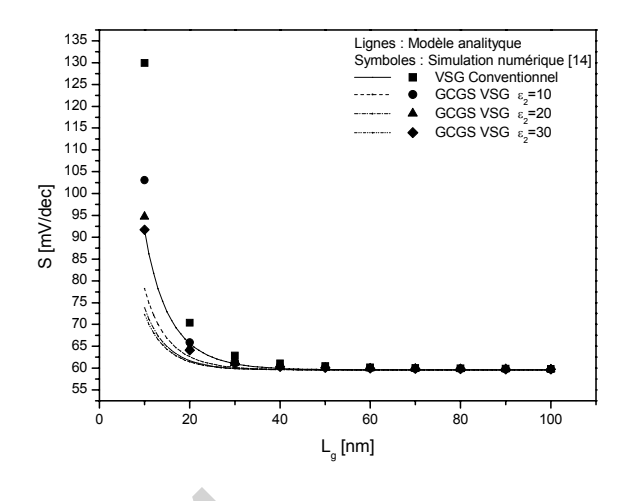

Figure 7. Inverse de la pente de sous le seuil en fonction de la longueur pour différentes valeurs de permittivité de la couche high-K avec,  $T_{ox1} = 0.5$ nm,  $T_{ox2}$ =1nm,  $T_{si}$ =10nm,  $N_{AL}$ =1.10<sup>-15</sup>cm<sup>-3</sup>,  $N_{AH}$ =5.10<sup>-16</sup>cm<sup>-3</sup>,  $V_{fb}$ =-0.0915V,  $V_{ds}$ =0.4V,  $\Phi_m$ =4.63V,  $\mu_1$ =1385.39cm<sup>2</sup>/Vs,  $\mu_2$ =928.68cm<sup>2</sup>/Vs.

### VI. CONCLUSION

Une expression explicite du courant de sous-seuil a été obtenue, essentiellement en se référant à l'approximation de Boltzmann sur la concentration des électrons au niveau de la cathode virtuelle. En se référant à une approximation simplificatrice de l'expression de l'inverse de la pente sousseuil basée sur l'approximation de Boltzmann, une expression explicite et simple a été dérivée. Le présent modèle est basé sur l'analyse de l'impacte de la couche high-κ sur le comportement du potentiel électrostatique du canal. Il a été trouvé que la pile d'oxyde améliore la contrôlabilité de la grille et réduit significativement les effets canaux courts. Les bons résultats du modèle lui permettent d'étudier et de prédire les performances de miniaturisation des VSG MOSFETs pour la conception des circuits nanoélectroniques.

### **REFERENCES**

- [1] J.P. Colinge, "Multi-gate SOI MOSFETs," Microelectronic Engineering, vol. 84, n. 9-10, pp. 2071-2076, September-October 2007.
- [2] Hamdy Abd El Hamid, etal, "Analytical Model of the Threshold Voltage and Subthreshold Swing of Undoped Cylindrical Gate-All-Around-Based MOSFETs," IEEE Trans. Electron Devices, vol. 54, n. 3, pp. 572- 579, March 2007.
- [3] A. Kranti, etal, "An accurate 2D analytical model for short channel thin film fully depleted cylindrical/surrounding gate (CGT/SGT) MOSFET,' Microelec Journal, vol. 32, pp. 305-313, January 2001.
- [4] Cheng B, Cao M, Rao R, Inani A, Voorde PV, Greene WM, etal, "The impact of high-k dielectrics and metal gate electrodes on sub-100 nm MOSFET's," IEEE Trans. Electron Devices, vol.46, pp.1537–1543, 1999.
- [5] A.Inani, R.V.Rao, B.Cheng and J.Woo, "Gate stack architecture analysis and channel engineering in deep sub-micron MOSFETs. Applied Physics, vol.38, n.4B, pp. 2266–2271, 1999.
- [6] H. Kaur, S. Kabra, S. Haldar and R.S. Gupta, "An analytical threshold voltage model for graded channel asymmetric gate stack (GCASYMGAS) surrounding gate MOSFET," Microelec Journal, vol. 52, pp. 305-311, October 2007.
- [7] M. Saxena, S. Haldar, M. Gupta and R.S. Gupta, "Modeling and simulation of asymmetric gate stack (ASYMGAS)-MOSFET," Solid-State Electronics, vol. 47, pp. 2131-2134, November 2003.
- [8] Andrei D. Polyanin, Handbook Of Linear Partial Differential Equation for engineers and scientists, Chapman & Hall/CRC, 2002.
- [9] W. W. BELL, SPECIAL FUNCTIONS FOR SCIENTISTS AND ENGINEERS, D. Van Nostrand Company Ltd. 1968.
- [10] P. C. Yeh and J. G. Fossum, "Physical subthreshold MOSFET modelling applied to viable design of deep-submicrometer fully depleted SOI lowvoltage CMOS technology," IEEE Trans. Electron Devices, vol. 42, no. 9, pp. 1605–1613, September 1995. Staten, S. Huddar, M. Gupta and R.S. Gupta. "Modeling and<br>
alatation of apyrametry gas a mak A.S.Y MONDEN ANOSHER - Nodel<br>
alatation of a sympathey alatation (and the sympathey alatation of a<br>  $W$  BELL, SPECAL FINCTIONS F
- [11] D. S. Havaldar, G. Katti, N. DasGupta, and A. DasGupta, "Subthreshold current model of FinFETs based on analytical solution of 3-D Poisson's equation," IEEE Trans. Electron Devices, vol. 53, no. 4, pp. 737–742, April 2006.
- [12] A. Dey, A. Chakravorty, N. DasGupta, and A. DasGupta, "Analytical Model of Subthreshold Current and Slope for Asymmetric 4-T and 3-T Double-Gate MOSFETs," IEEE Transactions on Electron Devices, vol. 55, no. 12, December 2008.
- [13] K. K. Young, "Analysis of Conduction in Fully Depleted SOI MOSFET's," IEEE Transaction on Electron Devices, vol. 36, no.3, pp. 504-506, March 1989.
- [14] Atlas User's manual, SILVACO TCAD, 2008.

# Optimisation du comportement sous-seuil d'un transistor double-grille GaN-MESFET fortement submicronique en utilisant les algorithmes génétiques

N. Lakhdar, F. Djeffal\* T. Bendib and A. Benhaya LEA, Department of Electronics University of Batna Batna 05000, Algeria E-mail faycaldzdz@hotmail.com, : nacereddine\_l@hotmail.fr

*Résumé***—Dans ce travail, une nouvelle conception du transistor GaN-MESFET fortement submicronique et son modèle analytique en 2-D ont été proposé et étudiés afin de minimiser les effets du canal court (ECC) et améliorer le comportement sous seuil pour les applications basées sur GaN-MESFET. Donc, dans cet article, la technique des algorithmes génétiques (AG) est implémentée pour optimiser le facteur sous seuil pour le développement et l'amélioration du comportement du transistor double grilles GaN-MESFET à canal court. L'approche développée a été vérifiée et validée avec les résultats numériques où un très bon accord a été obtenu pour une large gamme des paramètres du dispositif sous différentes conditions de fonctionnement. Les résultats obtenus rendent le DG GaN-MESFET comme un candidat promoteur pour la conception des dispositifs intégrés appliqués aux domaines des hautes puissances et/ou hautes fréquences. Some Source Constrainer (Constrainer Constrainer Constrainer Constrainer (Constrainer Constrainer Constrainer Constrainer (Electronic Figure Constrainer Constrainer (Electronic Figure Constrainer Constrainer Constrainer** 

### I. INTRODUCTION

Les matériaux semi-conducteurs de large bande interdite, en particulier le groupe III- nitrures ont une grande importance dans le domaine de la conception et la réalisation des dispositifs microélectroniques et particulièrement les dispositifs optiques (LEDs, Phototransistors,…) et radiofréquences (Transistors HF, Diodes tunnel,…). Dans la dernière décennie, la simulation des dispositifs a été utilisée pour étudier les différents composants électroniques basés sur le Gallium Nitrure (GaN).

Dans les circuits numériques et analogiques de haute technologie les GaN-MESFETs submicroniques sont largement utilisés en raison de leur immunité au bruit supérieure, résistance aux radiations renforcée, haute conductivité thermique et la simplicité de fabrication, et moins de dégradation de la mobilité [1-2]. La réduction de la taille des composants microélectroniques, dictée par la demande de performances toujours plus grande, ne cesse de confronter le

transistor GaN-MESFET a des effets parasites, dits de canal court. Cependant, avec la réduction de la longueur de canal, le contrôle des effets de canal court (SCE) est l'un des plus grands défis de la réduction dimensionnelle des dispositifs [3- 4]. Les effets de canal court peuvent être analysés par la simulation numérique, basée sur un système d'équations du dispositif semi-conducteur ou par simulation de Monte Carlo [5]. Toutefois, les résultats de la simulation numérique et de simulation de Monte Carlo fournissent seulement des données discrètes et sont difficiles à utiliser dans l'analyse des circuits.

La présence des effets à canal court rend le fonctionnement du dispositif dans le régime sous-seuil plus difficile. Pour minimiser les effets à canal court et améliorer le comportement électrique sous seuil, un nouveau design et amélioration des structures GaN-MESFETs conventionnels deviennent importants. Dans ce travail, on propose une nouvelle conception de GaN-MESFET appelée double grille (DG) GaN-MESFET et son étude analytique en 2-D est proposée afin d'améliorer la fréquence de coupure et ECC pour les circuits haute fréquence à base de GaN-MESFET. Donc, le but de ce travail est l'utilisation de la technique évolutionnaire (AG) pour l'optimisation du facteur sous-seuil pour le développement et l'amélioration du comportement du transistor double grille GaN-MESFET à canal court. Dans notre cas, le problème de modélisation peut être transformé au problème d'optimisation et l'utilisation de la technique d'optimisation (AG) est pour le but de rechercher les paramètres optimaux du facteur sous-seuil où la fonction fitness est minimale. Les résultats obtenus par notre approche évolutionnaire (AG) seront vérifiés en utilisant le simulateur de dispositif 2D ATLAS [6].

### II. DEVELOPPEMENT DU MODELE

Pour une longueur de grille submicronique du transistor MESFET, la solution de l'équation de Poisson pour une structure 2D DG GaN-MESFET satisfaire les conditions aux limites appropriées sont nécessaires pour modéliser les effets à canal court. La structure proposée du transistor DG GaN-MESFET est illustrée sur la figure 1. La structure est symétrique avec doubles grilles métalliques.

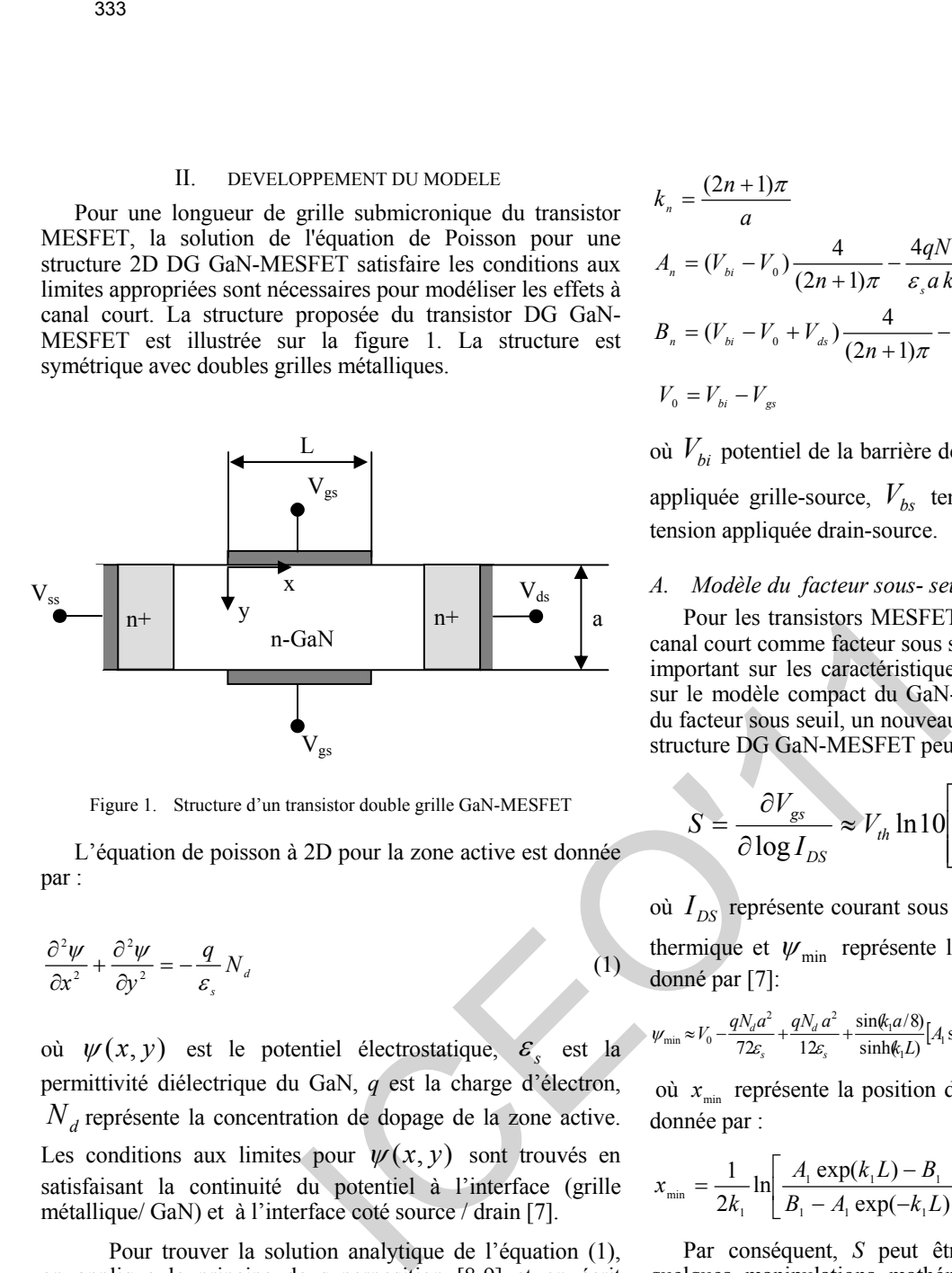

Figure 1. Structure d'un transistor double grille GaN-MESFET

L'équation de poisson à 2D pour la zone active est donnée par :

$$
\frac{\partial^2 \psi}{\partial x^2} + \frac{\partial^2 \psi}{\partial y^2} = -\frac{q}{\varepsilon_s} N_d
$$
 (1)

où  $\psi(x, y)$  est le potentiel électrostatique,  $\varepsilon$  est la permittivité diélectrique du GaN, *q* est la charge d'électron,  $N_d$  représente la concentration de dopage de la zone active. Les conditions aux limites pour  $\psi(x, y)$  sont trouvés en satisfaisant la continuité du potentiel à l'interface (grille métallique/ GaN) et à l'interface coté source / drain [7].

 Pour trouver la solution analytique de l'équation (1), on applique le principe de superposition [8-9] et on écrit  $\psi(x, y)$  comme la somme de deux termes  $\psi_{1D}(y)$ ; qui est la solution de l'équation de poisson en 1D dans la direction perpendiculaire au canal et  $\psi_{2D}(x, y)$  est la solution résiduelle de l'équation différentielle en 2D. Après l'application des conditions aux limites et la technique de séparation de variable [10], la forme finale du potentiel est donnée en série de Fourier par :

$$
\psi(x, y) = \psi_{1D}(y) + \sum_{n=1}^{\infty} \frac{\sin(k_n y)}{\sinh(k_n L)} [A_n \sinh(k_n (L - x)) + B_n \sinh(k_n x)] \tag{2}
$$

avec

$$
k_{n} = \frac{(2n+1)\pi}{a}
$$
  
\n
$$
A_{n} = (V_{bi} - V_{0}) \frac{4}{(2n+1)\pi} - \frac{4qN_{d}}{\varepsilon_{s} a k_{n}^{3}}
$$
  
\n
$$
B_{n} = (V_{bi} - V_{0} + V_{ds}) \frac{4}{(2n+1)\pi} - \frac{4qN_{d}}{\varepsilon_{s} a k_{n}^{3}}
$$
  
\n
$$
V_{0} = V_{bi} - V_{gs}
$$

où  $V_{bi}$  potentiel de la barrière de Schottky,  $V_{gs}$  est la tension appliquée grille-source,  $V_{bs}$  tension du substrat,  $V_{ds}$  est la tension appliquée drain-source.

### *A. Modèle du facteur sous- seuil*

Pour les transistors MESFETs submicronique, les effets à canal court comme facteur sous seuil et le DIBL ont un impact important sur les caractéristiques du dispositif. En se basant sur le modèle compact du GaN-MESFET [8] et la définition du facteur sous seuil, un nouveau modèle de ce dernier dans la structure DG GaN-MESFET peut être défini comme:

$$
S = \frac{\partial V_{gs}}{\partial \log I_{DS}} \approx V_{th} \ln 10 \left[ \frac{\partial \psi_{min}}{\partial V_{gs}} \right]^{-1} \tag{3}
$$

où  $I_{DS}$  représente courant sous seuil du drain,  $V_{th}$  la tension thermique et  $\psi_{\min}$  représente le potentiel minimal du canal donné par [7]:

$$
\psi_{\min} \approx V_0 - \frac{qN_d a^2}{72\varepsilon_s} + \frac{qN_d a^2}{12\varepsilon_s} + \frac{\sin(k_1 a/8)}{\sinh(k_1 L)} [A_1 \sinh(k_1 (L - x_{\min})) + B_1 \sinh(k_1 x_{\min})] \tag{4}
$$

où  $x_{\min}$  représente la position du potentiel minimal du canal donnée par :

$$
x_{\min} = \frac{1}{2k_1} \ln \left[ \frac{A_1 \exp(k_1 L) - B_1}{B_1 - A_1 \exp(-k_1 L)} \right]
$$
 (5)

Par conséquent, *S* peut être simplement obtenu après quelques manipulations mathématiques. Donc, un nouveau modèle compact du facteur sous le seuil pour DG GaN-MESFET à canal court peut être défini comme:

$$
S = V_{th} \ln 10 \left[ 1 + \Delta S \right]^{-1} \tag{6}
$$

où le terme ∆*S* représente le paramètre de dégradation du facteur sous seuil dû aux effets à canal court donné par:

$$
\Delta S = \frac{\sin(ka/8)}{\sinh(kL)} \left[ \frac{\frac{4}{3\pi} \left[ \sinh(k(L - x_{\min})) + \sinh(kx_{\min}) \right] + \frac{2}{3\pi} \frac{(B - A)(\exp(kL) - \exp(-kL))}{(\exp(kL) + \exp(-kL)) - B^2 - A^2} \times \frac{\sin(kL)}{\left[ \frac{1}{A} \cosh(kx_{\min}) - \frac{1}{B} \cosh(k(L - x_{\min})) \right]} \right]
$$
(7)

où  $L, a, N_d$  *et*  $V_{bi}$  sont des paramètres à optimiser.

L'optimisation du facteur sous seuil *S* se fait par l'optimisation du paramètre ∆*S* qu'il faudra minimisé afin d'obtenir la meilleur solution dans la population pour assurer la précision de notre modèle analytique pour étudier le comportement du DG GaN-MESFET à canal court.

La fonction fitness *f* utilisée pour l'évaluation des chromosomes et l'ajustement des paramètres est définie par :

 $f = min[\Delta S]$  (8)

### III. RESULTATS ET DISCUSSION

Pour minimiser la fonction fitness *f,* des règles de la boite d'outil d'algorithme génétique (AG) sont utilisées. Une population initiale de 20 candidats aléatoires est produites et évoluée pour 2000 générations. Plus précisément, 10 paires de parents sont choisies par sélection uniforme à chaque itération. Chacun de ces couples produit deux enfants (individus) à l'aide de deux croisements. Ces 20 enfants font appliquer uniformément et sont alors marqués pour la fonction fitness. Pour cette configuration, la fonction fitness était 3,9767. 10<sup>-6</sup> et presque 100% des cas soumis ont été étudiés correctement. Les paramètres utilisés dans cette étude sont résumés dans le tableau 1. 3.34<br>
1.  $a, N_d$  et  $V_{ts}$  sent des paramètres à optimiser.<br>
court AS en fonction de la courte aut<br>
optimistre du néces sont le S en fait que consigned de la courte aut<br>
triviale du néces de la courte de la courte de la co

Pour la configuration obtenue d'AG, nos résultats après le processus d'optimisation sont récapitulés dans le tableau 2. Ce dernier résume les paramètres obtenus de notre modèle analytique du facteur sous-seuil pour une tension du drain appliqué  $V_{ds} = IV$ . Il est important de noter que le processus de calcul de calcul pour l'AG est effectué par un ordinateur Pentium IV, 3GHz avec une RAM de 1GB, dans l'environnement de MATLAB 7.2. Tableau.3 montre l'impact de notre optimisation sur la conception du transistor GaN MESFET, où des meilleures performances sous-seuil ont été observées dans le cas de la conception optimisée.

TABLEAU 1. PARAMETRES UTILISES DANS L'ALGORITHME GENETIQUE

| Paramètres d'AG              | <b>Valeurs</b> |
|------------------------------|----------------|
| Taille de la population      | 20             |
| Nombre maximum de génération | 2000           |
| Sélection                    | Tournoi        |
| Croisement                   | Dispersé       |
| Mutation                     | Uniforme       |
| Taux de mutation             | 0.1            |
| Taux de reproduction         | 0.1            |

Afin de valider la propriété prédictive des configurations optimisées d'AG de notre modèle, l'ensemble numérique (simulateur SILVACO) a été comparé au modèle du facteur sous seuil optimisé par AG. La figure 2 montre les résultats prévus du paramètre de dégradation dû aux effets de canal

court ∆*S* en fonction de la longueur de grille (*L)* et l'épaisseur de la couche active *(a)* pour  $V_{ds}=1V$ . Par conséquent, le modèle analytique optimisé peut être utilisé pour prédire d'autres paramètre tel que la tension de seuil et le DIBL. Cette dernière observation montre l'applicabilité de la technique d'algorithme génétique à l'étude du comportement des transistors DG MESFET à base de GaN.

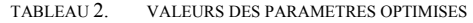

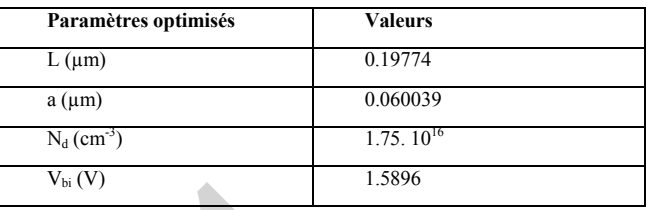

| <b><i>TABLEAT</i></b> |  |
|-----------------------|--|
|                       |  |

EFFET DE LA CONCEPTION OPTIMALE SUR LES PARAMETRES DU REGIME SOUS SEUIL

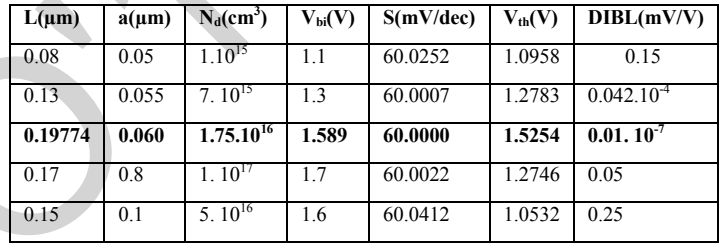

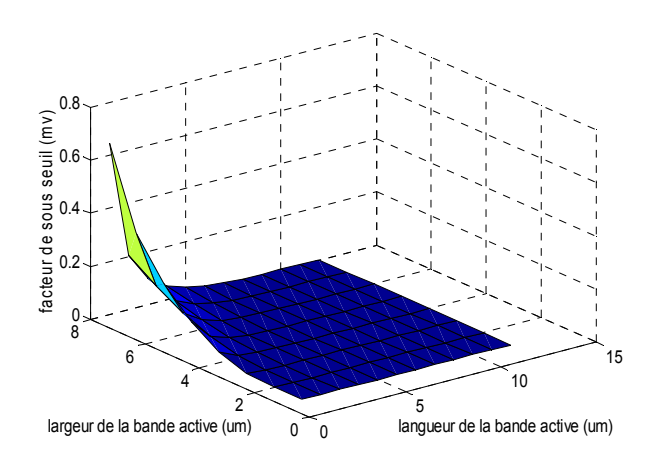

Figure 2. variation du paramètre de dégradation en fonction de la longueur de grille (L) et l'épaisseur de la couche active (a) pour  $V_{gs} = 1V$ ,  $V_{ds} = 1V$ ,  $V_{ds} = 1V$ ,  $V_{bi} = 1.58$  et  $N_d = 1.75 \cdot 10^{16}$ .

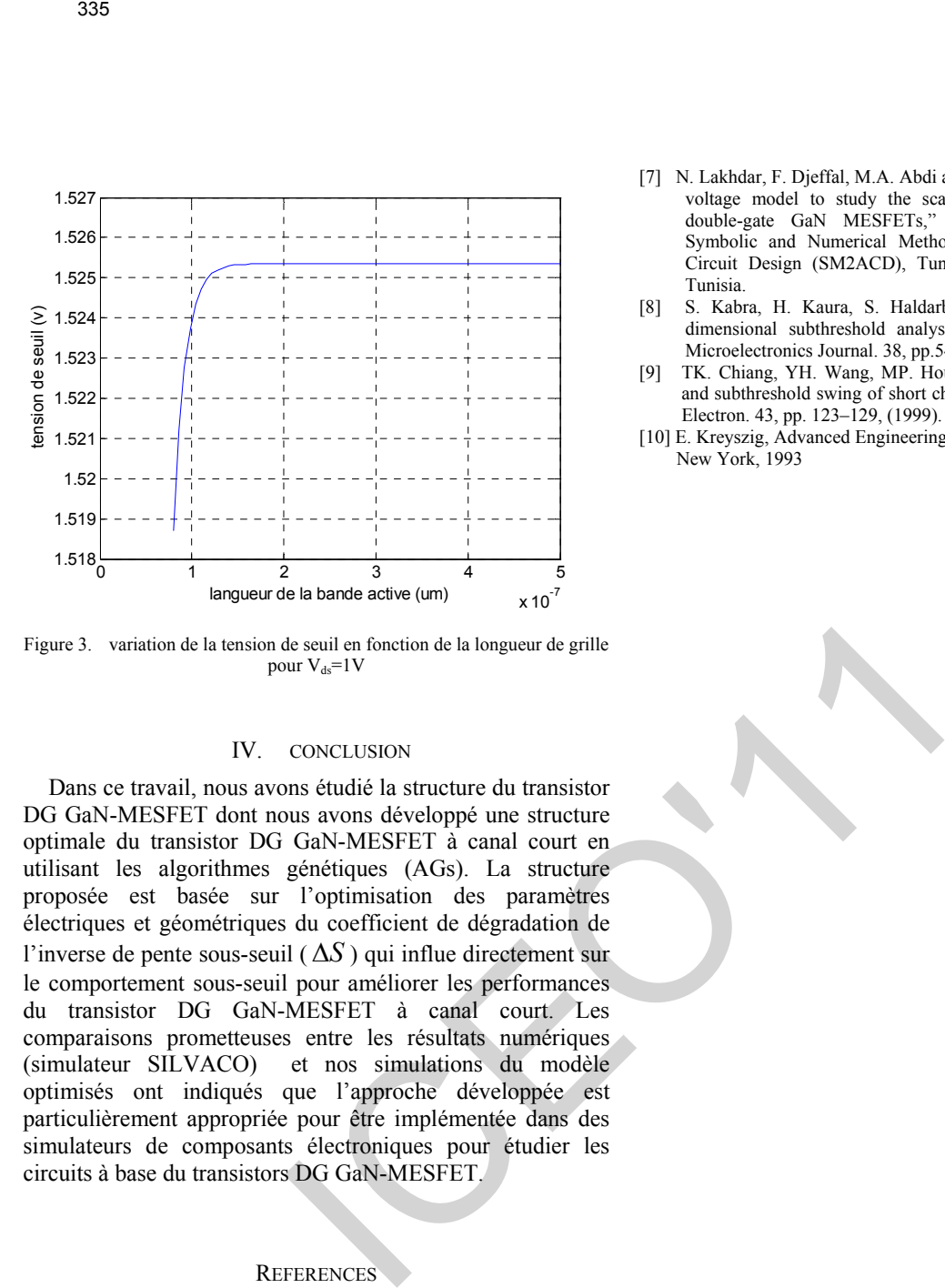

Figure 3. variation de la tension de seuil en fonction de la longueur de grille pour  $V_{ds}$ =1V

### IV. CONCLUSION

Dans ce travail, nous avons étudié la structure du transistor DG GaN-MESFET dont nous avons développé une structure optimale du transistor DG GaN-MESFET à canal court en utilisant les algorithmes génétiques (AGs). La structure proposée est basée sur l'optimisation des paramètres électriques et géométriques du coefficient de dégradation de l'inverse de pente sous-seuil (∆*S* ) qui influe directement sur le comportement sous-seuil pour améliorer les performances du transistor DG GaN-MESFET à canal court. Les comparaisons prometteuses entre les résultats numériques (simulateur SILVACO) et nos simulations du modèle optimisés ont indiqués que l'approche développée est particulièrement appropriée pour être implémentée dans des simulateurs de composants électroniques pour étudier les circuits à base du transistors DG GaN-MESFET.

### **REFERENCES**

- [1] S. Yoshida, J. Li, H. Takehara, T. Wada, "Formation of thin GaN layer on Si (1 1 1) for fabrication of high temperature metal field effect transistors," J. Crystal growth, 253, pp. 85–88, (2003).
- [2] C. Gaquiere, S. Trassaert, B. Boudart, Y. Crosnier, "High Power GaN MESFET on sapphire substrate," IEEE Microwave Guided Wave Lett. 10, pp. 19–20, (2000).
- [3] F.Djeffal, M.Meguellati, A.Benhaya, "A two-Dimensional analytical analysis of subthreshold behavior to study the scaling capability of nanoscale graded channel gate stack DGMOSFETs," Physica E. 41, pp. 1872-1877, (2009).
- [4] F. Djeffal, Z. Ghoggali, Z. Dibi, N. Lakhdar, "Analytical analysis of nanoscale multiple gate MOSFETs including effects of hot-carrier induced interface charges," Microelectronics Reliability, 49, pp. 377– 381, (2009).
- [5] F.Djeffal, M. Chahdi, A. Benhaya, M.L.Hafiane, "An approach based on neural computation to simulate the nanoscale CMOS circuits: Application to the simulation of CMOS inverter," Solid-State Electronics, 51 (1), pp.26-34, (2007).
- [6] ATLAS: 2D Device Simulator, SILVACO International 2008.
- [7] N. Lakhdar, F. Djeffal, M.A. Abdi and D. Arar*,* "An analytical threshold voltage model to study the scaling capability of deep submicron double-gate GaN MESFETs,"  $XI<sup>th</sup>$  International Workshop on Symbolic and Numerical Methods, Modeling and Applications to Circuit Design (SM2ACD), Tunis-Gammarth 05-06 October 2010, Tunisia.
- [8] S. Kabra, H. Kaura, S. Haldarb, M. Guptaa,R.S. Guptaa,, "Twodimensional subthreshold analysis of sub-micron GaN MESFET," Microelectronics Journal. 38, pp.547–555, (2007).
- [9] TK. Chiang, YH. Wang, MP. Houng, "modeling of threshold voltage and subthreshold swing of short channel SOI MESFET's," Solid State Electron. 43, pp. 123–129, (1999).
- [10] E. Kreyszig, Advanced Engineering Mathematics, Seventh ed., Wiley, New York, 1993

# **Petroleum and Industrial systems Petroleum and Industrial**<br> **Systems**

# Détection de Défauts par l'Approche Bornante

AggouneLakhdar

Laboratoire d'Automatique de Sétif (LAS), Faculté de Technologie, Université Ferhat Abbas (UFAS), Sétif 19000, Algérie E-mail : Lakhdar.aggoune@yahoo.fr.

*Résumé***— En diagnostic à base de modèle, les modèles sont souvent construits sur la base d'hypothèse stochastique, difficile à vérifier pour certaine condition de fonctionnement. Une alternative intéressante consiste à se situer dans un contexte déterministe en supposant que les erreurs de modélisation et de mesure sont bornées. Dans ce travail, nous nous intéressons aux techniques ensemblistes pour le diagnostic. Nous nous appuyons plus particulièrement sur l'analyse par intervalles. Nous avons utilisé une méthode de la détection d'anomalie basée sur l'estimation d'état qui s'applique aux systèmes dynamiques linéaires et capable de prendre en compte les incertitudes paramétriques de modèle utilisé. Des opérations élémentaires portant sur les intervalles permettent d'obtenir une estimation de l'état du système prenant en compte ces incertitudes. Le résultat de l'estimation est également fourni sous une forme intervalle. Détection de Défauts par l'Approche Rajes (1837)<br>
Magnone Lakhdar (1838). Facturé de point de la particulation de Seit (LAS). Facturé de la particulation de Seit (LAS). Seit 19000. I Technologie, Université Fernal : Lakh** 

**Mots clés: Modèles incertains, approche bornante, analyse par intervalles, détection et localisation des défauts, estimation d'état.** 

### I. INTRODUCTION

Les systèmes industriels devenant de plus en plus complexes et sophistiqués, il est nécessaire de pouvoir garantir la sûreté de leur fonctionnement. On entend par sûreté de fonctionnement, la capacité qu'aura un système à effectuer les taches pour lesquelles il a été conçu. Cette capacité peut être entravée par les défauts affectant le fonctionnement du système, entraînant ainsi des conséquences inacceptables sur la sécurité (des hommes ou du matériel), l'environnement et la qualité de production ou de service.

Il est essentiel de mettre en place des fonctions de surveillance permettant de garantir le fonctionnement sûr des systèmes. On entend par fonctions de surveillance l'ensemble des actions permettant de détecter, localiser et diagnostiquer tout phénomène anormal survenant pendant le fonctionnement. Ces fonctions de surveillance sont élaborées à partir des techniques dites FDI (Fault Detection and Isolation). La détection correspond à la mise en évidence de phénomènes anormaux ainsi que la prise de décisions sur leur caractère normal ou anormal. La localisation quant à

Radjeai Hammoud

Laboratoire d'Automatique de Sétif (LAS), Faculté de Technologie, Université Ferhat Abbas (UFAS), Sétif 19000, Algérie E-mail : hradjeai@yahoo.fr.

elle, permet d'isoler et d'identifier la source de ce phénomène anormal.

En diagnostic, on distingue les approches sans modèle (vérification de limites et tendances, redondance physique, approches statistiques, …) et les approches avec modèle. Nous nous intéressons dans cette communication aux méthodes avec modèle. Parmi les approches qu'on peut rencontrer dans la littérature, on peut citer notamment les approches basées sur l'estimation paramétrique et l'estimation d'état.

L'approche à base de modèles paramétriques consiste à estimer les paramètres d'un modèle de représentation ou de comportement du système. La variation à l'extérieur d'une zone de confiance de ces paramètres est interprétée comme la manifestation d'une défaillance qui peut être détectée, avec un indice de confiance, par un test de décision. La seconde catégorie, à base de modèle d'état, peut être subdivisée en trois familles distinctes. Les approches à base de l'espace de parité, où le résidu est généré en projetant les données mesurées dans un espace appartenant au sous espace vectoriel supplémentaire engendré par les colonnes de la matrice d'observabilité d'ordre réduit. La deuxième famille est basée sur les approches par observateur. Enfin les approches basées sur la synthèse directe de filtre d'état, où le résidu est défini comme étant la différence entre une combinaison linéaire des sorties ou des états et leurs estimations respectives.

Les modèles sont généralement construits sur la base d'hypothèses stochastiques fondées sur une description probabiliste des erreurs (bruits de mesure, perturbations, erreurs de modèle), difficiles à vérifier pour certaines conditions de fonctionnement.

Nous allons utiliser ici une alternative qui consiste à se situer dans un contexte déterministe en supposant que les erreurs de modélisation et de mesure sont bornées et de bornes connues a priori. L'objectif de cette approche est de caractériser l'ensemble S des valeurs du vecteur de paramètres Ө dits admissibles. On entend par "admissibles" les valeurs qui correspondent à des erreurs appartenant à un ensemble acceptable.

### II. MODÈLE DU SYSTÈME

Les incertitudes qui affectent un système peuvent être structurelles ou paramétrique. Dans le premier cas, une façon de les prendre en compte consiste à utiliser une représentation multi modèles obtenue par l'interpolation de plusieurs modèles locaux associés à des zones de comportements différents. Pour prendre en compte les incertitudes paramétriques on peut utiliser des modèles constitués de relations comportementales imprécises, ces dernières pouvant être non déterministes. Notons que les incertitudes peuvent affecter le système lui-même et /ou Le système de mesure. Dans ce travail, on s'intéresse uniquement aux systèmes de la deuxième catégorie avec des incertitudes sur le système de mesure, ces systèmes pouvant être décrits par le modèle suivant : IC Monotre Tour Cela, à chaque instant, on<br>
incluse on interdet multiple instant, on the main of the properties on parametrique. Dans is premier ens, we calculates a partie of value instant, the properties on parametrica

$$
x (k+1) = A x(k) + B u(k)
$$
 (1)

$$
y(k+1) = C(\eta(\kappa)) x(\kappa) + D f(\kappa)
$$
\n(2)

$$
C(\eta(k)) = C_0 + T(\lambda) \eta(k) \quad |\eta(k)| \le 1 \quad \forall k
$$
 (3)

$$
x \in R^{n}, y \in R^{n}, A \in R^{n,n}, B \in R^{n,1}, C_{0} \in R^{n,n}, D \in R^{n,n},
$$
  

$$
f(K) \in R^{n}
$$

Où x, y et f désignent respectivement les variables d'état, les observations et les défauts à cheque instant k. Avec la définition (2), les défauts affectent exclusivement le système de mesure, le gain de ce dernier étant incertain, l'incertitude étant représentée par la variable bornée η(k) (on notera que C0 peut être considéré comme le gain moyen du système de mesure). On suppose que la matrice  $C_0$  est de plein rang colonne (rang  $(C_0) = n$ ) et que le rang de la matrice  $C(\eta(k))$ est invariant sur le domaine de variation de η(k), le rang de C  $(η (k))$  est donc le même rang que celui de  $C_0$ . On suppose que toutes les variables sont mesurées et que chaque capteur ne mesure qu'une seule variable, ce qui permet d'écrire la matrice T (λ) (dépendant des imprécisions λ<sub>i</sub> des différents capteurs  $(i=1..n)$ ), la matrice des incertitudes  $\eta(k)$  constituée de variables bornées et normalisées et la matrice des défauts D comme suit :

$$
T(\lambda) = diag(\lambda_i), D = diag(d_i),
$$

 $\eta$  (k) = diag ( $\eta_i(k)$ ) avec  $|\eta_i(k)| \le 1$  i =1..n

où l'opérateur diag construit une matrice diagonale, à partir d'un vecteur.

### III. DÉTECTION DES DÉFAUTS

Pour détecter une anomalie dans un ensemble de données, un indicateur de présence de défauts doit permettre de prendre une décision sur la cohérence de ces données. Pour cela, à chaque instant, on observe la cohérence entre les informations issues des capteurs et celles issues des variables calculées à partir du modèle, cette comparaison se traduisant alors par la génération de variables d'écart appelées résidus. A un instant donné, chaque résidu est caractérisé par un domaine de valeurs acceptables représenté par un intervalle.

L'évaluation, au cours du temps, des intervalles associes a tous les résidus conduit a une enveloppe définissant un domaine de bon fonctionnement du système étudie. L'état de bon fonctionnement se traduit par le fait que tous les résidus intervalle doivent contenir la valeur zéro; si un ou plusieurs résidus ne contiennent pas cette valeur, cela révèle une incohérence entre les données issues des capteurs et le modèle du système. Ce type de méthode d'évaluation des résidus, qualifie d'approche bornante s'appuie sur l'arithmétique des intervalles. Il est également possible de raisonner à partir de situations de mauvais fonctionnement préalablement répertoriées. Dans ce cas, l'état de mauvais fonctionnement est également décrit par un modèle; ce dernier permet de générer des résidus intervalle dont l'analyse permet de dire dans quelle situation on se trouve.

Explicitons maintenant la mise en œuvre de la génération et de l'analyse des résidus.

A partir de  $(2)$  et  $(3)$ , on exprime x  $(k)$  comme suit :

$$
x(k) = (C_0 + T(\lambda) \eta(\kappa))^{-1} (y(\kappa) - Df(\kappa)) \ |\eta(\kappa)| \le 1 \tag{4}
$$

En remplaçant (4) dans (1), on obtient :

$$
(C_0 + T (\lambda) \eta (\kappa + 1))^{-1} y (\kappa + 1) - A (C_0 + T (\lambda) \eta (\kappa))^{-1} y (\kappa)
$$
  
- B u (\kappa) =  $(C_0 + T (\lambda) \eta (\kappa + 1))^{-1} Df (\kappa + 1) - (C_0 + T (\lambda) \times$   
 $\eta (\kappa))^{-1} Df (\kappa)$  (5)

 On distingue deux termes dans cette équation .Le premier représente la forme de calcul des résidus :

$$
r(k+1) = (C_0 + T(\lambda) \eta(\kappa+1))^{-1} y(\kappa+1) -
$$
  
 
$$
A(C_0 + T(\lambda) \eta(\kappa))^{-1} y(\kappa) - Bu(\kappa)
$$
 (6)

Le deuxième terme désigne la forme d'explication des résidus en fonction des défauts :

$$
r(k+1) = (C_0 + T(\lambda) \ \eta(\kappa+1))^{-1} Df(\kappa+1) -
$$
  
(C<sub>0</sub> + T(\lambda) \eta(\kappa))^{-1} Df(\kappa) (7)

Les bornes supérieures et inférieures de termes intervenant dans (6) peuvent être calculées en fonction du signe de y (k) et sachant que  $| \eta (k) | \leq 1$ .

En effet, si  $y(k) < 0$  le domaine de variation du terme  $(C_0 + T (\lambda) \eta (k))^{-1}(y (k))$  est défini par l'intervalle  $[(C_0 - T(\lambda) \eta(\kappa))^{-1} (y(\kappa)), (C_0 + T(\lambda) \eta(\kappa))^{-1} (y(\kappa))].$ Par contre, si  $y (k) > 0$  ce domaine devient :

$$
[(C_0 + T(\lambda) \eta(\kappa))^{-1} (y(\kappa)), (C_0 - T(\lambda) \eta(\kappa))^{-1} (y(\kappa)).
$$

En regroupant les deux domaines, on obtient :

$$
[\textcolor{blue}{(C_0^2-T^2\textcolor{blue}{(\lambda)})^{\text{-}1}}\textcolor{blue}{(C_0y(k)\text{-}T\textcolor{blue}{(\lambda)}\textcolor{blue}{|y(k)}\textcolor{blue}{)}},\textcolor{blue}{(C_0^2-T^2\textcolor{blue}{(\lambda)})^{\text{-}1}}\textcolor{blue}{(C_0y(k)+T\textcolor{blue}{(\lambda)}\textcolor{blue}{|y(k)}\textcolor{blue}{)}]}
$$

En utilisant les règles de l'arithmétique des intervalles et les domaines de variation des termes inclus dans (6), on peut expliciter la forme analytique des bornes minimales  $r(k+1)$  et maximales  $r(k+1)$  des résidus :

$$
\underline{r}(k+1) = (C_0^2 - T^2(\lambda))^{-1} (C_0 y(k+1) - T(\lambda)|y(k+1|) - A(C_0^2 - T^2(\lambda))^{-1} C_0 y(k) - A(C_0^2 - T^2(\lambda))^{-1} T(\lambda)|y(k) - Bu(k)
$$
\n(8)  
\n
$$
\overline{r}(k+1) = (C_0^2 - T^2(\lambda))^{-1} (C_0 y(k+1) + T(\lambda)|y(k+1|) - A(C_0^2 - T^2(\lambda))^{-1} C_0 y(k) + A(C_0^2 - T^2(\lambda))^{-1} T(\lambda)|y(k) - Bu(k)
$$
\n(9)

### IV. LOCALISATION

Lorsqu'un défaut apparaît, un ou plusieurs résidus intervalle ne contiennent plus la valeur zéro. On détecte ainsi une incohérence entre les meures et le modèle du système. On peut alors suspecter toutes les mesures intervenant dans l'expression de ces résidus et au contraire déclarer valides les mesures qui interviennent dans les autres résidus. On localise les mesures aberrantes à partir d'une table d'occurrence qui visualise les mesures associées à chaque résidu. Dans la table 1 la première colonne représente les résidus ri (i=1…m), la dernière rappelle le caractère normal ou anormal des résidus (selon que la valeur 0 appartient ou non au résidu intervalle). La première ligne de la table faite référence aux mesures aux instants k et k+1 et les autres lignes visualisent la présence ou non des mesures associées à chaque résidu. 339<br>
and effet, si y (k) < 0 le domaine de variation du terme<br>
an effet, si y (k) (s) et domaine de variation du terme<br>
an experiment dans son calcul,<br>  $-T(\lambda) \eta(x)$  (y (k)), c et defini par l'attenuelle mentres si par la va

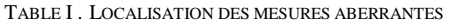

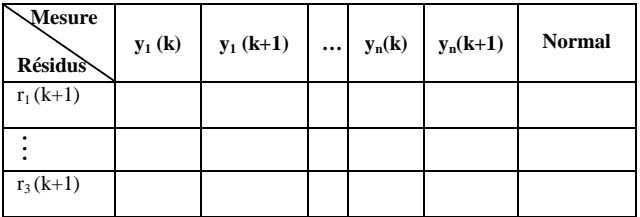

On note m le nombre des résidus ; m = n + q où q : les nombre des résidus issus des combinaisons adéquates des équations.

 Si le résidu ri (i=1..m) est normal (contient la valeur 0), on associe la valeur 1 à toutes les mesures qui interviennent dans son calcul. On associe la valeur 0 aux mesures interviennent dans les résidus anormal (ne contient pas la valeur 0). On dit qu'une mesure y<sub>i</sub> est aberrante si la colonne correspondante de la table ne contient que des 0 ; une mesure yi est valide si la colonne correspondante contient au mois une fois la valeur 1. La localisation d'une mesure aberrante à partir de cette table nécessite que l'amplitude d'un défaut affectant cette mesure soit suffisante et que tous les résidus qui contiennent cette mesure à l'instant k ou k+1 soient sensibles à ce défaut. Pour éviter le problème d'insensibilité, on peut générer des résidus structurés  $r_i^S(k+1)$  i=1...n (par conception, un résidu  $r_i^S(k+1)$ ) ne peut être anormal que par l'influence de la mesure  $y_i(k+1)$ .

On définit d'abord l'estimation à partir du modèle du système de mesures. En considérant, dans l'équation (2) que  $f(k) = 0$  on peut calculer l'estimation :

$$
\hat{x}_{\text{mes}}(k) = (C_0 + T(\lambda) \eta(k))^{-1} y(k)
$$
\n(10)

Comme  $|\eta(k)| \leq 1$ , on peut trouver les bornes minimale  $\hat{\mathbf{x}}_{\textit{mes}}(k)$  et maximales  $\hat{x}_{\textit{mes}}(k)$  de  $\hat{x}_{\textit{mes}}(k)$  et donc définir l'estimation sous forme intervalle. Pour alléger les notations, cet intervalle est également noté  $\hat{x}_{mes}(k) = [\hat{x}_{mes}(k), \hat{x}_{mes}(k)]$ . En effet, si y (k) < 0 le domaine de variation du terme  $\hat{x}_{\text{mes}}(k)$  est défini par l'intervalle  $\underline{\hat{x}}_{\text{mes}}$  (k) = (C<sub>0</sub> - T)<sup>-1</sup>y(k). Par contre, si y (k) > 0 ce domaine devient :  $\hat{\mathbf{x}}_{\text{mes}}(\mathbf{k}) = (\mathbf{C}_0 + \mathbf{T})^{-1} \mathbf{y}(\mathbf{k})$ . En regroupant les deux domaines, on obtient :

$$
\hat{\underline{x}}_{\text{mes}}(k) = (C_0 - T)^{-1} (C_0 y(k) - T |y(k)|)
$$
 (11)

De même pour les bornes supérieures on trouve :

$$
\overline{\hat{x}}_{mes}(k) = (C_0 - T)^{-1} (C_0 y(k) + T |y(k)|)
$$
 (12)

Une seconde estimation  $\hat{x}_{mod}$  (k) peut également être obtenue à partir du modèle (1) du système :  $\hat{x}_{mod}$  (k) = A  $\hat{x}_{mes}$  (k-1)+B u (k-1). En utilisant les règles de calcul de l'arithmétique des intervalles, on peut calcul les bornes minimales  $\hat{\mathbf{x}}_{\text{mod}}$  (k) et maximale  $\overline{\hat{\mathbf{x}}}_{\text{mod}}$  (k) de  $\hat{x}_{mod}$  (k) :

$$
\frac{\hat{x}}{H_{\text{rad}}} (k) = A (C_0^2 - T^2)^{-1} C_0 y (k-1) - |A| (C_0^2 - T^2)^{-1} T |y (k-1)|
$$
\n
$$
+ B u (k-1)
$$
\n(13)

$$
\overline{\hat{x}}_{\text{mod}}(k) = A (C_0^2 - T^2)^{-1} C_0 y(k-1) + |A| (C_0^2 - T^2)^{-1} T |y(k-1)| + B u(k-1)
$$
\n(14)

Si  $\hat{x}_{mod}$  (k)  $\cap \hat{x}_{mes}$  (k)  $\neq \emptyset$ , il y a alors cohérence entre les estimations  $\hat{x}_{mod}$  (k) et  $\hat{x}_{mes}$  (k) .Dans ce cas les valeurs des variables d'état appartiennent à la fois à  $\hat{x}_{mod}$  (k) et  $\hat{x}_{mes}$  (k). Afin de réduire la taille de l'intervalle contenant les différentes valeurs possibles des variables d'état, on prend :

$$
\hat{x}_{\text{int}}(k) = \hat{x}_{\text{mod}}(k) \cap \hat{x}_{\text{mes}}(k) \tag{15}
$$

 $\sin \theta = \hat{x}_{mod}$  (k)  $\theta \wedge \hat{x}_{mes}$  (k) =  $\emptyset$ , il y a donc une incohérence entre les estimations  $\hat{x}_{mod}$  (k) et  $\hat{x}_{\text{mes}}$  (k) Dans ce cas les valeurs des variables d'état n'appartiennent qu'a  $\hat{x}_{mod}$  (k) car  $\hat{x}_{mes}$  (k) est influencée par un défaut ; on prend :

$$
\hat{x}_{\text{int}}(k) = \hat{x}_{\text{mod}}(k) \tag{16}
$$

Comme  $\hat{x}_{\text{mes}}$  (k) et  $\hat{x}_{\text{mod}}$  (k) sont représentées sous forme intervalle, on note aussi  $\hat{x}_{int}$  (k) sous la forme intervalle :  $\hat{x}_{\text{int}}(k) = [\hat{x}_{\text{int}}(k), \overline{\hat{x}}_{\text{int}}(k)].$ 

On peut maintenant calculer les résidus structurés  $r_i^S(k+1)$  de la façon suivante :

$$
r^{s} (k+1) = \hat{x}_{mes} (k+1) - A \hat{x}_{int} (k) - B u (k)
$$
  

$$
r^{s} (k+1) = [r^{s} (k+1)...r_{n}^{s} (k+1)]^{T}
$$

En utilisant les règles de calcul de l'arithmétique des intervalles et les relations (11), (12), (13), (14), (15) et (16)on trouve les bornes minimales et maximales des résidus structurés:

$$
\underline{r}^{S}(k+1) = (C_0^2 - T^2)^{-1} \quad (C_0 \left( y(k+1) - T \left| y(k+1) \right| \right) - \frac{A}{2} \left( \hat{\underline{x}}_{int}(k) + \overline{\hat{x}}_{int}(k) \right) - \frac{|A|}{2} \left( \overline{\hat{x}}_{int}(k) + \hat{\underline{x}}_{int}(k) \right) - B u(k)
$$
\n(17)

$$
r^{5}(k+1) = (C_{0}^{2} - T^{2})^{-1} \t(C_{0} (y(k+1) + T |y(k+1)|) - \frac{A}{2} (\hat{\underline{x}}_{int}(k) + \overline{\hat{x}}_{int}(k)) - \frac{|A|}{2} (\hat{\underline{x}}_{int}(k) + \overline{\hat{x}}_{int}(k)) - B u(k)
$$
\n(18)

Si le résidu intervalle,  $(i=1...n)$  ne contient pas la valeur zéro, alors y<sup>i</sup> (k+1) est aberrante.

### V. APPLICATION

Soit le système défini par la représentation d'état discrète suivante :

$$
A = \begin{pmatrix} 0 & 1 & 0 \\ 100 & -10 & -1 \\ 0 & 2 & -1 \end{pmatrix} \quad B = \begin{pmatrix} -1 \\ 0 \\ 0 \end{pmatrix} \quad C = \begin{pmatrix} 1 & 0 & 0 \\ 0 & 1 & 0 \\ 0 & 0 & 1 \end{pmatrix} \quad T = \begin{pmatrix} 0.01 & 0 & 0 \\ 0 & 0.01 & 0 \\ 0 & 0 & 0.01 \end{pmatrix}
$$

T=aI<sub>3</sub>, a=0.01, D= I<sub>3</sub>, f(k)=  $[f_1 (k) f_2 (k) f_3 (k)]^T$  avec  $\eta(k) = \text{diag}[\eta_1(k) \; \eta_2(k) \; \eta_3(k)] \; |\; \eta_i(k)| \leq 1 \; i = 1...3.$ 

Entre les instants 1 à 100 la commande u (k) est représentée sur la figure 1.

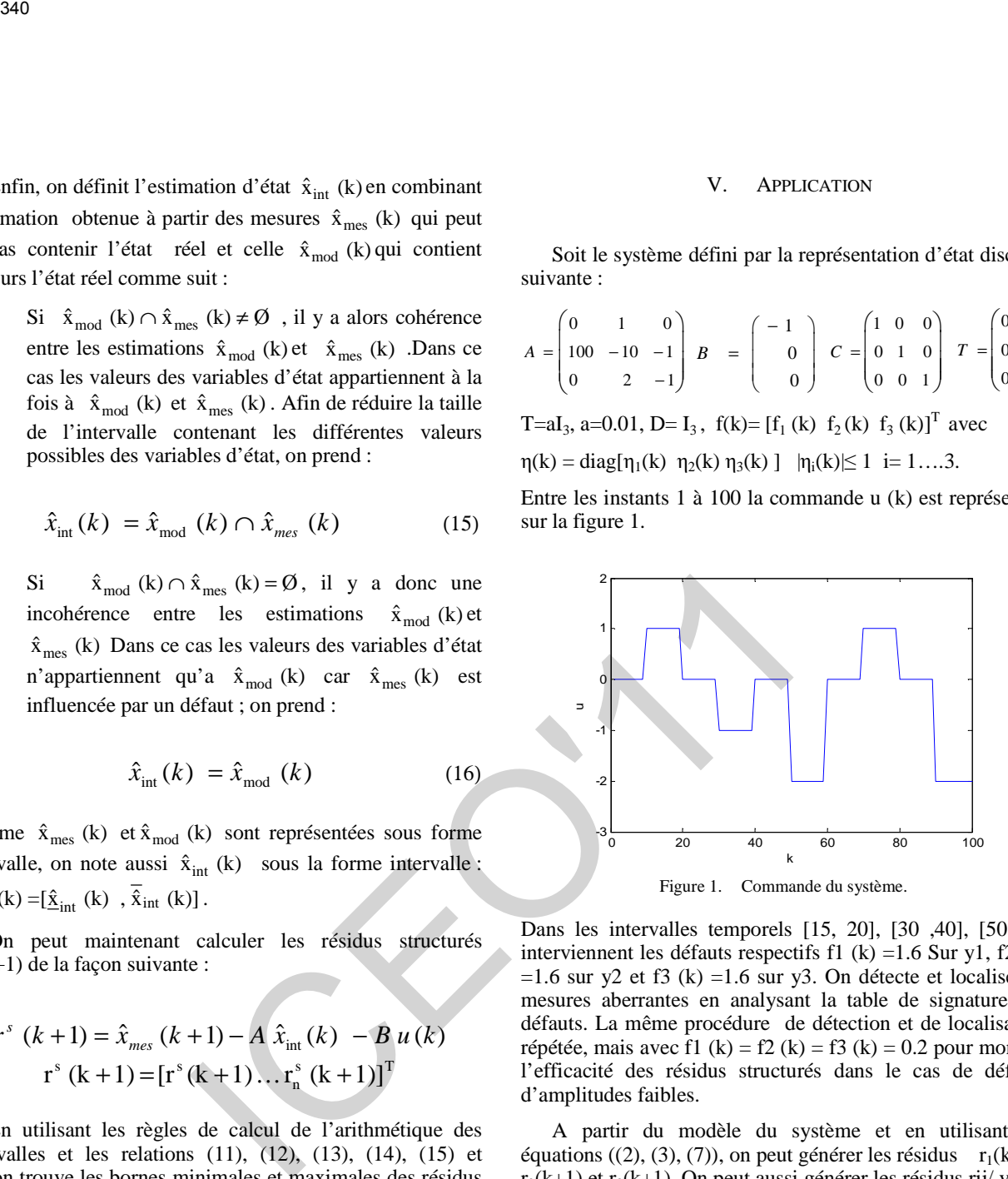

Dans les intervalles temporels [15, 20], [30 ,40], [50,60], interviennent les défauts respectifs f1 (k) =1.6 Sur y1, f2 (k)  $=1.6$  sur y2 et f3 (k)  $=1.6$  sur y3. On détecte et localise les mesures aberrantes en analysant la table de signature des défauts. La même procédure de détection et de localisation répétée, mais avec f1 (k) = f2 (k) = f3 (k) = 0.2 pour montrer l'efficacité des résidus structurés dans le cas de défauts d'amplitudes faibles.

A partir du modèle du système et en utilisant les équations ((2), (3), (7)), on peut générer les résidus  $r_1(k+1)$ ,  $r_2(k+1)$  et  $r_3(k+1)$ . On peut aussi générer les résidus rij/v en éliminant la variable commune v aux équations i et j du<br>modèle du système  $(r12/x3(k+1), r13/x2(k+1))$  et système  $(r12/x3(k+1), r13/x2(k+1)$  et r 23/x1 (k+1)).

La figure 2 montre ces résidus dans le cas de défauts d'amplitudes 1.6. A partir des résidus précédents, on établit la table d'occurrence des défauts dans les résidus (table 2) aux instants 17 et 18 pour localiser les mesures aberrantes. La mesure y1 apparait aberrante aux instants 17 et 18, les colonnes correspondantes ne contenant que des zéros.

La figure 4 montre les mêmes résidus avec des défauts d'amplitude 0.2. La table d'occurrence des défauts dans les résidus (table 3) ne permet pas de localiser la mesure y1 comme une mesure aberrante car les colonnes contiennent toutes la valeur 1.

| <b>Mesures</b><br><b>Résidus</b> | $y_1$<br>(17) | $y_1$<br>(18) | $y_2$<br>(17) | $y_2$<br>(18) | <b>y</b> <sub>3</sub><br>(17) | y <sub>3</sub><br>(18) | <b>Normal</b>               |
|----------------------------------|---------------|---------------|---------------|---------------|-------------------------------|------------------------|-----------------------------|
| $r_1(18)$                        | $\bf{0}$      | $\bf{0}$      | $\bf{0}$      |               | $\bf{0}$                      |                        | [0.8605, 0.8995]<br>Non     |
| $r_2(18)$                        | $\bf{0}$      |               | $\bf{0}$      | $\bf{0}$      | $\bf{0}$                      |                        | $[-0.2285, -0.0913]$<br>Non |
| $r_3(18)$                        | 0             |               | $\bf{0}$      |               | $\bf{0}$                      | $\bf{0}$               | [0.4208, 0.5391]<br>Non     |
| $r_{12/x3}(18)$                  | $\bf{0}$      | $\bf{0}$      | $\bf{0}$      | $\bf{0}$      |                               |                        | [1.0565, 1.3432]<br>Non     |
| $r_{13/x2}(18)$                  | $\bf{0}$      | $\bf{0}$      |               |               | $\bf{0}$                      | $\bf{0}$               | $[-0.9068, -0.7733]$<br>Non |
| $r_{23/x1}(18)$                  |               |               | $\mathbf{1}$  | 1             | 1                             | 1                      | $[-0.223, 0.2234]$<br>Oui   |

TABLE II . DETECION DE DEFAUTS GRANDE AMPLITUDE AUX INSTANTS 17 ET 18.

TABLE III . DETECION DE DEFAUTS FIABLE AMPLITUDE AUX INSTANTS 17 ET 18.

|                                                                                              |                |                        |                |                        |            |                        | TABLE II . DETECION DE DEFAUTS GRANDE AMPLITUDE AUX INSTANTS 17                | VI.<br><b>CON</b>                                                                   |
|----------------------------------------------------------------------------------------------|----------------|------------------------|----------------|------------------------|------------|------------------------|--------------------------------------------------------------------------------|-------------------------------------------------------------------------------------|
|                                                                                              |                |                        |                | ET 18.                 |            |                        |                                                                                | L'approche bornante<br>pou<br>aberrantes est utilisée dans ce                       |
| Megures<br><b>Résidus</b>                                                                    | $y_1$<br>(17)  | y <sub>1</sub><br>(18) | $y_2$<br>(17)  | $\mathbf{y}_2$<br>(18) | yз<br>(17) | y <sub>3</sub><br>(18) | <b>Normal</b>                                                                  | est facile à mettre en œuvre<br>l'arithmétique intervalle. Elle p                   |
| $r_1(18)$                                                                                    | $\bf{0}$       | $\bf{0}$               | $\bf{0}$       |                        | 0          |                        | [0.8605, 0.8995]<br>Non                                                        | et de donner une estimée des<br>modèle du système sur la ba                         |
| $r_2(18)$                                                                                    | $\bf{0}$       |                        | $\bf{0}$       | 0                      | $\bf{0}$   |                        | $[-0.2285, -0.0913]$                                                           | intervalles de variation des<br>s'affranchit ainsi de la connai                     |
| $r_3(18)$                                                                                    | $\bf{0}$       |                        | $\bf{0}$       |                        | $\bf{0}$   | $\mathbf{0}$           | Non<br>[0.4208, 0.5391]<br>Non                                                 | distribution statistique des erre<br>traité la situation où les incert              |
| $r_{12/x3}(18)$                                                                              | $\bf{0}$       | $\bf{0}$               | $\bf{0}$       | $\bf{0}$               |            |                        | [1.0565, 1.3432]<br>Non                                                        | uniquement. Enfin une applica<br>montrant l'efficacité de la déma                   |
|                                                                                              |                |                        |                |                        | 0          | $\mathbf{0}$           | $[-0.9068,-0.7733]$                                                            |                                                                                     |
|                                                                                              | $\bf{0}$       | $\bf{0}$               |                |                        |            |                        | Non                                                                            |                                                                                     |
|                                                                                              |                |                        | 1              | $\mathbf{1}$           | 1          | $\mathbf{1}$           | $[-0.223, 0.2234]$<br>Oui                                                      | VII.<br>A<br>On a utilisé des opération                                             |
| $r_{13/x2}(18)$<br>$r_{23/x1}(18)$                                                           |                |                        |                |                        |            |                        | TABLE III. DETECION DE DEFAUTS FIABLE AMPLITUDE AUX INSTANTS 17                | simples pour calculer les résidu<br>qui suit nous présentons ces ope                |
|                                                                                              |                |                        |                | ET 18.                 |            |                        |                                                                                | X et Y avec $(\underline{x}, \underline{y})$ et $(\overline{x}, \overline{y})$ so   |
|                                                                                              | y <sub>1</sub> | y <sub>1</sub>         | y <sub>2</sub> | y <sub>2</sub>         | yз         | yз                     | <b>Normal</b>                                                                  | supérieurs de X et Y on a:                                                          |
| Megures<br><b>Résidus</b>                                                                    | (17)           | (18)                   | (17)           | (18)                   | (17)       | (18)                   |                                                                                | $X + Y = [x + v, \overline{x} + \overline{v}]$                                      |
|                                                                                              | $\bf{0}$       | $\bf{0}$               | $\bf{0}$       |                        | 0          |                        | [0.07, 0.1496]<br>Non                                                          | $X - Y = [\underline{x}, \overline{x}] - [y]$                                       |
|                                                                                              | $\mathbf{1}$   |                        | $\mathbf{1}$   | $\mathbf{1}$           | 1          |                        | $[-0.09, 0.050]$                                                               | $=[x,\overline{x}]+[-\overline{y}]$                                                 |
|                                                                                              | 1              |                        | 1              |                        | 1          | 1                      | Oui<br>$[-0.0034, 0.1234]$                                                     | • XY= [min $(x, y, x, \overline{y}, \overline{x}, y)$                               |
|                                                                                              | 1              | $\mathbf{1}$           | $\mathbf{1}$   |                        |            |                        | Oui<br>$[[-0.011, 0.3106]$                                                     | • $X \cap Y$ [max $(\mathbf{x}, \mathbf{y})$ , min (                                |
|                                                                                              |                |                        |                | 1                      |            |                        | Oui                                                                            | X U Y= [min $(\mathbf{x}, \mathbf{y})$ , ma                                         |
|                                                                                              | $\bf{0}$       | $\bf{0}$               |                |                        | 0          | $\mathbf{0}$           | $[-0.2063, 0.0034]$<br>Non                                                     | $X \cap Y = 0$ si : max $(\underline{x}, y)$ >                                      |
| $r_1(18)$<br>$r_2(18)$<br>$r_3(18)$<br>$r_{12/x3}(18)$<br>$r_{13/x2}(18)$<br>$r_{23/x1}(18)$ |                |                        | 1              | 1                      | 1          | 1                      | $[-0.223, 0.2233]$<br>Oui<br>Pour affiner le diagnostic, on calcule maintenant | • Le produit scalaire d'un<br>$\varphi$ et d'un vecteur inte<br>relation suivante : |

$$
\hat{x}_{\text{imes}} = \frac{y_i(k)}{1 + 0.01 \eta(k)} \quad |\eta_i| \le 1 \quad i = 1...3
$$
\n
$$
\hat{x}_{\text{mod}}(k) = \begin{pmatrix} 0.45 & -0.2 & -0.2 \\ 0.1 & 0.75 & -0.1 \\ -0.3 & -0.3 & 0.55 \end{pmatrix} \hat{x}_{\text{mes}}(k-1) + \begin{pmatrix} -1 \\ 1 \\ -1 \end{pmatrix} u(k-1)
$$

La figure (3) montre les estimations  $\hat{x}_{int}(k)$  calculées selon les relations (3.23) et (3.24) dans le cas où l'amplitude des défauts est fiable. La figure (5) montre les résidus structurés  $r^{s}(k+1) = \hat{x}_{\text{mes}}(k+1) - A \hat{x}_{\text{int}}(k) - B u(k)$  dans le cas où l'aptitude des défauts est fiable. Il est clair sur ces résidus qu'un défaut dans l'intervalle temporel [15, 20] est détecté et localisé sur y<sub>1</sub>, un défaut dans l'intervalle temporel [30, 40] est détecté et localisé sur y<sub>2</sub> et un défaut dans l'intervalle temporel [50, 60] est détecté et localisé sur  $y_3$ .

### VI. CONCLUSION

L'approche bornante pour la détection de mesures aberrantes est utilisée dans ce travail. La méthode proposée est facile à mettre en œuvre et utilise des opérations de l'arithmétique intervalle. Elle permet de valider les mesures et de donner une estimée des variables intervenant dans le modèle du système sur la base de la connaissance des intervalles de variation des erreurs de mesure. On s'affranchit ainsi de la connaissance a priori des lois de distribution statistique des erreurs de mesure. Nous avons traité la situation où les incertitudes affectent les capteurs uniquement. Enfin une application sur un système linéaire montrant l'efficacité de la démarche employée.

### VII. ANNEXE

 On a utilisé des opérations arithmétiques et logiques simples pour calculer les résidus et les estimations ; dans ce qui suit nous présentons ces opérations. Pour deux intervalle X et Y avec  $(\underline{x},y)$  et  $(\overline{x},y)$  sont les bornes inférieurs et supérieurs de X et Y on a:

$$
X + Y = [x + v \cdot \overline{x} + \overline{v}]
$$
  
X - Y = [\underline{x}, \overline{x}] - [\underline{y}, \overline{y}]  
= [x, \overline{x}] + [-\overline{y}, -y]

- XY= [min  $(x, y, x, \overline{y}, \overline{x}, y, \overline{x}, \overline{y})$ , max $(x, y, x, \overline{y}, \overline{x}, y, \overline{x}, \overline{y})$ ]
- $X \cap Y$  [max  $(x, y)$ , min  $(\overline{x}, \overline{y})$ ]

X U Y= [min (
$$
\underline{x}
$$
,  $\underline{y}$ ), max ( $\overline{x}$ ,  $\overline{y}$ )]

 $X \cap Y = 0$  si : max  $(\underline{x}, y) > min(x, y)$ 

Le produit scalaire d'un vecteur à composantes réels φ et d'un vecteur intervalle [x] est défini par la relation suivante :

$$
\varphi[x] = \frac{1}{2} \varphi(\underline{x} + \overline{x}) + \frac{1}{2} |\varphi| [\underline{x} - \overline{x}, \overline{x} - \underline{x}]
$$

### **REFERENCES**

- [1] M.Alhaj Dibo, "Validation de données et diagnostic des système incertains à l'aide de l'analyse par intervalle," Thèse de Doctorat de l'Institut National Polytechnique de Loraine, 2005.
- [2] G. VIDEAU et al, "Détection de défauts par analyse par intervalles," Journées Identification et Modélisation Expérimentale JIME'2006, 16 et 17 novembre, Poitiers, 2006.
- [3] L. Jaulin et al, "Applied Interval Analysis," Springer, Verlag London,2001.
- [4] K. Shahariari, "Analyse de Sùreté de Procédés Multi-Modes par des Méthodes à base d'Intervalles," Thèse de Doctorat de Université Joseph Fourier, 2007.
- [5] O. Adrot et al, "Détection de défauts appliquée à des modèles statiques affectés par des incertitudes structurées," Dix-septième colloque GRETSI, 13-17 septembre, Vannes, 1999.

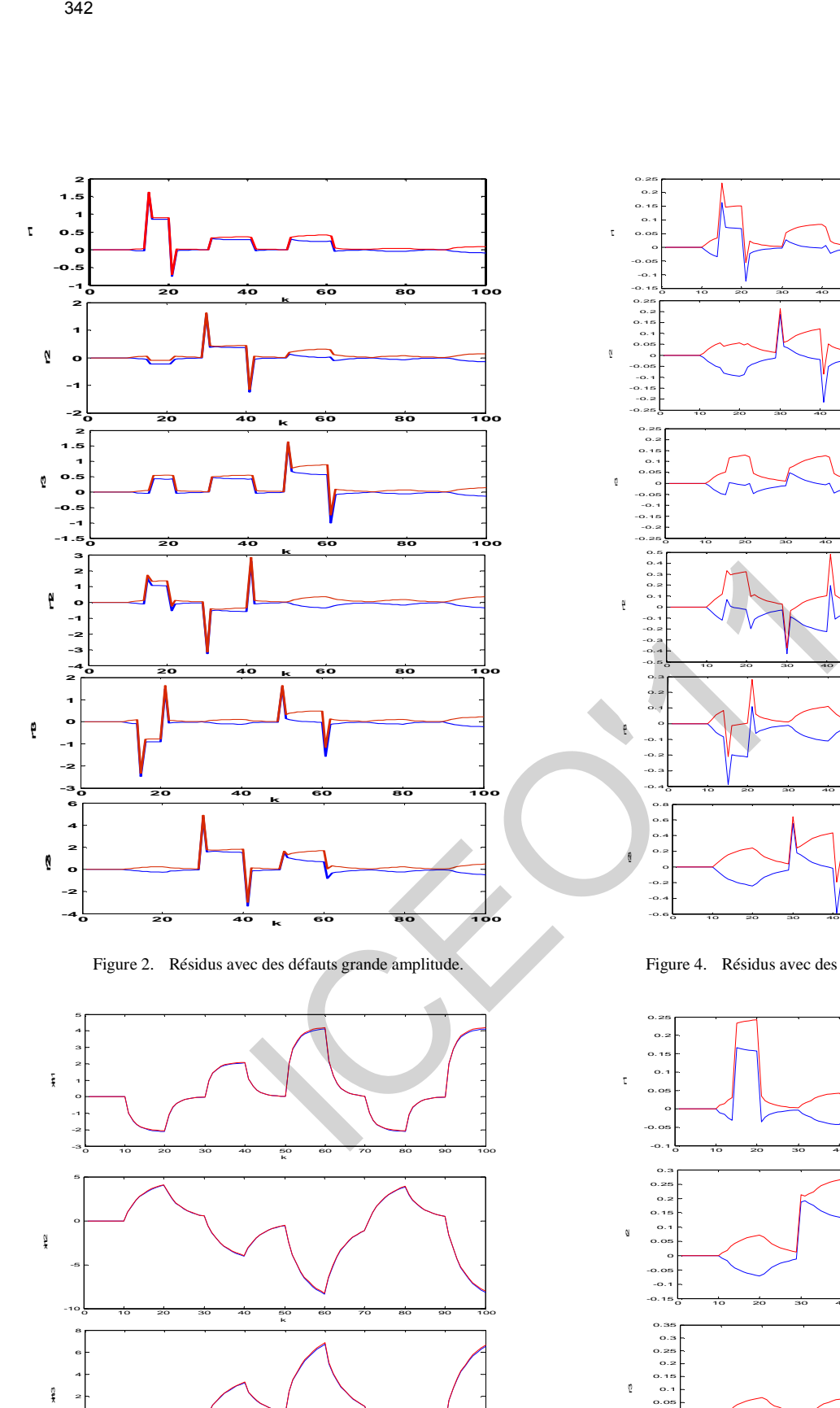

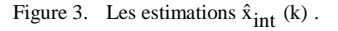

0 10 20 30 40 50 60 70 80 90 100

k

-4 -2  $\circ$ 

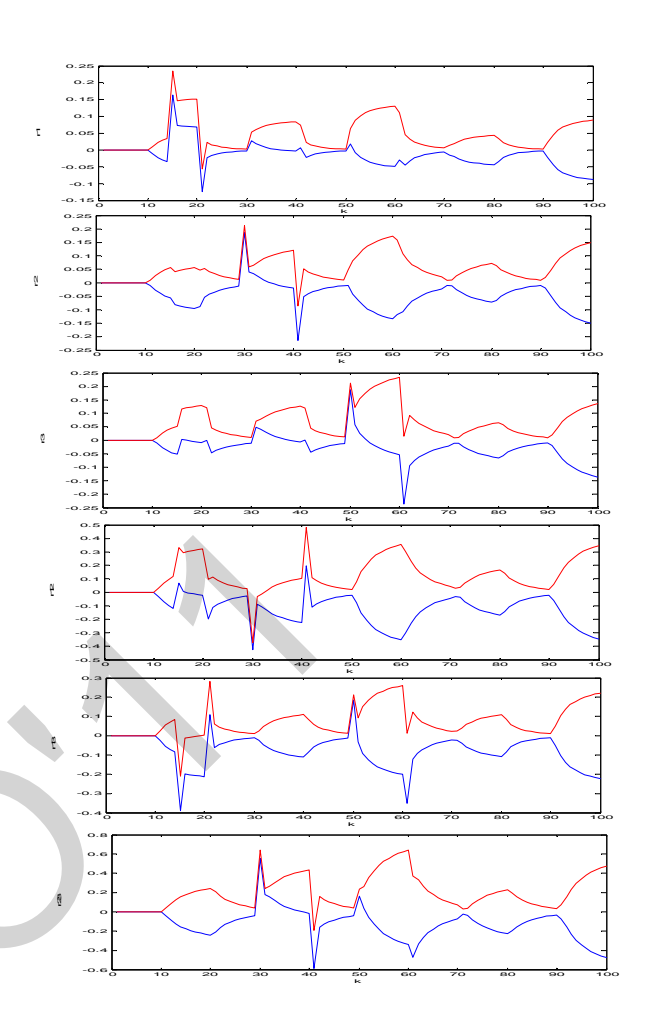

Figure 4. Résidus avec des défauts fiable amplitude.

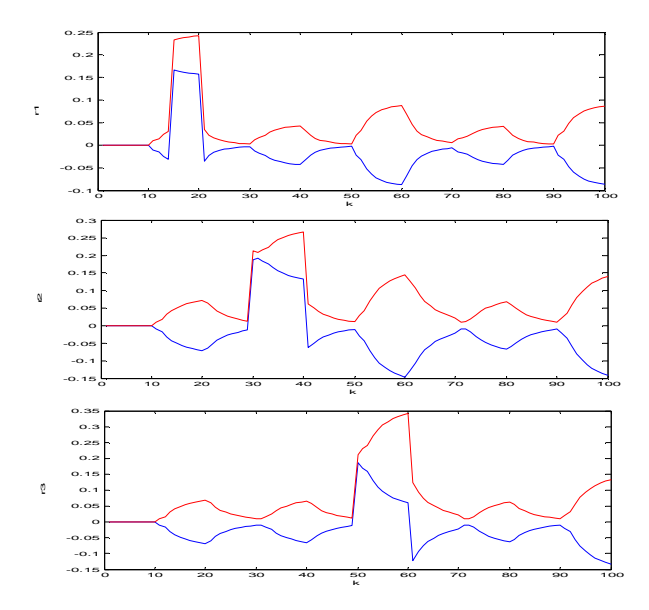

Figure 5. Résidus structurés avec des défauts de faible amplitude .

# La Sélection des Paramètres d'un Four Rotatif par les Algorithmes Génétiques

Wail REZKI, L.Hayet MOUSS *&* Ouahab KADRI

*Laboratoire d'Automatique et Productique Université de Batna 1, Rue Chahid Boukhlouf 05000 Batna, ALGÉRIE r-wail@hotmail.fr, [hayet\\_mouss@yahoo.fr](mailto:hayet_mouss@yahoo.fr) & [ouahabk@yahoo.fr](mailto:ouahabk@yahoo.fr)*

### *Résumé***—**

Dans cet article, nous présentons un algorithme de sélection de paramètres appliqué sur un four rotatif de la cimenterie d'Ain-Touta, Batna (Algérie). L'originalité de notre travail réside dans l'application d'une approche filtre basée sur les algorithmes génétiques sur des données réelles. Ces données ont été mesurées en utilisant des instruments au cours de fonctionnement du four. Les expériences effectuées sur ces données montrent que notre algorithme fournit de très bons résultats. Ces résultats ont permis par la suite, une rapide détection de l'état de fonctionnement du système et avec un taux d'erreur acceptable. 343<br>
La Sélection des Paramètres d'un Fournet<br>
par les Algorithmes Génétique<br>
par les Algorithmes Génétique<br>
Vail REZKI. L-Hayet MOUSS & Ouahab KADRI<br>
laboratoire d'Automatique et Productique<br>
laboratoire d'Automatique et

*Mots-clés— Diagnostic, Reconnaissance Des Formes, Algorithmes Génétiques, Sélection De Paramètres.* 

### I. INTRODUCTION

L'évolution des technologies a engendré un accroissement très élevé au niveau de l'automatisation des systèmes industriels, et par conséquence, une augmentation de la complexité des installations et qui engendre elle même une augmentation de la probabilité d'occurrence de défaillances.

Donc, pour assurer leur continuité de fonctionnement, ils nécessitent la mise en place de programmes de maintenance préventive et corrective. En effet, la fiabilité et la sûreté de leurs fonctionnements qui permettent d'assurer la sécurité des personnes, la qualité du service et la rentabilité des installations [2].

Il existe plusieurs procédures de diagnostic. Le choix d'une approche n'est pas lié seulement à la connaissance que l'on souhaite acquérir sur le système, mais aussi à la complexité de ce système [12].

Dans l'approche de diagnostic par reconnaissance des formes (DRdF) [1], le grand problème est au niveau de la phase d'analyse qui est lourde en termes de temps de calcul. Et elle nécessite une connaissance complète du système étudié pour pouvoir rechercher les paramètres adéquats à la méthode de traitement adaptée.

L'utilisation d'un nombre énorme de paramètres influe sur la vitesse d'identification et il est possible que plusieurs paramètres n'aient pas d'importances pour faire la distinction entre les différents états de fonctionnement [7].

Donc, une méthode doit être utilisée afin de minimiser la dimension du vecteur d'état et ne conserver que les paramètres jugés pertinents (figure 1).

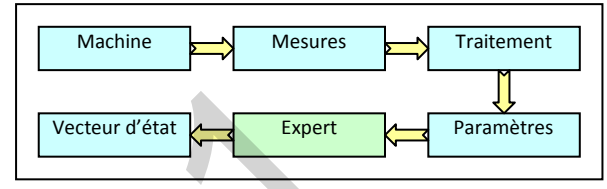

Fig 1 : Construction de l'ensemble de paramètres.

Il existe deux types de méthodes de réduction de dimension : le premier type consiste à définir un nouvel ensemble de paramètres. Ces paramètres sont des combinaisons linéaires des anciens. Ces méthodes sont appelées les méthodes d'extraction. Le deuxième type consiste à sélectionner un sous ensemble de paramètres depuis l'ensemble initial. Le nouvel ensemble doit offrir une minimisation de la variance intra-classe et une maximisation de la variance interclasse. Ces méthodes sont appelées les méthodes de sélection [4].

Toute méthode de sélection de paramètres consiste en quatre points essentiels [10]:

Un ensemble de départ qui représente l'ensemble de paramètres initialement utilisés par une procédure de recherche. Cet ensemble peut être vide, ou contient tous les paramètres ou bien un sous ensemble aléatoire.

La procédure de recherche est l'élément essentiel de toute méthode de sélection. Elle retourne comme résultat le sous ensemble de paramètres qui répondent mieux au critère de qualité. Ce critère est retourné par une fonction d'évaluation. Cette fonction détermine la qualité de classification obtenue en utilisant un sous ensemble de paramètre. Un critère d'arrêt est utilisé pour terminer la procédure de recherche. Ce critère dépend soit de la fonction d'évaluation ou bien aux paramètres de configuration qui sont définis par l'utilisateur [1].

La suite de l'article est organise comme suit : la première section résume l'approche de diagnostic par reconnaissance des formes afin de déterminer le cadre de notre travail. Ensuite nous allons décrire la première phase de DpRdF qui est pour but de construire le vecteur forme. La sélection de paramètres par les algorithmes génétiques sera décrite par la suite. Et nous terminons notre article par une discutions sur les tests, conclusion et perspectives.

### II. LE DIAGNOSTIQUE PAR RECONNAISSANCE DES FORMES

Dans cette partie, on va essayer de localiser notre problème ou bien identifié le contexte de notre travail. Et pour cela, on va présenter les principales phases du diagnostic par la reconnaissance des formes et ses différents types.

La Reconnaissance des Formes RdF est l'un des nombreux aspects de l'intelligence artificielle ou plus exactement de l'intelligence calculatoire. A partir d'un ensemble de données ou d'informations apprises, elle offre la possibilité d'interpréter toute nouvelle observation (ou forme) [1]. Les observations déjà connues sont regroupées en classes, constituant des prototypes auxquels la nouvelle observation est comparée pour être identifiée. Les algorithmes utilisés permettent donc de classer des observations dont les propriétés ont varié par rapport à une observation type [4]. 344<br>
SHE IDAGNOSTIQUE PAR RECONNAISSANCE DES<br>
increasions decisionnel qui proposes<br>
ne cette partie, on va essayer de botaliser notre problème<br>
exploitation du système<br>
is necetter formes in ideating the context of the co

Il existe deux types de RDF. Le premier, appelé reconnaissance des formes structurelle qui utilise la grammaire. Les formes sont essentiellement caractérisées par des propriétés grammaticales [5].

Le second type de RDF, couramment qualifié de reconnaissance des formes statistique (RDFS), se base sur des propriétés numériques des formes étudiées [1]

C'est dans ce deuxième type que se situe notre étude.

En RDFS chaque observation est représentée par un vecteur  $X$  de *d* paramètres réels, appelé vecteur forme tel que  $X =$  $(x_1, x_2, \ldots x_j, \ldots x_d)^t$ . Ce vecteur sera représenté par un point dans l'espace de dimension *d* autrement appelé espace de représentation.

Si on se place dans le contexte du diagnostic, les paramètres du vecteur forme traduisent l'état du système étudié. Ils sont issus d'analyses effectuées sur les signaux fournis par les capteurs implantés (vibrations, vitesse, courants, ou encore tensions par exemple).

Supposons que pour toute nouvelle forme nous ayons à décider parmi *M* formes types, considérées comme étant des prototypes. A cause du bruit de mesure, de la précision des capteurs etc.…, une nouvelle observation sera rarement identique à l'un des prototypes (points confondus dans  $\mathbb{R}^d$ ). Les classes  $(\omega_1, \omega_2, ..., \omega_M)$  correspondent à des zones dans l'espace, regroupant les formes semblables. Ces zones de l'espace de représentation sont notées $(\Omega_1, \Omega_2, ..., \Omega_M)$ .

 L'objectif en reconnaissance des formes est alors de décider à laquelle des classes  $\omega_1, \omega_2, \dots, \omega_M$  doit être associée une nouvelle forme. Cela revient à rechercher dans quelle zone de l'espace se situe la nouvelle observation. On peut toujours faire le parallèle avec l'objectif en diagnostic qui est de définir à quel mode de fonctionnement correspond une observation recueillie sur le système [1].

L'élaboration d'un système de reconnaissance des formes se déroule en trois phases [3]:

- 1) La phase d'analyse : son objectif est de définir les classes de la classification des observations qui sont déjà connus.
- 2) La phase de choix du système de détection : elle est pour but de trouver une bonne règle de décision pour décider l'affectation d'une nouvelle observation à l'une des classes connues.
- 3) La phase d'exploitation : sert à implémenter le système

décisionnel qui proposera une solution pour toute nouvelle observation recueillie sur le système. La bonne exploitation du système décisionnel dépend de la pertinence du vecteur forme et des performances de la règle de décision.

L'inconvénient majeur de cette approche réside dans la phase d'apprentissage qui est étroitement liées au choix de l'ensemble de paramètres d'entrée. Donc, si le nombre de paramètres est élevé, il peut influer sur le temps de calcul. Pour cela, on va traiter dans la section suivante le problème de la sélection de paramètres [7].

### III. LA SÉLECTION DES PARAMÈTRES

### *A. Détermination de l'espace de représentation*

Cette étape consiste à construire le vecteur forme, c'est-àdire, sélectionner les d paramètres à extraire à partir des signaux recueillis à l'aide des capteurs. Ces paramètres sont choisis pour optimiser la discrimination des modes de fonctionnement. Il n'existe pas d'outils algorithmiques qui permettent de régler le choix de ce vecteur, seule la connaissance a priori que l'on a du système, permet de retenir les paramètres les plus pertinents. Ainsi l'intervention d'un expert du processus à surveiller est souvent très utile pour orienter cette procédure (figure 1) [10].

Les performances du système de diagnostic dépendront de la pertinence des paramètres calculés. Il est donc préférable de disposer de paramètres variant, de manière significative, en fonction des différents modes de fonctionnement du système.

Le nombre souvent élevé de paramètres peut être pénalisant en termes de temps de calcul.

De plus, tous les paramètres calculés et constituant le vecteur forme initial ne seront pas forcément pertinents vis-àvis des modes de fonctionnement étudiés. Des méthodes doivent donc être utilisées afin de ne conserver que les paramètres les plus représentatifs [2].

### *B. La Réduction de l'espace de représentation*

La réduction de l'espace de représentation permettra de diminuer le temps de classification pour toute nouvelle observation et d'éviter la dégradation des performances de la règle de décision. Les paramètres sélectionnés vont jouer un rôle important dans la phase d'apprentissage. En effet, ceux-ci devront caractériser au mieux les différents modes de fonctionnement. En d'autres termes, les paramètres jugés comme étant les plus pertinents seront ceux qui permettront de distinguer les classes dans l'espace de représentation. La réduction de l'espace de représentation peut être réalisée soit par des méthodes d'extraction de paramètres soit par des méthodes de sélection de paramètres, mais on a intéressé par cette dernière méthode [4].

Pour réduire le nombre de paramètres et par la même occasion, la dimension de l'espace de représentation, on utilise des méthodes de sélection de paramètres.

L'objectif est de rechercher, parmi les *d* paramètres de départ, un sous ensemble de d' paramètres. Pour réaliser cette sélection, l'utilisateur doit connaître le nombre réel de classes existantes ainsi que les observations correspondantes [9].

En outre le sous-ensemble de paramètres, la fonction

d'évaluation devra prendre en considération un critère qui caractérise à la fois :

- 1. La variance intra-classe minimale : représente la faible dispersion des points dans chaque classe.
- 2. La variance interclasse maximale : représente l'éloignement maximal entre les différentes classes.

Les matrices de variance intra-classe et interclasses traduisent ces deux conditions. En effet l'expression de la matrice de variance intra-classe fait intervenir les échantillons de chaque classe ainsi que les centres de gravités :

$$
S_W = \frac{1}{N} \sum_{i=1}^{M} \sum_{j=1}^{N_i} (X_{ij} - m_i)(X_{ij} - m_i)^t
$$
 (1)

Alors que la matrice de dispersion interclasse s'exprime en fonction des centres de gravités des classes et du centre de gravité de l'ensemble d'apprentissage :

$$
S_B = \frac{1}{N} \sum_{i=1}^{M} (X_i - m)(X_i - m)^t
$$
 (2)

Par ailleurs, la matrice variance-covariance qui traduit la dispersion totale de l'ensemble vaut:

$$
\mathbf{S} = S_W + S_B \tag{3}
$$

Il existe un autre type d'approche basé sur le critère de Fisher [12] qui appliqué à chacun des paramètres et qui permet de quantifier le pouvoir de discrimination de ceux-ci. Dans le cas de M classes et pour un paramètre α donné, le critère s'exprime de la manière suivante:

$$
j(\alpha) = \sum_{i=1}^{M} \sum_{j=1}^{M-1} \frac{m_i(\alpha) - m_j(\alpha)}{N_i \sigma_i^2(\alpha) - N_j \sigma_j^2(\alpha)}
$$
(4)

Le numérateur de cette expression traduit la séparation des classes (variance interclasses) alors que le dénominateur reflète la compacité des classes (par analogie avec la variance intra-classe). Plus le critère est grand, plus les classes sont séparées.

Ainsi une première solution pour la sélection des paramètres consiste à prendre en compte les *d*' premiers paramètres vérifiant [10] :

$$
j(\alpha_1) \ge j(\alpha_2) \ge \dots \ge j(\alpha_d) \ge j(\alpha_d)
$$
 (5)

Mais bien qu'étant particulièrement intéressante pour mettre en avant la pertinence des paramètres, cette méthode n'est pas forcément optimale quant à la recherche d'un sous ensemble *′* (de *′* paramètres) pour satisfaire au mieux les conditions de séparabilité et de compacité des classes. En effet, elle ne montre que l'apport individuel des paramètres.

Si on considère les matrices de dispersion intra-classe et interclasses, alors deux autres critères rendant compte directement de la pertinence des sous-ensembles de paramètres peuvent être utilisés :

$$
J' = trace(S_W^{-1}S_B) \text{ et } J'' = \frac{\det \text{HSS}}{\det \text{HSS}_W} \tag{6}
$$

Ainsi, il est possible de rechercher un ensemble *E'*de *d*' paramètres pertinents de telle sorte que :

$$
J'(E') = \max_{i=1,\dots,nc} [j(E_d^{(i)})]
$$
 (7)

Mais ce type de méthodes de sélection de paramètres présentées précédemment est des méthodes non optimales car elles ne recherchent pas toutes les solutions possibles du problème posé. Ce type de méthode converge souvent vers un optimum local, pour des problèmes mal définis ou multimodaux. Heureusement, la recherche a introduit de nouvelles techniques d'optimisation inspirées de l'évolution naturelle des espèces et de la génétique, connues sous le nom d'algorithmes génétiques (AGs) [11]. Depuis, l'utilisation de ces techniques n'a cessé de croître en raison de leur robustesse et surtout du fait qu'elles ne nécessitent aucune connaissance analytique du système à optimiser. Et pour cela on va essayer d'expliquer ces méthodes dans la section suivante.

### IV. LES ALGORITHMES GENETIQUES

Comme on a dit précédemment que ce type de méthodes de sélection de paramètres présentées précédemment sont des méthodes non optimales car elles ne recherchent pas toutes les solutions possibles du problème posé. Ce type de méthode converge souvent vers un optimum local, pour des problèmes mal définis ou multimodaux.

La résolution satisfaisante d'un problème d'optimisation est difficile, qui comporte un grand nombre de solutions sous optimales, justifie souvent le recours à une "Métaheuristique" puissante. Ces méthodes d'optimisation permettent de rechercher les optimums globaux d'un problème d'optimisation, en évitant le piégeage dans l'un de ses minimums locaux. Les principales méthodes sont : la méthode du recuit simulé, la méthode de recherche Tabou, les algorithmes génétiques et les algorithmes des colonies de fourmis, toutes inspirées d'analogies avec la physique ou la biologie [2]. Les algorithmes génétiques (AG) développés par J. Holland [11] présentent des qualités intéressantes pour la résolution de problèmes d'optimisation complexes. 345<br>
Since the calle form is matter as consideration un critice qui nouvelles techniques d'optimis<br>
since intra-classe minimale : représente la d'algorithme spéndiques d'optimis<br>
1. La variance intre-classe maximale : rep

Leurs fondements théoriques furent exposés par Goldberg [6]. Ils tentent de simuler le processus d'évolution des espèces dans leur milieu naturel: soit une transposition artificielle de concepts basiques de la génétique et des lois de survie énoncés par Darwin [11]. Rappelons que la génétique représente un individu par un code, c'est-à-dire un ensemble de données (appelées chromosomes), identifiant complètement l'individu.

### *A. Les éléments constituant un algorithme génétique*

Le principe général d'un AG peut être résumé dans le tableau suivant :

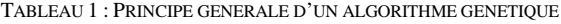

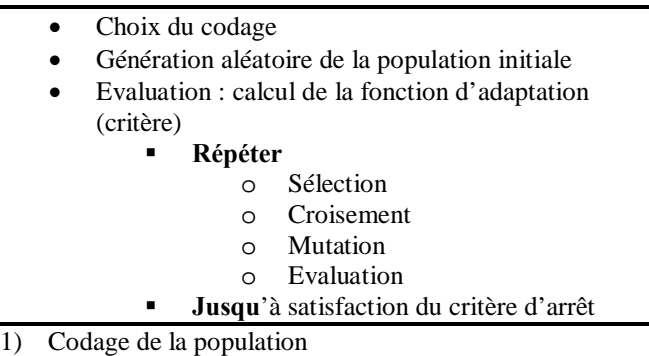

Premièrement, il faut représenter les différents états possibles de la variable dont on cherche la valeur optimale sous forme utilisable pour un AG [6]. Cela permet d'établir une connexion entre la valeur de la variable et les individus de la population, de manière à imiter la transcription génotypephénotype qui existe dans le monde vivant. Il existe principalement trois types de codage: le codage binaire, le codage réel et le codage en base n, mais on a utilisé le codage binaire. Dans notre cas un chromosome représente le codage d'une solution potentielle au problème, et est constitué d'un ensemble d'éléments appelés *gènes* pouvant prendre la valeur 0 ou 1[11].

La *population* initiale est composée de *P individus*. L'initialisation de ces *individus* est dite de façon aléatoire : les valeurs du gène (0 ou 1) sont choisies aléatoirement selon une distribution uniforme. La taille de la *population* (choix de *P*) doit être choisie afin de réaliser un bon compromis entre le temps de calcul et la qualité du résultat.

Chaque individu constituant la *population* initiale est caractérisé par un vecteur  $V_k$  (k=1, *P*) qui est composé de *d*  $g\grave{e}nes$  représentant les *d* paramètres du vecteur forme.  $V_k$  est donc de la forme :

$$
V_k = (g_{k1}, g_{k1}, \dots, g_{kj}, \dots, g_{kd})
$$
  
avec  $g_{kj} = \begin{cases} 1 \text{ si } \alpha_j \text{ est présent} \\ 0 \text{ sinon} \end{cases}$  (8)

Chaque *gène*  $g_{kj}$  code la présence ou l'absence du paramètre  $\alpha_i$  dans le vecteur  $V_k$ .

Le vecteur optimal donnera simultanément les meilleurs paramètres et la dimension *d'* de L'espace de représentation. 2) Fonction d'adaptation proposée

La fonction du problème étudié est la seule information dont se sert l'AG afin d'évaluer l'adaptation [11], de chaque *individu* à l'environnement, autrement dit sa performance. Le problème étant de choisir les *d'* paramètres parmi les *d*  initiaux permettant d'obtenir la meilleure compacité et séparabilité des classes, le critère utilisé par les méthodes de sélection précédemment présentées et défini par l'expression (7) semble être une bonne solution. 346<br>
346<br>
Supper qui existe dans le monde vivant. Il existe la lle preut, de par la technique<br>
nel métricoid presse de codage e individue as preutile de métricoid a particular individue as control<br>
2. Dans note contenent

Ainsi, a chaque vecteur  $V_k$  sera associé une fonction d'adaptation définie par :

$$
F(V_k) = trace(S_{Wk}^{-1} \cdot S_{Bk})
$$
\n(9)

Le vecteur  $V_k$  est la solution optimale au problème à résoudre si  $F(V_k)$  est aximale : [2]

$$
\max F(V_k)
$$

 $Si F(V_k) =$  $= k$  alors  $V_k$  est la solution optimale (10)  $r = 1, P$ 

3) Sélection

La sélection crée une population intermédiaire constituée de copies des individus de la population courante [6]. En règle générale, le nombre de copies d'un individu est lié directement à la fitness relative de l'individu au sein de la population. Il existe plusieurs méthodes heuristiques qui représentent la reproduction, et parmi ces méthodes la sélection par tournois qu'il est procède comme suit :

Deux *individus* sont choisis au hasard parmi les *P individus*  de la *population* initiale et combattent (comparaison de leurs fonctions d'adaptation). Le plus adapté l'emporte. Cette étape est répétée jusqu'à ce que *P*/2 *individus* soient sélectionnés. Il est tout à fait possible que certains *individus* participent à plusieurs tournois : s'ils gagnent plusieurs fois, ils auront donc droit d'être copiés plusieurs fois, ce qui favorisera la pérennité de leurs gènes.

Il se peut, de par la technique de sélection utilisée, que le meilleur *individu* ne soit pas sélectionné. Dans ce cas, cet *individu* est copié à la place d'un in*dividu* choisi aléatoirement parmi les *P*/2 *individus* ayant remportés le tournoi.

### 4) Croisement

Le rôle de l'opérateur de croisement au sein d'un AG est primordial puisque c'est son efficacité qui détermine la bonne ou la mauvaise exploration de l'espace de recherche. Il réalise à cet effet un échange de *gènes* entre deux parents, pour créer deux enfants. Deux aspects des opérateurs de croisement peuvent être modifiés. D'abord, le choix des *individus* à croiser (appariement) et ensuite, la procédure pour réaliser le croisement. Pour la première étape, l'appariement aléatoire a été utilisé. En ce qui concerne la deuxième étape, plusieurs stratégies de croisement peuvent être utilisées [6]. Dans notre cas, on va appliquer le croisement en 2 points.

5) Mutation

L'opérateur de mutation a pour rôle d'apporter de la diversité dans la *population*. En effet, celle-ci a tendance à s'uniformiser de génération en génération, c'est-à-dire qu'elle contient de plus en plus d'*individus* 'clones' de son meilleur *individu*. La mutation sert aussi à générer des solutions négligées par le croisement ou la sélection. La mutation consiste à remplacer la valeur du *gène* sélectionné. Dans le cas d'un codage binaire, la valeur 1 est remplacée par 0 et vice versa. Cet opérateur est appliqué avec une probabilité *Pm* sur un *individu* parmi les *P*/2 *individus* (enfants). Le *gène* de l'*individu* à muter est tiré au sort par la suite. Cette probabilité *Pm* est prise égale à 1/*d*, avec *d* le nombre de *gène* composant un *chromosome* (égal au nombre de paramètres formant le vecteur forme).

Avec les opérations de croisement et de mutation, il est possible que des enfants soient générés sans paramètre sélectionné (ensemble des gènes à zéro). Pour éviter ce problème, les opérations sont répétées jusqu'à obtenir des enfants 'valides'.

De plus, sous l'effet de la mutation, le meilleur *individu* à la génération t peut disparaître à la génération t+1. Pour pallier cet inconvénient, on renonce à muter le meilleur *individu*  trouvé jusqu'ici. Par conséquent, à chaque nouvelle génération, le meilleur *individu* est incorporé dans la *population*, ce qui garantit sa sauvegarde. [11]

6) Arrêt de l'AG

Pour stopper le fonctionnement de l'AG, il paraît simple de regarder l'évolution de la meilleure fonction d'adaptation à chaque génération. Ainsi, lorsque de la génération t à la génération t+1, cette évolution devient nulle, cela indique que l'algorithme n'a pas trouvé de meilleure solution au problème étudié. Cependant, pour ne pas risquer d'arrêter l'algorithme dans une solution sous-optimale, l'arrêt complet se fait lorsqu'aucun changement n'est apparu dans la meilleure fonction d'adaptation pendant 10 générations successives [6].

Et après cette convergence vers un seul vecteur qui est le sous ensemble de paramètres optimal. On va explorer, dans la section suivante, l'application de cette technique sur un exemple réel.

### V. IMPLEMENTATION

### *A. Le four rotatif*

Comme nous l'avons déjà précisé, notre travail concerne un four rotatif (figure 2) qui remplit quatre fonctions du processus de cuisson (figure 3), il achemine les gaz et la matière première. Il sert de chambre de combustion et il transmet la chaleur à la matière première, et enfin il constitue le milieu réactionnel pour les transformations chimiques de la matière [5].

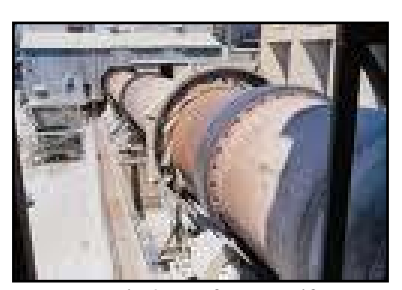

Fig 2: Un four rotatif

L'étude qu'on a fais sur ce four a donné un nombre élevé de variables (46 variables) qui ont une influence directe sur le déroulement des tâches de diagnostic du système de production dans cet organisation.

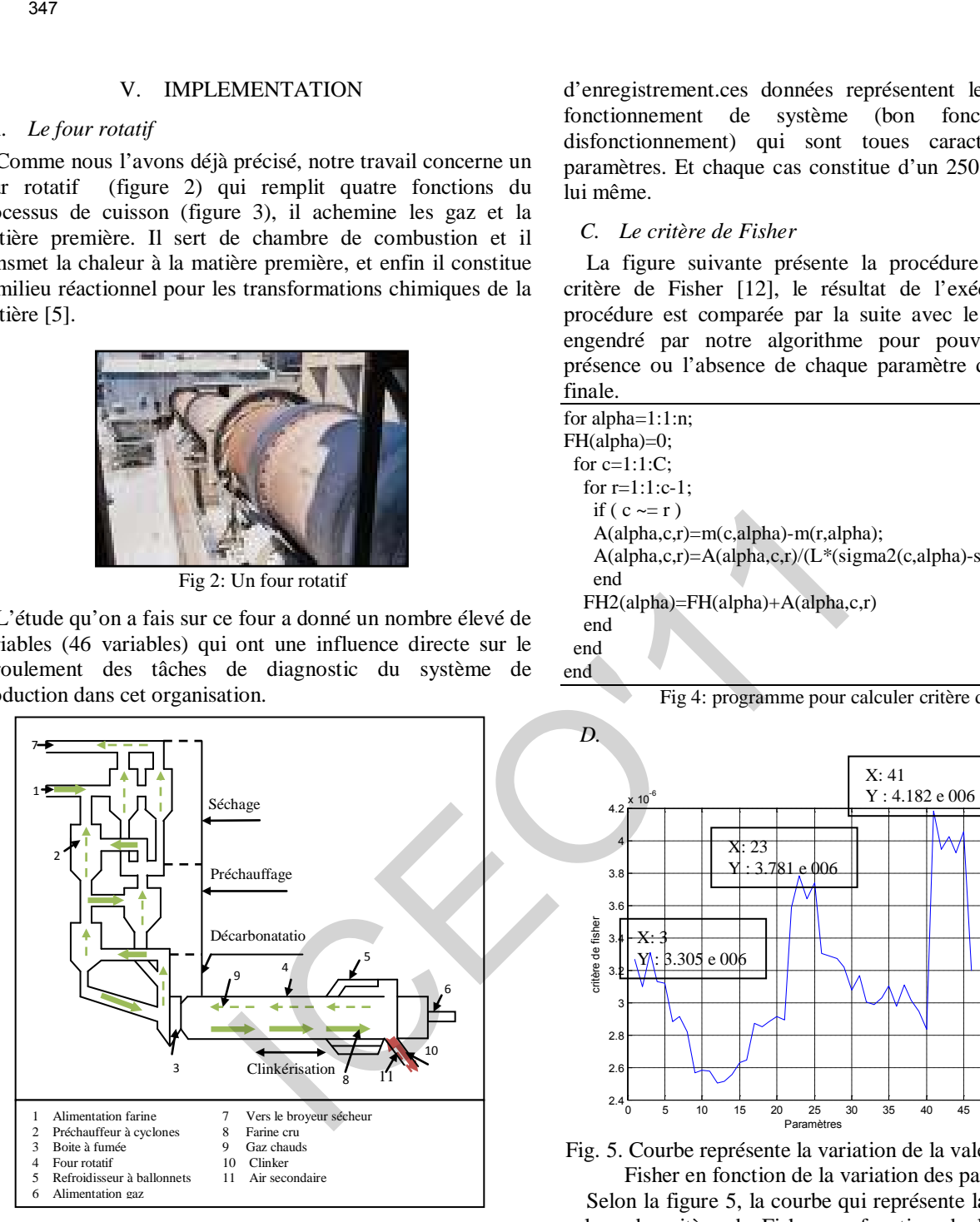

Fig 3: Installation de cuisson

Et comme nous l'avons déjà précisé, l'objectif majeur de notre étude sert à minimiser le maximum possible le nombre de variables [8]. Pour cela, on a appliqué notre méthode sur un exemple, qui est une base de données réelles. Cette base de données est constituée de 200 enregistrements qui représentent des observations prises au hasard à partir d'une autre base qui contient tous les états de fonctionnement du système durant les deux dernières années.

### *B. Nature de données*

Ces données proviennent de la salle de contrôle de CIMAT. Les données sont sauvegardé par la suite sur un fichier d'enregistrement.ces données représentent les deux cas de fonctionnement de système (bon fonctionnement et disfonctionnement) qui sont toues caractérisés par 46 paramètres. Et chaque cas constitue d'un 250 état de ce type lui même.

### *C. Le critère de Fisher*

La figure suivante présente la procédure qui calcule le critère de Fisher [12], le résultat de l'exécution de cette procédure est comparée par la suite avec le sous ensemble engendré par notre algorithme pour pouvoir discuter la présence ou l'absence de chaque paramètre dans l'ensemble finale.

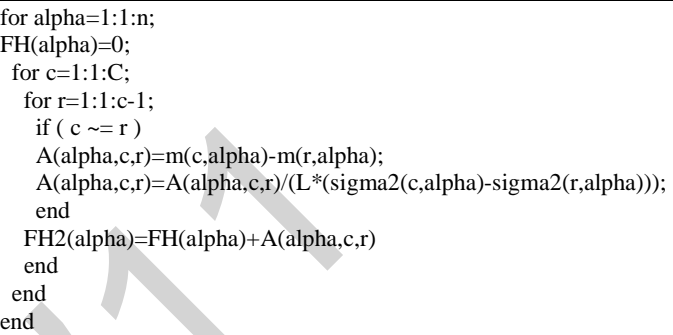

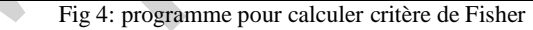

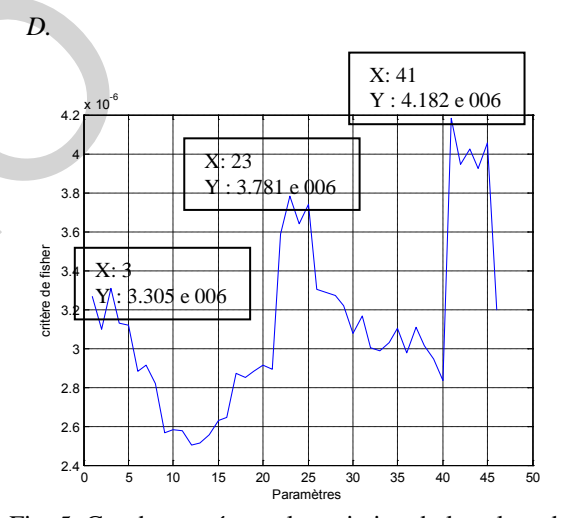

Fig. 5. Courbe représente la variation de la valeur de critère de Fisher en fonction de la variation des paramètres.

Selon la figure 5, la courbe qui représente la variation de la valeur de critère de Fisher en fonction de la variation des paramètres, on peut dire que les paramètres (P22, P23, P24, P25, P41, P42, P43, P44 et P45) concourent activement à la compacité et à la séparabilité des classes. D'autre paramètre (P1, P2, P3, P4, P5, P26, P27, P28, P29, P30, P31, P32, P33, P34, P35, P36, P37 et P46) intervient dans une moindre mesure, suivi par les autres paramètres qui ont une influence beaucoup plus faible. Alors le critère de Fisher, on trouve que parmi 46 paramètres il y a seulement 9 paramètres qui ont une influence sur le système. Mais, dans notre étude pratique, l'ignorance des autres paramètres a conduit à une mauvaise classification de la majorité d'observations.

Les étapes suivantes présentent la procédure qui calcule la trace de la matrice variance-covariance.

1) Les variables d'entrée

Dans notre cas, on a utilisé trois paramètres qui sont :

 $\triangleright$  n : le nombre de paramètres dans le vecteur forme.

- $\triangleright$  C : le nombre de classe
- $\triangleright$  L : le nombre de vecteurs dans chaque classe.

### 2) la matrice de variance intra-classe

La procédure suivante est utilisée pour trouver la matrice de variance intra-classe (SW).

### $SW=0$ :

for c=1:1:C; for  $v=1:1:L;$  for alpha=1:1:n; Z(c,v,alpha)=X(c,v,alpha)- m(c,alpha); end  $T(:,v)=Z(c,v,:);$  $SW = SW + T(:,v)*T(:,v)$ ; end end  $SW=SW/(L*C)$ ;

Fig 6 : *La matrice de variance intra-classe.* 

3) La matrice de variance interclasse

La procédure suivante est utilisée pour trouver la matrice de variance interclasse (SB).

 $SB=0$ ; for  $c=1:1:C$ ; for alpha=1:1:n; ZZ(c,alpha)=m(c,alpha)-M(alpha); end  $T(:,1)=ZZ(c,:);$  $SB = SB + T(:,1)*T(:,1)$ ; end

### $SB = SB/(L*C);$

Fig 7 *La matrice de variance interclasse.* 

4) La fonction d'adaptation

Après le calcule du deux matrices intra-classe et interclasse, on peut maintenant calculer le trace de la matrice de variancecovariance *S*.

```
S=SW+SB;
```

```
A=SB*inv(SW);
```
 $FA = trace(A)$ 

Fig 8: *La trace de la matrice de variance-covariance.*

5) L'algorithme génétique

Le tableau suivant résume les différentes caractéristiques de notre AG :

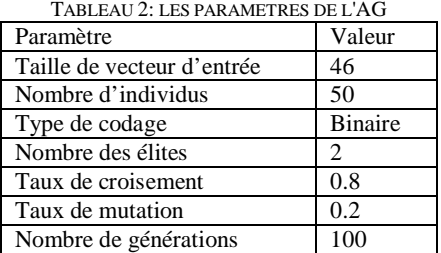

Après l'exécution de plusieurs simulations, on a trouvé presque le même résultat. Finalement, on peut dire que les paramètres (P2, P6, P18, P19, P20, P27, P29, P5, P9, P10, P16, P32, P35, P41, P43 et P44) sont les plus pertinents. Et ils représentent le sous ensemble optimal de paramètres.

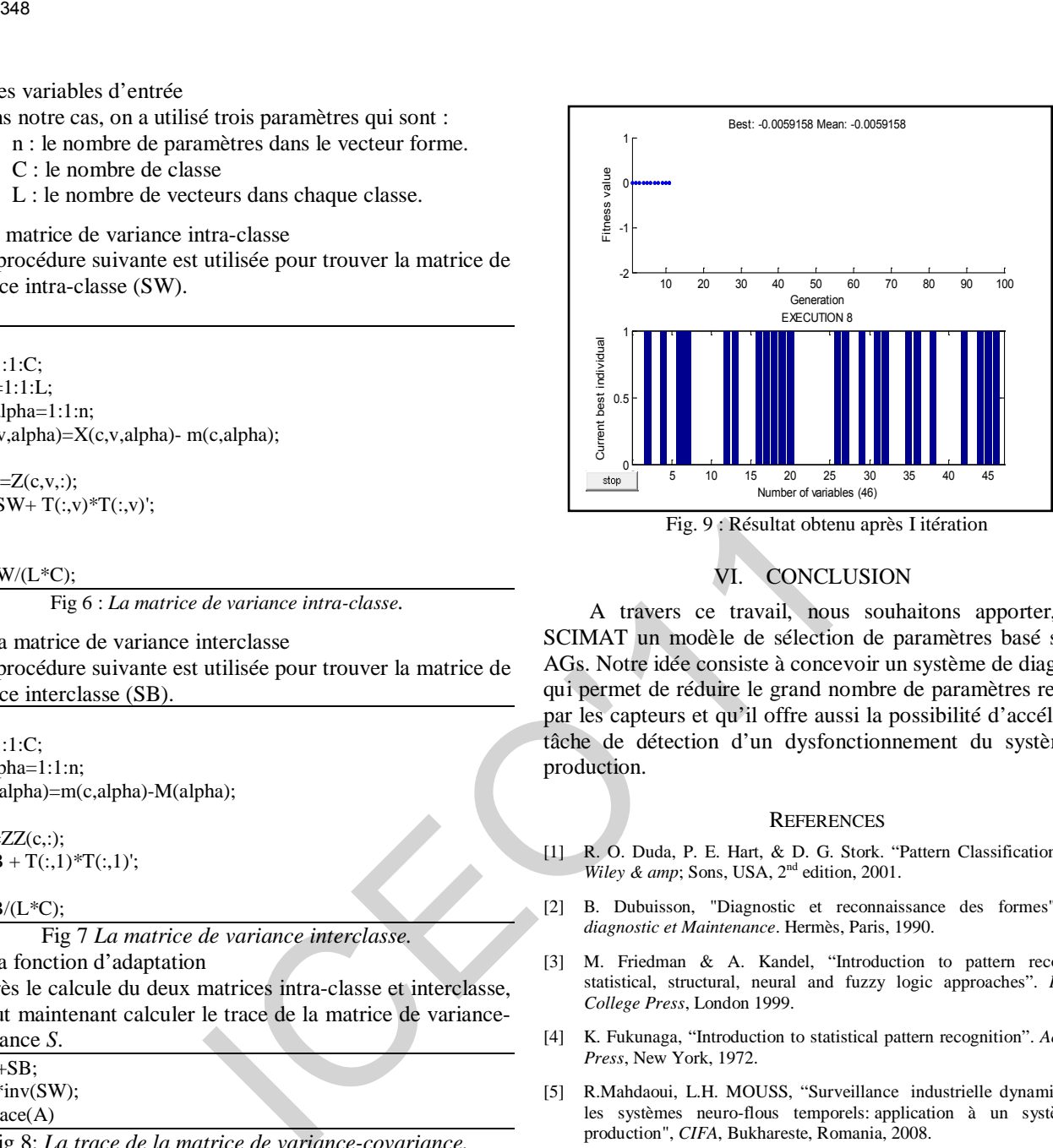

Fig. 9 : Résultat obtenu après I itération

### VI. CONCLUSION

 A travers ce travail, nous souhaitons apporter, à la SCIMAT un modèle de sélection de paramètres basé sur les AGs. Notre idée consiste à concevoir un système de diagnostic qui permet de réduire le grand nombre de paramètres recueilli par les capteurs et qu'il offre aussi la possibilité d'accélérer la tâche de détection d'un dysfonctionnement du système de production.

### **REFERENCES**

- [1] R. O. Duda, P. E. Hart, & D. G. Stork. "Pattern Classification". *John*  Wiley & amp; Sons, USA, 2<sup>nd</sup> edition, 2001.
- [2] B. Dubuisson, "Diagnostic et reconnaissance des formes". *Série diagnostic et Maintenance*. Hermès, Paris, 1990.
- [3] M. Friedman & A. Kandel, "Introduction to pattern recognition statistical, structural, neural and fuzzy logic approaches". *Imperial College Press*, London 1999.
- [4] K. Fukunaga, "Introduction to statistical pattern recognition". *Academic Press*, New York, 1972.
- [5] R.Mahdaoui, L.H. MOUSS, "Surveillance industrielle dynamique par les systèmes neuro-flous temporels: application à un système de production", *CIFA*, Bukhareste, Romania, 2008.
- [6] J. H. Yang and V. Honavar, "Feature subset selection using a genetic algorithm", *IEEE Intelligent Systems*, Vol. 13, n°2, pp. 44-49, 1998.
- [7] O. Kadri, F. Merah, H. Mouss & A. Abdelhadi ,"Un Algorithme De Colonie De Fourmis Pour La Réduction De La Taille Du Vecteur D'état D'un Système Industriel", *ICIEM'10*, May, 9-10, 2010, Batna, Algeria.
- [8] M. Rafik, M.Leyla, C. Ouahiba, H. Hichem and K. Ouahab, "Industrial dynamics monitoring by Temporals Neuro-Fuzzy systems: Application to manufacturing system", *GVIP*, Vol 09, n°4, p 47-52, 2009.
- [9] D. Koller and M. Sahami. "Toward optimal feature selection". *International Conference on Machine Learning*, pp. 284–292, July 1996.
- [10] L. Yu and H. Liu. "Feature selection for high dimensional data: a fast correlation-based filter solution". *ICML*, 2003.
- [11] M.L. Raymer, W.F. Punch, E.D. Goodman, L.A. Kuhn & A.K Jain. "Dimensionality Reduction Using Genetic Algorithms", *IEEE Transactions on Evolutionary Computation*, vol 4, no. 2, pp 164–171, 2000.
- [12] E.Youn. SV-based feature selection using Fisher's linear discriminant and SVM. *Expert Systems with Applications*, vol, 37, no 9, pp. 6148–6156, 2010.

### **Calcul électrique et mécanique d'une ligne de transport d'énergie électrique à T.H.T**

### K.Nassour, M.Brahami,

Laboratoire intelligent control and power electrical system, UDL Sidi Bel Abbes Nass\_ka@yahoo.fr

**Abstract :** The electric power produced in electric power station must then convoyed towards uses via the lines of transport and distribution.

This paper present an application for the calculation of the air lines and various techniques witch referent. Then to choose a more powerful installation, then that from the transport capacity or the cost of this installation, for that one, we must bring an answer to this question : how to transmit to lower cost a certain active power starting from a station of overage or high voltage to feed a load, located at certain distance with a certain power-factor ? 349<br>
Calcul électrique et mécanique d'une ligne de tran<br>
d'énergie électrique à T.H.T<br>
CANassour, M.Brahami,<br>
Laboratoire incluigent control and power dechrical system, UDI. Skit Re<br>
betract : The electric power produced

**Résumé :** L'énergie électrique produite en centrale doit ensuite acheminés vers des usages via des des lignes de transport et de distribution.

Cet article présente une application pour le calcul des lignes aériennes et les diverses techniques qui s y référent.

donc opter pour une installation plus performante que ça soit du point de vue capacité de transport ou du coût de revient, pour cela on doit apporter une réponse à la question : comment transmettre au moindre coût une certaine puissance active à partir d'un poste de moyenne ou haute tension pour alimenter une charge, située à une certaine distance sous tension et un certain facteur de puissance.

### **Introduction :**

Habituellement, le transport de l'énergie électrique ne suscite pas le même intérêt que sa production et son utilisation, de sorte qu'on a souvent négligé l'étude de ce sujet important. Pourtant, les investissements humains et matériels affectés au transport dépasse largement les investissements consacré au secteur de la production.

Pour que l'énergie électrique soit utilisable, le réseau de transport et de distribution doit satisfaire les exigences suivantes :

1) Assurer au client la puissance dont il a besoin.

2) Fournir une tension stable dont les variations ne dépassent pas les 10% de la tension nominale.

3) Fournir une fréquence stable dont les variations n'excèdent pas les 0.1 Hz.

4) Fournir l'énergie à un prix acceptable.

5) Maintenir des normes de sécurités rigoureuses.

6) Veiller à la protection de l'environnement.

### **Calcul de la section des conducteurs**

Il existe plusieurs types de conducteurs utilisés pour le transport de l'énergie électrique. La plupart de ces conducteurs sont constitués de plusieurs torons (conducteurs cylindriques tordus) enroulés les uns contre les autres, appelés conducteurs toronnés. De tels conducteurs ne possèdent non seulement une plus

grande flexibilité, mais aussi une grande résistance mécanique par rapport à un conducteur unique de même section.

Des aspects électriques et économiques sont à prendre en considération lors du choix de la section du conducteur, pour choisir la section technique des conducteurs, on fait appel à trois facteurs :

- Critère du courant nominal
- Critère du courant de court circuit
- Critère de chute de tension

### **Critère du courant nominal**

Ce critère permet de vérifier que le conducteur supportera sans difficulté le courant nominal sur sa durée de vie.

On commence par la détermination de la puissance active circulant dans le câble après les T années d'utilisation selon la relation suivante :

$$
Pr = P_{\text{dépar}} (1 + a)^T \tag{1}
$$

Où : *Pdépart* : puissance de départ.

 *a* : Pourcentage d'augmentation annuelle de la puissance active consommée.

Le courant en régime permanent qui circule dans chaque sous conducteurs est calculé en utilisant la formule suivante :

$$
I_{N,T} = \frac{P_T}{n\sqrt{3.U.\cos(\varphi)}}\tag{2}
$$

Avec :

U : tension de service.

Cos (φ) : facteur de puissance.

 n : le nombre de sous conducteurs dans le cas d'un faisceau de conducteurs .

 Une fois que le courant dû au régime permanent est déterminé, on déduit la section correspondante à ce courant après avoir choisi le type de matériaux de conducteur à partir des catalogues donnés par le constructeur.

### **Critère de court circuit :**

 Le courant de court circuit est calculé directement par la formule suivante :

$$
I_{cc} = \frac{S_{cc}}{n\sqrt{3}U\cos\varphi} \tag{3}
$$

Où :

*Scc* : est la puissance de court – circuit

 n : le nombre de sous conducteurs dans le cas d'un faisceau de conducteurs .

 La section minimale qui permet de supporter ce courant durant le temps  $t_{cc}$ :

$$
S = \frac{I_{cc} \sqrt{t_{cc}}}{a} \tag{4}
$$

*tcc* : Le temps de court-circuit

*a* : est un facteur dépendant du matériau constituant le câble.

**Critère de chute de tension :** 

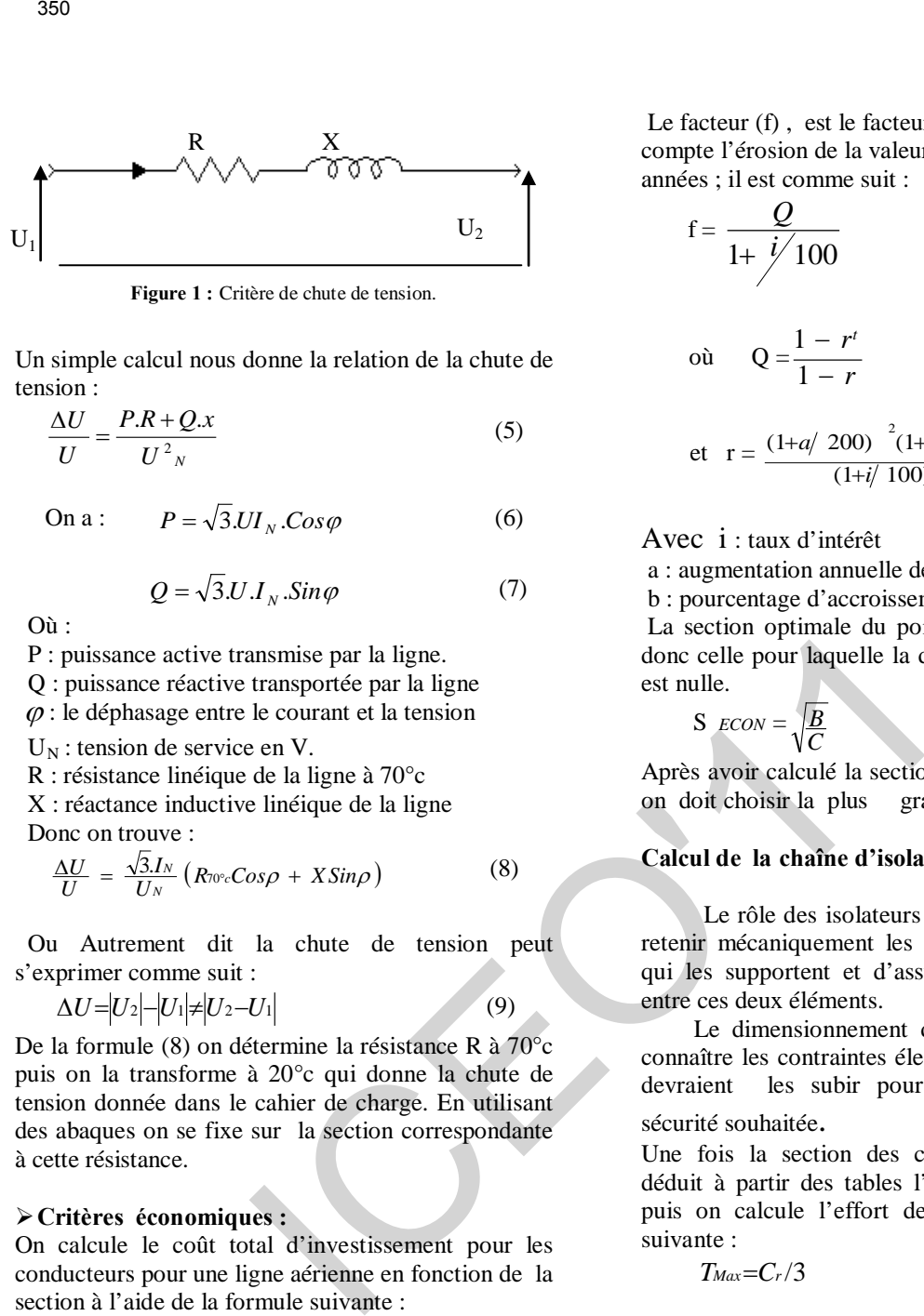

**Figure 1 :** Critère de chute de tension.

Un simple calcul nous donne la relation de la chute de tension :

$$
\frac{\Delta U}{U} = \frac{P.R + Q.x}{U^2_N} \tag{5}
$$

On a : 
$$
P = \sqrt{3}U I_N \cdot Cos \varphi
$$
 (6)

$$
Q = \sqrt{3}U.I_N.Sin\varphi
$$
 (7)

Où :

P : puissance active transmise par la ligne.

Q : puissance réactive transportée par la ligne

 $\varphi$  : le déphasage entre le courant et la tension

 $U_N$ : tension de service en V.

R : résistance linéique de la ligne à 70°c

 X : réactance inductive linéique de la ligne Donc on trouve :

$$
\frac{\Delta U}{U} = \frac{\sqrt{3}J_N}{U_N} \left( R_{\text{TO}c} Cos \rho + XSin \rho \right) \tag{8}
$$

 Ou Autrement dit la chute de tension peut s'exprimer comme suit :

$$
\Delta U = U_2 - U_1 \neq U_2 - U_1 \tag{9}
$$

De la formule (8) on détermine la résistance R à 70°c puis on la transforme à 20°c qui donne la chute de tension donnée dans le cahier de charge. En utilisant des abaques on se fixe sur la section correspondante à cette résistance.

### **Critères économiques :**

On calcule le coût total d'investissement pour les conducteurs pour une ligne aérienne en fonction de la section à l'aide de la formule suivante :

$$
C_t = A + BS + C/S \tag{10}
$$

Avec  $C_t$ : coût total sur les n années.

A : frais fixes (pose du câble…..)

```
 C : coût des pertes.
```
B : coût des conducteurs.

 $S:$  section du câble (mm<sup>2</sup>).

Le terme C se calcule par la formule suivante :  $C = 3$ .*p.l.N.p.f*  $I^2/n$  $(11)$ 

 $\rho$ : résistivité du conducteur

*l* : longueur de la liaison

*I* : courant parcourant le câble en début de vie

• Remarque : Dans le cas des conducteurs en faisceaux on doit diviser ce courant par le nombre de sous conducteurs.

*N* : nombre d'heures d'utilisation à pleine charge du point de vue perte

*P* : prix du kWh de pertes

Le facteur (f) , est le facteur d'actualisation, prend en compte l'érosion de la valeur de l'argent au cours des années ; il est comme suit :

$$
f = \frac{Q}{1 + \frac{j'}{100}}\tag{12}
$$

$$
\text{où} \qquad Q = \frac{1 - r^t}{1 - r} \tag{13}
$$

et 
$$
r = \frac{(1+a/200)^{-2}(1+b/100)}{(1+i/100)}
$$
 (14)

Avec i : taux d'intérêt

a : augmentation annuelle de la puissance

b : pourcentage d'accroissement du prix du kWh

La section optimale du point de vue économique est donc celle pour laquelle la dérivée de la fonction coût est nulle.

$$
S \text{ } ECON = \sqrt{\frac{B}{C}} \tag{15}
$$

Après avoir calculé la section technique et économique on doit choisir la plus grande.

### **Calcul de la chaîne d'isolation**

 Le rôle des isolateurs des lignes aériennes est de retenir mécaniquement les conducteurs aux structures qui les supportent et d'assurer l'isolement électrique entre ces deux éléments.

 Le dimensionnement des isolateurs nécessite de connaître les contraintes électriques et mécaniques que devraient les subir pour permettre d'apprécier la

sécurité souhaitée.<br>Une fois la section des conducteurs déterminée on déduit à partir des tables l'effort maximal de rupture puis on calcule l'effort de traction par la formule suivante :

$$
T_{\text{Max}} = C_r / 3 \tag{16}
$$

### **Calcul du nombre d'assiettes**

On détermine d'abord le degré de salinité, ensuite la tension de tenue aux chocs de foudre BIL et finalement la longueur de fuite L<sub>f</sub> qui devra être respectée par la chaîne de façon à protéger la ligne d'une manière correcte.

En fonction de la zone de pollution retenue, nous allons pouvoir fixer la tension de contournement  $\beta$ . Le BIL

(basic insulation level) est proportionnel à la tension de service. La ligne de fuite est proportionnelle à la tension et au degré de salinité, elle se calcule en utilisant la formule suivante :

$$
L_f = 1.1 U_m \beta \tag{17}
$$

Le nombre d'assiette est calculé par la formule suivante :

$$
N = \frac{L_f}{\text{longueur de fuiute d'une assistete}} \qquad (18)
$$

### **Calcul d e l a longueur et l a masse d e l a chaîne d'isolation**

Finalement on obtient les caractéristiques de la chaîne d'isolation c'est à dire la masse et la longueur totale de la chaîne en utilisant les équations suivantes :

Longueur :  $S_L = N * longueur d'$  *une assiette* 

Masse :  $M = N * massed$  *une assiette* 

### **Etude des supports**

Les pylônes sont les supports métalliques en éléments assemblés destinés à la plupart des lignes de transport de l'énergie électrique à haute tension  $(3 \text{°}^{\text{em}})$ catégorie).

on distingue deux grandes classes des supports, l'une dans laquelle les conducteurs sont disposés en étage : pylône triangle, drapeau, double drapeau, double triangle, et l'autre dans lequel les conducteurs sont disposés au même niveau pylône nappe et nappe voûte.

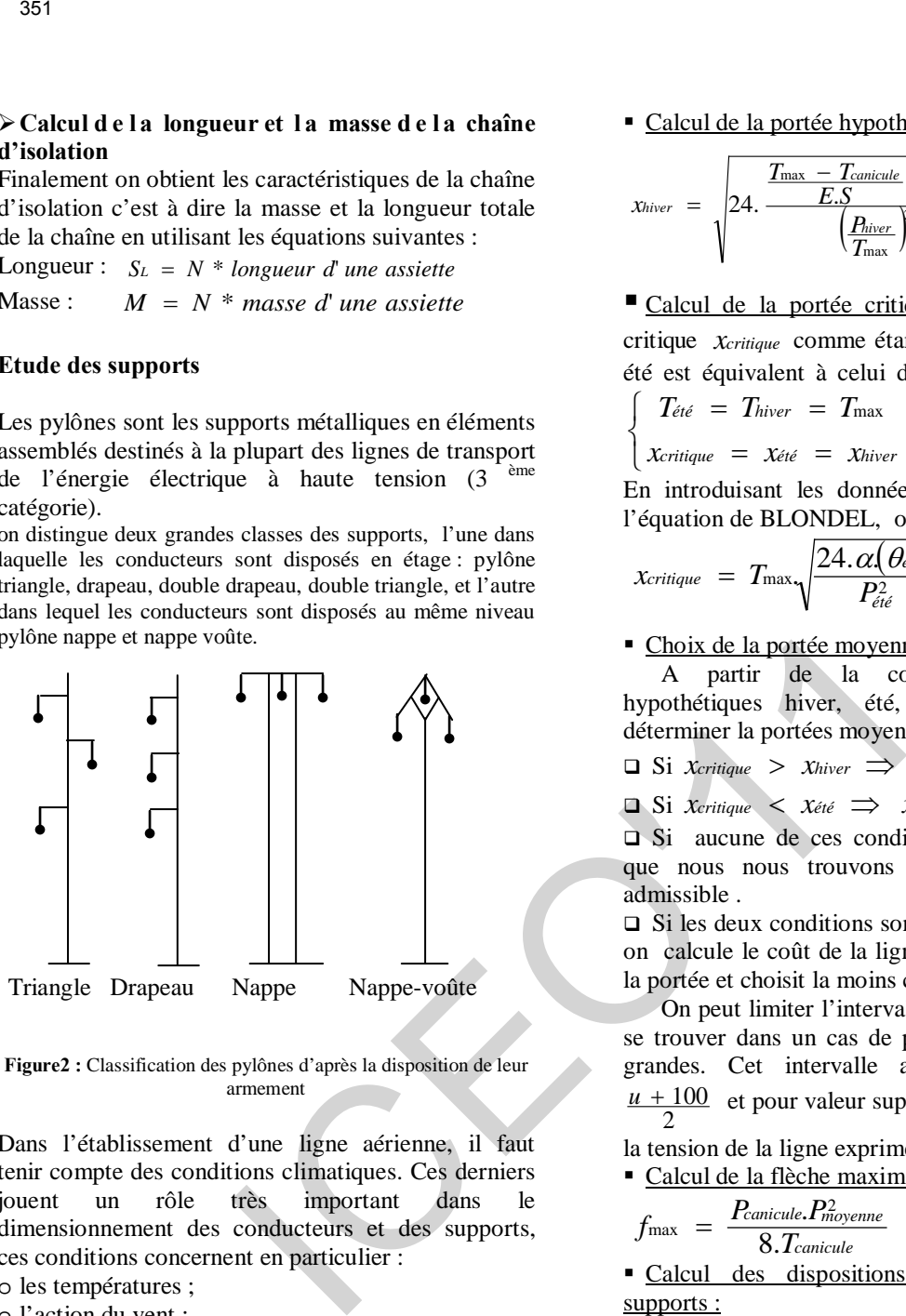

**Figure2 :** Classification des pylônes d'après la disposition de leur armement

Dans l'établissement d'une ligne aérienne, il faut tenir compte des conditions climatiques. Ces derniers jouent un rôle très important dans le dimensionnement des conducteurs et des supports, ces conditions concernent en particulier :

- o les températures ;
- o l'action du vent ;
- o l'action du givre ;
- Calcul de la portée hypothétique été

La portée dans les conditions d'été est donnée par la

formule suivante :

$$
x_{\text{\'eté}} = \sqrt{24 \cdot \frac{\frac{T_{\text{max}} - T_{\text{canicule}}}{E.S} - \alpha(\theta_{\text{canicule}} - \theta_{\text{\'eté}})}{\left(\frac{P_{\text{\'eté}}}{T_{\text{max}}}\right)^2 - \left(\frac{P_{\text{canicule}}}{T_{\text{canicule}}}\right)^2}}
$$
(19)

Où : α est le coefficient de dilatation linéaire ; E est le module d'élasticité du câble ;

S est la section du conducteur ;

*T*max est la tension maximal que doit supporter le câble ;

*Tcanicule* est la tension mécanique en temps canicule θ est la température correspondante;

P est le poids équivalent des conducteurs.

Calcul de la portée hypothétique hiver :

$$
x_{\text{hiver}} = \sqrt{24. \frac{T_{\text{max}} - T_{\text{canicule}} - \alpha(\theta_{\text{canicule}} - \theta_{\text{hiver}})}{\left(\frac{P_{\text{hiver}}}{T_{\text{max}}}\right)^2 - \left(\frac{P_{\text{canicule}}}{T_{\text{canicule}}}\right)^2}}
$$
(20)

 Calcul de la portée critique  *:* On définit la portée *xcritique* critique comme étant celle pour laquelle l'état été est équivalent à celui de l'hiver ou autrement dit

$$
\begin{cases}\nT_{\text{\'et}\acute{e}} = T_{\text{hiver}} = T_{\text{max}} \\
X_{\text{critique}} = X_{\text{\'et}\acute{e}} = X_{\text{hiver}}\n\end{cases}
$$

En introduisant les données de ces deux états dans l'équation de BLONDEL, on trouve :

$$
\chi_{critique} = T_{\max} \sqrt{\frac{24.\alpha(\theta_{\text{\'ete}} - \theta_{\text{hiver}})}{P_{\text{\'ete}}^2 - P_{\text{hiver}}^2}} \tag{21}
$$

Choix de la portée moyenne :

 A partir de la connaissance des portées hypothétiques hiver, été, critique, nous pouvons déterminer la portées moyenne comme suit :

 $\Box$  Si *Xcritique* > *Xhiver*  $\Rightarrow$  *Xmoyenne* = *Xhiver* 

**□** Si  $X$ critique  $\leq X$ été  $\Rightarrow$   $X$ moyenne =  $X$ été

 Si aucune de ces conditions n'est satisfaite, c'est que nous nous trouvons dans un état (T,S) non admissible .

 Si les deux conditions sont satisfaites simultanément on calcule le coût de la ligne pour les deux valeurs de la portée et choisit la moins coûteuse.

 On peut limiter l'intervalle des portées pour ne pas se trouver dans un cas de portées trop petites ou très grandes. Cet intervalle a pour valeur inférieure  $\frac{u + 100}{2}$  et pour valeur supérieure  $(u + 100)2$  avec u

la tension de la ligne exprimée en kV.

■ Calculate the maximale :  

$$
f_{\text{max}} = \frac{P_{\text{canicule}} P_{\text{moyenne}}^2}{8 \cdot T_{\text{canicule}}}
$$
(22)

Calcul des dispositions communes à tous les supports :

**a.** *Distances entres phases* : la distance entre phases dépend de deux paramètres : l'un est proportionnel à la tension entre phases, constant pour une même tension nominale et L'autre dépend des hypothèses de rapprochement des phases entre elles.

Ces deux points nous conduisent à la formule suivante :

$$
E_{\rho\rho} = \frac{U_n}{150} + K\sqrt{f_{\text{max}} + S_l} \tag{23}
$$

Où : *Un* est la tension de service exprimée en volt.

*f*max est la flèche maximale exprimée en m.

*Sl* est la longueur de la chaîne d'isolation en m.

*K* est un coefficient qui dépend de la nature du conducteur :

**b.** *Distance entre phase / neutre :* la distance entre phase et neutre est donnée par la formule suivante :

$$
E_{\rho N} = \frac{U_n}{150} \tag{24}
$$

Calcul des efforts en tête

Le pylône subit trois moments :

- M1 : moment dû au poids propre de l'ensemble, formé par les conducteurs, les chaînes d'isolateurs et la surcharge du givre.

 $M_1 = 3(L + \frac{a}{2})(n.m_{conductor}.P_{mov}.9.81 / 1000 + P_{isolateur})$  (25) Où :

 $L_1$ : est la longueur de la chaîne d'isolation.

a : est l'écartement entre les sous conducteurs exprimé en cm.

n : nombre de sous conducteurs par faisceau.

m<sub>conducteur</sub> : masse linéique des conducteurs exprimés en g/m.

P moy : portée moyenne exprimée en m.

S L : la longueur de la chaîne d'isolation en m.

P isolateur : est la masse de la chaîne d'isolation exprimée en N.

- M<sub>2</sub> : moment dû à la force aérodynamique du vent qui s'exerçe sur les conducteurs y compris le câble de garde.

$$
M_2 = C_x Q_{\text{pression}} A \tag{26}
$$
  
On :

 $C_x$  est le coefficient aérodynamique d'ensemble dans la direction de vent ;

Q pression est la pression dynamique exprimée en

pascal.<br>A est la surface en m<sup>2</sup> que l'élément présente au vent perpendiculairement à la direction dans laquelle il souffle. Pour les conducteurs elle est calculée comme

$$
suit: A = d.Pmov / 1000
$$
 (27)

 $-M_3$ : moment dû à la force du vent appliquée de façon uniforme sur le pylône.

Nous devons obtenir le moment par calcul intégral :

$$
F_{pyl} = C_{pyl}. Q_{pyl}. A_{pyl}
$$
\n(A<sub>pyl</sub> est la surface du pylône soumise au vent, elle se calcule comme suit :

 $A_{pyl} = V.HHr_{sol}$ (29)

Avec V l'épaisseur du pylône exprimée en m.

Donc la force répartie sur la hauteur du pylône s'écrit comme suit :

$$
F_{pyl} = C_{pyl}.Q_{pyl}. V.HHr_{sol} \qquad (30)
$$

Le moment à l'extrémité du pylône s'obtient en intégrant la force le long de la longueur du pylône suivant la formule :

$$
M_3 = \int_0^{H H_{pol}} F_{py1} z \, dz = F_{py1} \cdot \frac{H H_{r_{sol}}^2}{2} \tag{31}
$$

L'effort en tête E s'obtient en faisant la somme des trois moments et en divisant par la hauteur hors sol :

$$
E = \frac{M_1 + M_2 + M_3}{H H r_{sol}} \tag{32}
$$

### **Exemples d e simulations p our différentes l ignes aériennes**

Nous avons réalisé un programme de calcul sous DELPHI 6 qui nous permet de modifier les données afin de trouver une solution optimale et moins coûteuse.

*Ligne moyenne tension en nappe sans câble de garde :*

**Tableau 1** : Ligne moyenne tension en nappe sans câble de garde :

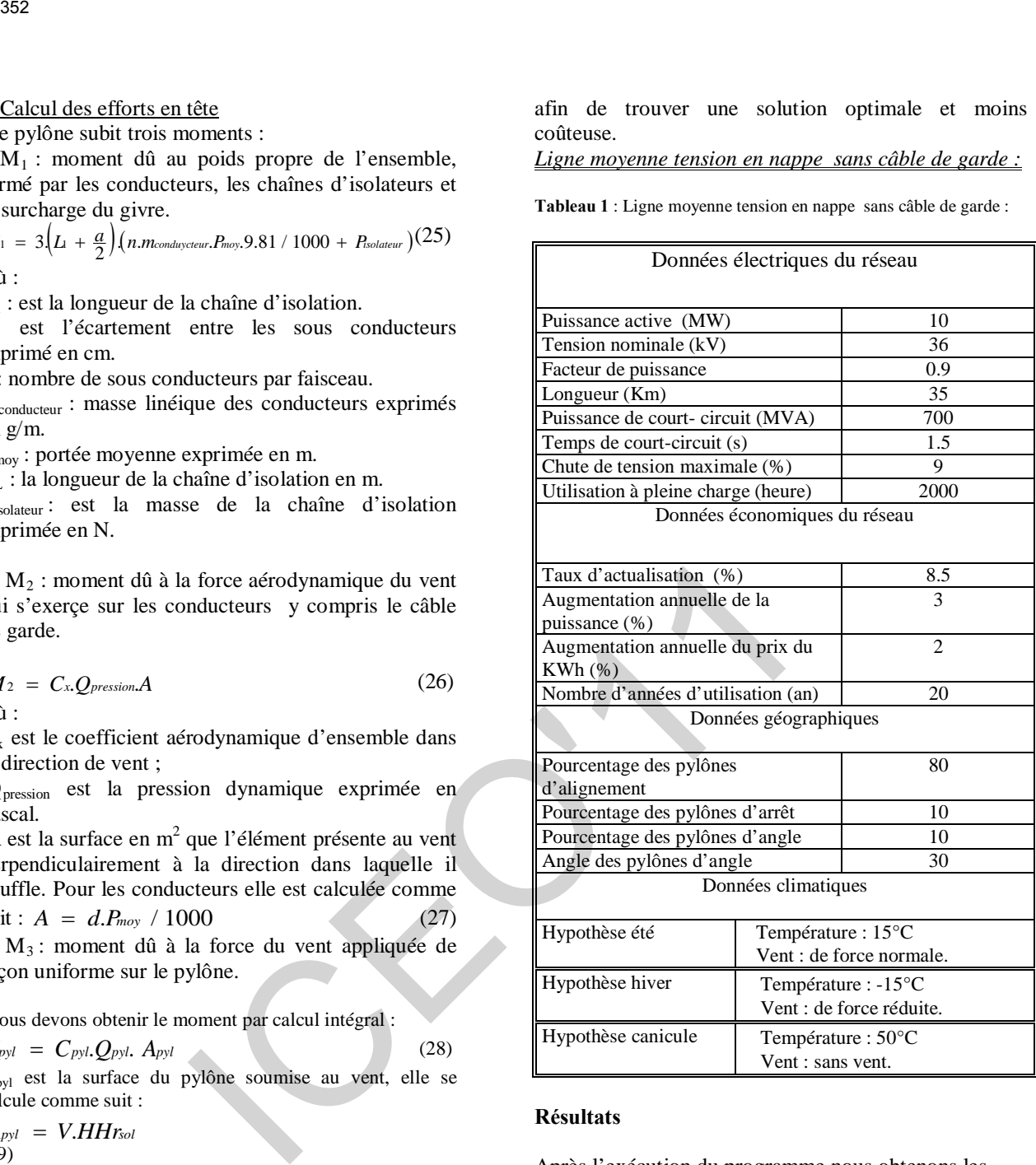

### **Résultats**

Après l'exécution du programme nous obtenons les résultats suivants :

### *Caractéristique des conducteurs de la ligne :*

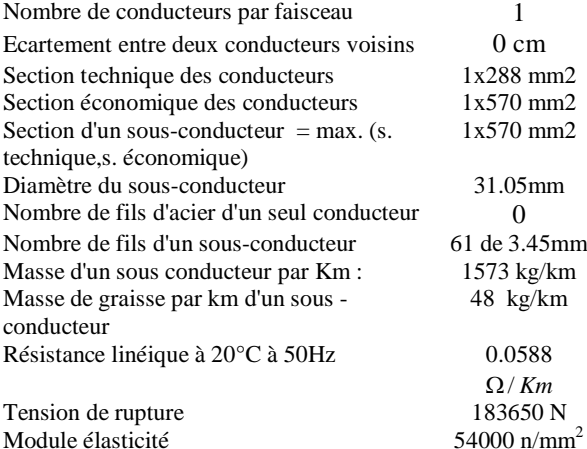
$2.3 \cdot 10^{-5} \text{ k}^{-1}$ 

| caracteristique des conducteurs        | <b>LIOIX</b>                                                                   |
|----------------------------------------|--------------------------------------------------------------------------------|
| materiaux utilisés                     | característique des conducteurs de la ligne :                                  |
| AMS/alliage d'aluminium homogéne)<br>× | nombre de conducteurs par faisceau : 1                                         |
| aluminium-acier<br><b>ACSRI</b>        | ecartement entre deux conducteurs voisins : Bcm                                |
| allinge aluminium-acier<br>c           | section technique des conducteurs: 1x288mm2                                    |
|                                        | section économique des conducteurs : 1x570mm2                                  |
|                                        | la section d'un sous-conducteurs = max<br>[s.technique.s.economique]: 1x570mm2 |
|                                        | diamètre du sous-conducteur :<br>31 O'imm                                      |
|                                        | nombre de fils d'acier d'un seul conducteur : Aucun fils<br><b>d'acies</b>     |
|                                        | nombre de fils d'un sous-conducteur:<br>61de 3.45mm                            |
|                                        | masse d'un sous-conducteur par Km : 1573 kg/km                                 |
|                                        | masse de graisse par km d'un sous-conducteur :<br>48<br>ka/km                  |
| Chaine d'isolation >>>                 | résistance linéique à 20°C à 50Hz :<br>0.0588 ohms/km                          |
|                                        | tension de rupture :<br>183650 newtons                                         |
| <<< Procodent<br>Imprimer              | 54000 newtons/mm2<br>module d'élasticité :                                     |
|                                        | confficient de dilatation linéique :<br>$2.36 - 5$<br>$k-1$                    |

**Figure3 :** caractéristique des conducteurs

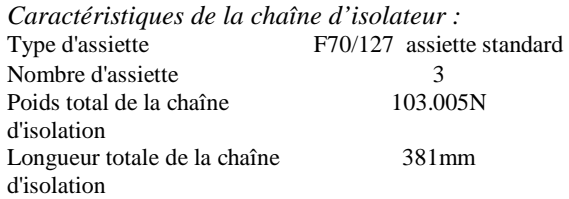

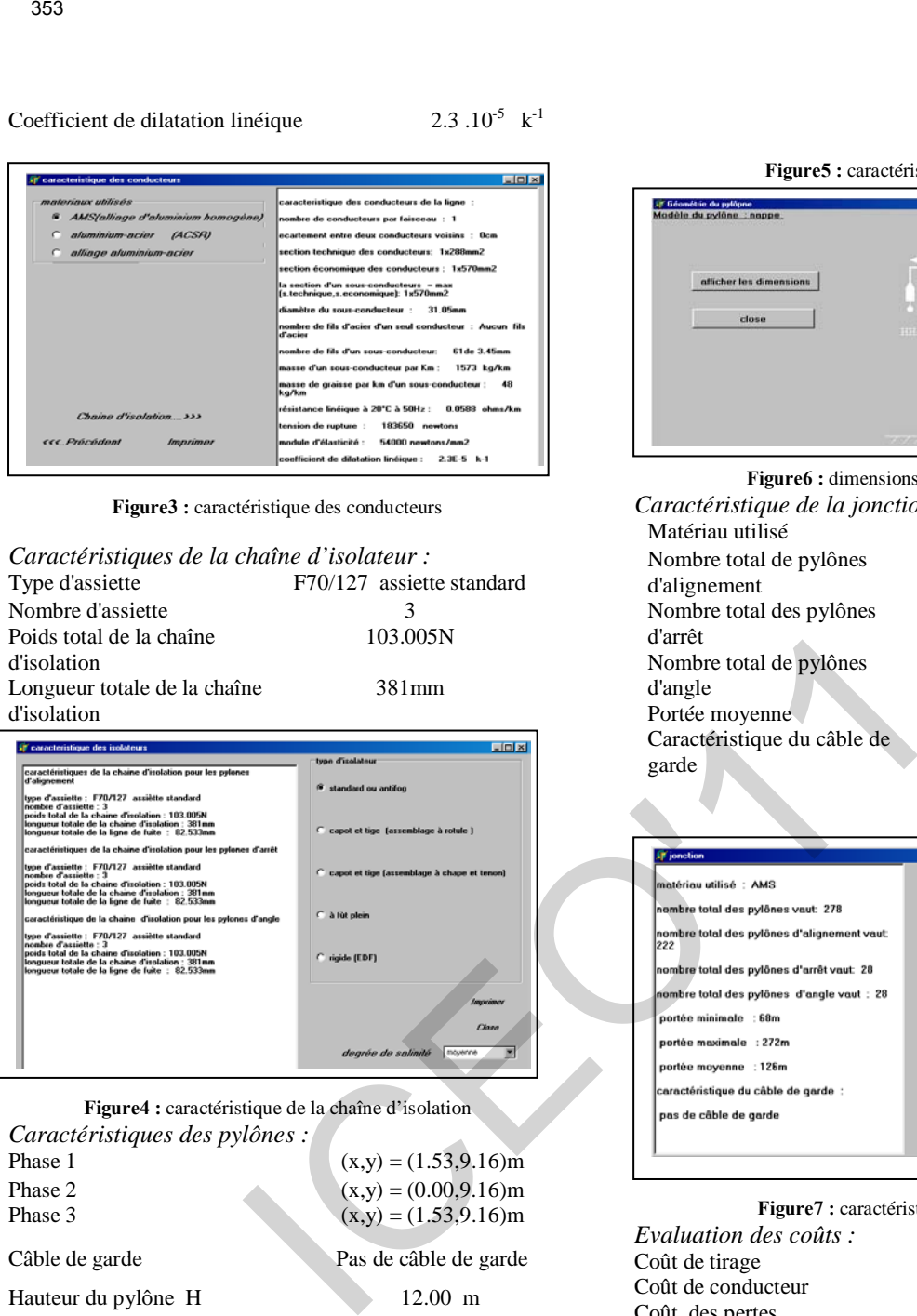

**Figure4 :** caractéristique de la chaîne d'isolation *Caractéristiques des pylônes :*  $(x,y) = (1.53,9.16)$ m Phase 2 (x,y) = (0.00,9.16)m<br>Phase 3 (x,y) = (1.53,9.16)m  $(x,y) = (1.53,9.16)$ m Câble de garde Pas de câble de garde Hauteur du pylône H 12.00 m Hauteur hors sol du pylône HHrsol 9.54 m Prix du pylône  $0.03 \text{ MDA}$ <br>Prix de la ferrure  $0.01 \text{ MDA}$ Prix de la ferrure

Profondeur d'enfouissement du 1.7 m pylône:  $\frac{9.16m}{9.16m}$ <br> $\frac{9.16m}{6.00}$ cc..Précéden Suivant..>>> ř

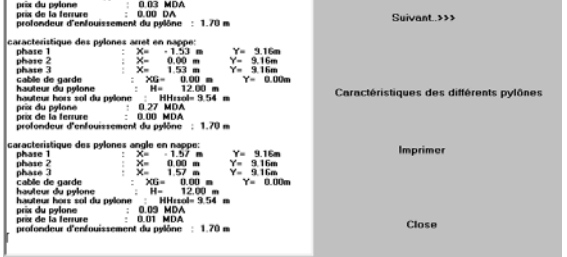

ELER

**Figure5 :** caractéristique des pylônes

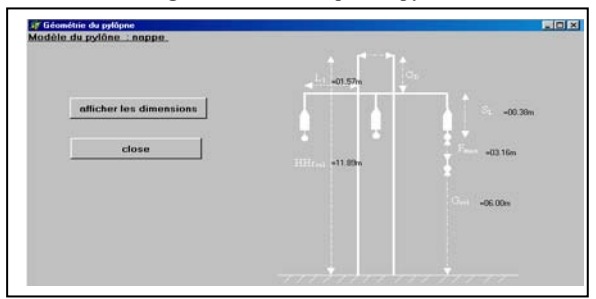

**Figure6 :** dimensions du pylône en nappe *Caractéristique de la jonction :* 

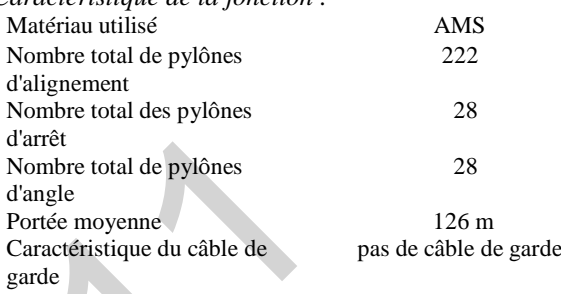

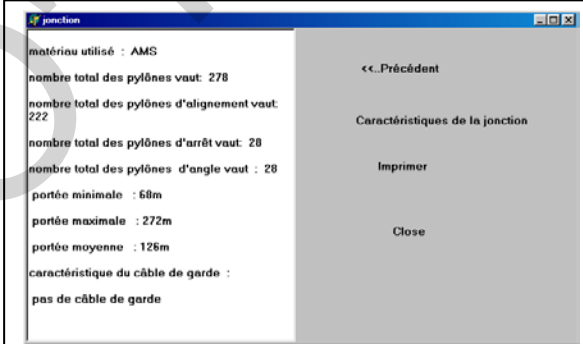

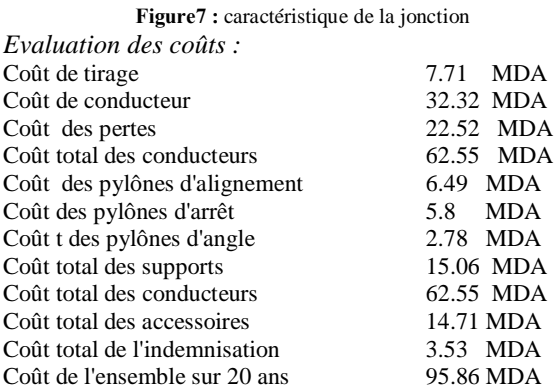

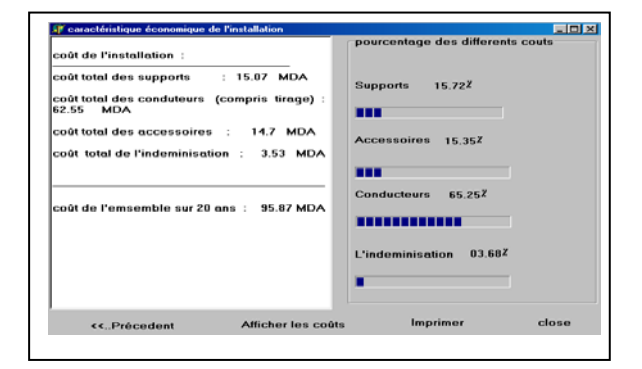

**Figure8 :** Evaluation des différents coûts *Ligne très haute tension en drapeau avec câble de garde :*

Les données de la ligne sont illustrées par le tableau suivant :

**Tableau 2** : Ligne THT en drapeau avec câble de garde :

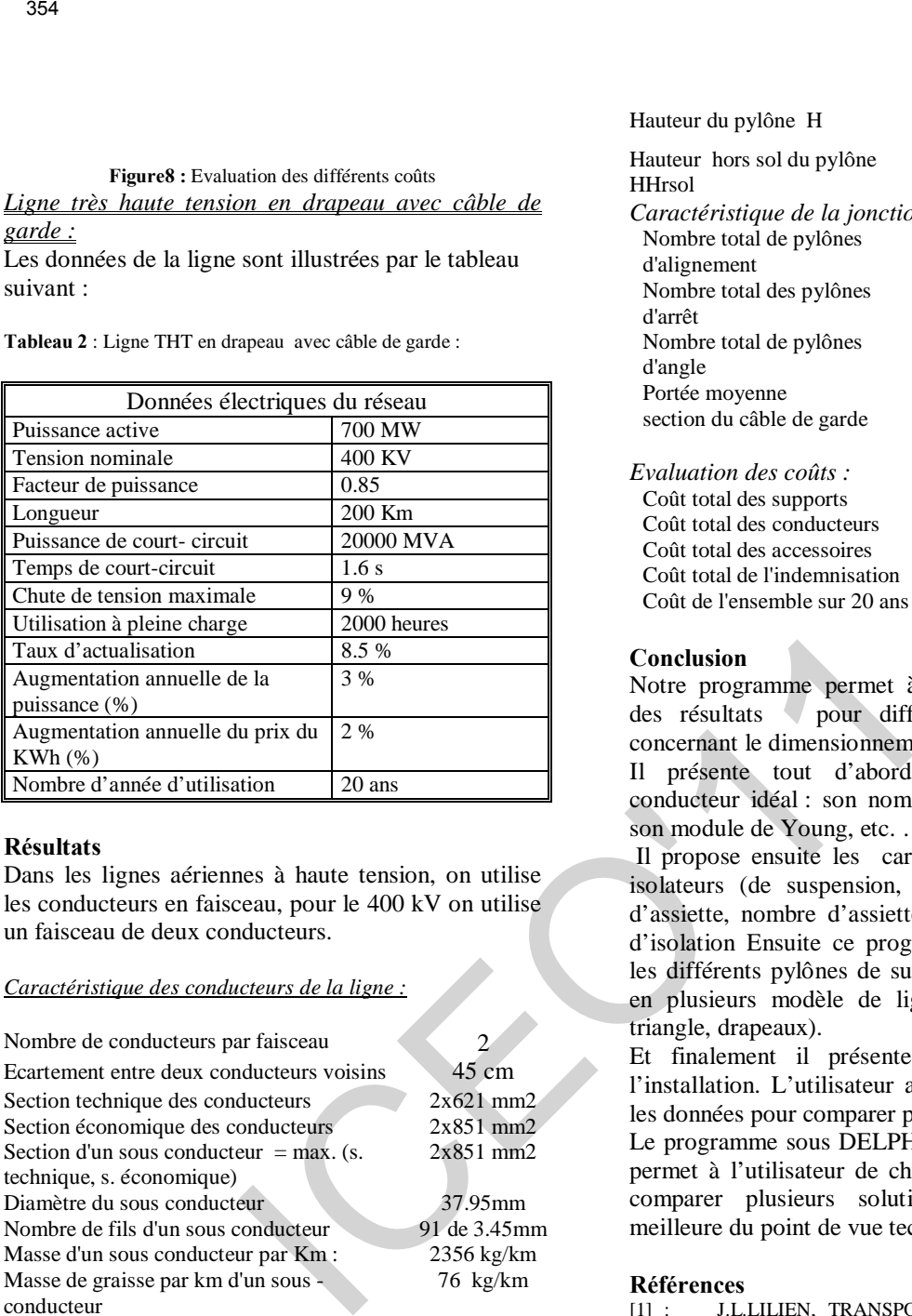

### **Résultats**

Dans les lignes aériennes à haute tension, on utilise les conducteurs en faisceau, pour le 400 kV on utilise un faisceau de deux conducteurs.

### *Caractéristique des conducteurs de la ligne :*

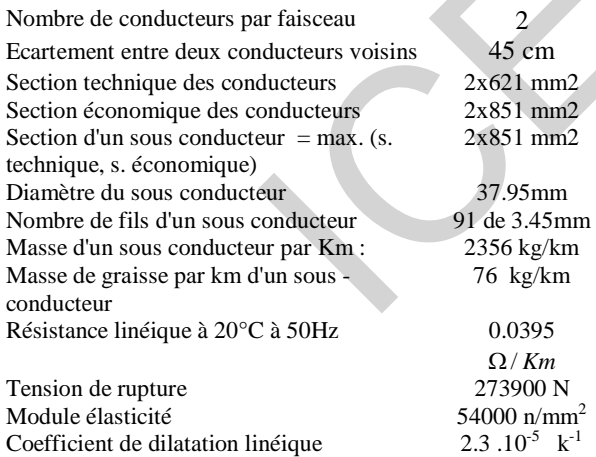

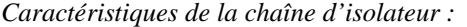

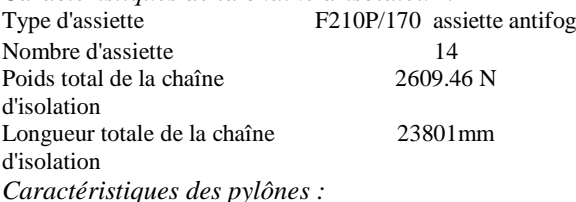

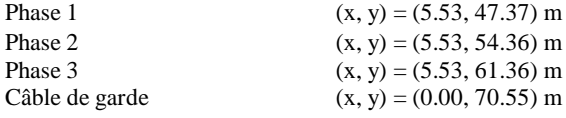

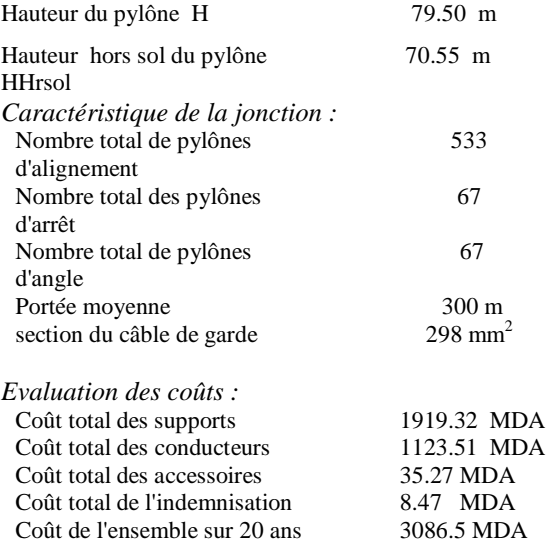

#### **Conclusion**

Notre programme permet à l'utilisateur de récupérer des résultats pour différents cahiers de charge concernant le dimensionnement des lignes aériennes.

Il présente tout d'abord les caractéristiques du conducteur idéal : son nom, sa section, son diamètre, son module de Young, etc. …

Il propose ensuite les caractéristiques des différents isolateurs (de suspension, d'arrêt et d'angle) : type d'assiette, nombre d'assiette et le poids de la chaîne d'isolation Ensuite ce programme permet de calculer les différents pylônes de suspension d'angle et d'arrêt en plusieurs modèle de lignes (nappe, nappe-vôute, triangle, drapeaux).

Et finalement il présente les différents coûts de l'installation. L'utilisateur a la possibilité de modifier les données pour comparer plusieurs modèles.

Le programme sous DELPHI 6 que nous avons réalisé permet à l'utilisateur de changer les paramètres et de comparer plusieurs solutions afin de choisir la meilleure du point de vue technique et économique

#### **Références**

[1] : J.L.LILIEN, TRANSPORT et distribution de l'énergie électrique, Centrale des cours de l'A.E.E.S, Université de liège 1997. [2] : C.AVRIL, Construction des lignes aérienne à haute tension, Ed. Eyrolles 1984.

[3] : P.PIROTTE**,** Qualité de l'énergie électrique,

Note de cours, université de liège 1998.

[4] : O.HOUET, dimensionnement d'une jonction triphasé, Travail de fin d'étude, université de liège 1998.

[5] : Ecole nationale de métiers électricité de France de la palière. o Calculs mécaniques des conducteurs.

- o Calculs mécaniques des supports.
- o Calculs des armements.

Editions d'électricité de France 1970.

[6] : M.BRAHAMI, transport et distribution de l'énergie électrique, Note de cours, UDL sidi bel abbes 2002.

[7] : Y.PORCHERON, transport de l'énergie électrique, Technique de l'ingénieur, D41 1984.

[8] : T.WILDI, électrotechnique, Transport et distribution de l'énergie électrique 1999.

[9] : P.LAGONOTTE**,** les installations électrique,

Les lignes et les câbles électriques, 1990.

[10] : A.FOUILLE, électrotechnique à l'usage des ingénieurs, Tome1 : éd. Dunod 1969.

 [11] : M.PELLETIER**,** Le tout en proche, BORLAND DELPHI 6 2001.

**Author ad dress :** K.Nassour Faculté des sciences de l'ingénieur, Université Sidi Bel Abbes, département d'électrotechnique, Algeria E-mail : Nass\_ka@yahoo.fr

355<br>
uthor ad dress : K.Nassour Faculté des sciences de l'ingénieur,<br>
investié Sidi Bel Abbes, département d'électrotechnique, Algeria<br>
mul : Nass\_ka@yahoo.fr

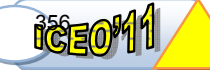

# **Technique de découpage du réservoir RA (champ de Hassi Messaoud)**

Ali Zerrouki Ahmed<sup>(1,2)</sup>, Baddari Kamel<sup>(2)</sup>, and Djeddi Mabrouk<sup>(2)</sup><br><sup>(2)</sup> Laboratoire de Physique de la Terre, Université M'hamed Bougara, Boumerdes, Algérie. . *E-Mails:alizerrouki@yahoo.fr* 

*Résumé***— L'hétérogénéité du réservoir est l'un des grands problèmes rencontrés lors de la caractérisation des réservoirs pétroliers. Par conséquent, beaucoup de puits forés sont avérés secs ou dans l'aquifères. Vu l'hétérogénéité qui affecte le réservoir dans la zone d'étude et pour mieux évaluer les paramètres pétrophysiques, nous avons calculé les cut-offs de volume d'argile, de porosité et de saturation d'eau uniquement dans la zone d'étude. En utilisant les données des carottes et des diagraphies des puits qui ont traversé le réservoir et au lieu de caractériser tous le réservoir où l'hétérogénéité est très forte, on a appliqué la méthode flow unit, qui nous a permet de découper le réservoir étudié en trois unités ayant les mêmes caractéristiques. La limitation de chaque unité est basée sur le calcul de produit de la perméabilité et l'épaisseur utile (k.h). Dans le but de déterminer les propriétés de chaque unité du réservoir, tout en intégrant le maximum de données disponibles, nous avons calculé les paramètres pétrophysiques pour chacune. L'application de ces méthodes sur la zone d'étude du champ de Hassi Messaoud, qui est caractérisé par une forte hétérogénéité a donné de très bons résultats pour les utiliser dans la détermination de la distribution spatiale des paramètres pétrophysiques pour chaque unité du drain du réservoir. Example 18 and 18 and 18 and 18 and 18 and 18 and 18 and 18 and 18 and 18 and 18 and 18 and 18 and 18 and 18 and 18 and 18 and 18 and 18 and 18 and 18 and 18 and 18 and 18 and 18 and 18 and 18 and 18 and 18 and 18 and 18** 

 **Mots clé— Diagraphie, flow unit, porosité, hétérogénéité, réservoir, Hassi Messaoud les propriétes du res de chaque unité** 

### I. INTRODUCTION

e champ de Hassi Messaoud occupe la partie centrale de Le champ de Hassi Messaoud occupe la partie centrale de la province triasique par sa superficie et ses réserves, il est le plus grand gisement de pétrole en Algérie. L'évolution des pressions des puits en fonction de la production, a permis de subdiviser le gisement en 25 zones de production d'extension variable. Ces zones sont relativement indépendantes et correspondent à un ensemble de puits communiquant entre eux et non pas avec ceux des zones avoisinantes. Le champ de Hassi Messaoud depuis sa mise en exploitation, pose des problèmes de différents ordres, généralement liés à l'hétérogénéité et à la complexité du réservoir. L'étude de Beicip [1995] montre que cette hétérogénéité est due en partie, à la géométrie des corps sédimentaires et surtout aux différents processus diagénétiques affectant la structure interne du réservoir.

Les travaux de Beicip [1982], ont signalé que cette hétérogénéité se manifeste par l'existence de zones de production séparées par des barrières de perméabilité. Ces facteurs intrinsèques provoquent ainsi, des difficultés pour la préparation d'un schéma d'injection d'eau ou du gaz, ou bien l'évaluation des performances de puits. Le réservoir étudié est le réservoir anisométrique RA, qui est présenté uniquement par les drains D3 et D4 dans la zone d'étude.

Les méthodes conventionnelles appliquées sur le champ

de Hassi Messaoud, ont donné une importance majeure aux données de carottes, malgré qu'elles aient des mesures discontinues et parfois n'atteignant pas tout le réservoir, ce qui rend la capture de l'hétérogénéité difficile.

Notre travail consiste, a calculer les cut-offs propre dans la zone d'étude, et d'intégrer les données des carottes et des diagraphies pour découper le réservoir étudié en différentes unités, et au lieu de le caractérisé tout seul, d'où l'hétérogénéité est très forte, on essaye de le découper en trois unité pour diminuer l'effet de cette dernière.

La première partie de notre travail, est consacrée au calcul des limites minimales des paramètres pétrophysiques dans la zone d étude. La deuxième partie est réservé à l'application de la méthode flow unit*,* cette dernière montre que le drain étudie peut être divisé en trois unités. Enfin, les paramètres petrophysiques sont calculés pour chaque unité.

## II.PRINCIPE DE LA METHODE FLOW UNIT.

La connaissance de la complexité des variations de la géométrie des milieux poreux pour les différents lithofacies, est la clé pour l'amélioration de la description des réservoirs. La discrimination classique des types de roches est basée sur les observations géologiques subjectives, et sur les relations empiriques entre les logs de perméabilité en fonction de la porosité. Cependant, pour n'importe quelle porosité dans un type de roche donné, la perméabilité peut varier avec différents degrés de magnitude, ce qui indique l'existence de différentes unités d'écoulement.

Dans ce travail, une méthodologie est proposée pour l'identification et la caractérisation de l'unité hydraulique. Cette technique est basée sur l'équation de Kozney-Carman modifiée, et sur le concept de rayon hydraulique moyen. Les premiers travaux dans ce domaine, ont été initiés par Kozney [1927] suivie de [Brooks 1952, Donaldson 1975, Pape 1982, Amaeful 1988 et Biniwale 2004].

L'unité découlement est défini comme étant, un corps continu sur un volume spécifique de réservoir, qui possède pratiquement des propriétés pétrophysiques de fluide consistant, qui caractérise son état statique et dynamique, tout en le distinguant des autres volumes de la roche.

D'après l'équation de Poiseuille et Darcy, on tire la relation entre la porosité et la perméabilité (d'après Amaeful et al, 1993) :

$$
k = \frac{\phi_e r^2}{8\tau^2} = \frac{\phi_e}{2\tau^2} (\frac{r}{2})^2 = \frac{\phi_e r_{mh}^2}{2\tau^2}
$$
 (2)

*k* : perméabilité en micro mètre.

*r* : rayon des pores circulaires.

 $r_{mh}$ : rayon moyen hydraulique

- $\phi$  : porosité effective en fraction.
- $\tau$ : tortuosité

La surface par volume unitaire des grains  $(S_{gy})$  en fonction de la porosité effective, et le rayon hydraulique moyen est:

$$
S_{\rm gv} = \frac{2}{\tau} \left( \frac{\phi_e}{1 - \phi_e} \right) = \frac{1}{r_{\rm mh}} \left( \frac{\phi_e}{1 - \phi_e} \right) \tag{3}
$$

La combinaison des équations (2) et (3) donne :

$$
k = \frac{\phi_e^3}{(1 - \phi_e)^2} \cdot \left(\frac{1}{2\tau^2 S_{\rm gv}^2}\right) \tag{4}
$$

La formule généralisée de l'équation de Kozney-Carman est donnée par [Biniwale 2005] :

$$
k = \frac{\phi_e^3}{(1 - \phi_e)^2} \cdot \left(\frac{1}{F_s \tau^2 S_{gv}^2}\right)
$$
 (5)

*Fs* : Facteur de forme (égal à 2 pour des cylindres circulaires).

On divise les deux parties de l'équation généralisée par la porosité, et on prend la racine carrée de l'équation on obtient:

$$
\sqrt{\frac{k}{\phi_e}} = \frac{\phi_e}{(1 - \phi_e)} \cdot \left(\frac{1}{\sqrt{F_s} \tau S_{\rm gv}}\right) \tag{6}
$$

La perméabilité étant exprimée en milli darcy. L'indice de qualité du réservoir (*RQI*) est exprimé par l'équation suivante :

$$
RQI = 0.0134 \cdot \sqrt{\frac{k}{\phi_e}}
$$
 (7)

Amaeful et al définissent l'indice de la zone d'écoulement (*FZI*) par :

$$
FZI = \frac{1}{\sqrt{F_s \tau S_{gv}}} = \frac{RQI}{\phi_Z} \tag{8}
$$

avec,

$$
Log(RQI) = log(\phi_z) + log(FZI)
$$
 (9)

$$
\phi_Z = \frac{\phi_e}{1 - \phi_e} \tag{10}
$$

Le pointé log ( $RQI$ ) en fonction de log ( $\phi_z$ ) met en évidence les différentes unités d'écoulements.

## III. RESULTATS ET DISCUTION

## *A. Calcul des Cut Offs de la Zone d'Etude*

Habituellement, dans la caractérisation du réservoir on utilise des limites minimales des paramètres pétrophysiques moyennes pour tout le champ. Vu la grande superficie et l'hétérogénéité du réservoir, il est efficace et précise de calculer ces limites minimales pour chaque zone d'étude indépendamment. L'objet de ce paragraphe est la détermination des limites minimales (cut-off) par le procédé statistique des paramètres pétrophysiques. Pour déterminer les cut-offs de porosité et de perméabilité pour les drains D3 et D4, toutes les données des carottes choisies parmi 12 puits étaient pris, hormis les échantillons fracturés ou fissurés (fig.2). Pour le volume d'argile et la saturation d'eau on a prés les données des diagraphies pour le drain D4 (fig.3), l'absence des données diagraphiques pour le drain D3 n'a pas permis de calculer les cut-off de volume d'argile et la saturation d'eau. Le tableau suivant (tab1) regroupe les résultats obtenus pour les drains D3 et D4. **EXERCISE THE INTERNATIONAL CONTERENCE ON ELECTRONICS**<br>
Tayon moyen hydraulique<br>
Tayon moyen hydraulique<br>
provide effective en fraction,<br>
March of 2, 2011, Ouargla, Algeria (ICEONICS<br>
III. RESULTAN<br>
provide effective en f

Tab-1 : Les cut-offs des paramètres pétrophysiques des drains D3 et D4

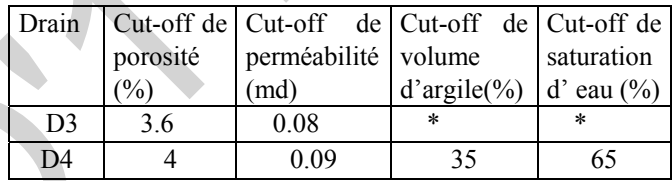

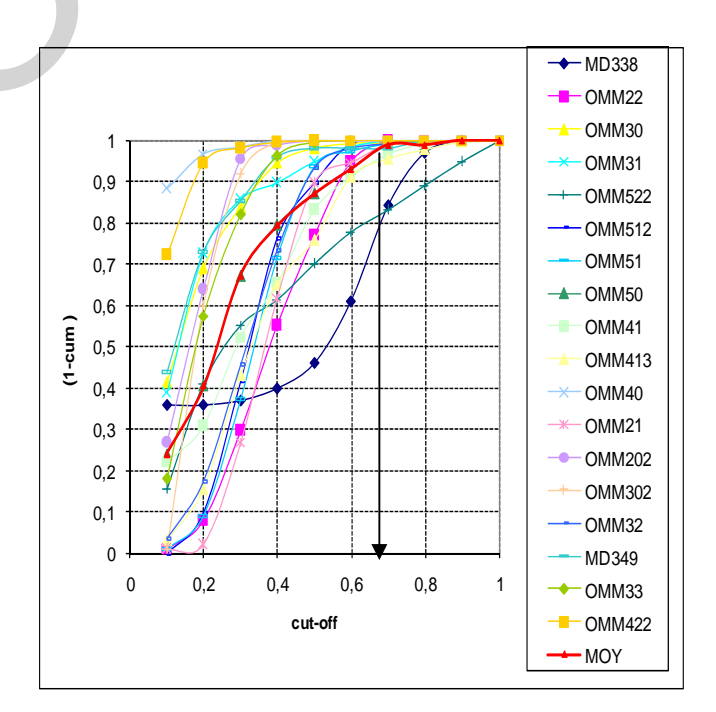

Hassi M essaoud). Fig.1- Cut-off de saturation d'eau (réservoir RA, champ de

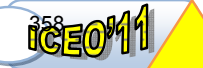

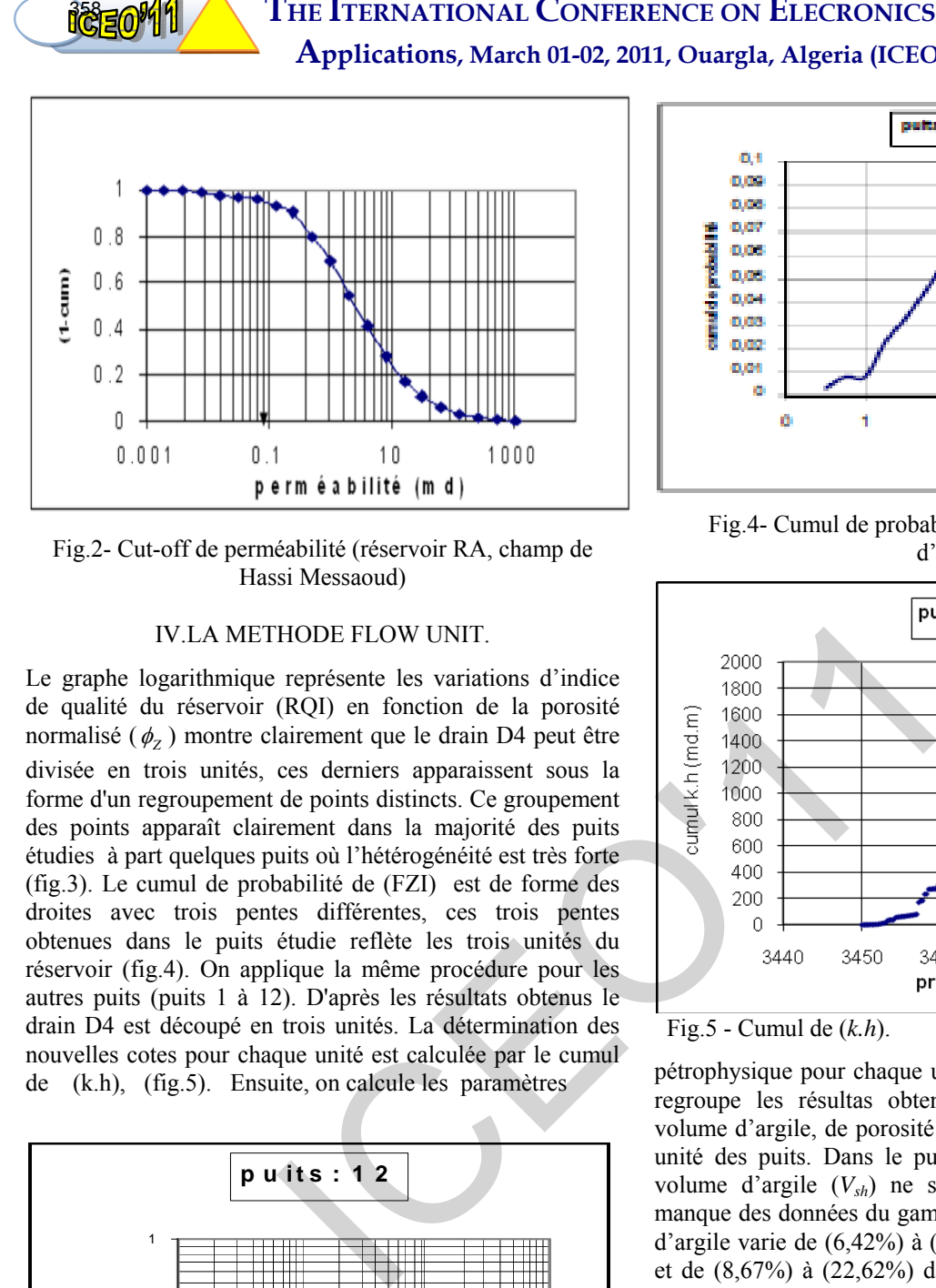

Fig.2- Cut-off de perméabilité (réservoir RA, champ de d'écoulement. Hassi Messaoud)

## IV.LA METHODE FLOW UNIT.

Le graphe logarithmique représente les variations d'indice de qualité du réservoir (RQI) en fonction de la porosité normalisé ( $\phi$ <sub>z</sub>) montre clairement que le drain D4 peut être divisée en trois unités, ces derniers apparaissent sous la forme d'un regroupement de points distincts. Ce groupement des points apparaît clairement dans la majorité des puits étudies à part quelques puits où l'hétérogénéité est très forte (fig.3). Le cumul de probabilité de (FZI) est de forme des droites avec trois pentes différentes, ces trois pentes obtenues dans le puits étudie reflète les trois unités du réservoir (fig.4). On applique la même procédure pour les autres puits (puits 1 à 12). D'après les résultats obtenus le drain D4 est découpé en trois unités. La détermination des nouvelles cotes pour chaque unité est calculée par le cumul de (k.h), (fig.5). Ensuite, on calcule les paramètres

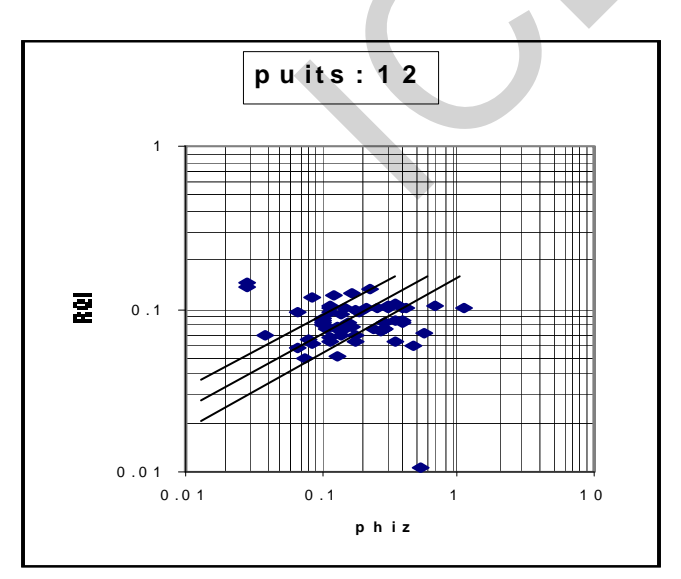

Fig.3- Indice de qualité de réservoir en fonction de porosité normalisé.

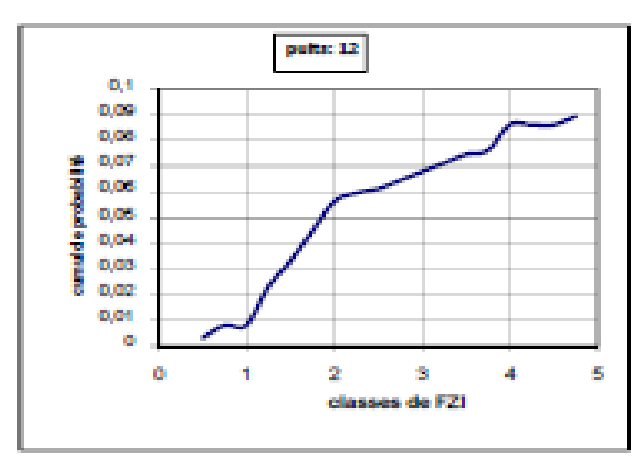

Fig.4- Cumul de probabilité de l'indice de la zone

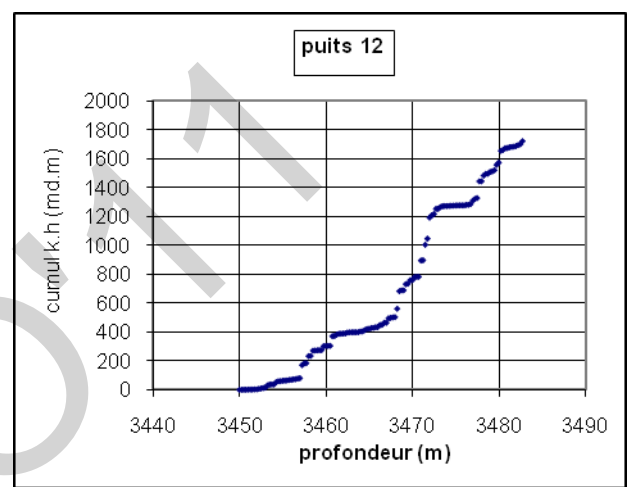

Fig.5 - Cumul de (*k.h*).

pétrophysique pour chaque unité. Le tableau suivant (tab.2) regroupe les résultas obtenus des valeurs moyennes de volume d'argile, de porosité et de perméabilité pour chaque unité des puits. Dans le puits 5 les valeurs moyennes de volume d'argile (*Vsh*) ne sont pas calculées à cause du manque des données du gamma ray dans le puits, le volume d'argile varie de (6,42%) à (19,21%) dans la première unité et de (8,67%) à (22,62%) dans la deuxième unité. Dans la troisième unité, il varie de (6,91%) à (26,32%). D'après les analyses des résultas on remarque que le puits 2 se caractérise par une faible argilosité, ce qui reflète la bonne qualité de point de vue de réservoir. La valeur moyenne porosité varie dans la première unité de (4,79%) à (8,39%), dans la deuxième unité, elle varie de (3,68%) à (9,90%) et dans la troisième unité la porosité varie (3,64%) à (9,40%). On remarque que, le puits 10 a des faibles valeurs de porosité par rapport aux autres puits. La valeur moyenne géométrique de la perméabilité *(k*) varie de (0.98 md) à (18,96 md) dans la première unité et de (1,15md) à (26,45 md) dans la deuxième unité. Elle oscille entre (1,22md) et (6,43md) dans la troisième unité. On remarque que, la perméabilité est très faible dans le puits 10 en le comparant avec d'autre puits.

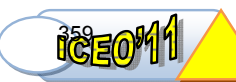

Tab-2: Tableau de découpage des trois unités et leurs valeurs moyennes des paramètres pétrophysiques pour chaque puits.

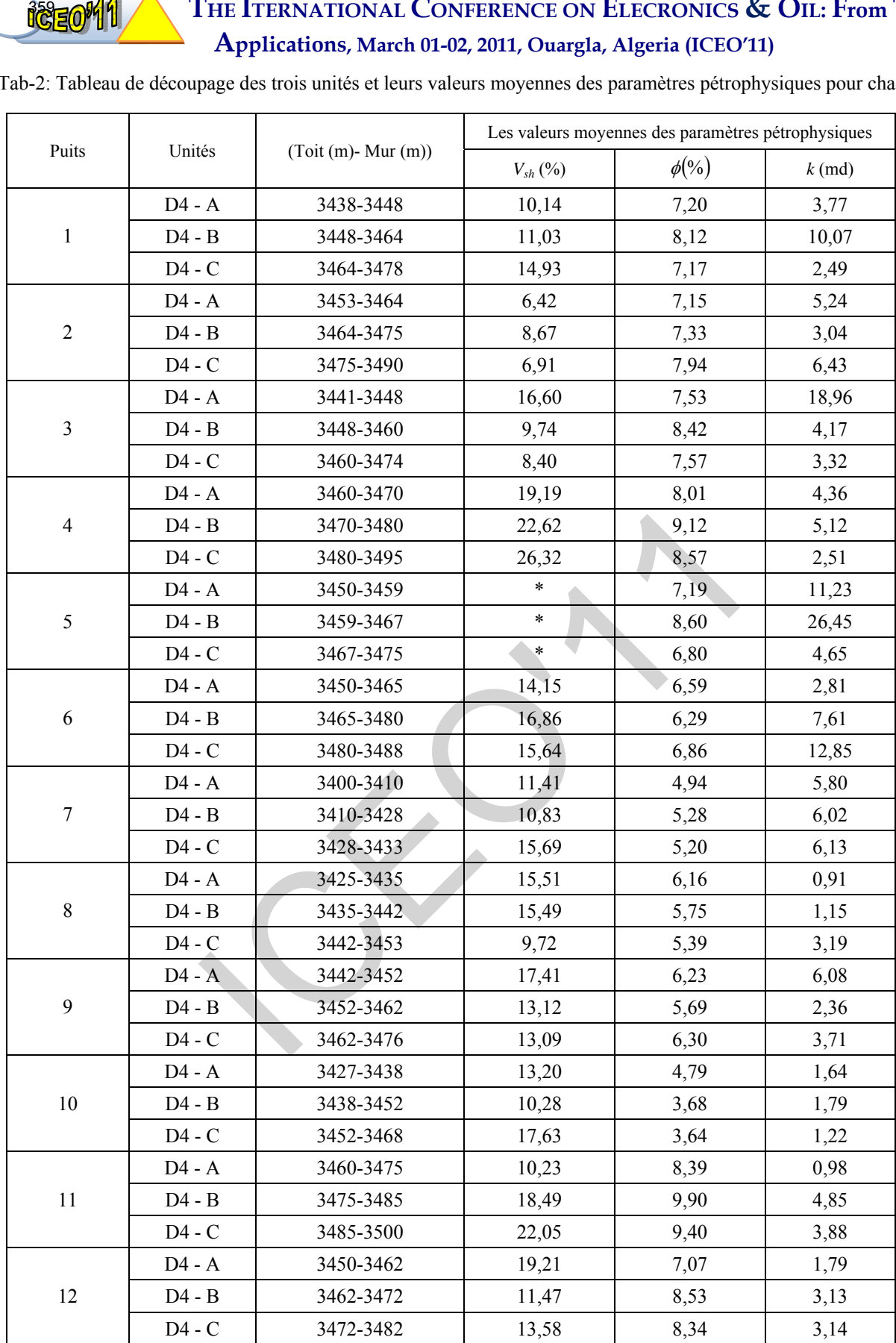

.

### V.CONCLUSION

Les propriétés pétrophysiques actuelles du gisement de Hassi Messaoud, résultent d'une histoire géologique longue et complexe. Ceci entraîne une très forte hétérogénéité et demande des méthodes adaptées à chaque phénomène, ayant concouru à cette caractérisation de réservoir.

L'application de la technique de l'unité d'écoulement (flow unit), a permis de visualiser trois unités d'écoulement dans la majorité des puits étudiés, ceci nous a permis de découper le réservoir en sous ensembles (unité). Ces unités se définissent comme des paquets de sédiments, caractérisés par une lithologie et des propriétés pétrophysiques statistiquement homogènes. **EXERCISE APPLIFE ACCULIST CONTRESS CONTROVICE ON ELECTRONICS**<br> **Applications**, March (1-10, 2011, Ouargla, Algeria (ICEC)<br>
propriétés pétrophysiques actuelles du gisement de <sup>[1]</sup> Bestip-Franke, "Gurre de March Mossood,

L'application de ces techniques est recommandée pour les études de développement du champ de Hassi Messaoud, et ceci pour les raisons suivantes :

▪ Une meilleure analyse des données pour une bonne approche de réservoir.

▪ faire un bon choix des cotes de perforation.

▪ Prévision de l'évolution spatiale des qualités du réservoir.

▪ Faire des programmes d'implantation des forages verticaux et horizontaux, et les reprises en cours diamètre (short raduis) des puits secs, en ciblant les meilleures unités des drains de réservoir.

#### **REFERENCES**

- [1] Beicip-Franlap, "Champ de Hassi Messaoud, révision du modèle géologique et structural," *Document interne sonatrach,* 1995.
- [2] Beicip.-Franlap, "champ de Hassi Messaoud étude de la zone 1 Nord,"*document interne sonatrach*, 1982.
- [3] J. Kozeny, "Uber Die Kapillare leitung des Wassers im Boden," *Sitz. Ber. Akademia, Weiss. Wien. Math. Nat (Abt.II1)*,Vol. 136a, P271- 306, 1927.
- [4] E. C. Donaldson and *al*., "surface area measurement of geologic material," *SPEJ*, P111-116, April 1975.
- [5] H. Pape, L. S. Reepe et J. R. Hopper, "A piegeon-hole model for relating permeability to specific surface," *the log analyst*, P5-13, Jan- $F<sub>ab</sub> 1982$
- [6] O. J. Amaeful et M. Altanby, "enhanced reservoir description using core and log data to identify hydraulic flow unit and predict permeability in encored intervals wells," SPE N°26436, 1993.
- [7] S. Biniwale et P. Behrenbruch, "The mapping of hydraulic flow zone units and characterisation of Australian geological depositional environments," *paper SPE 88521, presented at the 2004 Asia Pacific Oil and Gas Conference and Exhibition*, Perth, Australia, October 18- 20, 2004.
- [8] S. Biniwale, "An Integrated Method for Modeling Fluid Saturation Profiles and Characterising Geological Environments Using a Modified FZI Approach: Australian Fields Case Study," *SPE-99285- STU*, P.1-18, 9-12 October, 2005.

## **L'utilisation des méthodes de l'intelligence artificielles pour la surveillance on-line des systèmes industriels complexes**

<sup>1</sup> S. BENAMMAR, K. MOHAMMEDI, W. TEBIB, H. MOKHTARI

LEMI - Université M'hamed Bougara Boumerdes

35000 Boumerdes

1e-mail: sa.[benammar@gmail.com](mailto:benammar@gmail.com)

## **Résumé**

Le présent article concerne l'utilisation des réseaux de neurones artificiels pour la Surveillance de la température d'huile de lubrification des paliers dans les machines tournantes.

Dans cette étude nous proposons un système de détection et de localisation des défauts de température d'huile dans les quatre paliers d'une turbine à vapeur en utilisant les réseaux de neurones artificiels de type PMC (perceptron multicouches). Le réseau reçoit les valeurs de température obtenues à partir des sondes de mesure placées à la sortie de chaque palier de la turbine. Il fait une comparaison entre ces valeurs réelles et les valeurs de référence données dans la phase d'apprentissage, pour sélectionner à chaque fois (au temps réel) les valeurs normales ou anormales de la température. S61<br>
L'utilisation des méthodes de l'intelligence artificie<br>
surveillance on-line des systèmes industriels co<br>
IS. BENAMMAR, K. MOHAMMEDI, W. TEBIB, H. MOKHTA<br>
LEMI - Université Whamed Bougara Bournerdes<br>
S6000 Bournerdes<br>

**Mots clés** : Intelligence artificielle, surveillance on-line, systèmes industriels, réseaux de neurones artificiels.

## I-INTRODUCTION

Le rôle premier de la surveillance industrielle est d'augmenter la disponibilité des installations industrielles afin de réduire les coûts directs et indirects de la maintenance des équipements de production. Les coûts directs de cette maintenance sont ceux relatifs aux diverses pièces de rechange, main d'œuvre, etc. Par contre, les coûts indirects sont essentiellement dus au manque à gagner engendré par un arrêt de production **[1] [2].**

Les premières méthodes de surveillance furent basées sur la redondance de matériels jugés critiques pour le fonctionnement du système. La redondance matérielle est très répandue dans les domaines où la sûreté de fonctionnement est cruciale pour la sécurité des personnes et de l'environnement, comme dans l'aéronautique ou le nucléaire. Les

principaux inconvénients de la redondance matérielle sont liés aux coûts dus à la multiplication des éléments ainsi que l'encombrement et aux poids supplémentaires qu'elle génère. Le développement des calculateurs numériques permet aujourd'hui la mise en œuvre, dans le milieu industriel, des méthodes modernes de l'automatique et de l'intelligence artificielle.

Cette nouvelle approche permet d'éliminer en partie, voire même en totalité, la redondance matérielle pour le diagnostic des systèmes industriels. Globalement, on distingue deux approches de diagnostic : l'approche quantitative utilisant principalement des modèles analytiques (espace de parité, observateurs, estimation des paramètres, etc.), et l'approche qualitative faisant appel à des méthodes sans modèles analytiques (basées essentiellement sur les techniques de l'intelligence artificielle). **[3]**

Le système de surveillance proposé a pour rôle, de minimiser le temps de réparation par la détection et la localisation rapide des points défaillants en facilitant aux operateurs de maintenance d'intervenir le plus rapidement possible. Une caractéristique très intéressante c'est que notre système a la possibilité de localiser plusieurs points défaillants au même temps, par exemple une augmentation de la température d'huile dans les quatre paliers de la turbine. Les vecteurs des données pour l'apprentissage sont des intervalles limités par deux valeurs, minimale et maximale, représentent la plage de bon fonctionnement codé par « 1 » et extérieur de cette plage c'est le mauvais fonctionnement qui est codé par « - 1 ». L'algorithme utilisé pour l'apprentissage du réseau est l'algorithme de Levenberg-Marquardt, le choix de cet algorithme c'est parce qu'il a donné un apprentissage rapide par rapport aux autres algorithmes de décente de gradient [3][4]. La programmation a été intégralement faite par MATLAB 7.5. IL e système de surveillance proposé a pour<br>
le système de surveillance proposé a pour<br>
dédection et la localisation rapide des points<br>
dédection et la localisation rapide des points<br>
dédictions de la pointe des points<br>
m

## II- PRÉSENTATION DU SYSTÈME D'APPLICATION

Le système d'application est une turbine à vapeur de la centrale thermique de Cap-Djinet à Boumerdes. La turbine transforme l'énergie thermique contenue dans la vapeur provenant de la chaudière en un mouvement de rotation de l'arbre. Le travail mécanique obtenu sert à entraîner l'alternateur. Elle se compose de trois corps, corps HP (haute pression), corps MP (moyenne pression) et corps BP (basse pression). Elle a une puissance et une vitesse de rotation nominales de 176 MW et 3000 Tr/mn respectivement. La ligne d'arbre repose sur quatre paliers, chacun de ces paliers porte une sonde sous forme d'un thermocouple pour la mesure de la température d'huile de lubrification, tel que la température minimale acceptable est égale à 45 °C et la température maximale est égale à 85 °C, donc l'intervalle de températures admissibles c'est [45 °C 85°C], pour chaque palier.

La figure suivante représente l'emplacement des capteurs de surveillance dans les paliers de la turbine. Voir fig. 1.

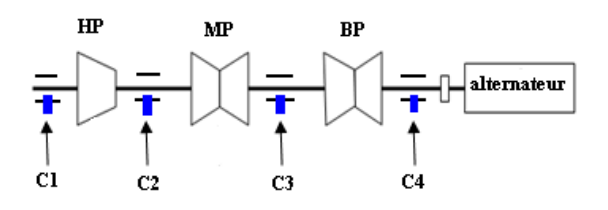

Fig. 1 : Emplacement des sondes de température d'huile dans les paliers de la turbine

C1, C2, C3 et C4 sont respectivement les sondes de surveillance des températures d'huile de lubrification par rapport aux paliers 1, 2, 3 et 4.

## III. CALCUL DE L'ARCHITECTURE OPTIMALE DU RÉSEAU DE NEURONE

Les RNA ont été développés sous forme de modèles parallèles de réseau distribué basés sur l'apprentissage biologique du cerveau humain. Il y a de nombreuses applications d'RNA dans l'analyse de données, l'identification de modèle et la commande **[4]. [6]**. Parmi différents types d'RNA, le perceptron multicouches (noté MLP pour Multi Layer Perceptron en anglais) sont tout à fait populaires et utilisés pour le travail actuel. Un réseau MLP se compose d'une couche d'entrée de neurones de source, une ou plusieurs couches cachées et d'une couche de sortie.

La Fig.2 montre une architecture générale du réseau étudié, en variant le nombre de neurones de la couche cachée j de 1 jusqu'a N  $= 20$  tel que le vecteur d'entrée  $X = [x_1, x_2, \ldots, x_M]^T$ et le vecteur de sortie  $y = [y_1 y_2 y_3 y_4]$ ,  $M = 401$ dans notre cas. Les lois générales pour le calcul des sorties des neurones de la couche cachée et de la couche de sortie sont respectivement :

$$
u_j = f_1 \left( \sum_{i=1}^{M} w_{i,j}^1 x_i + b_j^1 \right) \tag{1}
$$

$$
y_k = f_2 \left( \sum_{l=1}^N w_{l,k}^2 u_l + b_k^2 \right) \tag{2}
$$

 $f_1, f_2$  sont respectivement les fonctions d'activation sigmoïde (3) et linéaire  $(4)$  :

$$
f_1(v) = \frac{2}{1 + e^{-2v}} - 1
$$
 (3)

$$
f_2(v) = v \tag{4}
$$

L'apprentissage de réseau MLP implique de trouver des valeurs des poids de raccordement  $w^l_{i,j}$  et  $w^2_{l,k}$ , qui réduisent au minimum la fonction de l'erreur moyenne MSE entre les résultats réels produit (calculés) et les valeurs à atteindre (désirés) correspondantes dans l'ensemble d'apprentissage. L'apprentissage du réseau par l'algorithme de Levenberg-Marquardt est fait directement à l'aide de la boîte à outils de réseau de neurones de Matlab **[5]**.

L'architecture optimale trouvée est la suivante : **« 04-11-04 »** qui représente la plus petite erreur de **8.34153e-005,** après **266** itérations, pendant **153.72 s.**

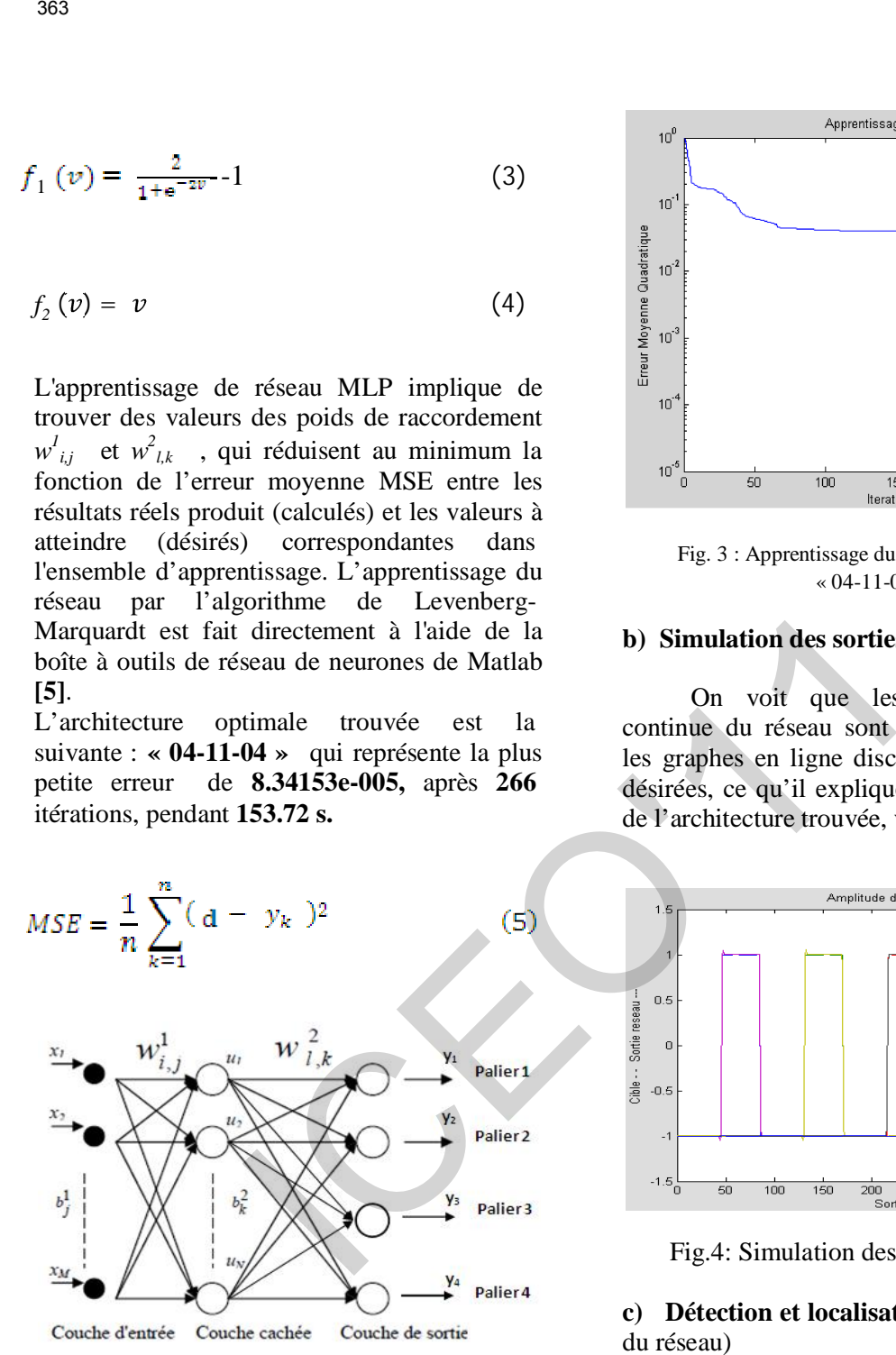

Fig. 2. Structure du réseau proposé.

## IV- EXPLICATION DES RÉSULTATS

### **a) Apprentissage du réseau**

Le graphe d'apprentissage se converge vers l'erreur fixée d'ordre **10-4** après **266** itérations dans une durée de **153.72 s**, voir fig.3.

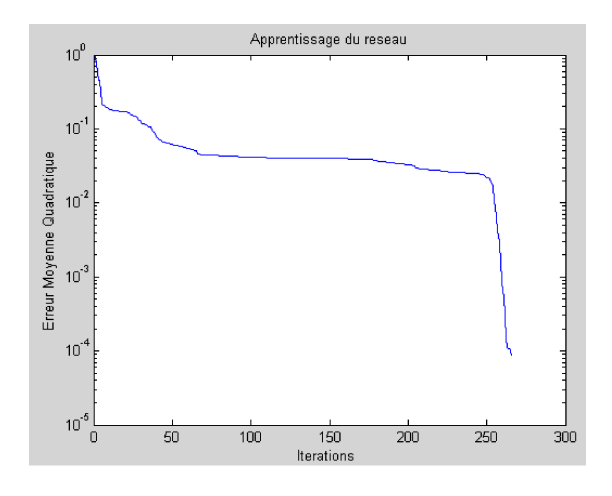

Fig. 3 : Apprentissage du réseau de neurone « 04-11-04 ».

## **b) Simulation des sorties du réseau**

On voit que les graphes en ligne continue du réseau sont bien confondus avec les graphes en ligne discontinue des fonctions désirées, ce qu'il explique la bonne simulation de l'architecture trouvée, voir fig.4.

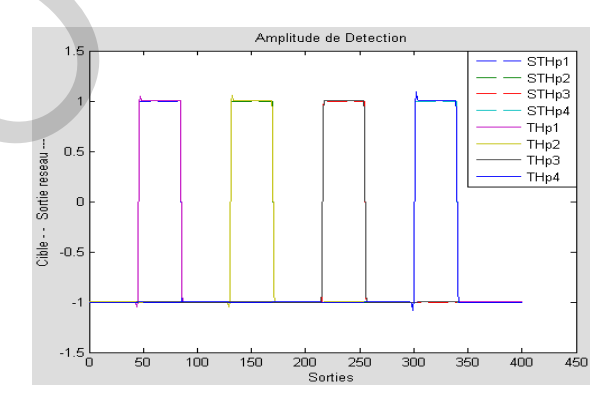

Fig.4: Simulation des sorties du réseau

## **c) Détection et localisation des défauts (**test du réseau)

Pour savoir bien que notre réseau est fiable et capable de détecter un défaut et de le localiser on a injecté des défauts quelconques dans le réseau et en suit la réaction de ce dernier. C'est un test qui s'est fait sur deux exemples :

**Exemple 1** : deux valeurs de températures sont bonnes les autres sont mauvaises, donc on a met 90°C pour le palier 1, 50°C pour le palier 2, 20°C pour le palier 3 te 60°C pour le palier 4.

C'est la même chose le réseau déclare une alarme pour le palier 1 et 3, a cause des températures inacceptables reçues par le réseau. Voir fig.5.

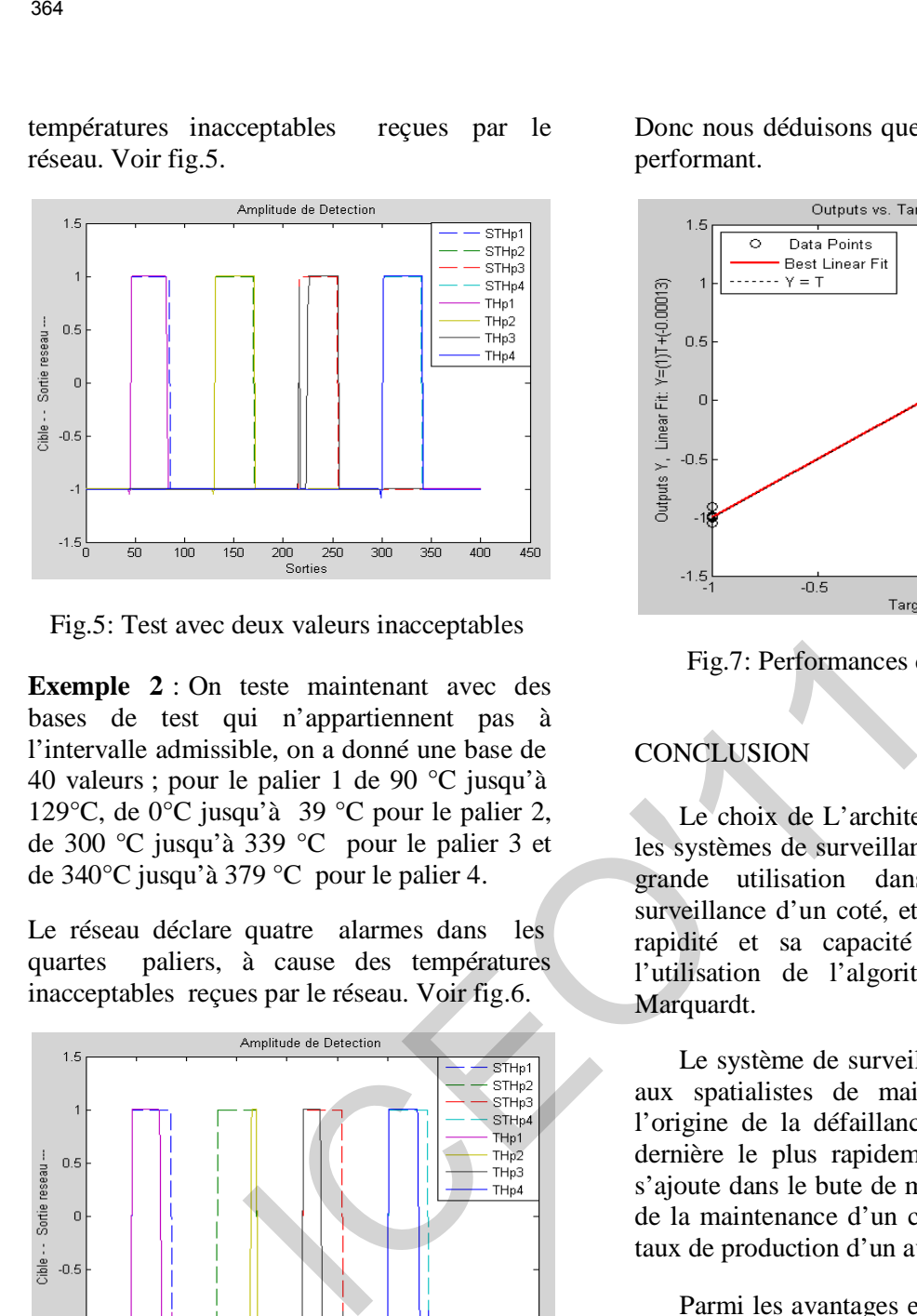

Fig.5: Test avec deux valeurs inacceptables

**Exemple 2** : On teste maintenant avec des bases de test qui n'appartiennent pas à l'intervalle admissible, on a donné une base de 40 valeurs ; pour le palier 1 de 90 °C jusqu'à 129°C, de 0°C jusqu'à 39 °C pour le palier 2, de 300 °C jusqu'à 339 °C pour le palier 3 et de 340°C jusqu'à 379 °C pour le palier 4.

Le réseau déclare quatre alarmes dans les quartes paliers, à cause des températures inacceptables reçues par le réseau. Voir fig.6.

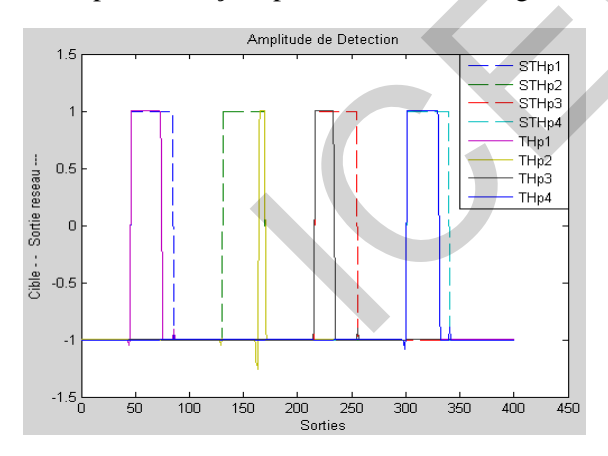

Fig.6: Test avec quatre valeurs inacceptables

## **d) Évaluation des performances**

Dans la Fig. 7 : on voit que le coefficient de corrélation «  $R$  » tend vers « 1 » ce qu'il montre la bonne corrélation, entre les sorties du réseau et les sorties désirées. Ceci est bien expliqué par la superposition entre la ligne continue, qui est le meilleur ajustement linéaire entre les cibles et les sorties du réseau et la ligne discontinue, qui est l'ajustement parfait.

Donc nous déduisons que notre réseau est très performant.

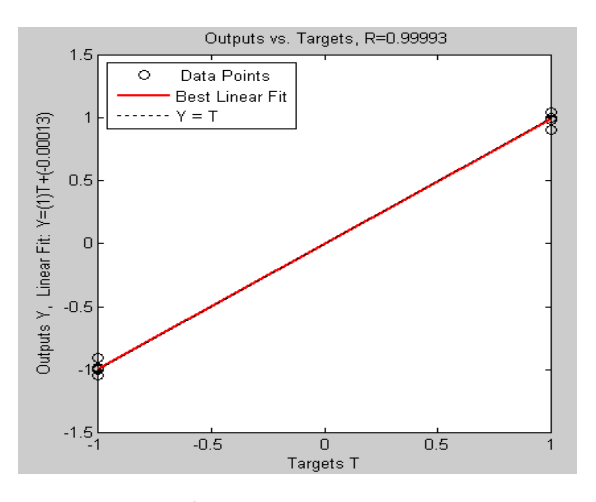

Fig.7: Performances du réseau trouvé

## **CONCLUSION**

Le choix de L'architecture PMC pour tous les systèmes de surveillance traités revient à sa grande utilisation dans le domaine de surveillance d'un coté, et d'un autre coté, à sa rapidité et sa capacité d'apprentissage par l'utilisation de l'algorithme de Levenberg-Marquardt.

Le système de surveillance proposé facilite aux spatialistes de maintenance de trouver l'origine de la défaillance et de réparer cette dernière le plus rapidement possible, tout ça s'ajoute dans le bute de minimisation des coûts de la maintenance d'un coté et d'augmenter le taux de production d'un autre coté.

Parmi les avantages essentiels du réseau de neurone artificiel utilisé dans cette partie :

- On peut tout d'abord surveiller plusieurs points au même temps sans utiliser pour chaque point ou paramètre un réseau propre à lui en évitant l'encombrement des signaux de surveillance dans la salle de contrôle.
- La rapidité d'apprentissage et de test due à l'utilisation de l'algorithme de Levenberg-Marquardt telle que cette rapidité permet au réseau de se réagir au temps réel avec les données obtenues à partir des capteurs.

- Ce type du réseau de neurone nous permet de réaliser une grande étape du diagnostic c'est la localisation des défauts.

## **Références bibliographiques**

[1] **Gilles ZWINGELSTEIN,** « diagnostic des défaillances, théorie et pratique pour les systèmes industriels » Editions Hermès 14 rue Lantiez 75017 Paris, 1995.

[2] **Mohamed Ryad ZEMOURI**, Contribution à la surveillance des systèmes de production à l'aide des réseaux de neurones dynamiques : Application à l'e-maintenance ».Thèse de doctorat 2004. L'UFR des Sciences et Techniques de l'Université de Franche-Comté.

[3] **Mohamed Bouamar, Mohamed Ladjal «** Système multicapteur utilisant les réseaux de neurones artificiels pour la surveillance des eaux potables » *LASS, Laboratoire d'Analyse des Signaux et Systèmes, Université de M'sila, Algérie* 4th International Conference: **S**ciences of **E**lectronic, **T**echnologies of **I**nformation and **T**elecommunications March 2007 – TUNISIA.

[4] **ÖZGÜR KIŞI,** "Multi-layer perceptrons with Levenberg-Marquardt trainingalgorithm for suspended sediment concentration prediction and estimation", **Hydrological** Sciences–Journal–des Sciences Hydrologiques, 49(6) December 2004. Civil Engineering Department, Hydraulics Division, Engineering Faculty, Erciyes University, 38039 Kayseri, Turkey. 365<br>
Ce type du réseau de neurone nous permet<br>
de réaliser une grande étape du diagnostic<br>
c'est la localisation des défauts.<br>
Références bibliographiques<br>
Références bibliographiques<br>
défaillances, théorie et pratique pou

[5] **Tarik ALANI**, « Réseaux de Neurones Tutorial en Matlab » Département Informatique ESIEE-Paris, Novembre 2008.

[6]**, Zhang, Q.,** (1999). « *Identification et Surveillance de systèmes Dynamiques »*, Habilitation à diriger les recherches, Université de Rennes1, Institut de Formation Supérieure en Informatique et en Communication.

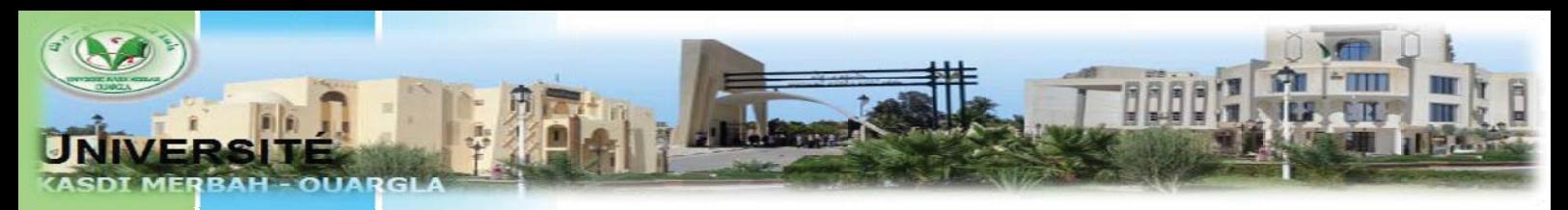

# **With participation of :**

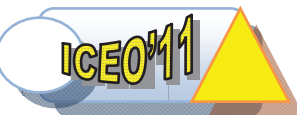

**Faculty of Sciences, Technology and Sciences of Matter Electrical Engineering Department** 

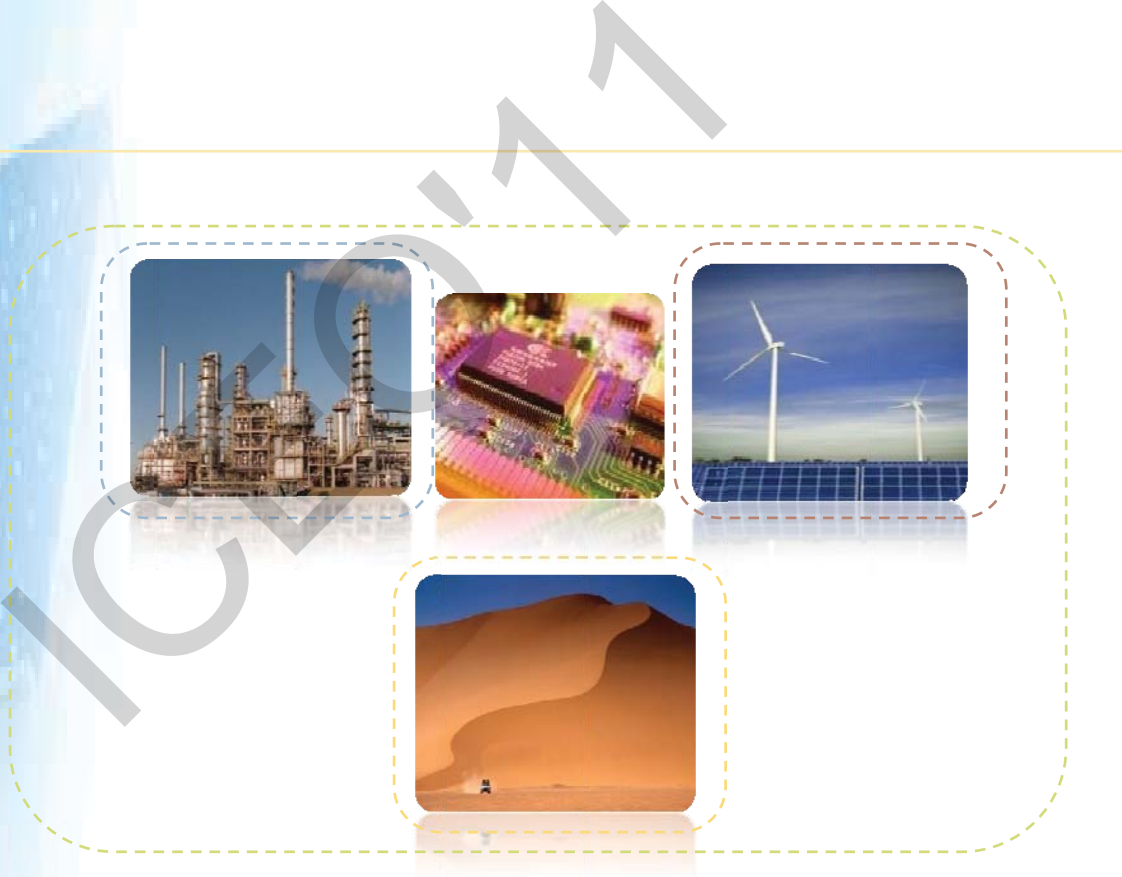

**Faculty of Sciences, Technology and Sciences of Matter Electrical Engineering Department Kasdi Merbah Universi ity, Oua rgla, Alg geria** 13 661972691 **@ ICO OE2011@ @gmail.c com** +213 3 29 71 2 6 27